## Oracle® Retail Merchandising Foundation Cloud Service Operations Guide Volume 2 - Message Publication and Subscription Designs

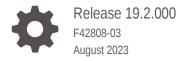

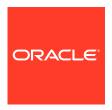

Oracle Retail Merchandising Foundation Cloud Service Operations Guide Volume 2 - Message Publication and Subscription Designs, Release 19.2.000

F42808-03

Copyright © 2023, Oracle and/or its affiliates.

This software and related documentation are provided under a license agreement containing restrictions on use and disclosure and are protected by intellectual property laws. Except as expressly permitted in your license agreement or allowed by law, you may not use, copy, reproduce, translate, broadcast, modify, license, transmit, distribute, exhibit, perform, publish, or display any part, in any form, or by any means. Reverse engineering, disassembly, or decompilation of this software, unless required by law for interoperability, is prohibited.

The information contained herein is subject to change without notice and is not warranted to be error-free. If you find any errors, please report them to us in writing.

If this is software, software documentation, data (as defined in the Federal Acquisition Regulation), or related documentation that is delivered to the U.S. Government or anyone licensing it on behalf of the U.S. Government, then the following notice is applicable:

U.S. GOVERNMENT END USERS: Oracle programs (including any operating system, integrated software, any programs embedded, installed, or activated on delivered hardware, and modifications of such programs) and Oracle computer documentation or other Oracle data delivered to or accessed by U.S. Government end users are "commercial computer software," "commercial computer software documentation," or "limited rights data" pursuant to the applicable Federal Acquisition Regulation and agency-specific supplemental regulations. As such, the use, reproduction, duplication, release, display, disclosure, modification, preparation of derivative works, and/or adaptation of i) Oracle programs (including any operating system, integrated software, any programs embedded, installed, or activated on delivered hardware, and modifications of such programs), ii) Oracle computer documentation and/or iii) other Oracle data, is subject to the rights and limitations specified in the license contained in the applicable contract. The terms governing the U.S. Government's use of Oracle cloud services are defined by the applicable contract for such services. No other rights are granted to the U.S. Government.

This software or hardware is developed for general use in a variety of information management applications. It is not developed or intended for use in any inherently dangerous applications, including applications that may create a risk of personal injury. If you use this software or hardware in dangerous applications, then you shall be responsible to take all appropriate fail-safe, backup, redundancy, and other measures to ensure its safe use. Oracle Corporation and its affiliates disclaim any liability for any damages caused by use of this software or hardware in dangerous applications.

Oracle®, Java, and MySQL are registered trademarks of Oracle and/or its affiliates. Other names may be trademarks of their respective owners.

Intel and Intel Inside are trademarks or registered trademarks of Intel Corporation. All SPARC trademarks are used under license and are trademarks or registered trademarks of SPARC International, Inc. AMD, Epyc, and the AMD logo are trademarks or registered trademarks of Advanced Micro Devices. UNIX is a registered trademark of The Open Group.

This software or hardware and documentation may provide access to or information about content, products, and services from third parties. Oracle Corporation and its affiliates are not responsible for and expressly disclaim all warranties of any kind with respect to third-party content, products, and services unless otherwise set forth in an applicable agreement between you and Oracle. Oracle Corporation and its affiliates will not be responsible for any loss, costs, or damages incurred due to your access to or use of third-party content, products, or services, except as set forth in an applicable agreement between you and Oracle.

## Contents

1

2

## Send Us Your Comments

| Audience                                                                | >   |
|-------------------------------------------------------------------------|-----|
| Documentation Accessibility                                             | >   |
| Related Documents                                                       | >   |
| Customer Support                                                        | Х   |
| Improved Process for Oracle Retail Documentation Corrections            | Х   |
| Oracle Retail Documentation on the Oracle Help Center (docs.oracle.com) | xl  |
| Conventions                                                             | xl  |
| Introduction                                                            |     |
| RIB Publication Designs                                                 |     |
| Allocations Publication API                                             | 2-3 |
| Functional Area                                                         | 2-  |
| Integration Type                                                        | 2-: |
| Business Overview                                                       | 2-: |
| New Allocations                                                         | 2-2 |
| New Allocation Details                                                  | 2-! |
| Updated Allocations                                                     | 2-  |
| Deleted Allocations                                                     | 2-  |
| Detail Only Deletes                                                     | 2-  |
| Error Handling                                                          | 2-  |
| Message XSD                                                             | 2-8 |
| ASNOUT Publication API                                                  | 2-8 |
| Functional Area                                                         | 2-  |
| Business Overview                                                       | 2-8 |
| On-line Shipping/Receiving                                              | 2-8 |
| Franchise Order Shipment and Return                                     | 2-9 |

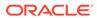

| Package Impact                                              | 2-9  |
|-------------------------------------------------------------|------|
| Business Object ID                                          | 2-10 |
| Package name: RMSMFM_SHIPMENT                               | 2-10 |
| Function Level Description - GETNXT                         | 2-10 |
| Function Level Description - PUB_RETRY                      | 2-11 |
| Function Level Description - PROCESS_QUEUE_RECORD (local)   | 2-11 |
| Function Level Description - BUILD_HEADER_OBJECT (local)    | 2-11 |
| Function Level Description - BUILD_DETAIL_OBJECTS (local)   | 2-12 |
| Function Level Description - LOCK_THE_BLOCK (local)         | 2-12 |
| Function Level Description - HANDLE_ERRORS (local)          | 2-13 |
| Function Level Description - UPDATE_QUEUE_REC (local)       | 2-13 |
| Trigger Impact                                              | 2-13 |
| Message XSD                                                 | 2-13 |
| Design Assumptions                                          | 2-13 |
| Table Impact                                                | 2-14 |
| Available Inventory for Store and Warehouse Publication API | 2-14 |
| Functional Area                                             | 2-14 |
| Integration Type                                            | 2-14 |
| Business Overview                                           | 2-14 |
| Item-Location Level Available to Sell Message               | 2-15 |
| Error Handling                                              | 2-15 |
| Message XSD                                                 | 2-15 |
| Available Inventory for Store Publication API               | 2-15 |
| Functional Area                                             | 2-16 |
| Business Overview                                           | 2-16 |
| Package Impact                                              | 2-16 |
| Function Level Description - ADDTOQ                         | 2-16 |
| Function Level Description - GETNXT                         | 2-16 |
| Function Level Description - PUB_RETRY                      | 2-17 |
| Function Level Description - PROCESS_QUEUE_RECORD (local)   | 2-17 |
| Function Level Description - HANDLE_ERRORS (local)          | 2-17 |
| Message XSD                                                 | 2-17 |
| Table Impact                                                | 2-18 |
| Design Assumptions                                          | 2-18 |
| Banner Publication API                                      | 2-18 |
| Functional Area                                             | 2-18 |
| Business Overview                                           | 2-18 |
| Package Impact                                              | 2-19 |
| Create                                                      | 2-19 |
| Modify                                                      | 2-19 |
| Delete                                                      | 2-20 |
|                                                             |      |

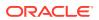

| rigger impact                           | 2-21 |
|-----------------------------------------|------|
| Table Impact                            | 2-22 |
| Design Assumptions                      | 2-22 |
| Codes and Diff Types                    | 2-22 |
| Functional Area                         | 2-22 |
| Integration Type                        | 2-22 |
| Business Overview                       | 2-22 |
| New Code Types                          | 2-23 |
| Updated Code Types                      | 2-23 |
| Deleted Code Types                      | 2-23 |
| New Codes                               | 2-23 |
| Updated Codes                           | 2-24 |
| Deleted Codes                           | 2-24 |
| New Diff Types                          | 2-25 |
| Updated Diff Types                      | 2-25 |
| Deleted Diff Types                      | 2-26 |
| Error Handling                          | 2-26 |
| Message XSD                             | 2-26 |
| Company Closed Publication API          | 2-27 |
| Functional Area                         | 2-27 |
| Business Overview                       | 2-27 |
| New Closings                            | 2-27 |
| Updated Closings                        | 2-27 |
| Deleted Closings                        | 2-27 |
| New Closing Exceptions                  | 2-27 |
| Updated Closing Exceptions              | 2-28 |
| Deleted Closing Exceptions              | 2-28 |
| Error Handling                          | 2-28 |
| Message XSD                             | 2-28 |
| Countries                               | 2-28 |
| Functional Area                         | 2-28 |
| Integration Type                        | 2-28 |
| Business Overview                       | 2-29 |
| New Country                             | 2-29 |
| Updated Country                         | 2-29 |
| Deleted Country                         | 2-29 |
| Error Handling                          | 2-30 |
| Message XSD                             | 2-30 |
| Customer Order Fulfillment Confirmation | 2-30 |
| Functional Area                         | 2-30 |
| Integration Type                        | 2-30 |
|                                         |      |

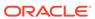

| Business Overview                                             | 2-31 |
|---------------------------------------------------------------|------|
| Error Handling                                                | 2-31 |
| Message XSD                                                   | 2-32 |
| Delivery Slot Publication API                                 | 2-32 |
| Functional Area                                               | 2-32 |
| Integration Type                                              | 2-32 |
| Business Overview                                             | 2-32 |
| Add Delivery Slot                                             | 2-32 |
| Delivery Slot Modification                                    | 2-32 |
| Delivery Slot Deletion                                        | 2-32 |
| Error Handling                                                | 2-33 |
| Message XSD                                                   | 2-33 |
| Diff Group Publication API                                    | 2-33 |
| Functional Area                                               | 2-33 |
| Integration Type                                              | 2-33 |
| Business Overview                                             | 2-33 |
| New Diff Group Header                                         | 2-33 |
| New Diff Group Detail                                         | 2-33 |
| Updated Diff Group Header                                     | 2-34 |
| Updated Diff Group Detail                                     | 2-34 |
| Deleted Diff Group                                            | 2-34 |
| Deleted Diff Group Detail                                     | 2-34 |
| Error Handling                                                | 2-34 |
| Message XSD                                                   | 2-34 |
| Differentiators Publication API                               | 2-34 |
| Functional Area                                               | 2-35 |
| Integration Type                                              | 2-35 |
| Business Overview                                             | 2-35 |
| New Differentiator IDs                                        | 2-35 |
| Updated Differentiator IDs                                    | 2-35 |
| Deleted Differentiator IDs                                    | 2-35 |
| Error Handling                                                | 2-35 |
| Message XSD                                                   | 2-35 |
| Item Publication API                                          | 2-36 |
| Functional Area                                               | 2-36 |
| Business Overview                                             | 2-36 |
| Deposit items                                                 | 2-36 |
| Catch-Weight Items                                            | 2-37 |
| Receiving and inventory movement impact on catch-weight items | 2-38 |
| Item Transformation                                           | 2-38 |
| Item and Item Component Descriptions                          | 2-39 |

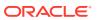

| New Item Message Processes                                        | 2-39 |
|-------------------------------------------------------------------|------|
| Basic Item Message                                                | 2-40 |
| New Item Message Publication                                      | 2-40 |
| Subordinate Data and XML Tags                                     | 2-40 |
| Modify and Delete Messages                                        | 2-41 |
| Modify Messages                                                   | 2-41 |
| Delete messages                                                   | 2-41 |
| Design Overview                                                   | 2-41 |
| Business Object Records                                           | 2-42 |
| Package Impact                                                    | 2-43 |
| Business Object ID                                                | 2-43 |
| Package Specification - Global Variables                          | 2-43 |
| Function Level Description - ADDTOQ                               | 2-44 |
| Function Level Description - GETNXT                               | 2-44 |
| Function Level Description - PUB_RETRY                            | 2-45 |
| Function Level Description - PROCESS_QUEUE_RECORD (local)         | 2-46 |
| Function Level Description - MAKE_CREATE (local)                  | 2-47 |
| Function Level Description - HANDLE_ERRORS (local)                | 2-47 |
| Function Level Description - BUILD_MESSAGE                        | 2-48 |
| Function Level Description - BUILD_DELETE_MESSAGE                 | 2-48 |
| Function Level Description - BUILD_HEADER_OBJECT (local)          | 2-49 |
| Function Level Description - BUILD DETAIL functions (all local)   | 2-49 |
| Function Level Description - GET_ITEM_INFO (local)                | 2-50 |
| Function Level Description - BUILD_DIMENSION_DESCRIPTIONS (local) | 2-50 |
| Function Level Description - BUILD_ITEM_MASTER_CFA_EXT (local)    | 2-50 |
| Function Level Description - BUILD_ITEM_SUPPLIER_CFA_EXT (local)  | 2-51 |
| Function Level Description - BUILD_ITEM_SUPP_CTRY_CFA_EXT (local) | 2-51 |
| Trigger Impact                                                    | 2-51 |
| Message XSD                                                       | 2-54 |
| Table Impact                                                      | 2-56 |
| Design Assumptions                                                | 2-56 |
| Item Location                                                     | 2-57 |
| Functional Area                                                   | 2-57 |
| Integration Type                                                  | 2-57 |
| Business Overview                                                 | 2-57 |
| New Item Location Relationship                                    | 2-57 |
| Item/Location Description                                         | 2-58 |
| Item/Location Physical Location Details                           | 2-58 |
| Item/Location Virtual Location Details                            | 2-58 |
| Custom Flex Attributes                                            | 2-63 |
| Item/Location Virtual Location Replenishment Details              | 2-63 |
|                                                                   |      |

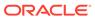

| Modified Item Location Relationship      | 2-64 |
|------------------------------------------|------|
| Deleted Item Location Relationship       | 2-64 |
| Item Replenishment Attributes            | 2-64 |
| Custom Flex Attributes                   | 2-64 |
| Error Handling                           | 2-65 |
| Message XSD                              | 2-65 |
| Merchandise Hierarchy Publication API    | 2-65 |
| Functional Area                          | 2-65 |
| Integration Type                         | 2-65 |
| Business Overview                        | 2-65 |
| New Division                             | 2-65 |
| Updated Division                         | 2-66 |
| Deleted Division                         | 2-66 |
| New Group                                | 2-66 |
| Updated Group                            | 2-66 |
| Deleted Group                            | 2-66 |
| New Department                           | 2-66 |
| Updated Department                       | 2-66 |
| Deleted Department                       | 2-66 |
| New Class                                | 2-67 |
| Updated Class                            | 2-67 |
| Deleted Class                            | 2-67 |
| New Subclass                             | 2-67 |
| Updated Subclass                         | 2-67 |
| Deleted Subclass                         | 2-67 |
| Error Handling                           | 2-67 |
| Message XSD                              | 2-68 |
| Organizational Hierarchy Publication API | 2-68 |
| Functional Area                          | 2-68 |
| Business Overview                        | 2-68 |
| New Chains/Areas/Regions/Districts       | 2-69 |
| Updated Chains/Areas/Regions/Districts   | 2-69 |
| Deleted Chains/Areas/Regions/Districts   | 2-69 |
| Error Handling                           | 2-69 |
| Message XSD                              | 2-69 |
| Partner Publication API                  | 2-70 |
| Functional Area                          | 2-70 |
| Business Overview                        | 2-70 |
| External Finishers                       | 2-70 |
| Package Impact                           | 2-71 |
| Function Level Description - ADDTOQ      | 2-71 |

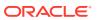

| Function Level Description - POB_RETRY                          | 2-11     |
|-----------------------------------------------------------------|----------|
| Function Level Description - PROCESS_QUEUE_RECORD (local)       | 2-71     |
| Function Level Description - MAKE_CREATE (local)                | 2-71     |
| Function Level Description - BUILD_HEADER_OBJECT (local)        | 2-71     |
| Function Level Description - BUILD_HEADER_OBJECT (local)        | 2-72     |
| Function Level Description - BUILD_DETAIL_OBJECTS (local)       | 2-72     |
| Function Level Description - BUILD_SINGLE_DETAIL (local)        | 2-72     |
| Function Level Description - BUILD_DETAIL_CHANGE_OBJECTS (local | al) 2-72 |
| Function Level Description - BUILD_DETAIL_DELETE_OBJECTS (local | ) 2-72   |
| Function Level Description - LOCK_THE_BLOCK (local)             | 2-72     |
| Function Level Description - HANDLE_ERRORS (local)              | 2-72     |
| Function Level Description - DELETE_QUEUE_REC (local)           | 2-73     |
| Function Level Description – BUILD_PARTNER_CFA_EXT (local)      | 2-73     |
| Function Level Description - BUILD_ ADDR _CFA_EXT (local)       | 2-73     |
| Message XSD                                                     | 2-73     |
| Design Assumptions                                              | 2-73     |
| Table Impact                                                    | 2-73     |
| Purchase Orders                                                 | 2-74     |
| Functional Area                                                 | 2-74     |
| Integration Type                                                | 2-74     |
| Business Overview                                               | 2-74     |
| New Purchase Orders                                             | 2-74     |
| Updated Purchase Orders                                         | 2-75     |
| Full Message Updates                                            | 2-75     |
| Deleted Purchase Orders                                         | 2-75     |
| Flex Attributes                                                 | 2-75     |
| Error Handling                                                  | 2-76     |
| Message XSD                                                     | 2-76     |
| Receiver Unit Adjustment Publication API                        | 2-76     |
| Functional Area                                                 | 2-77     |
| Business Overview                                               | 2-77     |
| Package Impact                                                  | 2-77     |
| Business object ID                                              | 2-77     |
| Package name                                                    | 2-77     |
| Trigger Impact                                                  | 2-79     |
| Message XSD                                                     | 2-80     |
| Design Assumptions                                              | 2-80     |
| Table Impact                                                    | 2-80     |
| RTV Request Publication API                                     | 2-80     |
| Functional Area                                                 | 2-80     |
| Business Overview                                               | 2-80     |
|                                                                 |          |

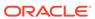

| Package Impact                                                   | 2-81 |
|------------------------------------------------------------------|------|
| Business Object ID                                               | 2-81 |
| Trigger Impact                                                   | 2-85 |
| Message XSD                                                      | 2-86 |
| Design Assumptions                                               | 2-86 |
| Table Impact                                                     | 2-87 |
| Seasons and Phases Publication API                               | 2-87 |
| Functional Area                                                  | 2-87 |
| Integration Type                                                 | 2-87 |
| Business Overview                                                | 2-87 |
| New Seasons                                                      | 2-87 |
| Updated Seasons                                                  | 2-88 |
| Deleted Seasons                                                  | 2-88 |
| New Phases                                                       | 2-88 |
| Updated Phases                                                   | 2-88 |
| Deleted Phases                                                   | 2-88 |
| Error Handling                                                   | 2-88 |
| Message XSD                                                      | 2-88 |
| Store Publication API                                            | 2-89 |
| Functional Area                                                  | 2-89 |
| Business Overview                                                | 2-89 |
| Package Impact                                                   | 2-89 |
| Package Specification - Global Variables                         | 2-89 |
| Public Type                                                      | 2-89 |
| Function Level Description - ADDTOQ                              | 2-90 |
| Function Level Description - GETNXT                              | 2-90 |
| Function Level Description - PUB_RETRY                           | 2-90 |
| Function Level Description - PROCESS_QUEUE_RECORD (local)        | 2-90 |
| Function Level Description - MAKE_CREATE (local)                 | 2-90 |
| Function Level Description - BUILD_HEADER_OBJECT (local)         | 2-91 |
| Function Level Description - BUILD_DETAIL_OBJECTS (local)        | 2-91 |
| Function Level Description - BUILD_SINGLE_DETAIL (local)         | 2-91 |
| Function Level Description - BUILD_DETAIL_CHANGE_OBJECTS (local) | 2-91 |
| Function Level Description - BUILD_DETAIL_DELETE_OBJECTS (local) | 2-91 |
| Function Level Description - LOCK_THE_BLOCK (local)              | 2-91 |
| Function Level Description - HANDLE_ERRORS (local)               | 2-91 |
| Function Level Description - BUILD_STORE_CFA_EXT (local)         | 2-92 |
| Function Level Description - BUILD_ ADDR _CFA_EXT (local)        | 2-92 |
| Function Level Description - BUILD_STORE_HOURS_OBJECT (local)    | 2-92 |
| Message XSD                                                      | 2-92 |
| Table Impact                                                     | 2-92 |

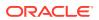

| Transfers Publication API Functional Area | 2-93  |
|-------------------------------------------|-------|
| Functional Area                           |       |
| Functional Alea                           | 2-93  |
| Business Overview                         | 2-93  |
| Package Impact                            | 2-93  |
| Business Object ID                        | 2-93  |
| Create Header                             | 2-94  |
| Approve                                   | 2-94  |
| Modify Header                             | 2-94  |
| Create Details                            | 2-94  |
| Modify Details                            | 2-95  |
| Delete Details                            | 2-95  |
| Close                                     | 2-95  |
| Delete                                    | 2-95  |
| Trigger Impact                            | 2-100 |
| Message XSD                               | 2-101 |
| Design Assumptions                        | 2-101 |
| Table Impact                              | 2-101 |
| UDA Publication API                       | 2-102 |
| Functional Area                           | 2-102 |
| Integration Type                          | 2-102 |
| Business Overview                         | 2-102 |
| New UDAs                                  | 2-102 |
| Updated UDAs                              | 2-102 |
| Deleted UDAs                              | 2-102 |
| New UDA Details                           | 2-103 |
| Updated UDAs                              | 2-103 |
| Deleted UDAs                              | 2-103 |
| Error Handling                            | 2-103 |
| Message XSD                               | 2-103 |
| Vendor Publication API                    | 2-103 |
| Functional Area                           | 2-103 |
| Integration Type                          | 2-104 |
| Business Overview                         | 2-104 |
| Vendor Creation                           | 2-104 |
| Vendor Header Modification                | 2-104 |
| Vendor Detail Creation                    | 2-104 |
| Vendor Detail Modification                | 2-104 |
| Vendor Detail Deletion                    | 2-105 |
| Flex Attributes                           | 2-105 |
| Full Message Updates                      | 2-105 |

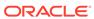

| Elloi Hallullig                                                  | 2-105 |
|------------------------------------------------------------------|-------|
| Message XSD                                                      | 2-105 |
| Warehouse Publication API                                        | 2-106 |
| Functional Area                                                  | 2-106 |
| Business Overview                                                | 2-106 |
| Package Impact                                                   | 2-106 |
| Function Level Description - ADDTOQ                              | 2-106 |
| Function Level Description - GETNXT                              | 2-106 |
| Function Level Description - PUB_RETRY                           | 2-107 |
| Function Level Description - PROCESS_QUEUE_RECORD (local)        | 2-107 |
| Function Level Description - DELETE_QUEUE_REC (local)            | 2-107 |
| Function Level Description - MAKE_CREATE (local)                 | 2-107 |
| Function Level Description - BUILD_HEADER_OBJECT (local)         | 2-107 |
| Function Level Description - BUILD_HEADER_OBJECT (local)         | 2-108 |
| Function Level Description - BUILD_DETAIL_OBJECTS (local)        | 2-108 |
| Function Level Description - BUILD_SINGLE_DETAIL (local)         | 2-108 |
| Function Level Description - BUILD_DETAIL_CHANGE_OBJECTS (local) | 2-108 |
| Function Level Description - BUILD_DETAIL_DELETE_OBJECTS (local) | 2-108 |
| Function Level Description - LOCK_THE_BLOCK (local)              | 2-108 |
| Function Level Description - HANDLE_ERRORS (local)               | 2-108 |
| Function Level Description - BUILD_WH_CFA_EXT (local)            | 2-109 |
| Function Level Description - BUILD_ ADDR _CFA_EXT (local)        | 2-109 |
| Message XSD                                                      | 2-109 |
| Design Assumptions                                               | 2-109 |
| Table Impact                                                     | 2-109 |
| Work Orders In Publication API                                   | 2-109 |
| Functional Area                                                  | 2-110 |
| Integration Type                                                 | 2-110 |
| Business Overview                                                | 2-110 |
| New Work Order                                                   | 2-110 |
| Updated Work Order                                               | 2-110 |
| Deleted Work Order                                               | 2-110 |
| Error Handling                                                   | 2-111 |
| Message XSD                                                      | 2-111 |
| Work Orders Out Publication API                                  | 2-111 |
| Functional Area                                                  | 2-111 |
| Business Overview                                                | 2-111 |
| New Work Order                                                   | 2-112 |
| Deleted Work Order                                               | 2-112 |
| Error Handling                                                   | 2-112 |

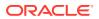

Message XSD 2-112

## 3 RIB Subscription Designs

| Allocation Subscription API               | 3-1  |
|-------------------------------------------|------|
| Functional Area                           | 3-1  |
| Business Overview                         | 3-1  |
| Package Impact                            | 3-2  |
| Message XSD                               | 3-6  |
| Design Assumptions                        | 3-6  |
| Table Impact                              | 3-7  |
| Appointments Subscription API             | 3-7  |
| Functional Area                           | 3-7  |
| Business Overview                         | 3-8  |
| Appointment status                        | 3-8  |
| Appointment processing                    | 3-8  |
| Package Impact                            | 3-9  |
| Message XSD                               | 3-10 |
| Design Assumptions                        | 3-11 |
| Table Impact                              | 3-11 |
| ASNIN Subscription API                    | 3-11 |
| Functional Area                           | 3-11 |
| Business Overview                         | 3-12 |
| Package Impact                            | 3-12 |
| Error Handling                            | 3-13 |
| Private Internal Functions and Procedures | 3-13 |
| Validation                                | 3-14 |
| Message XSD                               | 3-14 |
| Design Assumptions                        | 3-15 |
| Table Impact                              | 3-15 |
| COGS Subscription API                     | 3-15 |
| Functional Area                           | 3-15 |
| Business Overview                         | 3-15 |
| Package Impact                            | 3-15 |
| Business Validation Mode                  | 3-16 |
| DML Module                                | 3-16 |
| Message XSD                               | 3-16 |
| Design Assumptions                        | 3-16 |
| Table Impact                              | 3-17 |
| Cost Change Subscription                  | 3-17 |
| Functional Area                           | 3-17 |

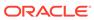

| Integration Type                            | 3-17 |
|---------------------------------------------|------|
| Business Overview                           | 3-17 |
| Error Handling                              | 3-18 |
| Message XSD                                 | 3-18 |
| Currency Exchange Rates Subscription API    | 3-18 |
| Functional Area                             | 3-18 |
| Business Overview                           | 3-18 |
| Data Flow                                   | 3-19 |
| Message Structure                           | 3-19 |
| Package Impact                              | 3-19 |
| Message XSD                                 | 3-21 |
| Design Assumptions                          | 3-21 |
| Table Impact                                | 3-21 |
| Customer Order Fulfillment Subscription API | 3-21 |
| Functional Area                             | 3-22 |
| Business Overview                           | 3-22 |
| Message XSD                                 | 3-24 |
| Design Assumptions                          | 3-25 |
| Diff Group Subscription API                 | 3-25 |
| Functional Area                             | 3-25 |
| Integration Type                            | 3-25 |
| Business Overview                           | 3-25 |
| Creating Diff Groups                        | 3-26 |
| Updating Diff Groups                        | 3-26 |
| Deleting Differentiator Groups              | 3-27 |
| Error Handling                              | 3-27 |
| Message XSD                                 | 3-27 |
| Differentiator Subscription API             | 3-27 |
| Functional Area                             | 3-27 |
| Integration Type                            | 3-27 |
| Business Overview                           | 3-27 |
| Creating Differentiators                    | 3-28 |
| Updating Differentiators                    | 3-28 |
| Deleting Differentiators                    | 3-28 |
| Error Handling                              | 3-28 |
| Message XSD                                 | 3-28 |
| Direct Ship Receipt Subscription API        | 3-29 |
| Functional Area                             | 3-29 |
| Business Overview                           | 3-29 |
| Package Impact                              | 3-29 |
| Message XSD                                 | 3-30 |
|                                             |      |

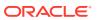

| Design Assumptions                                                | 3-30 |
|-------------------------------------------------------------------|------|
| Table Impact                                                      | 3-30 |
| DSD Deals Subscription API                                        | 3-31 |
| Functional Area                                                   | 3-31 |
| Integration Type                                                  | 3-31 |
| Business Overview                                                 | 3-31 |
| Error Handling                                                    | 3-31 |
| Message XSD                                                       | 3-32 |
| Design Assumptions                                                | 3-32 |
| DSD Receipt Subscription API                                      | 3-32 |
| Functional Area                                                   | 3-32 |
| Business Overview                                                 | 3-32 |
| Package Impact                                                    | 3-32 |
| Message XSD                                                       | 3-33 |
| Design Assumptions                                                | 3-34 |
| Table Impact                                                      | 3-34 |
| Freight Terms Subscription API                                    | 3-34 |
| Functional Area                                                   | 3-34 |
| Integration Type                                                  | 3-34 |
| Business Overview                                                 | 3-34 |
| Creating Freight Terms                                            | 3-34 |
| Error Handling                                                    | 3-35 |
| Message XSD                                                       | 3-35 |
| Design Assumptions                                                | 3-35 |
| GL Chart of Accounts Subscription API                             | 3-35 |
| Functional Area                                                   | 3-35 |
| Business Overview                                                 | 3-35 |
| Package Impact                                                    | 3-36 |
| Public API Procedures:                                            | 3-36 |
| Private Internal Functions and Procedures (rmssub_glcoacreb.pls): | 3-36 |
| Private Internal Functions and Procedures (other):                | 3-36 |
| XML Parsing:                                                      | 3-37 |
| Validation                                                        | 3-37 |
| Message XSD                                                       | 3-38 |
| Design Assumptions                                                | 3-38 |
| Table Impact                                                      | 3-38 |
| GL Chart of Account Validation Service                            | 3-38 |
| Functional Area                                                   | 3-38 |
| Overview                                                          | 3-38 |
| Inventory Adjustment Subscription API                             | 3-39 |
| Functional Area                                                   | 3-39 |
|                                                                   |      |

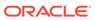

| Integration Type                                                                                              | 3-39 |
|----------------------------------------------------------------------------------------------------|------|
| Business Overview                                                                                             | 3-39 |
| Inventory Adjustment Transaction Codes                                                                        | 3-40 |
| Other Notes:                                                                                                  | 3-40 |
| Error Handling                                                                                                | 3-40 |
| Message XSD                                                                                                   | 3-41 |
| Inventory Request Subscription API                                                                            | 3-41 |
| Functional Area                                                                                               | 3-41 |
| Integration Type                                                                                              | 3-41 |
| Business Overview                                                                                             | 3-41 |
| Creating Inventory Requests                                                                                   | 3-42 |
| Error Handling                                                                                                | 3-42 |
| Message XSD                                                                                                   | 3-42 |
| Item Subscription API                                                                                         | 3-42 |
| Functional Area                                                                                               | 3-43 |
| Design Overview                                                                                               | 3-43 |
| L10N Localization Decoupling Layer:                                                                           | 3-44 |
| Import Brazil-specific Fiscal Item Attributes to the Flex Attributes Extension Table (ITEM_COUNTRY_L10N_EXT): | 3-44 |
| Package Impact                                                                                                | 3-45 |
| Consume Module                                                                                                | 3-45 |
| Bulk or Single DML Module                                                                                     | 3-47 |
| Message XSD                                                                                                   | 3-52 |
| Design Assumptions                                                                                            | 3-55 |
| Tables                                                                                                    | 3-55 |
| Item Location Subscription API                                                                                | 3-56 |
| Functional Area                                                                                               | 3-56 |
| Business Overview                                                                                             | 3-57 |
| Creating Locations                                                                                            | 3-57 |
| Updating Item Location                                                                                        | 3-59 |
| Flex Attributes                                                                                               | 3-61 |
| Error Handling                                                                                                | 3-61 |
| Message XSD                                                                                                   | 3-62 |
| Item Reclassification Subscription API                                                                        | 3-62 |
| Functional Area                                                                                               | 3-62 |
| Integration Type                                                                                              | 3-62 |
| Design Overview                                                                                               | 3-62 |
| New/Updated Reclassifications                                                                                 | 3-63 |
| Deleting Reclassifications                                                                                    | 3-64 |
| Message XSD                                                                                                   | 3-65 |
| Location Trait Subscription API                                                                               | 3-66 |
|                                                                                                    |      |

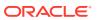

| Functional Area                                         | 3-66 |
|---------------------------------------------------------|------|
| Design Overview                                         | 3-66 |
| Message XSD                                             | 3-66 |
| Merchandise Hierarchy Subscription API                  | 3-66 |
| Functional Area                                         | 3-66 |
| Integration Type                                        | 3-67 |
| Business Overview                                       | 3-67 |
| Creating a Company                                      | 3-67 |
| Updating a Company                                      | 3-67 |
| Creating Divisions                                      | 3-68 |
| Updating Divisions                                      | 3-68 |
| Deleting Divisions                                      | 3-68 |
| Creating Groups                                         | 3-68 |
| Updating Groups                                         | 3-68 |
| Deleting Groups                                         | 3-68 |
| Creating Departments                                    | 3-69 |
| Updating Departments                                    | 3-69 |
| Deleting Departments                                    | 3-69 |
| Creating VAT Information for Departments                | 3-69 |
| Updating VAT Information for Departments                | 3-69 |
| Creating Up-charges for Departments                     | 3-70 |
| Updating Up-charges for Departments                     | 3-70 |
| Deleting Up-charges for Departments                     | 3-70 |
| Creating Classes                                        | 3-70 |
| Updating Classes                                        | 3-70 |
| Deleting Classes                                        | 3-71 |
| Creating Subclasses                                     | 3-71 |
| Updating Subclasses                                     | 3-71 |
| Deleting Subclasses                                     | 3-71 |
| Error Handling                                          | 3-71 |
| Message XSD                                             | 3-72 |
| Merchandise Hierarchy Reclassification Subscription API | 3-72 |
| Functional Area                                         | 3-72 |
| Integration Type                                        | 3-73 |
| Business Overview                                       | 3-73 |
| Creating Merchandise Hierarchy Reclassifications        | 3-73 |
| Updating Merchandise Hierarchy Reclassifications        | 3-75 |
| Deleting Merchandise Hierarchy Reclassifications        | 3-75 |
| Error Handling                                          | 3-75 |
| Message XSD                                             | 3-76 |
| Organizational Hierarchy Subscription API               | 3-76 |

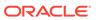

| Functional Area                            | 3-76 |
|--------------------------------------------|------|
| Business Overview                          | 3-76 |
| Other Notes:                               | 3-77 |
| Message XSD                                | 3-77 |
| Outbound ASNs                              | 3-77 |
| Functional Area                            | 3-77 |
| Integration Type                           | 3-77 |
| Business Overview                          | 3-77 |
| Other Notes                                | 3-78 |
| Shipment Message Details                   | 3-79 |
| ASNOUT Item Details                        | 3-82 |
| Error Handling                             | 3-83 |
| Message XSD                                | 3-84 |
| Payment Terms Subscription API             | 3-84 |
| Functional Area                            | 3-84 |
| Integration Type                           | 3-84 |
| Business Overview                          | 3-84 |
| Creating Payment Terms                     | 3-84 |
| Updating Payment Terms                     | 3-87 |
| Message XSD                                | 3-87 |
| PO Subscription API                        | 3-87 |
| Functional Area                            | 3-88 |
| Integration Type                           | 3-88 |
| Business Overview                          | 3-88 |
| Creating Purchase Orders                   | 3-88 |
| Updating Purchase Orders                   | 3-93 |
| Header Level Updates                       | 3-93 |
| Detail Level Updates                       | 3-93 |
| Deleting Purchase Orders                   | 3-94 |
| Creating a Purchase Order Letter of Credit | 3-94 |
| Updating a Purchase Order Letter of Credit | 3-95 |
| Deleting a Purchase Order Letter of Credit | 3-95 |
| Creating Expenses                          | 3-95 |
| Updating Expenses                          | 3-97 |
| Deleting Expenses                          | 3-97 |
| Creating HTS and Assessments               | 3-97 |
| Updating HTS and Assessments               | 3-98 |
| Deleting HTS and Assessments               | 3-98 |
| Publishing Updates                         | 3-98 |
| Flex Attributes                            | 3-99 |
| Error Handling                             | 3-99 |

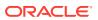

| Message ASD                            | 3-98  |
|----------------------------------------|-------|
| Receiving Subscription API             | 3-100 |
| Functional Area                        | 3-100 |
| Business Overview                      | 3-100 |
| Carton-Level Receiving                 | 3-101 |
| Actual (A)                             | 3-101 |
| Overage (O)                            | 3-101 |
| Dummy BOL (D)                          | 3-101 |
| Closed (C)                             | 3-102 |
| Misdirected Container                  | 3-102 |
| Blind Receipt Processing               | 3-102 |
| Doc Types                              | 3-102 |
| L10N Localization Decoupling Layer     | 3-103 |
| Package Impact                         | 3-103 |
| Message XSD                            | 3-112 |
| Table Impact                           | 3-113 |
| RTV Subscription API                   | 3-114 |
| Functional Area                        | 3-114 |
| Integration Type                       | 3-114 |
| Business Overview                      | 3-114 |
| New RTVs                               | 3-114 |
| Updated RTVs                           | 3-115 |
| RTV Header                             | 3-115 |
| RTV Details                            | 3-117 |
| Custom Flex Attributes                 | 3-118 |
| Message XSD                            | 3-118 |
| Stock Order Status Subscription API    | 3-119 |
| Functional Area                        | 3-119 |
| Business Overview                      | 3-119 |
| Stock Order Status Explanations        | 3-119 |
| Pack Considerations                    | 3-123 |
| Package Impact                         | 3-123 |
| Message XSD                            | 3-124 |
| Table Impact                           | 3-125 |
| Stock Count Schedule Subscription API  | 3-125 |
| Functional Area                        | 3-125 |
| Integration Type                       | 3-125 |
| Business Overview                      | 3-126 |
| Creating/Updating Stock Count Requests | 3-126 |
| Deleting Stock Count Requests          | 3-126 |
| Error Handling                         | 3-126 |
|                                        |       |

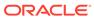

| Message XSD                                                       | 3-126 |
|-------------------------------------------------------------------|-------|
| Store Subscription API                                            | 3-127 |
| Functional Area                                                   | 3-127 |
| Business Overview                                                 | 3-127 |
| Package Impact                                                    | 3-128 |
| Consume Module                                                    | 3-128 |
| Business Validation Module                                        | 3-129 |
| Bulk or Single DML Module                                         | 3-129 |
| Message XSD                                                       | 3-130 |
| Design Assumptions                                                | 3-131 |
| Tables                                                            | 3-131 |
| Transfer Subscription API                                         | 3-132 |
| Functional Area                                                   | 3-132 |
| Integration Type                                                  | 3-132 |
| Business Overview                                                 | 3-132 |
| Creating Transfers                                                | 3-132 |
| Location Validation                                               | 3-135 |
| Inventory Validation                                              | 3-135 |
| Status Validation                                                 | 3-135 |
| Transfer Type Specific Validation                                 | 3-136 |
| Transfers with Finishing                                          | 3-138 |
| Updating Transfers                                                | 3-138 |
| Deleting Transfers                                                | 3-139 |
| Publishing Updates                                                | 3-139 |
| Flex Attributes                                                   | 3-140 |
| Error Handling                                                    | 3-140 |
| Message XSD                                                       | 3-140 |
| Vendor Subscription API                                           | 3-140 |
| Functional Area                                                   | 3-140 |
| Business Overview                                                 | 3-141 |
| Package Impact                                                    | 3-141 |
| Public API Procedures                                             | 3-141 |
| Private Internal Functions and Procedures (rmssub_vendorcre.pls): | 3-141 |
| Private Internal Functions and Procedures (other):                | 3-142 |
| Message XSD                                                       | 3-144 |
| Design Assumptions                                                | 3-144 |
| Work Order Status Subscription API                                | 3-144 |
| Functional Area                                                   | 3-145 |
| Integration Type                                                  | 3-145 |
| Business Overview                                                 | 3-145 |
| Work Order Example                                                | 3-145 |
|                                                                   |       |

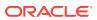

| Message XSD                                           | 3-146 |
|-------------------------------------------------------|-------|
| SOAP Web Services                                     |       |
| Using SOAP Services During Batch Window               | 4-2   |
| Common Characteristics of Merchandising SOAP Services | 4-2   |
| Security                                              | 4-2   |
| Standard Success Response                             | 4-2   |
| Standard Error Response                               | 4-3   |
| URL Path                                              | 4-3   |
| Web Service APIs Process Flow                         | 4-3   |
| Provider Services                                     | 4-4   |
| Consumer Services                                     | 4-4   |
| Provider Services                                     | 4-4   |
| Allocation Service                                    | 4-5   |
| Functional Area                                       | 4-5   |
| RSB Proxy WSDL                                        | 4-5   |
| Merchandising Service WSDL                            | 4-5   |
| Overview                                              | 4-5   |
| Operation XSD                                         | 4-5   |
| Average Cost Service                                  | 4-6   |
| Functional Area                                       | 4-6   |
| RSB Proxy WSDL                                        | 4-6   |
| Merchandising Service WSDL                            | 4-6   |
| Overview                                              | 4-6   |
| Operation XSD                                         | 4-6   |
| Cost Change Service                                   | 4-6   |
| Functional Area                                       | 4-6   |
| RSB Proxy WSDL                                        | 4-6   |
| Merchandising Service WSDL                            | 4-7   |
| Overview                                              | 4-7   |
| Operation XSD                                         | 4-7   |
| Customer Credit Check Service                         | 4-7   |
| Functional Area                                       | 4-7   |
| RSB Proxy WSDL                                        | 4-7   |
| Merchandising Service WSDL                            | 4-7   |
| Overview                                              | 4-7   |
| Operation XSD                                         | 4-8   |
| Customer Order Fulfillment Service                    | 4-8   |
| Functional Area                                       | 4-8   |

Work Order Status Creation

4

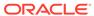

3-146

| RSB Proxy WSDL                           | 4-8  |
|------------------------------------------|------|
| Merchandising Service WSDL               | 4-8  |
| Overview                                 | 4-8  |
| Operation XSD                            | 4-9  |
| Customer Order Item Substitution Service | 4-9  |
| Functional Area                          | 4-9  |
| RSB Proxy WSDL                           | 4-9  |
| Merchandising Service WSDL               | 4-9  |
| Business Overview                        | 4-9  |
| Assumptions                              | 4-9  |
| Operation XSD                            | 4-10 |
| Diff Management Service                  | 4-10 |
| Functional Area                          | 4-10 |
| RSB Proxy WSDL                           | 4-10 |
| Merchandising Service WSDL               | 4-10 |
| Overview                                 | 4-10 |
| Operation XSD                            | 4-10 |
| Inventory Back Order Service             | 4-11 |
| Functional Area                          | 4-11 |
| RSB Proxy WSDL                           | 4-11 |
| Merchandising Service WSDL               | 4-11 |
| Overview                                 | 4-11 |
| Assumptions                              | 4-11 |
| Operation XSD                            | 4-12 |
| Inventory Lookup Service                 | 4-12 |
| Functional Area                          | 4-12 |
| RSB Proxy WSDL                           | 4-12 |
| Merchandising Service WSDL               | 4-12 |
| Overview                                 | 4-12 |
| Assumptions                              | 4-12 |
| Operation XSD                            | 4-13 |
| Item Management Service                  | 4-13 |
| Functional Area                          | 4-13 |
| RSB Proxy WSDL                           | 4-13 |
| Merchandising Service WSDL               | 4-13 |
| Overview                                 | 4-13 |
| Operation XSD                            | 4-14 |
| Pay Term Service                         | 4-15 |
| Functional Area                          | 4-15 |
| RSB Proxy WSDL                           | 4-15 |
| Merchandising Service WSDL               | 4-15 |
|                                          |      |

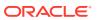

|   | Overview                          | 4-15 |
|---|-----------------------------------|------|
|   | Operation XSD                     | 4-16 |
|   | Pricing Cost Service              | 4-16 |
|   | Functional Area                   | 4-16 |
|   | RSB Proxy WSDL                    | 4-16 |
|   | Merchandising Service WSDL        | 4-16 |
|   | Overview                          | 4-16 |
|   | Assumptions                       | 4-17 |
|   | Operation XSD                     | 4-17 |
|   | Purchase Order Management Service | 4-17 |
|   | Functional Area                   | 4-17 |
|   | RSB Proxy WSDL                    | 4-17 |
|   | Merchandising Service WSDL        | 4-17 |
|   | Overview                          | 4-17 |
|   | Operation XSD                     | 4-18 |
|   | Report Locator Service            | 4-19 |
|   | Functional Area                   | 4-19 |
|   | RSB Proxy WSDL                    | 4-19 |
|   | Merchandising Service WSDL        | 4-19 |
|   | Overview                          | 4-19 |
|   | Operation XSD                     | 4-20 |
|   | Store Order Service               | 4-20 |
|   | Functional Area                   | 4-20 |
|   | RSB Proxy WSDL                    | 4-20 |
|   | Merchandising Service WSDL        | 4-20 |
|   | Overview                          | 4-20 |
|   | Assumptions                       | 4-21 |
|   | Operation XSD                     | 4-21 |
|   | Supplier Service                  | 4-22 |
|   | Functional Area                   | 4-22 |
|   | RSB Proxy WSDL                    | 4-22 |
|   | Merchandising Service WSDL        | 4-22 |
|   | Overview                          | 4-22 |
|   | Operation XSD                     | 4-23 |
|   | Transfer Service                  | 4-23 |
|   | Functional Area                   | 4-23 |
|   | RSB Proxy WSDL                    | 4-23 |
|   | Merchandising Service WSDL        | 4-23 |
|   | Overview                          | 4-23 |
|   | Operation XSD                     | 4-24 |
| С | onsumer Services                  | 4-24 |

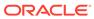

|   | Customer Address Service                | 4-24 |
|---|-----------------------------------------|------|
|   | Functional Area                         | 4-24 |
|   | Overview                                | 4-24 |
|   | Customer Order Address Service          | 4-25 |
|   | Functional Area                         | 4-25 |
|   | Overview                                | 4-25 |
|   | Get Drill Back Forward URL Service      | 4-27 |
|   | Functional Area                         | 4-27 |
|   | Overview                                | 4-27 |
|   | GL Chart of Accounts Validation Service | 4-27 |
|   | Functional Area                         | 4-27 |
|   | Overview                                | 4-28 |
| 5 | ReSTful Web Services                    |      |
|   | Introduction                            | 5-1  |
|   | Common Characteristics                  | 5-2  |
|   | Security                                | 5-2  |
|   | Standard Request and Response Headers   | 5-3  |
|   | Standard Error Response                 | 5-3  |
|   | Merchandising URL Paths                 | 5-3  |
|   | Sales Audit URL Paths                   | 5-4  |
|   | Date Format                             | 5-4  |
|   | Paging                                  | 5-4  |
|   | Web Service APIs Process Flow           | 5-5  |
|   | Merchandising ReSTful Web Services      | 5-5  |
|   | Merchandising Common Services           | 5-5  |
|   | Vdate                                   | 5-6  |
|   | Procurement Unit Options                | 5-6  |
|   | Functional Config Options               | 5-8  |
|   | Inventory Movement Unit Options         | 5-9  |
|   | Currencies                              | 5-12 |
|   | Department Search                       | 5-13 |
|   | Department Load                         | 5-14 |
|   | Book Transfer ReSTful Web Service       | 5-15 |
|   | Functional Area                         | 5-15 |
|   | Business Overview                       | 5-15 |
|   | Service Type                            | 5-16 |
|   | ReST URL                                | 5-16 |
|   | Input Parameters                        | 5-16 |
|   | ItemDetail RDO                          | 5-16 |
|   |                                         |      |

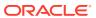

| Example JSON Input                 | 5-16 |
|------------------------------------|------|
| Output                             | 5-17 |
| JSON Structure                     | 5-18 |
| Table Impact                       | 5-18 |
| Code Detail Service                | 5-19 |
| Create Inventory Transfer Services | 5-20 |
| Functional Area                    | 5-20 |
| Business Overview                  | 5-20 |
| Transfer Number                    | 5-20 |
| Search Items                       | 5-21 |
| Load Items                         | 5-24 |
| Search From Location               | 5-26 |
| Search To Location                 | 5-29 |
| Load Locations                     | 5-32 |
| Create Transfer                    | 5-34 |
| Create Purchase Order Services     | 5-35 |
| Order Number                       | 5-35 |
| Terms                              | 5-36 |
| Search Supplier                    | 5-37 |
| Load Supplier                      | 5-39 |
| Search Items                       | 5-41 |
| Load Items                         | 5-45 |
| Search Locations                   | 5-47 |
| Load Locations                     | 5-50 |
| Create Purchase Order              | 5-51 |
| Recent Inventory Transfer Services | 5-52 |
| Functional Area                    | 5-52 |
| Business Overview                  | 5-52 |
| Transfer Location Search           | 5-52 |
| Transfer Location Load             | 5-54 |
| Transfer Status List               | 5-55 |
| Transfer Type List                 | 5-56 |
| Search Transfer User IDs           | 5-57 |
| Transfer Search                    | 5-58 |
| Get Transfer Detail                | 5-61 |
| Update Transfer Status             | 5-63 |
| Recent Purchase Order Services     | 5-64 |
| Functional Area                    | 5-64 |
| Business Overview                  | 5-64 |
| Cancel Reason Code List            | 5-65 |
| Origin Code List                   | 5-66 |

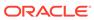

| Purchase Order Status List        | 5-67  |
|-----------------------------------|-------|
| Search Purchase Order User ID     | 5-68  |
| Purchase Order Search             | 5-69  |
| Get Purchase Order Summary        | 5-71  |
| Get Purchase Order Items          | 5-73  |
| Get Purchase Order Item Locations | 5-75  |
| Update Purchase Orders Date       | 5-77  |
| Cancel Purchase Orders            | 5-79  |
| Approve Purchase Orders           | 5-80  |
| Reject Purchase Orders            | 5-84  |
| Replenishment Schedule Services   | 5-85  |
| Functional Area                   | 5-85  |
| Business Overview                 | 5-86  |
| Create Replenishment Schedule     | 5-86  |
| Modify Replenishment Schedule     | 5-90  |
| Delete Replenishment Schedule     | 5-95  |
| Allocation Detail Service         | 5-97  |
| Business Overview                 | 5-97  |
| Service Type                      | 5-97  |
| ReST URL                          | 5-97  |
| Input Parameters                  | 5-97  |
| Output                            | 5-97  |
| Table Impact                      | 5-99  |
| Background Process Configuration  | 5-99  |
| Business Overview                 | 5-99  |
| Service Type                      | 5-100 |
| ReST URL                          | 5-100 |
| Input Parameters                  | 5-100 |
| Output                            | 5-100 |
| Table Impact                      | 5-100 |
| Currency Rates Service            | 5-100 |
| Business Overview                 | 5-100 |
| Service Type                      | 5-100 |
| ReST URL                          | 5-101 |
| Input Parameters                  | 5-101 |
| Output                            | 5-101 |
| Table Impact                      | 5-101 |
| Data Privacy Access Service       | 5-101 |
| Business Overview                 | 5-101 |
| Service Type                      | 5-102 |
| ReSTURL                           | 5-102 |

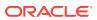

| Accept                            | 5-102 |
|-----------------------------------|-------|
| Query Parameters                  | 5-102 |
| Path Parameters                   | 5-102 |
| Default Response                  | 5-103 |
| Sample Response                   | 5-103 |
| Response Codes and Error Messages | 5-104 |
| Success Payloads                  | 5-104 |
| Data Privacy Forget Service       | 5-104 |
| Business Overview                 | 5-104 |
| Service Type                      | 5-104 |
| ReSTURL                           | 5-104 |
| Accept                            | 5-104 |
| Query Parameters                  | 5-105 |
| Path Parameters                   | 5-105 |
| Default Response                  | 5-106 |
| Response Codes and Error Messages | 5-106 |
| Success Payloads                  | 5-106 |
| Diff Detail Service               | 5-106 |
| Business Overview                 | 5-106 |
| Service Type                      | 5-106 |
| ReST URL                          | 5-106 |
| Input Parameters                  | 5-106 |
| Output                            | 5-106 |
| Table Impact                      | 5-107 |
| EOW Run Signal Service            | 5-107 |
| Business Overview                 | 5-107 |
| Service Type                      | 5-107 |
| ReST URL                          | 5-107 |
| Input Parameters                  | 5-108 |
| Output                            | 5-108 |
| Table Impact                      | 5-108 |
| Half Data Budget Service          | 5-108 |
| Business Overview                 | 5-108 |
| Functional Area                   | 5-108 |
| Modify Half Data Budget           | 5-108 |
| Inventory Adjustment Service      | 5-110 |
| Functional Area                   | 5-110 |
| Business Overview                 | 5-111 |
| Inventory Adjustment              | 5-111 |
| Item Detail Service               | 5-113 |
| Business Overview                 | 5-113 |

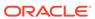

| Service Type                         | 5-113 |
|--------------------------------------|-------|
| ReST URL                             | 5-113 |
| Input Parameters                     | 5-114 |
| Output                               | 5-114 |
| Table Impact                         | 5-116 |
| Item Loc Inventory Detail Service    | 5-117 |
| Business Overview                    | 5-117 |
| Service Type                         | 5-117 |
| ReST URL                             | 5-117 |
| Input Parameters                     | 5-117 |
| Output                               | 5-117 |
| Table Impact                         | 5-119 |
| MerchHierarchy Detail Service        | 5-119 |
| Business Overview                    | 5-119 |
| Service Type                         | 5-119 |
| ReST URL                             | 5-119 |
| Input Parameters                     | 5-120 |
| Output                               | 5-120 |
| Table Impact                         | 5-121 |
| Obligations Upload Services          | 5-121 |
| Function Area                        | 5-121 |
| Business Overview                    | 5-121 |
| Create Obligation                    | 5-121 |
| Create Obligation Component          | 5-126 |
| Create Obligation Component Location | 5-130 |
| Modify Obligation                    | 5-133 |
| Modify Obligation Comp               | 5-138 |
| Modify Obligation Component Location | 5-141 |
| Delete Obligation                    | 5-145 |
| Delete Obligation Component          | 5-149 |
| Purchase Order Detail Service        | 5-152 |
| Business Overview                    | 5-152 |
| Service Type                         | 5-152 |
| ReST URL                             | 5-152 |
| Input Parameters                     | 5-153 |
| Output                               | 5-153 |
| Table Impact                         | 5-156 |
| Reclass Detail Service               | 5-156 |
| Business Overview                    | 5-156 |
| Service Type                         | 5-156 |
| ReST URL                             | 5-156 |
|                                      |       |

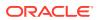

| Input Parameters           | 5-157 |
|----------------------------|-------|
| Output                     | 5-157 |
| Table Impact               | 5-157 |
| Shipment Detail Service    | 5-157 |
| Business Overview          | 5-158 |
| Service Type               | 5-158 |
| ReST URL                   | 5-158 |
| Input Parameters           | 5-158 |
| Output                     | 5-158 |
| Table Impact               | 5-160 |
| Stock Count Detail Service | 5-160 |
| Business Overview          | 5-160 |
| Service Type               | 5-160 |
| ReST URL                   | 5-160 |
| Input Parameters           | 5-160 |
| Output                     | 5-160 |
| Table Impact               | 5-162 |
| Store Day User Service     | 5-162 |
| Functional Area            | 5-162 |
| Business Overview          | 5-162 |
| Create Store Day User      | 5-162 |
| Delete Store Day User      | 5-164 |
| Store Detail Service       | 5-165 |
| Business Overview          | 5-166 |
| Service Type               | 5-166 |
| ReST URL                   | 5-166 |
| Input Parameters           | 5-166 |
| Output                     | 5-166 |
| Table Impact               | 5-168 |
| Supplier Detail Service    | 5-168 |
| Business Overview          | 5-168 |
| Service Type               | 5-168 |
| ReST URL                   | 5-169 |
| Input Parameters           | 5-169 |
| Output                     | 5-169 |
| Table Impact               | 5-171 |
| Transfer Detail Service    | 5-171 |
| Business Overview          | 5-171 |
| Service Type               | 5-172 |
| ReST URL                   | 5-172 |
| Input Parameters           | 5-172 |

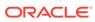

| Output                           | 5-1/2 |
|----------------------------------|-------|
| Table Impact                     | 5-174 |
| VAT Detail Service               | 5-174 |
| Business Overview                | 5-174 |
| Service Type                     | 5-174 |
| ReST URL                         | 5-174 |
| Input Parameters                 | 5-174 |
| Output                           | 5-174 |
| Table Impact                     | 5-175 |
| Warehouse Detail Service         | 5-175 |
| Business Overview                | 5-175 |
| Service Type                     | 5-175 |
| ReST URL                         | 5-175 |
| Input Parameters                 | 5-176 |
| Output                           | 5-176 |
| Table Impact                     | 5-177 |
| Sales Audit ReSTful Web Services | 5-177 |
| Summary of Open Store Days       | 5-178 |
| Business Overview                | 5-178 |
| Service Type                     | 5-178 |
| ReSTURL                          | 5-178 |
| Input Parameters                 | 5-178 |
| Output                           | 5-178 |
| Table Impact                     | 5-178 |
| Summary of Errors                | 5-178 |
| Business Overview                | 5-178 |
| Service Type                     | 5-179 |
| ReST URL                         | 5-179 |
| Input Parameters                 | 5-179 |
| Output                           | 5-179 |
| Table Impact                     | 5-179 |
| Summary of Over/Short Amount     | 5-179 |
| Business Overview                | 5-179 |
| Service Type                     | 5-179 |
| ReST URL                         | 5-180 |
| Input Parameters                 | 5-180 |
| Output                           | 5-180 |
| Table Impact                     | 5-180 |
| Summary of Over/Short Count      | 5-180 |
| Business Overview                | 5-180 |
| Service Type                     | 5-181 |
|                                  |       |

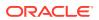

| ReST URL                     | 5-181 |
|------------------------------|-------|
| Input Parameters             | 5-181 |
| Output                       | 5-181 |
| Table Impact                 | 5-181 |
| Get Store Days               | 5-181 |
| Business Overview            | 5-181 |
| Service Type                 | 5-182 |
| ReST URL                     | 5-182 |
| Input Parameters             | 5-182 |
| Output                       | 5-182 |
| Table Impact                 | 5-183 |
| Get Store Errors             | 5-183 |
| Business Overview            | 5-183 |
| Service Type                 | 5-183 |
| ReST URL                     | 5-183 |
| Input Parameters             | 5-184 |
| Output                       | 5-184 |
| Table Impact                 | 5-184 |
| Get Store Aggregations       | 5-184 |
| Business Overview            | 5-184 |
| Service Type                 | 5-184 |
| ReST URL                     | 5-184 |
| Input Parameters             | 5-185 |
| Output                       | 5-185 |
| Table Impact                 | 5-185 |
| Store Search                 | 5-186 |
| Business Overview            | 5-186 |
| Service Type                 | 5-186 |
| ReST URL                     | 5-186 |
| Input Parameters             | 5-186 |
| Output                       | 5-186 |
| Table Impact                 | 5-187 |
| Get Store Day Date Indicator | 5-187 |
| Business Overview            | 5-187 |
| Service Type                 | 5-187 |
| ReST URL                     | 5-187 |
| Input Parameters             | 5-187 |
| Output                       | 5-188 |
| Table Impact                 | 5-188 |
| Data Privacy Access Service  | 5-188 |
| Business Overview            | 5-188 |

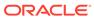

|   | Service Type                                                                                   | 5-188      |
|---|------------------------------------------------------------------------------------------------|------------|
|   | ReSTURL                                                                                        | 5-188      |
|   | Accept                                                                                         | 5-188      |
|   | Query Parameters                                                                               | 5-188      |
|   | Path Parameters                                                                                | 5-189      |
|   | Default Response                                                                               | 5-189      |
|   | Sample Response                                                                                | 5-189      |
|   | Response Codes and Error Messages                                                              | 5-190      |
|   | Success Payloads                                                                               | 5-190      |
|   | Data Privacy Forget Service                                                                    | 5-190      |
|   | Business Overview                                                                              | 5-190      |
|   | Service Type                                                                                   | 5-190      |
|   | ReSTURL                                                                                        | 5-191      |
|   | Accept                                                                                         | 5-191      |
|   | Query Parameters                                                                               | 5-191      |
|   | Path Parameters                                                                                | 5-191      |
|   | Default Response                                                                               | 5-192      |
|   | Response Codes and Error Messages                                                              | 5-192      |
|   | Success Payloads                                                                               | 5-192      |
| 6 | Scheduled Integration                                                                          |            |
|   | File-based Integration Overview                                                                | 6-1<br>6-1 |
|   | Standard File Layouts                                                                          | 6-1        |
|   | Detail-Only Files  Master and Detail Files                                                     | 6-1        |
|   |                                                                                                | 6-3        |
|   | Integration Batch Wrapper FAQ  For input files, are there any specific file format names?      | 6-3        |
|   | For input files, are there any specific file format names?  How and where will files be moved? | 6-3        |
|   | When will files be unzipped?                                                                   | 6-4        |
|   | What will happen to the files once they are processed?                                         | 6-4        |
|   | Wild will happen to the lifes once they are processed:  Will processed file be archived?       | 6-4        |
|   | What will happen if the file is rejected?                                                      | 6-4        |
|   | How will rejected files be reprocessed?                                                        | 6-4        |
|   | File Movement Flow                                                                             | 6-5        |
|   | Input/Output File Naming Convention                                                            | 6-5        |
|   | Bulk Data Integration Overview                                                                 | 6-7        |
|   | Outbound Scheduled Integration                                                                 | 6-7        |
|   | Foundation Data                                                                                | 6-7        |
|   | Brand Publication API (BDI_Brand_Fnd_PF_From_RMS_EOW_JOB)                                      | 6-8        |
|   | Calendar Publication API (BDI_Calendar_Fnd_PF_From_RMS_EOW_JOB)                                | 6-9        |

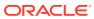

|     | Code Detail Publication API (BDI_CodeDetail_Flid_PF_Floili_RMS_JOB)      | 0-10  |
|-----|--------------------------------------------------------------------------|-------|
|     | Code Head Publication API (BDI_CodeHead_Fnd_PF_From_RMS_JOB)             | 6-11  |
|     | Company-wide Closings and Company Closed Exceptions                      |       |
|     | (BDI_CompanyClosed_Fnd_PF_From_RMS_JOB)                                  | 6-12  |
|     | Currency Conversion Rates Publication API                                | 6.4.4 |
|     | (BDI_CurrConvRates_Fnd_PF_From_RMS_EOW_JOB)                              | 6-14  |
|     | Delivery Slot Publication API (BDI_DeliverySlot_Fnd_PF_From_RMS_JOB)     | 6-15  |
|     | Diff Group Export (export_diffgrp.ksh)                                   | 6-16  |
|     | Diff Group Publication API (BDI_DiffGrp_Fnd_PF_From_RMS_JOB)             | 6-17  |
|     | Diff ID and Type Export (export_diffs.ksh)                               | 6-18  |
|     | Diff ID Publication API (BDI_Diff_Fnd_PF_From_RMS_JOB)                   | 6-19  |
|     | Finisher Address Publication API (BDI_FinisherAddr_Fnd_PF_From_RMS_JOB)  | 6-20  |
|     | Location Closed Publication API (BDI_LocClosed_Fnd_PF_From_RMS_JOB)      | 6-21  |
|     | Merch Hierarchy Publication API (BDI_MerchHier_Fnd_PF_From_RMS_JOB)      | 6-22  |
|     | Merchandise Hierarchy Export (export_merchhier.ksh)                      | 6-23  |
|     | Organization Hierarchy Publication API (BDI_OrgHier_Fnd_PF_From_RMS_JOB) | 6-24  |
|     | Organizational Hierarchy Export (export_orghier.ksh)                     | 6-25  |
|     | Partner Address Publication API (BDI_PartnerAddr_Fnd_PF_From_RMS_JOB)    | 6-26  |
|     | Partner Org Unit Publication API (BDI_PartOrgUnit_Fnd_PF_From_RMS_JOB)   | 6-27  |
|     | Partner Publication API (BDI_Partner_Fnd_PF_From_RMS_JOB)                | 6-28  |
|     | Store Address Publication API (BDI_StoreAddr_Fnd_PF_From_RMS_JOB)        | 6-29  |
|     | Store Hours Publication API (BDI_StoreHours_Fnd_PF_From_RMS_JOB)         | 6-30  |
|     | Store Publication API (BDI_Store_Fnd_PF_From_RMS_JOB)                    | 6-32  |
|     | Stores Export (export_stores.ksh)                                        | 6-33  |
|     | Supplier Address Publication API (BDI_SupplierAddr_Fnd_PF_From_RMS_JOB)  | 6-34  |
|     | Sups Publication API (BDI_Supplier_Fnd_PF_From_RMS_JOB)                  | 6-35  |
|     | Tax Download - Brazil (taxdnld)                                          | 6-36  |
|     | Ticket Download (tcktdnld)                                               | 6-38  |
|     | UDA Publication API (BDI_Uda_Fnd_PF_From_RMS_JOB)                        | 6-40  |
|     | UDA Values Publication API (BDI_UdaValues_Fnd_PF_From_RMS_JOB)           | 6-41  |
|     | UOM Class Publication API (BDI_UomClass_Fnd_PF_From_RMS_JOB)             | 6-42  |
|     | UOM Conversion Publication API                                           |       |
|     | (BDI_UomConversion_Fnd_PF_From_RMS_JOB)                                  | 6-43  |
|     | VAT Codes, Regions, and Rates Export (export_vat.ksh)                    | 6-44  |
|     | VAT Publication API (BDI_Vat_Fnd_PF_From_RMS_JOB)                        | 6-45  |
|     | Warehouse (BDI_Wh_Fnd_PF_From_RMS_JOB)                                   | 6-47  |
|     | Warehouse Address Publication API (BDI_WhAddr_Fnd_PF_From_RMS_JOB)       | 6-48  |
| Ite | ms                                                                       | 6-49  |
|     | Item Image Publication API (BDI_ItemImage_Fnd_PF_From_RMS_JOB)           | 6-49  |
|     | Item Location Export (export_itemloc.ksh)                                | 6-50  |
|     | Item Location Publication API (BDI_ItemLoc_Fnd_PF_From_RMS_JOB)          | 6-51  |
|     | Item Master Export (export_itemmaster.ksh)                               | 6-53  |

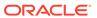

|     | item Master Publication API (BDI_itemati_Fiti_PF_Fitom_RMS_3OB)                                                   | 0-54  |
|-----|----------------------------------------------------------------------------------------------------|-------|
|     | Item Supplier Country Dimensions Publication API                                                                  | 6-55  |
|     | (BDI_ItSupCtryDim_Fnd_PF_From_RMS_JOB)  Item Supplier Country Publication API (BDI_ItSupCtry_Fnd_PF_From_RMS_JOB) | 6-56  |
|     | Item Supplier Manufacturing Country Publication API                                                               | 0-50  |
|     | (BDI_ItSupManCtry_Fnd_PF_From_RMS_JOB)                                                                            | 6-57  |
|     | Item Supplier Publication API (BDI_ItemSupp_Fnd_PF_From_RMS_JOB)                                                  | 6-58  |
|     | Item Supplier UOM Publication API                                                                                 |       |
|     | (BDI_ItemSuppUom_Fnd_PF_From_RMS_JOB)                                                                             | 6-59  |
|     | Item VAT Rates Export (export_itemvat.ksh)                                                                        | 6-60  |
|     | Pack Item Publication API (BDI_PckitemBrkout_Fnd_PF_From_RMS_JOB)                                                 | 6-61  |
|     | POS Configuration Data to 3rd Party POS (poscdnld)                                                                | 6-62  |
|     | Price History Publication API (BDI_PriceHist_Fnd_PF_From_RMS_JOB)                                                 | 6-68  |
|     | Related Items Export (export_relitem.ksh)                                                                         | 6-69  |
|     | Related Item Publication API (BDI_RelatedItem_Fnd_PF_From_RMS_JOB)                                                | 6-70  |
|     | UDA Item Date Publication API (BDI_UdaItemDate_Fnd_PF_From_RMS_JOB)                                               | 6-71  |
|     | UDA Item FF Publication API (BDI_UdaItemFF_Fnd_PF_From_RMS_JOB)                                                   | 6-72  |
|     | UDA Item LOV Publication API (BDI_UdaItemLov_Fnd_From_RMS_JOB)                                                    | 6-73  |
| Fin | ancials                                                                                                    | 6-74  |
|     | Daily or Weekly Donwload of Stock Ledger Data (stlgdnld)                                                          | 6-75  |
|     | Finance General Ledger to RFI (BDI_RFI_FinGenLdgr_Tx_PF_From_RMS_JOB)                                             | 6-79  |
|     | Fixed Deal Income (dealfinc)                                                                                      | 6-80  |
|     | Franchise Billing Extract (wfbillex.ksh)                                                                          | 6-81  |
|     | Item/Location Daily Stock Ledger Transactions (fifgldn1)                                                          | 6-87  |
|     | Monthly Stock Ledger Transactions (fifgldn3)                                                                      | 6-89  |
|     | Open to Buy Download Stock Ledger (otbdlsal)                                                                      | 6-90  |
|     | Rolled Up Daily Stock Ledger Transactions (fifgldn2)                                                              | 6-99  |
|     | Stage G/L Extracts (gl_extract.ksh)                                                                               | 6-101 |
|     | Tran Data Publication (BDI_TranData_Tx_PF_From_RMS_EOW_JOB)                                                       | 6-103 |
| Ord | dering and Inventory                                                                                              | 6-104 |
|     | Purchasing                                                                                                    | 6-104 |
|     | Import Management                                                                                                 | 6-127 |
|     | Invoices                                                                                                    | 6-160 |
|     | Inventory                                                                                                    | 6-174 |
| Pla | nning and Forecasting                                                                                             | 6-183 |
|     | Brand Extract to Planning (BDI_RPAS_Brand_Fnd_PF_From_RMS_JOB)                                                    | 6-185 |
|     | Calendar Extract to Planning and Forecasting (BDI_RPAS_Calendar_Fnd_PF_From_RMS_JOB)                              | 6-188 |
|     | Currency Rates Extract to Planning and Forecasting                                                                |       |
|     | (BDI_RPAS_CurrConvRates_Fnd_PF_From_RMS_JOB)                                                                      | 6-190 |
|     | Differentiator Extract to Planning (BDI_RPAS_Diff_Fnd_PF_From_RMS_JOB)                                            | 6-193 |
|     | Inventory Extract to Planning (BDI_MFP_Inventory_Tx_PF_From_RMS_JOB)                                              | 6-195 |

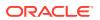

| (BDI_RPAS_MerchHier_Fnd_PF_From_RMS_JOB)                                                       | •                        | -199  |
|------------------------------------------------------------------------------------------------|--------------------------|-------|
| On Order Extract to Planning (BDI_MFP_OnOrder_Tx_F                                             | F_From_RMS_JOB) 6        | -204  |
| Organization Hierarchy Extract to Planning and Forecast (BDI_RPAS_OrgHier_Fnd_PF_From_RMS_JOB) |                          | -207  |
| Out of Stock Extract to Forecasting (BDI_RDF_StockOut_Tx_PF_From_RMS_JOB)                      | 6                        | 5-211 |
| Store Extract to Planning and Forecasting (BDI_RPAS_Store_Fnd_PF_From_RMS_JOB)                 | 6                        | -213  |
| Supplier Extract to Planning (BDI_RPAS_Supplier_Fnd_                                           | PF_From_RMS_JOB) 6       | -216  |
| Transaction Data Extract to Planning (BDI_MFP_TranData_Tx_PF_From_RMS_JOB)                     | 6                        | -219  |
| UDA Extract to Planning<br>(BDI_RPAS_UdaAndUdaValues_Fnd_PF_From_RMS_J                         | OB) 6                    | -225  |
| UDA Item Extract to Planning and Forecasting (BDI_RDF_UdaltemLov_Fnd_From_RMS_JOB)             | 6                        | -227  |
| Weekly Sales Extract to Forecasting (BDI_RDF_WeeklySales_Tx_PF_From_RMS_JOB)                   | 6                        | -230  |
| Sales Audit                                                                                    | 6                        | -233  |
| Download from Sales Audit to Account Clearing House (                                          | ACH) System (saexpach) 6 | 5-233 |
| Download of Escheated Vouchers from Sales Audit for P                                          | ayment (saescheat) 6     | -239  |
| Export DSD and Escheatment from Sales Audit to Invoice                                         | e Matching (saexpim) 6   | -240  |
| Export from Sales Audit to Oracle Retail Insights (saexpo                                      | dw) 6                    | -241  |
| Export Inventory Reservation/Release for In Store Custo Transactions (saordinvexp)             |                          | -266  |
| Export of POS transactions from Sales Audit to Merchan                                         | dising (saexprms) 6      | -269  |
| Export of Revised Sale/Return Transactions from ReSA                                           | to SIM/SIOCS (saexpsim)  | 6-274 |
| Export to Universal Account Reconciliation System from                                         | Sales Audit (saexpuar) 6 | -278  |
| Extract of POS Transactions by Store/Date from Sales A (ang_saplgen)                           |                          | -279  |
| Post User Defined Totals from Sales Audit to General Le                                        | dger (saexpgl) 6         | -281  |
| Inbound Scheduled Integration                                                                  | 6                        | -282  |
| Item, Cost, and Price                                                                          | 6                        | -282  |
| Upload Competitor's Prices (cmpupld)                                                           | 6                        | -282  |
| Upload Items and Cost Changes (iindbatch.ksh)                                                  | 6                        | -286  |
| Ordering and Inventory                                                                         | 6                        | -287  |
| Purchasing                                                                                     | 6                        | -288  |
| Import Management                                                                              | 6                        | -316  |
| Stock Counts                                                                                   | 6                        | -357  |
| Franchise                                                                                      | 6                        | -363  |
| Other Inventory                                                                                |                          | -382  |
| Sales Processing                                                                               |                          | -391  |
| Sales Audit                                                                                    | 6                        | -392  |
| Sales Posting                                                                                  |                          | -460  |
| •                                                                                              |                          |       |

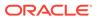

| Forecasting                                            | 6-468 |
|--------------------------------------------------------|-------|
| Daily Demand Item Forecast Subscription API            | 6-468 |
| Weekly Demand Item Forecast Subscription API           | 6-469 |
| Weekly/Daily Item Forecast Upload (load item forecast) | 6-470 |

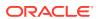

# List of Examples

| 6-1 | Detail-Only Files       | 6-1 |
|-----|-------------------------|-----|
| 6-2 | Master and Detail Files | 6-2 |

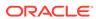

# List of Figures

| 2-1 | Banners and Channels Within a Corporation                     | 2-19 |
|-----|---------------------------------------------------------------|------|
| 2-2 | Item Transformation                                           | 2-39 |
| 5-1 | Mobile Client and Web Services Integration through Javascript | 5-2  |
| 5-2 | Javascript for Paging Information in RMS Web Services         | 5-5  |
| 5-3 | Web Service APIs Process Flow                                 | 5-5  |

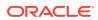

# Send Us Your Comments

Oracle® Retail Merchandising Operations Guide Volume 2 - Message Publication and Subscription Designs

Oracle welcomes customers' comments and suggestions on the quality and usefulness of this document.

Your feedback is important, and helps us to best meet your needs as a user of our products. For example:

- Are the implementation steps correct and complete?
- Did you understand the context of the procedures?
- Did you find any errors in the information?
- Does the structure of the information help you with your tasks?
- Do you need different information or graphics? If so, where, and in what format?
- Are the examples correct? Do you need more examples?

If you find any errors or have any other suggestions for improvement, then please tell us your name, the name of the company who has licensed our products, the title and part number of the documentation and the chapter, section, and page number (if available).

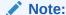

Before sending us your comments, you might like to check that you have the latest version of the document and if any concerns are already addressed. To do this, access the Online Documentation available on the Oracle Technology Network Web site. It contains the most current Documentation Library plus all documents revised or released recently.

Send your comments to us using the electronic mail address: retail-doc us@oracle.com

Please give your name, address, electronic mail address, and telephone number (optional).

If you need assistance with Oracle software, then please contact your support representative or Oracle Support Services.

If you require training or instruction in using Oracle software, then please contact your Oracle local office and inquire about our Oracle University offerings. A list of Oracle offices is available on our Web site at http://www.oracle.com.

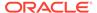

## **Preface**

The *Oracle Retail Operations Guides* are designed so that you can view and understand the applications's 'behind-the-scenes' processing.

The Oracle Retail Merchandising Foundation Cloud Service Operations Guide, Volume 2 - Message Publication and Subscription Designs provides critical information about the processing and operating details of Oracle Retail Merchandising System (RMS), including the following:

- Publication designs which describe, on a technical level, how Merchandising publishes messages.
- Subscription designs which describe, on a technical level, how Merchandising subscribes to messages.

## **Audience**

This guide is for:

- Systems administration and operations personnel
- Systems analysts
- Integrators and implementers
- Business analysts who need information about Merchandising System processes and interfaces

# **Documentation Accessibility**

For information about Oracle's commitment to accessibility, visit the Oracle Accessibility Program website at http://www.oracle.com/pls/topic/lookup?ctx=acc&id=docacc.

#### **Access to Oracle Support**

Oracle customers that have purchased support have access to electronic support through My Oracle Support. For information, visit http://www.oracle.com/pls/topic/lookup?ctx=acc&id=info Or visit http://www.oracle.com/pls/topic/lookup?ctx=acc&id=trs if you are hearing impaired.

# **Related Documents**

For more information, see the following documents in the Oracle Retail Integration Bus documentation set:

Oracle Retail Merchandising Foundation Cloud Service Release Notes

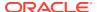

- Oracle Retail Merchandising Foundation Cloud Service Operations Guide, Volume 1 -Batch Overviews and Designs
- Oracle Retail Merchandising Foundation Cloud Service Administration Guide
- Oracle Retail Merchandising Foundation Cloud Service Implementation Guide
- Oracle Retail Merchandising Foundation Cloud Service Deals and Cost Changes User Guide
- Oracle Retail Merchandising Foundation Cloud Service Do the Basics Changes User Guide
- Oracle Retail Merchandising Foundation Cloud Service Finance User Guide
- Oracle Retail Merchandising Foundation Cloud Service Foundation Data User Guide
- Oracle Retail Merchandising Foundation Cloud Service Franchise User Guide
- Oracle Retail Merchandising Foundation Cloud Service Inventory User Guide
- Oracle Retail Merchandising Foundation Cloud Service Items User Guide
- Oracle Retail Merchandising Foundation Cloud Service Pricing User Guide
- Oracle Retail Merchandising Foundation Cloud Service Purchase Orders and Contracts User Guide
- Oracle Retail Merchandising Foundation Cloud Service Replenishment User Guide

# **Customer Support**

To contact Oracle Customer Support, access My Oracle Support at the following URL:

https://support.oracle.com

When contacting Customer Support, please provide the following:

- Product version and program/module name
- Functional and technical description of the problem (include business impact)
- Detailed step-by-step instructions to re-create
- Exact error message received
- Screen shots of each step you take

# Improved Process for Oracle Retail Documentation Corrections

To more quickly address critical corrections to Oracle Retail documentation content, Oracle Retail documentation may be republished whenever a critical correction is needed. For critical corrections, the republication of an Oracle Retail document may at times not be attached to a numbered software release; instead, the Oracle Retail document will simply be replaced on the Oracle Technology Network Web site, or, in the case of Data Models, to the applicable My Oracle Support Documentation container where they reside.

This process will prevent delays in making critical corrections available to customers. For the customer, it means that before you begin installation, you must verify that you have the most recent version of the Oracle Retail documentation set. Oracle Retail documentation is available on the Oracle Technology Network at the following URL:

http://www.oracle.com/technetwork/documentation/oracle-retail-100266.html

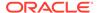

An updated version of the applicable Oracle Retail document is indicated by Oracle part number, as well as print date (month and year). An updated version uses the same part number, with a higher-numbered suffix. For example, part number E123456-02 is an updated version of a document with part number E123456-01.

If a more recent version of a document is available, that version supersedes all previous versions.

# Oracle Retail Documentation on the Oracle Help Center (docs.oracle.com)

Oracle Retail product documentation is also available on the following Web site:

https://docs.oracle.com/en/industries/retail/index.html

(Data Model documents can be obtained through My Oracle Support.)

## Conventions

The following text conventions are used in this document:

| Convention | Meaning                                                                                                    |
|------------|----------------------------------------------------------------------------------------------------|
| boldface   | Boldface type indicates graphical user interface elements associated with an action, or terms defined in text or the glossary.         |
| italic     | Italic type indicates book titles, emphasis, or placeholder variables for which you supply particular values.                          |
| monospace  | Monospace type indicates commands within a paragraph, URLs, code in examples, text that appears on the screen, or text that you enter. |

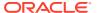

1

# Introduction

This volume contains details about Merchandising and Sales Audit integrations. These integrations fall into four main categories:

- Message-based Integration These are covered in two sections: publication and subscription. Publication covers RIB messages published from Merchandising to other solutions. Subscription covers RIB message that are subscribed to by Merchandising from other solutions.
- SOAP Web Services This chapter provides a summary of the provider and consumer SOAP services supported by Merchandising and Sales Audit, including details on security, URLs, and payload information.
- ReSTful Web Services This chapter provides a summary of the ReST services supported by Merchandising and Sales Audit, including details on security, URLs, and payload information.
- Scheduled Integration This chapter provides a summary of integrations that are scheduled either to be run once per day or periodically throughout the day. There are generally two types of integrations those that expect or produce files and those that move data between integration tables, also referred to as Bulk Data Integration (BDI).

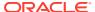

2

# **RIB Publication Designs**

This chapter provides an overview of the RIB publication APIs used in by Merchandising.

## **Allocations Publication API**

This section describes the allocations publications API.

#### **Functional Area**

Allocations

## **Integration Type**

Oracle Retail Integration Bus (RIB)

#### **Business Overview**

Merchandising is responsible for communicating allocation information with external systems such as a store inventory system (SIOCS, for example) and a warehouse management system (like Oracle WMS Cloud).

There are several ways in which allocation information can be created in Merchandising:

- Through integration with the Allocation Cloud Service
- Through Merchandising replenishment, where cross dock orders generate allocations
- Through the Allocation Subscription API, where a third-party system can create allocations and send to Merchandising for execution

Allocations can be created from a virtual warehouse to any type of stockholding location in Merchandising, including other virtual warehouses, and to both company and franchise stores. Allocations include a store type and stockholding indicator at the detail level when allocating to stores, to allow the store and warehouse inventory management system to filter out the data irrelevant to their respective systems. When allocating to a franchise store, the linked franchise orders are not published; only the allocation itself is published. When allocating to another warehouse, the allocation quantities are summed up to the physical warehouse level and the physical warehouse is what is communicated in the integration.

An allocation and its details are not published from Merchandising until it is approved. Modified and deleted allocation information is also sent. Allocation header modification messages will be sent if the status of the allocation is changed to approved (A) or closed (C) or if the allocation release date is changed. Allocation detail modification messages will be sent if the allocated quantity is changed. A header delete message signifies that the completed allocation has be deleted.

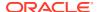

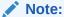

Allocations, when published to external systems, are combined in the RIB with transfers (published in the Transfer Publication API) into a combined Stock Order Publication message.

#### **New Allocations**

When an allocation is created, an Allocation Create message request is queued. The Allocation Create message is a flat message containing a full snapshot of the allocation at the time the message is published. The message will not be sent until the allocation has been approved.

The allocation create message contains the following:

#### Allocation Header

| Message Element      | Required? | Notes                                                                                                    |
|----------------------|-----------|----------------------------------------------------------------------------------------------------|
| Allocation Number    | Always    | Contains the number that uniquely identifies the allocation within the system.                                                                                                    |
| Document Type        | Always    | This is the type of stock order. This value will be 'A' to signify an allocation. This will differentiate allocations and transfers in the Stock Order Publication API subscribed to by stores and warehouses. |
| Physical WH          | Always    | The physical warehouse location from which the allocation will originate.                                                                                                    |
| Warehouse            | Always    | Contains the number of the virtual warehouse where the allocation will originate.                                                                                                    |
| Item                 | Always    | Specifies the item on the allocation.                                                                                                    |
| Pick Not Before Date | Optional  | Contains the earliest date on which the allocation should start being picked for the allocation. This will contain the release date on the allocation or the not before date on the associated purchase order. |

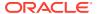

| Message Element     | Required? | Notes                                                                                                    |
|---------------------|-----------|----------------------------------------------------------------------------------------------------|
| Pick Not After Date | Optional  | This value is calculated by adding x days to the release date on the allocation. The number of days to add is defined in the description column on code_detail for code DATE and code type DEFT.                                                                                                    |
| Order Type          | Optional  | This field contains the type of order. Allocations created against Purchase Orders will be marked as PREDIST order types. Allocations created against Warehouse stock will be populated with the DEFAULT_ORDER_TYPE from the SYSTEM_OPTIONS table which can be AUTOMATIC, MANUAL or WAVE.           |
| Order No            | Optional  | Contains the order number to which the allocation applies. This is only populated for order-based allocations.                                                                                                    |
| Order Document Type | Optional  | Always 'P'.                                                                                                    |
| Event               | Optional  | This field contains the event to which the promotion belongs to. This is an optional field that provides a method to group promotions together for tracking and reporting purposes.                                                                                                    |
| Event Description   | Optional  | This field contains the description of the promotional event.                                                                                                    |
| Priority            | Optional  | A value which indicates the priority of an allocation.<br>This value will always be 1.                                                                                                    |
| Ticket Type ID      | Optional  | This field contains a character string which uniquely identifies the ticket type which is associated with the item. This is only populated if the ticket associated with the item on the allocation is configured to be printed upon the receipt of the purchase order for order-based allocations. |

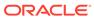

| Message Element    | Required? | Notes                                                                                                    |
|--------------------|-----------|----------------------------------------------------------------------------------------------------|
| Context Type       | Optional  | This field holds the code for the reason for the allocation. For example, it could indicate the allocation was created for an upcoming promotion. Valid context codes are defined in Codes and Descriptions under the code type CNTX. |
| Context Value      | Optional  | Contains a character string relating to the context type.                                                                                                    |
| Allocation Status  | Always    | Contains the code for the allocation status.                                                                                                    |
| Allocation Details | Always    | Child node                                                                                                    |

#### Allocation Detail

| Message Element      | Required? | Notes                                                                                                    |
|----------------------|-----------|----------------------------------------------------------------------------------------------------|
| Physical To Location | Always    | This field contains the physical location to which the allocation is being sent. If the location type is a store, this will be the same as the To Location.   |
| To Location          | Always    | This field contains the location to which the allocation is being sent. The location type field determines if the location is a store or a virtual warehouse. |
| Location Type        | Always    | This field contains the type of location in the To Location field. Valid values are:                                                                          |
|                      |           | S - Store                                                                                                    |
|                      |           | W - Warehouse                                                                                                    |
| Store Type           | Optional  | If the To Location is a store,<br>this field contains the type<br>of store. Valid values are:                                                                 |
|                      |           | C - company store                                                                                                    |
|                      |           | F - franchise store                                                                                                    |
| Stockholding         | Optional  | If the To Location is a store,<br>this field indicates if the<br>store is a stockholding<br>location or not. Valid values<br>are: yes (Y) or no (N).          |
| Quantity Allocated   | Always    | Contains the total quantity of the item allocated to the to location.                                                                                         |

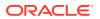

| Message Element                      | Required? | Notes                                                                                                    |
|--------------------------------------|-----------|----------------------------------------------------------------------------------------------------|
| Price                                | Optional  | This field holds the unit retail in the selling unit of measure for the item/to location combination. This field is stored in the local currency of the to location. |
| Selling UOM                          | Optional  | This field holds the selling unit of measure for the item's single-unit retail at the to location.                                                                   |
| Priority                             | Always    | A value which indicates the priority of an allocation detail. This value will always be 1.                                                                           |
| Store Order Multiple                 | Always    | This column contains the multiple in which the item needs to be shipped from a warehouse to the store.                                                               |
| In-Store Date                        | Optional  | Indicates the date that the item needs to be at the store.                                                                                                    |
| Rush Flag                            | Optional  | Indicates if there is a rush on shipping this item to the destination location.                                                                                      |
| Allocation Detail<br>Component Items | Optional  | Child node                                                                                                    |

## Allocation Detail Component Items

This node is only included if the item being allocated is a pack item.

| Message Element       | Required? | Notes                                                                                                    |
|-----------------------|-----------|----------------------------------------------------------------------------------------------------|
| Component Item        | Always    | This field contains the alphanumeric identifier of an item within the pack.                                                                         |
| Component Price       | Always    | This field holds the unit retail in local currency and in the component selling unit of measure for the component item at the destination location. |
| Component Selling UOM | Always    | This field holds the selling unit of measure for the item's single-unit retail at the to location.                                                  |

#### **New Allocation Details**

Creating new allocations details for an existing header triggers a message to be sent to notify external systems of the changes. The message for new allocation details contains the same information as the new allocation create message.

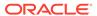

#### **Updated Allocations**

Allocation updates trigger a message to be sent to notify external systems based on updates made at the allocation header and/or detail level. The message for updated allocations contain the same information as the new allocation create message.

#### Header Only Updates

Allocation updates trigger a message to be sent to notify external systems based on updates made at the allocation header and/or detail level. The message for updated allocations contain the same information as the new allocation create message.

#### **Detail Only Updates**

When updates are made at the allocation detail level without changes to the header information, the full header and detail information are published. A detail update will be published when the quantity allocated has changed.

#### Full Message Updates

In cases where the system receiving allocations cannot support just receiving the changes, another option is provided that can resend the full allocation details whenever there is a change. This will be published, along with the delta messages, in cases where the system option Publish Full Objects (PUB\_FULL\_OBJECTS\_IND) is set to Y such as when Oracle WMS Cloud Integration is used.

### **Deleted Allocations**

Allocations can be deleted when they are in Approved or Closed status. When an allocation delete message is triggered, a message is sent to external systems to notify them of the changes through an allocation header delete message.

#### **Detail Only Deletes**

When allocation details are deleted, a message is sent to external systems to notify them of the change. Both header and detail information are included in the published message.

The allocation delete message contains the following:

#### Allocation Header

| Message Element   | Required? | Notes                                                                                      |
|-------------------|-----------|--------------------------------------------------------------------------------------------|
| Allocation Number | Always    | Contains the numeric identifier that uniquely identifies the allocation within the system. |

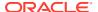

| Message Element    | Required? | Notes                                                                                                    |
|--------------------|-----------|----------------------------------------------------------------------------------------------------|
| Document Type      | Always    | This is the type of stock order. This value will be 'A' to signify an allocation. This will differentiate allocations and transfers in the Stock Order Publication API subscribed to by stores and warehouses. |
| Physical Warehouse | Always    | Contains the numeric identifier of the physical warehouse location where the allocation will originate.                                                                                                    |
| Warehouse          | Always    | Contains the numeric identifier of the virtual warehouse location where the allocation will originate.                                                                                                    |
| Item               | Always    | Unique alphanumeric value that identifies the item.                                                                                                    |
| Allocation Details | Optional  | Child node                                                                                                    |

#### **Allocation Detail**

| Message Element        | Required? | Notes                                                                                                    |
|------------------------|-----------|----------------------------------------------------------------------------------------------------|
| To Location            | Always    | This field contains the location to which the allocation is being sent. The location type field determines if the location is a store or a virtual warehouse. |
| Location Type          | Optional  | This field contains the type of location in the To Location field. Valid values are S - store and W - warehouse.                                              |
| Store Type             | Optional  | If the To Location is a store, this field contains the type of store. Valid values are: C - company store, F - franchise store.                               |
| Stockholding Indicator | Optional  | If the To Location is a store, this field indicates if the location is a stockholding store or not. Valid values are: yes (Y) or no (N).                      |

# **Error Handling**

When the publication encounters a non-fatal error, messages continue to be processed. For the particular message where the error was encountered, a status of Hospital (H) is sent to the RIB and the status of the message in the queue is set to H. These types of errors occur when no changes in the database have been made and a process to try to re-publish these

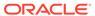

messages is available. In case the error is a fatal error—for example, when changes to data have already been made—a status of Error (E) is sent to the RIB and the message status in the queue will be in Error status. The error message as well as the object containing the allocation number and details is returned to Merchandising.

## Message XSD

Here are the filenames that correspond with each message type. Please consult the mapping documents for each message type in order to get a detailed picture of the composition of each message.

| Message Types | Message Type Description               | XML Schema Definition (XSD) |
|---------------|----------------------------------------|-----------------------------|
| AllocCre      | Allocation Create Message              | AllocDesc.xsd               |
| AllocDtlCre   | Allocation Detail Create Message       | AllocDesc.xsd               |
| AllocHdrMod   | Allocation Header Modify Message       | AllocDesc.xsd               |
| AllocDtlMod   | Allocation Detail Modify Message       | AllocDesc.xsd               |
| AllocFulRep   | Allocation Full Replacement<br>Message | AllocDesc.xsd               |
| AllocDel      | Allocation Delete Message              | AllocRef.xsd                |
| AllocDtlDel   | Allocation Detail Delete Message       | AllocRef.xsd                |

## **ASNOUT Publication API**

This section describes the ASNOUT Publication API.

#### **Functional Area**

AsnOut

#### **Business Overview**

ASNOUT means the outbound message of Advanced Shipment Notification. The ASN out message is used to ship the merchandise against transfers or allocations. This message is published by Merchandising to stores or warehouses.

Merchandising supports the following shipping functionality:

- On-line Shipping/Receiving.
- Franchise Order Shipment and Return.

#### On-line Shipping/Receiving

Two system options (ship\_rcv\_store and ship\_rcv\_wh) are used to control whether Merchandising on-line shipment/receiving functionality is enabled.

Ship\_rcv\_store = 'Y' means a store inventory management application, such as
Oracle Retail SIM, is NOT installed and shipping/receiving for stores will be done
in Merchandising.

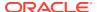

• Ship\_rcv\_wh = 'Y' means a warehouse management system, such as RWMS, is NOT installed and shipping/receiving for warehouses will be done in Merchandising.

If either (but not both) of these indicators is set to 'Y', shipments created in Merchandising should be published to the RIB to allow the integration subsystem application to have visibility to the corporately created shipment.

The possible scenarios for on-line shipping/receiving:

| SIM Installed<br>(Yes/No) | RWMS Installed<br>(Yes/No) | System Options<br>Settings            | Merchandising<br>Publishes<br>Shipments<br>(Yes/No) | Apps to<br>subscribe to the<br>message (SIM/<br>RWMS) |
|---------------------------|----------------------------|---------------------------------------|-----------------------------------------------------|-------------------------------------------------------|
| Yes                       | Yes                        | Ship_rcv_store = N<br>Ship_rcv_wh = N | No                                                  | No                                                    |
| No                        | No                         | Ship_rcv_store = Y<br>Ship_rcv_wh = Y | No                                                  | No                                                    |
| Yes                       | No                         | Ship_rcv_store = N<br>Ship_rcv_wh = Y | Yes - for<br>warehouse-to-<br>store shipments       | SIM                                                   |
| No                        | Yes                        | Ship_rcv_store = Y<br>Ship_rcv_wh = N | Yes - for store-to-<br>warehouse<br>shipments       | RWMS                                                  |

Merchandising on-line shipping can involve a customer order transfer (tsf\_type = 'CO'). For a customer order transfer, customer order number, and fulfillment order number are pulled from the ORDCUST table and included in the published information.

#### Franchise Order Shipment and Return

Franchise stores are a special kind of stores that are not 'owned' by the company; therefore any shipment to a franchise store is considered a sale. From Merchandising, franchise stores can order goods from company stores or warehouses; they can also return goods back to company stores or warehouses. These orders and returns are created as transfers in Merchandising.

Merchandising supports two kinds of franchise stores - stockholding franchise stores (which Merchandising manages inventory and financials like regular stores) and non-stockholding franchise stores (which Merchandising does NOT manage inventory and financials).

SIM manages transactions for stockholding franchise stores, but not for non-stockholding franchise stores. The Shipping and Receiving of non-stockholding franchise orders and returns are handled within Merchandising from the Store perspective even if SIM is installed.

For warehouses, if a franchise return from a non-stockholding franchise store is to be processed, RWMS will require an ASN against which to receive. Since Merchandising automatically creates the shipment for non-stockholding stores upon the approval of a franchise return, Merchandising needs to publish those shipments for RWMS. Similar to online Shipping/Receiving, Merchandising publishes shipments of non-stockholding Franchise Returns to warehouses as ASNOut messages.

## Package Impact

This section describes the package impact.

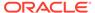

#### **Business Object ID**

Shipment number

#### Package name: RMSMFM\_SHIPMENT

#### **Function Level Description - ADDTOQ**

```
ADDTOQ (O_error_message IN OUT RTK_ERRORS.RTK_TEXT%TYPE,
    I_message_type IN SHIPMENT_PUB_INFO.MESSAGE_TYPE%TYPE,
    I_shipment IN SHIPMENT.SHIPMENT%TYPE,
    I_to_loc IN SHIPMENT.TO_LOC%TYPE,
    I_to_loc_type IN SHIPMENT.TO_LOC_TYPE%TYPE)
```

- Shipments created in Merchandising cannot be modified. Upon saving a shipment, the entire shipment is published from Merchandising as one ASNOut message. As a result, Merchandising only needs to support the ASNOut create message type ('asnoutcre') for shipment publishing.
- Validate all the input parameters to this function against NULL. If any has a NULL value then return from the function with the appropriate error message.
- Insert a record in the SHIPMENT\_PUB\_INFO table. The published flag will be set
  to 'U'. The correct thread for the business transaction will be calculated and
  written. Call API\_LIBRARY. GET\_RIB\_SETTINGS to get the number of threads
  used for the publisher. Using the number of threads, and the business object ID
  (For example, shipment number), calculate the thread value.

# Function Level Description - GETNXT

```
GETNXT (O_status_code IN OUT VARCHAR2,
O_error_message IN OUT RTK_ERRORS.RTK_TEXT%TYPE,
O_message IN OUT VARCHAR2,
O_message IN OUT RIB_OBJECT,
O_bus_obj_id IN OUT RIB_BUSOBJID_TBL,
O_routing_info IN OUT RIB_ROUTINGINFO_TBL,
I_num_threads IN NUMBER DEFAULT 1,
I_thread_val IN NUMBER DEFAULT 1)
```

Initialize LP\_error\_status to API\_CODES.HOSPITAL at the beginning of GETNXT.

The RIB calls GETNXT to get messages. It performs a cursor loop on the unpublished records on the SHIPMENT\_PUB\_INFO table (PUB\_STATUS = 'U'). It will only execute one loop iteration in most cases. For each record retrieved, GETNXT gets the following:

- A lock of the queue table for the current business objects (i.e. shipment number).
   The lock is obtained by calling the function LOCK\_THE\_BLOCK. If there are any records on the queue for the current business object that are already locked, the current message is skipped.
- 2. A check for records on the queue with a status of 'H' -Hospital. If there are any such records for the current business object, GETNXT raises an exception to send the current message to the Hospital.
- The information from the SHIPMENT\_PUB\_INFO table is passed to PROCESS\_QUEUE\_RECORD. PROCESS\_QUEUE\_RECORD will build the

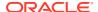

- Oracle Object message to pass back to the RIB. If PROCESS\_QUEUE\_RECORD does not run successfully, GETNXT raises an exception.
- 4. If any exception is raised in GETNXT, including the exception raised by an unsuccessful call to PROCESS\_QUEUE\_RECORD, HANDLE\_ERRORS is called.
- Unconditionally exit from the loop after the successful processing of PROCESS\_QUEUE\_RECORD function, assuming the shipment is published successfully.

If the O\_message from PROCESS\_QUEUE\_RECORD is NULL then, send NO\_MSG in the status\_code otherwise send the NEW\_MSG in the status\_code with the shipment number as business object Id. Also, send the message type as "asnoutcre".

#### Function Level Description - PUB\_RETRY

```
PUB_RETRY (O_status_code IN OUT VARCHAR2,
    O_error_message IN OUT RTK_ERRORS.RTK_TEXT%TYPE,
    O_message_type IN OUT VARCHAR2,
    O_message IN OUT RIB_OBJECT,
    O_bus_obj_id IN OUT RIB_BUSOBJID_TBL,
    O_routing_info IN OUT RIB_ROUTINGINFO_TBL,
    I_ref_object IN RIB_OBJECT)
```

This procedure republishes the entity that failed to be published before. It is the same as GETNXT except that the record on SHIPMENT\_PUB\_INFO to be published must match the passed in sequence number contained in the ROUTING\_INFO.

## Function Level Description - PROCESS\_QUEUE\_RECORD (local)

```
PROCESS_QUEUE_RECORD (O_error_message IN OUT RTK_ERRORS.RTK_TEXT%TYPE,
O_message IN OUT NOCOPY RIB_OBJECT,
O_routing_info IN OUT NOCOPY RIB_ROUTINGINFO_TBL,
O_bus_obj_id IN OUT NOCOPY RIB_BUSOBJID_TBL,
I_shipment IN SHIPMENT.SHIPMENT%TYPE,
I_seq_no IN SHIPMENT_PUB_INFO.SEQ_NO%TYPE)
```

This function controls the building of Oracle Objects given the business transaction's key values and a message type. It contains all of the shared processing between GETNXT and PUB\_RETRY.

- The correct thread for the business transaction will be calculated and written. Call API\_LIBRARY. GET\_RIB\_SETTINGS to get the number of threads used for the publisher. Using the number of threads, and the business object ID (for example, shipment number), calculate the thread value.
- Build the header and detail object by calling BUILD\_HEADER\_OBJECT.
- Delete the current record from the queue (i.e. shipment\_pub\_info table) by calling UPDATE\_QUEUE\_REC function.

#### Function Level Description - BUILD HEADER OBJECT (local)

```
BUILD_HEADER_OBJECT (

O_error_message IN OUT RTK_ERRORS.RTK_TEXT%TYPE,

O_rib_asnoutdesc_rec IN OUT "RIB_ASNOutDesc_REC",

O_routing_info IN OUT NOCOPY RIB_ROUTINGINFO_TBL,

I_shipment IN SHIPMENT_PUB_INFO.SHIPMENT%TYPE)
```

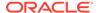

- Take all necessary data from the SHIPMENT table for the current shipment and put it into a "RIB\_ASNOutDesc\_REC" object. In addition, publish a schedule\_number of NULL and auto\_receive\_ind of 'N' to the "RIB\_ASNOutDesc\_REC" object.
- The routing information has to be sent to RIB through RIB\_ROUTINGINFO\_REC. This routing info is for FROM location, TO location and source application (Merchandising) from which RIB receives the information. The routing location type for the TO location will be set to 'V' for the non stockholding company stores (i.e. virtual stores). Else, it will be set to 'S'. This is to ensure that shipment to a virtual store is not routed to SIM.
- If the destination location is Store then, set the asn\_type as 'C' (Customer Store) and get the information about the store by calling STORE\_ATTRIB\_SQL.GET\_INFO. Else, set the asn\_type to 'T' (wh transfer) and get the information about WH by calling WH\_ATTRIB\_SQL.GET\_WH\_INFO function.
- Call the BUILD\_DETAIL\_OBJECTS to get the details of the current shipment record.
- The container\_qty is a required field on the RIB object. So, Merchandising sends 1 instead of NULL in SHIPMENT.NO\_BOXES if it is NULL.

#### Function Level Description - BUILD DETAIL OBJECTS (local)

```
BUILD_DETAIL_OBJECTS (O_error_message IN OUT RTK_ERRORS.RTK_TEXT%TYPE,
O_rib_asnoutdistro_tbl IN OUT "RIB_ASNOUtDistro_TBL",
I shipment rec IN SHIPMENT%ROWTYPE)
```

The function is responsible for building detail level Oracle Objects. It builds as many detail Oracle Object as it can given the passed in message type and business object keys.

- Fetch the detail records of the shipment from SHIPSKU for the given shipment number.
- If the distro\_type is 'T' then, get the transfer details by calling the TSF\_ATTRIB\_SQL.GET\_TSFHEAD\_INFO function. Else, get the corresponding allocation details from the alloc\_detail table for the current distro\_no and to\_location.
- If the freight\_code is 'E'xpedite then, set the expedite flag to 'Y' otherwise 'N'.
- When the transfer type is Customer Order "CO", the corresponding customer order number and fulfillment order number from the ORDCUST table will be published in the distro record.
- Assign the above details into "RIB\_ASNOutItem\_REC", "RIB\_ASNOutCtn\_REC" and "RIB\_ASNOutDistro\_REC" records.
- Because the container\_qty and container\_id are the mandatory fields,
   Merchandising will send "1" for container\_qty and "0" for container\_id instead of NULL.

#### Function Level Description - LOCK THE BLOCK (local)

This function locks all queue records for the current business object. This is to ensure that GETNXT does not wait on any business processes that currently have the queue table locked and have not committed.

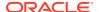

#### Function Level Description - HANDLE ERRORS (local)

HANDLE\_ERRORS is called from GETNXT and PUB\_RETRY when an exception is raised.

If the error is a non-fatal error, GETNXT passes the sequence number of the driving SHIPMENT\_PUB\_INFO record back to the RIB in the ROUTING\_INFO. It sends back a status of 'H' - Hospital to the RIB as well. It then updates the status of the queue record to 'H', so that it will not get picked up again by the driving cursor in GETNXT.

If the error is a fatal error, a status of 'E' - Error is returned to the RIB.

The error is considered non-fatal if no DML has occurred yet. Whenever DML has occurred, then the global variable LP\_error\_status is flipped from 'H' to 'E'.

#### Function Level Description - UPDATE QUEUE REC (local)

UPDATE\_QUEUE\_REC is called from PROCESS\_QUEUE\_RECORD once a queue record is formed from SHIPMENT\_PUB\_INFO table. This will update the pub\_status to 'P' so as not to pick-up the same record again.

## **Trigger Impact**

Trigger name: EC\_TABLE\_SPT\_AIR

Trigger file name: ec\_table\_spt\_air.trg

Table: SHIPMENT\_PUB\_TEMP

A trigger on the SHIPMENT\_PUB\_TEMP table will capture the inserts.

 Send the appropriate column values to the ADDTOQ procedure in the MFM with the message type asnoutcre.

## Message XSD

Here is the filename that corresponds with the message type. Please consult the RIB documentation for this message type in order to get a detailed picture of the composition of the message.

| Message Types | Message Type Description | XML Schema Definition (XSD) |
|---------------|--------------------------|-----------------------------|
| asnoutcre     | ASN Out Create Message   | ASNOutDesc.xsd              |

## **Design Assumptions**

- Push off all DML statements as late as possible. Once DML statements have taken place, any error becomes a fatal error rather than a hospital error.
- ASNOut messages published from Merchandising should NOT go back to Merchandising again.
- ASNOut messages published from Merchandising are intended for execution systems like SIM and RWMS. They are never routed to Order Management System (OMS). OMS is responsible for managing the order through its lifecycle from capture at the Online Order Capture (OOC) through fulfillment.

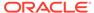

## Table Impact

| TABLE             | SELECT | INSERT | UPDATE | DELETE |
|-------------------|--------|--------|--------|--------|
| SHIPMENT          | Yes    | No     | No     | No     |
| SHIPSKU           | Yes    | No     | No     | No     |
| SHIPMENT_PUB_INFO | Yes    | Yes    | Yes    | No     |
| ORDCUST           | Yes    | No     | No     | No     |
| TSFHEAD           | Yes    | No     | No     | No     |
| ALLOC_DETAIL      | Yes    | No     | No     | No     |

# Available Inventory for Store and Warehouse Publication API

This section describes the Store and Warehouse Publication API.

#### **Functional Area**

Inventory

# **Integration Type**

Oracle Retail Integration Bus (RIB)

## **Business Overview**

Merchandising publishes store and warehouse available inventory information to support the order management system requirements for ordering. Internally, Oracle Retail Order Broker (OROB) subscribes to this information. The following criteria must be met in order to publish inventory information when the stock on hand on a store or warehouse is updated:

- · Items must be sellable
- Items must be a customer orderable location (based on the flags at the store and virtual warehouse level)
- Locations must be stockholding

This API always publishes inventory for virtual warehouses but will publish store information only based on the setting of the system option Publish Store Available to Sell Updates. If checked, then store information will also be published.

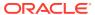

#### Item-Location Level Available to Sell Message

| Message Element            | Required? | Notes                                                                                                    |
|----------------------------|-----------|----------------------------------------------------------------------------------------------------|
| Item                       | Always    | The transaction item whose inventory information is being communicated.                                                                                        |
| Location                   | Always    | Store or virtual warehouse where the item is to be found.                                                                                                    |
| Location Type              | Always    | This contains the type of location. Valid values are store (S) or warehouse (W).                                                                               |
| Available to Sell Quantity | Always    | Contains the updated quantity available to sell for the itemlocation in the standard unit of measure. Available to sell is calculated as:                      |
|                            |           | Stock on Hand - (Transfer<br>Reserved + Customer<br>Reservations + Non-sellable +<br>return to vendor quantity)                                                |
|                            |           | All values above include also the pack component quantity, where applicable.                                                                                   |
| System Code                | Always    | Identifies the originating application, which is required by some subscribing systems. This value is defaulted from the system option Integration System Code. |

# **Error Handling**

If any errors are encountered while publishing the message, a fatal error with status E (Error) is sent to RIB. This would bring down the RIB adapter thus preventing any further messages from being processed until this is resolved.

## Message XSD

Here are the filenames that correspond with each message type. Please consult the RIB documentation for each message type in order to get a detailed picture of the composition of each message.

| Message Types | Message Type Description                 | XML Schema Definition<br>(XSD) |
|---------------|------------------------------------------|--------------------------------|
| COInvAvailMod | Customer Order Store Inventory Available | COInvAvailDesc.xsd             |

# Available Inventory for Store Publication API

This section describes the Store Publication API.

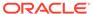

#### **Functional Area**

**Foundation Data** 

#### **Business Overview**

The existing bulk store inventory feed needs to be updated to better support OMS requirements for ordering. The current bulk inventory feed does not consider customer orderable locations and does not consider pack component inventory. The following updates are required:

- Consider only sellable items (item\_master.sellable\_ind = Y)
- Include only stores that are customer orderable locations (store.customer\_order\_loc\_ind = Y) and stockholding (store.stockholding\_ind = Y)

The revised calculation should be as follows:

- Additions:
  - Stock On Hand
- Subtractions:
  - Transfer Reserved Quantity
  - Customer Reserved Quantity
  - Non-Sellable Quantity
  - RTV Quantity

## Package Impact

File name: rmsmfm\_coinvavails/b.pls

#### Function Level Description - ADDTOQ

```
Function: ADDTOQ(

O_error_message OUT VARCHAR2,

I_message_type IN ITEM_LOC_SOH_MFQUEUE.MESSAGE_TYPE%TYPE,

I_item_loc_soh_record IN ITEM_LOC_SOH%ROWTYPE)
```

This public function puts an item location stock on hand message on ITEM\_LOC\_SOH\_MFQUEUE for publishing to the RIB. It is called from item\_loc\_soh trigger where loc\_type = 'S'. It also checks if the item is a sellable item and it also checks if the store is a customer\_order\_loc\_ind = 'Y'.

# Function Level Description - GETNXT

```
Procedure: GETNXT

(O_status_code OUT VARCHAR2,
O_error_msg OUT VARCHAR2,
O_message_type OUT VARCHAR2,
O_message OUT RIB_OBJECT,
O_bus_obj_id OUT RIB_BUSOBJID_TBL,
O_routing_info OUT RIB_ROUTINGINFO_TBL,
```

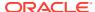

This public procedure is called from the RIB to get the next messages. It performs a cursor loop on the unpublished records on the ITEM\_LOC\_SOH\_MFQUEUE table (PUB\_STATUS = 'U').

If any exception is raised in GETNXT, including the exception raised by an unsuccessful call to PROCESS\_QUEUE\_RECORD, HANDLE\_ERRORS is called.

## Function Level Description - PUB\_RETRY

```
Procedure: PUB_RETRY

(O_status_code OUT VARCHAR2,
O_error_msg OUT VARCHAR2,
O_message OUT RIB_OBJECT,
O_message_type IN OUT VARCHAR2,
O_bus_obj_id IN OUT RIB_BUSOBJID_TBL,
O routing info IN OUT RIB_ROUTINGINFO TBL)
```

This public procedure performs the same tasks as GETNXT except that it only loops for a specific row in the ITEM\_LOC\_SOH\_MFQUEUE table. The record on ITEM\_LOC\_SOH\_MFQUEUE must match the passed in sequence number (contained in the ROUTING INFO).

# Function Level Description - PROCESS\_QUEUE\_RECORD (local)

This private function controls the building of Oracle Objects (DESC or REF) given the business transaction's key values and a message type. It contains all of the shared processing between GETNXT and PUB\_RETRY.

## Function Level Description - HANDLE\_ERRORS (local)

This private procedure is called from GETNXT and PUB\_RETRY when an exception is raised. I\_seq\_no is the sequence number of the driving ITEM\_LOC\_SOH\_MFQUEUE record.

If the error is a non-fatal error, HANDLE\_ERRORS passes the sequence number of the driving ITEM\_LOC\_SOH\_MFQUEUE record back to the RIB in the ROUTING\_INFO. It sends back a status of 'H' - Hospital to the RIB as well. It then updates the status of the queue record to 'H', so that it will not get picked up again by the driving cursor in GETNXT.

If the error is a fatal error, a status of 'E' - Error is returned to the RIB. The error is considered non-fatal if no DML has occurred yet. Whenever DML has occurred, then the global variable LP\_error\_status is flipped from 'H' to 'E'.

#### Message XSD

Here are the filenames that correspond with each message type. Please consult the RIB documentation for each message type in order to get a detailed picture of the composition of each message.

| Message Types | Message Type Description                    | XML Schema Definition (XSD) |
|---------------|---------------------------------------------|-----------------------------|
| COInvAvailMod | Customer Order Store Inventory<br>Available | COInvAvailDesc.xsd          |

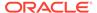

# Table Impact

| TABLE                | SELECT | INSERT | UPDATE | DELETE |
|----------------------|--------|--------|--------|--------|
| ITEM_LOC_SOH_MFQUEUE | Yes    | Yes    | Yes    | Yes    |

# **Design Assumptions**

Push off all DML statements as late as possible. Once DML statements have taken place, any error becomes a fatal error rather than a hospital error.

## **Banner Publication API**

This section describes the banner publication API.

#### **Functional Area**

Foundation

#### **Business Overview**

Merchandising publishes messages about banners and channels to the Oracle Retail Integration Bus (RIB). A banner provides a means of grouping channels thereby allowing the customer to link all brick and mortar stores, catalogs, and web stores. The BANNER table holds a banner identifier and name. The CHANNELS table shows all channels and any associated banner identifiers.

The following diagram shows a sample of the structure of banners and channels within a corporation.

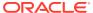

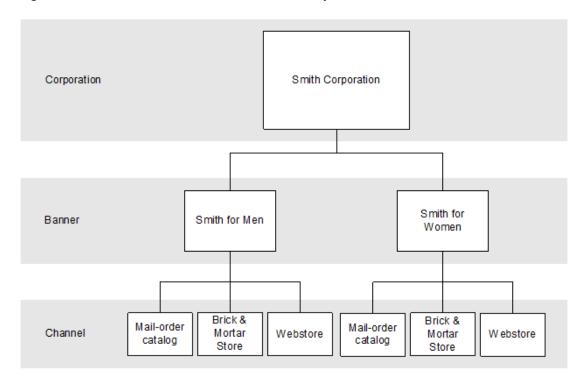

Figure 2-1 Banners and Channels Within a Corporation

Banner/channel publication consists of a single flat message containing information from the tables BANNER and CHANNELS. One message is synchronously created and placed in the message queue each time a record is created, modified, or deleted. When a record is created or modified, the flat message contains several attributes of the banner/channel. When a record is deleted, the message contains the unique identifier of the banner/channel. Messages are retrieved from the message queue in the order they were created.

# Package Impact

This section describes the package impact.

#### Create

- Prerequisites: For channel creation, the associated banner must have been created.
- 2. Activity Detail: Once a banner/channel has been created, it is ready to be published. An initial publication message is made.
- Messages: A "Banner Create" / "Channel Create" message is queued. This message is a flat message that contains a full snapshot of the attributes on the BANNER or CHANNEL table.

#### Modify

- 1. Prerequisites: banner/channel has been created.
- Activity Detail: The user is allowed to change attributes of the banner/channel. These changes are of interest to other systems and so this activity results in the publication of a message.

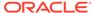

**3. Messages:** Any modifications will cause a "banner modify" / channel modify" message to be queued. This message contains the same attributes as the "banner create" / "channel create" message.

#### Delete

- 1. Prerequisites: banner/channel has been created.
- 2. Activity Detail: Deleting a banner/channel removes it from the system. External systems are notified by a published message.
- 3. **Messages:** When a banner/channel is deleted, a "Banner Delete" / "Channel Delete" message, which is a flat notification message, is queued. The message contains the banner/channel identifier.

Package name: RMSMFM\_banner

Spec file name: rmsmfm\_banners.pls

Body file name: rmsmfm\_bannerb.pls

Package Specification - Global Variables: None

#### Function Level Description - ADDTOQ

```
PROCEDURE ADDTOQ(O_status OUT VARCHAR2,
O_text OUT VARCHAR2,
I banner message IN BANNER MFQUEUE%ROWTYPE)
```

This procedure is called by the trigger EC\_TABLE\_BAN\_AIUDR and takes the message type, banner\_id and channel\_value if there is one in the message itself. It inserts a row into the BANNER\_MFQUEUE, along with the passed-in values and the next sequence number from the BANNER\_MFSEQUENCE, setting the status to 'U'npublished. It returns a status code of API\_CODES.SUCCESS if successful, and API\_CODES.UNHANDLED\_ERROR if not.

#### Function Level Description - GETNXT

```
PROCEDURE GETNXT(O_status_code OUT VARCHAR2,
O_error_message OUT RTK_ERRORS.RTK_TEXT%TYPE,
O_message_type OUT VARCHAR2,
O_message OUT RIB_OBJECT,
O_bus_obj_id OUT RIB_BUSOBJID_TBL,
O_routing_info OUT RIB_ROUTINGINFO_TBL,
I_num_threads IN NUMBER DEFAULT 1,
I_thread_val IN NUMBER DEFAULT 1)
```

This publicly exposed procedure is typically called by a RIB publication adaptor. Its parameters are well defined and arranged in a specific order.

The procedure will use the defined C\_GET\_MESSAGE cursor to retrieve the next message on the BANNER MFQUEUE to be published to the RIB.

The information from BANNER\_MFQUEUE table that is passed to PROCESS\_QUEUE\_RECORD.PROCESS\_QUEUE\_RECORD will build the Oracle Object message to pass back to the RIB. If PROCESS\_QUEUE\_RECORD does not run successfully, GETNXT will raise an exception.

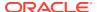

After PROCESS\_QUEUE\_RECORD returns an Oracle object to pass to the RIB, this procedure will delete the record on BANNER\_MFQUEUE that was just processed.

If any exception is raised in GETNXT, including the exception raised by an unsuccessful call to PROCESS\_QUEUE\_RECORD, HANDLE\_ERRORS should be called.

#### Function Level Description - PUB\_RETRY

```
Procedure: PUB_RETRY(O_status_code OUT VARCHAR2, O_error_msg OUT VARCHAR2, O_message OUT RIB_OBJECT, O_message_type IN OUT VARCHAR2, O_bus_obj_id IN OUT RIB_BUSOBJID_TBL, O_routing_info IN OUT RIB_ROUTINGINFO_TBL, I_REF_OBJECT IN RIB_OBJECT);
```

Same as GETNXT, except that the record on BANNER\_MFQUEUE must match the passed-in sequence number (contained in the ROUTING\_INFO).

## **Trigger Impact**

Trigger exists on the banner and channels tables to capture inserts, updates, and deletes.

Trigger name: EC\_TABLE\_BAN\_AIUDR.TRG

Trigger file name: ec\_table\_ban\_aiudr.trg

Table: BANNER

This trigger captures inserts/updates/deletes to the BANNER table and writes data into the BANNER\_MFQUEUE message queue. It calls RMSMFM\_BANNER.ADDTOQ to insert this message into the message queue.

- Inserts: Sends banner\_id to the ADDTOQ procedure with message type RMSMFM\_FAMILY.BANNER\_CRE.
- Updates: Sends banner\_id to the ADDTOQ procedure with message type RMSMFM FAMILY.BANNER MOD.
- Deletes: Sends banner\_id to the ADDTOQ procedure with message type RMSMFM\_FAMILY.BANNER\_DEL.

Trigger name: EC\_TABLE\_CHN\_AIUDR.TRG

Trigger file name: ec\_table\_chn\_aiudr.trg

Table: CHANNELS

This trigger captures inserts/updates/deletes to the CHANNELS table and writes data into the BANNER\_MFQUEUE message queue. It calls RMSMFM\_BANNER.ADDTOQ to insert this message into the message queue.

- Inserts: Sends banner\_id and channel\_id to the ADDTOQ procedure with message type RMSMFM FAMILY.CHANNEL CRE.
- Updates: Sends banner\_id and channel\_id to the ADDTOQ procedure with message type RMSMFM\_FAMILY.CHANNEL\_MOD.
- Deletes: Sends banner\_id and channel\_id to the ADDTOQ procedure with message type RMSMFM FAMILY.CHANNEL DEL.

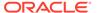

## Table Impact

| TABLE          | SELECT | INSERT | UPDATE | DELETE |
|----------------|--------|--------|--------|--------|
| BANNER_MFQUEUE | Yes    | Yes    | No     | Yes    |

## **Design Assumptions**

One of the primary assumptions in the current approach is that ease of code will outweigh performance considerations. It is hoped that the 'trickle' nature of the flow of data will decrease the need to dwell on performance issues and instead allow developers to code in the easiest and most straightforward manner.

# **Codes and Diff Types**

This section describes the seed data publication API.

#### **Functional Area**

Foundation Data

# **Integration Type**

Oracle Retail Integration Bus (RIB)

#### **Business Overview**

Merchandising defines and publishes code types, codes, and their descriptions, along with differentiator (diff) type information for data seeding in external systems, as they are usually fairly static and do not frequently change after initial implementation. However, changes and deletes are also managed in this integration. Subscribing to this information in an external system allows it to interpret information included in other Merchandising integrations, such as diffs associated with an item or statuses and other codes associated with purchase orders, transfers, and so on.

Code types and codes published are defined in Merchandising and are mostly used to display lists in the Merchandising UI like item types, shipping methods, supplier types, location types, and so on. Most code types and codes are part of the base implementation of Merchandising, but it is also possible to add or update codes and descriptions to suit your implementation. Code types and codes defined in Merchandising are also used in Sales Audit and Pricing. All code types and codes are published by this integration, regardless of whether or not they are flagged as Used in your implementation.

Diff Types are used to qualify the diff IDs included in other integration. Examples of diff types are size, color, flavor, and so on.

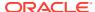

## New Code Types

The creation of a new code type triggers the generation of a code header creation message. All code types defined in the merchandising is published to the external systems. The table below summarize the details included in this message.

#### Code Header

Table 2-1 Code Header Message Elements

| Message Element       | Required? | Notes                                                                                 |
|-----------------------|-----------|---------------------------------------------------------------------------------------|
| Code Type             | Always    | This field contains the code type which serves as a grouping mechanism for the codes. |
| Code Type Description | Always    | This field contains the description of the code type.                                 |

#### **Updated Code Types**

Modifying the description of a code type will trigger the creation of a code header modification message. The update message will contain the details for all fields that changed to inform subscribing applications of the changes made in Merchandising. See the New Code Types section for details on the message.

# **Deleted Code Types**

When a code type is removed, it will trigger a code header delete transaction message to an external system.

#### Code Header

**Table 2-2 Code Header Message Elements** 

| Message Element | Required? | Notes                                            |
|-----------------|-----------|--------------------------------------------------|
| Code Type       | Always    | This field contains the code type being deleted. |

#### **New Codes**

The creation of a new code triggers the generation of a code detail creation message. All codes defined in the merchandising is published to the external systems. The table below summarize the details included in this message.

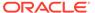

#### Code Detail

Table 2-3 New Codes Code Detail Message Elements

| Message Element    | Required? | Notes                                                                                                    |
|--------------------|-----------|----------------------------------------------------------------------------------------------------|
| Code Type          | Always    | This field contains a valid code type for the code.                                                            |
| Code               | Always    | This field contains the new code that has been added.                                                          |
| Code Description   | Always    | This field contains the description associated with the code.                                                  |
| Required Indicator | Always    | This field indicates whether or not the code is required by Merchandising. Valid values are Yes (Y) or No (N). |
| Code Sequence      | Always    | This number is used to order the codes for display purposes.                                                   |

## **Updated Codes**

Modifying the description, required indicator, or code sequence of a code will trigger the creation of code detail modification message. The update message will contain the details for all fields that changed to inform subscribing applications of the changes made in Merchandising. See the New Codes section for details on the message.

#### **Deleted Codes**

When a code is removed, it will trigger a code detail delete transaction message to an external system.

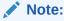

Setting a code's Used flag to  $N\circ$  in Merchandising does not trigger a delete message to be published.

#### Code Detail

Table 2-4 Delete Codes Code Detail Message Elements

| Message Element | Required? | Notes                                                         |
|-----------------|-----------|---------------------------------------------------------------|
| Code Type       | Always    | This field contains the code type for the code being deleted. |

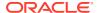

Table 2-4 (Cont.) Delete Codes Code Detail Message Elements

| Message Element | Required? | Notes                                       |
|-----------------|-----------|---------------------------------------------|
| Code            | Always    | This field contains the code being deleted. |

## New Diff Types

The creation of a new diff type triggers the generation of a diff type create message. The tables below summarize the details of the message.

#### Diff Type

Table 2-5 New Diff Types Diff Type Message Elements

| Message Element       | Required? | Notes                                                                              |
|-----------------------|-----------|------------------------------------------------------------------------------------|
| Diff Type             | Always    | Contains the value used to uniquely identify the diff type being added or updated. |
| Diff Type Description | Always    | Contains the diff type description.                                                |

#### Child Nodes

Custom Flex Attributes (optional)

#### Custom Flex Attributes (CFAS)

**Table 2-6 Custom Flex Attributes** 

| Message Element | Required? | Notes                                                                                                    |
|-----------------|-----------|----------------------------------------------------------------------------------------------------|
| Name            | Always    | Contains the attribute name configured for a diff type flex attribute.                                         |
| Value           | Optional  | Contains the value of the attribute associated with the diff type for a character or number attribute.         |
| Value Date      | Optional  | Contains the value of the attribute associated with the diff type, if the attribute is defined as a date type. |

# **Updated Diff Types**

Modifying diff type information will trigger the creation of a diff type modification message. The update message will contain the details for all fields that changed in the message in a

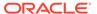

format similar to that described above, to inform subscribing applications of the changes made in Merchandising.

Whenever a diff type is modified, all active CFAS defined for the diff type will be included in the message.

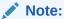

Only active CFAS will be included

#### **Deleted Diff Types**

When a diff type is removed, it will trigger a diff type delete transaction message to an external system. CFAS attributes are not included in the delete message, but a delete of the diff type implies that the flex attributes should also be deleted in the subscribing solution.

#### Diff Type

Table 2-7 Diff Type Message Elements

| Message Element | Required? | Notes                                                                     |
|-----------------|-----------|---------------------------------------------------------------------------|
| Diff Type       | Always    | Contains the value used to uniquely identify the diff type being deleted. |

## **Error Handling**

When the publication encounters a non-fatal error, messages continue to be processed. For the particular message where the error was encountered, a status of Hospital (H) is sent to the RIB and the status of the message in the queue is set to H. These types of errors occur when no changes in the database have been made and a process to try to re-publish the messages is available. In case the error is a fatal error, a status of Error (E) is sent to the RIB and the next message in the queue is not retrieved until the error is resolved.

## Message XSD

Below are the filenames that correspond with each message type. Please consult the Oracle Retail Integration Guide for each message type for the details on the composition of each message.

Table 2-8 Message XSD

| Message Types | Message Type Description | XML Schema Definition (XSD) |
|---------------|--------------------------|-----------------------------|
| CodeHdrCre    | Code Header Create       | CodeHdrDesc.xsd             |
| CodeHdrMod    | Code Header Modify       | CodeHdrDesc.xsd             |

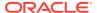

Table 2-8 (Cont.) Message XSD

| Message Types | Message Type Description | XML Schema Definition<br>(XSD) |
|---------------|--------------------------|--------------------------------|
| CodeHdrDel    | Code Header Delete       | CodeHdrRef.xsd                 |
| CodeDtlCre    | Code Detail Create       | CodeDtlDesc.xsd                |
| CodeDtlMod    | Code Detail Modify       | CodeDtlDesc.xsd                |
| CodeDtlDel    | Code Detail Delete       | CodeDtlRef.xsd                 |
| difftypecre   | Diff Type Create         | DiffTypeDesc.xsd               |
| difftypemod   | Diff Type Modify         | DiffTypeDesc.xsd               |
| difftypedel   | Diff Type Delete         | DiffTypeRef.xsd                |

# **Company Closed Publication API**

This section describes the company closed publication API.

#### **Functional Area**

**Foundation Data** 

#### **Business Overview**

Merchandising publishes details about new and updated company-wide closings in order for external systems that use this information to be informed of the updates, including company closed exceptions.

#### **New Closings**

Creating a company closing date triggers a message to be sent to notify external systems. The close date and close description are sent as part of the create message.

#### **Updated Closings**

Updating the description for a company closing date triggers a message to be sent to notify external systems. The close date and modified close description are sent as part of the message.

#### **Deleted Closings**

When a company closing date is deleted, this will also trigger a delete transaction to be sent to notify external systems that this company close date is no longer valid. The delete message will include only the close date.

#### **New Closing Exceptions**

Creating a company closing exception triggers a message to be sent to notify external systems. The close date, exception location, location type, and an indicator for whether or not

the location is open for sales, receiving, and/or shipping are sent as part of the create message.

### **Updated Closing Exceptions**

Updating a company closing exception triggers a message to be sent to notify external systems. The close date, exception location, location type, and an indicator for whether or not the location is open for sales, receiving, and/or shipping are sent as part of the message.

#### **Deleted Closing Exceptions**

When a company closing exception is deleted, this will also trigger a delete transaction to be sent to notify external systems that this company closed exception is no longer valid. The delete message will include only the close date and location.

## **Error Handling**

If any errors are encountered while publishing the message, a fatal error with status E (Error) is sent to RIB. This would bring down the RIB adapter thus preventing any further messages from being processed until this is resolved.

## Message XSD

Below are the filenames that correspond with each message type. Please consult the Oracle Retail Integration Guide for each message type for the details on the composition of each message.

| Message Types  | Message Type Description            | XML Schema Definition      |
|----------------|-------------------------------------|----------------------------|
| CoClosedCre    | Company Closing Create              | CompanyClosedDesc.xsd      |
| CoClosedExcCre | Company Closing Exception Create    | CompanyClosedExcepDesc.xsd |
| CoClosedMod    | Company Closing Modify              | CompanyClosedDesc.xsd      |
| CoClosedExcMod | Company Closing Exception<br>Modify | CompanyClosedExcepDesc.xsd |
| CoClosedDel    | Company Closing Delete              | CompanyClosedRef.xsd       |
| CoClosedExcDel | Company Closing Exception Delete    | CompanyClosedExcepRef.xsd  |

## Countries

This section describes the countries publication API.

### **Functional Area**

**Foundation Data** 

# **Integration Type**

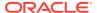

Oracle Retail Integration Bus (RIB)

#### **Business Overview**

Seed object publication to the RIB allows Merchandising to send country information as well as currency rates so that external systems will have all of the latest information regarding countries and currency rates.

Seed object publication consists of a message containing country and currency rate information from the tables COUNTRY and CURRENCY\_RATES. One message will be synchronously created and placed in the message queue each time a COUNTRY and CURRENCY\_RATES record is created, modified or deleted in Merchandising. When a COUNTRY or CURRENCY\_RATES record is created or modified, the message will contain a full snapshot of the modified record. When a COUNTRY record is deleted, the message will contain a partial snapshot of the deleted record. Messages are retrieved from the message queue in the order they were created.

#### **New Country**

The data seeding of country information and creation of a new country triggers the generation of a country creation message. The country creation message publishes the country ID, along with the country's attributes.

#### Country

Table 2-9 Country

| Message Element     | Required? | Notes                                                                       |
|---------------------|-----------|-----------------------------------------------------------------------------|
| Country ID          | Always    | This contains the unique country identifier that has been added or updated. |
| Country Description | Always    | This contains the name of the country.                                      |

#### **Updated Country**

Modifying a country information as part of various business processes will trigger the creation of country modification message. The update message will contain the details for all fields that changed in the message to inform subscribing applications of the changes made in Merchandising.

#### **Deleted Country**

When a country is removed, it will trigger a country delete transaction message to an external system.

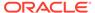

**Table 2-10 Deleted Country** 

| Message Elements | Required? | Notes                                                              |
|------------------|-----------|--------------------------------------------------------------------|
| Country ID       | Always    | This contains the unique country identifier that has been deleted. |

#### Country

| Message Elements | Required? | Notes                                                              |
|------------------|-----------|--------------------------------------------------------------------|
| Country ID       | Always    | This contains the unique country identifier that has been deleted. |

## **Error Handling**

When the publication encounters a non-fatal error, messages continue to be processed. For the particular message where the error was encountered, a status of Hospital (H) is sent to the RIB and the status of the message in the queue is set to H. These types of errors occur when no changes in the database have been made and a process to try to re-publish the messages is available. In case the error is a fatal error, a status of Error (E) is sent to the RIB and the next message in the queue is not retrieved until the error is resolved.

## Message XSD

Here are the filenames that correspond with each message type. Please consult the RIB documentation for each message type in order to get a detailed picture of the composition of each message.

| Message Types | Message Type Description | XML Schema Definition (XSD) |
|---------------|--------------------------|-----------------------------|
| countrycre    | Country Create Message   | CountryDesc.xsd             |
| countrymod    | Country Modify Message   | CountryDesc.xsd             |
| countrydel    | Country Delete Message   | CountryRef.xsd              |

## **Customer Order Fulfillment Confirmation**

This section describes the customer order fulfillment confirmation publication API.

#### **Functional Area**

**Customer Order** 

## **Integration Type**

Oracle Retail Integration Bus (RIB)

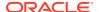

#### **Business Overview**

When Merchandising is integrated with an external Order Management System (OMS), one of the supported deployment methods is interfacing customer order fulfillment requests into Merchandising through the Oracle Retail Integration Bus (RIB) on Oracle Retail Java Messaging Service (JMS). When Merchandising processes a customer order fulfillment request from OMS, it will also publish a confirmation message back to OMS indicating whether the order was created fully, partially or not created. The confirmation message contains the following information, much of which is a repeat back of the details on the original customer order:

- Header Level
  - Customer order number
  - Fulfillment order number
  - Confirmation Type
    - 'C' (order fully created)
    - 'P' (order partially created)
    - \* 'X' (order not created)
  - Confirmation number Merchandising PO or Transfer
  - Source location number
  - Integration System Code based on the system option
- Detail Level
  - Item
  - Reference Item
  - Confirmed quantity
  - Confirmed quantity UOM
  - Item Line Number

Merchandising will only publish confirmation messages associated to customer orders that create a Purchase Order or Transfer, which is used for fulfillment from a supplier or a warehouse, or if the fulfillment requires movement between two locations, such as from warehouse to store for customer pickup.

## **Error Handling**

When the publication encounters a non-fatal error, messages continue to be processed. For the message where the error was encountered, a status of Hospital (H) is sent to the RIB and the status of the message in the queue is set to H. These types of errors occur when no changes in the database have been made and a process to try to re-publish the messages is available. In case the error is a fatal error, a status of Error (E) is sent to the RIB and the next message in the queue is not retrieved until the error is resolved.

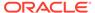

## Message XSD

Below are the filenames that correspond with each message type. Please consult the Oracle Retail Integration Guide for each message type for the details on the composition of each message.

| Message Types   | Message Type Description                          | XML Schema Definition (XSD)              |  |
|-----------------|---------------------------------------------------|------------------------------------------|--|
| fulfilordcfmcre | Customer Order Fulfillment<br>Confirmation Create | FulfilOrdCfmDesc.xsd FulfilOrdCfmDtl.xsd |  |

# **Delivery Slot Publication API**

This section describes the delivery slot publication API.

#### **Functional Area**

Replenishment

## **Integration Type**

Oracle Retail Integration Bus (RIB)

#### **Business Overview**

This API publishes delivery slot details to external systems. This information is further subscribed by integrating systems like Oracle Retail Store Inventory Management (SIM). Within Merchandising, delivery slots are only used with the Store Order method of replenishment, allowing you the option to have multiple deliveries per day for the same store/day.

## Add Delivery Slot

Delivery slot creation will result in publishing the ID, description, and a sequence to notify the integrating systems.

#### **Delivery Slot Modification**

Modifying an existing delivery slot in Merchandising, will result in publishing a delivery slot modify message to notify the integrating systems. This includes the ID, description, and sequence value of delivery slot.

#### **Delivery Slot Deletion**

Deleting an existing delivery slot in Merchandising will result in publishing a delivery slot deletion message to notify the Integrating systems. Only the slot ID is included for deletes.

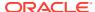

#### **Error Handling**

If any errors are encountered while publishing the message, a fatal error with status E (Error) is sent to RIB. This would bring down the RIB adapter thus preventing any further messages from being processed until this is resolved.

## Message XSD

Below are the filenames that correspond with each message type. Please consult the Oracle Retail Integration Guide for each message type for the details on the composition of each message.

| Message Types | Message Type Description     | XML Schema Definition (XSD) |
|---------------|------------------------------|-----------------------------|
| Divysitcre    | Delivery Slot Create Message | DeliverySlotDesc.xsd        |
| Dlvysltmod    | Delivery Slot Modify Message | DeliverySlotDesc.xsd        |
| Dlvysltdel    | Delivery Slot Delete Message | DeliverySlotRef.xsd         |

# **Diff Group Publication API**

This section describes the differentiator groups publication API.

#### **Functional Area**

Foundation

## **Integration Type**

Oracle Retail Integration Bus (RIB)

### **Business Overview**

Merchandising publishes differentiator groups and its details through the RIB to external systems. Diff groups are published when a new diff group is created, updates are made to existing diff group, or an existing diff group is deleted.

## New Diff Group Header

Creating a new diff group header triggers a message to be sent to notify external systems. The full details are also always sent for the new diff group.

#### New Diff Group Detail

Creating a new diff group detail record for an existing diff group also triggers a message to be sent to notify external systems. The details that are sent for the detail creation are the existing diff group ID, diff ID, and the display sequence, which indicates the order that diffs should be displayed within the group.

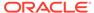

#### **Updated Diff Group Header**

When an existing diff group header is updated, an update message is triggered to provide the details of the update. The update message, like create, will contain the full details in the message for all fields at the header level.

#### **Updated Diff Group Detail**

When an existing detail for a diff group is updated, an update message is triggered to provide the details of the update. The update message, like create, will contain the full details in the message for all fields.

### Deleted Diff Group

When an existing diff group is deleted, this will also trigger a delete transaction to be sent to notify external systems that this diff group is no longer valid. The delete message will include only the diff group ID. All the child records for the diff group should also be deleted when processing a diff group delete in an external system.

#### Deleted Diff Group Detail

When the existing details of diff group are deleted, this will also trigger a delete transaction to be sent to notify external systems that these details are no longer part of the diff group. The delete message will include the diff group ID and the diff ID. The diff ID would be the detail record from the diff group that has been deleted.

## **Error Handling**

If any errors are encountered while publishing the message, a fatal error with status E (Error) is sent to RIB. This would bring down the RIB adapter thus preventing any further messages from being processed until this is resolved

## Message XSD

Below are the filenames that correspond with each message type. Please consult the Oracle Retail Integration Guide for each message type for the details on the composition of each message.

| Message Types | Message Type Description | XML Schema Definition (XSD) |
|---------------|--------------------------|-----------------------------|
| DiffGrpHdrCre | Diff Group Create        | DiffGrpHdrDesc.xsd          |
| DiffGrpDtlCre | Diff Group Detail Create | DiffGrpDtlDesc.xsd          |
| DiffGrpHdrMod | Diff Group Modify        | DiffGrpHdrDesc.xsd          |
| DiffGrpDtlMod | Diff Group Detail Modify | DiffGrpDtlDesc.xsd          |
| DiffGrpDel    | Diff Group Delete        | DiffGrpRef.xsd              |
| DiffGrpDtlDel | Diff Group Detail Delete | DiffGrpDtlRef.xsd           |

## **Differentiators Publication API**

This section describes the differentiators publication API.

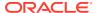

#### **Functional Area**

Foundation

## **Integration Type**

Oracle Retail Integration Bus (RIB)

#### **Business Overview**

Merchandising publishes details about new and updated differentiator identifiers (diff IDs) in order that external systems that use this information can be informed of the updates. Updates are provided synchronously in a near-real time manner. When the external system receives information about an item that includes the new differentiator ID, that system understands what the differentiator ID refers to.

#### New Differentiator IDs

When a new differentiator ID is created in Merchandising, it triggers a message to be sent to notify external systems. The full details are sent for the new differentiator ID as part of the create message, the differentiator ID, differentiator type, differentiator description, industry code, industry sub code, and differentiator type description.

#### **Updated Differentiator IDs**

When an existing differentiator ID is updated, an update message is triggered to provide the details of the update. The update message, like create, will contain the full details in the message for all fields in the message.

#### **Deleted Differentiator IDs**

When an existing differentiator ID is deleted, this will also trigger a delete transaction to be sent to notify external systems that this differentiator ID is no longer valid. The delete message will include only the ID of the differentiator being deleted.

## **Error Handling**

When the publication encounters a non-fatal error, messages continue to be processed. For the message where the error was encountered, a status of Hospital (H) is sent to the RIB and the status of the message in the queue is set to H. In case the error is a fatal error, a status of Error (E) is sent to the RIB and the next message in the queue is not retrieved until the error is resolved.

## Message XSD

Below are the filenames that correspond with each message type. Please consult the Oracle Retail Integration Guide for each message type for the details on the composition of each message.

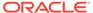

| Message Types | Message Type Description | XML Schema Definition (XSD) |
|---------------|--------------------------|-----------------------------|
| diffcre       | Diff Create              | DiffDesc.xsd                |
| diffmod       | Diff Modify              | DiffDesc.xsd                |
| diffdel       | Diff Delete              | DiffRef.xsd                 |

#### Item Publication API

This section describes the item publication API.

#### **Functional Area**

Foundation

#### **Business Overview**

Merchandising publishes messages about items to the Oracle Retail Integration Bus (RIB). In situations where a retailer creates a new item in Merchandising, the message that ultimately is published to the RIB contains a hierarchical structure of the item itself along with all components that are associated with that item. Items and item components make up what is called the Items message family.

After the item creation message has been published to the RIB for use by external applications, any modifications to the basic item or its components cause the publication of individual messages specific to that component. Deletion of an item and component records has similar effects on the message modification process, with the exception that the delete message holds only the key(s) for the record.

When publishing an item header mod, packitem cre, packitem mod, packitem delete, reference item add, reference item mod and reference item del, a second full replacement message with message type 'itemfulrep' will be published from Merchandising if system options PUB\_FULL\_OBJECTS\_IND is configured to be 'Y' in the PRODUCT\_CONFIG\_OPTIONS table. This message payload will contain a full snapshot of the item. Based on the message type, RIB will route the full replacement message to appropriate applications.

## Deposit items

A deposit item is a product that has a portion which is returnable to the supplier and sold to the customer, with a deposit taken for the returnable portion. Because the contents portion of the item and the container portion of the item have to be managed in separate financial accounts (as the container item would be posted to a liabilities account) with different attributes, the retailer must set up two separate items. All returns of used deposit items (the returned item) are managed as a separate product, to track these products separately and as a generic item not linked to the actual deposit item (for example, bottles being washed and having no label).

Only content items can be included on a transfer and container items are never allowed. While creating return to vendors (RTVs), if content items are added then associated container items are included automatically.

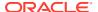

Deposit item attributes in Merchandising enable contents, container and crate items to be distinguished from one another. Additionally, it is possible to link a contents item to a container item for the purposes of inventory management.

In addition to contents and container items, many deposit items are delivered in plastic crates, which are also given to the customer on a deposit basis. These crates are sold to a customer as an additional separate product. Individual crates are not linked with contents or container items. Crates are specified in the system with a deposit item attribute.

From a receiving perspective, only the content item can be received. The receipt of a PO shows the container item but the receipt of a transfer does not. Similar to RTV functionality, online purchase order functionality automatically adds the container. The system automatically replicates all transactions for the container item in the stock ledger. In sum, for POs and RTVs, the container item is included; for transfers, no replication occurs.

#### Catch-Weight Items

Retailers can order and manage products for the following types of catch-weight item:

- Type 1: Purchase in fixed weight simple packs: sell by variable weight (for example, bananas).
- Type 2: Purchase in variable weight simple packs: sell by variable weight (for example, ham on the bone sold on a delicatessen counter).
- Type 3: Purchase in fixed weight simple packs containing a fixed number of eaches: sell by variable weight eaches (for example, pre-packaged cheese).
- Type 4: Purchase in variable weight simple packs containing a fixed number of eaches: sell by variable weight eaches (for example, pre-packaged sirloin steak).

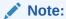

Oracle Retail suggests that catch-weight item cases be managed through the standard simple pack functionality.

In order for catch-weight items to be managed in Merchandising, the following item attributes are available:

- Cost UOM: All items in Merchandising will be able to have the cost of the item managed in a separate unit of measure (UOM) from the standard UOM. Where this is in a different UOM class from the standard UOM, case dimensions must be set up.
- Catch-weight item pack details: Tolerance values and average case weights are stored for catch-weight item cases to allow the retailer to report on the sizes of cases received from suppliers.
- Maximum catch-weight tolerance threshold.
- Minimum catch-weight tolerance threshold.

Retailers can set up the following properties for a catch-weight item:

- Order type
- Sale type

Retailers can also specify the following, at the item-supplier-country level:

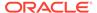

Cost unit of measure (CUOM).

#### Receiving and inventory movement impact on catch-weight items

Inventory transaction messages include purchase order receiving, stock order receiving, returns to vendor, direct store delivery receiving, inventory adjustments and bill of lading. These messages include attributes that represent, for catch-weight items, the actual weight of goods involved in a transaction. These attributes are weight and weight UOM.

When Merchandising subscribes to inventory transaction messages containing such weight data, the transaction weight will be used for two purposes:

 To update weighted average cost (WAC) using the weight rather than the number of units and to update the average weight value of simple packs.

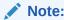

The WAC calculation does not apply to return to vendors (RTVs).

#### Item Transformation

Item transformation allows retailers to manage items where the actual transformation of a product cannot be adequately recorded due to in-store processes.

With product transformation, new 'transform' items are set up as either sellable only or orderable only.

- Sellable only items: A sellable only item has no inventory in the system, so
  inventory records cannot be viewed from the item maintenance screens. Sellable
  only items do not hold any supplier links and therefore have no cost prices
  associated with them.
- Orderable only items: Orderable only items hold inventory, but are not sellable at the POS system. Therefore, no information is sent to the POS system for these items, and no unit retail prices by zone are held for these items.

To hold the relationship between the orderable items and the sellable items, Merchandising stores the transformation details. These details are used to process sales and inventory transactions for the items.

The following diagram shows how item transformation works:

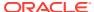

Figure 2-2 Item Transformation

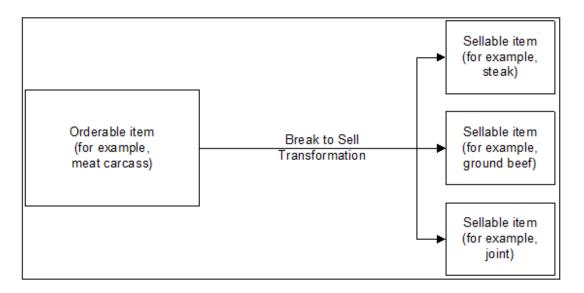

#### Item and Item Component Descriptions

The item message family is a logical grouping for all item data published to the RIB. The components of item messages and their base tables in Merchandising are:

- Item from the ITEM MASTER table
- Item-supplier from ITEM SUPPLIER
- Item-supplier-country from ITEM\_SUPP\_COUNTRY
- Item-supplier-country-dimension from ITEM\_SUPP\_COUNTRY\_DIM (DIM is the each, inner, pallet, and case dimension for the item, as specified)
- Item-image from ITEM IMAGE
- Item-UDA identifier-UDA value from UDA\_ITEM\_LOV (UDA is a user-defined attribute and LOV is list of values)
- Item-UDA identifier from UDA ITEM DATE (for the item and UDA date)
- Item-UDA identifier from UDA\_ITEM\_FF (for UDA, free-format data beyond the values for LOV and date)
- Item-pack components (Bill of Material [BOM]) from PACKITEM\_BREAKOUT
- Item UPC reference from ITEM\_MASTER.ITEM\_NUMBER\_TYPE (values held as code type 'UPCT' on code head and code detail tables)
- Item ticket from ITEM\_TICKET
- Item relationship details from RELATED ITEM HEAD
- Related Items details from RELATED ITEM DETAIL

### New Item Message Processes

The creation of a new item in Merchandising begins with an item in a worksheet status on the ITEM MASTER table. At the time an item is created, other relationships are being defined as

well, including the item, supplier, and country relationships, user-defined attributes (UDAs), related items and others. These item relationship processes in effect become components of a new item message published to the RIB. This section describes the item creation message process and includes the basic item message itself along with the other component relationship messages that become part of the larger item message.

### Basic Item Message

As described in the preceding section, item messages can originate in a number of Merchandising tables. Each of these tables holds a trigger, which fires each time an insert, update, or delete occurs on the table. The new item record itself is displayed on the ITEM\_MASTER table. The trigger on this table creates a new message (in this case, a message of the type ItemHdrCre), then calls the message family manager RMSMFM\_ITEMS and its ADDTOQ public procedure. ADDTOQ populates the message to the ITEM MFQUEUE staging table by inserting the following:

- Appropriate value into the message\_type column.
- Message itself to the message column. Messages are of the data type CLOB (character large object).

#### New Item Message Publication

The publication of a new item and its components to the RIB is done using a hierarchical message. Here is how the process works:

- A new item is held on ITEM\_MASTER in a status of W (Worksheet) until it is approved.
- 2. On the ITEM\_MFQUEUE staging table, a Worksheet status item is displayed in the message\_type column as a value of ItemCre.
- **3.** As the item continues to be built on ITEM\_MASTER, an ItemHdrMod value is inserted into the queue's message type column.
- 4. After the item is approved (ITEM\_MASTER's status column value of A [Approved], the trigger causes the insertion of a value of Y (Yes) in the approve\_ind column on the gueue table.
- 5. A message with a top-level XML tag of ItemDesc is created that serves as a message wrapper.

At the same time, a sub-message with an XML tag of ItemHdrDesc is also created. This subordinate tag holds a subset of data about the item, most of which is derived from the ITEM\_MASTER table.

#### Subordinate Data and XML Tags

While a new item is being created, item components are also being created. Described earlier in this overview, these component item messages pertain to the item-supplier, item-supplier-country, UDAs, and so on. For example, a new item-supplier record created on ITEM\_SUPPLIER causes the trigger on this table to add an ItemSupCre value to the message\_type column of the ITEM\_MFQUEUE staging table. When the item is approved, a message with an XML tag of ItemSupDesc is added underneath the ItemDesc tag.

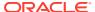

Similar processes occur with the other item components. Each component has its own Desc XML tag, for example: ItemSupCtyDesc, ISCDimDesc.

### Modify and Delete Messages

Updates and deletions of item data can be included in a larger ItemDesc (item creation) message. If not part of a larger hierarchical message, they are published individually as a flat, non-hierarchical message. Update and delete messages are much smaller than the large hierarchy in a newly created item message (ItemDesc).

#### **Modify Messages**

If an existing item record changes on the ITEM\_MASTER table, for example, the trigger fires to create an ItemHdrMod message and message type on the queue table. In addition, an ItemHdrDesc message is created. If no ItemCre value already exists in the queue, the ItemHdrDesc message is published to the RIB.

Similarly, item components like item-supplier that are modified, result in an ItemSupMod message type inserted on the queue. If an ItemCre and an ItemSupCre already exist, the ItemSupMod is published as part of the larger ItemDesc message. Otherwise, the ItemSupMod is published as an ItemSupDesc message.

#### Delete messages

Delete messages are published in the same way that modify messages are. For example, if an item-supplier-country relationship is deleted from Merchandising' ITEM\_SUP\_COUNTRY table, the dependent record on ITEM\_SUPP\_COUNTRY\_DIM is also deleted.

- 1. An ItemSupCtyDel message type is displayed on the item queue table.
- If the queue already holds an ItemCre or ItemSupCtyCre message, any ItemSupCtyCre and ItemSupCtyMod messages are deleted.

Otherwise, ItemSupCtyDel is published by itself as an ItemSupCtyRef message to the RIB.

#### **Design Overview**

The item message family manager is a package of procedures that adds item family messages to the item queue and publishes these messages for the integration bus to route. Triggers on all the item family tables call a procedure from this package to add a "create", "modify" or "delete" message to the queue. The integration bus calls a procedure in this package to retrieve the next publishable item message from the queue.

All the components that comprise the creation of an item, the item/supplier for example, remain in the queue until the item approval modification message has been published. Any modifications or deletions that occur between item creation in "W"(worksheet) status and "A"(Approved) status are applied to the "create" messages or deleted from the queue as required. For example, if an item UDA is added before item approval and then later deleted before item approval, the item UDA "create" message would be deleted from the queue before publishing the item. If an item/supplier record is updated for a new item before the item is approved, the "create" message for that item/supplier is updated with the new data before the item is published. When the "modify" message that contains the "A" (Approved) status is the next record on the queue, the procedure formats a hierarchical message that contains the item header information and all the child detail records to pass to the integration bus.

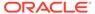

Additions, modifications, and deletions to item family records for existing approved items are published in the order that they are placed on the queue.

Unless otherwise noted, item publishing includes most of the columns from the item\_master table and the entire item family child tables included in the publishing message. Sometimes only certain columns are published, and sometimes additional data is published with the column data from the table row. The item publishing message is built from the following tables:

```
Family Header
item master - transaction level items only
descriptions for the code values
names for department, class and subclass
diff types
base retail price
Item Family Child Tables
item supplier
item supp country
item supp country dim
    descriptions for the code values
item master - reference items
    item, item number type, item parent, primary ref ind, format id, prefix
packitem breakout
    pack no, item, packitem qty
item image
item ticket
uda item ff
uda item lov
uda item date
related item head
related item detail
```

#### **Business Object Records**

Create the following business objects to assist the publishing process:

Create a type for a table of rowids.

```
TYPE ROWID TBL is TABLE OF ROWID;
```

 Create a record of ROWID\_TBL types for keeping track of rowids to update and delete. There should be a ROWID\_TBL for ITEM\_MFQUEUE deletion, ITEM\_MFQUEUE updating, ITEM\_PUB\_INFO deletion, and ITEMLOC\_MFQUEUE deletion.

```
TYPE ITEM_ROWID_REC is RECORD

(queue_rowid_tbl ROWID_TBL,
    pub_info_rowid_tbl ROWID_TBL,
    queue_upd_rowid_tbl ROWID_TBL,
    itemloc_rowid_tbl ROWID_TBL
);
```

Create a record to assist in publishing the ItemBOM node. This record type was originally in ITEMBOM\_XML, but since ITEMBOM\_XML is being removed, it is being moved to RMSMFM ITEMS.

```
TYPE bom_rectype IS RECORD

(pack_no VARCHAR2(25),
seq_no NUMBER(4),
item VARCHAR2(25),
item parent VARCHAR2(25),
```

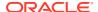

## Package Impact

This section describes the package impact.

#### **Business Object ID**

The business object ID for item publisher is item, which uniquely identifies an item for publishing.

The RIB uses the business object ID to determine message dependencies when sending messages to a subscribing application. If a Create message has already failed in the subscribing application, and a Modify/Delete message is about to be sent from the RIB to the subscribing application, the RIB will not send the modify/delete message if it has the same business object ID as the failed Create message. Instead, the Modify/Delete message will go directly to the hospital.

Item type X, item A, message type 'ItemCre' fails in subscriber.

Item type X, item B, message type 'ItemCre' processes successfully in subscriber.

Item type X, item A, message type 'ItemMod' goes directly from RIB to hospital.

Item type X, item B, message type 'ItemMod' goes from RIB to subscriber.

Item type X, item A, message type 'ItemDel' goes directly from RIB to hospital.

Package name: RMSMFM\_ITEMS

Spec file name: rmsmfm\_itemss.pls

Body file name: rmsmfm\_itemsb.pls

## Package Specification - Global Variables

| FAMILY      | CONSTANT | RIB SETTINGS.FAMILY%TYPE | 'ITEM';          |
|-------------|----------|--------------------------|------------------|
| ITEM FULREP | CONSTANT | VARCHAR2 (30)            | 'ItemFulRep';    |
| ITEM_ADD    | CONSTANT | VARCHAR2(30)             | 'itemcre';       |
| ITEM_UPD    | CONSTANT | VARCHAR2(30)             | 'itemhdrmod';    |
| ITEM_DEL    | CONSTANT | VARCHAR2(30)             | 'itemdel';       |
| ISUP_ADD    | CONSTANT | VARCHAR2(30)             | 'itemsupcre';    |
| ISUP_UPD    | CONSTANT | VARCHAR2(30)             | 'itemsupmod';    |
| ISUP_DEL    | CONSTANT | VARCHAR2(30)             | 'itemsupdel';    |
| ISC_ADD     | CONSTANT | VARCHAR2(30)             | 'itemsupctycre'; |
| ISC_UPD     | CONSTANT | VARCHAR2(30)             | 'itemsupctymod'; |
| ISC_DEL     | CONSTANT | VARCHAR2(30)             | 'itemsupctydel'; |
| ISCD_ADD    | CONSTANT | VARCHAR2(30)             | 'iscdimcre';     |
| ISCD_UPD    | CONSTANT | VARCHAR2(30)             | 'iscdimmod';     |
| ISCD_DEL    | CONSTANT | VARCHAR2(30)             | 'iscdimdel';     |
| UPC_ADD     | CONSTANT | VARCHAR2(30)             | 'itemupccre';    |
| UPC_UPD     | CONSTANT | VARCHAR2 (30)            | 'itemupcmod';    |

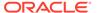

```
UPC_DEL CONSTANT VARCHAR2 (30)
BOM_ADD CONSTANT VARCHAR2 (30)
BOM_UPD CONSTANT VARCHAR2 (30)
BOM_DEL CONSTANT VARCHAR2 (30)
UDAF_ADD CONSTANT VARCHAR2 (30)
UDAF_UPD CONSTANT VARCHAR2 (30)
UDAF_DEL CONSTANT VARCHAR2 (30)
UDAD_ADD CONSTANT VARCHAR2 (30)
UDAD_UPD CONSTANT VARCHAR2 (30)
UDAD_UPD CONSTANT VARCHAR2 (30)
UDAD_DEL CONSTANT VARCHAR2 (30)
UDAL_ADD CONSTANT VARCHAR2 (30)
UDAL_UPD CONSTANT VARCHAR2 (30)
UDAL_UPD CONSTANT VARCHAR2 (30)
UDAL_DEL CONSTANT VARCHAR2 (30)
IMG_ADD CONSTANT VARCHAR2 (30)
IMG_UPD CONSTANT VARCHAR2 (30)
IMG_UPD CONSTANT VARCHAR2 (30)
IMG_DEL CONSTANT VARCHAR2 (30)
IMG_DEL CONSTANT VARCHAR2 (30)
IMG_DEL CONSTANT VARCHAR2 (30)
ITCKT_ADD CONSTANT VARCHAR2 (30)
ITCKT_DEL CONSTANT VARCHAR2 (30)
ITCKT_DEL CONSTANT VARCHAR2 (30)
INH_ADD CONSTANT VARCHAR2 (30)
RIH_UPD CONSTANT VARCHAR2 (30)
RIH_DEL CONSTANT VARCHAR2 (30)
RIH_DEL CONSTANT VARCHAR2 (30)
RID_ADD CONSTANT VARCHAR2 (30)
RID_DEL CONSTANT VARCHAR2 (30)
RID_DEL CONSTANT VARCHAR2 (30)
RID_DEL CONSTANT VARCHAR2 (30)
RID_DEL CONSTANT VARCHAR2 (30)
RID_DEL CONSTANT VARCHAR2 (30)
RID_DEL CONSTANT VARCHAR2 (30)
RID_DEL CONSTANT VARCHAR2 (30)
RID_DEL CONSTANT VARCHAR2 (30)
RID_DEL CONSTANT VARCHAR2 (30)
                                                                                                                                                                                         'itemupcdel';
                                                                                                                                                                                         'itembomcre';
                                                                                                                                                                                        'itembommod';
                                                                                                                                                                                        'itembomdel';
                                                                                                                                                                                       'itemudaffcre';
                                                                                                                                                                                       'itemudaffmod';
                                                                                                                                                                                  'itemudaffdel';
                                                                                                                                                                                  'itemudadatecre';
                                                                                                                                                                                 'itemudadatemod';
                                                                                                                                                                                  'itemudadatedel';
                                                                                                                                                                                       'itemudalovcre';
                                                                                                                                                                                       'itemudalovmod';
                                                                                                                                                                                       'itemudalovdel';
                                                                                                                                                                                       'itemimagecre';
                                                                                                                                                                                        'itemimagemod';
                                                                                                                                                                                        'itemimagedel';
                                                                                                                                                                                        'itemtcktcre';
                                                                                                                                                                                        'itemtcktdel';
                                                                                                                                                                                       'relitemheadcre';
                                                                                                                                                                                       'relitemheadmod';
                                                                                                                                                                                       'relitemheaddel';
                                                                                                                                                                                       'relitemdetcre';
                                                                                                                                                                                       'relitemdetmod';
                                                                                                                                                                                       'relitemdetdel';
  bom table bom tabtype;
   empty bom bom tabtype;
```

### Function Level Description - ADDTOQ

This public function puts an item message on ITEM\_MFQUEUE for publishing to the RIB. It is called from the item trigger and the detail triggers (ITEM\_SUPPLIER, ITEM\_SUPP\_COUNTRY, ITEM\_SUPP\_COUNTRY\_DIM, PACKITEM, UDA\_ITEM, UDA\_VALUES, ITEM\_IMAGE, RELATED\_ITEM\_HEAD, RELATED\_ITEM\_DETAIL). The I\_queue\_rec contains item and, optionally, other detail keys.

For header level insert messages (HDR\_ADD), insert a record in the ITEM\_PUB\_INFO table. The published flag should be set to 'N'. For all message types except header level inserts (HDR\_ADD), insert a record into the ITEM\_MFQUEUE.

### Function Level Description - GETNXT

```
Procedure: GETNXT

(O_status_code OUT VARCHAR2,
O_error_msg OUT VARCHAR2,
O_message_type OUT VARCHAR2,
O_message OUT RIB_OBJECT,
O_bus_obj_id OUT RIB_BUSOBJID_TBL,
O_routing_info OUT RIB_ROUTINGINFO_TBL,
I_num_threads IN NUMBER DEFAULT 1,
I_thread_val IN NUMBER DEFAULT 1)
```

Modify the existing function as follows:

- Change the signature of this package per this specification.
- Replace the code that is in the current function with the functionality in this design.

This public procedure is called from the RIB to get the next messages. It performs a cursor loop on the unpublished records on the ITEM\_MFQUEUE table (PUB\_STATUS = 'U'). It should only need to execute single loop iteration in most cases. For each record retrieved, GETNXT gets the following:

- A lock of the queue table for the current business object (item). The lock is obtained by calling the function LOCK\_THE\_BLOCK. If there are any records on the queue for the current business object that are already locked, the current message is skipped and picked up again in the next loop iteration.
- A check for records on the queue with a status of 'H'ospital. If there are any such records for the current business object, GETNXT raises an exception to send the current message to the Hospital.
- 3. Get the published indicator from the ITEM PUB INFO table.
- 4. Call PROCESS QUEUE RECORD with the current business object.

The loop must be execute for more than one iteration in the following cases:

- When a header delete message exists on the queue for a business object that has not been initially published. In this case, simply remove the header delete message from the queue and loop again.
- The queue is locked for the current business object. This can occur because ADDTOQ, which is called from the triggers, deletes from the queue table for DTL\_UPD, DTL\_DEL, and HDR\_DEL messages.

The information from the ITEM\_MFQUEUE and ITEM\_PUB\_INFO table is passed to PROCESS\_QUEUE\_RECORD. PROCESS\_QUEUE\_RECORD will build the Oracle Object message to pass back to the RIB. If PROCESS\_QUEUE\_RECORD does not run successfully, GETNXT raises an exception.

If any exception is raised in GETNXT, including the exception raised by an unsuccessful call to PROCESS QUEUE RECORD, HANDLE ERRORS is called.

If PROCESS\_QUEUE\_RECORD fails, the record that keeps track of which mfqueue records to delete/update should be reset. Therefore, a snapshot of the struct is taken before the call to PROCESS\_QUEUE\_RECORD. If the function fails, the record is reset back to the snapshot.

#### Function Level Description - PUB RETRY

```
Procedure: PUB_RETRY

(0_status_code OUT VARCHAR2,
O_error_msg OUT VARCHAR2,
O_message OUT RIB_OBJECT,
O_message_type IN OUT VARCHAR2,
O_bus_obj_id IN OUT NOCOPY RIB_BUSOBJID_TBL,
O_routing_info IN OUT NOCOPY RIB_ROUTINGINFO_TBL)
```

This public procedure performs the same tasks as GETNXT except that it only loops for a specific row in the ITEM\_MFQUEUE table. The record on ITEM\_MFQUEUE must match the passed in sequence number (contained in the ROUTING\_INFO).

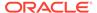

#### Function Level Description - PROCESS QUEUE RECORD (local)

This private function controls the building of Oracle Objects (DESC or REF) given the business transaction's key values and a message type. It contains all of the shared processing between GETNXT and PUB\_RETRY.

Get relevant publishing info for the item in ITEM\_PUB\_INFO, including the published indicator and approved upon create indicator.

If I\_hdr\_published is either 'N' (not published)

- If I\_hdr\_published is 'N', check to see if the current message should cause the
  item to be published. This will be true if the status has changed to 'A'pproved or if
  an ITEM\_SUPP\_COUNTRY record has been added to an item that was approved
  upon create. If the item is ready to be published for the first time, the message
  type is a header create (HDR\_ADD). If it is not ready to be published, add the
  record's ROWID to the structure that keeps track of ROWIDs to delete.
- Call MAKE\_CREATE to build the DESC Oracle Object to publish to the RIB. This
  will also take care of any ITEM\_MFQUEUE deletes, updating
  ITEM\_PUB\_INFO.PUBLISHED to 'Y' or 'I', and bulk updating the detail tables
  publish ind column to 'Y' for those detail rows that have been published.

If the message type is an update or creates message type at any level (for example, ITEM ADD, ISUP ADD, ISUP UPD, and others):

- Call RMSMFM\_ITEMS\_BUILD.BUILD\_MESSAGE to build the DESC Oracle Object to publish to the RIB.
- RMSMFM\_ITEMS\_BUILD.BUILD\_MESSAGE will return an indicator specifying if
  the record exists. The record in question is the record on the functional table
  corresponding to the current MFQUEUE record being processed. For example, for
  ITEM\_ADD or ITEM\_UPD message, the record exists indicator specifies whether
  or not the ITEM\_MASTER record for the item still exists. For an ISUP\_ADD or
  ISUP\_UPD message, the record exists indicator specifies whether or not the
  ITEM\_SUPPLIER record for the item/supplier combination still exists. If the record
  does not exist, the current message cannot be published.
  - If the record does not exist and the message type is an update, delete the current MFQUEUE record (that is, add the ROWID to the list of ROWIDs to be eventually deleted).
  - If the record does not exist and the message type is a create, update the current MFQUEUE record's pub\_status to 'N' so that the record will be skipped but remain on the queue (that is, add the ROWID to the list of ROWIDs to be eventually updated).

If the message type is a delete message type at any level (for example, ITEM\_DEL, ISUP\_DEL, and others):

- Call RMSMFM\_ITEMS\_BUILD.BUILD\_DELETE\_MESSAGE to build the REF
  Oracle Object to publish to the RIB.
- For the current delete message, there could be a corresponding create message earlier on the queue if the create message could not be published (see update/ create message type section above). If there is a corresponding create message earlier on the queue, delete both create and delete messages (that is, add the ROWIDs to the list of ROWIDs to be eventually deleted), and do not publish anything.

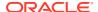

Finally, perform DML cleanup if a message is going to be published.

- Call UPDATE\_QUEUE\_TABLE to perform DML using the global record that keeps track
  of QUEUE records to update/delete.
- If the message type is ITEM\_ADD, update the item's ITEM\_PUB\_INFO to published = 'Y'.
   Delete other records for the same item if message type is
   RMSMFM\_ITEMS.ITEM\_FULREP to ensure that this will not be published for ITEM\_CRE messages.
- If the message type is ITEM\_DEL, delete the item's ITEM\_PUB\_INFO record.

#### Function Level Description - MAKE CREATE (local)

This private function is used to create the Oracle Object for the initial publication of a business transaction. I\_business\_object contains the item header key values (item). I\_rowid is the rowid of the item \_mfqueue row fetched from GETNXT.

- Call BUILD HEADER OBJECT to get a header level Oracle Object.
- Call BUILD\_DETAIL\_OBJECTS to get a table of detail level Oracle objects and a table of ITEM\_MFQUEUE rowids to delete with and a table of detail table rowids to update publish\_ind with.
- Update ITEM\_PUB\_INFO.published to 'Y' or 'I' depending on if all details are published.
- Delete records from the ITEM\_MFQUEUE for all rowids returned by BUILD\_DETAIL\_OBJECTS. Deletes are done by rowids instead of business transaction keys to ensure that nothing is deleted off the queue that has not been published.
- If the entire business transaction was added to the Oracle Object, also delete the ITEM\_MFQUEUE record that was picked up by GETNXT. If the entire business transaction was not published, the system must leave something on the ITEM MFQUEUE to ensure that the rest of it is picked up by the next call to GETNXT.
- Update the detail tables publish\_ind column to 'Y' by each detail table of rowids returned from BUILD DETAIL OBJECTS.
- The header and detail level Oracle Objects are combined and returned.

#### Function Level Description - HANDLE ERRORS (local)

This private procedure is called from GETNXT and PUB\_RETRY when an exception is raised. I\_seq\_no is the sequence number of the driving ITEM\_MFQUEUE record. I\_function\_keys contains detail level key values (item and optional detail keys).

If the error is a non-fatal error, HANDLE\_ERRORS passes the sequence number of the driving ITEM\_MFQUEUE record back to the RIB in the ROUTING\_INFO. It sends back a status of 'H'ospital to the RIB as well. It then updates the status of the queue record to 'H'ospital, so that it will not get picked up again by the driving cursor in GETNXT.

If the error is a fatal, a status of 'E'rror is returned to the RIB. The error is considered non-fatal if no DML has occurred yet. Whenever DML has occurred, then the global variable LP error status is flipped from 'H'ospital to 'E'rror.

Package name: RMSMFM\_ITEMS\_BUILD

Spec file name: rmsmfm\_items.pls
Body file name: rmsmfm\_itemb.pls

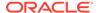

#### Function Level Description - BUILD MESSAGE

```
Function: BUILD_MESSAGE

(O_error_msg OUT VARCHAR2,
O_message IN OUT NOCOPY "RIB_ItemDesc_REC",
O_rowids_rec IN OUT NOCOPY ROWIDS_REC,
O_record_exists IN OUT BOOLEAN,
I_message_type IN ITEM_MFQUEUE.MESSAGE_TYPE%TYPE,
I_tran_level_ind IN ITEM_PUB_INFO.TRAN_LEVEL_IND%TYPE,
I_queue_rec IN ITEM_MFQUEUE%ROWTYPE)
```

The private function is responsible for building detail level DESC Oracle Objects. It builds as many detail Oracle Object as it can given the passed in message type and business object keys (item).

#### Call the following:

- BUILD HEADER DETAIL
- BUILD SUPPLIER DETAIL
- BUILD\_COUNTRY\_DETAIL
- BUILD DIM DETAIL
- BUILD\_UDA\_LOV\_DETAIL
- BUILD\_UDA\_FF\_DETAIL
- BUILD\_UDA\_DATE\_DETAIL
- BUILD IMAGE DETAIL
- BUILD UPC DETAIL
- BUILD\_BOM\_DETAIL
- BUILD TICKET DETAIL
- BUILD\_RELATED\_ITEMS\_HEAD
- BUILD\_RELATED\_ITEMS\_DETAIL (The object built in this function will be a child
  of the object built in the BUILD\_ RELATED\_ITEMS\_HEAD function based on the
  relationship id)
- BUILD ITEM MASTER CFA EXT
- BUILD ITEM SUPPLIER CFA EXT
- BUILD\_ITEM\_SUPP\_CTRY\_CFA\_EXT

## Function Level Description - BUILD\_DELETE\_MESSAGE

```
Function: BUILD_DETAIL_CHANGE_OBJECTS

(O_error_msg OUT VARCHAR2,
O_message IN OUT NOCOPY "RIB_ItemDesc_REC",
I_message_type IN ITEM_MFQUEUE.MESSAGE_TYPE%TYPE,
I_business_obj IN ITEM_KEY_REC)
```

This function builds a REF Oracle Object to publish to the RIB for all delete message types (for example, ITEM\_DEL, ISUP\_DEL, ISC\_DEL, and others).

The function also checks to see if there is a corresponding Create message for the current delete message. If so, O create rowid is set. This is used to determine if the

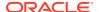

Delete message should be published (see PROCESS\_QUEUE\_RECORD description above). If both Create and Delete messages are on the queue, neither are published.

Detail creates and detail update messages (DTL\_ADD, DTL\_UPD). I\_business\_obj contains the header level key values (item).

#### Function Level Description - BUILD HEADER OBJECT (local)

This private function accepts item header key values (item), builds and returns a header level DESC Oracle Object. Call GET\_ITEM\_INFO to retrieve data supplementary to ITEM\_MASTER. If the item is not found on ITEM\_MASTER, O\_record\_exists is set to FALSE.

### Function Level Description - BUILD DETAIL functions (all local)

The following functions have the same format:

- BUILD\_SUPPLIER\_DETAIL
- BUILD\_COUNTRY\_DETAIL
- BUILD\_DIM\_DETAIL
- BUILD\_UDA\_LOV\_DETAIL
- BUILD\_UDA\_FF\_DETAIL
- BUILD\_UDA\_DATE\_DETAIL
- BUILD IMAGE DETAIL
- BUIILD\_UPC\_DETAIL
- BUILD\_BOM\_DETAIL
- BUILD\_TICKET\_DETAIL
- BUILD\_RELATED\_ITEMS\_HEAD
- BUILD\_RELATED\_ITEMS\_DETAIL

They have the same specifications, except as noted below.

The functions for building detail nodes for the ITEMDESC message work in the same way. The functions build as many detail Oracle Objects as they can, given the passed in message type and business object keys.

The difference between the different detail functions lies in the data being accessed. BUILD\_SUPPLIER\_DETAIL retrieves information from ITEM\_SUPPLIER, BUILD\_COUNTRY\_DETAIL retrieves information from ITEM\_SUPP\_COUNTRY, and so on.

BUILD\_SUPPLIER\_DETAIL and BUILD\_COUNTRY\_DETAIL are the only functions that have the input parameter I\_orderable\_item. This is used to validate orderable items. If an item is orderable, and the initial ITEM\_ADD message is being created, at least one supplier node and one supplier/country node are required. This is the only business validation done by the item publisher.

The BUILD\_RELATED\_ITEMS\_HEAD function retrieves data (item relationship details) from the RELATED\_ITEM\_HEAD table and builds detail nodes for the ITEMDESC message. Each of these detail nodes has child nodes if the item relationship contains related items records in the RELATED\_ITEM\_DETAIL table. These child nodes are built by the BUILD\_RELATED\_ITEMS\_DETAIL function which is called within the BUILD\_RELATED\_ITEM HEAD function. These child nodes are optional for the detail nodes.

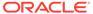

If the original create message is being published (I\_message\_type would be ITEM\_ADD)

- Select all detail records for the business transaction. Return a table of ITEM MFQUEUE rowids for each message that is placed into the Oracle Object.
- Since the message being published is ITEM\_ADD, there may not be a record on the MFQUEUE table for each detail record that needs to be retrieved. Therefore, no inner join to the MFQUEUE table is done. However, if there are any MFQUEUE records for details, they should be deleted. Therefore, a UNION to a second query is done to select all relevant MFQUEUE records for deletion.

If the message being published is a detail add or detail update (for example, ISUP\_ADD, ISUP\_UPD, ISC\_ADD, ISC\_UPD)

- Select all detail records for the business transaction. Return a table of ITEM\_MFQUEUE rowids for each message that is placed into the Oracle Object.
- Since the message being published is a detail create or update, the only details
  that should be added to the message are those details that have a record on the
  MFQUEUE table. Therefore, an inner join between the MFQUEUE table and the
  business detail table is performed. Any MFQUEUE records retrieved will have their
  ROWIDs added to the list of ROWIDs that will eventually be deleted.
- If no records are retrieved for the detail record query, O\_records\_exist is set to FALSE.

A concern here is making sure that the system does not delete information from the queue table that has not been published. For this reason, the system does deletes by ROWID. The system also tries to get everything in the same cursor to ensure that the message published matches the deletes that are performed from the ITEM MFQUEUE table regardless of trigger execution during GETNXT calls.

#### Function Level Description - GET ITEM INFO (local)

This private function gets ITEM\_MASTER as input and retrieves supplementary data. For example, each item has a department, class, and subclass. GET\_ITEM\_INFO will retrieve the descriptions for these three fields. This function is called from BUILD\_HEADER\_OBJECT.

#### Function Level Description - BUILD DIMENSION DESCRIPTIONS (local)

This private function is similar to GET\_ITEM\_INFO in that it retrieves supplementary data. This function, however, is called when item/supplier/country/dimension message nodes are being populated. This function is called from BUILD\_DIM\_DETAIL.

#### Function Level Description - BUILD ITEM MASTER CFA EXT (local)

This private function construct a CFA\_BASE\_TABLE\_PRIMARY\_KEY\_REC object with the Merchandising base table item\_master and entity key value (item). Calls CFA\_API\_SQL.BUILD\_NAME\_VALUE\_PAIR to build and return the entity's customer attributes through RIB\_CustFlexAttriVo\_TBL. Additionally, query and return the rowids and seq\_nos of ITEM\_MFQUEUE related to the CFAS change for the entity down the queue. These rows will be deleted by RMSMFM ITEMS.PROCESS QUEUE RECORD.

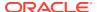

#### Function Level Description - BUILD ITEM SUPPLIER CFA EXT (local)

This private function construct a CFA\_BASE\_TABLE\_PRIMARY\_KEY\_REC object with the Merchandising base table item\_supplier and entity key values (item,supplier). Calls CFA\_API\_SQL.BUILD\_NAME\_VALUE\_PAIR to build and return the entity's customer attributes through RIB\_CustFlexAttriVo\_TBL. Additionally, query and return the rowids and seq\_nos of ITEM\_MFQUEUE related to the CFAS change for the entity down the queue. These rows will be deleted by RMSMFM\_ITEMS.PROCESS\_QUEUE\_RECORD.

#### Function Level Description - BUILD\_ITEM\_SUPP\_CTRY\_CFA\_EXT (local)

This private function construct a CFA\_BASE\_TABLE\_PRIMARY\_KEY\_REC object with the Merchandising base table item\_supp\_country and entity key values (item,supplier,origin\_country\_id). Calls CFA\_API\_SQL.BUILD\_NAME\_VALUE\_PAIR to build and return the entity's customer attributes through RIB\_CustFlexAttriVo\_TBL. Additionally, query and return the rowids and seq\_nos of ITEM\_MFQUEUE related to the CFAS change for the entity down the queue. These rows will be deleted by RMSMFM ITEMS.PROCESS QUEUE RECORD.

# Trigger Impact

Trigger name: EC\_TABLE\_IEM\_AIUDR.TRG (mod)

Trigger file name: ec\_table\_iem\_aiudr.trg (mod)

Table: ITEM\_MASTER

Modify the trigger on the ITEM table to capture Inserts, Updates, and Deletes. Remove all of the code except the code that checks the item\_level and tran\_level. This is needed to determine which message type to send to the gueue, item or UPC (reference item).

#### Inserts

 Send the header level item info to the ADDTOQ procedure in the MFM with the message type RMSMFM\_ITEM.ITEM\_ADD or RMSMFM\_ITEM.UPC\_ADD.

#### **Updates**

- Send the header level item info to the ADDTOQ procedure in the MFM with the message type RMSMFM ITEM.ITEM UPD or RMSMFM ITEM.UPC UPD.
- Send another header level item info to the ADDTOQ procedure in the MFM with the message type RMSMFM\_ITEMS.ITEM\_FULREP if SYSTEM\_OPTIONS.PUB\_FULL\_OBJECTS\_IND is 'Y' and current item message types ITEM\_UPD, UPC\_ADD, UPC\_UPD

#### **Deletes**

- Send the header level info to the ADDTOQ procedure in the MFM with the message type RMSMFM\_ITEM.ITEM\_DEL or RMSMFM\_ITEM.UPC\_DEL.
- Send another header level item info to the ADDTOQ procedure in the MFM with the message type RMSMFM\_ITEMS.ITEM\_FULREP if SYSTEM\_OPTIONS.PUB\_FULL\_OBJECTS\_IND is 'Y' and current item message type is UPC\_DEL

In all these cases, build the function keys for ADDTOQ with item.

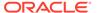

Trigger name: EC\_TABLE\_ISP\_AIUDR.TRG (mod)

Trigger file name: ec table isp aiudr.trg (mod)

Table: ITEM\_SUPPLIER

Populate the ITEM\_MFQUEUE table according to the message type. Make sure that only transaction level items are added to the ITEM\_MFQUEUE table.

- **Inserts**: Send the detail level info to the ADDTOQ procedure in the MFM with the message type RMSMFM ITEM.DTL ADD.
- **Updates**: Send the detail level info to the ADDTOQ procedure in the MFM with the message type RMSMFM ITEM.DTL UPD.
- Deletes: Send the detail level info to the ADDTOQ procedure in the MFM with the message type RMSMFM ITEM.DTL DEL.

In all these cases, build the function keys for ADDTOQ with item and supplier.

Trigger name: EC\_TABLE\_ISC\_AIUDR.TRG (mod)

Trigger file name: ec\_table\_isc\_aiudr.trg (mod)

Table: ITEM\_SUPP\_COUNTRY

Populate the ITEM\_MFQUEUE table according to the message type. Make sure that only transaction level items are added to the ITEM MFQUEUE table.

- **Inserts**: Send the detail level info to the ADDTOQ procedure in the MFM with the message type RMSMFM\_ITEM.DTL\_ADD.
- **Updates**: Send the detail level info to the ADDTOQ procedure in the MFM with the message type RMSMFM\_ITEM.DTL\_UPD.
- Deletes: Send the detail level info to the ADDTOQ procedure in the MFM with the message type RMSMFM\_ITEM.DTL\_DEL.

In all these cases, build the function keys for ADDTOQ with item, supplier and origin\_country\_id.

Trigger name: EC\_TABLE\_ISD\_AIUDR.TRG (mod)

Trigger file name: ec table isd aiudr.trg (mod)

Table: ITEM SUPP COUNTRY DIM

Populate the ITEM\_MFQUEUE table according to the message type. Make sure that only transaction level items are added to the ITEM\_MFQUEUE table.

- **Inserts**: Send the detail level info to the ADDTOQ procedure in the MFM with the message type RMSMFM ITEM.DTL ADD.
- **Updates**: Send the detail level info to the ADDTOQ procedure in the MFM with the message type RMSMFM\_ITEM.DTL\_UPD.
- Deletes: Send the detail level info to the ADDTOQ procedure in the MFM with the message type RMSMFM ITEM.DTL DEL.

In all these cases, build the function keys for ADDTOQ with item, supplier, origin\_country\_id.

Trigger name: EC\_TABLE\_PKS\_AIUDR.TRG (mod)

Trigger file name: ec table pks aiudr.trg (mod)

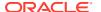

Table: PACKITEM\_BREAKOUT

This trigger captures inserts, updates and deletes on the table. It populates a PL/SQL table of records, RMSMFM\_ITEMS.BOM\_TABLE, which will be used in the statement trigger to build an XML message and place it on the item queue.

Trigger name: EC\_TABLE\_PKS\_IUDS.TRG (mod)

Trigger file name: ec\_table\_pks\_aiudr.trg (mod)

Table: PACKITEM\_BREAKOUT

This trigger will group all of the data currently stored in the PL/SQL table of records populated by the EC\_TABLE\_PKS\_AIUDR trigger, and call RMSMFM\_ADDTOQ for every pack component in the table of records.

Send another detail level info to the ADDTOQ procedure in the MFM with an input mssage type RMSMFM\_ITEM.ITEM\_FULREP if SYSTEM\_OPTIONS.PUB\_FULL\_OBJECTS\_IND is 'Y' and current record's message type is BOM\_CRE, BOM\_MOD, BOM\_DEL.

Trigger name: EC TABLE UIT AIUDR.TRG (mod)

Trigger file name: ec table uit aiudr.trg (mod)

Table: UDA\_ITEM\_DATE

Populate the ITEM\_MFQUEUE table according to the message type. Make sure that transaction level items and above are added to the ITEM\_MFQUEUE table.

- Inserts: Send the detail level info to the ADDTOQ procedure in the MFM with the message type RMSMFM ITEM.DTL ADD.
- Updates: Send the detail level info to the ADDTOQ procedure in the MFM with the message type RMSMFM\_ITEM.DTL\_UPD.
- Deletes: Send the detail level info to the ADDTOQ procedure in the MFM with the message type RMSMFM\_ITEM.DTL\_DEL.

In all these cases, build the function keys for ADDTOQ with item, uda\_id.

Trigger name: EC TABLE UIF AIUDR.TRG (mod)

Trigger file name: ec\_table\_uif\_aiudr.trg (mod)

Table: UDA ITEM FF

Populate the ITEM\_MFQUEUE table according to the message type. Make sure that transaction level items and above are added to the ITEM MFQUEUE table.

- **Inserts**: Send the detail level info to the ADDTOQ procedure in the MFM with the message type RMSMFM\_ITEM.DTL\_ADD.
- Updates: Send the detail level info to the ADDTOQ procedure in the MFM with the message type RMSMFM ITEM.DTL UPD.
- Deletes: Send the detail level info to the ADDTOQ procedure in the MFM with the message type RMSMFM ITEM.DTL DEL.

In all these cases, build the function keys for ADDTOQ with item, uda\_id.

Trigger name: EC\_TABLE\_UIL\_AIUDR.TRG (mod)

Trigger file name: ec\_table\_uil\_aiudr.trg (mod)

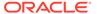

Table: UDA\_ITEM\_LOV

Populate the ITEM\_MFQUEUE table according to the message type. Make sure that transaction level items and above are added to the ITEM MFQUEUE table.

- Inserts; Send the detail level info to the ADDTOQ procedure in the MFM with the message type RMSMFM\_ITEM.DTL\_ADD.
- Updates: Send the detail level info to the ADDTOQ procedure in the MFM with the message type RMSMFM\_ITEM.DTL\_UPD.
- Deletes: Send the detail level info to the ADDTOQ procedure in the MFM with the message type RMSMFM\_ITEM.DTL\_DEL.

In all these cases, build the function keys for ADDTOQ with item, uda\_id and uda\_value.

Trigger name: EC\_TABLE\_RIH\_AIUDR.TRG (mod)

Trigger file name: ec\_table\_rih\_aiudr.trg (mod)

Table: RELATED\_ITEM\_HEAD

Populate the ITEM\_MFQUEUE table according to the message type. Make sure that only transaction level items are added to the ITEM\_MFQUEUE table.

- **Inserts**: Send the detail level info to the ADDTOQ procedure in the MFM with the message type RMSMFM ITEM.DTL ADD.
- **Updates**: Send the detail level info to the ADDTOQ procedure in the MFM with the message type RMSMFM\_ITEM.DTL\_UPD.
- Deletes: Send the detail level info to the ADDTOQ procedure in the MFM with the message type RMSMFM ITEM.DTL DEL.

In all these cases, build the function keys for ADDTOQ with item and relationship id.

Trigger name: EC\_TABLE\_RID\_AIUDR.TRG (mod)

Trigger file name: ec table rid aiudr.trg (mod)

**Table:** RELATED\_ITEM\_DETAIL

Populate the ITEM\_MFQUEUE table according to the message type. Make sure that only transaction level items are added to the ITEM\_MFQUEUE table.

- Inserts: Send the detail level info to the ADDTOQ procedure in the MFM with the message type RMSMFM ITEM.DTL ADD.
- Updates: Send the detail level info to the ADDTOQ procedure in the MFM with the message type RMSMFM\_ITEM.DTL\_UPD.
- Deletes: Send the detail level info to the ADDTOQ procedure in the MFM with the message type RMSMFM\_ITEM.DTL\_DEL.

In all these cases, build the function keys for ADDTOQ with item, relationship\_id and related item.

### Message XSD

Here are the filenames that correspond with each message type. Please consult RIB documentation for each message type in order to get a detailed picture of the composition of each message.

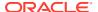

| Message Types  | Message Type Description                          | XML Schema Definition (XSD) |  |
|----------------|---------------------------------------------------|-----------------------------|--|
| itemcre        | Item Create Message                               | ItemDesc.xsd                |  |
| itemmod        | Item Modify Message                               | ItemDesc.xsd                |  |
| itemdel        | Item Delete Message                               | ItemRef.xsd                 |  |
| itemsupcre     | Item Supplier Create Message                      | ItemSupDesc.xsd             |  |
| itemsupmod     | Item Supplier Modify Message                      | ItemSupDesc.xsd             |  |
| itemsupdel     | Item Supplier Delete Message                      | ItemSupRef.xsd              |  |
| temsupctycre   | Item Supplier Country Create<br>Message           | ItemSupCtyDesc.xsd          |  |
| temsupctymod   | Item Supplier Country Modify Message              | ItemSupCtyDesc.xsd          |  |
| itemsupctydel  | Item Supplier Country Delete<br>Message           | ItemSupCtyRef.xsd           |  |
| iscdimcre      | Item Supplier Country Dimension Create Message    | ISCDimDesc.xsd              |  |
| iscdimmod      | Item Supplier Country Dimension<br>Modify Message | ISCDimDesc.xsd              |  |
| iscdimdel      | Item Supplier Country Dimension<br>Delete Message | ISCDimRef.xsd               |  |
| itemupccre     | Item UPC Create Message                           | ItemUPCDesc.xsd             |  |
| temupcmod      | Item UPC Modify Message                           | ItemUPCDesc.xsd             |  |
| temupcdel      | Item UPC Delete Message                           | ItemUPCRef.xsd              |  |
| tembomcre      | Item BOM Create Message                           | ItemBOMDesc.xsd             |  |
| tembommod      | Item BOM Modify Message                           | ItemBOMDesc.xsd             |  |
| tembomdel      | Item BOM Delete Message                           | ItemBOMRef.xsd              |  |
| temudaffcre    | Item UDA Free Form TextCreate Message             | ItemUDAFFDesc.xsd           |  |
| temudaffmod    | Item UDA Free Form Text Modify Message            | ItemUDAFFDesc.xsd           |  |
| temudaffdel    | Item UDA Free Form Text Delete<br>Message         | ItemUDAFFRef.xsd            |  |
| temudalovcre   | Item UDA LOV Create Message                       | ItemUDALOVDesc.xsd          |  |
| temudalovmod   | Item UDA LOV Modify Message                       | ItemUDALOVDesc.xsd          |  |
| temudalovdel   | Item UDA LOV Delete Message                       | ItemUDALOVRef.xsd           |  |
| temudadatecre  | Item UDA Date Create Message                      | ItemUDADateDesc.xsd         |  |
| temudadatemod  | Item UDA Date Modify Message                      | ItemUDADateDesc.xsd         |  |
| temudadatedel  | Item UDA Date Delete Message                      | ItemUDADateRef.xsd          |  |
| temimagecre    | Item Image Create Message                         | ItemImageDesc.xsd           |  |
| temimagemod    | Item Image Modify Message                         | ItemImageDesc.xsd           |  |
| temimagedel    | Item Image Delete Message                         | ItemImageRef.xsd            |  |
| relitemheadcre | Item Relationship Create Message                  | RelatedItemDesc.xsd         |  |
| relitemheadmod | Item Relationship Modify Message                  | RelatedItemDesc.xsd         |  |
| relitemheaddel | Item Relationship Delete Message                  | RelatedItemRef.xsd          |  |
|                |                                                   |                             |  |

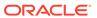

| Message Types | Message Type Description    | XML Schema Definition (XSD) |
|---------------|-----------------------------|-----------------------------|
| relitemdetcre | Related Item Create Message | RelatedItemDesc.xsd         |
| relitemdetmod | Related Item Modify Message | RelatedItemDesc.xsd         |
| relitemdetdel | Related Item Delete Message | RelatedItemRef.xsd          |

# Table Impact

| TABLE                     | SELECT | INSERT | UPDATE | DELETE |
|---------------------------|--------|--------|--------|--------|
| ITEM_MFQUEUE              | Yes    | Yes    | Yes    | Yes    |
| ITEM_PUB_INFO             | Yes    | Yes    | Yes    | Yes    |
| ITEMLOC_MFQUEUE           | Yes    | No     | No     | Yes    |
| ITEM_MASTER               | Yes    | No     | No     | No     |
| ITEM_SUPPLIER             | Yes    | No     | No     | No     |
| ITEM_SUPP_COUNTRY         | Yes    | No     | No     | No     |
| ITEM_SUPP_COUNTRY_DIM     | Yes    | No     | No     | No     |
| UDA_ITEM_LOV              | Yes    | No     | No     | No     |
| UDA_ITEM_DATE             | Yes    | No     | No     | No     |
| UDA_ITEM_FF               | Yes    | No     | No     | No     |
| ITEM_IMAGE                | Yes    | No     | No     | No     |
| PACKITEM_BREAKOUT         | Yes    | No     | No     | No     |
| V_PACKSKU_QTY             | Yes    | No     | No     | No     |
| ITEM_TICKET               | Yes    | No     | No     | No     |
| CODE_DETAIL               | Yes    | No     | No     | No     |
| DEPS                      | Yes    | No     | No     | No     |
| CLASS                     | Yes    | No     | No     | No     |
| SUBCLASS                  | Yes    | No     | No     | No     |
| V_DIFF_ID_GROUP_TYPE      | Yes    | No     | No     | No     |
| ITEM_ZONE_PRICE           | Yes    | No     | No     | No     |
| PACKITEM                  | Yes    | No     | No     | No     |
| RELATED_ITEM_HEAD         | Yes    | No     | No     | No     |
| RELATED_ITEM_DETAIL       | Yes    | No     | No     | No     |
| ITEM_MASTER_CFA_EXT       | Yes    | No     | No     | No     |
| ITEM_SUPPLIER_CFA_EXT     | Yes    | No     | No     | No     |
| ITEM_SUPP_COUNTRY_CFA_EXT | Yes    | No     | No     | No     |

# **Design Assumptions**

- It is not possible for a detail trigger to accurately know the status of a header table.
- In order for the detail triggers to accurately know when to add a message to the queue, Merchandising should not allow approval of a business object while detail modifications are being made.

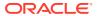

- It is not possible for a header trigger or a detail trigger to know the status of anything modified by GETNXT. If a header trigger or detail trigger is trying to delete queue records that GETNXT currently has locked, it will have to wait until GETNXT is finished and removes the lock. It is assumed that this time will be fairly short (at most 2-3 seconds). It is also assumed that this will occur rarely, as it involves updating/deleting detail records on a business object that has already been approved. This also has to occur at the same time GETNXT is processing the current business object.
- Push off all DML statements as late as possible. Once DML statements have taken place, any error becomes a fatal error rather than a hospital error.

## **Item Location**

This section describes the item location publication API.

#### **Functional Area**

Foundation

## **Integration Type**

Oracle Retail Integration Bus (RIB)

#### **Business Overview**

Merchandising defines and publishes item/location relationships. The details about item/location relation creation, modification, de-activation, and deletion are important for other systems for the smooth functioning of several business processes. Attributes included in this integration are pulled from both the Item Location and Item Location Traits tables in Merchandising.

To support multi-channel environments in Merchandising, a physical warehouse is divided into one or more virtual warehouses to better track and manage goods by channel. Stores and virtual warehouses are the locations that hold inventory and are associated to an item. Therefore, when creating, modifying, or deleting an item/location relationship where the location is a virtual warehouse, the physical warehouse information is also included in the message published. This is to cater to external systems that require the physical warehouse rather than the virtual warehouse.

In general, pricing updates are sent from Pricing to inform dependent solutions of a pending price change or clearance markdown. But, for solutions that do not subscribe to pricing events from Pricing, when the selling price for an item is changed, an item/location update will be published to inform other solutions of the updated price, including an update to the clearance flag.

# New Item Location Relationship

The creation of a new item/location relationship triggers the generation of an item/location creation message. Please note though, that item/location records will not be published before the corresponding item record is published. Merchandising ensures that when an item creation message has not been published yet, the corresponding item/location creation message is not picked up for publication. The item/location relationship creation message publishes the item identifier, along with the location-specific attributes.

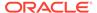

#### The message includes the following:

# Item/Location Description

| Message Element | Required? | Notes                                                                                                    |
|-----------------|-----------|----------------------------------------------------------------------------------------------------|
| Item            | Always    | This is the item ID the item/location change is related to.                                                                                                    |
| Item Level      | Always    | Indicates the level of the item within an item family. Valid values are 1, 2, or 3.                                                                                                    |
| Tran Level      | Always    | This is the level at which inventory is tracked for this item's family. Valid values are 1, 2, or 3. Items having Item Level > Tran Level (indicating it is a below-transaction-level item) will not have its changes published. |

#### **Child Nodes**

Item/Location Physical Location Details

## Item/Location Physical Location Details

| Message Element        | Required? | Notes                                                                                                    |
|------------------------|-----------|----------------------------------------------------------------------------------------------------|
| Physical Location      | Always    | This is the Physical WH associated to the virtual warehouse location. If the location is a Store, this will contain the Store ID.             |
| Location Type          | Always    | This is the type of location in the location field. Valid values are Store (S) or Warehouse (W).                                              |
| Store Type             | Optional  | This is populated for store location types only. This will indicate whether a particular store is a franchise (F) or company store (C).       |
| Stockholding Indicator | Optional  | This is populated for store location types only. If<br>the store is a non-stockholding store, message<br>will not be subscribed to SIM/SIOCS. |
| Returnable Indicator   | Always    | This contains a value of Yes (Y) if the item can be returned to the location and No (N) if not.                                               |

#### **Child Nodes**

- Item/Location Virtual Location Details (required for item/locations update)
- Item/Location Virtual Location Replenishment Details (required for Replenishment item/location update)

## Item/Location Virtual Location Details

| Message Element        | Required? | Notes                                                                                             |
|------------------------|-----------|---------------------------------------------------------------------------------------------------|
| Location               | Always    | Contains the location ID.                                                                         |
| Location Type          | Always    | This is the type of location in the location field. Valid values are S (store) and W (warehouse). |
| Local Item Description | Optional  | This contains the local description of the item.                                                  |

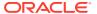

| Message Element                 | Required? | Notes                                                                                                    |  |
|---------------------------------|-----------|----------------------------------------------------------------------------------------------------|--|
| Local Item Short<br>Description | Optional  | This contains the local short description of the item.                                                                                                    |  |
| Status                          | Optional  | This contains the status of the item at the location. Valid values are:                                                                                                    |  |
|                                 |           | <ul> <li>Active (A) - Item is valid and can be<br/>ordered and sold</li> </ul>                                                                                                    |  |
|                                 |           | <ul> <li>Inactive (I) - Item is valid but cannot be<br/>ordered or sold</li> </ul>                                                                                                    |  |
|                                 |           | <ul> <li>Discontinued (C) - Item is valid and<br/>sellable but no longer orderable</li> </ul>                                                                                                    |  |
|                                 |           | <ul> <li>Delete (D) - Item is invalid and cannot be<br/>ordered or sold</li> </ul>                                                                                                    |  |
| Primary Supplier                | Optional  | This contains the primary supplier site for the item/location.                                                                                                    |  |
| Primary Country                 | Optional  | This contains the primary country of sourcing for the item/location.                                                                                                    |  |
| Receive As Type                 | Optional  | This determines whether the stock on hand for a pack component item or the buyer pack itself will be updated when a buyer pack is received at a warehouse. Valid values are Each (E) or Pack (P). |  |
| Taxable Indicator               | Optional  | This field determines if the item is taxable at the store. Valid values are Yes (Y) or No (N).                                                                                                    |  |
| Source Method                   | Optional  | This field determines the primary sourcing for this item/location. Valid values are Supplier (S) or Warehouse (W).                                                                                |  |
| Source WH                       | Optional  | This determines which warehouse is the sourcing location for this item/location. This value is required if the sourcing method is Warehouse.                                                      |  |
| Unit Retail                     | Optional  | This defines the unit retail price in the standard unit of measure for the item/location combination. This field will be stored in the local currency.                                            |  |
| Selling Unit Retail             | Optional  | This defines the unit retail price in the selling unit of measure for the item/location combination. This field will be stored in the local currency.                                             |  |
| Selling UOM                     | Optional  | This defines the selling unit of measure for an item's single-unit retail at the location.                                                                                                    |  |
| Store Price Indicator           | Optional  | This determines if an item at a particular store location can have the unit retail marked down by the store.                                                                                      |  |
| Purchase Type                   | Optional  | This defines whether the item is owned, consignment stock, or a concession item at the location. Valid values are:  0 - Owned  1 - Consignment  2 - Concession                                    |  |

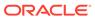

| Message Element             | Required? | Notes                                                                                                    |  |
|-----------------------------|-----------|----------------------------------------------------------------------------------------------------|--|
| UIN Type                    | Optional  | This contains the type of unique identification number (UIN) used to identify the instances of the item at the location. Valid values are found in code type UINT.                                                                                                    |  |
| UIN Label                   | Optional  | This contains the label for the unique identification number (UIN) when displayed. Valid values are found in code type ULBL.                                                                                                    |  |
| Capture Time                | Optional  | This determines when the unique identification number (UIN) should be captured for an item during transaction processing. Valid values are found in code type CPTM.                                                                                                    |  |
| External UIN Indicator      | Always    | This indicates if a unique identification number (UIN) is being generated in the external system. Valid values are Yes (Y) or No (N).                                                                                                    |  |
| Ranged Indicator            | Optional  | This determines if the location is ranged intentionally by a user for replenishment/selling or incidentally ranged by other processes. Valid values are Yes (Y) or No (N).                                                                                                    |  |
| Item Parent                 | Optional  | This uniquely identifies the item/group at the level above the item.                                                                                                    |  |
| Item Grandparent            | Optional  | This uniquely identifies the item/group two levels above the item.                                                                                                    |  |
| ТІ                          | Optional  | This determines the number of shipping units (cases) that make up one tier of a pallet.  Multiply TI x HI to get total number of cases for a pallet.                                                                                                    |  |
| НІ                          | Optional  | This determines the number of tiers that make up a complete pallet (height). Multiply TI x HI to get total number of cases for a pallet.                                                                                                    |  |
| Store Order Multiple        | Optional  | This contains the multiple in which the item needs to be shipped from a warehouse to the location. Valid values are found in ORML.                                                                                                    |  |
| Daily Wastage<br>Percentage | Optional  | This defines the average percentage lost from inventory on a daily basis due to natural wastage.                                                                                                    |  |
| Ticket Price Units          | Optional  | This defines the units in the ticket price in terms of the Price UOM for ticketing.                                                                                                    |  |
| Ticket Price                | Optional  | This defines the retail to be used on the ticket in terms of the Price UOM for ticketing.                                                                                                    |  |
| Ticket UOM                  | Optional  | Unit of measure used on the ticket for this item.                                                                                                    |  |
| Primary Variant             | Optional  | This field is used to address sales of PLUs (that is, above transaction level items) when inventory is tracked at a lower level (that is, UPC). This field will only contain a value for items one level higher than the transaction level. Valid choices will be any transaction level item that is a child of this item. |  |
| Primary Cost Pack           | Optional  | This contains a simple pack item containing the item in the item column for this record.                                                                                                    |  |

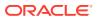

| Message Element                 | Required? | Notes                                                                                                    |  |
|---------------------------------|-----------|----------------------------------------------------------------------------------------------------|--|
| Inbound Handling<br>Days        | Optional  | This indicates the number of inbound handling days for an item at a warehouse type location.                                                                                                    |  |
| Regular Unit Retail             | Optional  | This defines the unit retail in the standard unit of measure for the item/location when not on clearance. This field is stored in the local currency.                                                                             |  |
| Multi-units                     | Optional  | This defines the quantity to be purchased in order to get the multi-unit retail in the multi-selling unit of measure for the item/location.                                                                                       |  |
| Multi-unit Retail               | Optional  | This defines the multi-unit retail in the multi-<br>selling unit of measure for the item/location.<br>This field is stored in the local currency.                                                                                 |  |
| Multi-selling UOM               | Optional  | This defines the selling unit of measure for the item/location if a multi-unit retail has been defined.                                                                                                    |  |
| Clearing Indicator              | Optional  | This determines if item is on clearance at the store. Valid values are Yes (Y) or No (N).                                                                                                    |  |
| Costing Location                | Optional  | This contains the costing location for the franchise store. This field may contain a store or a warehouse.                                                                                                    |  |
| Costing Location Type           | Optional  | This defines the type of location is in the costing location field. Valid values are Store (S) or Warehouse (W).                                                                                                    |  |
| Currency Code                   | Always    | This defines the currency code under which the location operates.                                                                                                    |  |
| Launch Date                     | Optional  | This holds the date when the item is initially sold at the location.                                                                                                    |  |
| Quantity Key Options            | Optional  | This field determines whether the quantity key on a POS can be used for this item at the location. Valid values are found in code type RPO.                                                                                       |  |
| Manual Price Entry              | Optional  | This field determines whether the price for the item/location can be entered manually on a POS. Valid values are found in code type RPO.                                                                                          |  |
| Deposit Code                    | Optional  | This determines whether a deposit is associated with this item at the location. Valid values are found in code DEPO.                                                                                                    |  |
| Food Stamp Indicator            | Optional  | This determines whether the item is approved for food stamps at the location. Valid values are Yes (Y) or No (N).                                                                                                    |  |
| WIC Indicator                   | Optional  | This determines whether the item is approved for WIC at the location. Valid values are Yes (Y) or No (N).                                                                                                    |  |
| Proportional Tare<br>Percentage | Optional  | This is the proportion of the total weight of a unit of an item that is the packaging. For example, if the tare item is bulk candy, this is the proportional of the total weight of one piece of candy that is the candy wrapper. |  |

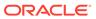

| Message Element                   | Required? | Notes                                                                                                    |  |
|-----------------------------------|-----------|----------------------------------------------------------------------------------------------------|--|
| Fixed Tare Value                  | Optional  | This is the tare of the packaging. For example, if the tare item is bulk candy, this is weight of the bag and twist tie.                                                   |  |
| Fixed Tare UOM                    | Optional  | This contains the unit of measure value associated with the tare value.                                                                                                    |  |
| Reward Eligible<br>Indicator      | Optional  | This determines whether the item is legally valid for various types of bonus point/award programs at the location. Valid values are Yes (Y) or No (N).                     |  |
| National Brand<br>Comparison Item | Optional  | This contains the nationally branded item to which it will be compared to. Will contain a valid item ID.                                                                   |  |
| Return Policy                     | Optional  | This determines the return policy for the item at the location. Valid values are found in code type RETP.                                                                  |  |
| Stop Sale Indicator               | Optional  | This defines if the sale of the item should be stopped immediately at the location (that is, in case of recall, or something similar). Valid values are Yes (Y) or No (N). |  |
| Elect Marketing Clubs             | Optional  | This contains the code that represents the marketing clubs to which the item belongs at the location. Valid values are found in code type MKTC.                            |  |
| Report Code                       | Optional  | This determines to which reports the location should run. Valid values are found in code type REPC.                                                                        |  |
| Required Shelf Life on Selection  | Optional  | This contains the required shelf life for an item on selection in days.                                                                                                    |  |
| Required Shelf Life on Receipt    | Optional  | This contains the required shelf life for an item on receipt in days.                                                                                                    |  |
| Store Re-orderable Indicator      | Optional  | This determines whether the store may re-order the item. Valid values are Yes (Y) or No (N).                                                                               |  |
| Rack Size                         | Optional  | This determines the rack size that should be used for the item.                                                                                                    |  |
| Full Pallet Item                  | Optional  | This determines whether a store must reorder an item in full pallets only. Valid values are Yes (Y) or No (N).                                                             |  |
| In-Store Market<br>Basket         | Optional  | This contains the in-store market basket code for the item/location combination. Valid values are found in code type STMB.                                                 |  |
| Storage Location                  | Optional  | This contains the current storage location or bin number for the item at the location.                                                                                     |  |
| Alternate Storage location        | Optional  | This contains the preferred alternate storage location or bin number for the item at the location.                                                                         |  |
| Refundable Indicator              | Optional  | This determines if the item is refundable at the location or not. Valid values are Yes (Y) or No (N).                                                                      |  |

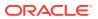

| Message Element      | Required? | Notes                                                                                                    |  |
|----------------------|-----------|----------------------------------------------------------------------------------------------------|--|
| Back Order Indicator | Optional  | This determines if the item can be back-<br>ordered to the location. Valid values are Yes (Y)<br>or No (N).                                                                                                |  |
| Promotable Indicator | Optional  | This determines whether the retailer is allowed to specify if the item is promotable or not. Valid values are Yes (Y) or No (N).                                                                           |  |
| Unit Cost            | Optional  | This contains the current unit cost of the item based on the primary supplier/country for the location in local currency.                                                                                  |  |
| Pickup Lead Time     | Optional  | This defines the time it takes to get the item from the supplier to the location.                                                                                                    |  |
| Cost UOM             | Optional  | This is used to allow costs to be managed in a different UOM than the standard UOM.                                                                                                    |  |
| Calculation Basis    | Optional  | This determines if the cost for the consignment/<br>concession item will be managed either based<br>on cost per unit or as a percentage of retail.<br>Valid values are:                                    |  |
|                      |           | <ul><li>C - Cost per Unit</li><li>P - Purchase Rate</li></ul>                                                                                                    |  |
| Purchase Rate        | Optional  | This contains the percentage of the retail price which will determine the cost paid to the supplier for a consignment or concession item, if the calculation basis for the item/location is Purchase Rate. |  |
| RFID Indicator       | Optional  | This allows the retailer to specify if the item should be RFID tagged or not.                                                                                                    |  |

#### **Child Nodes**

Custom Flex Attributes (optional)

## **Custom Flex Attributes**

| Message Elements | Required? | Notes                                                                            |
|------------------|-----------|----------------------------------------------------------------------------------|
| Name             | Always    | The flex attribute defined by the business                                       |
| Value            | Optional  | The value of the flex attribute defined by the business                          |
| Value Date       | Optional  | The date value of the flex attribute if the flex attribute is defined as a date. |

# Item/Location Virtual Location Replenishment Details

| Message Element | Required? | Notes                                                                                                    |
|-----------------|-----------|----------------------------------------------------------------------------------------------------|
| Location        | Always    | This is the location ID where the item/location change is related to. This will contain the Virtual Warehouse if the location type is Warehouse or the Store ID if the location type is a Store. |

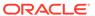

| Message Element                    | Required? | Notes                                                                                                    |  |
|------------------------------------|-----------|----------------------------------------------------------------------------------------------------|--|
| Location Type                      | Always    | This is the type of location in the location field. Valid values are Store (S) or Warehouse (W).                                                                                                    |  |
| Primary Replenishment<br>Supplier  | Always    | The supplier from which the specified location will source the replenishment demand for the specified item location.                                                                                                    |  |
| Replenishment Method               | Always    | The code for the algorithm that will be used to calculate the recommended order quantity for the item location. Valid values are:  C - Constant  M - Min/Max  F - Floating point  T - Time Supply  D - Dynamic  SO - Store Orders                       |  |
| Reject Store Order<br>Indicator    | Optional  | Contains an indicator that determines whether uploaded store orders can be rejected. If the indicator is No (N), then store orders for all need dates are valid. If Yes (Y), store orders with need dates on or after the next delivery date are valid. |  |
| Next Delivery Date                 | Optional  | The next delivery date calculated for the next review cycle.                                                                                                    |  |
| Multiple Runs Per Day<br>Indicator | Always    | Indicates if an item can be replenished multiple times per day at the location.                                                                                                    |  |

#### Modified Item Location Relationship

Modifying an item/location attribute as part of various business processes will trigger the creation of an item/location modification message. The update message will contain the details for all fields that changed in the message to inform subscribing applications of the changes made in Merchandising.

#### Deleted Item Location Relationship

When an item/location relationship is removed from an item (not just moved to Deleted status), it will trigger an item/location delete transaction message to an external system. The delete message contains the item/location to be deleted.

### Item Replenishment Attributes

The creation, modification or deletion of item replenishment attributes for a location will trigger the creation of an item/location replenishment modification message. This will publish a message to subscribing systems to inform them of the replenishment attributes updates for the item on a particular location.

#### **Custom Flex Attributes**

If any custom flex attributes (CFAS) for the item/location has been added or modified, it will trigger an item/location modify message. All of the entity's active flex attributes from all attribute groups are published as key-value pairs based on the group set view. This CFAS object is embedded in the outbound Item/Location message.

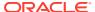

## **Error Handling**

When the publication encounters a non-fatal error, messages continue to be processed. For the particular message where the error was encountered, a status of Hospital (H) is sent to the RIB and the status of the message in the queue is set to H. These types of errors occur when no changes in the database have been made and a process to try to re-publish the messages is available. In case the error is a fatal error, a status of Error (E) is sent to the RIB and the next message in the queue is not retrieved until the error is resolved.

## Message XSD

Below are the filenames that correspond with each message type. Please consult the Oracle Retail Integration Guide for each message type for the details on the composition of each message.

| Message Types  | Message Type Description                   | XML Schema Definition (XSD) |
|----------------|--------------------------------------------|-----------------------------|
| ItemLocCre     | Item Location Create Message               | ItemLocDesc.xsd             |
| ItemLocMod     | Item Location Modify Message               | ItemLocDesc.xsd             |
| ItemLocDel     | Item Location Delete Message               | ItemLocRef.xsd              |
| ItemLocRepIMod | Item Location Replenishment Modify Message | ItemLocDesc.xsd             |

# Merchandise Hierarchy Publication API

This section describes the merchandise hierarchy publication API.

## **Functional Area**

Foundation

## **Integration Type**

Oracle Retail Integration Bus (RIB)

#### **Business Overview**

This API publishes information regarding all the levels of the merchandise hierarchy to the RIB such that all the downstream applications may subscribe to it and have merchandise hierarchy information in sync with Merchandising.

#### **New Division**

When a new division is created in Merchandising, it triggers a message to be sent to notify external systems. The full details are sent for the new division as part of the create message, the division ID, division name, buyer, merchandiser, and total market amount.

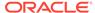

## **Updated Division**

When an existing division is updated, an update message is triggered to provide the details of the update. The update message, like create, will contain the full details in the message for all fields.

### **Deleted Division**

When an existing division is deleted, this will also trigger a delete transaction which will be sent to notify external systems that this division is no longer valid. The delete message will include only the ID of the division being deleted.

# **New Group**

When a new group is created in Merchandising, it triggers a message notifying external systems. The full details are sent for the new group as part of the create message, the group ID, group name, buyer, merchandiser, and division.

## **Updated Group**

When an existing group is updated, an update message is triggered to provide the details of the update. The update message, like create, will contain the full details in the message for all fields.

# **Deleted Group**

When an existing group is deleted, this will also trigger a delete transaction message to notify external systems that this group is no longer valid. The delete message will include only the group ID being deleted.

# **New Department**

When a new department is created in Merchandising, it triggers a message notifying external systems. The full details are sent for the new department as part of the create message, the department ID, department name, buyer, purchase type, total market amount, merchandiser, group, budgeted markup, profit calculation type, markup calculation type, OTB calculation type, budgeted intake percentage, and department-level VAT inclusive indicator. The custom flex attributes, if applicable, are also sent as a part of the message.

# **Updated Department**

When an existing department is updated, an update message is triggered to provide the details of the update. The update message, like create, will contain the full details in the message for all fields, including custom flex attributes.

## **Deleted Department**

When an existing department is deleted, this will trigger a delete transaction message to notify external systems that this department is no longer valid. The delete message will include only the department ID being deleted.

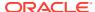

### **New Class**

When a new class is created in Merchandising, it triggers a message notifying external systems. The full details are sent for the new class as part of the create message, the class ID, class name, class VAT indicator, and department. The custom flex attributes, if applicable, are also sent as a part of the message.

## **Updated Class**

When an existing class is updated, an update message is triggered to provide the details of the update. The update message, like create, will contain the full details in the message for all fields including custom flex attributes.

### **Deleted Class**

When an existing class is deleted, this will also trigger a delete transaction message to notify external systems that this class is no longer valid. The delete message will include only the class ID being deleted.

### **New Subclass**

When a new subclass is created in Merchandising, it triggers a message notifying external systems. The full details are sent for the new subclass as part of the create message, the subclass ID, subclass name, department, and class. It also contains a unique ID for the subclass and class, which are not dependent on knowing the department and class IDs displayed in Merchandising. The custom flex attributes, if applicable, are also sent in as a part of the message.

# **Updated Subclass**

When an existing subclass is updated, an update message is triggered to provide details of the update. The update message, like create, will contain the full details in the message for all fields including custom flex attributes.

### **Deleted Subclass**

When an existing subclass is deleted, this will trigger a delete transaction message notifying external systems that this class is no longer valid. The delete message will include only the subclass ID being deleted.

# **Error Handling**

When the publication encounters a non-fatal error, messages continue to be processed. For the message where the error was encountered, a status of Hospital (H) is sent to the RIB and the status of the message in the queue is set to H. In case the error is a fatal error, a status of Error (E) is sent to the RIB and the next message in the queue is not retrieved until the error is resolved.

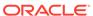

# Message XSD

Below are the filenames that correspond with each message type. Please consult the Oracle Retail Integration Guide for each message type for the details on the composition of each message.

| Message Types | Message Type Description         | XML Schema Definition (XSD) |
|---------------|----------------------------------|-----------------------------|
| divisoncre    | Division Create Message          | MrchHrDivDesc.xsd           |
| divisonmod    | Division Modify Message          | MrchHrDivDesc.xsd           |
| divisiondel   | Division Delete Message          | MrchHrDivRef.xsd            |
| groupcre      | Group Detail Create Message      | MrchHrGrpDesc.xsd           |
| groupmod      | Group Detail Modify Message      | MrchHrGrpDesc.xsd           |
| groupdel      | Group Detail Delete Message      | MrchHrGrpRef.xsd            |
| deptcre       | Department Detail Create Message | MrchHrDeptDesc.xsd          |
| deptmod       | Department Detail Modify Message | MrchHrDeptDesc.xsd          |
| deptdel       | Department Detail Delete Message | MrchHrDeptRef.xsd           |
| classcre      | Class Detail Create Message      | MrchHrClsDesc.xsd           |
| classmod      | Class Detail Modify Message      | MrchHrClsDesc.xsd           |
| classdel      | Class Detail Delete Message      | MrchHrClsRef.xsd            |
| subclasscre   | Subclass Detail Create Message   | MrchHrSclsDesc.xsd          |
| subclassmod   | Subclass Detail Modify Message   | MrchHrSclstDesc.xsd         |
| subclassdel   | Subclass Detail Delete Message   | MrchHrSclsRef.xsd           |

# Organizational Hierarchy Publication API

This section describes the organization hierarchy publication API.

# **Functional Area**

Foundation Data.

# **Business Overview**

Merchandising publishes details about new, updated, and deleted levels of the organizational hierarchy (chain, area, region, and district) to external systems such that all the downstream applications and external systems may be informed of the updates. Updates are provided synchronously in a near-real-time manner.

The entities sent as part of the new, update, or delete messages will always include the hierarchy level and hierarchy value. The following values will be published:

- If the message relates to chain, the message will contain a hierarchy level of 'CH' and the chain number.
- If the message relates to area, the message will contain a hierarchy level of 'AR' and the area number.

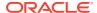

- If the message relates to a region, the message will contain a hierarchy level of 'RE' and the region number.
- If the message relates to a district, the message will contain a hierarchy level of 'DI' and the district number.

# New Chains/Areas/Regions/Districts

Creating a new organizational level triggers a message to notify external systems. The hierarchy level, hierarchy value, description, manager name, currency code, parent ID and parent level are sent for the new organizational level as part of the create message. Parent ID and parent level will be null when creating a new chain.

# Updated Chains/Areas/Regions/Districts

Updating an organizational level triggers a message to notify external systems. The hierarchy level, hierarchy value, description, manager name, currency code, parent ID and parent level are sent for the updated organizational level as part of the update message.

## Deleted Chains/Areas/Regions/Districts

Deleting an organizational level triggers a message to be sent to notify external systems. The hierarchy level, hierarchy value, parent ID, and parent level are sent for the deleted organizational level.

# **Error Handling**

If any errors are encountered while publishing the message, a fatal error with status E (Error) is sent to RIB. This would bring down the RIB adapter thus preventing any further messages from being processed until this is resolved.

# Message XSD

Here are the filenames that correspond with each message type. Please consult the RIB documentation for each message type in order to get a detailed picture of the composition of each message.

| Message Types | Message Type Description | XML Schema Definition (XSD) |
|---------------|--------------------------|-----------------------------|
| chaincre      | Chain Create Message     | OrgHierDesc.xsd             |
| chainmod      | Chain Modify Message     | OrgHierDesc.xsd             |
| chaindel      | Chain Delete Message     | OrgHierRef.xsd              |
| areacre       | Area Create Message      | OrgHierDesc.xsd             |
| areamod       | Area Modify Message      | OrgHierDesc.xsd             |
| areadel       | Area Delete Message      | OrgHierRef.xsd              |
| regioncre     | Region Create Message    | OrgHierDesc.xsd             |
| regionmod     | Region Modify Message    | OrgHierDesc.xsd             |
| regiondel     | Region Delete Message    | OrgHierRef.xsd              |
| districtcre   | District Create Message  | OrgHierDesc.xsd             |
| districtmod   | District Modify Message  | OrgHierDesc.xsd             |

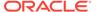

| Message Types | Message Type Description | XML Schema Definition (XSD) |
|---------------|--------------------------|-----------------------------|
| districtdel   | District Delete Message  | OrgHierRef.xsd              |

# Partner Publication API

This section describes the partner publication API.

### **Functional Area**

**Foundation Data** 

### **Business Overview**

Merchandising publishes data about partners in messages to Retail Integration Bus (RIB). Other application that needs to keep their partner synchronized with Merchandising subscribe to these messages.

### **External Finishers**

External finishers are created as partners in Merchandising, and given the Partner Type 'E', indicating that the partner is an External finisher. Once a new external finisher is set up in Merchandising, a trigger on the partner table adds the external finisher to a new queue table. Information on that table is published via the RIB. A conversion of this RIB message converts the external finisher to a 'Location' so that it can be consumed by the location APIs of external systems such as RWMS.

RWMS and other integration subsystems subscribe to the external finisher through their location subscription APIs. A RIB TAFR parses the partner messages of partner type 'E' and returns location attributes for RWMS and other integration subsystems to subscribe to. Merchandising ensures that there will never be duplicates among the partner ID, store ID and warehouse ID.

The RWMS transfer subscription process does not check for location types. As a result, transfers involving an external finisher are treated like any other location types.

To facilitate the routing of external finisher and primary address of the primary address type, header level routing info will contain the name of 'partner\_type' with value 'E'. Detail level routing info will contain the name of 'primary\_addr\_type\_ind' with value of 'Y' or 'N' and the name of 'primary addr ind' with value of 'Y' or 'N'.

This will allow the RIB to route the external finishers and their addresses to the correct applications.

Merchandising will publish to the RIB create, mod and delete messages of partners along with their multiple addresses via a partner publishing message.

The insert/update/delete on the partner table and the addr table with module 'PTNR' (for partner) will be published. The output message will be in hierarchical structure, with partner information at the header level and the address information at the detail level. Because this is a low volume publisher, multi-threading capability is not supported. In addition, the system assumes that it only needs to publish the current state of the partner, not every change.

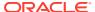

If multiple addresses are associated with a partner, this publisher is designed with the assumption that RWMS and other integration subsystems only subscribe to the primary address of the primary address type.

# Package Impact

Filename: rmsmfm\_partnerb.pls

## Function Level Description - ADDTOQ

This public function puts a partner message on PARTNER\_MFQUEUE for publishing to the RIB. It is called from both partner trigger and address trigger. The I\_functional\_keys will contain partner\_type, partner\_id and optionally, addr\_key.

The information from the PARTNER\_MFQUEUE and PARTNER\_PUB\_INFO table is passed to PROCESS\_QUEUE\_RECORD. PROCESS\_QUEUE\_RECORD will build the Oracle Object message to pass back to the RIB. If PROCESS\_QUEUE\_RECORD does not run successfully, GETNXT raises an exception.

If any exception is raised in GETNXT, including the exception raised by an unsuccessful call to PROCESS QUEUE RECORD, HANDLE ERRORS is called.

## Function Level Description - PUB RETRY

This public procedure performs the same tasks as GETNXT except that it only loops for a specific row in the PARTNER\_MFQUEUE table. The record on PARTNER\_MFQUEUE must match the passed in sequence number (contained in the ROUTING\_INFO).

## Function Level Description - PROCESS\_QUEUE\_RECORD (local)

This private function controls the building of Oracle Objects (DESC or REF) given the business transaction's key values and a message type. It contains all of the shared processing between GETNXT and PUB RETRY.

## Function Level Description - MAKE CREATE (local)

This private function is used to create the Oracle Object for the initial publication of a business transaction. I\_business\_object contains the partner header key values (partner type and partner\_id). I\_rowid is the rowid of the partner\_mfqueue row fetched from GETNXT.

## Function Level Description - BUILD HEADER OBJECT (local)

```
Function:

BUILD_HEADER_OBJECT(O_error_msg OUT VARCHAR2,

O_rib_partnerdesc_rec IN OUT NOCOPY "RIB_PartnerDesc_REC",

I business obj IN PARTNER KEY REC)
```

This private function accepts partner header key values (partner type and partner ID), builds and returns a header level DESC Oracle Object.

## Function Level Description - BUILD HEADER OBJECT (local)

This overloaded private function accepts partner header key values (partner type and partner ID), builds and returns a header level REF Oracle Object.

This function calls the BUILD\_PARTNER\_CFA\_EXT to build the RIB\_CustFlexAttriVo\_TBL for partner's customer attributes and attach it to the header level REF Oracle Object.

# Function Level Description - BUILD\_DETAIL\_OBJECTS (local)

This private function is responsible for building detail level DESC Oracle Objects. It builds as many detail Oracle Objects as it can given the passed in message type and business object keys (partner type and partner ID).

# Function Level Description - BUILD\_SINGLE\_DETAIL (local)

This private function takes in an address record and builds a detail level Oracle Object. Also it determines if the address is the primary address of the primary address type and set the DESC Oracle Object accordingly. This function calls the BUILD\_ADDR\_CFA\_EXT to build the RIB\_CustFlexAttriVo\_TBL for partner's address 's customer attributes and attach it to the detail level REF Oracle Object.

# Function Level Description - BUILD\_DETAIL\_CHANGE\_OBJECTS (local)

This private function builds a DESC Oracle Object to publish to the RIB for detail create and detail update messages (DTL\_ADD, DTL\_UPD). I\_business\_obj contains the header level key values (partner type and partner ID).

# Function Level Description - BUILD\_DETAIL\_DELETE\_OBJECTS (local)

This private function builds a REF Oracle Object to publish to the RIB for detail delete messages (DTL\_DEL). I\_business\_obj contains the header level key values (partner type and partner ID).

## Function Level Description - LOCK THE BLOCK (local)

This private function locks all queue records for the current business object (partner type and partner ID). This is to ensure that GETNXT and PUB\_RETRY do not wait on any business processes that currently have the queue table locked and have not committed. This can occur because ADDTOQ, which is called from the triggers, deletes from the queue table for DTL\_UPD, DTL\_DEL, and HDR\_DEL messages.

## Function Level Description - HANDLE ERRORS (local)

This private procedure is called from GETNXT and PUB\_RETRY when an exception is raised. I\_seq\_no is the sequence number of the driving PARTNER\_MFQUEUE record. I function keys contains detail level key values (partner type, partner id, addr key).

If the error is a non-fatal error, HANDLE\_ERRORS passes the sequence number of the driving PARTNER\_MFQUEUE record back to the RIB in the ROUTING\_INFO. It sends back a status of 'H' - Hospital to the RIB as well. It then updates the status of

the queue record to 'H', so that it will not get picked up again by the driving cursor in GETNXT.

If the error is a fatal error, a status of 'E' - Error is returned to the RIB. The error is considered non-fatal if no DML has occurred yet. Whenever DML has occurred, then the global variable LP\_error\_status is flipped from 'H' to 'E'.

# Function Level Description - DELETE\_QUEUE\_REC (local)

This private function will delete the records from PARTNER\_MFQUEUE table for the sequence no passed in as input parameter.

# Function Level Description – BUILD\_PARTNER\_CFA\_EXT (local)

This private function will build and return entity's customer attributes from PARTNER\_CFA\_EXT table.

# Function Level Description - BUILD\_ ADDR \_CFA\_EXT (local)

This private function will build and return entity's address customer attributes of the entity from ADDR\_CFA\_EXT table.

# Message XSD

Here are the filenames that correspond with each message type. Please consult the RIB documentation for each message type in order to get a detailed picture of the composition of each message.

| Message Types | Message Type Description      | XML Schema Definition (XSD) |
|---------------|-------------------------------|-----------------------------|
| PartnerCre    | Partner Create Message        | PartnerDesc.xsd             |
| PartnerMod    | Partner Modify Message        | PartnerDesc.xsd             |
| PartnerDel    | Partner Delete Message        | PartnerRef.xsd              |
| PartnerDtlCre | Partner Detail Create Message | PartnerDtlDesc.xsd          |
| PartnerDtlMod | Partner Detail Modify Message | PartnerDtlDesc.xsd          |
| PartnerDtlDel | Partner Detail Delete Message | PartnerDtlRef.xsd           |

# **Design Assumptions**

Push off all DML statements as late as possible. Once DML statements have taken place, any error becomes a fatal error rather than a hospital error.

# Table Impact

| TABLE            | SELECT | INSERT | UPDATE | DELETE |
|------------------|--------|--------|--------|--------|
| PARTNER_PUB_INFO | Yes    | Yes    | Yes    | Yes    |
| PARTNER_MFQUEUE  | Yes    | Yes    | Yes    | Yes    |
| PARTNER          | Yes    | No     | No     | No     |
| ADDR             | Yes    | No     | Yes    | No     |

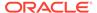

| TABLE           | SELECT | INSERT | UPDATE | DELETE |
|-----------------|--------|--------|--------|--------|
| ADD_TYPE_MODULE | Yes    | No     | No     | No     |
| RIB_SETTINGS    | Yes    | No     | No     | No     |
| PARTNER_CFA_EXT | Yes    | No     | No     | No     |
| ADDR_CFA_EXT    | Yes    | No     | No     | No     |

# **Purchase Orders**

This section describes the order publication API.

### **Functional Area**

**Procurement** 

# **Integration Type**

Oracle Retail Integration Bus (RIB)

### **Business Overview**

Merchandising publishes new and updated purchase orders to inform external subscribing systems, such as the warehouse management system or store inventory management (SIM/SIOCS), of the changes. Only orders that have been approved are published and will be visible to external systems. Updates are provided synchronously in a near-real-time manner.

There are several ways a purchase order can be created in Merchandising, such as through the purchase order screen, using spreadsheet upload, from customer orders and franchise orders fulfilled from a supplier, through item replenishment, by a supplier in a vendor-managed inventory environment, and so on. All purchase orders are published in a similar manner, regardless of their source.

Merchandising publishes two sets of order messages to the RIB for two kinds of subscribing applications. The primary order information is sent at the physical location level, which includes both physical warehouses and stores. This is intended to be used by the warehouse and store applications. The second set of information contains order quantity by virtual location. Applications that understand virtual warehouses subscribe to these messages.

### **New Purchase Orders**

Creating a new purchase order triggers a message that notifies external systems of the changes. The full details in the message are sent for the new order as part of the create message. It includes details such as which supplier is being ordered from, order dates, the items that are ordered and the quantity, the size of the pack being ordered, the location that each item is going to be delivered to, and so on. If the order is for a customer order, (order\_type = 'CO'), the customer order number and fulfillment order number retrieved from the ORDCUST table will be included in the header message and published.

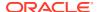

#### **New Purchase Order Details**

Adding item/locations to an existing order triggers a detail create message to be created and published after the order is re-approved. This action will create one header modify message for the status change and each detail addition will create one detail create message. The detail create message will still contain both complete header and detail information.

# **Updated Purchase Orders**

Purchase order updates trigger a message to notify external systems, based on updates made at the order header level and/or the detail level. The message that will be published will either contain the header information that changed in the message for header updates such as date changes, just the detail level information for detail level changes such as quantity changes or addition of items, or both.

#### **Header Only Updates**

When updates are made at the order header level such as updating dates or changing the status of the order, only header information is published. Information specific to items and locations are not included. Changes in header information, unapproving a purchase order, or any action that may change of status of a pre-approved order, such as closing or reinstating an order trigger header level publication. Creating and updating header level custom flex attributes (CFAS) also trigger header level update publishing.

#### **Detail Only Updates**

When updates are made at the order detail level without changes to the header information, only detail information is published. Detail level updates include changes in quantity ordered, unit cost, and estimated in stock date. When an order has already been approved, no deletes can be made at the detail level; but the quantity on the order can be cancelled. This action will trigger an update message to be sent. Creating and updating detail level custom flex attributes also trigger detail level publishing.

# Full Message Updates

In cases where the solution receiving purchase orders cannot support just receiving the changes, another option is provided that can resend the full purchase order details whenever there is a change. This will be published, along with the delta messages, in cases where the system option Publish Full Objects (PUB\_FULL\_OBJECTS\_IND) is set to Y. This is also used for Oracle WMS Cloud integration.

### **Deleted Purchase Orders**

Deleting approved purchase orders can be done by cancelling all items in the order, which will set the order status to closed. The purchase order will not be removed from the system. Because both the order status and order quantities are changed, both header and detail information are published to external systems. The information included in the header and detail messages are the same as that described under the Updated Purchase Orders section.

### Flex Attributes

If any custom flex attributes (CFAS) for the order have been added or modified, it will trigger an order header or detail update message, as described above. The node of the integration that supports this will contain the name of the attribute as it is defined in the group set level

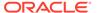

view, the value of the custom attribute. If it is a date attribute, the date value is in a separate field. You can define group set views at the header level (ORDHEAD), order/item level (ORDSKU) or at the order/item/location (ORDLOC) levels. Flex attributes can only be added to or updated on an order; they cannot be deleted.

# **Error Handling**

When the publication encounters a non-fatal error, messages continue to be processed. For the particular message where the error was encountered, a status of Hospital (H) is sent to the RIB and the status of the message in the queue is set to H. These types of errors occur when no changes in the database have been made and a process to try to re-publish these messages is available. In case the error is a fatal error, for example, when changes to data have already been made, a status of Error (E) is sent to the RIB and the message status in the queue will be in Error status. The error message as well as the object containing the order number and order details is returned to Merchandising.

# Message XSD

Below are the filenames that correspond with each message type. Please consult the Oracle Retail Integration Guide for each message type for the details on the composition of each message.

| Managa Types                  | Managa Type Description                                        | VMI Cahama                     |
|-------------------------------|----------------------------------------------------------------|--------------------------------|
| Message Types                 | Message Type Description                                       | XML Schema<br>Definition (XSD) |
| POCre                         | Purchase Order Create Message                                  | PODesc.xsd                     |
| POCre<br>(CustFlexAttriVo)    | Purchase Order Flex Attribute Create Message                   | PODesc.xsd                     |
| PODtlCre                      | Purchase Order Detail Create Message                           | PODesc.xsd                     |
| PODtlCre<br>(CustFlexAttriVo) | Purchase Order Detail Flex Attribute Create Message            | PODesc.xsd                     |
| POHdrMod                      | Purchase Order Modify Message                                  | PODesc.xsd                     |
| POHdrMod<br>(CustFlexAttriVo) | Purchase Order Header Flex Attribute Modify<br>Message         | PODesc.xsd                     |
| PODtlMod                      | Purchase Order Detail Modify Message                           | PODesc.xsd                     |
| PODtlMod<br>(CustFlexAttriVo) | Purchase Order Detail Flex Attribute Modify<br>Message         | PODesc.xsd                     |
| PODel                         | Purchase Order Delete Message for unpublished orders           | PORef.xsd                      |
| PODtlDel                      | Purchase Order Detail Delete Message for<br>unpublished orders | PORef.xsd                      |
| POFulRep                      | Purchase Order with Full payload Message                       | PODesc.xsd                     |

# Receiver Unit Adjustment Publication API

This section describes the receiver unit adjustment publication API.

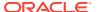

### **Functional Area**

Receiver Unit Adjustment.

### **Business Overview**

When mistakes are made during the receiving process at the store or warehouse, receiver unit adjustments (RUAs) are made to correct the mistake. Merchandising publishes messages about receiver unit adjustments to the Oracle Retail Integration Bus (RIB).

When RUAs are initiated through Oracle Retail Invoice Matching (ReIM) or created through Merchandising forms, a message is published to a store management system (such as SIM) and a warehouse management system.

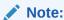

Oracle Retail's warehouse management system RWMS does NOT subscribe to Receiver Unit Adjustment messages). Because these systems only have access to the original receipt, the message communicates the original receipt number and not the child receipt number.

# Package Impact

This section describes the package impact.

## **Business object ID**

None

# Package name

RMSMFM\_RCVUNITADJ

**Spec file name:** rmsmfm\_rcvunitadjs.pls **Body file name:** rmsmfm\_rcvunitadjb.pls

#### Package Specification - Global Variables

```
FAMILY CONSTANT RIB_SETTINGS.FAMILY%TYPE 'rcvunitadj';
RCVUNITADJ_ADD CONSTANT VARCHAR2(15) 'rcvunitadjcre';
```

If multi-threading is being used, call API\_LIBRARY.RIB\_SETTINGS to get the number of threads used for the publisher. Using the number of threads and the location ID, calculate the thread value.

Insert a record into the RCVUNITADJ MFQUEUE.

#### **Function Level Description - GETNXT**

```
GETNXT (O_status_code OUT VARCHAR2, O_error_msg OUT VARCHAR2, O_message_type OUT VARCHAR2,
```

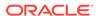

```
O_message OUT RIB_OBJECT,
O_bus_obj_id OUT RIB_BUSOBJID_TBL,
O_routing_info OUT RIB_ROUTINGINFO_TBL,
I_num_threads IN NUMBER DEFAULT 1,
I thread val IN NUMBER DEFAULT 1)
```

The RIB calls GETNXT to get messages. The driving cursor will query for unpublished records on the RCVUNITADJ\_MFQUEUE table (PUB\_STATUS = 'U').

GETNXT should check for records on the queue with a status of 'H'ospital for the current business object, GETNXT should raise an exception to send the current message to the Hospital.

The information from the RCVUNITADJ\_MFQUEUE table is passed to PROCESS\_QUEUE\_RECORD. PROCESS\_QUEUE\_RECORD will build the Oracle Object message to pass back to the RIB. If PROCESS\_QUEUE\_RECORD does not run successfully, GETNXT should raise an exception.

If any exception is raised in GETNXT, including the exception raised by an unsuccessful call to PROCESS\_QUEUE\_RECORD, HANDLE\_ERRORS should be called.

#### Function Level Description - PUB\_RETRY

```
PUB_RETRY (O_status_code OUT VARCHAR2,
O_error_msg OUT VARCHAR2,
O_message_type IN OUT VARCHAR2,
O_message OUT RIB_OBJECT,
O_bus_obj_id IN OUT RIB_BUSOBJID_TBL,
O_routing_info IN OUT RIB_ROUTINGINFO_TBL,
I_ref_object IN RIB_OBJECT)
```

This procedure republishes the entity that failed to be published before. It is the same as GETNXT except that the record on RCVUNITADJ\_MFQUEUE to be published must match the passed in sequence number contained in the ROUTING INFO.

#### Function Level Description - PROCESS\_QUEUE\_RECORD (local)

This function controls the building of Oracle Objects given the business transaction's key values and a message type. It contains all of the shared processing between GETNXT and PUB\_RETRY.

The function first calls MAKE\_CREATE to build the appropriate oracle object. It then calls the DELETE\_QUEUE\_REC to delete the RUA\_MFQUEUE for the passed-in rowid.

#### Function Level Description - MAKE\_CREATE (local)

This function is used to create the Oracle Object for the initial publication of a business transaction.

- Call BUILD\_HEADER\_OBJECT to get a header level Oracle Object plus any extra functional holders.
- Call BUILD\_DETAIL\_OBJECTS to get a table of detail level Oracle objects and add the detail level Oracle Objects to the header object.

#### Function Level Description - BUILD\_HEADER\_OBJECT (local)

Accepts header key values, performs necessary lookups, builds and returns a header level Oracle Object.

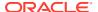

This function also builds the routing information object using the location.

#### Function Level Description - BUILD\_DETAIL\_OBJECTS (local)

The function is responsible for the Oracle Object used for a DESC message (inserts and updates). It adds as many mfqueue records to the message as it can given the passed in message type and business object keys.

- Call BUILD\_SINGLE\_DETAIL passing in the I\_business\_obj record.
- Ensure that ROUTING\_INFO is constructed if routing information is stored at the detail level in the business transaction.

#### Function Level Description - BUILD SINGLE DETAIL (local)

Accept inputs and builds a detail level Oracle Object. If the adjustment quantity is negative, the from disposition should be 'ATS' and the to disposition should be NULL. If the adjustment quantity is positive, the to disposition should be NULL and the from disposition should be 'ATS'.

#### Function Level Description - LOCK\_THE\_BLOCK (local)

This function locks all queue records for the current business object. This is to ensure that GETNXT does not wait on any business processes that currently have the queue table locked and have not committed. This can occur because ADDTOQ, which is called from the triggers, deletes from the queue table for DTL\_UPD, DTL\_DEL, and HDR\_DEL messages.

#### Function Level Description - HANDLE\_ERRORS (local)

HANDLE ERRORS is called from GETNXT and PUB RETRY when an exception is raised.

If the error is a non-fatal error, GETNXT passes the sequence number of the driving RCVUNITADJ\_MFQUEUE record back to the RIB in the ROUTING\_INFO. It sends back a status of 'H'ospital to the RIB as well. It then updates the status of the queue record to 'H'ospital, so that it will not get picked up again by the driving cursor in GETNXT.

If the error is a fatal error, a status of 'E'rror is returned to the RIB.

The error is considered non-fatal if no DML has occurred yet. Whenever DML has occurred, then the global variable LP\_error\_status is flipped from 'H'ospital to 'E'rror.

Function Level Description - DELETE\_QUEUE\_REC (local)

This private function will delete the records from rcvunitadj\_mfqueue table for the rowid passed in as input parameter.

# **Trigger Impact**

Trigger name: EC\_TABLE\_RUA\_AIR.TRG

Trigger file name: ec\_table\_rua\_air.trg

Table: RAU RIB INTERFACE

#### Inserts:

 Send the appropriate column values to the ADDTOQ procedure in the MFM with the message type RMSMFM RCVUNITADJ.RCVUNITADJ ADD.

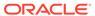

# Message XSD

Here are the filenames that correspond with each message type. Please consult RIB documentation for each message type in order to get a detailed picture of the composition of each message.

| Message Types | Message Type Description                   | XML Schema Definition (XSD) |
|---------------|--------------------------------------------|-----------------------------|
| RcvUnitAdjCre | Receiver Unit Adjustment<br>Create Message | RcvUnitAdjDesc.xsd          |

# **Design Assumptions**

Each receiver unit adjustment contains the delta quantity to be adjusted. As such they can be processed in any order by the subscribing application. There is no dependency between different RUA messages.

# Table Impact

| TABLE       | SELECT | INSERT | UPDATE | DELETE |
|-------------|--------|--------|--------|--------|
| RUA_MFQUEUE | Yes    | Yes    | Yes    | Yes    |

# **RTV Request Publication API**

This section describes the RTV request publication API.

## **Functional Area**

Return to Vendor

# **Business Overview**

A return to vendor (RTV) order is used to send merchandise back to the supplier. The RTV message is published by Merchandising to the store or warehouse. For an RTV, the initial transfer of stock to the store is a distinctly different step from the RTV itself. Once the transferred stock arrives at the store, the user then creates the RTV. RTVs are created by the following:

- Adding one supplier.
- Selecting the sending locations.
- 3. Adding the items, either individually or through the use of item lists.

In order to return items to a vendor from multiple stores as part of one operation, the items must go through a single warehouse. The transfer of items from several different stores to one warehouse is referred to as a mass return transfer (MRT). The items are subsequently returned to the vendor from the warehouse.

Return to vendor requests created in Merchandising should be published to the RIB to provide the integration subsystem application with visibility to the corporately created RTV. Consequently, when the integration subsystem application ships the RTV, it must

communicate the original RTV order number back to Merchandising so that Merchandising can correctly update the original RTV record.

When publishing a header mod or a detail create, detail mod, detail delete message, a second full replacement message with message type 'RtvReqfulrep' will be published from Merchandising if system option PUB\_FULL\_OBJECTS\_IND is configured to be Y on the PRODUCT\_CONFIG\_OPTIONS table. This message payload will contain a full snapshot of the RTV. Based on the message type, RIB will route the full replacement message to appropriate applications.

# Package Impact

This section describes the package impact.

# **Business Object ID**

RTV order number.

Package name: RMSMFM\_RTVREQ Spec file name: rmsmfm\_rtvreqs.pls Body file name: rmsmfm\_rtvreqb.pls

#### **Function Level Description - ADDTOQ**

There are some tasks relating to streamlining the queue cleanup process that need to occur in ADDTOQ. The goal is to have at most one record on the queue for business transactions up until their initial publication.

- For header level insert messages (HDR\_ADD), inserts a record in the RTVREQ\_PUB\_INFO table. The published flag is set to 'N'. The correct thread for the business transaction is calculated and written. Calls API\_LIBRARY.RIB\_SETTINGS to get the number of threads used for the publisher. Using the number of threads, and the business object id, calculates the thread value.
- For all records except header level inserts (HDR\_ADD), the thread\_no, initial\_approval\_ind, shipped\_ind, and published indicator are queried from the RTVREQ\_PUB\_INFO table.
- If the business transaction has not been approved (initial\_approval\_ind = 'N') or it has already been shipped (shipped\_ind = 'Y') and the triggering message is one of DTL\_ADD, DTL\_UPD, DTL\_DEL, HDR\_DEL, no processing will take place and the function exits.
- If the business transaction has not been approved (initial\_approval\_ind = 'N') and if it has
  not been already published (published = 'N'), no processing will take place and the
  function exits.
- For detail level messages deletes (DTL\_DEL), the system only needs one (the most recent) record per detail in the RTVREQ\_MFQUEUE. Any previous records that exist on

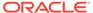

- the RTVREQ\_MFQUEUE for the record that has been passed are deleted. If the publish\_ind is 'N', the DTL\_DEL message is not added to the queue.
- For detail level message deletes (DTL\_UPD), the system only needs one DTL\_UPD (the most recent) record per detail in the RTVREQ\_MFQUEUE. Any previous DTL\_UPD records that exist on the RTVREQ\_MFQUEUE for the record that has been passed are deleted. The system does not want to delete any detail inserts that exist on the queue for the detail. The system ensures subscribers are not passed a detail modification message for a detail that they do not yet have.
- For header level delete messages (HDR\_DEL), deletes every record in the queue for the business transaction.
- For header level update message (HDR\_UPD), updates the RTVREQ\_PUB\_INFO.INITIAL\_APPROVAL\_IND to 'Y' if the business transaction is in approved status (status of '10').
- For header level update message (HDR\_UPD), updates the RTVREQ\_PUB\_INFO.SHIPPED\_IND to 'Y' if the business transaction is in shipped status (status of '15').
- For all records except header level inserts (HDR\_ADD), inserts a record into the RTVREQ MFQUEUE.
- For a full replacement message (FUL\_REP), any previous records that exist on the RTVREQ MFQUEUE for the record can be deleted.

#### **Function Level Description - GETNXT**

```
GETNXT (O_status_code OUT VARCHAR2,
O_error_msg OUT VARCHAR2,
O_message_type OUT VARCHAR2,
O_message OUT RIB_OBJECT,
O_bus_obj_id OUT RIB_BUSOBJID_TBL,
O_routing_info OUT RIB_ROUTINGINFO_TBL,
I_num_threads IN NUMBER DEFAULT 1,
I_thread_val IN NUMBER DEFAULT 1)
```

LP error status is initialized to API CODES.HOSPITAL at the beginning of GETNXT.

The RIB calls GETNXT to get messages. It performs a cursor loop on the unpublished records on the RTVREQ\_MFQUEUE table (PUB\_STATUS = 'U'). It only needs to execute one loop iteration in most cases. For each record retrieved, GETNXT gets the following:

- A lock of the queue table for the current business object. The lock is obtained by calling the function LOCK\_THE\_BLOCK. If there are any records on the queue for the current business object that are already locked, the current message is skipped.
- 2. The published indicator from the RTVREO PUB INFO table.
- A check for records on the queue with a status of 'H'ospital. If there are any such records for the current business object, GETNXT raises an exception to send the current message to the Hospital.

The loop executes more than one iteration in the following cases:

- When a header delete message exists on the queue for a business object that has not been initially published. In this case, it removes the header delete message from the queue and loops again.
- 2. The queue is locked for the current business object.

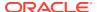

The information from the RTVREQ\_MFQUEUE and RTVREQ\_PUB\_INFO table is passed to PROCESS\_QUEUE\_RECORD. PROCESS\_QUEUE\_RECORD builds the Oracle Object message to pass back to the RIB. If PROCESS\_QUEUE\_RECORD does not run successfully, GETNXT raises an exception.

If any exception is raised in GETNXT, including the exception raised by an unsuccessful call to PROCESS\_QUEUE\_RECORD, HANDLE\_ERRORS is called.

#### **Function Level Description - PUB RETRY**

```
PUB_RETRY(O_status_code OUT VARCHAR2,
O_error_msg OUT VARCHAR2,
O_message_type IN OUT VARCHAR2,
O_message OUT RIB_OBJECT,
O_bus_obj_id IN OUT RIB_BUSOBJID_TBL,
O_routing_info IN OUT RIB_ROUTINGINFO_TBL,
I_REF_OBJECT IN RIB_OBJECT)
```

This procedure republishes the entity that failed to be published before. It is the same as GETNXT except that the record on RTVREQ\_MFQUEUE to be published must match the passed in sequence number contained in the ROUTING INFO.

#### Function Level Description - PROCESS QUEUE RECORD (local)

This function controls the building of Oracle Objects given the business transaction's key values and a message type. It contains all of the shared processing between GETNXT and PUB RETRY.

It checks to see if the business object is being published for the first time. If the published\_ind on the PUB\_INFO table is 'N' or 'I', the business object is being published for the first time. If so, calls MAKE\_CREATE.

Otherwise,

If the record from RTVREO MFOUEUE table is a full replace (FUL REP)

- Calls BUILD\_HEADER\_OBJECT to build the Oracle Object to publish to the RIB. This
  will also populate the ROUTING\_INFO.
- Calls BUILD\_DETAIL\_CHANGE\_OBJECTS to build the detail portion of the Oracle Object
- Deletes the record from the RTVREQ MFQUEUE table.

If the record from RTVREQ MFQUEUE table is a header update (HDR UPD).

- Calls BUILD\_HEADER\_OBJECT to build the Oracle Object to publish to the RIB. This
  will also populate the ROUTING\_INFO.
- Updates RTVREQ PUB INFO with updated new header information
- Deletes the record from the RTVREQ MFQUEUE table.

If the record from RTVREQ\_MFQUEUE table is a detail add or update (DTL\_ADD, DTL\_UPD).

- Calls BUILD\_HEADER\_OBJECT to build the header portion of the Oracle Object to publish to the RIB. This also populates the ROUTING INFO.
- Calls BUILD\_DETAIL\_CHANGE\_OBJECTS to build the detail portion of the Oracle Object. This also takes care of any RTVREQ MFQUEUE deletes.

If the record from RTVREQ\_MFQUEUE table is a detail delete (DTL\_DEL).

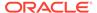

- Calls BUILD\_HEADER\_OBJECT to build the header portion of the Oracle Object to publish to the RIB. This also populates the ROUTING\_INFO.
- Calls BUILD\_DETAIL\_DELETE\_OBJECTS to build the detail portion of the Oracle Object. This also takes care of any RTVREQ MFQUEUE deletes.

#### Function Level Description - MAKE\_CREATE (local)

This function is used to create the Oracle Object for the initial publication of a business transaction.

- Calls BUILD\_HEADER\_OBJECT to build the Oracle Object to publish to the RIB.
   This also populates the ROUTING INFO.
- Calls BUILD\_DETAIL\_OBJECTS with a message type of HDR\_ADD to get all detail-level Oracle objects.
- Deletes the current record (HDR\_ADD) from the RTVREQ\_MFQUEUE. Deletes
  are done by rowids instead of business transaction keys to ensure that noting is
  deleted off the queue that has not been published.
- If the entire business transaction was added to the Oracle Object, also deletes the RTVREQ\_MFQUEUE record that was picked up by GETNXT. If the entire business transaction was not published we need to leave something on the RTVREQ\_MFQUEUE to ensure that the rest of it is picked up by the next call to GETNXT.
- The header and detail level Oracle Objects are combined and returned.

#### Function Level Description - BUILD\_HEADER\_OBJECT (local)

Take all necessary data from RTV\_HEAD table and put it into a "RIB\_RTVReqDesc\_REC" and "RIB\_RTVReqRef\_REC" object.

Puts the location into the ROUTING INFO.

#### Function Level Description - BUILD\_DETAIL\_CHANGE\_OBJECTS (local)

Calls BUILD\_DETAIL\_OBJECTS.

BUILD\_DETAIL\_OBJECTS creates a table of RTVREQ\_MFQUEUE ROWIDs to delete. Deletes these records.

Make sure to set LP\_error\_status to API\_CODES.UNHANDLED\_ERROR before any DML statements.

#### Function Level Description - BUILD\_DETAIL\_OBJECTS (local)

The function is responsible for building the detail level Oracle Objects. It builds as many detail Oracle Object as it can given the passed in message type and business object keys.

If the function is being called from MAKE CREATE (HDR ADD or FUL REP):

- Selects all detail records from the business transaction. Creates Oracle Objects for details that are selected by calling BUILD\_SINGLE\_DETAIL.
- Ensures that RTVREQ\_MFQUEUE is deleted from as needed. If there is more
  than one RTVREQ\_MFQUEUE record for a detail level record, makes sure they all
  get deleted. The system only cares about current state, not every change. A table
  of ROWIDs to delete is created in BUILD\_DETAIL\_OBJECTS. The actual delete
  statement occurs in BUILD\_DETAIL\_CHANGE\_OBJECTS using this table of
  ROWIDS.

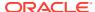

If the function is not being called from MAKE CREATE:

- Selects any records on the RTVREQ\_MFQUEUE that are for the same business object
   ID. Fetches the records in order of seq\_no on the MFQUEUE table.
- Ensures that RTVREQ\_MFQUEUE is deleted from as needed. A table of ROWIDs to
  delete will be created in BUILD\_DETAIL\_OBJECTS. The actual delete statement occurs
  in BUILD\_DETAIL\_CHANGE\_OBJECTS using this table of ROWIDS.

A concern here is making sure that the system does not delete information from the queue table that has not been published. For this reason, the system performs deletes by ROWID. The system also attempts to get everything in the same cursor to ensure that the message we published matches the deletes we perform from the RTVREQ\_MFQUEUE table regardless of trigger execution during GETNXT calls.

#### Function Level Description - BUILD\_DETAIL\_DELETE\_OBJECTS (local)

This function works the same way as BUILD\_DETAIL\_OBJECTS, except for the fact that a REF object is being created instead of a DESC object.

#### Function Level Description - BUILD\_SINGLE\_DETAIL (local)

Puts the inputted information in a RIB RTVREQDTL TBL object.

#### Function Level Description - LOCK\_THE\_BLOCK (local)

This function locks all queue records for the current business object. This is to ensure that GETNXT does not wait on any business processes that currently have the queue table locked and have not committed. This can occur because ADDTOQ, which is called from the triggers, deletes from the queue table for DTL\_UPD, DTL\_DEL, and HDR\_DEL messages.

#### Function Level Description - DELETE QUEUE REC (local)

Deletes a record from the RTVREO MFOUEUE table, using the passed in sequence number.

#### Function Level Description - HANDLE\_ERRORS (local)

HANDLE ERRORS is called from GETNXT and PUB RETRY when an exception is raised.

If the error is a non-fatal error, GETNXT passes the sequence number of the driving ITEMLOC\_MFQUEUE record back to the RIB in the ROUTING\_INFO. It sends back a status of 'H'ospital to the RIB as well. It then updates the status of the queue record to 'H'ospital, so that it will not get picked up again by the driving cursor in GETNXT.

If the error is a fatal error, a status of 'E'rror is returned to the RIB.

The error is considered non-fatal if no DML has occurred yet. Whenever DML has occurred, then the global variable LP\_error\_status is flipped from 'H'ospital to 'E'rror.

#### Function Level Description - BUILD\_RTV\_HEAD\_CFA\_EXT (local)

BUILD\_RTV\_HEAD\_CFA\_EXT is called from BUILD\_HEADER\_OBJECT to build the CFAs name-value pair for HDR\_ADD and HRD\_UPD messages and attaches it to "RIB RTVReqDesc REC" object.

# Trigger Impact

Trigger name: EC TABLE RHD AIUDR.TRG

Trigger file name: ec\_table\_rhd\_aiudr.trg

Table: RTV HEAD

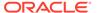

- **Inserts**: Sends the appropriate column values to the ADDTOQ procedure in the MFM with the message type RMSMFM\_RTVREQ.HDR\_ADD.
- Updates: Sends the appropriate column values to the ADDTOQ procedure in the MFM with the message type RMSMFM\_RTVREQ.HDR\_UPD and optionally, RMSMFM\_RTVREQ.FUL\_REP based on system configuration.
- **Deletes**: Sends the appropriate column values to the ADDTOQ procedure in the MFM with the message type RMSMFM\_RTVREQ.HDR\_DEL.

A trigger on the RTV HEAD table captures Inserts, Updates, and Deletes.

Trigger name: EC\_TABLE\_RDT\_AIUDR.TRG

Trigger file name: ec\_table\_rdt\_aiudr.trg

Table: RTV\_DETAIL

A trigger on the RTV DETAIL table captures Inserts, Updates, and Deletes.

- Inserts: Sends the appropriate column values to the ADDTOQ procedure in the MFM with the message type RMSMFM\_RTVREQ.DTL\_ADD and optionally, RMSMFM\_RTVREQ.FUL\_REP based on system configuration.
- Updates: Sends the appropriate column values to the ADDTOQ procedure in the MFM with the message type RMSMFM\_RTVREQ.DTL\_UPD and optionally, RMSMFM\_RTVREQ.FUL\_REP based on system configuration.
- **Deletes:** Sends the appropriate column values to the ADDTOQ procedure in the MFM with the message type RMSMFM\_RTVREQ.DTL\_DEL and optionally, RMSMFM\_RTVREQ.FUL\_REP based on system configuration.

# Message XSD

Here are the filenames that correspond with each message type. Please consult the RIB documentation for each message type in order to get a detailed picture of the composition of each message.

| Message Types | Message Type Description             | XML Schema Definition (XSD) |
|---------------|--------------------------------------|-----------------------------|
| RtvReqCre     | RTV Request Create Message           | RTVReqDesc.xsd              |
| RtvReqMod     | RTV Request Modify Message           | RTVReqDesc.xsd              |
| RtvReqDel     | RTV Request Delete Message           | RTVReqRef.xsd               |
| RtvReqDtlCre  | RTV Request Detail Create<br>Message | RTVReqDesc.xsd              |
| RtvReqDtlMod  | RTV Request Detail Modify<br>Message | RTVReqDesc.xsd              |
| RtvReqDtlDel  | RTV Request Detail Delete<br>Message | RTVReqRef.xsd               |
| RtvReqFulRep  | RTV Request Full Replacement Message | RTVReqDesc.xsd              |

# **Design Assumptions**

It is not possible for a detail trigger to accurately know the status of a header table.

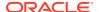

- In order for the detail triggers to accurately know when to add a message to the queue, Merchandising should not allow approval of a business object while detail modifications are being made.
- It is not possible for a header trigger or a detail trigger to know the status of anything modified by GETNXT. If a header trigger or detail trigger is trying to delete queue records that GETNXT currently has locked, it will have to wait until GETNXT is finished and remove the lock. It is assumed that this time will be fairly short (at most 2-3 seconds). It is also assumed that this will occur rarely because it involves updating/deleting detail records on a business object that has already been approved. This also has to occur at the same time GETNXT is processing the current business object.
- Push off all DML statements as late as possible. Once DML statements have taken place, any error becomes a fatal error rather than a hospital error.
- RTV\_HEAD\_CFA\_EXT changes will NOT trigger a FUL\_REP message

# Table Impact

| TABLE           | SELECT | INSERT | UPDATE | DELETE |
|-----------------|--------|--------|--------|--------|
| RTVREQ_MFQUEUE  | Yes    | Yes    | Yes    | Yes    |
| RTVREQ_PUB_INFO | Yes    | Yes    | Yes    | Yes    |
| RTV_HEAD        | Yes    | No     | No     | No     |
| RTV_DETAIL      | Yes    | No     | No     | No     |
| SYSTEM_OPTIONS  | Yes    | No     | No     | No     |

# Seasons and Phases Publication API

This section describes the season phase publicatoin API.

### **Functional Area**

Foundation Data

# **Integration Type**

Oracle Retail Integration Bus (RIB)

# **Business Overview**

Merchandising publishes details about new and updated seasons and phases in order that external systems that use this information can be informed of the updates. Updates are provided synchronously in a near-real time manner.

#### **New Seasons**

Creating a new season triggers a message to be sent to notify external systems. The full details are sent for the new season as part of the create message, the season ID, description, start date and end date.

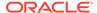

## **Updated Seasons**

When an existing season is updated, an update message is triggered to provide the details of the update. The update message, like create, will contain the full details in the message for all fields in the message.

### **Deleted Seasons**

When an existing season is deleted, this will also trigger a delete transaction to be sent to notify external systems that this season is no longer valid. The delete message will include only the ID of the season being deleted.

### **New Phases**

Creating a new phase triggers a message to be sent to notify external systems. The full details are sent for the phase as part of the create message, including the ID, description, start and end date for the phase, the season in which the phase belongs.

## **Updated Phases**

When an existing phase is updated, an update message is triggered to provide the details of the update. The update message, like create, will contain the full details in the message for all fields in the message.

### **Deleted Phases**

When an existing phase is deleted, this will also trigger a delete transaction to be sent to notify external systems that this phase is no longer valid. The delete message will include the ID of the phase being deleted and the ID of the season in which the phase belongs.

# **Error Handling**

When the publication encounters a non-fatal error, messages continue to be processed. For the message where the error was encountered, a status of Hospital (H) is sent to the RIB and the status of the message in the queue is set to H. In case the error is a fatal error, a status of Error (E) is sent to the RIB and the next message in the queue is not retrieved until the error is resolved

# Message XSD

Below are the filenames that correspond with each message type. Please consult the Oracle Retail Integration Guide for each message type for the details on the composition of each message.

| Message Types | Message Type Description | XML Schema Definition (XSD) |
|---------------|--------------------------|-----------------------------|
| seasoncre     | Season Create            | SeasonDesc.xsd              |
| seasondtlcre  | Phase Create             | SeasonDesc.xsd              |
| seasonmod     | Season Modify            | SeasonDesc.xsd              |
| seasondtlmod  | Phase Modify             | SeasonDesc.xsd              |
|               |                          |                             |

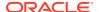

| Message Types | Message Type Description | XML Schema Definition (XSD) |  |
|---------------|--------------------------|-----------------------------|--|
| seasondel     | Season Delete            | SeasonRef.xsd               |  |
| seasondtldel  | Phase Delete             | SeasonRef.xsd               |  |

# Store Publication API

This section describes the store publication API.

### **Functional Area**

**Foundation Data** 

### **Business Overview**

Merchandising publishes data about stores in messages to the Oracle Retail Integration Bus (RIB) for other applications that needs to keep their locations synchronized with Merchandising. Merchandising publishes messages to the RIB to create, modify, and delete store events for all store types. These messages are triggered by insert/update/delete on the Merchandising STORE table and/or the ADDR table with module 'ST' (for store). The system only publishes the current state of the store, not every change.

Only the primary address and primary address type are published through this message, as it is assumed that integration subsystems only require one address.

# Package Impact

File name: rmsmfm\_stores/b.pls

# Package Specification - Global Variables

```
FAMILY CONSTANT RIB_SETTINGS.FAMILY%TYPE := 'STORES';
HDR_ADD CONSTANT VARCHAR2(15) := 'storecre';
HDR_UPD CONSTANT VARCHAR2(15) := 'storeded';
HDR_DEL CONSTANT VARCHAR2(15) := 'storedel';
DTL_ADD CONSTANT VARCHAR2(15) := 'storedtlcre';
DTL_UPD CONSTANT VARCHAR2(15) := 'storedtlmod';
DTL_DEL CONSTANT VARCHAR2(15) := 'storedtldel';
SHR_ADD CONSTANT VARCHAR2(15) := 'storehrcre';
SHR_UPD CONSTANT VARCHAR2(15) := 'storehrmod';
```

## Public Type

```
TYPE STORE_KEY_REC IS RECORD
(

STORE NUMBER,
ADDR_KEY NUMBER,
STORE_TYPE VARCHAR2(1),
STOCKHOLDING_IND VARCHAR2(1),
GROUP_ID NUMBER,
DAY_NO NUMBER
);
```

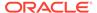

# Function Level Description - ADDTOQ

This public function puts a store message on STORE\_MFQUEUE for publishing to the RIB. It is called from both store trigger and address trigger. The I\_functional\_keys will contain store and, optionally, addr key.

# Function Level Description - GETNXT

```
Procedure: GETNXT(O_status_code OUT VARCHAR2, O_error_msg OUT VARCHAR2, O_message_type OUT VARCHAR2, O_message OUT RIB_OBJECT, O_bus_obj_id OUT RIB_BUSOBJID_TBL, O_routing_info OUT RIB_ROUTINGINFO_TBL, I_num_threads IN NUMBER DEFAULT 1, I_thread_val IN NUMBER DEFAULT 1)
```

This public procedure is called from the RIB to get the next messages. It performs a cursor loop on the unpublished records on the STORE\_MFQUEUE table (PUB\_STATUS = 'U').

If any exception is raised in GETNXT, including the exception raised by an unsuccessful call to PROCESS\_QUEUE\_RECORD, HANDLE\_ERRORS is called.

# Function Level Description - PUB\_RETRY

```
Procedure: PUB_RETRY(O_status_code OUT VARCHAR2, O_error_msg OUT VARCHAR2, O_message OUT RIB_OBJECT, O_message_type IN OUT VARCHAR2, O_bus_obj_id IN OUT RIB_BUSOBJID_TBL, O routing info IN OUT RIB_ROUTINGINFO TBL)
```

This public procedure performs the same tasks as GETNXT except that it only loops for a specific row in the STORE\_MFQUEUE table. The record on STORE\_MFQUEUE must match the passed in sequence number (contained in the ROUTING INFO).

# Function Level Description - PROCESS\_QUEUE\_RECORD (local)

This private function controls the building of Oracle Objects (DESC or REF) given the business transaction's key values and a message type. It contains all of the shared processing between GETNXT and PUB\_RETRY.

# Function Level Description - MAKE\_CREATE (local)

This private function is used to create the Oracle Object for the initial publication of a business transaction. I\_business\_object contains the store header key values (store). I\_rowid is the rowid of the store\_mfqueue row fetched from GETNXT.

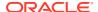

## Function Level Description - BUILD HEADER OBJECT (local)

This private function accepts store header key value (store), builds and returns a header level DESC Oracle Object.

This overloaded private function accepts store header key value (store), builds and returns a header level REF Oracle Object.

This function calls the BUILD\_STORE\_CFA\_EXT to build the RIB\_CustFlexAttriVo\_TBL for store customer attributes and attach it to the header level REF Oracle Object.

# Function Level Description - BUILD DETAIL OBJECTS (local)

The private function is responsible for building detail level DESC Oracle Objects. It builds as many detail Oracle Object as it can given the passed in message type and business object keys (store).

# Function Level Description - BUILD\_SINGLE\_DETAIL (local)

This private function takes in an address record and builds a detail level Oracle Object. Also find out if the address is the primary address of the primary address type and set the DESC Oracle Object accordingly.

This function calls the BUILD\_ADDR\_CFA\_EXT to build the RIB\_CustFlexAttriVo\_TBL for store's address customer attributes and attach it to the detail level REF Oracle Object.

# Function Level Description - BUILD\_DETAIL\_CHANGE\_OBJECTS (local)

This private function builds a DESC Oracle Object to publish to the RIB for detail create, detail update, header update, store hour create, and store hour mod messages (DTL\_ADD, DTL\_UPD, HDR\_UPD,SHR\_ADD, SHR\_UPD). I\_business\_obj contains the header level key values (store).

# Function Level Description - BUILD\_DETAIL\_DELETE\_OBJECTS (local)

This private function builds a REF Oracle Object to publish to the RIB for detail delete messages (DTL\_DEL). I\_business\_obj contains the header level key values (store).

## Function Level Description - LOCK THE BLOCK (local)

This private function locks all queue records for the current business object (store). This is to ensure that GETNXT and PUB\_RETRY do not wait on any business processes that currently have the queue table locked and have not committed. This can occur because ADDTOQ, which is called from the triggers, deletes from the queue table for DTL\_UPD, DTL\_DEL, and HDR\_DEL messages.

## Function Level Description - HANDLE ERRORS (local)

This private procedure is called from GETNXT and PUB\_RETRY when an exception is raised. I\_seq\_no is the sequence number of the driving STORE\_MFQUEUE record. I\_function\_keys contains detail level key values (store, addr\_key).

If the error is a non-fatal error, HANDLE\_ERRORS passes the sequence number of the driving STORE\_MFQUEUE record back to the RIB in the ROUTING\_INFO. It sends back a

status of 'H' - Hospital to the RIB as well. It then updates the status of the queue record to 'H', so that it will not get picked up again by the driving cursor in GETNXT.

If the error is a fatal error, a status of 'E' - Error is returned to the RIB. The error is considered non-fatal if no DML has occurred yet. Whenever DML has occurred, then the global variable LP\_error\_status is flipped from 'H' to 'E'.

# Function Level Description - BUILD\_STORE\_CFA\_EXT (local)

This private function will build and return entity's customer attributes from STORE\_CFA\_EXT table.

# Function Level Description - BUILD\_ ADDR \_CFA\_EXT (local)

This private function will build and return store's address customer attributes of the entity from ADDR\_CFA\_EXT table for Store.

# Function Level Description - BUILD\_STORE\_HOURS\_OBJECT (local)

This private function is responsible for building store hour level DESC Oracle Objects. It builds as many store hour Oracle Object as it can, given the passed-in message type and business object keys (store).

# Message XSD

Here are the filenames that correspond with each message type. Please consult the RIB documentation for each message type in order to get a detailed picture of the composition of each message.

| Message Types | Message Type Description | XML Schema Definition (XSD) |  |
|---------------|--------------------------|-----------------------------|--|
| StoreCre      | Store Create Message     | StoreDesc.xsd               |  |
| StoreMod      | Store Modify Message     | StoreDesc.xsd               |  |
| StoreDel      | Store Delete Message     | StoreRef.xsd                |  |

# Table Impact

| TABLE           | SELECT | INSERT | UPDATE | DELETE |
|-----------------|--------|--------|--------|--------|
| STORE_PUB_INFO  | Yes    | Yes    | Yes    | Yes    |
| ADDR            | Yes    | No     | Yes    | No     |
| STORE_MFQUEUE   | Yes    | Yes    | Yes    | Yes    |
| ADD_TYPE_MODULE | Yes    | No     | No     | No     |
| STORE           | Yes    | No     | No     | No     |
| STORE_CFA_EXT   | Yes    | No     | No     | No     |
| ADDR_CFA_EXT    | Yes    | No     | No     | No     |
| STORE_HOURS     | Yes    | No     | No     | No     |

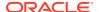

# **Design Assumptions**

Push off all DML statements as late as possible. Once DML statements have taken place, any error becomes a fatal error rather than a hospital error.

# Transfers Publication API

This section describes the transfers publication API.

### **Functional Area**

Transfer

### **Business Overview**

A transfer is a movement of stock on hand from one stockholding location within the company to another.

The transfer publication processing publishes transfers in 'Approved' status.

Transfers consist of header level information in which source and destination locations are specified, and detail information regarding what items and the quantity of each item is to be transferred. Both of the main transfer tables, TSFHEAD and TSFDETAIL, include triggers that track inserts, deletes, and modifications. These triggers insert or update into TSF\_MFQUEUE or TRANSFERS\_PUB\_INFO tables. The transfer family manager is responsible for pulling transfer information from this queue and sending it to the external system(s) at the appropriate time and in the correct sequence.

The transfer messages that are published by the family manager vary. A complete message including header information, detail information, and component ticketing information (if applicable) is created when a transfer is approved. When the transfer is unapproved, the RIB processes it as a TransferDel message when publishing it to external systems. When the transfer is re-approved, the transfer is processed as a new transfer for publishing.

For a customer order transfer (tsf\_type = 'CO'), customer related information is pulled from ORDCUST table. Additional trigger is put on ORDCUST to capture delivery and billing change for the customer order transfer through the transfer message family.

When publishing a header mod or a detail create, detail mod, detail delete message, a second full replacement message with message type 'transferfulrep' will be published from Merchandising if system option PUB\_FULL\_OBJECTS\_IND is configured to be Y on the PRODUCT\_CONFIG\_OPTIONS table. This message payload will contain a full snapshot of the transfer. Based on the message type, RIB will route the full replacement message to appropriate applications.

# Package Impact

This section describes the package impact.

# **Business Object ID**

Transfer number

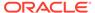

### Create Header

- Prerequisites: None.
- Activity Detail: The first step to creating a transfer is creating the header level information.
- Messages: When a transfer is created, a record is inserted into TRANSERS\_PUB\_INFO table and is not published onto the queue until the transfer has been approved.

## **Approve**

- Prerequisites: A transfer must exist and have at least one detail before it can be approved.
- Activity Detail: Approving a transfer changes the status of the transfer. This
  change in status signifies the first time systems external to Merchandising will
  have an interest in the existence of the transfer, so this is the first part of the life
  cycle of a transfer that is published.
- 3. Messages: When a transfer is approved, a "TransferHdrMod" message is inserted into the queue with the initial\_approval\_ind on the TRANSFER\_PUB\_INFO table set to 'Y', signifying that the transfer was approved. The family manager uses this indicator to create a hierarchical message containing a full snapshot of the transfer at the time the message is published.

## Modify Header

- 1. **Prerequisites:** The transfer header can only be modified when the status is not approved. Once the transfer is approved, the only fields that are modifiable are the status field and the comments field.
- 2. Activity Detail: The user is allowed to modify the header but only certain fields at certain times. If a transfer is in input status the 'to and from' locations may be modified until details have been added. Once details have been added, the locations are disabled. The freight code is modifiable until the transfer has been approved. Comments can be modified at any time.
- 3. Messages: When the status of the header is either changed to 'C'losed or 'A'pproved, a message (TransferHdrMod) is inserted into the queue. (Look above at Approve activity and below at Close activity for further details). For any TransferHdrMod other than approving or unapproving a transfer, a second full replacement message (TransferFulRep) is inserted into the queue if PUB\_FULL\_OBJECTS\_IND on PRODUCT\_CONFIG\_OPTIONS is configured to be Y. Since approving and unapproving a transfer will result in publishing a transfer create (TransferCre) and transfer delete (TransferDel) message, a second full replacement message is not needed.

### Create Details

- Prerequisites: A transfer header record must exist before transfer details can be created.
- Activity Detail: The user is allowed to add items to a transfer but only until it has been approved. Once a transfer has been approved, details can longer be added unless the transfer is set back to Input status.

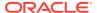

3. Messages: No messages are created on the queue until the transfer is approved. When a detail create (TransferDtlCre) message is added to the queue, a second full replacement message (TransferFulRep) is inserted into the queue if PUB\_FULL\_OBJECTS\_IND on PRODUCT\_CONFIG\_OPTIONS is configured to be Y.

## **Modify Details**

- Prerequisites: Only modifications to transfer quantities are sent to the queue, and only
  when the transfer quantity is decreased manually, and not because of an increase in
  cancelled quantity will it be sent to the queue.
- 2. Activity Detail: The user is allowed to change transfer quantities provided they are not reduced below those already shipped. The transfer quantity can also be decreased by an increase in the cancelled quantity, which is always initiated by the external system. This change, then, would be of no interest to the external system because it was driven by it.
- 3. Messages: No messages are created on the queue until the transfer is approved. When a detail create (TransferDtlCre) message is added to the queue, a second full replacement message (TransferFulRep) is inserted into the queue if PUB FULL OBJECTS IND on PRODUCT CONFIG OPTIONS is configured to be Y.

### **Delete Details**

- Prerequisites: Only a detail that has not been shipped may be deleted, and it cannot be
  deleted if it is currently being worked on by an external system. A user is not allowed to
  delete details from a closed transfer.
- Activity Detail: A user is allowed to delete details from a transfer but only if the item has not been shipped.
- 3. Messages: No messages are created on the queue until the transfer is approved. When a detail delete (TransferDtlDel) message is added to the queue, a second full replacement message (TransferFulRep) is inserted into the queue if PUB\_FULL\_OBJECTS\_IND on PRODUCT\_CONFIG\_OPTIONS is configured to be Y.

### Close

- 1. **Prerequisites:** A transfer must be in shipped status before it can be closed, and it cannot be in the process of being worked on by an external system.
- Activity Detail: Closing a transfer changes the status, which prevents any further
  modifications to the transfer. When a transfer is closed, a message is published to update
  the external system(s) that the transfer has been closed and no further work (in
  Merchandising) is performed on it.
- 3. Messages: Closing a transfer queues a "TransferHdrMod" request. This is a flat message containing a snapshot of the transfer header information at the time the message is published. Additionally, a second full replacement message (TransferFulRep) is inserted into the queue if PUB\_FULL\_OBJECTS\_IND on PRODUCT\_CONFIG\_OPTIONS is configured to be Y.

### Delete

 Prerequisites: A transfer can only be deleted when it is still in approved status or when it has been closed.

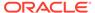

- 2. **Activity Detail:** Deleting a transfer removes it from the system. External systems are notified by a published Delete message that contains the number of the transfer to be deleted.
- **3. Message:** When a transfer is deleted, a "TransferDel", which is a flat notification message, is queued.

Package name: RMSMFM\_TRANSFERS

Spec file name: rmsmfm\_transferss.pls

Body file name: rmsmfm\_transfersb.pls

#### Package Specification - Global Variables

```
FAMILY VARCHAR2(64) := 'transfers';

HDR_ADD VARCHAR2(64) := 'TransferCre';

HDR_UPD VARCHAR2(64) := 'TransferHdrMod';

HDR_DEL VARCHAR2(64) := 'TransferDel';

HDR_UNAPRV VARCHAR2(64) := 'TransferUnapp';

DTL_ADD VARCHAR2(64) := 'TransferDtlCre';

DTL_UPD VARCHAR2(64) := 'TransferDtlMod';

DTL_DEL VARCHAR2(64) := 'TransferDtlDel';
```

#### **Function Level Description - ADDTOQ**

This function is called by both the tsfhead trigger and the tsfdetail trigger, the EC TABLE THD AIUDR and EC TABLE TDT AIUDR respectively.

- Book transfers, non-sellable transfers and externally generated transfers (except for delete messages) are never published to external systems.
- For header level insert messages (HDR\_ADD), inserts a record in the TRANSFERS\_PUB\_INFO table. The published flag is set to 'N'. The correct thread for the Business transaction is calculated and written. The functionAPI\_LIBRARY.RIB\_SETTINGS is called to get the number of threads used for the publisher. Using the number of threads, and the Business object ID, the thread value is calculated.
- For all records except header level inserts (HDR\_ADD), the thread\_no and initial\_approval\_ind are queried from the TRANSFERS\_PUB\_INFO table.
- If the Business transaction has not been published before (published = 'N') and the
  triggering message is one of DTL\_ADD, DTL\_UPD, DTL\_DEL, HDR\_DEL,
  HDR\_UPD, HDR\_UNAPPRV, FUL\_REP, no processing will take place and the
  function exits. For a HDR\_DEL message, the transfers\_pub\_info record is deleted.
- For detail level message deletes (DTL\_DEL), only the most recent record per detail in the TSF\_MFQUEUE is required. Any previous records that exist on the TSF\_MFQUEUE for the record that has been passed are deleted.
- For detail level message updates (DTL\_UPD), only the most recent DTL\_UPD record per detail in the TSF MFQUEUE is required. Any previous DTL\_UPD

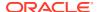

records that exist on the TSF\_MFQUEUE for the record that has been passed are deleted. The system does not want to delete any detail inserts that exist on the queue for the detail. It ensures subscribers have not passed a detail modification message for a detail that they do not yet have.

- For header level delete messages (HDR\_DEL), deletes every record in the queue for the Business transaction.
- For header level update message (HDR\_UPD), updates the TRANSFERS\_PUB\_INFO.INITIAL\_APPROVAL\_IND to 'Y' if the Business transaction is in approved status.
- For all records except header level inserts (HDR\_ADD), inserts a record into the TSF MFQUEUE.
- For a full replacement message (FUL\_REP), any previous records that exist on the TSF MFQUEUE for the record can be deleted.

It returns a status code of API\_CODES.SUCCESS if successful, API\_CODES.UNHANDLED\_ERROR if not.

#### **Function Level Description - GETNXT**

```
GETNXT (O_status_code OUT VARCHAR2,
O_error_msg OUT VARCHAR2,
O_message_type OUT VARCHAR2,
O_message OUT RIB_OBJECT,
O_bus_obj_id OUT RIB_BUSOBJID_TBL,
O_routing_info OUT RIB_ROUTINGINFO_TBL,
I_num_threads IN NUMBER DEFAULT 1,
I_thread_val IN NUMBER DEFAULT 1)
```

The RIB calls GETNXT to get messages. It performs a cursor loop on the unpublished records on the TSF\_MFQUEUE table (PUB\_STATUS = 'U'). It only needs to execute one loop iteration in most cases. For each record retrieved, GETNXT gets the following:

- 1. A lock of the queue table for the current Business object. The lock is obtained by calling the function LOCK\_THE\_BLOCK. If there are any records on the queue for the current Business object that are already locked, the current message is skipped.
- 2. The published indicator from the TRANSFERS PUB INFO table.
- A check for records on the queue with a status of 'H'ospital. If there are any such records for the current Business object, GETNXT raises an exception to send the current message to the Hospital.

The loop executes more than one iteration for the following cases:

- 1. When a header delete message exists on the queue for a business object that has not been initially published. In this case, it removes the header delete message from the queue and loop again.
- 2. A detail delete message exists on the queue for a detail record that has not been initially published. In this case, it removes the detail delete message from the queue and loop again.
- 3. The gueue is locked for the current Business object.

The information from the TSF\_MFQUEUE and TRANSFERS\_PUB\_INFO table is passed to PROCESS\_QUEUE\_RECORD. PROCESS\_QUEUE\_RECORD builds the Oracle Object message to pass back to the RIB. If PROCESS\_QUEUE\_RECORD does not run successfully, GETNXT raises an exception.

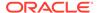

If any exception is raised in GETNXT, including the exception raised by an unsuccessful call to PROCESS\_QUEUE\_RECORD, HANDLE\_ERRORS is called.

#### **Function Level Description - PUB RETRY**

```
PUB_RETRY(O_status_code OUT VARCHAR2,
O_error_msg OUT VARCHAR2,
O_message_type IN OUT VARCHAR2,
O_message OUT RIB_OBJECT,
O_bus_obj_id IN OUT RIB_BUSOBJID_TBL,
O_routing_info IN OUT RIB_ROUTINGINFO_TBL,
I_REF_OBJECT IN RIB_OBJECT)
```

This procedure republishes the entity that failed to be published before. It is the same as GETNXT except that the record on TSF\_MFQUEUE to be published must match the passed in sequence number contained in the ROUTING\_INFO.

#### Function Level Description - PROCESS\_QUEUE\_RECORD (local)

This function controls the building of Oracle Objects given the business transaction's key values and a message type. It contains all of the shared processing between GETNXT and PUB RETRY.

If the message type is HDR DEL or HDR UNAPRV and it has not been published:

 Calls DELETE\_QUEUE\_REC to delete the record from TSF\_MFQUEUE. Also deletes from TRANSFER\_PUB\_INFO.

If the message type is HDR\_DEL and the record has been published:

 Generates a "flat" file to be sent to the RIB. Call DELETE\_QUEUE\_REC to delete from the queue.

If the message type is HDR UNAPRV:

 Processes it just like a hdr\_del except the published indicator on TRANSFERS\_PUB\_INFO is set to 'N'.

If the transfer has not been published:

Calls MAKE CREATE to publish the entire transfer, as a HDR ADD message.

If the message type is FUL REP:

 Calls BUILD\_HEADER\_OBJECT and BUILD\_DETAIL\_CHANGE\_OBJECTS to publish the entire transfer. Call DELETE\_QUEUE\_REC to delete the record from TSF\_MFQUEUE.

If the record from TSF\_MFQUEUE table is HDR\_UPD:

 Calls BUILD\_HEADER\_OBJECT to build the Oracle Object to publish to the RIB and deletes from the queue.

If the record from TSF MFQUEUE table is DTL ADD or DTL UPD:

 Calls BUILD\_HEADER\_OBJECT and BUILD DETAIL\_CHANGE\_OBJECTS to build the Oracle Object to publish to the RIB.

If the record from TSF MFQUEUE table is a detail delete (DTL DEL):

 Calls BUILD HEADER\_OBJECT and BUILD\_DETAIL\_DELETE\_OBJECTS to build the Oracle Object to publish to the RIB.

This function puts the following in the routing info (RIB ROUTING INFO TBL):

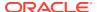

- 'from\_phys\_loc' transfer from location. In case of warehouse, it's the physical warehouse.
- 'from\_phys\_loc\_type' transfer from location type 'S' for store, 'W' for warehouse, 'E' for external finisher.
- 'to\_phys\_loc' transfer to location. In case of warehouse, it's the physical warehouse.
- 'to\_phys\_loc\_type' transfer to location type. In case of store, 'S' for physical store (i.e. stockholding company store), 'V' for virtual store (i.e. non-stockholding company store).

#### Function Level Description - MAKE\_CREATE (local)

This function is used to create the Oracle Object for the initial publication of a business transaction. It combines the current message and all previous messages with the same key in the queue table to create the complete hierarchical message. It first creates a new message with the hierarchical document type. It then gets the header create message and adds it to the new message. The remainder of this procedure gets each of the details grouped by their document type and adds them to the new message. When it is finished creating the new message, it deletes all the records from the queue with a sequence number less than or equal to the current records sequence number. This new message is passed back to the RIB. The MAKE\_CREATE function will not be called unless the initial\_approval\_ind is 'Y'es and published is 'N'o on transfers\_pub\_info (meaning the transfer has been approved but not yet published, and it is ready to be published for the first time to the external system(s)).

#### Function Level Description - BUILD\_HEADER\_OBJECT (local)

Accepts header key values, performs necessary lookups, builds and returns a header level Oracle Object.

#### Function Level Description - BUILD DETAIL OBJECTS (local)

This function is responsible for fetching the detail info and ticket type to be sent to RWMS. The logic that gets the detail info as well as the ticket type was separated to remove the primary key constraint.

#### Function Level Description - BUILD SINGLE DETAIL (local)

Accept inputs and build a detail level Oracle Object. Perform any lookups needed to complete the Oracle Object.

#### Function Level Description - GET\_RETAIL (local)

Gets the price and selling unit of measure (UOM) of the item.

#### Function Level Description - GET\_GLOBALS (local)

Get all the system options and variables needed for processing.

#### Function Level Description - BUILD\_DETAIL\_CHANGE\_OBJECTS (local)

Calls BUILD\_DETAIL\_OBJECT to publish the record. Deletes the record from TSF\_MFQUEUE.

#### Function Level Description - BUILD\_DETAIL\_DELETE\_OBJECTS (local)

Either pass in a header level ref Oracle Object or build a header level ref Oracle Object.

Performs a cursor for loop on TSF\_MFQUEUE and builds detail ref Oracle Objects.

Deletes from TSF MFQUEUE when done.

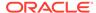

#### Function Level Description - LOCK\_THE\_BLOCK (local)

This function locks all queue records for the current business object. This is to ensure that GETNXT does not wait on any business processes that currently have the queue table locked and have not committed. This can occur because ADDTOQ, which is called from the triggers, deletes from the queue table for DTL\_UPD, DTL\_DEL, and HDR\_DEL messages.

#### Function Level Description - DELETE\_QUEUE\_REC (local)

This procedure deletes a specific record from TSF\_MFQUEUE. It deletes based on the sequence number passed in.

#### Function Level Description - HANDLE\_ERRORS (local)

HANDLE\_ERRORS is called from GETNXT and PUB\_RETRY when an exception is raised. The function was updated to conform with the changes made to the ADDTOQ function.

# Trigger Impact

A trigger on the TSFHEAD and TSFDETAIL exists to capture Inserts, Updates, and Deletes.

Trigger name: EC\_TABLE\_THD\_AIUDR.TRG

Trigger file name: ec\_table\_thd\_aiudr.trg

**Table: TSFHEAD** 

- Inserts: Sends the tsf\_no and tsf\_type level info to the ADDTOQ procedure in the MFM with the message type RMSMFM\_Transfers.HDR\_ADD.
- Updates: Sends the tsf\_no and tsf\_type level info to the ADDTOQ procedure in the MFM with the message type RMSMFM\_Transfers.HDR\_UPD and optionally, RMSMFM\_Transfers.FUL\_REP based on system configuration.
- **Deletes:** Sends the tsf\_no and tsf\_type level info to the ADDTOQ procedure in the MFM with the message type RMSMFM\_Transfers.HDR\_DEL.

Trigger name: EC\_TABLE\_TDT\_AIUDR.TRG

Trigger file name: ec\_table\_tdt\_aiudr.trg

**Table: TSFDETAIL** 

- Inserts: Sends the tsf\_no and item level info to the ADDTOQ procedure in the MFM with the message type RMSMFM\_Transfers.DTL\_ADD and optionally, RMSMFM\_Transfers.FUL\_REP based on system configuration.
- Updates: Sends the tsf\_no and item level info to the ADDTOQ procedure in the MFM with the message type RMSMFM\_Transfers.DTL\_UPD and optionally, RMSMFM\_Transfers.FUL\_REP based on system configuration.
- Deletes: Sends the tsf\_no and item level info to the ADDTOQ procedure in the MFM with the message type RMSMFM\_Transfers.DTL\_DEL and optionally, RMSMFM\_Transfers.FUL\_REP based on system configuration.

Trigger name: EC\_TABLE\_ORC\_AUR.TRG

Trigger file name: ec\_table\_orc\_aur.trg

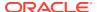

#### **Table: ORDCUST**

 Updates: For ORDCUST associated with a published 'CO' transfer, send the tsf\_no and tsf\_type level info to the ADDTOQ procedure in the MFM with the message type RMSMFM\_Transfers.HDR\_UPD and optionally, RMSMFM\_Transfers.FUL\_REP based on system configuration.

# Message XSD

Here are the filenames that correspond with each message type. See Oracle Retail Integration Bus documentation for each message type in order to get a detailed picture of the composition of each message.

| Message Types  | Message Type Description             | XML Schema Definition (XSD) |
|----------------|--------------------------------------|-----------------------------|
| TransferCre    | Transfer Create Message              | TsfDesc.xsd                 |
| TransferHdrMod | Transfer Modify Message              | TsfDesc.xsd                 |
| TransferDel    | Transfer Delete Message              | TsfRef.xsd                  |
| TransferDtlCre | Transfer Detail Create Message       | TsfDesc.xsd                 |
| TransferDtlMod | Transfer Detail Modify Message       | TsfDesc.xsd                 |
| TransferDtlDel | Transfer Detail Delete Message       | TsfRef.xsd                  |
| transferfulrep | Transfer Full Replacement<br>Message | TsfDesc.xsd                 |

# **Design Assumptions**

- After a transfer has been approved, Oracle Retail assumes the freight code of the transfer (on the TSFHEAD table) cannot be updated.
- One of the primary assumptions in the current approach is that ease of code will
  outweigh performance considerations. It is hoped that the 'trickle' nature of the flow of
  data will decrease the need to dwell on performance issues and instead allow developers
  to code in the easiest and most straight forward manner.
- The adaptor is only set up to call stored procedures, not stored functions. Any public program then needs to be a procedure.
- TSFHEAD\_CFA\_EXT changes will NOT trigger a FUL\_REP message.

# Table Impact

| TABLE              | SELECT | INSERT | UPDATE | DELETE |
|--------------------|--------|--------|--------|--------|
| TRANSFERS_PUB_INFO | Yes    | No     | No     | No     |
| TSF_MFQUEUE        | Yes    | No     | No     | No     |
| TSFDETAIL          | Yes    | No     | No     | No     |
| TSFHEAD            | Yes    | No     | No     | No     |
| WH                 | Yes    | No     | No     | No     |
| ORDCUST            | Yes    | No     | No     | No     |
| ORDCUST_DETAIL     | Yes    | No     | No     | No     |
| ITEM_LOC           | Yes    | No     | No     | No     |
|                    |        |        |        |        |

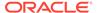

| TABLE           | SELECT | INSERT | UPDATE | DELETE |
|-----------------|--------|--------|--------|--------|
| ITEM_MASTER     | Yes    | No     | No     | No     |
| ITEM_TICKET     | Yes    | No     | No     | No     |
| V_PACKSKU_QTY   | Yes    | No     | No     | No     |
| CODE_DETAIL     | Yes    | No     | No     | No     |
| SYSTEM_OPTIIONS | Yes    | No     | No     | No     |
| RIB_SETTINGS    | Yes    | No     | No     | No     |

## **UDA Publication API**

This section describes the UDA publication API.

### **Functional Area**

**Foundation Data** 

## **Integration Type**

Oracle Retail Integration Bus (RIB)

### **Business Overview**

Merchandising publishes details about user-defined attributes (UDAs) to the Oracle Retail Integration Bus (RIB). UDAs provide a method for defining attributes and associating the attributes with specific items, items on an item list, or items in a specific department, class, or subclass. UDAs are useful for information and reporting purposes. Unlike traits or indicators, UDAs are not interfaced with external systems. UDAs do not have any programming logic associated with them. UDA messages are specific to basic UDA identifiers and values defined in Merchandising. The UDAs can be displayed in one or more of three formats: Dates, Freeform Text, or a List of Values (LOV).

### **New UDAs**

Creating a new UDAs triggers a message to be sent via the RIB to notify external systems. The full details are sent for the new UDA as part of the create message: the UDA ID, description, display type, data type, data length and single value indicator.

### **Updated UDAs**

When an existing UDA is updated, an update message is triggered to provide the details of the update via the RIB. The update message, like create, will contain the full details in the message for all fields in the message.

#### **Deleted UDAs**

When an existing UDA is deleted, this will also trigger a delete transaction to be sent via the RIB to notify external systems that this UDA is no longer valid. The delete

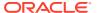

message will include only the UDA ID, UDA value and description of the UDA being deleted.

#### New UDA Details

Creating a new UDA details triggers a message to be sent via the RIB to notify external systems. The UDA value and description are sent for the existing UDA as part of the create message.

### **Updated UDAs**

When an existing UDA detail is updated, an update message is triggered to provide the details of the update via the RIB. The update message, will contain the UDA value and description in the message.

#### **Deleted UDAs**

When an existing UDA detail is deleted, this will also trigger a delete transaction to be sent via the RIB to notify external systems that this UDA detail is no longer valid. The delete message will include only the UDA ID and UDA value being deleted.

## **Error Handling**

When the publication encounters a non-fatal error, messages continue to be processed.

For the message where the error was encountered, a status of Hospital (H) is sent to the RIB and the status of the message in the queue is set to H. In case the error is a fatal error, a status of Error (E) is sent to the RIB and the next message in the queue is not retrieved until the error is resolved

## Message XSD

Below are the filenames that correspond with each message type. Please consult the Oracle Retail Integration Guide for each message type for the details on the composition of each message.

| Message Types | Message Type Description | XML Schema Definition (XML) |
|---------------|--------------------------|-----------------------------|
| UdaHdrCre     | UDA Header Create        | UDADesc.xsd                 |
| UDAValCre     | UDA Detail Create        | UDAValDesc.xsd              |
| UDAHdrMod     | UDA Header Modify        | UDADesc.xsd                 |
| UDAValMod     | UDA Detail Modify        | UDAValDesc.xsd              |
| UDAHdrDel     | UDA Header Delete        | UDARef.xsd                  |
| UDAValDel     | UDA Detail Delete        | UDAValRef.xsd               |

## **Vendor Publication API**

This section describes the vendor publication API.

## **Functional Area**

Foundation

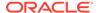

## **Integration Type**

Oracle Retail Integration Bus (RIB)

### **Business Overview**

This API publishes suppliers and supplier address information through the RIB to external systems. This information is further subscribed by integrating systems like Oracle Retail Store Inventory Management (SIM). Supplier information is published when new suppliers are created, updates are made to existing suppliers, or existing suppliers are deleted. Similarly, addresses are published when they are added, modified or deleted. The address types that are published as part of this message are:

- Returns (3)
- Order (4)
- Invoice (5)

Only supplier site level information is published. The supplier level information will not be published.

### **Vendor Creation**

Supplier sites can be set up in Merchandising though the application UI, or through subscription of vendor information from external systems. Both methods result in this message being published when a supplier is created. The vendor creation message is published from Merchandising only after the supplier site has been completely set up, including the mandatory addresses and its org unit. Once all of these criteria are met for a valid create message, the messages will be combined and sent to RIB. Both active and inactive supplier sites are published.

## **Vendor Header Modification**

Updating an existing supplier site will trigger a header modification message to notify the integrating systems. This message will contain only the header level information that changed.

### **Vendor Detail Creation**

Adding new addresses of the types sent in this message for an existing supplier site will trigger an address detail creation message. This message is sent without the vendor header information. The 'key\_value\_1' field on this message will map to the supplier site.

Adding a new org unit to the supplier site will trigger an org unit create message. This message is also sent along with the header information.

## Vendor Detail Modification

Any updates made to the supplier site's address information of the types specified above will trigger an address modification message. This message is sent without the vendor header information. The 'key\_value\_1' field on this message will map to the

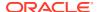

supplier site. When detail changes are sent, only the values that changed are included in the message.

### **Vendor Detail Deletion**

Vendor addresses can be deleted only if they are not mandatory, or if they are mandatory but are not marked as the primary address for that address type. The deletion will trigger an address delete message.

Deletion of an org unit will be allowed if there are no open purchase orders for the supplier site. This will trigger an org unit delete message.

### Flex Attributes

If any custom flex attributes (CFAS) for the supplier have been added or modified, it will trigger a header modify message. All of the entity's active flex attributes from all attribute groups are published as key-value pairs based on the group set view. This CFAS object is embedded in the outbound Vendor message.

Similarly, if any CFAS for the supplier address has been added or modified, it will trigger a vendor detail modify message. All of the entity's active flex attributes from all attribute groups are published as key-value pairs based on the group set view. This CFAS object is embedded in the outbound Vendor Address message.

# Full Message Updates

In cases where the integrating system is unable to receive only the changes, another option is provided that can resend the full supplier details whenever there is a change, in addition to the deltas. This will be published in cases where the system option Publish RIB Objects is set to Deltas and Full. This is used for Oracle WMS Cloud integration.

## **Error Handling**

If any errors are encountered while publishing the message, a fatal error with status E (Error) is sent to RIB. This would bring down the RIB adapter, thus preventing any further messages from being processed until this is resolved

## Message XSD

Below are the filenames that correspond with each message type. Please consult the Oracle Retail Integration Guide for each message type for the details on the composition of each message.

| Message Types | Message Type Description | XML Schema Definition (XSD) |
|---------------|--------------------------|-----------------------------|
| VendorCre     | Vendor Create            | VendorDesc.xsd              |
| VendorAddrCre | Vendor Address Create    | VendorAddrDesc.xsd          |
| VendorOUCre   | Vendor Org Unit Create   | VendorOUDesc.xsd            |
| VendorHdrMod  | Vendor Header Modify     | VendorHdrDesc.xsd           |
| VendorAddrMod | Vendor Address Modify    | VendorAddrDesc.xsd          |
| VendorDel     | Vendor Delete            | VendorRef.xsd               |
|               |                          |                             |

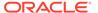

| Message Types | Message Type Description | XML Schema Definition (XSD) |
|---------------|--------------------------|-----------------------------|
| VendorAddrDel | Vendor Address Delete    | VendorAddrRef.xsd           |
| VendorOUDel   | Vendor Org Unit Delete   | VendorOURef.xsd             |
| VendorFulRep  | Full message             | VendorDesc.xsd              |

## Warehouse Publication API

This section describes the warehouse publication API.

### **Functional Area**

**Foundation Data** 

### **Business Overview**

Merchandising publishes data about warehouses in messages to the Oracle Retail Integration Bus (RIB). Other applications that need to keep their locations synchronized with Merchandising subscribe to these messages. Merchandising publishes information about all the warehouses, including both physical and virtual. Those applications on the RIB that understands virtual locations can subscribe to all warehouse messages that Merchandising publishes. Those applications that do not have virtual location logic, such as SIM and RWMS, it depends on RIB to transform Merchandising warehouse messages for physical warehouses only.

These RIB messages are triggered on inserting, updating, and deleting of warehouse and warehouse address in the Merchandising WH table, and the ADDR table with the module 'WH'. Only the primary address of the primary address type is included in this message. Oracle Retail publishes only the current state of the warehouse, not every change.

## Package Impact

File name: rmsmfm\_whs/b.pls

### Function Level Description - ADDTOQ

This public function puts a warehouse message on WH\_MFQUEUE for publishing to the RIB. It is called from both wh trigger and address trigger. The I\_functional\_keys contains wh and, optionally, addr\_key.

## Function Level Description - GETNXT

```
Procedure: GETNXT(O_status_code OUT VARCHAR2, O_error_msg OUT VARCHAR2, O_message_type OUT VARCHAR2, O message OUT RIB OBJECT,
```

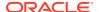

```
O_bus_obj_id OUT RIB_BUSOBJID_TBL,
O_routing_info OUT RIB_ROUTINGINFO_TBL,
I_num_threads IN NUMBER DEFAULT 1,
I_thread_val IN NUMBER DEFAULT 1);
```

This public procedure is called from the RIB to get the next messages. It performs a cursor loop on the unpublished records on the WH\_MFQUEUE table (PUB\_STATUS = 'U'). If any exception is raised in GETNXT, including the exception raised by an unsuccessful call to PROCESS\_QUEUE\_RECORD, HANDLE\_ERRORS is called.

## Function Level Description - PUB\_RETRY

This public procedure performs the same tasks as GETNXT except that it only loops for a specific row in the WH\_MFQUEUE table. The record on WH\_MFQUEUE must match the passed in sequence number (contained in the ROUTING\_INFO).

## Function Level Description - PROCESS QUEUE RECORD (local)

This private function controls the building of Oracle Objects (DESC or REF) given the business transaction's key values and a message type. It contains all of the shared processing between GETNXT and PUB RETRY.

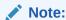

The message\_type of HDR\_ADD can potentially be changed to a DTL\_ADD in PROCESS\_QUEUE\_RECORD).

## Function Level Description - DELETE\_QUEUE\_REC (local)

This private function deletes a record in WH\_MFQUEUE table given the row ID.

### Function Level Description - MAKE\_CREATE (local)

```
Procedure: MAKE_CREATE(O_error_msg OUT VARCHAR2,
O_message IN OUT NOCOPY RIB_OBJECT,
O_routing_info IN OUT NOCOPY RIB_ROUTINGINFO_TBL,
I_wh_key_rec IN WH_KEY_REC,
I rowid IN ROWID)
```

This private function is used to create the Oracle Object for the initial publication of a business transaction. I\_business\_object contains the warehouse header key values (wh). I rowid is the rowid of the wh mfqueue row fetched from GETNXT.

## Function Level Description - BUILD\_HEADER\_OBJECT (local)

```
Procedure: BUILD_HEADER_OBJECT

(O_error_msg OUT VARCHAR2,
O_routing_info IN OUT NOCOPY RIB_ROUTINGINFO_TBL,
O_rib_whdesc_rec OUT RIB_WH_DESC,
I wh key rec IN WH KEY REC)
```

This private function accepts warehouse header key values (wh), builds and returns a header level DESC Oracle Object.

This function calls the BUILD\_WH\_CFA\_EXT to build the RIB\_CustFlexAttriVo\_TBL for warehouse's customer attributes and attach it to the header level REF Oracle Object.

### Function Level Description - BUILD HEADER OBJECT (local)

This overloaded private function accepts warehouse header key value (wh), builds and returns a header level REF Oracle Object.

### Function Level Description - BUILD\_DETAIL\_OBJECTS (local)

The private function is responsible for building detail level DESC Oracle Objects. It builds as many detail Oracle Object as it can given the passed in message type and business object keys (wh).

This function calls the BUILD\_ADDR\_CFA\_EXT to build the RIB\_CustFlexAttriVo\_TBL for warehouse's address customer attributes and attach it to the detail level REF Oracle Object.

### Function Level Description - BUILD SINGLE DETAIL (local)

This private function takes in an address record and builds a detail level Oracle Object. Also find out if the address is the primary address of the primary address type and set the DESC Oracle Object accordingly.

## Function Level Description - BUILD\_DETAIL\_CHANGE\_OBJECTS (local)

This private function builds a DESC Oracle Object to publish to the RIB for detail create and detail update messages (DTL\_ADD, DTL\_UPD). I\_business\_obj contains the header level key values (wh).

## Function Level Description - BUILD\_DETAIL\_DELETE\_OBJECTS (local)

This private function builds a REF Oracle Object to publish to the RIB for detail delete messages (DTL\_DEL). I\_business\_obj contains the header level key values (wh).

### Function Level Description - LOCK THE BLOCK (local)

This private function locks all queue records for the current business object (wh). This is to ensure that GETNXT and PUB\_RETRY do not wait on any business processes that currently have the queue table locked and have not committed. This can occur because ADDTOQ, which is called from the triggers, deletes from the queue table for DTL\_UPD, DTL\_DEL, and HDR\_DEL messages.

### Function Level Description - HANDLE ERRORS (local)

This private procedure is called from GETNXT and PUB\_RETRY when an exception is raised. I\_seq\_no is the sequence number of the driving WH\_MFQUEUE record. I function keys contains detail level key values (wh, addr key).

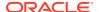

## Function Level Description - BUILD WH CFA EXT (local)

This private function will build and return entity's customer attributes from WH\_CFA\_EXT table.

## Function Level Description - BUILD\_ ADDR \_CFA\_EXT (local)

This private function will build and return store's address customer attributes of the entity from ADDR\_CFA\_EXT table.

## Message XSD

Here are the filenames that correspond with each message type. Please consult RIB documentation for each message type in order to get a detailed picture of the composition of each message.

| Message Types | Message Type Description | XML Schema Definition (XSD) |
|---------------|--------------------------|-----------------------------|
| WHCre         | WH Create Message        | WHDesc.xsd                  |
| WHMod         | WH Modify Message        | WHDesc.xsd                  |
| WHDel         | WH Delete Message        | WHRef.xsd                   |
| WHDtlCre      | WH Detail Create Message | WHDesc.xsd                  |
| WHDtlMod      | WH Detail Modify Message | WHDesc.xsd                  |
| WHDtlDel      | WH Detail Delete Message | WHRef.xsd                   |
| WHAddCre      | WH Address Create        | WHAddrDesc.xsd              |
| WHAddMod      | WH Address Modify        | WHAddrDesc.xsd              |

## **Design Assumptions**

Push off all DML statements as late as possible. Once DML statements have taken place, any error becomes a fatal error rather than a hospital error.

## Table Impact

| TABLE           | SELECT | INSERT | UPDATE | DELETE |
|-----------------|--------|--------|--------|--------|
| WH_MFQUEUE      | Yes    | Yes    | Yes    | Yes    |
| WH_PUB_INFO     | Yes    | Yes    | Yes    | Yes    |
| WH              | Yes    | No     | No     | No     |
| ADDR            | Yes    | No     | Yes    | No     |
| ADD_TYPE_MODULE | Yes    | No     | No     | No     |
| WH_CFA_EXT      | Yes    | No     | No     | No     |
| ADDR_CFA_EXT    | Yes    | No     | No     | No     |

## Work Orders In Publication API

This section describes the work order in publication API.

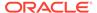

### **Functional Area**

**Purchase Orders** 

## **Integration Type**

Oracle Retail Integration Bus (RIB)

#### **Business Overview**

A work order provides direction to a warehouse, such as Oracle Retail Warehouse Management (RWMS), about work that needs to be completed on items contained in a purchase order prior to shipping them on to stores or other warehouses. Merchandising publishes work orders soon after it publishes the purchase order itself. This is referred to as a Work Order In message. Work orders are defined at the physical location level. The message family manager will send to the warehouse at which the work order will be done. This is used by the RIB publication adaptor for routing messages to the appropriate warehouse.

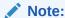

This integration is not used in Merchandising's integration to Oracle WMS Cloud.

#### New Work Order

Creating a new work order for an approved order triggers a message to be sent to notify the warehouse of additional activities that must be performed on the order upon receipt. The message includes the following: work order ID, order number, warehouse that will perform the work, the locations where the items on the order will be sent onto, and details on the items and work to be done, including a sequence and WIP (work in progress) code which is stored in Merchandising codes table, under code type WWIP. It is assumed that the WIP codes used by Merchandising are coordinated with your warehouses that will be receiving the updates.

### **Updated Work Order**

When an existing work order for an approved order is updated, an update message is triggered to provide the details of the update. The update message, like create, will contain the full details in the message for all fields in the message.

#### Deleted Work Order

When a work order is deleted for a purchase order, this will also trigger a delete transaction to be sent to notify external systems. The delete message will include the work order ID, order number at the header level and the warehouse, item, location type, location, sequence number and WIP code at a detail level. It is also possible to delete just a detail from the work order.

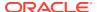

## **Error Handling**

If any errors are encountered while publishing the message, a fatal error with status E (Error) is sent to RIB. This would bring down the RIB adapter thus preventing any further messages from being processed until this is resolved.

## Message XSD

Below are the filenames that correspond with each message type. Please consult the Oracle Retail Integration Guide for each message type for the details on the composition of each message.

| Message Types | Message Type Description | XML Schema Definition (XSD) |
|---------------|--------------------------|-----------------------------|
| InBdWOCre     | Work Order In Create     | WOInDesc.xsd                |
| InBdWOMod     | Work Order In Modify     | WOInDesc.xsd                |
| InBdWODel     | Work Order In Delete     | WOInRef.xsd                 |

## Work Orders Out Publication API

This section describes the Work Orders out Publication API.

#### **Functional Area**

**Transfers** 

### **Business Overview**

This publication API facilitates the transmission of outbound work orders for the finisher from Merchandising to external systems. Only transfers that pass through a finisher before reaching the final location can be associated with work orders. The work order provides instructions for one or more of the following tasks to be completed at the finisher location:

- Perform an activity on an item, such as monogramming or ticketing.
- Transform an item from one thing into another, such as dyeing a white t-shirt black.
- Combine bulk items into a pack or break down a pack into its component items.

Outbound work orders are not bundled with transfer messages, because multi-legged transfers can be routed to either internal finishers (held as virtual warehouses) or external finishers (held as partners).

All activities, transformations, and packing details are contained in the same message. Because Merchandising does not allow users to modify work order activities, transformation or packing information for an approved transfer (it must be brought back to Input status), separate detail-level messages of any type (create, delete, update) are never published.

Outbound work order delete messages are published when the second leg of a multi-legged transfer is unapproved. This can be accomplished through the un-approval of an entire multi-legged transfer or the un-approval of the second leg only. A two-leg transfer that has had the first leg shipped can be set back to In Progress status in order to make changes to the work

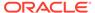

order activities and the final location. When the action has occurred, only the second leg is really set back to in progress. The first leg remains in shipped status.

### **New Work Order**

A new work order is created when a transfer with finishing is approved, which triggers a message notifying external system. The message includes the following:

- Transfer work order ID
- Finisher ID
- Transfer number
- Transfer parent number
- Inventory type (available or unavailable)
- Work order detail information including item, destination location, item's inventory status, and the work order activity information (costs, comments)
- Transformation details including the from and to item IDs
- Packing information including the from items and to items

### **Deleted Work Order**

When a transfer with finishing is deleted or unapproved, this will trigger a delete transaction message to an external system. The delete message contains the work order ID to be deleted.

## **Error Handling**

If any errors are encountered while publishing the message, a fatal error with status E (Error) is sent to RIB. This will bring down the RIB adapter, thus preventing any further messages from being processed until this is resolved.

## Message XSD

Here are the filenames that correspond to each message type. Please consult RIB documentation for each message type in order to get a detailed picture of the composition of each message.

| Message Types | Message Type Description  | XML Schema<br>Definition (XSD) |
|---------------|---------------------------|--------------------------------|
| OutBdWoCre    | Work Order Create Message | WOOutDesc.xsd                  |
| OutBdWoDel    | Work Order Delete Message | WOOutRef.xsd                   |

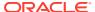

3

# **RIB Subscription Designs**

This chapter provides an overview of the RIB subscription APIs used in by Merchandising.

# **Allocation Subscription API**

This section describes the allocation subscription API.

### **Functional Area**

Allocation

### **Business Overview**

The allocation subscription API allows an external application to create, update, and delete allocations within Merchandising. The main reason for doing so is to successfully interface and track all dependent bills of lading (BOL) and receipt messages into Merchandising, as well as to calculate stock on hand correctly.

The allocation subscription API can be used by a 3rd party merchandise system to create, update and delete allocations based on warehouse inventory, cross-dock and inventory source based on Transfer, Allocation, ASN,BOL. The Oracle Retail Allocation product does NOT use this API to interface allocations to Merchandising. From an Oracle Retail perspective, this API is used by AIP to support the creation of cross dock POs, based on POs sent to Merchandising using the Order Subscription API.

Allocations created and edited based on the source of inventory in Transfer, Allocation, ASN, or BOL are required to send Document ID as well as Document type in corresponding message fields. The Document ID and Document Type fields are optional in the message. If these are not present, the API treats the allocation as a warehouse-inventory-based one, or a cross-dock allocation.

Allocations only involve stockholding locations. This includes the ability to process allocations to both company and franchise stores, as well as any stockholding warehouse location, excepting internal finishers. If an allocation for a franchise store is received, Merchandising will also create a corresponding franchise order. This API supports multiple types of destination locations (warehouses as well as stores) as part of the detail section within the same message.

Allocation details can be created, edited, or deleted within the allocation message. Detail line items must exist on an allocation header create message for an allocation to be created. New item location relationships will be created for allocation detail line items entering Merchandising that do not previously exist within Merchandising.

New locations can be added to existing allocations, or current locations can be modified on existing allocations. If modifying an existing location, Merchandising assumes the passed in quantity is an adjustment to the current quantity as opposed to an over write. For example, if the current qty allocated on ALLOC DETAIL is 10, and a detail modification message for the

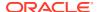

same item contains a qty\_allocated of 8, ALLOC\_DETAIL will be updated with qty\_allocated of 10+8 =18.

Details can be individually removed from an allocation if the detail is not in-transit or received or in progress. An entire allocation can be deleted if none of details are intransit or received or in progress.

In addition to RIB, Merchandising also exposes an Allocation web service to allow an external application to create, update, and delete allocations in Merchandising. The web service takes in a collection of allocations and will return success and failure through the service response object.

## Package Impact

# Filename: AllocationServiceProviderImplSpec.pls AllocationServiceProviderImplBody.pls

For a web service deployment, a new web service 'Allocation' with supported operations is available for an external system to send Allocation requests to Merchandising. Each supported operation will invoke the public interfaces in the AllocationServiceProviderImpl package as follows:

- create createXAllocDesc
- createDetail createDetailXAllocDesc
- modifyHeader modifyHeaderXAllocDesc
- modifyDetail modifyDetailXAllocDesc
- delete- deleteXAllocColRef
- deleteDetail deleteDetailXAllocColDesc

These public interfaces will call the corresponding procedures in svcprov\_xalloc, which will in turn call rmssub\_xalloc.consume to do the major processing logic.

#### Filename: svcprov xallocs/b.pls

Procedures called from Allocation web service public interfaces in the AllocationServiceProviderImpl package to perform major processing.

For delete messages, it loops through and calls RMSSUB\_XALLOC.CONSUME for each "RIB\_XAllocRef\_REC" object in the input collection ("RIB\_XAllocColRef\_REC").

If error happens, it calls SVCPROV\_UTLITY.BUILD\_SERVICE\_OP\_STATUS to build and return "RIB\_ServiceOpStatus\_REC"with a failure message; if no errors, it builds and returns "RIB\_InvocationSuccess\_REC" with a success message.

#### Filename: rmssub\_xallocs/b.pls

```
RMSSUB_XALLOC.CONSUME

(O_status_code IN OUT VARCHAR2,
O_error_message IN OUT RTK_ERRORS.RTK_TEXT%TYPE,
I_message IN RIB_OBJECT,
I message type IN VARCHAR2)
```

This procedure needs to initially ensure that the passed in message type is a valid type for Allocation messages. If the message type is invalid, a status of "E" will be returned to the external system along with an appropriate error message informing the external system that the status is invalid.

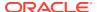

If the message type is valid, the generic RIB\_OBJECT needs to be downcast to the actual object using Oracle's treat function. If the downcast fails, a status of "E" will be returned to the external system along with an appropriate error message informing the external system that the object passed in is invalid.

If the downcast is successful, then consume needs to verify that the message passes all of Merchandising's business validation. It calls the

RMSSUB\_XALLOC\_VALIDATE.CHECK\_MESSAGE function to determine whether the message is valid. If the message passed Merchandising business validation, the function returns true, otherwise it returns false. If the message has failed Merchandising business validation, a status of "E" will be returned to the external system along with the error message returned from the CHECK MESSAGE function.

Once the message has passed Merchandising business validation, it will be persisted to the Merchandising database. It calls the RMSSUB\_XALLOC\_SQL.PERSIST\_MESSAGE() function. If the database persistence fails, the function returns false. A status of "E" will be returned to the external system along with the error message returned from the PERSIST\_MESSAGE() function.

Once the message has been successfully persisted, there is nothing more for the consume procedure to do. A success status, "S", will be returned to the external system indicating that the message has been successfully received and persisted to the Merchandising database.

RMSSUB\_XALLOC.HANDLE\_ERROR() is the standard error handling function that wraps the API\_LIBRARY.HANDLE\_ERROR function.

#### Filename: rmssub\_xallocvals/b.pls

```
RMSSUB_XALLOC_VALIDATE.CHECK_MESSAGE

(O_error_message IN OUT VARCHAR2,
O_alloc_rec OUT ALLOC_REC,
I_message IN RIB_XAllocDesc,
I message type IN VARCHAR2)
```

This function performs all business validation associated with message and builds the allocation record for persistence.

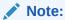

Some of the business validation is referential or involves uniqueness. This validation is handled automatically by the referential integrity constraints and the unique indexes implemented on the database and is not described below.

#### **ALLOCATION CREATE**

- Check required fields
- If document type field exists check for valid document.
- Validate document type field (valid values are TSF, ASN, BOL, and ALLOC).
- If item is a pack, verify receive as type is Pack for from location (warehouse).
- Verify details exist
- Default fields (status at header, qty pre-scaled, non scale ind)

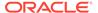

- If allocation is created on valid document id check for allocation quantity based on the document, location and item combination.
- Build allocation records
- Perform following steps if allocation is not cross-docked from an order
  - Retrieve and build all to-locations that the item does not currently exist at.
  - Build price history records.

#### **ALLOCATION MODIFY**

- Check required fields
- Populate record.

#### **ALLOCATION DELETE**

- Check required fields
- Verify the allocation is not in-transit or received or in progress. An allocation in
  progress will have processed\_ind equal to 'Y'. An allocation in-transit or received
  will have a value (other than zero) for any of the following fields: distro quantity,
  selected quantity, canceled quantity, received quantity, or PO received quantity.

#### **ALLOCATION DETAIL CREATE**

- Check required fields
- Verify details exist
- If allocation detail is created on valid document id check for allocation quantity against document available quantity with document, location and item combination
- Build allocation records.
- Perform following steps if allocation is NOT cross-docked from an order
  - Retrieve and build all to-locations that the item does not currently exist at.
  - Build price history records.

#### **ALLOCATION DETAIL MODIFY**

- Check required fields
- If allocation is modified on valid document id check for allocation quantity against document available quantity with document, location and item combination.
- If existing allocation records are being modified,
  - Verify the allocation is not in-transit or received or in progress
  - Verify modification to quantity does not fall to zero or below.

#### **ALLOCATION DETAIL DELETE**

- Check required fields
- Verify the allocation is not in-transit or received or in progress
- Check if deleting detail(s) removes all records from allocation. If so, process message as allocation delete.

#### Filename: rmssub\_xallocsqls/b.pls

```
RMSSUB_XALLOC_SQL.PERSIST (O error message IN OUT VARCHAR2,
```

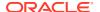

| I_dml_rec | IN | ALLOC_RECTYPE , |
|-----------|----|-----------------|
| I message | IN | RIB XAllocDesc) |

#### **ALLOCATION CREATE**

- Insert a record into the allocation header table.
- Persist doc and doc\_type fields in allocation header if allocation is created from valid document as source of inventory.
- Insert a record into the allocation header table.
- Insert a record into the allocation charge table.
- Insert records into the franchise order tables, if allocating to franchise stores.
- For an approved non-cross dock allocation, update transfer reserved for from-location. If a pack item is allocated from a warehouse with pack receive\_as\_type of 'P' - pack, also update pack component reserved qty for the from-location.
- For an approved non-cross dock allocation, update transfer expected for to-location. If a
  pack item is allocated to a warehouse with pack receive\_as\_type of 'P' pack, also
  update pack component expected qty for the to-location.
- If item is not ranged to the to-location, call NEW\_ITEM\_LOC to create item-location on
  the fly with ranged\_ind of 'Y'. This will insert a record into ITEM\_LOC, ITEM\_LOC\_SOH,
  ITEM\_SUPP\_COUNTRY\_LOC, PRICE\_HIST tables and put a new item-loc event on the
  future cost event queue. For Brazil localized, item country relationship must exist for the
  item-location being created.

#### **ALLOCATION MODIFY**

Update header record (alloc desc and release date).

#### **ALLOCATION DETAIL CREATE**

 Same as Allocation Create, except that there is no need to insert into ALLOC\_HEADER table.

#### **ALLOCATION DETAIL MODIFY**

- Update the allocation detail table by adjusting the existing allocated quantity using the passed in quantity. This can either increase or decrease the existing quantity.
- Update franchise order quantity if allocating to franchise stores.
- For an approved non-cross dock allocation, update transfer reserved for from-location. If a pack item is allocated from a warehouse with pack receive\_as\_type of 'P' - pack, also update pack component reserved qty for the from-location.
- For an approved non-cross dock allocation, update transfer expected for to-location. If a
  pack item is allocated to a warehouse with pack receive\_as\_type of 'P' pack, also
  update pack component expected gty for the to-location.

#### **ALLOCATION DETAIL DELETE**

- Delete the record from the allocation detail table.
- Delete the record from the allocation charge table.
- Delete records from the franchise order tables if the details deleted involve franchise stores.

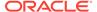

- If deleting details from an approved non-cross dock allocation, update transfer
  reserved for from-location. If a pack item is allocated from a warehouse with pack
  receive\_as\_type of 'P' pack, also update pack component reserved qty for the
  from-location.
- If deleting details from an approved non-cross dock allocation, update transfer expected for to-location. If a pack item is allocated to a warehouse with pack receive\_as\_type of 'P' - pack, also update pack component expected qty for the tolocation.

#### **ALLOCATION DELETE**

- Update the allocation header to Cancelled ('C') status.
- Update the linked franchise order to Cancelled ('C') status.
- Delete all associated record from the allocation charge table.
- If deleting an approved non-cross dock allocation, update transfer reserved for from-location. If a pack item is allocated from a warehouse with pack receive\_as\_type of 'P' - pack, also update pack component reserved qty for the from-location.

If deleting an approved non-cross dock allocation, update transfer expected for to-location. If a pack item is allocated to a warehouse with pack receive\_as\_type of 'P' - pack, also update pack component expected qty for the to-location

## Message XSD

Here are the filenames that correspond with each message type. Refer to the mapping documents for each message type for details about the composition of each message.

| Message Type | Message Type Description                        | XML Schema Definition (XSD) |
|--------------|-------------------------------------------------|-----------------------------|
| Create       | Create Allocation Service Operation             | XAllocDesc.xsd              |
| CreateDetail | Create Allocation Detail Service Operation      | XAllocDesc.Xsd              |
| ModifyHeader | Modify Allocation Header Service Operation      | XAllocDesc.xsd              |
| ModifyDetail | Modify Allocation Detail Service Operation      | XAllocDesc.xsd              |
| Delete       | Delete Allocation Service Operation             | XAllocColRef.xsd            |
| DeleteDetail | Create Allocation Service Operation             | XAllocColRef.xsd            |
| AllocCre     | External Allocation Create via RIB              | XAllocDesc.xsd              |
| XAllocDel    | External Allocation Delete via RIB              | XAllocRef.xsd               |
| XAllocDtlCre | External Allocation Detail Create via RIB       | XAllocDesc.xsd              |
| XAllocDtlDel | External Allocation Detail Delete Via RIB       | XAllocRef.xsd               |
| XAllocDtlMod | External Allocation Detail Modification Via RIB | XAllocDesc.xsd              |
| XAllocMod    | External Allocation Modification via RIB        | XAllocDesc.xsd              |
|              |                                                 |                             |

## **Design Assumptions**

- This API only applies to store level zone pricing.
- This API does not currently handle inner packs when needing to create pack component location information.

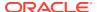

- · Passed in item is at transaction level.
- From location is a non-finisher stockholding warehouse (i.e. a virtual warehouse).
- Because the allocation quantities are not generated based upon Merchandising inventory positions, Merchandising provides no stock on hand or inventory validation.

# Table Impact

| TABLE                           | SELECT | INSERT | UPDATE | DELETE |
|---------------------------------|--------|--------|--------|--------|
| ALLOC_HEADER                    | Yes    | Yes    | Yes    | No     |
| ALLOC_DETAIL                    | Yes    | Yes    | Yes    | Yes    |
| ALLOC_CHRG                      | Yes    | Yes    | No     | Yes    |
| ITEM_SUPP_COUNTRY               | Yes    | No     | No     | No     |
| ITEM_SUPP_COUNTRY_LOC           | Yes    | Yes    | No     | No     |
| ITEM_LOC_SOH                    | Yes    | Yes    | No     | No     |
| STORE                           | Yes    | No     | No     | No     |
| WH                              | Yes    | No     | No     | No     |
| ITEM_LOC                        | Yes    | Yes    | No     | No     |
| SYSTEM_OPTIONS                  | Yes    | No     | No     | No     |
| ORDHEAD                         | Yes    | No     | No     | No     |
| PRICE_HIST                      | No     | Yes    | No     | No     |
| ITEM_MASTER                     | Yes    | No     | No     | No     |
| WF_ORDER_HEAD                   | Yes    | Yes    | Yes    | No     |
| WF_ORDER_DETAIL                 | Yes    | Yes    | Yes    | No     |
| WF_ORDER_EXP                    | Yes    | Yes    | Yes    | No     |
| WF_CUSTOMER                     | Yes    | No     | No     | No     |
| WF_CUSTOMER_GROUP               | Yes    | No     | No     | No     |
| WF_COST_RELATIONSHIP            | Yes    | No     | No     | No     |
| WF_COST_BUILDUP_TMPL_<br>HEAD   | Yes    | No     | No     | No     |
| WF_COST_BUILDUP_TMPL_<br>DETAIL | Yes    | No     | No     | No     |
| FUTURE_COST                     | Yes    | No     | No     | No     |

# **Appointments Subscription API**

This section describes the appointments subscription API.

## **Functional Area**

Appointments

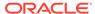

### **Business Overview**

An appointment is information about the arrival of merchandise at a location. From the RIB, Merchandising subscribes to appointment messages that are published by an external application, such as a warehouse management system (for example, RWMS). Merchandising processes these messages and attempts to receive against and close out the appointment. In addition, Merchandising attempts to close the document that is related to the appointment. A document can be a purchase order, a transfer, or an allocation.

### Appointment status

Appointment messages cause the creation, update, and closure of an appointment in Merchandising. Typically the processing of a message results in updating the status of an appointment in the APPT\_HEAD table's status column. Valid values for the status column include:

- SC-Scheduled
- MS-Modified Scheduled
- AR-Arrived
- AC-Closed

A description of appointment processing follows.

## Appointment processing

The general appointment message processes occur in this order:

- An appointment is created for a location with a store or warehouse type from a scheduled appointment message. It indicates that merchandise is about to arrive at the location. Such a message results in a 'SC' status. At the same time, the APPT\_DETAIL table is populated to reflect the purchase order, transfer, or allocation that the appointment corresponds to, along with the quantity of the item scheduled to be sent.
- 2. Messages that modify the earlier created appointment update the status to 'MS'.
- 3. Once the merchandise has arrived at the location, the appointment is updated to an 'AR' (arrived) status.
- 4. Another modification message that contains a receipt identifier prompts Merchandising to insert received quantities into the APPT DETAIL table.
- 5. After all items are received, Merchandising attempts to close the appointment by updating it to an 'AC' status.
- 6. Merchandising will close the corresponding purchase order, transfer, or allocation 'document' if all appointments are closed.

Appointment records indicate the quantities of particular items sent to various locations within the system. The basic functional entity is the appointment record. It consists of a header and one or more detail records. The header is at the location level; the detail record is at the item-location level (with ASN as well, if applicable). Documents are stored at the detail level; a unique appointment ID is stored at the header level. In addition, a receipt number is stored at the detail level and is inserted during the receiving process within Merchandising.

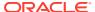

## Package Impact

#### Filename: rmssub\_receivings/b.pls

```
PROCEDURE CONSUME(O_status_code IN OUT VARCHAR2,
O_error_message IN OUT VARCHAR2,
I_message IN RIB_OBJECT,
I_message_type IN VARCHAR2)
```

This is the procedure called by the RIB. This procedure will make calls to receiving or appointment functions based on the value of I\_message\_type. If I\_message type is RECEIPT\_ADD, RECEIPT\_UPD, or RECEIPT\_ORDADD, then a call is made to RMSSUB\_RECEIPT.CONSUME, casting the message as a RIB\_RECEIPTDESC\_REC. If I\_message\_type is APPOINT\_HDR\_ADD, APPOINT\_HDR\_UPD, APPOINT\_HDR\_DEL, APPOINT\_DTL\_ADD, APPOINT\_DTL\_UPD, or APPOINT\_DTL\_DEL, then a call is made to RMSSUB\_APPOINT.CONSUME.

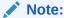

The receiving process RMSSUB\_RECEIPT.CONSUME is described in a separate Receiving Subscription API document.

Standard error handling function that wraps the API\_LIBRARY.HANDLE\_ERROR function.

#### Filename: rmssub appoints/b.pls

```
RMSSUB_APPOINT.CONSUME.CONSUME

(O_status_code IN OUT VARCHAR2,
O_error_message IN OUT VARCHAR2,
I_message IN RIB_OBJECT,
I_message_type IN VARCHAR2)
```

This function validates that the message type is valid for appointment subscription. If not, it returns a status of 'E' - Error along with an error message to the calling function.

If it is valid, it casts the message as "RIB\_APPOINTDESC\_REC" for create and modification message types (APPOINT\_HDR\_ADD, APPOINT\_HDR\_UPD, APPOINT\_DTL\_ADD, APPOINT\_DTL\_UPD), or "RIB\_APPOINTREF\_REC" for delete message types (APPOINT\_HDR\_DEL, APPOINT\_DTL\_DEL). It then calls local procedures HDR\_ADD\_CONSUME, HDR\_UPD\_CONSUME, HDR\_DEL\_CONSUME, DTL\_ADD\_CONSUME, DTL\_UPD\_CONSUME and DTL\_DEL\_CONSUME to perform the actual subscription logic.

#### **Appointment Create**

- Location must be a valid store or warehouse.
- Document must be valid based on document type ('P' for purchase order, 'T', 'D', 'V' for transfer, 'A' for allocations).

- Item must be a valid item.
- Insert header to APPT\_HEAD if a record does not exist; otherwise, the header insert is skipped.
- Insert details to APPT\_DETAIL if records do not already exist. Details that already exist are skipped.

#### **Appointment Modify**

- Location must be a valid store or warehouse.
- Item must be a valid item.
- Update or insert into APPT\_HEAD. Call APPT\_DOC\_CLOSE\_SQL.CLOSE\_DOC to close the document if the new appointment status is 'AC'.

#### **Appointment Delete**

- Location must be a valid store or warehouse.
- Delete both header and detail records in APPT\_HEAD and APPT\_DETAIL.

#### **Appointment Detail Create**

- Location must be a valid store or warehouse.
- Document must be valid based on document type ('P' for purchase order, 'T', 'D', 'V' for transfer, 'A' for allocations).
- Item must be a valid item.
- Insert details to APPT\_DETAIL if records do not already exist. Details that already exist are skipped.

#### **Appointment Detail Modify**

- Location must be a valid store or warehouse.
- Update or insert into APPT DETAIL.

#### **Appointment Detail Delete**

- Location must be a valid store or warehouse.
- Delete from APPT DETAIL.

## Message XSD

Here are the filenames that correspond with each message type. Please see RIB documentation for each message type in order to get a detailed picture of the composition of each message.

| Message Types | Message Type Description          | XML Schema<br>Definition (XSD) |
|---------------|-----------------------------------|--------------------------------|
| Appointcre    | Appointment Create Message        | AppointDesc.xsd                |
| Appointhdrmod | Appointment Header Modify Message | AppointDesc.xsd                |
| Appointdel    | Appointment Delete Message        | AppointRef.xsd                 |
| Appointdtlcre | Appointment Detail Create Message | AppointDesc.xsd                |
| Appointdtlmod | Appointment Detail Modify Message | AppointDesc.xsd                |
| Appointdtldel | Appointment Detail Delete Message | AppointRef.xsd                 |

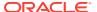

# **Design Assumptions**

- The adaptor is only set up to call stored procedures, not stored functions. Any public program needs to be a procedure.
- Detail records may contain the same PO/item combination, differentiated only by the ASN number; however, the ASN field will be NULL for detail records which are not associated with an ASN.

# Table Impact

| TABLE           | SELECT | INSERT | UPDATE | DELETE |
|-----------------|--------|--------|--------|--------|
| APPT_HEAD       | Yes    | Yes    | Yes    | Yes    |
| APPT_DETAIL     | Yes    | Yes    | Yes    | Yes    |
| ORDHEAD         | Yes    | No     | Yes    | No     |
| TSFHEAD         | Yes    | No     | Yes    | No     |
| ALLOC_HEADER    | Yes    | No     | Yes    | No     |
| STORE           | Yes    | No     | No     | No     |
| WH              | Yes    | No     | No     | No     |
| ITEM_MASTER     | Yes    | No     | No     | No     |
| ORDLOC          | Yes    | No     | No     | No     |
| DEAL_CALC_QUEUE | Yes    | No     | No     | Yes    |
| OBLIGATION      | Yes    | No     | No     | No     |
| OBLIGATION_COMP | Yes    | No     | No     | No     |
| ALC_HEAD        | Yes    | No     | No     | Yes    |
| ALC_COMP_LOC    | Yes    | No     | No     | Yes    |
| V_PACKSKU_QTY   | Yes    | No     | No     | No     |
| TSFDETAIL       | Yes    | No     | No     | No     |
| SHIPMENT        | Yes    | No     | No     | No     |
| SHIPSKU         | Yes    | No     | No     | No     |
| ITEM_LOC        | Yes    | No     | No     | No     |
| ITEM_LOC_SOH    | Yes    | No     | Yes    | No     |
| ALLOC_DETAIL    | Yes    | No     | No     | No     |

# **ASNIN Subscription API**

This section describes the ASNIN subscription API.

### **Functional Area**

Advance shipping notice (ASN) from a supplier

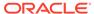

### **Business Overview**

A supplier or consolidator will send an advanced shipping notice (ASN) to Merchandising through the Oracle Retail Information Bus (RIB). Merchandising subscribes to the ASN information and places the information onto Merchandising tables depending upon the validity of the records enclosed within the ASN message.

The ASN message will consist of a header record, a series of order records, carton records, and item records. For each message, header, order and item record(s) will be required. The carton portion of the record is optional. If a carton record is present, however, then that carton record must contain items in it.

The header record will contain information about the shipment as a whole. The order records will identify which orders are associated with the merchandise being shipped. If the shipment is packed in cartons, carton records will identify which items are in which cartons. The item records will contain the items on the shipments, along with the quantity shipped. The items on the shipment should be on the ORDLOC table for the order and location specified in the header and order records.

The location that is contained on the ASN will represent the expected receiving location for the order. If the location is a non-stockholding store in Merchandising, then the shipment will also be automatically received when the ASN is processed. Two types of non-stockholding stores orders are supported in this integration - franchise stores and drop ship customer orders.

## Package Impact

#### Filename: rmssub asnins/b.pls

```
RMSSUB_ASNIN.CONSUME

(O_STATUS_CODE IN OUT VARCHAR2,
O_ERROR_MESSAGE IN OUT VARCHAR2,
I_MESSAGE IN RIB_OBJECT,
I MESSAGE TYPE IN VARCHAR2);
```

The following is a description of the RMSSUB ASNIN.COMSUME procedure:

- The public procedure checks if the message type is create (ASNINCRE), modify (ASNINMOD), or delete (ASNINDEL).
- 2. If the message type is ASNINDEL then,
  - It will cast the message to type "RIB ASNInRef REC".
  - If a message exists in the record then it will call the private function PROCESS\_DELETE to delete the ASN record from the appropriate shipment and invoice database tables depending upon the success of the validation.
  - If no messages exist in the record then it will raise a program error that no message was deleted.
- 3. If the message type is ASNINCRE or ASNINMOD then:
  - It will cast the message to type "RIB\_ASNInDesc\_REC".
  - It will parse the message by calling the private function PARSE ASN.

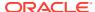

- After parsing the message, it will check if the message contains a PO record. A
  program error will be raised if either the message type is invalid, or if there is no PO
  record.
- If the records are valid after parsing, the detail records are retrieved and processed in a loop.

#### Inside the loop:

- a. Records are passed on to the private function PARSE\_ORDER.
- b. Delete container and item records from the previous order.
- c. Check if CARTON\_IND is equal to 'C'.
- **d.** If CARTON\_IND equal to 'C', call private functions PARSE\_CARTON and PARSE\_ITEM to parse cartons and items within a carton.
- e. If CARTON\_IND is NOT equal to 'C', call private function PARSE\_ITEM to parse items that are not part of a container.
- f. Call private function PROCESS\_ASN with parsed data on ASN, order, carton, and item records. The records are place in the appropriate shipment and ordering database tables depending upon the success of the validation.

### **Error Handling**

If an error occurs in this procedure or any of the internal functions, this procedure places a call to HANDLE\_ERRORS in order to parse a complete error message and pass back a status to the RIB.

This function is used to put error handling in one place in order to make future error handling enhancements easier to implement. All error handling in the internal RMSSUB\_ASNIN package and all errors that occur during subscription in the ASN\_SQL package (and whatever packages it calls) will flow through this function.

The function should consist of a call to API\_LIBRARY.HANDLE\_ERRORS. API\_LIBRARY.HANDLE\_ERRORS accepts a program name, the cause of the error and potentially an unparsed error message if one has been created through a call to SQL\_LIB.CREATE\_MESSAGE. The function uses these input variables to parse a complete error message and pass back a status, depending upon the message and error type, back up through the consume function and up to the RIB.

### Private Internal Functions and Procedures

#### PARSE ASN

This function will be used to extract the header level information from "RIB\_ASNInDesc\_REC" and place that information onto an internal ASN header record.

```
TYPE asn_record IS RECORD(asn SHIPMENT.ASN%TYPE, destination SHIPMENT.TO_LOC%TYPE, ship_date SHIPMENT.SHIP_DATE%TYPE, est_arr_date carrier SHIPMENT.COURIER%TYPE,
```

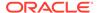

ship\_pay\_method ORDHEAD.SHIP\_PAY\_METHOD%TYPE,
inbound\_bol SHIPMENT.EXT\_REF\_NO\_IN%TYPE,
supplier ORDHEAD.SUPPLIER%TYPE,
carton\_ind VARCHAR2(1));

#### PARSE ORDER

This function will be used to extract the order level information from "RIB\_ASNInPO\_REC" and ASN number from shipment table, and place that information onto an internal order record.

#### PARSE CARTON

This function will be used to extract the carton level information from "RIB\_ASNInCtn\_REC" and ASN and ORDER number from shipment table, and place that information onto an internal carton record.

#### PARSE\_ITEM

This function will be used to extract the item level information from "RIB\_ASNInItem\_REC", ASN and ORDER number in the shipment table, and CARTON number from carton table, and place that information onto an internal item record.

#### Validation

#### PROCESS\_ASN

After the values are parsed for a particular order in an ASN record, RMSSUB\_ASNIN.CONSUME will call this function, which will in turn call various functions inside ASN\_SQL in order to validate the values and process the ASN depending upon the success of the validation.

Only one ASN and order record will be passed in at a time, whereas multiple cartons and items will be passed in as arrays into this function. If one order, carton or item value is rejected, then current functionality dictates that the entire ASN message will be rejected.

#### PROCESS DELETE

In the event of a delete message, this function will be called rather than PROCESS\_ASN. This function will take the asn\_no from the parsing function and pass it into ASN\_SQL in order to delete the ASN record from the appropriate shipment and invoice tables. A received shipment cannot be deleted.

## Message XSD

Here are the filenames that correspond with each message type. Please consult the RIB documentation for each message type in order to get a detailed picture of the composition of each message.

| Message Types | Message Type Description   | XML Schema Definition (XSD) |
|---------------|----------------------------|-----------------------------|
| asnincre      | ASN Inbound Create Message | ASNInDesc.xsd               |
| asnindel      | ASN Inbound Delete Message | ASNInRef.xsd                |
| asninmod      | ASN Inbound Modify Message | ASNInDesc.xsd               |

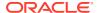

## **Design Assumptions**

None

## Table Impact

| TABLE     | SELECT | INSERT | UPDATE | DELETE |
|-----------|--------|--------|--------|--------|
| SHIPMENT  | Yes    | Yes    | Yes    | Yes    |
| SHIPSKU   | Yes    | Yes    | No     | Yes    |
| CARTON    | No     | Yes    | No     | Yes    |
| INVC_XREF | No     | No     | No     | Yes    |
| STORE     | Yes    | No     | No     | No     |
| WH        | Yes    | No     | No     | No     |
| ORDHEAD   | Yes    | No     | No     | No     |

# **COGS Subscription API**

This section describes the COGS subscription API.

### **Functional Area**

**COGS Subscription** 

## **Business Overview**

The Cost Of Goods Sold (COGS) interface lets a retailer make replacements, which is similar to exchanges. However, replacements involve a different accounting process than exchanges. In a replacement, a retailer replaces a previously purchased item with an equivalent unit. To make this replacement, retailer first places the request and ships the undesirable unit out and later the replacement unit is shipped to the retailer. In Merchandising, the cost of goods sold interface allows the retailer to make this replacement despite the fact that the exchange is not made simultaneously.

The interface writes the value of the transaction to the transaction data tables. An external system (such as Oracle Retail Data Warehouse) can then extract that data.

The subscription process for COGS adjustment involves an interface which contains item, location, quantity, date, order header media, order line media, and a reason code. These records are inserted into the TRAN\_DATA table to affect the stock ledger. Message processing includes a call to STKLEDGER\_SQL.TRAN\_DATA\_INSERT to insert the new transaction to the TRAN\_DATA table.

Merchandising subscribes to integration subsystem COGS messages. This process records the inventory and financial transactions associated with a cost of goods sold message.

## Package Impact

Filename: rmssub\_cogsb/s.pls

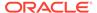

```
PROCEDURE CONSUME

(O_status_code IN OUT VARCHAR2,
O_error_message IN OUT RTK_ERRORS.RTK_TEXT%TYPE,
I_message IN RIB_OBJECT,
I_message_type IN VARCHAR2)
```

CONSUME simply calls different functions within the corresponding VALIDATE and SQL packages.

Before calling any functions, CONSUME narrows I\_message down to the specific object being used, depending on the message\_type. For example, a 'Cre' or 'Mod' message type usually means a 'Desc' object is being used. A 'Del' message usually means a 'Ref' object is being used. Object narrowing is done using the TREAT function. If the narrowing fails, then the CONSUME function should return an error message to the RIB stating that the object is not valid for this message family.

CONSUME first calls the family's VALIDATE package to validate the contents of the message. The family's SQL package is then called to perform DML.

#### **Business Validation Mode**

#### Filename: rmssub\_cogsvalb/s.pls

This function first calls the CHECK\_FIELDS function to make sure all required fields are not NULL. Then, the function calls other function as needed to validate all of the information that has been passed to it from the RIB.

### **DML Module**

#### Filename: rmssub cogssqlb/s.pls

```
PERSIST

(O_error_message IN OUT RTK_ERRORS.RTK_TEXT%TYPE,
    I_message_type IN VARCHAR2,
    I_cogs_rec IN RMSSUB_COGS.COGS_REC_TYPE)
```

This function performs the inventory and financial transactions associated with the COGS transaction. The inventory is adjusted at the store location based on the reason code (replacement in/out) provided in the message. In addition a net sale and permanent markdown financial transaction is written to the stock ledger.

## Message XSD

Here are the filenames that correspond with each message type. Please consult the mapping documents for each message type in order to get a detailed picture of the composition of each message.

| Message Types | Message Type Description | XML Schema Definition (XSD) |
|---------------|--------------------------|-----------------------------|
| CogsCre       | COGS Create Message      | CogsDesc.xsd                |

## **Design Assumptions**

The subscriber makes some assumptions about the publisher's ability to maintain data integrity. The subscriber does not check for duplicate Create messages. It will not

check for missing messages because it has no way of knowing what would be missing. It also assumes that messages are sent in the correct sequence.

## Table Impact

| TABLE        | SELECT | INSERT | UPDATE | DELETE |
|--------------|--------|--------|--------|--------|
| ITEM_LOC     | Yes    | No     | No     | No     |
| ITEM_LOC_SOH | No     | No     | Yes    | No     |
| TRAN_DATA    | No     | Yes    | No     | No     |

# **Cost Change Subscription**

This section describes the cost change subscriptions.

### **Functional Area**

Cost Change

## **Integration Type**

Oracle Retail Integration Bus (RIB)

### **Business Overview**

Merchandising exposes an API that will allow external systems to update unit cost within Merchandising. Cost changes can be performed at the item level, or at the following levels of the organization hierarchy: chain, area, region, district, and store. Unit costs are updated for all stores within the location group. Because warehouses are not part of the organization hierarchy, they are only impacted by cost changes applied at the warehouse level.

All cost changes that are sent through this API are executed immediately. The cost change subscription creates both the cost change events with an effective date of the current date, as well as updates unit costs for item/locations that already exist in Merchandising. It does not create or delete item/locations in Merchandising.

In addition to RIB, Merchandising also exposes this API as a web service. The web service takes in a collection of cost changes and will return success and failure through the service response object. See the "Cost Change Service" section of this document in the "Provider Services" section of "SOAP Web Services" more information.

This API checks for that required fields are provided and checks the supplier's currency and the item status. If differentiator IDs are passed in, it verifies that they are valid for the passed in item. The API also retrieves the following:

- Transaction level items, if the passed in item is an item parent
- All locations based on the passed in hierarchy type and value, if provided.
- All item/location combinations where the passed in supplier/country is the primary supplier/country at an item location.
- All orderable buyer packs that the passed-in item or its children, if above transaction level

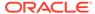

 All item/locations on approved (and worksheet) order, if the recalculate order indicator is set to Yes.

This API will perform the following actions:

- Create a cost change event in Executed status, with an effective date of the current date.
- Update the unit cost in Merchandising for all item/supplier/country and item/ supplier/country/locations based on the information provided.
- Create price history for all item/locations that got updated as part of the cost change.
- If the recalculate order indicator is Yes, update all relevant order/item/locations unit cost in merchandising.

It is important to note that cost changes sent through this API do not include estimated landed costs. The cost updated here is the default purchase cost, before any deals, that will be used for purchase orders created in Merchandising, similar to cost changes initiated in Merchandising.

## **Error Handling**

This API ensures that the correct message type is passed in for cost change messages. If the message type is invalid, an error status is returned to the external system, along with the appropriate error message. This is to inform the external system that the message type is invalid.

The standard error handling functions of Merchandising are in place in this API and return messages as appropriate to the outcome.

## Message XSD

Below are the filenames that correspond with each message type. Please consult the Oracle Retail Integration Guide for each message type for the details on the composition of each message.

| Message Type | Message Type Description    | XML Schema Definition (XSD) |
|--------------|-----------------------------|-----------------------------|
| xcostchgmod  | External Cost Change Modify | XCostChgDesc.xsd            |

# **Currency Exchange Rates Subscription API**

This section describes the currency exchange rates subscription API.

## **Functional Area**

**Currency Exchange Rates** 

## **Business Overview**

Currency exchange rates constitute financial information that is published to the Oracle Retail Integration Bus (RIB). A currency exchange rate is the price of one country's currency expressed in another country's currency.

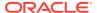

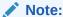

When the Merchandising and the financial system are initially set up, identical currency information (3-letter codes, exchange rate values) is entered into both. If a new currency needs to be used, it must be entered into both the financial system and Merchandising before a rate change is possible. No functionality currently exists to bridge this data.

#### **Data Flow**

An external system will publish a currency exchange rate, thereby placing the currency exchange rate information onto the RIB. Merchandising will subscribe to the currency exchange rate information as published from the RIB and place the information onto Merchandising tables depending upon the validity of the records enclosed within the message.

### Message Structure

The currency exchange rate message is a flat message that will consist of a currency exchange rate record.

The record will contain information about the currency exchange rate as a whole.

## Package Impact

#### Filename: rmssub\_curratecres/b.pls

Subscribing to a currency exchange rate message entails the uses of one public consume procedure. This procedure corresponds to the type of activity that can be done to currency exchange rate record (in this case create/update).

#### **Public API Procedures:**

```
PROCEDURE CONSUME (O_status_code IN OUT VARCHAR2,
O_error_message IN OUT VARCHAR2,
I_message IN RIB_OBJECT,
I message type IN VARCHAR2)
```

This procedure accepts an XML file in the form of an RIB Object from the RIB (I\_message). This message contains a currency exchange rate message consisting of the aforementioned record. The procedure calls the main RMSSUB\_CUR\_RATES.CONSUME function in order to validate the XML file format and, if successful, parses the values within the RIB Object. The values extracted from the RIB Object are then passed on to private internal functions, which validate the values and place them on the currency exchange rate table depending upon the success of the validation.

#### Private Internal Functions and Procedures (rmssub\_curratecre.pls)

#### Error Handling:

If an error occurs in this procedure, a call is placed to HANDLE\_ERRORS in order to parse a complete error message and pass back a status to the RIB.

```
HANDLE_ERRORS

(O status IN OUT VARCHAR2,
```

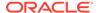

```
IO_error_message IN OUT VARCHAR2,
I_cause IN VARCHAR2,
I_program IN VARCHAR2))
```

This function is used to put error handling in one place in order to make future error handling enhancements easier to implement. All error handling in the internal RMSSUB\_CUR\_RATES package and all errors that occur during subscription in the RMSSUB\_CURRATECRE package (and whatever packages it calls) flow through this function.

The function consists of a call to API\_LIBRARY.HANDLE\_ERRORS. API\_LIBRARY.HANDLE\_ERRORS accepts a program name, the cause of the error and potentially an unparsed error message if one has been created through a call to SQL\_LIB.CREATE\_MESSAGE. The function uses these input variables to parse a complete error message and pass back a status, depending upon the message and error type, back up through the consume function and up to the RIB.

#### **Private Internal Functions and Procedures (other):**

All of the following functions exist within RMSSUB\_CUR\_RATES.

#### Main Consume Function:

This procedure accepts a XML file in the form of a RIB Object data type from the RIB (I\_message) from the aforementioned public curratecre procedure whenever a message is made available by the RIB. This message consists of the aforementioned record.

The procedure then validates the XML file format and, if successful, parses the values within the RIB Object. The values extracted from the RIB Object are then passed on to private internal functions, which validate the values and place them on the appropriate currency exchange rate database table depending upon the success of the validation.

#### XML Parsing:

 PARSE\_HEADER: This function is used to extract the currency exchange rate level information from the currency exchange rate xml file and place that information onto an internal currency exchange rate record.

#### Validation:

- PROCESS\_HEADER: After the values are parsed for a particular currency exchange rate record, RMSSUB\_CUR\_RATES.CONSUME calls this function, which in turn calls various functions inside RMSSUB\_CUR\_RATES in order to validate the values and place them on the appropriate currency exchange rate table depending upon the success of the validation. CONVERT TYPE is called to validate the passed in currency rate if it exists in the FIF\_CURRENCY\_XREF table. PROCESS\_RATES is called to actually insert or update the currency exchange rate table.
- CONVERT\_TYPE: This function takes in the current record's exchange rate type
  and returns the Merchandising exchange type from the table
  FIF\_CURRENCY\_XREF. If no data is found, it should return an error message.
- PROCESS\_RATES: This function calls VALIDATE\_RATES to ensure that the
  values passed from the message are valid. If all the values are valid, it checks if

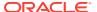

the currency code exists in the currency exchange rate table. If the currency code does not exist yet, the function INTEREST RATES is called. If not, UPDATE RATES is called.

- VALIDATE\_RATES: This function passes each value from the record to the function CHECK\_NULLS. CHECK\_SYSTEM is used for conversion date.
- **CHECK\_NULLS**: This function checks if the values passed are NULL. If the passed value is NULL, then an invalid parameter error message is returned.
- **CHECK\_SYSTEM**: This function fetches the vdate and the currency code from the period and system options table respectively. If the vdate is greater than the conversion date, an error message is returned. If the passed in currency rate is not the same as the currency rate fetched from the system options table, an error message is returned.

#### **DML Module:**

**INSERT\_RATES:** This function inserts into the currency exchange rate table after all of the validations of the values are done.

**UPDATE\_RATES**: This function locks the CURRENCY\_RATES table first. After that the table is locked it updates the record in the currency exchange rate table.

## Message XSD

Here are the filenames that correspond with each message type. Please consult the RIB documentation for each message type in order to get a detailed picture of the composition of each message.

| Message Types | Message Type Description     | XML Schema Definition (XSD) |
|---------------|------------------------------|-----------------------------|
| CurrRateCre   | Currency Rate Create Message | CurrRateDesc.xsd            |
| CurrRateCre   | Currency Rate Modify Message | CurrRateDesc.xsd            |

## **Design Assumptions**

- One of the primary assumptions in the current API approach is that ease of code will
  outweigh performance considerations. It is hoped that the 'trickle' nature of the flow of
  data will decrease the need to dwell on performance issues and instead allow developers
  to code in the easiest and most straight forward manner.
- The adaptor is only setup to call stored procedures, not stored functions. Any public program then needs to be a procedure.

## Table Impact

| TABLE             | SELECT | INSERT | UPDATE | DELETE |
|-------------------|--------|--------|--------|--------|
| CURRENCY_RATES    | Yes    | Yes    | Yes    | No     |
| SYSTEM_OPTIONS    | Yes    | No     | No     | No     |
| PERIOD            | Yes    | No     | No     | No     |
| FIF_CURRENCY_XREF | Yes    | No     | No     | No     |

# Customer Order Fulfillment Subscription API

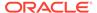

### **Functional Area**

Customer Order Fulfillment

### **Business Overview**

Merchandising provides an interface to process Customer Order Fulfillment requests from an external order management system (OMS). If the system option OMS\_IND = 'Y', then Merchandising expects to receive customer orders via this API. If the system option PERSIST\_CUSTOMER\_DATA\_IND = 'N', personal information will not be stored in the customer order table in Merchandising.

Merchandising supports two integration methods for processing Customer Order Fulfillment messages from OMS - either through RIB or Web service. At implementation time, clients should decide on either one or the other integration method, but not both. The same core logic is used to validate and persist customer orders to Merchandising tables.

- In a RIB implementation, Merchandising subscribes to Customer Order Fulfillment messages. When a customer order is created, or partially or fully cancelled, the customer order information is sent from the Order Management System (OMS) to the RIB. Merchandising subscribes to the customer order information as published from the RIB and places the information onto Merchandising tables.
- In a web service implementation, Merchandising exposes a FulfillOrder Web service to create or cancel a customer order in Merchandising. OMS will invoke the service with customer order details to place the information on Merchandising tables. See Customer Order Fulfillment Service in the "SOAP Web Services" chapter of this document for more details on this method.

The Customer Order Fulfillment message staged will go through a process of validation. Records that pass validation will create new customer order records. If any validation error occurs, transaction will be rolled back and no customer orders will be created.

There are two scenarios where a customer order fulfillment request cannot be created in Merchandising:

- 1. Due to data validation errors (for example, invalid item).
- 2. Due to 'No Inventory' There is not enough inventory available at the source location or item is not ranged or inactive at the source location, or item is not supplied by the supplier (in a PO scenario).

The Customer Order Fulfillment messages contain information such as delivery type, source type and destination type. Based on these, the system should proceed to create a Purchase Order, Transfer or Inventory Reservation. The table below shows the customer order scenarios for the combination of delivery type, source type and destination type.

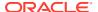

| Scenario # | Source<br>Location | Fulfillment<br>Location | Delivery Type               | Transaction created                                         |
|------------|--------------------|-------------------------|-----------------------------|-------------------------------------------------------------|
| 1          | Warehouse          | Store                   | Pickup in Store             | Virtual WH to Physical Store Transfer + Reservation.        |
|            |                    |                         | FulfilOrdDesc will contain: |                                                             |
|            |                    |                         |                             | 1st leg: source_loc_type = 'WH',<br>fulfill_loc_type = 'S'  |
|            |                    |                         |                             | 2nd leg: source_loc_type = NULL,<br>fulfill_loc_type = 'S'. |
| 2          | Warehouse          | Store                   | Ship to<br>Customer         | Virtual WH to Physical Store Transfer + Reservation.        |
|            |                    |                         |                             | FulfilOrdDesc will contain:                                 |
|            |                    |                         |                             | 1st leg: source_loc_type = 'WH',<br>fulfill_loc_type = 'S'  |
|            |                    |                         |                             | 2nd leg: source_loc_type = NULL, fulfill_loc_type = 'S'.    |
| 3          | Store A            | Store B                 | Pickup in Store             | Physical Store to Physical Store<br>Transfer + Reservation. |
|            |                    |                         |                             | FulfilOrdDesc will contain:                                 |
|            |                    |                         |                             | 1st leg: source_loc_type = 'ST',<br>fulfill_loc_type = 'S'  |
|            |                    |                         |                             | 2nd leg: source_loc_type = NULL,<br>fulfill_loc_type = 'S'. |
| 4          | Store A            | Store B                 | Ship to<br>Customer         | Physical Store to Physical Store<br>Transfer + Reservation. |
|            |                    |                         |                             | FulfilOrdDesc will contain:                                 |
|            |                    |                         |                             | 1st leg: source_loc_type = 'ST',<br>fulfill_loc_type = 'S'  |
|            |                    |                         |                             | 2nd leg: source_loc_type = NULL,<br>fulfill_loc_type = 'S'. |
| 5          | NULL               | Store                   | Pickup in Store             | Reservation.                                                |
|            |                    |                         |                             | FulfilOrdDesc will contain:                                 |
|            |                    |                         |                             | Single-leg: source_loc_type = NULL, fulfill_loc_type = 'S'. |
| 6          | NULL               | Store                   | Ship to                     | Reservation.                                                |
|            |                    |                         | Customer                    | FulfilOrdDesc will contain:                                 |
|            |                    |                         |                             | Single-leg: source_loc_type = NULL, fulfill_loc_type = 'S'. |
| 7          | NULL               | Warehouse               | Ship to                     | Virtual WH to Virtual Store Transfer.                       |
|            |                    |                         | Customer                    | FulfilOrdDesc will contain:                                 |
|            |                    |                         |                             | Single-leg: source_loc_type = 'WH', fulfill_loc_type = 'V'. |
| 8          | Vendor             | Store                   | Pickup in Store             | Purchase Order to Physical Store + Reservation.             |
|            |                    |                         |                             | FulfilOrdDesc will contain:                                 |
|            |                    |                         |                             | 1st leg: source_loc_type = 'SU',<br>fulfill_loc_type = 'S'  |
|            |                    |                         |                             | 2nd leg: source_loc_type = NULL,<br>fulfill_loc_type = 'S'. |

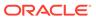

| Scenario # | Source<br>Location | Fulfillment<br>Location | Delivery Type       | Transaction created                                         |
|------------|--------------------|-------------------------|---------------------|-------------------------------------------------------------|
| 9          | Vendor             | Store                   | Ship to<br>Customer | Purchase Order to Physical Store+<br>Reservation.           |
|            |                    |                         |                     | FulfilOrdDesc will contain:                                 |
|            |                    |                         |                     | 1st leg: source_loc_type = 'SU',<br>fulfill_loc_type = 'S'  |
|            |                    |                         |                     | 2nd leg: source_loc_type = NULL, fulfill_loc_type = 'S'.    |
| 10         | NULL               | Vendor                  | Ship to             | Purchase Order to Virtual Store                             |
|            |                    |                         | Customer            | FulfilOrdDesc will contain:                                 |
|            |                    |                         |                     | Single-leg: source_loc_type = 'SU', fulfill_loc_type = 'V'. |

The customer order subscription API supports create and cancel operations using the following message types belonging to the 'fulfilord' message family:

- fulfilordapprdel used by Merchandising to cancel customer orders.
- fulfilordreqdel used by SIM to request a customer order cancellation. This
  message type is used only by SIM and is ignored by Merchandising.
- fulfilordpocre used to create purchase orders as a result of customer order fulfillment requests.
- fulfilordtsfcre used to create transfers as a result of customer order fulfillment requests.
- **fulfilordstdlvcre** used to perform inventory reservation as a result of customer order fulfillment requests.

In a RIB implementation, once fulfillment create messages are processed in Merchandising, Merchandising will publish to the RIB a customer order fulfillment confirmation message with a message type of 'fulfilordcfmcre' via the customer order fulfillment confirmation publishing API. Confirmation messages will only be sent for customer order fulfillment creates requests that result in creating purchase orders and transfers in Merchandising. It will not be sent for cancel requests, or for customer order fulfillment requests that result in inventory reservation.

- If a customer order is partially fulfilled, a confirmation message with status 'P' will be sent with details of fulfilled order quantity.
- If a customer order is not fulfilled at all due to unavailable inventory, a confirmation message with status 'X' will be sent without any details.
- If a customer order is fulfilled completely due to available inventory, a confirmation message with status 'C' will be sent with details for the fulfilled order quantity.

See Customer Order Fulfillment Confirmation in the "RIB Publication Designs" chapter for more details on the confirmation message sent.

## Message XSD

Here are the filenames that correspond with each message type. Please consult the RIB documentation for each message type in order to get a detailed picture of the composition of each message.

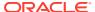

| Message Types     | Message Type Description                    | XML Schema Definition (XSD) |
|-------------------|---------------------------------------------|-----------------------------|
| Fulfilordapprdel  | Fulfilment Cancel Message                   | FulfilOrdRef.xsd            |
| Fulfilordreqdel   | Fulfilment Cancel Request Message           | FulfilOrdRef.xsd            |
| Fulfilordpocre    | Fulfilment PO Create Message                | FulfilOrdDesc.xsd           |
| Fulfilordtsfcre   | Fulfilment Transfer Create Message          | FulfilOrdDesc.xsd           |
| Fulfilordstdlvcre | Fulfilment Store Delivery Create<br>Message | FulfilOrdDesc.xsd           |

## **Design Assumptions**

- Customer order fulfillment request cannot be created in RMS for the following scenarios:
  - Customer orders are not created due to any validation error;
  - Customer orders are created in 'X' status due to 'no inventory' (e.g. not enough available at the source location, or item not ranged to or active at the source location, or in a PO scenario, item not supplied by the supplier).
- Non-stockholding franchise stores cannot part of a customer order, either as a sourcing location or as a fulfillment location.
- 3. Only approved, inventoried and sellable items will be published to OMS. Therefore, item types like catch weight and transformable sellable items will NOT be published to OMS, and will NOT be supported by this interface. To sell items that can vary by weight, like bananas, through online channels, setup should be done as a regular (non-catch weight) item with a unit cost and standard UOM defined in items of eaches.
- 4. It is assumed that customer orders will be captured in the selling UOM in OMS, but that all transactions will be communicated to Merchandising in standard UOM.
- 5. If the same customer order fulfillment request is sent for a different item or for an existing item but with a different item line number, the existing PO or transfer will be updated.

# **Diff Group Subscription API**

This section describes the Diff group subscription API.

### **Functional Area**

Diff Group

## **Integration Type**

Oracle Retail Integration Bus (RIB)

### **Business Overview**

This API allows external systems to create, edit, and delete differentiator groups within Merchandising. Diff ID details can be added, edited, or deleted within the diff group message. When creating a new diff group, diff ID must be included, but they can also be passed in with their own specific message type. Diff ID detail create and modify messages must also include the diff group record.

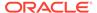

### **Creating Diff Groups**

When a new differentiator group is created, this API will first validate that all required fields are present in the message. When creating a new differentiator group at least one detail line must also be included in the message. After that, business level validation on the input information will be performed. The tables below summarize the validation.

Table 3-1 Header Level Validation

| Message Element                     | Required? | Notes                                                                                                    |
|-------------------------------------|-----------|----------------------------------------------------------------------------------------------------|
| Differentiator Group<br>Identifier  | Always    | A unique differentiator group identifier.                                                                                                    |
| Differentiator Type                 | Always    | A differentiator type, such as C for color. Must exist as a valid diff type in Merchandising.                                                                         |
| Differentiator Group<br>Description | Always    | Description of the differentiator group.                                                                                                    |
| Create Date Time                    | Optional  | The date/time the differentiator group was created. If it is not populated on the subscription message it will be defaulted to the time of creation in Merchandising. |

Table 3-2 Detail Level Validation

| Message Element  | Required? | Notes                                                                                                    |
|------------------|-----------|----------------------------------------------------------------------------------------------------|
| Diff ID          | Always    | The identifier of the differentiator contained within the differentiator group. This id must be unique within the diff group and must already exist in Merchandising.                        |
| Display Seq      | Optional  | The order in which the diff ID should appear within the differentiator group, when displayed online.                                                                                         |
| Create Date Time | Optional  | The date/time the differentiator ID was added to the differentiator group. If it is not populated on the subscription message it will be defaulted to the time of creation in Merchandising. |

### **Updating Diff Groups**

When updating a differentiator group, the group ID must be already present in the Merchandising. Changes can be sent for header level updates or detail level updates. If the changes are at the header level, then the all the required header level information needs to be included in the update, similar to that described above for creating a new differentiator. However, the diff details should not be included in a header only update. Fields that can be updated at the header level using this API include:

- Differentiator type
- Differentiator group description

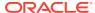

For updating the record, the diff group ID is required in the header level and diff ID is required at the detail level. Fields that can be updated at the detail level using this API include:

· Display seq

### **Deleting Differentiator Groups**

If you are deleting a differentiator detail in the differentiator group or deleting the whole differentiator group, then the API will validate that the differentiator group is valid and that it is not associated with any items or diff ranges. If you are deleting the whole differentiator group, then no details should be included in the message. If you are deleting a detail record on the differentiator, then validation will be done to ensure that the diff ID exists on the differentiator group.

### **Error Handling**

If any errors are encountered in the validations described above or any of the message structure validations, a status of E is returned to the external system along with the appropriate error message. If the message has been successfully persisted, a success status (S), is returned to the external system indicating that the message has been successfully received and persisted to the Merchandising database.

### Message XSD

Below are the filenames that correspond with each message type. Please consult the Oracle Retail Integration Guide for each message type for the details on the composition of each message.

| Message Types  | Message Type Description            | XML Schema Definition (XSD) |
|----------------|-------------------------------------|-----------------------------|
| XDiffGrpDes    | Diff Group Create and Modify        | XDiffGrpDesc.xsd            |
| XDiffGrpDtl    | Diff Group Detail Create and Modify | XDiffGrpDesc.xsd            |
| XDiffGrpRef    | Diff Group Delete                   | XDiffGrpRef.xsd             |
| XDiffGrpDtlRef | Diff Group Detail Delete            | XDiffGrpRef                 |

# **Differentiator Subscription API**

This section describes the Diff ID subscription API.

### **Functional Area**

Foundation

### Integration Type

Oracle Retail Integration Bus (RIB)

### **Business Overview**

This API subscribes to differentiators from external systems to create, update or delete differentiators in Merchandising. This subscription API provides a means to keep

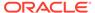

Merchandising in sync with an external system. These transactions are performed immediately upon message receipt so success or failure can be communicated to the calling application.

### **Creating Differentiators**

When a new differentiator is created, this API will first validate that all required fields are present in the message. After that, business level validation on the input information will be performed. The business validation:

- verifies the diff id does not contain white space or underscores
- verifies if diff id is not already present as a diff id or diff group id
- verifies the diff type is a valid value on the code detail table under code type DIFF

If all the validations are met, the differentiator in the message data is created in Merchandising.

### **Updating Differentiators**

When a differentiator is updated, this API will first validate that all required fields are present in the message. After that, business level validation on the input information will be performed. The business validation:

verifies if diff id to be updated exists in Merchandising

If all the validations are met, the differentiator in the message data is updated in Merchandising.

### **Deleting Differentiators**

When a differentiator is deleted, this API will first validate that all required fields are present in the message. After that, business level validation on the input information will be performed. The business validation:

verifies if diff id to be deleted exists in Merchandising

If all the validations are met, the differentiator in the message data is deleted from Merchandising.

### **Error Handling**

If any errors are encountered in the validations described above or any of the message structure validations, a status of E is returned to the external system along with the appropriate error message. If the message has been successfully persisted, a success status (S), is returned to the external system indicating that the message has been successfully received and persisted to the Merchandising database.

### Message XSD

Here are the filenames that correspond with each message type. Please consult RIB documentation for each message type in order to get a detailed picture of the composition of each message.

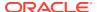

| Message Type | Message Type Description | XML Schema Definition (XSD) |
|--------------|--------------------------|-----------------------------|
| xdiffidcre   | Differentiator Create    | XDiffIDDesc.xsd             |
| xdiffidmod   | Differentiator Modify    | XDiffIDDesc.xsd             |
| xdiffiddel   | Differentiator Delete    | XDiffIDRef.xsd              |

# Direct Ship Receipt Subscription API

This section describes the Direct ship receipt subscription API.

### **Functional Area**

Direct Ship Receipt Subscription.

### **Business Overview**

In the direct ship receipt process, a retailer does not own inventory, but still records a sale on their books.

An external integration subsystem takes the order and sends it to a supplier.

When an integration subsystem is notified that a direct ship order is sent from the supplier, it publishes a new direct ship (DS) receipt message to the RIB for Merchandising' subscription purposes. Merchandising can then account for the data in the stock ledger.

Processing in conjunction with the subscription ensures that the weighted average cost for the item is recalculated.

Merchandising subscribes to integration subsystem direct ship receipt (DSR) messages. This records the inventory and financial transactions associated with the direct shipment of merchandise.

### Package Impact

#### Filename: rmssub\_dsrcpts/b.pls

```
RMSSUB_DSRCPT.CONSUME

(O_status_code IN OUT VARCHAR2,
O_error_message IN OUT RTK_ERRORS.RTK_TEXT%TYPE,
I_message IN RIB_OBJECT,
I_message_type IN VARCHAR2)
```

CONSUME simply calls different functions within the corresponding VALIDATE and SQL packages.

Before calling any functions, CONSUME narrows I\_message down to the specific object being used, depending on the message\_type. For example, a 'Cre' or 'Mod' message type usually means a 'Desc' object is being used. A 'Del' message usually means a 'Ref' object is being used. Object narrowing is done using the TREAT function. If the narrowing fails, then the CONSUME function should return an error message to the RIB stating that the object is not valid for this message family.

CONSUME first calls the family's VALIDATE package to validate the contents of the message. The family's SQL package is then called to perform DML.

### Filename: rmssub\_dsrcpt\_vals/b.pls

```
CHECK_MESSAGE

(O_error_message IN OUT RTK_ERRORS.RTK_TEXT%TYPE,
O_dsrcpt_rec OUT NOCOPY RMSSUB_DSRCPT.DSRCPT_REC_TYPE,
I_message IN "RIB_XOrderDesc_REC",
I_message_type IN VARCHAR2)
```

This function first calls the CHECK\_FIELDS function to make sure all required fields are not NULL. Then, the function will call other functions as needed to validate all of the information that has been passed to it from the RIB.

#### Filename: rmssub\_dsrcpt\_sqls/b.pls

This function will perform the inventory and financial transactions associated with the direct ship receipt. This includes updating the stock on hand and average cost for the item at the virtual store against which the direct shipment is being received, and, booking the associated purchase to the stock ledger for the item / virtual store.

### Message XSD

Here are the filenames that correspond with each message type. Please consult RIB documentation for each message type in order to get a detailed picture of the composition of each message.

| Message Types | Message Type Description | XML Schema Definition (XSD) |  |
|---------------|--------------------------|-----------------------------|--|
| Dsrcptcre     | Dsrcpt Create Message    | DsrcptDesc.xsd              |  |

### **Design Assumptions**

The subscriber makes some assumptions with the publisher's ability to maintain data integrity. The subscriber will not check for duplicate create messages. It will not check for missing messages because it has no way of knowing what would be missing. It also assumes that messages are sent in the correct sequence.

### Table Impact

| TABLE        | SELECT | INSERT | UPDATE | DELETE |
|--------------|--------|--------|--------|--------|
| ITEM_MASTER  | Yes    | No     | No     | No     |
| PACKITEM     | Yes    | No     | No     | No     |
| ITEM_LOC_SOH | Yes    | No     | Yes    | No     |
| TRAN_DATA    | No     | Yes    | No     | No     |

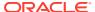

# **DSD Deals Subscription API**

This section describes the DSD deals subscription API.

### **Functional Area**

DSD deals subscription

### **Integration Type**

Oracle Retail Integration Bus (RIB)

### **Business Overview**

Direct store delivery (DSD) is the delivery of merchandise and/or services to a store without the benefit of a pre-approved purchase order, such as when the supplier drops off merchandise directly in the retailer's store. This process is common in convenience and grocery stores, where suppliers routinely come to restock merchandise. In these cases, the invoice may or may not be given to the store (as opposed to sent to corporate), and the invoice may or may not be paid for out of the register.

Merchandising subscribes to DSD messages from the RIB. These messages notify Merchandising of a direct store delivery transaction at a location so that it may record the purchase order and account for it in the store's inventory. Merchandising also subscribes to DSD deals messages for deals applicable to any DSD order and performs the following functionalities as necessary:

- Applies any deals to a DSD purchase order if the deals indicator in the message is set to
- Creates a shipment
- Receives a shipment.
- Creates an invoice

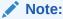

Invoices are not created if Invoice Matching is not running, if the invoice indicator or paid indicator from the message is N, or if paid indicator on the message is Y and Sales Audit is not running.

### **Error Handling**

If any errors are encountered in the validations described above or any of the message structure validations, a status of E is returned to the external system along with the appropriate error message. If the message has been successfully persisted, a success status (S), is returned to the external system indicating that the message has been successfully received and persisted to the Merchandising database.

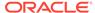

### Message XSD

Here are the filenames that correspond with each message type. Please see RIB documentation for each message type in order to get a detailed picture of the composition of each message.

| Message Types | Message Type Description | XML Schema Definition (XSD) |  |
|---------------|--------------------------|-----------------------------|--|
| dsddealscre   | DSD Deals Create Message | DSDDealsDesc.xsd            |  |

### **Design Assumptions**

None

# **DSD Receipt Subscription API**

This section describes the DSD receipt subscription API.

### **Functional Area**

**DSD** Receipt

### **Business Overview**

Direct store delivery (DSD) is the delivery of merchandise and/or services to a store without the benefit of a pre-approved purchase order. When the delivery occurs, the integration subsystem informs Merchandising of the receipt so a purchase order is created and it is counted in the store's inventory.

# Package Impact

Filename: rmssub\_dsds/b.pls

#### RMSSUB\_DSD.CONSUME

```
PROCEDURE CONSUME(O_status_code IN OUT VARCHAR2,
O_error_message IN OUT VARCHAR2,
I_message IN RIB_OBJECT,
I message type IN VARCHAR2)
```

The passed-in message type is validated to ensure it is a valid type for DSD receipts. The valid message type for DSD Receipts messages are listed in a section below.

If the message type is invalid, a status of "E" will be returned to the external system along with an appropriate error message informing the external system that the status is invalid.

If the message type is DSD\_CRE, it performs validation on the values in the message. If the data is valid, it processes the non-merchandise data for delivery costs and detail level data before persisting the data to Merchandising databases.

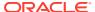

If the message type is DSD\_MOD, call the GET\_ORDER\_NO function to find the order number for the DSD.

RMSSUB\_DSD consumes "RIB\_DSDReceiptDesc\_REC" (message\_types 'dsdreceiptcre' and 'dsdreceiptmod') and returns "RIB\_DSDDealsDesc\_REC" (message\_type 'dsddealscre'), which is consumed by RMSSUB\_DSDDEALS.

RMSSUB\_DSDDEALS - calls APPLY\_DEALS\_TO\_ORDER (dealordcall.pls). As part of the Merchandising16 SaaS C Library change requirement, APPLY\_DEALS\_TO\_ORDER no longer invokes a ProC library function; instead it calls a PLSQL function DEAL ORD LIB SQL.EXTERNAL SHARE APPLY DEALS (dealordlibb.pls).

As such, RMSSUB\_DSD does NOT need to publish back "RIB\_DSDDealsDesc\_REC". Instead, RMSSUB\_DSD can call RMSSUB\_DSDDEALS.CONSUME to complete the process of applying deals to order in a single transaction.

If the message type is not create, then the O\_rib\_dsddeals\_rec should be set to null.

Once the message has been successfully persisted, there is nothing more for the consume procedure to do. A success status, "S", is returned to the external system indicating that the message has been successfully received and persisted to the Merchandising database.

If an error occurs in this procedure, a call will be placed to HANDLE\_ERRORS in order to parse a complete error message and pass back a status to the RIB.

#### RMSSUB DSD.GET ORDER NO

This function is called for message type DSD\_MOD. This function retrieves the current order number by searching the shipment tables using the external receipt number, store number and supplier.

#### RMSSUB DSD.HANDLE ERRORS

The function consists of a call to API\_LIBRARY.HANDLE\_ERRORS. API\_LIBRARY.HANDLE\_ERRORS accepts a program name, the cause of the error and potentially an unparsed error message if one has been created through a call to SQL\_LIB.CREATE\_MESSAGE.

The function uses these input variables to parse a complete error message and pass back a status, depending upon the message and error type, back up through the consume function and up to the RIB.

### Message XSD

Here are the filenames that correspond with each message type. Please consult the RIB documentation for each message type in order to get a detailed picture of the composition of each message.

| Message Types | Message Type Description   | XML Schema Definition (XSD) |  |
|---------------|----------------------------|-----------------------------|--|
| dsdreceiptcre | DSD Receipt Create Message | DSDReceiptDesc.xsd          |  |
| dsdreceiptmod | DSD Receipt Modify Message | DSDReceiptDesc.xsd          |  |

### **Design Assumptions**

None

### Table Impact

| TABLE    | SELECT | INSERT | UPDATE | DELETE |
|----------|--------|--------|--------|--------|
| SHIPMENT | Yes    | No     | No     | No     |
| ORDHEAD  | Yes    | No     | No     | No     |

# Freight Terms Subscription API

This section describes the freight terms subscription API.

### **Functional Area**

Foundation

### Integration Type

Oracle Retail Integration Bus (RIB)

### **Business Overview**

Freight terms are financial arrangement information that is published to the Oracle Retail Integration Bus (RIB) from a financial system. Freight terms are the terms for shipping (for example, the freight terms could be a certain percentage of the total cost; a flat fee per order, and so on). Merchandising subscribes to freight terms messages held on the RIB. After confirming the validity of the records enclosed within the message, the Merchandising database is updated with the information.

### **Creating Freight Terms**

When a new freight term is created, this API will first validate that all required fields are present in the message. Required fields are terms, description, enabled flag, start and end date. After required field validation, the freight term record in the message will be inserted if the term does not exist. If the freight term exists, then the dates and enabled flag will be updated.

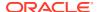

### **Error Handling**

If an error occurs in this procedure, a call will be placed to a function to build a complete error message. This message together with a status of 'E' is returned to the external system. If the message has been successfully persisted, a success status (S), is returned to the external system indicating that the message has been successfully received and persisted to the Merchandising database.

### Message XSD

Below are the filenames that correspond with each message type. Please consult the RIB documentation for each message type in order to get a detailed picture of the composition of each message.

| Message Types | Message Type Description    | XML Schema Definition (XSD) |  |
|---------------|-----------------------------|-----------------------------|--|
| FrtTermCre    | Freight Term Create Message | FrtTermDesc.xsd             |  |

### **Design Assumptions**

- One of the primary assumptions in the current API approach is that ease of code will
  outweigh performance considerations. It is hoped that the 'trickle' nature of the flow of
  data will decrease the need to dwell on performance issues and instead allow developers
  to code in the easiest and most straight forward manner.
- The adaptor is only setup to call stored procedures, not stored functions. Any public program then needs to be a procedure.

# **GL Chart of Accounts Subscription API**

This section describes the GL chart of accounts subscription API.

### **Functional Area**

**GL Chart of Accounts** 

### **Business Overview**

Before Merchandising publishes stock ledger data to an external financial application, it must receive that application's General Ledger Chart Of Accounts (GLCOA) structure. Merchandising accomplishes this through a subscription process.

A chart of account is essentially the financial application's debit and credit account segments (for example, company, cost center, account, and others) that applies to the Merchandising product hierarchy. In some financial applications, this is known as Code Combination IDs (CCID). On receiving the GLCOA message data, Merchandising populates the data to the FIF\_GL\_ACCT table. The GL cross-reference form is used to associate the appropriate department, class, subclass, and location data to a CCID that allows the population of that data to the GL\_FIF\_CROSS\_REF table.

An external system publishes GL Chart of Accounts, thereby placing the GL chart of accounts information to RIB (Retail Integration Bus). Merchandising subscribes the GL chart of

accounts information as published from the RIB and places the information in Merchandising tables depending upon the validity of the records enclosed within the message.

# Package Impact

Subscribing to a GL chart of accounts message entails the use of one public consume procedure. This procedure corresponds to the type of activity that can be done to currency exchange rate record (in this case create/update).

### Public API Procedures:

#### Filename: rmssub\_glcoacreb.pls

```
PROCEDURE CONSUME(O_status_code IN OUT VARCHAR2, O_error_message IN OUT VARCHAR2, I_message IN RIB_OBJECT, I_message_type IN VARCHAR2)
```

This procedure accepts an XML file in the form of a RIB Object from the RIB (I\_message). This message contains a GL chart of accounts message consisting of the aforementioned record. The procedure places a call to the main RMSSUB\_GLCACCT.CONSUME function in order to validate the XML file format and, if successful, parse the values within the RIB Object. The values extracted from the RIB Object are then passed to private internal functions, which validate the values and place them on the GL chart of accounts table depending upon the success of the validation.

### Private Internal Functions and Procedures (rmssub\_glcoacreb.pls):

#### Error Handling:

If an error occurs in this procedure, a call is placed to HANDLE\_ERRORS in order to parse a complete error message and pass back a status to the RIB.

All error handling in the internal RMSSUB\_GLCACCT package and all errors that occur during subscription in the RMSSUB\_GLCOACRE package (and whatever packages it calls) flows through this function.

The function consists of a call to API\_LIBRARY.HANDLE\_ERRORS. API\_LIBRARY.HANDLE\_ERRORS accepts a program name, the cause of the error and potentially an unparsed error message if one has been created through a call to SQL\_LIB.CREATE\_MESSAGE. The function uses these input variables to parse a complete error message and pass back a status, depending upon the message and error type, back up through the consume function and up to the RIB.

### Private Internal Functions and Procedures (other):

Filename: rmssub\_glcacctb.pls

**Main Consume Function:** 

This procedure accepts an XML file in the form of an RIB Object from the RIB (I\_message) from the public rmssub\_glcoacre.consume procedure whenever a message is available in RIB. This message consists of the aforementioned record.

The procedure then validates the XML file format and, if successful, parses the values within the RIB Object. The values extracted from the RIB Object are passed on to private internal functions, which will validate the values and place them on the appropriate GL chart of accounts database table, depending upon the success of the validation.

### XML Parsing:

```
PARSE_HEADER

(O_ERROR_MESSAGE OUT VARCHAR2,
O_GLACCT_RECORD OUT GLACCT_RECTYPE,
I_GLACCT_ROOT IN OUT "RIB_GLCOADesc_REC")
```

This function extracts the GL chart of accounts level information from the GL Chart of Accounts XML file and places the information to an internal GL Chart of Accounts record.

Record is based upon the record type glacct rectype.

### Validation

#### PROCESS HEADER

After the values are parsed for a particular GL chart of accounts record, RMSSUB\_GLCACCT.CONSUME calls this function, which in turn calls various functions inside RMSSUB\_GLCACCT. In order to validate the values and place them on the appropriate GL chart of accounts table depending upon the success of the validation. PROCESS\_GLACCT is called to insert or update the GL chart of accounts table.

#### PROCESS GLACCT

Function PROCESS\_GLACCT takes the input GL record and places the information to a local GL record which is used in the package to manipulate the data. It calls a series of support functions to perform all business logic on the record.

#### **INSERT\_GLACCT**

Function INSERT\_GLACCT inserts any valid account on the GL table. It is called from PROCESS\_GLACCT.

#### **UPDATE GLACCT**

Function UPDATE\_GLACCT updates any valid account on the GL table. It is called from PROCESS\_GLACCT.

#### VALIDATE\_GLACCT

Function VALIDATE\_GLACCT is a wrapper function which is used to call CHECK\_NULLS, CHECK\_ATTRS for any GL record input into the package.

#### **CHECK NULLS**

Function CHECK\_NULLS checks an input value if it is null. If so, an error message is created based on the passed in record type.

#### **CHECK ATTRS**

Function CHK\_ATTRS is called within the validation function of this package to ensure that Merchandising will not accept incomplete data from a financial interface when sent through RIB. This function checks to ensure that each description that is input also has an attribute that it describes.

### Message XSD

The GL chart of accounts message is a flat message that consists of a GL chart of accounts record.

The record contains information about the GL chart of accounts as a whole.

Here are the filenames that correspond with each message type. Please consult the RIB documentation for each message type to get detailed information of the composition of each message.

| Message Types | Message Type Description | XML Schema Definition (XSD) |
|---------------|--------------------------|-----------------------------|
| Glcoacre      | Glco Create Message      | GLCOADesc.xsd               |

### **Design Assumptions**

Required fields are shown in the RIB documentation.

Many ordering functionalities that are available on-line are not supported through this API. Triggers related to these functionalities must be turned off.

### Table Impact

| TABLE       | SELECT | INSERT | UPDATE | DELETE |
|-------------|--------|--------|--------|--------|
| FIF_GL_ACCT | Yes    | Yes    | Yes    | No     |

### **GL Chart of Account Validation Service**

This section describes the GL Chart of Accounts Subscription API.

### **Functional Area**

**Financial Integration** 

### Overview

When using Oracle Retail Financials Integration (RFI) to manage General Ledger integration an Oracle financial solution, a validation service is used to ensure that the segment combinations mapped to by Merchandising and Sales Audit users are valid combinations in the General Ledger. This validation is called from Merchandising and Sales Audit when creating General Ledger cross-reference mappings.

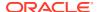

Note:

This validation is also used by Oracle Retail Invoice Matching.

As part of your implementation, you will need to configure the URL for the service call in the RETAIL\_SERVICE\_REPORT\_URL table for code RAV. For cloud service implementations, configuration of this service call should be done in coordination with the Oracle Cloud Operations team by logging an SR. For more information, see the *RFI Implementation Guide*.

# Inventory Adjustment Subscription API

This section describes the Inventory Adjustment Subscription API.

### **Functional Area**

**Inventory Adjustments** 

### **Integration Type**

Oracle Retail Integration Bus (RIB)

### **Business Overview**

Merchandising receives requests for inventory adjustments from an integration subsystem through the Inventory Adjustment Subscription API. The requests contain information about the item and location whose inventory is being adjusted, the quantity to adjust, a from and to disposition code, and the reason for the adjustment. Merchandising uses information in these requests to:

- Adjust overall quantities of stock on hand for an item at a location.
- Adjust the availability of item-location quantities based on status.

After initial processing and validation, Merchandising performs the following tasks:

- The item/location is ranged if it does not already exist.
- For total stock on hand adjustments:
  - Stock on hand is updated for the item at the location, for total stock on hand adjustments.
  - Stock adjustment is recorded to the Merchandising transaction level stock ledger
- For status-based adjustments:
  - Quantities by inventory status are adjusted for the item/location combination.
  - Non-sellable quantity is updated for the item/location.
- For both types, an audit trail is created for the inventory adjustment by item, location, inventory status and reason.

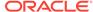

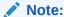

An adjustment can impact both total stock on hand and inventory status at the same time.

### **Inventory Adjustment Transaction Codes**

Whenever the status or quantity of inventory changes, Merchandising writes transaction codes to adjust inventory values in the stock ledger. The types of inventory adjustment transaction codes are:

- Tran code 22 Adjustments where positive and negative adjustments are made to total stock on hand using a reason code with the COGS indicator = N. In this case, a transaction is inserted to the transaction level stock ledger for both the retail and cost value of the adjustment.
- Tran code 23 Adjustments where positive and negative adjustments are made to total stock on hand using a reason code with the COGS indicator = Y. In this case, a transaction is inserted to the transaction level stock ledger for both the retail and cost value of the adjustment.
- Tran code 25 Adjustments to inventory status, where inventory is moved to or from an unavailable or non-sellable status.

### Other Notes:

- One or both of the to disposition and from disposition fields must have values.
   Both cannot be empty.
- The item must be inventoried and approved.
- If the item is a simple pack catch weight item, then the weight and weight UOM are either both defined or both NULL. Weight UOM must be of the type Mass.
- The item is a transaction-level or a reference item. When a reference item is passed in, its parent item (the transaction level item) has its inventory adjusted.
- If adjusting a pack at a warehouse, the pack item must have its inventory tracked at the pack level (receive as type = Pack for the item/warehouse).
- If the location is a warehouse, then either a virtual or physical warehouse can be supported. If it is a virtual warehouse, it must be a stockholding warehouse. If it is a physical warehouse, then the adjusted quantity is distributed among the virtual locations of the physical location.

### **Error Handling**

If any errors are encountered while publishing the message, a fatal error with status E (Error) is sent to RIB. The subscribing adapter notes this internally and rolls back all database work associated with the message. When the message is re-processed (because it has yet to be processed successfully), the adapter now recognizes this message is problematic and checks it into the RIB hospital.

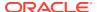

### Message XSD

Below are the filenames that correspond with each message type. Please consult the Oracle Retail Integration Guide for each message type for the details on the composition of each message.

| Message Types | Message Type Description            | XML Schema Definition (XSD) |  |
|---------------|-------------------------------------|-----------------------------|--|
| invadjustcre  | Inventory Adjustment Create Message | InvAdjustDesc.xsd           |  |

# **Inventory Request Subscription API**

This section describes the inventory request subscription API.

### **Functional Area**

**Inventory Request Subscription** 

### **Integration Type**

Oracle Retail Integration Bus (RIB)

### **Business Overview**

Merchandising receives requests for inventory using the Inventory Request API, which allows for items to be ordered by the store and fulfilled by the Merchandising. Unlike store order replenishment, Merchandising fulfills inventory requests from the store regardless of replenishment review cycles, delivery dates, and any other factors that may restrict a request from being fulfilled.

For item/store combinations that are on the Store Order type of replenishment in Merchandising, orders will be placed using this API and then the replenishment process builds the recommended order quantity (ROQ) based on the store's requests. Requests that will not be reviewed prior to the date requested by the store are fulfilled through a one-off process (executed real-time through this API) that creates warehouse transfers and/or purchase orders to fulfill the requested quantities.

For item/location combinations that are currently using other methods of replenishment in Merchandising, the store requested quantities will be added on top of the calculated recommended order quantities to increase the overall replenishment. It can also be used for item/store combinations not on replenishment in Merchandising. In these cases, the one-off process described above will be used to create a POs or transfers utilizing attributes defined for the item/location.

#### Other validation notes:

- Order quantities will be rounded using the store order multiple when an order is created for a warehouse or to the case size if ordering from the supplier.
- Upcharges will always be applied to a transfer, when they can be defaulted.
- Merchandising will validate that all items belong to the same department when department level ordering (supplier) or department level transfers (warehouse) are being used.

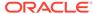

The store must be open for ordering.

## Creating Inventory Requests

The table below summarizes these validations applicable for this API.

| Message Element  | Required? | Notes                                                                                                    |
|------------------|-----------|----------------------------------------------------------------------------------------------------|
| Item             | Always    | The item must be approved, orderable, and inventoried item; it must also be ranged to the location in the inventory request and must be active at that location. |
| Unit of purchase | Always    | Unit of purchase must either be eaches (EA), case (CA), or pallet (PA).                                                                                          |
| Need date        | Always    | This is the date that the store needs the item by.                                                                                                    |
| Need quantity    | Always    | This is the quantity being requested in standard UOM.                                                                                                    |
| Delivery slot    | Optional  | Valid delivery slots are in the delivery_slot table.                                                                                                    |
| Store            | Always    | The store must exist as a valid stockholding store in Merchandising.                                                                                             |
| Request type     | Optional  | Store order (SO) or Inventory Request (IR)                                                                                                    |
|                  |           | If the request type is SO or blank, then replenishment method should be store order. If the request type is IR, delivery slot should be provided.                |

### **Error Handling**

If an error occurs in this procedure, a call will be placed to a function to build a complete error message. This message together with a status of E is returned to the external system. If the message has been successfully persisted, a success status (S), is returned to the external system indicating that the message has been successfully received and persisted to the Merchandising database. This API supports non-fatal error processing. If an error is encountered in one inventory request detail, it will log and return the error to the RIB.

### Message XSD

Here are the filenames that correspond with each message type. Please consult the RIB documentation for each message type in order to get a detailed picture of the composition of each message.

| Message Types | Message Type Description         | XML Schema Definition (XSD) |
|---------------|----------------------------------|-----------------------------|
| InvReqCre     | Inventory Request Create Message | InvReqDesc.xsd              |

# Item Subscription API

This section describes the item subscription API.

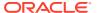

### **Functional Area**

Item

### **Design Overview**

When this API accepts messages with create message types, it inserts the data into the staging tables, SVC\_ITEM\_MASTER, SVC\_PACKITEM (in the case of a pack), SVC\_ITEM\_SUPPLIER, SVC\_ITEM\_COUNTRY, SVC\_ITEM\_SUPP\_COUNTRY, SVC\_ITEM\_SUPP\_MANU\_COUNTRY, SVC\_UDA\_ITEM\_LOV, SVC\_UDA\_ITEM\_FF, SVC\_UDA\_ITEM\_DATE, SVC\_ITEM\_IMAGE, SVC\_ITEM\_MASTER\_TL, SVC\_ITEM\_SUPPLIER\_TL, SVC\_ITEM\_IMAGE\_TL, SVC\_ITEM\_HTS, SVC\_ITEM\_HTS\_ASSESS, SVC\_ITEM\_EXPENSES, SVC\_ITEM\_TICKET, SVC\_ITEM\_SEASONS, SVC\_ITEM\_MASTER\_CFA\_EXT and SVC\_ITEM\_SUPPLIER\_CFA\_EXT.

The SVC\_VAT\_ITEM table is populated with data defaulted from the item's department. Optionally, the records can be inserted into the SVC\_VAT\_ITEM table to override these defaults. The messages with modify message types consist of snapshots of records for updating the ITEM\_MASTER, ITEM\_SUPPLIER, ITEM\_SUPP\_COUNTRY, ITEM\_SUPP\_COUNTRY\_DIM, ITEM\_SUPP\_MANU\_COUNTRY, ,ITEM\_IMAGE, ITEM\_MASTER\_TL, ITEM\_SUPPLIER\_TL, ITEM\_IMAGE\_TL, ITEM\_HTS, ITEM\_HTS\_ASSESS, ITEM\_EXP\_HEAD, ITEM\_EXP\_DETAIL, ITEM\_TICKET and ITEM\_SEASONS tables after being processed from the corresponding staging tables.

Item messages include the required detail nodes for the supplier and supplier/country. If the item is not a non-sellable pack, the item/zone/price node is also required. Optional nodes can be included in the message for supplier/country, pack components, and item/vat relationships.

The RIB\_XItemDesc\_REC message includes the RIB\_CustFlexAttriVo\_TBL message to enable the subscription of the custom flex attributes.

Items must be created and maintained following a logical hierarchy as outlined by the referential integrity of the item database tables: Item parents before child items; item components before items that are packs; items before item-suppliers; item/suppliers before item/supplier/countries; items before item/locations (a separate API), and so on. Failing to do so results in message failure.

The create and modify messages are hierarchical with required detail nodes of suppliers and supplier/countries and optional nodes for price zones, supplier/country and vat codes. If the item is a pack item, the pack component node is required.

In the header modify message, the detail nodes are not populated, but the full header node is sent. The detail level create or modify messages contains the item header record and one to many detail records in the node or nodes. For example, the message type of XItemSupMod could have one or more supplier details to update in the ITEM\_SUPPLIER table. The modify messages contain a snapshot of the record for update rather than only the fields to be changed.

The auto-creation of item children using differentiator records attached to an item parent, as currently occurs using Merchandising online processes, is not supported in this API.

The delete messages contain only the primary key field for the item, supplier, supplier/country or vat/item record that is to be deleted. When a delete message is processed, the item is not

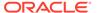

immediately deleted; rather, it is added to the daily purge table. Deleting the item is a batch process.

A major functionality that was added to Merchandising is the support of Brazil Localization. This introduced a layer of code to enable decoupling of localization logic that is only required for country-specific configuration. This layer affects the RIB API flows including the Xitem subscription.

### L10N Localization Decoupling Layer:

Oracle Retail Fiscal Management (ORFM) is designed as an add-on product to Merchandising to handle Brazil-specific fiscal management.

Even though ORFM and Merchandising exist in the same database schema and ORFM cannot be installed separately without Merchandising, Oracle Retail ensures that Merchandising is decoupled from ORFM. This is so that non-Brazilian clients can install Merchandising without RFM. To achieve that, an L10N decoupling layer was introduced.

In the context of the XItem subscription API, when Merchandising consumes an XItem message from an external system, if the message involves a localized country, the message must be routed to a third party application (for example, Mastersaf) to calculate tax and/or to ORFM for the setting up of fiscal item attributes. In that case, Merchandising's XItem subscription API (rmssub\_xitem and related packages) call Mastersaf and/or ORFM through an L10N decoupling layer.

# Import Brazil-specific Fiscal Item Attributes to the Flex Attributes Extension Table (ITEM\_COUNTRY\_L10N\_EXT):

XItem API supports the importing of Brazil fiscal item attributes to Merchandising through the 'xitemctrycre' (create item country) messsage type. The client must populate the "RIB\_BrXItemCtryDesc\_TBL" node in the XItemDesc message family. The XItem API writes data to the ITEM\_COUNTRY\_L10N\_EXT table based on the meta-data definition of the 'ITEM\_COUNTRY' entity.

The structure of the XItemDesc message family is the following:

```
"RIB_XItemDesc_REC"
-- XItemCtryDesc_TBL "RIB_XItemCtryDesc_TBL"
-- LocOfXItemCtryDesc_TBL "RIB_LocOfXItemCtryDesc_TBL"
-- BrXItemCtryDesc_TBL "RIB_BrXItemCtryDesc_TBL"
```

This is where client should populate the Brazilian fiscal item attributes.

Supported fiscal item attributes include:

- SERVICE\_IND
- ORIGIN\_CODE
- CLASSIFICATION\_ID
- NCM CHAR CODE
- EX IPI
- PAUTA\_CODE
- SERVICE\_CODE

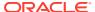

- FEDERAL\_SERVICE
- STATE OF MANUFACTURE
- PHARMA\_LIST\_TYPE

When the message is persisted to the database, if the message type is 'xitemctrycre' (that is, create Item Country), then the above Brazilian fiscal item attributes are imported to the corresponding extension table of ITEM\_COUNTRY\_L10N\_EXT through an L10N localization layer.

Support of translation within the ITEM\_MASTER, ITEM\_SUPPLIER and ITEM\_IMAGE tables.

The XItem API contains additional nodes to support translation of certain information into one or more languages via the following message types:

- Xitemtlcre
- Xitemtlmod
- Xitemtldel
- Xitemsuptlcre
- Xitemsuptlmod
- Xitemsuptldel
- Xitemimagetlcre
- Xitemimagetlmod
- XitemimagetIdel

The following nodes need to be populated in the XItemDesc/XItemRef message family to populate the item\_master\_tl, item\_supplier\_tl and item\_image\_tl tables:

- RIB LangOfXItemImage TBL / RIB LangOfXItemImageRef TBL
- RIB LangOfXItemSupDesc TBL / RIB LangOfXItemSupRef TBL
- RIB\_LangOfXItemDesc\_TBL / RIB\_LangOfXItemRef\_TBL

In addition to RIB, Merchandising also exposes an Item Management web service to allow an external application to create, update, and reclassify items in Merchandising. The web service takes in a collection of items (except for reclass item) and will return success and failure through the service response object.

### Package Impact

This section describes the package impact.

### Consume Module

Filename: ItemManagementServiceProviderImplSpec.pls ItemManagementServiceProviderImplBody.pls

For a web service deployment, the Item Management service with supported operations is available for an external system to send Item requests to Merchandising. Each supported operation will invoke the public interfaces in the ItemManagementServiceProviderImpl package as follows:

createItem

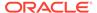

- modifyItem
- createSupplier
- modifySupplier
- deleteSupplier
- createSupplierCountry
- modifySupplierCountry
- deleteSupplierCountry
- createSupplierCountryDim
- modifySupplierCountryDim
- deleteSupplierCountryDim
- createItemReclass
- deleteItemReclass
- createItemReclassDetail
- deleteItemReclassDetail
- createUDA
- modifyUDA
- deleteUDA

These public interfaces will call the corresponding procedures in svcprov\_xitem, which will in turn call rmssub itemsxitem.consume to do the major processing logic.

The item reclassification interfaces are an exception. These call the corresponding procedures in svcprov\_xitem, which will in turn call rmssub\_xitemrcls.consume to do the reclassification logic.

#### Filename: svcprov xitems/b.pls

Procedures called from Item Management web service public interfaces in the ItemManagementServiceProviderImpl package to perform major processing.

If an error occurs, it calls SVCPROV\_UTLITY.BUILD\_SERVICE\_OP\_STATUS to build and return RIB\_ServiceOpStatus\_REC with a failure message; if there are no errors, it builds and returns RIB InvocationSuccess REC with a success message.

#### Filename: rmssub items/b.pls

```
RMSSUB_XITEM.CONSUME (O_status_code IN OUT VARCHAR2, O_error_message IN OUT VARCHAR2, I_message IN RIB_OBJECT, I_message_type IN VARCHAR2)
```

This procedure will need to initially ensure that the passed in message type is a valid type for organizational hierarchy messages. The valid message types for organizational hierarchy messages are listed in a section below.

If the message type is invalid, a status of "E" should be returned to the external system along with an appropriate error message informing the external system that the status is invalid.

If the message type is valid, the generic RIB\_OBJECT needs to be downcast to the actual object using the Oracle's treat function. There will be an object type that

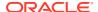

corresponds with each message type. If the downcast fails, a status of "E" is returned to the external system along with an appropriate error message informing the external system that the object passed in is invalid.

If the downcast is successful, then consume calls the

RMSSUB\_XITEM\_POP\_RECORD.POPULATE function to populate all the fields in the item collections. It is then persisted to the Merchandising database via

RMSSUB\_XITEM\_SQL.PERSIST function where contents of the collections are inserted into the staging tables in preparation for the upload into the Merchandising item tables via the Item Induction package. A record is inserted into svc\_process\_tracker with template\_type = 'XITEM' and process\_source = 'EXT' (external). A parameter called attempt\_rms\_load which determines the final destination of the XItem messages is also populated. It can either be 'Merchandising' (default), which indicates that the message will be uploaded to the Merchandising item tables, or 'STG' which means that the message will only be inserted into the Merchandising staging tables for further enrichment, without data validation. Loading of records from staging to Merchandising will be performed via the induction process.

Once a record is successfully inserted into svc\_process\_tracker, and the attempt\_rms\_load parameter is set to 'RMS', the ITEM\_INDUCT\_SQL.EXEC\_ASYNC function calls the CORESVC\_ITEM.PROCESS function to perform the bulk of the validations and persistence from staging into the Merchandising tables.

The function contains validations that exist in item creation via the UI and via item induction, which the XItem messages will be subject to. After having passed the data level validations, the items will be inserted into the main Merchandising item tables.

Once the message has been successfully persisted, there is nothing more for the consume procedure to do. A success status, "S", is returned to the external system indicating that the message has been successfully received and persisted to the staging tables in the Merchandising database

If the database persistence fails, the function returns false. A status of "E" is returned to the external system along with the error message returned from the PERSIST function.

RMSSUB\_ITEM.HANDLE\_ERROR () - This is the standard error handling function that wraps the API\_LIBRARY.HANDLE\_ERROR function.

### Bulk or Single DML Module

All insert, update and delete SQL statements are located in the family packages. The private functions call these packages.

#### Filename: rmssub\_xitemsqls/b.pls

This function checks the message type to route the object to the appropriate internal functions that perform DML insert and update processes on staging tables.

#### **ITEM CREATE**

- Inserts a record in the SVC\_ITEM\_MASTER table
- Calls all the "insert" functions to insert records into the following tables:
  - SVC ITEM COUNTRY

- SVC\_ITEM\_SUPPLIER
- SVC\_ITEM\_SUPP\_COUNTRY
- SVC\_ITEM\_SUPP\_MANU\_COUNTRY
- SVC\_PACKITEM (optional)
- SVC\_VAT\_ITEM (optional)
- SVC\_UDA\_ITEM\_FF(optional)
- SVC\_UDA\_ITEM\_LOV(optional)
- SVC\_UDA\_ITEM\_DATE(optional)
- SVC ITEM IMAGE(optional)
- SVC\_ITEM\_MASTER\_TL(optional)
- SVC\_ITEM\_SUPPLIER\_TL(optional)
- SVC\_ITEM\_IMAGE\_TL(optional)
- SVC\_ITEM\_HTS (optional)
- SVC\_ITEM\_HTS\_ASSESS (optional)
- SVC\_ITEM\_SEASONS (optional)
- SVC\_ITEM\_EXPENSES(optional)
- SVC\_ITEM\_TICKET(optional)
- SVC\_ITEM\_EXPENSES(optional)
- SVC\_ITEM\_TICKET(optional)
- SVC\_ITEM\_CHRG(optional)

#### **ITEM MODIFY**

 Inserts a record in SVC\_ITEM\_MASTER. It will be used to update the ITEM\_MASTER table.

#### ITEM DELETE

 Inserts a record in the SVC\_ITEM\_MASTER. The record will be processed and inserted into the DAILY\_PURGE table.

#### **ITEM COUNTRY CREATE**

- Inserts records in SVC\_ITEM\_COUNTRY. It will be used to insert records into the ITEM\_COUNTRY table.
- For Brazil, the records in SVC\_ITEM\_COUNTRY will be used to update the ITEM\_COUNTRY\_L10N\_EXT table through L10N decoupling layer (L10N\_FLEX\_API\_SQL.PERSIST\_L10N\_ATTRIB)

#### ITEM COUNTRY DELETE

 Inserts record in the SVC\_ITEM\_COUNTRY table. This will be used to delete records in the ITEM\_COUNTRY table and ITEM\_COUNTRY\_L10N\_EXT table.

### ITEM\_SUPPLIER CREATE

 Inserts records in the SVC\_ITEM\_SUPPLIER table. This will be used to insert records in ITEM\_SUPPLIER.

### ITEM SUPPLIER MODIFY

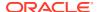

 Inserts records in the SVC\_ITEM\_SUPPLIER table. This will be used to modify the ITEM\_SUPPLIER table.

#### **ITEM SUPPLIER DELETE**

 Inserts records in the SVC\_ITEM\_SUPPLIER table for item. This will be used to delete from the ITEM\_SUPPLIER table.

#### ITEM\_SUPP\_COUNTRY CREATE

 Inserts records in SVC\_ITEM\_SUPP\_COUNTRY. This will be used to insert into the ITEM\_SUPP\_COUNTRY table

#### ITEM SUPP COUNTRY MODIFY

 Inserts records in the SVC\_ITEM\_SUPP\_COUNTRY table. This will be used to update the ITEM\_SUPP\_COUNTRY table.

#### ITEM\_SUPP\_COUNTRY DELETE

 Inserts records in the SVC\_ITEM\_SUPP\_COUNTRY table. This will be used to delete records from the ITEM\_SUPP\_COUNTRY table.

#### ITEM\_SUPP\_MANU\_COUNTRY CREATE

 Inserts records in the SVC\_ITEM\_SUPP\_MANU\_COUNTRY table. This will be used to insert into the ITEM\_SUPP\_MANU\_COUNTRY table.

### ITEM\_SUPP\_MANU\_COUNTRY MODIFY

 Inserts records in the SVC\_ITEM\_SUPP\_MANU\_COUNTRY table. This will be used to update the ITEM\_SUPP\_MANU\_COUNTRY table.

#### ITEM\_SUPP\_MANU\_COUNTRY DELETE

 Inserts records in the SVC\_ITEM\_SUPP\_MANU\_COUNTRY table. This will be used to delete from the ITEM\_SUPP\_MANU\_COUNTRY table.

#### ITEM\_SUPP\_COUNTRY\_DIM CREATE

• Inserts records in the SVC\_ITEM\_SUPP\_COUNTRY\_DIM table. This will be used to insert into the ITEM\_SUPP\_COUNTRY\_DIM table.

#### ITEM SUPP COUNTRY DIM MODIFY

 Inserts records in the SVC\_ITEM\_SUPP\_COUNTRY\_DIM table. This will be used to update the ITEM\_SUPP\_COUNTRY\_DIM table.

#### ITEM SUPP COUNTRY DIM DELETE

 Inserts records in the SVC\_ITEM\_SUPP\_COUNTRY\_DIM table. This will be used to delete records from the ITEM\_SUPP\_COUNTRY\_DIM table.

#### **PACKITEM CREATE**

Inserts records in the SVC\_PACKITEM table. Records from the staging table will be used
to insert into PACKITEM and SVC\_PACKITEM AND update
ITEM\_SUPP\_COUNTRY\_LOC and/or ITEM\_SUPP\_COUNTRY with calculated
unit\_cost.

#### **VAT ITEM CREATE**

Inserts records in the SVC\_VAT\_ITEM table. The records will then be inserted into VAT\_ITEM or replace any default records that were created from department/VAT.

### VAT\_ITEM DELETE

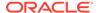

 Inserts records in the SVC\_VAT\_ITEM table. The records will be used to delete from VAT\_ITEM.

#### **ITEM UDA CREATE**

 Inserts records into the SVC\_UDA\_ITEM\_DATE, SVC\_UDA\_ITEM\_LOV and SVC\_UDA\_ITEM\_FF tables. The records will then be inserted into the corresponding Merchandising base tables.

#### **ITEM UDA MODIFY**

 Inserts records into the SVC\_UDA\_ITEM\_DATE, SVC\_UDA\_ITEM\_LOV and SVC\_UDA\_ITEM\_FF tables. The records will then be used to update records in the corresponding Merchandising base tables.

#### ITEM UDA DELETE

 Inserts records into the SVC\_UDA\_ITEM\_DATE, SVC\_UDA\_ITEM\_LOV and SVC\_UDA\_ITEM\_FF tables. The records will then be used to update records from the corresponding Merchandising base tables.

#### ITEM IMAGE CREATE

• Inserts records into the SVC\_ITEM\_IMAGE table. The records will then be inserted into the corresponding Merchandising base table.

#### **ITEM IMAGE MODIFY**

 Inserts records into the SVC\_ITEM\_IMAGE table. The records will then be used to update records in the corresponding Merchandising base table.

#### ITEM IMAGE DELETE

Inserts records into the SVC\_ITEM\_IMAGE table. The records will then be used to delete records from the corresponding Merchandising base table.ITEM\_MASTER\_TL CREATE

• Inserts records into the SVC\_ITEM\_MASTER\_TL table. The records will then be used to insert records to the corresponding Merchandising base table.

#### ITEM\_MASTER\_TL MODIFY

• Inserts records into the SVC\_ITEM\_MASTER\_TL table. The records will then be used to update records in the corresponding Merchandising base table.

#### ITEM\_MASTER\_TL DELETE

 Inserts records into the SVC\_ITEM\_MASTER\_TL table. The records will then be used to delete records from the corresponding Merchandising base table.

#### ITEM\_SUPPLIER\_TL CREATE

• Inserts records into the SVC\_ITEM\_SUPPLIER\_TL table. The records will then be used to insert records in the corresponding Merchandising base table.

#### ITEM\_SUPPLIER\_TL MODIFY

• Inserts records into the SVC\_ITEM\_SUPPLIER\_TL table. The records will then be used to update records in the corresponding Merchandising base table.

#### ITEM SUPPLIER TL DELETE

• Inserts records into the SVC\_ITEM\_SUPPLIER\_TL table. The records will then be used to delete records from the corresponding Merchandising base table.

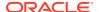

#### ITEM\_IMAGE\_TL CREATE

• Inserts records into the SVC\_ITEM\_IMAGE\_TL table. The records will then be used to insert records in the corresponding Merchandising base table.

#### ITEM\_IMAGE\_TL MODIFY

• Inserts records into the SVC\_ITEM\_IMAGE\_TL table. The records will then be used to update records in the corresponding Merchandising base table.

#### ITEM IMAGE TL DELETE

 Inserts records into the SVC\_ITEM\_IMAGE\_TL table. The records will then be used to delete records from the corresponding Merchandising base table.

#### **ITEM HTS CREATE**

 Inserts records into the SVC\_ITEM\_HTS table. The records will then be used to create records in the corresponding Merchandising base table.

#### **ITEM HTS MODIFY**

 Inserts records into the SVC\_ITEM\_HTS table. The records will then be used to update records in the corresponding Merchandising base table.

#### ITEM HTS DELETE

Inserts records into the SVC\_ITEM\_HTS table. The records will then be used to delete records from the corresponding Merchandising base table.

#### ITEM HTS ASSESS CREATE

Inserts records into the SVC\_ITEM\_HTS\_ASSESS table. The records will then be used
to create records in the corresponding Merchandising base table.

#### ITEM\_HTS\_ASSESS MODIFY

 Inserts records into the SVC\_ITEM\_ASSESS table. The records will then be used to update records in the corresponding Merchandising base table.

#### ITEM\_HTS\_ASSESS DELETE

 Inserts records into the SVC\_ITEM\_ASSESS table. The records will then be used to delete records from the corresponding Merchandising base table.

#### ITEM\_EXPENSES CREATE

• Inserts records into the SVC\_ITEM\_EXPENSES table. The records will then be used to create records in the corresponding Merchandising base table.

#### **ITEM EXPENSES MODIFY**

• Inserts records into the SVC\_ITEM\_EXPENSES table. The records will then be used to update records in the corresponding Merchandising base table.

#### ITEM EXPENSES DELETE

 Inserts records into the SVC\_ITEM\_EXPENSES table. The records will then be used to delete records from the corresponding Merchandising base table.

#### ITEM\_TICKET CREATE

 Inserts records into the SVC\_ITEM\_TICKET table. The records will then be used to create records in the corresponding Merchandising base table.

#### ITEM\_TICKET MODIFY

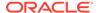

• Inserts records into the SVC\_ITEM\_TICKET table. The records will then be used to update records in the corresponding Merchandising base table.

#### ITEM TICKET DELETE

• Inserts records into the SVC\_ITEM\_TICKET table. The records will then be used to delete records from the corresponding Merchandising base table.

#### ITEM\_SEASONS CREATE

• Inserts records into the SVC\_ITEM\_SEASONS table. The records will then be used to create records in the corresponding Merchandising base table.

#### **ITEM SEASONS DELETE**

• Inserts records into the SVC\_ITEM\_SEASONS table. The records will then be used to delete records from the corresponding Merchandising base table.

#### ITEM UP CHARGE CREATE

 Inserts records into the SVC\_ITEM\_CHRG table. The records will then be used to create records in the corresponding Merchandising base table.

#### **ITEM UP CHARGE MODIFY**

 Inserts records into the SVC\_ITEM\_CHRG table. The records will then be used to update existing records in the corresponding Merchandising base table.

#### ITEM UP CHARGE DELETE

 Inserts records into the SVC\_ITEM\_CHRG table. The records will then be used to delete existing records from the corresponding Merchandising base table.

### Message XSD

Below are the filenames that correspond with each message type. These are the message types available through RIB. Consult the RIB documentation for each message type in order to get a detailed picture of the composition of each message.

| Message Types  | Message Type Description                                | XML Schema Definition (XSD) |
|----------------|---------------------------------------------------------|-----------------------------|
| XItemCre       | Item Create Message                                     | XItemDesc.xsd               |
| XItemMod       | Item Modify Message                                     | XItemDesc.xsd               |
| XItemDel       | Item Delete Message                                     | XItemRef.xsd                |
| XItemSupCre    | Item/Supplier Create Message                            | XItemDesc.xsd               |
| XItemSupMod    | Item/Supplier Modify Message                            | XItemDesc.xsd               |
| XItemSupDel    | Item/Supplier Delete Message                            | XItemRef.xsd                |
| XItemSupCtyCre | Item/Supplier/Country Create<br>Message                 | XItemDesc.xsd               |
| XItemSupCtyMod | Item/Supplier/Country Modify<br>Message                 | XItemDesc.xsd               |
| XItemSupCtyDel | Item/Supplier/Country Delete<br>Message                 | XItemRef.xsd                |
| XISCMfrCre     | Item/Supplier/Country of<br>Manufacture Create Message  | XItemDesc.xsd               |
| XISCMfrMod     | Item/Supplier/ Country of<br>Manufacture Modify Message | XItemDesc.xsd               |

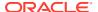

| Message Types     | Message Type Description                                | XML Schema Definition (XSD) |
|-------------------|---------------------------------------------------------|-----------------------------|
| XISCMfrDel        | Item/Supplier/ Country of<br>Manufacture Delete Message | XItemRef.xsd                |
| XISCDimCre        | Item/Supplier/Country/ Dimension Create Message         | XItemDesc.xsd               |
| XISCDimMod        | Item/Supplier/Country/ Dimension Modify Message         | XItemDesc.xsd               |
| XISCDimDel        | Item/Supplier/Country/ Dimension Delete Message         | XItemRef.xsd                |
| XItemVatCre       | Item/Vat Create Message                                 | XItemDesc.xsd               |
| XItemVatDel       | Item/Vat Delete Message                                 | XItemRef.xsd                |
| XitemCtryCre      | Item/Country Create Message                             | XItemCtryDesc.xsd           |
| KitemCtryDel      | Item/Country Delete Message                             | XItemCtryRef.xsd            |
| KitemUdaCre       | Item/UDA Create Message                                 | XItemDesc.xsd               |
| KitemUdaDel       | Item/UDA Delete Message                                 | XItemRef.xsd                |
| KitemImageCre     | Item/Image Create Message                               | XItemDesc.xsd               |
| KitemImageMod     | Item/Image Modify Message                               | XItemDesc.xsd               |
| KitemImageDel     | Item/Image Delete Message                               | XItemRef.xsd                |
| KitemTLCre        | Item Master translated language Create Message          | XItemDesc.xsd               |
| KitemTLMod        | Item Master translated language Modify Message          | XItemDesc.xsd               |
| XitemTLDel        | Item Master translated language Delete Message          | XItemRef.xsd                |
| XitemSupTLCre     | Item/Supplier translated language Create Message        | XItemSupDesc.xsd            |
| KitemSupTLMod     | Item/Supplier translated language Modify Message        | XItemSupDesc.xsd            |
| XitemSupTLDel     | Item/Supplier translated language Delete Message        | XItemSupRef.xsd             |
| XitemImageTLCre   | Item/Image translated language<br>Create Message        | XItemImageDesc.xsd          |
| XitemImageTLMod   | Item/Image translated language<br>Modify Message        | XItemImageDesc.xsd          |
| XitemImageTLDel   | Item/Image translated language<br>Delete Message        | XItemImageRef.xsd           |
| KItemHTSCre       | Item/HTS create message                                 | XItemDesc.xsd               |
| KItemHTSMod       | Item/HTS modify message                                 | XItemDesc.xsd               |
| KItemHTSDel       | Item/HTS delete message                                 | XItemRef.xsd                |
| KItemHTSAssessCre | Item/HTS assess create message                          | XItemDesc.xsd               |
| XItemHTSAssessMod | Item/HTS assess modify message                          | XItemDesc.xsd               |
| XItemHTSAssessDel | Item/HTS assess delete message                          | XItemRef.xsd                |
| XItemExpensesCre  | Item/Expenses create message                            | XItemDesc.xsd               |
|                   |                                                         |                             |

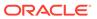

| Message Types    | Message Type Description      | XML Schema Definition (XSD) |
|------------------|-------------------------------|-----------------------------|
| XItemExpensesMod | Item/Expenses modify message  | XItemDesc.xsd               |
| XItemExpensesDel | Item/Expenses delete message  | XItemRef.xsd                |
| XItemTicketCre   | Item/Ticket create message    | XItemDesc.xsd               |
| XItemTicketMod   | Item/Ticket modify message    | XItemDesc.xsd               |
| XItemTicketDel   | Item/Ticket delete message    | XItemRef.xsd                |
| XItemSeasonCre   | Item/Seasons create message   | XItemDesc.xsd               |
| XItemSeasonDel   | Item/Seasons delete message   | XItemRef.xsd                |
| xitemchgcre      | Item up charge create message | XItemDesc.xsd               |
| xitemchgdtlmod   | Item up charge modify message | XItemDesc.xsd               |
| xitemchgdel      | Item up charge delete message | XItemRef.xsd                |
|                  |                               |                             |

These are the message types supported by the Item Management Web Service. Refer to "Package Impact" "Consume Module" section for the list of procedures that correspond to these message types.

| Message Types            | Message Type Description                          | XML Schema Definition (XSD) |
|--------------------------|---------------------------------------------------|-----------------------------|
| createItem               | Create Item Service Operation                     | XItemDesc.xsd               |
| createSupplier           | Create Item Supplier Service Operation            | XItemDesc.xsd               |
| modifySupplier           | Modify Item Supplier Service Operation            | XItemDesc.xsd               |
| deleteSupplier           | Delete Item Supplier Service<br>Operation         | XItemRef.xsd                |
| createSupplierCountry    | Create Item Supplier Country<br>Service Operation | XItemDesc.xsd               |
| modifySupplierCountry    | Modify Item Supplier Country<br>Service Operation | XItemDesc.xsd               |
| deleteSupplierCountry    | Delete Item Supplier Country<br>Service Operation | XItemDesc.xsd               |
| modifyItem               | Modify Item Service Operation                     | XItemDesc.xsd               |
| createSupplierCountryDim | Create Item Supplier Country<br>Dimension Service | XItemDesc.xsd               |
| modifySupplierCountryDim | Modify Item Supplier Country<br>Dimension Service | XItemDesc.xsd               |
| deleteSupplierCountryDim | Delete Item Supplier Country<br>Dimension Service | XItemRef.xsd                |
| createItemReclass        | Create Item Reclass Service<br>Operation          | XItemRclsDesc.xsd           |
| deleteItemReclass        | Delete Item Reclass Service<br>Operation          | XItemRclsRef.xsd            |
| createItemReclassDetail  | Create Item Reclass Detail<br>Service Operation   | XItemRcIsDesc.xsd           |
|                          |                                                   |                             |

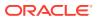

| Message Types           | Message Type Description                        | XML Schema Definition (XSD) |
|-------------------------|-------------------------------------------------|-----------------------------|
| deleteItemReclassDetail | Delete Item Reclass Detail<br>Service Operation | XItemRclsRef.xsd            |
| createUDA               | Create Item UDA Service<br>Operation            | XItemDesc.xsd               |
| modifyUDA               | Modify Item UDA Service<br>Operation            | XItemDesc.xsd               |
| deleteUDA               | Delete Item UDA Service<br>Operation            | XItemRef.xsd                |

# **Design Assumptions**

- Item/Supplier/Country/Location relationships are not addressed by this API.
- Item/location relationships are not addressed by this API; they are addressed in a separate Item Location Subscription API.
- Oracle Retail Price Management (RPM\_ is called to set the initial pricing for the item. This populates tables in the RPM system.
- Item reclassification is not addressed by this API; they are addressed in a separate Item Reclassification Subscription API.

### **Tables**

| TABLE                      | SELECT | INSERT | UPDATE | DELETE |
|----------------------------|--------|--------|--------|--------|
| SVC_ITEM_MASTER            | Yes    | Yes    | Yes    | No     |
| SVC_ITEM_SUPPLIER          | Yes    | Yes    | Yes    | No     |
| SVC_ITEM_SUPP_COUNTRY      | Yes    | Yes    | Yes    | No     |
| SVC_ITEM_SUPP_MANU_COUNTRY | Yes    | Yes    | Yes    | No     |
| SVC_ITEM_SUPP_COUNTRY_DIM  | Yes    | Yes    | Yes    | No     |
| SVC_PACKITEM               | Yes    | Yes    | Yes    | No     |
| SVC_VAT_ITEM               | Yes    | Yes    | Yes    | No     |
| SYSTEM_OPTIONS             | Yes    | No     | No     | No     |
| SVC_ITEM_COUNTRY           | Yes    | Yes    | No     | No     |
| SVC_UDA_ITEM_DATE          | Yes    | Yes    | Yes    | Yes    |
| SVC_UDA_ITEM_FF            | Yes    | Yes    | Yes    | Yes    |
| SVC_UDA_ITEM_LOV           | Yes    | Yes    | Yes    | Yes    |
| SVC_ITEM_IMAGE             | Yes    | Yes    | Yes    | Yes    |
| SVC_ITEM_MASTER_TL         | Yes    | Yes    | Yes    | Yes    |
| SVC_ITEM_SUPPLIER_TL       | Yes    | Yes    | Yes    | Yes    |
| SVC_ITEM_HTS               | Yes    | Yes    | Yes    | Yes    |
| SVC_ITEM_HTS_ASSESS        | Yes    | Yes    | Yes    | Yes    |
| SVC_ITEM_EXPENSES          | Yes    | Yes    | Yes    | Yes    |
| SVC_ITEM_TICKET            | Yes    | Yes    | Yes    | Yes    |
|                            |        |        |        |        |

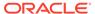

| TABLE                     | 05: 507 | INCEST | LIDE ATE | DEL ==== |
|---------------------------|---------|--------|----------|----------|
| TABLE                     | SELECT  | INSERT | UPDATE   | DELETE   |
| SVC_ITEM_SEASONS          | Yes     | Yes    | Yes      | Yes      |
| SVC_ITEM_IMAGE_TL         | Yes     | Yes    | Yes      | Yes      |
| SVC_ITEM_CHRG             | Yes     | Yes    | Yes      | Yes      |
| SVC_PROCESS_TRACKER       | Yes     | Yes    | No       | No       |
| ITEM_MASTER               | Yes     | Yes    | Yes      | No       |
| ITEM_SUPPLIER             | Yes     | Yes    | Yes      | Yes      |
| ITEM_SUPP_COUNTRY         | Yes     | Yes    | Yes      | Yes      |
| ITEM_SUPP_MANU_COUNTRY    | Yes     | Yes    | Yes      | Yes      |
| ITEM_SUPP_COUNTRY_DIM     | Yes     | Yes    | Yes      | Yes      |
| PACKITEM                  | Yes     | Yes    | Yes      | Yes      |
| PACKITEM_BREAKOUT         | Yes     | Yes    | Yes      | Yes      |
| VAT_ITEM                  | Yes     | Yes    | Yes      | Yes      |
| ITEM_COUNTRY              | Yes     | Yes    | Yes      | Yes      |
| UDA_ITEM_DATE             | Yes     | Yes    | Yes      | Yes      |
| UDA_ITEM_FF               | Yes     | Yes    | Yes      | Yes      |
| UDA_ITEM_LOV              | Yes     | Yes    | Yes      | Yes      |
| ITEM_IMAGE                | Yes     | Yes    | Yes      | Yes      |
| ITEM_MASTER_TL            | Yes     | Yes    | Yes      | Yes      |
| ITEM_SUPPLIER_TL          | Yes     | Yes    | Yes      | Yes      |
| ITEM_IMAGE_TL             | Yes     | Yes    | Yes      | Yes      |
| ITEM_HTS                  | Yes     | Yes    | Yes      | Yes      |
| ITEM_HTS_ASSESS           | Yes     | Yes    | Yes      | Yes      |
| ITEM_EXP_HEAD             | Yes     | Yes    | Yes      | Yes      |
| ITEM_EXP_DETAIL           | Yes     | Yes    | Yes      | Yes      |
| ITEM_TICKET               | Yes     | Yes    | Yes      | Yes      |
| ITEM_SEASONS              | Yes     | Yes    | Yes      | Yes      |
| ITEM_SUPPLIER_CFA_EXT     | No      | Yes    | No       | No       |
| ITEM_MASTER_CFA_EXT       | No      | Yes    | No       | No       |
| ITEM_SUPP_COUNTRY_CFA_EXT | No      | Yes    | No       | No       |
| ITEM_CHRG_HEAD            | Yes     | Yes    | Yes      | Yes      |
| ITEM_CHRG_DETAIL          | Yes     | Yes    | Yes      | Yes      |

# Item Location Subscription API

This section describes the item location subscription API.

# **Functional Area**

Items

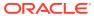

### **Business Overview**

This API subscribes to item location from external systems to create or modify item location combinations in Merchandising. Item/location relationships can be created for an item and a single location or using one of the levels of the organizational hierarchy.

### **Creating Locations**

When a new item location is created, this API will first validate that all required fields are present in the message. Additionally, when creating a new item location at least one detail line must also be included in the message. After that, business level validation on the input information will be performed. The tables below summarize these two types of validation.

**Table 3-3 Header Level Validation** 

| Message Element | Required? | Notes                                                                                                    |
|-----------------|-----------|----------------------------------------------------------------------------------------------------|
| Item            | Always    | Must be an existing item in Merchandising.                                                                                                    |
| Hier Level      | Always    | Must be a valid organization hierarchy level. Valid values are chain (CH), area (AR), region (RE), district (DI), store (S) or warehouse (W). |

Table 3-4 Detail Level Validation

| Message Element  | Required?   | Notes                                                                                                    |
|------------------|-------------|----------------------------------------------------------------------------------------------------|
| Hier Value       | Always      | Must be valid ID for a chain, area, region, district, store or warehouse given the Hier Level.           |
| Status           | Always      | Must be either active (A), inactive (I), discontinued (C).                                               |
| Store Ord Mult   | Always      | Must either be inner (I), case (C), or each (E).                                                         |
| Source Method    | Conditional | Must either be supplier (S) or warehouse (W). Additionally, valid value is dependent on the Hier Level:  |
|                  |             | For Hier Level of store (S):                                                                             |
|                  |             | <ul> <li>Source Method is required to be warehouse (W) for<br/>wholesale or franchise stores.</li> </ul> |
|                  |             | For Hier Level of warehouse (W)                                                                          |
|                  |             | <ul> <li>Source Method is required to be supplier (S)</li> </ul>                                         |
|                  |             | Source Method must be W if the Source Warehouse is populated.                                            |
| Source Warehouse | Conditional | Must be a valid virtual warehouse.                                                                       |
|                  |             | Source Warehouse is required if Source Method is warehouse.                                              |
|                  |             | Source Warehouse should be blank when Hier Level is warehouse or Source Method is supplier.              |
|                  |             | Additionally, item should already be ranged to the Source Warehouse.                                     |

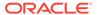

Table 3-4 (Cont.) Detail Level Validation

| Message Element         | Required?   | Notes                                                                                                    |
|-------------------------|-------------|----------------------------------------------------------------------------------------------------|
| Receive as Type         | Conditional | Valid values are pack (P) or eaches (E).                                                                                                  |
|                         |             | Must be blank if Item is not a pack or Hier Level is not warehouse.                                                                       |
|                         |             | Must be eaches (E), when Hier Level is warehouse and Hier Value is an internal finisher.                                                  |
|                         |             | Must be pack (P), when Item is a vendor pack.                                                                                             |
|                         |             | Must be pack (P), when Item order as type is pack and warehouse break pack indicator is N.                                                |
| Taxable Indicator       | Optional    | Must be yes (Y) or no (N), if populated.                                                                                                  |
| UIN Type                | Optional    | Must be a valid code from code_type = UINT if populated:                                                                                  |
|                         |             | AGSN - Auto Generate SN                                                                                                    |
| LUNILohal               | Conditional | SN - Serial Number                                                                                                    |
| UIN Label               | Conditional | UIN Label is required if UIN Type is populated.  Must be a valid code from code_type = ULBL if populated:                                 |
|                         |             | <ul> <li>IMEI - International Mobile Equipment Identity</li> </ul>                                                                        |
|                         |             | LN - License Number                                                                                                    |
|                         |             | PN - Part Number                                                                                                    |
|                         |             | <ul> <li>SIN - Serial Identification Number</li> <li>SN - Serial Number</li> </ul>                                                        |
| Ext UIN Indicator       | Optional    | <ul> <li>SN - Serial Number</li> <li>Valid values are Y or N. Must not be no (N) if Capture Time</li> </ul>                               |
| LXI OIN Indicator       | Optional    | is (S).                                                                                                    |
| Primary Supplier        | Optional    | Primary Supplier and Primary Country relationship should exist for an orderable item and is required for consignment or concession items. |
| Primary Country         | Optional    | Primary Supplier and Primary Country relationship should exist for an orderable item and is required for consignment or concession items. |
| Local Item Description  | Optional    |                                                                                                    |
| Ti                      | Optional    | Must be a valid numeric value                                                                                                    |
| Hi                      | Optional    | Must be a valid numeric value                                                                                                    |
| Daily Waste Percent     | Optional    | Must be a valid numeric value                                                                                                    |
| Local Short Description | Optional    |                                                                                                    |
| UIN Type                | Optional    |                                                                                                    |
| UIN Label               | Optional    |                                                                                                    |
| Capture Time            | Optional    |                                                                                                    |
| Unit Cost               | Optional    | Must be a valid numeric value                                                                                                    |
| Cost UOM                | Optional    |                                                                                                    |
| Purchase Type           | Optional    | Valid values are Owned (0), Consignment (1), Concession (2). Must be 0 if the Consignment/Concession system option = N.                   |
| Calculation Basis       | Optional    | Valid values are Cost Per Unit (C) or Purchase Rate (P).                                                                                  |
| Purchase Rate           | Optional    | Must only be populated if Calculation Basis is Purchase Rate (P).                                                                         |
| Promotable Indicator    | Optional    | Valid values are Y or N.                                                                                                    |

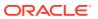

Table 3-5 Item Location Trait Validation

| Message Element                   | Required? | Notes                               |
|-----------------------------------|-----------|-------------------------------------|
| Launch Date                       | Optional  |                                     |
| Quantity Key Options              | Optional  | Valid values are in code type RPO.  |
| Manual Price Entry                | Optional  | Valid values are in code type RPO.  |
| Deposit Code                      | Optional  | Valid values are in code type DEPO. |
| Food Stamp                        | Optional  | Valid values are Y or N.            |
| WIC                               | Optional  | Valid values are Y or N.            |
| Proportional Tare<br>Percent      | Optional  |                                     |
| Fixed Tare Value                  | Optional  |                                     |
| Fixed Tare UOM                    | Optional  | Must be a valid UOM.                |
| Reward Eligible                   | Optional  | Valid values are Y or N.            |
| National Brand<br>Competitor Item | Optional  | Must be a valid Item.               |
| Return Policy                     | Optional  | Valid values are in code type RETP. |
| Stop Sale                         | Optional  | Valid values are Y or N.            |
| Electronic Market Clubs           | Optional  | Valid values are in code type MKTC. |
| Report Code                       | Optional  | Valid values are in code type REPC. |
| Shelf Life on Selection           | Optional  |                                     |
| Shelf Life on Receipt             | Optional  |                                     |
| Investment Buy (IB)<br>Shelf Life | Optional  |                                     |
| Store Reorderable                 | Optional  | Valid values are Y or N.            |
| Rack Size                         | Optional  | Valid values are in code type RACK. |
| Full Pallet Item                  | Optional  | Valid values are Y or N.            |
| In Store Market Basket            | Optional  | Valid values are in code type STMB. |
| Storage Location                  | Optional  | Alternate Storage Location          |
| Returnable                        | Optional  | Valid values are Y or N.            |
| Refundable                        | Optional  | Valid values are Y or N.            |
| Back Order                        | Optional  | Valid values are Y or N.            |

# **Updating Item Location**

When updating an item location, this API will first validate that all required fields are present in the message. Additionally, when updating an item location at least one detail line must also be included in the message. After that, business level validation on the input information will be performed. The tables below summarize these two types of validation.

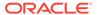

Table 3-6 Header Level Validation

| Message Element | Required? | Notes           |
|-----------------|-----------|-----------------|
| Item            | Always    | Same as create. |
| Hier Level      | Always    | Same as create. |

Table 3-7 Detail Level Validation

| Message Element      | Required?   | Notes                                                                   |
|----------------------|-------------|-------------------------------------------------------------------------|
| Hier Value           | Always      | Same as create                                                          |
| Status               | Always      | Must be either active (A), inactive (I), discontinued (C), deleted (D). |
| Store Ord Mult       | Always      | Same as create                                                          |
| Source Method        | Conditional | Same as create                                                          |
| Source Warehouse     | Conditional | Same as create                                                          |
| Receive as Type      | Conditional | Same as create                                                          |
| Taxable Indicator    | Optional    | Same as create                                                          |
| UIN Type             | Optional    | Same as create                                                          |
| UIN Label            | Conditional | Same as create                                                          |
| Ext UIN Indicator    | Optional    | Same as create                                                          |
| Primary Supplier     | Optional    | Same as create                                                          |
| Primary Country      | Optional    | Same as create                                                          |
| Local Item Desc      | Optional    | Same as create                                                          |
| Ti                   | Optional    | Same as create                                                          |
| Hi                   | Optional    | Same as create                                                          |
| Daily Waste Pct      | Optional    | Same as create                                                          |
| Local Short Desc     | Optional    | Same as create                                                          |
| UIN Type             | Optional    | Same as create                                                          |
| UIN Label            | Optional    | Same as create                                                          |
| Capture Time         | Optional    | Same as create                                                          |
| Unit Cost            | Optional    | Same as create                                                          |
| Cost UOM             | Optional    | Same as create                                                          |
| Purchase Type        | Optional    | Same as create                                                          |
| Calculation Basis    | Optional    | Same as create                                                          |
| Purchase Rate        | Optional    | Same as create                                                          |
| Promotable Indicator | Optional    | Same as create                                                          |

Table 3-8 Item Location Trait Validation

| Message Element          | Required? | Notes          |
|--------------------------|-----------|----------------|
| Launch Date              | Optional  | Same as create |
| Qty Key Options Optional | Optional  | Same as create |

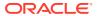

Table 3-8 (Cont.) Item Location Trait Validation

| Message Element             | Required? | Notes          |
|-----------------------------|-----------|----------------|
| Manual Price Entry          | Optional  | Same as create |
| Deposit Code                | Optional  | Same as create |
| Food Stamp Ind              | Optional  | Same as create |
| Wic Ind                     | Optional  | Same as create |
| Proportional Tare Pct       | Optional  | Same as create |
| Fixed Tare Value            | Optional  | Same as create |
| Fixed Tare UOM              | Optional  | Same as create |
| Reward Eligible Ind         | Optional  | Same as create |
| Natl Brand Comp Item        | Optional  | Same as create |
| Return Policy               | Optional  | Same as create |
| Stop Sale Ind               | Optional  | Same as create |
| Elect Mkt Clubs             | Optional  | Same as create |
| Report Code                 | Optional  | Same as create |
| Req Shelf Life on Selection | Optional  | Same as create |
| Req Shelf Life on Receipt   | Optional  | Same as create |
| Ib Shelf Life               | Optional  | Same as create |
| Store Reorderable Ind       | Optional  | Same as create |
| Rack Size                   | Optional  | Same as create |
| Full Pallet Item            | Optional  | Same as create |
| In Store Market<br>Basket   | Optional  | Same as create |
| Storage Location            | Optional  | Same as create |
| Alt Storage Location        | Optional  | Same as create |
| Returnable Ind              | Optional  | Same as create |
| Refundable Ind              | Optional  | Same as create |
| Back Order Ind              | Optional  | Same as create |

### Flex Attributes

If you have defined any custom flex attributes (CFAS) for item locations, then they can be integrated as part of this API. The node of the integration that supports this will accept the name of the attribute as it is defined in the group set level view and the value for the attribute. For date type CFAS attributes, there is a separate value column to pass the value.

# **Error Handling**

If any errors are encountered in the validations described above or any of the message structure validations, a status of E is returned to the external system along with the appropriate error message. If the message has been successfully persisted, a success status

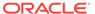

(S) is returned to the external system, indicating that the message has been successfully received and persisted to the Merchandising database.

# Message XSD

Below are the filenames that correspond with each message type. Consult the RIB documentation for each message type in order to get a detailed picture of the composition of each message.

| Message Type | Message Type Description             | XML Schema Definition (XSD) |
|--------------|--------------------------------------|-----------------------------|
| xitemloccre  | External item locations create       | XItemlocDesc.xsd            |
| xitemlocmod  | External item locations modification | XItemlocDesc.xsd            |

# Item Reclassification Subscription API

This section describes the item reclassification subscription API.

### **Functional Area**

Items - Reclassification

# **Integration Type**

Oracle Retail Integration Bus (RIB)

# **Design Overview**

Merchandising subscribes to item reclassification messages, which update the department, class, and/or subclass for the item, that are published by an external system. This subscription is necessary in order to keep Merchandising in sync with the external system. This API allows external systems to create and delete item reclassification events within Merchandising.

Only the following item types can be interfaced using this API:

- Transaction level items without a parent
- Parent items, whose child items are the transaction level, such as with a fashion style (parent) and its SKUs (children)
- Complex pack items but the reclassification cannot include the component items in the pack

The following item types cannot be reclassified:

- Child items with a parent these are reclassified when the parent is updated
- Reference items these below transaction level items are automatically reclassified with the transaction level item or its parent, whichever applies
- Simple Packs these are reclassified when the component item is reclassified

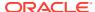

This API allows a reclassification event to be created for a department/class/subclass combination that does not yet exist. This is valid as long as the merchandise hierarchy is scheduled to be created on or prior to the reclassification taking effect.

# New/Updated Reclassifications

When a reclassification is created, both a reclassification header and detail are required. For an update, either to update the header or add a detail, all fields in both header and detail nodes are required.

#### **Reclassification Header**

| Message Element              | Required? | Notes                                                                                                    |
|------------------------------|-----------|----------------------------------------------------------------------------------------------------|
| Reclass Number               | Always    | This is the unique number which identifies the reclassification event. For a detail create message, the reclassification number should already exist in Merchandising.                     |
| Reclass Description          | Always    | This is the description of the reclassification event.                                                                                                    |
| Reclass Date                 | Always    | The date on which the reclassification event is scheduled to take place. The date must be at least a day after the current business day.                                                   |
| To Department                | Always    | The department to which the item will belong after the reclassification event. The dept/class/subclass combination must already exist or will be created before the reclassification date. |
| To Class                     | Always    | The class to which the item will belong after the reclassification event. The dept/class/subclass combination must already exist or will be created before the reclassification date.      |
| To Subclass                  | Always    | The subclass to which the item will belong after the reclassification event. The dept/class/subclass combination must already exist or will be created before the reclassification date.   |
| Item Reclassification Detail | Always    | Child node                                                                                                    |

**Reclassification Detail** 

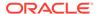

| Message Element | Required? | Notes                                                                                                  |
|-----------------|-----------|----------------------------------------------------------------------------------------------------|
| Item            | Always    | This is the item that will be reclassified. Following are the validations that will be done on upload: |
|                 |           | Must be a level 1 item                                                                                 |
|                 |           | If the item is a pack, it should not be a simple pack.                                                 |
|                 |           | Must not be on any approved order                                                                      |
|                 |           | Must not be an orderable buyer pack that can be received as component items.                           |
|                 |           | Must not be on an existing reclassification                                                            |

# **Deleting Reclassifications**

Reclassifications can be deleted by:

- Deleting a single reclassification event
- Deleting specific items on a reclassification event
- Deleting all reclassification events on a particular event date
- Deleting all reclassification events

#### **Reclassification Header**

| Peguired?   | Notes                                                                                                    |
|-------------|----------------------------------------------------------------------------------------------------|
|             |                                                                                                    |
| Conditional | The reclassification event that will be deleted. If this is populated in a header delete message, then the specific reclassification event will be deleted. This is required in a header delete message if Reclass Date is NULL and the Purge All indicator is N or NULL. If Reclass Number is provided, Reclass Date should be NULL. |
|             | Required?  Conditional                                                                                                    |

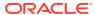

| Message Element         | Required?   | Notes                                                                                                    |
|-------------------------|-------------|----------------------------------------------------------------------------------------------------|
| Reclass Date            | Conditional | The date of the reclassification events to be deleted. If this is populated in a header delete message, then all reclassification events occurring on the given date will be deleted. This is required in a header delete message if the Reclass Number is NULL and the Purge All indicator is N or NULL. If Reclass Date is provided, Reclass Number should be NULL. |
| Purge All               | Conditional | If this field is Y in a header delete message, then all item reclassification events will be deleted. When the purge indicator is Y, both Reclass Number and Reclass date should be NULL. If the Purge All indicator is NULL or N, only the Reclass Number or the Reclass date should contain a value.                                                                |
| Reclassification Detail | Optional    | Child Node                                                                                                    |

### **Reclassification Detail**

| Message Element | Required?   | Notes                                                                                                    |
|-----------------|-------------|----------------------------------------------------------------------------------------------------|
| Item            | Conditional | This is the item within a reclassification event that will be deleted. This is the only field required for detail delete messages as an item can only exist in one reclassification event. The entire reclassification event will be deleted when no item detail exists after detail deletion. |

# Message XSD

Here are the filenames that correspond with each message type. Please consult the RIB documentation for each message type in order to get a detailed picture of the composition of each message.

| Message Type | Message Type Description              | XML Schema Definition (XSD) |
|--------------|---------------------------------------|-----------------------------|
| xitemrclscre | External item reclassification create | XItemRclsDesc.xsd           |

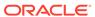

| Message Type    | Message Type Description                     | XML Schema Definition (XSD) |
|-----------------|----------------------------------------------|-----------------------------|
| xitemrclsdtlcre | External item reclassification detail create | XItemRcIsDesc.xsd           |
| Xitemrclsdel    | External item reclassification delete        | XitemRclsRef.xsd            |
| Xitemrclsdtldel | External item reclassification detail delete | XItemRclsRef.xsd            |

# **Location Trait Subscription API**

This section describes the location trait subscription API.

#### **Functional Area**

**Foundation Data** 

# **Design Overview**

The Location Trait Subscription API processes incoming data from an external system to create, edit and delete location traits in Merchandising. This data is processed immediately upon message receipt so success or failure can be communicated to the external application.

# Message XSD

Here are the filenames that correspond with each message type. Please consult RIB documentation for each message type in order to get a detailed picture of the composition of each message.

| Message Type | Message Type Description                | XML Schema Definition<br>(XSD) |
|--------------|-----------------------------------------|--------------------------------|
| xloctrtcre   | External Location Trait Create          | XLocTrtDesc.xsd                |
| xloctrtdel   | External Location Trait Delete          | XLocTrtRef.xsd                 |
| xloctrtmod   | External Location Trait<br>Modification | XLocTrtDesc.xsd                |

Required fields are shown in RIB documentation.

# Merchandise Hierarchy Subscription API

This section describes the merchandise hierarchy subscription API.

### **Functional Area**

Foundation

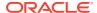

# **Integration Type**

Oracle Retail Integration Bus (RIB)

#### **Business Overview**

The merchandise hierarchy allows the retailer to create the relationships that are necessary to support the product management structure of a company. This hierarchy reflects a classification of merchandise into multi-level descriptive categorizations to facilitate the planning, tracking, reporting, and management of merchandise within the company. If Merchandising is not the system of record for merchandise hierarchy information, then this API may be used to create, update or delete elements of the merchandise hierarchy, including division, group, department, class, and subclass, based on an external system.

Division and group deletes occur immediately upon receipt of the message. However, departments, classes, and subclasses will not actually be deleted from the system upon receipt of the message. Instead, they will be added to a table, where a background process (Daily Purge of Foundation Data) will occur to ensure the records can be deleted as part of the delete process. For more on this batch process, see the *Retail Merchandising System Operations Guide, Volume 1 - Batch Overviews and Designs.* 

If you are implementing Merchandising with Simple VAT as the default tax type, then department-level VAT records can be created and edited within the department message (VAT records are not deleted). VAT creates can be passed in with a department create message, or they can be passed in with their own specific message type. VAT region and VAT codes records must exist prior to creating department VAT records. Also, when passing in a new VAT region to an existing department with attached items, the VAT information will default to all items.

The merchandise hierarchy must be created from the highest level down. Conversely, the hierarchy must be deleted from the lowest level up. Each lower level references a parent level. This means a department is associated with a group; a class is associated with a department; and a subclass is associated with department/class combination because classes are not unique across departments.

### Creating a Company

When a new company is created, this API will first validate that all required fields are present in the message. Business-level validation on the input information will be performed, which checks that the company doesn't already exist. If the validation is met, the company in the message data is created. Only one company can exist in Merchandising.

# Updating a Company

When a company is updated, this API will first validate that all required fields are present in the message. Business level validation on the input information will be performed, which verifies if the company ID to be updated already exists. If the company already exists, the company's details in the message data are updated.

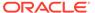

### **Creating Divisions**

When a new division is created, this API will first validate that all required fields are present in the message. Business-level validation on the input information will be performed. The business validation:

- Verifies division is not already present.
- Verifies that, if total market amount is received, then it should be at least 1000.

If all the validations are met, the division in the message data is created.

# **Updating Divisions**

When a division is updated, this API will first validate that all required fields are present in the message. Business-level validation on the input information will be performed. The business validation:

- Verifies division is present.
- Verifies that, if total market amount is received, then it should be at least 1000.

If all the validations are met, the division's details are updated.

# **Deleting Divisions**

When a division is deleted, this API will first validate that all required fields are present in the message. Business-level validation on the input information will be performed, which verifies if division to be deleted already exists. If it exists, the message deletes the division from the merchandise hierarchy.

### **Creating Groups**

When a new group is created, this API will first validate that all required fields are present in the message. Business-level validation on the input information will be performed, which checks whether the group already exists. If it does not exist, the group in the message data is created.

### **Updating Groups**

When a group is updated, this API will first validate that all required fields are present in the message. Business-level validation on the input information will be performed, which verifies whether the group to be updated already exists. If group already exists, the group details are updated.

# **Deleting Groups**

When a group is deleted, this API will first validate that all required fields are present in the message. Business-level validation on the input information will be performed, which verifies if the group to be deleted already exists. If it exists, the message deletes the group from the merchandise hierarchy.

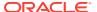

# **Creating Departments**

When a new department is created, this API will first validate that all required fields are present in the message. Business-level validation on the input information will be performed. The business validation:

- Verifies the department is not already present.
- Verifies if total market amount is received then it should be at least 1000.
- Verifies the child messages required fields are present. The child messages contains the VAT and upcharge details for a department.

If all the validations are met, the department in the message data is created. Custom flex attributes can also be created for the department through this API, if they are active for the department.

### **Updating Departments**

When a department is updated, this API will first validate that all required fields are present in the message. Business-level validation on the input information will be performed. The business validation:

- Verifies if the department is present.
- Verifies if total market amount is received then it should be at least 1000.
- Verifies the child messages required field is already present. The child messages contains VAT and upcharge details for a department.

If all the validations are met, the department in the message data is created. Like with create, custom flex attributes can also be updated for the department, if active.

# **Deleting Departments**

When a department is deleted, this API will first validate that all required fields are present in the message. Business-level validation on the input information will be performed to verify if the department to be deleted already exists. If it exists, the department will be added to a purging staging table for processing in the Daily Purge of Foundation Data process. Flex attributes are deleted when the department is deleted.

# Creating VAT Information for Departments

If you are configured to run Merchandising using Simple VAT (SVAT) for your default tax type, then you can create set the VAT rates by region for the department using this API. If included, this API will check for all required fields in the message and create the VAT record for a department. When adding new VAT region to an existing department with attached items, the VAT information will default to all items.

### **Updating VAT Information for Departments**

If you are configured to run Merchandising using Simple VAT (SVAT) for your default tax type, then you can update the VAT rates by region for the department using this API. This API will check for all required fields in the message and updates the VAT information for a

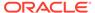

department. When updating VAT details for a department with attached items, the VAT information will default to all items.

# Creating Up-charges for Departments

When a message contains up-charge details, first it validates for the required fields, including "from" locations and "to" locations in the message. If no up-charge record is found, this message creates the up-charge for a department and from/to location combination. As part of the addition, you can indicate in the message if you want to have the up-charges added to existing items or only added for new items. Similarly there is an flag in the message to indicate whether the new upcharges will be cascaded to transfers and allocations which are unshipped and not in closed or deleted status. The department upcharges will be created as soon as the message is consumed, however the new upcharges will be cascaded to items, transfers, and allocations via batches which runs at the end of every day.

# Updating Up-charges for Departments

When a message contains up-charge details, first it validates for the required field in the message. If up-charge record exist for a department and the from/to location combination in the message, then the up-charge details are updated for the department. As part of the update there is also an option to have the up-charges updated for items in the department, or unshipped transfers and allocations for items in the department. The department upcharges will be updated as soon as the message is consumed, however the updates will be cascaded to items, transfers, and allocations via batches which runs at the end of every day.

# Deleting Up-charges for Departments

When a message contains an up-charge, first it validates for the required field in the message. If up-charge record exists for a department, this message deletes the upcharge details for a department. Deleting up-charges from a department does not automatically remove them from the items or transfers and allocations for items in the department.

# Creating Classes

When a new class is created, this API will first validate that all required fields are present in the message. Business-level validation on the input information will be performed, which checks whether the class already exists. If the class does not exist, the class in the message data is created. Custom flex attributes can also be created for the class through this API, if they are active for the class.

### **Updating Classes**

When a class is updated, this API will first validate that all required fields are present in the message. Business-level validation on the input information will be performed, which verifies if the class to be updated already exists. If class already exists, the class details are updated. Like with create, custom flex attributes can also be updated for the class, if active.

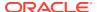

### **Deleting Classes**

When a class is deleted, this API will first validate that all required fields are present in the message. Business-level validation on the input information will be performed to verify:

- The class exists.
- It is not associated to a diff group.
- It is not associated to a season.
- It is not associated to a ticket type.
- It is not associated to a UDA.

If these validations pass, the class will be added to a purging staging table for processing in the Daily Purge of Foundation Data process. Flex attributes are deleted when the class is deleted.

## **Creating Subclasses**

When a new subclass is created, this API will first validate that all required fields are present in the message. Business-level validation on the input information will be performed, which checks whether the subclass already exists. If the subclass does not exist, then it is created. Custom flex attributes can also be created for the subclass through this API, if they are active for the subclass.

# **Updating Subclasses**

When a subclass is updated, this API will first validate that all required fields are present in the message. Business-level validation on the input information will be performed which verifies if the subclass to be updated already exists. If subclass already exists, it is updated. Like with create, custom flex attributes can also be updated for the subclass, if active.

# **Deleting Subclasses**

When a subclass is deleted, this API will first validate that all required fields are present in the message. Business-level validation on the input information will be performed to:

- Verify the subclass already exists.
- · Verify the subclass is not associated to a diff group.
- Verify the subclass is not associated to a season id.
- Verify the subclass is not associated to a ticket type.
- Verify the subclass is not associated to a UDA.

If these validations pass, the subclass will be added to a purging staging table for processing in the Daily Purge of Foundation Data process. Flex attributes are deleted when the subclass is deleted.

### **Error Handling**

If any errors are encountered in the validations described above or any of the message structure validations, a status of E is returned to the external system along with the

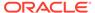

appropriate error message. If the message has been successfully persisted, a success status (S), is returned to the external system indicating that the message has been successfully received and persisted to the Merchandising database.

# Message XSD

Below are the filenames that correspond with each message type. Please consult the Oracle Retail Integration Guide for each message type for the details on the composition of each message.

| Message Types      | Message Type Description                      | XML Schema Definition (XSD) |
|--------------------|-----------------------------------------------|-----------------------------|
| xmrchhrcompcre     | External Create Company                       | XMrchHrCompDesc.xsd         |
| xmrchhrcompmod     | External Modify Company                       | XMrchHrCompDesc.xsd         |
| xmrchhrdivcre      | External Create Division                      | XMrchHrDivDesc.xsd          |
| xmrchhrdivmod      | External Modify Division                      | XMrchHrDivDesc.xsd          |
| xmrchhrdivdel      | External Delete Division                      | XMrchHrDivRef.xsd           |
| xmrchhrgrpcre      | External Create Group                         | XMrchHrGrpDesc.xsd          |
| xmrchhrgrpmod      | External Modify Group                         | XMrchHrGrpDesc.xsd          |
| xmrchhrgrpdel      | External Delete Group                         | XMrchHrGrpRef.xsd           |
| xmrchhrdeptcre     | External Create Department                    | XMrchHrDeptDesc.xsd         |
| xmrchhrdeptmod     | External Modify Department                    | XMrchHrDeptDesc.xsd         |
| xmrchhrdeptdel     | External Delete Department                    | XMrchHrDeptRef.xsd          |
| Xmrchhrvatcre      | External Merch Hierarchy VAT create           | XMrchHrDeptDesc.xsd         |
| xmrchhrvatmod      | External Merch Hierarchy VAT modify           | XMrchHrDeptDesc.xsd         |
| xmrchhrdeptchrgcre | External Merch Hier Dept Up-<br>Charge create | XMrchHrDeptDesc.xsd         |
| xmrchhrdeptchrgmod | External Merch Hier Dept Up-<br>Charge modify | XMrchHrDeptDesc.xsd         |
| xmrchhrdeptchrgdel | External Merch Hier Dept Up-<br>Charge delete | XMrchHrDeptRef.xsd          |
| xmrchhrclscre      | External Create Class                         | XMrchHrClsDesc.xsd          |
| xmrchhrclsmod      | External Modify Class                         | XMrchHrClsDesc.xsd          |
| xmrchhrclsdel      | External Delete Class                         | XMrchHrClsRef.xsd           |
| xmrchhrsclsdel     | External Delete Subclass                      | XMrchHrSclsRef.xsd          |
| xmrchhrsclsmod     | External Modify Subclass                      | XMrchHrSclsDesc.xsd         |
| xmrchhrsclsdel     | External Delete Subclass                      | XMrchHrSclsRef.xsd          |

# Merchandise Hierarchy Reclassification Subscription API

This section describes the merchandise hierarchy reclassification subscription API.

### **Functional Area**

Merchandise Hierarchy Reclassification

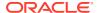

# **Integration Type**

Oracle Retail Integration Bus (RIB)

#### **Business Overview**

This API allows Merchandising to subscribe merchandise hierarchy reclassification messages, that are published by an external system. It is intended to be used by retailers who manage their hierarchies in a system outside Merchandising. This API allows for pending merchandise hierarchy reclassification events to be created, modified or deleted. A separate batch process will read the information off the pending merchandise hierarchy table and creates or modifies the merchandise hierarchy information in Merchandising once the effective date arrives.

# Creating Merchandise Hierarchy Reclassifications

When a new merchandise hierarchy reclassification is created, the API will first validate that all required fields are present in the message. Certain of the fields are required regardless of hierarchy level, while others are dependent on other hierarchy configurations. After that, business level validation on the input information will be performed. The tables below summarizes the validation.

Table 3-9 Header Level Validation

| Message Element                         | Required?                | Notes                                                                                                    |
|-----------------------------------------|--------------------------|----------------------------------------------------------------------------------------------------|
| Merchandise Hierarchy Level             | Always                   | Indicates the level of merchandise hierarchy. Valid values are V (division), G (group), D (department), C (class), and S (subclass).                                                                     |
| Merchandise Hierarchy ID                | Always                   | Holds the merchandise hierarchy ID, of the merchandise hierarchy component being created or updated.                                                                                                    |
| Merchandise Hierarchy parent ID         | Always                   | This field will hold the parent of the hierarchy identified in the Merchandise Hierarchy ID field. This column will only be populated if the Merchandise Hierarchy level is class or subclass.           |
| Merchandise Hierarchy<br>Grandparent ID | Conditional              | This field will hold the grandparent ID of the hierarchy identified in the Merchandise Hierarchy ID field. This column will only be populated if the Merchandise Hierarchy Level is subclass.            |
| Merchandise Hierarchy Name              | Always                   | The name of the hierarchy value.                                                                                                    |
| Effective Date                          | Always                   | The date the hierarchy change will become effective. The effective date must be greater than or equal to the current date.                                                                               |
| Action Type                             | Conditional              | Indicates if this field is an addition (A) or modification (M). It is required on a create message and should not be populated on a modify message.                                                      |
| Buyer                                   | Conditional,<br>Optional | The number of the buyer associated with the entity. This value must be predefined in Merchandising. This field should only hold a value if the hierarchy level indicates division, group, or department. |

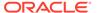

Table 3-9 (Cont.) Header Level Validation

| Message Element                    | Required?                | Notes                                                                                                    |
|------------------------------------|--------------------------|----------------------------------------------------------------------------------------------------|
| Purchase Type                      | Conditional              | The code indicates whether items in the department will be created by default as normal merchandise (0), consignment (1), or concession (2). This field is required if the hierarchy level indicates department, otherwise it should be null. Additionally, if the Consignment/Concession system option is set to N, this should always be 0. |
| Total Market Amount                | Optional                 | This field stores total market amount that is expected for the entity. This field will only be used if the hierarchy value indicates division or department.                                                                                                    |
| Merchandiser                       | Conditional,<br>Optional | This field indicates the number of the merchandiser associated with the entity. This value must be predefined in Merchandising. This field should hold a value only if the hierarchy level indicates division, group, or department.                                                                                                    |
| Budgeted Markup Percentage         | Conditional              | This field stores the markup percent of cost.  Budgeted Markup Percentage or Budgeted Intake Percentage cannot be both null or both have values.  This field is required if the hierarchy level indicates department, otherwise it should be null.                                                                                            |
| Profit Calculation Type            | Conditional              | Indicates whether profit will be calculated by direct cost (1) or retail inventory (2). This field is required for a new department, otherwise it should be null. A Department cannot be set up as profit calculation type of Direct Cost and purchase type of Consignment Stock.                                                             |
| Markup Calculation Type            | Conditional              | Indicates how markup is calculated in the department. Valid values are for a new department, otherwise it should be null.                                                                                                    |
| OTB Calculation Type               | Conditional              | Indicates how open to buy is calculated in the department. Valid values are cost (C) and retail (R). This field is required for a new department, otherwise it should be null.                                                                                                    |
| Maximum Average Counter            | Conditional              | The maximum count of days with acceptable data to include in an average for items with the department. This field is required for a new department, otherwise it should be null. The value cannot be a negative.                                                                                                    |
| Average Tolerance Percentage       | Conditional              | The tolerance percentage value used in averaging for items within a department. This field will only be used for a new department. The value cannot be a negative.                                                                                                    |
| Budgeted Intake Percentage         | Conditional              | Indicates the markup percent of retail to use as a default for the department. Budgeted Markup Percentage or Budgeted Intake Percentage cannot be both null or both have values. This field is required for a new department, otherwise it should be null.                                                                                    |
| Department VAT Inclusive Indicator | Conditional              | Indicates the default value for the class VAT indicator. When classes are initially set up, they will inherit this value. This field will only be populated when the hierarchy level indicates department.                                                                                                    |

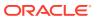

Table 3-9 (Cont.) Header Level Validation

| Message Element     | Required?   | Notes                                                                                                    |
|---------------------|-------------|----------------------------------------------------------------------------------------------------|
| Class VAT Indicator | Conditional | Indicates if retail is displayed and held with or without VAT for items within a class. Valid values are Y (yes) and N (no). This field is required if the hierarchy level indicates department and you are configured for Simple VAT or Global Tax and must be set to Y in those cases. If you are configured for US Sales Tax, then it must be N. |

# Updating Merchandise Hierarchy Reclassifications

For updating a previously created reclassification, the hierarchy type must be already present in Merchandising. For updates, the validation is similar to that described above for creating a new reclassification. If updating the effective date of a reclassification that has an Add action type, there should not be any child hierarchy with earlier effective date. For example, if you are adding a department, there cannot be a reclassification for adding a class in the department with an earlier effective date.

# Deleting Merchandise Hierarchy Reclassifications

To delete a previously created reclassification event, the below validations will be executed to ensure there are no conflicts, along with checks for the existence of child reclassification records, before deleting the record.

| Message Element                         | Required? | Notes                                                                                                    |
|-----------------------------------------|-----------|----------------------------------------------------------------------------------------------------|
| Merchandise Hierarchy Level             | Always    | Indicates the level of merchandise hierarchy. Valid values are V (division), G (group), D (department), C (class), and S (subclass).                                                           |
| Merchandise Hierarchy ID                | Always    | Holds the merchandise hierarchy ID for the selected level.                                                                                                    |
| Merchandise Hierarchy parent ID         | Optional  | This field will hold the parent of the hierarchy identified in the Merchandise Hierarchy ID field. This column will only be populated if the Merchandise Hierarchy Level is class or subclass. |
| Merchandise Hierarchy<br>Grandparent ID | Optional  | This field will hold the grandparent ID of the hierarchy identified in the Merchandise Hierarchy ID field. This column will only be populated if the Merchandise Hierarchy Level is subclass.  |

# **Error Handling**

If any errors are encountered in the validations described above or any of the message structure validations, a status of E is returned to the external system along with the appropriate error message. If the message has been successfully persisted, a success status (S), is returned to the external system indicating that the message has been successfully received and persisted to the Merchandising database.

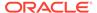

# Message XSD

Below are the filenames that correspond with each message type. Please consult the Oracle Retail Integration Guide for each message type for the details on the composition of each message.

| Message Types | Message Type Description                      | XML Schema Definition (XSD) |
|---------------|-----------------------------------------------|-----------------------------|
| xmrchhrclscre | Create Merchandise Hierarchy Reclassification | XMrchHrRclsDesc.xsd         |
| xmrchhrclsmod | Modify Merchandise Hierarchy Reclassification | XMrchHrRclsDesc.xsd         |
| xmrchhrclsdel | Delete Merchandise Hierarchy Reclassification | XMrchHrRclsRef.xsd          |

# Organizational Hierarchy Subscription API

This section describes the organizational hierarchy subscription API.

#### **Functional Area**

**Foundation Data** 

#### **Business Overview**

If Merchandising is not the system of record for organizational hierarchy information for an implementation, then this API may be used to create, update or delete elements of the hierarchy based on an external system. The organization hierarchy subscription also assigns existing location traits to, or deletes them from the stores in the given organization hierarchy level.

The following organizational hierarchy elements can be created, modified, or deleted using this API: chain, area, region, or district. The organizational hierarchy must be created from the highest level down. Conversely, the hierarchy must be deleted from the lowest level up.

The following validation is applicable for the data sent in this API:

| Message Element       | Required?   | Notes                                                                                                    |
|-----------------------|-------------|----------------------------------------------------------------------------------------------------|
| Hierarchy Value       | Always      | Indicates the ID of the hierarchy component being added, modified, or deleted. It is validated based on the hierarchy level attribute included.        |
| Hierarchy Description | Conditional | Indicates the description for the hierarchy component. This is required for create only. For modifications, it is optional. For delete, it is ignored. |
| Hierarchy Level       | Always      | Indicates the level of the hierarchy being created, updated, or deleted. Valid values are CH (chain), AR (area), RE (region) and DI (district).        |

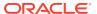

| Message Element | Required?   | Notes                                                                                                    |
|-----------------|-------------|----------------------------------------------------------------------------------------------------|
| Parent          | Conditional | Identifies the parent level of the hierarchy for this component. For example, if the hierarchy level is district, this would be the ID of the region for the district. |
| Manager Name    | Optional    | Name of the manager for this hierarchy component.                                                                                                    |
| Currency Code   | Optional    | The code that identifies the currency under which the hierarchy component operations.                                                                                  |

### Other Notes:

Location trait records must exist prior to attaching them to any hierarchy.

# Message XSD

Below are the filenames that correspond with each message type. Consult the RIB documentation for each message type in order to get a detailed picture of the composition of each message.

| XML Schema Definition (XSD) |
|-----------------------------|
|                             |
| nal XOrgHrDesc.xsd          |
| it XOrgHrDesc.xsd           |
| al XOrgHrRef.xsd            |
| t XOrgHrRef.xsd             |
| al XOrgHrDesc.xsd           |
|                             |

# **Outbound ASNs**

This section describes the ASNOUT subscription API.

### **Functional Area**

**ASNOUT** 

# **Integration Type**

Oracle Retail Integration Bus (RIB)

# **Business Overview**

Merchandising receives advance shipment notifications (ASN), also known as a bill of lading (BOL) messages, from a warehouse management system (WMS), like Oracle Warehouse

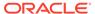

Management Cloud, or a store inventory system like Oracle Retail Store Inventory and Operations Cloud Service (SIOCS).

These ASNs are notifications to Merchandising that inventory is moving from one location to another. These notification messages contain data that is used by Merchandising to create or modify a shipment record. ASNs are received for:

- Pre-existing allocations.
- Pre-existing transfers.
- Externally generated transfers, created in the store or warehouse (created as transfer type of EG within Merchandising).

An ASN message may contain multiple transfers or allocations, and as a result, the shipment record in Merchandising will reflect these multiple movements of merchandise. A BOL number on the shipment record is a means of tracking one or more transfers and allocations back through the respective stock order records. Shipments for customer orders, franchise orders, and franchise returns are also managed through this API. If the receiving location is a non-stockholding location, like in the case of a warehouse shipment to a non-stockholding franchise store, or a warehouse shipment direct to a customer (that is processed through a non-stockholding store) then the shipment will be auto-received when processed by Merchandising.

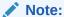

ASNs related to a purchase order from a supplier are classified as an Inbound ASNs. Details for those types of expected shipments are found in the ASN In Subscription API section.

#### Other Notes

- For customer order fulfillment, SIOCS will send an ASN Out message that does not include a ship-to location. Merchandising ignores these messages.
- Store to customer fulfillment request will not have associated transfer in Merchandising. When Oracle Retail Store Inventory and Operations Cloud Service (SIOCS) ships the customer order, SIOCS will generate an Outbound ASN message with an empty To Location or with Location Type as Customer (C). Since there are no associated transfers in Merchandising, Merchandising will not process these Outbound ASN messages. The reserved inventory will be backed out in Merchandising when Merchandising processes a SALES transaction backend.
- Messages consumed through this API can create new shipments or update
  existing shipments. A new shipment record will be created in Merchandising with
  Input status if the BOL number is not yet associated to any shipment record. If the
  BOL number is already associated to a shipment record, the shipment record will
  be updated accordingly.
- The Universal Identification Number (UIN) child node may be included in the message, but this information is not used by Merchandising. This is used by SIOCS.

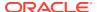

 A Shipment and Carton Custom Flex Attribute child nodes can be included in the message, but this information is not used by Merchandising. This is used by SIOCS.

# **Shipment Message Details**

When inventory is shipped from one location to another, Merchandising will be notified and will then create a shipment record based on the content of the message received. If the shipment already exists, the details of the existing shipment will be updated. The message includes the following:

#### **ASNOUT Details**

| Message Element             | Required? | Notes                                                                                                    |
|-----------------------------|-----------|----------------------------------------------------------------------------------------------------|
| Schedule Number             | Optional  | Not used by Merchandising.                                                                                                    |
| Auto Receive Indicator      | Optional  | Not used by Merchandising.                                                                                                    |
| To Location                 | Optional  | This field contains the location where the shipment will be delivered.                                                                                     |
| To Location Type            | Optional  | This field contains the location type of the location where the shipment will be delivered to. Valid values are store (S), warehouse (W), or finisher (E). |
| To Store Type               | Optional  | Not used by Merchandising.                                                                                                    |
| To Stockholding Indicator   | Optional  | Not used by Merchandising.                                                                                                    |
| From Location               | Always    | This field contains the location from which the shipment was sourced. This applies to transfer and allocation shipments.                                   |
| From Location Type          | Optional  | This field contains the location type of the location from which the shipment was sourced. Valid values are store (S) or warehouse (W).                    |
| From Store Type             | Optional  | Not used by Merchandising.                                                                                                    |
| From Stockholding Indicator | Optional  | Not used by Merchandising.                                                                                                    |
| ASN Number                  | Optional  | This field contains the bill of lading number associated with the shipment.                                                                                |
| ASN Type                    | Optional  | Not used by Merchandising.                                                                                                    |
| Container Quantity          | Optional  | This field contains the number of boxes associated with the shipment.                                                                                      |
| BOL Number                  | Always    | This field contains the transaction sequence number from the transfer shipment confirmation process. This is the same as the ASN Number.                   |

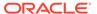

| Message Element                    | Required? | Notes                                                                                                    |
|------------------------------------|-----------|----------------------------------------------------------------------------------------------------|
| Shipment Date                      | Optional  | This field contains the date the transfer and/or allocation was shipped.                                                             |
| Estimated Arrival Date             | Optional  | This field contains the estimated arrival date when the shipment is expected to arrive at the destination.                           |
| Shipment Address 1                 | Optional  | Not used by Merchandising.                                                                                                    |
| Shipment Address 2                 | Optional  | Not used by Merchandising.                                                                                                    |
| Shipment Address 3                 | Optional  | Not used by Merchandising.                                                                                                    |
| Shipment Address 4                 | Optional  | Not used by Merchandising.                                                                                                    |
| Shipment Address 5                 | Optional  | Not used by Merchandising.                                                                                                    |
| Shipment City                      | Optional  | Not used by Merchandising.                                                                                                    |
| Shipment State                     | Optional  | Not used by Merchandising.                                                                                                    |
| Shipment Zip Code                  | Optional  | Not used by Merchandising.                                                                                                    |
| Shipment Country ID                | Optional  | Not used by Merchandising.                                                                                                    |
| Trailer Number                     | Optional  | Not used by Merchandising.                                                                                                    |
| Seal Number                        | Optional  | Not used by Merchandising.                                                                                                    |
| Transshipment Number               | Optional  | Not used by Merchandising.                                                                                                    |
| Comments                           | Optional  | This field contains any miscellaneous comments about the shipment.                                                                   |
| Carrier Code                       | Optional  | This field contains the courier that will deliver the shipment.                                                                      |
| Carrier Service Code               | Optional  | This field contains the service level code for the courier that will deliver the shipment. Valid values are found in code type CSVC. |
|                                    |           | Not used by Merchandising.                                                                                                    |
| System Code                        | Optional  | Not used by Merchandising.                                                                                                    |
| From Location Virtual<br>Warehouse | Optional  | Not used by Merchandising.                                                                                                    |

#### Child Nodes

ASNOUT Distro Details

#### **ASNOUT Distro Details**

This level of the message contains the details about the individual stock orders contained in the shipment.

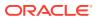

| Message Element       | Required? | Notes                                                                                                    |
|-----------------------|-----------|----------------------------------------------------------------------------------------------------|
| Distro Number         | Always    | This field contains the transfer number or allocation number associated with the shipment.                             |
| Distro Doc Type       | Always    | This field determines if the Distro Number specified is a Transfer (T) or an Allocation (A).                           |
| Customer Order Number | Optional  | This contains the customer order number associated with the transfer on the shipment.                                  |
| Fulfill Order Number  | Optional  | This contains the fulfillment order number associated with the customer order number for the transfer on the shipment. |
| Consumer Direct       | Optional  | Not used by Merchandising.                                                                                             |
| Comments              | Optional  | This field contains any comments about the stock orders contained in the shipment.                                     |

#### Child Nodes

#### ASNOUT Carton Details

# **ASNOUT Carton Details**

This section of the message contains details about the cartons for a distro on a shipment.

| Message Element  | Required? | Notes                                                                                                    |
|------------------|-----------|----------------------------------------------------------------------------------------------------|
| Final Location   | Optional  | Not used by Merchandising.                                                                                                    |
| Container ID     | Always    | This field contains the carton<br>number for shipments<br>originating from the ASN<br>process as carton shipments.<br>This field will be zero for all<br>shipments that are not at a<br>carton level. |
| Container Weight | Optional  | Not used by Merchandising.                                                                                                    |
| Container Length | Optional  | Not used by Merchandising.                                                                                                    |
| Container Width  | Optional  | Not used by Merchandising.                                                                                                    |
| Container Height | Optional  | Not used by Merchandising.                                                                                                    |
| Container Cube   | Optional  | Not used by Merchandising.                                                                                                    |
| Expedite Flag    | Optional  | Not used by Merchandising.                                                                                                    |
| In Store Date    | Optional  | Not used by Merchandising.                                                                                                    |

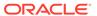

| Message Element         | Required? | Notes                                                                                                    |
|-------------------------|-----------|----------------------------------------------------------------------------------------------------|
| Tracking Number         | Optional  | This field contains a unique tracking number that is used to track containers through a carrier's system. Not used by Merchandising. |
| Freight Charge          | Optional  | Not used by Merchandising.                                                                                                    |
| Master Container ID     | Optional  | Not used by Merchandising.                                                                                                    |
| Comments                | Optional  | This field contains any comments about the shipment container.                                                                       |
| Weight                  | Optional  | This field contains the actual weight shipped for the container.                                                                     |
| Weight UOM              | Optional  | This field contains the unit of measurement for weight (for example, pounds, kilograms) that was shipped.                            |
| Carrier Shipment Number | Optional  | Not used by Merchandising.                                                                                                    |
| Original Item ID        | Optional  | Not used by Merchandising.                                                                                                    |

#### Child Nodes

#### **ASNOUT Item Details**

### **ASNOUT Item Details**

This section outlines details about the items in the carton.

| Message Element   | Required? | Notes                                                                                                    |
|-------------------|-----------|----------------------------------------------------------------------------------------------------|
| Item ID           | Always    | This field contains the unique identifier for the item.                                                                                               |
| Unit Quantity     | Always    | This field contains the quantity of the item shipped in the carton for this shipment in the standard unit of measure.                                 |
| Gross Cost        | Optional  | Not used by Merchandising.                                                                                                    |
| Priority Level    | Optional  | Not used by Merchandising.                                                                                                    |
| Order Line Number | Optional  | This field is used to carry the customer order line number value for customer orders. This field is not used by Merchandising for noncustomer orders. |
| Lot Number        | Optional  | Not used by Merchandising.                                                                                                    |
| Final Location    | Optional  | Not used by Merchandising.                                                                                                    |

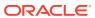

| Message Element                | Required? | Notes                                                                                                    |
|--------------------------------|-----------|----------------------------------------------------------------------------------------------------|
| From Disposition               | Optional  | This value is used to determine if the quantity shipped is available or unavailable. Valid values for this field are inventory status codes (INV_STATUS_CODE) in the INV_STATUS_CODES table in Merchandising.                           |
| To Disposition                 | Optional  | Not used by Merchandising.                                                                                                    |
| Voucher Number                 | Optional  | Not used by Merchandising.                                                                                                    |
| <b>Voucher Expiration Date</b> | Optional  | Not used by Merchandising.                                                                                                    |
| <b>Container Quantity</b>      | Optional  | Not used by Merchandising.                                                                                                    |
| Comments                       | Optional  | Not used by Merchandising.                                                                                                    |
| Unit Cost                      | Optional  | This field contains the unit cost of the item in the shipment. This is used only for the Brazil Localization setup to calculate transaction code 74 (Recoverable Tax for Destination Location). In all other cases this should be NULL. |
| Base Cost                      | Optional  | This value will be used for<br>the Brazil Localization setup<br>only to get the base cost (BC)<br>from Fiscal Management for<br>a transfer, which will flow<br>into Merchandising. In all<br>other cases this should be<br>NULL.        |
| Weight                         | Optional  | This field contains the actual weight shipped. This may be included for catch weight items. If not included Merchandising will use the average weight or nominal weight for the item at the shipping location.                          |
| Weight UOM                     | Optional  | This field contains the unit of measurement for weight (for example, pounds, kilograms) shipped. Required if weight is included in the message.                                                                                         |

# **Error Handling**

When the publication encounters a non-fatal error, messages continue to be processed. For the particular message where the error was encountered, a status of Hospital (H) is sent to

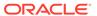

the RIB and the status of the message in the queue is set to H. These types of errors occur when no changes in the database have been made and a process to try to republish the messages is available. In case the error is a fatal error, a status of Error (E) is sent to the RIB and the next message in the queue is not retrieved until the error is resolved.

# Message XSD

Below are the filenames that correspond with each message type. Please consult the *Oracle Retail Integration Guide* for each message type for the details on the composition of each message.

| Message Types | Message Type Description    | XML Schema Definition (XSD) |
|---------------|-----------------------------|-----------------------------|
| asnoutcre     | ASN Outbound Create Message | ASNOutDesc.xsd              |

# Payment Terms Subscription API

This section describes the payment terms subscription API.

#### **Functional Area**

**Payment Terms** 

# **Integration Type**

Oracle Retail Integration Bus (RIB)

#### **Business Overview**

Payment terms are supplier-related financial arrangements information that can be subscribed to by Merchandising from a financial system. Payment terms are the terms established for paying a supplier (for example, 2.5% for 30 days) for purchase orders. Merchandising subscribes to a payment terms message that is held on the RIB. After confirming the validity of the records enclosed within the message, Merchandising updates its tables with the information.

# **Creating Payment Terms**

When a new payment term is subscribed to by Merchandising, it will first validate that all required fields are present in the message. Payment terms details should also be present when creating a new payment term, and when creating and updating a new payment term detail. After that, business level validation on the input information will be performed. The tables below summarize these two types of validations.

Table 3-10 Header Level Validation

| Message Elements | Required? | Notes                                                                      |
|------------------|-----------|----------------------------------------------------------------------------|
| terms            | Always    | This represents the unique ID to track this payment term in Merchandising. |

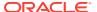

Table 3-10 (Cont.) Header Level Validation

| Message Elements | Required? | Notes                                                                    |
|------------------|-----------|--------------------------------------------------------------------------|
| terms code       | Always    | This is value is intended to hold the code in the financial system.      |
| terms desc       | Always    | Description of the supplier terms                                        |
| rank             | Always    | Unique number to rate invoice payment terms against purchase order terms |

**Table 3-11 Message Elements** 

| Message Elements   | Required?   | Notes                                                                                                    |
|--------------------|-------------|----------------------------------------------------------------------------------------------------|
| due max amount     | Always      | This is the maximum amount due by a certain date                                                                 |
| percent            | Always      | Percentage discount if payment is made within the time frame                                                     |
| terms sequence     | Optional    | The order in which to apply the discount percent                                                                 |
| due days           | Conditional | This is the number of days until payment is due. The following due days data combinations are valid:             |
|                    |             | Due days, due day of month and due months forward should all be provided                                         |
|                    |             | <ol><li>Due days, due day of month and due months<br/>forward are all NULL</li></ol>                             |
|                    |             | <ol><li>Due days should be provided and both due day<br/>of month and due months forward are provided.</li></ol> |
| due day of month   | Conditional | Day of month used to calculate due date of invoice payment line.                                                 |
|                    |             | The following due days data combinations are valid:                                                              |
|                    |             | <ol> <li>Due days, due day of month and due months<br/>forward should all be provided</li> </ol>                 |
|                    |             | <ol><li>Due days, due day of month and due months<br/>forward are all NULL</li></ol>                             |
|                    |             | <ol><li>Due days should be provided and both due day<br/>of month and due months forward are provided.</li></ol> |
| due months forward | Conditional | Number of months ahead used to calculate due date of invoice payment line.                                       |
|                    |             | The following due days data combinations are valid:                                                              |
|                    |             | <ol> <li>Due days, due day of month and due months<br/>forward should all be provided</li> </ol>                 |
|                    |             | <ol><li>Due days, due day of month and due months<br/>forward are all NULL</li></ol>                             |
|                    |             | <ol><li>Due days should be provided and both due day<br/>of month and due months forward are provided.</li></ol> |

Table 3-11 (Cont.) Message Elements

| Message Elements        | Required?   | Notes                                                                                                    |
|-------------------------|-------------|----------------------------------------------------------------------------------------------------|
| discount days           | Conditional | This is the number of days in which payment must be made in order to receive the discount.                                          |
|                         |             | The following discount days data combinations are valid:                                                                            |
|                         |             | <ol> <li>Discount days, discount day of month and<br/>discount months forward should all be provided</li> </ol>                     |
|                         |             | <ol><li>Discount days, discount day of month and<br/>discount months forward are all NULL</li></ol>                                 |
|                         |             | <ol><li>Discount days should be provided and both<br/>discount day of month and discount months<br/>forward are provided.</li></ol> |
|                         |             | <ol> <li>Discount days is NULL and both discount day of<br/>month and discount months forward are<br/>provided.</li> </ol>          |
| discount day of month   | Conditional | Day of month used to calculate discount date for invoice payment line                                                               |
|                         |             | The following discount days data combinations are valid:                                                                            |
|                         |             | Discount days, discount day of month and discount months forward should all be provided                                             |
|                         |             | <ol><li>Discount days, discount day of month and<br/>discount months forward are all NULL</li></ol>                                 |
|                         |             | <ol><li>Discount days should be provided and both<br/>discount day of month and discount months<br/>forward are provided.</li></ol> |
|                         |             | <ol> <li>Discount days is NULL and both discount day of<br/>month and discount months forward are<br/>provided.</li> </ol>          |
| discount months forward | Conditional | Number of months ahead to calculate discount date for invoice payment line.                                                         |
|                         |             | The following discount days data combinations are valid:                                                                            |
|                         |             | <ol> <li>Discount days, discount day of month and<br/>discount months forward should all be provided</li> </ol>                     |
|                         |             | <ol><li>Discount days, discount day of month and<br/>discount months forward are all NULL</li></ol>                                 |
|                         |             | <ol><li>Discount days should be provided and both<br/>discount day of month and discount months<br/>forward are provided.</li></ol> |
|                         |             | <ol> <li>Discount days is NULL and both discount day of<br/>month and discount months forward are<br/>provided.</li> </ol>          |
| fixed date              | Optional    | This is the fixed due date                                                                                                    |

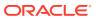

Table 3-11 (Cont.) Message Elements

| Message Elements  | Required? | Notes                                                                                                    |
|-------------------|-----------|----------------------------------------------------------------------------------------------------|
| enabled flag      | Always    | This flag should be 'Y' if the start active date is less than or equal to the current date and the end date is greater than or equal to the current date. Otherwise, the enabled flag should be 'N'. |
| start active date | Optional  | Start active date must be less than end active date.                                                                                                    |
| end active date   | Optional  | End date should be greater than start active date.                                                                                                    |
| cutoff day        | Optional  | This is the last day before payment is scheduled                                                                                                    |

Payment term details sent via the detail message can also be added when a payment term already exists in Merchandising. If the terms detail being added already exists, an error is raised.

After the message passes all validations, the payment terms are inserted into the Merchandising tables.

# **Updating Payment Terms**

Payment terms can be updated at header or detail level. When updating at the header level, the payment term details for the term being updated should already exist in Merchandising. When updating payment term details, the term header and detail must already exist.

After the message passes all validations, the payment terms in Merchandising are updated. Rank, terms, code, and terms desc are the values that can be updated at header level. At the detail level, due days, due max amount, due months forward, discount days, percent, discount day of month, discount months forward, fixed date, enabled flag, start active date, end active date and cutoff day may be updated.

# Message XSD

Here are the filenames that correspond with each message type. Please consult the RIB documentation for each message type in order to get a detailed picture of the composition of each message.

| Message Types | Message Type Description               | XML Schema Definition (XSD) |
|---------------|----------------------------------------|-----------------------------|
| PayTermCre    | Payment Terms Create Message           | PayTermDesc.xsd             |
| PayTermDtlCre | Payment Terms Detail Create<br>Message | PayTermDesc.xsd             |
| PayTermMod    | Payment Terms Modify Message           | PayTermDesc.xsd             |
| PayTermDtlMod | Payment Terms Detail Modify<br>Message | PayTermDesc.xsd             |

# PO Subscription API

This section describes the PO subscription API.

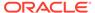

#### **Functional Area**

**Purchase Orders** 

# **Integration Type**

Oracle Retail Integration Bus (RIB)

#### **Business Overview**

This subscription API is used to keep Merchandising in sync with an external system that is responsible for maintaining purchase orders. It is assumed that the source of orders sent in this API is not the supplier, as vendor managed inventory (VMI) POs can be sent using the Upload Purchase Order and Purchase Order Change Acknowledgements from Suppliers to Merchandising (ediupack) batch upload. It also does not support creating customer order POs or contract POs. Customer order POs are assumed to be sent using the Customer Order Fulfillment Subscription API and contract orders are created using replenishment processes in Merchandising or manually using the UI.

POs can be created, modified or deleted at the header or the detail level. This API also creates, edits, and deletes other data associated with a purchase order, including letter of credit, expenses, harmonized tariff schedules (HTS) and assessments, and custom flex attributes (CFAS). It also will apply rounding rules, default inventory management parameters, apply bracket costs, update open to buy buckets, and insert a record into the deals queue for deals to be applied to the order, if applicable. These transactions are performed immediately upon receipt of the message so that success or failure can be sent back to the calling application.

If the location on a purchase order is a franchise store, a corresponding franchise order is also created along with the PO.

## **Creating Purchase Orders**

New purchase order messages pass through a series of validations such as required field and valid value validations for each field as well as business validations. The tables below summarize these validations.

Table 3-12 Header Level Validation

| Message Element | Required? | Notes                                                                                                    |
|-----------------|-----------|----------------------------------------------------------------------------------------------------|
| Order Number    | Always    | Must be a unique order number not used by any existing purchase orders in Merchandising.                                                                                                    |
| Supplier        | Always    | Must be a valid, active supplier in Merchandising. The supplier and locations on the order must belong to the same org unit. If the EDI PO indicator is set to Y, the supplier of the order must also be an EDI supplier. |
| Currency Code   | Optional  | Must be a valid currency code.                                                                                                    |
|                 |           | If not provided, this defaults to the currency code used by the supplier.                                                                                                    |

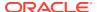

Table 3-12 (Cont.) Header Level Validation

| Message Element            | Required? | Notes                                                                                                    |
|----------------------------|-----------|----------------------------------------------------------------------------------------------------|
| Terms                      | Optional  | Must be a valid payment terms in Merchandising. If terms is not provided in the message, the API will default this to supplier terms.                                                                                                    |
| Not Before Date            | Optional  | Must be equal to or after the current date and before the Not After Date, if provided. If the date is not provided, the API will default the value to the current date + default supplier lead time if there are not items attached to the order. If items are already added to the order, it will be defaulted to current date + minimum lead time + minimum pickup lead time among all items in the order. |
| Not After Date             | Optional  | Must be equal to or after the current date and after the Not Before Date, if provided. If the date is not provided, the API will default the value to the current date + default supplier lead time if there are not items attached to the order. If items are already added to the order, it will be defaulted to current date + maximum lead time + maximum pickup lead time among all items in the order. |
| OTB End of Week Date       | Optional  | Must be a valid end of week date and equal to or after the current date. If the date is not provided, the API will default the value to the last day of the week that the not after date value falls in.                                                                                                    |
| Department                 | Optional  | Must be a valid department in Merchandising. The department field should not be populated if items belonging to different departments are present in the order. Department is required if the Department Level PO system option is Y.                                                                                                    |
| Status                     | Optional  | Valid statuses are Worksheet (W), Submitted (S), or Approved (A). If not provided, the status will be defaulted to W. Status of closed (C) also allowed, but for order updates only.                                                                                                    |
| Exchange Rate              | Optional  | The exchange rate should be greater than zero. If not provided, and the currency code is provided, the exchange rate will be based on the given currency code and primary currency. If the currency code is not provided, then the exchange rate will default based on the supplier's currency code and primary currency.                                                                                    |
| Include On Order Indicator | Optional  | Valid values are Y and N. If not provided in the message, it will be defaulted to Y.                                                                                                    |
| Written Date               | Optional  | If not provided in the message, it will be defaulted to the current date.                                                                                                    |

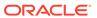

Table 3-12 (Cont.) Header Level Validation

| Message Element    | Required? | Notes                                                                                                    |
|--------------------|-----------|----------------------------------------------------------------------------------------------------|
| Origin Indicator   | Optional  | Valid values for origin indicator are:                                                                                                    |
|                    |           | <ul><li>0 - Merchandising generated PO (from replenishment)</li></ul>                                                                                                    |
|                    |           | 1 - Other system generated PO                                                                                                    |
|                    |           | 2 - Manual purchase order                                                                                                    |
|                    |           | 3 - Buyer worksheet PO                                                                                                    |
|                    |           | 4 - Consignment sales generated PO                                                                                                    |
|                    |           | 5 - Vendor generated PO                                                                                                    |
|                    |           | 6 - AIP generated PO                                                                                                    |
|                    |           | 7 - SIM generated PO                                                                                                    |
|                    |           | 8 - Allocation generated PO                                                                                                    |
|                    |           | 9 - Consignment transfer generated PO                                                                                                    |
|                    |           | 10 - Consignment ownership change generated PO                                                                                                    |
|                    |           | The expected values for this field in purchase order subscription are 1, 2, 6, 7 and 8.                                                                                                    |
|                    |           | If it is not provided in the message, it will be defaulted to 2.                                                                                                    |
| EDI PO Indicator   | Optional  | Valid values are Y and N. If not provided in the message, it will be defaulted to the supplier's EDI PO indicator.                                                                                          |
| Pre Mark Indicator | Optional  | Valid values are Y and N. If not provided in the message, it will be defaulted to N. If Y, then the order must be pre-allocated before it is approved.                                                      |
| User ID            | Optional  | If not passed into the message, then a value will be defaulted for auditing purposes.                                                                                                    |
| Comment            | Optional  |                                                                                                    |
| Attempt RMS Load   | Optional  | If not passed into the message, then it will be defaulted to RMS, which means that the information will persist to the Merchandising tables as opposed to the staging tables. Valid values are RMS and STG. |
| Master PO Number   | Optional  | This is can be used for linking multiple orders together for multiple delivery date orders.                                                                                                    |
| Lading Port        | Optional  | If not provided, this will be defaulted based on supplier import attributes. If provided, it should be a valid lading port in Merchandising.                                                                |
| Discharge Port     | Optional  | If not provided, this will be defaulted based on supplier import attributes. If provided, it should be a valid discharge port in Merchandising.                                                             |
| Factory            | Optional  | If not provided, this will be defaulted based on supplier import attributes. If provided, it should be a valid, active factory in Merchandising.                                                            |
| Agent              | Optional  | If not provided, this will be defaulted based on supplier import attributes. If provided, it should be a valid, active agent in Merchandising.                                                              |

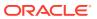

Table 3-12 (Cont.) Header Level Validation

| Message Element     | Required? | Notes                                                                                                    |
|---------------------|-----------|----------------------------------------------------------------------------------------------------|
| Ship Method         | Optional  | If not provided, this will be defaulted based on supplier attributes. This must be a valid ship method in Merchandising, which are stored in the codes table under the code type SHPM.                                                                      |
| Partner Type 1      | Optional  | This should be provided if partner 1 is given. Valid values are S1, S2 and S3. These are stored under the codes table under the code type SUHL.                                                                                                    |
| Partner 1           | Optional  | If not provided, this will be defaulted based on supplier import attributes. If provided, it should be a valid, active partner in Merchandising for the given partner type. Partner and partner type should be provided, or both should be null.            |
| Partner Type 2      | Optional  | This should be provided if partner 2 is given. Valid values are S1, S2 and S3. These are stored under the codes table under the code type SUHL.                                                                                                    |
| Partner 2           | Optional  | If not provided, this will be defaulted based on supplier import attributes. If provided, it should be a valid, active partner in Merchandising for the given partner type. Partner and partner type should be provided, or both should be null.            |
| Partner Type 3      | Optional  | This should be provided if partner 3 is given. Valid values are S1, S2 and S3. These are stored under the codes table under the code type SUHL.                                                                                                    |
| Partner 3           | Optional  | If not provided, this will be defaulted based on supplier import attributes. If provided, it should be a valid, active partner in Merchandising for the given partner type. Partner and partner type should be provided, or both should be null.            |
| Payment Method      | Optional  | Valid values are stored under the code type PYMT in the codes table. If not provided, this will default to the supplier payment method.                                                                                                    |
| Purchase Type       | Optional  | Valid values are stored under the code type PURT in the codes table. If not provided, this will default to the purchase type defined at the supplier inventory management level.                                                                            |
| FOB Title Pass      | Optional  | This is required for import orders with payment method of Letter of Credit. If this is not provided in the message, it will default to the FOB Title Pass defined at the system level. Valid values are stored under the code type FOBT in the codes table. |
| FOB Title Pass Desc | Optional  | This is required for import orders with payment method of Letter of Credit. If this is not provided in the message, this will default to the FOB Title Pass Description defined at the system level.                                                        |
| РО Туре             | Optional  | This should be a valid PO Type in Merchandising. Valid PO Types are found in the PO_TYPE table.                                                                                                    |

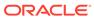

Table 3-12 (Cont.) Header Level Validation

| Message Element   | Required? | Notes                                                                                                    |
|-------------------|-----------|----------------------------------------------------------------------------------------------------|
| Import Country ID | Optional  | This is required for import orders. The value should be a valid country in Merchandising. If the value is not provided in the message, it will default to the country ID of the primary address of the location in the order. |

Table 3-13 Detail Level Validation

| Message Element     | Required? | Notes                                                                                                    |
|---------------------|-----------|----------------------------------------------------------------------------------------------------|
| Item Number         | Required  | Must be an approved, orderable transaction level item in Merchandising supplied by the supplier indicated in the message. The Item Number should not be in the process of being deleted and must be active at the location specified in the message.                                         |
| Location            | Required  | Must be a valid stockholding store or virtual warehouse in Merchandising.                                                                                                    |
| Location Type       | Required  | Valid values are store (S) and warehouse (W).                                                                                                    |
| Unit Cost           | Optional  | Must be greater than or equal to zero. If more than one virtual warehouse for the same physical warehouse are included in the details for the order, then the unit cost must be the same for those item/warehouses.                                                                          |
| Reference Item      | Optional  | Must be a valid, approved reference item of the item being ordered and should not be in the process of being deleted. The Reference Item should be supplied by the supplier in the message.                                                                                                  |
| Origin Country ID   | Optional  | Must exist as a valid country for the supplier/item provided in the message. If the country is not provided in the message, the value is defaulted to the item's primary country of sourcing.                                                                                                |
| Supplier Pack Size  | Optional  | Must be greater than zero. If there are several order lines with the same item in the message, the supplier pack size and origin country of these records should all be the same. If not provided in the message, the API will default the value based on the supplier/country for the item. |
| Quantity Ordered    | Required  | Must be greater than zero.                                                                                                    |
| Cancel Indicator    | Optional  | This is used for purchase order detail modification only.                                                                                                    |
| Reinstate Indicator | Optional  | This is used for purchase order detail modification only.                                                                                                    |
| Delivery Date       | Optional  |                                                                                                    |

If the above validation passes, then the purchase order and details will be created with the status set in the message. If the status in the message is approved, then the order

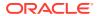

will also be subjected to a series of approval checks. If the order cannot be approved, it will not be created.

You can also include information on the order - letter of credit (if the payment method is letter of credit), landed cost expenses, and for import orders you can include HTS and assessments. If included, these will be created simultaneously with the creation of the order.

# **Updating Purchase Orders**

Updates can be made either at header level or at detail level for orders that are in Worksheet, Approved or Closed status. For both kinds of update messages, the API will validate that the order number included in the message already exists in Merchandising while item number and location will be also validated for existence in detail level updates.

### Header Level Updates

Only header level fields need to be provided for header-level updates. Any order details included in the message will be ignored for a header-level update message. There are certain fields that are not allowed to be updated at the header level depending on the status, and if these are still provided in the message, no error message will be returned. The values will simply be ignored. However, modifying the following header level fields is allowed made while the order is submitted or approved, without having to set the order in worksheet status:

- status
- not before date
- not after date
- terms
- · include on-order indicator
- comments

### **Detail Level Updates**

Order details can be updated for orders in Approved, Worksheet, Submitted or Closed status. The only information needed at the header level is the order number, which if not provided, will cause the message to be rejected. All other details provided at the header level will be ignored. Modifying order quantity, as well as supplier pack size or unit cost on an approved or submitted order will in effect set the order status to worksheet and subject it for automatic reapproval. When modifying order quantities, the full amount should be provided, not just the difference in the old and new values. Validations are also done on quantity changes, such as the ordered quantity should not go below the allocated quantity or replenishment quantity, quantity ordered cannot not be less than quantity received.

Fields that can be modified in worksheet, submitted and approved status:

- Supplier Pack Size
- · Unit Cost for items with no received quantities
- Quantity Ordered

Fields that cannot be modified in statuses other than worksheet:

- Origin Country ID
- Location

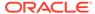

Fields that can be modified only in approved status:

- Quantity Cancelled
- Cancel Code

#### **Reinstating Order Lines**

To reinstate orders, the reinstate indicator should be set to Y. In effect, this will set the cancelled quantities of the line items to 0 and reinstate the ordered quantities. This will set the status of the reinstated order to Worksheet.

#### Cancelling a Line Item in an Approved Order

In order to cancel a line item on the order, you can set the cancel indicator at the detail level to Y and at the same time, the quantity ordered for that line item must be set to 0. For partial cancellations, either reduce the quantity of an approved order or populate the quantity cancelled field making sure the cancel indicator is blank or set to N. This will allow for the automatic re-approval of the entire order, if there are line items still on the order once processed by the API. The cancel indicator and reinstate indicator cannot be set to Y at the same time.

### **Deleting Purchase Orders**

If you are deleting a line item on the purchase order or deleting the whole purchase order, the API will first validate that the order number is valid. The order number is the only required field for a header delete message. All other fields will be ignored. For detail delete messages, you must provide the item as well and optionally, the location. These should exist in Merchandising, or else a reject message will be returned.

#### **Deleting the Entire Order**

In order to delete an entire order, you must send a header delete message. This will in effect set the status of the order at the header level to D. Only worksheet orders can be deleted. Deleting the purchase order cannot be done if the order is submitted, approved or has been approved, or if allocations exist for the order. Delete messages will still be processed, however it will be treated as an update of cancelled quantity and the quantity ordered will be reduced to the quantity available to be cancelled. If this results in all line items being cancelled or if the delete is made at header level, the status of the order will become Closed.

If an order is still in worksheet status, the entire order will be deleted. If the order involves any franchise stores, then any franchise order or return created with the order will also be cancelled or deleted.

#### **Deleting a Line Item**

If an order is still in worksheet status, line items will be deleted from the order. If all line items are deleted, the order header will also be deleted. For orders that are not in worksheet status, when a detail delete is requested, it will update the quantities to cancelled quantities and will be subject for re-approval.

### Creating a Purchase Order Letter of Credit

A letter of credit may be created together with the creation of a new order or added to an existing order with a payment method of Letter of Credit. In order to create/edit/

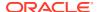

delete a letter of credit, the order should be in worksheet status. Below are the validations:

Table 3-14 Creating a Purchase Order Letter of Credit

| Message Element               | Required? | Notes                                                                                                    |
|-------------------------------|-----------|----------------------------------------------------------------------------------------------------|
| Letter of Credit Reference ID | Optional  | The reference ID must be exist in Merchandising for the given beneficiary and applicant. The Free on Board title pass description and purchase type in the letter of credit table must match that of the values in the order. |
| Letter of Credit Group ID     | Optional  | If included, must be a valid value in Merchandising.                                                                                                    |
| Applicant                     | Always    | The applicant must be an active partner in Merchandising.                                                                                                    |
| Beneficiary                   | Always    | Must be a valid active supplier who can be a beneficiary.                                                                                                    |
| Merchandise description       | Always    |                                                                                                    |
| Transshipment Indicator       | Always    | Valid values are Y or N.                                                                                                    |
| Letter of credit indicator    | Always    | Valid values are Y or N.                                                                                                    |

# Updating a Purchase Order Letter of Credit

In order to update an order letter of credit, the letter of credit must exist for the order in Merchandising, otherwise, an error will be returned. All fields identified in the create section above are updateable and will go through the same validation as in the creation of a letter of credit.

# Deleting a Purchase Order Letter of Credit

In order to delete an order letter of credit, the letter of credit must exist for the order in Merchandising, otherwise, an error will be returned.

# Creating Expenses

Expenses may be created together with the creation of a new order or added to an existing order that has location records defined. In order to create/edit/delete expenses, the order should be in worksheet status. Below are the validations:

Table 3-15 Create Expenses

| Message Element | Required? | Notes                                                                                                    |
|-----------------|-----------|----------------------------------------------------------------------------------------------------|
| Item            | Always    | The item/location/location type combination must be present in the order. For buyer packs with an order as type of Pack, this should be a component item in the pack and the item on the order should be present in the pack item field. |
| Pack item       | Optional  | If provided, the item/pack item/location/location type combination must be present in the order. This is required if the item on the order is a buyer pack with an order as type of Pack.                                                |

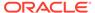

Table 3-15 (Cont.) Create Expenses

| Message Element    | Required?   | Notes                                                                                                    |
|--------------------|-------------|----------------------------------------------------------------------------------------------------|
| Location           | Always      | The item/location/location type combination must be present in the order.                                                                                                    |
| Location type      | Always      | The item/location/location type combination must be present in the order. Valid values are S or W.                                                                                                    |
| Component ID       | Always      | Must be a valid expense component in Merchandising. This should be present in ELC_COMP.                                                                                                    |
| CVB code           | Conditional | Required if the component rate calculation basis is value (V), otherwise this will be defaulted to NULL. Must be a valid CVB code in Merchandising.                                                                                                    |
| Cost basis         | Optional    | Valid values are supplier (S) or order (O). If CVB code is provided, then this should be null.                                                                                                    |
| Component rate     | Optional    | This will be defaulted based on the component if not provided.                                                                                                    |
| Component currency | Optional    | This will be defaulted based on the component if not provided. If it is present in the message, this must be a valid currency code.                                                                                                    |
| Exchange rate      | Optional    | This should be the exchange rate used in relation to the location on the order. If this is not provided in the message, the API defaults it, depending on the order exchange indicator set at system level. If the indicator is Y, it defaults based on the component currency. If the component currency of the component is the same as that of the location, then exchange rate should be 1. If the system level indicator is set to N, the exchange rate will be based on the location currency. |
| Per count          | Optional    | If the component rate calculation basis is specific (S), it is defaulted based on the expensed component if not provided in the message.                                                                                                    |
| Per count UOM      | Optional    | If the component rate calculation basis is specific (S), it is defaulted based on the expense component if not provided in the message.                                                                                                    |
|                    |             | This must be a valid unit of measure.                                                                                                    |
| Nominal flag 1     | Optional    | This will be defaulted based on the expense component if not provided. If it is present in the message, this must be N,+, or                                                                                                    |
| Nominal flag 2     | Optional    | This will be defaulted based on the expense component if not provided. If it is present in the message, this must be N,+, or                                                                                                    |
| Nominal flag 3     | Optional    | This will be defaulted based on the expense component if not provided. If it is present in the message, this must be N, +, or                                                                                                    |
| Nominal flag 4     | Optional    | This will be defaulted based on the expense component if not provided. If it is present in the message, this must be N, +, or                                                                                                    |

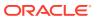

Table 3-15 (Cont.) Create Expenses

| Message Element | Required? | Notes                                                                                                    |
|-----------------|-----------|----------------------------------------------------------------------------------------------------|
| Nominal flag 5  | Optional  | This will be defaulted based on the expense component if not provided. If it is present in the message, this must be N,+, or |

# **Updating Expenses**

In order to update expenses, the order/item/location/component ID must exist for the order in Merchandising, otherwise, an error will be returned. All fields identified in the create section above except for order/item/pack item/location/component id are updateable and will go through the same validation as in the creation of expenses.

# **Deleting Expenses**

In order to delete expenses, the order/item/location/component ID must exist for the order in Merchandising, otherwise, an error will be returned.

# Creating HTS and Assessments

HTS and Assessment may be created together with the creation of a new import order or added to an existing order that has location records defined. In order to create/edit/delete HTS and assessments, the order should be in worksheet status. Below are the validations:

Table 3-16 HTS Validation

| Message Element   | Required?   | Notes                                                                                                    |
|-------------------|-------------|----------------------------------------------------------------------------------------------------|
| Item              | Always      | The item must exist on the order. For buyer packs with an order as type of Pack, this should be a component item in the pack and the item on the order should be present in the pack item field.                                                                                                    |
| Pack item         | Conditional | The item must exist on the order. This is required if<br>the item on the order is a buyer pack with an order as<br>type of Pack.                                                                                                    |
| HTS               | Always      | Must be a valid HTS code for the supplier's import country in Merchandising                                                                                                    |
| Status            | Always      | Valid values are Worksheet (W) or Approved (A).                                                                                                    |
| Origin Country ID | Optional    | Must be a valid country in Merchandising. If the HTS tracking level is based on country of manufacture, this should be a valid country of manufacture for the item/supplier. If it is not provided, it will default to the item's primary manufacturing country. If the HTS tracking level is country of sourcing, it will default to the primary sourcing country for the item/supplier. |
| Import Country ID | Optional    | Must be a valid country in Merchandising. If not provided, this will default to the import country ID at the order level.                                                                                                    |

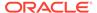

Table 3-17 HTS Assessment Validation

| Message Element | Required? | Notes                                                                                                    |
|-----------------|-----------|----------------------------------------------------------------------------------------------------|
| Component ID    | Always    | Must be a valid assessment component ID in Merchandising.                                                                        |
| Component rate  | Optional  | This will be defaulted based on the component if not provided.                                                                   |
| Per count       | Optional  | This is defaulted to the component when the calculation basis is specific (S), otherwise this will be defaulted to NULL.         |
| Per count UOM   | Optional  | This is defaulted to the component when the calculation basis is specific (S), otherwise this will be defaulted to NULL.         |
| CVB code        | Optional  | This is defaulted to the component when the calculation basis is value (V), otherwise this will be defaulted to NULL.            |
| Nominal flag 1  | Optional  | This will be defaulted based on the assessment component if not provided. If it is present in the message, this must be N, +, or |
| Nominal flag 2  | Optional  | This will be defaulted based on the assessment component if not provided. If it is present in the message, this must be N, +, or |
| Nominal flag 3  | Optional  | This will be defaulted based on the assessment component if not provided. If it is present in the message, this must be N, +, or |
| Nominal flag 4  | Optional  | This will be defaulted based on the assessment component if not provided. If it is present in the message, this must be N, +, or |
| Nominal flag 5  | Optional  | This will be defaulted based on the assessment component if not provided. If it is present in the message, this must be N, +, or |

# **Updating HTS and Assessments**

In order to update HTS and assessments, the record to be updated must exist in Merchandising, otherwise, an error will be returned. Status and origin country ID can be updated at the HTS level. For assessments, all fields identified in the create section above except for component ID are updateable and will go through the same validation as in the creation of assessments.

# Deleting HTS and Assessments

In order to delete HTS and assessments, expenses, the record to be deleted must exist in Merchandising, otherwise, an error will be returned.

# **Publishing Updates**

Purchase orders will be published back to the RIB if approved or previously approved, such that system responsible for managing the purchase orders are notified.

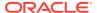

# Flex Attributes

If custom flex attributes (CFAS) have been defined for purchase orders, or at the order/item or order/item/location level, then they can be integrated as part of this API. The node of the integration that supports this will accept the name of the attribute as it is defined in the group set level view and the value for the attribute. Flex attributes can only be added to or updated on a purchase order at header and detail levels but cannot be deleted.

# **Error Handling**

If any errors are encountered in the validations described above or any of the message structure validations, a status of E is returned to the external system along with the appropriate error message. If the message has been successfully persisted, a success status (S), is returned to the external system indicating that the message has been successfully received and persisted to the Merchandising database.

# Message XSD

Here are the filenames that correspond with each message type. Please consult the RIB documentation for each message type in order to get a detailed picture of the composition of each message.

| Message Types                     | Message Type Description                                 | XML Schema Definition (XSD) |
|-----------------------------------|----------------------------------------------------------|-----------------------------|
| XorderCre                         | Order Create Message                                     | XOrderDesc.xsd              |
| XorderCre<br>(CustFlexAttriVo)    | Order Flex Attribute Create Message for the Order Header | XOrderDesc.xsd              |
| XorderDtlCre                      | Order Detail Create Message                              | XOrderDesc.xsd              |
| XorderDtlCre<br>(CustFlexAttriVo) | Order Detail Flex Attribute Create message               |                             |
| XorderLCCre                       | Order LC Create Message                                  | XOrderDesc.xsd              |
| XorderLocExpCre                   | Order Location Expense Create<br>Message                 | XOrderDesc.xsd              |
| XorderSkuHtsCre                   | Order SKU HTS Create Message                             | XOrderDesc.xsd              |
| XorderSkuHtsAssessCre             | Order SKU HTS Assess Create<br>Message                   | XOrderDesc.xsd              |
| XorderMod                         | Order Modify Message                                     | XOrderDesc.xsd              |
| XorderMod<br>(CustFlexAttriVo)    | Order Flex Attribute Modify Message for the order header | XOrderDesc.xsd              |
| XorderDtlMod                      | Order Detail Modify Message                              | XOrderDesc.xsd              |
| XorderDtlMod<br>(CustFlexAttriVo) | Order Detail Flex Attribute Modify<br>Message            | XOrderDesc.xsd              |
| XorderLCMod                       | Order LC Modify Message                                  | XOrderDesc.xsd              |
| XorderLocExpMod                   | Order Location Expense Modify Message                    | XOrderDesc.xsd              |
| XorderSkuHtsMod                   | Order SKU HTS Modify Message                             | XOrderDesc.xsd              |
| XorderSkuHtsAssessMo<br>d         | Order SKU HTS Assess Modify<br>Message                   | XOrderDesc.xsd              |

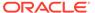

| Message Types         | Message Type Description                 | XML Schema Definition (XSD) |
|-----------------------|------------------------------------------|-----------------------------|
| XorderDel             | Order Delete Message                     | XOrderRef.xsd               |
| XorderDtlDel          | Order Detail Delete Message              | XOrderRef.xsd               |
| XorderLCDel           | Order LC Delete Message                  | XOrderRef.xsd               |
| XorderLocExpDel       | Order Location Expense Delete<br>Message | XOrderRef.xsd               |
| XorderSkuHtsDel       | Order SKU HTS Delete Message             | XOrderRef.xsd               |
| XorderSkuHtsAssessDel | Order SKU HTS Assess Delete<br>Message   | XOrderRef.xsd               |

# Receiving Subscription API

This section describes the receiving subscription API.

# **Functional Area**

Receipt subscription:

- · Purchase Order Receiving.
- Stock Order Receiving (including Transfers and Allocations).

# **Business Overview**

Merchandising receives against purchase orders, transfers, and allocations. Transfers and allocations are collectively referred to as stock orders. The receipt subscription API processes carton-level receipts and a number of carton-level exceptions for stock orders receipts.

Purchase orders continue to be received only at the item level. If errors are encountered during purchase order receiving, the entire message is rejected and processing of the message stops.

Stock orders may be received at the bill of lading (BOL), carton, or item level. The following exceptions are automatically processed by the stock order receiving package:

- Receiving against the wrong BOL
- Receiving at a location which is a walk-through store for the intended location
- Wrong store receiving
- Unwanded cartons (those that have not been scanned)
- Misdirected container (those that are shipped to one store and received at another store)
- Zero receipt

Once Merchandising determines the appropriate receiving process for a carton, the shipment detail records are identified and existing line item level receiving is executed. The items are received into stock and transactions are updated.

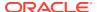

Stock orders may be received at the BOL (receiving the entire shipment without checking the details), carton (receiving the entire carton on SHIPSKU without checking the details), or item level. When an error is encountered during stock order receiving, an error record is created for the BOL, carton, or item in error. Processing continues for the remainder of the stock order receipt message. When the entire message has been processed, all of the error records are then handled. Error records are grouped together based on the type of error and a complete receipt message is created for each group. All errors will be collected in an error table, which will then be passed back to the RIB for further processing or hospitalization.

# Carton-Level Receiving

The process for handling carton level receipts is as follows:

- 1. Merchandising determines whether a message type contains a receipt or an appointment.
- 2. If a receipt, Merchandising determines whether the document type is purchase order (P), transfer (T), or allocation (A).
- 3. If a stock order (transfer or allocation), Merchandising determines whether the receipt is an item level receipt (SK) or a carton level receipt (BL).
- 4. If a carton level receipt, two scenarios are possible. The message may contain (a) a bill of lading number but no carton numbers or (b) a bill of lading and one or more carton numbers.
  - Bill of lading/no cartons: Merchandising receives all cartons associated with the BOL along with their contents (line items).
  - Bill of lading/with cartons: Merchandising receives only the specified cartons and their contents (line items).
- 5. The status of the cartons determines how the cartons/items are processed. The status may be Actual (A), Overage (O), Dummy BOL (D), or Closed (C).

# Actual (A)

The cartons are received at the correct location against the correct bill of lading.

# Overage (O)

The carton does not belong to the current BOL. Merchandising attempts to match the contents with the correct BOL.

- If the carton belongs to a BOL at the given location, Merchandising receives the carton against the correct BOL at the given location.
- If the carton belongs to a BOL at a related walk-through store, Merchandising receives the carton against the intended BOL at the intended location.
- If the carton belongs to a BOL at an unrelated location, Merchandising uses the wrong store receiving process.

# Dummy BOL (D)

Cartons were received under a dummy bill of lading (BOL) number. Merchandising attempts to match the contents with a valid BOL.

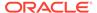

- If the carton belongs to a valid BOL at the given location, Merchandising receives the carton against the intended BOL at the given location.
- If the carton belongs to a valid BOL at a related walk-through store, Merchandising receives the carton against the intended BOL at the intended location.
- If the carton belongs to a valid BOL at an unrelated location, Merchandising uses the wrong store receiving process.

# Closed (C)

The BOL or the carton is closed. It indicates that no more receipts are expected against the BOL or the carton. Merchandising will adjust any outstanding shipped-but-not-received quantity to accurately reflect the stock position.

The wrong\_st\_receipt\_ind system option controls whether wrong store receiving is available in Merchandising. The wrong\_st\_receipt\_ind must be set to Y (Yes) to turn on this functionality. Wrong store receiving is done at the line item level. Inventory, average costs, and transactions for both the intended location and actual location are adjusted to accurately reflect the actual location of the items.

## Misdirected Container

When a carton is shipped to one store but received at another store, the Store system (for example, SIM) can send the original carton ID in the ref\_container\_id field of RIB\_ReceiptDtl\_REC for Merchandising to identify and reconcile the original shipment and receive the items into the actual location. This is only supported for item-level receiving of stock orders at stores when the wrong\_st\_receipt\_ind system option is set to Y. If the intended store sends a BOL-level or carton-level zero receipt to report the missing item, the zero receipt may arrive before or after the misdirected container receipt:

- Zero receipt comes before the misdirected container receipt: when Merchandising
  processes the zero receipt, it will adjust any outstanding shipped-but-not-received
  quantity at the intended store; when Merchandising processes the misdirected
  container receipt, it will receive the items as overage at the actual store, because
  the original SHIPSKU has already been adjusted.
- Zero receipt comes after the misdirected container receipt: the zero receipt will
  have no effect, because the original SHIPSKU has already been received and
  there is nothing to adjust.

# Blind Receipt Processing

A blind receipt is generated by an external application whenever a movement of goods is initiated by that application. Merchandising has no prior knowledge of blind receipts. Merchandising handles blind receipts when it runs STOCK\_ORDER\_RCV\_SQL (transfers and allocations) or PO\_RCV\_SQL (purchase orders). If no appointment record exists on APPT\_DETAIL, the respective function writes a record to the DOC\_CLOSE\_QUEUE table.

# **Doc Types**

Receipts are processed based upon the document type indicator in the message. The indicator serves as a flag for RMSSUB\_RECEIPT.CONSUME to use when calling the

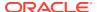

appropriate function that validates the data and writes the data to the base tables. The following are the document types and respective package and function names:

- A for allocation. STOCK\_ORDER\_RCV\_SQL.ALLOC\_LINE\_ITEM
- P for purchase order. ORDER\_RCV\_SQL .PO\_LINE\_ITEM
- T for transfer. STOCK ORDER RCV SQL.TSF LINE ITEM

When a transfer, PO or allocation is received at a location, the external location (store or warehouse) will publish a receipt message to the RIB indicating that the stock has arrived. Merchandising will subscribe to the receipt message and update the appropriate tables, including shipment, transfer/allocation/purchase order, inventory and stock ledger.

For stock order receiving the ownership of the goods moves to the receiving location at the time of shipment. As a result, financial transaction records are written for the goods shipped when Merchandising processes a BOL message. At the receiving time, financial transaction records will only need to be written for the overage receiving.

The receipt message is a hierarchical message that can contain a series of receipts. Each receipt corresponds to a transfer or an allocation or a PO, and can contain carton or item details. Purchase orders are only received at the item level.

When receiving a customer order at stores, SIM will send a receipt message to both Merchandising and OMS, using a new message type of 'receiptordadd'. Merchandising will process 'receiptordadd' message in the same way as 'receiptadd'.

# L10N Localization Decoupling Layer

This is a layer of code which enables decoupling of localization logic that is only required for certain country-specific configuration. This layer affects the RIB API flows including Receiving subscription. This allows Merchandising to be installed without requiring customers to install or use this localization functionality, where not required.

# Package Impact

## Filename: rmssub\_receivings/b.pls

```
CRMSSUB_RECEIVING.ONSUME(O_status_code IN OUT VARCHAR2, O_error_message IN OUT VARCHAR2, I_message IN "RIB_ReceiptDesc_REC", I_message_type IN VARCHAR2)
```

This procedure will make calls to receiving or appointment functions based on the value of I\_message\_type. If I\_message type is RECEIPT\_ADD or RECEIPT\_UPD or RECEIPT\_ORDADD, then a call is made to RMSSUB\_RECEIPT.CONSUME, casting the message as a "RIB\_ReceiptDesc\_REC". If I\_message\_type is APPOINT\_HDR\_ADD, APPOINT\_HDR\_UPD, APPOINT\_HDR\_DEL, APPOINT\_DTL\_ADD, APPOINT\_DTL\_UPD, or APPOINT\_DTL\_DEL, then a call is made to RMSSUB\_APPOINT.CONSUME. This is the procedure called by the RIB.

Standard error handling function that wraps the API\_LIBRARY.HANDLE\_ERROR function.

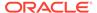

## Filename: rmssub\_receipts/b.pls

```
RMSSUB_RECEIPT.CONSUME(O_status_code IN OUT VARCHAR2,
O_error_message IN OUT VARCHAR2,
I_rib_receiptdesc_rec IN "RIB_ReceiptDesc_REC",
I_message_type IN VARCHAR2,
O_rib_otbdesc_rec OUT "RIB_OTBDesc_REC",
O_rib_error_tbl OUT RIB_ERROR_TBL)
```

This function performs PO receiving and stock order receiving for each receipt in the message. Document type 'P' is for purchase order receiving, 'A' for allocation receiving, and 'T', 'V', 'D' for transfer receiving. All other document types are invalid.

The RIB object "RIB\_ReceiptDesc\_REC" is included in RIB\_ReceiptOverage\_REC" to accommodate for Overages.

Calls are made to ORDER\_RCV\_SQL.INIT\_PO\_ASN\_LOC\_GROUP, STOCK\_ORDER\_RCV\_SQL.INIT\_TSF\_ALLOC\_GROUP, and RMSSUB\_RECEIPT\_ERROR.INIT. These functions initialize global variables and clean out cached info.

- The process then loops through each receipt in the message and performs localization check. If localized, invoke localization logic through L10N\_SQL decoupling layer for procedure key 'CONSUME\_RECEIPT'. If not localized, call CONSUME\_RECEIPT for normal processing:
- If the document type is 'P' (purchase order), it calls
   ORDER RCV SQL.PO LINE ITEM to receive the items on the PO.
- If the document type is 'T', 'D', 'V' (transfer) or 'A' (allocation), it calls RMSSUB\_STKORD\_RECEIPT.CONSUME to receive the items on the transfer or allocation.
- If the document type is not 'P', 'T', 'D', 'V' or 'A' the message processing is stopped and an error message returned.

After processing all receipts, call ORDER\_RCV\_SQL.FINISH\_PO\_ASN\_LOC\_GROUP, STOCK\_ORDER\_RCV\_SQL.FINISH\_TSF\_ALLOC\_GROUP, and RMSSUB\_RECEIPT\_ERROR.FINISH. These functions wrap up the processing for receiving and error logic.

If any records exist on the rib\_otb\_tbl returned by ORDER\_RCV\_SQL.FINISH\_PO\_ASN\_LOC\_GROUP, then create a rib\_otbdesc\_rec object and add the rib\_otb\_tbl to the object.

## Filename: rmssub\_stkord\_receipts/b.pls

```
RMSSUB_STKORD_RECEIPT.CONSUME

(O_status_code IN OUT VARCHAR2,
O_error_message IN OUT RTK_ERRORS.RTK_TEXT%TYPE,
I_appt IN APPT_HEAD.APPT%TYPE,
I_rib_receipt_rec IN "RIB_Receipt_REC")
```

This function will process stock order receiving for all records within the rib\_receipt\_rec passed in. First, this function calls RMSSUB\_RECEIPT\_ERROR.BEGIN\_RECEIPT. This function holds onto the header level information (appt\_nbr and rib\_receipt\_rec), which may be used to create error objects.

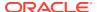

Next, RMSSUB\_RECEIPT\_VALIDATE.CHECK\_RECEIPT is called, which does validation at the receipt level. If the validation fails the receipt is rejected by calling RMSSUB\_RECEIPT\_ERROR.ADD\_ERROR.

The package does carton-level receiving when receipt\_type = 'BL', and item-level receiving when receipt\_type = 'SK'.

There are two scenarios for carton-level receiving:

- 1. The rib\_receipt\_rec contains a bol\_no and no cartons (no detail nodes). In this case the function RMSSUB\_STKORD\_RECEIPT\_VALIDATE.CHECK\_BOL is called, which does business level validation for the BOL. If the validation succeeds then RMSSUB\_STKORD\_RECEIPT\_SQL.PERSIST\_BOL is called. If the validation fails the BOL receipt is rejected by calling RMSSUB\_RECEIPT\_ERROR.ADD\_ERROR.
- 2. The rib\_receipt\_rec contains a bol\_no and 1 or more cartons (detail nodes). In this case, the process loops through each carton in the receipt and calls the function RMSSUB\_STKORD\_RECEIPT\_VALIDATE.CHECK\_CARTON. This function does business level validation for a carton. If the validation succeeds RMSSUB\_STKORD\_RECEIPT\_SQL.PERSIST\_CARTON is called. If the validation fails because the carton is a duplicate (by checking the returned validation\_code), then the call to PERSIST\_CARTON is skipped and processing continues. Duplicates are ignored with no error. If the validation fails for any other reason then the carton is rejected by calling RMSSUB\_RECEIPT\_ERROR.ADD\_ERROR.

Item (SKU) Level Receiving:

If the receipt is item-level ('SK') the process loops through the detail records and calls the function RMSSUB\_STKORD\_RECEIPT\_VALIDATE.CHECK\_ITEM, which does business level validation for the item details. If the validation succeeds then RMSSUB\_STKORD\_RECEIPT\_SQL.PERSIST\_LINE\_ITEM is called to execute existing line item receiving package calls. If the validation fails then the item is rejected by calling RMSSUB\_RECEIPT\_ERROR.ADD\_ERROR.

When all details for the receipt have been processed, or if the entire receipt itself is rejected, then RMSSUB\_RECEIPT\_ERROR.END\_RECEIPT is called. This function groups all similar errors and creates the appropriate error objects.

If a break to sell sellable item is on the message, a call to CHECK\_ITEM and GET\_ORDERABLE\_ITEMS is made to convert the sellable to its orderable items. For a break to sell item, the orderable items are on the transfers, allocations, shipment, inventory and stock ledger.

## Filename: rmssub\_stkord\_rct\_vals/b.pls

```
RMSSUB_STKORD_RECEIPT_VALIDATE.CHECK_RECEIPT

(O_error_message IN OUT RTK_ERRORS.RTK_TEXT%TYPE,
O_valid OUT BOOLEAN,
O_validation_code OUT VARCHAR2,
I rib receipt rec IN "RIB Receipt REC")
```

This function performs business validation for a receipt. If any of the validations fail then O\_validation\_error is populated with the specified error code and O\_valid is set equal to FALSE. Otherwise, O\_validation\_error is left as NULL and O\_valid is set equal to TRUE.

```
RMSSUB_STKORD_RECEIPT_VALIDATE.CHECK_BOL

(O_error_message IN OUT RTK_ERRORS.RTK_TEXT%TYPE,
O_valid IN OUT BOOLEAN,
O_validation_code IN OUT VARCHAR2,
O_shipment IN OUT SHIPMENT.SHIPMENT%TYPE,
```

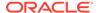

This function performs business validation for receipts using BOL-level receiving. During validation this function selects data from the SHIPMENT and SHIPSKU tables and passes this information out through the parameters. This is done so that these tables do not have to be hit again during the receiving (persist) process. If any of the validations fail then O\_validation\_error is populated with the specified error code and O\_valid is set equal to FALSE. Otherwise, O\_validation\_error is left as NULL and O valid is set equal to TRUE.

This function performs business validation for receipts using carton-level receiving. Based on the carton status, a carton can be received to the intended store only, or as a dummy carton or to the walk-through store of the intended store.

During validation this function selects data from SHIPMENT and SHIPSKU tables and passes this information out through the parameters. This is done so that these tables do not have to be hit again during the receiving (persist) process. If any of the validations fail then O\_validation\_error is populated with the specified error code and O\_valid is set equal to FALSE. Otherwise, O\_validation\_error is left as NULL and O\_valid is set equal to TRUE.

```
RMSSUB_STKORD_RECEIPT_VALIDATE.CHECK_ITEM

(O_error_message IN OUT RTK_ERRORS.RTK_TEXT%TYPE,
O_valid OUT BOOLEAN,
O_validation_code OUT VARCHAR2,
I_distro_no IN SHIPSKU.DISTRO_NO%TYPE,
I_dummy_carton_ind IN VARCHAR2)
```

This function performs business validation for item details. If any of the validations fail then O\_validation\_error is populated with the specified error code and O\_valid is set equal to FALSE. Otherwise, O\_validation\_error is left as NULL and O\_valid is set equal to TRUE.

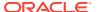

This function calls STOCK\_ORDER\_RCV\_SQL.TSF\_BOL\_CARTON (for transfers) and STOCK\_ORDER\_RCV\_SQL.ALLOC\_BOL\_CARTON (for allocations) to perform BOL level receiving.

This function calls STOCK\_ORDER\_RCV\_SQL.TSF\_BOL\_CARTON (for transfers) and STOCK\_ORDER\_RCV\_SQL.ALLOC\_BOL\_CARTON (for allocations) to perform carton level receiving.

This function calls STOCK\_ORDER\_RCV\_SQL.TSF\_LINE\_ITEM (for transfers) and STOCK\_ORDER\_RCV\_SQL.ALLOC\_LINE\_ITEM (for allocations) to perform item level receiving.

## Filename: stkordrcvs/b.pls

```
I_shipment IN SHIPMENT.SHIPMENT%TYPE,
I_to_loc IN SHIPMENT.TO_LOC%TYPE,
I_bol_no IN SHIPMENT.BOL_NO%TYPE,
I_receipt_no IN APPT_DETAIL.RECEIPT_NO%TYPE,
I_disposition IN

INV_STATUS_CODES.INV_STATUS_CODE%TYPE,
I_tran_date IN PERIOD.VDATE%TYPE,
I_item_table IN ITEM_TAB,
I_qty_expected_table IN QTY_TAB,
I_weight IN ITEM_LOC_SOH.AVERAGE_WEIGHT%TYPE,
I_weight_uom IN UOM_CLASS.UOM%TYPE,
I_inv_status_table IN INV_STATUS_TAB,
I_carton_table IN CARTON_TAB,
I_distro_no_table IN DISTRO_NO_TAB,
I_tampered_ind_table IN TAMPERED_IND_TAB,
I_wrong_store_ind IN VARCHAR2,
I_wrong_store IN SHIPMENT.TO_LOC%TYPE)
```

This function performs the BOL or carton level receiving for a transfer. It does the following:

- Update shipment to received status along with the received date.
- For each item on the SHIPSKU, builds an API record for transferring the item. An
  orderable but non-sellable and non-inventory item cannot be transferred. The
  message contains physical locations, but a transfer created in Merchandising
  (non-'EG' type) contains virtual locations only. The physical locations are
  converted to virtual locations if necessary.
- Because an externally generated transfer (type 'EG') holds physical locations on TSFHEAD, and physical warehouses do not have transfer entities, this API does not support the receiving of an externally generated warehouse to warehouse transfer when system option INTERCOMPANY\_TSF\_IND is 'Y'. However, it does allow store to warehouse 'EG' transfer, because it is assumed that store is sending merchandise to the virtual warehouse within the same channel, hence the same transfer entity.
- When receiving a transfer to a finisher location, all stock will be received into the available bucket regardless of the inventory disposition on the message.
- When system option WRONG\_ST\_RECEIPT is 'Y', stock can be received at a store not originally intended. Inventory and stock ledger is adjusted for both the intended and the actual receiving store.
- The received quantity on TSFDETAIL is updated. If it is a wrong store receiving, the reconciled quantity on TSFDETAIL is updated.
- The received quantity and received weight on SHIPSKU are updated. If SHIPSKU is not found, a new receipt is created.
- For an 'EG' type of transfer, the received quantity is distributed among the virtual locations of the physical location based on SHIPMENT\_INV\_FLOW, and the received quantity on SHIPMENT\_INV\_FLOW is updated.
- For an 'MRT' type of transfer, the received quantity on MRT\_ITEM\_LOC is updated.
- The table APPT\_DETAIL is updated if an appointment exists for the transfer detail; otherwise, a record is inserted into DOC CLOSE QUEUE.
- A call to DETAIL\_PROCESSING to perform the bulk of the transfer receiving logic, including moving inventory from the in transit to the stock on bucket for the

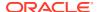

receiving location is made. For overage receiving, the stock on hand is adjusted for both the sending and receiving locations, the av\_cost for the receiving location is adjusted and records are written to the stock ledger.

Similar to TSF\_BOL\_CARTON, this function performs transfer receiving for one line item. In addition, if the item is indicated as a dummy carton on the message, it writes staging records to the DUMMY\_CARTON\_STAGE table. The actual matching and receiving of dummy carton transfers is performed during the batch cycle via dummyctn.pc.

This function performs the BOL or carton level receiving for an allocation. It does the following:

- Updates the shipment to received status along with the received date.
- For each item on the SHIPSKU, builds an API record for allocating the item. An orderable but non-sellable and non-inventory item cannot be allocated.
- Validates that item is on the allocation.
- When system option WRONG\_ST\_RECEIPT is 'Y', stock can be received at a store not
  originally intended. Inventory and stock ledger are adjusted for both the intended and the
  actual receiving store.

- Validates that ALLOC\_DETAIL exists. Updates received quantity on ALLOC\_DETAIL. If it is a wrong store receiving, updates the reconciled quantity on ALLOC\_DETAIL.
- Updates received quantity and received weight on SHIPSKU. If SHIPSKU is not found, creates a new receipt for that.
- Updates APPT\_DETAIL if appointment exists for the allocation detail; otherwise, inserts into DOC\_CLOSE\_QUEUE.
- Calls DETAIL\_PROCESSING to perform the bulk of the allocation receiving logic, including moving inventory from the in transit to the stock on bucket for the receiving location. For overage receiving, adjusts stock on hand for both the sending and receiving locations, adjusts av\_cost for the receiving location and writes stock ledger.

```
STOCK ORDER RCV SQL.ALLOC LINE ITEM
                     (O error message IN OUT RTK ERRORS.RTK TEXT%TYPE,
                      I loc IN ITEM LOC.LOC%TYPE,
                      I item IN ITEM MASTER.ITEM%TYPE,
                      I qty IN TRAN DATA.UNITS%TYPE,
                      I weight IN ITEM LOC SOH.AVERAGE WEIGHT%TYPE,
                      I weight uom IN UOM CLASS.UOM%TYPE,
                      I transaction type IN VARCHAR2,
                      I tran date IN PERIOD. VDATE% TYPE,
                      I_receipt_number IN APPT_DETAIL.RECEIPT NO%TYPE,
                      I bol no IN SHIPMENT.BOL NO%TYPE,
                      I appt IN APPT HEAD.APPT%TYPE,
                      I carton IN SHIPSKU.CARTON%TYPE,
                      I distro type IN VARCHAR2,
                      I distro number IN ALLOC HEADER.ALLOC NO%TYPE,
                      I disp IN INV STATUS CODES.INV STATUS CODE%TYPE,
                      I_tampered_ind IN SHIPSKU.TAMPERED IND%TYPE,
                      I dummy carton ind IN SYSTEM OPTIONS.DUMMY CARTON IND%TYPE)
```

Similar to ALLOC\_BOL\_CARTON, this function performs allocation receiving for one line item. In addition, if the item is indicated as a dummy carton on the message, it writes staging records to the DUMMY\_CARTON\_STAGE table. The actual matching and receiving of dummy carton allocations is performed during the batch cycle via dummyctn.pc.

```
STOCK_ORDER_RCV_SQL.INIT_TSF_ALLOC_GROUP (O_error_message IN OUT RTK_ERRORS.RTK_TEXT%TYPE)
```

For performance reasons, bulk processing is used for stock order receiving. This function initializes global variables for bulk processing and populates system options.

```
STOCK_ORDER_RCV_SQL.FINISH_TSF_ALLOC_GROUP (O_error_message IN OUT RTK_ERRORS.RTK_TEXT%TYPE)
```

For performance reasons, bulk processing is used for stock order receiving. This function bulk updates APPT\_DETAIL, bulk updates DOC\_CLOSE\_QUEUE and TRAN\_DATA.

## Filename: ordrcvs/b.pls

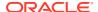

```
I_qty IN tran_data.units%TYPE,
I_tran_type IN VARCHAR2,
I_tran_date IN DATE,
I_receipt_number IN appt_detail.receipt_no%TYPE,
I_asn IN shipment.asn%TYPE,
I_appt IN appt_head.appt%TYPE,
I_carton IN shipsku.carton%TYPE,
I_distro_type IN VARCHAR2,
I_distro_number IN alloc_header.alloc_no%TYPE,
I_destination IN alloc_detail.to_loc%TYPE,
I_disp IN inv_status_codes.inv_status_code%TYPE,
I_unit_cost IN ordloc.unit_cost%TYPE,
I_weight IN item_loc_soh.average_weight%TYPE,
I_weight_uom IN UOM_CLASS.UOM%TYPE,
I_online_ind IN VARCHAR2)
```

This function is called once for each PO line item received. It validates input and calls RCV\_LINE\_ITEM for each item/location.

- If the PO received is a cross-dock PO to a warehouse, an allocation must exist for the PO/allocation/item/warehouse combination. The message will contain a physical warehouse, whereas ALLOC HEADER will contain a virtual warehouse.
- If the item is received to a physical warehouse, then this function calls the distribution logic to determine each item/virtual warehouse/quantity, and calls RCV\_LINE\_ITEM for each of these combinations.
- If a simple pack catch weight item is received, it also updates SHIPSKU weight received and weight received UOM.

This function is called for each item/location combination. It validates input and performs PO receiving logic for each item.

- Receiving (tran\_type = 'R') must be against a valid approved order; adjustment (tran\_type = 'A') must be against a valid approved or closed order.
- Item on the message may be a referential item. Get its transaction level item.

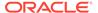

- An orderable, but non-sellable and non-inventory item cannot be received.
- For a deposit content item, its container item is also received and added to the order if not already on the order.
- Inserts or updates ORDLOC for quantity received.
- Updates APPT\_DETAIL if appointment exists; otherwise, insert into DOC\_CLOSE\_QUEUE.
- Inserts or updates SHIPMENT to received status.
- Inserts or updates SHIPSKU for received quantity. If SHIPSKU.QTY\_RECEIVED is updated, also updates INVC\_MATCH\_WKSHT.MATCH\_TO\_QTY.
- If no deals exist for this order/item/loc, then INVC\_SQL.UPDATE\_INVOICE is called to perform invoice matching logic.
- Updates average cost and stock on hand for the stock received. If a pack is on the order, the updates are performed for the component items.
- Writes TRAN\_DATA records (tran code 20) for the stock received. If a pack is on the order, TRAN DATA records are written for the component items.
- Writes SUP DATA.
- Request tickets to be printed if location is a store.
- If this is an adjustment to a closed order, sets the status back to 'A'pproved.

# Message XSD

Here are the filenames that correspond with each message type. Please consult RIB documentation for each message type in order to get a detailed picture of the composition of each message.

| Message Types | Message Type Description            | XML Schema Definition (XSD) |
|---------------|-------------------------------------|-----------------------------|
| receiptcre    | Receipt Create Message              | ReceiptDesc.xsd             |
| receiptordcre | Receipt Create Message              | ReceiptDesc.xsd             |
| receiptmod    | Receipt Modify (Adjustment) Message | ReceiptDesc.xsd             |

- 1. The stock order subscription process supports the break-to-sell functionality. Transfers, allocations and shipments in Merchandising will only contain break to sell orderable items. Inventory adjustment and stock ledger will be performed on the orderable only, not the sellable.
- The stock order and order subscription process supports the catch weight functionality. It is assumed that a break-to-sell sellable item cannot be a simple pack catch weight item.
- 3. An externally generated transfer will contain physical locations. When system options INTERCOMPANY\_TSF\_IND = 'Y', the stock order receiving process currently does not support the receiving of an externally generated transfer that involves a warehouse to warehouse transfer. This is because a physical location does not have transfer entities.
- 4. Wrong store receiving is not supported for franchise transactions.

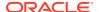

# Table Impact

| TABLE                 | SELECT | INSERT | UPDATE | DELETE |
|-----------------------|--------|--------|--------|--------|
| TSFHEAD               | Yes    | No     | Yes    | No     |
| TSFDETAIL             | Yes    | Yes    | Yes    | No     |
| ALLOC_HEADER          | Yes    | No     | Yes    | No     |
| ALLOC_DETAIL          | Yes    | No     | Yes    | No     |
| ORDHEAD               | Yes    | No     | Yes    | No     |
| ORDSKU                | Yes    | Yes    | Yes    | No     |
| ORDLOC                | Yes    | Yes    | Yes    | No     |
| SHIPMENT              | Yes    | Yes    | Yes    | No     |
| SHIPSKU               | Yes    | Yes    | Yes    | No     |
| TRAN_DATA             | No     | Yes    | No     | No     |
| SUP_DATA              | No     | Yes    | No     | No     |
| ITEM_LOC_SOH          | Yes    | Yes    | Yes    | No     |
| ITEM_LOC              | Yes    | Yes    | No     | No     |
| ITEM_ZONE_PRICE       | Yes    | Yes    | No     | No     |
| PRICE_HIST            | No     | Yes    | No     | No     |
| SHIPITEM_INV_FLOW     | Yes    | Yes    | Yes    | No     |
| MRT_ITEM_LOC          | Yes    | No     | Yes    | No     |
| APPT_DETAIL           | Yes    | No     | Yes    | No     |
| DOC_CLOSE_QUEUE       | No     | Yes    | No     | No     |
| DUMMY_CARTON_STAGE    | No     | Yes    | No     | No     |
| ALC_HEAD              | Yes    | Yes    | Yes    | No     |
| CONTRACT_HEADER       | Yes    | No     | Yes    | No     |
| CONTRACT_DETAIL       | Yes    | No     | Yes    | No     |
| INVC_MATCH_WKSHT      | Yes    | No     | Yes    | No     |
| INVC_HEAD             | Yes    | Yes    | Yes    | No     |
| INVC_DETAIL           | Yes    | Yes    | Yes    | No     |
| INVC_TOLERANCE        | Yes    | Yes    | Yes    | Yes    |
| INVC_XREF             | Yes    | Yes    | No     | No     |
| INVC_MATCH_VAT        | Yes    | Yes    | Yes    | No     |
| TERMS                 | Yes    | No     | No     | No     |
| SUPS                  | Yes    | No     | No     | No     |
| VAT_REGION            | Yes    | No     | No     | No     |
| DEPS                  | Yes    | No     | No     | No     |
| WEEK_DATA             | Yes    | No     | No     | No     |
| MONTH_DATA            | Yes    | No     | No     | No     |
| ITEM_SUPP_COUNTRY     | Yes    | No     | No     | No     |
| ITEM_SUPP_COUNTRY_LOC | Yes    | Yes    | No     | No     |

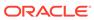

| TABLE                 | SELECT | INSERT | UPDATE | DELETE |
|-----------------------|--------|--------|--------|--------|
| ITEM_SUPP_COUNTRY_DIM | Yes    | No     | No     | No     |
| UOM_CLASS             | Yes    | No     | No     | No     |
| NWP                   | Yes    | Yes    | Yes    | No     |
| STORE                 | Yes    | No     | No     | No     |
| WH                    | Yes    | No     | No     | No     |
| ITEM_MASTER           | Yes    | No     | No     | No     |
| V_PACKSKU_QTY         | Yes    | No     | No     | No     |
| ITEM_XFORM_HEAD       | Yes    | No     | No     | No     |
| ITEM_XFORM_DETAIL     | Yes    | No     | No     | No     |
| CURRENCIES            | Yes    | No     | No     | No     |
| CURRENCY_RATES        | Yes    | No     | No     | No     |
| PERIOD                | Yes    | No     | No     | No     |
| SYSTEM_OPTIONS        | Yes    | No     | No     | No     |
|                       |        |        |        |        |

# **RTV Subscription API**

This section describes the RTV subscription API.

# **Functional Area**

Return to Vendor

# **Integration Type**

Oracle Retail Integration Bus (RIB)

# **Business Overview**

Merchandising subscribes to return-to-vendor (RTV) messages when an RTV is shipped out from a warehouse or store. This shipment could be for an RTV that was initially created in Merchandising or one initiated in the store or warehouse. The RTV information is sent from a warehouse management system (WMS), such as Oracle WMS Cloud, or the store inventory solutions, such as Oracle Retail Store Inventory and Operations Cloud Service (SIOCS) when the RTV is shipped out of the location.

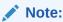

Unlike other RIB messages, both new and updates sent through this message use the RTVCre message type.

# **New RTVs**

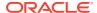

If the message contains a new RTV generated in the store or warehouse, then it must contain both header and detail information. RTV create messages can only be sent in Approved or Shipped status.

# **Updated RTVs**

If this is an update to an RTV, it can be performed through this API. To update an RTV, you can send either the header information only or both header and detail information. The most common update is to ship a previously created RTV. Approved RTVs can be Shipped if the RTV is created in Merchandising or SIOCS.

It is assumed that RTVs from the warehouse are always created in Shipped status.

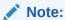

Once RTVs are shipped, they cannot be changed back to Approved. Alternatively, approved RTVs can also be set to Cancelled status, if for some reason they cannot be shipped.

# **RTV** Header

| Message Element             | Required | Notes                                                                                                    |
|-----------------------------|----------|----------------------------------------------------------------------------------------------------|
| Destination ID              | Always   | Contains the location shipping the RTV - either the store ID or the physical warehouse ID.                                                                                                    |
| RTV ID                      | Always   | This contains the external reference number for RTVs created outside of Merchandising.                                                                                                    |
| Return Authorization Number | Optional | Contains the number that the supplier provides when the decision is made that the merchandise may be returned. This will be required depending on the configuration of the supplier site in Merchandising. |
| Vendor Number               | Always   | Contains the supplier site ID to which the merchandise is being returned. The site must be configured in Merchandising to allow returns.                                                                   |

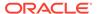

| Message Element     | Required | Notes                                                                                                    |
|---------------------|----------|----------------------------------------------------------------------------------------------------|
| Address 1           | Optional | Contains the first line of the supplier's address for returns. If not provided, the address for an externally created RTV will be pulled from the supplier address information in Merchandising. This applies for all of the below address fields as well.                                                         |
| Address 2           | Optional | Contains the second line of the supplier's address for returns.                                                                                                    |
| Address 3           | Optional | Contains the third line of the supplier's address for returns.                                                                                                    |
| State               | Optional | Contains the state of the supplier's address for returns. The state and country combination must be valid.                                                                                                    |
| City                | Optional | Contains the city of the supplier's address for returns.                                                                                                    |
| Postal Code         | Optional | Contains the postal code of the supplier's address for returns.                                                                                                    |
| Country             | Optional | Contains the country ID of the supplier's address for returns. The state and country combination must be valid.                                                                                                    |
| Creation Time Stamp | Optional | Contains the date the vendor return was created. This defaults to current date if not specified for an externally generated RTV.                                                                                                    |
| Comments            | Optional | Contains any comments associated with the return.                                                                                                    |
| RTV Order Number    | Optional | This contains the RTV ID generated by Merchandising when the event was created. For externally generated RTVs, this should be NULL.                                                                                                    |
| Status              | Optional | This value is used to determine the current status of an externally generated RTV. Valid values are Approved (A) or Shipped (S). If this is Approved, Merchandising will create the RTV and set it to an In Progress status. If this is Shipped or null, it will be set to Shipped status when created or updated. |

Child Node

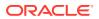

- RTV Details
- Custom Flex Attribute

# **RTV** Details

| Message Element    | Required | Notes                                                                                                    |
|--------------------|----------|----------------------------------------------------------------------------------------------------|
| Item ID            | Always   | Unique identifier for the item on the RTV. The item must be a transaction level inventory item or reference item.                                                                                                    |
| Unit Quantity      | Always   | Contains the quantity of the item being returned to the supplier under this RTV number. A quantity less than zero indicates a quantity cancellation. If the RTV is already in progress, the quantity in the message must not be zero.                                                                                              |
| Container Quantity | Optional | Not used in Merchandising                                                                                                    |
| From Disposition   | Optional | This value is used to determine if the inventory is available or unavailable. Valid values are based on the INV_STATUS values in the INV_STATUS_CODES table.                                                                                                    |
| To Disposition     | Optional | Not used in Merchandising                                                                                                    |
| Unit Cost          | Optional | Contains the cost per unit for<br>the SKU being returned. This<br>field is stored in the supplier's<br>currency. If not provided, then<br>value will be defaulted based<br>on the system option RTV Unit<br>Cost Source setting - either the<br>from location's weighted<br>average cost, last received<br>cost, or standard cost. |
| Reason             | Optional | Identifies the reason for the return. Valid values are for this field are held in the Merchandising codes tables under code type RTVR. By default, the values are: Q - QC Failed U - Unavailable Inventory. W - Externally Initiated RTV If the reason is not provided for an externally generated RTV, it will be defaulted to W. |

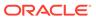

| Message Element | Required | Notes                                                                                                    |
|-----------------|----------|----------------------------------------------------------------------------------------------------|
| Weight          | Optional | Actual weight shipped for the item on the RTV, which is used for some catch weight items. It is expected that either both weight and weight UOM have a value or neither have a value.                                           |
| Weight UOM      | Optional | Indicates the unit of measure represented for the provided weight (for example, pounds, kilograms) where UOM class is of type MASS. It is expected that either both weight and weight UOM have a value or neither have a value. |
| Gross Cost      | Optional | Contains the unit cost and expenses incurred on an item in a particular transaction. This is used for Brazil processing only. For all implementations not using the Brazil Localization configuration, this should be NULL.     |
| RTV Detail UIN  | Optional | Not used in Merchandising                                                                                                    |

# **Custom Flex Attributes**

If flex attributes have been defined for an RTV they can be included in this node of the message.

| Message Element | Required | Notes                                                                                          |
|-----------------|----------|------------------------------------------------------------------------------------------------|
| Name            | Always   | The flex attribute name defined by the business                                                |
| Value           | Optional | The value of the flex attribute defined by the business for alphanumeric or number attributes. |
| Value Date      | Optional | The date value of the flex attribute, if the flex attribute is defined as a date.              |

# Message XSD

Here are the filenames that correspond with each message type. Please consult the RIB documentation for each message type in order to get a detailed picture of the composition of each message.

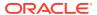

| Message Types | Message Type Description | XML Schema Definition (XSD) |
|---------------|--------------------------|-----------------------------|
| rtvcre        | RTV Create Message       | RTVDesc.xsd                 |

# Stock Order Status Subscription API

This section describes the stock order status subscription API.

# **Functional Area**

Stock Order Status

# **Business Overview**

A stock order is an outbound merchandise request from a warehouse or store. In Merchandising, a stock order takes the form of either a transfer or allocation. Merchandising subscribes to stock order status messages from the RIB, published by an external application, such as a store system (SIM, for example) or a warehouse management system (RWMS, for example) to communicate the status of a specific stock order. This communication provides for the synchronization of data between RWMS/SIM and Merchandising. The information from RWMS and SIM has only one level, in other words no detail records. Merchandising uses the data contained in the messages to:

- Update the following tables when the status of the 'distro' changes at the store or warehouse:
  - ALLOC\_DETAIL
  - ITEM\_LOC\_SOH
  - TSFDETAIL
- To determine when the store or warehouse is processing a transfer or allocation. Inprocess transfers or allocations cannot be edited and are determined by the initial and final quantities to be filled by the external system.
- When Merchandising is integrated with an external Order Management System (OMS), OMS will subscribe to SOStatus messages published from SIM and WMS when a store or warehouse cannot fulfill a customer order. OMS, in turn, sends a customer order cancellation request to Merchandising. In order to prevent duplicate processing for the same cancellation message, this subscription API will ignore 'no inventory' statuses received from RWMS and SIM for a customer order transfer.

# Stock Order Status Explanations

The following tables describe the stock order statuses for both transfers and allocation document types and what occurs in Merchandising after receiving the respective status. Document\_types of 'T', 'D' and 'S' indicate if the transfer is initiated in Merchandising, a warehouse system, or a store system respectively. Statuses other than listed below are ignored by Merchandising.

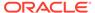

# Stock order status received in message on a transfer where 'distro\_document\_type' = 'T', 'D', 'S')

#### What Merchandising does

Insert or increase tsfdetail.tsf gty

#### SI (Stock Increased)

When SIM or RWMS publishes a message on a transfer with a status of SI (Stock Increased), Merchandising will insert or update TSFDETAIL for the transfer/item combination.

# Increase item\_loc\_soh.tsf\_reserved\_qty for the from location and item\_loc\_soh.tsf\_expected\_qty for the to location

## SD (Stock Decreased)

When SIM or RWMS publishes a message on a transfer with a status of SD (Stock Decreased), Merchandising will delete or update TSFDETAIL for the transfer/item combination.

Delete or decrease tsfdetail.tsf\_qty.Decrease item\_loc\_soh.tsf\_reserved\_qty for the from location and item\_loc\_soh.tsf\_expected\_qty for the to location

#### **DS (Details Selected)**

When RWMS publishes a message on a transfer with a status of DS (Details Selected), Merchandising will increase the selected quantity on TSFDETAIL for the transfer/item combination.

Increase tsfdetail.selected\_qty

#### **DU (Details Un-selected)**

When RWMS publishes a message on a transfer with a status of DU (Details Un-Selected), Merchandising decreases the selected quantity on TSFDETAIL for the transfer/item combination.

Decrease tsfdetail.selected\_qty

## NI (WMS Line Cancellation)

When RWMS publishes a message on a transfer with a status of NI (No Inventory - WMS Line Cancellation), Merchandising will decrease the selected quantity by the quantity on the message. Merchandising will also increase the cancelled quantity, decrease the transfer quantity, decrease the reserved quantity\* for the from location, and decrease the expected quantity\* for the to location by the lesser of 1). the quantity on the message; 2). the transfer quantity - shipped quantity.

Decrease tsfdetail.selected\_qty and tsfdetail.tsf\_qty, increase tsfdetail.cancelled\_qty, decrease item\_loc\_soh.tsf\_reserved\_qty for the from location and item\_loc\_soh.tsf\_expected\_qty for the from location

\*If the transfer status is not Closed.

Put transfer on doc\_close\_queue

## PP (Distributed)

When RWMS publishes a message on a transfer with a status of PP (Pending Pick - Distributed), Merchandising will decrease the selected quantity and increase the distro quantity.

Decrease tsfdetail.selected\_qty, increase tsfdetail.distro\_qty

#### PU (Un-Distribute)

When RWMS publishes a message on a transfer with a status of PU (Un-Distribute), Merchandising will decrease the distributed qty.

Decrease tsfdetail.distro\_qty

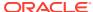

## Stock order status received in message on a transfer where 'distro\_document\_type' = 'T', 'D', 'S')

#### What Merchandising does

#### RS (Return To Stock)

When RWMS published a message on a transfer with a status of RS (Return To Stock), Merchandising will decrease the distributed qty. Merchandising will also increase the cancelled quantity, decrease the transfer quantity, decrease the reserved quantity\* for the from location, and decrease the expected quantity\* for the to location by the lesser of 1). the quantity on the message; 2). the transfer quantity - shipped quantity.

Decrease tsfdetail.distro gty and tsfdetail.tsf atv. increase tsfdetail.cancelled\_qty, decrease item loc soh.tsf reserved gty for the from location and item\_loc\_soh.tsf\_expected\_qty for the from location

\*If the transfer status is not Closed.

#### EX (Expired)

When RWMS publishes a message on a transfer with a status of EX (Expired), Merchandising will increase the cancelled quantity, decrease the transfer quantity, decrease the reserved quantity\* for item\_loc\_soh.tsf\_expected\_qty for the To the from location, and decrease the expected quantity\* for the to location by the lesser of 1). the quantity on the message; 2). the transfer quantity shipped quantity.

\*If the transfer status is not Closed.

#### SR (Store Reassign)

When RWMS publishes a message on a transfer with a status of SR (Store Reassign) the quantity can be either positive or negative. In either case it will be added to the distro\_qty (adding a negative will have the same effect as subtracting it).

#### SI (Stock Increased)

When SIM or RWMS publishes a message on an allocation with a status of SI (Stock Increased), Merchandising will increase ALLOC\_DETAIL for the allocation/item combination.

## SD (Stock Decreased)

When SIM or RWMS publishes a message on an allocation with a status of SD (Stock Decreased), Merchandising will decrease ALLOC\_DETAIL for the item\_loc\_soh.tsf\_expected\_qty for the To allocation/item combination.

#### **DS (Details Selected)**

When RWMS publishes a message on an allocation with a status of DS (Details Selected), Merchandising will increase the selected quantity on alloc detail for the allocation/item/location combination.

#### **DU (Details Un-Selected)**

When RWMS publishes a message on an allocation with a status of DU (Details Un-Selected). Merchandising will decrease the selected quantity on alloc\_detail for the allocation/item combination.

Increase tsfdetail.cancelled\_qty, decrease tsfdetail.tsf\_qty, item loc soh.tsf reserved gty for the from location and location

Put transfer on doc\_close\_queue

Add to tsfdetail.distro\_qty

Increase alloc detail.gty allocated Increase item\_loc\_soh.tsf\_reserved\_qty for the from location and item\_loc\_soh.tsf\_expected\_qty for the To location

Decrease alloc\_detail.qty\_allocated. Decrease item loc soh.tsf reserved gty for the from location and location

Increase alloc\_detail.selected\_qty

Decrease alloc\_detail.selected\_qty

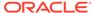

# Stock order status received in message on a transfer where 'distro\_document\_type' = 'T', 'D', 'S')

## What Merchandising does

#### NI (WMS Line Cancellation)

When RWMS publishes a message on an allocation with a status of NI (No Inventory - WMS Line Cancellation), Merchandising will decrease the selected quantity by the quantity on the message. Merchandising will also increase the cancelled quantity, decrease the allocated quantity, decrease the reserved quantity\* for the from location, and decrease the expected quantity for the to location by the lesser of 1). the quantity on the message; 2). the allocation quantity - shipped quantity.

\*If the allocation status is not Closed and the allocation is a stand alone allocation.

#### PP (Distributed)

When RWMS publishes a message on an allocation increase alloc\_detail.qty\_distro with a status of PP (Pending Pick - Distributed),
Merchandising will decrement the selected quantity and increment the distro quantity

## PU (Un-Distribute)

When RWMS publishes a message on an allocation with a status of PU (Un-Distribute), Merchandising will decrease the distributed qty.

## RS (Return to Stock)

When RWMS published a message on an allocation with a status of RS (Return to Stock),
Merchandising will decrease the distributed qty.
Merchandising will also increase the cancelled quantity, decrease the allocated quantity, decrease the reserved quantity\* for the from location, and decrease the expected quantity\* for the to location by the lesser of 1). the quantity on the message; 2). the allocation quantity - shipped quantity.

\*If the allocation status is not Closed and the allocation is a stand alone allocation.

#### EX (Expired)

When RWMS publishes a message on an allocation with a status of EX (Expired), Merchandising will increase the cancelled quantity, decrease the allocated quantity, decrease the reserved quantity\* for the from location, and decrease the expected quantity\* for the to location by the lesser of 1). the quantity on the message; 2). the transfer quantity - shipped quantity.

\*If the allocation status is not Closed and the allocation is a stand alone allocation.

## SR (Store Reassign)

When RWMS publishes a message on an allocation with a status of SR (Store Reassign) the quantity can be either positive or negative. In either case, it will be added to the qty\_distro (adding a negative will have the same affect as subtracting it).

Decrease alloc\_detail.qty\_ selected and alloc\_detail.qty\_allocated, increase alloc\_detail.cancelled\_qty, decrease item\_loc\_soh.tsf\_reserved\_qty for the from location and item\_loc\_soh.tsf\_expected\_qty for the to location

Put allocation on doc\_close\_queue

Decrease alloc\_detail.qty\_selecteded, increase alloc\_detail.qty\_distro

Decrease alloc\_detail.qty\_distro

Decrease alloc\_detail.qty\_distro and alloc\_detail.qty\_allocated, increase alloc\_detail.cancelled\_qty, decrease item\_loc\_soh.tsf\_reserved\_qty for the from location and item\_loc\_soh.tsf\_expected\_qty for the to location

Decrease alloc\_detail.qty\_allocated, increase alloc\_detail.qty\_cancelled, decrease item\_loc\_soh.tsf\_reserved\_qty for the from location and item\_loc\_soh.tsf\_expected\_qty for the to location

Put allocation on doc\_close\_queue

Add to alloc\_detail.qty\_distro

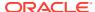

# **Pack Considerations**

Whenever the from location is a warehouse, a check if the item is a pack or an each is performed. If the item is not a pack item, no special considerations are necessary. For each warehouse-pack item combination, the receive\_as\_type on ITEM\_LOC is checked to determine if it is received into the warehouse as a pack or a component item. If it is received as an each, ITEM\_LOC\_SOH for the component item is updated. If it is received as a pack, ITEM\_LOC\_SOH for the pack item and the component item are updated.

# Package Impact

Filename: rmssub\_sostatuss/b.pls

## **CONSUME**

This procedure accepts Stock Order Status information in the form of an Oracle Object data type from the RIB (I message) and a message type of 'sostatuscre'.

The procedure first calls the RESET function to initialize internal variables. The procedure then extracts the values from the oracle object. These are then passed on to private internal functions which validate the values and place them on the database depending upon the success of the validation.

## BUILD\_XTSFDESC

This function builds a RIB\_XTsfDesc\_REC object to be passed in the RMSSUB\_XTSF.CONSUME function.

## HANDLE\_ERRORS

```
HANDLE_ERRORS(O_status IN OUT VARCHAR2,
IO_error_message IN OUT RTK_ERRORS.RTK_TEXT%TYPE,
I_cause IN VARCHAR2,
I program IN VARCHAR2);
```

If an error occurs in this procedure or any of the internal functions, this procedure places a call to HANDLE\_ERRORS in order to parse a complete error message and pass back a status to the RIB.

This function is used to put error handling in one place in order to make future error handling enhancements easier to implement. The function consists of a call to API\_LIBRARY.HANDLE\_ERRORS. API\_LIBRARY.HANDLE\_ERRORS accepts a program name, the cause of the error and potentially an unparsed error message if one has been created through a call to SQL\_LIB.CREATE\_MESSAGE. The function uses these input variables to parse a complete error message and pass back a status, depending upon the message and error type, back up through the consume function and up to the RIB.

## PARSE\_SOS

This function first calls VALIDATE to check that the transfer or allocation from the oracle object exists in Merchandising. If the transfer or allocation exists, the function breaks down the message into its component parts and sends these parts into PROCESS SOS. For

customer order transfers, the customer order number and fulfill order number is also validated against the corresponding record in ORDCUST.

When Merchandising is integrated to OMS, this function skips processing for 'NI', 'EX', 'SI', 'SD', 'PP', 'PU' statuses received from RWMS and SIM for customer order transfers.

## PROCESS SOS

Based on the status sent from RWMS and SIM, quantity fields on either TSFDETAIL or ALLOC\_DETAIL and ITEM\_LOC\_SOH are updated.

## **VALIDATE**

Validates the distro is valid. A distro refers to either a transfer or an allocation.

#### **UPDATE TSF**

Updates the record on TSFDETAIL, if the message is for a transfer.

## **UPDATE ALLOC**

Updates the record on ALLOC DETAIL, if the message is for an allocation.

## UPD\_FROM\_ITEM\_LOC

Updates item\_loc\_soh.tsf\_reserved\_qty for the From Location. If the comp\_level\_upd indicator is 'Y' then it will also update the item\_loc\_soh.pack\_comp\_resv field for the item passed in.

## UPD\_TO\_ITEM\_LOC

Updates item\_loc\_soh.tsf\_expected\_qty for the To Location. If the comp\_level\_upd indicator is 'Y' then it will also update the item\_loc\_soh.pack\_comp\_exp field for the item passed in.

## **GET\_RECEIVE\_AS\_TYPE**

This function gets the Receive as type value from ITEM\_LOC for the passed-in item and location combination.

## POPULATE\_DOC\_CLOSE\_QUEUE

This function is called to populate an array which holds stock order information that will be placed on the DOC\_CLOSE\_QUEUE table.

#### **RESET**

This function deletes any values that are currently held in the package's global variables.

## DO BULK

This function is used to do bulk inserts or updates of the ALLOC\_DETAIL, TSFDETAIL, TSFHEAD and DOC\_CLOSE\_QUEUE tables. The tables are updated/inserted using the arrays that were built in the rest of the package.

# Message XSD

Here are the filenames that correspond with each message type. Please consult the RIB documentation for each message type in order to get a detailed picture of the composition of each message.

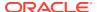

| Message Types | Message Type Description          | XML Schema Definition (XSD) |  |
|---------------|-----------------------------------|-----------------------------|--|
| sostatuscre   | Stock Order Status Create Message | SOStatusDesc.xsd            |  |

- One of the primary assumptions in the current API approach is that ease of code will
  outweigh performance considerations. It is hoped that the 'trickle' nature of the flow of
  data will decrease the need to dwell on performance issues and instead allow developers
  to code in the easiest and most straight forward manner.
- The adaptor is only setup to call stored procedures, not stored functions. Any public program then needs to be a procedure.
- SOStatus supports transfers and allocations linked to a franchise order or return. For an
  existing transfer and allocation modified by a stock order status message, the quantity
  change is NOT reflected on the franchise order or return since the franchise order or
  return would have been approved already.

# Table Impact

| TABLE           | SELECT | INSERT | UPDATE | DELETE |
|-----------------|--------|--------|--------|--------|
| ITEM_LOC_SOH    | Yes    | Yes    | Yes    | No     |
| ITEM_LOC        | Yes    | No     | No     | No     |
| ALLOC_DETAIL    | Yes    | No     | Yes    | No     |
| ALLOC_HEADER    | Yes    | No     | No     | No     |
| TSFDETAIL       | Yes    | No     | Yes    | No     |
| TSFHEAD         | Yes    | No     | Yes    | No     |
| DOC_CLOSE_QUEUE | No     | Yes    | No     | No     |
| ORDCUST         | Yes    | No     | No     | No     |
| SYSTEM_OPTIONS  | Yes    | No     | No     | No     |
| V_PACKSKU_QTY   | Yes    | No     | No     | No     |
| WF_ORDER_HEAD   | Yes    | Yes    | No     | No     |
| WF_ORDER_DETAIL | No     | Yes    | No     | No     |
| WF_ORDER_EXP    | No     | Yes    | No     | No     |

# Stock Count Schedule Subscription API

This section describes the stock count schedule subscription API.

# **Functional Area**

Inventory

# **Integration Type**

Oracle Retail Integration Bus (RIB)

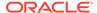

# **Business Overview**

Stock count schedule messages are published to the RIB by an inventory sub-system, such as Oracle Retail Store Inventory and Operations Cloud Service (SIOCS), to communicate unit and value stock count schedules to Merchandising. Merchandising uses stock count schedule data to help synchronize the inventories of the integrated system and Merchandising. The integrated system then performs a physical inventory count and uploads the results, and Merchandising compares the discrepancies.

This API allows the external systems to create, update, and delete Unit and Value stock count requests within Merchandising. The count is assumed to be for the full location, unless department, class and subclass data are included.

# Creating/Updating Stock Count Requests

When a new stock count request is created or an existing stock count request is modified, this API will validate all the required fields are present in the message. Required information for the stock count includes a description, date, type (always B), location type, and locations. Optionally the merchandise hierarchy information can also be included, but, if not included, it will be assumed the entire location will be counted. After required field and business validations, the stock counts will be created or updated in Merchandising.

# **Deleting Stock Count Requests**

When an existing stock count request is deleted, this API will validate all the required fields are present in the message. After required field and business validation, the stock counts will be removed in Merchandising. This API also supports deleting a location from the count. The count and locations can only be deleted through this API if no results have been processed for the location on the count. If the last location is deleted from the count, then the count itself will be deleted.

# **Error Handling**

If an error occurs in this procedure, a call will be placed to a function to build a complete error message. This message together with a status of E is returned to the external system. If the message has been successfully persisted, a success status (S), is returned to the external system indicating that the message has been successfully received and persisted to the Merchandising database.

# Message XSD

Below are the filenames that correspond with each message type. Please consult the RIB documentation for each message type in order to get a detailed picture of the composition of each message.

| Message Types  | Message Type Description               | XML Schema Definition (XSD) |
|----------------|----------------------------------------|-----------------------------|
| stkcountschcre | Stock Count Schedule Create<br>Message | StkCountSchDesc.xsd         |
| stkcountschmod | Stock Count Schedule Modify<br>Message | StkCountSchDesc.xsd         |

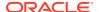

| Message Types    | Message Type Description                              | XML Schema Definition (XSD) |
|------------------|-------------------------------------------------------|-----------------------------|
| stkcountschdel   | Stock Count Schedule Delete<br>Message                | StkCountSchRef.xsd          |
| stkcountschtldel | Stock Count Schedule Delete<br>Message for a Location | StkCountSchRef.xsd          |

# Store Subscription API

This section describes the store subscription API.

# **Functional Area**

**Foundation Data** 

# **Business Overview**

The Store Subscription API provides the ability to keep store data in Merchandising in sync with an external system, if Merchandising is not being used as the system of record for organizational hierarchy information. The store data handled by the API includes basic store data in addition to relationship data between stores and their location traits and walk-through stores.

When creating a new store in Merchandising, the API uses Merchandising store creation batch logic. When a store creation message is received, it is validated and placed onto a staging table STORE\_ADD. The store creation in Merchandising reads from this table and creates the store in Merchandising in an asynchronous mode.

When updating an existing store in Merchandising, the API performs the update immediately upon message receipt.

The API also handles store delete messages. But, like the store creation message subscription process, stores will not actually be deleted from the system upon receipt of the message. After the data has been validated, the store is added to the DAILY\_PURGE table for processing via a batch process.

By default, stores inherit the location traits of the district to which they belong. However, specific location traits can also be assigned at the store level. Using the incoming external data, the API will create or delete relationships between stores and existing location traits.

Walkthrough stores are used in Merchandising as part of the transfer reconciliation process and are used to indicate two or more stores that have a 'walk through' connection between them - on the sales floor and/or the backroom. Using the incoming external data, the API will create or delete these relationships with stores as well.

Location trait and walkthrough store data cannot be sent in on a store create message. The store create program must first process the store before it can have details attached to it.

Location trait and walkthrough store data must be processed separately as they each have their own distinct message types. These detail create messages will contain a snapshot of the store record.

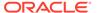

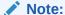

Location traits must already exist prior to being added to the store.

The deletion of location trait and walkthrough store relationships will also be handled within this API. The detail delete messages must be processed separately because they each have their own distinct message types.

The RIB\_XStoreDesc\_REC message is modified to include RIB\_CustFlexAttriVo\_TBL message to enable the subscription of the custom flex attributes.

# Package Impact

This section describes the package impact.

## Consume Module

## Filename: rmssub\_xstores/b.pls

This procedure will initially ensure that the passed in message type is a valid type for store messages. If the message type is invalid, a status of 'E' will be returned to the external system along with an appropriate error message informing the external system that the status is invalid.

If the message type is valid, the generic RIB\_OBJECT will be downcast to the actual object using the Oracle's treat function. If the downcast fails, a status of 'E' will be returned to the external system along with an appropriate error message informing the external system that the object passed in is invalid.

If the downcast is successful, then consume will verify that the message passes all of Merchandising's business validation. It does not actually perform any validation itself, instead, it will call the RMSSUB\_XSTORE\_VALIDATE.CHECK\_MESSAGE function to determine whether the message is valid. If the message has failed Merchandising business validation, a status of 'E' will be returned to the external system along with the error message returned from the CHECK\_MESSAGE function.

The package RMSSUB\_XSTORE\_CFA enables the subscription of the custom flex attributes. RMSSUB\_XSTORE\_CFA.CONSUME is called to process the custom flex attributes.

Once the message has passed Merchandising business validation, it can be persisted to the Merchandising database by calling

RMSSUB\_XSTORE\_SQL.PERSIST\_MESSAGE() function. If the database persistence fails, the function will return false. A status of 'E' should be returned to the external system along with the error message returned from the PERSIST\_MESSAGE() function.

Once the message has been successfully persisted, a success status, 'S', should be returned to the external system indicating that the message has been successfully received and persisted to the Merchandising database.

RMSSUB\_XSTORE.HANDLE\_ERROR() - This is the standard error handling function that wraps the API\_LIBRARY.HANDLE\_ERROR function.

# **Business Validation Module**

## Filename: rmssub\_xstorevals/b.pls

This function performs all business validation associated with messages and builds the store record for persistence. Some of the key validations performed are:

- Check if a like store was passed in. If it is, then the price store and cost location must match the like store. If a like store was not passed in, the copy replenishment, activity, and delivery indicators must be No or null.
- For new stores, check that the store number passed in is not currently being used for a store or warehouse.

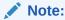

Stores and warehouses in Merchandising cannot have the same unique identifier.

- Verify the start order days are greater than or equal to zero.
- For updates or deletes, verify the store exists on the base table

# Bulk or Single DML Module

All insert, update and delete SQL statements are located in the family package. This package is STORE\_SQL. The private functions in RMSSUB\_STORE\_SQL will call this package.

## Filename: rmssub\_xstoresqls/b.pls

This function determines what type of database transaction it will call based on the message type.

#### STORE CREATE

Create messages get added to the staging table to be processed in a batch cycle. The
address on the message is inserted as the primary address for the primary address type
in the ADDR table. If store hours for a particular day or days are mentioned on the
message, then the store hour's values will be added to the staging table and will be
processed in a batch cycle.

## STORE MODIFY

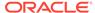

- Modify messages directly update the store table with changes. The address on the message is updated in the ADDR table. LOCATION TRAIT CREATE.
- Adds location trait(s) to the store

## **WALKTHROUGH CREATE**

Adds walkthrough store(s) to the store.

## **LOCATION TRAIT DELETE**

Removes location trait(s) to the store

#### **WALKTHROUGH DELETE**

Removes walkthrough store(s) to the store.

#### STORE DELETE

Store gets added to a purging table to be processed in a batch cycle.

#### **DEPARTMENT UP-CHARGE CREATE**

Adds up-charge information of a department to a certain location.

## **DEPARTMENT UP-CHARGE MODIFY**

Updates up-charge information of a department to a certain location.

## **DEPARTMENT UP-CHARGE DELETE**

Removes up-charge information of a department to a certain location

## STORE HOURS CREATE

 Store hours for the particular day or days will be added for the existing store, to the staging table and processed in a batch cycle.

## STORE HOURS MODIFY

Modify store hours for the particular day or days for the existing store.

## STORE HOURS DELETE

Delete store hours for the particular day or days for the existing store.

# Message XSD

Below are the filenames that correspond with each message type. Please consult the mapping documents for each message type in order to get a detailed picture of the composition of each message.

| Message Type    | Message Type Description             | XML Schema Definition (XSD) |
|-----------------|--------------------------------------|-----------------------------|
| XStoreCre       | External Store Create                | XStoreDesc.xsd              |
| XStoreDel       | External Store Delete                | XStoreRef.xsd               |
| XStoreLocTrtCre | External Store Location Trait Create | XStoreDesc.xsd              |
| XStoreLocTrtDel | External Store Location Trait Delete | XStoreRef.xsd               |
| XStoreMod       | External Store Modification          | XStoreDesc.xsd              |

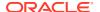

| Message Type      | Message Type Description                 | XML Schema Definition (XSD) |
|-------------------|------------------------------------------|-----------------------------|
| XStoreWTCre       | External Walk Through Store Create       | XStoreDesc.xsd              |
| XStoreWTDel       | External Walk Through Store Delete       | XStoreRef.xsd               |
| XStoreDeptChrgCre | External Department Up-<br>Charge Create | XStoreDesc.xsd              |
| XStoreDeptChrgMod | External Department Up-<br>Charge Modify | XStoreDesc.xsd              |
| XStoreDeptChrgDel | External Department Up-<br>Charge Delete | XStoreRef.xsd               |
| XStoreHrCre       | External Store Hours Create              | XStoreDesc.xsd              |
| XStoreHrMod       | External Store Hours Modify              | XStoreDesc.xsd              |
| XStoreHrDel       | External Store Hours Delete              | XStoreRef.xsd               |

# **Design Assumptions**

- Location traits already exist in Merchandising.
- Location trait and walkthrough store data cannot be sent in on a store create message.
- Some of the business validation is referential or involves uniqueness. This validation is handled automatically by the referential integrity constraints and the unique indexes implemented on the database.

# **Tables**

| TADLE              | SELECT | INCERT | UPDATE | DELETE |
|--------------------|--------|--------|--------|--------|
| TABLE              | SELECT | INSERT | UPDATE | DELETE |
| STORE_ADD          | No     | Yes    | No     | No     |
| STORE              | Yes    | No     | Yes    | No     |
| ADDR               | Yes    | Yes    | Yes    | No     |
| DAILY_PURGE        | No     | Yes    | No     | No     |
| LOC_TRAITS_MATRIX  | Yes    | Yes    | No     | Yes    |
| SYSTEM_OPTIONS     | Yes    | No     | No     | No     |
| TSF_ENTITY         | Yes    | No     | No     | No     |
| WH                 | Yes    | No     | No     | No     |
| WALK_THROUGH_STORE | No     | Yes    | No     | Yes    |
| UP_CHARGE_TEMP     | Yes    | Yes    | No     | Yes    |
| COST_COMP_UPD_STG  | Yes    | Yes    | Yes    | Yes    |
| DEPT_CHRG_HEAD     | Yes    | Yes    | No     | Yes    |
| DEPT_CHRG_DETAIL   | Yes    | Yes    | Yes    | Yes    |
| FROM_LOC_TEMP      | Yes    | Yes    | No     | Yes    |
| TO_LOC_TEMP        | Yes    | Yes    | No     | Yes    |
| ELC_COMP           | Yes    | No     | No     | No     |
| UOM_CLASS          | Yes    | No     | No     | No     |
|                    |        |        |        |        |

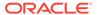

| TABLE           | SELECT | INSERT | UPDATE | DELETE |
|-----------------|--------|--------|--------|--------|
| CURRENCIES      | Yes    | No     | No     | No     |
| CODE_DETAIL     | Yes    | No     | No     | No     |
| V_DEPS          | Yes    | No     | No     | No     |
| V_DIVISIONS     | Yes    | No     | No     | No     |
| V_GROUPS        | Yes    | No     | No     | No     |
| STORE_HOURS_ADD | Yes    | Yes    | Yes    | Yes    |
| STORE_HOURS     | Yes    | Yes    | Yes    | Yes    |

# **Transfer Subscription API**

This section describes the transfer subscription API.

# **Functional Area**

**Transfers** 

# **Integration Type**

Oracle Retail Integration Bus (RIB)

# **Business Overview**

This API subscribes to transfers from external systems to create, update or delete transfers in Merchandising. Within Oracle Retail solutions, this API is also leveraged by Advanced Inventory Planning (AIP) to create standalone transfers generated out of its replenishment processing. AIP does not use this API to update or delete previously created transfers.

# **Creating Transfers**

When a new transfer is created, this API will first validate that all required fields are present in the message. Certain of the fields are required regardless of transfer type and system configuration, while others are dependent on other Merchandising configurations. Additionally, when creating a new transfer at least one detail line must also be included in the message. After that, business level validation on the input information will be performed. The tables below summarize these two types of validation.

Table 3-18 Header Level Validation

| Message Element    | Required? | Notes                                                                                 |
|--------------------|-----------|---------------------------------------------------------------------------------------|
| Transfer Number    | Always    | Must be a unique transfer number not used by any existing transfers in Merchandising. |
| From Location Type | Always    | Must be either a store (S) or a warehouse (W).                                        |
| From Location      | Always    | See below.                                                                            |

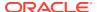

Table 3-18 (Cont.) Header Level Validation

| Message Element  | Required?   | Notes                                                                                                    |
|------------------|-------------|----------------------------------------------------------------------------------------------------|
| To Location Type | Always      | Must be either a store (S), warehouse (W), or external finisher (E). For more on transfers with finishing, see below.                                                                                                    |
| To Location      | Always      | See below.                                                                                                    |
| Delivery Date    | Conditional | When AIP is part of your implementation, this is required for all transfer types, except RAC, EG, and SIM transfers. If included in the message, this must be today or a future date.                                                                                                    |
| Department       | Conditional | A system option determines whether or not the department is required for transfers. If the system option is set to require a department, then this must be included in the message. If the system option is set to not require the department, then the department must be null in this message unless the transfer type is SIM, AIP, or EG. |
| Routing Code     | Conditional | If the freight code is Expedite (E), then this must have a value. Otherwise, it must be null. Valid values are 1, 2, or 3. The descriptions for these three options are held in the Codes table under code TRRC and can be configured as needed for your business.                                                                           |
| Freight Code     | Optional    | If this is included in the message, it must have a value of normal (N), hold (H), or expedite (E). If no value is provided, it will default to normal.                                                                                                    |
| Transfer Type    | Optional    | The following types of transfers can be created in this API:                                                                                                    |
|                  |             | Administrative (AD)                                                                                                    |
|                  |             | <ul><li>AIP Generated (AIP)</li><li>Book (BT)</li></ul>                                                                                                    |
|                  |             | Confirmation (CF)                                                                                                    |
|                  |             | Externally Generated (EG)                                                                                                    |
|                  |             | Intercompany (IC)                                                                                                    |
|                  |             | <ul><li>Manual Requisition (MR)</li><li>Reallocation (RAC)</li></ul>                                                                                                    |
|                  |             | Return to Vendor (RV)                                                                                                    |
|                  |             | SIM Generated (SIM)                                                                                                    |
|                  |             | If the transfer type is not specified for the new transfer, then it will be defaulted to either Manual Requisition or Intercompany, depending on the legal entities of the locations on the transfer. See below for more details on transfer types.                                                                                          |
| Status           | Optional    | Transfers can be created in Input (I) or Approved (A) status in this API. See below for more on transfer status validation.                                                                                                    |
| Create ID        | Optional    | If not passed into the message, then a value will be defaulted for auditing purposes.                                                                                                    |
| Comments         | Optional    | Can support up to 2000 characters of text.                                                                                                    |
| Context Type     | Optional    | Valid values for this field are found in the Codes table under code type CNTX.                                                                                                    |

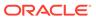

Table 3-18 (Cont.) Header Level Validation

| Message Element | Required? | Notes                                                                                                    |
|-----------------|-----------|----------------------------------------------------------------------------------------------------|
| Context Value   | Optional  | This may be used to provide additional information about the context of the transfer. For example, if the context type is promotion, this may indicate the promotion number or a description. |

**Table 3-19 Detail Level Validation** 

| Message Element    | Required?   | Notes                                                                                                    |
|--------------------|-------------|----------------------------------------------------------------------------------------------------|
| Item               | Always      | An item must be a transaction-level, inventoried, and approved in order to be included on a transfer. If the transfer is from a store, then it cannot be a pack item, unless the transfer is of type AIP, SIM, or EG. Also, packs can also only be transferred from a warehouse if they have a receive as type of Pack, so that inventory exists at that level.                     |
|                    |             | If a department has been included in the transfer message at the header level, then all items must belong to that department.                                                                                                    |
| Transfer Quantity  | Always      | If the item has a standard unit of measure in the quantity class, then the quantity for the transfer must be an integer.                                                                                                    |
| Supplier Pack Size | Optional    | If included, this must be greater than zero. If not included, this will default to the primary supplier's pack size for the item at the from location, if an orderable item. If not orderable, this will default to 1.                                                                                                    |
| Inventory Status   | Optional    | All items on a transfer must either be from available status or from unavailable status. A single transfer cannot mix available and unavailable statuses. Available inventory transfers should use a -1 or a null value in this field in the message. Unavailable inventory transfers should include a valid status from the Inventory Status Types configured in your environment. |
| Unit Cost          | Not used    | This is not used by Merchandising.                                                                                                    |
| Adjustment Type    | Conditional | This field, along with the adjustment value, is used to calculate the transfer price for intercompany transfers. It will be ignored for all other transfers. If the adjustment value is provided, then the type must also be specified. The valid values for this field are:                                                                                                    |
|                    |             | IA - Increase by Amount                                                                                                    |
|                    |             | <ul><li>IP - Increase by Percent</li><li>DA - Decrease by Amount</li></ul>                                                                                                    |
|                    |             | DP - Decrease by Percent                                                                                                    |
|                    |             | S - Set Price                                                                                                    |
|                    |             | IA and IP can only be used if you have your system options set to allow the transfer price to exceed weighted average cost.                                                                                                    |
| Adjustment Value   | Conditional | If the adjustment type is provided, then the value must also be specified. This must always be a positive amount.                                                                                                    |

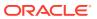

### **Location Validation**

The from and to locations passed into the message must be valid stores or warehouses in Merchandising; but they cannot be the same. If both locations are stores, then they must both exist in the same transfer zone. Additionally, if the to location is a store, then it must be open. This is determined based on whether there is a close date defined for the store and the stop order days.

If either location is a warehouse, then it can be either a physical warehouse or a virtual warehouse, depending on transfer type. A physical warehouse is only allowed as the from location type for an EG type of transfer. Additionally, only Book type transfers are allowed between two warehouses in the same physical warehouse.

If either the from or to location is a franchise store, then the other location cannot be a finisher. If the franchise store is a non-stockholding location, then the other location on the transfer must be a warehouse.

Validation is also done at the item level based on the locations on the transfer. Each item on the transfer must be in active, inactive, or discontinued status at the from location. It also must have been ranged to the from location in Merchandising, when that location is a warehouse. However, if the from location is a store, there is an exception where the transfer can still be created even though it is not yet ranged, which also bypasses inventory validation. This is to support a specific function in Oracle Retail Store Inventory Management (SIM). See the section on SIM Generated transfers below for more details.

If the item is not already ranged to the to location, then ranging will occur when the transfer is created, regardless of status. The ranging that occurs will flag the item/location as unintentionally ranged for all transfer types except AIP.

If the to location is an external finisher, see the section below on transfers with finishing.

## **Inventory Validation**

Another part of the validation that is applicable for all transfers created is that inventory is available for transfer if the status passed through the integration is approve (A), with a few exceptions. First, EG type transfers do not have inventory validated as it is assumed that this type of transfer is generated in the store or warehouse and the inventory availability check has been done in that solution as part of the shipping of the inventory. Additionally, if the system option titled Validate External Warehouse Availability is set to No (unchecked), then warehouse inventory will not be validated for any transfers initiated in this API regardless of type. Store inventory availability is never validated by this API because of support for the process where the item does not need to be ranged to the shipping store.

#### Status Validation

Transfers can be created in a status of Input (I) or Approved (A) using this API. Transfers in input status are not subject to inventory validation, but all other validations are applicable. Book type transfers can only be created in Input status using this API, as there isn't really a concept of an "approved" book transfer - as soon as it is approved it is executed. Additionally, transfers of type Reallocation (RAC) and Return to Vendor (RV) can also only be created in Input status. Conversely, transfers of type AIP, SIM, and EG must always be created in Approved status. If any validation fails when processing the new transfer that results in it not being able to be approved, the transfer will be created but will remain in input status. The exception to this is for transfers of type AIP, SIM, and EG, as they must always be created in approved status. If they are not able to be approved, the transfer is not created or updated.

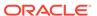

## Transfer Type Specific Validation

Most of the validation defined above is relevant regardless of transfer type, except where noted. However, there are also some other validations done as part of this API's processing that are specific to a type of transfer.

### Administration (AD)

See Manual Requisition

### AIP Generated (AIP)

This type of transfer is expected only to be sent from AIP as an output of the replenishment process. As such, Merchandising assumes certain validations have been done by AIP in advance of receiving the transfer and slightly different validation is enforced. The following special validations apply for this transfer type using this API:

- Must be created in Approved status
- Can only be to stockholding locations
- Supports transferring packs from stores
- Allows the department number to be passed even when the system option is N
- Item/location ranging to the to location will result in the Ranged flag being set to Yes as it is assumed this an intentional ranging.
- Can be an intercompany transfer

### Book (BT)

Book transfers processed through this API can be created for two virtual warehouses in the same physical warehouse only. This is usually used for inventory rebalancing between virtual locations. The following special validations apply for this transfer type using this API:

- Can only be created in Input status
- Can only be created for virtual warehouses in the same physical warehouse
- Warehouses must be in the same legal entity

## Confirmation (CF)

See Manual Requisition

### Externally Generated (EG)

Externally Generated transfers are assumed to be created in the store or warehouse. Further, it is assumed that once they get to Merchandising, the transfer is already in process at that location. As such, there are certain validations that are managed differently for this transfer type in this API:

- Must be created in Approved status
- Supports transferring packs from stores

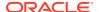

- Allows the department number to be passed even when the system option is N
- Can be an intercompany transfer
- Uses the physical warehouse number, not a virtual warehouse number, if warehouses are involved

### Intercompany (IC)

An intercompany transfer is a type of business to business transaction that sells product from one legal entity and purchases it into another. Legal entities in Merchandising are determined based on the setting of the Intercompany Basis system option, which indicates whether the transfer entity or the set of books of a location should be used. This transfer type is used when either it is explicitly passed into the API or if the transfer type is NULL in the inbound message and the locations are in different legal entities. Other transfer types may also be intercompany, as well, but the below rules apply for those flagged as intercompany type explicitly:

- The legal entity of the from and to locations must be different.
- If an adjustment type or value is passed into the message, that will be used to calculate the "selling" price between entities. Otherwise, the from location's weighted average cost is used.

### Manual Requisition (MR)

This is the most basic type of transfer in Merchandising, so it is used as a default transfer type when either it is explicitly passed into the API or if the transfer type is NULL in the inbound message and the locations are in the same legal entity. The behavior for this transfer type is the same as that for AD and CF types of transfers - those could be used as different reasons for a transfer. For this transfer type the following validation rules are enforced:

Locations must be in the same legal entity

## Reallocation (RAC)

A reallocation transfer is assumed to be used to pull back inventory from stores or warehouses to a single warehouse for re-allocation to other stores or other warehouses. This is the type of transfer that is created when a mass-return transfer is created, for example. Because it has unique rules tied to it related to MRTs, some additional validations are followed:

- Can only be created in Input status in this API
- Locations must be in the same legal entity

### Return to Vendor (RV)

A return to vendor type of transfer is similar to a reallocation type, in that it is assumed to be pulling inventory back to a warehouse from stores or other warehouses, but in this case, for the purpose of returning the merchandise to the supplier. This is the type of transfer that is created when a mass-return transfer is created, for example. Because it has some unique rules tied to it related to MRTs, some additional validations are followed:

- Can only be created in Input status in this API
- Locations must be in the same legal entity

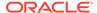

### SIM Generated (SIM)

SIM generated transfers are created only by the store orders process in SIM. This functionality is not available in SIOCS. Because of this, they have special rules applied, including the ability to create the transfer even though no item/store relationship exists for the originating location in Merchandising. The rules that apply for this type of transfer include:

- Must be created in Approved status
- Supports transferring packs from stores
- Allows the department number to be passed even when the Merchandising system option is No
- Can be an intercompany transfer

### All Transfer Types

For all of the above transfer types, if all validation described above passes, then the transfer will be created. If the transfer is created in Approved status, then in addition to the transfer itself, other details may also be created based on the items and locations involved.

- Inventory will be updated to reflect the reserved quantity at the from location and expected quantity at the to location.
- Upcharges will be applied, if configured, for transfers that do not include a physical warehouse location. For transfers with a physical warehouse, the records for upcharges are added when the transfer is shipped.
- An associated franchise order or return will be created if the transfer involves a franchise location.

# Transfers with Finishing

Transfers with finishing are sometimes referred to as a two-legged transfer, as they generate two transfers in Merchandising. One from the originating store or warehouse to the finisher and one from the finisher back to a store or warehouse. This API supports the creation of a transfer with finishing only through an external finisher, a type of partner, and back to the originating location. Transfers to an internal finisher are not supported via this integration. To do this, when sending the transfer details in the message, you will indicate the external finisher as the "to" location. Then when the transfer is created, it will automatically generate the second leg.

When creating transfers in this way, it does not generate any work order activities to send to the finisher with the transfer - these will either need to be added manually in the Merchandising screens, or sent separately to the finisher.

## **Updating Transfers**

For updates, the transfer number included in the message must already exist in Merchandising. Changes can be sent for header level updates or detail level updates. If the changes are at the header level, then the all the required header level information need to be included in the update, similar to that described above for creating a new transfer. However, the transfer details should not be included in a

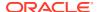

header level update. Fields that can be updated at the header level using this API include:

- Delivery Date must always be a date today or later.
- Routing Code if the freight code is updated to expedite (E), then this must also have a
  value. If freight code is updated to something other than expedite, then this should be
  null.
- Freight Code
- Status to move from Input or Submitted to Approved only. Transfers cannot be moved back to Input status using this API.
- Comments
- Context Type
- Context Value

If the update is at the detail level - to add or update a line item - only the transfer number is required in the header record, the other details are ignored. If not included, then the message will be rejected. Adding a new item to the transfer will use similar validation to that described above when creating the transfer.

If modifying an existing transfer line item, the full transfer quantity should be sent with the update, not the difference from the original quantity. This will be compared to the previous transfer quantity to determine how to update the transfer. For example, if the transfer is in approved or submitted status, a reduction in quantity would update the cancelled quantity on the transfer. It will also be validated to ensure that the quantity change doesn't result in the total transfer quantity being lower than what has already been shipped or what is expected to be picked based on updates to the selected or distro quantities on the transfer. For increases in transfer quantity, if the transfer is in submitted or approved status, then inventory will be validated based on the changed quantity (depending on system option settings) to validate that the additional units are available. The inventory status for the item cannot be modified.

## **Deleting Transfers**

If you are deleting a line item on the transfer or deleting the whole transfer, then the API will validate that the transfer number is valid and that the transfer or transfer line was not already shipped or received, at least partially, or is not in process at the shipping warehouse or store. If you are deleting the whole transfer, then no details should be included in the message. If you are deleting a line on the transfer, then validation will be done to ensure that the item exists on the transfer.

Transfers are not actually deleted via this API, rather they are updated to a deleted status and a secondary process does the actual removal. Transfers can be deleted in any status, other than those already in a closed or deleted status, using this API. If the transfer involved an external finisher, then both legs on the transfer will be marked for delete. Deleting the last line on the transfer will also result in the transfer being flagged for delete.

If the transfer is in a status other than input, moving it to a deleted status or deleting a line will also update inventory to release the reserved inventory at the from location and decrease expected quantity at the to location. As well, if the transfer involves any franchise stores, then any franchise order or return created with the transfer will also be cancelled.

## **Publishing Updates**

Because these transfers that can be created, updated, or deleted using this API are managed in an external system, there are some cases where it is not published back out by

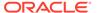

Merchandising after it is processed to avoid the source system from receiving unneeded updates. This applies for transfers of type EG only. All other transfers will be published back to the RIB if approved or previously approved, such that the store and warehouse solutions responsible for executing the transfers are notified.

## Flex Attributes

If you have defined any custom flex attributes (CFAS) for transfers, then they can be integrated as part of this API. The node of the integration that supports this will accept the name of the attribute as it is defined in the group set level view and the value for the attribute. Flex attributes can only be added or updated to a transfer, they cannot be deleted. Additionally, for transfers with finishing, flex attributes can only be added to the first leg of the transfer.

## **Error Handling**

If any errors are encountered in the validations described above or any of the message structure validations, a status of E is returned to the external system along with the appropriate error message. If the message has been successfully persisted, a success status (S), is returned to the external system indicating that the message has been successfully received and persisted to the Merchandising database.

## Message XSD

Below are the filenames that correspond with each message type. Please consult the Oracle Retail Integration Guide for each message type for the details on the composition of each message.

| Message Types   | Message Type Description       | XML Schema Definition (XSD) |
|-----------------|--------------------------------|-----------------------------|
| Xtsfcre         | Transfer Create                | XTsfDesc.xsd                |
| Xtsfdtlcre      | Transfer Detail Create         | XTsfDesc.xsd                |
| CustFlexAttriVO | Transfer Flex Attribute Create | XTsfDesc.xsd                |
| Xtsfmod         | Transfer Modify                | XTsfDesc.xsd                |
| Xtsfdtlmod      | Transfer Detail Modify         | XTsfDesc.xsd                |
| Xtsfdtlmod      | Transfer Flex Attribute Modify | XTsfDesc.xsd                |
| Xtsfdel         | Transfer Delete                | XTsfDesc.xsd                |
| Xtsfdtldel      | Transfer Detail Delete         | XTsfRef.xsd                 |

# **Vendor Subscription API**

This section describes the vendor subscription API.

## **Functional Area**

Foundation Data

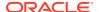

### **Business Overview**

Merchandising subscribes to supplier information that is published from an external financial application. 'Vendor' refers to either a partner or a supplier, but only supplier information is subscribed to by Merchandising. Supplier information also includes supplier addresses, CFAS data and the org unit.

Processing includes a check for the appropriate financial application in Merchandising on the SYSTEM\_OPTIONS table's FINANCIAL\_AP column, which will result in different processing. The financial application (such as Oracle EBS) sends the information to Merchandising through RIB.

The financial application publishes a supplier type vendor, placing the supplier information onto the RIB (Oracle Retail Information Bus). Merchandising subscribes to the supplier information as published from the RIB and places the information onto Merchandising tables depending upon the validity of the records enclosed within the message.

## Package Impact

Filename: rmssub\_vendorcres/b.pls

#### Public API Procedures

```
RMSSUB_VENDORCRE.CONSUME (O_status_code IN OUT VARCHAR2, O_error_message IN OUT VARCHAR2, I_message IN RIB_OBJECT, I_message_type IN VARCHAR2);
```

This procedure accepts an RIB object as input (I\_message). This contains a supplier message consisting of the aforementioned header and detail records. This procedure will initially ensure that the passed-in message type is a valid type for vendor subscription. If the message type is invalid, a status of 'E' will be returned to the external system along with an appropriate error message informing the external system that the status is invalid.

If the message type is valid, the generic RIB\_OBJECT will be downcast to the actual object using the Oracle's treat function. If the downcast fails, a status of 'E' will be returned to the external system along with an appropriate error message informing the external system that the object passed in is invalid.

The procedure then places a call to the main RMSSUB\_SUPPLIER.CONSUME function to validate the RIB Object. The values extracted from the RIB Object are then passed on to private internal functions, which validate the values and place them on the supplier and address tables depending upon the success of the validation.

## Private Internal Functions and Procedures (rmssub vendorcre.pls):

#### **Error Handling**

If an error occurs in this procedure, a call is placed to HANDLE\_ERRORS in order to parse a complete error message and pass back a status to the RIB.

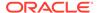

This function is used to put error handling in one place in order to make future error handling enhancements easier to implement. All error handling in the internal RMSSUB\_SUPPLIER package and all errors that occur during subscription in the RMSSUB\_VENDORCRE package (and whatever packages it calls) flow through this function.

The function consists of a call to API\_LIBRARY.HANDLE\_ERRORS. API\_LIBRARY.HANDLE\_ERRORS accepts a program name, the cause of the error and potentially an unparsed error message if one has been created through a call to SQL\_LIB.CREATE\_MESSAGE. The function uses these input variables to parse a complete error message and pass back a status, depending upon the message and error type, back up through the consume function and up to the RIB.

## Private Internal Functions and Procedures (other):

All of the following functions exist within RMSSUB\_SUPPLIER.

#### **Main Consume Function**

```
RMSSUB_SUPPLIER.CONSUME(O_status OUT VARCHAR2,
O_error_message OUT RTK_ERRORS.RTK_TEXT%TYPE,
I message IN "RIB VendorDesc REC")
```

This function accepts the RIB Object (I\_message) from the aforementioned public vendor procedure whenever a message is made available by the RIB. This message consists of the aforementioned header and detail records.

The values extracted from the RIB Object are then passed on to private internal functions, which validate the values and place them on the appropriate supplier and address database tables depending upon the success of the validation. The procedure then calls the PROCESS\_ADDRESS function to check that the proper addresses have been associated with the supplier and store the address details in ADDR table. After processing the address records, the procedure calls PROCESS\_ORGUNIT function to process the org units.

The custom flex attributes in the message are subscribed by calling the function RMSSUB\_SUPPLIER\_CFA.CONSUME().

#### PARSE SUPPLIER

This function is used to extract the header level information from the supplier XML file and place that information onto an internal supplier header record.

The record is based upon the supplier table.

#### PARSE ADDRESS

This function extracts the address level information from the input RIB Object and places that information onto an internal address record.

The record is based upon the address table.

#### PROCESS SUPPLIER

After the values are parsed for a particular supplier record,

RMSSUB\_SUPPLIER.CONSUME calls this function, which in turn calls various functions inside RMSSUB\_SUPPLIER in order to validate the values and place them on the appropriate supplier table depending upon the success of the validation. Either INSERT\_SUPPLIER or UPDATE\_SUPPLIER is called to actually insert or update the supplier table.

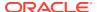

#### PROCESS\_ADDRESS

After the values are parsed for a particular address record, RMSSUB\_SUPPLIER.CONSUME calls this function. If the FINANCIAL\_AP system option is set to 'O', this function calls various functions inside RMSSUB\_SUPPLIER in order to validate the values and place them on the appropriate address table depending upon the success of the validation. Either INSERT\_ADDRESS or UPDATE\_ADDRESS is called to actually insert or update the address table.

#### **INSERT SUPPLIER**

This function first checks the PROCUREMENT\_UNIT\_OPTIONS table to determine what the value of dept\_level\_orders is. If the dept\_level\_orders value is 'Y', the inv\_mgmt\_lvl is defaulted to 'D'. If the dept\_level\_orders value is anything other than 'Y', the inv\_mgmt\_lvl is set to 'S.'

The function then takes the information from the passed-in supplier record and inserts it into the SUPS table.

#### **FUNCTION UPDATE SUPPLIER**

This function updates the SUPS table using the values contained in the I\_supplier\_record.

If the primary address of the supplier is localized then supplier status will be 'I' - Inactive.

#### **FUNCTION UPDATE ADDRESS**

This function updates the supplier information to the address table.

#### CHECK\_CODES

The RMSSUB\_SUPPLIER package, specifically the functions check\_codes() and check\_fkeys(), sends back descriptive error messages when codes are not valid or if a foreign key constraint is violated.

#### **INSERT ADDRESS**

Insert supplier information to address table. If the address in the passed-in address record is the primary address for a particular supplier/address type, this function updates the current primary address so that it is no longer the primary.

#### VALIDATE SUPPLIER RECORD

Validate that all the necessary records are populated. In the supplier site enabled environment (system\_options.supplier\_site\_ind = 'Y') supplier\_parent must be present.

#### VALIDATE\_ADDRESS\_RECORD

Validate that all the necessary records are populated.

#### **CHECK NULLS**

This function checks that the passed-in record variable is not null. If it is, it will return an error message.

#### VALIDATE ORG UNIT RECORD

This function checks that the passed-in record variable is not null. If it is, it will return an error message. When not null, it checks for a valid org unit in ORG\_UNIT table.

#### PROCESS\_ORGUNIT

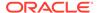

After validating the org unit, this function either inserts or updates the record in PARTNER\_ORG\_UNIT table. If the vendor/orgunit in the passed-in Org Unit record is the primary pay site for a particular vendor/orgunit type, this function updates the current primary paysite so that it is no longer the primary. When supplier\_site\_ind = 'Y', partner\_org\_unit only exists for supplier sites, not for parent supplier hence this function will be called for supplier sites and not for supplier.

#### Filename: rmssub\_supplier\_cfas/b.pls

The main CONSUME function processes the CFAS attributes of supplier and address by calling the functions RMSSUB\_SUPPLIER\_CFA.CONSUME\_SUPS\_CFAS () and RMSSUB\_SUPPLIER\_CFA. CONSUME\_ADDR\_CFAS().

## Message XSD

Here are the filenames that correspond with each message type. Please consult Oracle Retail Integration Bus information for each message type in order to get a detailed picture of the composition of each message.

| Message Types | Message Type Description | XML Schema Definition (XSD) |
|---------------|--------------------------|-----------------------------|
| VendorCre     | Vendor Create Message    | VendorDesc.xsd              |

# **Design Assumptions**

| TABLE                | SELECT | INSERT | UPDATE | DELETE |
|----------------------|--------|--------|--------|--------|
| SUPS                 | Yes    | Yes    | Yes    | No     |
| ADDR                 | Yes    | Yes    | Yes    | No     |
| SYSTEM_OPTIONS       | Yes    | No     | No     | No     |
| UNIT_OPTIONS         | Yes    | No     | No     | No     |
| CODE_DETAIL          | Yes    | No     | No     | No     |
| PARTNER_ORG_UNIT     | Yes    | Yes    | Yes    | No     |
| ORG_UNIT             | Yes    | No     | No     | No     |
| CFA_EXT_ENTITY       | Yes    | No     | No     | No     |
| CFA_ATTRIB_GROUP_SET | Yes    | No     | No     | No     |
| SUPS_CFA_EXT         | No     | Yes    | No     | No     |
| ADDR_CFA_EXT         | No     | Yes    | No     | No     |

# Work Order Status Subscription API

This section describes the work order status subscription API.

### **Functional Area**

**Transfers** 

## **Integration Type**

Oracle Retail Integration Bus (RIB)

## **Business Overview**

For transfers with finishing, Merchandising subscribes to work order status messages sent from internal finishers indicating that the work order activities are complete. This message is used for internal finishers located in the same physical warehouse as the final destination for the transfer, as there is no physical shipment of goods. Other finishing scenarios exist in which the finisher is not a virtual warehouse that shares a physical warehouse with the transfer's final receiving location. In these instances, Work Order Status messages are not necessary and Merchandising will disregard Work Order Status messages sent in these scenarios.

Work order status messages contain the items for which the activities have been completed, along with the quantity that was completed. All items on transfers that pass through an internal finisher must have at least one work order activity associated with them. When work order status messages are received for a particular item/quantity, it is assumed that all activities on the work order associated with the item/quantity have been completed. If work order activities involve item transformation or repacking, the work order status messages are always created in terms of the resultant item or pack.

On processing the work order status update, a book transfer is executed between the internal finisher (which is held as a virtual warehouse) and the final receiving location (also a virtual warehouse). If the internal finisher belongs to the sending location's transfer entity, intercompany out and intercompany in transactions are recorded. Quantities on hand, reserved quantities, and weighted average costs are adjusted to accurately reflect the status of the stock.

It is possible to receive multiple Work Order Status messages for a particular item/transfer. Work order completion of partial quantities addresses the following scenarios:

- 1. Work order activities could not be performed for the entire quantity of a particular item at one time.
- 2. 2.A given quantity of the particular item was damaged while work order activities were performed.

## Work Order Example

Assume that a quantity of 20 of item 100 (White XL T-shirt) are sent to an internal finisher at the receiving physical warehouse, where they will be dyed black, thereby transforming them into item 101 (Black XL T-shirt). If all finishing activities were successfully completed in this example, Merchandising could expect to receive a Work Order Status message containing item 101 with a quantity of 20.

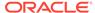

### Work Order Status Creation

While consuming the Work Order Status message, Merchandising validates that the finisher and the transfer's final receiving location are in the same physical warehouse. If not, processing is deemed successful and halted. If the message contains an item, work order complete processing will be called for that item. Otherwise, said processing will be called for all items on the transfer. If the entire transfer is processed, the child transfer (that is, the second leg) will be set to Shipped status. Note that work orders are always associated with the second leg of multi-leg transfers. Whether processing is performed at the item or transfer level, transfer closing logic will be used to determine if the entire multi-leg transfer can be closed.

## Message XSD

Here are the filenames that correspond with each message type. Please consult RIB documentation for each message type in order to get a detailed picture of the composition of each message.

| Message Types | Message Type Description         | XML Schema Definition (XSD) |
|---------------|----------------------------------|-----------------------------|
| wostatuscre   | Work Order Status Create Message | WOStatusDesc.xsd            |

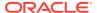

4

# **SOAP Web Services**

This chapter gives an overview about the SOAP Web service implementation used in Merchandising.

The Simple Object Access Protocol (SOAP) is a general-purpose messaging protocol that is the de facto standard for web services messaging and interaction through the Oracle Retail Integration Cloud Service (RICS) Retail Service Backbone (RSB), which provides monitoring for the SOAP services used by Merchandising. The basic unit of interaction between a SOAP client and a SOAP-enabled service is a message. A SOAP message is basically an XML document that consists of two parts:

- 1. An optional header providing information on authentication, encoding of data, or how a recipient of a SOAP message should process the message.
- 2. The body that contains the message. These messages are defined using the WSDL specification.

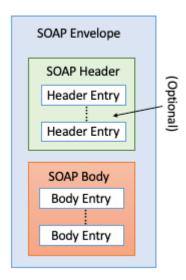

An envelope can enclose any number of optional headers. The following diagram shows the high-level architecture of SOAP web service implementation with respect to Merchandising:

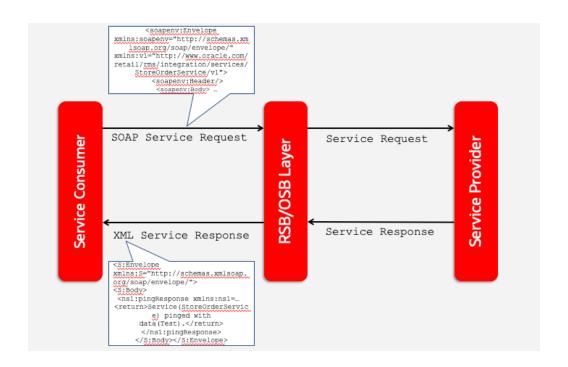

# **Using SOAP Services During Batch Window**

The services should not be used during the restricted batch window.

# Common Characteristics of Merchandising SOAP Services

A Retail Application will package its SOAP services as part of the application's Enterprise Archive (EAR) file. Installation of the SOAP web services is therefore done by default as part of the application install. Refer to *Oracle Retail Service Backbone Implementation Guide* for more details.

## Security

Services are secured using a standard policy-based security model supported by WebLogic and OSB.

For more details, refer to the Oracle Retail Service Backbone Security Guide.

# Standard Success Response

Example response payload in case of service success is depicted below:

## Standard Error Response

Example response payload in case of service error is depicted below:

```
<S:Envelope xmlns:S="http://schemas.xmlsoap.org/soap/envelope/">
   <S:Body>
      <ns0:Fault xmlns:ns0="http://schemas.xmlsoap.org/soap/envelope/"</pre>
xmlns:ns1="http://www.w3.org/2003/05/soap-envelope">
         <faultcode>ns0:Server</faultcode>
         <faultstring>Invalid Item. 1003500087</faultstring>
            <ns0:IllegalStateWSFaultException xmlns:ns0="http://www.oracle.com/retail/</pre>
integration/services/exception/v1">
               <ns0:shortErrorMessage>Invalid Item. 1003500087</ns0:shortErrorMessage>
               <ns0:errorDescription>
                 com.oracle.retail.integration.services.exception...
                </ns0:errorDescription>
               <ns0:BusinessProblemDetail>
                  <ns0:problemDescription>Invalid Item. 1003500087
ns0:problemDescription>
               </ns0:BusinessProblemDetail>
            </ns0:IllegalStateWSFaultException>
         </detail>
      </ns0:Fault>
   </s:Body>
</S:Envelope>
```

## **URL Path**

To access the Merchandising SOAP web services WSDL file:

```
https://<hostname>/<end-point>
```

The end point information is in the descriptions of each of the provider services later in this chapter.

## Web Service APIs Process Flow

The following diagram shows the Web Service API process flow for Merchandising as a Service Provider:

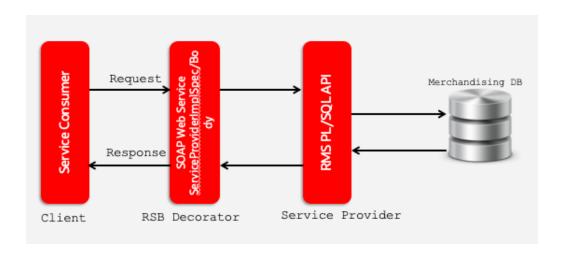

## **Provider Services**

This section gives an overview about the SOAP Web service provider implementation API designs used in the Merchandising environment and various functional attributes used in the APIs.

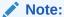

The following service provider implementation API designs are intended only to give a high-level overview of the APIs available. The implementation of these services, along with the associated Web Service Definition Language (WSDL), may be used to get a full understanding of the data requirements, validation rules, persistence rules, and return values associated with the service.

To provide visibility to the background processing that's occurring, services write to the JOB\_AUDIT\_LOGS table in the database. Reports can be built based on this to provide visibility to what is happening in the background. Additionally, to assist users and developers in troubleshooting any error that may arise, the payload that was processed is also stored in the JOB\_AUDIT\_PAYLOAD table in the database.

Once the nightly batch run has started, web service execution will be halted, and users will receive a warning message that the nightly batch run has commenced.

## **Consumer Services**

This section lists the details on the SOAP services where Merchandising is the consumer of the service.

# **Provider Services**

This section gives an overview about the SOAP Web service provider implementation API designs used in the Merchandising environment and various functional attributes used in the APIs.

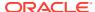

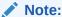

The following service provider implementation API designs are intended only to give a high level overview of the APIs available.

The implementation of these services, along with the associated Web Service Definition Language (WSDL), may be used to get a full understanding of the data requirements, validation rules, persistence rules, and return values associated with the service.

## **Allocation Service**

### **Functional Area**

Allocation

## **RSB Proxy WSDL**

/rms-Allocation-AppServiceDecorator/ProxyService/AllocationAppServiceProxy?wsdl

# Merchandising Service WSDL

/AllocationBean/AllocationService?WSDL

### Overview

This service allows an external application to create, update, and delete allocations within Merchandising based on warehouse inventory or to cross-dock a purchase order.

This service uses the same logic as is supported in the Allocation Subscription RIB API. For information about this functionality, see Allocation Subscription API in the "RIB Subscription Designs" chapter of this document.

## Operation XSD

Here are the filenames that correspond with each operation. Please consult the RSB documentation for each in order to get a detailed picture of the composition.

| <b>Operation Name</b> | Input Object Type | Output Object Type | XML Definition   |
|-----------------------|-------------------|--------------------|------------------|
| create                | XAllocDesc        | InvocationSuccess  | XAllocDesc.xsd   |
| createDetail          | XAllocDesc        | InvocationSuccess  | XAllocDesc.xsd   |
| modifyHeader          | XAllocDesc        | InvocationSuccess  | XAllocDesc.xsd   |
| modifyDetail          | XAllocDesc        | InvocationSuccess  | XAllocDesc.xsd   |
| delete                | XAllocColRef      | InvocationSuccess  | XAllocRef.xsd    |
|                       |                   |                    | XAllocColRef.xsd |
| deleteDetail          | XAllocColRef      | InvocationSuccess  | XAllocRef.xsd    |
|                       |                   |                    | XAllocColRef.xsd |

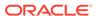

# Average Cost Service

### **Functional Area**

**Finance** 

## **RSB Proxy WSDL**

 $/{\tt rms-AverageCost-AppServiceDecorator/ProxyService/AverageCostAppServiceProxy?wsdl}$ 

## Merchandising Service WSDL

/AverageCostBean/AverageCostService?WSDL

#### Overview

This service supports updating weighted average cost from an external system for one or more item/locations combinations. It also creates a tran data record posting with tran code 70 for the difference in cost, based on owned inventory at the location at the time the cost change is applied.

The web service will be called with the following details:

- Item
- Location
- Location Type
- New average cost (must be greater than 0)

## Operation XSD

Here are the filenames that correspond with each operation. Please consult the RSB documentation for each in order to get a detailed picture of the composition.

| Operation Name | Input Object Type | Output Object Type | XML Definition                              |
|----------------|-------------------|--------------------|---------------------------------------------|
| modifyAvgCost  | ItLocAgCstColDesc | InvocationSuccess  | ItLocAgCstDesc.xsd<br>ItLocAgCstColDesc.xsd |

# Cost Change Service

### **Functional Area**

Cost Change

## **RSB Proxy WSDL**

/rms-CostChange-AppServiceDecorator/ProxyService/CostChangeAppServiceProxy?wsdl

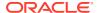

# Merchandising Service WSDL

/CostChangeBean/CostChangeService?WSDL

### Overview

This service is exposed to allow an external application to create cost changes in Merchandising. It takes a collection of cost changes and will return success and failure through the service response object.

This service uses the same logic as is supported in the Cost Change Subscription RIB API. For information about this functionality, see Cost Change Subscription in the "RIB Subscription Designs" section of this document.

## Operation XSD

Here are the filenames that correspond with each operation. Please consult the RSB documentation for each in order to get a detailed picture of the composition.

| <b>Operation Name</b> | Input Object Type | <b>Output Object Type</b> | XML Definition                          |
|-----------------------|-------------------|---------------------------|-----------------------------------------|
| create                | XCostChgColDesc   | InvocationSuccess         | XCostChgDesc.xsd<br>XCostChgColDesc.xsd |

## **Customer Credit Check Service**

#### **Functional Area**

Franchise

## **RSB Proxy WSDL**

/rms-CustomerCreditCheck-AppServiceDecorator/ProxyService/CustomerCreditCheckAppServiceProxy?wsdl

## Merchandising Service WSDL

/CustomerCreditCheckBean/CustomerCreditCheckService?WSDL

### Overview

This API provides a way for an external source, usually a financials system, to update the credit status for a franchise customer in Merchandising. This status is used when determining whether a franchisee order can be approved. Valid values are Y (credit is good) and N (credit issues). For each collection of customer and customer group passed into the API, the credit flag will be updated with the value indicated in the service call.

Merchandising returns failure status as part of the response object in the web service call if credit flag is not updated due to validation errors.

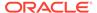

## Operation XSD

Here are the filenames that correspond with each operation. Please consult the RSB documentation for each in order to get a detailed picture of the composition.

| Operation Name   | Input Object Type | Output Object Type | XML Definition        |
|------------------|-------------------|--------------------|-----------------------|
| updateCustCredit | CustCreditChkCol  | InvocationSuccess  | CustCreditChkDesc.xsd |
|                  |                   |                    | CustCreditChkCol.xsd  |

### Customer Order Fulfillment Service

#### **Functional Area**

**Customer Order Fulfillment** 

## **RSB Proxy WSDL**

 $/{\tt rms-FulfillOrder-AppServiceDecorator/ProxyService/FulfillOrderAppServiceProxy?} \\ wsdl$ 

## Merchandising Service WSDL

/FulfillOrderBean/FulfillOrderService?WSDL

#### Overview

This service is used to process Customer Order Fulfillment requests from an order management system (OMS). Merchandising supports two integration methods for processing Customer Order Fulfillment messages from OMS - either through RIB or web service. At implementation time, you should decide on either one or the other integration method, but not both. The same core logic is used to validate and persist customer orders.

In a web service implementation, the web service is used to create or cancel a customer order in Merchandising. This service

- Accepts a collection of fulfillment orders as input. If one order fails, the entire service call fails and no orders will be created.
- Returns Failure status as part of the response object in the web service call if customer orders are not created due to validation errors.
- Returns Success status and a confirmation message as part of the response object of type
  - X if customer orders are not created due to lack of inventory
  - P if customer orders are partially created due to insufficient inventory
  - C if customer orders are completely created, when sufficient inventory is available

In a web service implementation, confirmation messages will be sent in a collection as part of the response object.

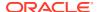

This is the web service version of the same logic as is supported in the RIB version of the API. See Customer Order Fulfillment Subscription API in the "RIB Subscription Designs" chapter for more information.

### Operation XSD

Here are the filenames that correspond with each operation. Please consult the RSB documentation for each in order to get a detailed picture of the composition.

| <b>Operation Name</b> | Input Object Type | <b>Output Object Type</b> | XML Definition                            |
|-----------------------|-------------------|---------------------------|-------------------------------------------|
| create                | FulfilOrdColDesc  | FulfilOrdCfmCol           | FulfilOrdDesc.xsd<br>FulfilOrdColDesc.xsd |
| cancel                | FulfilOrdColRef   | InvocationSuccess         | FulfilOrdRef.xsd<br>FulfilOrdColRef.xsd   |

### Customer Order Item Substitution Service

#### **Functional Area**

**Customer Orders** 

## **RSB Proxy WSDL**

/rms-CustOrdSubstitute-AppServiceDecorator/ProxyService/
CustOrdSubstituteAppServiceProxy?wsdl

# Merchandising Service WSDL

/CustOrdSubstituteBean/CustOrdSubstituteService?WSDL

### **Business Overview**

When a store is picking inventory to fulfill a customer order, if the inventory of the item ordered does not meet quality standards or is unavailable, and the order indicates that substitutions are allowed for that item, the store may choose to fulfill the order with a substitute item. If that occurs, SIM has the ability to substitute items on the customer order with another predefined substitute item. In such cases, SIM notifies OMS via the Stock Order Status message that an alternative item has been pushed into the order.

Based on the notification from SIM, OMS updates the customer order and notifies Merchandising with the same details received from SIM using this API. Merchandising will then update the inventory and customer order details - removing the reservation for the original item and adding a reservation for the new item. Merchandising will also update the cancelled quantity for the original item on the order and add the details for the substituted item, with a cross reference to the original item.

## **Assumptions**

Substitution logic holds good only for the customer orders fulfilled from stores.

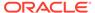

- Catchweight, Transformable, Consignment, Concession and Deposit container items are not supported for customer order item substitution.
- The quantities are always in Standard UOM.

## **Operation XSD**

Here are the filenames that correspond with each operation. Please consult the RSB documentation for each in order to get a detailed picture of the composition.

| Operation Name | Input Object Type | Output Object Type | XML Definition        |
|----------------|-------------------|--------------------|-----------------------|
| create         | CustOrdSubColDesc | InvocationSuccess  | CustOrdSubDesc.xsd    |
|                |                   |                    | CustOrdSubColDesc.xsd |

# Diff Management Service

### **Functional Area**

Foundation

## **RSB Proxy WSDL**

/rms-DiffManagement-AppServiceDecorator/ProxyService/
DiffManagementAppServiceProxy?wsdl

## Merchandising Service WSDL

/DiffManagementBean/DiffManagementService?WSDL

#### Overview

This service supports the following functions

- Creating new differentiator (diff) IDs
- Updating existing diff IDs
- Deleting existing diff IDs
- Creating diff group header and details
- Updating existing diff group headers and details
- Deleting existing diff group headers and details

This API uses the same logic that is used for managing diffs through the Diff Subscription RIB API. See Diff Group Subscription API and Differentiator Subscription API in the "RIB Subscription Designs" chapter of this document for more details.

## **Operation XSD**

Here are the filenames that correspond with each operation. Please consult the RSB documentation for each in order to get a detailed picture of the composition.

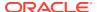

| Operation Name      | Input Object Type | Output Object Type | XML Definition      |
|---------------------|-------------------|--------------------|---------------------|
| createDiffId        | XDiffIDColDesc    | InvocationSuccess  | XDiffIDDesc.xsd     |
|                     |                   |                    | XDiffIDColDesc.xsd  |
| modifyDiffId        | XDiffIDColDesc    | InvocationSuccess  | XDiffIDDesc.xsd     |
|                     |                   |                    | XDiffIDColDesc.xsd  |
| deleteDiffId        | XDiffIDColRef     | InvocationSuccess  | XDiffIDRef.xsd      |
|                     |                   |                    | XDiffIDColRef.xsd   |
| createDiffGrp       | XDiffGrpColDesc   | InvocationSuccess  | XDiffGrpDesc.xsd    |
| createDiffGrpDtl    |                   |                    | XDiffGrpColDesc.xsd |
| modifyDiffGrp       | XDiffGrpColDesc   | InvocationSuccess  | XDiffGrpDesc.xsd    |
| modify Diff Grp Dtl |                   |                    | XDiffGrpColDesc.xsd |
| deleteDiffGrp       | XDiffGrpColRef    | InvocationSuccess  | XDiffGrpRef.xsd     |
| deleteDiffGrpDtl    |                   |                    | XDiffGrpColRef.xsd  |

# **Inventory Back Order Service**

### **Functional Area**

Inventory

## **RSB Proxy WSDL**

/rms-InventoryBackOrder-AppServiceDecorator/ProxyService/ InventoryBackOrderAppServiceProxy?wsdl

## Merchandising Service WSDL

 $/ {\tt InventoryBackOrderBean/InventoryBackOrderService? WSDL}$ 

### Overview

Retailers selling through ecommerce channels often take customer orders even if inventory is not available with the expectation of future inventory being available to fill the order. If an order is captured against future inventory by the Order Management System (OMS), then a backorder message is sent to Merchandising through this service.

This web service will update the backorder quantity in Merchandising - increasing when the backorder is taken and decreasing when the backorder is released for fulfillment or cancellation.

## **Assumptions**

- Backorders can be taken against both stores and warehouses. OMS will determine which location will be back ordered.
- An item does not need to have an open purchase order in order to increase backorder quantity.

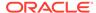

 Catchweight, Transformable, Consignment, Concession and Deposit container items are not supported for backorder requests.

## Operation XSD

Here are the filenames that correspond with each operation. Please consult the RSB documentation for each in order to get a detailed picture of the composition.

| Operation Name | Input Object Type | Output Object Type | XML Definition        |
|----------------|-------------------|--------------------|-----------------------|
| create         | InvBackOrdColDesc | InvocationSuccess  | InvBackOrdDesc.xsd    |
|                |                   |                    | InvBackOrdColDesc.xsd |

## **Inventory Lookup Service**

#### **Functional Area**

Inventory

## **RSB Proxy WSDL**

/rms-InventoryDetail-AppServiceDecorator/ProxyService/ InventoryDetailAppServiceProxy?wsdl

## Merchandising Service WSDL

/InventoryDetailBean/InventoryDetailService?WSDL

### Overview

This real-time inventory availability lookup facility can be used by external systems, such as an on-line order capture system (OOC) or order management system (OMS), to retrieve item/location available inventory based on Merchandising's current view of inventory. Merchandising will provide this information for any warehouse or store which is valid for customer order sourcing/fulfillment.

Available inventory is calculated as

Stock on Hand - (transfer reserved + customer reserved + RTV + non-sellable)

Any failures (validation errors) encountered during the processing are passed back into the response object. If there are no failures, success status is returned.

## **Assumptions**

- Catchweight, transformable, consignment, concession and deposit container items are not supported in this API.
- This inventory detail lookup is only for customer orderable inventory sellable items at customer order locations. If a physical warehouse and channel are passed into the API, then only the inventory for the customer orderable virtual warehouses for that physical warehouse/channel are returned.

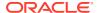

- If the inventory lookup is for a pack item at store, the pack inventory is estimated based
  on the maximum number of complete packs which can be created by using the available
  inventory of its components.
- Merchandising does not use the Search Area information in this service. It will only lookup inventory for the specific locations included in the input object.

## Operation XSD

Here are the filenames that correspond with each operation. Please consult the RSB documentation for each in order to get a detailed picture of the composition.

| <b>Operation Name</b> | Input Object Type | Output Object Type | XML Definition      |
|-----------------------|-------------------|--------------------|---------------------|
| lookup                | InvAvailCriVo     | InvAvailColDesc    | InvAvailCriVo.xsd   |
|                       |                   |                    | InvAvailDesc.xsd    |
|                       |                   |                    | InvAvailColDesc.xsd |

# Item Management Service

### **Functional Area**

Item

## **RSB Proxy WSDL**

/rms-ItemManagement-AppServiceDecorator/ProxyService/ItemManagementAppServiceProxy?wsdl

## Merchandising Service WSDL

/ItemManagementBean/ItemManagementService?WSDL

### Overview

The Item Management service allows an external systems to request pre-issued item numbers, as well as create, modify and delete various aspects of an item.

### Request Item Numbers

The Item Number Reservation web service allows external systems such as Oracle Retail Assortment Planning (AP) to reserve item numbers in Merchandising. This web service contains the following details:

| Column Name      | Notes                                                                                                    |  |
|------------------|----------------------------------------------------------------------------------------------------|--|
| Item Number Type | Required. Indicates the type of items numbers being requested. Valid options are:                                                                                                    |  |
|                  | <ul> <li>ITEM - which is type Oracle Retail Item Number</li> <li>UPC-A - which is type UCC12</li> <li>UPC-AS - which is type UCC12 with Supplement</li> <li>EAN13 - which is type EAN/UCC-13</li> </ul> |  |

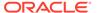

| Column Name       | Notes                                                                                                    |
|-------------------|----------------------------------------------------------------------------------------------------|
| Quantity          | Indicates the number of item numbers being requested. Required.                                                                                                    |
| Days Until Expiry | Indicates how long the calling solution wants Merchandising to retain<br>the reservation. After this many days, the reservation will be released<br>allowing these numbers to be used for other purposes. This is<br>required and must be a value greater than 0. |

The requested item numbers are sent back to the calling solution as a response. This operation is only available as part of the web service.

### Create/Manage Items

The operations supported in this service for creating and managing items are as follows:

- · Creating and modifying items
- · Creating, modifying, and removing item suppliers
- Creating, modifying, and removing item supplier sourcing country
- Creating, modifying, and removing item supplier country dimensions
- Creating, modifying, and removing item UDA combinations
- · Creating and removing item reclassifications

This service uses the same logic to manage these operations as is used in the Item Subscription RIB API. For information on this functionality, see Item Subscription API in the "RIB Subscription Designs" chapter of this document.

## Operation XSD

Here are the filenames that correspond with each operation. Please consult the RSB documentation for each in order to get a detailed picture of the composition.

| Operation Name       | Input Object Type | <b>Output Object Type</b> | XML Definition     |
|----------------------|-------------------|---------------------------|--------------------|
| reserveltemNumber    | ItemNumCriVo      | ItemNumColDesc            | ItemNumCriVo.xsd   |
|                      |                   |                           | ItemNumDesc.xsd    |
|                      |                   |                           | ItemNumColDesc.xsd |
| createItem           | XItemColDesc      | InvocationSuccess         | XItemDesc.xsd      |
|                      |                   |                           | XItemColDesc.xsd   |
| createSupplier       | XItemColDesc      | InvocationSuccess         | XItemDesc.xsd      |
|                      |                   |                           | XItemColDesc.xsd   |
| createSupplierCountr | XItemColDesc      | InvocationSuccess         | XItemDesc.xsd      |
| y                    |                   |                           | XItemColDesc.xsd   |
| createSupplierCountr | XItemColDesc      | InvocationSuccess         | XItemDesc.xsd      |
| yDim                 |                   |                           | XItemColDesc.xsd   |
| createUDA            | XItemColDesc      | InvocationSuccess         | XItemDesc.xsd      |
|                      |                   |                           | XItemColDesc.xsd   |
| modifyItem           | XItemColDesc      | InvocationSuccess         | XItemDesc.xsd      |
|                      |                   |                           | XItemColDesc.xsd   |

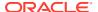

| Operation Name           | Input Object Type | Output Object Type | XML Definition    |
|--------------------------|-------------------|--------------------|-------------------|
| modifySupplier           | XItemColDesc      | InvocationSuccess  | XItemDesc.xsd     |
|                          |                   |                    | XItemColDesc.xsd  |
| modifySupplierCountr     | XItemColDesc      | InvocationSuccess  | XItemDesc.xsd     |
| У                        |                   |                    | XItemColDesc.xsd  |
| modifySupplierCountr     | XItemColDesc      | InvocationSuccess  | XItemDesc.xsd     |
| yDim                     |                   |                    | XItemColDesc.xsd  |
| modifyUDA                | XItemColDesc      | InvocationSuccess  | XItemDesc.xsd     |
|                          |                   |                    | XItemColDesc.xsd  |
| deleteSupplier           | XItemColRef       | InvocationSuccess  | XItemRef.xsd      |
|                          |                   |                    | XItemColRef.xsd   |
| deleteSupplierCountr     | XItemColRef       | InvocationSuccess  | XItemRef.xsd      |
| У                        |                   |                    | XItemColRef.xsd   |
| deleteSupplierCountr     | XItemColRef       | InvocationSuccess  | XItemRef.xsd      |
| yDim                     |                   |                    | XItemColRef.xsd   |
| deleteUDA                | XItemColRef       | InvocationSuccess  | XItemRef.xsd      |
|                          |                   |                    | XItemColRef.xsd   |
| createItemReclass        | XItemRclsDesc     | InvocationSuccess  | XItemRclsDesc.xsd |
| createItemReclassDe tail | XItemRcIsDesc     | InvocationSuccess  | XItemRclsDesc.xsd |
| deleteItemReclass        | XItemRclsRef      | InvocationSuccess  | XItemRclsRef.xsd  |
| deleteItemReclassDe tail | XItemRclsRef      | InvocationSuccess  | XItemRclsRef.xsd  |

# Pay Term Service

## **Functional Area**

**Financial Integration** 

## **RSB Proxy WSDL**

 $/{\tt rms-PayTerm-AppServiceDecorator/ProxyService/PayTermAppServiceProxy?wsdl}$ 

# Merchandising Service WSDL

/PayTermBean/PayTermService?WSDL

### Overview

The Pay Term Service is used by Oracle Retail Financial Integration (RFI) for integration of payment terms with PeopleSoft Financials, and can also be used by an external financial systems to send new and updated payment terms information to Merchandising. The operations supported in this service are:

Create: Create payment terms and details

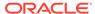

- Create Detail: Add details to an existing payment term
- Update Header: Modify existing payment term header information
- "Update or Update Details: Modify existing details for a payment term

The operations supported by this service involve an external system sending Merchandising details to create or update payment terms. In the response back, the terms keys are returned on success. The create and update options for this service use the same logic as is supported in the Payment Terms Subscription RIB API.

For information about this functionality, see Payment Terms Subscription API in the "RIB Subscription Designs" chapter of this document.

## Operation XSD

Here are the filenames that correspond with each operation. Please consult the RSB documentation for each in order to get a detailed picture of the composition.

| Operation Name | Input Object Type | Output Object Type | XML Definition                    |
|----------------|-------------------|--------------------|-----------------------------------|
| create         | PayTermDesc       | PayTermRef         | PayTermDesc.xsdPayTer<br>mRef.xsd |
| createDetail   | PayTermDesc       | PayTermRef         | PayTermDesc.xsdPayTer<br>mRef.xsd |
| update         | PayTermDesc       | PayTermDesc        | PayTermDesc.xsd                   |
| updateHeader   | PayTermDesc       | PayTermDesc        | PayTermDesc.xsd                   |
| updateDetail   | PayTermDesc       | PayTermDesc        | PayTermDesc.xsd                   |

## **Pricing Cost Service**

### **Functional Area**

**Foundation Data** 

## **RSB Proxy WSDL**

/rms-PricingCost-AppServiceDecorator/ProxyService/PricingCostAppServiceProxy?wsdl

## Merchandising Service WSDL

/PricingCostBean/PricingCostService?WSDL

#### Overview

This web service is used to expose pricing cost information to external systems. The primary user of this information is assumed to be an Order Management System (OMS), which manages franchise customer orders and needs visibility to cost information as part of the negotiation process for margin visibility.

Pricing cost for an item at an owned location is the unit cost for the primary supplier/country, less off invoice deals, plus estimated landed costs. Pricing cost for an item at a customer (franchise) location is the unit cost for the costing location, less any deals

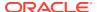

passed through, plus estimated landed costs (based on system option), plus the franchise cost template details. This API supports providing cost information for an item/location or item/supplier/location.

Any failures (validation errors) encountered during the processing are passed back into the response object. If there are no failures, success status is returned.

# **Assumptions**

- Only Approved and transaction level items are valid.
- Location must be company store or physical warehouse that is customer orderable. For a
  physical warehouse, it must also include the channel ID that should be used.
- For physical warehouses, the cost returned will be for the virtual warehouse that matches
  channel ID included in the inputs. If there is not a virtual warehouse that matches that
  channel in the physical warehouse, then next best match will be determined based on
  channel type and the primary warehouse and protected flags on the virtual warehouses in
  the physical warehouse.

## **Operation XSD**

Here are the filenames that correspond with each operation. Please consult the RSB documentation for each in order to get a detailed picture of the composition.

| Operation Name | Input Object Type | Output Object Type | XML Definition      |
|----------------|-------------------|--------------------|---------------------|
| lookup         | PrcCostColCriVo   | PrcCostColDesc     | PrcCostCriVo.xsd    |
|                |                   |                    | PrcCostColCriVo.xsd |
|                |                   |                    | PrcCostDesc.xsd     |
|                |                   |                    | PrcCostColDesc.xsd  |

# Purchase Order Management Service

#### **Functional Area**

Purchase Order

## **RSB Proxy WSDL**

/rms-PurchaseOrderManagement-AppServiceDecorator/ProxyService/ PurchaseOrderManagementAppServiceProxy?wsdl

## Merchandising Service WSDL

/PurchaseOrderManagementBean/PurchaseOrderManagementService?WSDL

### Overview

The Purchase Order Management service allows an external systems to request pre-issued order numbers, create a purchase order, modify a purchase order, or delete purchase order details.

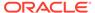

### **Request Order Numbers**

The order reservation operation allows external systems such as Oracle Retail Assortment Planning (AP) to reserve order numbers in Merchandising to be used in orders that will later be created and integrated to Merchandising. This web service contains the following inputs:

| Column Name       | Notes                                                                                                    |
|-------------------|----------------------------------------------------------------------------------------------------|
| Supplier Site ID  | Optional - used it the requesting entity is a supplier                                                                                                    |
| Quantity          | Indicates the number of order numbers being requested. Required.                                                                                                    |
| Days Until Expiry | Indicates how long the calling solution wants Merchandising to retain the reservation. After this many days, the reservation will be released allowing these numbers to be used for other purposes. This is required and must be a value greater than 0. |

The requested order numbers are sent back to the calling solution in the response. This operation is only available as part of the web service.

### Create/Manage Purchase Orders

The operations supported in this service for creating and managing purchase orders are as follows:

- Create a purchase order header and details
- Modify purchase order header and details
- Delete purchase order details

For the operations, this service uses the same logic as is used in the PO Subscription RIB API. For more information on the functionality, see PO Subscription API in the "RIB Subscription Designs" section of this document.

## **Operation XSD**

Here are the filenames that correspond with each operation. Please consult the RSB documentation for each in order to get a detailed picture of the composition.

| <b>Operation Name</b>   | Input Object Type | <b>Output Object Type</b> | XML Definition                                         |
|-------------------------|-------------------|---------------------------|--------------------------------------------------------|
| prelssueOrderNumbe<br>r | OrdNumCriVo       | OrdNumColDesc             | OrdNumCriVo.xsd<br>OrdNumDesc.xsd<br>OrdNumColDesc.xsd |
| create                  | XOrderColDesc     | InvocationSuccess         | XOrderDesc.xsd<br>XOrderColDesc.xsd                    |
| modifyHeader            | XOrderColDesc     | InvocationSuccess         | XOrderDesc.xsd<br>XOrderColDesc.xsd                    |
| createDetail            | XOrderColDesc     | InvocationSuccess         | XOrderDesc.xsd<br>XOrderColDesc.xsd                    |
| modifyDetail            | XOrderColDesc     | InvocationSuccess         | XOrderDesc.xsd<br>XOrderColDesc.xsd                    |

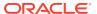

| Operation Name | Input Object Type | Output Object Type | XML Definition   |
|----------------|-------------------|--------------------|------------------|
| deleteDetail   | XOrderColRef      | InvocationSuccess  | XOrderRef.xsd    |
|                |                   |                    | XOrderColRef.xsd |

# Report Locator Service

#### **Functional Area**

**Financial Integration** 

## **RSB Proxy WSDL**

/rms-ReportLocator-AppServiceDecorator/ProxyService/ReportLocatorAppServiceProxy?wsdl

## Merchandising Service WSDL

/ReportLocatorBean/ReportLocatorService?WSDL

#### Overview

This service is used by Oracle Retail Financial Integration (RFI) to retrieve the URL of a BI Publisher report from Merchandising or Sales Audit that can be invoked from the PeopleSoft Financials General Ledger based on a particular journal entry. The report URL that will be returned will be differ based on the ID sent in the service call. Based on that ID, Merchandising will determine if it was a Merchandising, Sales Audit, or Invoice Matching ID and return a URL for the appropriate report. Possible reports for Merchandising and Sales Audit are:

- GL Fixed Deal Data Report
- GL Item level Data Report
- GL Item Rollup Daily Data Report
- GL Item Rollup Monthly Data Report
- GL Sales Audit Data Report

Also, for Invoice Matching, one of the following reports might be returned:

- Merchandise Invoice Document Report
- Non-Merchandise Invoice Document Report
- Credit Note Document Report
- Credit Memo Cost Document Report
- Credit Memo Quantity Document Report
- Debit Memo Cost Document Report
- Debit Memo Quantity Document Report
- Debit Memo VAT Document Report
- Receipt Write Off Document Report

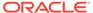

For cloud service implementations, this configuration should be done for you if you are configured to run with PeopleSoft Financials. For on premise implementations, you may need to configure this yourself in the RETAIL\_SERVICE\_REPORT\_URL table. For cloud service implementations, coordinate this configuration with the Oracle Cloud Operations team.

The report is similar functionality to the Drill Forward and Drill Back functionality available in the Merchandising Transaction Data and Fixed Deal pages and the Sales Audit General Ledger Transaction page. See also Get Drill Back Forward URL Service for more on the APIs that support this functionality.

## **Operation XSD**

Here are the filenames that correspond with each operation. Please consult the RSB documentation for each in order to get a detailed picture of the composition.

| Operation Name | Input Object Type | Output Object Type | XML Definition    |
|----------------|-------------------|--------------------|-------------------|
| publish        | ReportLocDesc     | ReportLocRef       | ReportLocRef.xsd  |
|                |                   |                    | ReportLocDesc.xsd |

## Store Order Service

### **Functional Area**

Procurement

## **RSB Proxy WSDL**

/rms-StoreOrder-AppServiceDecorator/ProxyService/StoreOrderAppServiceProxy?wsdl

## Merchandising Service WSDL

/StoreOrderBean/StoreOrderService?WSDL

### Overview

This service is used by Oracle Retail Store Inventory Management (SIM) to create and manage store orders, as well as to query details to support these two operations.

#### Create Store Order

The majority of the operations in this service are related to creating, updating, or deleting a store order. A store order is a request from the store for inventory that can result in either a purchase order or transfer being created in Merchandising.

The Create operation allows SIM to request the creation of an order for inventory from either a supplier or warehouse for one or more items. If the source of the inventory will be the supplier, then the order can be for more than one store. For warehouse sourced orders, it will be for a single store.

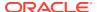

The Create Detail operation allows SIM to request the addition of an item to a previously created transfer or an item/location to a previously created purchase order.

Orders will be created in either Approved or Worksheet/Input status in Merchandising, depending on what is sent from SIM.

### **Modify Store Order**

The Modify and Modify Detail operations allow SIM to update a previously created transfer or purchase order. For this type of update, SIM must send the status.

#### Delete Store Order

The Delete and Delete Detail operations allow SIM to request a delete of a previously created order or an order line item. If the order is in approved status and it is being sourced from a supplier, then the result will be a modification of the order to cancel the quantity or full order, rather than delete it. If it is not yet approved, then order details or order can be deleted.

### **Query Deals**

This operation allows SIM to query Merchandising for the deals that an item/store, based on a specific date and source (supplier, partner). Merchandising will reply with details on the off-invoice deals that the item/location are part of based on the date provided. The details provided include the deal dates and discount details.

### **Query Sales**

This operation allows SIM to query Merchandising for a specific item/location combination's sales data. Merchandising will respond by sending the available weeks of sales data, including the quantity sold, retail value, and sales type (for example, regular, promotion, clearance).

### **Query Store Orders**

There are two operations that allow SIM to query store orders from Merchandising. Query Store Order accepts location and location type (store or warehouse), as well as optional filtering details like item, source (supplier site or physical warehouse), dates, and status. The operation returns a collection of header level details for the purchase orders or transfers that match the criteria, including the quantity on the order for the location.

The other operation, Query Store Order Details, accepts a specific order (purchase order or transfer), source type, and source and returns the details of that order, including the destination locations, status, dates, items, cost, and quantity.

## **Assumptions**

Service operations will return back with the first error encountered.

## **Operation XSD**

Here are the filenames that correspond with each operation. Please consult the RSB documentation for each in order to get a detailed picture of the composition.

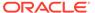

| <b>Operation Name</b>     | Input Object Type   | <b>Output Object Type</b> | XML Definition                                                                         |
|---------------------------|---------------------|---------------------------|----------------------------------------------------------------------------------------|
| create                    | LocPOTsfDesc        | LocPOTsfRef               | LocPOTsfDesc.xsdLocP<br>OTsfRef.xsd                                                    |
| createDetail              | LocPOTsfDesc        | InvocationSuccess         | LocPOTsfDesc.xsd                                                                       |
| modify                    | LocPOTsfDesc        | InvocationSuccess         | LocPOTsfDesc.xsd                                                                       |
| modifyDetail              | LocPOTsfDesc        | InvocationSuccess         | LocPOTsfDesc.xsd                                                                       |
| delete                    | LocPOTsfDesc        | InvocationSuccess         | LocPOTsfDesc.xsd                                                                       |
| deleteDetail              | LocPOTsfDesc        | InvocationSuccess         | LocPOTsfDesc.xsd                                                                       |
| queryDeal                 | LocPOTsfDealsCriVo  | LocPOTsfDealsCoID esc     | LocPOTsfDealsCriVo.xsd<br>LocPOTsfDealsDesc.xsd<br>LocPOTsfDealsColDesc.<br>xsd        |
| queryItemSales            | LocPOTsfltmSlsCriVo | LocPOTsfltmSIsCoID esc    | LocPOTsfltmSlsCriVo.xs<br>d<br>LocPOTsfltmSlsDesc.xsd<br>LocPOTsfltmSlsColDesc.<br>xsd |
| queryStoreOrder           | LocPOTsfHdrCriVo    | LocPOTsfHdrColDes<br>c    | LocPOTsfHdrCriVo.xsd<br>LocPOTsfHdrDesc.xsd<br>LocPOTsfHdrColDesc.xs<br>d              |
| queryStoreOrderDeta<br>il | LocPOTsfDtlsCriVo   | LocPOTsfDesc              | LocPOTsfDtlsCriVo.xsdL<br>ocPOTsfDesc.xsd                                              |

# **Supplier Service**

### **Functional Area**

**Foundation Data** 

## **RSB Proxy WSDL**

 $/{\tt rms-Supplier-AppServiceDecorator/ProxyService/SupplierAppServiceProxy?wsdl}$ 

# Merchandising Service WSDL

/SupplierBean/SupplierService?WSDL

### Overview

This service allows Merchandising to subscribe to supplier information from external financial applications. It is also used by Oracle Retail Financials Integration (RFI) for integrating supplier information into Merchandising from EBS, PeopleSoft, or Cloud Financials. The operations supported by this service are as follows:

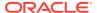

- Create a new parent supplier, including the associated sites, org unit, and address; it also supports adding flex attributes (CFAS) for supplier, supplier site, and address levels
- Update an existing supplier, including adding or updating sites, org unit, address for the supplier, and flex attributes for the supplier, sites, and address levels

The operations supported by this service involve an external system sending Merchandising details to create or update suppliers or supplier sites. In the response back, the supplier or site IDs are returned on success. The create and update options for this service use the same logic as is supported in the Vendor Subscription RIB API.

For information about this functionality, see Vendor Subscription API in the "RIB Subscription Designs" chapter of this document.

## Operation XSD

Here are the filenames that correspond with each operation. Please consult the RSB documentation for each in order to get a detailed picture of the composition.

| Operation Name | Input Object Type | Output Object Type | XML Definition                        |
|----------------|-------------------|--------------------|---------------------------------------|
| create         | SupplierDesc      | SupplierRef        | SupplierRef.xsd                       |
|                |                   |                    | SupplierDesc.xsd                      |
| create         | SupplierColDesc   | SupplierColRef     | SupplierColDesc.xsdSupplierColRef.xsd |
| update         | SupplierDesc      | SupplierDesc       | SupplierDesc.xsd                      |
| update         | SupplierColDesc   | SupplierColDesc    | SupplierColDesc.xsd                   |

## **Transfer Service**

### **Functional Area**

Transfer

## **RSB Proxy WSDL**

/rms-TransferManagement-AppServiceDecorator/ProxyService/ TransferManagementAppServiceProxy?wsdl

## Merchandising Service WSDL

/TransferManagementBean/TransferManagementService?WSDL

### Overview

Merchandising exposes a Transfer Management service to allow an external application to create, update, and delete transfers. The web service takes in a collection of transfers and will return success and failure through the service response object. The operations supported in this service for creating and managing transfers are as follows:

- Create a transfer header and details
- Modify transfer header and details

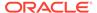

Delete transfer header and details

For the operations, this service uses the same logic as is used in the Transfer Subscription RIB API. For more information on the functionality, see Transfer Subscription API in the "RIB Subscription Designs" chapter of this document.

## **Operation XSD**

Here are the filenames that correspond with each operation. Please consult the RSB documentation for each in order to get a detailed picture of the composition.

| Operation Name | Input Object Type | Output Object Type | XML Definition                                  |
|----------------|-------------------|--------------------|-------------------------------------------------|
| create         | XTsfColDesc       | InvocationSuccess  | XTsfDesc.xsd                                    |
| createDetail   | XTsfColDesc       | InvocationSuccess  | XTsfColDesc.xsd<br>XTsfDesc.xsd                 |
|                |                   |                    | XTsfColDesc.xsd                                 |
| modifyHeader   | XTsfColDesc       | InvocationSuccess  | XTsfDesc.xsd<br>XTsfColDesc.xsd                 |
| modifyDetail   | XTsfColDesc       | InvocationSuccess  | XTsfDesc.xsd<br>XTsfDesc.xsd<br>XTsfColDesc.xsd |
| deleteHeader   | XTsfColRef        | InvocationSuccess  | XTsfRef.xsd<br>XTsfColRef.xsd                   |
| deleteDetail   | XTsfColRef        | InvocationSuccess  | XTsfRef.xsd<br>XTsfColRef.xsd                   |

## **Consumer Services**

This section gives an overview about the SOAP Web service Consumer Implementation API designs used in the Merchandising environment and various functional attributes used in the APIs.

## **Customer Address Service**

## **Functional Area**

Financials

## Overview

The primary role of this service is to query customer address details related to a Sales Audit transaction. This may be required if you have configured Merchandising to not retain customer information (Retain Customer Information system options unchecked) for customer orders, but you wish to have visibility to it in Sales Audit when viewing/ auditing transactions.

When Sales Audit calls this service, it will pass the customer ID and expect to receive back the following information in response:

First Name

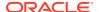

- Last Name
- Company Name (if applicable)
- Address Line 1
- Address Line 2
- Address Line 3
- County
- City
- State
- Country
- Postal Code
- Jurisdiction
- Phone
- Email
- Birthdate

As part of your implementation, if you have this system option configured off, you will need to provide a URL for Sales Audit to call. For on premise implementations, this will require updating the RETAIL\_SERVICE\_REPORT\_URL table for code CAS. For cloud service implementations, configuration of this service call should be done in coordination with the Oracle Cloud Operations team by logging an SR.

## Customer Order Address Service

## **Functional Area**

Procurement

## Overview

The primary role of this service is for Merchandising to query customer/shipping details related to a customer order from an order management system (OMS). This is required if you have configured Merchandising to not retain customer information (Retain Customer Information system options unchecked) for customer orders and are sourcing customer orders from a warehouse or supplier where Merchandising needs to provide the address details for shipping to the customer.

When Merchandising calls this service, it will pass

- Customer order number
- Fulfillment order number
- "Fulfillment location type and ID
- Source location type and ID

And expect to receive back the following information in response:

Customer ID

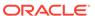

- Delivery Details
  - First Name
  - Phonetic First Name
  - Last Name
  - Phonetic Last Name
  - Preferred Name
  - Company Name
  - Address Line 1
  - Address Line 2
  - Address Line 3
  - County
  - City
  - State
  - Country
  - Postal Code
  - Jurisdiction
  - Phone
  - Email
- Billing Details
  - First Name
  - Phonetic First Name
  - Last Name
  - Phonetic Last Name
  - Preferred Name
  - Company Name
  - Address Line 1
  - Address Line 2
  - Address Line 3
  - County
  - City
  - State
  - Country
  - Postal Code
  - Jurisdiction
  - Phone
  - Email

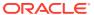

As part of your implementation, if you have this system option configured off, you will need to provide a URL for Merchandising to call. For on premise implementations, this will require updating the RETAIL\_SERVICE\_REPORT\_URL table for code COA. For cloud service implementations, configuration of this service call should be done in coordination with the Oracle Cloud Operations team by logging an SR.

## Get Drill Back Forward URL Service

## **Functional Area**

**Financial Integration** 

## Overview

If you are implementing the Merchandising solutions with PeopleSoft Financials, then this service can be used allow users in Merchandising or Sales Audit to "drill forward" into Peoplesoft to view the General Ledger journal entries associated with a transaction or to "drill back" into Merchandising and Sales Audit from PeopleSoft General Ledger screens to view the source transactions associated with a journal entry. Both of these actions leverage this service call.

If you are configured use Merchandising with PeopleSoft Financials, then when you are in the following pages, you'll see Drill to Finance options that leverage this call:

- Merchandising Transaction Data
- Merchandising Fixed Deals
- Sales Audit General Ledger Transactions

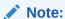

Oracle Retail Invoice Matching also leverages this service for viewing transactions in PeopleSoft Payables. And Peoplesoft Payables can drill back to Invoice Matching as well.

As part of your implementation, you will need to configure the URL for the service call in the RETAIL\_SERVICE\_REPORT\_URL table for code RDF. For cloud service implementations, configuration of this service call should be done in coordination with the Oracle Cloud Operations team by logging an SR. For more information, see the *RFI Implementation Guide*.

## **GL Chart of Accounts Validation Service**

## **Functional Area**

**Financial Integration** 

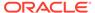

## Overview

When using Oracle Retail Financials Integration (RFI) to manage General Ledger integration an Oracle financial solution, a validation service is used to ensure that the segment combinations mapped to by Merchandising and Sales Audit users are valid combinations in the General Ledger. This validation is called from Merchandising and Sales Audit when creating General Ledger cross-reference mappings.

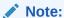

This validation is also used by Oracle Retail Invoice Matching

As part of your implementation, you will need to configure the URL for the service call in the RETAIL\_SERVICE\_REPORT\_URL table for code RAV. For cloud service implementations, configuration of this service call should be done in coordination with the Oracle Cloud Operations team by logging an SR. For more information, see the *RFI Implementation Guide*.

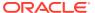

5

# ReSTful Web Services

This chapter gives an overview about the Merchandising and Sales Audit ReSTful Web service implementation and the APIs used in Merchandising and Sales Audit. For more information on ReST architectural style applied for building Web services, access the following URL:

http://www.oracle.com/technetwork/articles/javase/index-137171.html

To provide visibility to the background processing that's occurring, services write to the JOB\_AUDIT\_LOGS table in the database. Reports can be built based on this to provide visibility to what is happening in the background. Additionally, to assist users and developers in troubleshooting any error that may arise, the payload that was processed is also stored in the JOB\_AUDIT\_PAYLOAD table in the database.

Once the nightly batch run has started, web service execution will be halted, and users will receive a warning message that the nightly batch run has commenced.

# Introduction

Merchandising and Sales Audit ReST support several web services, including the ability to query data and the ability to create and update data within the solutions. A few were built specifically to support mobile applications. These may not be useful for general use, however if you wanted to build your own mobile applications leveraging these services, this can be done. The ReSTful Web services Java code cannot be customized. The diagram below shows how the services are intended to interact with a mobile client.

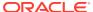

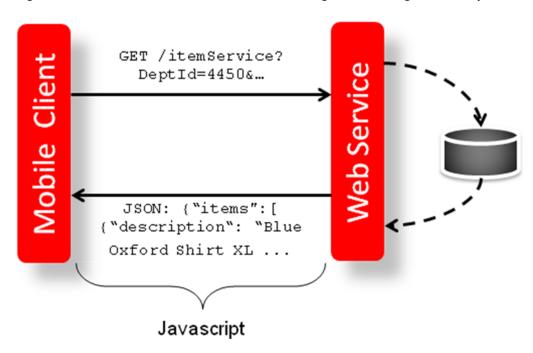

Figure 5-1 Mobile Client and Web Services Integration through Javascript

Note:

The services should not be used during the restricted batch window.

# **Common Characteristics**

# Security

Services are secured using J2EE-based security model.

- Realm-based User Authentication: This verifies users through an underlying Realm. The username and password are passed using HTTP basic authentication.
- Role-based Authorization: This assigns users to roles; authenticated users can access the services with Merchandising or Sales Audit application roles or custom roles that are assigned to:
  - For Merchandising MERCH SERVICE ACCESS PRIV
  - For Sales Audit MERCH\_SERVICE\_ACCESS\_PRIV
- The communication between the server and client is encrypted using one-way SSL. In non-SSL environments the encoding defaults to BASE-64 so it is highly recommended that these ReST services are configured to be used in production environments secured with SSL connections.
- If you are using Merchandising data filtering, that will apply to the services as well.
   The user ID used for the calling the service should be added to the Merchandising SEC\_USER table (APP\_USER\_ID), and then associated to the appropriate group

in SEC\_USER \_GROUP table. For more information on this see the *Merchandising Security Guide - Volume 2*.

## Standard Request and Response Headers

Merchandising and Sales Audit ReSTful web services have the following standard HTTP headers:

```
Accept: application/xml or application/JSON Accept-Version: 16.0 (service version number) Accept-Language: en-US,en;q=0.8
```

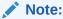

Accept-Language is not mandatory, and defaults to en-US. User can change it though, in case they need content in a specific language.

Depending on the type of the operation or HTTP method, the corresponding response header is updated in the HTTP response with the following codes:

GET/READ : 200

PUT/CREATE : 201 created

POST/UPDATE : 204

DELETE: 204

## Standard Error Response

Example response payload in case of service error is depicted below:

- Message: The error message translated.
- Message Type: Value of 'ERROR' is returned.
- Status: For a bad request or error, the status is BAD\_REQUEST.
- The http error code for an error response is 400.

# Merchandising URL Paths

Based on your implementation you will need to prefix the end point with just the deployment hostname. The format that should be used for the hostname is xxx-yyy-mfcs-rhs.oracleindustry.com, where xxx-yyy is specific to your company's name and environment (production, stage, and so on).

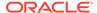

The following links provide access to the Merchandising services:

The ReSTful Web services WADL file is available at:

https://<hostname>/RmsReSTServices/services/application.wadl

The ReSTful Web services are available at:

https://<hostname>/RmsReSTServices/services/private/<service>

## Sales Audit URL Paths

Based on the Implementation you may need to prefix the end point with just the deployment hostname or hostname plus access port.

The following links provide access to the Sales Audit services:

The ReSTful Web services WADL file is available at:

https://<hostname>/ResaReSTServices/services/application.wadl

To access the ReSTful web services:

https://<hostname>/ResaReSTServices/services/private/Resa/<service>

## **Date Format**

Few input date and output date fields are in long format. The others are in SQL Date format.

# **Paging**

Some of the Merchandising and Sales Audit ReSTful web services have the potential to bring back a significant number of records, and therefore these services are equipped to segment the result into pages. The page number to retrieve and the size of the page are added as input parameters to all the paged services.

Each paged result includes the following information:

- Total Record Count: Displays the number of all records matching the service input criteria.
- **Next Page URL:** Shows the service URL with same input parameters, but with the pageNumber plus 1, when more records exist.
- Previous Page URL: Shows the service URL with same input parameters and the pageNumber input value minus 1, when page number is not 1.

Next or previous page URL is not provided when:

- No records are returned
- Previous page is not returned, when the page number is 1.
- Next page is not returned, when the record reaches the last page.

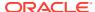

Figure 5-2 Javascript for Paging Information in RMS Web Services

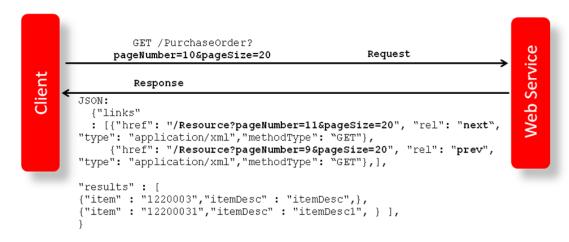

## Web Service APIs Process Flow

The diagram shows the Web Service API process flow.

Figure 5-3 Web Service APIs Process Flow

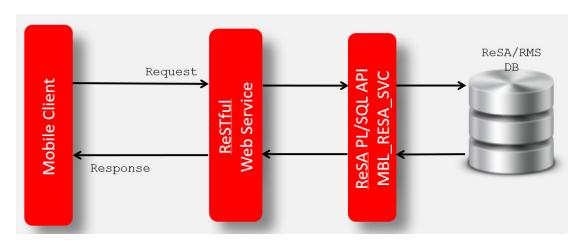

# Merchandising ReSTful Web Services

# Merchandising Common Services

This section describes the GA account validation service.

**Functional Area** 

Foundation

**Business Overview** 

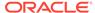

The primary role of this service is to provide access to cross-functional Merchandising data.

## Vdate

#### **Business Overview**

Retrieve Merchandising Vdate.

## **Service Type**

Get

## **ReST URL**

/Common/vDate

## **Input Parameters**

NA

### **Output**

Vdate in Long and Date Format

| Parameter Name | Data Type |
|----------------|-----------|
| Vdate          | Long      |
| Vdate          | Date      |

### JSON Structure:

```
"{
    "vdateDisplay": "01-Jul-2019",
    "vdate": 1561939200000,
    "links": [],
    "hyperMediaContent": {
        "linkRDO": []
    }
}"
```

### **Table Impact**

| TABLE             | SELECT | INSERT | UPDATE | DELETE |
|-------------------|--------|--------|--------|--------|
| PERIOD            | Yes    | No     | No     | No     |
| JOB_AUDIT_LOGS    | No     | Yes    | No     | No     |
| JOB_AUDIT_PAYLOAD | No     | Yes    | No     | No     |

# **Procurement Unit Options**

## **Business Overview**

Retrieve Merchandising's Procurement Unit Options.

## **Service Type**

Get

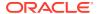

### **ReST URL**

/Common/POSysOps

## **Input Parameters**

NA

## Output

ProcurementUnitOptionsRDO

| Parameter Name          | Data Type  |
|-------------------------|------------|
| backpostRcaRuaInd       | String     |
| calcNegativeIncome      | String     |
| copyPoCurrRate          | String     |
| costLevel               | String     |
| creditMemoLevel         | String     |
| dealAgePriority         | String     |
| dealLeadDays            | BigDecimal |
| dealTypePriority        | String     |
| deptLevelOrders         | String     |
| ediCostOverrideInd      | String     |
| expiryDelayPrelssue     | BigDecimal |
| genConsignmentInvcFreq  | String     |
| genConInvcItmSupLocInd  | String     |
| latestShipDays          | BigDecimal |
| ordApprCloseDelay       | BigDecimal |
| ordApprAmtCode          | String     |
| ordAutoClosePartRcvdInd | String     |
| ordPartRcvdCloseDelay   | BigDecimal |
| orderBeforeDays         | BigDecimal |
| orderExchInd            | String     |
| otbSystemInd            | String     |
| rcvCostAdjType          | String     |
| reclassApprOrderInd     | String     |
| redistFactor            | BigDecimal |
| softContractInd         | String     |
| wacRecalcAdjInd         | String     |

```
JSON Structure:
"{
    ""links"": [],
    ""backpostRcaRuaInd"": ""N"",
    ""billToLoc"": ""1000"",
    ""calcNegativeIncome"": ""N"",
    ""copyPoCurrRate"": null,
    ""costLevel"": ""DNN"",
    ""creditMemoLevel"": ""D"",
```

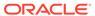

```
""dealAgePriority"": ""O"",
   ""dealLeadDays"": 1,
   ""dealTypePriority"": ""P"",
   ""deptLevelOrders"": ""N"",
   ""ediCostOverrideInd"": ""Y"",
   ""expiryDelayPreIssue"": 30,
    ""genConsignmentInvcFreq"": ""M"",
   ""genConInvcItmSupLocInd"": ""I"",
    ""latestShipDays"": 30,
    ""ordApprCloseDelay"": 1,
    ""ordApprAmtCode"": ""C"",
   ""ordAutoClosePartRcvdInd"": ""N"",
   ""ordPartRcvdCloseDelay"": 1,
   ""orderBeforeDays"": 5,
   ""orderExchInd"": ""N""
   ""otbSystemInd"": ""N"",
   ""rcvCostAdjType"": ""F"",
   ""reclassApprOrderInd"": ""Y"",
   ""redistFactor"": 2,
    ""softContractInd"": ""Y"",
    ""wacRecalcAdjInd"": ""N"",
    ""hyperMediaContent"": {
        ""linkRDO"": []
} "
```

| TABLE                    | SELECT | INSERT | UPDATE | DELETE |
|--------------------------|--------|--------|--------|--------|
| PROCUREMENT_UNIT_OPTIONS | Yes    | No     | No     | No     |
| JOB_AUDIT_LOGS           | No     | Yes    | No     | No     |
| JOB_AUDIT_PAYLOAD        | No     | Yes    | No     | No     |

## **Functional Config Options**

### **Business Overview**

Retrieve Merchandising's Functional Config Options.

## **Service Type**

Get

#### **ReST URL**

/Common/FuncSysOps

### **Input Parameters**

NA

### **Output**

FunctionalConfigRDO

| Parameter Name | Data Type |
|----------------|-----------|
| importInd      | String    |

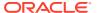

| Parameter Name   | Data Type |
|------------------|-----------|
| orgUnitInd       | String    |
| supplierSitesInd | String    |
| contractInd      | String    |
| elcInd           | String    |

#### JSON Structure:

```
"{
""links"": [],
""importInd"": ""Y"",
""orgUnitInd"": ""Y"",
""supplierSitesInd"": ""Y"",
""contractInd"": ""Y"",
""elcInd"": ""Y"",
""hyperMediaContent"": {
""linkRDO"": []
}
```

## **Table Impact**

| TABLE                     | SELECT | INSERT | UPDATE | DELETE |
|---------------------------|--------|--------|--------|--------|
| FUNCTIONAL_CONFIG_OPTIONS | Yes    | No     | No     | No     |
| JOB_AUDIT_LOGS            | No     | Yes    | No     | No     |
| JOB_AUDIT_PAYLOAD         | No     | Yes    | No     | No     |

# **Inventory Movement Unit Options**

### **Business Overview**

Retrieve Merchandising's Inventory Movement Unit Options.

## **Service Type**

Get

### **ReST URL**

/Common/InvMovSysOps

## **Input Parameters**

NA

## Output

InvMoveUnitOptRDO

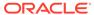

| Parameter Name            | Data Type  |
|---------------------------|------------|
| allocMethod               | String     |
| applyProfPresStock        | String     |
| autoRcvStore              | String     |
| closeOpenShipDays         | BigDecimal |
| costMoney                 | BigDecimal |
| costOutStorage            | BigDecimal |
| costOutStorageMeas        | String     |
| costOutStorageUom         | String     |
| costWhStorage             | BigDecimal |
| costWhStorageMeas         | String     |
| costWhStorageUom          | String     |
| defaultAllocChrgInd       | String     |
| defaultOrderType          | String     |
| defaultSizeProfile        | String     |
| deptLevelTransfers        | String     |
| distributionRule          | String     |
| duplicateReceivingInd     | String     |
| increaseTsfQtyInd         | String     |
| intercompanyTransferBasis | String     |
| invHistLevel              | String     |
| locActivityInd            | String     |
| locDlvryInd               | String     |
| lookAheadDays             | BigDecimal |
| maxWeeksSupply            | BigDecimal |
| ordWorksheetCleanUpDelay  | BigDecimal |
| racRtvTsfInd              | BigDecimal |
| rejectStoreOrdInd         | String     |
| replOrderDays             | String     |
| rtvNadLeadTime            | BigDecimal |
| rtvUnitCostInd            | BigDecimal |
| shipRcvStore              | String     |
| shipRcvWh                 | String     |
| storageType               | String     |
| storePackCompRcvInd       | String     |
| wfDefaultWh               | String     |
| targetRoi                 | BigDecimal |
| tsfAutoCloseStore         | BigDecimal |
| tsfAutoCloseWh            | String     |
| tsfCloseOverdue           | String     |
|                           |            |

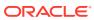

| Parameter Name          | Data Type  |
|-------------------------|------------|
| simForceCloseInd        |            |
|                         | String     |
| tsfForceCloseInd        | String     |
| tsfOverReceiptInd       | String     |
| tsfMdStoreToStoreSndRcv | String     |
| tsfMdStoreToWhSndRcv    | String     |
| tsfMdWhToStoreSndRcv    | String     |
| tsfMdWhToWhSndRcv       | String     |
| tsfPriceExceedWacInd    | String     |
| ssAutoCloseDays         | String     |
| wsAutoCloseDays         | BigDecimal |
| swAutoCloseDays         | BigDecimal |
| wwAutoCloseDays         | BigDecimal |
| wfOrderLeadDays         | BigDecimal |
| whCrossLinkInd          | BigDecimal |
| wrongStReceiptInd       | String     |

```
JSON Structure:
" {
    ""links"": [],
    ""allocMethod"": ""P"",
    ""applyProfPresStock"": ""N"",
    ""autoRcvStore"": ""Y"",
    ""closeOpenShipDays"": 3,
    ""costMoney"": 7.5,
    ""costOutStorage"": 1.5,
    ""costOutStorageMeas"": ""P"",
    ""costOutStorageUom"": null,
    ""costWhStorage"": 1.5,
    ""costWhStorageMeas"": ""P"",
    ""costWhStorageUom"": null,
    ""defaultAllocChrgInd"": ""Y"",
    ""defaultOrderType"": ""WAVE"",
    ""defaultSizeProfile"": ""N"",
    ""deptLevelTransfers"": ""Y"",
    ""distributionRule"": ""PRORAT"",
    ""duplicateReceivingInd"": ""N"",
    ""increaseTsfQtyInd"": ""N"",
    ""intercompanyTransferBasis"": ""T"",
    ""invHistLevel"": ""A"",
    ""locActivityInd"": ""Y"",
    ""locDlvryInd"": ""Y"",
    ""lookAheadDays"": 7,
    ""maxScalingIterations"": null,
    ""maxWeeksSupply"": 5,
    ""ordWorksheetCleanUpDelay"": 1,
    ""racRtvTsfInd"": ""A"",
    ""rejectStoreOrdInd"": ""N"",
    ""replOrderDays"": 3,
    ""rtvNadLeadTime"": 1,
    ""rtvUnitCostInd"": ""A"",
    ""shipRcvStore"": ""Y"",
```

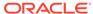

```
""shipRcvWh"": ""Y"",
   ""storageType"": ""W"",
   ""storePackCompRcvInd"": ""Y"",
   ""wfDefaultWh"": 1212,
   ""targetRoi"": 7,
   ""tsfAutoCloseStore"": ""Y"",
   ""tsfAutoCloseWh"": ""Y"",
   ""tsfCloseOverdue"": ""Y"",
   ""simForceCloseInd"": ""NL"",
   ""tsfForceCloseInd"": ""SL"",
   ""tsfOverReceiptInd"": ""NL"",
   ""tsfMdStoreToStoreSndRcv"": ""S"",
   ""tsfMdStoreToWhSndRcv"": ""S"",
   ""tsfMdWhToStoreSndRcv"": ""S"",
   ""tsfMdWhToWhSndRcv"": ""S"",
   ""tsfPriceExceedWacInd"": ""Y"",
   ""ssAutoCloseDays"": 1,
   ""wsAutoCloseDays"": 1,
   ""swAutoCloseDays"": 1,
   ""wwAutoCloseDays"": 1,
   ""wfOrderLeadDays"": null,
   ""whCrossLinkInd"": ""Y"",
   ""wrongStReceiptInd"": ""Y"",
   ""hyperMediaContent"": {
       ""linkRDO"": []
} "
```

| TABLE                 | SELECT | INSERT | UPDATE | DELETE |
|-----------------------|--------|--------|--------|--------|
| INV_MOVE_UNIT_OPTIONS | Yes    | No     | No     | No     |
| JOB_AUDIT_LOGS        | No     | Yes    | No     | No     |
| JOB_AUDIT_PAYLOAD     | No     | Yes    | No     | No     |

## Currencies

#### **Business Overview**

Retrieve Merchandising's Currencies table records.

## **Service Type**

Get

#### **ReST URL**

/Common/Currencies

### **Input Parameters**

NA

## **Output**

**MblCurrenciesRDO** 

| Parameter Name        | Data Type  |
|-----------------------|------------|
| currencyCode          | String     |
| currencyDescription   | String     |
| currencyCostFormat    | String     |
| currencyRetailFormat  | String     |
| currencyCostDecimal   | BigDecimal |
| currencyRetailDecimal | BigDecimal |

```
JSON Structure:
" [
        ""links"": [],
        ""currencyCode"": ""AED"",
        ""currencyDescription"": ""U.A.E. Dirham"",
        ""currencyCostFormat"": ""FM9G999G999G999G990D9099PR"",
        ""currencyRetailFormat"": ""FM9G999G999G999G990D90PR"",
        ""currencyCostDecimal"": 4,
        ""currencyRetailDecimal"": 2,
        ""hyperMediaContent"": {
            ""linkRDO"": []
    },
        ""links"": [],
        ""currencyCode"": ""ALL"",
        ""currencyDescription"": ""UNKNOWN"",
        ""currencyCostFormat"": ""FMD0"",
        ""currencyRetailFormat"": ""FMD90"",
        ""currencyCostDecimal"": 2,
        ""currencyRetailDecimal"": 2,
        ""hyperMediaContent"": {
            ""linkRDO"": []
    },
. . . . . . . . "
```

| TABLE             | SELECT | INSERT | UPDATE | DELETE |
|-------------------|--------|--------|--------|--------|
| CURRENCIES        | Yes    | No     | No     | No     |
| JOB_AUDIT_LOGS    | No     | Yes    | No     | No     |
| JOB_AUDIT_PAYLOAD | No     | Yes    | No     | No     |

# Department Search

#### **Business Overview**

This service retrieves departments with ID or name matching search string.

## **Service Type**

Get

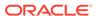

### **ReST URL**

/Common/departmentSearch? searchString={searchString}&pageSize={pageSize}&pageNumber={pageNumber}

### **Input Parameters**

| Parameter Name | Required | Description                                    | Valid values |
|----------------|----------|------------------------------------------------|--------------|
| searchString   | Yes      | search string for department ld or Name        |              |
| PageSize       | No       | Maximum number of records to retrieve per page |              |
| PageNumber     | No       | Result page to retrieve                        |              |

## **Output**

## MerchHierDeptRDO

| Parameter Name | Data Type  |
|----------------|------------|
| department     | BigDecimal |
| departmentName | String     |

## PagedResultsRDO

| Parameter Name    | Data Type  |
|-------------------|------------|
| totalRecordCount  | BigDecimal |
| Next Page URL     | String     |
| Previous Page URL | String     |

```
JSON Structure:
"{
    "type": "paginationRDO",
    "totalRecordCount": 3512,
    "hyperMediaContent": {},
    "links" : [],
    "results": [{
        "departmentId": 3252,
        "departmentDescription": "some description"
    }]
}"
```

## **Table Impact**

| TABLE             | SELECT | INSERT | UPDATE | DELETE |
|-------------------|--------|--------|--------|--------|
| V_DEPS            | Yes    | No     | No     | No     |
| JOB_AUDIT_LOGS    | No     | Yes    | No     | No     |
| JOB_AUDIT_PAYLOAD | No     | Yes    | No     | No     |

# Department Load

### **Business Overview**

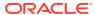

This service retrieves departments' name of input IDs.

### **Service Type**

Get

### **ReST URL**

/Common/departmentLoad?departments={departments}

#### **Input Parameters**

| Parameter Name | Required | Description                               | Valid values |
|----------------|----------|-------------------------------------------|--------------|
| departments    | Yes      | Comma separated values for<br>Departments | NA           |

### **Output**

### MerchHierDeptRDO

| Parameter Name | Data Type  |
|----------------|------------|
| department     | BigDecimal |
| departmentName | String     |

```
JSON Structure:
"{
  "departmentId": 3252,
  "departmentDescription": "some description"
}"
```

### **Table Impact**

| TABLE             | SELECT | INSERT | UPDATE | DELETE |
|-------------------|--------|--------|--------|--------|
| V_DEPS            | Yes    | No     | No     | No     |
| JOB_AUDIT_LOGS    | No     | Yes    | No     | No     |
| JOB_AUDIT_PAYLOAD | No     | Yes    | No     | No     |

# Book Transfer ReSTful Web Service

This section describes the Book Transfer ReSTful Web Service

## **Functional Area**

Transfer and Customer Order

## **Business Overview**

This web service will be built to virtually move inventory from one location to the other for the purposes of attributing the sale to a location different from the location that is fulfilling the order physically. For example, if the order is being fulfilled via shipment from a physical store, some retailers will want to actually have the sale processed against the e-commerce store. This service also accept a customer order number and fulfillment order number to be associated with the transfer when it is created as a cross reference.

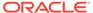

# Service Type

Post

## **ReST URL**

/Transfer/customerOrderBookTransfer

# Input Parameters

The Book Transfer web service has the following parameters:

| Parameter Name             | Required | Data Type  | Description                                                                                                    |
|----------------------------|----------|------------|----------------------------------------------------------------------------------------------------|
| FromLocation               | Yes      | BigDecimal | Transfer source location                                                                                                    |
| ToLocation                 | Yes      | BigDecimal | Transfer destination                                                                                                    |
| CustomerOrderNumber        | No       | String     | Customer order identification                                                                                                    |
| FulfillOrderNumber         | No       | String     | Fulfillment order identification                                                                                                    |
| UpdateCustomerReserve dQty | No       | String     | Indicates if any of the customer reserved quantity should be update either the source or destination location or both. Valid values:                                                          |
|                            |          |            | <ul> <li>B update both the source and destination location</li> <li>S update only the source location</li> <li>R update only the destination location</li> <li>N or NULL no update</li> </ul> |
| ItemsDetail                | Yes      |            | Collection of itemsDetail RDO                                                                                                    |
| ApprovalDate               | No       | Date       | Approval date of the transfer (Format: 'DD-MON-YYYY')                                                                                                    |

## ItemDetail RDO

The Book Transfer web service has the following parameters:

| Parameter Name | Required | Data Type  | Description                     |
|----------------|----------|------------|---------------------------------|
| Item           | Yes      | String     | Item identification             |
| Quantity       | Yes      | BigDecimal | Item quantity to be transferred |

# **Example JSON Input**

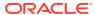

```
"item":null,
            "quantity":null
            "item":null,
            "quantity":null
            "item":null,
            "quantity":null
        ],
    "approvalDate":null
   "fromLocation":null,
   "toLocation":null,
    "customerOrderNumber":null,
   "fulfillOrderNumber":null,
    "updateCustomerReservedQty":null,
    "itemsDetail":[
            "item":null,
            "quantity":null
       ],
    "approvalDate":null
]
```

# Output

### RestCobtsfStatuRDO

| Parameter Name     | Data Type                            |
|--------------------|--------------------------------------|
| successCobtsfCount | Big Decimal                          |
| successCobtsfTbl   | List< successCobtsfRDO>              |
| failCobtsfCount    | BigDecimal                           |
| failCobtsfTable    | List <failcobtsfrdo></failcobtsfrdo> |

## SuccessCobtsfRDO

| Parameter Name | Data Type   |
|----------------|-------------|
| FromLocation   | Big Decimal |
| ToLocation     | Big Decimal |
| TransferNumber | BigDecimal  |

## **FailCobtsfRDO**

| Parameter Name | Data Type   |
|----------------|-------------|
| FromLocation   | Big Decimal |
| ToLocation     | Big Decimal |

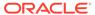

| Parameter Name | Data Type  |
|----------------|------------|
| errorMessage   | BigDecimal |

## **JSON Structure**

```
"successCobtsfCount": 2,
    "successCobtsfTable": [
        {
            "fromLocation ": 123,
            "toLocation ": 987,
            "transferNumber ": 123456789
            "links": [],
            "hyperMediaContent": {
                "linkRDO": []
        },
            "fromLocation ": 456,
            "toLocation ": 654,
            "transferNumber ": 987654321
            "links": [],
            "hyperMediaContent": {
                "linkRDO": []
],
    "failCobtsfCount": 1,
    "failCobtsfTable": [
            "orderNumber": 123,
            "errorMessage": "Invalid Item.",
            "links": [],
            "hyperMediaContent": {
                "linkRDO": []
        }
    "links": [],
    "hyperMediaContent": {
        "linkRDO": []
```

# Table Impact

The following tables are affected:

| TABLE        | SELECT | INSERT | UPDATE | DELETE |
|--------------|--------|--------|--------|--------|
| CURRENCIES   | Yes    | No     | No     | No     |
| DEPS         | Yes    | No     | No     | No     |
| ITEM_LOC     | Yes    | Yes    | No     | No     |
| ITEM_LOC_SOH | Yes    | Yes    | Yes    | No     |
| ITEM_MASTER  | Yes    | No     | No     | No     |
|              |        |        |        |        |

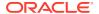

| TABLE                        | SELECT | INSERT | UPDATE | DELETE |
|------------------------------|--------|--------|--------|--------|
| ITEM_SUPP_COUNTRY            | Yes    | No     | No     | No     |
| MONTH_DATA                   | Yes    | No     | No     | No     |
| MV_CURRENCY_CONVERSION_RATES | Yes    | No     | No     | No     |
| ORDCUST                      | Yes    | Yes    | No     | No     |
| STORE                        | Yes    | No     | No     | No     |
| TRAN_DATA                    | No     | Yes    | No     | No     |
| TSFDETAIL                    | No     | Yes    | No     | No     |
| TSFHEAD                      | No     | No     | No     | No     |
| UOM_CLASS                    | Yes    | No     | No     | No     |
| V_PACKSKU_QTY                | Yes    | No     | No     | No     |
| WEEK_DATA                    | Yes    | No     | No     | No     |
| WH                           | Yes    | No     | No     | No     |
| JOB_AUDIT_LOGS               | No     | Yes    | No     | No     |
| JOB_AUDIT_PAYLOAD            | No     | Yes    | No     | No     |
|                              |        |        |        |        |

# Code Detail Service

## **Business Overview**

Code Detail service allows user to retrieve code details for a selected code and code type.

## **Service Type**

Get

### **ReST URL**

CodeDetail/codeDetails?code={ }&codeType={ }

## **Input Parameters**

| Parameter Name | Required | Description | Valid values |
|----------------|----------|-------------|--------------|
| Code           | Yes      | Code        | NA           |
| Code Type      | Yes      | Code Type   | NA           |

## Output

RestCodeDetailRecRDO

| Parameter Name | Data Type  |
|----------------|------------|
| codeDesc       | String     |
| requiredInd    | String     |
| codeSeq        | BigDecimal |
| codeType       | String     |
| codeTypeDesc   | String     |

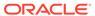

| Parameter Name | Data Type |
|----------------|-----------|
| code           | String    |

```
JSON Structure
{
    "codeDesc": null,
    "requiredInd": null,
    "codeSeq": null,
    "codeType": null,
    "codeTypeDesc": null,
    "code": null,
    "links": [],
    "hyperMediaContent": {
        "linkRDO": []
    }
}
```

| TABLE             | SELECT | INSERT | UPDATE | DELETE |
|-------------------|--------|--------|--------|--------|
| CODE_HEAD         | Yes    | No     | No     | No     |
| CODE_DETAIL       | Yes    | No     | No     | No     |
| JOB_AUDIT_LOGS    | No     | Yes    | No     | No     |
| JOB_AUDIT_PAYLOAD | No     | Yes    | No     | No     |

# **Create Inventory Transfer Services**

This section describes the inventory transfer services.

## **Functional Area**

**Inventory Movement** 

## **Business Overview**

The primary role of these services is to create transfers and send them to Merchandising.

## **Transfer Number**

### **Business Overview**

Retrieves the next transfer number from Merchandising.

### **Service Type**

Get

### **ReST URL**

/Transfer/transferId

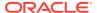

#### **Input Parameters**

No input

#### **Output**

...RDO

| Parameter Name | Data Type |
|----------------|-----------|
| transfer_no    | Long      |

#### **Table Impact**

NA

## Search Items

#### **Business Overview**

This service retrieves items applicable for inventory transfer. Item can be searched either by Item or VPN. To search the item, enter an item number, a partial item description, or a VPN in the search string.

- When search type is ITEM, the search string can be an item number, a partial item number, an item description, or partial item description. In this case, the query returns all items which match the item description or partial description, or which match the item number entered.
- When search type is VPN, the search string can be a VPN or partial VPN, the API should return all items with that VPN.

The items returned are constrained by the following criteria:

- Approved status.
- Transaction-level items.
- Inventory items.
- When From Location is sent as an input, then only the following items are returned:
  - With available inventory at the From Location.
  - Packs with Receive as Type as Each are filtered out when, from location is a virtual warehouse.
- If the System Option for DEPT\_LEVEL\_TRANSFERS is set as"Y" and a Department ID is sent as input, then only the input department items are returned.

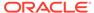

## **Service Type**

Get

## **ReST URL**

### /Transfer/item?

itemSearchType={itemSearchType}&searchString={searchString}&dept={dept}&fromL ocation={fromLocation}&pageSize={pageSize}&pageNumber={pageNumber}

## **Input Parameters**

| Parameter Name | Required | Description                                   | Valid values |
|----------------|----------|-----------------------------------------------|--------------|
| itemSearchType | Yes      | Search type item or VPN.                      | ITEM, VPN    |
| searchString   | Yes      | Search string for items ID or Name.           | NA           |
| dept           | No       | Selected items' department ID.                | NA           |
| fromLocation   | No       | Selected from location ID.                    | NA           |
| PageSize       | No       | Maximum number of items to retrieve per page. | NA           |
| PageNumber     | No       | Result page to retrieve.                      | NA           |

## Output

## **TsfItemSearchRDO**

| Parameter Name         | Data Type  |
|------------------------|------------|
| item                   | String     |
| itemDesc               | String     |
| dept                   | BigDecimal |
| availQty               | BigDecimal |
| averageCost            | BigDecimal |
| unitRetail             | BigDecimal |
| currencyCode           | String     |
| standardlUnitOfMeasure | String     |
| suppPackSize           | BigDecimal |
| innerPackSize          | BigDecimal |
| itemImageUrl           | String     |

## **PagedResultsRDO**

| Parameter Name    | Data Type  |
|-------------------|------------|
| totalRecordCount  | BigDecimal |
| Next Page URL     | String     |
| Previous Page URL | String     |

JSON Structure:

**"** {

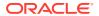

```
""links"": [
                                 ""href"": ""/Transfer/item?
itemSearchType=ITEM&searchString=Black&fromLocation=363640301&pageSize=1&pageNumber=3""
                                 ""rel"": ""next"",
                                 ""type"": ""GET"",
                                 ""methodType"": null
                      },
                                  ""href"": ""/Transfer/item?
itemSearchType=ITEM\&searchString=Black\&fromLocation=363640301\&pageSize=1\&pageNumber=1"" and the searchString=black&fromLocation=363640301\&pageSize=1&pageNumber=1"" and the searchString=black&fromLocation=363640301&pageSize=1&pageNumber=1"" and the searchString=black&fromLocation=363640301&pageSize=1&pageNumber=1"" and the searchString=black&fromLocation=363640301&pageSize=1&pageNumber=1"" and the searchString=black&fromLocation=363640301&pageSize=1&pageNumber=1"" and the searchString=black&fromLocation=363640301&pageSize=1&pageNumber=1"" and the searchString=black&fromLocation=363640301&pageSize=1&pageNumber=1"" and the searchString=black&fromLocation=363640301&pageSize=1&pageNumber=1"" and the searchString=black&fromLocation=363640301&pageSize=1&pageNumber=1"" and the searchString=black&fromLocation=363640301&pageSize=1&pageNumber=1"" and the searchString=black&fromLocation=363640301&pageSize=1&pageNumber=1"" and the searchString=black&fromLocation=363640301&pageSize=1&pageNumber=1"" and the searchString=black&fromLocation=363640301&pageSize=1&pageNumber=1"" and the searchString=black&fromLocation=363640301&pageSize=1&pageNumber=1&pageNumber=1&pageSize=1&pageNumber=1&pageNumber=1
                                 ""rel"": ""prev"",
                                 ""type"": ""GET"",
                                 ""methodType"": null
           ],
           ""totalRecordCount"": 51,
           ""results"": [
                     {
                                 ""links"": [],
                                 ""item"": ""100001406"",
                                 ""itemDesc"": ""DIT Test 11:Black:Extra Small"",
                                 ""dept"": 1102,
                                 ""availQty"": 100,
                                 ""averageCost"": 5,
                                 ""unitRetail"": 7.26,
                                 ""currencyCode"": ""USD"",
                                 ""standardlUnitOfMeasure"": ""CKG"",
                                 ""suppPackSize"": 1,
                                 ""innerPackSize"": 1,
                                 ""itemImageUrl"": null,
                                 ""hyperMediaContent"": {
                                            ""linkRDO"": []
           ],
           ""hyperMediaContent"": {
                      ""linkRDO"": [
                                             ""href"": ""/Transfer/item?
itemSearchType=ITEM&searchString=Black&fromLocation=363640301&pageSize=1&pageNumber=3""
                                            ""rel"": ""next"",
                                            ""type"": ""GET"",
                                            ""methodType"": null
                                 },
                                            ""href"": ""/Transfer/item?
\verb|itemSearchType=ITEM&searchString=Black&fromLocation=363640301&pageSize=1&pageNumber=1""|
                                            ""rel"": ""prev"",
                                            ""type"": ""GET"",
                                            ""methodType"": null
                      ]
           }
} "
```

| TABLE             | SELECT | INSERT | UPDATE | DELETE |
|-------------------|--------|--------|--------|--------|
| ALLOC_HEADER      | Yes    | No     | No     | No     |
| ALLOC_DETAIL      | Yes    | No     | No     | No     |
| DAILY_PURGE       | Yes    | No     | No     | No     |
| ITEM_LOC          | Yes    | No     | No     | No     |
| ITEM_LOC_SOH      | Yes    | No     | No     | No     |
| ITEM_IMAGE        | Yes    | No     | No     | No     |
| ITEM_SUPPLIER     | Yes    | No     | No     | No     |
| ITEM_SUPP_COUNTRY | Yes    | No     | No     | No     |
| ORDHEAD           | Yes    | No     | No     | No     |
| STORE             | Yes    | No     | No     | No     |
| V_ITEM_MASTER     | Yes    | No     | No     | No     |
| WH                | Yes    | No     | No     | No     |
| JOB_AUDIT_LOGS    | No     | Yes    | No     | No     |
| JOB_AUDIT_PAYLOAD | No     | Yes    | No     | No     |

# Load Items

This section describes the load items.

## **Business Overview**

Load items service allows the user to refresh item records information for already selected items.

## **Service Type**

Get

### **ReST URL**

/Transfer/item/load?items={items}&fromLocation={fromLocation}

## **Input Paramters**

| Parameter Name | Required | Description                                    |
|----------------|----------|------------------------------------------------|
| items          | Yes      | Comma Separated values for selected items' ID. |
| fromLocation   | No       | Selected from location ID.                     |

## Output

**TsfItemSearchRDO** 

| Parameter Name | Data Type |
|----------------|-----------|
| item           | String    |

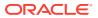

| Parameter Name         | Data Type  |
|------------------------|------------|
| itemDesc               | String     |
| dept                   | BigDecimal |
| availQty               | BigDecimal |
| averageCost            | BigDecimal |
| unitRetail             | BigDecimal |
| currencyCode           | String     |
| standardlUnitOfMeasure | String     |
| suppPackSize           | BigDecimal |
| innerPackSize          | BigDecimal |
| itemImageUrl           | String     |

```
JSON Structure:
" [
       ""links"": [],
        ""item"": ""100001887"",
        ""itemDesc"": ""DIT Test 12:Black:Medium"",
        ""dept"": 1102,
        ""availQty"": 100,
        ""averageCost"": 5,
        ""unitRetail"": 7.26,
        ""currencyCode"": ""USD"",
        ""standardlUnitOfMeasure"": ""CKG"",
        ""suppPackSize"": 1,
        ""innerPackSize"": 1,
        ""itemImageUrl"": null,
        ""hyperMediaContent"": {
            ""linkRDO"": []
] "
```

| TABLE             | SELECT | INSERT | UPDATE | DELETE |
|-------------------|--------|--------|--------|--------|
| ALLOC_HEADER      | Yes    | No     | No     | No     |
| ALLOC_DETAIL      | Yes    | No     | No     | No     |
| DAILY_PURGE       | Yes    | No     | No     | No     |
| ITEM_LOC          | Yes    | No     | No     | No     |
| ITEM_LOC_SOH      | Yes    | No     | No     | No     |
| ITEM_IMAGE        | Yes    | No     | No     | No     |
| ITEM_SUPPLIER     | Yes    | No     | No     | No     |
| ITEM_SUPP_COUNTRY | Yes    | No     | No     | No     |
| ORDHEAD           | Yes    | No     | No     | No     |
| STORE             | Yes    | No     | No     | No     |
| V_ITEM_MASTER     | Yes    | No     | No     | No     |

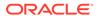

| TABLE             | SELECT | INSERT | UPDATE | DELETE |
|-------------------|--------|--------|--------|--------|
| WH                | Yes    | No     | No     | No     |
| JOB_AUDIT_LOGS    | No     | Yes    | No     | No     |
| JOB_AUDIT_PAYLOAD | No     | Yes    | No     | No     |

## Search From Location

This section describes the Search From Location service.

### **Business Overview**

This service retrieves locations applicable for inventory transfer. Location can be searched by either 'S'tore or 'W'arehouse. Then enter a location number, a partial location number, a location description, or a partial location description in the search string.

The locations returned are constrained by the following criteria:

- When search type is warehouse only virtual warehouses are returned.
- Only stockholding location.
- When search type is store then only open stores are returned.
- When items are sent as input then only locations with available inventory are returned.
- When To Location is sent as input then:
  - It cannot be the same as the To Location.
  - When transfer type is Manual Requisition, then only locations with the same Transfer Entity/Set of Books as the To Location are returned in the search results.
  - When the transfer type is Intercompany, then only locations with a different Transfer Entity/Set of Books to the To Location are returned in the search results.
  - Only locations in the same transfer zone are returned in the search results.

## Service Type

Get

## **ReST URL**

/Transfer/fromLocation?

locationType={locationType}&searchString={searchString}&tsfType={tsfType}&toLocation={toLocation}&items={items}&pageSize={pageSize}&pageNumber={pageNumber}

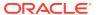

# Input Parameters

| Parameter Name | Required | Description                                      | Valid values |
|----------------|----------|--------------------------------------------------|--------------|
| LocationType   | Yes      | Location type Store or warehouse                 | S, W         |
| SearchString   | Yes      | search string for locations<br>Id or Name        | NA           |
| tsfType        | Yes      | Transfer type                                    | IC, MR       |
| toLocation     | No       | Selected to location ID                          | NA           |
| items          | No       | Comma Separated values for selected items        | NA           |
| PageSize       | No       | Maximum number of locations to retrieve per page | NA           |
| PageNumber     | No       | Result page to retrieve                          | NA           |

# Output

## TsfLocSearchResultRDO

| Parameter Name      | Data Type                                              |  |  |
|---------------------|--------------------------------------------------------|--|--|
| location            | BigDecimal                                             |  |  |
| ІосТуре             | String                                                 |  |  |
| locName             | String                                                 |  |  |
| locCurrencyCode     | String                                                 |  |  |
| entity              | BigDecimal                                             |  |  |
| entityDesc          | String                                                 |  |  |
| tsfLocitemSearchRes | List <tsflocitemsearchresrdo></tsflocitemsearchresrdo> |  |  |

## **TsfLocitemSearchResRDO**

| Parameter Name | Data Type  |
|----------------|------------|
| item           | String     |
| availQty       | BigDecimal |
| averageCost    | BigDecimal |
| unitRetail     | BigDecimal |
| currencyCode   | String     |

## PagedResultsRDO

| Parameter Name    | Data Type  |  |
|-------------------|------------|--|
| totalRecordCount  | BigDecimal |  |
| Next Page URL     | String     |  |
| Previous Page URL | String     |  |

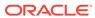

```
JSON Structure:
    ""links"": [],
    ""totalRecordCount"": 1,
    ""results"": [
        {
            ""links"": [],
            ""location"": 5991,
            ""locType"": ""S"",
            ""locName"": ""DIT Company Stockholding Store"",
            ""locCurrencyCode"": ""USD"",
            ""entity"": 1000,
            ""entityDesc"": ""Regular Stores"",
            ""tsfLocitemSearchRes"": [
                    ""links"": [],
                    ""item"": ""100054006"",
                    ""availQty"": 100,
                    ""averageCost"": 0,
                    ""unitRetail"": 181.82,
                    ""currencyCode"": ""USD"",
                    ""hyperMediaContent"": {
                        ""linkRDO"": []
                },
                    ""links"": [],
                    ""item"": ""100040051"",
                    ""availQty"": 998,
                    ""averageCost"": 1,
                    ""unitRetail"": 1.54,
                    ""currencyCode"": ""USD"",
                    ""hyperMediaContent"": {
                        ""linkRDO"": []
            ""hyperMediaContent"": {
                ""linkRDO"": []
        }
    ],
    ""hyperMediaContent"": {
        ""linkRDO"": []
} "
```

| TABLE        | SELECT | INSERT | UPDATE | DELETE |
|--------------|--------|--------|--------|--------|
| ALLOC_HEADER | Yes    | No     | No     | No     |
| ALLOC_DETAIL | Yes    | No     | No     | No     |
| ITEM_LOC     | Yes    | No     | No     | No     |
| ITEM_LOC_SOH | Yes    | No     | No     | No     |
| ITEM_MASTER  | Yes    | No     | No     | No     |
| MV_LOC_SOB   | Yes    | No     | No     | No     |

| TABLE               | SELECT | INSERT | UPDATE | DELETE |
|---------------------|--------|--------|--------|--------|
| ORDHEAD             | Yes    | No     | No     | No     |
| ORG_UNIT            | Yes    | No     | No     | No     |
| STORE               | Yes    | No     | No     | No     |
| TRANSFER_LOC        | Yes    | No     | No     | No     |
| TSF_ENTITY          | Yes    | No     | No     | No     |
| V_STORE             | Yes    | No     | No     | No     |
| V_TRANSFER_FROM_LOC | Yes    | No     | No     | No     |
| V_TRANSFER_TO_LOC   | Yes    | No     | No     | No     |
| V_WH                | Yes    | No     | No     | No     |
| JOB_AUDIT_LOGS      | No     | Yes    | No     | No     |
| JOB_AUDIT_PAYLOAD   | No     | Yes    | No     | No     |

## Search To Location

This section describes the Search To Location service.

## **Business Overview**

This service retrieves locations applicable for inventory transfer. Location can be searched by either 'S'tore or 'W'arehouse. Then enter a location number, a partial location number, a location description, or a partial location description in the search string.

The locations returned are constrained by the following criteria:

- When search type is warehouse only virtual warehouses are returned.
- Internal finishers are filtered out.
- Only stockholding location.
- When search type is Store then only open stores are returned.
- When items are sent as input then only locations with available inventory are returned.
- When From Location is sent as input then:
  - To Location cannot be the same as the From Location.
  - When Transfer Type is set as a manual request, then only locations with the same
     Transfer Entity/Set of Books as the From Location are returned in the search results.
  - When the Transfer Type is Intercompany, then only locations with a different Transfer Entity/Set of Books to the From Location are returned in the search results.
  - Only locations in the same transfer zone are returned in the search results.

## Service Type

Get

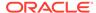

## **ReST URL**

## /Transfer/toLocation?

 $location Type=\{location Type\} \& search String=\{search String\} \& tsf Type=\{tsf Type\} \& from Location=\{from Location\} \& page Size=\{page Number=\{page Number\}"\}$ 

## **Input Parameters**

| Parameter Name | Required | Description                                      | Valid values |
|----------------|----------|--------------------------------------------------|--------------|
| LocationType   | Yes      | Location type Store or warehouse                 | S, W         |
| SearchString   | Yes      | search string for locations ld or Name           | NA           |
| tsfType        | Yes      | Transfer type                                    | IC, MR       |
| fromLocation   | No       | Selected from location ID                        | NA           |
| PageSize       | No       | Maximum number of locations to retrieve per page | NA           |
| PageNumber     | No       | Result page to retrieve                          | NA           |

# Output

## TsfLocSearchResultRDO

| Parameter Name      | Data Type                                              |
|---------------------|--------------------------------------------------------|
| location            | BigDecimal                                             |
| ІосТуре             | String                                                 |
| locName             | String                                                 |
| locCurrencyCode     | String                                                 |
| entity              | BigDecimal                                             |
| entityDesc          | String                                                 |
| tsfLocitemSearchRes | List <tsflocitemsearchresrdo></tsflocitemsearchresrdo> |

## **TsfLocitemSearchResRDO**

| Parameter Name | Data Type  |
|----------------|------------|
| item           | String     |
| availQty       | BigDecimal |
| averageCost    | BigDecimal |
| unitRetail     | BigDecimal |
| currencyCode   | String     |

## **PagedResultsRDO**

| Parameter Name   | Data Type  |
|------------------|------------|
| totalRecordCount | BigDecimal |

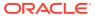

| Parameter Name    | Data Type |  |
|-------------------|-----------|--|
| Next Page URL     | String    |  |
| Previous Page URL | String    |  |

```
JSON Structure:
    ""links"": [],
    ""totalRecordCount"": 1,
    ""results"": [
        {
             ""links"": [],
            ""location"": 5991,
""locType"": ""S"",
             ""locName"": ""DIT Company Stockholding Store"",
             ""locCurrencyCode"": ""USD"",
             ""entity"": 1000,
             ""entityDesc"": ""Regular Stores"",
             ""tsfLocitemSearchRes"": [],
             ""hyperMediaContent"": {
                 ""linkRDO"": []
        }
    ],
""hyperMediaContent"": {
        ""linkRDO"": []
} "
```

| TABLE               | SELECT | INSERT | UPDATE | DELETE |
|---------------------|--------|--------|--------|--------|
| ALLOC_HEADER        | Yes    | No     | No     | No     |
| ALLOC_DETAIL        | Yes    | No     | No     | No     |
| ITEM_LOC            | Yes    | No     | No     | No     |
| ITEM_LOC_SOH        | Yes    | No     | No     | No     |
| ITEM_MASTER         | Yes    | No     | No     | No     |
| MV_LOC_SOB          | Yes    | No     | No     | No     |
| ORDHEAD             | Yes    | No     | No     | No     |
| ORG_UNIT            | Yes    | No     | No     | No     |
| STORE               | Yes    | No     | No     | No     |
| TRANSFER_LOC        | Yes    | No     | No     | No     |
| TSF_ENTITY          | Yes    | No     | No     | No     |
| V_STORE             | Yes    | No     | No     | No     |
| V_TRANSFER_FROM_LOC | Yes    | No     | No     | No     |
| V_TRANSFER_TO_LOC   | Yes    | No     | No     | No     |
| V_WH                | Yes    | No     | No     | No     |
| JOB_AUDIT_LOGS      | No     | Yes    | No     | No     |
| JOB_AUDIT_PAYLOAD   | No     | Yes    | No     | No     |

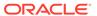

# **Load Locations**

This section describes the Load Locations service.

### **Business Overview**

Load locations Web service allows user to refresh selected locations records.

# Service Type

Get

### **ReST URL**

/Transfer/loadLocations?fromLocation={fromLocation}&toLocation={toLocation}

### **Input Parameters**

| Parameter Name | Required | Description                |
|----------------|----------|----------------------------|
| FromLocation   | No       | Selected from location ID. |
| ToLocation     | No       | Selected to location ID.   |

### Output

#### **TsfLocSearchResultRDO**

| Parameter Name      | Data Type                                              |
|---------------------|--------------------------------------------------------|
| location            | BigDecimal                                             |
| ІосТуре             | String                                                 |
| locName             | String                                                 |
| locCurrencyCode     | String                                                 |
| entity              | BigDecimal                                             |
| entityDesc          | String                                                 |
| tsfLocitemSearchRes | List <tsflocitemsearchresrdo></tsflocitemsearchresrdo> |

#### **TsfLocitemSearchResRDO**

| Parameter Name | Data Type  |
|----------------|------------|
| item           | String     |
| availQty       | BigDecimal |
| averageCost    | BigDecimal |
| unitRetail     | BigDecimal |
| currencyCode   | String     |

JSON Structure:

" [

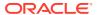

```
""links"": [],
        ""location"": 5991,
        ""locType"": ""S"",
        ""locName"": ""DIT Company Stockholding Store"",
        ""locCurrencyCode"": ""USD"",
        ""entity"": 1000,
        ""entityDesc"": ""Regular Stores"",
        ""tsfLocitemSearchRes"": [],
        ""hyperMediaContent"": {
            ""linkRDO"": []
    },
        ""links"": [],
        ""location"": 12310101,
        ""locType"": ""W"",
        ""locName"": ""test"",
        ""locCurrencyCode"": ""USD"",
        ""entity"": 1000,
        ""entityDesc"": ""Regular Stores"",
        ""tsfLocitemSearchRes"": [],
        ""hyperMediaContent"": {
            ""linkRDO"": []
] "
```

| TABLE               | SELECT | INSERT | UPDATE | DELETE |
|---------------------|--------|--------|--------|--------|
| ALLOC_HEADER        | Yes    | No     | No     | No     |
| ALLOC_DETAIL        | Yes    | No     | No     | No     |
| ITEM_LOC            | Yes    | No     | No     | No     |
| ITEM_LOC_SOH        | Yes    | No     | No     | No     |
| ITEM_MASTER         | Yes    | No     | No     | No     |
| MV_LOC_SOB          | Yes    | No     | No     | No     |
| ORDHEAD             | Yes    | No     | No     | No     |
| ORG_UNIT            | Yes    | No     | No     | No     |
| STORE               | Yes    | No     | No     | No     |
| TRANSFER_LOC        | Yes    | No     | No     | No     |
| TSF_ENTITY          | Yes    | No     | No     | No     |
| V_STORE             | Yes    | No     | No     | No     |
| V_TRANSFER_FROM_LOC | Yes    | No     | No     | No     |
| V_TRANSFER_TO_LOC   | Yes    | No     | No     | No     |
| V_WH                | Yes    | No     | No     | No     |
| JOB_AUDIT_LOGS      | No     | Yes    | No     | No     |
| JOB_AUDIT_PAYLOAD   | No     | Yes    | No     | No     |

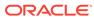

#### Create Transfer

This section describes the Create Transfer service.

#### **Business Overview**

The Web service calls the existing Merchandising XTSF API directly with input parameters. For more information on Merchandising XTSF API, see Store Order Subscription API and Transfer Subscription API sections.

### Service Type

Post

#### **ReST URL**

/Transfer

### **Input Parameters**

#### Example json RDO input:

```
"links" : [ ],
"tsfdtlRDOs" : [ {
  "links" : [ ],
  "item" : null,
  "tsfQty" : null,
  "suppPackSize" : null,
   "invStatus" : null,
   "unitCost" : null,
  "hyperMediaContent" : {
    "linkRDO" : [ ]
   }
} ],
"tsfNo" : null,
"fromLocType" : null,
"fromLoc" : null,
"toLocType" : null,
"toLoc" : null,
"deliveryDate" : null,
"dept" : null,
"routingCode" : null,
"freightCode" : null,
"tsfType" : null,
"status" : null,
"userId" : null,
"commentDesc" : null,
"contextType" : null,
"contextValue" : null,
"hyperMediaContent" : {
  "linkRDO" : [ ]
```

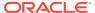

### Output

NA

### Table Impact

For more information on the Merchandising XTSF API, see the Store Order Subscription API and Transfer Subscription API sections.

### Create Purchase Order Services

This section describes the Create Purchase Order Services section.

#### **Functional Area**

Procurement

#### **Business Overview**

The primary role of this service is to create purchase orders and send them to Merchandising.

### Order Number

This section describes the Order Number.

#### **Business Overview**

Retrieves the next order number from Merchandising.

### Service Type

Get

#### **ReST URL**

/PurchaseOrders/order/id

### **Input Parameters**

NA

### Output

#### OrderNoRDO

| Parameter Name | Data Type |
|----------------|-----------|
| order_no       | Long      |

```
JSON Structure:
"{
    ""links"": [],
    ""order_no"": 100000047120,
```

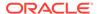

```
""hyperMediaContent"": {
         ""linkRDO"": []
}
```

NA

### **Terms**

This section describes the valid terms.

#### **Business Overview**

Retrieves all valid terms; valid terms are enabled with flag set to Yes and within the start and end active date.

### Service Type

Get

#### **ReST URL**

/PurchaseOrders/supplier/terms

### **Input Parameters**

NA

### Output

#### PoSupTermsRDO

| Parameter Name | Data Type |  |
|----------------|-----------|--|
| terms          | String    |  |
| terms_code     | String    |  |
| terms_desc     | String    |  |

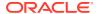

| TABLE             | SELECT | INSERT | UPDATE | DELETE |
|-------------------|--------|--------|--------|--------|
| TERMS_HEAD        | Yes    | No     | No     | No     |
| TERMS_DETAIL      | Yes    | No     | No     | No     |
| JOB_AUDIT_LOGS    | No     | Yes    | No     | No     |
| JOB_AUDIT_PAYLOAD | No     | Yes    | No     | No     |

## Search Supplier

This section describes the Search Supplier service.

#### **Business Overview**

Supplier search can be, by entering either full or partial supplier site ID (numeric) or by a full or partial supplier site description in the search string.

Returned suppliers are constrained by the following criteria:

- Only active supplier sites are returned.
- When items are sent as input, then only supplier sites that are common amongst the items are returned.
- When locations are sent as input, then only suppliers that are valid for the Org Units associated with the input locations are returned.

### Service Type

Get

#### **ReST URL**

/PurchaseOrders/supplier? supplierSearchString={supplierSearchString}&locations={locations}&items={items}&pageSize ={pageSize}&pageNumber={pageNumber}

#### **Input Parameters**

| Parameter Name       | Required | Description                                       |
|----------------------|----------|---------------------------------------------------|
| SupplierSearchString | Yes      | Search string for Supplier's ID or Name.          |
| Item                 | No       | Comma Separated values for items.                 |
| Locations            | No       | Comma Separated values for locations.             |
| PageSize             | No       | Maximum number of suppliers to retrieve per page. |
| PageNumber           | No       | Result page to retrieve.                          |

#### Output

PoSupSearchResultRDO

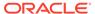

| Parameter Name           | Data Type                                            |
|--------------------------|------------------------------------------------------|
| supplier                 | BigDecimal                                           |
| supplierName             | String                                               |
| supplierCurrency         | String                                               |
| terms                    | String                                               |
| defaultItemLeadTime      | BigDecimal                                           |
| supplierSearchItemRDO    | List <posupitemresultrdo></posupitemresultrdo>       |
| supplierSearchItemLocRDO | List <posupitemlocresultrdo></posupitemlocresultrdo> |

#### PoSupItemResultRDO

| Parameter Name  | Data Type  |
|-----------------|------------|
| item            | String     |
| originCountryId | String     |
| leadTime        | BigDecimal |

#### PoSupItemLocResultRDO

| Parameter Name | Data Type  |
|----------------|------------|
| item           | String     |
| location       | BigDecimal |
| pickupLeadTime | BigDecimal |

#### PagedResultsRDO

| Parameter Name    | Data Type  |
|-------------------|------------|
| totalRecordCount  | BigDecimal |
| Next Page URL     | String     |
| Previous Page URL | String     |

```
JSON Structure:
   ""links"": [],
   ""totalRecordCount"": 1,
    ""results"": [
       {
            ""links"": [],
            ""supplier"": 2200,
            ""supplierName"": ""Our Supplier"",
            ""supplierCurrency"": ""USD"",
            ""terms"": ""04"",
            ""defaultItemLeadTime"": 2,
            ""supplierSearchItemRDO"": [
                {
                    ""links"": [],
                    ""item"": ""100001887"",
                    ""originCountryId"": ""US"",
                    ""leadTime"": 2,
```

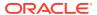

```
""hyperMediaContent"": {
                        ""linkRDO"": []
            ],
            ""supplierSearchItemLocRDO"": [
                    ""links"": [],
                    ""item"": ""100001887"",
                    ""location"": 363640301,
                    ""pickupLeadTime"": null,
                    ""hyperMediaContent"": {
                        ""linkRDO"": []
            ""hyperMediaContent"": {
                ""linkRDO"": []
    ],
    ""hyperMediaContent"": {
        ""linkRDO"": []
} "
```

| TABLE                 | SELECT | INSERT | UPDATE | DELETE |
|-----------------------|--------|--------|--------|--------|
| ITEM_SUPPLIER         | Yes    | No     | No     | No     |
| ITEM_SUPP_COUNTRY     | Yes    | No     | No     | No     |
| ITEM_SUPP_COUNTRY_LOC | Yes    | No     | No     | No     |
| STORE                 | Yes    | No     | No     | No     |
| SUPS                  | Yes    | No     | No     | No     |
| V_SUPS                | Yes    | No     | No     | No     |
| WH                    | Yes    | No     | No     | No     |
| JOB_AUDIT_LOGS        | No     | Yes    | No     | No     |
| JOB_AUDIT_PAYLOAD     | No     | Yes    | No     | No     |

# **Load Supplier**

This section describes the load supplier service.

#### **Business Overview**

Loading supplier Web service allows a user to refresh the selected supplier records.

## Service Type

Get

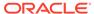

### **ReST URL**

/PurchaseOrders/supplier/load? suppliers={suppliers}&locations={locations}&items={items}

# Input Parameters

| Parameter Name | Required | Description                           |
|----------------|----------|---------------------------------------|
| Supplier       | Yes      | Supplier's ID.                        |
| Item           | No       | Comma Separated values for items.     |
| Locations      | No       | Comma Separated values for locations. |

### Output

#### PoSupSearchResultRDO

| Parameter Name           | Data Type                                            |
|--------------------------|------------------------------------------------------|
| supplier                 | BigDecimal                                           |
| supplierName             | String                                               |
| supplierCurrency         | String                                               |
| terms                    | String                                               |
| defaultItemLeadTime      | BigDecimal                                           |
| supplierSearchItemRDO    | List <posupitemresultrdo></posupitemresultrdo>       |
| supplierSearchItemLocRDO | List <posupitemlocresultrdo></posupitemlocresultrdo> |
|                          |                                                      |

#### PoSupItemResultRDO

| Parameter Name  | Data Type  |
|-----------------|------------|
| item            | String     |
| originCountryId | String     |
| leadTime        | BigDecimal |

#### PoSupItemLocResultRDO

| Parameter Name | Data Type  |
|----------------|------------|
| item           | String     |
| location       | BigDecimal |
| pickupLeadTime | BigDecimal |

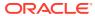

```
""supplier"": 2200,
            ""supplierName"": ""Our Supplier"",
            ""supplierCurrency"": ""USD"",
            ""terms"": ""04"",
            ""defaultItemLeadTime"": 2,
            ""supplierSearchItemRDO"": [
                {
                    ""links"": [],
                    ""item"": ""100001887"",
                    ""originCountryId"": ""US"",
                    ""leadTime"": 2,
                    ""hyperMediaContent"": {
                        ""linkRDO"": []
                }
            ],
            ""supplierSearchItemLocRDO"": [
                {
                    ""links"": [],
                    ""item"": ""100001887"",
                    ""location"": 363640301,
                    ""pickupLeadTime"": null,
                    ""hyperMediaContent"": {
                        ""linkRDO"": []
            ""hyperMediaContent"": {
                ""linkRDO"": []
   ""hyperMediaContent"": {
        ""linkRDO"": []
} "
```

| TABLE                 | SELECT | INSERT | UPDATE | DELETE |
|-----------------------|--------|--------|--------|--------|
| ITEM_SUPPLIER         | Yes    | No     | No     | No     |
| ITEM_SUPP_COUNTRY     | Yes    | No     | No     | No     |
| ITEM_SUPP_COUNTRY_LOC | Yes    | No     | No     | No     |
| STORE                 | Yes    | No     | No     | No     |
| SUPS                  | Yes    | No     | No     | No     |
| V_SUPS                | Yes    | No     | No     | No     |
| WH                    | Yes    | No     | No     | No     |
| JOB_AUDIT_LOGS        | No     | Yes    | No     | No     |
| JOB_AUDIT_PAYLOAD     | No     | Yes    | No     | No     |

## Search Items

This section describes the Search Items service.

#### **Business Overview**

This service retrieves items applicable for Purchase Order. Item can be searched by either Item or VPN. Enter an item number, a partial item description, or a VPN in the search string.

- 1. When search type is ITEM, the search string can be an item number, a partial item number, an item description, or partial item description
- 2. When search type is VPN, the search string can be a VPN or partial VPN.

The items returned are constrained by the following criteria:

- Approved status.
- Transaction-level items.
- Orderable items.
- Pack items with Order Type as Each are filtered out.
- Only items belonging to Normal Merchandise Purchase Type as Department are retuned.
- When a supplier is sent as input then:
  - Only items supplied by the input supplier are returned.
  - The item information is based on the Item/Supplier/Primary Origin Country.
- When supplier is not sent as input, then item information is based on the primary supplier and primary origin country.
- If the system\_options.dept\_level\_orders is set to"Y" and the Department ID is sent as input, then only the input department items are returned.
- Items set for deletion are filtered out.

#### Service Type

Get

#### ReST URL

/PurchaseOrders/item?

itemSearchType={itemSearchType}&searchString={searchString}&dept={dept}&suppli
er={supplier}&locations={locations}&pageSize={pageSize}&pageNumber={pageNumb
er}

### **Input Parameters**

| Parameter Name | Required | Description                                        | Valid values |
|----------------|----------|----------------------------------------------------|--------------|
| itemSearchType | Yes      | Search Type item or VPN.                           | ITEM, VPN    |
| searchString   | Yes      | Search string for items Id or Name.                | NA           |
| dept           | No       | Selected items' department ID.                     | NA           |
| supplier       | No       | Selected Supplier ID.                              | NA           |
| Locations      | No       | Comma Separated values for selected locations' ID. | NA           |

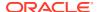

| Parameter Name | Required | Description                                   | Valid values |
|----------------|----------|-----------------------------------------------|--------------|
| PageSize       | No       | Maximum number of items to retrieve per page. | NA           |
| PageNumber     | No       | Result page to retrieve.                      | NA           |

# Output

### PoltemSearchResultRDO

| Parameter Name          | Data Type                                            |
|-------------------------|------------------------------------------------------|
| item                    | String                                               |
| itemDesc                | String                                               |
| supplier                | BigDecimal                                           |
| originCountry           | String                                               |
| suppPackSize            | BigDecimal                                           |
| unitCost                | BigDecimal                                           |
| supplierCurrency        | String                                               |
| baseUnitRetail          | BigDecimal                                           |
| retailCurrency          | String                                               |
| baseRetailUnitOfMeasure | String                                               |
| itemImageUrl            | String                                               |
| dept                    | BigDecimal                                           |
| itemSearchLocRDO        | List <poltemsearchrstlocrdo></poltemsearchrstlocrdo> |

#### PoltemSearchRstLocRDO

| Parameter Name          | Data Type  |
|-------------------------|------------|
| location                | BigDecimal |
| locationType            | String     |
| unitRetail              | BigDecimal |
| retailCurrency          | String     |
| unitRetailUnitOfMeasure | String     |
| itemLocStatus           | String     |

### PagedResultsRDO

| Parameter Name    | Data Type  |
|-------------------|------------|
| totalRecordCount  | BigDecimal |
| Next Page URL     | String     |
| Previous Page URL | String     |

```
JSON Structure:
"{
    ""links"": [],
```

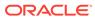

```
""totalRecordCount"": 1,
    ""results"": [
            ""links"": [],
            ""item"": ""100001887"",
            ""itemDesc"": ""DIT Test 12:Black:Medium"",
            ""supplier"": 2200,
            ""originCountry"": ""US"",
            ""suppPackSize"": 1,
            ""unitCost"": 5,
            ""supplierCurrency"": ""USD"",
            ""baseUnitRetail"": 7.26,
            ""retailCurrency"": ""USD"",
            ""baseRetailUnitOfMeasure"": ""EA"",
            ""itemImageUrl"": null,
            ""dept"": 1102,
            ""itemSearchLocRDO"": [
                    ""links"": [],
                    ""location"": 363640301,
                    ""locationType"": ""W"",
                    ""unitRetail"": 7.26,
                    ""retailCurrency"": ""USD"",
                    ""unitRetailUnitOfMeasure"": ""CKG"",
                    ""itemLocStatus"": ""A"",
                    ""hyperMediaContent"": {
                        ""linkRDO"": []
            ""hyperMediaContent"": {
                ""linkRDO"": []
    ""hyperMediaContent"": {
        ""linkRDO"": []
    }
} "
```

| TABLE                        | SELECT | INSERT | UPDATE | DELETE |
|------------------------------|--------|--------|--------|--------|
| DAILY_PURGE                  | Yes    | No     | No     | No     |
| DEPS                         | Yes    | No     | No     | No     |
| ITEM_LOC                     | Yes    | No     | No     | No     |
| ITEM_IMAGE                   | Yes    | No     | No     | No     |
| ITEM_MASTER                  | Yes    | No     | No     | No     |
| ITEM_SUPPLIER                | Yes    | No     | No     | No     |
| ITEM_SUPP_COUNTRY            | Yes    | No     | No     | No     |
| MV_CURRENCY_CONVERSION_RATES | Yes    | No     | No     | No     |
| RPM_MERCH_RETAIL_DEF_EXPL    | Yes    | No     | No     | No     |
| RPM_ZONE                     | Yes    | No     | No     | No     |
| V_ITEM_MASTER                | Yes    | No     | No     | No     |

| TABLE             | SELECT | INSERT | UPDATE | DELETE |
|-------------------|--------|--------|--------|--------|
| V_PACKSKU_QTY     | Yes    | No     | No     | No     |
| V_SUPS            | Yes    | No     | No     | No     |
| WH                | Yes    | No     | No     | No     |
| JOB_AUDIT_LOGS    | No     | Yes    | No     | No     |
| JOB_AUDIT_PAYLOAD | No     | Yes    | No     | No     |

# Load Items

This section describes the load items.

### **Business Overview**

The primary use of loading items Web service is to refresh already selected PO items records.

# Service Type

Get

### **ReST URL**

/PurchaseOrders/item/load?item=item&supplier={supplier}&locations={locations}

### **Input Parameters**

| Parameter Name | Required | Description                                        |
|----------------|----------|----------------------------------------------------|
| Items          | Yes      | Comma Separated values for selected items' ID.     |
| Supplier       | No       | Selected Supplier ID.                              |
| Locations      | No       | Comma Separated values for selected locations' ID. |

### Output

#### PoltemSearchResultRDO

| Parameter Name   | Data Type  |
|------------------|------------|
| item             | String     |
| itemDesc         | String     |
| supplier         | BigDecimal |
| originCountry    | String     |
| suppPackSize     | BigDecimal |
| unitCost         | BigDecimal |
| supplierCurrency | String     |
| baseUnitRetail   | BigDecimal |
| retailCurrency   | String     |
|                  |            |

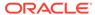

| Parameter Name          | Data Type                                            |
|-------------------------|------------------------------------------------------|
| baseRetailUnitOfMeasure | String                                               |
| itemImageUrl            | String                                               |
| dept                    | BigDecimal                                           |
| itemSearchLocRDO        | List <poltemsearchrstlocrdo></poltemsearchrstlocrdo> |

#### PoltemSearchRstLocRDO

| Parameter Name          | Data Type  |
|-------------------------|------------|
| location                | BigDecimal |
| locationType            | String     |
| unitRetail              | BigDecimal |
| retailCurrency          | String     |
| unitRetailUnitOfMeasure | String     |
| itemLocStatus           | String     |

#### PagedResultsRDO

| Parameter Name    | Data Type  |
|-------------------|------------|
| totalRecordCount  | BigDecimal |
| Next Page URL     | String     |
| Previous Page URL | String     |

```
JSON Structure:
   ""links"": [],
   ""totalRecordCount"": 1,
    ""results"": [
        {
            ""links"": [],
            ""item"": ""100001887"",
            ""itemDesc"": ""DIT Test 12:Black:Medium"",
            ""supplier"": 2200,
            ""originCountry"": ""US"",
            ""suppPackSize"": 1,
            ""unitCost"": 5,
            ""supplierCurrency"": ""USD"",
            ""baseUnitRetail"": 7.26,
            ""retailCurrency"": ""USD"",
            ""baseRetailUnitOfMeasure"": ""EA"",
            ""itemImageUrl"": null,
            ""dept"": 1102,
            ""itemSearchLocRDO"": [
                    ""links"": [],
                    ""location"": 363640301,
                    ""locationType"": ""W"",
                    ""unitRetail"": 7.26,
                    ""retailCurrency"": ""USD"",
                    ""unitRetailUnitOfMeasure"": ""CKG"",
```

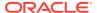

| TABLE                        | SELECT | INSERT | UPDATE | DELETE |
|------------------------------|--------|--------|--------|--------|
| DAILY_PURGE                  | Yes    | No     | No     | No     |
| DEPS                         | Yes    | No     | No     | No     |
| ITEM_LOC                     | Yes    | No     | No     | No     |
| ITEM_IMAGE                   | Yes    | No     | No     | No     |
| ITEM_MASTER                  | Yes    | No     | No     | No     |
| ITEM_SUPPLIER                | Yes    | No     | No     | No     |
| ITEM_SUPP_COUNTRY            | Yes    | No     | No     | No     |
| MV_CURRENCY_CONVERSION_RATES | Yes    | No     | No     | No     |
| RPM_MERCH_RETAIL_DEF_EXPL    | Yes    | No     | No     | No     |
| RPM_ZONE                     | Yes    | No     | No     | No     |
| V_ITEM_MASTER                | Yes    | No     | No     | No     |
| V_PACKSKU_QTY                | Yes    | No     | No     | No     |
| V_SUPS                       | Yes    | No     | No     | No     |
| WH                           | Yes    | No     | No     | No     |
| JOB_AUDIT_LOGS               | No     | Yes    | No     | No     |
| JOB_AUDIT_PAYLOAD            | No     | Yes    | No     | No     |

### **Search Locations**

This section describes the Search Location service.

#### **Business Overview**

The Web service enables location search applicable for PO. Location can be searched by either 'S'tore or 'W'arehouse. Enter a location number, a partial location number, a location description, or a partial location description in the search string.

The locations returned are constrained by the following criteria:

- Only stockholding locations are returned.
- When search type is Warehouse then:

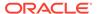

- Only virtual warehouses are returned.
- Internal finishers are filtered out.
- When search type is store then only the following stores are returned:
  - Company stores.
  - Open stores.
- When system\_options.org\_unit\_ind is set as 'Y' then:
  - When supplier is sent as input then only locations with same org\_unit\_id are returned.
  - When Org Unit ID is sent as input then only locations with same org\_unit\_id are returned.

### Service Type

Get

#### ReST URL

/PurchaseOrders/location?

 $location Type = \{location Type\} \& search String = \{search String\} \& supplier = \{supplier\} \& org UnitId = \{pageSize\} \& pageNumber = \{pageNumber\} \}$ 

### **Input Parameters**

| Parameter Name | Required | Description                                       | Valid values |
|----------------|----------|---------------------------------------------------|--------------|
| LocationType   | Yes      | Location type Store or warehouse.                 | S, W         |
| SearchString   | Yes      | Search string for locations Id or Name.           | NA           |
| Supplier       | No       | Selected Supplier ID.                             | NA           |
| OrgUnitId      | No       | Selected locations' Org unit ID.                  | NA           |
| PageSize       | No       | Maximum number of locations to retrieve per page. | NA           |
| PageNumber     | No       | Result page to retrieve.                          | NA           |

### Output

#### PoLocSearchResultRDO

| Parameter Name   | Data Type  |
|------------------|------------|
| location         | BigDecimal |
| locType          | String     |
| locName          | String     |
| locationCurrency | String     |
| orgUnitId        | BigDecimal |

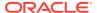

#### PagedResultsRDO

| Parameter Name    | Data Type  |
|-------------------|------------|
| totalRecordCount  | BigDecimal |
| Next Page URL     | String     |
| Previous Page URL | String     |

```
JSON Structure:
    ""links"": [
            ""href"": ""/PurchaseOrders/location?
searchString=e&pageSize=1&pageNumber=2"",
            ""rel"": ""next"",
            ""type"": ""GET"",
            ""methodType"": null
    ],
    ""totalRecordCount"": 100,
    ""results"": [
       {
            ""links"": [],
            ""location"": 292919862,
            ""locType"": ""S"",
            ""locName"": ""ALLOC_FD_Store_1_292919862"",
            ""locationCurrency"": ""USD"",
            ""orgUnitId"": 1111111111,
            ""hyperMediaContent"": {
               ""linkRDO"": []
    ],
    ""hyperMediaContent"": {
        ""linkRDO"": [
                ""href"": ""/PurchaseOrders/location?
searchString=e&pageSize=1&pageNumber=2"",
                ""rel"": ""next"",
                ""type"": ""GET"",
                ""methodType"": null
       ]
} "
```

| TABLE             | SELECT | INSERT | UPDATE | DELETE |
|-------------------|--------|--------|--------|--------|
| PARTNER_ORG_UNIT  | Yes    | No     | No     | No     |
| V_STORE           | Yes    | No     | No     | No     |
| V_WH              | Yes    | No     | No     | No     |
| WH                | Yes    | No     | No     | No     |
| JOB_AUDIT_LOGS    | No     | Yes    | No     | No     |
| JOB_AUDIT_PAYLOAD | No     | Yes    | No     | No     |

### **Load Locations**

This section describes the Load Locations service.

### **Business Overview**

This Web service allows the user to refresh already selected PO locations records.

### Service Type

Get

#### **ReST URL**

/PurchaseOrders/location/load?locations={locations}&supplier={supplier}

### **Input Parameters**

| Parameter Name | Required | Description                                        |
|----------------|----------|----------------------------------------------------|
| Locations      | Yes      | Comma Separated values for selected locations' ID. |
| Supplier       | No       | Selected Supplier ID.                              |

### Output

#### PoLocSearchResultRDO

| Parameter Name   | Data Type  |
|------------------|------------|
| location         | BigDecimal |
| ІосТуре          | String     |
| locName          | String     |
| locationCurrency | String     |
| orgUnitId        | BigDecimal |

```
JSON Structure:
"
{
    ""links"": [],
    ""location"": 292919862,
    ""locType"": ""S"",
    ""locName"": ""ALLOC_FD_Store_1_292919862"",
    ""locationCurrency"": ""USD"",
    ""orgUnitId"": 1111111111,
    ""hyperMediaContent"": {
    ""linkRDO"": []
    }
}"
```

| TABLE             | SELECT | INSERT | UPDATE | DELETE |
|-------------------|--------|--------|--------|--------|
| PARTNER_ORG_UNIT  | Yes    | No     | No     | No     |
| V_STORE           | Yes    | No     | No     | No     |
| V_WH              | Yes    | No     | No     | No     |
| WH                | Yes    | No     | No     | No     |
| JOB_AUDIT_LOGS    | No     | Yes    | No     | No     |
| JOB_AUDIT_PAYLOAD | No     | Yes    | No     | No     |

### Create Purchase Order

This section describes the Create Purchase Order service.

#### **Business Overview**

This Web service calls the existing Merchandising XOrder API directly with input parameters. For more information on Merchandising XOrder API, see the sections addressing both the Store Order Subscription API and the PO Subscription API.

### Service Type

Post

#### **ReST URL**

/PurchaseOrders

### **Input Parameters**

#### Example json RDO input:

```
"links" : [ ],
"itemRDOs" : [ {
  "links" : [ ],
 "item" : null,
  "location" :null,
  "unitCost" : null,
  "referenceItem" : null,
  "originCountryId" : null,
   "suppPackSize" : null,
   "qtyOrdered" : null,
   "locationType" : null,
   "cancelInd" : null,
  "reInstateInd" : null,
   "hyperMediaContent" : {
     "linkRDO" : [ ]
 } ],
 "orderNo" : null,
 "supplier" : null,
 "currencyCode" : null,
```

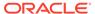

```
"terms" : null,
"notBeforeDate" : null,
"notAfterDate" : null,
"status" : "A",
"writtenDate" : null,
"origInd" : null,
"user_id" : null,
"dept" : null,
"exchangeRate" : null,
"includeOnOrdInd" : null,
"ediPoInd" : null,
"preMarkInd" : null,
"comment" : null,
"otbEowDate" : null,
"hyperMediaContent" : {
 "linkRDO" : [ ]
```

#### Output

NA

#### Table Impact

For more information on Merchandising XOrder API, see the Store Order Subscription API and the PO Subscription API sections.

# **Recent Inventory Transfer Services**

This section describes the Recent Inventory Transfer services.

#### **Functional Area**

**Inventory Movement** 

### **Business Overview**

The primary role of these services is to approve or reject Merchandising's transfers.

#### Transfer Location Search

This section describes the transfer location search service.

#### **Business Overview**

The web service enables location search applicable for Transfers. Locations can be searched by either 'S'tore or 'W'arehouse, with the subsequent entry of a location number, a partial location number, a location description, or a partial location description in the search string.

The locations returned are constrained by the following criteria:

- When search type is warehouse then:
  - Internal finishers are filtered out

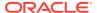

- When search type is store then:
  - Only company stores are returned
  - Only stockholding stores are returned

### Service Type

Get

#### **ReST URL**

/Transfer/recent/transferLocSearch? searchString={searchString}&locType={locType}&pageSize={pageSize}&pageNumber={page Number}

### **Input Parameters**

| Parameter Name | Required | Description                                      | Valid values |
|----------------|----------|--------------------------------------------------|--------------|
| SearchString   | No       | search string for locations ld or Name           | NA           |
| LocType        | No       | Location type Store or warehouse                 | S, W         |
| PageSize       | No       | Maximum number of locations to retrieve per page | NA           |
| PageNumber     | No       | Result page to retrieve                          | NA           |

### Output

#### PagedResultsRDO

| Parameter Name   | Data Type                                              |
|------------------|--------------------------------------------------------|
| totalRecordCount | BigDecimal                                             |
| results          | List <rtsflocsearchresultrdo></rtsflocsearchresultrdo> |

#### RtsfLocSearchResultRDO

| Parameter Name | Data Type  |
|----------------|------------|
| location       | BigDecimal |
| locationType   | String     |
| locationName   | String     |
| currency       | String     |

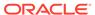

```
"currency": null,
    "links": [],
    "hyperMediaContent": {
        "linkRDO": []
    }
    ],
    "links": [],
    "hyperMediaContent": {
        "linkRDO": []
    }
}
```

| TABLE             | SELECT | INSERT | UPDATE | DELETE |
|-------------------|--------|--------|--------|--------|
| V_STORE           | Yes    | No     | No     | No     |
| V_WH              | Yes    | No     | No     | No     |
| JOB_AUDIT_LOGS    | No     | Yes    | No     | No     |
| JOB_AUDIT_PAYLOAD | No     | Yes    | No     | No     |

# **Transfer Location Load**

This section describes the Transfer Location Load service.

#### **Business Overview**

This web service allows the user to refresh already selected Transfer locations records.

### Service Type

Get

#### **ReST URL**

/Transfer/recent/transferLocationLoad?locations={locations}

### **Input Parameters**

| Parameter Name | Required | Description                                       |
|----------------|----------|---------------------------------------------------|
| Locations      | No       | Comma Separated values for selected locations' ID |

### Output

#### RtsfLocSearchResultRDO

| Parameter Name | Data Type  |  |
|----------------|------------|--|
| location       | BigDecimal |  |
| locationType   | String     |  |

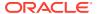

| Parameter Name | Data Type |
|----------------|-----------|
| locationName   | String    |
| currency       | String    |

| TABLE             | SELECT | INSERT | UPDATE | DELETE |
|-------------------|--------|--------|--------|--------|
| V_STORE           | Yes    | No     | No     | No     |
| V_WH              | Yes    | No     | No     | No     |
| JOB_AUDIT_LOGS    | No     | Yes    | No     | No     |
| JOB_AUDIT_PAYLOAD | No     | Yes    | No     | No     |

### **Transfer Status List**

This section describes the Transfer Status List service.

#### **Business Overview**

Retrieves all valid transfer statuses.

### Service Type

Get

### **ReST URL**

/ Transfer/recent/ transferStatusList

### **Input Parameters**

No input.

### Output

CodeDetailRDO

| Parameter Name  | Data Type  |
|-----------------|------------|
| code            | String     |
| codeDescription | String     |
| codeSequence    | BigDecimal |

| -                 |        |        |        |        |
|-------------------|--------|--------|--------|--------|
| TABLE             | SELECT | INSERT | UPDATE | DELETE |
| CODE_HEAD         | Yes    | No     | No     | No     |
| CODE_DETAIL       | Yes    | No     | No     | No     |
| JOB_AUDIT_LOGS    | No     | Yes    | No     | No     |
| JOB_AUDIT_PAYLOAD | No     | Yes    | No     | No     |

# Transfer Type List

This section describes the Transfer Type List service.

**Business Overview** 

Retrieves all valid transfer types.

Service Type

Get

**ReST URL** 

/ Transfer/recent/transferTypeList

**Input Parameters** 

No input.

Output

CodeDetailRDO

| Parameter Name  | Data Type  |
|-----------------|------------|
| code            | String     |
| codeDescription | String     |
| codeSequence    | BigDecimal |

| TABLE             | SELECT | INSERT | UPDATE | DELETE |
|-------------------|--------|--------|--------|--------|
| CODE_HEAD         | Yes    | No     | No     | No     |
| CODE_DETAIL       | Yes    | No     | No     | No     |
| JOB_AUDIT_LOGS    | No     | Yes    | No     | No     |
| JOB_AUDIT_PAYLOAD | No     | Yes    | No     | No     |

### Search Transfer User IDs

This section describes the Search Transfer User IDs.

### **Business Overview**

The Search Transfer User IDs service retrieves for all User IDs that created transfers.

## Service Type

Get

#### ReST URL

/Transfer/recent/searchUserIds? searchString={searchString}&pageSize={pageSize}&pageNumber={pageNumber}

### **Input Parameters**

| Parameter Name | Required | Description                                              |
|----------------|----------|----------------------------------------------------------|
| SearchString   | Yes      | search string for User Id                                |
| PageSize       | No       | Maximum number of transfer user IDs to retrieve per page |

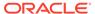

| Parameter Name | Required | Description             |
|----------------|----------|-------------------------|
| PageNumber     | No       | Result page to retrieve |

### Output

#### PagedResultsRDO

| Parameter Name   | Data Type                          |
|------------------|------------------------------------|
| totalRecordCount | BigDecimal                         |
| results          | List <varcharldrdo></varcharldrdo> |

#### VarcharldRDO

| Parameter Name | Data Type |
|----------------|-----------|
| id             | String    |

### Table Impact

| TABLE             | SELECT | INSERT | UPDATE | DELETE |
|-------------------|--------|--------|--------|--------|
| V_TSFHEAD         | Yes    | No     | No     | No     |
| JOB_AUDIT_LOGS    | No     | Yes    | No     | No     |
| JOB_AUDIT_PAYLOAD | No     | Yes    | No     | No     |

### Transfer Search

This section describes the Transfer Search service.

### **Business Overview**

The web services in this area enables search for applicable transfers. Transfers can be searched by their status, transfer types, transfer number, create date, delivery date,

create ID, item department and/or locations. The transfers returned are constrained by the following criteria:

- · Customer Orders and Book Transfers are filtered out.
- Only Transfers with transfer details are returned.

### Service Type

Get

#### **ReST URL**

/Transfer/recent/transferSearch?

statuses={statuses}&transferTypes={transferTypes}&createIds={createIds}&startCreateDate ={startCreateDate}&endCreateDate={endCreateDate}&startDeliveryDate={startDeliveryDate}&endDeliveryDate={endDeliveryDate}&transferNumber={transferNumber}&locations={locations}&departments={departments}&pageSize={pageSize}&pageNumber={pageNumber}

### **Input Parameters**

| Parameter Name    | Required | Description                                            | Valid values |
|-------------------|----------|--------------------------------------------------------|--------------|
| Statuses          | No       | Comma Separated values for selected transfer statuses  |              |
| TransferTypes     | No       | Comma Separated values for selected transfer types     |              |
| Createlds         | No       | Comma Separated values for selected transfer create ID |              |
| StartCreateDate   | No       | Start of the range of transfer create dates            |              |
| EndCreateDate     | No       | End of the range of transfer create dates              |              |
| StartDeliveryDate | No       | Start of the range of transfer create dates            |              |
| EndDeliveryDate   | No       | End of the range of transfer create dates              |              |
| TransferNumber    | No       | Transfer Number                                        |              |
| Locations         | No       | Comma Separated values for selected Location IDs       |              |
| Departments       | No       | Comma Separated values for selected<br>Department IDs  |              |
| PageSize          | No       | Maximum number of locations to retrieve per page       |              |
| PageNumber        | No       | Result page to retrieve                                |              |

## Output

#### PagedResultsRDO

| Parameter Name   | Data Type                                  |
|------------------|--------------------------------------------|
| totalRecordCount | BigDecimal                                 |
| results          | List <rtsfsearchresrdo></rtsfsearchresrdo> |

#### RtsfSearchResRDO

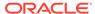

| Parameter Name   | Data Type  |
|------------------|------------|
| transferNumber   | BigDecimal |
| tsfType          | String     |
| fromLocation     | BigDecimal |
| fromLocationType | String     |
| fromLocationName | String     |
| toLocation       | BigDecimal |
| toLocationType   | String     |
| toLocationName   | String     |
| status           | String     |
| totalCost        | BigDecimal |
| currency         | String     |
| deliveryDate     | Long       |

```
JSON Structure:
    "totalRecordCount": null,
    "results": [
        {
            "transferNumber": null,
            "tsfType": null,
            "fromLocation": null,
            "fromLocationType": null,
            "fromLocationName": null,
            "toLocation": null,
            "toLocationType": null,
            "toLocationName": null,
            "status": null,
            "totalCost": null,
            "currency": null,
            "deliveryDate": null,
            "links": [ ],
            "hyperMediaContent": {
                "linkRDO": [ ]
    ],
    "links": [ ],
    "hyperMediaContent": {
        "linkRDO": [ ]
```

| TABLE        | SELECT | INSERT | UPDATE | DELETE |
|--------------|--------|--------|--------|--------|
| ITEM_LOC_SOH | Yes    | No     | No     | No     |
| ITEM_MASTER  | Yes    | No     | No     | No     |
| TSFDETAIL    | Yes    | No     | No     | No     |

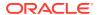

| TABLE             | SELECT | INSERT | UPDATE | DELETE |
|-------------------|--------|--------|--------|--------|
| TSFITEM_INV_FLOW  | Yes    | No     | No     | No     |
| V_STORE           | Yes    | No     | No     | No     |
| V_TSFDETAIL       | Yes    | No     | No     | No     |
| V_TSFHEAD         | Yes    | No     | No     | No     |
| V_WH              | Yes    | No     | No     | No     |
| JOB_AUDIT_LOGS    | No     | Yes    | No     | No     |
| JOB_AUDIT_PAYLOAD | No     | Yes    | No     | No     |

### Get Transfer Detail

This section describes the Get Transfer Detail service.

#### **Business Overview**

Get Transfer Detail service allow user to retrieve Transfer information for a selected transfer number.

### Service Type

Get

### **ReST URL**

/Transfer/recent/transferDetail? transferNumber={transferNumber}&pageSize={pageSize}&pageNumber={pageNumber}

### **Input Parameters**

| Parameter Name | Required | Description                                  |
|----------------|----------|----------------------------------------------|
| TransferNumber | Yes      | Transfer Number ID                           |
| PageSize       | No       | Maximum number of items to retrieve per page |
| PageNumber     | No       | Result page to retrieve                      |

### Output

#### PagedResultsRDO

| Parameter Name   | Data Type                            |
|------------------|--------------------------------------|
| totalRecordCount | BigDecimal                           |
| results          | List <rtsftsfdtirdo></rtsftsfdtirdo> |

#### RtsfTsfDtlRDO

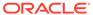

| Parameter Name     | Data Type                                    |
|--------------------|----------------------------------------------|
| transferNumber     | BigDecimal                                   |
| status             | String                                       |
| fromLocation       | BigDecimal                                   |
| fromLocationName   | String                                       |
| finisher           | BigDecimal                                   |
| finisherName       | String                                       |
| toLocation         | BigDecimal                                   |
| toLocationName     | String                                       |
| transferType       | String                                       |
| totalCost          | BigDecimal                                   |
| totalRetail        | BigDecimal                                   |
| currency           | String                                       |
| deliveryDate       | Long                                         |
| createld           | String                                       |
| createDate         | Long                                         |
| transferItemsTable | List <rtsftsfdtlltemrdo></rtsftsfdtlltemrdo> |

#### RtsfTsfDtlltemRDO

| Parameter Name   | Data Type  |  |
|------------------|------------|--|
| item             | String     |  |
| itemDescription  | String     |  |
| transferQuantity | BigDecimal |  |

```
JSON Structure:
    "totalRecordCount": null,
    "results": [
            "transferNumber": null,
            "status": null,
            "fromLocation": null,
            "fromLocationName": null,
            "finisher": null,
            "finisherName": null,
            "toLocation": null,
            "toLocationName": null,
            "transferType": null,
            "totalCost": null,
            "totalRetail": null,
            "currency": null,
            "deliveryDate": null,
            "createId": null,
            "createDate": null,
            "transferItemsTable": [
                    "item": null,
                    "itemDescription": null,
```

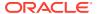

| TABLE               | SELECT | INSERT | UPDATE | DELETE |
|---------------------|--------|--------|--------|--------|
| ITEM_LOC            | Yes    | No     | No     | No     |
| ITEM_LOC_SOH        | Yes    | No     | No     | No     |
| TSF_ITEM_INV_FLOW   | Yes    | No     | No     | No     |
| V_EXTERNAL_FINISHER | Yes    | No     | No     | No     |
| V_INTERNAL_FINISHER | Yes    | No     | No     | No     |
| V_ITEM_MASTER       | Yes    | No     | No     | No     |
| V_LOCATION          | Yes    | No     | No     | No     |
| V_STORE             | Yes    | No     | No     | No     |
| V_TSFDETAIL         | Yes    | No     | No     | No     |
| V_TSFHEAD           | Yes    | No     | No     | No     |
| V_WH                | Yes    | No     | No     | No     |
| JOB_AUDIT_LOGS      | No     | Yes    | No     | No     |
| JOB_AUDIT_PAYLOAD   | No     | Yes    | No     | No     |

# **Update Transfer Status**

This section describes the Update Transfer Status service.

#### **Business Overview**

The web service approves or unapproves a transfer or a list of transfers.

## Service Type

Post

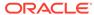

### **ReST URL**

/Transfer/recent/updateTransferStatus? newStatus={newStatus}&transferNumbers={transferNumbers}

### **Input Parameters**

| Parameter Name  | Required | Description                                                    | Valid values |
|-----------------|----------|----------------------------------------------------------------|--------------|
| NewStatus       | Yes      | New status of the transfer. May only be 'A'pproved or 'I'nput. | A, I         |
| TransferNumbers | Yes      | Comma Separated values for selected locations' ID              |              |

### Output

NA

# Table Impact

| TABLE             | SELECT | INSERT | UPDATE | DELETE |
|-------------------|--------|--------|--------|--------|
| TSFHEAD           | Yes    | No     | Yes    | No     |
| TSFDETAIL         | Yes    | Yes    | Yes    | Yes    |
| ITEM_LOC          | Yes    | No     | No     | No     |
| ITEM_LOC_SOH      | Yes    | No     | Yes    | No     |
| ITEM_MASTER       | Yes    | No     | No     | No     |
| PACKITEM_BREAKOUT | Yes    | No     | No     | No     |
| STORE             | Yes    | No     | No     | No     |
| SYSTEM_OPTIONS    | Yes    | No     | No     | No     |
| V_TSFHEAD         | Yes    | No     | No     | No     |
| WH                | Yes    | No     | No     | No     |
| JOB_AUDIT_LOGS    | No     | Yes    | No     | No     |
| JOB_AUDIT_PAYLOAD | No     | Yes    | No     | No     |

# Recent Purchase Order Services

This section describes the Recent Purchase Order services.

### **Functional Area**

Procurement

### **Business Overview**

The primary role of this service is to approve, reject, or cancel Merchandising's purchase orders.

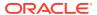

# Cancel Reason Code List

This section describes the Cancel Reason Code List service.

### **Business Overview**

Retrieves all purchase order cancel reason codes.

# Service Type

Get

#### **ReST URL**

/PurchaseOrders/recent/cancelReasonCodeList

### **Input Parameters**

No input.

### Output

#### CodeDetailRDO

| Parameter Name  | Data Type  |
|-----------------|------------|
| code            | String     |
| codeDescription | String     |
| codeSequence    | BigDecimal |

| TABLE             | SELECT | INSERT | UPDATE | DELETE |
|-------------------|--------|--------|--------|--------|
| CODE_HEAD         | Yes    | No     | No     | No     |
| CODE_DETAIL       | Yes    | No     | No     | No     |
| JOB_AUDIT_LOGS    | No     | Yes    | No     | No     |
| JOB_AUDIT_PAYLOAD | No     | Yes    | No     | No     |

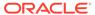

# Origin Code List

This section describes the Origin Code List service.

### **Business Overview**

Retrieves all purchase order origin codes.

# Service Type

Get

### **ReST URL**

/PurchaseOrders/recent/originCodeList

# Input Parameters

No input.

### Output

#### CodeDetailRDO

| Parameter Name  | Data Type  |
|-----------------|------------|
| code            | String     |
| codeDescription | String     |
| codeSequence    | BigDecimal |

| TABLE             | SELECT | INSERT | UPDATE | DELETE |
|-------------------|--------|--------|--------|--------|
| CODE_HEAD         | Yes    | No     | No     | No     |
| CODE_DETAIL       | Yes    | No     | No     | No     |
| JOB_AUDIT_LOGS    | No     | Yes    | No     | No     |
| JOB_AUDIT_PAYLOAD | No     | Yes    | No     | No     |

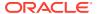

# Purchase Order Status List

This section describes the Purchase Order Status list.

### **Business Overview**

Retrieves all valid purchase order statuses.

# Service Type

Get

#### **ReST URL**

/PurchaseOrders/recent/purchaseOrderStatusList

### **Input Parameters**

No input.

### Output

#### CodeDetailRDO

| Parameter Name  | Data Type  |
|-----------------|------------|
| code            | String     |
| codeDescription | String     |
| codeSequence    | BigDecimal |

| TABLE             | SELECT | INSERT | UPDATE | DELETE |
|-------------------|--------|--------|--------|--------|
| CODE_HEAD         | Yes    | No     | No     | No     |
| CODE_DETAIL       | Yes    | No     | No     | No     |
| JOB_AUDIT_LOGS    | No     | Yes    | No     | No     |
| JOB_AUDIT_PAYLOAD | No     | Yes    | No     | No     |

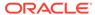

## Search Purchase Order User ID

This section describes the Search Purchase Order User ID.

#### **Business Overview**

This service retrieves a list of user IDs associated with creating a purchase order.

## Service Type

Get

#### **ReST URL**

/PurchaseOrders/recent/searchUserIds? searchString={searchString}&pageSize={pageSize}&pageNumber={pageNumber}

## **Input Parameters**

- Search String Required
- Page Size Optional
- · Page Number Optional

### Output

#### VarcharldRDO

| Parameter Name | Data Type |
|----------------|-----------|
| id             | String    |

#### PagedResultsRDO

| Parameter Name    | Data Type  |
|-------------------|------------|
| totalRecordCount  | BigDecimal |
| Next Page URL     | String     |
| Previous Page URL | String     |

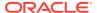

```
"linkRDO": [ ] } }
```

| TABLE             | SELECT | INSERT | UPDATE | DELETE |
|-------------------|--------|--------|--------|--------|
| V_ORDHEAD         | Yes    | No     | No     | No     |
| JOB_AUDIT_LOGS    | No     | Yes    | No     | No     |
| JOB_AUDIT_PAYLOAD | No     | Yes    | No     | No     |

## Purchase Order Search

This section describes the Purchase Order Search service.

#### **Business Overview**

This service retrieves summary information on all none closed purchase orders that match input criteria.

## Service Type

Get

#### **ReST URL**

/PurchaseOrders/recent/purchaseOrderSearch? statuses={statuses}&createIds={createIds}&startCreateDate={startCreateDate}&endCreateD ate={endCreateDate}&orderNumber={orderNumber}&suppliers={suppliers}&originCodes={originCodes}&departments={departments}&pageSize={pageSize}&pageNumber={pageNumber}

### **Input Parameters**

| Parameter Name  | Required | Description                                   | Valid values |  |
|-----------------|----------|-----------------------------------------------|--------------|--|
| statuses        | No       | List of order status                          | A, S, W      |  |
| createlds       | No       | List of user IDs who created the PO           |              |  |
| startCreateDate | No       | Long format date for starting period          |              |  |
| endCreateDate   | No       | Long format date for end period               |              |  |
| orderNumber     | No       | Order number to retrieve                      |              |  |
| suppliers       | No       | List of order suppliers                       |              |  |
| originCodes     | No       | List of valid Origin codes                    |              |  |
| departments     | No       | List of valid order/item departments          |              |  |
| pageSize        |          | Maximum number of orders to retrieve per page |              |  |
| pageNumber      |          | Result page to retrieve                       |              |  |

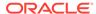

## Output

### RpoSearchResRDO

| Parameter Name              | Data Type  |
|-----------------------------|------------|
| orderNumber                 | BigDecimal |
| status                      | String     |
| supplier                    | BigDecimal |
| supplierName                | String     |
| notBeforeDate               | Long       |
| notAfterDate                | Long       |
| totalCost                   | BigDecimal |
| currency                    | String     |
| previouslyApprovedIndicator | String     |
| editableIndicator           | String     |

#### PagedResultsRDO

| Parameter Name    | Data Type  |
|-------------------|------------|
| totalRecordCount  | BigDecimal |
| Next Page URL     | String     |
| Previous Page URL | String     |

```
JSON Structure:
"{
    "type": "paginationRDO",
    "totalRecordCount": 252,
    "hyperMediaContent": {},
    "links": [],
    "results": [{
        "orderNumber": 12453253,
        "statusId": "W",
        "supplierId": 124121,
        "supplierName": "Some Supplier Site",
        "notBeforeDate": 35235252,
        "notAfterDate": 325235252351,
        "totalCost": 243.231,
        "currencyCode": "USD"
    }]
```

## Table Impact

| TABLE                  | SELECT | INSERT | UPDATE | DELETE |
|------------------------|--------|--------|--------|--------|
| ITEM_MASTER            | Yes    | No     | No     | No     |
| PRODUCT_CONFIG_OPTIONS | Yes    | No     | No     | No     |
| V_ORDHEAD              | Yes    | No     | No     | No     |
| V_ORDSKU               | Yes    | No     | No     | No     |

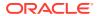

| TABLE             | SELECT | INSERT | UPDATE | DELETE |
|-------------------|--------|--------|--------|--------|
| V_SUPS            | Yes    | No     | No     | No     |
| JOB_AUDIT_LOGS    | No     | Yes    | No     | No     |
| JOB_AUDIT_PAYLOAD | No     | Yes    | No     | No     |

# Get Purchase Order Summary

This section describes the Get Purchase Order Summary service.

### **Business Overview**

This service retrieves purchase order header detail with open to buy information.

## Service Type

Get

#### **ReST URL**

/PurchaseOrders/recent/PurchaseOrderSummary?orderNumber={orderNumber}

## **Input Parameters**

Order Number-Required

## Output

#### RpoOrderSumRDO

| Parameter Name      | Data Type  |
|---------------------|------------|
| orderNumber         | BigDecimal |
| status              | String     |
| supplier            | BigDecimal |
| supplierName        | String     |
| notBeforeDate       | Long       |
| notAfterDate        | Long       |
| otbEowDate          | Long       |
| terms               | String     |
| termsCode           | String     |
| termsDescription    | String     |
| totalCost           | BigDecimal |
| totalRetail         | BigDecimal |
| Currency            | String     |
| createId            | String     |
| writtenDate         | Long       |
| defaultDisplayLevel | String     |
|                     |            |

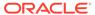

| Parameter Name              | Data Type                                    |
|-----------------------------|----------------------------------------------|
| previouslyApprovedIndicator | String                                       |
| editableIndicator           | String                                       |
| otbTable                    | List <rpoordersumotbrdo></rpoordersumotbrdo> |

#### RpoOrderSumOtbRDO

| Parameter Name    | Data Type  |
|-------------------|------------|
| department        | BigDecimal |
| classId           | BigDecimal |
| subclassId        | BigDecimal |
| subclassName      | String     |
| orderAmount       | BigDecimal |
| budgetAmount      | BigDecimal |
| receivedAmount    | BigDecimal |
| approvedAmount    | BigDecimal |
| outstandingAmount | BigDecimal |

```
JSON Structure:
 "orderNumber":12345,
 "statusId":"\",
 "supplierId":12345,
 "supplierName": "Supplier 12345",
  "notBeforeDate": 1234567,
  "notAfterDate": 236573,
 "terms":"01",
  "termsCode":"01234",
  "termsDescription":"Letter Of Credit",
  "totalCost": 123.45,
  "totalRetail": 456.78,
  "currencyCode": "CAD",
  "createdBy": "BUYER",
  "writtenDate": 1234567,
  "otbResults":
      "department" : 12345,
      "classId": 12345,
      "subClassId" : 12345,
      "subClassName": "subClassName"
      "budgetAmount": 12345.545,
      "orderAmount": 12345.545,
      "receivedAmount": 12345.545,
      "approvedAmount": 12345.545
 } ]
} "
```

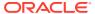

| TABLE                        | SELECT | INSERT | UPDATE | DELETE |
|------------------------------|--------|--------|--------|--------|
| COST_ZONE_GROUP_LOC          | Yes    | No     | No     | No     |
| COUNTRY_ATTRIB               | Yes    | No     | No     | No     |
| DEPS                         | Yes    | No     | No     | No     |
| ELC_COMP                     | Yes    | No     | No     | No     |
| ITEM_COST_HEAD               | Yes    | No     | No     | No     |
| ITEM_EXP_DETAIL              | Yes    | No     | No     | No     |
| ITEM_EXP_HEAD                | Yes    | No     | No     | No     |
| ITEM_LOC                     | Yes    | No     | No     | No     |
| ITEM_MASTER                  | Yes    | No     | No     | No     |
| ITEM_SUPP_COUNTRY            | Yes    | No     | No     | No     |
| MV_CURRENCY_CONVERSION_RATES | Yes    | No     | No     | No     |
| ORDHEAD                      | Yes    | No     | No     | No     |
| ORDLOC                       | Yes    | No     | No     | No     |
| ORDLOC_EXP                   | Yes    | No     | No     | No     |
| ORDSKU                       | Yes    | No     | No     | No     |
| ORDSKU_HTS                   | Yes    | No     | No     | No     |
| ORDSKU_HTS_ASSESS            | Yes    | No     | No     | No     |
| ОТВ                          | Yes    | No     | No     | No     |
| PERIOD                       | Yes    | No     | No     | No     |
| PRODUCT_CONFIG_OPTIONS       | Yes    | No     | No     | No     |
| STORE                        | Yes    | No     | No     | No     |
| SUPS                         | Yes    | No     | No     | No     |
| V_ORDHEAD                    | Yes    | No     | No     | No     |
| V_PACKSKU_QTY                | Yes    | No     | No     | No     |
| V_SUBCLASS_TL                | Yes    | No     | No     | No     |
| V_SUPS                       | Yes    | No     | No     | No     |
| V_TERMS_HEAD_TL              | Yes    | No     | No     | No     |
| WH                           | Yes    | No     | No     | No     |
| JOB_AUDIT_LOGS               | No     | Yes    | No     | No     |
| JOB_AUDIT_PAYLOAD            | No     | Yes    | No     | No     |

## Get Purchase Order Items

This section describes the Get Purchase Order Items service.

## **Business Overview**

This service retrieves items details for an order number. Based on the display level, the items record aggregates to the level specified when applicable.

# Service Type

Get

### **ReST URL**

/PurchaseOrders/recent/PurchaseOrderItems? orderNumber={orderNumber}&itemDisplayLevel={itemDisplayLevel}&pageSize={pageSize}&pageNumber={pageNumber}

## **Input Parameters**

Order Number - Required

Item Display Level - Optional - valid values PARENT\_LEVEL, PARENT\_DIFF\_LEVEL, or TRAN\_LEVEL

Page Size - Optional

Page Number - Optional

## Output

#### RpoOrderSumItemRDO

| Parameter Name   | Data Type  |  |
|------------------|------------|--|
| item             | String     |  |
| ItemDescription  | String     |  |
| diff1            | String     |  |
| diff1Description | String     |  |
| diff2            | String     |  |
| diff2Description | String     |  |
| diff3            | String     |  |
| diff3Description | String     |  |
| diff4            | String     |  |
| diff4Description | String     |  |
| quantityOrdered  | BigDecimal |  |
| totalCost        | BigDecimal |  |
| currency         | String     |  |
| itemImageUrl     | String     |  |

#### PagedResultsRDO

| Parameter Name    | Data Type  |  |
|-------------------|------------|--|
| totalRecordCount  | BigDecimal |  |
| Next Page URL     | String     |  |
| Previous Page URL | String     |  |

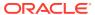

```
JSON Structure:
  "type": "paginationRDO",
  "totalRecordCount": 252,
  "hyperMediaContent": {},
  "links": [],
  "orderNumber": 1212131,
  "results": [{
   "itemId": 1234
   "itemDescription": "some item",
   "firstDiffId": 123424,
   "firstDiffDescription": "desc",
   "secondDiffId": 12345
    "secondDiffDescription" : "desc",
    "thirdDiffId": 1234324
    "thirdDiffDescription" : "desc",
    "fourthDiffId" : 1324,
    "fourthDiffDescription" : "desc",
    "quanityOrdered": 100,
    "totalCost" : 12345.353,
    "currencyCode": "USD",
    "itemImageUrl": "http://..."
} "
```

| TABLE             | SELECT | INSERT | UPDATE | DELETE |
|-------------------|--------|--------|--------|--------|
| ITEM_IMAGE        | Yes    | No     | No     | No     |
| ITEM_MASTER       | Yes    | No     | No     | No     |
| ORDLOC            | Yes    | No     | No     | No     |
| ORDSKU            | Yes    | No     | No     | No     |
| ORDLOC_WKSHT      | Yes    | No     | No     | No     |
| V_ITEM_MASTER     | Yes    | No     | No     | No     |
| JOB_AUDIT_LOGS    | No     | Yes    | No     | No     |
| JOB_AUDIT_PAYLOAD | No     | Yes    | No     | No     |

## Get Purchase Order Item Locations

This section describes the Get Purchase Order Item Locations service.

#### **Business Overview**

This service retrieves item location details for an order number. The location record aggregates based on the display level when applicable.

## Service Type

Get

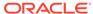

## **ReST URL**

 $\label{lem:locations:conder} $$ \operatorname{CorderNumber}_{\operatorname{CorderNumber}_{\operatorname{CorderNumber}}_{\operatorname{CorderNumber}_{\operatorname{CorderNumber}}_{\operatorname{CorderNumber}_{\operatorname{CorderNumber}_{\operatorname{CorderNumber}}_{\operatorname{CorderNumber}_{\operatorname{CorderNumber}_{\operatorname{C$ 

## **Input Parameters**

| Parameter Name   | Required | Description                                  | Valid values                                    |
|------------------|----------|----------------------------------------------|-------------------------------------------------|
| orderNumber      | Yes      | Order number                                 |                                                 |
| item             | Yes      | Item Id                                      |                                                 |
| itemDisplayLevel | No       | Item display level                           | PARENT_LEVEL<br>PARENT_DIFF_LEVEL<br>TRAN_LEVEL |
| diff1            | No       | Diff1 Id                                     |                                                 |
| diff2            | No       | Diff2 Id                                     |                                                 |
| diff3            | No       | Diff3 Id                                     |                                                 |
| diff4            | No       | Diff4 Id                                     |                                                 |
| pageSize         | No       | Maximum number of items to retrieve per page |                                                 |
| pageNumber       | No       | Result page to retrieve                      |                                                 |

## Output

#### RpoOrderItemLocRDO

| Data Type  |
|------------|
| BigDecimal |
| String     |
| BigDecimal |
| BigDecimal |
| String     |
| _          |

#### PagedResultsRDO

| Parameter Name    | Data Type  |
|-------------------|------------|
| totalRecordCount  | BigDecimal |
| Next Page URL     | String     |
| Previous Page URL | String     |

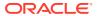

```
"locationName" : "some location",
    "orderedQuantity" : 1000,
    "totalCost" : 12345.234,
    "currencyCode" : "USD"
},
{
    "locationId" : 12345,
    "locationName" : "some location",
    "orderedQuantity" : 1000,
    "totalCost" : 12345.234,
    "currencyCode" : "USD"
}
]
```

| TABLE             | SELECT | INSERT | UPDATE | DELETE |
|-------------------|--------|--------|--------|--------|
| ITEM_MASTER       | Yes    | No     | No     | No     |
| ORDLOC            | Yes    | No     | No     | No     |
| V_STORE_TL        | Yes    | No     | No     | No     |
| V_WH_TL           | Yes    | No     | No     | No     |
| JOB_AUDIT_LOGS    | No     | Yes    | No     | No     |
| JOB_AUDIT_PAYLOAD | No     | Yes    | No     | No     |

## Update Purchase Orders Date

This section describes the Update Purchase Orders Date service.

#### **Business Overview**

This service update list of purchase order dates. If no date is sent or sent as null then the assumption is there is no change on the current record date.

### Service Type

Post

#### ReST URL

### Input Parameters

Order Numbers - Required - comma separated list

Not Before Date - Optional - in a long format

Not After Date - Optional - in a long format

OTB EWO Date - Optional - in a long format

## Output

#### RpoStatusRDO

| Data Type                      |
|--------------------------------|
| BigDecimal                     |
| List <bigdecimal></bigdecimal> |
| BigDecimal                     |
| List <rpofailrdo></rpofailrdo> |
|                                |

#### RpoFailRDO

| Parameter Name | Data Type  |
|----------------|------------|
| orderNumber    | BigDecimal |
| errorMessage   | String     |

```
JSON Structure:
    "successOrdersCount": 0,
    "successOrdersTable": [],
    "failOrdersCount": 2,
    "failOrdersTable": [
            "orderNumber": 123,
            "errorMessage": "Invalid Reason Code.",
            "links": [],
            "hyperMediaContent": {
                "linkRDO": []
        },
            "orderNumber": 987,
            "errorMessage": "Invalid Reason Code.",
            "links": [],
            "hyperMediaContent": {
                "linkRDO": []
        }
    ],
    "links": [],
    "hyperMediaContent": {
        "linkRDO": []
```

## Table Impact

| TABLE           | SELECT | INSERT | UPDATE | DELETE |
|-----------------|--------|--------|--------|--------|
| ALLOC_HEADER    | No     | No     | Yes    | No     |
| CONTRACT_HEADER | Yes    | No     | No     | No     |
| DEAL_HEAD       | Yes    | No     | Yes    | No     |

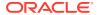

| TABLE             | SELECT | INSERT | UPDATE | DELETE |
|-------------------|--------|--------|--------|--------|
| ORDHEAD           | Yes    | No     | Yes    | No     |
| ОТВ               | No     | No     | Yes    | No     |
| SHIPMENT          | Yes    | No     | No     | No     |
| SYSTEM_OPTIONS    | Yes    | No     | No     | No     |
| JOB_AUDIT_LOGS    | No     | Yes    | No     | No     |
| JOB_AUDIT_PAYLOAD | No     | Yes    | No     | No     |

## Cancel Purchase Orders

This section describes the Cancel Purchase Orders service.

#### **Business Overview**

This service cancels a list of purchase order.

## Service Type

Post

#### **ReST URL**

/PurchaseOrders/recent/cancelPurchaseOrders?orderNumbers={orderNumbers}

## **Input Parameters**

Order Number -Required-comma separated list

## Output

#### RpoStatusRDO

| Parameter Name     | Data Type                      |
|--------------------|--------------------------------|
| successOrdersCount | BigDecimal                     |
| successOrdersTable | List <bigdecimal></bigdecimal> |
| failOrdersCount    | BigDecimal                     |
| failOrdersTable    | List <rpofailrdo></rpofailrdo> |

#### **RpoFailRDO**

| Parameter Name | Data Type  |
|----------------|------------|
| orderNumber    | BigDecimal |
| errorMessage   | String     |

```
JSON Structure:
{
    "successOrdersCount": 0,
    "successOrdersTable": [],
```

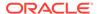

```
"failOrdersCount": 2,
"failOrdersTable": [
        "orderNumber": 123,
        "errorMessage": "Invalid Reason Code.",
        "links": [],
        "hyperMediaContent": {
            "linkRDO": []
    },
        "orderNumber": 987,
        "errorMessage": "Invalid Order Number.",
        "links": [],
        "hyperMediaContent": {
            "linkRDO": []
],
"links": [],
"hyperMediaContent": {
    "linkRDO": []
```

| TABLE             | SELECT | INSERT | UPDATE | DELETE |
|-------------------|--------|--------|--------|--------|
| ALLOC_DETAIL      | Yes    | No     | Yes    | No     |
| ALLOC_HEADER      | Yes    | No     | Yes    | No     |
| APPT_DETAIL       | Yes    | No     | No     | No     |
| APPT_HEAD         | Yes    | No     | No     | No     |
| CODE_DETAIL       | Yes    | No     | No     | No     |
| DEAL_CALC_QUEUE   | No     | No     | No     | Yes    |
| ORDHEAD           | Yes    | No     | Yes    | No     |
| ORDLOC            | Yes    | No     | Yes    | No     |
| ОТВ               | No     | No     | Yes    | No     |
| SHIPMENT          | Yes    | No     | Yes    | No     |
| SHIPSKU           | Yes    | No     | Yes    | No     |
| SYSTEM_OPTIONS    | Yes    | No     | No     | No     |
| WH                | Yes    | No     | No     | No     |
| JOB_AUDIT_LOGS    | No     | Yes    | No     | No     |
| JOB_AUDIT_PAYLOAD | No     | Yes    | No     | No     |
|                   |        |        |        |        |

# Approve Purchase Orders

This section describes the Approve Purchase Orders service.

## **Business Overview**

This service approves a list of purchase orders.

## Service Type

Post

#### **ReST URL**

/PurchaseOrders/recent/cancelPurchaseOrders?orderNumbers={orderNumbers}

## **Input Parameters**

Order Number -Required-comma separated list

### Output

#### **RpoStatusRDO**

| T                  |                                |
|--------------------|--------------------------------|
| Parameter Name     | Data Type                      |
| successOrdersCount | BigDecimal                     |
| successOrdersTable | List <bigdecimal></bigdecimal> |
| failOrdersCount    | BigDecimal                     |
| failOrdersTable    | List <rpofailrdo></rpofailrdo> |
|                    |                                |

#### RpoFailRDO

| Parameter Name | Data Type  |
|----------------|------------|
| orderNumber    | BigDecimal |
| errorMessage   | String     |

```
JSON Structure:
   "successOrdersCount": 0,
   "successOrdersTable": [],
    "failOrdersCount": 2,
    "failOrdersTable": [
            "orderNumber": 123,
            "errorMessage": " Invalid Order Number.",
            "links": [],
            "hyperMediaContent": {
                "linkRDO": []
        },
            "orderNumber": 987,
            "errorMessage": "Invalid Order Number.",
            "links": [],
            "hyperMediaContent": {
                "linkRDO": []
    "links": [],
    "hyperMediaContent": {
```

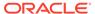

```
"linkRDO": []
}
```

| TABLE                    | SELECT | INSERT | UPDATE | DELETE |
|--------------------------|--------|--------|--------|--------|
| ALC_HEAD_TEMP            | No     | No     | No     | Yes    |
| ALLOC_CHRG_TEMP          | No     | No     | No     | Yes    |
| ALLOC_DETAIL             | Yes    | No     | Yes    | No     |
| ALLOC_DETAIL_TEMP        | No     | No     | No     | Yes    |
| ALLOC_HEADER             | Yes    | No     | Yes    | No     |
| ALLOC_HEADER_TEMP        | No     | No     | No     | Yes    |
| CONTRACT_COST_HIST       | Yes    | Yes    | No     | No     |
| CONTRACT_DETAIL          | Yes    | No     | Yes    | No     |
| CONTRACT_HEADER          | Yes    | No     | Yes    | No     |
| DEAL_ACTUALS_FORECAST    | No     | No     | No     | Yes    |
| DEAL_ACTUALS_ITEM_LOC    | No     | No     | No     | Yes    |
| DEAL_COMP_PROM           | No     | No     | No     | Yes    |
| DEAL_DETAIL              | No     | No     | No     | Yes    |
| DEAL_HEAD                | No     | No     | No     | Yes    |
| DEAL_HEAD_CFA_EXT        | No     | No     | No     | Yes    |
| DEAL_ITEMLOC_DCS         | No     | No     | No     | Yes    |
| DEAL_ITEMLOC_DIV_GRP     | No     | No     | No     | Yes    |
| DEAL_ITEMLOC_ITEM        | No     | No     | No     | Yes    |
| DEAL_ITEMLOC_PARENT_DIFF | No     | No     | No     | Yes    |
| DEAL_QUEUE               | No     | No     | No     | Yes    |
| DEAL_THRESHOLD           | No     | No     | No     | Yes    |
| DEAL_THRESHOLD_REV       | No     | No     | No     | Yes    |
| DOC                      | Yes    | No     | No     | No     |
| DOC_LINK                 | Yes    | No     | No     | No     |
| ITEM_LOC                 | Yes    | No     | Yes    | No     |
| ITEM_MASTER              | Yes    | No     | No     | No     |
| ITEM_SUPP_COUNTRY        | Yes    | No     | No     | No     |
| ITEM_TICKET              | Yes    | No     | No     | No     |
| LC_ACTIVITY              | Yes    | No     | No     | No     |
| LC_AMENDMENTS            | Yes    | Yes    | No     | No     |
| LC_DETAIL                | Yes    | Yes    | No     | No     |
| LC_HEAD                  | Yes    | No     | Yes    | No     |
| LC_ORDAPPLY              | No     | Yes    | No     | Yes    |
| ORD_INV_MGMT             | Yes    | No     | No     | Yes    |
| ORD_LC_AMENDMENTS        | Yes    | No     | No     | No     |
| ORDCUST                  | Yes    | No     | No     | No     |

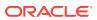

| TABLE                    | SELECT | INSERT | UPDATE | DELETE |
|--------------------------|--------|--------|--------|--------|
| ORDCUST_DETAIL           | Yes    | Yes    | No     | Yes    |
| ORDDIST_ITEM_TEMP        | No     | No     | No     | Yes    |
| ORDHEAD                  | Yes    | No     | No     | No     |
| ORDHEAD_REV              | No     | Yes    | No     | No     |
| ORDLC                    | Yes    | No     | Yes    | No     |
| ORDLOC                   | Yes    | No     | Yes    | No     |
| ORDLOC_DISCOUNT          | No     | No     | No     | Yes    |
| ORDLOC_DISCOUNT_TEMP     | No     | No     | No     | Yes    |
| ORDLOC_EXP_TEMP          | No     | No     | No     | Yes    |
| ORDLOC_REV               | No     | Yes    | No     | No     |
| ORDLOC_TEMP              | No     | No     | No     | Yes    |
| ORDLOC_WKSHT             | Yes    | No     | No     | Yes    |
| ORDSKU                   | Yes    | No     | No     | No     |
| ORDSKU_HTS               | Yes    | No     | No     | No     |
| ORDSKU_HTS_ASSESS_TEMP   | No     | No     | No     | Yes    |
| ORDSKU_HTS_TEMP          | No     | No     | No     | Yes    |
| ORDSKU_REV               | No     | Yes    | No     | No     |
| ORDSKU_TEMP              | No     | No     | No     | Yes    |
| ОТВ                      | Yes    | Yes    | Yes    | No     |
| OTB_CASCADE_STG          | No     | Yes    | No     | No     |
| PARTNER_ORG_UNIT         | Yes    | No     | No     | No     |
| POP_TERMS_DEF            | No     | No     | No     | Yes    |
| POP_TERMS_FULFILLMENT    | No     | No     | No     | Yes    |
| PROCUREMENT_UNIT_OPTIONS | Yes    | No     | No     | No     |
| REPL_RESULTS_TEMP        | No     | No     | No     | Yes    |
| REQ_DOC                  | Yes    | Yes    | No     | No     |
| REQ_DOC_TEMP             | No     | No     | No     | Yes    |
| REV_ORDERS               | No     | No     | No     | Yes    |
| RTM_UNIT_OPTIONS         | Yes    | No     | No     | No     |
| STORE                    | Yes    | No     | No     | No     |
| SUP_AVAIL                | Yes    | No     | Yes    | No     |
| SUPS                     | Yes    | No     | No     | No     |
| SYSTEM_CONFIG_OPTIONS    | Yes    | No     | No     | No     |
| TAX_CALC_EVENT           | Yes    | Yes    | No     | No     |
| TAX_EVENT_RUN_TYPE       | Yes    | No     | No     | No     |
| TICKET_REQUEST           | No     | Yes    | No     | No     |
| TIMELINE_TEMP            | No     | No     | No     | Yes    |
| TRANSIT_TIMES            | Yes    | No     | No     | No     |
| V_PACKSKU_QTY            | Yes    | No     | No     | No     |

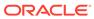

| TABLE             | SELECT | INSERT | UPDATE | DELETE |
|-------------------|--------|--------|--------|--------|
| WH                | Yes    | No     | No     | No     |
| WO_DETAIL_TEMP    | No     | No     | No     | Yes    |
| WO_HEAD_TEMP      | No     | No     | No     | Yes    |
| JOB_AUDIT_LOGS    | No     | Yes    | No     | No     |
| JOB_AUDIT_PAYLOAD | No     | Yes    | No     | No     |

# Reject Purchase Orders

This section describes the Reject Purchase Orders service.

#### **Business Overview**

This service rejects a list of purchase order.

## Service Type

Post

#### **ReST URL**

/PurchaseOrders/recent/rejectPurchaseOrders?orderNumbers={orderNumbers}

## **Input Parameters**

Order Numbers - Required - comma separated list

## Output

#### **RpoStatusRDO**

| Parameter Name     | Data Type                      |
|--------------------|--------------------------------|
| successOrdersCount | BigDecimal                     |
| successOrdersTable | List <bigdecimal></bigdecimal> |
| failOrdersCount    | BigDecimal                     |
| failOrdersTable    | List <rpofailrdo></rpofailrdo> |

#### RpoFailRDO

| Parameter Name | Data Type  |
|----------------|------------|
| orderNumber    | BigDecimal |
| errorMessage   | String     |

```
JSON Structure:
{
    "successOrdersCount": 0,
    "successOrdersTable": [],
    "failOrdersCount": 2,
```

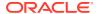

```
"failOrdersTable": [
        "orderNumber": 123,
        "errorMessage": " Invalid Order Number.",
        "links": [],
        "hyperMediaContent": {
            "linkRDO": []
    },
        "orderNumber": 987,
        "errorMessage": "Invalid Order Number.",
        "links": [],
        "hyperMediaContent": {
            "linkRDO": []
],
"links": [],
"hyperMediaContent": {
   "linkRDO": []
```

| TABLE             | SELECT | INSERT | UPDATE | DELETE |
|-------------------|--------|--------|--------|--------|
| ALLOC_DETAIL      | No     | No     | Yes    | No     |
| ALLOC_HEADER      | Yes    | No     | Yes    | No     |
| CONTRACT_DETAIL   | Yes    | No     | Yes    | No     |
| CONTRACT_HEADER   | Yes    | No     | Yes    | No     |
| ITEM_MASTER       | Yes    | No     | No     | No     |
| LC_ORDAPPLY       | No     | No     | No     | Yes    |
| ORDHEAD           | Yes    | No     | Yes    | No     |
| ORDLOC            | Yes    | No     | No     | No     |
| OTB               | No     | No     | Yes    | No     |
| SHIPMENT          | Yes    | No     | No     | No     |
| SHIPSKU           | Yes    | No     | No     | No     |
| SYSTEM_OPTIONS    | Yes    | No     | No     | No     |
| JOB_AUDIT_LOGS    | No     | Yes    | No     | No     |
| JOB_AUDIT_PAYLOAD | No     | Yes    | No     | No     |

# Replenishment Schedule Services

This section describes the Replenishment Schedule service.

## **Functional Area**

**Inventory Movement** 

## **Business Overview**

The primary role of these services is to create, modify, and delete scheduled replenishments and send them to Merchandising.

## Create Replenishment Schedule

This section describes the Create Replenishment Schedule service.

#### **Business Overview**

This service creates scheduled replenishments by calling the SVCPROV\_REPL package to load input data to the staging tables and then calling the core replenishment package to validate and insert data to the Merchandising tables.

## Service Type

Post

#### **ReST URL**

inventory/replenishment/createReplSched

### **Input Parameters**

#### ReplSchedCreModRDO

| Parameter Name      | Data Type  |
|---------------------|------------|
| replAttrld          | BigDecimal |
| schRplDesc          | String     |
| scheduledActiveDate | Long       |
| replAction          | String     |
| item                | String     |
| diff1               | String     |
| diff2               | String     |
| diff3               | String     |
| diff4               | String     |
| dept                | BigDecimal |
| class1              | BigDecimal |
| subclass            | BigDecimal |
| loc                 | BigDecimal |
| ІосТуре             | String     |
| autoRangeInd        | String     |
| activateDate        | Long       |
| deactivateDate      | Long       |
| presStock           | BigDecimal |

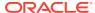

| Parameter Name          | Data Type  |  |
|-------------------------|------------|--|
| demoStock               | BigDecimal |  |
| stockCat                | String     |  |
| replOrderCtrl           | String     |  |
| sourcingWh              | BigDecimal |  |
| supplier                | BigDecimal |  |
| originCountryId         | String     |  |
| pickupLeadTime          | BigDecimal |  |
| whLeadTime              | BigDecimal |  |
| replMethodInd           | String     |  |
| replMethod              | String     |  |
| minStock                | BigDecimal |  |
| maxStock                | BigDecimal |  |
| incrPct                 | BigDecimal |  |
| minSupplyDays           | BigDecimal |  |
| maxSupplyDays           | BigDecimal |  |
| timeSupplyHorizon       | BigDecimal |  |
| addLeadTimeInd          | String     |  |
| invSellingDays          | BigDecimal |  |
| serviceLevelType        | String     |  |
| serviceLevel            | BigDecimal |  |
| serviceLevelFloatingStd | String     |  |
| lostSalesFactor         | BigDecimal |  |
| terminalStockQty        | BigDecimal |  |
| seasonId                | BigDecimal |  |
| phaseld                 | BigDecimal |  |
| rejectStoreOrdInd       | String     |  |
| multRunsPerDayInd       | String     |  |
| tsfZeroSohInd           | String     |  |
| nonScalingInd           | String     |  |
| maxScaleValue           | BigDecimal |  |
| sizeProfileInd          | String     |  |
| reviewCycle             | String     |  |
| updateDaysInd           | String     |  |
| mondayInd               | String     |  |
| tuesdayInd              | String     |  |
| wednesdayInd            | String     |  |
| thursdayInd             | String     |  |
| fridayInd               | String     |  |
| saturdayInd             | String     |  |
|                         |            |  |

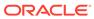

| Parameter Name | Data Type |  |
|----------------|-----------|--|
| sundayInd      | String    |  |
| primaryPackNo  | String    |  |
| defaultPackInd | String    |  |
| removePackInd  | String    |  |
| mraUpdate      | String    |  |
| mraRestore     | String    |  |

```
JSON Structure:
{"replAttrId": null,
 "schRplDesc": null,
 "scheduledActiveDate": null,
 "replAction": null,
 "item": null,
 "diff1": null,
 "diff2": null,
 "diff3": null,
 "diff4": null,
 "dept": null,
 "class1": null,
 "subclass": null,
 "loc": null,
 "locType": null,
 "autoRangeInd": null,
 "activateDate": null,
 "deactivateDate": null,
 "presStock": null,
 "demoStock": null,
 "stockCat": null,
 "replOrderCtrl": null,
 "sourcingWh": null,
 "supplier": null,
 "originCountryId": null,
 "pickupLeadTime": null,
 "whLeadTime": null,
 "replMethodInd": null,
 "replMethod": null,
 "minStock": null,
 "maxStock": null,
 "incrPct": null,
 "minSupplyDays": null,
 "maxSupplyDays": null,
 "timeSupplyHorizon": null,
 "addLeadTimeInd": null,
 "invSellingDays": null,
 "serviceLevelType": null,
 "serviceLevel": null,
 "serviceLevelFloatingStd": null,
 "lostSalesFactor": null,
 "terminalStockQty": null,
 "seasonId": null,
 "phaseId": null,
 "rejectStoreOrdInd": null,
 "multRunsPerDayInd": null,
 "tsfZeroSohInd": null,
```

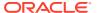

```
"nonScalingInd": null,
"maxScaleValue": null,
"sizeProfileInd": null,
"reviewCycle": null,
"updateDaysInd": null,
"mondayInd": null,
"tuesdayInd": null,
"wednesdayInd": null,
"thursdayInd": null,
"fridayInd": null,
"saturdayInd": null,
"sundayInd": null,
"primaryPackNo": null,
"defaultPackInd": null,
"removePackInd": null,
"mraUpdate": null,
"mraRestore": null}
```

### Output

#### ReplStatusRDO

| Parameter Name | Data Type                        |
|----------------|----------------------------------|
| statusMsg      | String                           |
| failReplTable  | List <replfailrdo></replfailrdo> |

#### ReplFailRDO

| Parameter Name | Data Type  |
|----------------|------------|
| replAttrld     | BigDecimal |
| item           | String     |
| dept           | BigDecimal |
| class1         | BigDecimal |
| subclass       | BigDecimal |
| loc            | BigDecimal |
| ІосТуре        | String     |
| effectiveDate  | Long       |
| errorMsg       | String     |

The output will contain the status of the request including validation errors, if any.

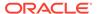

```
"locType": null,
    "effectiveDate": null,
    "errorMsg": null,
    "links": [],
    "hyperMediaContent": {
        "linkRDO": []
    }
}

! "links": [],
    "hyperMediaContent": {
        "linkRDO": []
    }
}
```

| TABLE                 | SELECT | INSERT | UPDATE | DELETE |
|-----------------------|--------|--------|--------|--------|
| REPL_ATTR_UPDATE_HEAD | Yes    | Yes    | No     | No     |
| REPL_ATTR_UPDATE_ITEM | Yes    | Yes    | No     | No     |
| REPL_ATTR_UPDATE_LOC  | Yes    | Yes    | No     | No     |
| SVC_PROCESS_TRACKER   | Yes    | Yes    | Yes    | No     |
| CORESVC_REPL_ERR      | No     | Yes    | No     | No     |
| SVC_REPL_ATTR_UPDATE  | Yes    | Yes    | No     | Yes    |
| REPL_ITEM_LOC         | Yes    | No     | No     | No     |
| ITEM_MASTER           | Yes    | No     | No     | No     |
| ITEM_SUPP_COUNTRY     | Yes    | No     | No     | No     |
| ITEM_LOC              | Yes    | No     | No     | No     |
| SYSTEM_OPTIONS        | Yes    | No     | No     | No     |
| V_STORE               | Yes    | No     | No     | No     |
| V_WH                  | Yes    | No     | No     | No     |
| JOB_AUDIT_LOGS        | No     | Yes    | No     | No     |
| JOB_AUDIT_PAYLOAD     | No     | Yes    | No     | No     |

# Modify Replenishment Schedule

This section describes the Modify Replenishment service.

#### **Business Overview**

This service modifies scheduled replenishments by calling the SVCPROV\_REPL package to load input to the staging tables and then calling the core replenishment package to validate and process data to the Merchandising tables.

## Service Type

Post

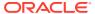

## ReST URL

## inventory/replenishment/modifyReplSched

# Input Parameters

## ReplSchedCreModRDO

| Parameter Name      | Data Type  |
|---------------------|------------|
| replAttrld          | BigDecimal |
| schRpIDesc          | String     |
| scheduledActiveDate | Long       |
| replAction          | String     |
| item                | String     |
| diff1               | String     |
| diff2               | String     |
| diff3               | String     |
| diff4               | String     |
| dept                | BigDecimal |
| class1              | BigDecimal |
| subclass            | BigDecimal |
| loc                 | BigDecimal |
| locТуре             | String     |
| autoRangeInd        | String     |
| activateDate        | Long       |
| deactivateDate      | Long       |
| presStock           | BigDecimal |
| demoStock           | BigDecimal |
| stockCat            | String     |
| replOrderCtrl       | String     |
| sourcingWh          | BigDecimal |
| supplier            | BigDecimal |
| originCountryId     | String     |
| pickupLeadTime      | BigDecimal |
| whLeadTime          | BigDecimal |
| replMethodInd       | String     |
| replMethod          | String     |
| minStock            | BigDecimal |
| maxStock            | BigDecimal |
| incrPct             | BigDecimal |
| minSupplyDays       | BigDecimal |
| maxSupplyDays       | BigDecimal |

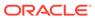

| Parameter Name          | Data Type  |
|-------------------------|------------|
| timeSupplyHorizon       | BigDecimal |
| addLeadTimeInd          | String     |
| invSellingDays          | BigDecimal |
| serviceLevelType        | String     |
| serviceLevel            | BigDecimal |
| serviceLevelFloatingStd | String     |
| lostSalesFactor         | BigDecimal |
| terminalStockQty        | BigDecimal |
| seasonId                | BigDecimal |
| phaseld                 | BigDecimal |
| rejectStoreOrdInd       | String     |
| multRunsPerDayInd       | String     |
| tsfZeroSohInd           | String     |
| nonScalingInd           | String     |
| maxScaleValue           | BigDecimal |
| sizeProfileInd          | String     |
| reviewCycle             | String     |
| updateDaysInd           | String     |
| mondayInd               | String     |
| tuesdayInd              | String     |
| wednesdayInd            | String     |
| thursdayInd             | String     |
| fridayInd               | String     |
| saturdayInd             | String     |
| sundayInd               | String     |
| primaryPackNo           | String     |
| defaultPackInd          | String     |
| removePackInd           | String     |
| mraUpdate               | String     |
| mraRestore              | String     |

```
JSON Structure:
[
         "replAttrId": null,
         "schRplDesc": null,
         "scheduledActiveDate": null,
         "replAction": null,
         "item": null,
         "diff1": null,
         "diff2": null,
         "diff3": null,
         "diff4": null,
         "dept": null,
```

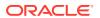

```
"class1": null,
"subclass": null,
"loc": null,
"locType": null,
"autoRangeInd": null,
"activateDate": null,
"deactivateDate": null,
"presStock": null,
"demoStock": null,
"stockCat": null,
"replOrderCtrl": null,
"sourcingWh": null,
"supplier": null,
"originCountryId": null,
"pickupLeadTime": null,
"whLeadTime": null,
"replMethodInd": null,
"replMethod": null,
"minStock": null,
"maxStock": null,
"incrPct": null,
"minSupplyDays": null,
"maxSupplyDays": null,
"timeSupplyHorizon": null,
"addLeadTimeInd": null,
"invSellingDays": null,
"serviceLevelType": null,
"serviceLevel": null,
"serviceLevelFloatingStd": null,
"lostSalesFactor": null,
"terminalStockQty": null,
"seasonId": null,
"phaseId": null,
"rejectStoreOrdInd": null,
"multRunsPerDayInd": null,
"tsfZeroSohInd": null,
"nonScalingInd": null,
"maxScaleValue": null,
"sizeProfileInd": null,
"reviewCycle": null,
"updateDaysInd": null,
"mondayInd": null,
"tuesdayInd": null,
"wednesdayInd": null,
"thursdayInd": null,
"fridayInd": null,
"saturdayInd": null,
"sundayInd": null,
"primaryPackNo": null,
"defaultPackInd": null,
"removePackInd": null,
"mraUpdate": null,
"mraRestore": null
```

## Output

#### ReplStatusRDO

]

| Parameter Name | Data Type                        |
|----------------|----------------------------------|
| statusMsg      | String                           |
| failReplTable  | List <replfailrdo></replfailrdo> |

#### ReplFailRDO

| Parameter Name | Data Type  |
|----------------|------------|
| replAttrld     | BigDecimal |
| item           | String     |
| dept           | BigDecimal |
| class1         | BigDecimal |
| subclass       | BigDecimal |
| loc            | BigDecimal |
| ІосТуре        | String     |
| effectiveDate  | Long       |
| errorMsg       | String     |

The output will contain the status of the request including validation errors, if any.

```
JSON Structure:
     "statusMsg": null,
     "failReplTable": [
           "replAttrId": null,
           "item": null,
           "dept": null,
           "class1": null,
           "subclass": null,
           "loc": null,
           "locType": null,
           "effectiveDate": null,
           "errorMsg": null,
           "links": [],
           "hyperMediaContent": {
              "linkRDO": []
        }
     ],
     "links": [],
     "hyperMediaContent": {
        "linkRDO": []
```

## Table Impact

| TABLE                 | SELECT | INSERT | UPDATE | DELETE |
|-----------------------|--------|--------|--------|--------|
| REPL_ATTR_UPDATE_HEAD | Yes    | Yes    | No     | No     |
| REPL_ATTR_UPDATE_ITEM | Yes    | Yes    | No     | No     |

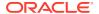

| TABLE                | SELECT | INSERT | UPDATE | DELETE |
|----------------------|--------|--------|--------|--------|
| REPL_ATTR_UPDATE_LOC | Yes    | Yes    | No     | No     |
| SVC_PROCESS_TRACKER  | Yes    | Yes    | Yes    | No     |
| CORESVC_REPL_ERR     | No     | Yes    | No     | No     |
| SVC_REPL_ATTR_UPDATE | Yes    | Yes    | No     | Yes    |
| REPL_ITEM_LOC        | Yes    | No     | No     | No     |
| ITEM_MASTER          | Yes    | No     | No     | No     |
| ITEM_SUPP_COUNTRY    | Yes    | No     | No     | No     |
| ITEM_LOC             | Yes    | No     | No     | No     |
| SYSTEM_OPTIONS       | Yes    | No     | No     | No     |
| V_STORE              | Yes    | No     | No     | No     |
| V_WH                 | Yes    | No     | No     | No     |
| JOB_AUDIT_LOGS       | No     | Yes    | No     | No     |
| JOB_AUDIT_PAYLOAD    | No     | Yes    | No     | No     |
|                      |        |        |        |        |

# Delete Replenishment Schedule

This section describes the Delete Replenishment Schedule service.

#### **Business Overview**

This service deletes scheduled replenishments by calling the SVCPROV\_REPL package to load input to the staging tables and then calling the core replenishment package to validate and delete data from the Merchandising tables.

## Service Type

Post

### **ReST URL**

inventory/replenishment/deleteReplSched

## **Input Parameters**

#### ReplSchedDelRDO

| Parameter Name | Data Type  |
|----------------|------------|
| replAttrld     | BigDecimal |
| item           | String     |
| dept           | BigDecimal |
| class1         | BigDecimal |
| subclass       | BigDecimal |
| loc            | BigDecimal |
| ІосТуре        | String     |

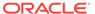

```
JSON Structure:
[
         "replAttrId": null,
         "item": null,
         "dept": null,
         "class1": null,
         "subclass": null,
         "loc": null,
         "locType": null
}
```

## Output

#### ReplStatusRDO

| Parameter Name | Data Type                        |
|----------------|----------------------------------|
| statusMsg      | String                           |
| failReplTable  | List <replfailrdo></replfailrdo> |

#### ReplFailRDO

The output will contain the status of the request including validation errors, if any.

| Parameter Name | Data Type  |
|----------------|------------|
| replAttrld     | BigDecimal |
| item           | String     |
| dept           | BigDecimal |
| class1         | BigDecimal |
| subclass       | BigDecimal |
| loc            | BigDecimal |
| locType        | String     |
| effectiveDate  | Long       |
| errorMsg       | String     |

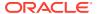

```
}
}
],
"links": [],
"hyperMediaContent": {
    "linkRDO": []
}
```

| TABLE                 | SELECT | INSERT | UPDATE | DELETE |
|-----------------------|--------|--------|--------|--------|
| REPL_ATTR_UPDATE_HEAD | Yes    | Yes    | No     | Yes    |
| REPL_ATTR_UPDATE_ITEM | Yes    | Yes    | No     | Yes    |
| REPL_ATTR_UPDATE_LOC  | Yes    | Yes    | No     | Yes    |
| SVC_PROCESS_TRACKER   | Yes    | Yes    | Yes    | No     |
| CORESVC_REPL_ERR      | No     | Yes    | No     | No     |
| SVC_REPL_ATTR_UPDATE  | Yes    | Yes    | No     | Yes    |
| JOB_AUDIT_LOGS        | No     | Yes    | No     | No     |
| JOB_AUDIT_PAYLOAD     | No     | Yes    | No     | No     |

## Allocation Detail Service

This section describes the Allocation Detail service.

## **Business Overview**

Allocation Detail service allows user to retrieve Allocation information for a selected allocation number.

# Service Type

Get

## **ReST URL**

Alloc/allocDetail?allocNumber={allocationNumber}

# **Input Parameters**

| Parameter Name | Required | Description       |
|----------------|----------|-------------------|
| allocNumber    | Yes      | Allocation Number |

# Output

RestAllocRecRDO

| Parameter Name | Data Type                                            |
|----------------|------------------------------------------------------|
| alloc_no       | BigDecimal                                           |
| order_no       | BigDecimal                                           |
| wh             | BigDecimal                                           |
| item           | String                                               |
| status         | String                                               |
| alloc_desc     | String                                               |
| po_type        | String                                               |
| alloc_method   | String                                               |
| release_date   | Date                                                 |
| order_type     | String                                               |
| doc            | String                                               |
| doc_type       | String                                               |
| origin_ind     | String                                               |
| close_date     | Date                                                 |
| alloc_detail   | List <restallocdetailrecrdo></restallocdetailrecrdo> |

#### RestAllocDetailRecRDO

| Parameter Name  | Data Type  |
|-----------------|------------|
| to_loc          | BigDecimal |
| to_loc_type     | String     |
| qty_transferred | BigDecimal |
| qty_allocated   | BigDecimal |
| qty_prescaled   | BigDecimal |
| qty_distro      | BigDecimal |
| qty_selected    | BigDecimal |
| qty_cancelled   | BigDecimal |
| qty_received    | BigDecimal |
| qty_reconciled  | BigDecimal |
| po_rcvd_qty     | BigDecimal |
| non_scale_ind   | String     |
| in_store_date   | Date       |
| wf_order_no     | BigDecimal |
| rush_flag       | String     |

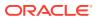

```
"wfOrderNo": null,
                "inStoreDate": null,
                "qtyAllocated": null,
                "nonScaleInd": null,
                "toLoc": null,
                "qtyPrescaled": null,
                "toLocType": null,
                "qtyDistro": null,
                "qtySelected": null,
                "qtyReceived": null,
                "qtyCancelled": null,
                "qtyReconciled": null,
                "poRcvdQty": null,
                "links": [],
                "hyperMediaContent": {
                    "linkRDO": []
        ],
        "doc": null,
        "originInd": null,
        "allocNo": null,
        "wh": null,
        "allocMethod": null,
        "allocDesc": null,
        "poType": null,
        "item": null,
        "status": null,
        "orderNo": null,
        "orderType": null,
        "releaseDate": null,
        "closeDate": null,
        "links": [],
        "hyperMediaContent": {
            "linkRDO": []
1
```

| TABLE             | SELECT | INSERT | UPDATE | DELETE |
|-------------------|--------|--------|--------|--------|
| ALLOC_HEADER      | Yes    | No     | No     | No     |
| ALLOC_DETAIL      | Yes    | No     | No     | No     |
| JOB_AUDIT_LOGS    | No     | Yes    | No     | No     |
| JOB_AUDIT_PAYLOAD | No     | Yes    | No     | No     |

# **Background Process Configuration**

This section describes the Background Process Configuration.

## **Business Overview**

This service is used to update the configuration for each background jobs in Merchandising.

Service Type

Post

**ReST URL** 

processes/update/process\_config/execution

# Input Parameters

| Parameter Name   | Required | Description                                                                                                    |
|------------------|----------|----------------------------------------------------------------------------------------------------|
| JobName          | Yes      | Job Name                                                                                                    |
| numThreads       | No       | Maximum number of threads the job will execute                                                                 |
| numDataToProcess | No       | Number of records a jobs will process each run.                                                                |
| commitMaxCtr     | No       | Max number of records processed before a commit is issued.                                                     |
| archiveInd       | No       | This field will be used to determine if associated tables for this job needs to be archived to history or not. |

# Output

NA

# Table Impact

| TABLE              | SELECT | INSERT | UPDATE | DELETE |
|--------------------|--------|--------|--------|--------|
| B8D_PROCESS_CONFIG | No     | No     | Yes    | No     |
| JOB_AUDIT_LOGS     | No     | Yes    | No     | No     |
| JOB_AUDIT_PAYLOAD  | No     | Yes    | No     | No     |

# **Currency Rates Service**

This section describes the Currency Rate service.

## **Business Overview**

This service is used to retrieve all currencies and currency conversion rates. The conversion rate is the value used to convert to the primary currency.

# Service Type

Get

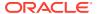

## **ReST URL**

CurrencyRates/currencyRates

## **Input Parameters**

NA

## Output

#### RestCurrencyRatesRecRDO

| Parameter Name | Data Type  |  |
|----------------|------------|--|
| exchangeRate   | BigDecimal |  |
| effectiveDate  | Timestamp  |  |
| currencyCode   | String     |  |
| exchangeType   | String     |  |

```
JSON Structure:

[
          "exchangeRate": null,
          "effectiveDate": null,
          "currencyCode": null,
          "exchangeType": null,
          "links": [],
          "hyperMediaContent": {
                "linkRDO": []
          }
     }
}
```

# Table Impact

| TABLE             | SELECT | INSERT | UPDATE | DELETE |
|-------------------|--------|--------|--------|--------|
| CURRENCY_RATES    | Yes    | No     | No     | No     |
| JOB_AUDIT_LOGS    | No     | Yes    | No     | No     |
| JOB_AUDIT_PAYLOAD | No     | Yes    | No     | No     |

# Data Privacy Access Service

This section describes the Data Privacy Access service for Merchandising.

## **Business Overview**

This query service provides access to data stored in Merchandising that contain personally identifiable information.

# Service Type

**GET** 

### **ReSTURL**

https://<host:port>/RetailAppsDataPrivServicesRESTApp/rest/privatedata/getPersonalInfo?customer\_id={entityName}::{entityType}::{entityId}::{fullName}::{phone}::{email}

## Accept

- application/json
- application/xml

## **Query Parameters**

- customer\_id (required): The customer ID string containing the parameters to be used in looking up data. The format of this string is as follows:
  - entity name}::{entity type}::{entity id}::{full name}::{phone}::{email}

## Path Parameters

| Parameter   | Description                                                                                                    |
|-------------|----------------------------------------------------------------------------------------------------|
| Entity Name | The query group type for which data is to be retrieved. The available group types for Merchandising are:  BUYER (Buyer)  MERCHANT (Merchant)  STORE (Store)  WAREHOUSE (Warehouse)  SUPPLIER (Supplier)  PARTNER (Partner)  OUTLOC (Outside Location)  ORDER CUSTOMER (Merchandising Customer) |
| Entity Type | Used if the entity name is PARTNER or OUTLOC. The value here should indicate the type of partner or outside location being queried. Valid values for this input can be found on the Codes table for each type:  Partner Types = PTNR  Outside Location Types = LOCT                            |
| Entity ID   | The ID of the entity being queried. For example, the supplier ID.                                                                                                    |
| Full Name   | The full name to be searched for the selected entity.                                                                                                    |
| Phone       | The phone number to be searched for the selected entity.                                                                                                    |
| Email       | The email to be searched for the selected entity.                                                                                                    |

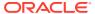

## Default Response

The response will return all instances of the data being searched that occur in the requested entity. For example, if the entity requested was BUYER, all instances where the buyer, name, and phone match the data sent will be returned. If any of these parameters are not sent (e.g. buyer), then it will not be used as part of the search. The following data is included in the response:

| Parameter   | Description                                                                                                    |
|-------------|----------------------------------------------------------------------------------------------------|
| Entity Name | Valid values are:                                                                                                    |
|             | BUYER (Buyer)                                                                                                    |
|             | MERCHANT (Merchant)                                                                                                    |
|             | STORE (Store)                                                                                                    |
|             | WAREHOUSE (Warehouse)                                                                                                    |
|             | SUPPLIER (Supplier)     PARTNER (Partner)                                                                                                    |
|             | <ul><li>PARTNER (Partner)</li><li>OUTLOC (Outside Location)</li></ul>                                                                                                    |
|             | ORDER CUSTOMER (Merchandising Customer)                                                                                                    |
| Entity Type | If the entity name is PARTNER or OUTLOC, the value here indicates the type of partner or outside location being queried. Valid values for this input can be found on the Codes table for each type: |
|             | <ul><li>Partner Types = PTNR</li></ul>                                                                                                    |
|             | <ul> <li>Outside Location Types = LOCT</li> </ul>                                                                                                    |
|             | For other entity types, this will be null.                                                                                                    |
| Entity ID   | The ID of the entity where the data was found.                                                                                                    |
| Full Name   | The name associated with the entity.                                                                                                    |
| Phone       | The phone number associated with the entity.                                                                                                    |
| Fax         | The fax number associated with the entity.                                                                                                    |
| Telex       | The telex number associated with the entity.                                                                                                    |
| Pager       | The pager number associated with the entity.                                                                                                    |
| Email       | The email address associated with the entity.                                                                                                    |

# Sample Response

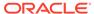

] | 1 | } | }

## Response Codes and Error Messages

- 200 Success
- 400 Bad Request for the following situations:
  - Customer ID does not match the required format
  - Invalid input type
  - Missing customer ID
  - Invalid jsonFormat
- 500 Internal Server Errors for all other types of errors (for example, configuration errors, SQL errors, and so on)

## Success Payloads

- When Accept=application/json, this API will return data in JSON format
- When Accept=application/xml, this API will return data formatted as an HTML page

## **Data Privacy Forget Service**

This section describes the Data Privacy Forget service for Merchandising.

### **Business Overview**

This service supports updating personal information stored in Merchandising. When the service is invoked with mask strings as inputs, it overwrites the fields with mask strings, which effectively removes the personal information from the system.

## Service Type

**DELETE** 

### ReSTURL

https://<host:port>/RetailAppsDataPrivServicesRESTApp/rest/privatedata/updatePersonalInfo?customer\_id={entityName}::{entityType}::{entityId}::{fullName}::{phone}::{fax}::{telex}::{email}::{addr1}::{addr2}::{addr3}::{county}::{city}::{state}::{countryId}::{postalCode}

## Accept

- application/json
- application/xml

# **Query Parameters**

- customer\_id (required): The customer ID string containing the parameters to be used in updating data. The format of this string is as follows:
  - {entityName}::{entityType}::{entityId}::{fullName}::{phone}::{fax}::{telex}::{pager}:: {email}::{addr1}::{addr2}::{county}::{city}::{state}::{countryId}::{postalCode}

## Path Parameters

| Parameter                 | Description                                                                                                    |
|---------------------------|----------------------------------------------------------------------------------------------------|
| Entity Name<br>(required) | The group type for which data is to be updated. The available group types for Merchandising are:  BUYER (Buyer)  MERCHANT (Merchant)  STORE (Store)  WAREHOUSE (Warehouse)  SUPPLIER (Supplier)  PARTNER (Partner)  OUTLOC (Outside Location)  ORDER CUSTOMER (Merchandising Customer) |
| Entity Type               | Required if the entity name is PARTNER or OUTLOC. The value here should indicate the type of partner or outside location. Valid values for this input can be found on the Codes table for each type:  Partner Types = PTNR                                                             |
|                           | Outside Location Types = LOCT                                                                                                    |
| Entity ID                 | The ID of the entity to be updated. For example, the supplier ID.                                                                                                    |
| (required)                |                                                                                                    |
| Full Name                 | The value to update the full name with. If the value is null and this is a required field in the entity, 'XXXXX' will be used.                                                                                                    |
| Phone                     | The value to update the phone number with. If the value is null and this is a required field in the entity, 'XXXXX' will be used.                                                                                                    |
| Fax                       | The value to update the fax number with.                                                                                                    |
| Telex                     | The value to update the telex number with.                                                                                                    |
| Pager                     | The value to update the pager number with.                                                                                                    |
| Email                     | The value to update the email address with.                                                                                                    |
| Addr1                     | The value to update the address 1 with.                                                                                                    |
| Addr2                     | The value to update the address 2 with.                                                                                                    |
| Addr3                     | The value to update the address 3 with.                                                                                                    |
| County                    | The value to update the county with.                                                                                                    |
| City                      | The value to update the city with.                                                                                                    |
| State                     | The value to update the state with.                                                                                                    |
| Country                   | The value to update the country with.                                                                                                    |
| Postal Code               | The value to update the postal code with.                                                                                                    |

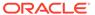

## Default Response

This service only returns a response code to signify if the request is successful or not. If no record is updated, the service returns an error.

## Response Codes and Error Messages

- 200 Success
- 400 Bad Request for the following situations:
  - Customer ID does not match the required format
  - Invalid input type
  - Missing customer ID
  - Invalid jsonFormat
- 500 Internal Server Errors for all other types of errors (e.g. config errors, sql errors, etc).

## Success Payloads

N/A

## Diff Detail Service

This section describes the Diff Detail service.

### **Business Overview**

Diff Detail service allows user to retrieve Diff description for a selected Diff Id.

## Service Type

Get

### **ReST URL**

DiffIds/diffIdDetail?diffId={diffId}

## Input Parameters

| Parameter Name | Required | Description |
|----------------|----------|-------------|
| Diff_ld        | Yes      | Diff ID     |

## Output

RestDiffIdsRecRDO

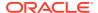

| Parameter Name   | Data Type |
|------------------|-----------|
| industrySubgroup | String    |
| diffGroupDesc    | String    |
| diffType         | String    |
| diffDesc         | String    |
| industryCode     | String    |
| diffGroupId      | String    |
| diffTypeDesc     | String    |

```
JSON Structure

{

    "industrySubgroup": null,
    "diffGroupDesc": null,
    "diffType": null,
    "diffDesc": "null,
    "industryCode": null,
    "diffGroupId": null,
    "diffTypeDesc": null,
    "diffTypeDesc": null,
    "links": [],
    "hyperMediaContent": {
        "linkRDO": []
    }
}
```

| TABLE             | SELECT | INSERT | UPDATE | DELETE |
|-------------------|--------|--------|--------|--------|
| DIFF_IDS          | Yes    | No     | No     | No     |
| JOB_AUDIT_LOGS    | No     | Yes    | No     | No     |
| JOB_AUDIT_PAYLOAD | No     | Yes    | No     | No     |

# **EOW Run Signal Service**

### **Business Overview**

This service is used to determine whether the Vdate is an End of Week Date or Not.

If Vdate is at EOW, it returns 'Y', else 'N'.

# Service Type

Get

### **ReST URL**

EowRunSignal/EowRunSignalDetail

## **Input Parameters**

N/A

## Output

#### RestEowRDO

| Parameter Name | Data Type        |
|----------------|------------------|
| eow            | Char('Y' or 'N') |

#### JSON Structure:

```
{
    "eow": "N",
    "links": [],
    "hyperMediaContent": {
        "linkRDO": []
    }
}
```

## Table Impact

| TABLE            | SELECT | INSERT | UPDATE | DELETE |
|------------------|--------|--------|--------|--------|
| PERIOD           | Yes    | No     | No     | No     |
| SYSTEM_VARIABLES | Yes    | No     | No     | No     |

# Half Data Budget Service

### **Business Overview**

The primary role of this service is to modify half data budgets and send them to Merchandising.

### **Functional Area**

**Financials** 

## Modify Half Data Budget

### **Business Overview**

This service modifies half data budget by calling the SVCPROV\_HDB package to load input data to the staging tables and then calling the core half data budget package to validate and insert data to the Merchandising tables.

# Service Type

Post

### Rest URL:

financials/HalfDataBudgetREST/modifyHdb

## **Input Parameters**

### ${\bf SvcprovHdbdescRecRDO}$

| Parameter Name | Data Type  |
|----------------|------------|
| dept           | BigDecimal |
| halfNo         | BigDecimal |
| locТуре        | String     |
| location       | BigDecimal |
| setOfBooksId   | BigDecimal |
| cumMarkonPct   | BigDecimal |
| shrinkagePct   | BigDecimal |
| markdownPct    | BigDecimal |

## Output

### SvcprovHdbStatusRecRDO

| Parameter Name | Data Type                   |
|----------------|-----------------------------|
| statusMsg      | String                      |
| hdbErrTbl      | List< SvcprovFailHdbRecRDO> |

### SvcprovFailHdbRecRDO

| Parameter Name | Data Type  |
|----------------|------------|
| dept           | BigDecimal |
| halfNo         | BigDecimal |

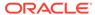

| Parameter Name | Data Type  |
|----------------|------------|
| ІосТуре        | String     |
| location       | BigDecimal |
| setOfBooksId   | BigDecimal |
| errorMsg       | String     |

The output will contain the status of the request including validation errors, if any.

## Table Impact

| TABLE                | SELECT | INSERT | UPDATE | DELETE |
|----------------------|--------|--------|--------|--------|
| HALF_DATA_BUGET      | Yes    | Yes    | Yes    | No     |
| SVC_PROCESS_TRACKER  | Yes    | Yes    | Yes    | No     |
| SVC_ADMIN_UPLD_ER    | Yes    | Yes    | No     | No     |
| SVC_HALF_DATA_BUDGET | Yes    | Yes    | No     | Yes    |
| CODE_DETAIL          | Yes    | No     | No     | No     |
| JOB_AUDIT_LOGS       | No     | Yes    | No     | No     |
| JOB_AUDIT_PAYLOAD    | No     | Yes    | No     | No     |

# Inventory Adjustment Service

This section describes the Inventory Adjustment service.

## **Functional Area**

Inventory

## **Business Overview**

The primary role of this service is to create inventory adjustment and send them to Merchandising.

## **Inventory Adjustment**

### **Business Overview**

This service creates inventory adjustment by calling the package SVCPROV\_INVADJ to load input data to the staging tables and then calling the core inventory adjustment package to validate and insert data to the Merchandising tables.

## Service Type

Post

### **ReST URL**

Invadj/createInvadj

### **Input Parameters**

SvcprovInvadjdescRecRDO

| Parameter Name | Data Type                                                      |
|----------------|----------------------------------------------------------------|
| location       | BigDecimal                                                     |
| Invadjdtl      | List <svcprovinvadjdescdtlrecrdo></svcprovinvadjdescdtlrecrdo> |

### SvcprovInvadjdescdtlRecRDO

| Parameter Name  | Data Type  |
|-----------------|------------|
| unitQty         | BigDecimal |
| toDisposition   | String     |
| adjReasonCode   | BigDecimal |
| docType         | String     |
| toWipCode       | String     |
| item            | String     |
| poNbr           | String     |
| auxReasonCode   | String     |
| weight          | BigDecimal |
| toTroubleCode   | String     |
| fromWipCode     | String     |
| weightUom       | String     |
| unitCost        | BigDecimal |
| fromTroubleCode | String     |
|                 |            |

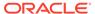

| Parameter Name      | Data Type              |
|---------------------|------------------------|
| transshipmentNumber | String                 |
| fromDisposition     | String                 |
| transactionCode     | BigDecimal             |
| adjTranDate         | Date                   |
|                     | (Format: 'YYYY-MM-DD') |

#### JSON Structure:

```
{"location":null,
   "invadjdtl":[
                 { "unitQty":null,
                   "toDisposition":null,
                   "adjReasonCode":null,
                   "docType":null,
                   "toWipCode":null,
                   "item":null,
                   "poNbr":null,
                    "auxReasonCode":null,
                    "weight":null,
                    "toTroubleCode":null,
                    "fromWipCode":null,
                    "weightUom":null,
                    "unitCost":null,
                    "fromTroubleCode":null,
                    "transshipmentNumber":null,
                   "fromDisposition":null,
                   "transactionCode":null,
                   "adjTranDate":null
               ]
]
```

## Output

### SvcprovInvadjStatusRecRDO

| Parameter Name | Data Type                       |
|----------------|---------------------------------|
| statusMsg      | String                          |
| invadjErrTbl   | List< SvcprovFailInvadjRecRDO > |

### SvcprovFailInvadjRecRDO

| Parameter Name | Data Type  |
|----------------|------------|
| location       | BigDecimal |
| unitQty        | BigDecimal |
| adjReasonCode  | BigDecimal |
| item           | String     |
| errorMsg       | String     |

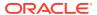

The output will contain the status of the request including validation errors, if any.

#### JSON Structure:

```
{
   "statusMsg": null,
   " invadjErrTbl ": [
        {
            " location": null,
            "unitQty": null,
            " adjReasonCode": null,
            "item": null,
            "errorMsg": null,
            "links": [],
            "hyperMediaContent": {
                 "linkRDO": []
            }
        }
        rundly
        rull,
        "linkRDO": []
        }
        rull,
        rull,
        rull,
        rull,
        rull,
        rull,
        rull,
        rull,
        rull,
        rull,
        rull,
        rull,
        rull,
        rull,
        rull,
        rull,
        rull,
        rull,
        rull,
        rull,
        rull,
        rull,
        rull,
        rull,
        rull,
        rull,
        rull,
        rull,
        rull,
        rull,
        rull,
        rull,
        rull,
        rull,
        rull,
        rull,
        rull,
        rull,
        rull,
        rull,
        rull,
        rull,
        rull,
        rull,
        rull,
        rull,
        rull,
        rull,
        rull,
        rull,
        rull,
        rull,
        rull,
        rull,
        rull,
        rull,
        rull,
        rull,
        rull,
        rull,
        rull,
        rull,
        rull,
        rull,
        rull,
        rull,
        rull,
        rull,
        rull,
        rull,
        rull,
        rull,
        rull,
        rull,
        rull,
        rull,
        rull,
        rull,
        rull,
        rull,
        rull,
        rull,
        rull,
        rull,
        rull,
        rull,
        rull,
        rull,
        rull,
        rull,
        rull,
        rull,
        rull,
        rull,
        rull,
        rull,
        rull,
        rull,
        rull,
        rull,
        rull,
        rull,
        rull,
        rull,
        rull,
        rull,
        rull,
        rull,
        rull,
        rull,
        rull,
        rull,
        rull,
        rull,
        rull,
        rull,
        rull,
        rull,
```

### Table Impact

| TABLE               | SELECT | INSERT | UPDATE | DELETE |
|---------------------|--------|--------|--------|--------|
| INV_ADJ             | Yes    | Yes    | No     | No     |
| ITEM_LOC_SOH        | Yes    | Yes    | Yes    | No     |
| SVC_PROCESS_TRACKER | Yes    | Yes    | Yes    | No     |
| SVC_INV_ADJ         | Yes    | Yes    | Yes    | Yes    |
| JOB_AUDIT_LOGS      | No     | Yes    | No     | No     |
| JOB_AUDIT_PAYLOAD   | No     | Yes    | No     | No     |

## Item Detail Service

This section describes the Item Detail service.

### **Business Overview**

Item Detail service allows user to retrieve Item information for a selected item.

# Service Type

Get

### **ReST URL**

Item/itemDetail?item={itemNumber}

# Input Parameters

| Parameter Name | Required | Description |
|----------------|----------|-------------|
| Item           | Yes      | Item number |

# Output

### RestItemRecRDO

| Parameter Name      | Data Type                                                            |
|---------------------|----------------------------------------------------------------------|
| itemGrandparent     | String                                                               |
| itemParent          | String                                                               |
| item                | String                                                               |
| itemDesc            | String                                                               |
| shortDesc           | String                                                               |
| packInd             | String                                                               |
| status              | String                                                               |
| itemLevel           | BigDecimal                                                           |
| tranLevel           | BigDecimal                                                           |
| dept                | BigDecimal                                                           |
| classAttribute      | BigDecimal                                                           |
| subclass            | BigDecimal                                                           |
| diff1               | String                                                               |
| diff2               | String                                                               |
| diff3               | String                                                               |
| diff4               | String                                                               |
| primaryRefItemInd   | String                                                               |
| originalRetail      | BigDecimal                                                           |
| sellableInd         | String                                                               |
| orderableInd        | String                                                               |
| inventoryInd        | String                                                               |
| packitemBreakout    | List <restpackitembreakoutrecrdo></restpackitembreakoutrecrdo>       |
| itemSupplier        | List <restitemsupplierrecrdo></restitemsupplierrecrdo>               |
| itemSupplierCountry | List <restitemsuppliercountryrecrdo></restitemsuppliercountryrecrdo> |
| vatItem             | List <restvatitemrecrdo></restvatitemrecrdo>                         |

### RestPackitemBreakoutRecRDO

| Parameter Name | Data Type  |
|----------------|------------|
| item           | String     |
| seqNo          | BigDecimal |

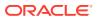

| Parameter Name | Data Type  |
|----------------|------------|
| packItemQty    | BigDecimal |

### RestItemSupplierRecRDO

| Parameter Name | Data Type  |
|----------------|------------|
| supplier       | BigDecimal |
| vpn            | String     |
| primarySuppInd | String     |
| directShipInd  | String     |

### RestItemSupplierCountryRecRDO

| Parameter Name    | Data Type  |
|-------------------|------------|
| originCountryId   | String     |
| primaryCountryInd | String     |
| unitCost          | BigDecimal |
| suppPackSize      | BigDecimal |
| innerPackSize     | BigDecimal |
| leadTime          | BigDecimal |
| pickupLeadTime    | BigDecimal |

#### RestVatItemRecRDO

| Parameter Name | Data Type  |
|----------------|------------|
| vatRegion      | BigDecimal |
| vatType        | String     |
| vatCode        | String     |
| vatRate        | BigDecimal |
| activeDate     | Timestamp  |

```
JSON Structure:
{
    "itemGrandparent": null,
    "itemParent": null,
    "item": null,
    "itemDesc": null,
    "shortDesc": null,
    "packInd": null,
    "status": null,
    "itemLevel": null,
    "tranLevel": null,
    "classAttribute": null,
    "subclass": null,
    "diff1": null,
    "diff2": null,
```

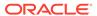

```
"diff3": null,
"diff4": null,
"primaryRefItemInd": null,
"originalRetail": null,
"sellableInd": null,
"orderableInd": null,
"inventoryInd": null,
"packitemBreakout": [],
"itemSupplier": [
        "primarySuppInd": null,
        "itemSupplierCountry": [
                "unitCost": null,
                "leadTime": null,
                "suppPackSize": null,
                "originCountryId": null,
                "primaryCountryInd": null,
                "pickupLeadTime": null,
                "innerPackSize": null,
                "links": [],
                "hyperMediaContent": {
                    "linkRDO": []
            }
        ],
        "supplier": null,
        "vpn": null,
        "directShipInd": null,
        "links": [],
        "hyperMediaContent": {
            "linkRDO": []
],
"vatItem": [
   {
        "vatRegion": null,
        "activeDate": null,
        "vatType": null,
        "vatCode": null,
        "vatRate": null,
        "links": [],
        "hyperMediaContent": {
            "linkRDO": []
],
"links": [],
"hyperMediaContent": {
    "linkRDO": []
```

| TABLE         | SELECT | INSERT | UPDATE | DELETE |
|---------------|--------|--------|--------|--------|
| V_ITEM_MASTER | Yes    | No     | No     | No     |

| TABLE             | SELECT | INSERT | UPDATE | DELETE |
|-------------------|--------|--------|--------|--------|
| PACKITEM_BREAKOUT | Yes    | No     | No     | No     |
| ITEM_SUPPLIER     | Yes    | No     | No     | No     |
| ITEM_SUPP_COUNTRY | Yes    | No     | No     | No     |
| VAT_ITEM          | Yes    | No     | No     | No     |
| JOB_AUDIT_LOGS    | No     | Yes    | No     | No     |
| JOB_AUDIT_PAYLOAD | No     | Yes    | No     | No     |

# Item Loc Inventory Detail Service

This section describes the Item Loc Inventory Detail service.

### **Business Overview**

Item Loc Inventory Detail service allows user to retrieve Item Location and Item Location Stock on Hand information for a selected item and location. If location and location type are not specified, all locations for the item will be retrieved. If location type is specified but not the location, all locations for the item and location type will be retrieved.

## Service Type

Get

### **ReST URL**

ItemlocInvDtl/itemlocInvDetail? item={itemNumber}&location={locationNumber}&locationType={locationType}

# **Input Parameters**

| Parameter Name | Required | Description    |
|----------------|----------|----------------|
| Item           | Yes      | Item ID        |
| Location       | No       | Location ID.   |
| Location Type  | No       | Location Type. |

## Output

#### RestItemlocInvDtlRecRDO

| Parameter Name | Data Type  |
|----------------|------------|
| item           | String     |
| itemParent     | String     |
| loc            | BigDecimal |
| ІосТуре        | String     |
| unitRetail     | BigDecimal |

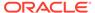

| Parameter Name      | Data Type  |
|---------------------|------------|
| sellingUom          | String     |
| clearInd            | String     |
| taxableInd          | String     |
| localItemDesc       | String     |
| status              | String     |
| primarySupp         | BigDecimal |
| primaryCntry        | String     |
| avCost              | BigDecimal |
| unitCost            | BigDecimal |
| stockOnHand         | BigDecimal |
| sohUpdateDatetime   | Timestamp  |
| inTransitQty        | BigDecimal |
| packCompSoh         | BigDecimal |
| packCompResv        | BigDecimal |
| packCompExp         | BigDecimal |
| rtvQty              | BigDecimal |
| customerResv        | BigDecimal |
| sellingUnitRetail   | BigDecimal |
| localShortDesc      | String     |
| packCompIntran      | BigDecimal |
| tsfReservedQty      | BigDecimal |
| tsfExpectedQty      | BigDecimal |
| nonSellableQty      | BigDecimal |
| customerBackorder   | BigDecimal |
| packCompCustResv    | BigDecimal |
| packCompCustBack    | BigDecimal |
| packCompNonSellable | BigDecimal |
| firstReceived       | Timestamp  |
| lastReceived        | Timestamp  |

```
JSON Structure:

{
    "item": null,
    "itemParent": null,
    "loc": null,
    "locType": null,
    "unitRetail": null,
    "sellingUom": null,
    "clearInd": null,
    "taxableInd": null,
    "localItemDesc": null,
    "status": null,
    "primarySupp": null,
    "primaryCntry": null,
    "avCost": null,
```

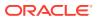

```
"unitCost": null,
"stockOnHand": null,
"sohUpdateDatetime": null,
"inTransitQty": null,
"packCompSoh": null,
"packCompResv": null,
"packCompExp": null,
"rtvQty": null,
"customerResv": null,
"sellingUnitRetail": null,
"localShortDesc": null,
"packCompIntran": null,
"tsfReservedQty": null,
"tsfExpectedQty": null,
"nonSellableQty": null,
"customerBackorder": null,
"packCompCustResv": null,
"packCompCustBack": null,
"packCompNonSellable": null,
"firstReceived": null,
"lastReceived": null,
"links": [],
"hyperMediaContent": {
    "linkRDO": []
```

| TABLE             | SELECT | INSERT | UPDATE | DELETE |
|-------------------|--------|--------|--------|--------|
| V_ITEM_LOC        | Yes    | No     | No     | No     |
| ITEM_LOC_SOH      | Yes    | No     | No     | No     |
| JOB_AUDIT_LOGS    | No     | Yes    | No     | No     |
| JOB_AUDIT_PAYLOAD | No     | Yes    | No     | No     |

# MerchHierarchy Detail Service

This section describes the MerchHierarchy Detail service.

### **Business Overview**

MerchHierarchyDetail service allows user to retrieve full merchandising hierarchy information.

## Service Type

Get

### ReST URL

/MerchHierarchy/merchHierarchy

# **Input Parameters**

NA

## Output

### RestMerchHierarchyRecRDO

| Parameter Name | Data Type  |
|----------------|------------|
| profitCalcType | BigDecimal |
| deptVatInclInd | String     |
| classAttribute | BigDecimal |
| division       | BigDecimal |
| classVatInd    | String     |
| subclass       | BigDecimal |
| buyer          | BigDecimal |
| dept           | BigDecimal |
| className      | String     |
| subName        | String     |
| groupNo        | BigDecimal |
| otbCalcType    | String     |
| groupName      | String     |
| divName        | String     |
| purchaseType   | BigDecimal |
| merch          | BigDecimal |
| deptName       | String     |

```
JSON Structure
        "profitCalcType": null,
        "deptVatInclInd": null,
        "classAttribute": null,
        "division": null,
        "classVatInd": null,
        "subclass": null,
        "buyer": null,
        "dept": null,
        "className": null,
        "subName": null,
        "groupNo": null,
        "otbCalcType": null,
        "groupName": null,
        "divName": null,
        "purchaseType": null,
        "merch": null,
        "deptName": null,
        "links": [],
        "hyperMediaContent": {
            "linkRDO": []
```

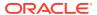

ì

## Table Impact

| TABLE             | SELECT | INSERT | UPDATE | DELETE |
|-------------------|--------|--------|--------|--------|
| V_MERCH_HIERARCHY | Yes    | No     | No     | No     |
| JOB_AUDIT_LOGS    | No     | Yes    | No     | No     |
| JOB_AUDIT_PAYLOAD | No     | Yes    | No     | No     |

# **Obligations Upload Services**

This section describes the Obligations Upload Services.

### **Function Area**

Import export

### **Business Overview**

The primary role of these services is to support requests from trading partners or suppliers for bulk uploads of obligations to send to Merchandising.

## Create Obligation

#### **Business Overview**

This service creates obligations by calling the SVCPROV\_OBLIGATION package and then calling the core obligation package to validate and insert data into the Merchandising tables.

This service creates obligations with required fields. At least one component is needed to create a successful obligation. If the obligation level is 'PO' or 'POIT', then component locations can be added. Reallocation to ALC will be done after obligation creation. If an obligation is created in approved status, then an invoice will be created.

#### **Service Type**

Post

#### **ReST URL**

/ObligationUpload/createObligation

#### **Input Parameters**

RestObligationRecRDO

| Parameter Name  | Data Type  |
|-----------------|------------|
| obligationKey   | BigDecimal |
| obligationLevel | String     |
| keyValue1       | String     |

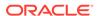

| Parameter Name    | Data Type                                                  |
|-------------------|------------------------------------------------------------|
| keyValue2         | String                                                     |
| keyValue3         | String                                                     |
| keyValue4         | String                                                     |
| keyValue5         | String                                                     |
| keyValue6         | String                                                     |
| status            | String                                                     |
| partnerType       | String                                                     |
| partnerld         | String                                                     |
| supplierSite      | String                                                     |
| invoice           | String                                                     |
| invoiceDate       | Timestamp                                                  |
| qty               | BigDecimal                                                 |
| qtyUom            | String                                                     |
| currency          | String                                                     |
| exchangeRate      | BigDecimal                                                 |
| checkAuthNo       | String                                                     |
| paidAmt           | BigDecimal                                                 |
| paidDate          | Timestamp                                                  |
| comments          | String                                                     |
| obligationCompTbl | List <restobligationcomprecrdo></restobligationcomprecrdo> |

### RestObligation CompRecRDO

| Parameter Name       | Data Type                                                        |
|----------------------|------------------------------------------------------------------|
| compld               | String                                                           |
| allocateToAlc        | String                                                           |
| allocationType       | String                                                           |
| allocationBasisUom   | String                                                           |
| amt                  | BigDecimal                                                       |
| rate                 | BigDecimal                                                       |
| perCount             | BigDecimal                                                       |
| perCountUom          | String                                                           |
| obligationCompLocTbl | List <restobligationcomplocrecrdo></restobligationcomplocrecrdo> |

### RestObligation CompLocRecRDO

| Parameter Name | Data Type  |
|----------------|------------|
| action         | String     |
| locType        | String     |
| locld          | BigDecimal |

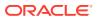

| Parameter Name | Data Type  |
|----------------|------------|
| qty            | BigDecimal |
| amt            | BigDecimal |

#### **JSON Structure**

invoiceDate and paidDate will take input in strings the 'YYYY-MM-DD' format that will be converted to Timestamp format and inserted into tables.

```
[ {
      "obligationKey": null,
      "obligationLevel":null ,
      "keyValue1":null,
      "keyValue2":null,
      "keyValue3":null,
      "keyValue4":null,
      "keyValue5":null,
      "keyValue6":null,
      "status":null,
      "partnerType":null,
      "partnerId":null,
      "supplierSite":null,
      "invoice":null,
      "invoiceDate":null,
      "qty":null,
      "qtyUom":null,
      "exchangeRate":null,
      "currency":null,
      "paymentMethod":null,
      "checkAuthNo":null,
      "paidAmt":null,
      "paidDate":null,
      "comments":null,
      "obligationCompTbl" : [{
            "compId":null,
            "allocateToAlc":null,
            "allocationType":null,
            "allocationBasisUom": null,
            "amt":null,
            "rate":null,
            "perCount":null,
            "perCountUom":null,
            "obligationCompLocTbl":[{
                  "action":null,
                  "locType":null,
                  "locId": null,
                  "qty":null,
                  "amt":null}]
      } ]
} ]
```

#### **Output**

RestObligationStatusRecRDO

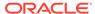

| Parameter Name         | Data Type                                                        |
|------------------------|------------------------------------------------------------------|
| successObligationTbl   | List <restobligationsuccessrecrdo></restobligationsuccessrecrdo> |
| successObligationCount | BigDecimal                                                       |
| failObligationTbl      | List <restobligationfailrecrdo></restobligationfailrecrdo>       |
| failObligationCount    | BigDecimal                                                       |

### RestObligationSuccessRecRDO

| Parameter Name | Data Type  |  |
|----------------|------------|--|
| obligationKey  | BigDecimal |  |
| status         | String     |  |
| invoice        | String     |  |

#### RestObligationFailRecRDO

| Parameter Name | Data Type  |
|----------------|------------|
| obligationKey  | BigDecimal |
| status         | String     |
| invoice        | String     |
| errorMessage   | String     |

The output will contain the status of the request including validation error, if any.

It will insert data into the obligation, obligation\_comp and obligation\_comp\_loc tables, based on obligation levels. It will also insert data to ALC tables. For an approved obligation, it will insert data to INVC tables.

#### For Success:

#### For Failure:

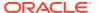

```
"successObligationTbl": [],
  "successObligationCount": null,
  "failObligationTbl": [
     {
         "errorMessage": null,
        "status": null,
         "invoice": null,
         "obligationKey": null,
         "links": [],
         "hyperMediaContent": {
            "linkRDO": []
  ],
  "failObligationCount": null,
  "links": [],
  "hyperMediaContent": {
     "linkRDO": []
  }
}
```

| TABLE               | SELECT | INSERT | UPDATE | DELETE |
|---------------------|--------|--------|--------|--------|
| OBLIGATION          | No     | Yes    | No     | No     |
| OBLIGATION_COMP     | No     | Yes    | No     | No     |
| OBLIGATION_COMP_LOC | No     | Yes    | No     | No     |
| ORDHEAD             | Yes    | No     | No     | No     |
| ORDSKU              | Yes    | No     | No     | No     |
| ORDLOC              | Yes    | No     | No     | No     |
| TRANSPORTATION      | Yes    | No     | No     | No     |
| SHIPMENT            | Yes    | No     | No     | No     |
| SHIPSKU             | Yes    | No     | No     | No     |
| V_PACKSKU_QTY       | Yes    | No     | No     | No     |
| ITEM_SUPP_COUNTRY   | Yes    | No     | No     | No     |
| ORDLOC_EXP          | Yes    | No     | No     | No     |
| CE_HEAD             | Yes    | No     | No     | No     |
| ELC_COMP            | Yes    | No     | No     | No     |
| RTM_UNIT_OPTIONS    | Yes    | No     | No     | No     |
| ALC_HEAD            | Yes    | Yes    | Yes    | No     |
| ALC_COMP_LOC        | Yes    | Yes    | Yes    | No     |
| INVC_HEAD           | No     | Yes    | No     | No     |
| INVC_NON_MERCH      | No     | Yes    | No     | No     |
| INVC_XREF           | No     | Yes    | No     | No     |

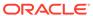

## **Create Obligation Component**

#### **Business Overview**

This service creates obligation components for existing pending obligations by calling the SVCPROV\_OBLIGATION package and then calling the core obligation package to validate and insert data into the Merchandising tables.

This service accepts an obligation key, or supplier/invoice, or partner type/partner/invoice combination to identify the existing obligation. Add component details which user wants to create. For obligation levels 'PO' and 'POIT', the user can also add location details. Based on validations, components will also be created. Reallocation to ALC will be done after component creation.

#### **Service Type**

Post

#### **ReST URL**

/ObligationUpload/createObligationComp

#### **Input Parameters**

RestObligationRecRDO

| Parameter Name  | Data Type  |  |
|-----------------|------------|--|
| obligationKey   | BigDecimal |  |
| obligationLevel | String     |  |
| keyValue1       | String     |  |
| keyValue2       | String     |  |
| keyValue3       | String     |  |
| keyValue4       | String     |  |
| keyValue5       | String     |  |
| keyValue6       | String     |  |
| Status          | String     |  |
| partnerType     | String     |  |
| partnerld       | String     |  |
| supplierSite    | String     |  |
| invoice         | String     |  |
| invoiceDate     | Timestamp  |  |
| Qty             | BigDecimal |  |
| qtyUom          | String     |  |
| Currency        | String     |  |
| exchangeRate    | BigDecimal |  |
| checkAuthNo     | String     |  |
| paidAmt         | BigDecimal |  |
| paidDate        | Timestamp  |  |

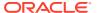

| Parameter Name    | Data Type                                                  |
|-------------------|------------------------------------------------------------|
| Comments          | String                                                     |
| obligationCompTbl | List <restobligationcomprecrdo></restobligationcomprecrdo> |

### RestObligationCompRecRDO

| Parameter Name       | Data Type                                                        |
|----------------------|------------------------------------------------------------------|
| compld               | String                                                           |
| allocateToAlc        | String                                                           |
| allocationType       | String                                                           |
| allocationBasisUom   | String                                                           |
| Amt                  | BigDecimal                                                       |
| Rate                 | BigDecimal                                                       |
| perCount             | BigDecimal                                                       |
| perCountUom          | String                                                           |
| obligationCompLocTbl | List <restobligationcomplocrecrdo></restobligationcomplocrecrdo> |

### RestObligationCompLocRecRDO

| Parameter Name | Data Type  |
|----------------|------------|
| Action         | String     |
| ІосТуре        | String     |
| locld          | BigDecimal |
| Qty            | BigDecimal |
| Amt            | BigDecimal |

JSON Structure: The same RDO 'RestObligationRecRDO' will be used for createObligationComp, but only the below parameters will be considered for the request. The rest of the parameters will be ignored.

```
[ {
      "obligationKey": null,
     "partnerType":null,
      "partnerId":null,
      "supplierSite":null,
      "invoice":null,
      "obligationCompTbl" : [
            "compId":null,
            "allocateToAlc":null,
            "allocationType":null,
            "allocationBasisUom": null,
            "amt":null,
            "rate":null,
            "perCount":null,
            "perCountUom":null,
            "obligationCompLocTbl":[
                  "action":null,
```

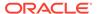

### Output

### RestObligationStatusRecRDO

| Parameter Name         | Data Type                                                        |
|------------------------|------------------------------------------------------------------|
| successObligationTbl   | List <restobligationsuccessrecrdo></restobligationsuccessrecrdo> |
| successObligationCount | BigDecimal                                                       |
| failObligationTbl      | List <restobligationfailrecrdo></restobligationfailrecrdo>       |
| failObligationCount    | BigDecimal                                                       |

### RestObligationSuccessRecRDO

| Parameter Name | Data Type  |  |
|----------------|------------|--|
| obligationKey  | BigDecimal |  |
| status         | String     |  |
| invoice        | String     |  |

### RestObligationFailRecRDO

| Parameter Name | Data Type  |
|----------------|------------|
| obligationKey  | BigDecimal |
| status         | String     |
| invoice        | String     |
| errorMessage   | String     |

The output will contain the status of the request including validation errors, if any.

It will insert data into the tables obligation\_comp and obligation\_comp\_loc (only for 'PO' and 'POIT'). It will also insert data to into ALC tables.

#### For Success:

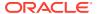

```
"failObligationCount": null,
   "links": [],
   "hyperMediaContent": {
      "linkRDO": []
}
For Failure:
   "successObligationTbl": [],
   "successObligationCount": null,
   "failObligationTbl": [
     {
         "errorMessage": null,
         "status": null,
         "invoice": null,
         "obligationKey": null,
         "links": [],
         "hyperMediaContent": {
            "linkRDO": []
      }
   "failObligationCount": null,
   "links": [],
   "hyperMediaContent": {
      "linkRDO": []
}
```

| TABLE               | SELECT | INSERT | UPDATE | DELETE |
|---------------------|--------|--------|--------|--------|
| OBLIGATION          | Yes    | No     | No     | No     |
| OBLIGATION_COMP     | Yes    | Yes    | No     | No     |
| OBLIGATION_COMP_LOC | Yes    | Yes    | No     | No     |
| ORDHEAD             | Yes    | No     | No     | No     |
| ORDSKU              | Yes    | No     | No     | No     |
| ORDLOC              | Yes    | No     | No     | No     |
| SHIPMENT            | Yes    | No     | No     | No     |
| SHIPSKU             | Yes    | No     | No     | No     |
| V_PACKSKU_QTY       | Yes    | No     | No     | No     |
| ITEM_SUPP_COUNTRY   | Yes    | No     | No     | No     |
| ORDLOC_EXP          | Yes    | No     | No     | No     |
| ELC_COMP            | Yes    | No     | No     | No     |
| ALC_HEAD            | Yes    | Yes    | Yes    | No     |
| ALC_COMP_LOC        | Yes    | Yes    | Yes    | No     |

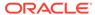

## Create Obligation Component Location

#### **Business Overview**

This service creates obligation component locations for existing pending obligations by calling the SVCPROV\_OBLIGATION package and then calling the core obligation package to validate and insert data into the Merchandising tables.

This service accepts an obligation key, or supplier/invoice, or partner type/partner/invoice combination to identify the existing obligation. Add the component ID for which the user wants to create locations. Add valid location details. Reallocation to ALC will be done after successful location creation.

### **Service Type**

Post

#### **ReST URL**

/ObligationUpload/createObligationCompLoc

#### **Input Parameters**

RestObligationRecRDO

| Parameter Name  | Data Type  |  |
|-----------------|------------|--|
| obligationKey   | BigDecimal |  |
| obligationLevel | String     |  |
| keyValue1       | String     |  |
| keyValue2       | String     |  |
| keyValue3       | String     |  |
| keyValue4       | String     |  |
| keyValue5       | String     |  |
| keyValue6       | String     |  |
| status          | String     |  |
| partnerType     | String     |  |
| partnerld       | String     |  |
| supplierSite    | String     |  |
| invoice         | String     |  |
| invoiceDate     | Timestamp  |  |
| qty             | BigDecimal |  |
| qtyUom          | String     |  |
| currency        | String     |  |
| exchangeRate    | BigDecimal |  |
| checkAuthNo     | String     |  |
| paidAmt         | BigDecimal |  |
| paidDate        | Timestamp  |  |
|                 |            |  |

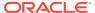

| Parameter Name    | Data Type                                                  |
|-------------------|------------------------------------------------------------|
| comments          | String                                                     |
| obligationCompTbl | List <restobligationcomprecrdo></restobligationcomprecrdo> |

### RestObligationCompRecRDO

| Parameter Name       | Data Type                                                        |
|----------------------|------------------------------------------------------------------|
| compld               | String                                                           |
| allocateToAlc        | String                                                           |
| allocationType       | String                                                           |
| allocationBasisUom   | String                                                           |
| amt                  | BigDecimal                                                       |
| rate                 | BigDecimal                                                       |
| perCount             | BigDecimal                                                       |
| perCountUom          | String                                                           |
| obligationCompLocTbl | List <restobligationcomplocrecrdo></restobligationcomplocrecrdo> |

### RestObligationCompLocRecRDO

| Parameter Name | Data Type  |
|----------------|------------|
| action         | String     |
| locType        | String     |
| locld          | BigDecimal |
| qty            | BigDecimal |
| amt            | BigDecimal |

JSON Structure: Same RDO 'RestObligationRecRDO' will be used for createObligationComp, but only the below parameters will be considered for the request. The rest of the parameters will be ignored.

```
[ {
      "obligationKey": null,
      "partnerType":null,
      "partnerId":null,
      "supplierSite":null,
      "invoice":null,
      "obligationCompTbl" : [{
            "compId":null,
            "obligationCompLocTbl":[{
                  "action":null,
                  "locType":null,
                  "locId": null,
                  "qty":null,
                  "amt":null}]
      } ]
} ]
```

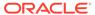

### Output

### RestObligationStatusRecRDO

| Parameter Name         | Data Type                                                        |
|------------------------|------------------------------------------------------------------|
| successObligationTbl   | List <restobligationsuccessrecrdo></restobligationsuccessrecrdo> |
| successObligationCount | BigDecimal                                                       |
| failObligationTbl      | List <restobligationfailrecrdo></restobligationfailrecrdo>       |
| failObligationCount    | BigDecimal                                                       |

### RestObligationSuccessRecRDO

| Parameter Name | Data Type  |
|----------------|------------|
| obligationKey  | BigDecimal |
| status         | String     |
| invoice        | String     |

### RestObligationFailRecRDO

| Parameter Name | Data Type  |
|----------------|------------|
| obligationKey  | BigDecimal |
| status         | String     |
| invoice        | String     |
| errorMessage   | String     |

The output will contain the status of the request, including validation errors, if any.

#### For Success:

#### For Failure:

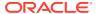

```
"successObligationTbl": [],
  "successObligationCount": null,
  "failObligationTbl": [
      {
         "errorMessage": null,
         "status": null,
         "invoice": null,
         "obligationKey": null,
         "links": [],
         "hyperMediaContent": {
            "linkRDO": []
  ],
  "failObligationCount": null,
  "links": [],
  "hyperMediaContent": {
      "linkRDO": []
}
```

| TABLE               | SELECT | INSERT | UPDATE | DELETE |
|---------------------|--------|--------|--------|--------|
| OBLIGATION          | Yes    | No     | No     | No     |
| OBLIGATION_COMP     | Yes    | No     | No     | No     |
| OBLIGATION_COMP_LOC | Yes    | Yes    | No     | No     |
| ORDHEAD             | Yes    | No     | No     | No     |
| ORDSKU              | Yes    | No     | No     | No     |
| ORDLOC              | Yes    | No     | No     | No     |
| SHIPMENT            | Yes    | No     | No     | No     |
| SHIPSKU             | Yes    | No     | No     | No     |
| V_PACKSKU_QTY       | Yes    | No     | No     | No     |
| ITEM_SUPP_COUNTRY   | Yes    | No     | No     | No     |
| ORDLOC_EXP          | Yes    | No     | No     | No     |
| ALC_HEAD            | Yes    | Yes    | Yes    | No     |
| ALC_COMP_LOC        | Yes    | Yes    | Yes    | No     |
|                     |        |        |        |        |

## **Modify Obligation**

#### **Business Overview**

This service updates obligation header records by calling the SVCPROV\_OBLIGATION package and then calling the core obligation package to validate and update data in the Obligation table.

This service accepts an obligation key, or supplier/invoice, or partner type/partner/invoice combination to identify the existing obligation. The user can modify the mandatory fields below when the obligation is in pending status. Reallocation to ALC will be performed for pending obligations. If the user updates the status to approved, then an invoice will be created.

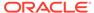

- Status
- Partner Type
- Partner ID
- Supplier Site
- Invoice
- Invoice Date
- Quantity
- Quantity UOM
- Currency
- Exchange Rate

The below fields, which are not mandatory, can be updated in pending as well as approved status.

- Payment Method
- Check Authorization No.
- Amount Paid
- Paid Date
- Comments

### **Service Type**

Post

### **ReST URL**

/ObligationUpload/modifyObligation

RestObligationRecRDO

| Parameter Name  | Data Type  |
|-----------------|------------|
| obligationKey   | BigDecimal |
| obligationLevel | String     |
| keyValue1       | String     |
| keyValue2       | String     |
| keyValue3       | String     |
| keyValue4       | String     |
| keyValue5       | String     |
| keyValue6       | String     |
| status          | String     |
| partnerType     | String     |
| partnerld       | String     |
| supplierSite    | String     |
| invoice         | String     |
| invoiceDate     | Timestamp  |

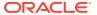

| Parameter Name    | Data Type                                                  |
|-------------------|------------------------------------------------------------|
| qty               | BigDecimal                                                 |
| qtyUom            | String                                                     |
| currency          | String                                                     |
| exchangeRate      | BigDecimal                                                 |
| checkAuthNo       | String                                                     |
| paidAmt           | BigDecimal                                                 |
| paidDate          | Timestamp                                                  |
| comments          | String                                                     |
| obligationCompTbl | List <restobligationcomprecrdo></restobligationcomprecrdo> |

### RestObligationCompRecRDO

| Parameter Name       | Data Type                                                        |
|----------------------|------------------------------------------------------------------|
| compld               | String                                                           |
| allocateToAlc        | String                                                           |
| allocationType       | String                                                           |
| allocationBasisUom   | String                                                           |
| amt                  | BigDecimal                                                       |
| rate                 | BigDecimal                                                       |
| perCount             | BigDecimal                                                       |
| perCountUom          | String                                                           |
| obligationCompLocTbl | List <restobligationcomplocrecrdo></restobligationcomplocrecrdo> |

### RestObligationCompLocRecRDO

| Parameter Name | Data Type  |
|----------------|------------|
| action         | String     |
| ІосТуре        | String     |
| locld          | BigDecimal |
| qty            | BigDecimal |
| amt            | BigDecimal |

JSON Structure: Same RDO 'RestObligationRecRDO' will be used for modifyObligation but only the below parameters will be considered for the request. The rest of the parameters will be ignored.

invoiceDate and paidDate will take input in a string with the 'YYYY-MM-DD' format, which will be converted to Timestamp format and insert into the tables.

```
[{
    "obligationKey": null,
    "status":null,
    "partnerType":null,
    "partnerId":null,
    "supplierSite":null,
```

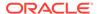

```
"invoice":null,
    "invoiceDate":null,
    "qty":null,
    "qtyUom":null,
    "exchangeRate":null,
    "currency":null,
    "paymentMethod":null,
    "checkAuthNo":null,
    "paidAmt":null,
    "paidDate":null,
    "comments":null
}
```

#### Output

### RestObligationStatusRecRDO

| Data Type                                                        |
|------------------------------------------------------------------|
| List <restobligationsuccessrecrdo></restobligationsuccessrecrdo> |
| BigDecimal                                                       |
| List <restobligationfailrecrdo></restobligationfailrecrdo>       |
| BigDecimal                                                       |
|                                                                  |

### RestObligationSuccessRecRDO

| Parameter Name | Data Type  |
|----------------|------------|
| obligationKey  | BigDecimal |
| status         | String     |
| invoice        | String     |

#### RestObligationFailRecRDO

| Parameter Name | Data Type  |
|----------------|------------|
| obligationKey  | BigDecimal |
| status         | String     |
| invoice        | String     |
| errorMessage   | String     |

The output will contain the status of the request, including validation errors, if any.

NULL values will be ignored for mandatory fields. Non-mandatory fields can be updated to NULL.

#### For Success:

```
"successObligationTbl": [

{
    "status": null,
    "invoice": null,
    "obligationKey": null,
    "links": [],
    "hyperMediaContent": {
```

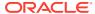

```
"linkRDO": []
      }
  ],
  "successObligationCount": null,
  "failObligationTbl": [],
  "failObligationCount": null,
   "links": [],
   "hyperMediaContent": {
      "linkRDO": []
For Failure:
   "successObligationTbl": [],
   "successObligationCount": null,
   "failObligationTbl": [
      {
         "errorMessage": null,
         "status": null,
         "invoice": null,
         "obligationKey": null,
         "links": [],
         "hyperMediaContent": {
            "linkRDO": []
   "failObligationCount": null,
   "links": [],
   "hyperMediaContent": {
      "linkRDO": []
}
```

| TABLE               | SELECT | INSERT | UPDATE | DELETE |
|---------------------|--------|--------|--------|--------|
| OBLIGATION          | Yes    | No     | No     | No     |
| OBLIGATION_COMP     | Yes    | No     | No     | No     |
| OBLIGATION_COMP_LOC | Yes    | No     | No     | No     |
| ORDHEAD             | Yes    | No     | No     | No     |
| ORDSKU              | Yes    | No     | No     | No     |
| ORDLOC              | Yes    | No     | No     | No     |
| SHIPMENT            | Yes    | No     | No     | No     |
| SHIPSKU             | Yes    | No     | No     | No     |
| V_PACKSKU_QTY       | Yes    | No     | No     | No     |
| ITEM_SUPP_COUNTRY   | Yes    | No     | No     | No     |
| ORDLOC_EXP          | Yes    | No     | No     | No     |
| ALC_HEAD            | Yes    | Yes    | Yes    | No     |
| ALC_COMP_LOC        | Yes    | Yes    | Yes    | No     |
|                     |        |        |        |        |

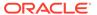

| TABLE          | SELECT | INSERT | UPDATE | DELETE |
|----------------|--------|--------|--------|--------|
| INVC_HEAD      | No     | Yes    | No     | No     |
| INVC_NON_MERCH | No     | Yes    | No     | No     |
| INVC_XREF      | No     | Yes    | No     | No     |

## **Modify Obligation Comp**

#### **Business Overview**

This service updates existing obligation component records which are in pending status by calling the SVCPROV\_OBLIGATION package and then calling the core obligation package to validate and update data in the obligation\_comp table.

This service accepts an obligation key, or supplier/invoice, or partner type/partner/invoice combination to identify the existing obligation. The user can modify component level fields. Reallocation to ALC will be done after update.

### **Service Type**

Post

#### **ReST URL**

/ObligationUpload/modifyObligationComp

### **Input Parameters**

RestObligationRecRDO

| Parameter Name  | Data Type  |
|-----------------|------------|
| obligationKey   | BigDecimal |
| obligationLevel | String     |
| keyValue1       | String     |
| keyValue2       | String     |
| keyValue3       | String     |
| keyValue4       | String     |
| keyValue5       | String     |
| keyValue6       | String     |
| status          | String     |
| partnerType     | String     |
| partnerld       | String     |
| supplierSite    | String     |
| invoice         | String     |
| invoiceDate     | Timestamp  |
| qty             | BigDecimal |
| qtyUom          | String     |
| currency        | String     |
|                 |            |

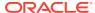

| Parameter Name    | Data Type                                                  |
|-------------------|------------------------------------------------------------|
| exchangeRate      | BigDecimal                                                 |
| checkAuthNo       | String                                                     |
| paidAmt           | BigDecimal                                                 |
| paidDate          | Timestamp                                                  |
| comments          | String                                                     |
| obligationCompTbl | List <restobligationcomprecrdo></restobligationcomprecrdo> |

### RestObligationCompRecRDO

| Parameter Name       | Data Type                                                        |
|----------------------|------------------------------------------------------------------|
| compld               | String                                                           |
| allocateToAlc        | String                                                           |
| allocationType       | String                                                           |
| allocationBasisUom   | String                                                           |
| amt                  | BigDecimal                                                       |
| rate                 | BigDecimal                                                       |
| perCount             | BigDecimal                                                       |
| perCountUom          | String                                                           |
| obligationCompLocTbl | List <restobligationcomplocrecrdo></restobligationcomplocrecrdo> |

### RestObligationCompLocRecRDO

| Parameter Name | Data Type  |
|----------------|------------|
| action         | String     |
| locType        | String     |
| locld          | BigDecimal |
| qty            | BigDecimal |
| amt            | BigDecimal |

JSON Structure: The same RDO 'RestObligationRecRDO' will be used for modifyObligationComp, but only the below parameters will be considered for the request. The rest of the parameters will be ignored.

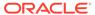

#### Output

#### RestObligationStatusRecRDO

| Parameter Name         | Data Type                                                        |
|------------------------|------------------------------------------------------------------|
| successObligationTbl   | List <restobligationsuccessrecrdo></restobligationsuccessrecrdo> |
| successObligationCount | BigDecimal                                                       |
| failObligationTbl      | List <restobligationfailrecrdo></restobligationfailrecrdo>       |
| failObligationCount    | BigDecimal                                                       |

#### RestObligationSuccessRecRDO

| Parameter Name | Data Type  |
|----------------|------------|
| obligationKey  | BigDecimal |
| status         | String     |
| invoice        | String     |

#### RestObligationFailRecRDO

| Parameter Name | Data Type  |
|----------------|------------|
| obligationKey  | BigDecimal |
| status         | String     |
| invoice        | String     |
| errorMessage   | String     |

The output will contain the status of the request, including validation errors, if any.

#### For Success:

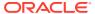

#### For Failure:

```
"successObligationTbl": [],
  "successObligationCount": null,
  "failObligationTbl": [
     {
         "errorMessage": null,
         "status": null,
         "invoice": null,
         "obligationKey": null,
         "links": [],
         "hyperMediaContent": {
            "linkRDO": []
  "failObligationCount": null,
  "links": [],
  "hyperMediaContent": {
     "linkRDO": []
}
```

#### **Table Impact**

| TABLE               | SELECT | INSERT | UPDATE | DELETE |
|---------------------|--------|--------|--------|--------|
| OBLIGATION          | Yes    | No     | No     | No     |
| OBLIGATION_COMP     | Yes    | No     | No     | No     |
| OBLIGATION_COMP_LOC | Yes    | No     | No     | No     |
| ORDHEAD             | Yes    | No     | No     | No     |
| ORDSKU              | Yes    | No     | No     | No     |
| ORDLOC              | Yes    | No     | No     | No     |
| SHIPMENT            | Yes    | No     | No     | No     |
| SHIPSKU             | Yes    | No     | No     | No     |
| V_PACKSKU_QTY       | Yes    | No     | No     | No     |
| ITEM_SUPP_COUNTRY   | Yes    | No     | No     | No     |
| ORDLOC_EXP          | Yes    | No     | No     | No     |
| ALC_HEAD            | Yes    | Yes    | Yes    | No     |
| ALC_COMP_LOC        | Yes    | Yes    | Yes    | No     |

### Modify Obligation Component Location

#### **Business Overview**

This service updates existing obligation component records which are in pending status by calling the SVCPROV\_OBLIGATION package and then calling the core obligation package to validate and update data in the obligation\_comp table.

This service accepts an obligation key, or supplier/invoice, or partner type/partner/invoice combination to identify the existing obligation. The user can modify component level fields. Reallocation to ALC will be done after the update.

### **Service Type**

Post

#### **ReST URL**

/ Obligation Upload/modify Obligation CompLoc

### **Input Parameters**

RestObligationRecRDO

| Parameter Name    | Data Type                                                  |
|-------------------|------------------------------------------------------------|
| obligationKey     | BigDecimal                                                 |
| obligationLevel   | String                                                     |
| keyValue1         | String                                                     |
| keyValue2         | String                                                     |
| keyValue3         | String                                                     |
| keyValue4         | String                                                     |
| keyValue5         | String                                                     |
| keyValue6         | String                                                     |
| status            | String                                                     |
| partnerType       | String                                                     |
| partnerld         | String                                                     |
| supplierSite      | String                                                     |
| invoice           | String                                                     |
| invoiceDate       | Timestamp                                                  |
| qty               | BigDecimal                                                 |
| qtyUom            | String                                                     |
| currency          | String                                                     |
| exchangeRate      | BigDecimal                                                 |
| checkAuthNo       | String                                                     |
| paidAmt           | BigDecimal                                                 |
| paidDate          | Timestamp                                                  |
| comments          | String                                                     |
| obligationCompTbl | List <restobligationcomprecrdo></restobligationcomprecrdo> |

### RestObligationCompRecRDO

| Parameter Name     | Data Type  |
|--------------------|------------|
| compld             | String     |
| allocateToAlc      | String     |
| allocationType     | String     |
| allocationBasisUom | String     |
| amt                | BigDecimal |

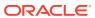

| Parameter Name       | Data Type                                                        |
|----------------------|------------------------------------------------------------------|
| rate                 | BigDecimal                                                       |
| perCount             | BigDecimal                                                       |
| perCountUom          | String                                                           |
| obligationCompLocTbl | List <restobligationcomplocrecrdo></restobligationcomplocrecrdo> |

#### RestObligationCompLocRecRDO

| Parameter Name | Data Type  |
|----------------|------------|
| action         | String     |
| locType        | String     |
| locld          | BigDecimal |
| qty            | BigDecimal |
| amt            | BigDecimal |

JSON Structure: The same RDO 'RestObligationRecRDO' will be used for modifyObligationCompLoc but only the below parameters will be considered for the request. The rest of the parameters will be ignored.

```
[ {
      "obligationKey": null,
      "partnerType":null,
      "partnerId":null,
      "supplierSite":null,
      "invoice":null,
      "obligationCompTbl" : [{
            "compId":null,
            "obligationCompLocTbl":[{
                  "action":null,
                  "locType":null,
                  "locId": null,
                  "qty":null,
                  "amt":null}]
      } ]
}]
```

#### **Output**

RestObligationStatusRecRDO

| Parameter Name         | Data Type                                                        |
|------------------------|------------------------------------------------------------------|
| successObligationTbl   | List <restobligationsuccessrecrdo></restobligationsuccessrecrdo> |
| successObligationCount | BigDecimal                                                       |
| failObligationTbl      | List <restobligationfailrecrdo></restobligationfailrecrdo>       |
| failObligationCount    | BigDecimal                                                       |

RestObligationSuccessRecRDO

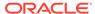

| Parameter Name | Data Type  |
|----------------|------------|
| obligationKey  | BigDecimal |
| status         | String     |
| invoice        | String     |

#### RestObligationFailRecRDO

| Parameter Name | Data Type  |
|----------------|------------|
| obligationKey  | BigDecimal |
| status         | String     |
| invoice        | String     |
| errorMessage   | String     |

The output will contain the status of the request, including validation errors, if any.

The action field is mandatory here. Valid value for this are MOD/DEL. MOD is to update a location and DEL to delete a location.

#### For Success:

```
"successObligationTbl": [
         "status": null,
         "invoice": null,
         "obligationKey": null,
         "links": [],
         "hyperMediaContent": {
            "linkRDO": []
   "successObligationCount": null,
   "failObligationTbl": [],
   "failObligationCount": null,
   "links": [],
   "hyperMediaContent": {
      "linkRDO": []
For Failure:
```

```
"successObligationTbl": [],
"successObligationCount": null,
"failObligationTbl": [
      "errorMessage": null,
      "status": null,
      "invoice": null,
      "obligationKey": null,
      "links": [],
      "hyperMediaContent": {
         "linkRDO": []
```

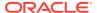

```
}

],

"failObligationCount": null,

"links": [],

"hyperMediaContent": {
    "linkRDO": []
}
```

| TABLE               | SELECT | INSERT | UPDATE | DELETE |
|---------------------|--------|--------|--------|--------|
| OBLIGATION          | Yes    | No     | No     | No     |
| OBLIGATION_COMP     | Yes    | No     | Yes    | No     |
| OBLIGATION_COMP_LOC | Yes    | No     | Yes    | No     |
| ORDHEAD             | Yes    | No     | No     | No     |
| ORDSKU              | Yes    | No     | No     | No     |
| ORDLOC              | Yes    | No     | No     | No     |
| SHIPMENT            | Yes    | No     | No     | No     |
| SHIPSKU             | Yes    | No     | No     | No     |
| V_PACKSKU_QTY       | Yes    | No     | No     | No     |
| ITEM_SUPP_COUNTRY   | Yes    | No     | No     | No     |
| ORDLOC_EXP          | Yes    | No     | No     | No     |
| ALC_HEAD            | Yes    | No     | Yes    | No     |
| ALC_COMP_LOC        | Yes    | No     | Yes    | No     |

## **Delete Obligation**

#### **Business Overview**

This service deletes existing obligation records with pending status by calling the SVCPROV\_OBLIGATION package and then calling the core obligation package to validate and delete entire obligation records from Merchandising tables.

This service accepts an obligation key, or supplier/invoice, or partner type/partner/invoice combination to identify the obligation. This service will delete the entire obligation record.

#### **Service Type**

Post

#### **ReST URL**

/ObligationUpload/deleteObligation

#### **Input Parameters**

RestObligationRecRDO

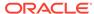

| Parameter Name    | Data Type                                                  |
|-------------------|------------------------------------------------------------|
| obligationKey     | BigDecimal                                                 |
| obligationLevel   | String                                                     |
| keyValue1         | String                                                     |
| keyValue2         | String                                                     |
| keyValue3         | String                                                     |
| keyValue4         | String                                                     |
| keyValue5         | String                                                     |
| keyValue6         | String                                                     |
| status            | String                                                     |
| partnerType       | String                                                     |
| partnerld         | String                                                     |
| supplierSite      | String                                                     |
| invoice           | String                                                     |
| invoiceDate       | Timestamp                                                  |
| qty               | BigDecimal                                                 |
| qtyUom            | String                                                     |
| currency          | String                                                     |
| exchangeRate      | BigDecimal                                                 |
| checkAuthNo       | String                                                     |
| paidAmt           | BigDecimal                                                 |
| paidDate          | Timestamp                                                  |
| comments          | String                                                     |
| obligationCompTbl | List <restobligationcomprecrdo></restobligationcomprecrdo> |

### RestObligation CompRecRDO

| Parameter Name       | Data Type                                                        |
|----------------------|------------------------------------------------------------------|
| compld               | String                                                           |
| allocateToAlc        | String                                                           |
| allocationType       | String                                                           |
| allocationBasisUom   | String                                                           |
| amt                  | BigDecimal                                                       |
| rate                 | BigDecimal                                                       |
| perCount             | BigDecimal                                                       |
| perCountUom          | String                                                           |
| obligationCompLocTbl | List <restobligationcomplocrecrdo></restobligationcomplocrecrdo> |

### RestObligationCompLocRecRDO

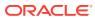

| Parameter Name | Data Type  |
|----------------|------------|
| action         | String     |
| locType        | String     |
| locld          | BigDecimal |
| qty            | BigDecimal |
| amt            | BigDecimal |

JSON Structure: The same RDO 'RestObligationRecRDO' will be used for deleteObligation but only the below parameters will be considered for the request. The rest of the parameters will be ignored.

```
[{
    "obligationKey": null,
    "partnerType":null,
    "partnerId":null,
    "supplierSite":null,
    "invoice":null }]
```

#### Output

#### RestObligationStatusRecRDO

| Parameter Name         | Data Type                                                        |
|------------------------|------------------------------------------------------------------|
| successObligationTbl   | List <restobligationsuccessrecrdo></restobligationsuccessrecrdo> |
| successObligationCount | BigDecimal                                                       |
| failObligationTbl      | List <restobligationfailrecrdo></restobligationfailrecrdo>       |
| failObligationCount    | BigDecimal                                                       |

#### RestObligationSuccessRecRDO

| Parameter Name | Data Type  |  |
|----------------|------------|--|
| obligationKey  | BigDecimal |  |
| status         | String     |  |
| invoice        | String     |  |

#### RestObligationFailRecRDO

| Parameter Name | Data Type  |  |
|----------------|------------|--|
| obligationKey  | BigDecimal |  |
| status         | String     |  |
| invoice        | String     |  |
| errorMessage   | String     |  |

The output will contain the status of the request, including validation errors, if any.

#### For Success:

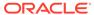

```
"successObligationTbl": [
         "status": null,
         "invoice": null,
         "obligationKey": null,
         "links": [],
         "hyperMediaContent": {
            "linkRDO": []
      }
   "successObligationCount": null,
   "failObligationTbl": [],
   "failObligationCount": null,
   "links": [],
   "hyperMediaContent": {
      "linkRDO": []
}
For Failure:
   "successObligationTbl": [],
   "successObligationCount": null,
   "failObligationTbl": [
         "errorMessage": null,
         "status": null,
         "invoice": null,
         "obligationKey": null,
         "links": [],
         "hyperMediaContent": {
            "linkRDO": []
   "failObligationCount": null,
   "links": [],
   "hyperMediaContent": {
      "linkRDO": []
}
```

| TABLE               | SELECT | INSERT | UPDATE | DELETE |
|---------------------|--------|--------|--------|--------|
| OBLIGATION          | Yes    | No     | No     | Yes    |
| OBLIGATION_COMP     | Yes    | No     | No     | Yes    |
| OBLIGATION_COMP_LOC | Yes    | No     | No     | Yes    |
| ALC_HEAD            | Yes    | No     | No     | Yes    |
| ALC_COMP_LOC        | Yes    | No     | No     | Yes    |

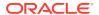

### **Delete Obligation Component**

#### **Business Overview**

This service deletes obligation components for existing obligations by calling the SVCPROV\_OBLIGATION package and then calling the core obligation package to validate and delete data from Merchandising tables.

This service accepts obligation key, or supplier/invoice, or partner type/partner/invoice combination to identify the obligation. Pass the component ID which the user wants to delete. This service will delete the component. If locations are attached to the components, then that will be deleted as well. Reallocation to ALC will be done after deletion.

#### **Service Type**

Post

#### **ReST URL**

/ObligationUpload/deleteObligationComp

#### **Input Parameters**

RestObligationRecRDO

| Parameter Name  | Data Type  |
|-----------------|------------|
| obligationKey   | BigDecimal |
| obligationLevel | String     |
| keyValue1       | String     |
| keyValue2       | String     |
| keyValue3       | String     |
| keyValue4       | String     |
| keyValue5       | String     |
| keyValue6       | String     |
| status          | String     |
| partnerType     | String     |
| partnerld       | String     |
| supplierSite    | String     |
| invoice         | String     |
| invoiceDate     | Timestamp  |
| qty             | BigDecimal |
| qtyUom          | String     |
| currency        | String     |
| exchangeRate    | BigDecimal |
| checkAuthNo     | String     |
| paidAmt         | BigDecimal |
| paidDate        | Timestamp  |

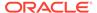

| Parameter Name    | Data Type                                                  |
|-------------------|------------------------------------------------------------|
| comments          | String                                                     |
| obligationCompTbl | List <restobligationcomprecrdo></restobligationcomprecrdo> |

#### RestObligation CompRecRDO

| Parameter Name       | Data Type                                                        |
|----------------------|------------------------------------------------------------------|
| compld               | String                                                           |
| allocateToAlc        | String                                                           |
| allocationType       | String                                                           |
| allocationBasisUom   | String                                                           |
| amt                  | BigDecimal                                                       |
| rate                 | BigDecimal                                                       |
| perCount             | BigDecimal                                                       |
| perCountUom          | String                                                           |
| obligationCompLocTbl | List <restobligationcomplocrecrdo></restobligationcomplocrecrdo> |

#### RestObligationCompLocRecRDO

| Parameter Name | Data Type  |
|----------------|------------|
| action         | String     |
| locType        | String     |
| locld          | BigDecimal |
| qty            | BigDecimal |
| amt            | BigDecimal |

JSON Structure: The same RDO 'RestObligationRecRDO' will be used for deleteObligationComp, but only the below parameters will be considered for the request. The rest of the parameters will be ignored.

#### Output

#### RestObligationStatusRecRDO

| Parameter Name       | Data Type                                                        |
|----------------------|------------------------------------------------------------------|
| successObligationTbl | List <restobligationsuccessrecrdo></restobligationsuccessrecrdo> |

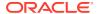

| Parameter Name         | Data Type                                                  |
|------------------------|------------------------------------------------------------|
| successObligationCount | BigDecimal                                                 |
| failObligationTbl      | List <restobligationfailrecrdo></restobligationfailrecrdo> |
| failObligationCount    | BigDecimal                                                 |

#### RestObligationSuccessRecRDO

| Parameter Name | Data Type  |
|----------------|------------|
| obligationKey  | BigDecimal |
| status         | String     |
| invoice        | String     |

#### RestObligationFailRecRDO

| Parameter Name | Data Type  |
|----------------|------------|
| obligationKey  | BigDecimal |
| status         | String     |
| invoice        | String     |
| errorMessage   | String     |

The output will contain the status of the request, including validation errors, if any.

#### For Success:

```
"successObligationTbl": [
      {
         "status": null,
         "invoice": null,
         "obligationKey": null,
         "links": [],
         "hyperMediaContent": {
            "linkRDO": []
      }
   "successObligationCount": null,
   "failObligationTbl": [],
   "failObligationCount": null,
   "links": [],
   "hyperMediaContent": {
      "linkRDO": []
}
For Failure:
   "successObligationTbl": [],
   "successObligationCount": null,
   "failObligationTbl": [
      {
```

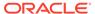

```
"errorMessage": null,
    "status": null,
    "invoice": null,
    "obligationKey": null,
    "links": [],
    "hyperMediaContent": {
        "linkRDO": []
    }
}

],
    "failObligationCount": null,
    "links": [],
    "hyperMediaContent": {
        "linkRDO": []
    }
}
```

| TABLE               | SELECT | INSERT | UPDATE | DELETE |
|---------------------|--------|--------|--------|--------|
| OBLIGATION          | Yes    | No     | No     | Yes    |
| OBLIGATION_COMP     | Yes    | No     | No     | Yes    |
| OBLIGATION_COMP_LOC | Yes    | No     | No     | Yes    |
| ORDHEAD             | Yes    | No     | No     | Yes    |
| ORDSKU              | Yes    | No     | No     | Yes    |
| ORDLOC              | Yes    | No     | No     | Yes    |
| SHIPMENT            | Yes    | No     | No     | Yes    |
| SHIPSKU             | Yes    | No     | No     | Yes    |
| V_PACKSKU_QTY       | Yes    | No     | No     | Yes    |
| ITEM_SUPP_COUNTRY   | Yes    | No     | No     | Yes    |
| ORDLOC_EXP          | Yes    | No     | No     | Yes    |
| ALC_HEAD            | Yes    | No     | Yes    | Yes    |
| ALC_COMP_LOC        | Yes    | No     | Yes    | Yes    |

## Purchase Order Detail Service

This section describes the Purchase Order Detail Service.

### **Business Overview**

Purchase Order Detail service allows user to retrieve purchase order information for a selected order.

## Service Type

Get

### **ReST URL**

Po/poDetail?orderNumber={orderNumber}

# Input Parameters

| Parameter Name | Required | Description  |
|----------------|----------|--------------|
| Order Number   | Yes      | Order Number |

## Output

#### RestPoRecRDO

| Parameter Name            | Data Type                                  |
|---------------------------|--------------------------------------------|
| orderNumber               | BigDecimal                                 |
| orderType                 | String                                     |
| group                     | BigDecimal                                 |
| division                  | BigDecimal                                 |
| dept                      | BigDecimal                                 |
| buyer                     | BigDecimal                                 |
| supplier                  | BigDecimal                                 |
| supplierStatus            | String                                     |
| locationType              | String                                     |
| location                  | BigDecimal                                 |
| writtenDate               | Date                                       |
| notBeforeDate             | Date                                       |
| notAfterDate              | Date                                       |
| otbEndofWeekDate          | Date                                       |
| earliestShipDate          | Date                                       |
| latestShipDate            | Date                                       |
| closeDate                 | Date                                       |
| terms                     | String                                     |
| freightTerms              | String                                     |
| originIndicator           | BigDecimal                                 |
| shipmentMethod            | String                                     |
| purchaseType              | String                                     |
| status                    | String                                     |
| currencyCode              | String                                     |
| masterPurchaseOrderNumber | BigDecimal                                 |
| poltemTbl                 | List <restpoltemrecrdo></restpoltemrecrdo> |

### RestPoltemRecRDO

| Parameter Name | Data Type |
|----------------|-----------|
| item           | String    |

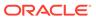

| Parameter Name           | Data Type                                        |
|--------------------------|--------------------------------------------------|
| refernceItem             | String                                           |
| packItem                 | String                                           |
| originCountryId          | String                                           |
| earliestShipDate         | Date                                             |
| latestShipDate           | Date                                             |
| supplierPackSize         | BigDecimal                                       |
| location                 | BigDecimal                                       |
| locationType             | String                                           |
| physicalWarehouse        | BigDecimal                                       |
| unitRetail               | BigDecimal                                       |
| quantityOrdered          | BigDecimal                                       |
| quantityPrescaled        | BigDecimal                                       |
| quantityReceived         | BigDecimal                                       |
| lastReceivedQuantity     | BigDecimal                                       |
| lastRoundQuantity        | BigDecimal                                       |
| lastGroupRoundedQunatity | BigDecimal                                       |
| quantityCancelled        | BigDecimal                                       |
| cancelCode               | String                                           |
| cancelDate               | Date                                             |
| unitCost                 | BigDecimal                                       |
| costSource               | String                                           |
| nonScaleIndicator        | String                                           |
| estimatedStockDate       | Date                                             |
| restPoltemExpTbl         | List <restpoltemexprecrdo></restpoltemexprecrdo> |

### RestPoltem ExpRecRDO

| Parameter Name         | Data Type  |
|------------------------|------------|
| item                   | String     |
| packItem               | String     |
| location               | BigDecimal |
| locationType           | String     |
| componentId            | String     |
| componentDecsiption    | String     |
| alwaysDefaultIndicator | String     |
| componentRate          | BigDecimal |
| componentCurrency      | String     |
| exchangeRate           | BigDecimal |
| estimatedExpenceValue  | BigDecimal |

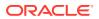

```
JSON Structure:
    "orderNumber": null,
    "orderType": null,
    "group": null,
    "division": null,
    "dept": null,
    "buyer": null,
    "supplier": null,
    "supplierStatus": null,
    "locationType": null,
    "location": null,
    "writtenDate": null,
    "notBeforeDate": null,
    "notAfterDate": null,
    "otbEndOfWeekDate": null,
    "earliestShipDate": null,
    "latestShipDate": null,
    "closeDate": null,
    "terms": null,
    "freightTerms": null,
    "originIndicator": null,
    "shipmentmethod": null,
    "purchaseType": null,
    "status": null,
    "currencyCode": null,
    "masterPurchaseOrderNumber": null,
    "poItemTbl": [
            "item": null,
            "referenceItem": null,
            "originCountryId": null,
            "earliestShipDate": null,
            "latestShipDate": null,
            "supplierPackSize": null,
            "location": null,
            "locationType": null,
            "physicalWarehouse": null,
            "unitRetail": null,
            "quantityOrdered": null,
            "quantityPrescaled": null,
            "quantityReceived": null,
            "lastReceivedQuantity": null,
            "lastRoundQuantity": null,
            "lastGroupRoundedQuantity": null,
            "quantityCancelled": null,
            "cancelCode": null,
            "unitCost": null,
            "costSource": null,
            "nonScaleIndicator": null,
            "estimatedStockDate": null,
            "poItemExpTbl": [
                    "item": null,
                    "packItem": null,
                    "location": null,
                    "locationType": null,
                    "componentId": null,
                    "componentDescription": null,
                    "alwaysDefaultIndicator": null,
                    "componentRate": null,
```

```
"componentCurrency": null,
    "exchangeRate": null,
    "estimatedExpenceValue": null,
    "links": [],
    "hyperMediaContent": {
        "linkRDO": []
    }
    ],
        "links": [],
        "hyperMediaContent": {
            "linkRDO": []
    }
}
"links": [],
    "hyperMediaContent": {
            "linkRDO": []
    }
}
```

| TABLE             | SELECT | INSERT | UPDATE | DELETE |
|-------------------|--------|--------|--------|--------|
| ORDHEAD           | Yes    | No     | No     | No     |
| ORDLOC            | Yes    | No     | No     | No     |
| ORDSKU            | Yes    | No     | No     | No     |
| ORDLOC_EXPENSES   | Yes    | No     | No     | No     |
| V_DEPS            | Yes    | No     | No     | No     |
| SUPS              | Yes    | No     | No     | No     |
| WH                | Yes    | No     | No     | No     |
| ELC_COMP          | Yes    | No     | No     | No     |
| JOB_AUDIT_LOGS    | No     | Yes    | No     | No     |
| JOB_AUDIT_PAYLOAD | No     | Yes    | No     | No     |

## **Reclass Detail Service**

This section describes the Reclass Detail service.

### **Business Overview**

This service is used to retrieve reclassification details for a given item.

## Service Type

Get

### **ReST URL**

Reclass/reclass?item={itemNumber}

## **Input Parameters**

| Parameter Name | Required | Description |
|----------------|----------|-------------|
| Item           | Yes      | Item number |

## Output

#### RestReclassRecRDO

| Parameter Name | Data Type  |  |
|----------------|------------|--|
| toClass        | BigDecimal |  |
| reclassDate    | Timestamp  |  |
| reclassDesc    | String     |  |
| toSubclass     | BigDecimal |  |
| reclassNo      | BigDecimal |  |
| toDept         | toDept     |  |

```
JSON Structure:
[
         "toClass": null,
         "reclassDate": null,
         "reclassDesc": null,
         "toSubclass": null,
         "reclassNo": null,
         "toDept": null,
         "links": [],
         "hyperMediaContent": {
               "linkRDO": []
          }
     }
}
```

## Table Impact

| TABLE             | SELECT | INSERT | UPDATE | DELETE |
|-------------------|--------|--------|--------|--------|
| RECLASS_HEAD      | Yes    | No     | No     | No     |
| RECLASS_ITEM      | Yes    | No     | No     | No     |
| JOB_AUDIT_LOGS    | No     | Yes    | No     | No     |
| JOB_AUDIT_PAYLOAD | No     | Yes    | No     | No     |

## Shipment Detail Service

This section describes the Shipment Detail Service.

## **Business Overview**

Shipment Detail service allows user to retrieve shipment and shipment item details for a given distro (transfer or allocation) or purchase order (PO).

## Service Type

Get

### **ReST URL**

Shipment/shipmentDetail? orderNumber={orderNumber}&distroNumber={distroNumber}&distroType={distroType}

## **Input Parameters**

| Parameter Name | Required | Description                                                                          |
|----------------|----------|--------------------------------------------------------------------------------------|
| orderNumber    | No       | Order Number. If none is specified, then Distro Number and Distro Type are required. |
| distroNumber   | No       | Distro Number. If none is specified, then Order Number is required.                  |
| distroType     | No       | Distro Type. If none is specified, then Order Number is required.                    |

## Output

#### RestShipmentRecRDO

| Parameter Name | Data Type  |
|----------------|------------|
| shipment       | BigDecimal |
| bolNo          | String     |
| asn            | String     |
| shipDate       | Timestamp  |
| receiveDate    | Timestamp  |
| estArrDate     | Timestamp  |
| shipOrigin     | String     |
| statusCode     | String     |
| toLoc          | BigDecimal |
| toLocType      | String     |
| fromLoc        | BigDecimal |
| fromLocType    | String     |
| parentShipment | BigDecimal |
| seqNo          | BigDecimal |
| item           | String     |
| refltem        | String     |

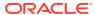

| Parameter Name       | Data Type  |
|----------------------|------------|
| carton               | String     |
| invStatus            | BigDecimal |
| shipskuStatusCode    | String     |
| qtyReceived          | BigDecimal |
| unitCost             | BigDecimal |
| unitRetail           | BigDecimal |
| qtyExpected          | BigDecimal |
| adjustType           | String     |
| actualReceivingStore | BigDecimal |
| reconcileUserId      | String     |
| reconcileDate        | Timestamp  |
| tamperedInd          | String     |
| dispositionedInd     | String     |

```
JSON Structure:
   "shipment":null,
   "bolNo":null,
   "asn":null,
   "shipDate":null,
   "receiveDate":null,
   "estArrDate":null,
   "shipOrigin":null,
   "statusCode":null,
   "toLoc":null,
   "toLocType":null,
   "fromLoc":null,
   "fromLocType":null,
   "parentShipment":null,
   "seqNo":null,
   "item":null,
   "refItem":null,
   "carton":null,
   "invStatus":null,
   "shipskuStatusCode":null,
   "qtyReceived":null,
   "unitCost":null,
   "unitRetail":null,
   "qtyExpected":null,
   "adjustType":null,
   "actualReceivingStore":null,
   "reconcileUserId":null,
   "reconcileDate":null,
   "tamperedInd":null,
   "dispositionedInd":null,
    "links": [],
    "hyperMediaContent": {
        "linkRDO": []
}
```

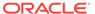

| TABLE             | SELECT | INSERT | UPDATE | DELETE |
|-------------------|--------|--------|--------|--------|
| V_SHIPMENT        | Yes    | No     | No     | No     |
| V_SHIPSKU         | Yes    | No     | No     | No     |
| JOB_AUDIT_LOGS    | No     | Yes    | No     | No     |
| JOB_AUDIT_PAYLOAD | No     | Yes    | No     | No     |

### Stock Count Detail Service

This section describes the Stock Count Detail service.

### **Business Overview**

Stock Count Detail service allows user to retrieve open stock count details for a given item and/or store.

## Service Type

Get

### **ReST URL**

 $StockCount/stockCountDetail? \\ cycleCount=\{cycleCount\}\&locationType=\{locationType\}\&location=\{location\}\&item=\{item\}\&stocktakeDate=\{stocktakeDate\}\&pageSize=\{pageSize\}\&pageNumber=\{pageNumber\}\}\\ \\ er\}$ 

## **Input Parameters**

| Parameter Name | Required | Description                      |
|----------------|----------|----------------------------------|
| Item           | No       | Item                             |
| Location       | No       | Location                         |
| Location Type  | No       | Location Type                    |
| Cycle Count    | No       | Cycle Count                      |
| Stocktake Date | No       | Stocktake Date (always optional) |

## Output

#### RestStockCountRecRDO

| Parameter Name | Data Type  |
|----------------|------------|
| cycleCount     | BigDecimal |
| cycleCountDesc | String     |
| stocktakeDate  | Timestamp  |

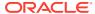

| Parameter Name | Data Type                                            |
|----------------|------------------------------------------------------|
| stocktakeType  | String                                               |
| stakeSkuLoc    | List <reststakeskulocrecrdo></reststakeskulocrecrdo> |

#### RestStakeSkuLocRecRDO

| Parameter Name       | Data Type  |
|----------------------|------------|
| item                 | String     |
| location             | BigDecimal |
| ІосТуре              | String     |
| snapshotOnHandQty    | BigDecimal |
| snapshotInTransitQty | BigDecimal |
| snapshotUnitCost     | BigDecimal |
| snapshotUnitRetail   | BigDecimal |
| processed            | String     |
| physicalCountQty     | BigDecimal |
| packCompQty          | BigDecimal |
| inTransitAmt         | BigDecimal |
| depositItemType      | String     |
| xformItemType        | String     |
| distributeQty        | BigDecimal |

```
JSON Structure:
    "cycleCount":null,
    "cycleCountDesc":null,
    "stocktakeDate":null,
    "stocktakeType":null,
    "stakeSkuLoc": [
            "item":null,
            "location":null,
            "locType":null,
            "snapshotOnHandQty":null,
            "snapshotInTransitQty":null,
            "snapshotUnitCost":null,
            "snapshotUnitRetail":null,
            "processed":null,
            "physicalCountQty":null,
            "packCompQty":null,
            "inTransitAmt":null,
            "depositItemType":null,
            "xformItemType":null,
            "distributeQty":null,
            "links": [],
            "hyperMediaContent": {
                "linkRDO": []
        }
    ],
```

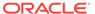

```
"links": [],
   "hyperMediaContent": {
        "linkRDO": []
    }
}
```

| TABLE             | SELECT | INSERT | UPDATE | DELETE |
|-------------------|--------|--------|--------|--------|
| STAKE_HEAD        | Yes    | No     | No     | No     |
| STAKE_SKU_LOC     | Yes    | No     | No     | No     |
| JOB_AUDIT_LOGS    | No     | Yes    | No     | No     |
| JOB_AUDIT_PAYLOAD | No     | Yes    | No     | No     |

## Store Day User Service

This section describes the Store Day User service.

### **Functional Area**

**Financials** 

#### **Business Overview**

The primary role of this service is to create or delete store day user and send them to Merchandising.

## Create Store Day User

#### **Business Overview**

This service creates store day user by calling the SVCPROV\_STOREDAYUSER package to load input data to the staging tables and then calling the core store day user package to validate and insert data to the Merchandising tables.

### Service Type

Post

#### ReSTURL

financials/StoreDayUserREST/create StoreDayUser

### **Input Parameters**

SvcprovSdudescRecRDO

| Parameter Name | Data Type  |
|----------------|------------|
| store          | BigDecimal |

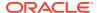

| Parameter Name | Data Type |
|----------------|-----------|
| businessDate   | String    |
| userId         | String    |

#### JSON Structure

```
[{"store": null,
    " businessDate": null,
    " userId": null}]
```

BusinessDate will take input in string with the format as 'DD-MON-YYYY' and later converted to Timestamp format and insert in table.

### Output

#### SvcprovSduStatusRecRDO

| Parameter Name | Data Type                    |
|----------------|------------------------------|
| statusMsg      | String                       |
| sduErrTbl      | List< SvcprovFailSduRecRDO > |

#### SvcprovFailSduRecRDO

| Parameter Name | Data Type  |
|----------------|------------|
| store          | BigDecimal |
| businessDate   | String     |
| userld         | String     |
| errorMsg       | String     |

The output will contain the status of the request including validation errors, if any.

#### JSON Structure:

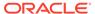

| TABLE              | SELECT | INSERT | UPDATE | DELETE |
|--------------------|--------|--------|--------|--------|
| STORE_DAY_USER     | Yes    | Yes    | No     | No     |
| SVC_STORE_DAY_USER | Yes    | Yes    | Yes    | Yes    |
| JOB_AUDIT_LOGS     | No     | Yes    | No     | No     |
| JOB_AUDIT_PAYLOAD  | No     | Yes    | No     | No     |

## Delete Store Day User

#### **Business Overview**

This service deletes store day user by calling the SVCPROV\_SDU package to load input data to the staging tables and then calling the core store day user package to validate and delete data to the Merchandising tables.

### Service Type

Post

#### **ReSTURL**

financials/StoreDayUserREST/delete StoreDayUser

### **Input Parameters**

#### SvcprovSdudescRecRDO

| Parameter Name | Data Type  |
|----------------|------------|
| store          | BigDecimal |
| businessDate   | String     |
| userld         | String     |

#### JSON Structure

```
[{"store": null,
    " businessDate": null,
    " userId": null}]
```

BusinessDate will take input in string with the format as 'DD-MON-YYYY' and later converted to Timestamp format and delete from table.

### Output

SvcprovSduStatusRecRDO

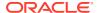

| Parameter Name | Data Type                    |
|----------------|------------------------------|
| statusMsg      | String                       |
| sduErrTbl      | List< SvcprovFailSduRecRDO > |

#### SvcprovFailSduRecRDO

| Parameter Name | Data Type  |
|----------------|------------|
| store          | BigDecimal |
| businessDate   | String     |
| userld         | String     |
| errorMsg       | String     |

The output will contain the status of the request including validation errors, if any.

#### JSON Structure

### Table Impact

| TABLE              | SELECT | INSERT | UPDATE | DELETE |
|--------------------|--------|--------|--------|--------|
| STORE_DAY_USER     | Yes    | No     | No     | Yes    |
| SVC_STORE_DAY_USER | Yes    | Yes    | Yes    | Yes    |
| JOB_AUDIT_LOGS     | No     | Yes    | No     | No     |
| JOB_AUDIT_PAYLOAD  | No     | Yes    | No     | No     |

## Store Detail Service

This section describes the Store Detail service.

## **Business Overview**

Store Detail service allows user to retrieve Store information for a selected store or for all stores.

## Service Type

Get

## **ReST URL**

Store/storeDetail?store={storeNumber}

## **Input Parameters**

| Parameter Name | Required | Description                                                   |
|----------------|----------|---------------------------------------------------------------|
| Store          | No       | Store ID. If none is specified, all stores will be retrieved. |

## Output

#### RestStoreRecRDO

| Parameter Name     | Data Type  |
|--------------------|------------|
| store              | BigDecimal |
| storeName          | String     |
| storeName10        | String     |
| storeName3         | String     |
| storeNameSecondary | String     |
| storeClass         | String     |
| storeOpenDate      | Timestamp  |
| storeCloseDate     | Timestamp  |
| acquiredDate       | Timestamp  |
| remodelDate        | Timestamp  |
| vatRegion          | BigDecimal |
| vatIncludeInd      | String     |
| stockholdingInd    | String     |
| channelld          | BigDecimal |
| transferZone       | BigDecimal |
| defaultWh          | BigDecimal |
| stopOrderDays      | BigDecimal |
| startOrderDays     | BigDecimal |
| currencyCode       | String     |
| lang               | BigDecimal |
|                    |            |

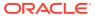

| Parameter Name      | Data Type  |
|---------------------|------------|
| dunsNumber          | String     |
| dunsLoc             | String     |
| sisterStore         | BigDecimal |
| tsfEntityId         | BigDecimal |
| orgUnitId           | BigDecimal |
| storeType           | String     |
| wfCustomerId        | BigDecimal |
| timezoneName        | String     |
| customerOrderLocInd | String     |
| company             | BigDecimal |
| chain               | BigDecimal |
| area                | BigDecimal |
| region              | BigDecimal |
| district            | BigDecimal |
| add1                | String     |
| add2                | String     |
| add3                | String     |
| city                | String     |
| state               | String     |
| countryld           | String     |
| post                | String     |
| contactName         | String     |
| contactPhone        | String     |
| contactEmail        | String     |

```
JSON Structure:
    "store": null,
    "storeName": null,
    "storeName10": null,
    "storeName3": null,
    "storeNameSecondary": null,
    "storeClass": null,
    "storeOpenDate": null,
    "storeCloseDate": null,
    "acquiredDate": null,
    "remodelDate": null,
    "vatRegion": null,
    "vatIncludeInd": null,
    "stockholdingInd": null,
    "channelId": null,
    "transferZone": null,
    "defaultWh": null,
    "stopOrderDays": null,
    "startOrderDays": null,
    "currencyCode": null,
    "lang": null,
```

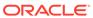

```
"dunsNumber": null,
"dunsLoc": null,
"sisterStore": null,
"tsfEntityId": null,
"orgUnitId": null,
"storeType": null,
"wfCustomerId": null,
"timezoneName": null,
"customerOrderLocInd": null,
"company": null,
"chain": null,
"area": null,
"region": null,
"district": null,
"add1": null,
"add2": null,
"add3": null,
"city": null,
"state": null,
"countryId": null,
"post": null,
"contactName": null,
"contactPhone": null,
"contactEmail": null,
"links": [],
"hyperMediaContent": {
    "linkRDO": []
```

| TABLE             | SELECT | INSERT | UPDATE | DELETE |
|-------------------|--------|--------|--------|--------|
| V_STORE           | Yes    | No     | No     | No     |
| STORE_HIERARCHY   | Yes    | No     | No     | No     |
| ADDR              | Yes    | No     | No     | No     |
| JOB_AUDIT_LOGS    | No     | Yes    | No     | No     |
| JOB_AUDIT_PAYLOAD | No     | Yes    | No     | No     |

## Supplier Detail Service

This section describes the Supplier Detail service.

### **Business Overview**

Supplier Detail service allows user to retrieve Supplier information for a selected supplier.

## Service Type

Get

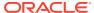

## ReST URL

Supplier/supplierDetail?supplierNumber={suppliernumber}

## Input Parameters

| Parameter Name | Required | Description     |
|----------------|----------|-----------------|
| Supplier       | Yes      | Supplier number |

## Output

### RestSupplierRecRDO

| Parameter Name     | Data Type                                                    |
|--------------------|--------------------------------------------------------------|
| supplier           | BigDecimal                                                   |
| sup_name           | String                                                       |
| sup_name_secondary | String                                                       |
| supplier_parent    | BigDecimal                                                   |
| sup_status         | String                                                       |
| currency_code      | String                                                       |
| terms              | String                                                       |
| freight_terms      | String                                                       |
| vat_region         | BigDecimal                                                   |
| external_ref_id    | String                                                       |
| Supplier_address   | List <restsupplieraddressrecrdo></restsupplieraddressrecrdo> |

### RestSupplierAddressRecRDO

| Parameter Name | Data Type |
|----------------|-----------|
| add_1          | String    |
| add_2          | String    |
| add_3          | String    |
| city           | String    |
| state          | String    |
| country_id     | String    |
| post           | String    |
| contact_name   | String    |
| contact_phone  | String    |
| contact_email  | String    |

```
JSON Structure:
[
     {
         "supplierAddress": [
```

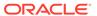

```
"countryId": null,
    "add2": null,
    "add3": null,
    "city": null,
    "add1": null,
    "state": null,
    "contactEmail": null,
    "contactName": null,
    "contactPhone": null,
    "post": null,
    "links": [],
    "hyperMediaContent": {
        "linkRDO": []
},
    "countryId": null,
    "add2": null,
    "add3": null,
    "city": null,
    "add1": null,
    "state": null,
    "contactEmail": null,
    "contactName": null,
    "contactPhone": null,
    "post": null,
    "links": [],
    "hyperMediaContent": {
        "linkRDO": []
},
    "countryId": null,
    "add2": null,
    "add3": null,
    "city": null,
    "add1": null,
    "state": null,
    "contactEmail": null,
    "contactName": null,
    "contactPhone": null,
    "post": null,
    "links": [],
    "hyperMediaContent": {
        "linkRDO": []
},
    "countryId": null,
    "add2": null,
    "add3": null,
    "city": null,
    "add1": null,
    "state": null,
    "contactEmail": null,
    "contactName": null,
    "contactPhone": null,
    "post": null,
    "links": [],
    "hyperMediaContent": {
```

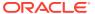

```
"linkRDO": []
                }
            },
                "countryId": null,
                "add2": null,
                "add3": null,
                "city": null,
                "add1": null,
                "state": null,
                "contactEmail": null,
                "contactName": null,
                "contactPhone": null,
                "post": null,
                "links": [],
                "hyperMediaContent": {
                    "linkRDO": []
        ],
        "supNameSecondary": null,
        "supplierParent":null,
        "terms": null,
        "supStatus": null,
        "currencyCode": null,
        "supplier": null,
        "supName": null,
        "freightTerms": null,
        "vatRegion": null,
        "externalRefId": null,
        "links": [],
        "hyperMediaContent": {
            "linkRDO": []
]
```

| TABLE             | SELECT | INSERT | UPDATE | DELETE |
|-------------------|--------|--------|--------|--------|
| SUPS              | Yes    | No     | No     | No     |
| ADDR              | Yes    | No     | No     | No     |
| JOB_AUDIT_LOGS    | No     | Yes    | No     | No     |
| JOB_AUDIT_PAYLOAD | No     | Yes    | No     | No     |

### Transfer Detail Service

This section describes the Transfer Detail service.

### **Business Overview**

Transfer Detail service allows user to retrieve details for a given transfer.

## Service Type

Get

## **ReST URL**

Transfer/transferDetail?transferNumber={transferNumber}

## Input Parameters

| Parameter Name  | Required | Description     |
|-----------------|----------|-----------------|
| Transfer Number | Yes      | Transfer number |

## Output

#### RestTsfheadRecRDO

| Parameter Name | Data Type                                        |
|----------------|--------------------------------------------------|
| tsfNo          | BigDecimal                                       |
| tsfParentNo    | BigDecimal                                       |
| fromLocType    | String                                           |
| fromLoc        | BigDecimal                                       |
| toLocType      | String                                           |
| toLoc          | BigDecimal                                       |
| expDcDate      | Timestamp                                        |
| dept           | BigDecimal                                       |
| inventoryType  | String                                           |
| tsfType        | String                                           |
| status         | String                                           |
| deliveryDate   | Timestamp                                        |
| closeDate      | Timestamp                                        |
| notAfterDate   | Timestamp                                        |
| contextType    | String                                           |
| contextValue   | String                                           |
| wfOrderNo      | BigDecimal                                       |
| tsfdetail      | List <resttsfdetailrecrdo></resttsfdetailrecrdo> |

#### RestTsfdetailRecRDO

| Parameter Name | Data Type  |
|----------------|------------|
| tsfSeqNo       | BigDecimal |
| item           | String     |
| invStatus      | BigDecimal |

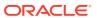

| Davamatay Nama | Data Time  |  |
|----------------|------------|--|
| Parameter Name | Data Type  |  |
| tsfPrice       | BigDecimal |  |
| tsfQty         | BigDecimal |  |
| fillQty        | BigDecimal |  |
| shipQty        | BigDecimal |  |
| receivedQty    | BigDecimal |  |
| reconciledQty  | BigDecimal |  |
| distroQty      | BigDecimal |  |
| selectedQty    | BigDecimal |  |
| cancelledQty   | BigDecimal |  |
| suppPackSize   | BigDecimal |  |
| tsfCost        | BigDecimal |  |
| publishInd     | String     |  |

```
JSON Structure:
    "tsfNo": null,
    "tsfParentNo": null,
    "fromLocType": null,
    "fromLoc": null,
    "toLocType": null,
    "toLoc": null,
    "expDcDate": null,
    "dept": null,
    "inventoryType": null,
    "tsfType": null,
    "status": null,
    "deliveryDate": null,
    "closeDate": null,
    "notAfterDate": null,
    "contextType": null,
    "contextValue": null,
    "wfOrderNo": null,
    "tsfdetail": [
            "tsfSeqNo": null,
            "item": null,
            "invStatus": null,
            "tsfPrice": null,
            "tsfQty": null,
            "fillQty": null,
            "shipQty": null,
            "receivedQty": null,
            "reconciledQty": null,
            "distroQty": null,
            "selectedQty": null,
            "cancelledQty": null,
            "suppPackSize": null,
            "tsfCost": null,
            "publishInd": null,
            "links": [],
            "hyperMediaContent": {
                "linkRDO": []
```

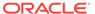

```
}
}
],
"links": [],
"hyperMediaContent": {
    "linkRDO": []
}
```

| TABLE             | SELECT | INSERT | UPDATE | DELETE |
|-------------------|--------|--------|--------|--------|
| TSFHEAD           | Yes    | No     | No     | No     |
| TSFDETAIL         | Yes    | No     | No     | No     |
| JOB_AUDIT_LOGS    | No     | Yes    | No     | No     |
| JOB_AUDIT_PAYLOAD | No     | Yes    | No     | No     |

## **VAT Detail Service**

This section describes the VAT Detail service.

## **Business Overview**

VAT Detail service allows user to retrieve VAT information for a selected department.

## Service Type

Get

### **ReST URL**

Vat/vatDetail?department={departmentNumber}

## **Input Parameters**

| Parameter Name | Required | Description   |
|----------------|----------|---------------|
| Department     | Yes      | Department ID |

## Output

#### RestVatRecRDO

| Parameter Name | Data Type  |
|----------------|------------|
| vatRegion      | BigDecimal |
| vatRegionName  | String     |
| vatRegionType  | String     |
| vatType        | String     |

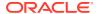

| Parameter Name | Data Type  |
|----------------|------------|
| vatCode        | String     |
| vatCodeDesc    | String     |
| vatRate        | BigDecimal |

```
JSON Structure:
{
    "vatRegion": null,
    "vatRegionName": null,
    "vatRegionType": null,
    "vatType": null,
    "vatCode": null,
    "vatCodeDesc": null,
    "vatRate": null,
    "links": [],
    "hyperMediaContent": {
        "linkRDO": []
    }
}
```

| TABLE             | SELECT | INSERT | UPDATE | DELETE |
|-------------------|--------|--------|--------|--------|
| V_DEPS            | Yes    | No     | No     | No     |
| VAT_DEPS          | Yes    | No     | No     | No     |
| VAT_REGION        | Yes    | No     | No     | No     |
| V_VAT_REGION_TL   | Yes    | No     | No     | No     |
| V_VAT_CODES_TL    | Yes    | No     | No     | No     |
| VAT_CODE_RATES    | Yes    | No     | No     | No     |
| JOB_AUDIT_LOGS    | No     | Yes    | No     | No     |
| JOB_AUDIT_PAYLOAD | No     | Yes    | No     | No     |

## Warehouse Detail Service

This section describes the Warehouse Detail service.

### **Business Overview**

Warehouse Detail service allows user to retrieve Warehouse information for a selected warehouse or for all warehouses.

## Service Type

Get

### **ReST URL**

Wh/whDetail?warehouse={whNumber}

## Input Parameters

| Parameter Name | Required | Description                                                               |
|----------------|----------|---------------------------------------------------------------------------|
| Warehouse      | No       | Warehouse Number. If none is specified, all warehouses will be retrieved. |

## Output

### RestWhRecRDO

| Parameter Name                 | Data Type  |
|--------------------------------|------------|
| warehouse                      | BigDecimal |
| warehouseName                  | String     |
| warehouseSecondaryName         | String     |
| vatRegion                      | BigDecimal |
| organizationHierarchyType      | BigDecimal |
| organizationHierarchyValue     | BigDecimal |
| currencyCode                   | String     |
| physicalWarehouse              | BigDecimal |
| primaryVirtualWarehouse        | BigDecimal |
| channelld                      | BigDecimal |
| stockholdingIndicator          | String     |
| breakPackIndicator             | String     |
| redistributeWarehouseIndicator | String     |
| restrictedIndicator            | String     |
| protectedIndicator             | String     |
| transferEntityId               | BigDecimal |
| finisherInd                    | String     |
| inboundHandlingDays            | BigDecimal |
| organizationalUnitId           | BigDecimal |
| virtualWarehouseType           | String     |
| customerOrderLocationIndicator | String     |
| address1                       | String     |
| address2                       | String     |
| address3                       | String     |
| city                           | String     |
| state                          | String     |
| countryld                      | String     |
| post                           | String     |
| contactName                    | String     |
| contactPhone                   | String     |
|                                |            |

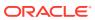

| Parameter Name | Data Type |
|----------------|-----------|
| contactEmail   | String    |

```
JSON Structure:
       "warehouse": null,
       "warehouseName": null,
       "warehouseSecondaryName": null,
       "vatRegion": "null,
       "organizationHierarchyType": null,
       "organizationHierarchyValue": null,
       "currencyCode": null,
       "physicalWarehouse": null,
       "primaryVirtualWarehouse": null,
       "channelId": null,
       "stockholdingIndicator": null,
       "breakPackIndicator": null,
       "redistributeWarehouseIndicator": null,
       "restrictedIndicator": null,
       "protectedIndicator": null,
       "transferEntityId": null,
       "finisherIndicator": null,
       "inboundHandlingDays": null,
       "organizationalUnitId" :null,
       "virtualWarehouseType" :null,
       "customerOrderLocationIdicator" :null,
       "address1": null,
       "address2": null,
       "address3": null,
       "city": null,
       "state": null,
       "countryId": null,
       "post": null,
       "contactName": null,
       "contactPhone": null,
       "contactEmail": null,
       "links": [],
       "hyperMediaContent": {
            "linkRDO": []
```

## Table Impact

| TABLE             | SELECT | INSERT | UPDATE | DELETE |
|-------------------|--------|--------|--------|--------|
| V_WH              | Yes    | No     | No     | No     |
| ADDR              | Yes    | No     | No     | No     |
| JOB_AUDIT_LOGS    | No     | Yes    | No     | No     |
| JOB_AUDIT_PAYLOAD | No     | Yes    | No     | No     |

## Sales Audit ReSTful Web Services

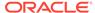

## Summary of Open Store Days

### **Business Overview**

This service provides, at a glance, the number of open stores for which the sales audit manager is responsible. The stores for which the user is responsible are those associated with the user in Sales Audit's employee maintenance via location traits.

## Service Type

Get

### ReSTURL

/summaryOpenStoreDay

## **Input Parameters**

No input.

### Output

Record Type -- DATE, OLDER, ALL

- For record type DATE: five records of type date are displayed for today minus 1 through today minus 5
- One record type OLDER: is for store days older than today minus 5
- One record type ALL: for all store days

Record Date -- Date of date type rows

**Open Store Count** 

## Table Impact

| TABLE              | SELECT | INSERT | UPDATE | DELETE |
|--------------------|--------|--------|--------|--------|
| LOC_TRAITS_MATRIX  | Yes    | No     | No     | No     |
| SA_STORE_DAY       | Yes    | No     | No     | No     |
| SA_USER_LOC_TRAITS | Yes    | No     | No     | No     |

## Summary of Errors

### **Business Overview**

This service provides, at a glance, the number outstanding errors on the specified days for stores for which the sales audit manager is responsible. An outstanding error is defined as an error that exists against a store day that has not been overridden.

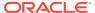

Service Type

Get

**ReST URL** 

/summaryError

**Input Parameters** 

No input.

## Output

Record Type -- DATE, OLDER, ALL

- For record type DATE: five records of type date are displayed for today minus 1 through today minus 5
- One record type OLDER: is for store days older than today minus 5
- One record type ALL: for all store days

Record Date -- Date of date type rows

**Error Count** 

## Table Impact

| TABLE              | SELECT | INSERT | UPDATE | DELETE |
|--------------------|--------|--------|--------|--------|
| LOC_TRAITS_MATRIX  | Yes    | No     | No     | No     |
| SA_ERROR           | Yes    | No     | No     | No     |
| SA_STORE_DAY       | Yes    | No     | No     | No     |
| SA_USER_LOC_TRAITS | Yes    | No     | No     | No     |

## Summary of Over/Short Amount

### **Business Overview**

This service provides at a glance the sums of all overages and all shortages for all open stores on a given day for which the sales audit manager is responsible. If all locations to which the user is responsible have the same local currency, all monetary values will be displayed in the local currency. Otherwise, all monetary values will be displayed in the retailer's primary currency. If the Over/Short value for the store day is a positive value it is considered an overage, if the Over/Short value for the store day is a negative value it is a shortage.

## Service Type

Get

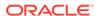

### **ReST URL**

/summaryOverShortAmount

## **Input Parameters**

No input.

## Output

Record Type -- DATE, OLDER, ALL

- For record type DATE: Five records of type date are displayed for today minus 1 through today minus 5
- One record type OLDER: is for store days older than today minus 5
- One record type ALL: for all store days

Record Date -- Date of date type rows

Over Amount

**Short Amount** 

**Currency Code** 

## Table Impact

| TABLE                        | SELECT | INSERT | UPDATE | DELETE |
|------------------------------|--------|--------|--------|--------|
| LOC_TRAITS_MATRIX            | Yes    | No     | No     | No     |
| MV_CURRENCY_CONVERSION_RATES | Yes    | No     | No     | No     |
| SA_HQ_VALUE                  | Yes    | No     | No     | No     |
| SA_POS_VALUE                 | Yes    | No     | No     | No     |
| SA_STORE_DAY                 | Yes    | No     | No     | No     |
| SA_SYS_VALUE                 | Yes    | No     | No     | No     |
| SA_TOTAL                     | Yes    | No     | No     | No     |
| SA_USER_LOC_TRAITS           | Yes    | No     | No     | No     |
| STORE                        | Yes    | No     | No     | No     |

## Summary of Over/Short Count

### **Business Overview**

This service provides, at a glance, the count of overages and the count of shortages for all open stores on a given day for which the sales audit manager is responsible. If the Over/Short value for the store day is a positive value it is considered an overage, if the Over/Short value for the store day is a negative value it is a shortage.

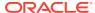

## Service Type

Get

### **ReST URL**

/summaryOverShortCount

## **Input Parameters**

No input.

## Output

Record Type -- DATE, OLDER, ALL

- For record type DATE: five records of type date are displayed for today minus 1 through today minus 5
- One record type OLDER: is for store days older than today minus 5
- One record type ALL: for all store days

Record Date -- Date of date type rows

Over Count

**Short Count** 

## Table Impact

| TABLE              | SELECT | INSERT | UPDATE | DELETE |
|--------------------|--------|--------|--------|--------|
| LOC_TRAITS_MATRIX  | Yes    | No     | No     | No     |
| SA_HQ_VALUE        | Yes    | No     | No     | No     |
| SA_POS_VALUE       | Yes    | No     | No     | No     |
| SA_STORE_DAY       | Yes    | No     | No     | No     |
| SA_SYS_VALUE       | Yes    | No     | No     | No     |
| SA_TOTAL           | Yes    | No     | No     | No     |
| SA_USER_LOC_TRAITS | Yes    | No     | No     | No     |
| STORE              | Yes    | No     | No     | No     |

## Get Store Days

### **Business Overview**

The service displays a list of open stores to which the user is assigned, for a single day, for 'OLDER' days, or for 'ALL' days.

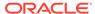

## Service Type

Get

### **ReST URL**

/getStoreDays?

store={store}&recordType={recordType}&recordDate={recordDate}&sortAttrib={sortAttrib}&sortDirection={sortDirection}&pageSize={pageNumber}

## **Input Parameters**

| Parameter Name | Required | Description                                      | Valid values                                                                            |
|----------------|----------|--------------------------------------------------|-----------------------------------------------------------------------------------------|
| RecordType     | Yes      | Record Type                                      | ALL, OLDER, DATE                                                                        |
| RecordDate     | No       | Record Date, required when recordType is DATE    | NA                                                                                      |
| Store          | No       | Store ID                                         | NA                                                                                      |
| SortAttrib     | No       | Sort Attribute                                   | STORENAME, AUDITOR,<br>OSVALUE, ERRORCNT,<br>DATASTATUS, OPENDAYS,<br>OSDAYS and OSSUMS |
| SortDirection  | No       | Sort Direction                                   | ASC, DESC                                                                               |
| PageSize       | No       | Maximum number of locations to retrieve per page | NA                                                                                      |
| PageNumber     | No       | Result page to retrieve                          | NA                                                                                      |

## Output

Store

Store Day Seq No

**Auditors** 

**Business Date** 

Store Name

Chain

Chain Name

**Data Status** 

**Data Status Description** 

**Audit Status** 

**Audit Status Description** 

**Audit Changed Datetime** 

**Fuel Status** 

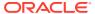

Fuel Status Description

**Over Short Amount** 

**Currency Code** 

**Error Count** 

**Transaction Count** 

Loaded File Count

**Expected File Count** 

## Table Impact

| TABLE              | SELECT | INSERT | UPDATE | DELETE |
|--------------------|--------|--------|--------|--------|
| LOC_TRAITS_MATRIX  | Yes    | No     | No     | No     |
| SA_ERROR           | Yes    | No     | No     | No     |
| SA_HQ_VALUE        | Yes    | No     | No     | No     |
| SA_POS_VALUE       | Yes    | No     | No     | No     |
| SA_STORE_DATA      | Yes    | No     | No     | No     |
| SA_STORE_DAY       | Yes    | No     | No     | No     |
| SA_SYS_VALUE       | Yes    | No     | No     | No     |
| SA_SYSTEM_OPTIONS  | Yes    | No     | No     | No     |
| SA_TOTAL           | Yes    | No     | No     | No     |
| SA_TRAN_HEAD       | Yes    | No     | No     | No     |
| SA_USER_LOC_TRAITS | Yes    | No     | No     | No     |
| V_CHAIN            | Yes    | No     | No     | No     |
| V_CODE_DETAIL      | Yes    | No     | No     | No     |
| V_STORE            | Yes    | No     | No     | No     |

## **Get Store Errors**

## **Business Overview**

Retrieves summary of store day errors.

Service Type

Get

**ReST URL** 

/getStoreErrors?store={store}&recordType={recordType}&recordDate={recordDate}

## **Input Parameters**

| Parameter Name | Required | Description                                   | Valid values     |
|----------------|----------|-----------------------------------------------|------------------|
| RecordType     | Yes      | Record Type                                   | ALL, OLDER, DATE |
| RecordDate     | No       | Record Date, required when recordType is DATE | NA               |
| Store          | No       | Store ID                                      | NA               |

## Output

Store

**Error Code** 

**Error Description** 

**Error Percentage** 

## Table Impact

| TABLE        | SELECT | INSERT | UPDATE | DELETE |
|--------------|--------|--------|--------|--------|
| SA_ERROR     | Yes    | No     | No     | No     |
| SA_STORE_DAY | Yes    | No     | No     | No     |
| V_SA_ERROR   | Yes    | No     | No     | No     |
| V_STORE      | Yes    | No     | No     | No     |

## **Get Store Aggregations**

## **Business Overview**

Retrieves aggregated store day information for all dates or store days older than vdate -5.

## Service Type

Get

### **ReST URL**

/getStoreAggregations? allOlderInd={allOlderInd}&stores={stores}&sortAttrib={sortAttrib}&sortDirection={sortDirection}&pageSize={pageSize}&pageNumber={pageNumber}

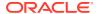

## Input Parameters

| Parameter Name | Required | Description                                      | Valid values                                                                            |
|----------------|----------|--------------------------------------------------|-----------------------------------------------------------------------------------------|
| AllOlderInd    | Yes      | Search string for locations ID or Name           | ALL, OLDER                                                                              |
| Stores         | No       | Comma-separated values for stores                | NA                                                                                      |
| SortAttrib     | No       | Sort Attribute                                   | STORENAME, AUDITOR,<br>OSVALUE, ERRORCNT,<br>DATASTATUS, OPENDAYS,<br>OSDAYS and OSSUMS |
| SortDirection  | No       | Sort Direction                                   | ASC, DESC                                                                               |
| PageSize       | No       | Maximum number of locations to retrieve per page | NA                                                                                      |
| PageNumber     | No       | Result page to retrieve                          | NA                                                                                      |

## Output

Store

Store Name

Chain

Chain Name

Auditors

Open Days

Over Days

Short Days

**Over Amount** 

**Short Amount** 

**Currency Code** 

**Error Count** 

## Table Impact

| TABLE         | SELECT | INSERT | UPDATE | DELETE |
|---------------|--------|--------|--------|--------|
| SA_ERROR      | Yes    | No     | No     | No     |
| SA_HQ_VALUE   | Yes    | No     | No     | No     |
| SA_POS_VALUE  | Yes    | No     | No     | No     |
| SA_STORE_DATA | Yes    | No     | No     | No     |
| SA_STORE_DAY  | Yes    | No     | No     | No     |
| SA_SYS_VALUE  | Yes    | No     | No     | No     |

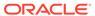

| TABLE   | SELECT | INSERT | UPDATE | DELETE |
|---------|--------|--------|--------|--------|
| V_CHAIN | Yes    | No     | No     | No     |
| V_STORE | Yes    | No     | No     | No     |

## Store Search

### **Business Overview**

This web service enables store search and returns aggregated store information.

## Service Type

Get

### **ReST URL**

/storeSearch?

searchString={searchString}&searchFilter={searchFilter}&sortAttrib={sortAttrib}&sortDirection={sortDirection}&pageSize={pageSize}&pageNumber={pageNumber}

## **Input Parameters**

| Parameter Name | Required | Description                                      | Valid values                                                                            |
|----------------|----------|--------------------------------------------------|-----------------------------------------------------------------------------------------|
| SearchString   | Yes      | Search string for locations ID or Name           | NA                                                                                      |
| SearchFilter   | Yes      | Search all stores or assigned stores             | ALL, ASSIGN                                                                             |
| SortAttrib     | No       | Sort Attribute                                   | STORENAME, AUDITOR,<br>OSVALUE, ERRORCNT,<br>DATASTATUS, OPENDAYS,<br>OSDAYS and OSSUMS |
| SortDirection  | No       | Sort Direction                                   | ASC, DESC                                                                               |
| PageSize       | No       | Maximum number of locations to retrieve per page | NA                                                                                      |
| PageNumber     | No       | Result page to retrieve                          | NA                                                                                      |

## Output

Store

Store Name

Chain

Chain Name

**Auditors** 

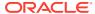

Open Days

Over Days

**Short Days** 

Over Amount

**Short Amount** 

**Currency Code** 

**Error Count** 

## Table Impact

| TABLE              | SELECT | INSERT | UPDATE | DELETE |
|--------------------|--------|--------|--------|--------|
| LOC_TRAITS_MATRIX  | Yes    | No     | No     | No     |
| SA_ERROR           | Yes    | No     | No     | No     |
| SA_HQ_VALUE        | Yes    | No     | No     | No     |
| SA_POS_VALUE       | Yes    | No     | No     | No     |
| SA_STORE_DATA      | Yes    | No     | No     | No     |
| SA_STORE_DAY       | Yes    | No     | No     | No     |
| SA_SYS_VALUE       | Yes    | No     | No     | No     |
| SA_TOTAL           | Yes    | No     | No     | No     |
| SA_TRAN_HEAD       | Yes    | No     | No     | No     |
| SA_USER_LOC_TRAITS | Yes    | No     | No     | No     |
| V_CHAIN            | Yes    | No     | No     | No     |
| V_STORE            | Yes    | No     | No     | No     |

## Get Store Day Date Indicator

## **Business Overview**

This web service allows the user to find which store days have records that needs attention.

Service Type

Get

**ReST URL** 

/getStoreDateInd?store={store}

## **Input Parameters**

| Parameter Name | Required | Description | Valid values |
|----------------|----------|-------------|--------------|
| store          | Yes      | Store ID    | NA           |

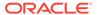

### Output

Record Type -- DATE, OLDER, ALL

- For record type DATE: five records of type date are displayed for today minus 1 through today minus 5
- One record type OLDER: is for store days older than today minus 5
- One record type ALL: for all store days

Record Date -- Date of date type rows

Store Has Value indicator

## Table Impact

| TABLE        | SELECT | INSERT | UPDATE | DELETE |
|--------------|--------|--------|--------|--------|
| SA_STORE_DAY | Yes    | No     | No     | No     |
| V_STORE      | Yes    | No     | No     | No     |

## **Data Privacy Access Service**

This section describes the Data Privacy Access service for Sales Audit.

### **Business Overview**

This query service provides access to data stored in Sales Audit that contain personally identifiable information.

## Service Type

**GET** 

### **ReSTURL**

https://<host:port>/RetailAppsDataPrivServicesRESTApp/rest/privatedata/getPersonalInfo?customer\_id={entityName}::{entityType}::{entityId}::{fullName}::{phone}::{email}

## Accept

- application/json
- · application/xml

## **Query Parameters**

- customer\_id (required): The customer ID string containing the parameters to be used in looking up data. The format of this string is as follows:
  - {entity name}::{entity type}::{entity id}::{full name}::{phone}::{email}

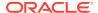

### **Path Parameters**

| Parameter   | Description                                                                                                    |
|-------------|----------------------------------------------------------------------------------------------------|
| Entity Name | The query group type for which data is to be retrieved. The available group types for Sales Audit are:                                                                                         |
|             | • EMPLOYEE                                                                                                    |
|             | • CUSTOMER                                                                                                    |
| Entity Type | Used if the entity name is CUSTOMER. The value here should indicate the type of customer being queried. Valid values for this input can be found on the Codes table where code type is 'CIDT'. |
| Entity ID   | The ID of the entity being queried. For example, the employee ID.                                                                                                    |
| Full Name   | The full name to be searched for the selected entity.                                                                                                    |
| Phone       | The phone number to be searched for the selected entity.                                                                                                    |
| Email       | The email to be searched for the selected entity.                                                                                                    |

## Default Response

The response will return all instances of the data being searched that occur in the requested entity. For example, if the entity requested was EMPLOYEE, all instances where the employee, name, phone, and email match the data sent will be returned. If any of these parameters are not sent (e.g. employee), then it will not be used as part of the search. The following data is included in the response:

| Parameter   | Description                                                                                                    |
|-------------|----------------------------------------------------------------------------------------------------|
| Entity Name | Valid values are                                                                                                    |
|             | • EMPLOYEE                                                                                                    |
|             | • CUSTOMER                                                                                                    |
| Entity Type | If the entity name is CUSTOMER, the value here indicates the type of customer being queried. Valid values for this input can be found on the Codes table where code type is 'CIDT'. For other entity types, this will be null. |
| Entity ID   | The ID of the entity where the data was found.                                                                                                    |
| Full Name   | The name associated with the entity.                                                                                                    |
| Phone       | The phone number associated with the entity.                                                                                                    |
| Fax         | The fax number associated with the entity.                                                                                                    |
| Telex       | The telex number associated with the entity.                                                                                                    |
| Pager       | The pager number associated with the entity.                                                                                                    |
| Email       | The email address associated with the entity.                                                                                                    |

## Sample Response

```
{
    "Personal Information": {
        "list": [],
        "Get Personal Information": {
            "list": [
```

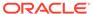

```
{
    "ENTITY_NAME": "EMPLOYEE",
    "ENTITY_TYPE": "null",
    "ENTITY_ID": "1414",
    "FULL_NAME": "Harry Adams",
    "PHONE": "2349989",
    "FAX": "null",
    "TELEX": "null",
    "PAGER": "null",
    "EMAIL": "hadams@email.com"
    }
}
```

### Response Codes and Error Messages

- 200 Success
- 400 Bad Request for the following situations:
  - Customer ID does not match the required format
  - Invalid input type
  - Missing customer ID
  - Invalid jsonFormat
- 500 Internal Server Errors for all other types of errors (for example, configuration errors, SQL errors, and so on)

## Success Payloads

- When Accept=application/json, this API will return data in JSON format
- When Accept=application/xml, this API will return data formatted as an HTML page

## **Data Privacy Forget Service**

This section describes the Data Privacy Forget service for Sales Audit.

### **Business Overview**

This service supports updating personal information stored in Sales Audit. When the service is invoked with mask strings as inputs, it overwrites the fields with mask strings, which effectively removes the personal information from the system.

## Service Type

**DELETE** 

### **ReSTURL**

https://<host:port>/RetailAppsDataPrivServicesRESTApp/rest/privatedata/ updatePersonalInfo?customer\_id={entityName}::{entityType}::{entityId}::{fullName}:: {phone}:: {fax}::{telex}::{pager}::{email}::{addr1}::{addr2}::{addr3}::{county}::{state}::{countryId}:: {postalCode}

## Accept

- · application/json
- application/xml

## **Query Parameters**

- customer\_id (required): The customer ID string containing the parameters to be used in updating data. The format of this string is as follows:
  - {entityName}::{entityType}::{entityId}::{fullName}::{phone}::{fax}::{telex}::{pager}::
    {email}::{addr1}::{addr2}::{acdr2}::{county}::{city}::{state}::{countryId}::{postalCode}

### **Path Parameters**

| Parameter                 | Description                                                                                                    |
|---------------------------|----------------------------------------------------------------------------------------------------|
| Entity Name<br>(required) | The group type for which data is to be updated. The available group types for Sales Audit are:  EMPLOYEE  CUSTOMER                                                                   |
| Entity Type               | Required if the entity name is CUSTOMER. The value here should indicate the type of customer. Valid values for this input can be found on the Codes table where code type is 'CIDT'. |
| Entity ID<br>(required)   | The ID of the entity to be updated. For example, the employee ID.                                                                                                    |
| Full Name                 | The value to update the full name with. If a null value is passed to this parameter that is a required field in the table, the field will be updated to 'XXXXX'.                     |
| Phone                     | The value to update the phone number with. If a null value is passed to this parameter that is a required field in the table, the field will be updated to 'XXXXX'.                  |
| Fax                       | The value to update the fax number with.                                                                                                    |
| Telex                     | The value to update the telex number with.                                                                                                    |
| Pager                     | The value to update the pager number with.                                                                                                    |
| Email                     | The value to update the email address with.                                                                                                    |
| Addr1                     | The value to update the address 1 with.                                                                                                    |
| Addr2                     | The value to update the address 2 with.                                                                                                    |
| Addr3                     | The value to update the address 3 with.                                                                                                    |
| County                    | The value to update the county with.                                                                                                    |
| City                      | The value to update the city with.                                                                                                    |
|                           |                                                                                                    |

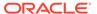

| Parameter   | Description                               |
|-------------|-------------------------------------------|
| State       | The value to update the state with.       |
| Country     | The value to update the country with.     |
| Postal Code | The value to update the postal code with. |

## Default Response

This service only returns a response code to signify if the request is successful or not. If no record is updated, the service returns an error.

## Response Codes and Error Messages

- 200 Success
- 400 Bad Request for the following situations:
  - Customer ID does not match the required format
  - Invalid input type
  - Missing customer ID
  - Invalid jsonFormat
- 500 Internal Server Errors for all other types of errors (for example, configuration errors, SQL errors, and so on).

## Success Payloads

N/A

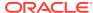

6

## Scheduled Integration

This chapter provides a summary of integrations that are scheduled either to be run once per day or periodically throughout the day. There are generally two types of integrations - those that expect or produce files and those that move data between integration tables, also referred to as Bulk Data Integration (BDI).

## File-based Integration Overview

Merchandising and Sales Audit require that all inbound and outbound file-based transactions adhere to standard file layouts. There are two types of file layouts: detail-only and master-detail, which are described in the sections below.

## Standard File Layouts

The Merchandising interface library supports two standard file layouts: one for master/detail processing, and one for processing detail records only. True sub-details are not supported within the Merchandising base package interface library functions.

A 5-character identification code or record type identifies all records within an I/O file, regardless of file type. The following includes common record type values:

- FHEAD-File Header
- FDETL-File Detail
- FTAIL-File Tail
- THEAD-Transaction Header
- TDETL-Transaction Detail
- TTAIL-Transaction Tail

Each line of the file must begin with the record type code followed by a 10-character record ID.

## **Detail-Only Files**

File layouts have a standard file header record, a detail record for each transaction to be processed, and a file trailer record. Valid record types are FHEAD, FDETL, and FTAIL.

#### Example 6-1 Detail-Only Files

FHEAD000000001STKU1996010100000019960929 FDETL0000000002SKU100000040000011011 FDETL0000000003SKU10000050003002001 FDETL0000000004SKU10000050003002001 FTAIL0000000050000000003

### Master and Detail Files

File layouts consists of:

- Standard file header record
- Set of records for each transaction to be processed
- File trailer record.

The transaction set consists of:

- Transaction set header record
- Transaction set detail for detail within the transaction
- Transaction trailer record

Valid record types are FHEAD, THEAD, TDETL, TTAIL, and FTAIL.

#### Example 6-2 Master and Detail Files

| Record Name           | Field Name                        | Field Type | Default Value                | Description                                                        |
|-----------------------|-----------------------------------|------------|------------------------------|--------------------------------------------------------------------|
| File Header           | File Type<br>Record<br>Descriptor | Char(5)    | FHEAD                        | Identifies file record type.                                       |
|                       | File Line<br>Identifier           | Number(10) | Specified by external system | Line number of the current file.                                   |
|                       | File Type<br>Definition           | Char(4)    | N/A                          | Identifies transaction type.                                       |
|                       | File Create Date                  | Date       | Create date                  | Date file was written by external system.                          |
| Transaction<br>Header | File Type<br>Record<br>Descriptor | Char(5)    | THEAD                        | Identifies file record type.                                       |
|                       | File Line<br>Identifier           | Number(10) | Specified by external system | Line number of the current file.                                   |
|                       | Transaction Set Control Number    | Char(14)   | Specified by external system | Used to force unique transaction check.                            |
|                       | Detail Sequence<br>Number         | Char(6)    | Specified by external system | Sequential number assigned to detail records within a transaction. |
| Transaction<br>Detail | File Type<br>Record<br>Descriptor | Char(5)    | TDETL                        | Identifies file record type.                                       |
|                       | File Line<br>Identifier           | Number(10) | Specified by external system | Line number of the current file.                                   |

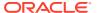

| Record Name            | Field Name                          | Field Type | Default Value                | Description                                                        |
|------------------------|-------------------------------------|------------|------------------------------|--------------------------------------------------------------------|
|                        | Transaction Set Control Number      | Char(14)   | Specified by external system | Used to force unique transaction check.                            |
|                        | Detail Sequence<br>Number           | Char(6)    | Specified by external system | Sequential number assigned to detail records within a transaction. |
| Transaction<br>Trailer | File Type<br>Record<br>Descriptor   | Char(5)    | TTAIL                        | Identifies file record type.                                       |
|                        | File Line<br>Identifier             | Number(10) | Specified by external system | Line number of the current file.                                   |
|                        | Transaction<br>Detail Line<br>Count | Number(6)  | Sum of detail lines          | Sum of the detail lines within a transaction.                      |
| File Trailer           | File Record<br>Type Descriptor      | Char(5)    | FTAIL                        | Identifies file record type.                                       |
|                        | File Line<br>Identifier             | Number(10) | Specified by external system | Line number of the current file.                                   |
|                        | Total<br>Transaction Line<br>Count  | Number(10) | Sum of all transaction lines | All lines in file less the file header and trailer records.        |

## Integration Batch Wrapper FAQ

See also the "Batch Wrapper Overview" in Chapter 1 of the *Merchandising Operations Guide,* Volume 1.

## For input files, are there any specific file format names?

Usually, the input file pattern is the same as the batch name. This can be seen in the ParameterValue column of the Job tab in the Batch Schedule spreadsheet. For example, dealupld has this parameter value:

dealupld #SysOpt.dbwallet dealupld

The input file pattern is the 3rd parameter (dealupld) so the filename should have dealupld in it (for example, dealupld\_input, input\_dealupld, and so on). There are some batch programs that should start with a specific pattern like saimptlogi - the input file should start with RTLOG\*. This can be seen as well in the Batch Schedule spreadsheet:

#SysOpt.dbwallet RTLOG

### How and where will files be moved?

The input file (zipped) should be in the SFTP batch/incoming folder.

There are two ways to SFTP the input files. For bulk upload, ensure that a COMPLETE file is present in the batch/incoming/COMMAND folder. For individual file upload, ensure that each

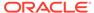

input file has a corresponding. complete file (for example, RTLOG\_1521.zip will have a corresponding RTLOG 1521.zip.complete file in the batch/incoming folder).

The batch wrappers will take care of moving this to the input folder (data/in) given that the filename of the zip file corresponds to the expected file name pattern.

## When will files be unzipped?

This will be unzipped when it is moved to the input folder (data/in).

### What will happen to the files once they are processed?

Successfully processed files will be move to the processed folder (data/processed). Files with errors will remain in the input folder (data/in) and corresponding errors will be logged in the error log.

## Will processed file be archived?

Yes. Input files will be archived in the processed folder (data/processed), while any output file will be archived in the archive folder (data/archive)

## What will happen if the file is rejected?

Reject files will be created as applicable and they will be sent to the SFTP outgoing folder (batch/outgoing) as well as archived in the archive folder (data/archive). Depending on the batch, if the program completes successfully even with rejected records then the rejected input file will be moved to the processed folder (data/processed). But if the batch aborts, then the rejected input file will remain in the input folder (data/in).

## How will rejected files be reprocessed?

Reprocessing the files would require manual intervention. Remove the files with errors from the input folder (data/in). Those input files would need to be corrected and resent.

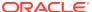

## File Movement Flow

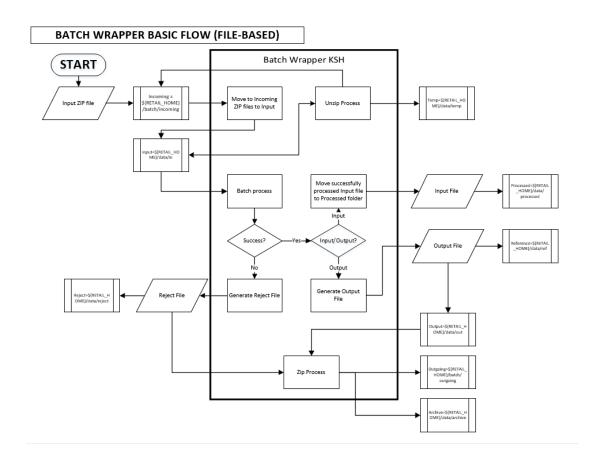

## Input/Output File Naming Convention

| Datah               | Innut File Name   | Zin File Nome         |
|---------------------|-------------------|-----------------------|
| Batch               | Input File Name   | Zip File Name         |
| dealupld            | *dealupld*        | *dealdupld*.zip       |
| ediupack            | *ediupack*        | *ediupack*.zip        |
| ediupavl            | *ediupavI*        | *ediupavl*.zip        |
| lcup798             | *lcup798*         | *lcup798*.zip         |
| lcupld              | *IcupId*          | *lcupld*.zip          |
| cmpupld             | *cmpupld*         | *cmpupld*.zip         |
| fcosttmplupld.ksh   | *fcosttmplupld*   | *fcosttmplupld*.zip   |
| htsupId             | *htsupId*         | *htsupld*.zip         |
| otbupld             | *otbupld*         | *otbupld*.zip         |
| tranupld            | *tranupld*        | *tranupld*.zip        |
| fcustomerupload.ksh | *fcustomerupload* | *fcustomerupload*.zip |

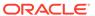

| Batch                     | Input File Name                                                                                  | Zip File Name                             |
|---------------------------|--------------------------------------------------------------------------------------------------|-------------------------------------------|
| iindbatch.ksh             | Input file name is provided by user.<br>Must end in *.xml                                        | * <input file="" name=""/> *.zip          |
|                           | Template name must correspond to S9T_TEMPLATE.TEMPLATE_KEY                                       |                                           |
| poindbatch.ksh            | Input file name is provided by user.<br>Must end in *.xml                                        | * <input file="" name=""/> *.zip          |
|                           | Template name must correspond to S9T_TEMPLATE.TEMPLATE_KEY                                       |                                           |
| replindbatch.ksh          | Input file name is provided by user.<br>Must end in *.xml                                        | * <input file="" name=""/> *.zip          |
|                           | Template name must correspond to S9T_TEMPLATE.TEMPLATE_KEY                                       |                                           |
| saimpadj                  | *saimpadj*                                                                                       | *saimpadj*.zip                            |
| load_item_forecast.ksh    | *demand*                                                                                         | *demand*.zip                              |
| lcmt700                   | *lcmt700*                                                                                        | *lcmt700*.zip                             |
| lcmt707                   | *lcmt707*                                                                                        | *lcmt707*.zip                             |
| resa2sim                  | SIMT*                                                                                            | No zip file. Input file is from saexpsim. |
| resa2dw                   | RDWT* RDWF* RDWS* RDWC*                                                                          | No zip file. Input file is from saexpdw.  |
| lcmt730                   | *lcmt730*                                                                                        | *lcmt730*.zip                             |
| lcmt798                   | *lcmt798*                                                                                        | *lcmt798*.zip                             |
| lifstkup                  | *lifstkup*                                                                                       | *lifstkup*.zip                            |
| ordinvupld                | ORIN*                                                                                            | ORIN*.zip                                 |
| sa_rules_total_upload.ksh | sartexp_*                                                                                        | sartexp*.zip                              |
| saimptlogfin              | storedayfile                                                                                     | No zip file. Input file is from sagetref. |
| saimptlogi                | RTLOG_ <store>_<datetime>.dat</datetime></store>                                                 | RTLOG*.zip                                |
| saimptlogtdup_upd         | storedayfile                                                                                     | No zip file.                              |
|                           | storeposfile                                                                                     | Input file is from sagetref.              |
| savouch                   | *savouch*                                                                                        | *savouch*.zip                             |
| stlgdnld                  | *stlgdnld*                                                                                       | *stlgdnld*.zip                            |
| stockcountupload.ksh      | STK*. <file extension=""></file>                                                                 | STK*.zip                                  |
| trandataload.ksh          | *trandataload*                                                                                   | *trandataload*.zip                        |
| uploadsales.ksh           | POSU_ <store>_<tran_date>_<br/><sysdate>.<thread_val></thread_val></sysdate></tran_date></store> | POSU*.zip                                 |
| wfslsupld.ksh             | *wfslsupld*                                                                                      | *wfslsupld*.zip                           |
| wfordupld.ksh             | wford*.dat                                                                                       | wford*.zip                                |
| wfretupld.ksh             | wfreturn*.dat                                                                                    | wfreturn*.zip                             |

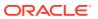

## **Bulk Data Integration Overview**

Oracle Bulk Data Integration (BDI) is a solution that is part of the Oracle Retail Integration Cloud Service that defines the architecture and infrastructure used to move bulk data among Oracle Retail applications.

In a Bulk Data Integration system, message families are represented as interface modules. Each interface module (for example, DiffGrp\_Fnd) contains a Merchandising component that takes care of pulling and staging data for publication to the External BDI system. Interface modules are divided by functional entity (for example, Item Master, Stores, Diffs, and so on).

For more information on BDI, see the Oracle Retail Integration Cloud Service documentation on docs.oracle.com/retail.

## **Outbound Scheduled Integration**

This section provides a summary of integrations that are scheduled either to be run once per day or periodically throughout the day to send data from Merchandising or Sales Audit to another solution. It includes both file-based and BDI-based integrations.

### **Foundation Data**

Merchandising publishes foundation data for many other solution areas, including stores, warehouses, omni-channel, and so on.

The following scheduled outbound integrations are included in this functional area:

- Brand Publication API (BDI\_Brand\_Fnd\_PF\_From\_RMS\_EOW\_JOB)
- Calendar Publication API (BDI\_Calendar\_Fnd\_PF\_From\_RMS\_EOW\_JOB)
- Code Detail Publication API (BDI\_CodeDetail\_Fnd\_PF\_From\_RMS\_JOB)
- Code Head Publication API (BDI\_CodeHead\_Fnd\_PF\_From\_RMS\_JOB)
- Company-wide Closings and Company Closed Exceptions (BDI\_CompanyClosed\_Fnd\_PF\_From\_RMS\_JOB)
- Currency Conversion Rates Publication API (BDI\_CurrConvRates\_Fnd\_PF\_From\_RMS\_EOW\_JOB)
- Delivery Slot Publication API (BDI\_DeliverySlot\_Fnd\_PF\_From\_RMS\_JOB)
- Diff Group Export (export\_diffgrp.ksh)
- Diff Group Publication API (BDI\_DiffGrp\_Fnd\_PF\_From\_RMS\_JOB)
- Diff ID and Type Export (export diffs.ksh)
- Diff ID Publication API (BDI Diff Fnd PF From RMS JOB)
- Finisher Address Publication API (BDI\_FinisherAddr\_Fnd\_PF\_From\_RMS\_JOB)
- Location Closed Publication API (BDI\_LocClosed\_Fnd\_PF\_From\_RMS\_JOB)
- Merch Hierarchy Publication API (BDI\_MerchHier\_Fnd\_PF\_From\_RMS\_JOB)
- Merchandise Hierarchy Export (export\_merchhier.ksh)
- Organization Hierarchy Publication API (BDI\_OrgHier\_Fnd\_PF\_From\_RMS\_JOB)

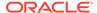

- Organizational Hierarchy Export (export\_orghier.ksh)
- Partner Address Publication API (BDI PartnerAddr Fnd PF From RMS JOB)
- Partner Org Unit Publication API (BDI PartOrgUnit Fnd PF From RMS JOB)
- Partner Publication API (BDI\_Partner\_Fnd\_PF\_From\_RMS\_JOB)
- Store Address Publication API (BDI\_StoreAddr\_Fnd\_PF\_From\_RMS\_JOB)
- Store Hours Publication API (BDI\_StoreHours\_Fnd\_PF\_From\_RMS\_JOB)
- Store Publication API (BDI\_Store\_Fnd\_PF\_From\_RMS\_JOB)
- Stores Export (export\_stores.ksh)
- Supplier Address Publication API (BDI SupplierAddr Fnd PF From RMS JOB)
- Sups Publication API (BDI\_Supplier\_Fnd\_PF\_From\_RMS\_JOB)
- Tax Download Brazil (taxdnld)
- Ticket Download (tcktdnld)
- UDA Publication API (BDI Uda Fnd PF From RMS JOB)
- UDA Values Publication API (BDI UdaValues Fnd PF From RMS JOB)
- UOM Class Publication API (BDI\_UomClass\_Fnd\_PF\_From\_RMS\_JOB)
- UOM Conversion Publication API (BDI\_UomConversion\_Fnd\_PF\_From\_RMS\_JOB)
- VAT Codes, Regions, and Rates Export (export vat.ksh)
- VAT Publication API (BDI\_Vat\_Fnd\_PF\_From\_RMS\_JOB)
- Warehouse (BDI\_Wh\_Fnd\_PF\_From\_RMS\_JOB)
- Warehouse Address Publication API (BDI\_WhAddr\_Fnd\_PF\_From\_RMS\_JOB)

### Brand Publication API (BDI Brand Fnd PF From RMS EOW JOB)

This section describes the Brand Publication BDI.

#### **Functional Area**

Foundation

### **Design Overview**

BDI (Bulk Data Integration) is an integration layer that facilitates the bulk transfer of Brand information from Merchandising to other Oracle Retail Applications. On this particular integration stream, the data flow is from Merchandising to BDI, and then BDI to downstream applications. To accomplish this data transfer, BDI will be calling a Merchandising-owned API that will pull data from Merchandising and deliver these to the BDI integration layer. This API will be in the form of a PLSQL function inside a PLSQL package.

#### Package Impact

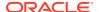

#### **Bulk Interface Module**

#### Filename: bdifoundationb.pls.pls

This function begins by calling a BDI function that signals the start of the interface process. The BDI function will update the internal BDI control tables to track the progress of the API.

A DML insert statement is then executed to populate the BDI outbound table that resides in the BDI\_RMS\_INT\_SCHEMA schema. This outbound table is loaded with records from the Merchandising Brand table.

After the insert, another call to a BDI function is performed to signify the successful loading of records. This will update the internal BDI control tables.

A database commit is issued, and the control Id is returned by the API.

#### **Data Definition XML**

The BDI interface staging tables are generated based on the XML schema definition.

| Data Flow | Description         | XML Schema Definition (XSD)      |
|-----------|---------------------|----------------------------------|
| Brand     | Brand upload to BDI | Brand_Fnd_BdiInterfaceModule.xml |

### Table Impact

| TABLE     | SELECT | INSERT | UPDATE | DELETE |
|-----------|--------|--------|--------|--------|
| BRAND_OUT | No     | Yes    | No     | No     |
| BRAND     | Yes    | No     | No     | No     |

## Calendar Publication API (BDI Calendar Fnd PF From RMS EOW JOB)

This section describes the Calendar Publication BDI.

### **Functional Area**

Foundation

### **Business Overview**

BDI (Bulk Data Integration) is an integration layer that facilitates the bulk transfer of Calendar information (2 prior years, current year, 2 future years) from Merchandising to other Oracle Retail Applications. On this particular integration stream, the data flow is from Merchandising to BDI, and then BDI to downstream applications. To accomplish this data transfer, BDI will be calling a Merchandising-owned API that will pull data from Merchandising and deliver these to the BDI integration layer. This API will be in the form of a PLSQL function inside a PLSQL package.

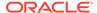

### Package Impact

#### Filename: bdifoundationb.pls.pls

```
BDI_FOUNDATION_SQL.CALENDAR_UP(O_error_message IN OUT

RTK_ERRORS.RTK_TEXT%TYPE, O_control_id IN OUT

NUMBER, I_job_context IN VARCHAR2)
```

This function begins by calling a BDI function that signals the start of the interface process. The BDI function will update the internal BDI control tables to track the progress of the API.

A DML insert statement is then executed to populate the BDI outbound table that resides in the BDI\_RMS\_INT\_SCHEMA schema. This outbound table is loaded with records from the Merchandising V\_BDI\_DAY\_LEVEL\_CALENDAR view.

After the insert, another call to a BDI function is performed to signify the successful loading of records. This will update the internal BDI control tables.

A database commit is issued, and the control Id is returned by the API.

### **Data Definition XML**

The BDI interface staging tables are generated based on the XML schema definition

| Data Flow | Description            | XML Schema Definition (XSD)         |
|-----------|------------------------|-------------------------------------|
| Calendar  | Calendar upload to BDI | Calendar_Fnd_BdiInterfaceModule.xml |

### Table Impact

| TABLE                    | SELECT | INSERT | UPDATE | DELETE |
|--------------------------|--------|--------|--------|--------|
| CALENDAR_OUT             | No     | Yes    | No     | No     |
| V_BDI_DAY_LEVEL_CALENDAR | Yes    | No     | No     | No     |

## Code Detail Publication API (BDI\_CodeDetail\_Fnd\_PF\_From\_RMS\_JOB)

This section describes the Code Detail Publication BDI.

#### **Functional Area**

Cross Pillar

#### **Business Overview**

BDI (Bulk Data Integration) is an integration layer that facilitates the bulk transfer of Code Detail information from Merchandising to other Oracle Retail Applications. On this particular integration stream, the data flow is from Merchandising to BDI, and then BDI to downstream applications. To accomplish this data transfer, BDI will be calling a Merchandising-owned API that will pull data from Merchandising and deliver these to the BDI integration layer. This API will be in the form of a PLSQL function inside a PLSQL package.

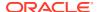

### Package Impact

#### Filename: bdicrosspillarb.pls

```
BDI_CROSS_PILLAR_SQL.CODE_DETAIL_UP(

O_error_message IN OUT RTK_ERRORS.RTK_TEXT%TYPE,

O_control_id IN OUT NUMBER,

I_job_context IN VARCHAR2)
```

This function begins by calling a BDI function that signals the start of the interface process. The BDI function updates the internal BDI control tables to track the progress of the API.

A DML insert statement is then executed to populate the BDI outbound table that resides in the BDI\_RMS\_INT\_SCHEMA schema. This outbound table is loaded with records from the Merchandising CODE\_DETAIL table.

After the insert, another call to a BDI function is performed to signify the successful loading of records. This updates the internal BDI control tables.

A database commit is issued, and the control ID is returned by the API.

#### **Data Definition XML**

The BDI interface staging tables are generated based on the XML schema definition

| Data Flow   | Description               | XML Schema Definition (XSD)           |
|-------------|---------------------------|---------------------------------------|
| Code Detail | Code Detail upload to BDI | CodeDetail_Fnd_BdiInterfaceModule.xml |

### Table Impact

| TABLE           | SELECT | INSERT | UPDATE | DELETE |
|-----------------|--------|--------|--------|--------|
| CODE_DETAIL_OUT | No     | Yes    | No     | No     |
| CODE_DETAIL     | Yes    | No     | No     | No     |

### Code Head Publication API (BDI CodeHead Fnd PF From RMS JOB)

This section describes the Code Head Publication BDI.

#### **Functional Area**

Cross Pillar

#### **Business Overview**

BDI (Bulk Data Integration) is an integration layer that facilitates the bulk transfer of Code Head information from Merchandising to other Oracle Retail Applications. On this particular integration stream, the data flow is from Merchandising to BDI, and then BDI to downstream applications. To accomplish this data transfer, BDI will be calling a Merchandising-owned API that will pull data from Merchandising and deliver these to the BDI integration layer. This API will be in the form of a PLSQL function inside a PLSQL package.

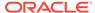

### Package Impact

#### Filename: bdicrosspillarb.pls

```
BDI_CROSS_PILLAR_SQL.CODE_HEAD_UP(O_error_message IN OUT RTK_ERRORS.RTK_TEXT%TYPE,

O_control_id IN OUT NUMBER,
I job context IN VARCHAR2)
```

This function begins by calling a BDI function that signals the start of the interface process. The BDI function will update the internal BDI control tables to track the progress of the API.

A DML insert statement is then executed to populate the BDI outbound table that resides in the BDI\_RMS\_INT\_SCHEMA schema. This outbound table is loaded with records from the Merchandising CODE\_HEAD table.

After the insert, another call to a BDI function is performed to signify the successful loading of records. This will update the internal BDI control tables.

A database commit is issued, and the control Id is returned by the API.

#### **Data Definition XML**

The BDI interface staging tables are generated based on the XML schema definition

| Data Flow | Description             | XML Schema Definition (XSD)         |
|-----------|-------------------------|-------------------------------------|
| Code Head | Code Head upload to BDI | CodeHead_Fnd_BdiInterfaceModule.xml |

### Table Impact

| TABLE         | SELECT | INSERT | UPDATE | DELETE |
|---------------|--------|--------|--------|--------|
| CODE_HEAD_OUT | No     | Yes    | No     | No     |
| CODE_HEAD     | Yes    | No     | No     | No     |

# Company-wide Closings and Company Closed Exceptions (BDI\_CompanyClosed\_Fnd\_PF\_From\_RMS\_JOB)

This section describes the Company-wide Closings and Company Closed Exceptions Publication BDI.

### **Functional Area**

Foundation

### **Design Overview**

BDI (Bulk Data Integration) is an integration layer that facilitates the bulk transfer of Store information from Merchandising to other Oracle Retail Applications. On this particular integration stream, the data flow is from Merchandising to BDI, and then BDI to downstream applications. To accomplish this data transfer, BDI will be calling a

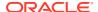

Merchandising-owned API that will pull data from Merchandising and deliver these to the BDI integration layer. This API will be in the form of a PLSQL function inside a PLSQL package.

### Package Impact

The following packages are impacted:

#### Filename: bdifoundations.pls

```
BDI_FOUNDATION_SQL.COMPANY_CLOSED_UP (

O_error_message IN OUT RTK_ERRORS.RTK_TEXT%TYPE,

O_control_id IN OUT NUMBER,

I_job_context IN VARCHAR2)
```

#### Filename: bdifoundationb.pls

```
BDI_FOUNDATION_SQL.COMPANY_CLOSED_UP (

O_error_message IN OUT RTK_ERRORS.RTK_TEXT%TYPE,

O_control_id IN OUT NUMBER,

I job context IN VARCHAR2)
```

This function begins by calling a BDI function that signals the start of the interface process. The BDI function will update the internal BDI control tables to track the progress of the API.

A DML insert statement is then executed to populate the BDI outbound table that resides in the BDI\_RMS\_INT\_SCHEMA schema. This outbound table is loaded with records from the Merchandising company closed and company closed exception table.

After the insert, another call to a BDI function is performed to signify the successful loading of records. This will update the internal BDI control tables.

A database commit is issued, and the control Id is returned by the API.

#### **Data Definition XML**

The BDI interface staging tables are generated based on the XML schema definition.

| Data Flow                       | Description                                   | XML Schema Definition (XSD)                   |
|---------------------------------|-----------------------------------------------|-----------------------------------------------|
| Company<br>Closed               | Company Closed upload to BDI                  | CompanyClosed_Fnd_BdiInterfaceModule.xml      |
| Company<br>Closed<br>Exceptions | Company Closed<br>Exceptions upload to<br>BDI | CompanyClosedExcep_Fnd_BdiInterfaceModule.xml |

#### **Tables**

| TABLE                    | SELECT | INSERT | UPDATE | DELETE |
|--------------------------|--------|--------|--------|--------|
| COMPANY_CLOSED_OUT       | No     | Yes    | No     | No     |
| COMPANY_CLOSED_EXCEP_OUT | No     | Yes    | No     | No     |
| COMPANY_CLOSED_ECXEP     | Yes    | No     | No     | No     |
| COMPANY_CLOSED           | Yes    | No     | No     | No     |

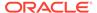

# Currency Conversion Rates Publication API (BDI CurrConvRates Fnd PF From RMS EOW JOB)

This section describes the Currency Conversion Rates Publication BDI.

#### **Functional Area**

Foundation

#### **Business Overview**

BDI (Bulk Data Integration) is an integration layer that facilitates the bulk transfer of Currency conversion rates information from Merchandising to other Oracle Retail Applications. On this particular integration stream, the data flow is from Merchandising to BDI, and then BDI to downstream applications. To accomplish this data transfer, BDI will be calling a Merchandising-owned API that will pull data from Merchandising and deliver these to the BDI integration layer. This API will be in the form of a PLSQL function inside a PLSQL package.

### Package Impact

#### Filename: bdifoundationb.pls.pls

```
BDI_FOUNDATION_SQL.CURR_CONV_RATES_UP(

O_error_message IN OUT RTK_ERRORS.RTK_TEXT%TYPE,

O_control_id IN OUT NUMBER,

I job context IN VARCHAR2)
```

This function begins by calling a BDI function that signals the start of the interface process. The BDI function will update the internal BDI control tables to track the progress of the API.

A DML insert statement is then executed to populate the BDI outbound table that resides in the BDI\_RMS\_INT\_SCHEMA schema. This outbound table is loaded with records from the Merchandising MV\_CURRENCY\_CONVERSION\_RATES materialized view.

After the insert, another call to a BDI function is performed to signify the successful loading of records. This will update the internal BDI control tables.

A database commit is issued, and the control Id is returned by the API.

#### Data Definition XML

The BDI interface staging tables are generated based on the XML schema definition

| Data Flow                    | Description                                | XML Schema Definition (XSD)              |
|------------------------------|--------------------------------------------|------------------------------------------|
| Currency<br>Conversion Rates | Currency Conversion<br>Rates upload to BDI | CurrConvRates_Fnd_BdiInterfaceModule.xml |

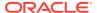

### Table Impact

| TABLE                         | SELECT | INSERT | UPDATE | DELETE |
|-------------------------------|--------|--------|--------|--------|
| CURR_CONV_RATES_OUT           | No     | Yes    | No     | No     |
| MV_CURRENCY_CONVERSION_R ATES | Yes    | No     | No     | No     |
| SYSTEM_OPTIONS                | Yes    | No     | No     | No     |
| STORE                         | Yes    | No     | No     | No     |
| WH                            | Yes    | No     | No     | No     |

## Delivery Slot Publication API (BDI\_DeliverySlot\_Fnd\_PF\_From\_RMS\_JOB)

This section describes the Delivery Slot Publication BDI.

#### **Functional Area**

Cross Pillar

#### **Business Overview**

BDI (Bulk Data Integration) is an integration layer that facilitates the bulk transfer of Delivery Slot information from Merchandising to other Oracle Retail Applications. On this particular integration stream, the data flow is from Merchandising to BDI, and then BDI to downstream applications. To accomplish this data transfer, BDI will be calling a Merchandising-owned API that will pull data from Merchandising and deliver these to the BDI integration layer. This API will be in the form of a PLSQL function inside a PLSQL package.

### Package Impact

#### Filename: bdicrosspillarb.pls

```
BDI_CROSS_PILLAR_SQL.DELIVERY_SLOT_UP (

O_error_message IN OUT RTK_ERRORS.RTK_TEXT%TYPE,

O_control_id IN OUT NUMBER,

I job context IN VARCHAR2)
```

This function begins by calling a BDI function that signals the start of the interface process. The BDI function will update the internal BDI control tables to track the progress of the API.

A DML insert statement is then executed to populate the BDI outbound table that resides in the BDI\_RMS\_INT\_SCHEMA schema. This outbound table is loaded with records from the Merchandising DELIVERY\_SLOT table.

After the insert, another call to a BDI function is performed to signify the successful loading of records. This will update the internal BDI control tables.

A database commit is issued, and the control Id is returned by the API.

#### **Data Definition XML**

The BDI interface staging tables are generated based on the XML schema definition

| Data Flow     | Description                 | XML Schema Definition (XSD)             |
|---------------|-----------------------------|-----------------------------------------|
| Delivery Slot | Delivery Slot upload to BDI | DeliverySlot_Fnd_BdiInterfaceModule.xml |

### Table Impact

| TABLE             | SELECT | INSERT | UPDATE | DELETE |
|-------------------|--------|--------|--------|--------|
| DELIVERY_SLOT_OUT | No     | Yes    | No     | No     |
| DELIVERY_SLOT     | Yes    | No     | No     | No     |

## Diff Group Export (export diffgrp.ksh)

Module Name export\_diffgrp.ksh

**Description** Extraction of differentiator groups data.

Functional Area Foundation

Module Type Integration

Module Technology ksh

Catalog ID RMS255

Wrapper Script rmswrap\_shell\_out.ksh

### Schedule

Oracle Retail Merchandising Batch Schedule

### **Design Overview**

This batch job will extract new, updated and deleted Merchandising diff group information into a flat file. Data to be extracted will be pulled off from the differentiator group tables. The mode (full vs. delta) will be an input parameter for this batch. The mode will allow a full extract (all diff group records in Merchandising) as well as delta processing (all diff group record changes in the time frame passed in the program) of data. For a full extract, records will be retrieved from the differentiator group tables. For a delta extract, the action type and diff group ID will be retrieved from the differentiator group staging export table and the attributes will be retrieved from the differentiator group tables.

### Restart/Recovery

N/A

## I/O Specification

Integration Type Extract from Merchandising

**File Name** diffgrphdr\_date\_[full/delta]\_[#ofLines].dat

diffgrpdtl\_date\_[full/delta]\_[#ofLines].dat

Integration Contract IntCon000212.html

IntCon000213.html

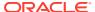

### **Design Assumptions**

N/A

## Diff Group Publication API (BDI\_DiffGrp\_Fnd\_PF\_From\_RMS\_JOB)

This section describes the Diff Group Publication BDI.

#### **Functional Area**

Foundation

#### **Business Overview**

BDI (Bulk Data Integration) is an integration layer that facilitates the bulk transfer of Diff Groups from Merchandising to other Oracle Retail Applications. On this particular integration stream, the data flow is from Merchandising to BDI, and then BDI to downstream applications. To accomplish this data transfer, BDI will be calling a Merchandising-owned API that will pull data from Merchandising and deliver these to the BDI integration layer. This API will be in the form of a PLSQL function inside a PLSQL package.

### Package Impact

#### Filename: bdicrosspillarb.pls

```
BDI_CROSS_PILLAR_SQL.DIFF_GROUP_UP(O_error_message IN OUT VARCHAR2, O_control_id IN OUT NUMBER, I job context IN VARCHAR2)
```

This function begins by calling a BDI function that signals the start of the interface process. The BDI function will update the internal BDI control tables to track the progress of the API.

A DML insert statement is then executed to populate the BDI outbound tables that reside in the BDI\_RMS\_INT\_SCHEMA schema. These outbound tables are loaded with records from the Merchandising Diff Group head and detail tables.

After the insert, another call to a BDI function is performed to signify the successful loading of records. This will update the internal BDI control tables.

A database commit is issued, and the control Id is returned by the API.

#### **Data Definition XML**

The BDI interface staging tables are generated based on the XML schema definition

| Data Flow  | Description              | XML Schema Definition (XSD)        |
|------------|--------------------------|------------------------------------|
| Diff Group | Diff Group upload to BDI | DiffGrp_Fnd_BdiInterfaceModule.xml |

### Table Impact

| TABLE        | SELECT | INSERT | UPDATE | DELETE |
|--------------|--------|--------|--------|--------|
| DIFF_GRP_OUT | No     | Yes    | No     | No     |

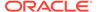

| TABLE             | SELECT | INSERT | UPDATE | DELETE |
|-------------------|--------|--------|--------|--------|
| DIFF_GRP_DTL_OUT  | No     | Yes    | No     | No     |
| DIFF_GROUP_HEAD   | Yes    | No     | No     | No     |
| DIFF_TYPE         | Yes    | No     | No     | No     |
| DIFF_GROUP_DETAIL | Yes    | No     | No     | No     |

## Diff ID and Type Export (export\_diffs.ksh)

Module Name export\_diffs.ksh

**Description** Extraction of differentiator's data defined for a differentiator type.

Functional Area Foundation

Module Type Integration

Module Technology ksh Catalog ID 256

Wrapper Script rmswrap\_shell\_out.ksh

#### Schedule

Oracle Retail Merchandising Batch Schedule

### **Design Overview**

This batch job will extract new, updated and deleted Merchandising differentiator information into a flat file. Data to be extracted will be pulled off from the differentiator extract staging and the differentiator IDs table.

The mode (full vs. delta) will be an input parameter for this batch. The mode will allow a full extract (all differentiator records in Merchandising) as well as delta processing (all differentiator record changes in the time frame passed in the program) of data.

For a full extract, records will be solely retrieved from the differentiator IDs table. For a delta extract, the action type and differentiator ID will be retrieved from the differentiator export staging table and the attributes will be retrieved from the differentiator IDs table.

### Restart/Recovery

N/A

### I/O Specification

Integration Type Extract from Merchandising

File Name diffs\_date\_[full/delta]\_[#ofLines].dat

Integration Contract IntCon000206.html

### **Design Assumptions**

N/A

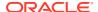

### Diff ID Publication API (BDI Diff Fnd PF From RMS JOB)

This section describes the Diff ID Publication BDI.

#### **Functional Area**

Foundation

#### **Business Overview**

BDI (Bulk Data Integration) is an integration layer that facilitates the bulk transfer of Diff IDs from Merchandising to other Oracle Retail Applications. On this particular integration stream, the data flow is from Merchandising to BDI, and then BDI to downstream applications. To accomplish this data transfer, BDI will be calling a Merchandising-owned API that will pull data from Merchandising and deliver these to the BDI integration layer. This API will be in the form of a PLSQL function inside a PLSQL package.

### Package Impact

This section describes the package impact.

#### **Bulk Interface Module**

#### Filename: bdicrosspillarb.pls

```
BDI_CROSS_PILLAR_SQL.DIFF_UP(O_error_message IN OUT VARCHAR2,
O_control_id IN OUT NUMBER,
I job context IN VARCHAR2)
```

This function begins by calling a BDI function that signals the start of the interface process. The BDI function will update the internal BDI control tables to track the progress of the API.

A DML insert statement is then executed to populate the BDI outbound table that resides in the BDI\_RMS\_INT\_SCHEMA schema. This outbound table is loaded with records from the Merchandising Diff tables.

After the insert, another call to a BDI function is performed to signify the successful loading of records. This will update the internal BDI control tables.

A database commit is issued, and the control Id is returned by the API.

#### **Data Definition XML**

The BDI interface staging tables are generated based on the XML schema definition

| Data Flow Type | Description           | XML Schema Definition (XSD)     |
|----------------|-----------------------|---------------------------------|
| Diff Id        | Diff Id upload to BDI | Diff_Fnd_BdiInterfaceModule.xml |

### Table Impact

| TABLE    | SELECT | INSERT | UPDATE | DELETE |
|----------|--------|--------|--------|--------|
| DIFF_OUT | No     | Yes    | No     | No     |

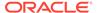

| TABLE     | SELECT | INSERT | UPDATE | DELETE |
|-----------|--------|--------|--------|--------|
| DIFF_IDS  | Yes    | No     | No     | No     |
| DIFF_TYPE | Yes    | No     | No     | No     |

# Finisher Address Publication API (BDI\_FinisherAddr\_Fnd\_PF\_From\_RMS\_JOB)

This section describes the Finisher Address Publication BDI.

### **Functional Area**

Foundation

#### **Business Overview**

BDI (Bulk Data Integration) is an integration layer that facilitates the bulk transfer of Finisher Address positions from Merchandising to other Oracle Retail Applications. On this particular integration stream, the data flow is from Merchandising to BDI, and then BDI to downstream applications. To accomplish this data transfer, BDI will be calling a Merchandising-owned API that will pull data from Merchandising and deliver these to the BDI integration layer. This API will be in the form of a PLSQL function inside a PLSQL package

# Package Impact

#### Filename: bdifoundations/b.pls

```
BDI_FOUNDATION_SQL.FINISHER_ADDR_UP(O_error_message IN OUT VARCHAR2, O_control_id IN OUT NUMBER, I job context IN VARCHAR2)
```

This function begins by calling a BDI function that signals the start of the interface process. The BDI function will update the internal BDI control tables to track the progress of the API.

A DML insert statement is then executed to populate the BDI outbound table that resides in the BDI\_RMS\_INT\_SCHEMA schema. This outbound table is loaded with records from the Merchandising Finisher Address tables.

After the insert, another call to a BDI function is performed to signify the successful loading of records. This will update the internal BDI control tables.

A database commit is issued, and the control Id is returned by the API.

#### **Data Definition XML**

The BDI interface staging tables are generated based on the XML schema definition

| Data Flow           | Description                    | XML Schema Definition (XSD)             |
|---------------------|--------------------------------|-----------------------------------------|
| Finisher<br>Address | Finisher Address upload to BDI | FinisherAddr_Fnd_BdiInterfaceModule.xml |

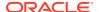

### Table Impact

| TABLE             | SELECT | INSERT | UPDATE | DELETE |
|-------------------|--------|--------|--------|--------|
| FINISHER_ADDR_OUT | No     | Yes    | No     | No     |
| ADD_TYPE_MODULE   | Yes    | No     | No     | No     |
| WH                | Yes    | No     | No     | No     |
| V_ADD_TYPE_TL     | Yes    | No     | No     | No     |
| COUNTRY           | Yes    | No     | No     | No     |
| STATE             | Yes    | No     | No     | No     |
| ADDR              | Yes    | No     | No     | No     |
| PARTNER           | Yes    | No     | No     | No     |

# Location Closed Publication API (BDI LocClosed Fnd PF From RMS JOB)

This section describes the Location Closed Publication BDI.

#### **Functional Area**

Foundation

### **Design Overview**

BDI (Bulk Data Integration) is an integration layer that facilitates the bulk transfer of Store information from Merchandising to other Oracle Retail Applications. On this particular integration stream, the data flow is from Merchandising to BDI, and then BDI to downstream applications. To accomplish this data transfer, BDI will be calling a Merchandising-owned API that will pull data from Merchandising and deliver these to the BDI integration layer. This API will be in the form of a PLSQL function inside a PLSQL package.

# Package Impact

The following packages are impacted by this BDI:

#### **Bulk Interface Module**

The following build interface module packages are impacted:

#### Filename: bdifoundations.pls

#### Filename: bdifoundationb.pls

This function begins by calling a BDI function that signals the start of the interface process. The BDI function will update the internal BDI control tables to track the progress of the API.

A DML insert statement is then executed to populate the BDI outbound table that resides in the BDI\_RMS\_INT\_SCHEMA schema. This outbound table is loaded with records from the Merchandising Location closed table.

After the insert, another call to a BDI function is performed to signify the successful loading of records. This will update the internal BDI control tables.

A database commit is issued, and the control Id is returned by the API.

### **Data Definition XML**

The BDI interface staging tables are generated based on the XML schema definition.

| Data Flow          | Description                   | XML Schema Definition (XSD)               |
|--------------------|-------------------------------|-------------------------------------------|
| Location<br>Closed | Location Closed upload to BDI | LocationClosed_Fnd_BdiInterfaceModule.xml |

#### **Tables**

| TABLE               | SELECT | INSERT | UPDATE | DELETE |
|---------------------|--------|--------|--------|--------|
| LOCATION_CLOSED_OUT | No     | Yes    | No     | No     |
| LOCATION_CLOSED     | Yes    | No     | No     | No     |

# Merch Hierarchy Publication API (BDI\_MerchHier\_Fnd\_PF\_From\_RMS\_JOB)

This section describes the Merch Hierarchy Publication BDI.

### **Functional Area**

Foundation

#### **Business Overview**

BDI (Bulk Data Integration) is an integration layer that facilitates the bulk transfer of Merchandise Hierarchy information from Merchandising to other Oracle Retail Applications.

On this particular integration stream, the data flow is from Merchandising to BDI, and then BDI to downstream applications. To accomplish this data transfer, BDI will be calling a Merchandising-owned API that will pull data from Merchandising and deliver these to the BDI integration layer. This API will be in the form of a PLSQL function inside a PLSQL package.

# Package Impact

This section describes the package impact.

#### **Bulk Interface Module**

Filename: bdimerchb.pls

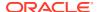

```
BDI_MERCH_SQL.MERCH_HIER_UP(O_error_message IN OUT VARCHAR2,
O_control_id IN OUT NUMBER,
I job context IN VARCHAR2)
```

This function begins by calling a BDI function that signals the start of the interface process. The BDI function will update the internal BDI control tables to track the progress of the API.

A DML insert statement is then executed to populate the BDI outbound table that resides in the BDI\_RMS\_INT\_SCHEMA schema. This outbound table is loaded with records from the Merchandising Merchandise Hierarchy tables.

After the insert, another call to a BDI function is performed to signify the successful loading of records. This will update the internal BDI control tables.

A database commit is issued, and the control Id is returned by the API.

#### Data Definition XML

The BDI interface staging tables are generated based on the XML schema definition

| Data Flow                | Description                         | XML Schema Definition (XSD)          |
|--------------------------|-------------------------------------|--------------------------------------|
| Merchandise<br>Hierarchy | Merchandise Hierarchy upload to BDI | MerchHier_Fnd_BdiInterfaceModule.xml |

# Table Impact

| TABLE          | SELECT | INSERT | UPDATE | DELETE |
|----------------|--------|--------|--------|--------|
| MERCH_HIER_OUT | No     | Yes    | No     | No     |
| DIVISION       | Yes    | No     | No     | No     |
| COMPHEAD       | Yes    | No     | No     | No     |
| GROUPS         | Yes    | No     | No     | No     |
| DEPS           | Yes    | No     | No     | No     |
| CLASS          | Yes    | No     | No     | No     |
| SUBCLASS       | Yes    | No     | No     | No     |

# Merchandise Hierarchy Export (export\_merchhier.ksh)

 Module Name
 export\_merchhier.ksh

 Description
 Extraction of merchandise hierarchy data.

 Functional Area
 Foundation

Module TypeIntegrationModule TechnologykshCatalog ID260

Wrapper Script rmswrap\_shell\_out.ksh

#### Schedule

Oracle Retail Merchandising Batch Schedule

# **Design Overview**

This batch job will extract new, updated and deleted Merchandising merchandise hierarchy information from division to subclass into a flat file. Data to be extracted will be pulled off from the merchandise hierarchy export staging table and the main merchandise hierarchy tables. The mode (full vs. delta) will be an input parameter for this new batch. The mode will allow a full extract (all merchandise hierarchy records in Merchandising) as well as delta processing (all merchandise hierarchy changes since the last export) of data. For a full extract, records will be solely retrieved from the main merchandise hierarchy tables. For a delta extract, the action type and entity ID will be retrieved from the merchandise hierarchy export staging table and the attributes of the entities will be retrieved from their corresponding man entity tables.

# Restart/Recovery

N/A

### I/O Specification

Integration Type Extract from Merchandising

File Name merchhierarchy\_[Date]\_[full/delta]\_[#ofLines].dat

Integration Contract IntCon000207

# **Design Assumptions**

N/A

# Organization Hierarchy Publication API (BDI\_OrgHier\_Fnd\_PF\_From\_RMS\_JOB)

This section describes Organization Hierarchy Publication BDI.

#### **Functional Area**

Foundation

#### **Business Overview**

BDI (Bulk Data Integration) is an integration layer that facilitates the bulk transfer of Org Hierarchy information from Merchandising to other Oracle Retail Applications. On this particular integration stream, the data flow is from Merchandising to BDI, and then BDI to downstream applications. To accomplish this data transfer, BDI will be calling a Merchandising-owned API that will pull data from Merchandising and deliver these to the BDI integration layer. This API will be in the form of a PLSQL function inside a PLSQL package.

# Package Impact

This section describes the package impact.

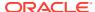

### **Bulk Interface Module**

#### Filename: bdiorgb.pls

```
BDI_ORG_SQL.ORG_HIER_UP(O_error_message IN OUT VARCHAR2,
O_control_id IN OUT NUMBER,
I job context IN VARCHAR2)
```

This function begins by calling a BDI function that signals the start of the interface process. The BDI function will update the internal BDI control tables to track the progress of the API.

A DML insert statement is then executed to populate the BDI outbound table that resides in the BDI\_RMS\_INT\_SCHEMA schema. This outbound table is loaded with records from the Merchandising Organization Hierarchy tables.

After the insert, another call to a BDI function is performed to signify the successful loading of records. This will update the internal BDI control tables.

A database commit is issued, and the control Id is returned by the API.

#### Data Definition XML

The BDI interface staging tables are generated based on the XML schema definition.

| Data Flow     | Description                 | XML Schema Definition (XSD)        |
|---------------|-----------------------------|------------------------------------|
| Org Hierarchy | Org Hierarchy upload to BDI | OrgHier_Fnd_BdiInterfaceModule.xml |

# Table Impact

| TABLE        | SELECT | INSERT | UPDATE | DELETE |
|--------------|--------|--------|--------|--------|
| ORG_HIER_OUT | No     | Yes    | No     | No     |
| WH           | Yes    | No     | No     | No     |
| AREA         | Yes    | No     | No     | No     |
| CHAIN        | Yes    | No     | No     | No     |
| COMPHEAD     | Yes    | No     | No     | No     |
| DISTRICT     | Yes    | No     | No     | No     |
| REGION       | Yes    | No     | No     | No     |
| STORE        | Yes    | No     | No     | No     |
| WH           | Yes    | No     | No     | No     |

# Organizational Hierarchy Export (export\_orghier.ksh)

Module Name export\_orghier.ksh

**Description** Extraction of organizational hierarchy data.

Functional Area Foundation
Module Type Integration
Module Technology Ksh
Catalog ID RMS261

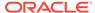

Wrapper Script rmswrap\_shell\_out.ksh

Schedule

Oracle Retail Merchandising Batch Schedule

### **Design Overview**

This batch job will extract new, updated and deleted Merchandising organizational hierarchy information from company to stores and warehouses into a flat file. Data to be extracted will be pulled off from the organizational hierarchy export staging table and the main organizational hierarchy tables. The mode (full vs. delta) will be an input parameter for this batch. The mode will allow a full extract (all organizational hierarchy records in Merchandising) as well as delta processing (all organizational hierarchy changes since the last export) of data. For a full extract, records will be solely retrieved from the main organizational hierarchy tables. For a delta extract, the action type and entity ID will be retrieved from the organizational hierarchy export staging table and the attributes of the entities will be retrieved from their corresponding man entity tables.

Restart/Recovery

N/A

I/O Specification

Integration Type Extract from Merchandising

File Name orghierarchy\_[Date]\_[full/delta]\_[#ofLines].dat

Integration Contract IntCon000203

**Design Assumptions** 

N/A

Partner Address Publication API (BDI PartnerAddr Fnd PF From RMS JOB)

This section describes the Partner Address Publication BDI.

**Functional Area** 

Foundation

#### **Business Overview**

BDI (Bulk Data Integration) is an integration layer that facilitates the bulk transfer of Code Head information from Merchandising to other Oracle Retail Applications. On this particular integration stream, the data flow is from Merchandising to BDI, and then BDI to downstream applications. To accomplish this data transfer, BDI will be calling a Merchandising-owned API that will pull data from Merchandising and deliver these to the BDI integration layer. This API will be in the form of a PLSQL function inside a PLSQL package.

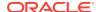

# Package Impact

#### Filename: bdifoundationb.pls.pls

This function begins by calling a BDI function that signals the start of the interface process. The BDI function will update the internal BDI control tables to track the progress of the API.

A DML insert statement is then executed to populate the BDI outbound table that resides in the BDI\_RMS\_INT\_SCHEMA schema. This outbound table is loaded with records from the Merchandising Partner Address table.

After the insert, another call to a BDI function is performed to signify the successful loading of records. This will update the internal BDI control tables.

A database commit is issued, and the control Id is returned by the API.

#### **Data Definition XML**

The BDI interface staging tables are generated based on the XML schema definition

| Data Flow       | Description                   | XML Schema Definition (XSD)            |
|-----------------|-------------------------------|----------------------------------------|
| Partner Address | Partner Address upload to BDI | PartnerAddr_Fnd_BdiInterfaceModule.xml |

# Table Impact

| TABLE            | SELECT | INSERT | UPDATE | DELETE |
|------------------|--------|--------|--------|--------|
| PARTNER_ADDR_OUT | No     | Yes    | No     | No     |
| ADDR             | Yes    | No     | No     | No     |
| V_ADD_TYPE_TL    | Yes    | No     | No     | No     |
| ADD_TYPE_MODULE  | Yes    | No     | No     | No     |
| STATE            | Yes    | No     | No     | No     |
| COUNTRY          | Yes    | No     | No     | No     |
| PARTNER          | Yes    | No     | No     | No     |

# Partner Org Unit Publication API (BDI\_PartOrgUnit\_Fnd\_PF\_From\_RMS\_JOB)

This section describes the Partner Org Unit Publication BDI.

#### **Functional Area**

Foundation

#### **Business Overview**

BDI (Bulk Data Integration) is an integration layer that facilitates the bulk transfer of Code Head information from Merchandising to other Oracle Retail Applications. On this particular integration stream, the data flow is from Merchandising to BDI, and then BDI to downstream applications. To accomplish this data transfer, BDI will be calling a Merchandising-owned API that will pull data from Merchandising and deliver these to the BDI integration layer. This API will be in the form of a PLSQL function inside a PLSQL package.

# Package Impact

#### Filename: bdifoundationb.pls.pls

```
BDI_FOUNDATION_SQL.PARTNER_ORG_UNIT_UP(

O_error_message IN OUT RTK_ERRORS.RTK_TEXT%TYPE,

O_control_id IN OUT NUMBER,

I_job_context IN VARCHAR2)
```

This function begins by calling a BDI function that signals the start of the interface process. The BDI function will update the internal BDI control tables to track the progress of the API.

A DML insert statement is then executed to populate the BDI outbound table that resides in the BDI\_RMS\_INT\_SCHEMA schema. This outbound table is loaded with records from the Merchandising Partner Org Unit table.

After the insert, another call to a BDI function is performed to signify the successful loading of records. This will update the internal BDI control tables.

A database commit is issued, and the control Id is returned by the API.

#### **Data Definition XML**

The BDI interface staging tables are generated based on the XML schema definition

| Data Flow           | Description                    | XML Schema Definition (XSD)               |
|---------------------|--------------------------------|-------------------------------------------|
| Partner Org<br>Unit | Partner Org Unit upload to BDI | PartnerOrgUnit_Fnd_BdiInterfaceModule.xml |

# Table Impact

| TABLE                | SELECT | INSERT | UPDATE | DELETE |
|----------------------|--------|--------|--------|--------|
| PARTNER_ORG_UNIT_OUT | No     | Yes    | No     | No     |
| PARTNER_ORG_UNIT     | Yes    | No     | No     | No     |

# Partner Publication API (BDI\_Partner\_Fnd\_PF\_From\_RMS\_JOB)

This section describes the Partner Publication BDI.

#### **Functional Area**

Foundation

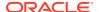

BDI (Bulk Data Integration) is an integration layer that facilitates the bulk transfer of Code Head information from Merchandising to other Oracle Retail Applications. On this particular integration stream, the data flow is from Merchandising to BDI, and then BDI to downstream applications. To accomplish this data transfer, BDI will be calling a Merchandising-owned API that will pull data from Merchandising and deliver these to the BDI integration layer. This API will be in the form of a PLSQL function inside a PLSQL package.

### Package Impact

#### Filename: bdifoundationb.pls.pls

```
BDI_FOUNDATION_SQL.PARTNER_UP(O_error_message IN OUT RTK_ERRORS.RTK_TEXT%TYPE,
O_control_id IN OUT NUMBER,
I_job_context IN VARCHAR2)
```

This function begins by calling a BDI function that signals the start of the interface process. The BDI function will update the internal BDI control tables to track the progress of the API. A DML insert statement is then executed to populate the BDI outbound table that resides in the BDI\_RMS\_INT\_SCHEMA schema. This outbound table is loaded with records from the Merchandising Partner table. After the insert, another call to a BDI function is performed to signify the successful loading of records. This will update the internal BDI control tables. A database commit is issued, and the control Id is returned by the API.

#### **Data Definition XML**

The BDI interface staging tables are generated based on the XML schema definition

| Data Flow | Description           | XML Schema Definition (XSD)        |
|-----------|-----------------------|------------------------------------|
| Partner   | Partner upload to BDI | Partner_Fnd_BdiInterfaceModule.xml |

# Table Impact

| TABLE       | SELECT | INSERT | UPDATE | DELETE |
|-------------|--------|--------|--------|--------|
| PARTNER_OUT | No     | Yes    | No     | No     |
| PARTNER     | Yes    | No     | No     | No     |

# Store Address Publication API (BDI StoreAddr Fnd PF From RMS JOB)

This section describes the Store Address Publication BDI.

#### **Functional Area**

Foundation

#### **Business Overview**

BDI (Bulk Data Integration) is an integration layer that facilitates the bulk transfer of Store Address information from Merchandising to other Oracle Retail Applications. On this particular integration stream, the data flow is from Merchandising to BDI, and then BDI to

downstream applications. To accomplish this data transfer, BDI will be calling a Merchandising-owned API that will pull data from Merchandising and deliver these to the BDI integration layer. This API will be in the form of a PLSQL function inside a PLSQL package.

# Package Impact

This section describes the package impact.

#### **Bulk Interface Module**

#### Filename: bdiorgb.pls

```
BDI_ORG_SQL.STORE_ADDR_UP(O_error_message IN OUT VARCHAR2, O_control_id IN OUT NUMBER, I_job_context IN VARCHAR2)
```

This function begins by calling a BDI function that signals the start of the interface process. The BDI function will update the internal BDI control tables to track the progress of the API.

A DML insert statement is then executed to populate the BDI outbound table that resides in the BDI\_RMS\_INT\_SCHEMA schema. This outbound table is loaded with records from the Merchandising Store Address table.

After the insert, another call to a BDI function is performed to signify the successful loading of records. This will update the internal BDI control tables.

A database commit is issued, and the control Id is returned by the API.

#### Data Definition XML

The BDI interface staging tables are generated based on the XML schema definition

| Data Flow  | Description                 | XML Schema Definition (XSD)          |
|------------|-----------------------------|--------------------------------------|
| Store Addr | Store Address upload to BDI | StoreAddr_Fnd_BdiInterfaceModule.xml |

# Table Impact

| TABLE           | SELECT | INSERT | UPDATE | DELETE |
|-----------------|--------|--------|--------|--------|
| STORE_ADDR_OUT  | No     | Yes    | No     | No     |
| V_ADD_TYPE_TL   | Yes    | No     | No     | No     |
| ADDR            | Yes    | No     | No     | No     |
| STORE           | Yes    | No     | No     | No     |
| STATE           | Yes    | No     | No     | No     |
| COUNTRY         | Yes    | No     | No     | No     |
| ADD_TYPE_MODULE | Yes    | No     | No     | No     |

Store Hours Publication API (BDI\_StoreHours\_Fnd\_PF\_From\_RMS\_JOB)

This section describe the Store Hours Publication BDI.

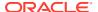

#### **Function Area**

Foundation

### **Design Overview**

BDI (Bulk Data Integration) is an integration layer that facilitates the bulk transfer of Store information from Merchandising to other Oracle Retail Applications. On this particular integration stream, the data flow is from Merchandising to BDI, and then BDI to downstream applications. To accomplish this data transfer, BDI will be calling a Merchandising-owned API that will pull data from Merchandising and deliver these to the BDI integration layer. This API will be in the form of a PLSQL function inside a PLSQL package.

# Package Impact

The following packages are impacted by the Store Hours Publication BDI:

#### **Bulk Interface Module**

In the Build Interface Module:

#### Filename: bdiorgb.pls

This function begins by calling a BDI function that signals the start of the interface process. The BDI function will update the internal BDI control tables to track the progress of the API.

A DML insert statement is then executed to populate the BDI outbound table that resides in the BDI\_RMS\_INT\_SCHEMA schema. This outbound table is loaded with records from the Merchandising Store table.

After the insert, another call to a BDI function is performed to signify the successful loading of records. This will update the internal BDI control tables.

A database commit is issued, and the control Id is returned by the API.

### **Data Definition XML**

The BDI interface staging tables are generated based on the XML schema definition.

| Data Flow | Description         | XML Schema Definition (XSD)           |
|-----------|---------------------|---------------------------------------|
| Store     | Store upload to BDI | StoreHours_Fnd_BdiInterfaceModule.xml |

#### **Tables**

| TABLE           | SELECT | INSERT | UPDATE | DELETE |
|-----------------|--------|--------|--------|--------|
| STORE_HOURS_OUT | No     | Yes    | No     | No     |
| STORE_HOURS     | Yes    | No     | No     | No     |

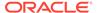

# Store Publication API (BDI Store Fnd PF From RMS JOB)

This section describes the Store Publication BDI.

#### **Functional Area**

Foundation

#### **Business Overview**

BDI (Bulk Data Integration) is an integration layer that facilitates the bulk transfer of Store information from Merchandising to other Oracle Retail Applications. On this particular integration stream, the data flow is from Merchandising to BDI, and then BDI to downstream applications. To accomplish this data transfer, BDI will be calling a Merchandising-owned API that will pull data from Merchandising and deliver these to the BDI integration layer. This API will be in the form of a PLSQL function inside a PLSQL package.

# Package Impact

This section describes the package impact.

#### **Bulk Interface Module**

#### Filename: bdiorgb.pls

```
BDI_ORG_SQL.STORE_UP(O_error_message IN OUT VARCHAR2, O_control_id IN OUT NUMBER, I job context IN VARCHAR2)
```

This function begins by calling a BDI function that signals the start of the interface process. The BDI function will update the internal BDI control tables to track the progress of the API.

A DML insert statement is then executed to populate the BDI outbound table that resides in the BDI\_RMS\_INT\_SCHEMA schema. This outbound table is loaded with records from the Merchandising Item Location table.

After the insert, another call to a BDI function is performed to signify the successful loading of records. This will update the internal BDI control tables.

A database commit is issued, and the control Id is returned by the API.

#### Data Definition XML

The BDI interface staging tables are generated based on the XML schema definition.

| Data Flow | Description         | XML Schema Definition (XSD)      |
|-----------|---------------------|----------------------------------|
| Store     | Store upload to BDI | Store_Fnd_BdiInterfaceModule.xml |

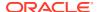

### Table Impact

| TABLE        | SELECT | INSERT | UPDATE | DELETE |
|--------------|--------|--------|--------|--------|
| STORE_OUT    | No     | Yes    | No     | No     |
| CODE_DETAIL  | Yes    | No     | No     | No     |
| CHANNELS     | Yes    | No     | No     | No     |
| STORE_FORMAT | Yes    | No     | No     | No     |
| LANG         | Yes    | No     | No     | No     |
| VAT_REGION   | Yes    | No     | No     | No     |
| TSFZONE      | Yes    | No     | No     | No     |

# Stores Export (export\_stores.ksh)

Module Name export\_stores.ksh

**Description** Extraction of store data.

Functional Area Foundation

Module Type Integration

Module Technology Ksh

Catalog ID RMS263

Wrapper Script rmswrap\_shell\_out.ksh

### Schedule

Oracle Retail Merchandising Batch Schedule

# **Design Overview**

This batch job will extract new, updated and deleted Merchandising store information into two flat files - one for store and one for store addresses. Data to be extracted will be pulled from the store export staging, store and address tables. The mode (full vs. delta) will be an input parameter for this batch. The mode will allow a full extract (all store records in Merchandising) as well as delta processing (all store changes since the last export) of data. For a full extract, records will be solely retrieved from the store table for store information and address table for store addresses. For a delta extract, the action type, store ID and address will be retrieved from the store export staging table and the details of the store will be retrieved from both the store and address tables.

# Restart/Recovery

N/A

# I/O Specification

Integration Type Extract from Merchandising

File Name store\_[Date]\_[full/delta]\_[#ofLines].datstoreaddr\_[Date]\_[full/

delta]\_[#ofLines].dat

Integration Contract IntCon000204 IntCon000205

**Design Assumptions** 

N/A

Supplier Address Publication API (BDI\_SupplierAddr\_Fnd\_PF\_From\_RMS\_JOB)

This section describes the Supplier Address Publication BDI.

**Functional Area** 

Foundation

### **Business Overview**

BDI (Bulk Data Integration) is an integration layer that facilitates the bulk transfer of Supplier Address positions from Merchandising to other Oracle Retail Applications. On this particular integration stream, the data flow is from Merchandising to BDI, and then BDI to downstream applications. To accomplish this data transfer, BDI will be calling a Merchandising-owned API that will pull data from Merchandising and deliver these to the BDI integration layer. This API will be in the form of a PLSQL function inside a PLSQL package.

# Package Impact

#### Filename: bdifoundations/b.pls

```
BDI_FOUNDATION_SQL.SUPPLIER_ADDR_UP(O_error_message IN OUT VARCHAR2,
O_control_id IN OUT NUMBER,
I_job_context IN VARCHAR2)
```

This function begins by calling a BDI function that signals the start of the interface process. The BDI function will update the internal BDI control tables to track the progress of the API.

A DML insert statement is then executed to populate the BDI outbound table that resides in the BDI\_RMS\_INT\_SCHEMA schema. This outbound table is loaded with records from the Merchandising Supplier Address tables.

After the insert, another call to a BDI function is performed to signify the successful loading of records. This will update the internal BDI control tables.

A database commit is issued, and the control Id is returned by the API.

#### **Data Definition XML**

The BDI interface staging tables are generated based on the XML schema definition

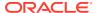

| Data Flow           | Description                    | XML Schema Definition (XSD)             |
|---------------------|--------------------------------|-----------------------------------------|
| Supplier<br>Address | Supplier Address upload to BDI | SupplierAddr_Fnd_BdiInterfaceModule.xml |

### Table Impact

| TABLE             | SELECT | INSERT | UPDATE | DELETE |
|-------------------|--------|--------|--------|--------|
| SUPPLIER_ADDR_OUT | No     | Yes    | No     | No     |
| ADDR              | Yes    | No     | No     | No     |
| V_ADD_TYPE_TL     | Yes    | No     | No     | No     |
| STATE             | Yes    | No     | No     | No     |
| COUNTRY           | Yes    | No     | No     | No     |
| SUPS              | Yes    | No     | No     | No     |
| ADD_TYPE_MODULE   | Yes    | No     | No     | No     |

# Sups Publication API (BDI\_Supplier\_Fnd\_PF\_From\_RMS\_JOB)

This section describes the Sups Publication BDI.

### **Functional Area**

Foundation

#### **Business Overview**

BDI (Bulk Data Integration) is an integration layer that facilitates the bulk transfer of Code Head information from Merchandising to other Oracle Retail Applications. On this particular integration stream, the data flow is from Merchandising to BDI, and then BDI to downstream applications. To accomplish this data transfer, BDI will be calling a Merchandising-owned API that will pull data from Merchandising and deliver these to the BDI integration layer. This API will be in the form of a PLSQL function inside a PLSQL package.

### Package Impact

#### Filename: bdifoundationb.pls.pls

This function begins by calling a BDI function that signals the start of the interface process. The BDI function will update the internal BDI control tables to track the progress of the API.

A DML insert statement is then executed to populate the BDI outbound table that resides in the BDI\_RMS\_INT\_SCHEMA schema. This outbound table is loaded with records from the Merchandising Sups table.

After the insert, another call to a BDI function is performed to signify the successful loading of records. This will update the internal BDI control tables.

A database commit is issued, and the control Id is returned by the API.

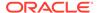

#### **Data Definition XML**

The BDI interface staging tables are generated based on the XML schema definition

| Data Flow | Description            | XML Schema Definition (XSD)         |
|-----------|------------------------|-------------------------------------|
| Supplier  | Supplier upload to BDI | Supplier_Fnd_BdiInterfaceModule.xml |

# Table Impact

| TABLE    | SELECT | INSERT | UPDATE | DELETE |
|----------|--------|--------|--------|--------|
| SUPS_OUT | No     | Yes    | No     | No     |
| SUPS     | Yes    | No     | No     | No     |

# Tax Download - Brazil (taxdnld)

Module Name taxdnld

**Description** Tax Download to 3rd Party POS in Global Tax [GTAX] Implementations

Functional Area Integration - 3rd Party POS

Module TypeIntegrationModule TechnologyProCCatalog IDRMS124Wrapper ScriptN/A

### Schedule

Oracle Retail Merchandising Batch Schedule

# **Design Overview**

This batch program downloads the tax information to 3rd Party POS systems when the Merchandising default tax type is GTAX. This program only needs to be run if the client uses Merchandising Global Tax functionality.

# Restart/Recovery

The logical unit of work for this module is defined by item, ref\_item and store combination. This batch program uses table-based restart/recovery. The commit happens in the database when the commit max counter is reached.

# **Integration Contract**

Integration Type Download from Merchandising
File Name Determined by runtime parameter

Integration Contract IntCon000020

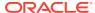

Table 6-1 Output File Layout

| Record Name | Field Name                        | Field Type | Default Value              | Description                           |
|-------------|-----------------------------------|------------|----------------------------|---------------------------------------|
| FHEAD       | File Type<br>Record<br>Descriptor | Char(5)    | FHEAD                      | Identifies file record type           |
|             | File Line<br>Sequence             | Number(10) | N/A                        | Line number of the current file       |
|             | File Type<br>Definition           | Char(4)    | TAXD                       | Identifies file as<br>'Tax Details'   |
|             | File Create<br>Date               | Char(14)   | create date                | Vdate in<br>'YYYMMDDHHM<br>ISS'format |
| FDETL       | FDETL                             | Char(5)    | FDETL                      | FDETL                                 |
|             | File Line<br>Sequence             | Number(10) | N/A                        | Line number of the current file       |
|             | STORE                             | Char(10)   | N/A                        | Store number                          |
|             | ITEM                              | Char(25)   | N/A                        | Item                                  |
|             | item_number_t<br>ype              | Char(6)    | S - Store<br>W - Warehouse | Item number type                      |
|             | format_id                         | Char(1)    | N/A                        | Format id                             |
|             | prefix                            | Char(2)    | N/A                        | Prefix                                |
|             | ref_item                          | Char(25)   | N/A                        | Reference Item                        |
|             | ref_item_numb<br>er_type          | Char(6)    | N/A                        | Refrerence item number type           |
|             | ref_format_id                     | Char(1)    | N/A                        | Ref format id                         |
|             | ref_prefix                        | Char(2)    | N/A                        | Ref no. prefix                        |
|             | taxable indicator                 | Char(1)    | N/A                        | Taxable indicator                     |
|             | class_vat_ind                     | Char(1)    | N/A                        | Class vat indicator                   |
| FTAXD       | FTAXD                             | Char(5)    | FTAXD                      | FTAXD                                 |
|             | File Line<br>Sequence             | Number(10) | N/A                        | Line number of the current file       |
|             | tax_code                          | Char(10)   | N/A                        | Tax code                              |
|             | tax_rate                          | Char(20)   | N/A                        | Tax rate                              |
|             | calculation_bas is                | Char(1)    | N/A                        | Calculation basis                     |
|             | tax_amount                        | Char(20)   | N/A                        | Tax amount                            |
|             | effective_from                    | Char(8)    | N/A                        | Effective from                        |
|             | time                              | Char(6)    | N/A                        | Time                                  |
|             | status                            | Char(1)    | N/A                        | Status                                |

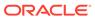

Table 6-1 (Cont.) Output File Layout

| Record Name | Field Name                        | Field Type | Default Value | Description                     |
|-------------|-----------------------------------|------------|---------------|---------------------------------|
| FTAIL       | File Type<br>Record<br>Descriptor | Char(5)    | FTAIL         | Identifies file record type     |
|             | File Line<br>Sequence             | Number(10) | N/A           | Line number of the current file |
|             | rec_counter                       | Number(10) | N/A           | Record counter                  |

# **Design Assumptions**

N/A

Catalog ID

# Ticket Download (tcktdnld)

Module Name tcktdnld.pc

**Description** Download of Data to be Printed on Tickets

Functional Area Foundation Data
Module Type Integration
Module Technology PROC

Wrapper Script rmswrap\_out.ksh

### Schedule

Oracle Retail Merchandising Batch Schedule

RMS59

# **Design Overview**

This program creates an output file containing the information to be printed on a ticket or label for a particular item/location. This program is driven by the requests for tickets generated from Merchandising and Pricing. The details of what should be printed on each ticket are defined in Merchandising on the ticket type details table.

# Restart/Recovery

N/A

# I/O Specification

Integration Type Download from Merchandising
File Name Determined by runtime parameters

Integration Contract IntCon000107

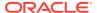

# Output File Layout

Table 6-2 tcktdnld.pc - Output File Layout

| Record Name | Field Name                        | Field Type   | Default Value | Description                                                                                                    |
|-------------|-----------------------------------|--------------|---------------|----------------------------------------------------------------------------------------------------|
| FHEAD       | File Type<br>Record<br>Descriptor | Char(5)      | FHEAD         | Identifies file record type                                                                                      |
|             | File Line<br>Sequence             | Number(10)   | N/A           | Line number of the current file                                                                                  |
|             | File Type<br>Definition           | Char(4)      | TCKT          | Identifies file as 'Print Ticket<br>Requests'                                                                    |
|             | File Create<br>Date               | Char(14)     | N/A           | The date on which the file was created in 'YYYMMDDHHMISS' format                                                 |
| THEAD       | File Type<br>Record<br>Descriptor | Char(5)      | THEAD         | Identifies file record type                                                                                      |
|             | File Line<br>Sequence             | Number(10)   | N/A           | Line number of the current file                                                                                  |
|             | ITEM                              | Char(25)     | N/A           | ID number of the transaction level item for which the ticket applies.                                            |
|             | Ticket Type                       | Char(4)      | N/A           | ID which indicates the ticket type to be printed                                                                 |
|             | Location Type                     | Char(1)      | N/A           | Identifies the type of location for which tickets will be printed. Valid values are store (S) and warehouse (W). |
|             | Location                          | Char(10)     | N/A           | The ID of the store or warehouse for which tickets will be printed                                               |
|             | Quantity                          | Number(12,4) | N/A           | The quantity of tickets to be printed; which includes 4 implied decimal places                                   |
| TCOMP       | File Type<br>Record<br>Descriptor | Char(5)      | TCOMP         | Identifies file record type                                                                                      |
|             | File Line<br>Sequence             | Number(10)   | N/A           | Line number of the current file                                                                                  |
|             | ITEM                              | Char(25)     | N/A           | ID number of the item which is only populated if the item in THEAD is a pack item                                |
|             | Quantity                          | Number(12,4) | N/A           | Quantity of the component item as a part of the pack; includes 4 implied decimal places                          |
| TDETL       | File Type<br>Record<br>Descriptor | Char(5)      | TDETL         | Identifies file record type                                                                                      |
|             | File Line<br>Sequence             | Number(10)   | N/A           | Line number of the current file                                                                                  |

Table 6-2 (Cont.) tcktdnld.pc - Output File Layout

| Record Name | Field Name                          | Field Type | Default Value          | Description                                                                                                    |
|-------------|-------------------------------------|------------|------------------------|----------------------------------------------------------------------------------------------------|
|             | Detail<br>Sequence<br>Number        | Number(10) | N/A                    | Sequential number assigned to the detail records                                                                                                    |
|             | Ticket Item                         | Char(4)    | N/A                    | ID indicating the detail to be printed on the ticket. If the attribute is a UDA, then this will contain the ID of the UDA. Otherwise, it is the code associated with the attribute in Merchandising (such as, CLSS = class) |
|             | Attribute<br>Description            | Char(120)  | N/A                    | Description of the attribute – either the UDA description or the Merchandising description for the attribute                                                                                                    |
|             | Value                               | Char(250)  | N/A                    | Detail to be printed on the ticket<br>(for example:. Item number,<br>Department Number, Item<br>description)                                                                                                    |
|             | Supplement                          | Char(120)  | N/A                    | Supplemental description to the Value (for example: Department Name)                                                                                                    |
| TTAIL       | File Type<br>Record<br>Descriptor   | Char(5)    | TTAIL                  | Identifies file record type                                                                                                    |
|             | File Line<br>Sequence               | Number(10) | N/A                    | Line number of the current file                                                                                                    |
|             | Transaction<br>Detail Line<br>Count | Number(6)  | sum of detail<br>lines | Sum of the detail lines within a transaction                                                                                                    |
| FTAIL       | File Type<br>Record<br>Descriptor   | Char(5)    | FTAIL                  | Identifies file record type                                                                                                    |
|             | File Line<br>Sequence               | Number(10) | N/A                    | Line number of the current file                                                                                                    |

**Design Assumptions** 

N/A

UDA Publication API (BDI\_Uda\_Fnd\_PF\_From\_RMS\_JOB)

This section describes the UDA Publication BDI.

**Functional Area** 

Foundation

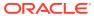

BDI (Bulk Data Integration) is an integration layer that facilitates the bulk transfer of Code Head information from Merchandising to other Oracle Retail Applications. On this particular integration stream, the data flow is from Merchandising to BDI, and then BDI to downstream applications. To accomplish this data transfer, BDI will be calling a Merchandising-owned API that will pull data from Merchandising and deliver these to the BDI integration layer. This API will be in the form of a PLSQL function inside a PLSQL package.

### Package Impact

#### Filename: bdifoundationb.pls

This function begins by calling a BDI function that signals the start of the interface process. The BDI function will update the internal BDI control tables to track the progress of the API.

A DML insert statement is then executed to populate the BDI outbound table that resides in the BDI\_RMS\_INT\_SCHEMA schema. This outbound table is loaded with records from the Merchandising UDA table.

After the insert, another call to a BDI function is performed to signify the successful loading of records. This will update the internal BDI control tables.

A database commit is issued, and the control Id is returned by the API.

#### **Data Definition XML**

The BDI interface staging tables are generated based on the XML schema definition

| Data Flow | Description       | XML Schema Definition (XSD)    |
|-----------|-------------------|--------------------------------|
| UDA       | UDA upload to BDI | Uda_Fnd_BdiInterfaceModule.xml |

# Table Impact

| TABLE   | SELECT | INSERT | UPDATE | DELETE |
|---------|--------|--------|--------|--------|
| UDA_OUT | No     | Yes    | No     | No     |
| UDA     | Yes    | No     | No     | No     |

# UDA Values Publication API (BDI\_UdaValues\_Fnd\_PF\_From\_RMS\_JOB)

This section describes the UDA Values Publication BDI.

#### **Functional Area**

Foundation

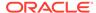

BDI (Bulk Data Integration) is an integration layer that facilitates the bulk transfer of Code Head information from Merchandising to other Oracle Retail Applications. On this particular integration stream, the data flow is from Merchandising to BDI, and then BDI to downstream applications. To accomplish this data transfer, BDI will be calling a Merchandising-owned API that will pull data from Merchandising and deliver these to the BDI integration layer. This API will be in the form of a PLSQL function inside a PLSQL package.

# Package Impact

#### Filename: bdifoundationb.pls.pls

```
BDI_FOUNDATION_SQL.UDA_VALUES_UP(O_error_message IN OUT RTK_ERRORS.RTK_TEXT%TYPE,
O_control_id IN OUT NUMBER,
I_job_context IN VARCHAR2)
```

This function begins by calling a BDI function that signals the start of the interface process. The BDI function will update the internal BDI control tables to track the progress of the API.

A DML insert statement is then executed to populate the BDI outbound table that resides in the BDI\_RMS\_INT\_SCHEMA schema. This outbound table is loaded with records from the Merchandising UDA Values table.

After the insert, another call to a BDI function is performed to signify the successful loading of records. This will update the internal BDI control tables.

A database commit is issued, and the control Id is returned by the API.

#### **Data Definition XML**

The BDI interface staging tables are generated based on the XML schema definition

| Data Flow  | Description              | XML Schema Definition (XSD)          |
|------------|--------------------------|--------------------------------------|
| UDA Values | UDA Values upload to BDI | UdaValues_Fnd_BdiInterfaceModule.xml |

# Table Impact

| TABLE          | SELECT | INSERT | UPDATE | DELETE |
|----------------|--------|--------|--------|--------|
| UDA_VALUES_OUT | No     | Yes    | No     | No     |
| UDA_VALUES     | Yes    | No     | No     | No     |

# UOM Class Publication API (BDI\_UomClass\_Fnd\_PF\_From\_RMS\_JOB)

This section describes the UOM Class Publication BDI.

#### **Functional Area**

Cross Pillar

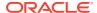

BDI (Bulk Data Integration) is an integration layer that facilitates the bulk transfer of Uom Class information from Merchandising to other Oracle Retail Applications. On this particular integration stream, the data flow is from Merchandising to BDI, and then BDI to downstream applications. To accomplish this data transfer, BDI will be calling a Merchandising-owned API that will pull data from Merchandising and deliver these to the BDI integration layer. This API will be in the form of a PLSQL function inside a PLSQL package.

### Package Impact

#### Filename: bdicrosspillarb.pls

This function begins by calling a BDI function that signals the start of the interface process. The BDI function will update the internal BDI control tables to track the progress of the API.

A DML insert statement is then executed to populate the BDI outbound table that resides in the BDI\_RMS\_INT\_SCHEMA schema. This outbound table is loaded with records from the Merchandising UOM\_CLASS table.

After the insert, another call to a BDI function is performed to signify the successful loading of records. This will update the internal BDI control tables.

A database commit is issued, and the control Id is returned by the API.

#### **Data Definition XML**

The BDI interface staging tables are generated based on the XML schema definition

| Data Flow | Description             | XML Schema Definition (XSD)         |
|-----------|-------------------------|-------------------------------------|
| Uom Class | Uom Class upload to BDI | UomClass_Fnd_BdiInterfaceModule.xml |

# Table Impact

| TABLE         | SELECT | INSERT | UPDATE | DELETE |
|---------------|--------|--------|--------|--------|
| UOM_CLASS_OUT | No     | Yes    | No     | No     |
| UOM_CLASS     | Yes    | No     | No     | No     |

UOM Conversion Publication API (BDI\_UomConversion\_Fnd\_PF\_From\_RMS\_JOB)

This section describes the UOM Conversion BDI.

#### **Functional Area**

Cross Pillar

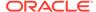

BDI (Bulk Data Integration) is an integration layer that facilitates the bulk transfer of Uom Conversion information from Merchandising to other Oracle Retail Applications. On this particular integration stream, the data flow is from Merchandising to BDI, and then BDI to downstream applications. To accomplish this data transfer, BDI will be calling a Merchandising-owned API that will pull data from Merchandising and deliver these to the BDI integration layer. This API will be in the form of a PLSQL function inside a PLSQL package.

# Package Impact

#### Filename: bdicrosspillarb.pls

```
BDI_CROSS_PILLAR_SQL.UOM_CONVERSION_UP (

O_error_message IN OUT RTK_ERRORS.RTK_TEXT%TYPE,

O_control_id IN OUT NUMBER,

I_job_context IN VARCHAR2)
```

This function begins by calling a BDI function that signals the start of the interface process. The BDI function will update the internal BDI control tables to track the progress of the API.

A DML insert statement is then executed to populate the BDI outbound table that resides in the BDI\_RMS\_INT\_SCHEMA schema. This outbound table is loaded with records from the Merchandising UOM\_CONVERSION table.

After the insert, another call to a BDI function is performed to signify the successful loading of records. This will update the internal BDI control tables.

A database commit is issued, and the control Id is returned by the API.

### **Data Definition XML**

The BDI interface staging tables are generated based on the XML schema definition

| Data Flow         | Description                  | XML Schema Definition (XSD)              |
|-------------------|------------------------------|------------------------------------------|
| Uom<br>Conversion | Uom Conversion upload to BDI | UomConversion_Fnd_BdiInterfaceModule.xml |

# Table Impact

| TABLE              | SELECT | INSERT | UPDATE | DELETE |
|--------------------|--------|--------|--------|--------|
| UOM_CONVERSION_OUT | No     | Yes    | No     | No     |
| UOM_CONVERSION     | Yes    | No     | No     | No     |

# VAT Codes, Regions, and Rates Export (export\_vat.ksh)

 Module Name
 export\_vat.ksh

 Description
 Extraction of vat data

Functional Area Foundation

Module Type Integration

Module Technology Ksh
Catalog ID RMS264

Wrapper Script rmswrap\_shell\_out.ksh

#### Schedule

Oracle Retail Merchandising Batch Schedule

# **Design Overview**

This batch job will extract new, updated and deleted Merchandising VAT information into a flat file. Data to be extracted will be pulled off from the VAT export staging, VAT region, VAT codes, and VAT code rates tables.

The mode (full vs. delta) will be an input parameter for this batch. The mode will allow a full extract (all vat region/vat code/vat code rate combination records in RMS) as well as delta processing (all VAT record changes in the time frame passed in the program) of data.

In either of the mode exempt vat region won't get fetched in case of SVAT tax type.

For a full extract, records will be retrieved from the VAT region, VAT code, and VAT code rates tables. For a delta extract, the action type, vat region, vat code and active date will be retrieved from the VAT export staging table and the attributes will be retrieved from the main table.

### Restart/Recovery

N/A

# I/O Specification

Integration Type Extract from Merchandising

File Name vat\_date\_[full/delta]\_[#ofLines].dat

Integration Contract IntCon000215

# **Design Assumptions**

N/A

# VAT Publication API (BDI Vat Fnd PF From RMS JOB)

This seciton describes the VAT Publication BDI.

#### **Functional Area**

Foundation

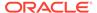

### **Design Overview**

BDI (Bulk Data Integration) is an integration layer that facilitates the bulk transfer of Vat information from RMS to other Oracle Retail Applications. On this particular integration stream, the data flow is from RMS to BDI, and then BDI to downstream applications. To accomplish this data transfer, BDI will be calling an RMS owned API that will pull data from RMS and deliver these to the BDI integration layer. This API will be in the form of a PLSQL function inside a PLSQL package.

# Package Impact

#### **Bulk Interface Module**

#### Filename: bdifoundationb.pls

This function begins by calling a BDI function that signals the start of the interface process. The BDI function will update the internal BDI control tables to track the progress of the API.

A DML insert statement is then executed to populate the BDI outbound table that resides in the BDI\_RMS\_INT\_SCHEMA schema. This outbound table is loaded with records from the VAT\_CODES, VAT\_CODE\_RATES and VAT\_REGION tables from RMS.

After the insert, another call to a BDI function is performed to signify the successful loading of records. This will update the internal BDI control tables.

A database commit is issued, and the control Id is returned by the API.

#### Data Definition XML

The BDI interface staging tables are generated based on the XML schema definition.

| Data Flow | Description       | XML Schema Definition (XSD)    |
|-----------|-------------------|--------------------------------|
| Vat       | Vat upload to BDI | Vat_Fnd_BdiInterfaceModule.xml |

### Table Impact

| TABLE          | SELECT | INSERT | UPDATE | DELETE |
|----------------|--------|--------|--------|--------|
| VAT_OUT        | No     | Yes    | No     | No     |
| VAT_CODES      | Yes    | No     | No     | No     |
| VAT_CODE_RATES | Yes    | No     | No     | No     |
| VAT_REGION     | Yes    | No     | No     | No     |

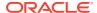

# Warehouse (BDI Wh Fnd PF From RMS JOB)

This section describes Warehouse Publication BDI.

#### **Functional Area**

Foundation

#### **Business Overview**

BDI (Bulk Data Integration) is an integration layer that facilitates the bulk transfer of Warehouse information from Merchandising to other Oracle Retail Applications. On this particular integration stream, the data flow is from Merchandising to BDI, and then BDI to downstream applications. To accomplish this data transfer, BDI will be calling a Merchandising-owned API that will pull data from Merchandising and deliver these to the BDI integration layer. This API will be in the form of a PLSQL function inside a PLSQL package.

### Package Impact

This section describes the package impact.

#### **Bulk Interface Module**

#### Filename: bdiorgb.pls

This function begins by calling a BDI function that signals the start of the interface process. The BDI function will update the internal BDI control tables to track the progress of the API.

A DML insert statement is then executed to populate the BDI outbound table that resides in the BDI\_RMS\_INT\_SCHEMA schema. This outbound table is loaded with records from the Merchandising Warehouse tables.

After the insert, another call to a BDI function is performed to signify the successful loading of records. This will update the internal BDI control tables.

A database commit is issued, and the control Id is returned by the API.

#### **Data Definition XML**

The BDI interface staging tables are generated based on the XML schema definition.

| Data Flow | Description             | XML Schema Definition (XSD)   |
|-----------|-------------------------|-------------------------------|
| Warehouse | Warehouse upload to BDI | Wh_Fnd_BdiInterfaceModule.xml |

# Table Impact

| TABLE  | SELECT | INSERT | UPDATE | DELETE |
|--------|--------|--------|--------|--------|
| WH_OUT | No     | Yes    | No     | No     |

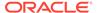

| TABLE | SELECT | INSERT | UPDATE | DELETE |
|-------|--------|--------|--------|--------|
| WH    | Yes    | No     | No     | No     |

# Warehouse Address Publication API (BDI WhAddr Fnd PF From RMS JOB)

This section describes Warehouse Address Publication BDI.

#### **Functional Area**

Foundation

#### **Business Overview**

BDI (Bulk Data Integration) is an integration layer that facilitates the bulk transfer of Warehouse Address information from Merchandising to other Oracle Retail Applications. On this particular integration stream, the data flow is from Merchandising to BDI, and then BDI to downstream applications. To accomplish this data transfer, BDI will be calling a Merchandising-owned API that will pull data from Merchandising and deliver these to the BDI integration layer. This API will be in the form of a PLSQL function inside a PLSQL package.

### Package Impact

This section describes the package impact.

#### **Bulk Interface Module**

#### Filename: bdiorgb.pls

```
BDI_ORG_SQL.WH_ADDR_UP(O_error_message IN OUT VARCHAR2,
O_control_id IN OUT NUMBER,
I_job_context IN VARCHAR2)
```

This function begins by calling a BDI function that signals the start of the interface process. The BDI function will update the internal BDI control tables to track the progress of the API.

A DML insert statement is then executed to populate the BDI outbound table that resides in the BDI\_RMS\_INT\_SCHEMA schema. This outbound table is loaded with records from the Merchandising Warehouse Address tables.

After the insert, another call to a BDI function is performed to signify the successful loading of records. This will update the internal BDI control tables.

A database commit is issued, and the control Id is returned by the API.

#### **Data Definition XML**

The BDI interface staging tables are generated based on the XML schema definition.

| Data Flow         | Description                     | XML Schema Definition (XSD)       |
|-------------------|---------------------------------|-----------------------------------|
| Warehouse Address | Warehouse Address upload to BDI | WhAddr_Fnd_BdiInterfaceModule.xml |

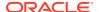

# Table Impact

| TABLE       | SELECT | INSERT | UPDATE | DELETE |
|-------------|--------|--------|--------|--------|
| WH_ADDR_OUT | No     | Yes    | No     | No     |
| ADDR        | Yes    | No     | No     | No     |

# **Items**

Merchandising publishes item data for many other solution areas, including stores, warehouses, omni-channel, and so on.

- Item Image Publication API (BDI\_ItemImage\_Fnd\_PF\_From\_RMS\_JOB)
- Item Location Export (export\_itemloc.ksh)
- Item Location Publication API (BDI\_ItemLoc\_Fnd\_PF\_From\_RMS\_JOB)
- Item Master Export (export\_itemmaster.ksh)
- Item Master Publication API (BDI\_ItemHdr\_Fnd\_PF\_From\_RMS\_JOB)
- Item Supplier Country Dimensions Publication API (BDI\_ItSupCtryDim\_Fnd\_PF\_From\_RMS\_JOB)
- Item Supplier Country Publication API (BDI\_ItSupCtry\_Fnd\_PF\_From\_RMS\_JOB)
- Item Supplier Manufacturing Country Publication API (BDI\_ItSupManCtry\_Fnd\_PF\_From\_RMS\_JOB)
- Item Supplier Publication API (BDI\_ItemSupp\_Fnd\_PF\_From\_RMS\_JOB)
- Item Supplier UOM Publication API (BDI\_ItemSuppUom\_Fnd\_PF\_From\_RMS\_JOB)
- Item VAT Rates Export (export\_itemvat.ksh)
- Pack Item Publication API (BDI\_PckitemBrkout\_Fnd\_PF\_From\_RMS\_JOB)
- POS Configuration Data to 3rd Party POS (poscdnld)
- Price History Publication API (BDI PriceHist Fnd PF From RMS JOB)
- Related Items Export (export\_relitem.ksh)
- Related Item Publication API (BDI\_RelatedItem\_Fnd\_PF\_From\_RMS\_JOB)
- UDA Item Date Publication API (BDI UdaltemDate Fnd PF From RMS JOB)
- UDA Item FF Publication API (BDI UdaItemFF Fnd PF From RMS JOB)
- UDA Item LOV Publication API (BDI\_UdaItemLov\_Fnd\_From\_RMS\_JOB)

Item Image Publication API (BDI\_ItemImage\_Fnd\_PF\_From\_RMS\_JOB)

This section describes the Item Image Publication BDI.

#### **Functional Area**

Item

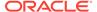

BDI (Bulk Data Integration) is an integration layer that facilitates the bulk transfer of Item Image information from Merchandising to other Oracle Retail Applications. On this particular integration stream, the data flow is from Merchandising to BDI, and then BDI to downstream applications. To accomplish this data transfer, BDI will be calling a Merchandising-owned API that will pull data from Merchandising and deliver these to the BDI integration layer. This API will be in the form of a PLSQL function inside a PLSQL package.

# Package Impact

#### Filename: bdiitemb.pls

```
BDI_ITEM_SQL.ITEM_IMAGE_UP (O_error_message IN OUT VARCHAR2, O_control_id IN OUT NUMBER, I job context IN VARCHAR2)
```

This function begins by calling a BDI function that signals the start of the interface process. The BDI function will update the internal BDI control tables to track the progress of the API.

A DML insert statement is then executed to populate the BDI outbound table that resides in the BDI\_RMS\_INT\_SCHEMA schema. This outbound table is loaded with records from the Merchandising ITEM\_IMAGE table.

After the insert, another call to a BDI function is performed to signify the successful loading of records. This will update the internal BDI control tables.

A database commit is issued, and the control Id is returned by the API.

#### **Data Definition XML**

The BDI interface staging tables are generated based on the XML schema definition

| Data Flow  | Description              | XML Schema Definition (XSD)          |
|------------|--------------------------|--------------------------------------|
| Item Image | Item Image upload to BDI | ItemImage_Fnd_BdiInterfaceModule.xml |

# Table Impact

| TABLE          | SELECT | INSERT | UPDATE | DELETE |
|----------------|--------|--------|--------|--------|
| ITEM_IMAGE_OUT | No     | Yes    | No     | No     |
| ITEM_MASTER    | Yes    | No     | No     | No     |
| ITEM_IMAGE     | Yes    | No     | No     | No     |

# Item Location Export (export\_itemloc.ksh)

Module Name export\_itemloc.ksh

**Description** Extraction of item location data.

Functional Area Foundation

Module Type Integration

Module Technology ksh
Catalog ID RMS257

Wrapper Script rmswrap\_shell\_out.ksh

#### Schedule

Oracle Retail Merchandising Batch Schedule

# **Design Overview**

This batch job extracts new, updated and deleted Merchandising item-location information into a flat file.

- This batch supports both a full and delta export of item-location data.
- A threading indicator parameter should be passed. Passing 'Y' means a thread number (1-20) will be passed in. Passing 'N' means no thread number will be passed in and the program will use a default thread number.
- An optional location parameter may be passed in for either modes. If this value is passed
  in, the batch will create a flat file for the location passed in. If it is not passed in, the batch
  will create flat files for all locations.
- This creates separate files per location (Store, Warehouse or External Finisher).
- This exports delta item header information for each applicable store location.
- This will export data only for approved, sellable items.
- This will export attributes from item/location and item/location traits.
- This should also include the item parent as its own record in the extract.
- The flat files that will be created will now be pipe delimited.

### Restart/Recovery

N/A

# I/O Specification

Integration Type Extract from Merchandising

File Name itemloc\_[#date]\_[#loc\_type]\_[#location]\_[full/delta]\_[#ofLines].dat

itemhdr\_[#date]\_[#store\_id]\_delta\_[#ofLines].dat

Integration Contract IntCon000209

IntCon000208

# **Design Assumptions**

N/A

# Item Location Publication API (BDI\_ItemLoc\_Fnd\_PF\_From\_RMS\_JOB)

This section describes the Item Location Publication BDI.

#### **Functional Area**

Foundation

#### **Business Overview**

BDI (Bulk Data Integration) is an integration layer that facilitates the bulk transfer of Item Location information from Merchandising to other Oracle Retail Applications. On this particular integration stream, the data flow is from Merchandising to BDI, and then BDI to downstream applications. To accomplish this data transfer, BDI will be calling a Merchandising-owned API that will pull data from Merchandising and deliver these to the BDI integration layer. This API will be in the form of a PLSQL function inside a PLSQL package.

### Package Impact

This section describes the package impact.

#### **Bulk Interface Module**

#### Filename: bdiitemb.pls

```
BDI_ITEM_SQL.ITEM_LOC_UP(O_error_message IN OUT VARCHAR2, O_control_id IN OUT NUMBER, I_job_context IN VARCHAR2)
```

This function begins by calling a BDI function that signals the start of the interface process. The BDI function will update the internal BDI control tables to track the progress of the API.

A DML insert statement is then executed to populate the BDI outbound table that resides in the BDI\_RMS\_INT\_SCHEMA schema. This outbound table is loaded with records from the Merchandising Item Location table.

After the insert, another call to a BDI function is performed to signify the successful loading of records. This will update the internal BDI control tables.

A database commit is issued, and the control Id is returned by the API.

#### **Data Definition XML**

The BDI interface staging tables are generated based on the XML schema definition.

| Data Flow     | Description                 | XML Schema Definition (XSD)        |
|---------------|-----------------------------|------------------------------------|
| Item Location | Item Location upload to BDI | ItemLoc_Fnd_BdiInterfaceModule.xml |

### Table Impact

| TABLE           | SELECT | INSERT | UPDATE | DELETE |
|-----------------|--------|--------|--------|--------|
| ITEM_LOC_OUT    | No     | Yes    | No     | No     |
| ITEM_LOC        | Yes    | No     | No     | No     |
| ITEM_LOC_TRAITS | Yes    | No     | No     | No     |

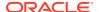

| TABLE       | SELECT | INSERT | UPDATE | DELETE |
|-------------|--------|--------|--------|--------|
| STORE       | Yes    | No     | No     | No     |
| WH          | Yes    | No     | No     | No     |
| PARTNER     | Yes    | No     | No     | No     |
| ITEM_MASTER | Yes    | No     | No     | No     |

# Item Master Export (export itemmaster.ksh)

Module Name export\_itemmaster.ksh

Description Extraction of item data

Functional Area Foundation

Module Type Integration

Module Technology ksh
Catalog ID RMS258

Wrapper Script rmswrap\_shell\_out.ksh

#### Schedule

Oracle Retail Merchandising Batch Schedule

# **Design Overview**

This batch job will extract new, updated and deleted Merchandising item master information into a flat file.

Data to be extracted will be pulled off from the item export information, item export staging and the main item tables.

- The mode (full vs. delta) will be an input parameter for this new batch. The mode will allow a full extract (all approved, sellable items in Merchandising) as well as delta processing (all approved, sellable item changes in the main item table since the last export) of data.
- A threading indicator parameter should be passed. Passing 'Y' means a thread number (1-20) will be passed in. Passing 'N' means no thread number will be passed in and the program will use a default thread number.
- In full mode, normal operation will produce both a corporate level file and files for all stores. An optional input parameter will also allow the program to produce a location level file for a specified store.
- In delta mode, the only option is to produce corporate level files. Item header files at the store level will be created in the export itemloc.ksh for delta mode.
- The store specific file will also include UPC items. To determine which UPC Items to include, the store where the UPC's parent and/or grandparent item is ranged should be taken into consideration.
- The flat files that will be created will now be pipe delimited.

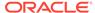

### Restart/Recovery

N/A

# I/O Specification

Integration Type Extract from Merchandising

**File Name** itemhdr\_[#date]\_corp\_[full/delta]\_[#ofLines].dat

itemhdr\_[#date]\_[location]\_full\_[#ofLines].dat

Integration Contract IntCon000208

### **Design Assumptions**

N/A

# Item Master Publication API (BDI\_ItemHdr\_Fnd\_PF\_From\_RMS\_JOB)

This section describes the Item Master Publication BDI.

#### **Functional Area**

Foundation

#### **Business Overview**

BDI (Bulk Data Integration) is an integration layer that facilitates the bulk transfer of Item Master information from Merchandising to other Oracle Retail Applications. On this particular integration stream, the data flow is from Merchandising to BDI, and then BDI to downstream applications. To accomplish this data transfer, BDI calls a Merchandising-owned API that will pull data from Merchandising and deliver these to the BDI integration layer. This API is in the form of a PLSQL function inside a PLSQL package.

### Package Impact

This section describes the package impact.

#### **Bulk Interface Module**

#### Filename: bdiitemb.pls

```
BDI_ITEM_SQL.ITEM_MASTER_UP(O_error_message IN OUT VARCHAR2, O_control_id IN OUT NUMBER, I job context IN VARCHAR2)
```

This function begins by calling a BDI function that signals the start of the interface process. The BDI function will update the internal BDI control tables to track the progress of the API.

A DML insert statement is then executed to populate the BDI outbound table that resides in the BDI\_RMS\_INT\_SCHEMA schema. This outbound table is loaded with records from the Merchandising Item Master table.

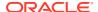

After the insert, another call to a BDI function is performed to signify the successful loading of records. This will update the internal BDI control tables.

A database commit is issued, and the control Id is returned by the API.

#### Data Definition XML

| Data Flow   | Description               | XML Schema Definition (XSD)        |
|-------------|---------------------------|------------------------------------|
| Item Master | Item Master upload to BDI | ItemHdr_Fnd_BdiInterfaceModule.xml |

### Table Impact

| TABLE           | SELECT | INSERT | UPDATE | DELETE |
|-----------------|--------|--------|--------|--------|
| ITEM_HDR_OUT    | No     | Yes    | No     | No     |
| ITEM_MASTER     | Yes    | No     | No     | No     |
| CLASS           | Yes    | No     | No     | No     |
| SUBCLASS        | Yes    | No     | No     | No     |
| DIFF_GROUP_HEAD | Yes    | No     | No     | No     |
| DIFF_IDS        | Yes    | No     | No     | No     |
| SYSTEM_OPTIONS  | Yes    | No     | No     | No     |

# Item Supplier Country Dimensions Publication API (BDI\_ItSupCtryDim\_Fnd\_PF\_From\_RMS\_JOB)

This section describes the Item Supplier Country Dim Publication BDI.

### **Functional Area**

Item

#### **Business Overview**

BDI (Bulk Data Integration) is an integration layer that facilitates the bulk transfer of Item Supplier Country Dim information from Merchandising to other Oracle Retail Applications. On this particular integration stream, the data flow is from Merchandising to BDI, and then BDI to downstream applications. To accomplish this data transfer, BDI will be calling a Merchandising-owned API that will pull data from Merchandising and deliver these to the BDI integration layer. This API will be in the form of a PLSQL function inside a PLSQL package.

### Package Impact

#### Filename: bdiitemb.pls

```
BDI_ITEM_SQL.ITEM_SUP_CTY_DIM_UP (O_error_message IN OUT VARCHAR2, O_control_id IN OUT NUMBER, I job context IN VARCHAR2)
```

This function begins by calling a BDI function that signals the start of the interface process. The BDI function will update the internal BDI control tables to track the progress of the API.

A DML insert statement is then executed to populate the BDI outbound table that resides in the BDI\_RMS\_INT\_SCHEMA schema. This outbound table is loaded with records from the Merchandising ITEM\_SUPP\_COUNTRY\_DIM table.

After the insert, another call to a BDI function is performed to signify the successful loading of records. This will update the internal BDI control tables.

A database commit is issued, and the control Id is returned by the API.

#### **Data Definition XML**

The BDI interface staging tables are generated based on the XML schema definition

| Data Flow                    | Description                             | XML Schema Definition (XSD)             |
|------------------------------|-----------------------------------------|-----------------------------------------|
| Item Supplier<br>Country Dim | Item supplier country Dim upload to BDI | ItSupCtryDim_Fnd_BdiInterfaceModule.xml |

## Table Impact

| TABLE                 | SELECT | INSERT | UPDATE | DELETE |
|-----------------------|--------|--------|--------|--------|
| ITEM_SUP_CTY_DIM_OUT  | No     | Yes    | No     | No     |
| ITEM_MASTER           | Yes    | No     | No     | No     |
| ITEM_SUPP_COUNTRY_DIM | Yes    | No     | No     | No     |

# Item Supplier Country Publication API (BDI ItSupCtry Fnd PF From RMS JOB)

This section describes the Item Supplier Country Publication BDI.

#### **Functional Area**

Item

#### **Business Overview**

BDI (Bulk Data Integration) is an integration layer that facilitates the bulk transfer of Item supplier country information from Merchandising to other Oracle Retail Applications. On this particular integration stream, the data flow is from Merchandising to BDI, and then BDI to downstream applications. To accomplish this data transfer, BDI will be calling a Merchandising-owned API that will pull data from Merchandising and deliver these to the BDI integration layer. This API will be in the form of a PLSQL function inside a PLSQL package.

## Package Impact

#### Filename: Filename: bdiitemb.pls

```
BDI_ITEM_SQL.ITEM_SUPP_COUNTRY_UP (O_error_message IN OUT VARCHAR2, O_control_id IN OUT NUMBER, I_job_context IN VARCHAR2)
```

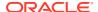

A DML insert statement is then executed to populate the BDI outbound table that resides in the BDI\_RMS\_INT\_SCHEMA schema. This outbound table is loaded with records from the Merchandising ITEM\_SUPP\_COUNTRY table.

After the insert, another call to a BDI function is performed to signify the successful loading of records. This will update the internal BDI control tables.

A database commit is issued, and the control Id is returned by the API.

#### Data Definition XML

The BDI interface staging tables are generated based on the XML schema definition

| Data Flow                | Description                         | XML Schema Definition (XSD)          |
|--------------------------|-------------------------------------|--------------------------------------|
| Item Supplier<br>Country | Item supplier country upload to BDI | ItSupCtry_Fnd_BdiInterfaceModule.xml |

## Table Impact

| TABLE                 | SELECT | INSERT | UPDATE | DELETE |
|-----------------------|--------|--------|--------|--------|
| ITEM_SUPP_COUNTRY_OUT | No     | Yes    | No     | No     |
| ITEM_MASTER           | Yes    | No     | No     | No     |
| ITEM_SUPP_COUNTRY     | Yes    | No     | No     | No     |

# Item Supplier Manufacturing Country Publication API (BDI ItSupManCtry\_Fnd\_PF\_From\_RMS\_JOB)

This section describes the Item Supplier Manufacturing Country Publication BDI.

#### **Functional Area**

Item

#### **Business Overview**

BDI (Bulk Data Integration) is an integration layer that facilitates the bulk transfer of Item Supplier Manufacturing Country information from Merchandising to other Oracle Retail Applications. On this particular integration stream, the data flow is from Merchandising to BDI, and then BDI to downstream applications. To accomplish this data transfer, BDI will be calling a Merchandising-owned API that will pull data from Merchandising and deliver these to the BDI integration layer. This API will be in the form of a PLSQL function inside a PLSQL package.

## Package Impact

Filename: bdiitemb.pls

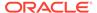

```
BDI_ITEM_SQL.ITEM_SUP_MAN_CTY_UP (O_error_message IN OUT VARCHAR2,
O_control_id IN OUT NUMBER,
I job context IN VARCHAR2)
```

A DML insert statement is then executed to populate the BDI outbound table that resides in the BDI\_RMS\_INT\_SCHEMA schema. This outbound table is loaded with records from the Merchandising ITEM\_SUPP\_MANU\_COUNTRY table.

After the insert, another call to a BDI function is performed to signify the successful loading of records. This will update the internal BDI control tables.

A database commit is issued, and the control Id is returned by the API.

#### Data Definition XML

The BDI interface staging tables are generated based on the XML schema definition

| Data Flow                           | Description                                       | XML Schema Definition (XSD)              |
|-------------------------------------|---------------------------------------------------|------------------------------------------|
| Item Supplier Manufacturing Country | Item supplier Manufacturing Country upload to BDI | ItSupManCtry_Fnd_BdiInterfaceM odule.xml |

## Table Impact

| TABLE                  | SELECT | INSERT | UPDATE | DELETE |
|------------------------|--------|--------|--------|--------|
| ITEM_SUP_MAN_CTY_OUT   | No     | Yes    | No     | No     |
| ITEM_MASTER            | Yes    | No     | No     | No     |
| ITEM_SUPP_MANU_COUNTRY | Yes    | No     | No     | No     |

# Item Supplier Publication API (BDI\_ItemSupp\_Fnd\_PF\_From\_RMS\_JOB)

This section describes the Item Supplier Publication BDI.

#### **Functional Area**

Item

#### **Business Overview**

BDI (Bulk Data Integration) is an integration layer that facilitates the bulk transfer of Item supplier information from Merchandising to other Oracle Retail Applications. On this particular integration stream, the data flow is from Merchandising to BDI, and then BDI to downstream applications. To accomplish this data transfer, BDI will be calling a Merchandising-owned API that will pull data from Merchandising and deliver these to the BDI integration layer. This API will be in the form of a PLSQL function inside a PLSQL package.

# Package Impact

Filename: bdiitemb.pls

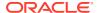

A DML insert statement is then executed to populate the BDI outbound table that resides in the BDI\_RMS\_INT\_SCHEMA schema. This outbound table is loaded with records from the Merchandising ITEM\_SUPPLIER table.

After the insert, another call to a BDI function is performed to signify the successful loading of records. This will update the internal BDI control tables.

A database commit is issued, and the control Id is returned by the API.

#### **Data Definition XML**

The BDI interface staging tables are generated based on the XML schema definition

| Data Flow     | Description                 | XML Schema Definition (XSD)             |
|---------------|-----------------------------|-----------------------------------------|
| Item supplier | Item Supplier upload to BDI | ItemSupplier_Fnd_BdiInterfaceModule.xml |

## Table Impact

| TABLE             | SELECT | INSERT | UPDATE | DELETE |
|-------------------|--------|--------|--------|--------|
| ITEM_SUPPLIER_OUT | No     | Yes    | No     | No     |
| ITEM_MASTER       | Yes    | No     | No     | No     |
| ITEM_SUPPLIER     | Yes    | No     | No     | No     |

# Item Supplier UOM Publication API (BDI\_ItemSuppUom\_Fnd\_PF\_From\_RMS\_JOB)

This section describes the Item Supplier UOM Publication BDI.

#### **Functional Area**

Item

#### **Business Overview**

BDI (Bulk Data Integration) is an integration layer that facilitates the bulk transfer of Item supplier UOM information from Merchandising to other Oracle Retail Applications. On this particular integration stream, the data flow is from Merchandising to BDI, and then BDI to downstream applications. To accomplish this data transfer, BDI will be calling a Merchandising-owned API that will pull data from Merchandising and deliver these to the BDI integration layer. This API will be in the form of a PLSQL function inside a PLSQL package.

## Package Impact

Filename: bdiitemb.pls

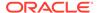

A DML insert statement is then executed to populate the BDI outbound table that resides in the BDI\_RMS\_INT\_SCHEMA schema. This outbound table is loaded with records from the Merchandising ITEM\_SUPP\_UOM table.

After the insert, another call to a BDI function is performed to signify the successful loading of records. This will update the internal BDI control tables.

A database commit is issued, and the control Id is returned by the API.

#### Data Definition XML

The BDI interface staging tables are generated based on the XML schema definition

| Data Flow            | Description                     | XML Schema Definition (XSD)            |
|----------------------|---------------------------------|----------------------------------------|
| Item supplier<br>UOM | Item Supplier UOM upload to BDI | ItemSuppUom_Fnd_BdiInterfaceModule.xml |

## Table Impact

| TABLE             | SELECT | INSERT | UPDATE | DELETE |
|-------------------|--------|--------|--------|--------|
| ITEM_SUPP_UOM_OUT | No     | Yes    | No     | No     |
| ITEM_MASTER       | Yes    | No     | No     | No     |
| ITEM_SUPP_UOM     | Yes    | No     | No     | No     |

# Item VAT Rates Export (export itemvat.ksh)

Module Name export\_itemvat.ksh

**Description** Extraction of vat item data.

Functional Area Foundation

Module Type Integration

Module Technology ksh

Catalog ID RMS259

Wrapper Script rmswrap\_shell\_out.ksh

## Schedule

Oracle Retail Merchandising Batch Schedule

## **Design Overview**

This batch job will extract new, updated and deleted Merchandising item VAT information into a flat file.

- This batch supports both a full and delta export of item VAT data.
- A threading indicator parameter should be passed. Passing 'Y' means a thread number (1-20) will be passed in. Passing 'N' means no thread number will be passed in and the program will use a default thread number.
- In full mode, normal operation will produce both a corporate level file and files for all stores. An optional input parameter will also allow the program to produce a location level file for a specified store.
- In full mode for store specific file if store belong to such a vat region, which is exempt (In case of tax type SVAT), then files for that store won't get generated.
- In delta mode, this will produce both corporate level files and files for all stores the modified items are ranged to and the vat region the store is associated with.
- In delta mode for store specific file if store belong to such a vat region, which is exempt, then files for that store won't get generated.
- This will export data only for approved, sellable items.
- This will export item VAT information from the item export staging and item tables.
- This should also include the item parent as its own record in the extract.
- The flat files that will be created will now be pipe delimited.

#### Restart/Recovery

N/A

## I/O Specification

Integration Type Extract from Merchandising

File Name vatitem\_[#date]\_corp\_[full/delta]\_[#ofLines].dat

vatitem\_[#date]\_[location]\_[full/delta]\_[#ofLines].dat

Integration Contract IntCon000214

## **Design Assumptions**

N/A

# Pack Item Publication API (BDI\_PckitemBrkout\_Fnd\_PF\_From\_RMS\_JOB)

This section describes the Pack Item Publication BDI.

#### **Functional Area**

Item

#### **Business Overview**

BDI (Bulk Data Integration) is an integration layer that facilitates the bulk transfer of Pack Item information from Merchandising to other Oracle Retail Applications. On this particular integration stream, the data flow is from Merchandising to BDI, and then BDI to downstream applications. To accomplish this data transfer, BDI will be calling a Merchandising-owned API

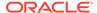

that will pull data from Merchandising and deliver these to the BDI integration layer. This API will be in the form of a PLSQL function inside a PLSQL package.

## Package Impact

#### Filename: bdiitemb.pls

```
BDI_ITEM_SQL.PACK_ITEM_UP(O_error_message IN OUT VARCHAR2, O_control_id IN OUT NUMBER, I_job_context IN VARCHAR2)
```

This function begins by calling a BDI function that signals the start of the interface process. The BDI function will update the internal BDI control tables to track the progress of the API.

A DML insert statement is then executed to populate the BDI outbound table that resides in the BDI\_RMS\_INT\_SCHEMA schema. This outbound table is loaded with records from the Merchandising PACKITEM table.

After the insert, another call to a BDI function is performed to signify the successful loading of records. This will update the internal BDI control tables.

A database commit is issued, and the control Id is returned by the API.

## **Data Definition XML**

The BDI interface staging tables are generated based on the XML schema definition

| Data Flow | Description             | XML Schema Definition (XSD)         |
|-----------|-------------------------|-------------------------------------|
| Pack Item | Pack Item upload to BDI | PackItem_Fnd_BdiInterfaceModule.xml |

## Table Impact

| TABLE         | SELECT | INSERT | UPDATE | DELETE |
|---------------|--------|--------|--------|--------|
| PACK_ITEM_OUT | No     | Yes    | No     | No     |
| ITEM_MASTER   | Yes    | No     | No     | No     |
| PACKITEM      | Yes    | No     | No     | No     |

# POS Configuration Data to 3rd Party POS (poscdnld)

Module Name poscdnld.pc

**Description** Download of POS Configuration Data to 3rd Party POS

Functional Area Integration - 3rd Party POS

Module Type Integration

Module Technology ProC

Catalog ID RMS69

Wrapper Script rmswrap\_out.ksh

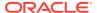

## Schedule

Oracle Retail Merchandising Batch Schedule

## **Design Overview**

This program downloads POS configuration information from Merchandising to a flat file. This file can be used to load POS and back-office systems. This program (and its related prepost function) should only be run if Merchandising is used to master:

- Coupon definitions and relationships to items
- Restrictions on product sales, including but not limited to minimum age of purchaser, time/days when product cannot be sold, tenders that cannot be used to purchase the product, and so on.

## Restart/Recovery

The logic unit of work is pos configuration type and pos configuration ID. The commit\_max\_ctr field should be set to prevent excessive rollback space usage, and to reduce the overhead of file I/O. The recommended commit counter setting is 1000 records (subject to change based on implementation).

# I/O Specification

 Integration Type
 Download from Merchandising

 File Name
 Determined by runtime parameter.

Integration Contract IntCon000063

# Output File Layout

**Table 6-3 Output File Layout** 

| Record Name | Field Name    | Field Type | Default Value | Description                                                    |
|-------------|---------------|------------|---------------|----------------------------------------------------------------|
| FHEAD       | Record Type   | Char(5)    | 'FHEAD'       | Record Identifier                                              |
|             | Line id       | Number(10) | 000000001     | Sequential Line Identifier                                     |
|             | File Name     | Char(4)    | 'POSC'        | File Identifier                                                |
|             | File Date     | Char(14)   | N/A           | Date the file was<br>created in<br>'YYYYMMDD<br>HHMMSS' format |
| TCOUP       | Record Type   | Char(5)    | TCOUP         | Record Identifier                                              |
|             | Line id       | Number(10) | N/A           | Sequential Line Identifier                                     |
|             | Coupon id     | Number(6)  | N/A           | N/A                                                            |
|             | Coupon Desc   | Char(250)  | N/A           | N/A                                                            |
|             | Currency Code | Char2(3)   | N/A           | N/A                                                            |

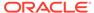

Table 6-3 (Cont.) Output File Layout

| Field Name             | Field Type   | Default Value                   | Description                                                                                            |
|------------------------|--------------|---------------------------------|----------------------------------------------------------------------------------------------------|
| Max Discount<br>Amount | Number(20,4) | N/A                             | N/A                                                                                                    |
| Amount                 | Number(20,4) | N/A                             | N/A                                                                                                    |
| Percent Ind            | Char(1)      | 'N' - Amount<br>'Y'- Percentage | N/A                                                                                                    |
| Profit Center          | Char(6)      | N/A                             | N/A                                                                                                    |
| Tax Class              | Char(6)      | N/A                             | N/A                                                                                                    |
| Export Code            | Char(6)      | N/A                             | N/A                                                                                                    |
| Effective Date         | Char(14)     | N/A                             | Indicates the first<br>day the coupon<br>can be used in<br>'YYYYMMDD<br>HHMMSS' format                 |
| Expiration Date        | Char(14)     | N/A                             | Indicates the day<br>the coupon<br>becomes invalid<br>in 'YYYYMMDD<br>HHMMSS' format                   |
| Prompted Ind           | Char(1)      | 'Y', 'N'                        | This indicator identifies if the cashier should be prompted to ask for a Coupon.                       |
| Display Ind            | Char(1)      | 'Y', 'N'                        | This indicator specifies whether the coupon is displayed in the list of valid coupons on the register. |
| Status                 | Char(1)      | 'A','C','D'                     | Indicates if the coupon configuration is new, has been changed, or being deleted.                      |
|                        |              |                                 |                                                                                                    |

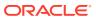

Table 6-3 (Cont.) Output File Layout

| Record Name | Field Name                         | Field Type | Default Value                                                                                                    | Description                |
|-------------|------------------------------------|------------|----------------------------------------------------------------------------------------------------|----------------------------|
|             | Vendor Type                        | Char(6)    | 'AG' - Agent 'AP' - Applicant 'BK' - Bank 'BR' - Broker 'CN' - Coonsignee 'CO' - Consolidator 'FA' - Factory 'FF' - Freight Forwarder 'IM' - Importer 'SU' - Supplier | N/A                        |
|             | Promotion                          | Number(10) | N/A                                                                                                    | N/A                        |
|             | Coupon<br>Barcode                  | Char(20)   | N/A                                                                                                    | N/A                        |
|             | Coupon Max<br>Qty                  | Number(6)  | N/A                                                                                                    | N/A                        |
| TPRES       | Record Type                        | Char(5)    | TPRES                                                                                                    | Record Identifier          |
|             | Line id                            | Number(10) | N/A                                                                                                    | Sequential Line Identifier |
|             | POS Product<br>Restriction id      | Number(6)  | N/A                                                                                                    | N/A                        |
|             | POS Product<br>Restriction<br>Desc | Char(120)  | N/A                                                                                                    | N/A                        |

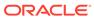

Table 6-3 (Cont.) Output File Layout

| Record Name | Field Name                         | Field Type   | Default Value                                                                                                    | Description                                                                                         |
|-------------|------------------------------------|--------------|----------------------------------------------------------------------------------------------------|----------------------------------------------------------------------------------------------------|
|             | POS Product<br>Restriction<br>Type | Char(6)      | 'PPRT' include: 'STMP' - Food Stamp 'MNAG' - Minimum Age 'CNDP' - Container Deposit 'CNVL' - Container Redemption Value 'DTDR' - Day/ Time/Date Restriction 'TENT' - Tender Type 'NDSC' - Non- Discountable 'RTRN' - Returnable 'QLMT' - Quantity Limit |                                                                                                    |
|             | Effective Date                     | Char(14)     | N/A                                                                                                    | Date the product<br>restriction is first<br>effective in<br>'YYYYMMDD<br>HHMMSS' format             |
|             | Currency Code                      | Char(3)      | N/A                                                                                                    | N/A                                                                                                 |
|             | Product<br>Restriction<br>Amount   | Number(20,4) | N/A                                                                                                    | N/A                                                                                                 |
|             | Age Minimum                        | Number(2)    | N/A                                                                                                    | N/A                                                                                                 |
|             | Date<br>Restriction                | Char(14)     | N/A                                                                                                    | Date on which a<br>specified product<br>restriction is<br>applied in<br>'YYYYMMDD<br>HHMMSS' format |
|             | Before Time<br>Restriction         | Char(6)      | N/A                                                                                                    | N/A                                                                                                 |
|             | After Time<br>Restriction          | Char(6)      | N/A                                                                                                    | N/A                                                                                                 |
|             | Day Restriction                    | Char(6)      | N/A                                                                                                    | N/A                                                                                                 |
|             | Max Qty<br>Amount                  | Number(12,4) | N/A                                                                                                    | N/A                                                                                                 |

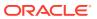

Table 6-3 (Cont.) Output File Layout

| Record Name | Field Name           | Field Type | Default Value                                                                                                    | Description                                                                                    |
|-------------|----------------------|------------|----------------------------------------------------------------------------------------------------|------------------------------------------------------------------------------------------------|
|             | Tender Type<br>Group | Char(6)    | 'CASH' - Cash, 'CHECK' - Check, 'CCARD' - Credit, 'COUPON' - Coupon, 'LOTTRY' - Lottery, 'FSTAMP' - Food Stamp, 'DCARD' - Debit Card, 'MORDER' - Money Order 'VOUCH' - Voucher 'ERR' - Error, 'SOCASS' - Social Assistance, 'TERM' - Termination Record, 'DRIVEO' - Drive Off, 'EBS' - Electronic Benefits (Food Stamps) |                                                                                                |
|             | Status               | Char(1)    | 'A','C','D'                                                                                                    | Indicates if the product restriction configuration is new, has been changed, or being deleted. |
| TSTOR       | Record Type          | Char(5)    | 'TSTOR'                                                                                                    | N/A                                                                                            |
|             | Line id              | Number(10) | N/A                                                                                                    | N/A                                                                                            |
|             | Store                | Number(10) | N/A                                                                                                    | N/A                                                                                            |
|             | Status               | Char(1)    | 'A' - Add<br>'D' - Delete<br>'C' - Change                                                                                                    | N/A                                                                                            |
| TITEM       | Record Type          | Char(5)    | TITEM                                                                                                    | Record Identifier                                                                              |
|             | Line id              | Number(10) | N/A                                                                                                    | Sequential Line<br>Identifier                                                                  |

Table 6-3 (Cont.) Output File Layout

| Record Name | Field Name             | Field Type | Default Value                             | Description                                                                                                    |
|-------------|------------------------|------------|-------------------------------------------|----------------------------------------------------------------------------------------------------|
|             | Item                   | Char(25)   | N/A                                       | Left-Justified<br>Item Identifier                                                                                               |
|             | Status                 | Char(1)    | 'A' - Add<br>'D' - Delete<br>'C' - Change | Indicates the item's status at the POS. Overlays of items as a result of a change to the merch criteria will have a 'C' status. |
| FTAIL       | Record Type            | Char(5)    | FTAIL                                     | Marks end of file                                                                                                    |
|             | Line id                | Number(10) | N/A                                       | Total number of lines in file                                                                                                   |
|             | Number of transactions | Number(10) | N/A                                       | Number of transactions in file                                                                                                  |

## **Design Assumptions**

N/A

# Price History Publication API (BDI\_PriceHist\_Fnd\_PF\_From\_RMS\_JOB)

This section describes the Price History Publication BDI.

## **Functional Area**

Foundation

#### **Business Overview**

BDI (Bulk Data Integration) is an integration layer that facilitates the bulk transfer of Price History positions from Merchandising to other Oracle Retail Applications. On this particular integration stream, the data flow is from Merchandising to BDI, and then BDI to downstream applications. To accomplish this data transfer, BDI will be calling a Merchandising-owned API that will pull data from Merchandising and deliver these to the BDI integration layer. This API will be in the form of a PLSQL function inside a PLSQL package.

## Package Impact

#### Filename: bdifoundations/b.pls

```
BDI_FOUNDATION_SQL.PRICE_HIST_UP(O_error_message IN OUT VARCHAR2, O_control_id IN OUT NUMBER, I_job_context IN VARCHAR2)
```

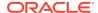

A DML insert statement is then executed to populate the BDI outbound table that resides in the BDI\_RMS\_INT\_SCHEMA schema. This outbound table is loaded with records from the Merchandising Price History tables.

After the insert, another call to a BDI function is performed to signify the successful loading of records. This will update the internal BDI control tables.

A database commit is issued, and the control Id is returned by the API.

#### Data Definition XML

The BDI interface staging tables are generated based on the XML schema definition

| Data Flow     | Description                 | XML Schema Definition (XSD)          |
|---------------|-----------------------------|--------------------------------------|
| Price History | Price History upload to BDI | PriceHist_Fnd_BdiInterfaceModule.xml |

## Table Impact

| TABLE          | SELECT | INSERT | UPDATE | DELETE |
|----------------|--------|--------|--------|--------|
| PRICE_HIST_OUT | No     | Yes    | No     | No     |
| PRICE_HIST     | Yes    | No     | No     | No     |

# Related Items Export (export\_relitem.ksh)

Module Name export\_relitem.ksh

**Description** Extraction of related item data

Functional Area Foundation

Module Type Integration

Module Technology ksh

Catalog ID RMS262

Wrapper Script rmswrap\_shell\_out.ksh

## Schedule

Oracle Retail Merchandising Batch Schedule

## **Design Overview**

This batch job will extract new, updated and deleted Merchandising related items information into a flat file.

- This batch will support both a full and delta export of related item data.
- A threading indicator parameter should be passed. Passing 'Y' means a thread number (1-20) will be passed in. Passing 'N' means no thread number will be passed in and the program will use a default thread number.

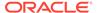

- In full mode, normal operation will produce both a corporate level files and files for all stores. An optional input parameter will also allow the program to produce location level files for a specified store.
- In delta mode, this will produce both corporate level files and files for all stores the modified data are ranged to.
- This will export data only for approved, sellable items.
- This will export item related item information from the related item export staging and related item tables.
- Two types of flat files will be created for this extract one for the related item header information and one for the related item detail information.
- When creating the location level files, ensure that both items (the main item and related item) are ranged in the location.
- The flat files that will be created will now be pipe delimited.

## Restart/Recovery

N/A

## I/O Specification

Integration Type Extract from Merchandising

File Name relitemhead\_date\_corp\_[full/delta]\_[#ofLines].dat

relitemhead\_date\_[Location]\_[full/delta]\_[#ofLines].dat relitemdet\_date\_corp\_[full/delta]\_[#ofLines].dat relitemdet\_date\_[Location]\_[full/delta]\_[#ofLines].dat

Integration Contract IntCon000210

IntCon000211

## **Design Assumptions**

N/A

# Related Item Publication API (BDI\_RelatedItem\_Fnd\_PF\_From\_RMS\_JOB)

This section describes the Related Item Publication BDI.

#### **Functional Area**

Foundation

#### **Business Overview**

BDI (Bulk Data Integration) is an integration layer that facilitates the bulk transfer of Related Items from Merchandising to other Oracle Retail Applications. On this particular integration stream, the data flow is from Merchandising to BDI, and then BDI to downstream applications. To accomplish this data transfer, BDI will be calling a Merchandising-owned API that will pull data from Merchandising and deliver these to the BDI integration layer. This API will be in the form of a PLSQL function inside a PLSQL package.

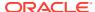

## Package Impact

#### Filename: bdiitemb.pls

```
BDI_ITEM_SQL.REL_ITEM_UP(O_error_message IN OUT VARCHAR2,
O_control_id IN OUT NUMBER,
I job context IN VARCHAR2)
```

This function begins by calling a BDI function that signals the start of the interface process. The BDI function will update the internal BDI control tables to track the progress of the API.

A DML insert statement is then executed to populate the BDI outbound tables that reside in the BDI\_RMS\_INT\_SCHEMA schema. These outbound tables are loaded with records from the Merchandising Related Item head and detail tables.

After the insert, another call to a BDI function is performed to signify the successful loading of records. This will update the internal BDI control tables.

A database commit is issued, and the control Id is returned by the API.

#### **Data Definition XML**

The BDI interface staging tables are generated based on the XML schema definition

| Data Flow    | Description                | XML Schema Definition (XSD)            |
|--------------|----------------------------|----------------------------------------|
| Related Item | Related Item upload to BDI | RelatedItem_Fnd_BdiInterfaceModule.xml |

## Table Impact

| TABLE                | SELECT | INSERT | UPDATE | DELETE |
|----------------------|--------|--------|--------|--------|
| RELATED_ITEM_OUT     | No     | Yes    | No     | No     |
| RELATED_ITEM_DTL_OUT | No     | Yes    | No     | No     |
| RELATED_ITEM_HEAD    | Yes    | No     | No     | No     |
| RELATED_ITEM_DETAIL  | Yes    | No     | No     | No     |
| ITEM_MASTER          | Yes    | No     | No     | No     |

# UDA Item Date Publication API (BDI UdaltemDate Fnd PF From RMS JOB)

This section describes the UDA Item Date Publication BDI.

#### **Functional Area**

Foundation

#### **Business Overview**

BDI (Bulk Data Integration) is an integration layer that facilitates the bulk transfer of Code Head information from Merchandising to other Oracle Retail Applications. On this particular integration stream, the data flow is from Merchandising to BDI, and then BDI to downstream applications. To accomplish this data transfer, BDI will be calling a Merchandising-owned API

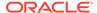

that will pull data from Merchandising and deliver these to the BDI integration layer. This API will be in the form of a PLSQL function inside a PLSQL package.

## Package Impact

#### Filename: bdiitemb.pls

This function begins by calling a BDI function that signals the start of the interface process. The BDI function will update the internal BDI control tables to track the progress of the API.

A DML insert statement is then executed to populate the BDI outbound table that resides in the BDI\_RMS\_INT\_SCHEMA schema. This outbound table is loaded with records from the Merchandising UDA Item Date table.

After the insert, another call to a BDI function is performed to signify the successful loading of records. This will update the internal BDI control tables.

A database commit is issued, and the control Id is returned by the API.

#### **Data Definition XML**

The BDI interface staging tables are generated based on the XML schema definition

| Data Flow        | Description                 | XML Schema Definition (XSD)            |
|------------------|-----------------------------|----------------------------------------|
| UDA ITEM<br>DATE | UDA Item Date upload to BDI | UdaltemDate_Fnd_BdiInterfaceModule.xml |

## Table Impact

| TABLE             | SELECT | INSERT | UPDATE | DELETE |
|-------------------|--------|--------|--------|--------|
| UDA_ITEM_DATE_OUT | No     | Yes    | No     | No     |
| UDA_ITEM_DATE     | Yes    | No     | No     | No     |

# UDA Item FF Publication API (BDI UdaltemFF Fnd PF From RMS JOB)

This section describes the UDA Item FF Publication BDI.

#### **Functional Area**

Foundation

#### **Business Overview**

BDI (Bulk Data Integration) is an integration layer that facilitates the bulk transfer of Code Head information from Merchandising to other Oracle Retail Applications. On this particular integration stream, the data flow is from Merchandising to BDI, and then BDI to downstream applications. To accomplish this data transfer, BDI will be calling a Merchandising-owned API that will pull data from Merchandising and deliver these to

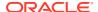

the BDI integration layer. This API will be in the form of a PLSQL function inside a PLSQL package.

## Package Impact

#### Filename: bdiitemb.pls

```
BDI_ITEM_SQL.UDA_ITEM_FF_UP(O_error_message IN OUT RTK_ERRORS.RTK_TEXT%TYPE,
O_control_id IN OUT NUMBER,
I job context IN VARCHAR2)
```

This function begins by calling a BDI function that signals the start of the interface process. The BDI function will update the internal BDI control tables to track the progress of the API.

A DML insert statement is then executed to populate the BDI outbound table that resides in the BDI\_RMS\_INT\_SCHEMA schema. This outbound table is loaded with records from the Merchandising UDA Item FF table.

After the insert, another call to a BDI function is performed to signify the successful loading of records. This will update the internal BDI control tables.

A database commit is issued, and the control Id is returned by the API.

#### **Data Definition XML**

The BDI interface staging tables are generated based on the XML schema definition

| Data Flow   | Description               | XML Schema Definition (XSD)          |
|-------------|---------------------------|--------------------------------------|
| UDA ITEM FF | UDA Item FF upload to BDI | UdaltemFF_Fnd_BdiInterfaceModule.xml |

# Table Impact

| TABLE           | SELECT | INSERT | UPDATE | DELETE |
|-----------------|--------|--------|--------|--------|
| UDA_ITEM_FF_OUT | No     | Yes    | No     | No     |
| UDA_ITEM_FF     | Yes    | No     | No     | No     |

# UDA Item LOV Publication API (BDI\_UdaItemLov\_Fnd\_From\_RMS\_JOB)

This section describes the UDA Item LOV Publication BDI.

#### **Functional Area**

Foundation

#### **Business Overview**

BDI (Bulk Data Integration) is an integration layer that facilitates the bulk transfer of Code Head information from Merchandising to other Oracle Retail Applications. On this particular integration stream, the data flow is from Merchandising to BDI, and then BDI to downstream applications. To accomplish this data transfer, BDI will be calling a Merchandising-owned API that will pull data from Merchandising and deliver these to the BDI integration layer. This API will be in the form of a PLSQL function inside a PLSQL package.

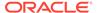

## Package Impact

#### Filename: bdiitemb.pls

```
BDI_ITEM_SQL.UDA_ITEM_LOV_UP(O_error_message IN OUT RTK_ERRORS.RTK_TEXT%TYPE,
O_control_id IN OUT NUMBER,
I job context IN VARCHAR2)
```

This function begins by calling a BDI function that signals the start of the interface process. The BDI function will update the internal BDI control tables to track the progress of the API.

A DML insert statement is then executed to populate the BDI outbound table that resides in the BDI\_RMS\_INT\_SCHEMA schema. This outbound table is loaded with records from the Merchandising UDA Item LOV table.

After the insert, another call to a BDI function is performed to signify the successful loading of records. This will update the internal BDI control tables. A database commit is issued, and the control Id is returned by the API.

## **Data Definition XML**

The BDI interface staging tables are generated based on the XML schema definition

| Data Flow    | Description                | XML Schema Definition (XSD)           |
|--------------|----------------------------|---------------------------------------|
| UDA ITEM LOV | UDA Item LOV upload to BDI | UdaltemLov_Fnd_BdiInterfaceModule.xml |

## Table Impact

| TABLE            | SELECT | INSERT | UPDATE | DELETE |
|------------------|--------|--------|--------|--------|
| UDA_ITEM_LOV_OUT | No     | Yes    | No     | No     |
| UDA_ITEM_LOV     | Yes    | No     | No     | No     |

# **Financials**

Merchandising stages General Ledger (GL) data for subsequent upload into a financial system. A set of batch processes gather and organize the data before using it to populate the staging table, STG\_FIF\_GL\_DATA.

For more information about how data moves from these staging tables to the General Ledger of a financial application and other integration between Merchandising and financial applications, see *Oracle Retail Financial Integration for Oracle Retail Merchandise Operations Management* and *Oracle E-Business Suite Financials Implementation Guide*.

The following scheduled outbound integrations are included in this functional area:

- Daily or Weekly Donwload of Stock Ledger Data (stlgdnld)
- Finance General Ledger to RFI (BDI RFI FinGenLdgr Tx PF From RMS JOB)
- Fixed Deal Income (dealfinc)
- Franchise Billing Extract (wfbillex.ksh)

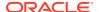

- Item/Location Daily Stock Ledger Transactions (fifgldn1)
- Monthly Stock Ledger Transactions (fifgldn3)
- Open to Buy Download Stock Ledger (otbdlsal)
- Rolled Up Daily Stock Ledger Transactions (fifgldn2)
- Stage G/L Extracts (gl\_extract.ksh)
- Tran Data Publication (BDI\_TranData\_Tx\_PF\_From\_RMS\_EOW\_JOB)

# Daily or Weekly Donwload of Stock Ledger Data (stlgdnld)

Module Name stlgdnld.pc

**Description** Weekly or Historical Download of Stock Ledger Data

Functional Area Stock Ledger
Module Type Integration
Module Technology ProC

Catalog ID RMS17

Wrapper Script batch\_stlgdnld.ksh

#### Schedule

Oracle Retail Merchandising Batch Schedule

## **Design Overview**

This program extracts stock ledger data at the item level. The program can extract data for a historic period or for the most current complete week. The program accepts an input file that determines whether the extract is a historic extract or a weekly extract.

This program is often used in integration with RPAS applications.

# Restart/Recovery

The logical unit of work for this program is set at item, location type, location and date. Threading is done by dept using the v\_restart\_dept view to thread properly.

The changes will be posted when the commit\_max\_ctr value is reached. The commit\_max\_ctr field should be set to prevent excessive rollback space usage, and to reduce the overhead of file I/O. The value of the counter is subject to change based on implementation.

# I/O Specification

Integration Type Download from Merchandising

**File Name** The input filename is a runtime parameter.

The output filename is hardcoded to stkldgr%d.dat where %d is substituted with the domain id. Each run of the program can produce multiple output files, one for each department. Additional input parameters are defined in the input

file

Integratin Contract IntCon000034 (output file)

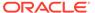

# Input File Layout

Table 6-4 Input File Layout

| Field Name     | Field Type | Default Value | Description                                                     |
|----------------|------------|---------------|-----------------------------------------------------------------|
| Task Indicator | Char(1)    | N/A           | Task Indicator. Valid values are 'H' - historical, 'W' - weekly |
| From Date      | Char(8)    | N/A           | From Date in<br>'YYYYMMDD'<br>format                            |
| To Date        | Char(8)    | N/A           | To Date in<br>'YYYYMMDD'<br>format                              |

# Output File Layout

Table 6-5 Output File Layout

| Field Name           | Field Type   | Default Value | Description                                          |
|----------------------|--------------|---------------|------------------------------------------------------|
| Item                 | Char(25)     | N/A           | Item number                                          |
| Location Type        | Char(1)      | N/A           | Location Type<br>Valid values are<br>'S','W'         |
| Location             | Number(20)   | N/A           | Location Number                                      |
| Eow_date             | Char(8)      | N/A           | End of Week date in<br>'YYYYMMDD'<br>format          |
| Update_Ind           | Char(1)      | N/A           | Update Indicator<br>Valid values are 'I '<br>and 'U' |
| Regular_sales_retail | Number(25,4) | N/A           | Regular sales value (retail)                         |
| Regular_sales_cost   | Number(25,4) | N/A           | Regular sales value (cost)                           |
| Regular_sales_units  | Number(17,4) | N/A           | Regular sales value (units)                          |
| Promo_sales_retail   | Number(25,4) | N/A           | Promo sales value (retail)                           |
| Promo_sales_cost     | Number(25,4) | N/A           | Promo sales value (cost)                             |
| Promo_sales_units    | Number(17,4) | N/A           | Promo sales value (units)                            |
| Clear_sales_retail   | Number(25,4) | N/A           | Clearance sales value (retail)                       |
| Clear_sales_cost     | Number(25,4) | N/A           | Clearance sales value (cost)                         |

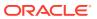

Table 6-5 (Cont.) Output File Layout

|                            |              | - 4           |                                         |
|----------------------------|--------------|---------------|-----------------------------------------|
| Field Name                 | Field Type   | Default Value | Description                             |
| Clear_sales_units          | Number(17,4) | N/A           | Clearance sales value (units)           |
| Sales_retail_excluding_vat | Number(25,4) | N/A           | Sales value excluding vat (retail)      |
| Custom_returns_retail      | Number(25,4) | N/A           | Custom returns value (retail)           |
| Custom_returns_cost        | Number(25,4) | N/A           | Custom returns value (cost)             |
| Custom_returns_units       | Number(17,4) | N/A           | Custom returns value (units)            |
| Rtv_retail                 | Number(25,4) | N/A           | Return to Vendor value (retail)         |
| Rtv_cost                   | Number(25,4) | N/A           | Return to Vendor value (cost)           |
| Rtv_units                  | Number(17,4) | N/A           | Return to Vendor value (units)          |
| Reclass_in_retail          | Number(25,4) | N/A           | Reclass In value (retail)               |
| Reclass_in_cost            | Number(25,4) | N/A           | Reclass In value (cost)                 |
| Reclass_in_units           | Number(17,4) | N/A           | Reclass In value (units)                |
| Reclass_out_retail         | Number(25,4) | N/A           | Reclass Out value (retail)              |
| Reclass_out_cost           | Number(25,4) | N/A           | Reclass Out value (cost)                |
| Reclass_out_units          | Number(17,4) | N/A           | Reclass Out value (units)               |
| Perm_markdown_value        | Number(25,4) | N/A           | Permanent<br>markdown value<br>(retail) |
| Prom_markdown_value        | Number(25,4) | N/A           | Promotion<br>markdown value<br>(retail) |
| Clear_markdown_value       | Number(25,4) | N/A           | Clearance<br>markdown value<br>(retail) |
| Markdown_cancel_value      | Number(25,4) | N/A           | Markdown cancel value                   |
| Markup_value               | Number(25,4) | N/A           | Markup value                            |
| Markup_cancel_value        | Number(25,4) | N/A           | Markup cancel value                     |
| Stock_adj_retail           | Number(25,4) | N/A           | Stock adjustment value (retail)         |

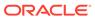

Table 6-5 (Cont.) Output File Layout

| Field Name              | Field Type   | Default Value | Description                    |
|-------------------------|--------------|---------------|--------------------------------|
| Stock_adj_cost          | Number(25,4) | N/A           | Stock adjustment value (cost)  |
| Stock_adj_units         | Number(17,4) | N/A           | Stock adjustment value (units) |
| Received_retail         | Number(25,4) | N/A           | Received value (retail)        |
| Received_cost           | Number(25,4) | N/A           | Received value (cost)          |
| Received_units          | Number(17,4) | N/A           | Received value (units)         |
| Tsf_in_retail           | Number(25,4) | N/A           | Transfer In value (retail)     |
| Tsf_in_cost             | Number(25,4) | N/A           | Transfer In value (cost)       |
| Tsf_in_units            | Number(17,4) | N/A           | Transfer In value (units)      |
| Tsf_out_retail          | Number(25,4) | N/A           | Transfer Out value (retail)    |
| Tsf_out_cost            | Number(25,4) | N/A           | Transfer Out value (cost)      |
| Tsf_out_units           | Number(17,4) | N/A           | Transfer Out value (units)     |
| Freight_cost            | Number(25,4) | N/A           | Freight cost                   |
| Employee_disc_retail    | Number(25,4) | N/A           | Employee disc (retail)         |
| Cost_variance           | Number(25,4) | N/A           | Cost variance                  |
| Wkroom_other_cost_sales | Number(25,4) | N/A           | Wkroom other sales (cost)      |
| Cash_disc_retail        | Number(25,4) | N/A           | Cash disc (retail)             |
| Freight_claim_retail    | Number(25,4) | N/A           | Freight Claim (retail)         |
| Freight_claim_cost      | Number(25,4) | N/A           | Freight Claim (cost)           |
| Freight_claim_units     | Number(25,4) | N/A           | Freight Claim<br>(Units)       |
| Stock_adj_cogs_retail   | Number(25,4) | N/A           | Stock Adjust COGS (retail)     |
| Stock_adj_cogs_cost     | Number(25,4) | N/A           | Stock Adjust COGS (cost)       |
| Stock_adj_cogs_units    | Number(25,4) | N/A           | Stock Adjust COGS (Units)      |
| Intercompany_in_retail  | Number(25,4) | N/A           | Intercompany In value (retail) |
| Intercompany_in_cost    | Number(25,4) | N/A           | Intercompany In value (cost)   |

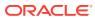

Table 6-5 (Cont.) Output File Layout

| Field Name                  | Field Type   | Default Value | Description                                       |
|-----------------------------|--------------|---------------|---------------------------------------------------|
| Intercompany_in_units       | Number(25,4) | N/A           | Intercompany In value (units)                     |
| Intercompany_out_retail     | Number(25,4) | N/A           | Intercompany Out value (retail)                   |
| Intercompany_out_cost       | Number(25,4) | N/A           | Intercompany Out value (cost)                     |
| Intercompany_out_units      | Number(25,4) | N/A           | Intercompany Out value (units)                    |
| Intercompany_markup         | Number(25,4) | N/A           | Intercompany<br>Markup                            |
| Intercompany_markup_units   | Number(25,4) | N/A           | Intercompany<br>Markup (units)                    |
| Intercompany_markdown       | Number(25,4) | N/A           | Intercompany<br>Markdown                          |
| Intercompany_markdown_units | Number(25,4) | N/A           | Intercompany<br>Markdown (units)                  |
| Wo_activity_upd_inv         | Number(25,4) | N/A           | Work Order Activity - Update Inventory (cost)     |
| Wo_activity_upd_inv_units   | Number(25,4) | N/A           | Work Order Activity - Update Inventory (units)    |
| Wo_activity_post_fin        | Number(25,4) | N/A           | Work Order Activity - Post to Financials (retail) |
| Wo_activity_post_fin_units  | Number(25,4) | N/A           | Work Order Activity - Post to Financials (units)  |

# **Design Assumptions**

N/A

# Finance General Ledger to RFI (BDI\_RFI\_FinGenLdgr\_Tx\_PF\_From\_RMS\_JOB)

Module NameBDI\_RFI\_FinGenLdgr\_Tx\_PF\_From\_RMS\_JOB

**Description** Extracts financial general ledger to RFI

Functional Area Finance

Module Type Integration

Module Technology BDI Job

Catalog ID N/A

**Runtime Parameters** FinGenLdgr\_Tx\_ProcessFlow\_From\_RMS FinGenLdgr\_Tx\_Extractor

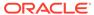

## **Design Overview**

This API extracts staged data from Merchandising and Sales Audit and transfers it to the General Ledger inbound staging tables. To accomplish this data transfer, BDI will call a Merchandising owned API that will pull data from RMS and deliver these to the BDI integration layer.

This integration is applicable when using Oracle Retail Financial Integration (RFI) to supported financial solutions. For more information on RFI, see the ORFI Implementation Guide, as part of the documentation for Oracle Retail Integration Cloud Service.

# **Scheduling Constraints**

| Schedule Information     | Description |  |
|--------------------------|-------------|--|
| Processing Cycle         | End of Day  |  |
| Frequency                | Daily       |  |
| Scheduling Consideration | N/A         |  |
| Pre-Processing           | N/A         |  |
| Post-Processing          | N/A         |  |
| Threading Scheme         | N/A         |  |

#### Data Definition XML

The BDI interface staging tables are generated based on the XML schema definition.

| Data Flow | Description                  | XML Schema Definition (XML)          |
|-----------|------------------------------|--------------------------------------|
| Finance   | General Ledger upload to BDI | FinGenLdgr_Tx_BdiInterfaceModule.xml |

# Fixed Deal Income (dealfinc)

Module Namedealfinc.pcDescriptionCalculation & Interface of Fixed Deal Income for General LedgerFunctional AreaIntegration - General LedgerModule TypeIntegrationModule TechnologyProCCatalog IDRMS65Wrapper Scriptrmswrap\_multi.ksh

#### Schedule

Oracle Retail Merchandising Batch Schedule

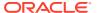

## **Design Overview**

This module writes to the STG\_FIF\_GL\_DATA financial staging table to perform stock ledger processing for fixed deals. It splits deal income over all dept/class/subclass locations on the deal. This prorated income is written to the general ledger under a suitable cost center mapping.

## Restart/Recovery

The logical unit of work for this program is a DEAL\_ID. The database commit takes place when number of deal records processed is equal to the commit max counter in the restart control table.

## I/O Specification

Integration Type Download from Merchandising

File Name N/A

Integration Contract IntCon000019

STG\_FIF\_GL\_DATA table

## **Design Assumptions**

N/A

# Franchise Billing Extract (wfbillex.ksh)

Module Name wfbillex.ksh

DescriptionFranchise Billing ExtractFunctional AreaFranchise Management

Module Type Integration

Module Technology ksh

Catalog ID RMS155

Wrapper Script rmswrap\_shell.ksh

#### Schedule

Oracle Retail Merchandising Batch Schedule

## **Design Overview**

The purpose of this shell script module is to fetch all billing information for Franchise sale and return transactions and write these to an output file for integration with an external financial application that manages billing. A file is generated for each customer location (store)/day.

The format of the generated file is based on a run time parameter:

 If no parameter is passed or if the value 1 is used, the previously existing format (refer Output File Layout Format 1) will be generated.

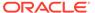

• If the value 2 (or greater than 2) is passed, the new file format (refer Output File Layout Format 2) will be generated.

## Restart/Recovery

The logical unit of work for this module is defined as the customer location (store). Only one commit will be done for a customer location that has been completely processed. The WFBX formatted output file will be created with a temporary name and renamed just before a customer location commit. In case of failure, all work done will be rolled back.

# I/O Specification

Integration TypeDownload from MerchandisingFile NameWFBX\_<store>\_<SYSDATE>

Integration Contract IntCon000110

## **Output File Layout**

Table 6-6 Output File Layout Format 1

| Record Name | Field Name                               | Field Type | Default Value | Description                                                     |
|-------------|------------------------------------------|------------|---------------|-----------------------------------------------------------------|
| FHEAD       | Record<br>descriptor                     | Char(5)    | FHEAD         | Identifies the file record type                                 |
|             | File Line Id                             | Char(10)   |               | Sequential file line number                                     |
|             | File type<br>definition                  | Char(4)    | WFBX          | Identifies the file type                                        |
|             | File Create<br>Date                      | Char(14)   |               | File Create<br>Date in<br>YYYYMMDDH<br>HMMSS format             |
| THEAD       | Record<br>descriptor                     | Char(5)    | THEAD         | Identifies the file record type                                 |
|             | File Line Id                             | Char(10)   |               | Sequential file line number                                     |
|             | Customer<br>Location                     | Number(10) |               | Franchise store number                                          |
|             | Customer<br>Order<br>Reference<br>Number | Char(20)   |               | Reference<br>number<br>provided by the<br>franchise<br>customer |
|             | Franchise<br>Order Number                | Number(10) |               | Franchise<br>Order Number                                       |
|             | Transaction<br>Type                      | Char(6)    |               | SALES or<br>RETURN                                              |

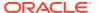

Table 6-6 (Cont.) Output File Layout Format 1

| Record Name | Field Name                   | Field Type | Default Value | Description                                                                                                    |
|-------------|------------------------------|------------|---------------|----------------------------------------------------------------------------------------------------|
|             | RMA Number                   | Number(10) |               | Return<br>Merchandise<br>Authorization<br>Number for the<br>return                                                                           |
|             | Order Return<br>Date         | Number(8)  |               | Order return<br>date for Return<br>transaction type<br>or Order date<br>for Sale<br>transaction type<br>in YYYYMMDD<br>format                |
|             | Shipment<br>Date             | Number(8)  |               | Date on which<br>the item was<br>shipped to the<br>franchise<br>location or<br>returned to the<br>retailer                                   |
| TDETL       | Record descriptor            | Char(5)    | TDETL         | Identifies the file record type                                                                                                    |
|             | File Line Id                 | Char(10)   |               | Sequential file line number                                                                                                    |
|             | Item                         | Char(25)   |               | Item sequence number                                                                                                    |
|             | Department                   | Number(4)  |               | Department<br>number of the<br>item                                                                                                    |
|             | Class                        | Number(4)  |               | Class number of the item                                                                                                    |
|             | Subclass                     | Char(4)    |               | Subclass<br>number of the<br>item                                                                                                    |
|             | Order Return<br>Quantity     | Number(12) |               | Return quantity with 4 implied decimal places                                                                                                |
|             | Order Return<br>Quantity UOM | Char(4)    |               | Return quantity unit of measure                                                                                                    |
|             | Order Return<br>Cost         | Number(20) |               | Return cost for<br>Return<br>transaction type<br>or Customer<br>cost for Sale<br>transaction<br>type. For both it<br>is the per-unit<br>cost |

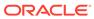

Table 6-6 (Cont.) Output File Layout Format 1

| Record Name | Field Name                  | Field Type | Default Value | Description                                                                                                    |
|-------------|-----------------------------|------------|---------------|----------------------------------------------------------------------------------------------------|
|             | Freight Cost                | Number(20) |               | Freight associated to the franchise order                                                                         |
|             | Return<br>Restocking<br>Fee | Number(20) |               | Unit restocking<br>fee charged for<br>received items                                                              |
|             | VAT Code                    | Char(6)    |               | VAT code for the item                                                                                             |
|             | VAT Rate                    | Number(20) |               | VAT rate<br>associated to<br>the VAT code<br>for the item                                                         |
|             | Other Order<br>Charges      | Number(20) |               | Other charges for the item                                                                                        |
| TTAIL       | Record descriptor           | Char(5)    | TTAIL         | Identifies the file record type                                                                                   |
|             | File Line Id                | Char(10)   |               | Sequential file line number                                                                                       |
|             | Tran Record<br>Counter      | Number(6)  |               | Number of<br>TDETL records<br>in this<br>transaction set                                                          |
| FTAIL       | Record descriptor           | Char(5)    | FTAIL         | Identifies the file record type                                                                                   |
|             | File Line Id                | Number(10) |               | Sequential file line number                                                                                       |
|             | File Record<br>counter      | Number(10) |               | Number of<br>records/<br>transactions<br>processed in<br>current file (only<br>records<br>between head<br>& tail) |

Table 6-7 Output File Layout Format 2

| Record Name | Field Name           | Field Type | Default Value | Description                     |
|-------------|----------------------|------------|---------------|---------------------------------|
| FHEAD       | Record<br>descriptor | Char(5)    | FHEAD         | Identifies the file record type |
|             | File Line Id         | Char(10)   |               | Sequential file line number     |
|             | File type definition | Char(4)    | WFBX          | Identifies the file type        |

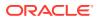

Table 6-7 (Cont.) Output File Layout Format 2

| Record Name | Field Name                               | Field Type | Default Value | Description                                                                                                    |
|-------------|------------------------------------------|------------|---------------|----------------------------------------------------------------------------------------------------|
|             | File Create<br>Date                      | Char(14)   |               | File Create<br>Date in<br>YYYYMMDDH<br>HMMSS format                                                                           |
|             | Version No.                              | Char(2)    | 02            | Identifies the file format version                                                                                            |
| THEAD       | Record descriptor                        | Char(5)    | THEAD         | Identifies the file record type                                                                                               |
|             | File Line Id                             | Char(10)   |               | Sequential file line number                                                                                                   |
|             | Customer<br>Location                     | Number(10) |               | Franchise store number                                                                                                    |
|             | Customer<br>Order<br>Reference<br>Number | Char(20)   |               | Reference<br>number<br>provided by the<br>franchise<br>customer                                                               |
|             | Franchise<br>Order Number                | Number(10) |               | Franchise<br>Order Number                                                                                                    |
|             | Transaction<br>Type                      | Char(6)    |               | SALES or<br>RETURN                                                                                                    |
|             | RMA Number                               | Number(10) |               | Return<br>Merchandise<br>Authorization<br>Number for the<br>return                                                            |
|             | Order Return<br>Date                     | Number(8)  |               | Order return<br>date for Return<br>transaction type<br>or Order date<br>for Sale<br>transaction type<br>in YYYYMMDD<br>format |
|             | Shipment<br>Date                         | Number(8)  |               | Date on which<br>the item was<br>shipped to the<br>franchise<br>location or<br>returned to the<br>retailer                    |
| TDETL       | Record<br>descriptor                     | Char(5)    | TDETL         | Identifies the file record type                                                                                               |
|             | File Line Id                             | Char(10)   |               | Sequential file line number                                                                                                   |
|             | Item                                     | Char(25)   |               | Item sequence number                                                                                                    |

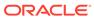

Table 6-7 (Cont.) Output File Layout Format 2

| Record Name | Field Name                   | Field Type | Default Value |                                                                                                    |
|-------------|------------------------------|------------|---------------|----------------------------------------------------------------------------------------------------|
|             | Department                   | Number(4)  |               | Department number of the item                                                                                                    |
|             | Class                        | Number(4)  |               | Class number of the item                                                                                                    |
|             | Subclass                     | Char(4)    |               | Subclass<br>number of the<br>item                                                                                                    |
|             | Order Return<br>Quantity     | Number(12) |               | Return quantity<br>with 4 implied<br>decimal places                                                                                          |
|             | Order Return<br>Quantity UOM | Char(4)    |               | Return quantity unit of measure                                                                                                    |
|             | Order Return<br>Cost         | Number(20) |               | Return cost for<br>Return<br>transaction type<br>or Customer<br>cost for Sale<br>transaction<br>type. For both it<br>is the per-unit<br>cost |
|             | Freight Cost                 | Number(20) |               | Freight associated to the franchise order                                                                                                    |
|             | Return<br>Restocking<br>Fee  | Number(20) |               | Unit restocking<br>fee charged for<br>received items                                                                                         |
|             | VAT Code                     | Char(6)    |               | VAT code for the item                                                                                                    |
|             | VAT Rate                     | Number(20) |               | VAT rate<br>associated to<br>the VAT code<br>for the item                                                                                    |
|             | Other Order<br>Charges       | Number(20) |               | Other charges for the item                                                                                                    |
|             | Uom Type                     | Char(4)    |               | Uom Type<br>fetched from<br>GTS tax engine<br>to be<br>considered<br>when tax is in<br>value                                                 |

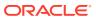

Table 6-7 (Cont.) Output File Layout Format 2

| Record Name | Field Name                | Field Type | Default Value | Description                                                                                                    |
|-------------|---------------------------|------------|---------------|----------------------------------------------------------------------------------------------------|
|             | Uom Value                 | Number(20) |               | UOM value<br>fetched from<br>GTS tax engine<br>to be<br>considered<br>when tax is in<br>value. Having<br>10 places of<br>decimal digits.              |
|             | Uom Tax<br>Value Per Unit | Number(20) |               | UOM tax value<br>per unit fetched<br>from GTS tax<br>engine to be<br>considered<br>when tax is in<br>value. Having<br>10 places of<br>decimal digits. |
| TTAIL       | Record descriptor         | Char(5)    | TTAIL         | Identifies the file record type                                                                                                    |
|             | File Line Id              | Char(10)   |               | Sequential file line number                                                                                                    |
|             | Tran Record<br>Counter    | Number(6)  |               | Number of<br>TDETL records<br>in this<br>transaction set                                                                                              |
| FTAIL       | Record descriptor         | Char(5)    | FTAIL         | Identifies the file record type                                                                                                    |
|             | File Line Id              | Number(10) |               | Sequential file line number                                                                                                    |
|             | File Record<br>counter    | Number(10) |               | Number of<br>records/<br>transactions<br>processed in<br>current file (only<br>records<br>between head<br>& tail)                                     |

**Design Assumptions** 

N/A

Item/Location Daily Stock Ledger Transactions (fifgldn1)

Module Name fifgldn1.pc

**Description** Interface to General Ledger of Item/Loc Level Transactions

Functional Area General Ledger

Module Type Integration

Module Technology ProC

Catalog ID RMS66

Wrapper Script rmswrap\_multi.ksh

#### Schedule

Oracle Retail Merchandising Batch Schedule

## **Design Overview**

This program extracts the detailed stock ledger information for certain transaction types on a daily basis in order to bridge the information to an interfaced financial application. The program reads from the IF\_TRAN\_DATA table for each transaction type/amount type and posts it to the Oracle Retail General Ledger staging table at the SKU detail level.

If transactions exist for which GL cross mappings do not exist, these will be logged in TRAN\_DATA\_ERRORS and a notification will be sent to the Finance Analyst user indicating that unmapped transactions exist. The TRAN\_DATA\_ERRORS table is available through the Data Access Schema, enabling users to view the errors and create the missing mappings. The fifgldn1 module will attempt to reprocess records from TRAN\_DATA\_ERRORS if mappings have been created. During the month-end processing run, if unmapped transactions still exist they will be posted into the clearing accounts as outlined below:

- 1. The cost value of the transaction will be posted into the Credit Clearance account [Credit Clearance Segment 1-10] associated with the location's set of books.
- 2. The cost value of the transaction will be posted into the Debit Clearance account [Debit Clearance Segment 1-10] associated with the location's set of books.
- 3. The retail value of the transaction will be posted into the Credit Clearance account [Credit Clearance Segment 1-10] associated with the location's set of books.
- 4. The retail value of the transaction will be posted into the Debit Clearance account [Debit Clearance Segment 1-10] associated with the location's set of books.

The fifgldn1 module will fail during month-end processing if unmapped transactions exist and clearance accounts haven't been defined.

# Restart/Recovery

The logical unit of work is department/class/subclass. The batch is multithreaded using the restart department view.

# I/O Specification

**Integration Type** Download from Merchandising

File Name N/A

Integration Contract IntCon000019

STG\_FIF\_GL\_DATA table

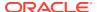

## **Design Assumptions**

N/A

# Monthly Stock Ledger Transactions (fifgldn3)

Module Name fifgldn3.pc

**Description** General Ledger Interface 3

Functional Area Interface to General Ledger of Month Level Information

Module Type Integration

Module Technology ProC

Catalog ID RMS68

Wrapper Script rmswrap\_multi.ksh

#### Schedule

Oracle Retail Merchandising Batch Schedule

## **Design Overview**

This program summarizes stock ledger data from the monthly stock ledger table based on the level of information required and writes it to the financial general ledger staging table. The transactions extracted are determined by the CODE\_TYPE 'GLRT' (general ledger rolled transactions). Written information is then sent to the financial application. Stock ledger information may be rolled-up at department, class or subclass level. The level at which information is rolled-up to is determined by the system parameter GL ROLLUP.

The fifgldn3 module is scheduled to run monthly and operates off both the TRAN\_DATA and MONTH\_DATA tables. If the module encounters an unmapped transaction, depending on whether the source of the unmapped transaction is TRAN\_DATA or MONTH\_DATA, the transaction will be logged into TRAN\_DATA\_ERRORS or MONTH\_DATA\_ERRORS tables, respectively. If clearing accounts have been defined, these unmapped transactions will be posted into the clearing accounts as outlined below:

- 1. The cost value of the transaction will be posted into the Credit Clearance account [Credit Clearance Segment 1-10] associated with the location's set of books.
- 2. The cost value of the transaction will be posted into the Debit Clearance account [Debit Clearance Segment 1-10] associated with the location's set of books.
- 3. The retail value of the transaction will be posted into the Credit Clearance account [Credit Clearance Segment 1-10] associated with the location's set of books.
- 4. The retail value of the transaction will be posted into the Debit Clearance account [Debit Clearance Segment 1-10] associated with the location's set of books.

A notification will be sent to the Finance Analyst user indicating that unmapped transactions exist and whether the postings to the clearance accounts have occurred. The fifgldn3 module will fail during month-end processing if unmapped transactions exist and clearance accounts haven't been defined.

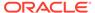

## Restart/Recovery

The logical unit of work is dependent on the level of rollup defined in the system options table. It can be department (department rollup), department/class (class rollup) or department/class/subclass (subclass rollup). The batch is multithreaded using the restart all locations view.

## I/O Specification

Integration Type Download from Merchandising

File Name N/A

Integration Contract IntCon000019

STG\_FIF\_GL\_DATA table

## **Design Assumptions**

N/A

# Open to Buy Download Stock Ledger (otbdlsal)

Module Name otbdlsal.pc

**Description** Open To Buy Download Stock Ledger

Rmswrap\_out.ksh

Functional Area OTB - Stock Ledger to Planning System Interface

Module TypeIntegrationModule TechnologyProC

Catalog ID RMS16

Wrapper Script

#### Schedule

Oracle Retail Merchandising Batch Schedule

## **Design Overview**

This module will sum stock ledger data from the DAILY\_DATA table and opening stock information from the WEEK\_DATA table across the current week, grouping by department, class, subclass, location and date, and export the data to a flat file for use by an outside planning system.

# Restart/Recovery

The logical unit of work for the OTBDLSAL module is department, class, subclass and location. The commit\_max\_ctr field should be set to prevent excessive rollback space usage, and to reduce the overhead of the file I/O. The recommended commit counter setting is 10000 records. Each time the record counter equals the maximum recommended commit number, an application image array record will be written to the restart start array for restart/recovery if a fatal error occurs.

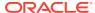

Locking Strategy

N/A

**Security Considerations** 

N/A

**Performance Considerations** 

N/A

I/O Specification

Integration Type Download from Merchandising
File Name Determined by runtime parameter

Integration Contract OTB - Stock Ledger to Planning System Interface

IntCon00030

# Output File Format

Table 6-8 File Layout

| Record Name | Field Name                        | Field Type | Default Value       | Description                                                                                                    |
|-------------|-----------------------------------|------------|---------------------|----------------------------------------------------------------------------------------------------|
| FHEAD       | File Type<br>Record<br>Descriptor | Char(5)    | FHEAD               | Identifies file record type                                                                                         |
|             | File Line<br>Sequence<br>Number   | Number(10) | 000000001           | Keeps track of<br>the record's<br>position in the file<br>by line number                                            |
|             | File Type<br>Definition           | Char(4)    | STKE                | Identifies file as<br>Stock Ledger<br>Export                                                                        |
|             | File Create<br>Date               | Char(14)   | vdate               | Date file was<br>written by batch<br>program in<br>YYYYMMDD<br>format.<br>Remaining six<br>characters are<br>blank. |
| FDETL       | File Type<br>Record<br>Descriptor | Char(5)    | FDETL               | Identifies file record type                                                                                         |
|             | File Line<br>Sequence<br>Number   | Number(10) | line number in file | Keeps track of<br>the record's<br>position in the file<br>by line number                                            |

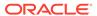

Table 6-8 (Cont.) File Layout

| Record Name | Field Name                           | Field Type   | Default Value      | Description                                                                                                    |
|-------------|--------------------------------------|--------------|--------------------|----------------------------------------------------------------------------------------------------|
|             | Transaction Set<br>Control<br>Number | Number(14)   | sequence<br>number | Used to force unique file check                                                                                                    |
|             | Department                           | Number(4)    | N/A                | The ID number of a department                                                                                                    |
|             | Class                                | Number(4)    | N/A                | The ID number of a class within the department given                                                                                     |
|             | Subclass                             | Number(4)    | N/A                | The ID number of a subclass within the class given                                                                                       |
|             | Loc_type                             | Char(1)      | N/A                | The type of the location from which stock ledger data was collected                                                                      |
|             | Location                             | Number(10)   | N/A                | The location from which stock ledger data was collected                                                                                  |
|             | Half No.                             | Number(5)    | N/A                | The half number for this stock ledger data                                                                                               |
|             | Month No.                            | Number(2)    | N/A                | The month<br>number in the<br>half for this stock<br>ledger data                                                                         |
|             | Week No.                             | Number(2)    | N/A                | The week<br>number in the<br>month for this<br>stock ledger data                                                                         |
|             | Open Stock<br>Retail                 | Number(20,4) | N/A                | The retail<br>opening stock<br>from the<br>week_data table<br>*10000 (implied<br>4 decimal<br>places) for this<br>stock ledger<br>period |
|             | Open Stock<br>Cost                   | Number(20,4) | N/A                | The cost opening<br>stock from the<br>week_data table<br>*10000 (implied<br>4 decimal<br>places) for this<br>stock ledger<br>period      |

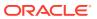

Table 6-8 (Cont.) File Layout

| Record Name | Field Name                     | Field Type   | Default Value | Description                                                                                                    |
|-------------|--------------------------------|--------------|---------------|----------------------------------------------------------------------------------------------------|
|             | Stock<br>Adjustments<br>Retail | Number(20,4) | N/A           | The retail stock<br>adjustments<br>summed from<br>the DAILY_DATA<br>table *10000<br>(implied 4<br>decimal places)<br>for this stock<br>ledger period |
|             | Stock<br>Adjustments<br>Cost   | Number(20,4) | N/A           | The cost stock<br>adjustments<br>summed from<br>the DAILY_DATA<br>table *10000<br>(implied 4<br>decimal places)<br>for this stock<br>ledger period   |
|             | Purchases<br>Retail            | Number(20,4) | N/A           | The retail purchases summed from the DAILY_DATA table *10000 (implied 4 decimal places) for this stock ledger period                                 |
|             | Purchases<br>Cost              | Number(20,4) | N/A           | The cost<br>purchases<br>summed from<br>the DAILY_DATA<br>table *10000<br>(implied 4<br>decimal places)<br>for this stock<br>ledger period           |
|             | RTV Retail                     | Number(20,4) | N/A           | The retail return to vendor amount summed from the DAILY_DATA table *10000 (implied 4 decimal places) for this stock ledger period                   |

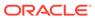

Table 6-8 (Cont.) File Layout

| Record Name | Field Name          | Field Type   | Default Value | Description                                                                                                    |
|-------------|---------------------|--------------|---------------|----------------------------------------------------------------------------------------------------|
|             | RTV Cost            | Number(20,4) | N/A           | The cost return to vendor amount summed from the DAILY_DATA table *10000 (implied 4 decimal places) for this stock ledger period             |
|             | Freight Cost        | Number(20,4) | N/A           | The freight cost<br>summed from<br>the DAILY_DATA<br>table *10000<br>(implied 4<br>decimal places)<br>for this stock<br>ledger period        |
|             | Net Sales<br>Retail | Number(20,4) | N/A           | The retail net<br>sales summed<br>from the<br>DAILY_DATA<br>table *10000<br>(implied 4<br>decimal places)<br>for this stock<br>ledger period |
|             | Net Sales Cost      | Number(20,4) | N/A           | The cost net<br>sales summed<br>from the<br>DAILY_DATA<br>table *10000<br>(implied 4<br>decimal places)<br>for this stock<br>ledger period   |
|             | Returns Retail      | Number(20,4) | N/A           | The retail returns amount summed from the DAILY_DATA table *10000 (implied 4 decimal places) for this stock ledger period                    |

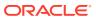

Table 6-8 (Cont.) File Layout

| Record Name | Field Name                          | Field Type   | Default Value | Description                                                                                                    |
|-------------|-------------------------------------|--------------|---------------|----------------------------------------------------------------------------------------------------|
|             | Returns Cost                        | Number(20,4) | N/A           | The cost returns amount summed from the DAILY_DATA table *10000 (implied 4 decimal places) for this stock ledger period              |
|             | Promotional<br>Markdowns<br>Retail  | Number(20,4) | N/A           | The retail promotional markdowns summed from the DAILY_DATA table *10000 (implied 4 decimal places) for this stock ledger period     |
|             | Markdown<br>Cancellations<br>Retail | Number(20,4) | N/A           | The retail markdown cancellations summed from the DAILY_DATA table *10000 (implied 4 decimal places) for this stock ledger period    |
|             | Employee<br>Discount Retail         | Number(20,4) | N/A           | The retail employee discounts amount summed from the DAILY_DATA table *10000 (implied 4 decimal places) for this stock ledger period |
|             | Workroom<br>Amount                  | Number(20,4) | N/A           | The workroom amount summed from the DAILY_DATA table *10000 (implied 4 decimal places) for this stock ledger period                  |

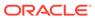

Table 6-8 (Cont.) File Layout

| Decord Name | Field Names                       | Field Time   | Default Value | Description                                                                                                    |
|-------------|-----------------------------------|--------------|---------------|----------------------------------------------------------------------------------------------------|
| Record Name | Field Name  Cash Discount Amount  | Number(20,4) | N/A           | The cash discounts amount summed from the DAILY_DATA table *10000 (implied 4 decimal places) for this stock ledger period                  |
|             | Sales Units                       | Number(12,4) | N/A           | The sales units summed from the DAILY_DATA table *10000 (implied 4 decimal places) for this stock ledger period                            |
|             | Markups Retail                    | Number(20,4) | N/A           | The retail<br>markups<br>summed from<br>the DAILY_DATA<br>table *10000<br>(implied 4<br>decimal places)<br>for this stock<br>ledger period |
|             | Markup<br>Cancellations<br>Retail | Number(20,4) | N/A           | The retail markup cancellations summed from the DAILY_DATA table *10000 (implied 4 decimal places) for this stock ledger period            |
|             | Clearance<br>Markdowns<br>Retail  | Number(20,4) | N/A           | The retail clearance markdowns summed from the DAILY_DATA table *10000 (implied 4 decimal places) for this stock ledger period             |

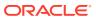

Table 6-8 (Cont.) File Layout

| Record Name | Field Name                                             | Field Type   | Default Value | Description                                                                                                    |
|-------------|--------------------------------------------------------|--------------|---------------|----------------------------------------------------------------------------------------------------|
|             | Permanent<br>Markdowns<br>Retail                       | Number(20,4) | N/A           | The retail permanent markdowns summed from the DAILY_DATA table *10000 (implied 4 decimal places) for this stock ledger period                       |
|             | Freight Claim<br>Retail                                | Number(20,4) | N/A           | The retail freight<br>claim summed<br>from the<br>DAILY_DATA<br>table *10000<br>(implied 4<br>decimal places)<br>for this stock<br>ledger period     |
|             | Freight Claim<br>Cost                                  | Number(20,4) | N/A           | The cost freight claim summed from the DAILY_DATA table *10000 (implied 4 decimal places) for this stock ledger period                               |
|             | Stock Adjust<br>Cost of Goods<br>Sold (COGS)<br>Retail | Number(20,4) | N/A           | The retail stock<br>adjust COGS<br>summed from<br>the DAILY_DATA<br>table *10000<br>(implied 4<br>decimal places)<br>for this stock<br>ledger period |
|             | Stock Adjust<br>Cost of Goods<br>Sold (COGS)<br>Cost   | Number(20,4) | N/A           | The cost stock<br>adjust COGS<br>summed from<br>the DAILY_DATA<br>table *10000<br>(implied 4<br>decimal places)<br>for this stock<br>ledger period   |

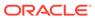

Table 6-8 (Cont.) File Layout

| Record Name | Field Name                  | Field Type   | Default Value | Description                                                                                                    |
|-------------|-----------------------------|--------------|---------------|----------------------------------------------------------------------------------------------------|
|             | Inter-company<br>In Retail  | Number(20,4) | N/A           | The Inter-<br>company In retail<br>summed from<br>the DAILY_DATA<br>table *10000<br>(implied 4<br>decimal places)<br>for this stock<br>ledger period     |
|             | Inter-company<br>In Cost    | Number(20,4) | N/A           | The Inter-<br>company In cost<br>summed from<br>the DAILY_DATA<br>table *10000<br>(implied 4<br>decimal places)<br>for this stock<br>ledger period       |
|             | Inter-company<br>Out Retail | Number(20,4) | N/A           | The Inter-<br>company Out<br>Retail summed<br>from the<br>DAILY_DATA<br>table *10000<br>(implied 4<br>decimal places)<br>for this stock<br>ledger period |
|             | Inter-company<br>Out Cost   | Number(20,4) | N/A           | The Inter- company Out Cost summed from the DAILY_DATA table *10000 (implied 4 decimal places) for this stock ledger period                              |
|             | Inter-company<br>Markup     | Number(20,4) | N/A           | The Inter-<br>company Markup<br>summed from<br>the DAILY_DATA<br>table *10000<br>(implied 4<br>decimal places)<br>for this stock<br>ledger period        |

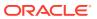

Table 6-8 (Cont.) File Layout

| Record Name | Field Name                                 | Field Type   | Default Value | Description                                                                                                    |
|-------------|--------------------------------------------|--------------|---------------|----------------------------------------------------------------------------------------------------|
|             | Inter-company<br>Markdown                  | Number(20,4) | N/A           | The Inter-<br>company<br>Markdown<br>summed from<br>the DAILY_DATA<br>table *10000<br>(implied 4<br>decimal places)<br>for this stock<br>ledger period              |
|             | Work Order<br>Activity Update<br>Inventory | Number(20,4) | N/A           | The Work Order<br>Activity Update<br>Inventory<br>summed from<br>the DAILY_DATA<br>table *10000<br>(implied 4<br>decimal places)<br>for this stock<br>ledger period |
|             | Work Order<br>Activity Post<br>Finishing   | Number(20,4) | N/A           | The Work Order Activity Post Finishing summed from the DAILY_DATA table *10000 (implied 4 decimal places) for this stock ledger period                              |
| FTAIL       | File Type<br>Record<br>Descriptor          | Char(5)      | FTAIL         | Identifies file record type                                                                                                    |
|             | File Line<br>Sequence<br>Number            | Number(10)   | N/A           | Keeps track of<br>the record's<br>position in the file<br>by line number                                                                                            |
|             | Control<br>Number File<br>Line Count       | Number(10)   | N/A           | Total number of<br>all transaction<br>lines, not<br>including file<br>header and<br>trailer                                                                         |

N/A

Rolled Up Daily Stock Ledger Transactions (fifgldn2)

Module Name

fifgldn2.pc

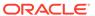

**Description** Interface to General Ledger of Rolled Up Transactions

Functional Area Integration - General Ledger

Module TypeIntegrationModule TechnologyProCCatalog IDRMS67

Wrapper Script rmswrap\_multi.ksh

#### Schedule

Oracle Retail Merchandising Batch Schedule

## **Design Overview**

This program summarizes stock ledger data from the transaction staging table (IF\_TRAN\_DATA) based on the level of information required and writes it to the financial general ledger staging table. The transactions extracted are determined by the CODE\_TYPE 'GLRT' (General Ledger Rolled Transactions). The written information can then be extracted by the financial applications. Stock ledger information may be rolled-up at department, class or subclass level. The level at which information is rolled-up to is determined by the system parameter GL ROLLUP.

If transactions exist for which GL cross mappings do not exist, these will be logged in TRAN\_DATA\_ERRORS and a notification will be sent to the Finance Analyst user indicating that unmapped transactions exist. The TRAN\_DATA\_ERRORS table is available through the Data Access Schema, enabling users to view the errors and create the missing mappings. The fifgldn2 module will attempt to reprocess records from TRAN\_DATA\_ERRORS if mappings have been created. During the month-end processing run, if unmapped transactions still exist they will be posted into the clearing accounts as outlined below:

- 1. The cost value of the transaction will be posted into the Credit Clearance account [Credit Clearance Segment 1-10] associated with the location's set of books.
- 2. The cost value of the transaction will be posted into the Debit Clearance account [Debit Clearance Segment 1-10] associated with the location's set of books.
- 3. The retail value of the transaction will be posted into the Credit Clearance account [Credit Clearance Segment 1-10] associated with the location's set of books.
- 4. The retail value of the transaction will be posted into the Debit Clearance account [Debit Clearance Segment 1-10] associated with the location's set of books.

The fifgldn2 module will fail during month-end processing if unmapped transactions exist and clearance accounts haven't been defined.

# Restart/Recovery

The logical unit of work is dependent on the level of rollup defined in the system options table. It can be department (department rollup), department/class (class rollup) or department/class/subclass (subclass rollup). The batch is multithreaded using the restart department view.

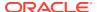

# I/O Specification

Integration Type Download from Merchandising

File Name N/A

Integration Contract IntCon000019

STG\_FIF\_GL\_DATA table

# **Design Assumptions**

N/A

# Stage G/L Extracts (gl extract.ksh)

Module Name gl\_extract.ksh

**Description** Extraction of General Ledger transaction data from Merchandising and Sales

Audit to be interfaced to third party GL/Financial system

Functional Area Integration to General Ledger

Module Type Integration

Module Technology ksh

Catalog ID RMS495

Wrapper Script rmswrap\_shell\_out.ksh

#### Schedule

Oracle Retail Merchandising Batch Schedule

### **Design Overview**

This batch job will extract general ledger transaction data from Sales Audit and Merchandising into a file. Data to be extracted will be pulled off from the STG\_FIF\_GL\_DATA table. Once the data is extracted into the file batch will purge the data from the table.

# Restart/Recovery

N/A

# I/O Specification

Integration TypeExtract from MerchandisingFile NameGL\_EXTRACT\_[#date].dat

Integration Contract Na

# **Output File Layout**

The output file is comma delimited with the following fields:

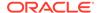

| Record Name               | Field Name               |
|---------------------------|--------------------------|
| All records have the same | SET_OF_BOOKS_ID          |
| structure                 | ACCOUNTING_DATE          |
|                           | CURRENCY_CODE            |
|                           | STATUS                   |
|                           | DATE_CREATED             |
|                           | CREATED_BY               |
|                           | ACTUAL_FLAG              |
|                           | USER_JE_CATEGORY_NAME    |
|                           | USER_JE_SOURCE_NAME      |
|                           | CURRENCY_CONVERSION_DATE |
|                           | CURRENCY_CONVERSION_TYPE |
|                           | ACCT_SEGMENT1            |
|                           | ACCT_SEGMENT2            |
|                           | ACCT_SEGMENT3            |
|                           | ACCT_SEGMENT4            |
|                           | ACCT_SEGMENT5            |
|                           | ACCT_SEGMENT6            |
|                           | ACCT_SEGMENT7            |
|                           | ACCT_SEGMENT8            |
|                           | ACCT_SEGMENT9            |
|                           | ACCT_SEGMENT10           |
|                           | ENTERED_DR_AMOUNT        |
|                           | ENTERED_CR_AMOUNT        |
|                           | TRANSACTION_DATE         |
|                           | REFERENCE1               |
|                           | REFERENCE2               |
|                           | REFERENCE3               |
|                           | REFERENCE4               |
|                           | REFERENCE5               |
|                           | ATTRIBUTE1               |
|                           | ATTRIBUTE2               |
|                           | ATTRIBUTE3               |
|                           | ATTRIBUTE4               |
|                           | ATTRIBUTE5               |
|                           | ATTRIBUTE6               |
|                           | PERIOD_NAME              |
|                           | CODE_COMBINATION_ID      |
|                           | PGM_NAME                 |
|                           | ACCT_SEGMENT11           |
|                           |                          |

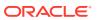

| Record Name | Field Name             |
|-------------|------------------------|
|             | ACCT_SEGMENT12         |
|             | ACCT_SEGMENT13         |
|             | ACCT_SEGMENT14         |
|             | ACCT_SEGMENT15         |
|             | ACCT_SEGMENT16         |
|             | ACCT_SEGMENT17         |
|             | ACCT_SEGMENT18         |
|             | ACCT_SEGMENT19         |
|             | ACCT_SEGMENT20         |
|             | REFERENCE_TRACE_ID     |
|             | PRIM_CURRENCY_CODE     |
|             | PRIM_ENTERED_DR_AMOUNT |
|             | PRIM_ENTERED_CR_AMOUNT |
|             | FIN_GL_SEQ_ID          |
|             | PROCESSED_FLAG         |

N/A

# Tran Data Publication (BDI\_TranData\_Tx\_PF\_From\_RMS\_EOW\_JOB)

This section describes the Tran Data Publication BDI.

#### **Functional Area**

Transactional Data

#### **Business Overview**

BDI (Bulk Data Integration) is an integration layer that facilitates the bulk transfer of transactional data from Merchandising to other Oracle Retail Applications. On this particular integration stream, the data flow is from Merchandising to BDI, and then BDI to downstream applications. To accomplish this data transfer, BDI will be calling a Merchandising-owned API that will pull data from Merchandising and deliver these to the BDI integration layer. This API will be in the form of a PLSQL function inside a PLSQL package.

# Package Impact

#### Filename: bdimfpb.pls

```
BDI_MFP_SQL.TRAN_DATA_UP(O_error_message IN OUT RTK_ERRORS.RTK_TEXT%TYPE, O_control_id IN OUT NUMBER, I_job_context IN VARCHAR2)
```

This function begins by calling a BDI function that signals the start of the interface process. The BDI function will update the internal BDI control tables to track the progress of the API.

A DML insert statement is then executed to populate the BDI outbound table that resides in the BDI\_RMS\_INT\_SCHEMA schema. This outbound table is loaded with records from the Merchandising transaction tables/views.

After the insert, another call to a BDI function is performed to signify the successful loading of records. This will update the internal BDI control tables.

A database commit is issued, and the control Id is returned by the API.

### **Data Definition XML**

The BDI interface staging tables are generated based on the XML schema definition

| Data Flow | Description             | XML Schema Definition (XSD)        |
|-----------|-------------------------|------------------------------------|
| Tran Data | Tran Data upload to BDI | TranData_Tx_BdiInterfaceModule.xml |

## Table Impact

| TABLE               | SELECT | INSERT | UPDATE | DELETE |
|---------------------|--------|--------|--------|--------|
| TRAN_DATA_OUT       | No     | Yes    | No     | No     |
| V_BDI_MFP_TRAN_DATA | Yes    | No     | No     | No     |

# Ordering and Inventory

Merchandising publishes purchase order and inventory-related for many other solution areas, including purchase orders, import details, invoices, available inventory, and other inventory related data. This section has been broken down into subsections for:

- Purchasing
- Import Management
- Invoices
- Inventory

# Purchasing

Merchandising has scheduled integration for the following purchasing related data:

- Download Contracts to Suppliers (edidlcon)
- Download Current & Future OTB by Subclass (otbdnld)
- Download Purchase Orders to Suppliers (edidlord)
- Download Summary of Outstanding Orders on OTB by Subclass (otbdlord)
- On Order Publication API (BDI\_OnOrder\_Tx\_PF\_From\_RMS\_EOW\_JOB)
- Replenishment Item Location Publication API (BDI\_ReplItemLoc\_Fnd\_PF\_From\_RMS\_JOB)

Download Contracts to Suppliers (edidlcon)

Module Name edidlcon.pc

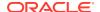

**Description** Download Contracts to Suppliers

Functional Area Contracts

Module Type Integration

Module Technology ProC

Catalog ID RMS45

Wrapper Script rmswrap\_out.ksh

#### Schedule

Oracle Retail Merchandising Batch Schedule

## **Design Overview**

Contacts are defined in an Merchandising UI that writes to series of contracts database tables. This program is used to send this contract information to vendors. Only approved contracts that are flagged as EDI contracts are processed by this batch program. The output file of this program contains all records for the supplier contract data which are in approved status.

## Restart/Recovery

The logical unit of work for this program is set at the contract number. This program processes one contract number at a time.

## I/O Specification

Integration Type Upload to Merchandising

File Name Determined by runtime parameter

Integration Contract IntCon000011

Table 6-9 edidlcon.pc- File Layout

| Record Name | Field Name           | Field Type | Default Value | Description                                                                                |
|-------------|----------------------|------------|---------------|--------------------------------------------------------------------------------------------|
| FHEAD       | File head descriptor | Char(5)    | FHEAD         | Describes file line type                                                                   |
|             | Line Number          | Number(10) | 000000001     | Sequential file line number                                                                |
|             | Gentran ID           | Char(4)    | 'DNCN'        | Identifies which translation Gentran uses                                                  |
|             | Current date         | Char(14)   | N/A           | Indicates the<br>date that the<br>file was created<br>in<br>YYYYMMDDH<br>H24MISS<br>format |

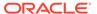

Table 6-9 (Cont.) edidlcon.pc- File Layout

| Record Name | Field Name                | Field Type | Default Value | Description                                                                          |
|-------------|---------------------------|------------|---------------|--------------------------------------------------------------------------------------|
| THEAD       | File head de-<br>scriptor | Char(5)    | THEAD         | Describes file line type                                                             |
|             | Line Number               | Number(10) | N/A           | Sequential file line number                                                          |
|             | Transaction<br>Number     | Number(10) | N/A           | Sequential transaction number                                                        |
|             | Supplier                  | Number(10) | N/A           | Indicates the supplier associated with the contract                                  |
|             | Contract<br>Number        | Number(6)  | N/A           | Indicates the<br>Merchandising<br>contract<br>number                                 |
|             | Contract type             | Char(1)    | N/A           | Type of contract. Valid types are A, B, C or D                                       |
|             | Department                | Number(4)  | N/A           | Indicates the<br>Merchandising<br>department ID<br>for which the<br>contract applies |
|             | Currency code             | Char(3)    | N/A           | Indicates the currency code for the contract                                         |
|             | Total contract cost       | Number(20) | N/A           | Contains the total cost of the contract; includes 4 implied decimal places           |
| TDETL       | File record descriptor    | Char(5)    | TDETL         | Describes file line type                                                             |
|             | Line Number               | Number(10) | N/A           | Sequential file line number                                                          |
|             | Transaction number        | Number(10) | N/A           | Sequential transaction number                                                        |

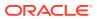

Table 6-9 (Cont.) edidlcon.pc- File Layout

| Record Name | Field Name              | Field Type | Default Value | Description                                                                                                    |
|-------------|-------------------------|------------|---------------|----------------------------------------------------------------------------------------------------|
|             | Item Number<br>Type     | Char(6)    | N/A           | Indicates the type of item number is represented in the file. This corresponds to the item number type defined for items on ITEM_MASTE R |
|             | Item Number             | Char(25)   | N/A           | Contains the unique ID for the item on the contract                                                                                      |
|             | Ref Item<br>Number Type | Char(6)    | N/A           | Indicates the item number type for the reference number corresponding to the item number                                                 |
|             | Ref Item<br>Number      | Char(25)   | N/A           | Contains the unique ID for the reference number for the item                                                                             |
|             | Diff1                   | Char(120)  | N/A           | Contains the description of Diff1 for the item                                                                                           |
|             | Diff2                   | Char(120)  | N/A           | Contains the description of Diff2 for the item                                                                                           |
|             | Diff3                   | Char(120)  | N/A           | Contains the description of Diff3 for the item                                                                                           |
|             | Diff4                   | Char(120)  | N/A           | Contains the description of Diff4 for the item                                                                                           |
|             | VPN                     | Char(30)   | N/A           | Vendor Produc<br>Number for the<br>item                                                                                                  |

Table 6-9 (Cont.) edidlcon.pc- File Layout

|       | Unit cost              | Number(20) |       | Contains the cost of the item on the contract with 4 implied decimal places                                                                                |
|-------|------------------------|------------|-------|----------------------------------------------------------------------------------------------------|
|       | Ready Date             | Char(14)   |       | Date on which<br>the items are to<br>be provided by<br>supplier. This<br>field contains<br>only values for<br>contract types<br>of 'A' or 'B'              |
|       | Ready Quantity         | Number(20) |       | Quantity<br>contracted with<br>supplier with 4<br>implied decimal<br>points. This<br>field contains<br>only values for<br>contract types<br>of 'A' or 'B'  |
|       | Location Type          | Char(2)    |       | Indicates the type of location on the contract - either 'ST' (store) or 'WH' (warehouse). This field contains only values for contract types of 'A' or 'B' |
|       | Location<br>number     | Number(10) |       | Contains a<br>location on the<br>contract. This<br>field contains<br>only values for<br>contract types<br>of 'A' or 'B'                                    |
| TTAIL | File Record descriptor | Char(5)    | TTAIL | Describes file line type                                                                                                    |
|       | Line Number            | Number(10) | N/A   | Sequential file line number                                                                                                    |
|       | Transaction number     | Number(10) | N/A   | Sequential transaction number                                                                                                    |
| FTAIL | File record descriptor | Char(5)    | FTAIL | Marks the end of file                                                                                                    |
|       | Line number            | Number(10) | N/A   | Sequential file line number                                                                                                    |

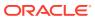

Table 6-9 (Cont.) edidlcon.pc- File Layout

| Record Name | Field Name      | Field Type | Default Value | Description                                                      |
|-------------|-----------------|------------|---------------|------------------------------------------------------------------|
|             | Number of lines | Number(10) | N/A           | Number of lines<br>in file not<br>counting<br>FHEAD and<br>FTAIL |

This module should only be run if contracting is turned on in the system.

# Download Current & Future OTB by Subclass (otbdnld)

| Module Name       | otbdnld.pc                                |
|-------------------|-------------------------------------------|
| Description       | Download Current & Future OTB by Subclass |
| Functional Area   | Open To Buy                               |
| Module Type       | Integration                               |
| Module Technology | ProC                                      |
| Catalog ID        | RMS130                                    |
| Wrapper Script    | rmswrap_out.ksh                           |

#### Schedule

Oracle Retail Merchandising Batch Schedule

#### **Design Overview**

This batch program will extract current and future Open to Buy data from the OTB table in Merchandising and export it to a flat file for use by an external planning system. All records with an end of week date greater than or equal to today will be sent.

#### Restart/Recovery

The logical unit of work for the OTBDNLD module is department, class, subclass, and end-of-week date, with a recommended commit counter setting of 10,000. Each time the record counter equals the maximum recommended commit number, an application image array record will be written to the restart\_start\_array for restart/recovery if a fatal error occurs.

## I/O Specification

| Integration Type | Download from Merchandising     |
|------------------|---------------------------------|
| File Name        | Determined by runtime parameter |
| 1.4              | l=10==000004                    |

Integration Contract IntCon000031

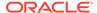

Table 6-10 otbdnld.pc - Output File

| Record Name | Field Name                           | Field Type  | Default Value | Description                                                                                      |
|-------------|--------------------------------------|-------------|---------------|--------------------------------------------------------------------------------------------------|
| FHEAD       | File Type<br>Record<br>Descriptor    | Char (5)    | FHEAD         | Identifies file record type                                                                      |
|             | File Line<br>Sequence<br>Number      | Number (10) | N/A           | Keeps track of<br>the record's<br>position in the<br>file by line<br>number                      |
|             | File Type<br>Definition              | Char (4)    | N/A           | Identifies file<br>as 'OTB<br>Export'                                                            |
|             | File Create<br>Date                  | Char(14)    | N/A           | Date the file<br>was created in<br>YYYYMMDD<br>format.<br>Remaining 6<br>characters are<br>blank |
| FDETL       | File record descriptor               | Char(5)     | FDETL         | Identifies file record type                                                                      |
|             | File Line<br>Sequence<br>Number      | Number (10) |               | Keeps track of<br>the record's<br>position in the<br>file by line<br>number                      |
|             | Transaction<br>Set Control<br>Number | Number(14)  |               | Used to force unique file check                                                                  |
|             | Department                           | Number(4)   |               | The ID number of a department                                                                    |
|             | Class                                | Number(4)   |               | The ID number of a class within the department given                                             |
|             | Subclass                             | Number(4)   |               | The ID<br>number of a<br>subclass<br>within the<br>class given                                   |
|             | EOW Date                             | Date        |               | The end of<br>week date for<br>the budgeted<br>period. Format<br>is<br>'YYYYMMDD<br>HHMMSS'      |

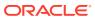

Table 6-10 (Cont.) otbdnld.pc - Output File

| Record Name | Field Name           | Field Type | Default Value | Description                                                                                                    |
|-------------|----------------------|------------|---------------|----------------------------------------------------------------------------------------------------|
|             | Week number          | Number(2)  |               | The week<br>number in the<br>month for the<br>budgeted<br>period                                                                                        |
|             | Month number         | Number(2)  |               | The month<br>number in the<br>half for the<br>budgeted<br>period                                                                                        |
|             | Half number          | Number(5)  |               | The half<br>number for the<br>budgeted<br>period                                                                                                    |
|             | Cancel<br>Amount     | Number(20) |               | The total<br>amount<br>cancelled from<br>orders of all<br>order type for<br>the budgeted<br>period; value<br>includes 4<br>implied<br>decimal<br>places |
|             | N Approved<br>Amount | Number(20) |               | The amount of approved non-basic (order type N/B) orders for the budgeted period; value includes 4 implied decimal places                               |
|             | N Receipts<br>Amount | Number(20) |               | The amount of non-basic (order type N/B) orders due in the budgeted period that have been received; value includes 4 implied decimal places             |

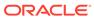

Table 6-10 (Cont.) otbdnld.pc - Output File

| Record Name | Field Name           | Field Type | Default Value | Description                                                                                                    |
|-------------|----------------------|------------|---------------|----------------------------------------------------------------------------------------------------|
|             | B Approved<br>Amount | Number(20) |               | The amount of approved buyer-replenished basic (order type BRB) orders for the budgeted period; value includes 4 implied decimal places                   |
|             | B Receipts<br>Amount | Number(20) |               | The amount of buyer-replenished basic (order type BRB) orders due in the budgeted period that have been received; value includes 4 implied decimal places |
|             | A Approved<br>Amount | Number(20) |               | The amount of approved autoreplenished basic (order type ARB) orders for the budgeted period; value includes 4 implied decimal places                     |
|             | A Receipts<br>Amount | Number(20) |               | The amount of auto- replenihed basic (order type ARB) orders due in the budgeted period that have been received; value includes 4 implied decimal places  |

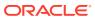

Table 6-10 (Cont.) otbdnld.pc - Output File

| Record Name | Field Name                      | Field Type  | Default Value | Description                                                                  |
|-------------|---------------------------------|-------------|---------------|------------------------------------------------------------------------------|
| FTAIL       | File record descriptor          | Char (5)    | FTAIL         | Identifies file record type                                                  |
|             | File Line<br>Sequence<br>Number | Number (10) |               | Keeps track of<br>the record's<br>position in the<br>file by line<br>number  |
|             | Number of lines                 | Number (10) |               | Total number of all transaction lines, not including file header and trailer |

N/A

# Download Purchase Orders to Suppliers (edidlord)

| Module Name       | edidlord.pc                                                |
|-------------------|------------------------------------------------------------|
| Description       | Download of Purchase Order from Merchandising to Suppliers |
| Functional Area   | Purchase Order                                             |
| Module Type       | Integration                                                |
| Module Technology | ProC                                                       |
| Catalog ID        | RMS46                                                      |
| Wrapper Script    | rmswrap_multi_out.ksh                                      |

#### Schedule

Oracle Retail Merchandising Batch Schedule

#### **Design Overview**

Orders created within the Oracle Retail system are written to a flat file if they are approved and marked as EDI orders. This module is used to write new and changed purchase order data to a flat file in the Oracle Retail standard format. The translation to EDI format is expected to take place via a 3rd party translation utility. The order revision tables and allocation revision tables are also used to ensure that the latest changes are being sent and to allow both original and modified values to be sent. These revision tables are populated during the online ordering process and the batch replenishment process whenever an order has been approved, and constitutes a history of all revisions to the order.

The program sums up all quantities to the physical warehouse level from the virtual warehouse level for an order, before writing it into the output file.

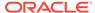

If shipments are to be pre-marked by the supplier for cross docking, then along with the order information: allocation, location and quantities are also sent.

If the backhaul type is specified as "Calculated", then the backhaul allowances will be calculated.

If the order contains pack items; hierarchical pack information is sent (this may include outer packs, inner packs, and fashion styles with associated pack templates as well as component item information).

If the order is a Drop Ship Customer Order (location is a non-stockholding store), the customer billing and delivery information will be written to the flat file.

#### Restart/Recovery

The logical unit of work for this program is set at the supplier level. Threading is performed by the supplier using the v restart supplier view.

Restart ability is implied because the program updates ordhead.edi\_sent\_ind as records and are written out. The commit\_max\_ctr field should be set to prevent excessive rollback space usage, and to reduce the overhead of the file I/O. The recommended commit counter setting is 10000 records.

## I/O Specification

Integration Type Download from Merchandising
File Name Determined by runtime parameter

Integration Contract IntCon000012

Table 6-11 File Layout

| Record<br>Name | Field Name           | Field Type | Default Value | Description                            |
|----------------|----------------------|------------|---------------|----------------------------------------|
| FHEAD          | Record<br>descriptor | Char(5)    | FHEAD         | File head marker                       |
|                | Line id              | Number(10) | 000000001     | Unique line id                         |
|                | Translator id        | Char(5)    | DLORD         | Identifies transaction type            |
|                | File create<br>date  | Char(14)   | N/A           | Vdate in<br>YYYYMMDDHH24MISS<br>format |
| TORDR          | Record<br>descriptor | Char(5)    | TORDR         | Order header information               |
|                | Line id              | Number(10) | N/A           | Unique file line id                    |
|                | Transaction id       | Number(10) | N/A           | Unique transaction id                  |
|                | Order change type    | Char(2)    | N/A           | 'CH' (changed) or 'NW' (new)           |
|                | Order number         | Number(12) | N/A           | Internal Oracle Retail order no        |
|                | Supplier             | Number(10) | N/A           | Internal Oracle Retail supplier id     |

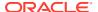

Table 6-11 (Cont.) File Layout

| Record<br>Name | Field Name                                             | Field Type | Default Value | Description                                                   |
|----------------|--------------------------------------------------------|------------|---------------|---------------------------------------------------------------|
|                | Vendor order id                                        | Char(15)   | N/A           | External vendor_order_no (if available)                       |
|                | Order written date                                     | Char(14)   | N/A           | Order created date in<br>YYYYMMDDHH24MISS<br>format           |
|                | Original order approval date                           | Char(14)   | N/A           | Original order approval date in<br>YYYYMMDDHH24MISS<br>format |
|                | Old Currency<br>Code                                   | Char(3)    | N/A           | Old order currency_code (ISO standard)                        |
|                | New Currency<br>Code                                   | Char(3)    | N/A           | Changed order currency_code (ISO standard)                    |
|                | Old Shipment<br>Method of<br>Payment                   | Char(2)    | N/A           | Old ship_pay_method                                           |
|                | New Shipment<br>Method of<br>Payment                   | Char(2)    | N/A           | Changed ship_pay_method                                       |
|                | Old<br>Transportation<br>Responsibility                | Char(2)    | N/A           | Old fob_trans_res                                             |
|                | Old<br>Transportation<br>Responsibility<br>Description | Char(250)  | N/A           | Old fob_trans_res_desc                                        |
|                | New<br>Transportation<br>Responsibility                | Char(2)    | N/A           | Changed fob_trans_res                                         |
|                | New Trans.<br>Resp.<br>Description                     | Char(250)  | N/A           | New fob_trans_res_desc                                        |
|                | Old Title<br>Passage<br>Location                       | Char(2)    | N/A           | Old fob_title_pass                                            |
|                | New Title<br>Passage<br>Location                       | Char(2)    | N/A           | Changed fob_title_pass                                        |
|                | Old Title<br>Passage<br>Description                    | Char(250)  | N/A           | Old fob_title_pass_desc                                       |
|                | New Title<br>Passage<br>Description                    | Char(250)  | N/A           | Changed fob_title_pass_desc                                   |
|                | Old not before date                                    | Char(14)   | N/A           | Old not_before_date in<br>YYYYMMDDHH24MISS<br>format          |

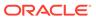

Table 6-11 (Cont.) File Layout

| Record<br>Name | Field Name                   | Field Type | Default Value | Description                                                         |
|----------------|------------------------------|------------|---------------|---------------------------------------------------------------------|
|                | New not before date          | Char(14)   | N/A           | Changed not_before_date in YYYYMMDDHH24MISS format                  |
|                | Old not after date           | Char(14)   | N/A           | Old not_after_date in<br>YYYYMMDDHH24MISS<br>format                 |
|                | New not after date           | Char(14)   | N/A           | Changed not_after_date in YYYYMMDDHH24MISS format                   |
|                | Old Purchase type            | Char(6)    | N/A           | Old Purchase type                                                   |
|                | New Purchase type            | Char(6)    | N/A           | New Purchase type                                                   |
|                | Backhaul<br>allowance        | Char(20)   | N/A           | Backhaul allowance                                                  |
|                | Old terms<br>description     | Char(240)  | N/A           | Old terms description from terms table                              |
|                | New terms description        | Char(240)  | N/A           | New terms description from terms table                              |
|                | Old pickup<br>date           | Char(14)   | N/A           | Old pickup date<br>YYYYMMDDHH24MISS                                 |
|                | New pickup<br>date           | Char(14)   | N/A           | New pickup date<br>YYYYMMDDHH24MISS                                 |
|                | Old ship<br>method           | Char(6)    | N/A           | Old ship method                                                     |
|                | New ship method              | Char(6)    | N/A           | New ship method                                                     |
|                | Old comment description      | Char(2000) | N/A           | Old comment description                                             |
|                | New comment description      | Char(2000) | N/A           | New comment description                                             |
|                | Supplier<br>DUNS number      | Char(9)    | N/A           | Supplier DUNS number                                                |
|                | Supplier<br>DUNS<br>location | Char(4)    | N/A           | Supplier DUNS location                                              |
|                | Customer order number        | Char(48)   | N/A           | Master customer order<br>number from the Order<br>Management System |
| TITEM          | File record descriptor       | Char(5)    | TITEM         | Item info                                                           |
|                | Line id                      | Number(10) | N/A           | Unique line id                                                      |
|                | Transaction id               | Number(10) | N/A           | Unique transaction id                                               |
|                | Item Number<br>Type          | Char(6)    | N/A           | Item_number_type                                                    |

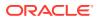

Table 6-11 (Cont.) File Layout

| Record<br>Name | Field Name                   | Field Type | Default Value | Description                                                                  |
|----------------|------------------------------|------------|---------------|------------------------------------------------------------------------------|
|                | Item                         | Char(25)   | N/A           | Item (For a pack item, this will be the pack number)                         |
|                | Old Ref Item<br>Number type  | Char(6)    | N/A           | Item_number_type for old ref_item                                            |
|                | Old Ref Item                 | Char(25)   | N/A           | Old Ref_Item                                                                 |
|                | New Ref Item<br>Number type  | Char(6)    | N/A           | Item_number_type for new ref_item                                            |
|                | New Ref Item                 | Char(25)   | N/A           | Changed Ref_Item                                                             |
|                | Vendor<br>catalog<br>number  | Char(30)   | N/A           | Supplier_item (VPN)                                                          |
|                | Free Form<br>Description     | Char(250)  | N/A           | Item_desc                                                                    |
|                | Supplier Diff 1              | Char(120)  | N/A           | Supplier's diff 1                                                            |
|                | Supplier Diff 2              | Char(120)  | N/A           | Supplier's diff 2                                                            |
|                | Supplier Diff 3              | Char(120)  | N/A           | Supplier's diff 3                                                            |
|                | Supplier Diff 4              | Char(120)  | N/A           | Supplier's diff 4                                                            |
|                | Pack Size                    | Number(12) | N/A           | Supplier defined pack size * 10000 (4 implied decimal places)                |
|                | Item line no                 | Number(10) | N/A           | Indicates the detail item line number.                                       |
| TPACK          | File record descriptor       | Char(5)    | TPACK         | Pack component info                                                          |
|                | Line id                      | Number(10) | N/A           | Unique line id                                                               |
|                | Transaction id               | Number(10) | N/A           | Unique transaction id                                                        |
|                | Pack id                      | Char(25)   | N/A           | Packitem_breakout.pack_no (same as item for the pack item)                   |
|                | Inner pack id                | Char(25)   | N/A           | Inner pack identification                                                    |
|                | Pack Quantity                | Number(12) | N/A           | Packitem_breakout.pack_item _qty*10000 (4 implied decimal places)            |
|                | Component<br>Pack Quantity   | Number(12) | N/A           | Packitem_breakout.comp_pac<br>k_qty*10000 (4 implied<br>decimal places)      |
|                | Item Parent<br>Part Quantity | Number(12) | N/A           | Packitem_breakout.item_pare<br>nt_pt_qty*10000 (4 implied<br>decimal places) |
|                | Item Quantity                | Number(12) | N/A           | Packitem_breakout.item_qty*1 0000 (4 implied decimal places)                 |
|                | Item Number<br>Type          | Char(6)    | N/A           | Item number type                                                             |

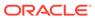

Table 6-11 (Cont.) File Layout

| Record<br>Name | Field Name                     | Field Type | Default Value | Description                                                                                                    |
|----------------|--------------------------------|------------|---------------|----------------------------------------------------------------------------------------------------|
|                | Item                           | Char(25)   | N/A           | Item                                                                                                    |
|                | Ref Item<br>Number Type        | Char(6)    | N/A           | Ref_item_number_type                                                                                                    |
|                | Ref Item                       | Char(25)   | N/A           | Ref_item                                                                                                    |
|                | VPN                            | Char(30)   | N/A           | Supplier item (vpn)                                                                                                    |
|                | Supplier Diff 1                | Char(120)  | N/A           | Supplier's diff 1                                                                                                    |
|                | Supplier Diff 2                | Char(120)  | N/A           | Supplier's diff 2                                                                                                    |
|                | Supplier Diff 3                | Char(120)  | N/A           | Supplier's diff 3                                                                                                    |
|                | Supplier Diff 4                | Char(120)  | N/A           | Supplier's diff 4                                                                                                    |
|                | Item Parent                    | Char(25)   | N/A           | Required when Pack Template is not NULL                                                                                                    |
|                | Pack template                  | Number(8)  | N/A           | Pack template associated w/<br>style<br>(packitem_breakout.pack_tmpl<br>_id)                                                                                  |
|                | Template description           | Char(250)  | N/A           | Description of pack template.<br>sups_pack_tmpl_desc.supp_p<br>ack_desc                                                                                       |
| TSHIP          | Record type                    | Char(5)    | TSHIP         | Describes the file record-<br>shipment information                                                                                                    |
|                | Line id                        | Number(10) | N/A           | Unique file line number                                                                                                    |
|                | Transaction id                 | Number(10) | N/A           | Unique transaction number                                                                                                    |
|                | Location type                  | Char(2)    | N/A           | 'ST' store or 'WH' warehouse                                                                                                    |
|                | Ship to location               | Number(10) | N/A           | Location value form ordloc<br>(store or warehouse – For<br>warehouse,if multichannel<br>option is ON, physical<br>warehouse value is taken from<br>warehouse) |
|                | Old unit cost                  | Number(20) | N/A           | Old unit cost*10000 (4 implied decimal places)                                                                                                    |
|                | New unit cost                  | Number(20) | N/A           | New unit cost*10000 (4 implied decimal places)                                                                                                    |
|                | Old quantity                   | Number(12) | N/A           | Old qty_ordered *10000 or<br>qty_allocated*10000 (4<br>implied decimal places)                                                                                |
|                | New quantity                   | Number(12) | N/A           | Changed qty_ordered*10000<br>or qty_allocated*10000 (4<br>implied decimal places)                                                                             |
|                | Old<br>outstanding<br>quantity | Number(12) | N/A           | Old (qty_ordered-<br>qty_received)*10000 or<br>(qty_allocated-qty<br>transferred)*10000 for an<br>allocation (4 implied decimal<br>places)                    |

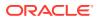

Table 6-11 (Cont.) File Layout

| Record<br>Name | Field Name                         | Field Type | Default Value | Description                                                                                                    |
|----------------|------------------------------------|------------|---------------|----------------------------------------------------------------------------------------------------|
|                | New<br>outstanding<br>quantity     | Number(12) | N/A           | Changed qty_ordered-<br>qty_received (4 implied<br>decimal places)(or<br>qty_allocated-qty_transferred,<br>for an allocation) |
|                | Cancel code                        | Char(1)    | N/A           | N/A                                                                                                    |
|                | Old cancelled quantity             | Number(12) | N/A           | Previous quantity cancelled (4 implied decimal places)                                                                        |
|                | New cancelled quantity             | Number(12) | N/A           | Changed quantity cancelled (4 implied decimal places)                                                                         |
|                | Quantity type flag                 | Char(1)    | N/A           | 'S'hip to 'A'llocate                                                                                                    |
|                | Store or<br>warehouse<br>indicator | Char(2)    | N/A           | 'ST' (store) or 'WH'<br>(warehouse)                                                                                           |
|                | Old x-dock location                | Number(10) | N/A           | Alloc_detail location (store or wh)                                                                                           |
|                | New x-dock location                | Number(10) | N/A           | Alloc_detail location (store or wh)                                                                                           |
|                | Case length                        | Number(12) | N/A           | Case length (4 implied decimal places)                                                                                        |
|                | Case width                         | Number(12) | N/A           | Case width (4 implied decimal places)                                                                                         |
|                | Case height                        | Number(12) | N/A           | Case height (4 implied decimal places)                                                                                        |
|                | Case LWH unit of measure           | Char(4)    | N/A           | Case LWH unit of measure                                                                                                    |
|                | Case weight                        | Number(12) | N/A           | Case weight (4 implied decimal places)                                                                                        |
|                | Case weight unit of measure        | Char(4)    | N/A           | Case weight unit of measure                                                                                                   |
|                | Case liquid volume                 | Number(12) | N/A           | Case liquid volume (4 implied decimal places)                                                                                 |
|                | Case liquid volume unit of measure | Char(4)    | N/A           | Case liquid volume unit of measure                                                                                            |
|                | Location<br>DUNS number            | Char(9)    | N/A           | Location DUNS number                                                                                                    |
|                | Location<br>DUNS loc               | Char(4)    | N/A           | Location DUNS loc                                                                                                    |
|                | Old unit cost init                 | Number(20) | N/A           | Old unit cost init (4 implied decimal places)                                                                                 |

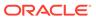

Table 6-11 (Cont.) File Layout

| Record<br>Name | Field Name                         | Field Type | Default Value | Description                                               |
|----------------|------------------------------------|------------|---------------|-----------------------------------------------------------|
|                | New unit cost init                 | Number(20) | N/A           | New unit cost init (4 implied decimal places)             |
|                | Item/loc<br>discounts              | Number(20) | N/A           | Item/loc discounts (4 implied decimal places)             |
| TCUST          | Record type                        | Char(5)    | TCUST         | Describes the file record-<br>customer order information  |
|                | Line id                            | Number(10) | N/A           | Unique file line number                                   |
|                | Transaction id                     | Number(10) | N/A           | Unique transaction number                                 |
|                | Delivery first name                | Char(120)  | N/A           | First name for the delivery address on the order          |
|                | Delivery<br>phonetic first<br>name | Char(120)  | N/A           | Phonetic first name for the delivery address on the order |
|                | Delivery last name                 | Char(120)  | N/A           | Last name for the delivery address on the order           |
|                | Delivery phonetic last name        | Char(120)  | N/A           | Phonetic last name for the delivery address on the order  |
|                | Delivery<br>preferred<br>name      | Char(120)  | N/A           | Preferred name for the delivery address on the order      |
|                | Delivery<br>company<br>name        | Char(120)  | N/A           | Company name for the delivery address on the order        |
|                | Delivery<br>address Line<br>1      | Char(240)  | N/A           | First line of the delivery address of the customer        |
|                | Delivery<br>address Line<br>2      | Char(240)  | N/A           | Second line of the delivery address of the customer       |
|                | Delivery<br>address Line<br>3      | Char(240)  | N/A           | Third line of the delivery address of the customer        |
|                | Delivery county                    | Char(250)  | N/A           | County portion of the delivery address                    |
|                | Delivery city                      | Char(120)  | N/A           | City portion of the delivery address                      |
|                | Delivery state                     | Char(3)    | N/A           | State portion of the delivery address                     |
|                | Delivery<br>country ID             | Char(3)    | N/A           | Country portion of the delivery address                   |
|                | Delivery post                      | Char(30)   | N/A           | Postal code portion of the delivery address               |

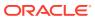

Table 6-11 (Cont.) File Layout

| Record<br>Name | Field Name                        | Field Type | Default Value | Description                                                  |
|----------------|-----------------------------------|------------|---------------|--------------------------------------------------------------|
|                | Delivery<br>jurisdiction          | Char(10)   | N/A           | Jurisdiction code of the delivery country-state relationship |
|                | Delivery phone                    | Char(20)   | N/A           | Phone number in the delivery information                     |
|                | Billing first name                | Char(120)  | N/A           | First name for the billing address on the order              |
|                | Billing<br>phonetic first<br>name | Char(120)  | N/A           | Phonetic first name for the billing address on the order     |
|                | Billing last name                 | Char(120)  | N/A           | Last name for the billing address on the order               |
|                | Billing<br>phonetic last<br>name  | Char(120)  | N/A           | Phonetic last name for the billing address on the order      |
|                | Billing<br>preferred<br>name      | Char(120)  | N/A           | Preferred name for the billing address on the order          |
|                | Billing<br>company<br>name        | Char(120)  | N/A           | Company name for the billing address on the order            |
|                | Billing address<br>Line 1         | Char(240)  | N/A           | First line of the billing address of the customer            |
|                | Billing address<br>Line 2         | Char(240)  | N/A           | Second line of the billing address of the customer           |
|                | Billing address<br>Line 3         | Char(240)  | N/A           | Third line of the billing address of the customer            |
|                | Billing county                    | Char(250)  | N/A           | County portion of the billing address                        |
|                | Billing city                      | Char(120)  | N/A           | City portion of the billing address                          |
|                | Billing state                     | Char(3)    | N/A           | State portion of the billing address                         |
|                | Billing country<br>ID             | Char(3)    | N/A           | Country portion of the billing address                       |
|                | Billing post                      | Char(30)   | N/A           | Postal code portion of the billing address                   |
|                | Billing jurisdiction              | Char(10)   | N/A           | Jurisdiction code of the billing country-state relationship  |
|                | Billing phone                     | Char(20)   | N/A           | Phone number in the billing information                      |
| TTAIL          | Record type                       | Char(5)    | TTAIL         | Describes file record – marks end of order                   |
|                | Line id                           | Number(10) | N/A           | Unique file line id                                          |
|                | Transaction id                    | Number(10) | N/A           | Unique transaction id                                        |

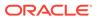

| Table 6-11 (Co | nt.) File Layout |
|----------------|------------------|
|----------------|------------------|

| Record<br>Name | Field Name            | Field Type | Default Value | Description                                                               |
|----------------|-----------------------|------------|---------------|---------------------------------------------------------------------------|
|                | #Lines in transaction | Number(10) | N/A           | Number of lines in transaction                                            |
| FTAIL          | Record type           | Char(5)    | FTAIL         | Describes file record – marks end of file                                 |
|                | Line id               | Number(10) | N/A           | Unique file line id                                                       |
|                | #lines                | Number(10) | N/A           | Total number of transaction lines in file (not including FHEAD and FTAIL) |

For a new order, the "old" fields should be blank. For a changed order, both old and new fields should hold values. If the value has changed, "old" values come from the revision tables for the latest revision before the current one (the last one sent), while new orders come from the ordering tables.

- FHEAD REQUIRED: File identification, one line per file.
- TORDR REQUIRED: Order level information, one line per order.
- TITEM REQUIRED: Item description, multiple lines per order possible.
- TPACK OPTIONAL: Pack contents, multiple lines per order possible. This line will be written only for pack items.
- TSHIP REQUIRED: Ship to location and quantity, allocation location, multiple lines per item possible. Allocation information is optional on this line-will exist if premark\_ind is 'Y'.
- TCUST OPTIONAL: Customer order information, one line per order. This line will be written only for Drop Ship Customer Orders.
- TTAIL REQUIRED: Order end, one line per order.
- FTAIL REQUIRED: End of file marker, one line per file.Output File Layout

#### **Design Assumptions**

N/A

# Download Summary of Outstanding Orders on OTB by Subclass (otbdlord)

| Module Name              | otbdlord.pc                                               |
|--------------------------|-----------------------------------------------------------|
| Description              | Download Summary of Outstanding Orders on OTB by Subclass |
| Functional Area          | Open To Buy                                               |
| Module Type              | Integration                                               |
| <b>Module Technology</b> | ProC                                                      |
| Catalog ID               | RMS13                                                     |
| Wrapper Script           | rmswrap_out.ksh                                           |
|                          |                                                           |

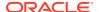

#### Schedule

Oracle Retail Merchandising Batch Schedule

#### **Design Overview**

This batch program runs at the end of the half to delete rows from the OTB table that are at least one half old. The current and previous half's OTB data is retained. The number of days that OTB records are retained by Merchandising is not configurable via a system parameter.

### Restart/Recovery

The logical unit of work for the otbdlord module is department/class/subclass. The commit\_max\_ctr field should be set to prevent excessive rollback space usage, and to reduce the overhead of the file I/O. The recommended commit counter setting is 10000 records. Each time the record counter equals the maximum recommended commit number, an application image array record will be written to the restart\_start\_array for restart/recovery if a fatal error occurs.

#### I/O Specification

Integration TypeDownload from MerchandisingFile NameDetermined by runtime parameter

Integration Contract IntCon000029

Table 6-12 otbdlord.pc - Output File

| Record Name | Field Name                        | Field Type | Default Value | Description                                                                                         |
|-------------|-----------------------------------|------------|---------------|----------------------------------------------------------------------------------------------------|
| File Header | File Type<br>Record<br>Descriptor | Char(5)    | FHEAD         | Identifies file record type                                                                         |
|             | File Line<br>Sequence<br>Number   | Number(10) | N/A           | Keeps track of<br>the record's<br>position in the<br>file by line<br>number                         |
|             | File Type<br>Definition           | Char(4)    | OOEX          | Identifies file as<br>'OTB Out-<br>standing Order<br>Export'                                        |
|             | File Create<br>Date               | Char(14)   | N/A           | Date the file<br>was created in<br>YYYYMMDD<br>format.<br>Remaining six<br>characters are<br>blank. |
| File Detail | File Type<br>Record<br>Descriptor | Char(5)    | FDETL         | Identifies file record type                                                                         |

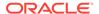

Table 6-12 (Cont.) otbdlord.pc - Output File

| Record Name | Field Name                        | Field Type | Default Value | Description                                                                                                    |
|-------------|-----------------------------------|------------|---------------|----------------------------------------------------------------------------------------------------|
|             | File Line<br>Sequence<br>Number   | Number(10) | N/A           | Keeps track of<br>the record's<br>position in the<br>file by line<br>number                                                         |
|             | Transaction Set<br>Control Number | Number(14) | N/A           | Sequence<br>number used to<br>force unique<br>detail record<br>check                                                                |
|             | Department                        | Number(4)  | N/A           | The number of<br>the department<br>which contains<br>the outstanding<br>order quantity<br>value                                     |
|             | Class                             | Number(4)  | N/A           | The number of<br>the class which<br>contains the<br>outstanding<br>order quantity<br>value.                                         |
|             | Subclass                          | Number(4)  | N/A           | The number of<br>the subclass<br>which contains<br>the outstanding<br>order quantity<br>value                                       |
|             | N Outstanding<br>Amt              | Number(20) | N/A           | The amount of outstanding non-basic orders (order type N/B) for past periods; value includes 4 implied decimal places               |
|             | B Outstanding<br>Amt              | Number(20) | N/A           | The amount of outstanding buyer-replenished basic (order type BRB) orders for past periods; value includes 4 implied decimal places |

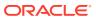

Table 6-12 (Cont.) otbdlord.pc - Output File

| Record Name  | Field Name                        | Field Type                                      | Default Value | Description                                                                                                    |
|--------------|-----------------------------------|-------------------------------------------------|---------------|----------------------------------------------------------------------------------------------------|
|              | A Outstanding<br>Amt              | Number(20)                                      | N/A           | The amount of outstanding autoreplenished basic (order type ARB) orders for past periods; value includes 4 implied decimal places |
| File Trailer | File Type<br>Record<br>Descriptor | Char(5)                                         | FTAIL         | Identifies file record type                                                                                                    |
|              | File Line<br>Sequence<br>Number   | Number(10)                                      | N/A           | Keeps track of<br>the record's<br>position in the<br>file by line<br>number                                                       |
|              | Control Number<br>File Line Count | Control Number<br>File Line Count<br>Number(10) | N/A           | Total number of<br>all transaction<br>lines, not<br>including file<br>header and<br>trailer                                       |

N/A

On Order Publication API (BDI\_OnOrder\_Tx\_PF\_From\_RMS\_EOW\_JOB)

This section describes the On Order Publication BDI.

**Functional Area** 

**Inventory Tracking** 

**Business Overview** 

BDI (Bulk Data Integration) is an integration layer that facilitates the bulk transfer of quantities On Order information from Merchandising to other Oracle Retail Applications. On this particular integration stream, the data flow is from Merchandising to BDI, and then BDI to downstream applications. To accomplish this data transfer, BDI will be calling a Merchandising-owned API that will pull data from Merchandising and deliver these to the BDI integration layer. This API will be in the form of a PLSQL function inside a PLSQL package.

Package Impact

Filename: bdimfpb.pls

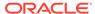

```
BDI_MFP_SQL.ON_ORDER_UP(O_error_message IN OUT RTK_ERRORS.RTK_TEXT%TYPE,
O_control_id IN OUT NUMBER,
I job context IN VARCHAR2)
```

This function begins by calling a BDI function that signals the start of the interface process. The BDI function will update the internal BDI control tables to track the progress of the API.

A DML insert statement is then executed to populate the BDI outbound table that resides in the BDI\_RMS\_INT\_SCHEMA schema. This outbound table is loaded with records from the Merchandising Order tables/view.

After the insert, another call to a BDI function is performed to signify the successful loading of records. This will update the internal BDI control tables.

A database commit is issued, and the control Id is returned by the API.

#### **Data Definition XML**

The BDI interface staging tables are generated based on the XML schema definition

| Data Flow | Description            | XML Schema Definition (XSD)       |
|-----------|------------------------|-----------------------------------|
| On Order  | On Order upload to BDI | OnOrder_Tx_BdiInterfaceModule.xml |

#### Table Impact

| TABLE              | SELECT | INSERT | UPDATE | DELETE |
|--------------------|--------|--------|--------|--------|
| ON_ORDER_OUT       | No     | Yes    | No     | No     |
| V_BDI_MFP_ON_ORDER | Yes    | No     | No     | No     |

Replenishment Item Location Publication API (BDI\_ReplItemLoc\_Fnd\_PF\_From\_RMS\_JOB)

This section describes the Replenishment Item Location Publication BDI.

#### **Functional Area**

Item

#### **Business Overview**

BDI (Bulk Data Integration) is an integration layer that facilitates the bulk transfer of Replenishment Item Location information from Merchandising to other Oracle Retail Applications. On this particular integration stream, the data flow is from Merchandising to BDI, and then BDI to downstream applications. To accomplish this data transfer, BDI will be calling a Merchandising-owned API that will pull data from Merchandising and deliver these to the BDI integration layer. This API will be in the form of a PLSQL function inside a PLSQL package.

#### Package Impact

Filename: bdiitemb.pls

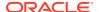

This function begins by calling a BDI function that signals the start of the interface process. The BDI function will update the internal BDI control tables to track the progress of the API.

A DML insert statement is then executed to populate the BDI outbound table that resides in the BDI\_RMS\_INT\_SCHEMA schema. This outbound table is loaded with records from the Merchandising REPL\_ITEM\_LOC table.

After the insert, another call to a BDI function is performed to signify the successful loading of records. This will update the internal BDI control tables.

A database commit is issued, and the control Id is returned by the API.

#### **Data Definition XML**

The BDI interface staging tables are generated based on the XML schema definition

| Data Flow                   | Description                                  | XML Schema Definition (XSD)            |
|-----------------------------|----------------------------------------------|----------------------------------------|
| Replenishment Item Location | Replenishment Item<br>Location upload to BDI | ReplltemLoc_Fnd_BdiInterfaceModule.xml |

### Table Impact

| TABLE             | SELECT | INSERT | UPDATE | DELETE |
|-------------------|--------|--------|--------|--------|
| REPL_ITEM_LOC_OUT | No     | Yes    | No     | No     |
| ITEM_MASTER       | Yes    | No     | No     | No     |
| REPL_ITEM_LOC     | Yes    | No     | No     | No     |

# Import Management

When using the Import Management features in Merchandising, there are several outbound integration processes that are available for customs entry and letter of credit functions. These integrations are only available if you are using not using Simplified Import Management (based on your system options configurations).

For additional information about import management, including detailed flow diagrams, see the *RTM Overview* white paper in the Merchandising Documentation Library (Doc ID: 1585843.1).

- Download of Customs Entry Transactions to Brokers (cednld)
- Letter of Credit Amendment Download (Icmdnld)
  - SWIFT File Conversion Letter of Credit Amendment (Icmt707)
- Letter of Credit Application Download (IcadnId)
  - SWIFT File Conversion Letter of Credit Application (lcmt700)

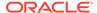

## Download of Customs Entry Transactions to Brokers (cednld)

Module Name cednld.pc

**Description** Download of Customs Entry Transactions to Brokers

Functional Area Oracle Retail Trade Management

Module TypeIntegrationModule TechnologyProCCatalog IDRMS53

Wrapper Script batch\_cednld.ksh

#### Schedule

Oracle Retail Merchandising Batch Schedule

## **Design Overview**

This program is used to download custom entry information from the Merchandising database to brokers. Each night, this program reads all customs entry (CE) transactions that are in Sent status for a broker ID. These transactions are written to a flat file and the status is changed to Downloaded. One flat file is written per broker.

## Restart/Recovery

The Logical Unit of Work for the program is a single row from the customs entry header table. Restart/Recovery will be used for init and commit.

Table based restart/recovery must be used. The commit max counter field should be set to prevent excessive rollback space usage, and to reduce the overhead of file I/O. The recommended commit counter setting is 1000 records (subject to change based on implementation).

### I/O Specification

Integration Type Download from Merchandising
File Name Determined by runtime parameter

Integratin Contract IntCon000050

**Table 6-13 Output File Layout** 

| Record Name | Field Name              | Field Type | Default Value                        | Description                                               |
|-------------|-------------------------|------------|--------------------------------------|-----------------------------------------------------------|
| File Header | File Type<br>Descriptor | Char(5)    | FHEAD                                | Identifies file record type                               |
|             | File Line<br>Identifier | Number(10) | Nine leading<br>zeroes:<br>000000001 | ID of current<br>line being<br>processed by<br>input file |

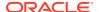

Table 6-13 (Cont.) Output File Layout

| Record Name | Field Name              | Field Type | Default Value                 | Description                                               |
|-------------|-------------------------|------------|-------------------------------|-----------------------------------------------------------|
|             | File Type<br>Definition | Char(4)    | CEDN                          | Identifies file as<br>'Customs Entry<br>download'         |
|             | File Create<br>Date     | Date       | Create date                   | Vdate in<br>YYYYMMDDH<br>H24MISS<br>format                |
| THEAD       | File Type<br>Descriptor | Char(5)    | THEAD                         | Identifies file record type                               |
|             | File Line<br>Identifier | Number(10) | Incremented internally        | ID of current<br>line being<br>processed by<br>input file |
|             | CE ID                   | Number(10) | ce_head.ce_i<br>d             | N/A                                                       |
|             | Entry No                | Char (15)  | ce_head.entry<br>_no          | N/A                                                       |
|             | Entry Date              | Char(14)   | ce_head.entry<br>_date        | YYYYMMDDH<br>H24MISS<br>format                            |
|             | Entry Status            | Char(6)    | ce_head.entry<br>_status      | N/A                                                       |
|             | Entry Type              | Char(6)    | ce_head.entry<br>_type        | N/A                                                       |
|             | Entry Port              | Char(5)    | ce_head.entry<br>_port        | N/A                                                       |
|             | Summary<br>Date         | Char(14)   | ce_head.sum<br>mary date      | YYYYMMDDH<br>H24MISS<br>format                            |
|             | Broker ID               | Char(10)   | ce_head.brok<br>er_id         | N/A                                                       |
|             | Broker Ref. ID          | Char(18)   | ce_head.brok<br>er_ref_id     | N/A                                                       |
|             | File Number             | Char(18)   | ce_head.file_<br>no           | N/A                                                       |
|             | Importer ID             | Char(10)   | ce_head.impo<br>rter_id       | N/A                                                       |
|             | Import<br>Country       | Char(3)    | ce_head.impo<br>rt_country_id | N/A                                                       |
|             | Currency<br>Code        | Char(3)    | ce_head.curre<br>ncy_code     | N/A                                                       |

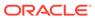

Table 6-13 (Cont.) Output File Layout

| Record Name | Field Name              | Field Type        | Default Value                                                                          | Description                    |
|-------------|-------------------------|-------------------|----------------------------------------------------------------------------------------|--------------------------------|
|             | Exchange<br>Rate        | Number(20,10<br>) | ce_head.exch<br>ange_rate*10<br>000000000<br>(with 10<br>implied<br>decimal<br>places) | N/A                            |
|             | Bond Number             | Char(18)          | ce_head.bond<br>_no                                                                    | N/A                            |
|             | Bond Type               | Char(6)           | ce_head.bond<br>_type                                                                  | N/A                            |
|             | Surety Code             | Char(6)           | ce_head.suret<br>y_code                                                                | N/A                            |
|             | Consignee ID            | Char(10)          | ce_head.cons<br>ignee_id                                                               | N/A                            |
|             | Live Indicator          | Char(1)           | ce_head.live_i<br>nd                                                                   | N/A                            |
|             | Batch Number            | Char(20)          | ce_head.batc<br>h_no                                                                   | N/A                            |
|             | Entry Team              | Char(3)           | ce_head.entry<br>_team                                                                 | N/A                            |
|             | Liquidation<br>Amount   | Number(20,4)      | ce_head.liqui<br>dation_amt*1<br>0000 (4<br>implied<br>decimal<br>places)              | N/A                            |
|             | Liquidation<br>Date     | Date              | ce_head.liqui<br>dation_date                                                           | YYYYMMDDH<br>H24MISS<br>format |
|             | Reliquidation<br>Amount | Number(20,4)      | ce_head.reliq<br>uidation_amt*<br>10000 (4<br>implied<br>decimal<br>places)            | N/A                            |
|             | Reliquidation<br>Date   | Date              | ce_head.reliq<br>uidation_date                                                         | YYYYMMDDH<br>H24MISS<br>format |
|             | Merchandise<br>Loc      | Char(40)          | ce_head.merc<br>handise_loc                                                            | N/A                            |
|             | Location<br>Code        | Char(4)           | ce_head.locat<br>ion_code                                                              | N/A                            |
| TSHIP       | File Type<br>Descriptor | Char(5)           | TSHIP                                                                                  | Identifies file record type    |

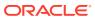

Table 6-13 (Cont.) Output File Layout

| Record Name | Field Name                     | Field Type | Default Value                             | Description                                               |
|-------------|--------------------------------|------------|-------------------------------------------|-----------------------------------------------------------|
|             | File Line<br>Identifier        | Number(10) | Incremented internally                    | ID of current<br>line being<br>processed by<br>input file |
|             | Vessel ID                      | Char(20)   | ce_shipment.<br>vessel_id                 | N/A                                                       |
|             | Voyage Flt ID                  | Char(10)   | ce_shipment.<br>voyage_flt_id             | N/A                                                       |
|             | Estimated<br>Departure<br>Date | Date       | ce_shipment.<br>estimated_de<br>part_date | YYYYMMDDH<br>H24MISS<br>format                            |
|             | Vessel SCAC<br>Code            | Char(6)    | ce_shipment.<br>vessel_scac_<br>code      | N/A                                                       |
|             | Lading Port                    | Char(5)    | ce_shipment.l<br>ading_port               | N/A                                                       |
|             | Discharge<br>Port              | Char(5)    | ce_shipment.<br>discharge_por<br>t        | N/A                                                       |
|             | Tran Mode ID                   | Char(6)    | ce_shipment.t<br>ran_mode_id              | N/A                                                       |
|             | Export Date                    | Date       | ce_shipment.<br>export_date               | YYYYMMDDH<br>H24MISS                                      |
|             | Import Date                    | Date       | ce_shipment.i<br>mport_date               | YYYYMMDDH<br>H24MISS                                      |
|             | Arrival Date                   | Date       | ce_shipment.<br>arrival_date              | YYYYMMDDH<br>H24MISS                                      |
|             | Export<br>Country              | Char(3)    | ce_shipment.<br>export_countr<br>y_id     | N/A                                                       |
|             | Shipment<br>Number             | Number(10) | ce_shipment.<br>shipment_no               | N/A                                                       |
| TORDI       | File Type<br>Descriptor        | Char(5)    | TORDI                                     | Identifies file record type                               |
|             | File Line<br>Identifier        | Number(10) | Incremented internally                    | ID of current<br>line being<br>processed by<br>input file |
|             | Order Number                   | Number(8)  | ce_ord_item.o<br>rder_no                  | N/A                                                       |
|             | Item                           | Char (25)  | ce_ord_item.it<br>em                      | N/A                                                       |

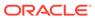

Table 6-13 (Cont.) Output File Layout

| Record Name | Field Name                    | Field Type        | Default Value                                                                      | Description                                                                                                |
|-------------|-------------------------------|-------------------|------------------------------------------------------------------------------------|----------------------------------------------------------------------------------------------------|
|             | BL AWB ID                     | Char(30)          | ce_ord_item.b<br>I_awb_id                                                          | 'MULTI' —<br>means multiple<br>airway bills<br>(otherwise a<br>single airway<br>bill will be<br>retrieved) |
|             | Invoice ID                    | Char(30)          | ce_ord_item.i<br>nvoice_id                                                         | N/A                                                                                                    |
|             | Invoice Date                  | Date              | ce_ord_item.i<br>nvoice_date                                                       | YYYYMMDDH<br>H24MISS<br>format                                                                             |
|             | Invoice<br>Amount             | Number(20,4)      | ce_ord_item.i<br>nvoice_amt*1<br>0000 (4<br>implied<br>decimal<br>places)          | N/A                                                                                                    |
|             | Currency<br>Code              | Char(3)           | ce_ord_item.c<br>urrency_code                                                      | N/A                                                                                                    |
|             | Exchange<br>Rate              | Number(20,10<br>) | ce_ord_item.e<br>xchange_rate<br>*100000000<br>0 (10 implied<br>decimal<br>places) | N/A                                                                                                    |
|             | Manifest Item<br>Quantity     | Number(12,4)      | ce_ord_item.<br>manifest_item<br>_qty*10000 (4<br>implied<br>decimal<br>places)    | N/A                                                                                                    |
|             | Manifest Item<br>Quantity UOM | Char(4)           | ce_ord_item.<br>manifest_item<br>_qty_uom                                          | N/A                                                                                                    |
|             | Carton<br>Quantity            | Number<br>(12,4)  | ce_ord_item.c<br>arton_qty*100<br>00 (4 implied<br>decimal<br>places)              | N/A                                                                                                    |
|             | Carton<br>Quantity UOM        | Char(4)           | ce_ord_item.c<br>arton_qty_uo<br>m                                                 | N/A                                                                                                    |
|             | Gross Weight                  | Number(12,4)      | ce_ord_item.g<br>ross_wt*1000<br>0 (4 implied<br>decimal<br>places)                | N/A                                                                                                    |
|             | Gross Weight UOM              | Char(4)           | ce_ord_item.g<br>ross_wt_uom                                                       | N/A                                                                                                    |

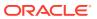

Table 6-13 (Cont.) Output File Layout

| Record Name | Field Name              | Field Type   | Default Value                                                          | Description                    |
|-------------|-------------------------|--------------|------------------------------------------------------------------------|--------------------------------|
|             | Net Weight              | Number(12,4) | ce_ord_item.n<br>et_wt*10000<br>(4 implied<br>decimal<br>places)       | N/A                            |
|             | Net Weight UOM          | Char(4)      | ce_ord_item.n<br>et_wt_uom                                             | N/A                            |
|             | Cubic                   | Number(12,4) | ce_ord_item.c<br>ubic*10000 (4<br>implied<br>decimal<br>places)        | N/A                            |
|             | Cubic UOM               | Char(4)      | ce_ord_item.c<br>ubic_uom                                              | N/A                            |
|             | Cleared<br>Quantity     | Number(12,4) | ce_ord_item.c<br>leared_qty*10<br>000 (4 implied<br>decimal<br>places) | N/A                            |
|             | Cleared<br>Quantity UOM | Char(4)      | ce_ord_item.c<br>leared_qty_uo<br>m                                    | N/A                            |
|             | In Transit<br>Number    | Char(15)     | ce_ord_item.i<br>n_transit_no                                          | N/A                            |
|             | In Transit Date         | Date         | ce_ord_item.i<br>n_transit_date                                        | YYYYMMDDH<br>H24MISS<br>format |
|             | Rush<br>Indicator       | Char(1)      | ce_ord_item.r<br>ush_ind                                               | N/A                            |
|             | Related<br>Indicator    | Char(1)      | ce_ord_item.r<br>elated_ind                                            | N/A                            |
|             | Tariff<br>Treatment     | Char(10)     | ce_ord_item.t<br>ariff_treatmen<br>t                                   | N/A                            |
|             | Ruling<br>Number        | Char(10)     | ce_ord_item.r<br>uling_no                                              | N/A                            |
|             | Do Number               | Char(10)     | ce_ord_item.d<br>o_no                                                  | N/A                            |
|             | Do Date                 | Date         | ce_ord_item.d<br>o_date                                                | YYYYMMDDH<br>H24MISS<br>format |
|             | Manufacture<br>ID       | Char(18)     | sup_import_at<br>tr.mfg_id                                             | N/A                            |
| TBLAW       | File Type<br>Descriptor | Char(5)      | TBLAW                                                                  | Identifies file record type    |

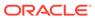

Table 6-13 (Cont.) Output File Layout

| Record Name | Field Name                   | Field Type   | Default Value                                                                  | Description                                               |
|-------------|------------------------------|--------------|--------------------------------------------------------------------------------|-----------------------------------------------------------|
|             | File Line<br>Identifier      | Number(10)   | Incremented internally                                                         | ID of current<br>line being<br>processed by<br>input file |
|             | BL AWB ID                    | Char(30)     | Transportation .bl_awb_id                                                      | N/A                                                       |
| TCONT       | File Type<br>Descriptor      | Char(5)      | TCONT                                                                          | Identifies file record type                               |
|             | File Line<br>Identifier      | Number(10)   | Incremented internally                                                         | ID of current<br>line being<br>processed by<br>input file |
|             | Container ID                 | Char(20)     | Transportation .container_id                                                   | N/A                                                       |
|             | Container<br>SCAC Code       | Char(6)      | Transportation .container_sc ac_code                                           | N/A                                                       |
| TLICV       | File Type<br>Descriptor      | Char(5)      | TLICV                                                                          | Identifies file record type                               |
|             | File Line<br>Identifier      | Number(10)   | Incremented internally                                                         | ID of current<br>line being<br>processed by<br>input file |
|             | License/Visa<br>Type         | Char(6)      | ce_lic_visa.lic<br>ense_visa_typ<br>e                                          | N/A                                                       |
|             | License/Visa<br>ID           | Char(30)     | ce_lic_visa.lic<br>ense_visa_id                                                | N/A                                                       |
|             | License/Visa<br>Quantity     | Number(12,4) | ce_lic_visa.lic<br>ense_visa_qty<br>*10000 (4<br>implied<br>decimal<br>places) | N/A                                                       |
|             | License/Visa<br>Quantity UOM | Char(4)      | ce_lic_visa.lic<br>ense_visa_qty<br>_uom                                       | N/A                                                       |
|             | Quota<br>Category            | Char (6)     | ce_lic_visa.qu<br>ota_category                                                 | N/A                                                       |
|             | Net Weight                   | Number(12,4) | ce_lic_visa.ne<br>t_weight*1000<br>0 (4 implied<br>decimal<br>places)          | N/A                                                       |
|             | Net Weight<br>UOM            | Char(4)      | ce_lic_visa.ne<br>t_weight_uom                                                 | N/A                                                       |
|             | Holder ID                    | Char(18)     | ce_lic_visa.ho<br>lder_id                                                      | N/A                                                       |

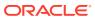

Table 6-13 (Cont.) Output File Layout

| Record Name | Field Name              | Field Type   | Default Value                                                            | Description                                               |
|-------------|-------------------------|--------------|--------------------------------------------------------------------------|-----------------------------------------------------------|
| TCHRG       | File Type<br>Descriptor | Char(5)      | TCHRG                                                                    | Identifies file record type                               |
|             | File Line<br>Identifier | Number(10)   | Incremented internally                                                   | ID of current<br>line being<br>processed by<br>input file |
|             | Sequence<br>Number      | Number(6)    | ce_charges.s<br>eq_no                                                    | N/A                                                       |
|             | Pack Item               | Char(25)     | ce_charges.p<br>ack_item                                                 | N/A                                                       |
|             | HTS                     | Char(10)     | ce_charges.ht<br>s                                                       | N/A                                                       |
|             | Effect From<br>Date     | Date         | ce_charges.ef<br>fect_from                                               | YYYYMMDDH<br>H24MISS<br>format                            |
|             | Effect To Date          | Char(14)     | ce_charges.ef<br>fect_to                                                 | YYYYMMDDH<br>H24MISS<br>format                            |
|             | Component ID            | Date         | ce_charges.c<br>omp_id                                                   | N/A                                                       |
|             | Component<br>Rate       | Number(20,4) | ce_charges.c<br>omp_rate*100<br>00 (4 implied<br>decimal<br>places)      | N/A                                                       |
|             | Per Count<br>UOM        | Char(3)      | ce_charges.p<br>er_count_uom                                             | N/A                                                       |
|             | Component<br>Value      | Number(20,4) | ce_charges.c<br>omp_value *<br>10000 (4<br>implied<br>decimal<br>places) | N/A                                                       |
| TMDOC       | File Type<br>Descriptor | Char(5)      | TMDOC                                                                    | Identifies file record type                               |
|             | File Line<br>Identifier | Number(10)   | Incremented internally                                                   | ID of current<br>line being<br>processed by<br>input file |
|             | Doc_id                  | Number(6)    | Missing_doc.d oc_id                                                      | N/A                                                       |
|             | Received_dat<br>e       | Date         | Missing_doc.r<br>eceived_date                                            | YYYYMMDDH<br>H24MISS<br>format                            |
| FTAIL       | File Type<br>Descriptor | Char(5)      | FTAIL                                                                    | Identifies file record type                               |

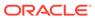

Table 6-13 (Cont.) Output File Layout

| Record Name | Field Name              | Field Type | Default Value          | Description                                                                                                    |
|-------------|-------------------------|------------|------------------------|----------------------------------------------------------------------------------------------------|
|             | File Line<br>Identifier | Number(10) | Incremented internally | ID of current<br>line being<br>processed by<br>input file.                                                        |
|             | File Record<br>Counter  | Number(10) | Determined internally  | Number of<br>records/<br>transactions<br>processed in<br>current file (only<br>records<br>between head<br>& tail) |

## **Design Assumptions**

N/A

## Letter of Credit Amendment Download (Icmdnld)

| Module Name       | lcmdnld.pc                          |
|-------------------|-------------------------------------|
| Description       | Letter of Credit Amendment Download |
| Functional Area   | Oracle Retail Trade Management      |
| Module Type       | Integration                         |
| Module Technology | ProC                                |
| Catalog ID        | RMS56                               |
| Wrapper Script    | rmswrap_dnld_in.ksh                 |

## Schedule

Oracle Retail Merchandising Batch Schedule

#### **Design Overview**

lcmdnld.pc downloads amended letter of credit information to a bank, in the S.W.I.F.T. format.

Online user actions flag LCs for download by writing to the LC\_DOWNLOAD table.

## Restart/Recovery

Restart/recovery for this program is set up at the lc\_ref\_id level. The recommended commit counter setting is 1000 records (subject to change based on experimentation).

## I/O Specification

Integration Type Download from Merchandising

File Name Determined by runtime parameter

## Integratin Contract IntCon000053

Table 6-14 File Layout

| Record Name        | Field Name                           | Field Type            | Default Value            | Description                                                                                                    |
|--------------------|--------------------------------------|-----------------------|--------------------------|----------------------------------------------------------------------------------------------------|
| File Header        | File Type Record Descriptor          | Field Type<br>Char(5) | PHEAD                    | Description  Identifies file record type                                                                                          |
|                    | File Line<br>Sequence<br>Number      | Number(10)            | Line number in file      | Keeps track of the record's position in the file by line number                                                                   |
|                    | File Type<br>Definition              | Char(4)               | LCAM                     | Identifies file as 'Letter of Credit Amendment'                                                                                   |
|                    | File Create<br>Date                  | Char(14)              | Create date              | Current date, formatted to<br>'YYYYMMDDHH24MISS'                                                                                  |
| Transaction Header | Filetype<br>Record<br>descriptor     | Char(5)               | THEAD                    | Identifies file record type                                                                                                    |
|                    | File Line<br>Sequence<br>Number      | Number (10)           | Line number in file      | Keeps track of the record's position in the file by line number                                                                   |
|                    | Transaction<br>Set Control<br>Number | Number (10)           | Sequence<br>number       | Used to force unique file check                                                                                                   |
|                    | Issuing Bank                         | Char(10)              | lc_head.issuin<br>g_bank | Used to sort the LCs into individualized bank SWIFT formatted files (using another program) – bank where LC application is headed |
|                    | Issuing Bank<br>Name                 | Char(240)             | partner.partne<br>r_desc | The description from the partner table where partner_id = issuing_bank and partner_type = 'BK'                                    |
|                    | Issuing Bank<br>Address 1            | Char(240)             | addr.add_1               | Mandatory line of address                                                                                                    |
|                    | Issuing Bank<br>Address 2            | Char(240)             | addr.add_2               | Non-mandatory line of address (can be null)                                                                                       |
|                    | Issuing Bank<br>Address 3            | Char(240)             | addr.add_3               | Non-mandatory line of address (can be null)                                                                                       |
|                    | Issuing Bank<br>City                 | Char(120)             | addr.city                | City bank located in                                                                                                    |
|                    | Issuing Bank<br>State                | Char(3)               | addr.state               | State, if applicable, where bank located in                                                                                       |
|                    | Issuing Bank<br>Post Code            | Char(30)              | addr.post                | Post code, if applicable, where bank located in                                                                                   |
|                    | Issuing Bank<br>Country              | Char(3)               | addr.country_i<br>d      | Country bank located in                                                                                                    |

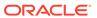

Table 6-14 (Cont.) File Layout

| Record Name        | Field Name                                  | Field Type    | Default Value              | Description                                                                                                    |
|--------------------|---------------------------------------------|---------------|----------------------------|----------------------------------------------------------------------------------------------------|
|                    | Letter of Credit                            | Number (8)    | lc_detail.lc_ref<br>_id    | The LC_REF_ID off the LC_DETAIL table                                                                                                    |
|                    | Bank Letter of Credit ID                    | Char(16)      | lc_head.bank_<br>lc_id     | The BANK_LC_ID off the LC_HEAD table                                                                                                    |
|                    | Currency<br>Code                            | Char(3)       | lc_head.curren<br>cy_code  | The CURRENCY_CODE off the LC_HEAD table                                                                                                    |
|                    | Date of Issue/<br>Transfer of the<br>Credit | Char(14)      | lc_head.confir<br>med_date | Date the Issuing Bank thinks is<br>the date of issue—when it was<br>officially confirmed, formatted<br>to 'YYYYMMDDHH24MISS'                                                                                                    |
|                    | Current<br>Amount of LC                     | Number (20,4) | N/A                        | This amount will be calculated in the get_current_amount() function and will be the net amount of the LC calculated only using amendments that have been downloaded.  Normally, the net amount is calculated using amendments in the 'D'ownloaded status |
|                    | Beneficiary                                 | Number (10)   | lc.head.benefi<br>ciary    | Party in favor of which the LC is being issued                                                                                                    |
|                    | Beneficiary<br>Name                         | Char(240)     | sups.sup_nam<br>e          | Beneficiary (supplier) name from the SUPS table                                                                                                    |
|                    | Beneficiary<br>Address 1                    | Char(240)     | addr.add_1                 | Mandatory line of address                                                                                                    |
|                    | Beneficiary<br>Address 2                    | Char(240)     | addr.add_2                 | Non-mandatory line of address (can be null)                                                                                                    |
|                    | Beneficiary<br>Address 3                    | Char(240)     | addr.add_3                 | Non-mandatory line of address (can be null)                                                                                                    |
|                    | Beneficiary<br>City                         | Char(120)     | addr.city                  | City beneficiary located in                                                                                                    |
|                    | Beneficiary<br>State                        | Char(3)       | addr.state                 | State, if applicable, where beneficiary located in                                                                                                    |
|                    | Beneficiary<br>Post Code                    | Char(30)      | addr.post                  | Post code, if applicable, where beneficiary located in                                                                                                    |
|                    | Beneficiary<br>Country                      | Char(3)       | addr.country_i<br>d        | Country beneficiary located in                                                                                                    |
| Transaction Detail | File Type<br>Record<br>Descriptor           | Char(5)       | TDETL                      | Identifies file record type                                                                                                    |
|                    | File Line<br>Sequence<br>Number             | Number (10)   | line number in file        | Keeps track of the record's position in the file by line number                                                                                                    |
|                    | Transaction<br>Set Control<br>Number        | Number (10)   | sequence<br>number         | Used to force unique file check                                                                                                    |

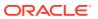

Table 6-14 (Cont.) File Layout

| Record Name | Field Name                            | Field Type  | Default Value               | Description                                                                                                    |
|-------------|---------------------------------------|-------------|-----------------------------|----------------------------------------------------------------------------------------------------|
|             | Amendment<br>Number                   | Number (8)  | lc_amendment<br>s.amend_no  | Holds the amendment number for the amendment                                                                                                    |
|             | Order_no                              | Number (8)  | lc_amendment<br>s.order_no  | Order_no, if applicable, that is attached to the LC that is being amended                                                                                                    |
|             | Item                                  | Char(25)    | lc_amendment s.item         | Item being amended, either a Style or Staple sku                                                                                                    |
|             | Value Being<br>Amended                | Char(6)     | _                           | LC Field being amended. Can be any of the following code_types: CODE CODE_DESC AI Add Item AO Add PO ARQD Add Reqd Doc. C Cost ED Expiration Date ESD Earliest Ship Date LSD Latest Ship Date NA Net Amount ND Negotiation Days OC Origin Country OQ Order Quantity PE Place of Expiry PRT Presentation Terms PSF Partial Ship Flag RI Remove Item RO Remove PO RRQD Remove Reqd Doc |
|             |                                       |             |                             | TFF Transferable Flag TSF Transshipment Flag                                                                                                    |
|             | Value Being<br>Amended<br>Description | Char(40)    | code_detail.co<br>de_desc   | The Value Being Amended decoded (see the above list). Will possibly be used when printing to the SWIFT file MT 707 for clarity                                                                                                    |
|             | Original Value<br>of Amended<br>Field | Char(45)    |                             | Current value of field that is being amended                                                                                                    |
|             | New Value of<br>Amended<br>Field      | Char (2000) | lc_amendment<br>s.new_value | New value of the field that is being amended                                                                                                    |

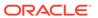

Table 6-14 (Cont.) File Layout

| Record Name         | Field Name                           | Field Type    | Default Value                                             | Description                                                                                                    |
|---------------------|--------------------------------------|---------------|-----------------------------------------------------------|----------------------------------------------------------------------------------------------------|
|                     | Description of<br>New Value          | Char(40)      | code_detail.co<br>de_desc                                 | The new value decoded (or fetched from a table, as in the origin_country case)— only applicable to the following amended values: place of expiry, title_pass_location, origin_country, presentation terms, purchase type |
|                     | Sign                                 | Char(1)       | N/A                                                       | If the effect is negative it will be "-" if the effect is positive it will be " "                                                                                                    |
|                     | Effect                               | Number (20,4) | lc.amendment<br>s.effect                                  | Effect that amendment will have on LC if amendment to change qty or cost of a PO or amount of LC itself                                                                                                    |
|                     | Date of<br>Amendment                 | Char(14)      |                                                           | Date on which Issuing Bank<br>(or issuing party, in this case<br>the retailer) considers the<br>credit as being amended,<br>formatted to 'YYYYMMDD<br>HH24MISS'                                                          |
| Transaction Text    | File Type<br>Record<br>Descriptor    | Char(5)       | TTEXT                                                     | Identifies file record type                                                                                                    |
|                     | File Line<br>Sequence<br>Number      | Number (10)   | line number in file                                       | Keeps track of the record's position in the file by line number                                                                                                    |
|                     | Transaction<br>Set Control<br>Number | Number (10)   | sequence<br>number                                        | Used to force unique file check                                                                                                    |
|                     | Amendment<br>Text                    | Char (2000)   | text<br>description                                       | A text description of the individual amendment (for each TDETL line of the output file) built by the package LC_AMEND_SQL. AMEND_TEXT.                                                                                   |
| Transaction Trailer | File Type<br>Record<br>Descriptor    | Char (5)      | TTAIL                                                     | Identifies File Record Type                                                                                                    |
|                     | File Line<br>Sequence<br>Number      | Number (10)   | Line Number in file                                       | ID of current line being created for output file                                                                                                    |
|                     | Transaction set control number       | Number (10)   | Sequence<br>number                                        | Used to force unique file check                                                                                                    |
|                     | Transaction<br>detail line<br>count  | Number (10)   | ID of current<br>line being<br>created for<br>output file | Sume of the detail lines within a transaction                                                                                                    |

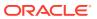

Table 6-14 (Cont.) File Layout

| Record Name  | Field Name                           | Field Type  | Default Value         | Description                                                             |
|--------------|--------------------------------------|-------------|-----------------------|-------------------------------------------------------------------------|
| File Trailer | File Type<br>Record<br>Descriptor    | Char(5)     | FTAIL                 | Identifies file record type                                             |
|              | File Line<br>Sequence<br>Number      | Number (10) | line number in file   | Keeps track of the record's position in the file by line number         |
|              | Control<br>Number File<br>Line Count | Number (10) | total detail<br>lines | Sum of all transaction lines, not including the file header and trailer |

# Letter of Credit Application Download (IcadnId)

Module Name Lcadnld.pc

**Description** Letter of Credit Application Download

Functional Area Retail Trade Management

Module TypeIntegrationModule TechnologyProCCatalog IDRMS57

Wrapper Script rmswrap\_dnld\_in.ksh

#### Schedule

See Oracle Merchandising Batch Schedule.

#### **Design Overview**

Lcadnld sends letter of credit (LC) applications to partner banks. Online user actions flag LCs for download by writing to the LC\_DOWNLOAD table.

## Restart/Recovery

Restart/recovery for this program is set up at the lc\_ref\_id level. The recommended commit counter setting is 10000 records (subject to change based on experimentation).

#### I/O Specification

Integration TypeDownload from MerchandisingFile NameDetermined by runtime parameterIntegratin ContractIntCon000052

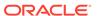

Table 6-15 File Layout

| Record Name | Field Name                           | Field Type | Default Value            | Description                                                                                                    |
|-------------|--------------------------------------|------------|--------------------------|----------------------------------------------------------------------------------------------------|
| File Header | File Type<br>Record<br>Descriptor    | Char(5)    | FHEAD                    | Identifies file record type                                                                                                    |
|             | File Line<br>Identifier              | Number(10) | line number<br>in file   | ID of current<br>line being<br>created for<br>output file                                                                         |
|             | File Type<br>Definition              | Char(4)    | LCAP                     | Identifies file as<br>'Letter of Credit<br>Application'                                                                           |
|             | File Create<br>Date                  | Char(14)   | create date              | Current date,<br>formatted to<br>'YYYYMMDDH<br>H24MISS'                                                                           |
| File Detail | File Type<br>Record<br>Descriptor    | Char(5)    | THEAD                    | Identifies file record type                                                                                                    |
|             | File Line<br>Sequence<br>Number      | Number(10) | line number in file      | ID of current<br>line being<br>created for<br>output file.                                                                        |
|             | Transaction<br>Set Control<br>Number | Number(10) | sequence<br>number       | Used to force unique file check                                                                                                   |
|             | Issuing Bank                         | Char(10)   | lc_head.issuin<br>g_bank | Used to sort the LCs into individualized bank SWIFT formatted files (using another program) - bank where LC application is headed |
|             | Issuing Bank<br>Name                 | Char(240)  | partner.partne<br>r_desc | The description from the partner table where partner_id = issuing_bank and partner_type = 'BK'                                    |
|             | Issuing Bank<br>Address 1            | Char(240)  | addr.add_1               | Mandatory line of address                                                                                                    |
|             | Issuing Bank<br>Address 2            | Char(240)  | addr.add_2               | Non-mandatory<br>line of address<br>(can be null)                                                                                 |

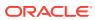

Table 6-15 (Cont.) File Layout

| Record Name | Field Name                 | Field Type | Default Value             | Description                                                                                                    |
|-------------|----------------------------|------------|---------------------------|----------------------------------------------------------------------------------------------------|
|             | Issuing Bank<br>Address 3  | Char(240)  | addr.add_3                | Non-mandatory<br>line of address<br>(can be null)                                                                                 |
|             | Issuing Bank<br>City       | Char(120)  | addr.city                 | City bank located in                                                                                                    |
|             | Issuing Bank<br>State      | Char(3)    | addr.state                | State, if<br>applicable,<br>where bank<br>located in                                                                              |
|             | Issuing Bank<br>Post Code  | Char(30)   | addr.post                 | Post code, if applicable, where bank located in                                                                                   |
|             | Issuing Bank<br>Country    | Char(3)    | addr.country_i<br>d       | Country bank located in                                                                                                    |
|             | Advising Bank              | Char(10)   | lc_head.advisi<br>ng_bank | Used to sort the LCs into individualized bank SWIFT formatted files (using another program) - bank where LC application is headed |
|             | Advising Bank<br>Name      | Char(240)  | Partner.partne<br>r_desc  | The description from the partner table where partner_id = advising_bank and partner_type = 'BK'                                   |
|             | Advising Bank<br>Address 1 | Char(240)  | Addr.add_1                | Mandatory line of address                                                                                                    |
|             | Advising Bank<br>Address 2 | Char(240)  | Addr.add_2                | Non-mandatory<br>line of address<br>(can be null)                                                                                 |
|             | Advising Bank<br>Address 3 | Char(240)  | Addr.add_3                | Non-mandatory line of address (can be null)                                                                                       |
|             | Advising Bank<br>City      | Char(120)  | Addr.city                 | City bank located in                                                                                                    |
|             | Advising Bank<br>State     | Char(3)    | Addr.state                | State, if<br>applicable,<br>where bank<br>located in                                                                              |

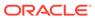

Table 6-15 (Cont.) File Layout

| Record Name | Field Name                              | Field Type | Default Value                         | Description                                                                                                    |
|-------------|-----------------------------------------|------------|---------------------------------------|----------------------------------------------------------------------------------------------------|
|             | Advising Bank<br>Post Code              | Char(30)   | Addr.post                             | Post code, if applicable, where bank located in                                                                       |
|             | Advising Bank<br>Country                | Char(3)    | Addr.country_i<br>d                   | Country bank located in                                                                                               |
|             | Letter of<br>Credit                     | Number(8)  | lc_head.lc_ref<br>_id                 | The LC_REF_ID off the LC_HEAD table                                                                                   |
|             | Form Type                               | Char(6)    | lc_head.form_<br>type                 | The level of<br>detail that the<br>LC will send to<br>the issuing<br>bank                                             |
|             | Form Type<br>Description                | Char(40)   | code_detail.c<br>ode_desc             | Describes the form type: Long or Short                                                                                |
|             | Letter of<br>Credit Type                | Char(6)    | lc_head.lc_typ<br>e                   | Describes the form type: Long or Short                                                                                |
|             | Letter of<br>Credit Type<br>Description | Char(40)   | code_detail.c<br>ode_desc             | Describes the<br>LC type:<br>Master, Normal,<br>Revolving                                                             |
|             | Form of Letter<br>of Credit – I         | Char(1)    | sup_import_at<br>tr.revocable_in<br>d | The<br>REVOCABLE_I<br>ND from the<br>SUP_IMPORT_<br>ATTR table                                                        |
|             | Form of Letter of Credit – II           | Char(1)    | lc_head.transf<br>erable_ind          | Indicates if LC transferable                                                                                          |
|             | Application<br>Date                     | Char(14)   | lc_head.applic<br>ation_date          | Date the LC is<br>created within<br>Import<br>Management/<br>Merchandising,<br>formatted to<br>'YYYYMMDD<br>HH24MISS' |
|             | Expiration<br>Date                      | Char(14)   | lc_head.expir<br>ation_date           | The date the<br>LC expires,<br>formatted to<br>'YYYYMMDD<br>HH24MISS'                                                 |
|             | Place of<br>Expiry                      | Char(6)    | lc_head.place<br>_of_expiry           | Code for the place the LC will expire                                                                                 |

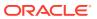

Table 6-15 (Cont.) File Layout

| Record Name | Field Name                        | Field Type | Default Value                               | Description                                                                                                    |
|-------------|-----------------------------------|------------|---------------------------------------------|----------------------------------------------------------------------------------------------------|
|             | Place of<br>Expiry<br>Description | Char(40)   | desc is<br>retrieved<br>through a<br>decode | The description of the place the LC will expire                                                                  |
|             | Applicant                         | Char(10)   | lc_head.applic<br>ant                       | Party on whose<br>behalf the LC is<br>being issued                                                               |
|             | Applicant<br>Name                 | Char(240)  | partner.partne<br>r_desc                    | The description<br>from the<br>partner table<br>where<br>partner_id =<br>applicant and<br>partner_type =<br>'AP' |
|             | Applicant<br>Address 1            | Char(240)  | addr.add_1                                  | Mandatory line of address                                                                                        |
|             | Applicant<br>Address 2            | Char(240)  | addr.add_2                                  | Non-mandatory<br>line of address<br>(can be null)                                                                |
|             | Applicant<br>Address 3            | Char(240)  | addr.add_3                                  | Non-mandatory<br>line of address<br>(can be null)                                                                |
|             | Applicant City                    | Char(120)  | addr.city                                   | City applicant located in                                                                                        |
|             | Applicant<br>State                | Char(3)    | addr.state                                  | State, if<br>applicable,<br>where applicant<br>located in                                                        |
|             | Applicant Post<br>Code            | Char(10)   | addr.post                                   | Post code, if applicable, where applicant located in                                                             |
|             | Applicant<br>Country              | Char(3)    | addr.country_i<br>d                         | Country applicant located in                                                                                     |
|             | Beneficiary                       | Number(10) | lc.head.benefi<br>ciary                     | Party in favor of which the LC is being issued                                                                   |
|             | Beneficiary<br>Name               | Char(240)  | sups.sup_na<br>me                           | Beneficiary<br>(supplier) name<br>from the SUPS<br>table                                                         |
|             | Beneficiary<br>Address 1          | Char(240)  | addr.add_1                                  | Mandatory line of address                                                                                        |
|             | Beneficiary<br>Address 2          | Char(240)  | addr.add_2                                  | Non-mandatory<br>line of address<br>(can be null)                                                                |

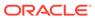

Table 6-15 (Cont.) File Layout

| Record Name | Field Name                           | Field Type        | Default Value                               | Description                                                                |
|-------------|--------------------------------------|-------------------|---------------------------------------------|----------------------------------------------------------------------------|
|             | Beneficiary<br>Address 3             | Char(240)         | addr.add_3                                  | Non-mandatory<br>line of address<br>(can be null)                          |
|             | Beneficiary<br>City                  | Char(120)         | addr.city                                   | City beneficiary located in                                                |
|             | Beneficiary<br>State                 | Char(3)           | addr.state                                  | State, if<br>applicable,<br>where<br>beneficiary<br>located in             |
|             | Beneficiary<br>Post Code             | Char(30)          | addr.post                                   | Post code, if<br>applicable,<br>where<br>beneficiary<br>located in         |
|             | Beneficiary<br>Country               | Char(3)           | addr.country_i<br>d                         | Country<br>beneficiary<br>located in                                       |
|             | Currency<br>Code                     | Char(3)           | lc_head.curre<br>ncy_code                   | The country of origin for the orders on the LC                             |
|             | Exchange<br>Rate                     | Number<br>(20,10) | lc_head.excha<br>nge_rate                   | Exchange_rate<br>to convert LC<br>currency to<br>Merchandising<br>currency |
|             | Origin<br>Country ID                 | Char(3)           | lc_head.origin<br>_country_id               | Origin country<br>of the orders<br>associated with<br>the LC               |
|             | Presentation<br>Terms                | Char(6)           | lc_head.prese<br>ntation_terms              | Code for the terms of presentation                                         |
|             | Presentation<br>Terms<br>Description | Char(40)          | desc is<br>retrieved<br>through a<br>decode | Description of<br>the terms of<br>presentation                             |
|             | Purchase<br>Type                     | Char(6)           | lc_head.purch<br>ase_type                   | Code for the purchase type                                                 |
|             | Purchase<br>Type<br>Description      | Char(40)          | desc is<br>retrieved<br>through a<br>decode | Description of<br>the purchase<br>type                                     |
|             | Advice<br>Method                     | Char(6)           | lc_head.advic<br>e_method                   | Code for the advice method                                                 |

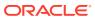

Table 6-15 (Cont.) File Layout

| Record Name | Field Name                      | Field Type       | Default Value                               | Description                                                                                                    |
|-------------|---------------------------------|------------------|---------------------------------------------|----------------------------------------------------------------------------------------------------|
|             | Advice<br>Method<br>Description | Char(40)         | desc is<br>retrieved<br>through a<br>decode | Description of<br>the advice<br>method (eg.<br>Full Wire, Mail,<br>and so on)                                          |
|             | Issuance                        | Char(6)          | lc_head.issua<br>nce                        | Code for the issuance                                                                                                  |
|             | Issuance<br>Description         | Char(40)         | desc is<br>retrieved<br>through a<br>decode | Description of<br>the issuance<br>(for example<br>Cable, Telex,<br>and so on)                                          |
|             | Amount Type                     | Char(6)          | lc_head.amou<br>nt_type                     | If 'E'xact, then<br>amount must<br>be exat, if<br>'A'pproximate<br>then amount<br>can be within<br>variance<br>percent |
|             | Amount Type<br>Description      | Char(40)         | desc is<br>retrieved<br>through a<br>decode | Description of amount_type                                                                                             |
|             | Amount                          | Number<br>(20,4) | lc_head.amou<br>nt                          | The total amt of the Letter of Credit                                                                                  |
|             | Variance<br>Percent             | Number<br>(12,4) | lc_head.varia<br>nce_pct                    | Allowed<br>currency<br>variance<br>percent for the<br>LC                                                               |
|             | Specification                   | Char(6)          | lc_head.specification                       | Code for any condition for the credit, such as,. "maximum", and so on                                                  |
|             | Specification<br>Description    | Char(40)         | desc is<br>retrieved<br>through a<br>decode | Description of<br>condition for the<br>credit, such as,.<br>"maximum",<br>and so on                                    |
|             | Credit<br>Available With        | Char(10)         | lc_head.credit<br>_avail_with               | Code for bank with which credit is available                                                                           |

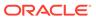

Table 6-15 (Cont.) File Layout

| Record Name | Field Name               | Field Type | Default Value                               | Description                                                                                          |
|-------------|--------------------------|------------|---------------------------------------------|----------------------------------------------------------------------------------------------------|
|             | Credit With<br>Bank Name | Char(40)   | partner.partne<br>r_desc                    | The description from the partner table where partner_id = credit_avail_wit h and partner_type = 'BK' |
|             | Credit With<br>Address 1 | Char(240)  | addr.add_1                                  | Mandatory line of address                                                                            |
|             | Credit With<br>Address 2 | Char(240)  | addr.add_2                                  | Non-mandatory<br>line of address<br>(can be null)                                                    |
|             | Credit With<br>Address 3 | Char(240)  | addr.add_3                                  | Non-mandatory line of address (can be null)                                                          |
|             | Credit With<br>City      | Char(120)  | addr.city                                   | City creditor located in                                                                             |
|             | Credit With<br>State     | Char(3)    | addr.state                                  | State, if<br>applicable,<br>where creditor<br>located in                                             |
|             | Credit With<br>Post Code | Char(30)   | addr.post                                   | Post code, if applicable, where creditor located in                                                  |
|             | Credit With<br>Country   | Char(3)    | addr.country_i<br>d                         | Country creditor located in                                                                          |
|             | Drafts At                | Char(6)    | lc_head.drafts<br>_at                       | Specifies the terms of the drafts to be drawn under the LC                                           |
|             | Drafts At<br>Description | Char(40)   | desc is<br>retrieved<br>through a<br>decode | Description of<br>the terms of the<br>drafts to be<br>drawn under<br>the LC                          |
|             | Drawee                   | Char(10)   | lc_head.payin<br>g_bank                     | Identifies<br>drawee of drafts<br>to be drawn<br>under LC<br>(paying bank)                           |

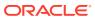

Table 6-15 (Cont.) File Layout

| Record Name | Field Name                       | Field Type | Default Value                | Description                                                                                        |
|-------------|----------------------------------|------------|------------------------------|----------------------------------------------------------------------------------------------------|
|             | Drawee Name                      | Char(240)  | partner.partne<br>r_desc     | The description from the partner table where partner_id = paying_bank and partner_type = 'BK       |
|             | Drawee<br>Address 1              | Char(240)  | addr.add_1                   | Mandatory line of address                                                                          |
|             | Drawee<br>Address 2              | Char(240)  | addr.add_2                   | Non-mandatory<br>line of address<br>(can be null)                                                  |
|             | Drawee<br>Address 3              | Char(240)  | addr.add_3                   | Non-mandatory<br>line of address<br>(can be null)                                                  |
|             | Drawee City                      | Char(120)  | addr.city                    | City bank located in                                                                               |
|             | Drawee State                     | Char(3)    | addr.state                   | State, if<br>applicable,<br>where bank<br>located in                                               |
|             | Drawee Post<br>Code              | Char(30)   | addr.post                    | Post code, if applicable, where bank located in                                                    |
|             | Drawee<br>Country                | Char(3)    | addr.country_i<br>d          | Country bank located in                                                                            |
|             | Negotiating<br>Bank              | Char(10)   | lc_head.negot<br>iating_bank | Identifies the negotiating bank                                                                    |
|             | Negotiating<br>Bank Name         | Char(240)  | partner.partne<br>r_desc     | The description from the partner table where partner_id = negotiating_bark and partner_type = 'BK' |
|             | Negotiating<br>Bank Address<br>1 | Char(240)  | addr.add_1                   | Mandatory line of address                                                                          |
|             | Negotiating<br>Bank Address<br>2 | Char(240)  | addr.add_2                   | Non-mandatory<br>line of address<br>(can be null)                                                  |
|             | Negotiating<br>Bank Address<br>3 | Char(240)  | addr.add_3                   | Non-mandatory<br>line of address<br>(can be null)                                                  |

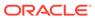

Table 6-15 (Cont.) File Layout

| Record Name | Field Name                       | Field Type | Default Value                 | Description                                                                                        |
|-------------|----------------------------------|------------|-------------------------------|----------------------------------------------------------------------------------------------------|
|             | Negotiating<br>Bank City         | Char(120)  | addr.city                     | City bank located in                                                                               |
|             | Negotiating<br>Bank State        | Char(3)    | addr.state                    | State, if<br>applicable,<br>where bank<br>located in                                               |
|             | Negotiating<br>Bank Post<br>Code | Char(30)   | addr.post                     | Post code, if applicable, where bank located in                                                    |
|             | Negotiating<br>Bank Country      | Char(3)    | addr.country_i<br>d           | Country bank located in                                                                            |
|             | Confirming<br>Bank               | Char(10)   | lc_head.confir<br>ming_bank   |                                                                                                    |
|             | Confirming<br>Bank Name          | Char(240)  | partner.partne<br>r_desc      | Identifies the confirming bank                                                                     |
|             | Confirming<br>Bank Address<br>1  | Char(240)  | addr.add_1                    | The description from the partner table where partner_id = confirming_ban k and partner_type = 'BK' |
|             | Confirming<br>Bank Address<br>2  | Char(240)  | addr.add_2                    | Mandatory line of address                                                                          |
|             | Confirming<br>Bank Address<br>3  | Char(240)  | addr.add_3                    | Non-mandatory<br>line of address<br>(can be null)                                                  |
|             | Confirming<br>Bank City          | Char(120)  | addr.city                     | Non-mandatory<br>line of address<br>(can be null)                                                  |
|             | Confirming<br>Bank State         | Char(3)    | addr.state                    | City bank located in                                                                               |
|             | Confirming<br>Bank Post<br>Code  | Char(30)   | addr.post                     | State, if<br>applicable,<br>where bank<br>located in                                               |
|             | Confirming<br>Bank Country       | Char(3)    | addr.country_i<br>d           | Post code, if applicable, where bank located in                                                    |
|             | Transferring<br>Bank             | Char(10)   | lc_head.transf<br>erring_bank | Country bank located in                                                                            |
|             | Transferring<br>Bank Name        | Char(240)  | partner.partne<br>r_desc      | Identifies the transferring bank                                                                   |

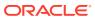

Table 6-15 (Cont.) File Layout

| Record Name | Field Name                        | Field Type | Default Value                               | Description                                                                                          |
|-------------|-----------------------------------|------------|---------------------------------------------|----------------------------------------------------------------------------------------------------|
|             | Transferring<br>Bank Address<br>1 | Char(240)  | addr.add_1                                  | The description from the partner table where partner_id = transferring_ba nk and partner_type = 'BK' |
|             | Transferring<br>Bank Address<br>2 | Char(240)  | addr.add_2                                  | Mandatory line of address                                                                            |
|             | Transferring<br>Bank Address<br>3 | Char(240)  | addr.add_3                                  | Non-mandatory<br>line of address<br>(can be null)                                                    |
|             | Transferring<br>Bank City         | Char(120)  | addr.city                                   | Non-mandatory line of address (can be null)                                                          |
|             | Transferring<br>Bank State        | Char(3)    | addr.state                                  | City bank located in                                                                                 |
|             | Transferring<br>Bank Post<br>Code | Char(30)   | addr.post                                   | State, if<br>applicable,<br>where bank<br>located in                                                 |
|             | Transferring<br>Bank Country      | Char(3)    | addr.country_i<br>d                         | Post code, if applicable, where bank located in                                                      |
|             | Partial<br>Shipment<br>Indicator  | Char(1)    | lc_head.partia<br>l_ship_ind                | Country bank located in                                                                              |
|             | Transshipmen t Indicator          | Char(1)    | lc_head.trans<br>shipment_ind               | Indicates<br>whether goods<br>covered by LC<br>can be partially<br>shipped or not                    |
|             | Fob Title Pass                    | Char(6)    | lc_head.fob_ti<br>tle_pass                  | Indicates whether goods can be transferred to another vessel midway through the voyage               |
|             | Fob Title Pass<br>Decode          | Char(40)   | desc is<br>retrieved<br>through a<br>decode | Indicates where<br>the title for<br>goods is<br>passed from<br>the vendor to<br>the purchaser        |

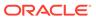

Table 6-15 (Cont.) File Layout

| Record Name | Field Name                                 | Field Type                                                                                                    | Default Value                  | Description                                                                                      |
|-------------|--------------------------------------------|----------------------------------------------------------------------------------------------------|--------------------------------|--------------------------------------------------------------------------------------------------|
|             | Fob Title Pass<br>Description              | Char(250)                                                                                                    | lc_head.ob_tit<br>le_pass_desc | Decode of<br>where the title<br>for goods is<br>passed from<br>the vendor to<br>the purchaser    |
|             | Transportation<br>to                       | Char(5)                                                                                                    | lc_head.trans<br>portation_to  | Describes the FOB_TITLE_PASS - could be city name and so on                                      |
|             | Transportation to description              | Char(150)                                                                                                    | outloc.outloc_<br>desc         | Transportation to location                                                                       |
|             | With<br>Recourse<br>Indicator              | Char(1)                                                                                                    | lc_head.with_<br>recourse_ind  | Description of transportation to location                                                        |
|             | Latest<br>Shipment<br>Date                 | Char(14)                                                                                                    | lc_head.latest<br>_ship_date   | Indicates<br>conditional<br>payment on the<br>part of the bank<br>as instructed by<br>the buyer  |
|             | Earliest<br>Shipment<br>Date               | Char(14)                                                                                                    | lc_head.earlie<br>st_ship_date | Latest ship date<br>for all Pos<br>included in the<br>LC, formatted to<br>'YYYYMMDD<br>HH24MISS' |
|             | Letter of<br>Credit<br>Negotiation<br>Days | Number(3) replaces x in the string "DOCUMENT S TO BE PRESENTED WITHIN x DAYS AFTER ISSUANCE OF THE SHIPPING DOCUMENT S BUT WITHIN THE VALIDITY OF THIS CREDIT" | lc.head.lc_ne<br>g_days        | The number of days to negotiate documents                                                        |
|             | Bank's LC reference id                     | Number(8)                                                                                                    | lc_head.bank<br>_lc_id         | Bank's LC ref id                                                                                 |
|             | File Type<br>Record<br>Descriptor          | Char(5)                                                                                                    | THDCM                          | Identifies file record type                                                                      |

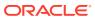

Table 6-15 (Cont.) File Layout

| Record Name | Field Name                           | Field Type | Default Value        | Description                                                                                                    |
|-------------|--------------------------------------|------------|----------------------|----------------------------------------------------------------------------------------------------|
|             | File Line<br>Sequence<br>Number      | Number(10) | line number in file  |                                                                                                    |
|             | Transaction<br>Set Control<br>Number | Number(10) | sequence<br>number   | Used to force unique file check                                                                                                    |
|             | Header Level<br>Comments             | Char(2000) | lc_head.com<br>ments | Holds any<br>comments that<br>you added to<br>the Letter of<br>Credit.                                                             |
|             | File Type<br>Record<br>Descriptor    | Char(5)    | TDOCS                | Identifies file record type                                                                                                    |
|             | File Line<br>Sequence<br>Number      | Number(10) | line number in file  | ID of current<br>line being<br>created for<br>output file                                                                          |
|             | Transaction<br>Set Control<br>Number | Number(10) | sequence<br>number   | Used to force unique file check                                                                                                    |
|             | Swift Tag                            | Char(6)    | doc.swift_tag        | Identifies<br>individual<br>document types<br>that can be<br>associated with<br>an LC                                              |
|             | Document ID                          | Number(6)  | req_doc.doc_i<br>d   | Uniquely<br>identifies the<br>individual<br>documents<br>associated with<br>an LC                                                  |
|             | Body Text                            | Char(2000) | req_doc.doc_t<br>ext | Documents associated with a given LC Description of Goods and Services OR Documents Required OR Additional Conditions OR Narrative |
|             | File Type<br>Record<br>Descriptor    | Char(5)    | TDETL                | Identifies file record type                                                                                                    |

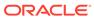

Table 6-15 (Cont.) File Layout

| Record Name | Field Name                           | Field Type       | Default Value                    | Description                                                                                                    |
|-------------|--------------------------------------|------------------|----------------------------------|----------------------------------------------------------------------------------------------------|
|             | File Line<br>Sequence<br>Number      | Number(10)       | line number in file              | ID of current<br>line being<br>created for<br>output file                                                                             |
|             | Transaction<br>Set Control<br>Number | Number(10)       | sequence<br>number               | Used to force unique file check                                                                                                    |
|             | Order Number                         | Number(8)        | lc_detail.order<br>_no           | PO associated with the LC                                                                                                    |
|             | Item                                 | Char(25)         | lc_detail.item                   | Item on the PO<br>- item is rolled<br>up to the<br>item_level of 1,<br>if possible                                                    |
|             | Cost                                 | Number<br>(20,4) | lc_detail.cost                   | If form_type = 'S'hort then cost is the total cost of the order; if the form_type = 'L'ong then the cost is the unit cost of the item |
|             | Quantity                             | Number<br>(12,4) | lc_detail.qty                    | Total qty of the item for the order on the LC                                                                                         |
|             | Standard<br>UOM                      | Char(4)          | Item_master.s<br>tandard_uom     | Standard unit of<br>measure of the<br>quantity of the<br>item for the<br>order on the LC                                              |
|             | Earliest Ship<br>Date                | Char(14)         | lc_detail.earlie<br>st_ship_date | The earliest<br>date an order<br>on the LC can<br>be shipped,<br>formatted to<br>'YYYYMMDDH<br>H24MISS                                |
|             | Latest Ship<br>Date                  | Char(14)         | lc_detail.latest<br>_ship_date   | The latest date<br>an order on the<br>LC can be<br>shipped,<br>formatted to<br>'YYYYMMDD<br>HH24MISS'                                 |
|             | item<br>description                  | Char(250)        | Item_master.d<br>esc_up          | Item's description                                                                                                    |
|             | File Type<br>Record<br>Descriptor    | Char(5)          | TMERC                            | Identifies file<br>record type                                                                                                    |

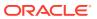

Table 6-15 (Cont.) File Layout

| Record Name  | Field Name                           | Field Type | Default Value                                             | Description                                                              |
|--------------|--------------------------------------|------------|-----------------------------------------------------------|--------------------------------------------------------------------------|
|              | File Line<br>Sequence<br>Number      | Number(10) | line number in file                                       | ID of current<br>line being<br>created for<br>output file                |
|              | Transaction<br>Set Control<br>Number | Number(10) | sequence<br>number                                        | Used to force unique file check                                          |
|              | Merchandise<br>Description           | Char(2000) | lc_detail.merc<br>h_desc                                  | Contains the merchandise description of the field.                       |
|              | File Type<br>Record<br>Descriptor    | Char(5)    | TDTCM                                                     | Identifies file record type                                              |
|              | File Line<br>Sequence<br>Number      | Number(10) | line number in file                                       | ID of current<br>line being<br>created for<br>output file                |
|              | Transaction<br>Set Control<br>Number | Number(10) | sequence<br>number                                        | Used to force unique file check                                          |
|              | Detail Level<br>Comments             | Char(2000) | lc_detail.com<br>ments                                    | Holds any comments that you added to the Letter of Credit detail record. |
| File Trailer | File Type<br>Record<br>Descriptor    | Char(5)    | TTAIL                                                     | Identifies file record type                                              |
|              | File Line<br>Sequence<br>Number      | Number(10) | line number in file                                       | ID of current<br>line being<br>created for<br>output file                |
|              | Transaction<br>Set Control<br>Number | Number(10) | sequence<br>number                                        | Used to force unique file check                                          |
|              | Transaction<br>detail line<br>count  | Number(10) | ID of current<br>line being<br>created for<br>output file | Sum of the detail lines within a transaction                             |
| File Trailer | File Type<br>Record<br>Descriptor    | Char(5)    | FTAIL                                                     | Identifies file record type                                              |
|              | File Line<br>Identifier              | Number(10) | Sequential<br>number<br>Created by<br>program.            | ID of current<br>line being<br>created for<br>output file.               |

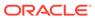

Table 6-15 (Cont.) File Layout

| Record Name | Field Name             | Field Type | Default Value | Description                                                                                                    |
|-------------|------------------------|------------|---------------|----------------------------------------------------------------------------------------------------|
|             | File Record<br>Counter | Number(10) | N/A           | Number of<br>records/<br>transactions<br>processed in<br>current file (only<br>records<br>between head<br>& tail) |

## SWIFT File Conversion – Letter of Credit Amendment (lcmt707)

Module Name Icmt707

**Description** SWIFT File Conversion – Letter of Credit Amendment

Functional Area Oracle Retail Trade Management

Module Type Integration

Module Technology Perl

Catalog ID RMS137

Wrapper Script rmswrap\_perl.ksh

#### Schedule

Oracle Retail Merchandising Batch Schedule

#### **Design Overview**

This Perl script converts the Oracle retail standard interface file format for Amendments to Letters of Credit download to the corresponding S.W.I.F.T file format (MT 707). The input file for this Perl script is the output of the lcmdnld.pc Merchandising batch.

## I/O Specification

Integration Type Download to Merchandising
File Name Determined by runtime parameter

Integration Contract IntCon000053 (input)

IntCon000138 (output)

#### Output

#### The SWIFT MT 707 output file should be in the following format:

- Most output fields are contained in their own line (or 3-4 line for addresses).
- Each amendment consists of only one part, the MT 707. There may be several MT 707s at any given time associated to an LC because they are grouped by amendment number at the time of creation. All TDETL records with the same amend\_no will be grouped together in one MT 707.

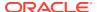

- Each record starts with a colon and a SWIFT field identifier, followed by another colon: for example, ':40A:'-
- Each amendment is separated by a line with only the ASCII 3 symbol (a heart) on it.

#### **Logic Setup:**

The input file will be in standard Merchandising file format. It will potentially have numerous TDETL lines per each THEAD line. There may be numerous TDETL records for one amendment. MT 707 will write one record for each amendment, so if there are multiple TDETL records they need to be combined. There is one TTEXT for each TDETL.

There are three values that need to be calculated. 32B, 33B, 34B. 32B is the total increment or the sum of the positive effect values for each amendment. 33B is the total decrement or the sum of all the negative effect values for each amendment. 32B and 33B are separate totals for each amendment. 34B is the total difference, so it is the sum of the total increment and total decrement. 34B is not just for one amendment though; it is for all amendments of a THEAD record, so this total will run through each TDETL in a THEAD.

#### For example: if the input file contains:

- THEAD
- TDETL amendment 1, effect +1000
- TTEXT
- TDETL amendment 1, effect +500
- TTEXT
- TDETL amendment 2, effect -2500
- TTEXT
- TDETL amendment 3, effect +4000
- TTEXT
- TDETL amendment 3, effect -1000
- TTFXT
- TDETL amendment 3, effect +500
- TTEXT
- TDETL amendment 4, effect -1000
- TTEXT
- TDETL amendment 4, effect –2500
- TTEXT
- TTAIL

```
32B for amendment 1 = 1500

33B for amendment 1 = 0

34B for amendemnt 1 = 1500

32B for amendment 2 = 0

33B for amendment 2 = 2500

34B for amendemnt 2 = -1000

32B for amendment 3 = 4500

33B for amendment 3 = 1000
```

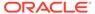

```
34B for amendemnt 3 = 4500

32B for amendment 4 = 0

33B for amendment 4 = 3500

34B for amendemnt 4 = 1000
```

#### **Examples of how individual lines of the M T 707 should look:**

```
APPLICANT:
OPERATOR:
OPERATION DATE:
OPERATION TIME:
TEST KEY:
BATCH TOTAL:
SEGMENT TOTAL:
MT/PRIORITY:707 02
:27:1/1
:20:10001981
:21:1981
:52D:Bank One
100 Bank One Way
Columbus ,OH 41984
:31C:990204
:30:990204
:26E:1
:59:David Fashion Creations P/L Pack
Wholesale Division
109 Ackland St.
St. Kilda ,VA 30280-1234 US
:32B:USD500,0
:33B:USD0,0
:34B:USD500,0
:79:Letter of Credit: has been changed from 25 to 30
for Style 10049369, resulting in an effect of 500
```

# The layout of the S.W.I.F.T MT 707 (Amendment to a Documentary Credit) file is as follows:

SWIFT I.D. DATA TYPE CODES (refer to SWIFT User Handbook – Standards General Information – October 1998 release for formatting information):

# Note:

The field lengths and types in the Oracle Retail Standard Download Format of the MT 707 are important because sometimes they are different from the information that is being placed in them and the fields may have to be truncated, rounded, and so on.

There is always a new line (nl) after every individual SWIFT ID (and there may be more than one line within an individual field (example 59 - Beneficiary, four lines to hold address information).

In some situations, certain fields will be blank. These fields should be skipped over. In other words, no blank line or tag should be printed indicating the field is blank. Simply ignore it.

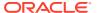

## SWIFT File Conversion - Letter of Credit Application (lcmt700)

Module Name lcmt700

**Description** SWIFT File Conversion – Letter of Credit Application

Functional Area Oracle Retail Trade Management

Module Type Integration

Module Technology Perl
Catalog ID RMS136

Wrapper Script rmswrap\_perl.ksh

#### Schedule

Oracle Retail Merchandising Batch Schedule

## **Design Overview**

This Perl script will convert the standard Merchandising flat file into the bank specific S.W.I.F.T. MT 700 output files. The input file for this Perl script is the output of the lcadnld.pc Merchandising batch. One output file will be created for each issuing bank in the lcadnld.pc output file.

## I/O Specification

Integration Type Download from Merchandising

File Name Determined by runtime parameter

Integration Contract IntCon000052 (input)

IntCon000137 (output)

### Output

All files layouts input and output the SWIFT MT 700. The output file should be in the following format:

- Most output fields are contained in their own line (or 3-4 line for addresses).
- Each application consists of four parts, one MT 700 and three MT 701s, which are
  ordered through the Sequence of Total field: for example, ':27:1/4 MT 700' is the first (MT
  700) part of the application.
- MT 700 and MT 701s will be mingled in the same file.
- Each record starts with a colon and a SWIFT field identifier, followed by another colon: for example, ':40A:'-
- Each application is separated by a line with only the ASCII 3 symbol (a heart) on it.

## Examples of how individual lines of the MT 700 or MT 701 should look:

- :27:1/4
- :40A:IRREVOCABLE
- :20:29893098
- :23:NOREF
- :31C:910906
- :31D:911022DALLAS

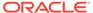

:51D:NORTHERN TRUST INT'L BANKING CORP.
ONE WORLD TRADE CENTER
SUITE 3941
NY, NY 10048 USA

# The layout of the S.W.I.F.T MT 700 (Issue of a Documentary Credit) file is as follows:

SWIFT I.D. DATA TYPE CODES (refer to SWIFT User Handbook - Standards general Information - October 1998 release for formatting information):

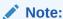

There is always a new line (nl) after every individual SWIFT ID (and there may be more than one line within an individual field [for example, 59 – Beneficiary, four lines to hold address information]).

In some situations, certain fields will be blank. These fields should be skipped over. In other words, no blank line or tag should be printed indicating the field is blank. Simply ignore it.

## **Invoices**

Merchandising has scheduled integration for the following invoices for communication with Oracle Retail Invoice Matching Cloud Service:

- Stage Complex Deal Invoice Information (vendinvc)
- Stage Fixed Deal Invoice Information (vendinvf)
- Download of Invoice for Invoice Matching (edidlinv)

Download of Invoice for Invoice Matching (edidlinv)

Module Name edidlinv.pc

**Description** Download of Invoice For Invoice Matching

Functional Area Invoice Matching

Module TypeIntegrationModule TechnologyProCCatalog IDRMS127

Wrapper Script rmswrap\_multi\_out.ksh

#### Schedule

Oracle Retail Merchandising Batch Schedule

#### Design Overview

The EDIDLINV program extracts invoice information from Merchandising invoice tables (INVC\_HEAD, INVC\_DETAIL) to a flat file. This flat file is used by Invoice Matching to upload invoice data into tables such as IM\_DOC\_HEAD,

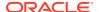

IM\_INVOICE\_DETAIL and IM\_DOC\_NON\_MERCH. This batch program is run daily, extracting invoice records whose invoice date falls on the current vdate.

If the batch is run ad hoc, there may be issues when consignment invoices are generated as the sales process can also run multiple times a day. Invoice information can potentially be not the latest when the extract is generated.

## Restart/Recovery

Restart/recovery for this program is set up at the invoice ID and line sequence level. The program resumes writing to file starting on the next line where the previous process ended.

## I/O Specification

Integration Type Download from Merchandising
File Name Determined by runtime parameter

Integration Contract IntCon000024

Table 6-16 edidlinv.pc - Output File Layout

| Record Name | Field Name           | Field Type  | Default Value | Description                                                                                                    |
|-------------|----------------------|-------------|---------------|----------------------------------------------------------------------------------------------------|
| FHEAD       | Record<br>descriptor | Char(5)     | FHEAD         | Describes file<br>record type.<br>Valid value is<br>FHEAD.k                                                                     |
|             | Line id              | Number(10)  | 000000001     | Sequential file line number.                                                                                                    |
|             | Gentran ID           | Char(5)     | UPINV         | The type of transaction this file represents. Valid value is UPINV                                                              |
|             | Current date         | Char(14)    | N/A           | Vdate in<br>YYYYMMDDH<br>H24MISS<br>format.                                                                                     |
| THEAD       | Record<br>descriptor | Char(5)     | N/A           | Describes file record type. Valid value is THEAD.                                                                               |
|             | Line id              | Number (10) | N/A           | Sequential file line number.                                                                                                    |
|             | Transaction number   | Number(10)  | N/A           | Sequential<br>transaction<br>number. All<br>records within<br>this transaction<br>will also have<br>this transaction<br>number. |

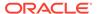

Table 6-16 (Cont.) edidlinv.pc - Output File Layout

| Record Name | Field Name                   | Field Type | Default Value | Description                                                                                                    |
|-------------|------------------------------|------------|---------------|----------------------------------------------------------------------------------------------------|
|             | Document Type                |            | N/A           | Describes the type of document being uploaded. The document type will determine the types of detail information that are valid for the document upload. Invoice types are held on the codes table under a code type of 'IMIT'. |
|             | Vendor<br>Document<br>Number | Char (50)  | N/A           | Vendor's document number.                                                                                                    |
|             | Group ID                     | Char(10)   | NULL          | The Group ID is an informational field, which can be used to identify groups of invoices that were transmitted to Invoice Matching together. This is not populated by Merchandising.                                           |

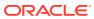

Table 6-16 (Cont.) edidlinv.pc - Output File Layout

| Record Name | Field Name                            | Field Type | Default Value | Description                                                                                                    |
|-------------|---------------------------------------|------------|---------------|----------------------------------------------------------------------------------------------------|
|             | Vendor Type                           | Char(6)    | N/A           | Type of vendor (either supplier or partner) for this document. Valid values include Bank 'BK', Agent 'AG', Freight Forwarder 'FF', Importer 'IM', Broker 'BR', Factory 'FA', Applicant 'AP', Consolidator 'CO', Consignee 'CN', Supplier Hierarchy Leve 1 'S1', Supplier Hierarchy Leve 2 'S2', and Supplier Hierarchy Leve 3 'S3'. These partner types will be held on the codes table under the code_type 'PTAL'. |
|             | Vendor ID                             | Char(10)   | N/A           | Vendor for this document.                                                                                                    |
|             | Vendor<br>Document Date               | Char(14)   | N/A           | Date document was issued by the vendor (in YYYYMMDD24 MISSformat).                                                                                                    |
|             | Order Number /<br>RTV order<br>number | Number(12) | N/A           | Merchandising system order number for this document. Required for merchandise invoices and optional for others. This field can also contain the RTV order number if the RTV flag is 'Y'                                                                                                    |

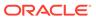

Table 6-16 (Cont.) edidlinv.pc - Output File Layout

| Record Name | Field Name        | Field Type   | Default Value | Description                                                                                                    |
|-------------|-------------------|--------------|---------------|----------------------------------------------------------------------------------------------------|
|             | Location          | Number(10)   | N/A           | Merchandising<br>system location<br>for this<br>document.                                                                                        |
|             | Location Type     | Char(1)      | N/A           | Merchandising system location type (either '5'tore or 'W'arehouse) for this document. Required for merchandise invoices and optional for others. |
|             | Terms             | Char(15)     | N/A           | Terms of this document. If terms are not provided, the vendor's default terms will be associated with this record.                               |
|             | Due Date          | Char(14)     | N/A           | Terms of this document. If terms are not provided, the vendor's default terms will be associated with this record.                               |
|             | Payment<br>method | Char(6)      | N/A           | Method for paying this document.                                                                                                    |
|             | Currency code     | Char(3)      | N/A           | Currency code for all monetary amounts on this document.                                                                                         |
|             | Exchange rate     | Number(20,4) | N/A           | Exchange rate *10000 (implied 4 decimal places) for conversion of document currency to the primary currency.                                     |

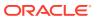

Table 6-16 (Cont.) edidlinv.pc - Output File Layout

| Record Name | Field Name          | Field Type   | Default Value | Description                                                                                                    |
|-------------|---------------------|--------------|---------------|----------------------------------------------------------------------------------------------------|
|             | Sign Indicator      | Char(1)      | N/A           | Indicates either<br>a positive (+) or<br>a negative (-)<br>total cost<br>amount.                                                                                   |
|             | Total Cost          | Number(20,4) | N/A           | Total document cost *10000 (implied 4 decimal places), including all items and costs on this document. This value is in the document currency.                     |
|             | Sign Indicator      | Char(1)      | N/A           | Indicates either<br>a positive (+) or<br>a negative (-)<br>total vat<br>amount.                                                                                    |
|             | Total VAT<br>Amount | Number(20,4) | N/A           | Total VAT amount *10000 (implied 4 decimal places), including all items and costs on this document. This value is in the document currency.                        |
|             | Sign Indicator      | Char(1)      | N/A           | Indicates either<br>a positive (+) or<br>a negative (-)<br>total quantity<br>amount.                                                                               |
|             | Total Quantity      | Number(12,4) | N/A           | Total quantity of items *10000 (implied 4 decimal places) on this document. This value is in EACHES (no other units of measure are supported in Invoice Matching). |

Table 6-16 (Cont.) edidlinv.pc - Output File Layout

| Record Name | Field Name            | Field Type   | Default Value | Description                                                                                                    |
|-------------|-----------------------|--------------|---------------|----------------------------------------------------------------------------------------------------|
|             | Sign Indicator        | Char(1)      | N/A           | Indicates either<br>a positive (+) or<br>a negative (-)<br>total discount<br>amount.                                                        |
|             | Total Discount        | Number(12,4) | N/A           | Total discount *10000 (implied 4 decimal places) applied to this document. This value is in the document currency.                          |
|             | Freight Type          | Char(6)      | NULL          | The freight method for this document. Always blank.                                                                                         |
|             | Paid Ind              | Char(1)      | N/A           | Indicates if this document has been paid.                                                                                                   |
|             | Multi-Location        | Char(1)      | N/A           | Indicates if this invoice goes to multiple locations.                                                                                       |
|             | Merchandise<br>Type   | Char(1)      | N/A           | Indicates if this invoice is a consignment invoice.                                                                                         |
|             | Deal Id               | Number(10)   | NULL          | Deal Id from<br>Merchandising<br>if this invoice is<br>a deal bill back<br>invoice. Always<br>blank                                         |
|             | Deal Detail Id        | Char(10)     | NULL          | Complex Deal<br>Component Id.<br>Always blank<br>from<br>Merchandising.                                                                     |
|             | Ref CNR Ext<br>Doc Id | Char(50)     | NULL          | Reference to<br>the External Id<br>of Credit Note<br>Request<br>associated with<br>this document.<br>Always blank<br>from<br>Merchandising. |

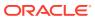

Table 6-16 (Cont.) edidlinv.pc - Output File Layout

| Record Name | Field Name                        | Field Type | Default Value | Description                                                                                                    |
|-------------|-----------------------------------|------------|---------------|----------------------------------------------------------------------------------------------------|
|             | Ref INV Ext<br>Doc Id             | Char(50)   | NULL          | Reference to<br>the External Id<br>of Invoice<br>associated with<br>this document.<br>Always blank<br>from<br>Merchandising.                                 |
|             | Deal Approval<br>Indicator        | Char(1)    | NULL          | Indicates if the document on IM_DOC_HEA D is to be created in Approved or Submitted status. Always blank from Merchandising.                                 |
|             | RTV indicator                     | Char(1)    | N/A           | Indicates if this invoice is a RTV invoice.                                                                                                    |
|             | Custom<br>Document<br>Reference 1 | Char(90)   | NULL          | This optional field is included in the upload file for client customization. No validation will be performed on this field. Always blank from Merchandising. |
|             | Custom<br>Document<br>Reference 2 | Char(90)   | NULL          | This optional field is included in the upload file for client customization. No validation will be performed on this field. Always blank from Merchandising. |

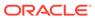

Table 6-16 (Cont.) edidlinv.pc - Output File Layout

| Record Name | Field Name                                | Field Type | Default Value | Description                                                                                                    |
|-------------|-------------------------------------------|------------|---------------|----------------------------------------------------------------------------------------------------|
|             | Custom<br>Document<br>Reference 3         | Char(90)   | NULL          | This optional field is included in the upload file for client customization. No validation will be performed on this field. Always blank from Merchandising. |
|             | Custom<br>Document<br>Reference 4         | Char(90)   | NULL          | This optional field is included in the upload file for client customization. No validation will be performed on this field. Always blank from Merchandising. |
|             | Cross-<br>reference<br>document<br>number | Number(10) | N/A           | Document that<br>a credit note is<br>for. Blank for all<br>document types<br>other than<br>merchandise<br>invoices.                                          |
| TDETL       | Record<br>descriptor                      | Char(5)    | N/A           | Describes file record type. Valid value is TDETL                                                                                                    |
|             | Line id                                   | Number(10) | N/A           | Sequential file line number.                                                                                                    |
|             | Transaction number                        | Number(10) | N/A           | Transaction number for this item detail record.                                                                                                    |
|             | UPC                                       | Char(25)   | NULL          | UPC for this detail record. Valid item number will be retrieved for the UPC. Always blank from Merchandising.                                                |

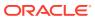

Table 6-16 (Cont.) edidlinv.pc - Output File Layout

| Record Name | Field Name                       | Field Type     | Default Value | Description                                                                                                    |
|-------------|----------------------------------|----------------|---------------|----------------------------------------------------------------------------------------------------|
|             | UPC<br>Supplement                | Number(5)      | NULL          | Supplement for<br>the UPC.<br>Always blank<br>from<br>Merchandising.                                             |
|             | Item                             | Char(25)       | N/A           | Item for this detail record.                                                                                     |
|             | VPN                              | Char(30)       | NULL          | Vendor Product<br>Number which<br>can (optionally)<br>be used instead<br>of the Oracle<br>Retail Item<br>Number. |
|             | Sign Indicator                   | Char(1)        | N/A           | Indicates either<br>a positive (+) or<br>a negative (-)<br>Original<br>Document<br>Quantity<br>amount.           |
|             | Original<br>Document<br>Quantity | Number(12,4)   | N/A           | Quantity *10000 (implied 4 decimal places), in EACHES, of the item on this detail record.                        |
|             | Sign Indicator                   | Char(1)        | N/A           | Indicates either<br>a positive (+) or<br>a negative (-)<br>Original Unit<br>Cost amount.                         |
|             | Original Unit cost               | Number(20,4)   | N/A           | Unit cost *10000 (implied 4 decimal places), in document currency, of the item on this detail record             |
|             | Original VAT<br>Code             | Char (6)       | N/A           | VAT code for item.                                                                                               |
|             | Original VAT rate                | Number (20,10) | N/A           | VAT Rate for<br>the VAT code/<br>item.                                                                           |

Table 6-16 (Cont.) edidlinv.pc - Output File Layout

| Record Name | Field Name                 | Field Type   | Default Value | Description                                                                                                    |
|-------------|----------------------------|--------------|---------------|----------------------------------------------------------------------------------------------------|
|             | Sign Indicator             | Char(1)      | N/A           | Indicates either<br>a positive (+) or<br>a negative (-)<br>total allowance.<br>Default is "+" if<br>no allowances<br>exist for this<br>detail record.        |
|             | Total Allowance            | Number(20,4) | N/A           | Sum of allowance details for this item detail record *10000 (implied 4 decimal places). If no allowances exist for this item detail record, value will be 0. |
| TNMRC       | Record<br>descriptor       | Char(5)      | N/A           | Describes file record type.                                                                                                    |
|             | Line id                    | Number (10)  | N/A           | Sequential file line number.                                                                                                    |
|             | Transaction number         | Number(10)   | N/A           | Transaction<br>number for this<br>non-<br>merchandise<br>record.                                                                                             |
|             | Non<br>Merchandise<br>Code | Char(6)      | N/A           | Non-<br>Merchandise<br>code that<br>describes this<br>cost.                                                                                                  |
|             | Sign Indicator             | Char(1)      | N/A           | Indicates either<br>a positive (+) or<br>a negative (-)<br>Non<br>Merchandise<br>Amt.                                                                        |
|             | Non<br>Merchandise<br>Amt  | Number(20,4) | N/A           | Cost *10000<br>(implied 4<br>decimal places)<br>in the<br>document<br>currency.                                                                              |
|             | Non Merch VAT<br>Code      | Char (6)     | N/A           | VAT Code for<br>Non-<br>Merchandise.                                                                                                    |

Table 6-16 (Cont.) edidlinv.pc - Output File Layout

| Record Name | Field Name                                | Field Type         | Default Value | Description                                                                                                |
|-------------|-------------------------------------------|--------------------|---------------|----------------------------------------------------------------------------------------------------|
|             | Non Merch Vat<br>Rate at this VAT<br>code | Number (20,<br>10) | N/A           | VAT Rate corresponding to the VAT code.                                                                    |
|             | Service<br>Performed<br>Indicator         | Char(1)            | N/A           | Indicates if a service has actually been performed.                                                        |
|             | Store                                     | Number(10)         | N/A           | Store at which the service was performed.                                                                  |
| TVATS       | File record<br>descriptor                 | Char(5)            |               | Marks costs at<br>VAT rate line.<br>Valid value is<br>TVATS.                                               |
|             | Line id                                   | Char(10)           |               | Sequential file line number.                                                                               |
|             | Transaction number                        | Number(10)         |               | Transaction number for this vat detail record.                                                             |
|             | VAT code                                  | Char(6)            |               | VAT code that applies to cost.                                                                             |
|             | VAT rate                                  | Number (20,10)     |               | VAT Rate corresponding to the VAT code.                                                                    |
|             | Sign Indicator                            | Char(1)            |               | Indicates either<br>a positive (+) or<br>a negative (-)<br>Original<br>Document<br>Quantity<br>amount.     |
|             | Cost at this VAT code                     | Number (20,4)      |               | Total amount<br>*10000 (implied<br>4 decimal<br>places) that<br>must be taxed<br>at the above<br>VAT code. |
| TTAIL       | Record<br>descriptor                      | Char(5)            | N/A           | Describes file record type. Default value is TTAIL.                                                        |
|             | Line id                                   | Number(10)         | N/A           | Sequential file line number.                                                                               |

Table 6-16 (Cont.) edidlinv.pc - Output File Layout

| Record Name | Field Name         | Field Type | Default Value | Description                                                                     |
|-------------|--------------------|------------|---------------|---------------------------------------------------------------------------------|
|             | Transaction number | Number(10) | N/A           | Transaction<br>number for the<br>transaction that<br>this record is<br>closing. |
|             | Transaction lines  | Number(6)  | N/A           | Total number of detail lines within this transaction.                           |
| FTAIL       | Record descriptor  | Char(5)    | N/A           | Describes file record type.                                                     |
|             | Line id            | Number(10) | N/A           | Sequential file line number.                                                    |
|             | Number of lines    | Number(10) | N/A           | Total number of lines within this file excluding FHEAD and FTAIL.               |

#### **Design Assumptions**

N/A

# Stage Complex Deal Invoice Information (vendinvc)

| vendinvc.pc                            |
|----------------------------------------|
| Stage Complex Deal Invoice Information |
| Deals                                  |
| Integration                            |
| ProC                                   |
| RMS122                                 |
| rmswrap.ksh                            |
|                                        |

#### Schedule

Oracle Retail Merchandising Batch Schedule

## **Design Overview**

The batch module creates records in invoice match staging tables dealing for complex type deals.

The invoicing logic will be driven from the billing period estimated next invoice date for complex deals. The amount to be invoiced will be the sum of the income accruals of the deal since the previous invoice date (or the deal start date for the first collection).

prepost vendinvc pre - truncates STAGE\_COMPLEX\_DEAL\_HEAD and STAGE\_COMPLEX\_DEAL\_DETAIL tables to remove previous days records.

prepost vendinvc post - calls the process\_deal\_head() function to update est\_next\_invoice\_date of the deal to NULL.

#### Restart/Recovery

When the max commit point is reached, the data is updated.

#### I/O Specification

Integration Type Download from Merchandising

File Name N /A

Integration Contract IntCon000009

Records are written to the stage complex deal head and stage complex deal detail tables.

#### **Design Assumptions**

N/A

## Stage Fixed Deal Invoice Information (vendinvf)

Module Name vendinvc.pc

**Description** Stage Complex Deal Invoice Information

Functional Area Deals

Module Type Integration

Module Technology ProC

Catalog ID RMS123

Wrapper Script rmswrap\_multi.ksh

#### Schedule

Oracle Retail Merchandising Batch Schedule

#### **Design Overview**

The batch module creates records in staging tables dealing for fixed type deals.

The invoicing logic will be driven by the collection dates for fixed deals. The amount to be invoiced will be retrieved directly from fixed deal tables for a given deal date.

prepost vendinvf pre - truncates STAGE\_FIXED\_DEAL\_HEAD and STAGE\_FIXED\_DEAL\_DETAIL tables to remove previous days records.

prepost vendinvf post – calls the process\_fixed\_deal function to update the status of the fixed deal claim to 'I' (inactive)

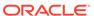

#### Restart/Recovery

Data is committed to the database once the number of transactions processed reaches or exceeds the max commit ctr.

#### I/O Specification

Integration Type Download from Merchandising

File Name N /A

Integration Contract IntCon000009

Records are written to the stage\_complex\_deal\_head and stage\_complex\_deal\_detail tables.

#### **Design Assumptions**

N/A

## Inventory

Merchandising has scheduled integration for inventory and sales data via the following processes:

- Download Sales and Stock on Hand to Suppliers (edidlprd)
- Future Available Inventory Publication API (BDI\_COFutureAvail\_Tx\_PF\_From\_RMS\_JOB)
- Inventory Publication API (BDI\_Inventory\_Tx\_PF\_From\_RMS\_EOW\_JOB)
- Item Location History (BDI\_ItemLocHist\_Tx\_PF\_From\_RMS\_JOB)
- Reject POSU Transactions (salesgenrej.ksh)
- Store Available Inventory Publication API (BDI\_InvAvailStore\_Tx\_PF\_From\_RMS\_JOB)
- Warehouse Inventory Publication API (BDI InvAvailWh Tx PF From RMS JOB)

## Download Sales and Stock on Hand to Suppliers (edidlprd)

Module Name edidlprd.pc

**Description** Download Sales and Stock On Hand to Suppliers

Functional Area Inventory

Module Type Integration

Module Technology ProC

Catalog ID RMS47

Wrapper Script rmswrap\_multi\_out.ksh

#### Schedule

Oracle Retail Merchandising Batch Schedule

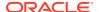

## **Design Overview**

This program is used to transmit item-level sales and stock-on-hand information to vendors. The report is a summary that will be sent to specified suppliers through EDI, giving sales details, as well as current stock on hand and in transit for all locations for each of the items supplied by that supplier. Only those suppliers which have an EDI sales reporting frequency of either daily or weekly will have files generated by this program. The system parameter EDI Daily Report Lag is used for suppliers receiving daily updates to determine the day lag for sales data sent, to account for late posting sales.

#### Restart/Recovery

Restart/recovery in this program is achieved through utilizing a global temporary table. Once a supplier is processed, it is deleted from the temporary table to prevent the same supplier from being processed again during recovery.

#### I/O Specification

Integration Type Download from Merchandising
File Name Determined by runtime parameter

Integration Contract IntCon000013

#### **Output File Layout**

Table 6-17 edidlprd.pc - Output File

| Record Name | Field Name             | Field Type | Default Value | Description                                                                                                    |
|-------------|------------------------|------------|---------------|----------------------------------------------------------------------------------------------------|
| FHEAD       | File record descriptor | Char(5)    | FHEAD         | Describes record type                                                                                                    |
|             | Line number            | Number(10) | 000000001     | Sequential file line number                                                                                                    |
|             | File source            | Char(5)    | DLPRD         | File Type                                                                                                    |
|             | File create<br>date    | Char(8)    | N/A           | Date that the file was created in YYYYMMDD format                                                                                                    |
| THEAD       | File record descriptor | Char(5)    | THEAD         | Identifies record type                                                                                                    |
|             | Line number            | Number(10) | N/A           | Sequential file line number                                                                                                    |
|             | Transaction number     | Number(10) | N/A           | Sequential transaction number                                                                                                    |
|             | Report date            | Char(8)    | N/A           | For weekly reporting, this will contain the current date. For daily reporting, it will be the date represented by the sales, current date – lag days. Both will be in the YYYYMMDD format |

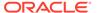

Table 6-17 (Cont.) edidlprd.pc - Output File

| Record Name | Field Name                  | Field Type | Default Value | Description                                                                                                  |
|-------------|-----------------------------|------------|---------------|----------------------------------------------------------------------------------------------------|
|             | Supplier                    | Number(10) | N/A           | Merchandising<br>Supplier Number                                                                             |
| TITEM       | File record descriptor      | Char(5)    | TITEM         | Identifies file record type                                                                                  |
|             | Line number                 | Number(10) | N/A           | Sequential file line number                                                                                  |
|             | Transaction number          | Number(10) | N/A           | Sequential transaction number                                                                                |
|             | Item                        | Char(25)   | N/A           | Transaction level item to which with the data is related                                                     |
|             | Item_Num_Ty<br>pe           | Char(6)    | N/A           | Contains the item<br>number type for the<br>item on<br>ITEM_MASTER                                           |
|             | Ref_Item                    | Char(25)   | N/A           | Contains the primary reference item for the item in the file, if defined                                     |
|             | Ref_Item_Nu<br>m_Type       | Char(6)    | N/A           | Contains the item<br>number type for the<br>reference item from<br>ITEM_MASTER                               |
|             | Vendor<br>catalog<br>number | Char(30)   | N/A           | Contains the VPN<br>(Vendor Product<br>Number), if defined<br>for the item/supplier                          |
|             | Item<br>description         | Char(250)  | N/A           | Contains the transaction level item description from ITEM_MASTER                                             |
| TQUTY       | File record descriptor      | Char(5)    | TQUTY         | Identifies record type                                                                                       |
|             | Line number                 | Number(10) | N/A           | Sequential file line number                                                                                  |
|             | Transaction number          | Number(10) | N/A           | Sequential transaction number                                                                                |
|             | Quantity<br>descriptor      | Char(15)   | N/A           | Indicates what the<br>quantity represents,<br>either 'On-hand'<br>(stock), 'Sold'(sales),<br>or 'In transit' |
|             | Location type               | Char(2)    | N/A           | Indicates the type of<br>location represented<br>in the file: 'ST' for<br>store or 'WH'<br>warehouse         |

Table 6-17 (Cont.) edidlprd.pc - Output File

| Record Name | Field Name                  | Field Type | Default Value | Description                                                                                                    |
|-------------|-----------------------------|------------|---------------|----------------------------------------------------------------------------------------------------|
|             | Location                    | Number(10) | N/A           | Contains the store or warehouse number for which the information applies                                                                                       |
|             | Unit cost                   | Number(20) | N/A           | Contains the current unit cost for the item/ location with 4 implied decimal places. This value will be in the supplier's currency                             |
|             | Quantity                    | Number(12) | N/A           | Indicates the quantity<br>of the item sold, on<br>hand or in transit to<br>the location; the<br>quantity is<br>represented with 4<br>implied decimal<br>places |
| TTAIL       | File record descriptor      | Char(5)    | TTAIL         | Identifies record type                                                                                                    |
|             | Line number                 | Number(10) | N/A           | Sequential file line number                                                                                                    |
|             | Transaction lines           | Number(6)  | N/A           | Number of lines for this transaction                                                                                                    |
| FTAIL       | File record descriptor      | Char(5)    | FTAIL         | Identifies record type                                                                                                    |
|             | Line number                 | Number(10) | N/A           | Total number of lines in file                                                                                                    |
|             | Number of transaction lines | Number(10) | N/A           | Number of transaction lines in file                                                                                                    |

## **Design Assumptions**

A data translator will be used to convert the flat file produced by Merchandising to the required EDI data format.

Only data for items where the supplier is indicated as the primary supplier/origin country for the item will be included in the report.

Future Available Inventory Publication API (BDI\_COFutureAvail\_Tx\_PF\_From\_RMS\_JOB)

This section describes the Future Available Inventory Publication BDI.

#### **Functional Area**

Inventory

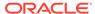

## **Design Overview**

BDI (Bulk Data Integration) is an integration layer that facilitates the bulk transfer of on-order quantity for all item/location combinations that are flagged as back-orderable in Merchandising to other Oracle Retail Applications. On this particular integration stream, the data flow is from Merchandising to BDI, and then BDI to downstream applications. To accomplish this data transfer, BDI will be calling a Merchandising-owned API that will pull data from Merchandising and deliver these to the BDI integration layer. This API will be in the form of a PLSQL function inside a PLSQL package.

#### Package Impact

The following packages are impacted:

#### **Bulk Interface Module**

In the bulk interface module:

#### Filename: bdiavinvb.pls

```
BDI_AV_INV_SQL.CO_FUTURE_AVAIL_UP(O_error_message IN OUT VARCHAR2, O_control_id IN OUT NUMBER, I_job_context IN VARCHAR2)
```

This function begins by calling a BDI function that signals the start of the interface process. The BDI function will update the internal BDI control tables to track the progress of the API.

A DML insert statement is then executed to populate the BDI outbound table that resides in the BDI\_RMS\_INT\_SCHEMA schema. This outbound table is loaded with records from the Merchandising Item Inventory tables/view.

After the insert, another call to a BDI function is performed to signify the successful loading of records. This will update the internal BDI control tables.

A database commit is issued, and the control Id is returned by the API.

#### **Data Definition XML**

The BDI interface staging tables are generated based on the XML schema definition.

| Data Flow       | Description            | XML Schema Definition (XSD)              |
|-----------------|------------------------|------------------------------------------|
| CO Future Avail | CO Future Availability | COFutureAvail_Tx_BdiInterfaceModule .xml |

#### **Tables**

| TABLE                 | SELECT | INSERT | UPDATE | DELETE |
|-----------------------|--------|--------|--------|--------|
| CO_FUTURE_AVAIL_OUT   | No     | Yes    | No     | No     |
| V_BDI_CO_FUTURE_AVAIL | Yes    | No     | No     | No     |

Inventory Publication API (BDI\_Inventory\_Tx\_PF\_From\_RMS\_EOW\_JOB)

This section describes the Item Inventory Publication BDI.

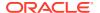

#### **Functional Area**

Inventory

#### **Business Overview**

BDI (Bulk Data Integration) is an integration layer that facilitates the bulk transfer of inventory from Merchandising to other Oracle Retail Applications. On this particular integration stream, the data flow is from Merchandising to BDI, and then BDI to downstream applications. To accomplish this data transfer, BDI will be calling a Merchandising-owned API that will pull data from Merchandising and deliver these to the BDI integration layer. This API will be in the form of a PLSQL function inside a PLSQL package.

#### Package Impact

#### Filename: bdimfpb.pls

```
BDI_MFP_SQL.INVENTORY_UP(O_error_message IN OUT RTK_ERRORS.RTK_TEXT%TYPE,
O_control_id IN OUT NUMBER,
I job context IN VARCHAR2)
```

This function begins by calling a BDI function that signals the start of the interface process. The BDI function will update the internal BDI control tables to track the progress of the API.

A DML insert statement is then executed to populate the BDI outbound table that resides in the BDI\_RMS\_INT\_SCHEMA schema. This outbound table is loaded with records from the Merchandising Item Inventory tables/view.

After the insert, another call to a BDI function is performed to signify the successful loading of records. This will update the internal BDI control tables.

A database commit is issued, and the control Id is returned by the API.

#### **Data Definition XML**

The BDI interface staging tables are generated based on the XML schema definition

| Data Flow | Description             | XML Schema Definition (XSD)         |
|-----------|-------------------------|-------------------------------------|
| Inventory | Inventory upload to BDI | Inventory_Tx_BdiInterfaceModule.xml |

#### Table Impact

| TABLE               | SELECT | INSERT | UPDATE | DELETE |
|---------------------|--------|--------|--------|--------|
| INVENTORY_OUT       | No     | Yes    | No     | No     |
| V_BDI_MFP_INVENTORY | Yes    | No     | No     | No     |

Item Location History (BDI\_ItemLocHist\_Tx\_PF\_From\_RMS\_JOB)

Module Name BDI\_ItemLocHist\_Tx\_PF\_From\_RMS\_JOB

**Description** Extracts Sales History

Functional Area Sales

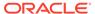

Module TypeIntegrationModule TechnologyBDI jobCatalog IDN/A

### **Design Overview**

Merchandising extracts item-location sales history on a weekly basis. It utilizes BDI (Bulk Data Integration) to facilitate the bulk data movement from Merchandising to an external solution.

### **Scheduling Constraints**

| Schedule Information      | Description                                                                  |
|---------------------------|------------------------------------------------------------------------------|
| Processing Cycle          | End of Day                                                                   |
| Frequency                 | Scheduled daily but files will only be generated weekly on End of Week date. |
| Scheduling Considerations | N/A                                                                          |
| Pre-Processing            | N/A                                                                          |
| Post-Processing           | N/A                                                                          |
| Threading Scheme          | N/A                                                                          |

#### Restart/Recovery

N/A

#### **Key Tables Affected**

| Table                         | Select | Insert | Update | Delete |
|-------------------------------|--------|--------|--------|--------|
| ITEM_LOC_HIST                 | Yes    | No     | No     | No     |
| ITEM_LOC_HIST_OUT             | Yes    | Yes    | No     | Yes    |
| BDI_DWNLDR_IFACE_MOD_DATA_CTL | Yes    | No     | No     | No     |
| BDI_DWNLDR_IFACE_DATA_CTL     | Yes    | No     | No     | No     |

## **Integration Contract**

Refer to ItemLocHist\_Tx\_BdiInterfaceModule.xml.

# Reject POSU Transactions (salesgenrej.ksh)

Module Name salesgenrej.ksh

**Description** Reject POSU Transactions

Functional Area Sales Posting

Module Type Business Processing

Module Technology KSH

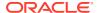

Catalog ID RMS338

Wrapper Script batch\_salesgenrej.ksh

Schedule

Oracle Retail Merchandising Batch Schedule

#### **Design Overview**

The purpose of this module is to archive the rejected transactions and create a reject file based on the recently processed POSU file which is still in the staging table. It will also generate a retry file based on input parameter (Retry Indicator¹) if error was due to locking and if the number of attempts does not exceed the retry lock attempt configuration (RMS\_PLSQL\_BATCH\_CONFIG.RETRY\_LOCK\_ATTEMPT).

#### Restart/Recovery

N/A

#### Performance Considerations

The number of threads, the amount of waiting time, number for retries, and average volume of data should be considered. RETRY\_WAIT\_TIME shouldn't be increased significantly.

#### Reject File:

The module will have the ability to re-process the reject file directly. The file format will therefore be identical to the input file layout. A reject line counter will be kept in the program and is required to ensure that the file line count in the trailer record matches the number of rejected records. If no errors occur, no reject files would be generated.

#### Retry File:

If the retry input indicator is set to Y, then a retry file is going to be generated if the error is due to locking only. This will be automatically be placed at the input directory ready to be picked up by the next sales upload and processing.

Store Available Inventory Publication API (BDI\_InvAvailStore\_Tx\_PF\_From\_RMS\_JOB)

This section describes the Store Available Inventory Publication BDI.

#### **Functional Area**

Foundation

#### **Business Overview**

BDI (Bulk Data Integration) is an integration layer that facilitates the bulk transfer of Store Address information from Merchandising to other Oracle Retail Applications. On this particular integration stream, the data flow is from Merchandising to BDI, and then BDI to downstream applications. To accomplish this data transfer, BDI will be calling a Merchandising-owned API that will pull data from Merchandising and deliver these to the BDI integration layer. This API will be in the form of a PLSQL function inside a PLSQL package.

Input parameter is not required and is defaulted to N that will disable the generate the retry file functionality for locked records.

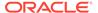

#### Package Impact

This section describes the package impact.

#### **Bulk Interface Module**

#### Filename: bdiavinvb.pls

```
BDI_AV_INV_SQL.ST_AVAIL_INV_UP(O_error_message IN OUT VARCHAR2, O_control_id IN OUT NUMBER, I_job_context IN VARCHAR2)
```

This function begins by calling a BDI function that signals the start of the interface process. The BDI function will update the internal BDI control tables to track the progress of the API.

A DML insert statement is then executed to populate the BDI outbound table that resides in the BDI\_RMS\_INT\_SCHEMA schema. This outbound table is loaded with records from the Merchandising Merchandise Hierarchy tables.

After the insert, another call to a BDI function is performed to signify the successful loading of records. This will update the internal BDI control tables.

A database commit is issued, and the control Id is returned by the API.

#### **Data Definition XML**

The BDI interface staging tables are generated based on the XML schema definition

| Data Flow       | Description                   | XML Schema Definition (XSD)             |
|-----------------|-------------------------------|-----------------------------------------|
| Store Inventory | Store inventory upload to BDI | InvAvailStore_Tx_BdiInterfaceModule.xml |

#### Table Impact

| TABLE               | SELECT | INSERT | UPDATE | DELETE |
|---------------------|--------|--------|--------|--------|
| INV_AVAIL_STORE_OUT | No     | Yes    | No     | No     |
| ITEM_MASTER         | Yes    | No     | No     | No     |
| ITEM_LOC_SOH        | Yes    | No     | No     | No     |
| STORE               | Yes    | No     | No     | No     |

Warehouse Inventory Publication API (BDI\_InvAvailWh\_Tx\_PF\_From\_RMS\_JOB)

This section describes the Warehouse Inventory Publication BDI.

#### **Functional Area**

Foundation

#### **Business Overview**

BDI (Bulk Data Integration) is an integration layer that facilitates the bulk transfer of Warehouse Inventory positions from Merchandising to other Oracle Retail Applications. On this particular integration stream, the data flow is from Merchandising

to BDI, and then BDI to downstream applications. To accomplish this data transfer, BDI will be calling a Merchandising-owned API that will pull data from Merchandising and deliver these to the BDI integration layer. This API is in the form of a PLSQL function inside a PLSQL package.

#### Package Impact

This section describes the package impact.

#### **Bulk Interface Module**

#### Filename: bdiavinvb.pls

```
BDI_AV_INV_SQL.WH_AVAIL_INV_UP(O_error_message IN OUT VARCHAR2, O_control_id IN OUT NUMBER, I_job_context IN VARCHAR2)
```

This function begins by calling a BDI function that signals the start of the interface process. The BDI function will update the internal BDI control tables to track the progress of the API.

A DML insert statement is then executed to populate the BDI outbound table that resides in the BDI\_RMS\_INT\_SCHEMA schema. This outbound table is loaded with records from the Merchandising Item Location table.

After the insert, another call to a BDI function is performed to signify the successful loading of records. This will update the internal BDI control tables.

A database commit is issued, and the control Id is returned by the API.

#### **Data Definition XML**

The BDI interface staging tables are generated based on the XML schema definition.

| Data Flow                    | Description            | XML Schema Definition (XSD)          |
|------------------------------|------------------------|--------------------------------------|
| Warehouse Inventory<br>Avail | Wh Available Inventory | InvAvailWh_Tx_BdiInterfaceModule.xml |

#### Table Impact

| TABLE            | SELECT | INSERT | UPDATE | DELETE |
|------------------|--------|--------|--------|--------|
| INV_AVAIL_WH_OUT | No     | Yes    | No     | No     |
| ITEM_MASTER      | Yes    | No     | No     | No     |
| ITEM_LOC_SOH     | Yes    | No     | No     | No     |
| WH               | Yes    | No     | No     | No     |

# Planning and Forecasting

Merchandising provides critical foundation and transactional information to the Oracle Retail planning and forecasting solutions. Because the planning and forecasting solutions are built on the same platform, several of the integrations from Merchandising are used by more than one of the solutions. The tables below summarize the key outbound integration points by solution.

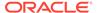

Table 6-18 Integration to Oracle Retail Merchandise Financial Planning Cloud Service (MFPCS)

| Description                                                              | Program                                    |
|--------------------------------------------------------------------------|--------------------------------------------|
| Calendar Extract to Planning and Forecasting                             | BDI_RPAS_Calendar_Fnd_PF_From_RMS_JOB      |
| Currency Rates Extract to<br>Planning and Forecasting                    | BDI_RPAS_CurrConvRates_Fnd_PF_From_RMS_JOB |
| Inventory Extract to Planning                                            | BDI_MFP_Inventory_Tx_PF_From_RMS_JOB       |
| Merchandise Hierarchy and<br>Item Extract to Planning and<br>Forecasting | BDI_RPAS_MerchHier_Fnd_PF_From_RMS_JOB     |
| On Order Extract to<br>Planning                                          | BDI_MFP_OnOrder_Tx_PF_From_RMS_JOB         |
| Organization Hierarchy<br>Extract to Planning and<br>Forecasting         | BDI_RPAS_OrgHier_Fnd_PF_From_RMS_JOB       |
| Store Extract to Planning and Forecasting                                | BDI_RPAS_Store_Fnd_PF_From_RMS_JOB         |
| Transaction Data Extract to Planning                                     | BDI_MFP_TranData_Tx_PF_From_RMS_JOB        |

Table 6-19 Integration to Oracle Retail Assortment and Item Planning for Fashion/ Softlines Cloud Service (A&IP CS)

| Description                                                              | Program                                      |
|--------------------------------------------------------------------------|----------------------------------------------|
| Brand Extract to Planning                                                | BDI_RPAS_Brand_Fnd_PF_From_RMS_JOB           |
| Calendar Extract to Planning and Forecasting                             | BDI_RPAS_Calendar_Fnd_PF_From_RMS_JOB        |
| Currency Rates Extract to<br>Planning and Forecasting                    | BDI_RPAS_CurrConvRates_Fnd_PF_From_RMS_JOB   |
| Differentiator Extract to<br>Planning                                    | BDI_RPAS_Diff_Fnd_PF_From_RMS_JOB            |
| Inventory Extract to Planning                                            | BDI_MFP_Inventory_Tx_PF_From_RMS_JOB         |
| Merchandise Hierarchy and<br>Item Extract to Planning and<br>Forecasting | BDI_RPAS_MerchHier_Fnd_PF_From_RMS_JOB       |
| On Order Extract to<br>Planning                                          | BDI_MFP_OnOrder_Tx_PF_From_RMS_JOB           |
| Organization Hierarchy<br>Extract to Planning and<br>Forecasting         | BDI_RPAS_OrgHier_Fnd_PF_From_RMS_JOB         |
| Store Extract to Planning and Forecasting                                | BDI_RPAS_Store_Fnd_PF_From_RMS_JOB           |
| Supplier Extract to Planning                                             | BDI_RPAS_Supplier_Fnd_PF_From_RMS_JOB        |
| Transaction Data Extract to Planning                                     | BDI_MFP_TranData_Tx_PF_From_RMS_JOB          |
| UDA Extract to Planning                                                  | BDI_RPAS_UdaAndUdaValues_Fnd_PF_From_RMS_JOB |

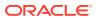

Table 6-19 (Cont.) Integration to Oracle Retail Assortment and Item Planning for Fashion/ Softlines Cloud Service (A&IP CS)

| Description                                     | Program                             |
|-------------------------------------------------|-------------------------------------|
| UDA Item Extract to<br>Planning and Forecasting | BDI_RDF_UdaltemLov_Fnd_From_RMS_JOB |

Table 6-20 Integration to Oracle Retail Demand Forecasting Cloud Service

| Description                                                              | Program                                    |
|--------------------------------------------------------------------------|--------------------------------------------|
| Calendar Extract to Planning and Forecasting                             | BDI_RPAS_Calendar_Fnd_PF_From_RMS_JOB      |
| Currency Rates Extract to<br>Planning and Forecasting                    | BDI_RPAS_CurrConvRates_Fnd_PF_From_RMS_JOB |
| Merchandise Hierarchy and<br>Item Extract to Planning and<br>Forecasting | BDI_RPAS_MerchHier_Fnd_PF_From_RMS_JOB     |
| Organization Hierarchy Extract to Planning and Forecasting               | BDI_RPAS_OrgHier_Fnd_PF_From_RMS_JOB       |
| Out of Stock Extract to<br>Forecasting                                   | BDI_RDF_StockOut_Tx_PF_From_RMS_JOB        |
| Store Extract to Planning and Forecasting                                | BDI_RPAS_Store_Fnd_PF_From_RMS_JOB         |
| UDA Item Extract to Planning and Forecasting                             | BDI_RDF_UdaltemLov_Fnd_From_RMS_JOB        |
| Weekly Sales Extract to<br>Forecasting                                   | BDI_RDF_WeeklySales_Tx_PF_From_RMS_JOB     |

# Brand Extract to Planning (BDI\_RPAS\_Brand\_Fnd\_PF\_From\_RMS\_JOB)

| Module Name        | BDI_RPAS_Brand_Fnd_PF_From_RMS_JOBbdi_merch_extract_to_file_wrapper.shbdi_rpas_brand_extract.ksh                         |
|--------------------|----------------------------------------------------------------------------------------------------|
| Description        | Extracts Brand information to Planning                                                                                   |
| Functional Area    | Foundation                                                                                                    |
| Module Type        | Integration                                                                                                    |
| Module Technology  | BDI job, shell scripts                                                                                                   |
| Catalog ID         | N/A                                                                                                    |
| Runtime Parameters | Brand_Fnd_ProcessFlow_From_RMSBrand_Fnd_ExtractorDatabase connection, download file location, filename, trigger filename |

# **Design Overview**

This process extracts its brand data to Planning on a weekly basis.

Key assumptions for this integration:

The full set of brands is included in this integration each time it runs.

- Retailers will not create a Diff with an ID of 'BRAND'.
- In order to meet the format required by Planning, the UDA description in this
  extract is hard coded to "Brand" and does not take into account the primary
  language configuration in Merchandising.
- The intended targets for this integration are
  - Assortment & Item Planning for Fashion/Softlines Cloud Service and Assortment & Item Planning Enterprise Edition Cloud Service (referred to jointly as APCS)

This process utilizes BDI (Bulk Data Integration) to facilitate the bulk data movement to Planning. The batch job BDI\_RPAS\_Brand\_Fnd\_PF\_From\_RMS\_JOB is defined in the Merchandising JOS batch job admin as follows:

```
<job id="BDI RPAS Brand Fnd PF From RMS JOB" version="1.0" xmlns="http://</pre>
xmlns.jcp.org/xml/ns/javaee">
  properties>
    property name="description" value="Extracts Brand information and writes it
out to a flat file for processing by AP and IP."/>
  </properties>
  <step id="batchlet-step">
    <batchlet ref="BDIInvokerBatchlet">
      properties>
        property name="bdiProcessFlowUrl" value="#SysOpt.bdiProcessFlowUrl"/>
          cproperty name="bdiProcessFlowCredential"
value="#SysOpt.bdiProcessFlowUrlUserAlias"/>
          cproperty name="predicateDS" value="RmsDBDS"/>
          property name="predicateFunction"
value="RMS BATCH STATUS SQL.GET EOW RUN SIGNAL"/>
     </properties>
    </batchlet>
    <end on="COMPLETED"/>
  </step>
</job>
```

When the batch job BDI\_RPAS\_Brand\_Fnd\_PF\_From\_RMS\_JOB is executed, a batchlet (BDIInvokerBatchlet) starts the execution flow. It calls a PLSQL function (RMS\_BATCH\_STATUS\_SQL.GET\_EOW\_RUN\_SIGNAL) to ensure the process flow is only executed on an end-of-week date. If the vdate is an end-of-week date, it invokes a BDI process flow (Brand\_Fnd\_ProcessFlow\_From\_RMS) to perform a series of steps to extract, download, and transport the downloaded files to target applications:

- Extractor job (Brand\_Fnd\_Extractor) calls BDI\_FOUNDATION\_SQL.BRAND\_UP function to extract data from Merchandising table BRAND to BDI outbound staging table BRAND\_OUT.
- Downloader file creator job calls the wrapper script, bdi\_merch\_extract\_to\_file\_wrapper.sh, to set the runtime parameters on environment variables. This script will then call bdi\_rpas\_brand\_extract.ksh to write brand information from the BRAND\_OUT table into a comma-delimited flat file, which will be consumed by the target applications. A zero-byte trigger file is also generated to signal that the extract process was successful. Two separate copies of the data file and the trigger file are sent to the target applications.
- The downloaded data files and trigger files are written to designated locations as configured via BDI system options:
  - AP\_outboundLocation

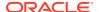

## IP\_outboundLocation

# **Scheduling Constraints**

| Schedule Information      | Description                                                                  |
|---------------------------|------------------------------------------------------------------------------|
| Processing Cycle          | End of Day                                                                   |
| Frequency                 | Scheduled daily but files will only be generated weekly on End of Week date. |
| Scheduling Considerations | N/A                                                                          |
| Pre-Processing            | N/A                                                                          |
| Post-Processing           | N/A                                                                          |
| Threading Scheme          | N/A                                                                          |

# Restart/Recovery

N/A

# Key Tables Affected

| Table                             | Select | Insert | Update | Delete |
|-----------------------------------|--------|--------|--------|--------|
| BRAND                             | Yes    | No     | No     | No     |
| BRAND_OUT                         | Yes    | Yes    | No     | Yes    |
| BDI_DWNLDR_IFACE_MOD_DA<br>TA_CTL | Yes    | No     | No     | No     |
| BDI_DWNLDR_IFACE_DATA_C<br>TL     | Yes    | No     | No     | No     |

# Integration Contract

The flat file will contain the following information:

| Field Name        | Field Type | Required | Description                                                                       |
|-------------------|------------|----------|-----------------------------------------------------------------------------------|
| UDA_ID            | Char(6)    | Yes      | Hardcoded to 'BRAND'                                                              |
| UDA_DESC          | Char(120)  | Yes      | Hardcoded to 'Brand'                                                              |
| BRAND_NAME        | Char(30)   | Yes      | The brand ID from the Merchandising Brand table.                                  |
| BRAND_DESCRIPTION | Char(120)  | Yes      | The brand description in the primary language from the Merchandising Brand table. |

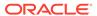

# Calendar Extract to Planning and Forecasting (BDI RPAS\_Calendar\_Fnd\_PF\_From\_RMS\_JOB)

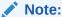

This module replaces the ftmednld.pc module from previous releases.

Module NameBDI\_RPAS\_Calendar\_Fnd\_PF\_From\_RMS\_JOBDescriptionExtracts calendar information to RPAS from RMS

Functional Area Foundation

Module Type Integration

Module Technology BDI job

Catalog ID N/A

Runtime Parameters Calendar\_Fnd\_ProcessFlow\_From\_RMS Calendar\_Fnd\_Extractor

#### **Design Overview**

This program extracts calendar data to planning and forecasting on a weekly basis.

Key assumptions for this integration:

- The last two years, current year, and two years into the future are extracted each time this process is run.
- A data set is sent each time the extract runs.
- This extract supports a 4-5-4 calendar only.
- The intended targets for this integration are
  - Oracle Retail Merchandise Financial Planning Cloud Service (MFPCS)
  - Oracle Retail Demand Forecasting Cloud Service (RDFCS)
  - Assortment & Item Planning for Fashion/Softlines Cloud Service and Assortment & Item Planning Enterprise Edition Cloud Service (referred to jointly as APCS)

This program utilizes BDI (Bulk Data Integration) to facilitate the bulk data movement from Merchandising to the target applications.

The batch job BDI\_RPAS\_Calendar\_Fnd\_PF\_From\_RMS\_JOB is defined in the Merchandising JOS batch job admin as follows:

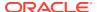

When the batch job BDI\_RPAS\_Calendar\_Fnd\_PF\_From\_RMS\_JOB is executed, a batchlet (BDIInvokerBatchlet) starts the execution flow. It calls a PLSQL function (RMS\_BATCH\_STATUS\_SQL.GET\_EOW\_RUN\_SIGNAL) to ensure the process flow is only executed on an end-of-week date. If the vdate is an end-of-week date, it invokes a BDI process flow (Calendar\_Fnd\_ProcessFlow\_From\_RMS) to perform a series of steps to extract, download, and transport the downloaded files to target applications:

- Extractor job (Calendar\_Fnd\_Extractor) calls BDI\_FOUNDATION\_SQL.CALENDAR\_UP function to extract data from Merchandising view V\_BDI\_DAY\_LEVEL\_CALENDAR to BDI outbound staging table CALENDAR\_OUT.
- A generic BDI Downloader file creator job writes calendar information from the CALENDAR\_OUT table into a comma-delimited flat file, which will be consumed by the target applications. A zero-byte trigger file is also generated to signal that the extract process was successful. Separate copies of the data file and the trigger file are sent to the target applications.
- The downloaded data files and trigger files are written to designated locations as configured via BDI system options:
  - MFP outboundLocation
  - RDF outboundLocation
  - AP outboundLocation
  - IP outboundLocation

## **Scheduling Constraints**

| Schedule Information      | Description                                                                  |
|---------------------------|------------------------------------------------------------------------------|
| Processing Cycle          | End of Day                                                                   |
| Frequency                 | Scheduled daily but files will only be generated weekly on End of Week date. |
| Scheduling Considerations | N/A                                                                          |
| Pre-Processing            | N/A                                                                          |
| Post-Processing           | N/A                                                                          |
| Threading Scheme          | N/A                                                                          |

# Restart/Recovery

N/A

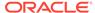

# Key Tables Affected

| Table                             | Select | Insert | Update | Delete |
|-----------------------------------|--------|--------|--------|--------|
| V_BDI_DAY_LEVEL_CALEND<br>AR      | Yes    | No     | No     | No     |
| CALENDAR_OUT                      | Yes    | Yes    | No     | Yes    |
| BDI_DWNLDR_IFACE_MOD_<br>DATA_CTL | Yes    | No     | No     | No     |
| BDI_DWNLDR_IFACE_DATA_<br>CTL     | Yes    | No     | No     | No     |

# **Integration Contract**

The flat file will contain the following information:

| Field Name   | Field Type | Required | Description                                                 |
|--------------|------------|----------|-------------------------------------------------------------|
| DAY          | Date       | Yes      | The date for which the data was derived, in YYYYMMDD format |
| WEEK         | Date       | Yes      | The end of week date for the day, in YYYYMMDD format        |
| MONTH        | Number(2)  | Yes      | The month number of the day in the year; valid values 1-12  |
| QUARTER      | Number(1)  | Yes      | The quarter of the year for the day; valid values 1-4       |
| HALF         | Number(1)  | Yes      | The half of the year for the day; valid values are 1 or 2   |
| YEAR         | Number(4)  | Yes      | The year for the day (YYYY format).                         |
| WEEK_OF_YEAR | Number(2)  | Yes      | The week of the year for the day; valid values 1-53         |
| DAY_OF_WEEK  | Number(1)  | Yes      | The day number within the week; valid values 1-7.           |

# Currency Rates Extract to Planning and Forecasting (BDI\_RPAS\_CurrConvRates\_Fnd\_PF\_From\_RMS\_JOB)

Module Name

BDI\_RPAS\_CurrConvRates\_Fnd\_PF\_From\_RMS\_JOB
bdi\_merch\_extract\_to\_file\_wrapper.sh
bdi\_rpas\_curr\_conv\_rates\_extract.ksh

Description

Extracts currency rates information to RPAS

Functional Area
Foundation

Module Type
Integration

Module Technology
BDI job, shell scripts

Catalog ID

N/A

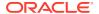

### **Design Overview**

This program extracts its currency rates data to planning and forecasting on a weekly basis.

Key assumptions for this integration:

- Only currency rates for which stores and warehouse exist will be included in the extract.
- Either the consolidated or operational rate will be sent based on the setting of the Consolidation system option. If Y, then the consolidation rates will be sent. If N, then the operational rates are used.
- All applicable currency rates are sent each time this process is run.
- The rates sent in this integration are based on a materialized view. The process that
  refreshes this view (batch\_rfmvcurrconv.ksh) must be scheduled to ensure that the latest
  currency information is sent each week.
- The intended targets for this integration are
  - Oracle Retail Merchandise Financial Planning Cloud Service (MFPCS)
  - Oracle Retail Demand Forecasting Cloud Service (RDFCS)
  - Assortment & Item Planning for Fashion/Softlines Cloud Service and Assortment & Item Planning Enterprise Edition Cloud Service (referred to jointly as APCS)

This program utilizes BDI (Bulk Data Integration) to facilitate the bulk data movement from Merchandising to the target applications.

The batch job BDI\_RPAS\_CurrConvRates\_Fnd\_PF\_From\_RMS\_JOB is defined in the Merchandising JOS batch job admin as follows:

```
<job id="BDI RPAS CurrConvRates Fnd PF From RMS JOB" version="1.0" xmlns="http://</pre>
xmlns.jcp.org/xml/ns/javaee">
   cproperties>
       cproperty name="description" value="Extracts currency conversion rate
information and writes it out to a flat file for processing by both MFP and RDF."/>
   </properties>
   <step id="batchlet-step">
       <batchlet ref="BDIInvokerBatchlet">
           cproperties>
              property name="bdiProcessFlowCredential"
value="#SysOpt.bdiProcessFlowUrlUserAlias"/>
              cproperty name="predicateDS" value="RmsDBDS"/>
              property name="predicateFunction"
value="RMS BATCH STATUS SQL.GET EOW RUN SIGNAL"/>
          </properties>
       </batchlet>
       <end on="COMPLETED"/>
   </step>
</iob>
```

When the batch job BDI\_RPAS\_CurrConvRates\_Fnd\_PF\_From\_RMS\_JOB is executed, a batchlet (BDIInvokerBatchlet) starts the execution flow. It calls a PLSQL function (RMS\_BATCH\_STATUS\_SQL.GET\_EOW\_RUN\_SIGNAL) to ensure the process flow is only

executed on an end-of-week date. If the vdate is an end-of-week date, it invokes a BDI process flow (CurrConvRates\_Fnd\_ProcessFlow\_From\_RMS) to perform a series of steps to extract, download, and transport the downloaded files to target applications:

- Extractor job (CurrConvRates\_Fnd\_Extractor) calls BDI\_FOUNDATION\_SQL.CURR\_CONV\_RATES\_UP function to extract data from Merchandising view MV\_CURRENCY\_CONVERSION\_RATES to BDI outbound staging table CURR\_CONV\_RATES\_OUT.
  - Only the currencies for which stores and warehouses exist in Merchandising will be extracted.
  - Either consolidated or operational rates will be included based on Merchandising system options (consolidation\_ind).
- Downloader file creator job calls the wrapper script,
   bdi\_merch\_extract\_to\_file\_wrapper.sh, to set the runtime parameters on
   environment variables. This script will then call
   bdi\_rpas\_curr\_conv\_rates\_extract.ksh to write currency rates information from the
   CURR\_CONV\_RATES\_OUT table into a comma-delimited flat file, which will be
   consumed by the target applications. A zero-byte trigger file is also generated to
   signal that the extract process was successful. Separate copies of the data file and
   the trigger file are sent to the target applications.
- The downloaded data files and trigger files are written to designated locations as configured via BDI system options:
  - MFP\_outboundLocation
  - RDF outboundLocation
  - AP outboundLocation
  - IP outboundLocation

## **Scheduling Constraints**

| Schedule Information      | Description                                                                 |
|---------------------------|-----------------------------------------------------------------------------|
| Processing Cycle          | End of Day                                                                  |
| Frequency                 | Scheduled daily but files will only be generated weekly on End of Week date |
| Scheduling Considerations | N/A                                                                         |
| Pre-Processing            | batch_rfmvcurrconv.ksh                                                      |
| Post-Processing           | N/A                                                                         |
| Threading Scheme          | N/A                                                                         |

## Restart/Recovery

N/A

## **Key Tables Affected**

| Table                        | Select | Insert | Update | Delete |
|------------------------------|--------|--------|--------|--------|
| MV_CURRENCY_CONVERSION_RATES | Yes    | No     | No     | No     |

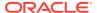

| Table                             | Select | Insert | Update | Delete |
|-----------------------------------|--------|--------|--------|--------|
| SYSTEM_OPTIONS                    | Yes    | No     | No     | No     |
| CURR_CONV_RATES_OUT               | Yes    | Yes    | No     | Yes    |
| BDI_DWNLDR_IFACE_MOD_<br>DATA_CTL | Yes    | No     | No     | No     |
| BDI_DWNLDR_IFACE_DATA_<br>CTL     | Yes    | No     | No     | No     |

# **Integration Contract**

The flat file will contain the following information:

| Field Name             | Field Type    | Required | Description                                                                                                    |
|------------------------|---------------|----------|----------------------------------------------------------------------------------------------------|
| EFFECTIVE_DATE         | Date          | Yes      | Holds the effective date of the exchange rate for the currencies and the exchange type                                                                                 |
| FROM_CURRENCY_CO<br>DE | Char(3)       | Yes      | Holds the convert from currency code.                                                                                                    |
| TO_CURRENCY_CODE       | Char(3)       | Yes      | Holds the convert to currency code.                                                                                                    |
| EXCHANGE_TYPE          | Char(1)       | Yes      | Identifies the type of exchange rate. This will be either C (consolidation) or O (operational).                                                                        |
| EXCHANGE_RATE          | Number(20,10) | Yes      | Contains the exchange rate between the from and to currencies for the specified exchange type on the next effective date. It is expressed in terms of the to-currency. |

# Differentiator Extract to Planning (BDI\_RPAS\_Diff\_Fnd\_PF\_From\_RMS\_JOB)

**Module Name** BDI\_RPAS\_Diff\_Fnd\_PF\_From\_RMS\_JOBbdi\_merch\_extract\_to\_file\_wrapp er.shbdi\_rpas\_diff\_extract.ksh **Description** Extracts Diff Types and Diff ID information to Planning **Functional Area** Foundation **Module Type** Integration BDI job, shell scripts **Module Technology** Catalog ID N/A **Runtime Parameters** Diff\_Fnd\_ProcessFlow\_From\_RMS Diff\_Fnd\_Extractor

Database connection, download file location, filename, trigger filename

# **Design Overview**

This process extracts its differentiator data to Planning on a weekly basis.

Key assumptions for this integration:

- The full set of differentiators and diff types are included in this integration each time it runs.
- The intended targets for this integration are
  - Assortment & Item Planning for Fashion/Softlines Cloud Service and Assortment & Item Planning Enterprise Edition Cloud Service (referred to jointly as APCS)

This process utilizes BDI (Bulk Data Integration) to facilitate the bulk data movement to Planning. The batch job BDI\_RPAS\_Diff\_Fnd\_PF\_From\_RMS\_JOB is defined in the Merchandising JOS batch job admin as follows:

```
<job id="BDI RPAS Diff Fnd PF From RMS JOB" version="1.0" xmlns="http://</pre>
xmlns.jcp.org/xml/ns/javaee">
  cproperties>
   cproperty name="description" value="Extracts Diff Types and Diff ID
information and writes it out to a flat file for processing by AP and IP."/>
  </properties>
  <step id="batchlet-step">
   <batchlet ref="BDIInvokerBatchlet">
     cproperties>
       cproperty name="bdiProcessFlowCredential"
value="#SvsOpt.bdiProcessFlowUrlUserAlias"/>
       property name="predicateDS" value="RmsDBDS"/>
       property name="predicateFunction"
value="RMS BATCH STATUS SQL.GET EOW RUN SIGNAL"/>
     </properties>
   </batchlet>
   <end on="COMPLETED"/>
  </step>
</job>
```

When the batch job BDI\_RPAS\_Diff\_Fnd\_PF\_From\_RMS\_JOB is executed, a batchlet (BDIInvokerBatchlet) starts the execution flow. It calls a PLSQL function (RMS\_BATCH\_STATUS\_SQL.GET\_EOW\_RUN\_SIGNAL) to ensure the process flow is only executed on an end-of-week date. If the vdate is an end-of-week date, it invokes a BDI process flow (Diff\_Fnd\_ProcessFlow\_From\_RMS) to perform a series of steps to extract, download, and transport the downloaded files to target applications:

- Extractor job (Diff\_Fnd\_Extractor) calls BDI\_CROSS\_PILLAR\_SQL.DIFF\_UP function to extract data from DIFF\_IDS and DIFF\_TYPE to BDI outbound staging table DIFF\_OUT.
- Downloader file creator job calls the wrapper script, bdi\_merch\_extract\_to\_file\_wrapper.sh, to set the runtime parameters on environment variables. This script will then call bdi\_rpas\_diff\_extract.ksh to write differentiator information from the DIFF\_OUT table into a comma-delimited flat file, which will be consumed by the target applications. A zero-byte trigger file is also generated to signal that the extract process was successful. Separate copies of the data file and the trigger file are sent to the target applications.
- The downloaded data files and trigger files are written to designated locations as configured via BDI system options:
  - AP outboundLocation
  - IP outboundLocation

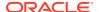

# **Scheduling Constraints**

| Schedule Information      | Description                                                                  |
|---------------------------|------------------------------------------------------------------------------|
| Processing Cycle          | End of Day                                                                   |
| Frequency                 | Scheduled daily but files will only be generated weekly on End of Week date. |
| Scheduling Considerations | N/A                                                                          |
| Pre-Processing            | N/A                                                                          |
| Post-Processing           | N/A                                                                          |
| Threading Scheme          | N/A                                                                          |

# Restart/Recovery

N/A

# **Key Tables Affected**

| Table                             | Select | Insert | Update | Delete |
|-----------------------------------|--------|--------|--------|--------|
| DIFF_IDS                          | Yes    | No     | No     | No     |
| DIFF_TYPE                         | Yes    | No     | No     | No     |
| DIFF_OUT                          | Yes    | Yes    | No     | Yes    |
| BDI_DWNLDR_IFACE_MOD_DA<br>TA_CTL | Yes    | No     | No     | No     |
| BDI_DWNLDR_IFACE_DATA_C<br>TL     | Yes    | No     | No     | No     |

# **Integration Contract**

The flat file will contain the following information:

| Field Name     | Field Type | Required | Description                                                                    |
|----------------|------------|----------|--------------------------------------------------------------------------------|
| DIFF_TYPE_ID   | Char(6)    | Yes      | The ID of the diff type (for example, C for color).                            |
| DIFF_TYPE_DESC | Char(120)  | Yes      | The description of the diff type (for example, Color) in the primary language. |
| DIFF_ID        | Char(10)   | Yes      | The ID of the diff (for example, S for Small).                                 |
| DIFF_DESC      | Char(120)  | Yes      | The description of the diff (for example, Small) in the primary language.      |

Inventory Extract to Planning (BDI\_MFP\_Inventory\_Tx\_PF\_From\_RMS\_JOB)

Module Name BDI\_MFP\_Inventory\_Tx\_PF\_From\_RMS\_JOB

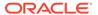

**Description** Extracts inventory information to Planning

Functional Area Inventory

Module Type Integration

Module Technology BDI job

Catalog ID N/A

Runtime Parameters Inventory\_Tx\_ProcessFlow\_From\_RMS

Inventory\_Tx\_Extractor

## **Design Overview**

This process extracts owned inventory information for inventoried, non-pack approved transaction items to planning on a weekly basis, at the end of the week. The integration captures the current on-hand and in-transit for all the included item/ locations at the point in time that the integration is run.

Key assumptions for this integration:

- Only inventoried, approved transaction items are included in the integration.
- Any inventory for pack items is aggregated with inventory for the component items.
- Only stockholding stores are included in the integration.
- Cost values are based on system configuration for cost:
  - For a cost department with the system configured for average cost, the cost basis is the item/location's weighted average cost, converted to primary currency.
  - For a cost department with the system configured for standard cost, the cost basis is the item/locations unit cost, converted to primary currency.
  - For a retail department, the cumulative mark-on percentage is used to calculate cost based on the retail price, converted to primary currency.
- Retail values sent are based on the current item/location retail price, converted to
  primary currency. The retail will include VAT if the system option to include VAT in
  the stock ledger is set to include VAT so that the retail values in this integration are
  consistent with other data sent to planning.
- All unit values are sent in terms of the standard unit of measure for the item.
- Planning will interpret inventory as being clearance if the clearance flag sent in this
  integration shows the item/location to be on clearance at the end of the week.
- The intended targets for this integration are
  - Oracle Retail Merchandise Financial Planning Cloud Service (MFPCS)
  - Assortment & Item Planning for Fashion/Softlines Cloud Service and Assortment & Item Planning Enterprise Edition Cloud Service (referred to jointly as APCS)

This process utilizes BDI (Bulk Data Integration) to facilitate the bulk data movement from Merchandising to the target applications. The batch job BDI\_MFP\_Inventory\_Tx\_PF\_From\_RMS\_JOB is defined in the Merchandising JOS batch job admin as follows:

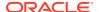

```
<job id="BDI MFP Inventory Tx PF From RMS JOB" version="1.0" xmlns="http://</pre>
xmlns.jcp.org/xml/ns/javaee">
   cproperties>
       property name="description" value="Extracts information regarding inventory
for use by the MFP application"/>
   </properties>
   <step id="batchlet-step">
       <batchlet ref="BDIInvokerBatchlet">
          properties>
              cproperty name="bdiProcessFlowCredential"
value="#SysOpt.bdiProcessFlowUrlUserAlias"/>
              property name="predicateDS" value="RmsDBDS"/>
              property name="predicateFunction"
value="RMS BATCH STATUS SQL.GET EOW RUN SIGNAL"/>
          </properties>
       </batchlet>
       <end on="COMPLETED"/>
   </step>
</job>
```

When the batch job BDI\_MFP\_Inventory\_Tx\_PF\_From\_RMS\_JOB is executed, a batchlet (BDIInvokerBatchlet) starts the execution flow. It calls a PLSQL function (RMS\_BATCH\_STATUS\_SQL.GET\_EOW\_RUN\_SIGNAL) to ensure the process flow is only executed on an end-of-week date. If the vdate is an end-of-week date, it invokes a BDI process flow (Inventory\_Tx\_ProcessFLow\_From\_RMS) to perform a series of steps to extract, download, and transport the downloaded files to target applications:

- Extractor job (Inventory\_Tx\_ExtractorJob) calls BDI\_MFP\_SQL. INVENTORY\_UP function to extract data from Merchandising view V\_BDI\_MFP\_INVENTORY to BDI outbound staging table INVENTORY OUT.
- A generic BDI Downloader file creator job writes inventory quantities information from the INVENTORY\_OUT table into a comma-delimited flat file, which will be consumed by the target applications. A zero-byte trigger file is also generated to signal that the extract process was successful. Two separate copies of the data file and the trigger file are sent to the target applications.
- The downloaded data files and trigger files are written to designated locations as configured via BDI system options:
  - MFP outboundLocation
  - AP\_outboundLocation
  - IP outboundLocation

### Scheduling Constraints

| Schedule Information      | Description                                                                 |
|---------------------------|-----------------------------------------------------------------------------|
| Processing Cycle          | End of Day                                                                  |
| Frequency                 | Scheduled daily but files will only be generated weekly on End of Week date |
| Scheduling Considerations | N/A                                                                         |
| Pre-Processing            | N/A                                                                         |
| Post-Processing           | N/A                                                                         |
| Threading Scheme          | N/A                                                                         |

# Restart/Recovery

N/A

# Key Tables Affected

| Table                             | Select | Insert | Update | Delete |
|-----------------------------------|--------|--------|--------|--------|
| V_BDI_MFP_INVENTORY               | Yes    | No     | No     | No     |
| INVENTORY_OUT                     | Yes    | Yes    | No     | Yes    |
| BDI_DWNLDR_IFACE_MOD_<br>DATA_CTL | Yes    | No     | No     | No     |
| BDI_DWNLDR_IFACE_DATA_<br>CTL     | Yes    | No     | No     | No     |

# Integration Contract

The flat file will contain the following information:

| Field Name                   | Field Type   | Required | Description                                                                                                    |
|------------------------------|--------------|----------|----------------------------------------------------------------------------------------------------|
| EOW                          | Date         | Yes      | Indicates the end of week date that the on order information pertains to.                                                                                                    |
| ITEM                         | Varchar2(25  | Yes      | Transaction level item only.                                                                                                    |
| LOCATION                     | Number(10)   | Yes      | Could be a store or virtual warehouse.                                                                                                    |
| LOC_TYPE                     | Varchar2(1)  | Yes      | Indicates if the location is a store or warehouse - S = Store; W = Warehouse.                                                                                                    |
| CLEAR_IND                    | Number(1)    | Yes      | Indicates if the item/location is currently on clearance.                                                                                                    |
| REGULAR_INVENTOR<br>Y_UNITS  | Number(12,4) | Yes      | Current owned inventory for<br>the item/location in units<br>based on the standard unit of<br>measure; calculated as stock<br>on hand + pack component<br>stock on hand + in transit +<br>pack component in transit. |
| REGULAR_INVENTOR<br>Y_COST   | Number(20,4) | Yes      | The cost value of current owned inventory for the item/ location; calculated based on unit inventory and the cost basis of the item's department, as described above.                                                |
| REGULAR_INVENTOR<br>Y_RETAIL | Number(20,4) | Yes      | The retail value of current owned inventory for the item/ location; calculated based on the unit inventory value shown above and the current item/ location unit retail.                                             |

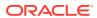

| Field Name  | Field Type   | Required | Description                                                                                                    |
|-------------|--------------|----------|----------------------------------------------------------------------------------------------------|
| UNIT_COST   | Number(20,4) | Yes      | The current supplier purchase cost for the item/location.                                                      |
| AV_COST     | Number(20,4) | Yes      | The current weighted average cost for the item/location.                                                       |
| UNIT_RETAIL | Number(20,4) | Yes      | The current unit retail for the item/location. If the item is on clearance, this would be the clearance price. |

# Merchandise Hierarchy and Item Extract to Planning and Forecasting (BDI\_RPAS\_MerchHier\_Fnd\_PF\_From\_RMS\_JOB)

Module Name BDI\_RPAS\_MerchHier\_Fnd\_PF\_From\_RMS\_JOB

bdi\_merch\_extract\_to\_file\_wrapper.sh bdi\_rpas\_merchhier\_extract.ksh

**Description** Extracts merchandise hierarchy and item information to RPAS

Functional Area Foundation

Module Type Integration

Module Technology BDI job, shell scripts

Catalog ID N/A

ItemHdr\_Fnd\_Extractor

Database connection, download file location, filename, trigger filename

## **Design Overview**

This program extracts the merchandise hierarchy from company to transaction level item to planning and forecasting on a weekly basis. Additional key attributes about the items are also included, such as the primary supplier, brand, and any differentiators (for example, colors, sizes, and so on) that exist for the item.

Key assumptions for this integration:

- The full merchandise hierarchy and all items are sent each time this process is run.
- Only approved, inventoried and sellable transaction-level items will be included in the integration. Pack items are not included.
- All descriptions are sent in the primary language as defined in Merchandising.
- For transaction items that do not have a parent item, then the transaction item is also displayed as the parent item, as well as the parent/diff level.
- For a parent item that is not marked as an aggregate item or does not have any of its diffs flagged as aggregates, the parent item is sent as the parent/diff level for all of its transaction items.
- A single unit of measure is assumed for all items and therefore the standard units of measure for the items are not sent.
- The intended targets for this integration are

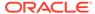

- Oracle Retail Merchandise Financial Planning Cloud Service (MFPCS)
- Oracle Retail Demand Forecasting Cloud Service (RDFCS)
- Assortment & Item Planning for Fashion/Softlines Cloud Service and Assortment & Item Planning Enterprise Edition Cloud Service (referred to jointly as APCS)

This program utilizes BDI (Bulk Data Integration) to facilitate the bulk data movement to the target applications. The batch job

BDI\_RPAS\_MerchHier\_Fnd\_PF\_From\_RMS\_JOB is defined in the Merchandising JOS batch job admin as follows:

```
<job id="BDI RPAS MerchHier Fnd PF From RMS JOB" version="1.0" xmlns="http://</pre>
xmlns.jcp.org/xml/ns/javaee">
    properties>
        roperty name="description" value="Extracts Merch Hierarchy information
and writes it out to a flat file for processing by both MFP and RDF."/>
    </properties>
    <step id="batchlet-step">
        <batchlet ref="BDIInvokerBatchlet">
            properties>
                cproperty name="bdiProcessFlowUrl"
value="#SysOpt.bdiProcessFlowUrl"/>
                property name="bdiProcessFlowCredential"
value="#SysOpt.bdiProcessFlowUrlUserAlias"/>
                cproperty name="predicateDS" value="RmsDBDS"/>
                property name="predicateFunction"
value="RMS BATCH STATUS SQL.GET EOW RUN SIGNAL"/>
            </properties>
        </batchlet>
        <end on="COMPLETED"/>
    </sten>
</job>
```

When the batch job BDI\_RPAS\_MerchHier\_Fnd\_PF\_From\_RMS\_JOB is executed, a batchlet (BDIInvokerBatchlet) starts the execution flow. It calls a PLSQL function (RMS\_BATCH\_STATUS\_SQL.GET\_EOW\_RUN\_SIGNAL) to ensure the process flow is only executed on an end-of-week date. If the vdate is an end-of-week date, it invokes a BDI process flow (ItemHdrAndMerchHier\_Fnd\_ProcessFlow\_From\_RMS) to perform a series of steps to extract, download, and transport the downloaded files to the target applications:

- Extractor jobs (MerchHier\_Fnd\_Extractor, ItemHdr\_Fnd\_Extractor) call respective BDI\_MERCH\_SQL and BDI\_ITEM\_SQL functions to extract data from Merchandising tables to BDI outbound staging tables MERCH\_HIER\_OUT and ITEM\_HDR\_OUT.
- Downloader file creator job calls the wrapper script,
   bdi\_merch\_extract\_to\_file\_wrapper.sh, to set the runtime parameters on
   environment variables. This script will then call bdi\_rpas\_merchhier\_extract.ksh to
   write merchandise hierarchy and item information from the MERCH\_HIER\_OUT
   and ITEM\_HDR\_OUT tables into a comma-delimited flat file, which will be
   consumed by the target applications. A zero-byte trigger file is also generated to
   signal that the extract process was successful. Separate copies of the data file and
   the trigger file are sent to the target applications.
- The downloaded data files and trigger files are written to designated locations as configured via BDI system options:
  - MFP\_outboundLocation

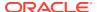

- RDF\_outboundLocation
- AP\_outboundLocation
- IP\_outboundLocation

## **Scheduling Constraints**

| Schedule Information      | Description                                                                  |
|---------------------------|------------------------------------------------------------------------------|
| Processing Cycle          | End of Day                                                                   |
| Frequency                 | Scheduled daily but files will only be generated weekly on End of Week date. |
| Scheduling Considerations | N/A                                                                          |
| Pre-Processing            | N/A                                                                          |
| Post-Processing           | N/A                                                                          |
| Threading Scheme          | N/A                                                                          |

## Restart/Recovery

N/A

# Key Tables Affected

| Table                         | Select | Insert | Update | Delete |
|-------------------------------|--------|--------|--------|--------|
| COMPHEAD                      | Yes    | No     | No     | No     |
| DIVISION                      | Yes    | No     | No     | No     |
| GROUPS                        | Yes    | No     | No     | No     |
| DEPS                          | Yes    | No     | No     | No     |
| CLASS                         | Yes    | No     | No     | No     |
| SUBCLASS                      | Yes    | No     | No     | No     |
| ITEM_MASTER                   | Yes    | No     | No     | No     |
| DIFF_GROUP_HEAD               | Yes    | No     | No     | No     |
| DIFF_IDS                      | Yes    | No     | No     | No     |
| SYSTEM_OPTIONS                | Yes    | No     | No     | No     |
| MERCH_HIER_OUT                | Yes    | Yes    | No     | Yes    |
| ITEM_HDR_OUT                  | Yes    | Yes    | No     | Yes    |
| BDI_DWNLDR_IFACE_MOD_DATA_CTL | Yes    | No     | No     | No     |
| BDI_DWNLDR_IFACE_DATA_C<br>TL | Yes    | No     | No     | No     |
| ITEM_SUPPLIER_OUT             | Yes    | Yes    | No     | Yes    |

## Integration Contract

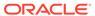

| Field Name                | Field Type | Required | Description                                                                                                    |
|---------------------------|------------|----------|----------------------------------------------------------------------------------------------------|
| ITEM                      | Char(25)   | Yes      | The transaction level item ID.                                                                                                    |
| ITEM_DESC                 | Char(250)  | Yes      | The transaction level item description.                                                                                                    |
| ITEM_PARENT_DIFF          | Char(30)   | Yes      | Concatenated value consisting of item parent ID with the composite diff aggregate. If there is no item parent, this will contain the transaction level item.                                                                                                    |
| ITEM_PARENT_DIFF_<br>DESC | Char(250)  | Yes      | Description of the item parent diff. Concatenated value consisting of the item parent description and the diff IDs for all diffs associated to the parent marked as aggregates. If there is no item parent, it will contain the transaction level item description. |
| ITEM_PARENT               | Char(25)   | Yes      | If there is no item parent, it will contain the transaction level item.                                                                                                    |
| ITEM_PARENT_DESC          | Char(250)  | Yes      | If there is no item parent, it will contain the transaction level item description.                                                                                                    |
| SUBCLASS_ID               | Number(10) | Yes      | Unique subclass ID                                                                                                    |
| SUBCLASS_NAME             | Char(120)  | Yes      | Concatenated value consisting of the subclass number with name.                                                                                                    |
| CLASS_ID                  | Number(10) | Yes      | Unique class ID                                                                                                    |
| CLASS_NAME                | Char(120)  | Yes      | Concatenated value consisting of the class number with name.                                                                                                    |
| DEPT                      | Number(4)  | Yes      | Department ID                                                                                                    |
| DEPT_NAME                 | Char(120)  | Yes      | Concatenated value consisting of the department ID and name.                                                                                                    |
| GROUP_NO                  | Number(4)  | Yes      | Group ID                                                                                                    |
| GROUP_NAME                | Char(120)  | Yes      | Group name                                                                                                    |
| DIVISION                  | Number(4)  | Yes      | Division ID                                                                                                    |
| DIV_NAME                  | Char(120)  | Yes      | Division name                                                                                                    |
| COMPANY                   | Number(4)  | Yes      | Company ID                                                                                                    |
| COMPANY_NAME              | Char(120)  | Yes      | Company name                                                                                                    |
| FORECAST_IND              | Char(1)    | Yes      | Indicates whether or not the item should be forecasted. Valid values are Y or N.                                                                                                    |
| CLASS                     | Number(10) | Yes      | The class ID that is displayed in the Merchandising screens.                                                                                                    |

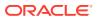

| Field Name            | Field Type | Required | Description                                                                                                    |
|-----------------------|------------|----------|----------------------------------------------------------------------------------------------------|
| SUBCLASS              | Number(10) | Yes      | The subclass ID that is displayed in the Merchandising screens.                                                              |
| BRAND_NAME            | Char(30)   | Yes      | If a brand is not assigned, this is defaulted to 'NA'.                                                                       |
| BRAND_DESCRIPTIO<br>N | Char(120)  | Yes      | The brand description for the transaction item. If a brand is not assigned, this is defaulted to 'Not Assigned'.             |
| SUPPLIER              | Number(10) | Yes      | The ID of the primary supplier for the transaction item.                                                                     |
| SUPPLIER_NAME         | Char(240)  | Yes      | The name of the primary supplier for the transaction item.                                                                   |
| DIFF_1                | Char(10)   | No       | The ID of the first diff for the transaction level item. If a diff is not assigned, this is defaulted to 'NA'.               |
| DIFF_1_DESC           | Char(120)  | No       | The name of the first diff for<br>the transaction item. If a diff is<br>not assigned, this is defaulted<br>to 'unassigned'.  |
| DIFF_2                | Char(10)   | No       | The ID of the second diff for<br>the transaction item. If a diff is<br>not assigned, this is defaulted<br>to 'NA'.           |
| DIFF_2_DESC           | Char(120)  | No       | The name of the second diff for the transaction item. If a diff is not assigned, this is defaulted to 'unassigned'.          |
| DIFF_3                | Char(10)   | No       | The ID of the third diff for the transaction item. If a diff is not assigned, this is defaulted to 'NA'.                     |
| DIFF_3_DESC           | Char(120)  | No       | The name of the third diff for<br>the transaction item. If a diff is<br>not assigned, this is defaulted<br>to 'unassigned'.  |
| DIFF_4                | Char(10)   | No       | The ID of the fourth diff for the transaction item. If a diff is not assigned, this is defaulted to 'NA'.                    |
| DIFF_4_DESC           | Char(120)  | No       | The name of the fourth diff for<br>the transaction item. If a diff is<br>not assigned, this is defaulted<br>to 'unassigned'. |

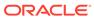

### On Order Extract to Planning (BDI MFP OnOrder Tx PF From RMS JOB)

#### Note:

This module replaces the onordext.pc and onorddnld.pc modules from previous releases.

 Module Name
 BDI\_MFP\_OnOrder\_Tx\_PF\_From\_RMS\_JOB

 Description
 Extracts inventory information to Planning

Functional Area Inventory Tracking

Module Type Integration

Module Technology BDI job

Catalog ID N/A

Runtime Parameters OnOrder\_Tx ProcessFlow\_From\_RMS OnOrder\_Tx Extractor

#### **Design Overview**

This process extracts its quantities on order to planning and forecasting on a weekly basis, at the end of the week. The integration sends any open on order quantities aggregated by week, grouped by the open to buy end of week date. Any on order quantity that is still open and has an OTB EOW date in the past will be combined with the current week's on order.

Key assumptions for this integration:

- Only orderable, inventoried, approved transaction items are included in the integration.
- Any on order for pack items is sent based on the component items.
- Purchase orders flagged to not be included in "on order" are not included in the integration.
- Cost and retail values sent are based on the purchase order's cost and retail value, converted to primary currency.
- Retail values will include VAT if the system option to include VAT in the stock ledger is set to include VAT so that the retail values in this integration are consistent with other data sent to planning.
- All unit values are sent in terms of the standard unit of measure for the item.
- Planning will interpret the on order as being clearance if the clearance flag sent in this integration shows the item/location to be on clearance at the end of the week.
- The intended targets for this integration are
  - Oracle Retail Merchandise Financial Planning Cloud Service (MFPCS)
  - Assortment & Item Planning for Fashion/Softlines Cloud Service and Assortment & Item Planning Enterprise Edition Cloud Service (referred to jointly as APCS)

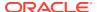

This process utilizes BDI (Bulk Data Integration) to facilitate the bulk data movement to the target applications.

The batch job BDI\_MFP\_OnOrder\_Tx\_PF\_From\_RMS\_JOB is defined in the Merchandising JOS batch job admin as follows:

```
<job id="BDI MFP OnOrder Tx PF From RMS JOB" version="1.0" xmlns="http://</pre>
xmlns.jcp.org/xml/ns/javaee">
   properties>
       cproperty name="description" value="Extracts information regarding quantities
on order for use by the MFP application"/>
   </properties>
   <step id="batchlet-step">
       <batchlet ref="BDIInvokerBatchlet">
           properties>
              cproperty name="bdiProcessFlowCredential"
value="#SysOpt.bdiProcessFlowUrlUserAlias"/>
              cproperty name="predicateDS" value="RmsDBDS"/>
              property name="predicateFunction"
value="RMS BATCH STATUS SQL.GET EOW RUN SIGNAL"/>
          </properties>
       </batchlet>
       <end on="COMPLETED"/>
   </step>
</job>
```

When the batch job BDI\_MFP\_OnOrder\_Tx\_PF\_From\_RMS\_JOB is executed, a batchlet (BDIInvokerBatchlet) starts the execution flow. It calls a PLSQL function (RMS\_BATCH\_STATUS\_SQL.GET\_EOW\_RUN\_SIGNAL) to ensure the process flow is only executed on an end of week date. If the vdate is an end of week date, it invokes a BDI process flow (OnOrder\_Tx\_ProcessFlow\_RMS) to perform a series of steps to extract, download, and transport the downloaded files to target applications:

- Extractor job (OnOrder\_Tx\_Extractor) calls BDI\_MFP\_SQL. ON\_ORDER\_UP function to
  extract data from Merchandising view V\_BDI\_MFP\_ON\_ORDER to BDI outbound
  staging table ON\_ORDER\_OUT.
- A generic BDI Downloader file creator job writes quantities on order information from the ON\_ORDER\_OUT table into a comma-delimited flat file, which will be consumed by the target applications. A zero-byte trigger file is also generated to signal that the extract process was successful. Separate copies of the data file and the trigger file are sent to the target applications.
- The downloaded data files and trigger files are written to designated locations as configured via BDI system options:
  - MFP\_outboundLocation
  - AP outboundLocation
  - IP outboundLocation

#### **Scheduling Constraints**

| Schedule Information | Description                                                                  |
|----------------------|------------------------------------------------------------------------------|
| Processing Cycle     | End of Day                                                                   |
| Frequency            | Scheduled daily but files will only be generated weekly on End of Week date. |

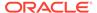

| Schedule Information      | Description |
|---------------------------|-------------|
| Scheduling Considerations | N/A         |
| Pre-Processing            | N/A         |
| Post-Processing           | N/A         |
| Threading Scheme          | N/A         |

## Restart/Recovery

N/A

# Key Tables Affected

| Table                             | Select | Insert | Update | Delete |
|-----------------------------------|--------|--------|--------|--------|
| V_BDI_MFP_ON_ORDER                | Yes    | No     | No     | No     |
| ON_ORDER_OUT                      | Yes    | Yes    | No     | Yes    |
| BDI_DWNLDR_IFACE_MOD_<br>DATA_CTL | Yes    | No     | No     | No     |
| BDI_DWNLDR_IFACE_DATA_<br>CTL     | Yes    | No     | No     | No     |

# Integration Contract

| Field Type   | Required                                                                        | Description                                                                                                  |
|--------------|---------------------------------------------------------------------------------|----------------------------------------------------------------------------------------------------|
| Date         | Yes                                                                             | Indicates the end of week date that the on order information pertains to.                                    |
| Varchar2(25) | Yes                                                                             | Transaction level item only.                                                                                 |
| Number(10)   | Yes                                                                             | Could be a store or virtual warehouse.                                                                       |
| Varchar2(1)  | Yes                                                                             | Indicates if the location is a store or warehouse - S = Store; W = Warehouse.                                |
| Number(1)    | Yes                                                                             | Indicates if the item/location is currently on clearance.                                                    |
| Number(12)   | Yes                                                                             | Indicates the total quantity of the item in the order in standard unit of measure.                           |
| Number(20,4) | Yes                                                                             | on order * PO cost in primary currency                                                                       |
| Number(20,4) | Yes                                                                             | on order * PO retail in primary currency                                                                     |
|              | Date  Varchar2(25) Number(10)  Varchar2(1)  Number(1)  Number(12)  Number(20,4) | Date Yes  Varchar2(25) Yes  Number(10) Yes  Varchar2(1) Yes  Number(1) Yes  Number(12) Yes  Number(20,4) Yes |

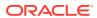

# Organization Hierarchy Extract to Planning and Forecasting (BDI RPAS OrgHier Fnd PF From RMS JOB)

Module Name BDI\_RPAS\_OrgHier\_Fnd\_PF\_From\_RMS\_JOB

bdi\_merch\_extract\_to\_file\_wrapper.sh

bdi\_rpas\_orghier\_extract.ksh

**Description** Extracts organizational hierarchy information to RPAS

Functional Area Foundation

Module Type Integration

Module Technology BDI job, shell scripts

Catalog ID N/A

Runtime Parameters StoreAndWhAndOrgHier\_Fnd\_ProcessFlow\_From\_RMS

Store\_Fnd\_Extractor Wh\_Fnd\_Extractor OrgHier\_Fnd\_Extractor

Database connection, download file location, filename, trigger filename

#### **Design Overview**

This program extracts the organization hierarchy data from company to location, which can be stores or warehouses to planning and forecasting on a weekly basis. Additional key attributes about the organizational hierarchy will also be sent to assist in building alternate hierarchies for planning, such as channel.

Key assumptions for this integration:

- MFPCS will use the third level of the Merchandising hierarchy (area) to represent channel.
- The full organizational hierarchy is sent each time this process is run.
- All names and descriptions are sent in the primary language only.
- The location in the file can represent either a store or a virtual warehouse location.
- Because warehouses live outside the organization hierarchy, for the levels of the
  organizational hierarchy above location (chain through district) when the location is a
  warehouse, the warehouse ID and description will be repeated.
- The intended targets for this integration are
  - Oracle Retail Merchandise Financial Planning Cloud Service (MFPCS)
  - Oracle Retail Demand Forecasting Cloud Service (RDFCS)
  - Assortment & Item Planning for Fashion/Softlines Cloud Service and Assortment & Item Planning Enterprise Edition Cloud Service (referred to jointly as APCS)

This program utilizes BDI (Bulk Data Integration) to facilitate the bulk data movement to the target applications. The batch job BDI\_RPAS\_OrgHier\_Fnd\_PF\_From\_RMS\_JOB is defined in the Merchandising JOS batch job admin as follows:

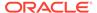

```
property name="description" value="Extracts Org Hierarchy information
and writes it out to a flat file for processing by both MFP and RDF."/>
    </properties>
    <step id="batchlet-step">
        <batchlet ref="BDIInvokerBatchlet">
            properties>
               cproperty name="bdiProcessFlowUrl"
value="#SysOpt.bdiProcessFlowUrl"/>
                cproperty name="bdiProcessFlowCredential"
value="#SysOpt.bdiProcessFlowUrlUserAlias"/>
               cproperty name="predicateDS" value="RmsDBDS"/>
                property name="predicateFunction"
value="RMS BATCH STATUS SQL.GET EOW RUN SIGNAL"/>
           </properties>
        </batchlet>
        <end on="COMPLETED"/>
    </step>
</job>
```

When the batch job BDI\_RPAS\_OrgHier\_Fnd\_PF\_From\_RMS\_JOB is executed, a batchlet (BDIInvokerBatchlet) starts the execution flow. It calls a PLSQL function (RMS\_BATCH\_STATUS\_SQL.GET\_EOW\_RUN\_SIGNAL) to ensure the process flow is only executed on an end-of-week date. If the vdate is an end-of-week date, it invokes a BDI process flow (StoreAndWhAndOrgHier\_Fnd\_ProcessFlow\_From\_RMS) to perform a series of steps to extract, download, and transport the downloaded files to target applications:

- Extractor jobs (Store\_Fnd\_Extractor, Wh\_Fnd\_Extractor, OrgHier\_Fnd\_Extractor)
   call respective BDI\_ORG\_SQL functions to extract data from Merchandising tables
   to BDI outbound staging tables ORG\_HIER\_OUT, STORE\_OUT, and WH\_OUT.
- Downloader file creator job calls the wrapper script,
   bdi\_merch\_extract\_to\_file\_wrapper.sh, to set the runtime parameters on
   environment variables. This script will then call bdi\_rpas\_orghier\_extract.ksh to
   write organization hierarchy information from the ORG\_HIER\_OUT, STORE\_OUT,
   and WH\_OUT tables into a comma-delimited flat file, which will be consumed by
   the target applications. A zero-byte trigger file is also generated to signal that the
   extract process was successful. Separate copies of the data file and the trigger file
   are sent to the target applications.
- The downloaded data files and trigger files are written to designated locations as configured via BDI system options:
  - MFP outboundLocation
  - RDF\_outboundLocation
  - AP outboundLocation
  - IP\_outboundLocation

## Scheduling Constraints

| Schedule Information      | Description                                                                  |
|---------------------------|------------------------------------------------------------------------------|
| Processing Cycle          | End of Day                                                                   |
| Frequency                 | Scheduled daily but files will only be generated weekly on End of Week date. |
| Scheduling Considerations | N/A                                                                          |

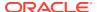

| Schedule Information | Description |
|----------------------|-------------|
| Pre-Processing       | N/A         |
| Post-Processing      | N/A         |
| Threading Scheme     | N/A         |

# Restart/Recovery

N/A

# Key Tables Affected

| Table                             | Select | Insert | Update | Delete |
|-----------------------------------|--------|--------|--------|--------|
| STORE                             | Yes    | No     | No     | No     |
| WH                                | Yes    | No     | No     | No     |
| AREA                              | Yes    | No     | No     | No     |
| CHAIN                             | Yes    | No     | No     | No     |
| DISTRICT                          | Yes    | No     | No     | No     |
| REGION                            | Yes    | No     | No     | No     |
| COMPHEAD                          | Yes    | No     | No     | No     |
| CHANNELS                          | Yes    | No     | No     | No     |
| CODE_DETAIL                       | Yes    | No     | No     | No     |
| STORE_FORMAT                      | Yes    | No     | No     | No     |
| LANG                              | Yes    | No     | No     | No     |
| VAT_REGION                        | Yes    | No     | No     | No     |
| TSFZONE                           | Yes    | No     | No     | No     |
| ORG_HIER_OUT                      | Yes    | Yes    | No     | Yes    |
| STORE_OUT                         | Yes    | Yes    | No     | Yes    |
| WH_OUT                            | Yes    | Yes    | No     | Yes    |
| BDI_DWNLDR_IFACE_MOD_DA<br>TA_CTL | Yes    | No     | No     | No     |
| BDI_DWNLDR_IFACE_DATA_C<br>TL     | Yes    | No     | No     | No     |

# Integration Contract

| Field Name | Field Type | Required | Description                                                               |
|------------|------------|----------|---------------------------------------------------------------------------|
| LOCATION   | Number(10) | Yes      | Store or virtual warehouse ID                                             |
| LOC_NAME   | Char(150)  | Yes      | Store or warehouse name                                                   |
| DISTRICT   | Number(10) | Yes      | District ID; for warehouses, repeat the warehouse ID with the prefix "WH" |

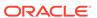

| Field Name                  | Field Type | Required | Description                                                                                                    |
|-----------------------------|------------|----------|----------------------------------------------------------------------------------------------------|
| DISTRICT_NAME               | Char(120)  | Yes      | District name; for warehouses, repeat the warehouse name                                                                     |
| REGION                      | Number(10) | Yes      | Region ID; for warehouses, repeat the warehouse ID with the prefix "WH"                                                      |
| REGION_NAME                 | Char(120)  | Yes      | Region name; for warehouses, repeat the warehouse name                                                                       |
| AREA                        | Number(10) | Yes      | Area ID; for warehouses, repeat<br>the warehouse ID with the prefix<br>"WH"                                                  |
| AREA_NAME                   | Char(120)  | Yes      | Area name; for warehouses, repeat the warehouse name                                                                         |
| CHAIN                       | Number(10) | Yes      | Chain ID; for warehouses, repeat the warehouse ID with the prefix "WH"                                                       |
| CHAIN_NAME                  | Char(120)  | Yes      | Chain name; for warehouses, repeat the warehouse name                                                                        |
| COMPANY                     | Number(4)  | Yes      | Company ID                                                                                                    |
| COMPANY_NAME                | Char(120)  | Yes      | Company name                                                                                                    |
| COMPANY_CURRENCY            | Char(3)    | Yes      | The currency code for the base currency defined in system options                                                            |
| LOC_TYPE                    | Char(1)    | Yes      | 'S' for store, 'W' for warehouse                                                                                             |
| LOC_TYPE_NAME               | Char(120)  | Yes      | Store or Warehouse depending on location type                                                                                |
| PHYSICAL_WH                 | Number(10) | Yes      | Physical warehouse ID for warehouses, repeat store ID for store                                                              |
| PHYSICAL_WH_NAME            | Char(120)  | Yes      | Physical warehouse name for warehouse, repeat store name for stores                                                          |
| CHANNEL_ID                  | Number(4)  | Yes      | Channel ID for the store or virtual warehouse; if no channel is defined, then NA                                             |
| CHANNEL_NAME                | Char(120)  | Yes      | Channel name; if no channel is defined, then 'unassigned'                                                                    |
| STORE_CLASS                 | Char(1)    | Yes      | For stores, the store class ID; for warehouses or if no store class is defined; then NA.                                     |
| STORE_CLASS_DESCRI<br>PTION | Char(250)  | Yes      | For stores, the description of the store class, if defined; for warehouses or if not defined for a store, then 'unassigned'. |
| STORE_FORMAT                | Number(4)  | Yes      | For stores, the store format ID; for warehouses or if no store class is defined; then NA.                                    |

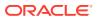

| Field Name        | Field Type | Required | Description                                                                                                    |
|-------------------|------------|----------|----------------------------------------------------------------------------------------------------|
| STORE_FORMAT_NAME | Char(60)   | Yes      | For stores, the description of the store format, if defined; for warehouses or if not defined for a store, then 'unassigned'. |

### Out of Stock Extract to Forecasting (BDI\_RDF\_StockOut\_Tx\_PF\_From\_RMS\_JOB)

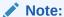

This module replaces the soutdnld.pc module from previous releases.

Module Name BDI\_RDF\_StockOut\_Tx\_PF\_From\_RMS\_JOB

**Description** Extracts out of stock item location information to Forecasting

Functional Area Foundation

Module Type Integration

Module Technology BDI job

Catalog ID N/A

Runtime Parameters StockOut\_Tx\_ProcessFlow\_From\_RMS StockOut\_Tx\_Extractor

#### **Design Overview**

This process extracts items which are out of stock for use by Forecasting on a weekly basis. This integration sends all item/store combinations that meet the criteria for review and have a stock-on-hand position of less than or equal to zero at the end of the week.

Key assumptions for this integration:

- Only stockholding stores are included in this integration.
- Only forecasted items are included in this integration.
- Only item/store combinations that have a status of Active and a ranged flag of Yes are reviewed for stock out conditions.
- Only item/store combinations that have a last sold date that is between the end of week date and x number of days back are reviewed for stock out conditions, where x is the value reports system option value Days Since Last Transaction.
- The intended targets for this integration are
  - Oracle Retail Demand Forecasting Cloud Service (RDFCS)

This process utilizes BDI (Bulk Data Integration) to facilitate the bulk data movement to the target applications. The batch job BDI\_RDF\_StockOut\_Tx\_PF\_From\_RMS\_JOB is defined in the Merchandising JOS batch job admin as follows:

```
</properties>
    <step id="batchlet-step">
        <batchlet ref="BDIInvokerBatchlet">
            properties>
               property name="bdiProcessFlowUrl"
value="#SysOpt.bdiProcessFlowUrl"/>
                cproperty name="bdiProcessFlowCredential"
value="#SysOpt.bdiProcessFlowUrlUserAlias"/>
               property name="predicateDS" value="RmsDBDS"/>
                property name="predicateFunction"
value="RMS BATCH STATUS SQL.GET EOW RUN SIGNAL"/>
           </properties>
        </batchlet>
        <end on="COMPLETED"/>
    </step>
</job>
```

When the batch job BDI\_RDF\_StockOut\_Tx\_PF\_From\_RMS\_JOB is executed, a batchlet (BDIInvokerBatchlet) starts the execution flow. It calls a PLSQL function (RMS\_BATCH\_STATUS\_SQL.GET\_EOW\_RUN\_SIGNAL) to ensure the process flow is only executed on an end-of-week date. If the vdate is an end-of-week date, it invokes a BDI process flow (StockOut\_Tx\_ProcessFlow\_From\_RMS) to perform a series of steps to extract, download, and transport the downloaded files to target applications:

- Extractor job (StockOut\_Tx\_ExtractorJob) calls BDI\_RDF\_SQL. STOCKOUT\_UP function to extract data from the Merchandising view V\_BDI\_RDF\_STOCKOUT to outbound staging table STOCKOUT\_OUT.
- A generic BDI Downloader file creator job writes out of stock item information from the STOCKOUT\_OUT table into a comma-delimited flat file, which will be consumed by the target applications. A zero-byte trigger file is also generated to signal that the extract process was successful.
- The downloaded data files and trigger files are written to designated location as configured through BDI system options:
  - RDF\_outboundLocation

#### Scheduling Constraints

| Schedule Information      | Description                                                                  |
|---------------------------|------------------------------------------------------------------------------|
| Processing Cycle          | End of Day                                                                   |
| Frequency                 | Scheduled daily but files will only be generated weekly on End of Week date. |
| Scheduling Considerations | N/A                                                                          |
| Pre-Processing            | N/A                                                                          |
| Post-Processing           | N/A                                                                          |
| Threading Scheme          | N/A                                                                          |

### Restart/Recovery

N/A

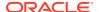

### **Key Tables Affected**

| Table                         | Select | Insert | Update | Delete |
|-------------------------------|--------|--------|--------|--------|
| V_BDI_RDF_STOCKOUT            | Yes    | No     | No     | No     |
| STOCKOUT_OUT                  | Yes    | Yes    | No     | Yes    |
| BDI_DWNLDR_IFACE_MOD_DATA_CTL | Yes    | No     | No     | No     |
| BDI_DWNLDR_IFACE_DATA_C       | Yes    | No     | No     | No     |

## **Integration Contract**

The flat file will contain the following information:

| Field Name   | Field Type   | Required | Description                                                                                                    |
|--------------|--------------|----------|----------------------------------------------------------------------------------------------------|
| ITEM         | Varchar2(25) | Yes      | Item that is out of stock at the store.                                                                                        |
| STORE        | Number(10)   | Yes      | Store that is out of stock for the item.                                                                                       |
| EOW_DATE     | Date         | Yes      | Indicates the end of week date for which the data applies.                                                                     |
| OUT_OF_STOCK | Number(1)    | Yes      | Flag to indicate if the item/store is out of stock at end of week. This will always be 1, as only out-of-stock items are sent. |

# Store Extract to Planning and Forecasting (BDI RPAS Store Fnd PF From RMS JOB)

Module Name BDI\_RPAS\_Store\_Fnd\_PF\_From\_RMS\_JOB

bdi\_merch\_extract\_to\_file\_wrapper.sh

bdi\_rpas\_store\_extract.ksh

**Description** Extracts store information to RPAS

Functional Area Foundation

Module Type Integration

Module Technology BDI, shell scripts

Catalog ID N/A

**Runtime Parameters** Store\_Fnd\_ProcessFlow\_From\_RMS

Store\_Fnd\_Extractor

Database connection, download file location, filename, trigger filename

## **Design Overview**

This program extracts store data to planning and forecasting on a weekly basis. This data supplements the store information included in the organizational hierarchy feed.

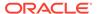

Key assumptions for this integration:

- Both stockholding and non-stockholding stores are included.
- · Both company and franchise types of stores are included.
- All stores are sent each time this process is run.
- Planning will derive the status of the store (e.g. open or closed) based on the
  dates sent in this integration. For example, if the open date is in the past and there
  is no close date defined or it is a future date, then the store is considered open.
- All descriptions are sent in the primary language as defined in Merchandising.
- The intended targets for this integration are
  - Oracle Retail Merchandise Financial Planning Cloud Service (MFPCS)
  - Oracle Retail Demand Forecasting Cloud Service (RDFCS)
  - Assortment & Item Planning for Fashion/Softlines Cloud Service and Assortment & Item Planning Enterprise Edition Cloud Service (referred to jointly as APCS)

This program utilizes BDI (Bulk Data Integration) to facilitate the bulk data movement from Merchandising to the target applications.

The batch job BDI\_RPAS\_Store\_Fnd\_PF\_From\_RMS\_JOB is defined in the Merchandising JOS batch job admin as follows:

```
<job id="BDI RPAS Store Fnd PF From RMS JOB" version="1.0" xmlns="http://</pre>
xmlns.jcp.org/xml/ns/javaee">
    cproperties>
        cproperty name="description" value="Extracts store information and
writes it out to a flat file for processing by both MFP and RDF."/>
    </properties>
    <step id="batchlet-step">
        <batchlet ref="BDIInvokerBatchlet">
            properties>
                cproperty name="bdiProcessFlowUrl"
value="#SysOpt.bdiProcessFlowUrl"/>
                cproperty name="bdiProcessFlowCredential"
value="#SysOpt.bdiProcessFlowUrlUserAlias"/>
                cproperty name="predicateDS" value="RmsDBDS"/>
                property name="predicateFunction"
value="RMS BATCH STATUS SQL.GET EOW RUN SIGNAL"/>
            </properties>
        </batchlet>
        <end on="COMPLETED"/>
    </step>
</job>
```

When the batch job BDI\_RPAS\_Store\_Fnd\_PF\_From\_RMS\_JOB is executed, a batchlet (BDIInvokerBatchlet) starts the execution flow. It calls a PLSQL function (RMS\_BATCH\_STATUS\_SQL.GET\_EOW\_RUN\_SIGNAL) to ensure the process flow is only executed on an end-of-week date. If the vdate is an end-of-week date, it invokes a BDI process flow (Store\_Fnd\_ProcessFlow\_From\_RMS) to perform a series of steps to extract, download, and transport the downloaded files to target applications:

 Extractor job (Store\_Fnd\_Extractor) calls BDI\_ORG\_SQL.STORE\_UP function to extract data from Merchandising tables to BDI outbound staging table STORE\_OUT.

- Downloader file creator job calls the wrapper script, bdi\_merch\_extract\_to\_file\_wrapper.sh, to set the runtime parameters on environment variables. This script will then call bdi\_rpas\_store\_extract.ksh to write store information from the STORE\_OUT table into a comma-delimited flat file, which will be consumed by the target application. A zero-byte trigger file is also generated to signal that the extract process was successful. Two separate copies of the data file and the trigger file are sent to the target application.
- The downloaded data files and trigger files are written to designated locations as configured via BDI system options:
  - MFP\_outboundLocation
  - RDF\_outboundLocation
  - AP\_outboundLocation
  - IP\_outboundLocation

#### **Scheduling Constraints**

| Schedule Information      | Description                                                                  |
|---------------------------|------------------------------------------------------------------------------|
| Processing Cycle          | End of Day                                                                   |
| Frequency                 | Scheduled daily but files will only be generated weekly on End of Week date. |
| Scheduling Considerations | N/A                                                                          |
| Pre-Processing            | N/A                                                                          |
| Post-Processing           | N/A                                                                          |
| Threading Scheme          | N/A                                                                          |

## Restart/Recovery

N/A

#### **Key Tables Affected**

| Select | Insert                                  | Update                                                                                      | Delete                                                                                                    |
|--------|-----------------------------------------|---------------------------------------------------------------------------------------------|----------------------------------------------------------------------------------------------------|
| Yes    | No                                      | No                                                                                          | No                                                                                                    |
| Yes    | No                                      | No                                                                                          | No                                                                                                    |
| Yes    | No                                      | No                                                                                          | No                                                                                                    |
| Yes    | No                                      | No                                                                                          | No                                                                                                    |
| Yes    | No                                      | No                                                                                          | No                                                                                                    |
| Yes    | No                                      | No                                                                                          | No                                                                                                    |
| Yes    | No                                      | No                                                                                          | No                                                                                                    |
| Yes    | Yes                                     | No                                                                                          | Yes                                                                                                    |
| Yes    | No                                      | No                                                                                          | No                                                                                                    |
| Yes    | No                                      | No                                                                                          | No                                                                                                    |
|        | Yes Yes Yes Yes Yes Yes Yes Yes Yes Yes | Yes No Yes No Yes No Yes No Yes No Yes No Yes No Yes No Yes No Yes No Yes No Yes Yes Yes No | Yes No No Yes No No Yes No No Yes No No Yes No No Yes No No Yes No No Yes No No Yes No No Yes No No Yes No No Yes No No Yes No No |

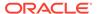

#### **Integration Contract**

The flat file will contain the following information:

| Field Name                  | Field Type | Required | Description                                                          |
|-----------------------------|------------|----------|----------------------------------------------------------------------|
| STORE                       | Number(10) | Yes      | Store ID                                                             |
| STORE_NAME                  | Char(150)  | Yes      | Store name                                                           |
| DISTRICT                    | Number(10) | Yes      | District in which the store is a member.                             |
| STORE_CLOSE_DATE            | DATE       | Yes      | Date on which the store closed. If NULL, set to NA.                  |
| STORE_OPEN_DATE             | DATE       | Yes      | Date on which the store opened                                       |
| REMODEL_DATE                | DATE       | Yes      | Date on which the store was last remodeled. If NULL, set to NA.      |
| STORE_CLASS                 | Char(1)    | Yes      | ID for the store class of which the store is a member.               |
| STORE_CLASS_DESC<br>RIPTION | Char(250)  | Yes      | Store class description                                              |
| STORE_FORMAT                | Number(4)  | Yes      | Store format. If NULL, set to NA.                                    |
| STORE_FORMAT_NA<br>ME       | Char(60)   | Yes      | Store format name. If NULL, set to 'unassigned'.                     |
| CURRENCY                    | Char(3)    | Yes      | Currency under which the store operates.                             |
| STORE_TYPE                  | Char(6)    | Yes      | Indicates whether the store is a franchise (F) or company store (C). |
| STOCKHOLDING_IND            | Char(1)    | Yes      | Indicates whether the store can hold stock. Valid values are Y or N. |

## Supplier Extract to Planning (BDI\_RPAS\_Supplier\_Fnd\_PF\_From\_RMS\_JOB)

Module Name BDI\_RPAS\_Supplier\_Fnd\_PF\_From\_RMS\_JOB

 $bdi\_merch\_extract\_to\_file\_wrapper.sh$ 

bdi\_rpas\_supplier\_extract.ksh

**Description** Extracts Supplier information to Planning

Functional Area Foundation
Module Type Integration

Module Technology BDI job, shell scripts

Catalog ID N/A

Runtime Parameters Supplier\_Fnd\_ProcessFlow\_From\_RMS

Supplier\_Fnd\_Extractor

Database connection, download file location, filename, trigger filename

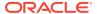

#### **Design Overview**

This process extracts supplier data to Planning on a weekly basis.

Key assumptions for this integration:

- All active, orderable supplier sites will be included in this integration each time it runs.
- Retailers will not create a Diff with an ID of 'SUP'.
- In order to meet the format required by Planning, the UDA description in this extract is hard coded to "Supplier" and does not take into account the primary language configuration in Merchandising.
- The intended targets for this integration are
  - Assortment & Item Planning for Fashion/Softlines Cloud Service and Assortment & Item Planning Enterprise Edition Cloud Service (referred to jointly as APCS)

This process utilizes BDI (Bulk Data Integration) to facilitate the bulk data movement to Planning.

The batch job BDI\_RPAS\_Supplier\_Fnd\_PF\_From\_RMS\_JOB is defined in the Merchandising JOS batch job admin as follows:

```
<job id="BDI RPAS Supplier Fnd PF From RMS JOB" version="1.0" xmlns="http://</pre>
xmlns.jcp.org/xml/ns/javaee">
  properties>
    <property name="description" value="Extracts Supplier information and writes it</pre>
out to a flat file for processing by AP and IP."/>
  </properties>
  <step id="batchlet-step">
    <batchlet ref="BDIInvokerBatchlet">
      properties>
        cproperty name="bdiProcessFlowUrl" value="#SysOpt.bdiProcessFlowUrl"/>
        cproperty name="bdiProcessFlowCredential"
value="#SysOpt.bdiProcessFlowUrlUserAlias"/>
        cproperty name="predicateDS" value="RmsDBDS"/>
        property name="predicateFunction"
value="RMS BATCH STATUS SQL.GET EOW RUN SIGNAL"/>
      </properties>
    </batchlet>
    <end on="COMPLETED"/>
  </step>
</job>
```

When the batch job BDI\_RPAS\_Supplier\_Fnd\_PF\_From\_RMS\_JOB is executed, a batchlet (BDIInvokerBatchlet) starts the execution flow. It calls a PLSQL function (RMS\_BATCH\_STATUS\_SQL.GET\_EOW\_RUN\_SIGNAL) to ensure the process flow is only executed on an end-of-week date. If the vdate is an end-of-week date, it invokes a BDI process flow (Supplier\_Fnd\_ProcessFlow\_From\_RMS) to perform a series of steps to extract, download, and transport the downloaded files to target applications:

- Extractor job (Supplier\_Fnd\_Extractor) calls BDI\_FOUNDATION\_SQL.SUPS\_UP function to extract data from the Merchandising table SUPS to BDI outbound staging table SUPS OUT. Only supplier sites will be extracted.
- Downloader file creator job calls the wrapper script,
   bdi\_merch\_extract\_to\_file\_wrapper.sh, to set the runtime parameters on environment variables. This script will then call bdi\_rpas\_supplier\_extract.ksh to write supplier information from the SUPS\_OUT table into a comma-delimited flat file, which will be

consumed by the target applications. A zero-byte trigger file is also generated to signal that the extract process was successful. Two separate copies of the data file and the trigger file are sent to the target applications.

- The downloaded data files and trigger files are written to designated locations as configured via BDI system options:
  - AP\_outboundLocation
  - IP\_outboundLocation

#### **Scheduling Constraints**

| Schedule Information      | Description                                                                  |
|---------------------------|------------------------------------------------------------------------------|
| Processing Cycle          | End of Day                                                                   |
| Frequency                 | Scheduled daily but files will only be generated weekly on End of Week date. |
| Scheduling Considerations | N/A                                                                          |
| Pre-Processing            | N/A                                                                          |
| Post-Processing           | N/A                                                                          |
| Threading Scheme          | N/A                                                                          |

### Restart/Recovery

N/A

## Key Tables Affected

| Table                             | Select | Insert | Update | Delete |
|-----------------------------------|--------|--------|--------|--------|
| SUPS                              | Yes    | No     | No     | No     |
| SUPS_OUT                          | Yes    | Yes    | No     | Yes    |
| BDI_DWNLDR_IFACE_MOD_<br>DATA_CTL | Yes    | No     | No     | No     |
| BDI_DWNLDR_IFACE_DATA_<br>CTL     | Yes    | No     | No     | No     |

## **Integration Contract**

| Field Name | Field Type | Required | Description                                     |
|------------|------------|----------|-------------------------------------------------|
| UDA_ID     | Char(6)    | Yes      | Hardcoded 'SUP'                                 |
| UDA_DESC   | Char(120)  | Yes      | Hardcoded 'Supplier'                            |
| SUPPLIER   | Char(30)   | Yes      | The supplier site ID.                           |
| SUP_NAME   | Char(120)  | Yes      | The supplier site name in the primary language. |

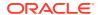

# Transaction Data Extract to Planning (BDI MFP TranData Tx PF From RMS JOB)

 Module Name
 BDI\_MFP\_TranData\_Tx\_PF\_From\_RMS\_JOB

 Description
 Extracts Transaction data to Planning from RMS

Functional Area Transactional Data

Module TypeIntegrationModule TechnologyBDI jobCatalog IDN/A

**Runtime Parameters** TranData\_Tx\_ProcessFlow\_From\_RMS TranData\_Tx\_Extractor

#### **Design Overview**

This process extracts transactional data to planning on a weekly basis, aggregating all transactions that posted in the last week, which could include transactions for previous weeks that posted late.

Key assumptions in this integration:

- Only orderable, inventoried, approved transaction items are included in the integration.
- Pack items are not included in this integration; any transactions involving pack items will be sent in terms of the pack's component items.
- Cost and retail values sent in primary currency.
- Sales sent will always be net sales. If gross sales are needed in Planning, then net sales can be combined with returns.
- Retail values will include VAT if the system option to include VAT in the stock ledger is set to include VAT so that the retail values in this integration are consistent with other data sent to planning.
- All unit values are sent in terms of the standard unit of measure for the item.
- Late posted transactions included in this integration may be for any week in the open stock ledger month, as well as any week in the previous month that posted during the week but before the previous month closed, if the month close ran during the current week.
- The intended targets for this integration are
  - Oracle Retail Merchandise Financial Planning Cloud Service (MFPCS)
  - Assortment & Item Planning for Fashion/Softlines Cloud Service and Assortment & Item Planning Enterprise Edition Cloud Service (referred to jointly as APCS)

This process utilizes BDI (Bulk Data Integration) to facilitate the bulk data movement to the target applications. The batch job BDI\_MFP\_TranData\_Tx\_PF\_From\_RMS\_JOB is defined in the Merchandising JOS batch job admin as follows:

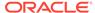

When the batch job BDI\_MFP\_TranData\_Tx\_PF\_From\_RMS\_JOB is executed, a batchlet (BDIInvokerBatchlet) starts the execution flow. It calls a PLSQL function (RMS\_BATCH\_STATUS\_SQL.GET\_EOW\_RUN\_SIGNAL) to ensure the process flow is only executed on an end-of-week date. If the vdate is an end-of-week date, it invokes a BDI process flow (Trandata\_Tx\_ProcessFLow\_From\_RMS) to perform a series of steps to extract, download, and transport the downloaded files to target applications:

- Extractor job (TranData\_Tx\_Extractor) calls BDI\_MFP\_SQL. TRAN\_DATA\_UP function to extract data from the Merchandising view V\_BDI\_MFP\_TRAN\_DATA to BDI outbound staging table TRAN\_DATA\_OUT.
- A generic BDI Downloader file creator job writes transactional information from the TRAN\_DATA\_OUT table into a comma-delimited flat file, which will be consumed by the target applications. A zero-byte trigger file is also generated to signal that the extract process was successful. Separate copies of the data file and the trigger file are sent to the target applications.
- The downloaded data files and trigger files are written to designated MFP location as configured via BDI system options:
  - MFP outboundLocation
  - AP outboundLocation
  - IP\_outboundLocation

#### **Scheduling Constraints**

| Schedule Information      | Description                                                                 |
|---------------------------|-----------------------------------------------------------------------------|
| Processing Cycle          | End of Day                                                                  |
| Frequency                 | Scheduled daily but files will only be generated weekly on End of Week date |
| Scheduling Considerations | N/A                                                                         |
| Pre-Processing            | N/A                                                                         |
| Post-Processing           | N/A                                                                         |
| Threading Scheme          | N/A                                                                         |

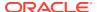

# Restart/Recovery

N/A

# Key Tables Affected

| Table                             | Select | Insert | Update | Delete |
|-----------------------------------|--------|--------|--------|--------|
| V_BDI_MFP_TRAN_DATA               | Yes    | No     | No     | No     |
| TRAN_DATA_OUT                     | Yes    | Yes    | No     | Yes    |
| BDI_DWNLDR_IFACE_MOD_DA<br>TA_CTL | Yes    | No     | No     | No     |
| BDI_DWNLDR_IFACE_DATA_C<br>TL     | Yes    | No     | No     | No     |

# Integration Contract

| Field Name                 | Field Type   | Required | Description                                                                   |
|----------------------------|--------------|----------|-------------------------------------------------------------------------------|
| EOW                        | Date         | Yes      | Indicates the end of week date that the information pertains to.              |
| ITEM                       | Varchar2(25) | Yes      | Transaction level item only.                                                  |
| LOCATION                   | Number(10)   | Yes      | Could be a store or virtual warehouse.                                        |
| LOC_TYPE                   | Varchar2(1)  | Yes      | Indicates if the location is a store or warehouse - S = Store; W = Warehouse. |
| CLEAR_IND                  | Number(1)    | Yes      | If Y, item/location is currently on clearance.                                |
| NET_SALES_REG_UNIT<br>S    | Number(12,4) | No       | tran_data_history.units:<br>tran_code = 1 and sales type = R                  |
| NET_SALES_REG_COS<br>T     | Number(20,4) | No       | tran_data_history.total_cost:<br>tran_code = 1 and sales type = R             |
| NET_SALES_REG_RETA<br>IL   | Number(20,4) | No       | tran_data_history.total_retail:<br>tran_code = 1 and sales type = R           |
| NET_SALES_PROMO_U<br>NITS  | Number(12,4) | No       | tran_data_history.units:<br>tran_code = 1 and sales type = P                  |
| NET_SALES_PROMO_C<br>OST   | Number(20,4) | No       | tran_data_history.total_cost:<br>tran_code = 1 and sales type = P             |
| NET_SALES_PROMO_R<br>ETAIL | Number(20,4) | No       | tran_data_history.total_retail:<br>tran_code = 1 and sales type = P           |
| NET_SALES_CLEAR_UN<br>ITS  | Number(12,4) | No       | tran_data_history.units:<br>tran_code = 1 and sales type = C                  |
| NET_SALES_CLEAR_C<br>OST   | Number(20,4) | No       | tran_data_history.total_cost:<br>tran_code = 1 and sales type = C             |
| NET_SALES_CLEAR_RE<br>TAIL | Number(20,4) | No       | tran_data_history.total_retail:<br>tran_code = 1 and sales type = C           |

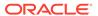

| Field Name                        | Field Type   | Required | Description                                                                                                    |
|-----------------------------------|--------------|----------|----------------------------------------------------------------------------------------------------|
| NET_SALES_REG_RETA IL_VAT_EXCL    | Number(20,4) | No       | tran_data_history.total_retail:<br>tran_code = 2 and sales type = R                                            |
| NET_SALES_PROMO_R<br>TL_VAT_EXCL  | Number(20,4) | No       | tran_data_history.total_retail:<br>tran_code = 2 and sales type = P                                            |
| NET_SALES_CLR_RETA<br>IL_VAT_EXCL | Number(20,4) | No       | tran_data_history.total_retail:<br>tran_code = 2 and sales type = C                                            |
| RETURNS_REG_UNITS                 | Number(12,4) | No       | tran_data_history.units:<br>tran_code = 4 and sales type = R                                                   |
| RETURNS_REG_COST                  | Number(20,4) | No       | tran_data_history.total_cost:<br>tran_code = 4 and sales type = R                                              |
| RETURNS_REG_RETAIL                | Number(20,4  | No       | tran_data_history.total_retail:<br>tran_code = 4 and sales type = R                                            |
| RETURNS_PROMO_UNI<br>TS           | Number(12,4) | No       | tran_data_history.units:<br>tran_code = 4 and sales type = P                                                   |
| RETURNS_PROMO_CO<br>ST            | Number(20,4) | No       | tran_data_history.total_cost:<br>tran_code = 4 and sales type = P                                              |
| RETURNS_PROMO_RET<br>AIL          | Number(20,4) | No       | tran_data_history.total_retail:<br>tran_code = 4 and sales type = P                                            |
| RETURNS_CLEAR_UNIT<br>S           | Number(20,4) | No       | tran_data_history.units:<br>tran_code = 4 and sales type = C                                                   |
| RETURNS_CLEAR_COS<br>T            | Number(20,4) | No       | tran_data_history.total_cost:<br>tran_code = 4 and sales type = C                                              |
| RETURNS_CLEAR_RET AIL             | Number(20,4) | No       | tran_data_history.total_cost:<br>tran_code = 4 and sales type = C                                              |
| REG_MARKDOWN_RET<br>AIL           | Number(20,4) | No       | tran_data_history.total_retail:<br>tran_code 13 - tran_code 14<br>(Markdown Cancel) - tran_code<br>11 (Markup) |
| PROMO_MARKDOWN_R<br>ETAIL_REG     | Number(20,4) | No       | tran_data_history.total_retail:<br>tran_code = 15 - if the item is not<br>on clearance EOW                     |
| PROMO_MARKDOWN_R<br>ETAIL_CLEAR   | Number(20,4) | No       | tran_data_history.total_retail:<br>tran_code = 15 - if the item is on<br>clearance EOW                         |
| CLEAR_MARKDOWN_R<br>ETAIL         | Number(20,4) | No       | tran_data_history.total_retail:<br>tran_code = 16                                                              |
| WF_MARKDOWN_RETAI<br>L            | Number(20,4) | No       | tran_data_history.total_retail:<br>tran_code = 85                                                              |
| WF_MARKUP_RETAIL                  | Number(20,4) | No       | tran_data_history.total_retail:<br>tran_code = 84                                                              |
| SHRINK_UNITS                      | Number(12,4) | No       | tran_data_history.units:<br>tran_code 22                                                                       |
| SHRINK_COST                       | Number(20,4) | No       | tran_data_history.total_cost:<br>tran_code 22                                                                  |
| SHRINK_RETAIL                     | Number(20,4) | No       | tran_data_history.total_retail:<br>tran_code 22                                                                |
| DEAL_INCOME_COST                  | Number(20,4) | No       | tran_data_history.total_cost:<br>tran_code 6 & 7                                                               |

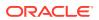

| Field Name               | Field Type   | Required | Description                                            |
|--------------------------|--------------|----------|--------------------------------------------------------|
| RECEIPT_UNITS            | Number(12,4) | No       | tran_data_history.units:<br>tran_code = 20 + 44        |
| RECEIPT_COST             | Number(20,4) | No       | tran_data_history.total_cost:<br>tran_code = 20 + 44   |
| RECEIPT_RETAIL           | Number(20,4) | No       | tran_data_history.total_retail:<br>tran_code = 20 + 44 |
| NON_SHRINK_ADJ_UNI<br>TS | Number(12,4) | No       | tran_data_history.units:<br>tran_code = 23             |
| NON_SHRINK_ADJ_CO<br>ST  | Number(20,4) | No       | tran_data_history.total_cost:<br>tran_code = 23        |
| NON_SHRINK_ADJ_RET AIL   | Number(20,4) | No       | tran_data_history.total_retail:<br>tran_code = 23      |
| DEAL_INCOME_PURCH ASES   | Number(20,4) | No       | tran_data_history.total_cost:<br>tran_code 7           |
| MARKUP                   | Number(20,4) | No       | tran_data_history.total_retail:<br>tran_code 11        |
| MARKDOWN_CANCEL          | Number(20,4) | No       | tran_data_history.total_retail:<br>tran_code 14        |
| INTERCOMPANY_MARK UP     | Number(20,4) | No       | tran_data_history.total_retail:<br>tran_code 17        |
| INTERCOMPANY_MARK DOWN   | Number(20,4) | No       | tran_data_history.total_retail:<br>tran_code 18        |
| RTV_UNITS                | Number(12,4) | No       | tran_data_history.units:<br>tran_code = 24             |
| RTV_COST                 | Number(20,4) | No       | tran_data_history.total_cost:<br>tran_code = 24        |
| RTV_RETAIL               | Number(20,4) | No       | tran_data_history.total_retail:<br>tran_code = 24      |
| TSF_IN_UNITS             | Number(12,4) | No       | tran_data_history.units:<br>tran_code = 30             |
| TSF_IN_COST              | Number(20,4) | No       | tran_data_history.total_cost:<br>tran_code = 30        |
| TSF_IN_RETAIL            | Number(20,4) | No       | tran_data_history.total_retail:<br>tran_code = 30      |
| TSF_IN_UNITS_BOOK        | Number(12,4) | No       | tran_data_history.units:<br>tran_code = 31             |
| TSF_IN_COST_BOOK         | Number(20,4) | No       | tran_data_history.total_cost:<br>tran_code = 31        |
| TSF_IN_RETAIL_BOOK       | Number(20,4) | No       | tran_data_history.total_retail:<br>tran_code = 31      |
| TSF_OUT_UNITS            | Number(12,4) | No       | tran_data_history.units:<br>tran_code = 32             |
| TSF_OUT_COST             | Number(20,4) | No       | tran_data_history.total_cost:<br>tran_code = 32        |
| TSF_OUT_RETAIL           | Number(20,4) | No       | tran_data_history.total_retail:<br>tran_code = 32      |
|                          |              |          | _                                                      |

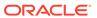

| Field Name               | Field Type   | Required | Description                                       |
|--------------------------|--------------|----------|---------------------------------------------------|
| TSF_OUT_UNITS_BOOK       | Number(12,4) | No       | tran_data_history.units:<br>tran_code = 33        |
| TSF_OUT_COST_BOOK        | Number(20,4) | No       | tran_data_history.total_cost:<br>tran_code = 33   |
| TSF_OUT_RETAIL_BOO K     | Number(20,4) | No       | tran_data_history.total_retail:<br>tran_code = 33 |
| RECLASS_IN_UNITS         | Number(12,4) | No       | tran_data_history.units:<br>tran_code = 34        |
| RECLASS_IN_COST          | Number(20,4) | No       | tran_data_history.total_cost:<br>tran_code = 34   |
| RECLASS_IN_RETAIL        | Number(20,4) | No       | tran_data_history.total_retail:<br>tran_code = 34 |
| RECLASS_OUT_UNITS        | Number(12,4) | No       | tran_data_history.units:<br>tran_code = 36        |
| RECLASS_OUT_COST         | Number(20,4) | No       | tran_data_history.total_cost:<br>tran_code = 36   |
| RECLASS_OUT_RETAIL       | Number(20,4) | No       | tran_data_history.total_retail:<br>tran_code = 36 |
| TSF_IN_UNITS_ICT         | Number(12,4) | No       | tran_data_history.units:<br>tran_code = 37        |
| TSF_IN_COST_ICT          | Number(20,4) | No       | tran_data_history.total_cost:<br>tran_code = 37   |
| TSF_IN_RETAIL_ICT        | Number(20,4) | No       | tran_data_history.total_retail:<br>tran_code = 37 |
| TSF_OUT_UNITS_ICT        | Number(12,4) | No       | tran_data_history.units:<br>tran_code = 38        |
| TSF_OUT_COST_ICT         | Number(20,4) | No       | tran_data_history.total_cost:<br>tran_code = 38   |
| TSF_OUT_RETAIL_ICT       | Number(20,4) | No       | tran_data_history.total_retail:<br>tran_code = 38 |
| INTERCOMPANY_MARG IN     | Number(20,4) | No       | tran_data_history.total_retail:<br>tran_code = 39 |
| TSF_RECEIPT_UNITS        | Number(12,4) | No       | tran_data_history.units:<br>tran_code = 44        |
| TSF_RECEIPT_COST         | Number(20,4) | No       | tran_data_history.total_cost:<br>tran_code = 44   |
| TSF_RECEIPT_RETAIL       | Number(20,4) | No       | tran_data_history.total_retail:<br>tran_code = 44 |
| RTV_RESTOCK_FEE          | Number(20,4) | No       | tran_data_history.total_cost:<br>tran_code = 65   |
| FRANCHISE_SALES_UN ITS   | Number(12,4) | No       | tran_data_history.units:<br>tran_code = 82        |
| FRANCHISE_SALES_CO<br>ST | Number(20,4) | No       | tran_data_history.total_cost:<br>tran_code = 82   |
| FRANCHISE_SALES_RE TAIL  | Number(20,4) | No       | tran_data_history.total_retail:<br>tran_code = 82 |
|                          |              |          |                                                   |

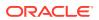

| Field Name                   | Field Type   | Required | Description                                       |
|------------------------------|--------------|----------|---------------------------------------------------|
| FRANCHISE_RETURNS _UNITS     | Number(12,4) | No       | tran_data_history.units:<br>tran_code = 83        |
| FRANCHISE_RETURNS<br>_COST   | Number(20,4) | No       | tran_data_history.total_cost:<br>tran_code = 83   |
| FRANCHISE_RETURNS<br>_RETAIL | Number(20,4) | No       | tran_data_history.total_retail:<br>tran_code = 83 |
| FRANCHISE_RESTOCK_<br>FEE    | Number(20,4) | No       | tran_data_history.total_cost:<br>tran_code = 86   |

# UDA Extract to Planning (BDI\_RPAS\_UdaAndUdaValues\_Fnd\_PF\_From\_RMS\_JOB)

Module Name BDI\_RPAS\_UdaAndUdaValues\_Fnd\_PF\_From\_RMS\_JOB

bdi\_merch\_extract\_to\_file\_wrapper.sh

bdi\_rpas\_uda\_extract.ksh

**Description** Extracts LOV Type UDA information to Planning

Functional Area Foundation

Module Type Integration

Module Technology BDI job, shell scripts

Catalog ID N/A

Runtime Parameters UdaAndUdaValues\_Fnd\_ProcessFlow\_From\_RMS

Uda\_Fnd\_Extractor UdaValues\_Fnd\_Extractor

Database connection, download file location, filename, trigger filename

## **Design Overview**

This process extracts its UDA data to Planning on a weekly basis.

Key assumptions for this integration:

- The full set of user defined attributes (UDAs) is included in this integration each time it runs.
- Only list of value type UDAs will be included in the integration.
- The intended targets for this integration are
  - Assortment & Item Planning for Fashion/Softlines Cloud Service and Assortment & Item Planning Enterprise Edition Cloud Service (referred to jointly as APCS)

This process utilizes BDI (Bulk Data Integration) to facilitate the bulk data movement to Planning. The batch job BDI\_RPAS\_UdaAndUdaValues\_Fnd\_PF\_From\_RMS\_JOB is defined in the Merchandising JOS batch job admin as follows:

property name="description" value="Extracts LOV Type UDA information and writes
it out to a flat file for processing by AP and IP."/>

When the batch job BDI\_RPAS\_UdaAndUdaValues\_Fnd\_PF\_From\_RMS\_JOB is executed, a batchlet (BDIInvokerBatchlet) starts the execution flow. It calls a PLSQL function (RMS\_BATCH\_STATUS\_SQL.GET\_EOW\_RUN\_SIGNAL) to ensure the process flow is only executed on an end-of-week date. If the vdate is an and-of-week date, it invokes a BDI process flow

(UdaAndUdaValues\_Fnd\_ProcessFlow\_From\_RMS) to perform a series of steps to extract, download, and transport the downloaded files to target applications:

- Extractor jobs (Uda\_Fnd\_Extractor, UdaValues\_Fnd\_Extractor) call respective BDI\_FOUNDATION\_SQL functions to extract data from Merchandising tables UDA and UDA\_VALUES to BDI outbound staging tables UDA\_OUT and UDA\_VALUES\_OUT.
- Downloader file creator job calls the wrapper script,
   bdi\_merch\_extract\_to\_file\_wrapper.sh, to set the runtime parameters on
   environment variables. This script will then call bdi\_rpas\_uda\_extract.ksh to write
   UDA information from the UDA\_OUT and UDA\_VALUES\_OUT tables into a
   comma-delimited flat file, which will be consumed by the target applications. Only
   LOV type UDAs will be extracted. A zero-byte trigger file is also generated to
   signal that the extract process was successful. Separate copies of the data file and
   the trigger file are sent to the target applications.
- The downloaded data files and trigger files are written to designated locations as configured via BDI system options:
  - AP\_outboundLocation
  - IP\_outboundLocation

#### **Scheduling Constraints**

| Schedule Information      | Description                                                                  |
|---------------------------|------------------------------------------------------------------------------|
| Processing Cycle          | End of Day                                                                   |
| Frequency                 | Scheduled daily but files will only be generated weekly on End of Week date. |
| Scheduling Considerations | N/A                                                                          |
| Pre-Processing            | N/A                                                                          |
| Post-Processing           | N/A                                                                          |
| Threading Scheme          | N/A                                                                          |

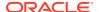

#### Restart/Recovery

N/A

## **Key Tables Affected**

| Table                             | Select | Insert | Update | Delete |
|-----------------------------------|--------|--------|--------|--------|
| UDA                               | Yes    | No     | No     | No     |
| UDA_VALUES                        | Yes    | No     | No     | No     |
| UDA_OUT                           | Yes    | Yes    | No     | Yes    |
| UDA_VALUES_OUT                    | Yes    | Yes    | No     | Yes    |
| BDI_DWNLDR_IFACE_MOD_DA<br>TA_CTL | Yes    | No     | No     | No     |
| BDI_DWNLDR_IFACE_DATA_C<br>TL     | Yes    | No     | No     | No     |

#### **Integration Contract**

The flat file will contain the following information:

| Field Name     | Field Type | Required | Description                                               |
|----------------|------------|----------|-----------------------------------------------------------|
| UDA_ID         | Number(5)  | Yes      | The ID of the UDA assigned to the item.                   |
| UDA_DESC       | Char(120)  | Yes      | The description of the UDA (for example, Fabric Content). |
| UDA_VALUE      | Number(5)  | Yes      | The ID of the UDA value for the UDA assigned to the item. |
| UDA_VALUE_DESC | Char(250)  | Yes      | The description of the UDA value (for example, Cotton).   |

# UDA Item Extract to Planning and Forecasting (BDI\_RDF\_UdaItemLov\_Fnd\_From\_RMS\_JOB)

Module Name BDI\_RDF\_UdaltemLov\_Fnd\_From\_RMS\_JOB

bdi\_merch\_extract\_to\_file\_wrapper.sh

bdi\_rdf\_itemuda\_extract.ksh

**Description** Extracts information for LOV type of UDAs to Planning and Forecasting

Functional Area Foundation
Module Type Integration

Module Technology BDI job, shell scripts

Catalog ID N/A

ItemHdr\_Fnd\_Extractor
UdaltemLov\_Fnd\_Extractor

Database connection, download file location, filename, trigger filename

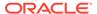

#### **Design Overview**

This process extracts user-defined attributes (UDAs) assigned to item to Planning and Forecasting on a weekly basis.

Key assumptions for this integration:

- Only list of value (LOV) type UDAs will be included.
- Both forecasted and non-forecasted items are included in this extract, with the forecast flag included.
- Planning and Forecasting can only support a specific UDA being associated with an item once. Merchandising has a configuration that allows the same UDA to be associated with an item more than one time. However, when implementing with Planning or Forecasting, this should be avoided for LOV-type UDAs to prevent issues with interpreting the data. If more than one is associated with the item, then only the last UDA with a particular ID will be visible in Planning and Forecasting.
- The intended targets for this integration are
  - Oracle Retail Demand Forecasting Cloud Service (RDFCS)
  - Assortment & Item Planning for Fashion/Softlines Cloud Service and Assortment & Item Planning Enterprise Edition Cloud Service (referred to jointly as APCS)

This process utilizes BDI (Bulk Data Integration) to facilitate the bulk data movement from Merchandising to the target applications. The batch job BDI\_RDF\_UdaltemLov\_Fnd\_From\_RMS\_JOB is defined in the Merchandising JOS batch job admin as follows:

```
<job id="BDI RDF UdaItemLov Fnd From RMS JOB" version="1.0" xmlns="http://</pre>
xmlns.jcp.org/xml/ns/javaee">
       cproperty name="description" value="Extracts UDA item LOV information
and writes it out to a flat file for processing by RDF."/>
    </properties>
    <step id="batchlet-step">
        <batchlet ref="BDIInvokerBatchlet">
            properties>
                cproperty name="bdiProcessFlowUrl"
value="#SysOpt.bdiProcessFlowUrl"/>
                cproperty name="bdiProcessFlowCredential"
value="#SysOpt.bdiProcessFlowUrlUserAlias"/>
                property name="predicateDS" value="RmsDBDS"/>
                property name="predicateFunction"
value="RMS BATCH STATUS SQL.GET EOW RUN SIGNAL"/>
           </properties>
        </batchlet>
        <end on="COMPLETED"/>
    </step>
</job>
```

When the batch job BDI\_RDF\_UdaltemLov\_Fnd\_From\_RMS\_JOB is executed, a batchlet (BDIInvokerBatchlet) starts the execution flow. It calls a PLSQL function (RMS\_BATCH\_STATUS\_SQL.GET\_EOW\_RUN\_SIGNAL) to ensure the process flow is only executed on an end-of-week date. If the vdate is an end-of-week date, it invokes a BDI process flow (ItemHdrAndUdaltemLov\_Fnd\_ProcessFlow\_From\_RMS)

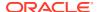

to perform a series of steps to extract, download, and transport the downloaded files to the target applications:

- Extractor jobs (ItemHdr\_Fnd\_Extractor, UdaltemLov\_Fnd\_Extractor) call respective BDI\_ITEM\_SQL functions to extract data from Merchandising tables to BDI outbound staging tables ITEM\_HDR\_OUT and UDA\_ITEM\_LOV\_OUT.
- Downloader file creator job calls the wrapper script,
   bdi\_merch\_extract\_to\_file\_wrapper.sh, to set the runtime parameters on environment
   variables. This script will then call bdi\_rdf\_itemuda\_extract.ksh to write LOV type of UDA
   information from the ITEM\_HDR\_OUT and UDA\_ITEM\_LOV\_OUT tables into a commadelimited flat file, which will be consumed by the target applications. A zero-byte trigger
   file is also generated to signal that the extract process was successful. The data file and
   the trigger file are then sent to the target applications.
- The downloaded data file and trigger file are written to designated locations as configured through BDI system options:
  - RDF\_outboundLocation
  - AP outboundLocation
  - IP\_outboundLocation

#### **Scheduling Constraints**

| Schedule Information      | Description                                                                  |
|---------------------------|------------------------------------------------------------------------------|
| Processing Cycle          | End of Day                                                                   |
| Frequency                 | Scheduled daily but files will only be generated weekly on End of Week date. |
| Scheduling Considerations | N/A                                                                          |
| Pre-Processing            | N/A                                                                          |
| Post-Processing           | N/A                                                                          |
| Threading Scheme          | N/A                                                                          |

#### Restart/Recovery

N/A

### **Key Tables Affected**

| Table           | Select | Insert | Update | Delete |
|-----------------|--------|--------|--------|--------|
| ITEM_MASTER     | Yes    | No     | No     | No     |
| CLASS           | Yes    | No     | No     | No     |
| SUBCLASS        | Yes    | No     | No     | No     |
| DIFF_GROUP_HEAD | Yes    | No     | No     | No     |
| DIFF_IDS        | Yes    | No     | No     | No     |
| SYSTEM_OPTION   | Yes    | No     | No     | No     |
| UDA_ITEM_LOV    | Yes    | No     | No     | No     |
| UDA             | Yes    | No     | No     | No     |
| UDA_VALUES      | Yes    | No     | No     | No     |
|                 |        |        |        |        |

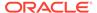

| Table                         | Select | Insert | Update | Delete |
|-------------------------------|--------|--------|--------|--------|
| UDA_ITEM_LOV_OUT              | Yes    | Yes    | No     | Yes    |
| ITEM_HDR_OUT                  | Yes    | Yes    | No     | Yes    |
| BDI_DWNLDR_IFACE_MOD_DATA_CTL | Yes    | No     | No     | No     |
| BDI_DWNLDR_IFACE_DATA_C<br>TL | Yes    | No     | No     | No     |

## **Integration Contract**

The flat file will contain the following information:

| Field Name     | Field Type | Required | Description                                                                     |
|----------------|------------|----------|---------------------------------------------------------------------------------|
| ITEM           | Char(25)   | Yes      | The ID of the item.                                                             |
| UDA_ID         | Number(5)  | Yes      | The ID of the UDA assigned to the item.                                         |
| UDA_DESC       | Char(120)  | Yes      | The description of the UDA (for example, Fabric Content)                        |
| UDA_VALUE      | Number(5)  | Yes      | The ID of the UDA value for the UDA assigned to the item.                       |
| UDA_VALUE_DESC | Char(250)  | Yes      | The description of the UDA value (for example, Cotton).                         |
| FORECAST_IND   | Char(1)    | Yes      | Indicates whether or not the item is to be forecasted. Valid values are Y or N. |

# Weekly Sales Extract to Forecasting (BDI\_RDF\_WeeklySales\_Tx\_PF\_From\_RMS\_JOB)

| Module Name               | BDI_RDF_WeeklySales_Tx_PF_From_RMS_JOB           |  |  |
|---------------------------|--------------------------------------------------|--|--|
| Description               | Extracts weekly sales information to Forecasting |  |  |
| Functional Area           | Foundation                                       |  |  |
| Module Type               | Integration                                      |  |  |
| Module Technology         | BDI job                                          |  |  |
| Catalog ID                | N/A                                              |  |  |
| <b>Runtime Parameters</b> | WeeklySales_Tx_ProcessFlow_From_RMS              |  |  |
|                           | WeeklySales Tx Extractor                         |  |  |

## Design Overview

This process extracts weekly sales for use by Forecasting on a weekly basis. It sends only the sales from the last week.

Key assumptions for this integration:

This integration sends gross sales. Returns are not netted out of the sales values.

- Warehouse issues are not included in this integration. Only sales for stores.
- Only forecasted items are included in this integration.
- The intended targets for this integration are
  - Oracle Retail Demand Forecasting Cloud Service (RDFCS)

This process utilizes BDI (Bulk Data Integration) to facilitate the bulk data movement to the target applications.

The batch job BDI\_RDF\_WeeklySales\_Tx\_PF\_From\_RMS\_JOB is defined in the Merchandising JOS batch job admin as follows:

```
<job id="BDI_RDF_WeeklySales_Tx_PF_From_RMS_JOB" version="1.0" xmlns="http://</pre>
xmlns.jcp.org/xml/ns/javaee">
   properties>
       cyroperty name="description" value="Extracts weekly sales information for use
by the RDF application"/>
   </properties>
   <step id="batchlet-step">
       <batchlet ref="BDIInvokerBatchlet">
           properties>
              cproperty name="bdiProcessFlowCredential"
value="#SysOpt.bdiProcessFlowUrlUserAlias"/>
              cproperty name="predicateDS" value="RmsDBDS"/>
              property name="predicateFunction"
value="RMS BATCH STATUS SQL.GET EOW RUN SIGNAL"/>
          </properties>
       </batchlet>
       <end on="COMPLETED"/>
   </step>
</job>
```

When the batch job BDI\_RDF\_WeeklySales\_Tx\_PF\_From\_RMS\_JOB is executed, a batchlet (BDIInvokerBatchlet) starts the execution flow. It calls a PLSQL function (RMS\_BATCH\_STATUS\_SQL.GET\_EOW\_RUN\_SIGNAL) to ensure the process flow is only executed on an end-of-week date. If the vdate is an end-of-week date, it invokes a BDI process flow (WeeklySales\_Tx\_ProcessFlow\_From\_RMS) to perform a series of steps to extract, download, and transport the downloaded files to target applications:

- Extractor job (WeeklySales\_Tx\_ExtractorJob) calls BDI\_RDF\_SQL.
   WEEKLY\_SALES\_UP function to extract data from a Merchandising view
   V\_BDI\_RDF\_WEEKLY\_SALES to outbound staging table WEEKLY\_SALES\_OUT.
- A generic BDI Downloader file creator job writes weekly sales information from the WEEKLY\_SALES\_OUT table into a comma-delimited flat file, which will be consumed by the target applications. A zero-byte trigger file is also generated to signal that the extract process was successful. Separate copies of the data file and the trigger file are sent to the target applications.
- The downloaded data files and trigger files are written to designated location as configured via BDI system options:
  - RDF outboundLocation

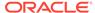

# **Scheduling Constraints**

| Schedule Information      | Description                                                                  |
|---------------------------|------------------------------------------------------------------------------|
| Processing Cycle          | End of Day                                                                   |
| Frequency                 | Scheduled daily but files will only be generated weekly on End of Week date. |
| Scheduling Considerations | N/A                                                                          |
| Pre-Processing            | N/A                                                                          |
| Post-Processing           | N/A                                                                          |
| Threading Scheme          | N/A                                                                          |

## Restart/Recovery

N/A

## Key Tables Affected

| Table                             | Select | Insert | Update | Delete |
|-----------------------------------|--------|--------|--------|--------|
| V_BDI_RDF_WEEKLY_SALE S           | Yes    | No     | No     | No     |
| WEEKLY_SALES_OUT                  | Yes    | Yes    | No     | Yes    |
| BDI_DWNLDR_IFACE_MOD_<br>DATA_CTL | Yes    | No     | No     | No     |
| BDI_DWNLDR_IFACE_DATA_<br>CTL     | Yes    | No     | No     | No     |

# Integration Contract

| Field Name  | Field Type   | Required | Description                                                                                             |
|-------------|--------------|----------|----------------------------------------------------------------------------------------------------|
| ITEM        | Varchar2(25) | Yes      | Indicates the item.                                                                                     |
| STORE       | Number(10)   | Yes      | Indicates the store.                                                                                    |
| EOW_DATE    | Date         | Yes      | Indicates the end of week date for which the data applies.                                              |
| SALES_UNITS | Number(12,4) | No       | This value will be the total sales units for the item/ location for the week.                           |
| SALES_TYPE  | Varchar2(1)  | Yes      | Indicates the sales type. For example, R (Regular Sales), P (Promotional Sales) or C (Clearance Sales). |

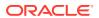

#### Sales Audit

The purpose of Sales Audit is to accept transaction data from point-of-sale (POS) and order management (OMS) solutions and move the data through a series of processes that culminate in "clean" data. Data that Sales Audit finds to be inaccurate is brought to the attention of the auditors who can use the features in Sales Audit to correct the exceptions.

For more information on Sales Audit processing see *Merchandising Operations Guide Volume 1*.

This section contains details about the following integration processes used to export data from Sales Audit to other solutions:

- Download from Sales Audit to Account Clearing House (ACH) System (saexpach)
- Download of Escheated Vouchers from Sales Audit for Payment (saescheat)
- Export DSD and Escheatment from Sales Audit to Invoice Matching (saexpim)
- Export from Sales Audit to Oracle Retail Insights (saexpdw)
- Export Inventory Reservation/Release for In Store Customer Order & Layaway Transactions (saordinvexp)
- Export of POS transactions from Sales Audit to Merchandising (saexprms)
- Export of Revised Sale/Return Transactions from ReSA to SIM/SIOCS (saexpsim)
- Export to Universal Account Reconciliation System from Sales Audit (saexpuar)
- Extract of POS Transactions by Store/Date from Sales Audit for Web Search (ang\_saplgen)
- Post User Defined Totals from Sales Audit to General Ledger (saexpgl)

## Download from Sales Audit to Account Clearing House (ACH) System (saexpach)

Module Name saexpash.pc

**Description** Download from Sales Audit to Account Clearing House (ACH) System

Functional Area Oracle Retail Sales Audit

Module Type Integration

Module Technology ProC

Catalog ID RSA03

Wrapper Script rmswrap\_out.ksh

#### Schedule

Oracle Retail Merchandising Batch Schedule

#### **Design Overview**

This module will post store/day deposit totals to the SA\_STORE\_ACH table and bank deposit totals for a given day in a file formatted for export to an ACH (Account Clearing House). The ACH export deviations from the typical Sales Audit export in that store/days must be exported even though errors may have occurred for a given day or store (depending on the unit of work defined), and also, the store/day does not need to be closed for the export to occur. The

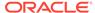

nature of the ACH process is such that as much money as possible must be sent as soon as possible to the consolidating bank. Any adjustments to the amount sent can be made using the sabnkach screen in the online system.

Deposits for store/days that have not been Fully (F) loaded will not be transferred to the consolidating bank. After they are fully loaded, their deposits will be picked up by the next run of this program.

#### Restart/Recovery

This module is in two distinct parts, with two different logical units of work. Thus, restart/recovery has to be implemented so that the first part does not get reprocessed in case the program is being restarted. Details on the implementation follow.

The first driving cursor in this module retrieves a store/day to generate ACH totals. Once the first cursor is complete, the second retrieves bank locations by account numbers.

The first Logical Unit of Work (LUW) is defined as a unique store/day combination. Records will be fetched, using the first driving cursor, in batches of commit\_max\_ctr, but processed and committed one store/day at a time.

The first driving cursor will fetch all store/days that have been Fully Loaded (F), whose audit status is Audited (A), HQ Errors Pending (H), or Store Errors Pending (S) and that are ready to be exported to ACH. Before processing starts, a write lock is obtained using get\_lock (). This driving cursor only fetches store/days with a sa\_export\_log.status of SAES\_R. After a store/day is processed, sa\_export\_log.status is set to SAES\_P so that this store/day will not be selected again if the program is restarted. The commit is performed using retek\_force\_commit after each store/day has been processed and sa\_export\_log updated, so as to release the lock.

In case a store/day could not be processed due to locking, the store/day information is placed on a list (called locked store/day list) and the next store/day is processed. This list is kept in memory and is available only during processing. If the store for a store/day obtained from the first driving cursor, is on the locked store/day list, then this store/day cannot be processed. This is the case because there is a data dependency such that data from a particular store/day is dependent on data for the same store but at an earlier date. Thus, if a store/day cannot be processed, then subsequent store/days for the same store cannot be processed either. After the driving cursor returns no more data, the program attempts to process each store/day on the list two more times. If the store/day is still locked, then it is skipped entirely and a message is printed to the error log.

The second LUW is a bank account number. Again, records will be fetched in batches of commit\_max\_ctr. The second driving cursor cannot retrieve information by the LUW because it is possible for the store's currency to be different from the local bank's currency. In that case, a currency conversion is needed.

For each store/day, the query should retrieve the required ACH transfer. The latter is determined by adding the estimated deposit for the next day, the adjustment to the estimate for the current day, and any manual adjustment to the estimate.

Since a store can be associated with different accounts at different banks, only accounts that are consolidated should be retrieved. Since it is possible for the local bank to be in a different country than the consolidating bank, the currency of the partner should also be fetched.

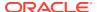

Since processing is dependent on the type of account at the RDFI, the account type should be fetched by this cursor.

Due to differences in transaction processing in cases when the bank is outside the United States, the partner's country should also be fetched. The results of the query should be sorted by partner country. The results of the query should also be ordered by accounts.

#### **Security Considerations**

The fact that this program automates the transfer of funds on behalf of the user makes it a likely target for electronic theft. It must be made clear that the responsibility of electronic protection lies with the users themselves.

Following are some tips and recommendation to users:

- A specific user should be used to run the program. This user would be the only one (or one of a few) who has access to this program.
- The umask for this user should be set up so as to prevent other users from reading/ writing its files. This would ensure that when the output file is created, it would not be accessible to other users.
- The appropriate permissions should be set up on the directory, which holds the ACH files.
   The most restrictive decision would be to not allow any other user to view the contents of the directory.
- A secure means of communication should be implemented for transferring the file from where it has been created to the ACH network. This may be done through encryption, or by copying the file to a disk and trusting the courier to deliver the files intact.
- The ACH network needs to be secure.

## I/O Specification

Integration Type Download from Sales Audit

File Name ACH\_ appended with the consolidating routing number, consolidating

account number, and current system date.

Integration Contract IntCon000040

#### **Output File**

Table 6-21 Output File

| Record Name        | Field Name          | Field Type | Default Value | Description                                   |
|--------------------|---------------------|------------|---------------|-----------------------------------------------|
| ACH File<br>Header | Section No.         | Number(3)  | 101           | Constant number.                              |
|                    | Console Route<br>No | Number(10) | N/A           | The routing number of the consolidating bank. |
|                    | Sender ID           | Char(10)   | N/A           | ID used by the Originator to identify itself. |
|                    | Current Date        | Char(6)    | N/A           | Vdate in YYMMDD format.                       |
|                    | Day Time            | Char(4)    | N/A           | Time of file creation in HH24MM format.       |
|                    | File Header No.     | Number(7)  | 0094101       | Constant number.                              |

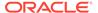

Table 6-21 (Cont.) Output File

| Record Name  | Field Name           | Field Type | Default Value | Description                                                               |
|--------------|----------------------|------------|---------------|---------------------------------------------------------------------------|
|              | Console Bank<br>Name | Char(23)   | N/A           | Name of the Originating Financial Depository Institution.                 |
|              | Company<br>Name      | Char(23)   | N/A           | The name of the company name.                                             |
|              | Ref Code             | Char (8)   | N/A           | Reference code.                                                           |
| ACH CCD      | Section No.          | Number(4)  | 5225          | Constant number.                                                          |
| Batch Header | Company<br>Name      | Char(16)   | N/A           | The name of the company.                                                  |
|              | Comp Disc<br>Data    | Char(20)   | NULL          | Any kind of data specific to the company.                                 |
|              | Comp Id              | Char(10)   | N/A           | Alphanumeric code to identify the company.                                |
|              | CCD Header Id        | Char(3)    | CCD           | Constant value.                                                           |
|              | Comp Entry<br>Desc   | Char(10)   | CONSOL        | A short description from the Originator about the purpose of the entry.   |
|              | Tomorrow             | Char(6)    | N/A           | Vdate+1 in YYMMDD format.                                                 |
|              | Tomorrow             | Char(6)    | N/A           | Vdate+1 in YYMMDD format.                                                 |
|              | Settle Date          | Char(3)    | NULL          | This is inserted by receiving the ACH Operator.                           |
|              | Reserved             | Number(1)  | 1             | Constant number.                                                          |
|              | Odfi Id              | Number(8)  |               | 8-digit routing number of the ODFI.                                       |
|              | Batch No             | Number(7)  |               | Batch number.                                                             |
| ACH CBR      | Section No.          | Number(4)  | 5225          | Constant number.                                                          |
| Batch Header | Company<br>Name      | Char(16)   | N/A           | The name of the company.                                                  |
|              | Reserved             | Char(3)    | FV1           | Constant value.                                                           |
|              | Exch Rate            | Number(15) |               | Exchange rate for the specified currency.                                 |
|              | Reserved             | Char(2)    | US            | Constant value.                                                           |
|              | Comp Id              | Char(10)   |               | Alphanumeric code to identify the company                                 |
|              | CBR Header Id        | Char(3)    | CBR           | Constant value.                                                           |
|              | Comp Entry<br>Desc   | Char(10)   | "CONSOL "     | A short description from the Originator about the purpose of the entry.   |
|              | Partner Curr<br>Code | Char(3)    | N/A           | Code identifying the currency the partner uses for business transactions. |
|              | Reserved             | Char(3)    | USD           | Constant value.                                                           |
|              | Tomorrow             | Char(6)    | N/A           | Vdate+1 in YYMMDD forma.                                                  |

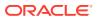

Table 6-21 (Cont.) Output File

| Record Name | Field Name  | Field Type | Default Value | Description                                                                                                    |
|-------------|-------------|------------|---------------|----------------------------------------------------------------------------------------------------|
|             | Settle Date | Char(3)    | NULL          | This is inserted by the receiving ACH Operator.                                                                                                    |
|             | Reserved    | Number(1)  | 1             | Constant number.                                                                                                    |
|             | Odfi Id     | Number(8)  | N/A           | 8-digit routing number of the ODFI.                                                                                                    |
|             | Batch No    | Number(7)  | N/A           | Batch number.                                                                                                    |
| ACH CCD     | Section No. | Number(1)  | 6             | Constant number.                                                                                                    |
| Entry       | Trans Code  | Char(2)    |               | Code used to identify the type of debit and credit.                                                                                                    |
|             |             |            |               | Value accepted are 27 and 37.                                                                                                    |
|             | Routing No  | Number(9)  |               | Routing number for the bank account.                                                                                                    |
|             | Acct No     | Char(17)   |               | Account number of the bank.                                                                                                    |
|             | Deposit     | Number(10) |               | The amount involved in the transaction* 10000 (4 implied decimal places).                                                                                  |
|             | Id          | Char(15)   | Null          | Identification number. Optional field containing a number used by the Originator to insert its own number for tracing purposes.                            |
|             | Store Name  | Char(22)   |               | Name of the local store.                                                                                                    |
|             | Disc Data   | Char(2)    | Null          | Discretionary data. Any kind of data specific to the transaction.                                                                                          |
|             | Reserved    | Number(1)  | 0             | Constant number.                                                                                                    |
|             | Trace No    | Number(15) |               | Used to uniquely identify each entry within a batch. The first 8 digits contain the routing number of the ODFI and the other 7 contains a sequence number. |
| ACH CBR     | Section No. | Number(1)  | 6             | Constant number.                                                                                                    |
| Entry       | Trans Code  | Char(2)    | N/A           | Code used to identify the type of debit and credit.                                                                                                    |
|             |             |            |               | Values accepted are 27 and 37.                                                                                                    |
|             | Routing No  | Number(9)  | N/A           | Routing number for the bank account.                                                                                                    |
|             | Acct No     | Char(17)   | N/A           | Account number of the bank                                                                                                    |
|             | Deposit     | Number(10) | N/A           | The amount involved in the transaction* 10000 (4 implied decimal places).                                                                                  |
|             | Id          | Char(15)   | NULL          | Identification number. Optional field containing a number used by the Originator to insert its own number for tracing purposes.                            |
|             | Store Name  | Char(22)   | N/A           | Name of the local store.                                                                                                    |

Table 6-21 (Cont.) Output File

| Record Name | Field Name            | Field Type | Default Value | Description                                                                                                    |
|-------------|-----------------------|------------|---------------|----------------------------------------------------------------------------------------------------|
|             | Disc Data             | Char(2)    | NULL          | Discretionary data. Any kind of data specific to the transaction.                                                                                                   |
|             | Reserved              | Number(1)  | 1             | Constant number.                                                                                                    |
|             | Trace No              | Number(15) | N/A           | Used to uniquely identify each entry within a batch. The first 8 digits contain the routing number of the ODFI and the other 7 contains a sequence number.          |
| ACH CBR     | Section No.           | Number(3)  | 701           | Constant number.                                                                                                    |
| Addendum    | Payment Info          | Char(80)   | Null          | Payment related information.                                                                                                    |
|             | Reserved              | Number(4)  | 0001          | Constant number                                                                                                    |
|             | Trace Seq No          | Number(7)  | N/A           | Sequence number part of the Trace Number of the entry record to which this addendum is referring.                                                                   |
| ACH Batch   | Section No.           | Number(4)  | 8225          | Constant number.                                                                                                    |
| Control     | Batch Line<br>Count   | Number(6)  | N/A           | The number of entries and addenda in the batch.                                                                                                    |
|             | Hash Count            | Number(10) | N/A           | Sum of the RDFI IDs in the detail records.                                                                                                    |
|             | Total Batch<br>Debit  | Number(12) | N/A           | Contains the accumulated debit and debit for the file * 10000 (4 implied decimal places).                                                                           |
|             | Total Batch<br>Credit | Number(12) | N/A           | Contains the accumulated credit and credit for the file * 10000 (4 implied decimal places).                                                                         |
|             | Comp Id               | Char(10)   | N/A           | An alphanumeric code identifying the company.                                                                                                    |
|             | Auth                  | Char(19)   | Null          | Message Authentication Code. The first 8 characters represent a code from the Data Encryption Standard (DES) algorithm. The remaining eleven characters are blanks. |
|             | Reserved              | Char(6)    | Null          | Reserved.                                                                                                    |
|             | ODFI Id               | Number(8)  | N/A           | 8-digit routing number of the ODFI.                                                                                                    |
|             | Batch No              | Number(7)  | N/A           | Batch number.                                                                                                    |
| ACH File    | Section No.           | Number(1)  | 9             | Constant number.                                                                                                    |
| Control     | Batch count           | Number(6)  | N/A           | The number of batches sent in the file.                                                                                                    |

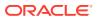

Table 6-21 (Cont.) Output File

| Record Name      | Field Name         | Field Type | Default Value | Description                                                                                                    |
|------------------|--------------------|------------|---------------|----------------------------------------------------------------------------------------------------|
|                  | Block count        | Number(6)  | N/A           | The number of physical blocks in the file, including both File Header and File Control Records. This is the ceiling of the number of records divided by the blocking factor, which is 10. |
|                  | Entry count        | Number(8)  | N/A           | The number of entries and addenda in the file.                                                                                                    |
|                  | Total hash count   | Number(10) | N/A           | Sum of the Entry Hash fields on the Batch Control Records.                                                                                                    |
|                  | Total file debit   | Number(12) | N/A           | Contains the accumulated debit and debit for the file * 10000 (4 implied decimal places).                                                                                                 |
|                  | Total file credit, | Number(12) | N/A           | Contains the accumulated credit and credit for the file * 10000 (4 implied decimal places).                                                                                               |
|                  | Reserved           | Char(39)   | NULL          | Reserved.                                                                                                    |
| ACH<br>Completed | End string         | Char(94)   | N/A           | Mark the end of the file: a string of 94 '9' characters.                                                                                                    |
| Block            |                    |            |               | The number of end lines with a string of 94 '9' characters is identified by the following equation:                                                                                       |
|                  |                    |            |               | 10 - mod (number of lines in the file, 10).                                                                                                    |

# **Design Assumptions**

N/A

# Download of Escheated Vouchers from Sales Audit for Payment (saescheat)

Module Namesaescheat.pcDescriptionDownload of Escheated Vouchers from Sales Audit for PaymentFunctional AreaOracle Retail Sales AuditModule TypeIntegrationModule TechnologyProCCatalog IDRSA05Wrapper Scriptrmswrap.ksh

## Schedule

Oracle Retail Merchandising Batch Schedule

## **Design Overview**

The laws of individual states and countries may require a retailer to return monies for aged, unclaimed gift certificates, and vouchers. This process is called escheatment. This program writes records for this data to tables that are read into Invoice Matching by the program saexpim.pc. The data can then be sent as invoices approved for payment to a financial application.

The saescheat batch program will set the status of vouchers that have met certain state's escheats rules or have expired to the proper status and produce a total for later export to Invoice Matching. The rules for escheatment are defined on the sa\_escheatment\_options table.

#### Restart/Recovery

The logical unit of work is a store/day. The program commits when the number of store/day records processed has reached the commit\_max\_ctr.

## I/O Specification

Integration Type Download from Sales Audit

File Name N/A

Integration Contract IntCon000039

## **Design Assumptions**

N/A

## Export DSD and Escheatment from Sales Audit to Invoice Matching (saexpim)

Module Name saexpim.pc

**Description** Export DSD and Escheatment from Sales Audit to Invoice Matching

Functional Area Oracle Retail Sales Audit

Module TypeIntegrationModule TechnologyProCCatalog IDRSA04Wrapper Scriptrmswrap.ksh

#### Schedule

Oracle Retail Merchandising Batch Schedule

### **Design Overview**

The purpose of this program is to support interfacing invoices from Direct Store Delivery and Escheatment sales audit transactions to the Invoice Matching application. Direct Store Delivery invoices refer to products or services that are delivered to the store and paid for at the store. This program will take DSD invoices that have been staged to the transaction header table by the saimptlog.pc program and move them into the invoice header table. All DSD transactions will be assumed paid. They can be

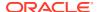

assumed received if there is a proof of delivery number listed on them. Transactions with a vendor invoice ID or a proof of delivery number should be matched to any existing invoice in the invoice header, and that invoice updated with the new information being interfaced. Invoices that do not match an existing invoice in the invoice head table will need to be inserted. Each transaction will be exported to the invoice head table only once.

The Sales Audit Transaction type used to identify invoices for Direct Store Delivery transactions will be "Paid Out". The Paid Out transaction has a code of 'PAIDOU'. The Sales Audit sub-transaction types will be used to identify whether the invoice is an "Expense Vendor Payout" or a "Merchandise Vendor Payout". The codes are 'EV' for Expense Vendor Payout and 'MV' for Merchandise Vendor Payout. Any Paid Out transaction with a sub transaction type of Expense Vendor will create a non-merchandise invoice and cause a record to be written to the invoice non-merchandise table. Sales Audit will store non-merchandise codes in the reason\_code field on sa\_tran\_head. Valid values for these reason codes should correspond to the codes stored on the non merch code head table.

In addition to DSD invoices, this program will also interface Escheatment totals to Invoice Matching. Escheatment is the process where an unredeemed gift certificate/voucher or credit voucher will, after a set period of time, be paid out as income to the issuing retailer, or in some states, the state receives this escheatment income. Sales Audit will be the governing system that determines who receives this income, but Invoice Matching will send the totals, with the related Partner, to an Accounts Payable system. Escheatment information will be stored on the Sales Audit SA\_TOTALS table and will be used to create non-merchandise invoices in Invoice Matching. These invoices will be assumed not paid.

## Restart/Recovery

The logical unit of work for this module is defined as a unique store/day combination. Records will be fetched, updated, and inserted based on the commit\_max\_ctr specified on the restart\_control table. Only two commits will be done, one to establish the store/day lock and another at the end, to release the lock after a store/day has been completely processed. In case of failure, all work done will be rolled back to the point right after the call to get\_lock and releases the lock. Thus, the rollback segment should be large enough to hold all inserts into sa exported for one store day.

## **Integration Contract**

Integration Type Download from Sales Audit

File Name N/A

Integration Contract IntCon00004

INVC\_HEAD table

## **Design Assumptions**

N/A

## Export from Sales Audit to Oracle Retail Insights (saexpdw)

Module Name saexpdw.pc

**Description** Export from Sales Audit to Oracle Retail Analytics

Functional Area Oracle Retail Sales Audit

Module Type Integration

Module Technology ProC
Catalog ID RSA02

Wrapper Script batch\_resa2dw.ksh

#### Schedule

Oracle Retail Merchandising Batch Schedule

## **Design Overview**

The purpose of this batch module is to fetch all sales and return transactions that do not have Retail Analytics errors from the Sales Audit database tables for transmission to the Oracle Retail Analytics application. The data will be sent at the store day level. If the transaction has a status of Deleted, and if it has been previously Transmitted, a reversal of the transaction will be sent.

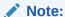

This batch program can be run in two modes - trickle mode and batch mode. If 'Y' is passed as a parameter while running the batch program, then the batch runs in trickle mode. If 'N' or no parameter is passed, it runs in normal batch mode.

## Restart/Recovery

The logical unit of work for this module is defined as a unique store/day combination. Records will be fetched, updated, and inserted based on the commit\_max\_ctr. Only two commits will be done: one to establish the store/day lock and another at the end, to release the lock after a store/day has been completely processed. The RDWT, RDWF, RDWS, and RDWC formatted output files will be created with temporary names and renamed just before the end of store/day commit.

In case of a failure, all the work done will be rolled back to the point right after the call to get\_lock() and the lock is released. Thus, the rollback segment should be large enough to hold all inserts into sa exported for one store/day.

## I/O Specification

Integration Type Download from Sales Audit

File Name RDWT\_ appended with store number, business date, and system date.

RDWF\_ appended with store number, business date, and system date. RDWS\_ appended with store number, business date, and system date. RDWC\_ appended with store number, business date, and system date.

Integration Contract IntCon000041 (RDWT)

IntCon000156 (RDWF) IntCon000157 (RDWS) IntCon000158 (RDWC)

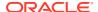

Four output files will be created for each store\_day:

- RDWT Transaction File
- RDWF Form of Payment (Tender) file
- RDWS Store Totals output file
- RDWC Cashier output File

Each output file is converted into a format for loading into Retail Analytics by the resa2dw Perl script.

## Sales Audit - File Layout - Retail Analytics

- File layouts for the interface between sales audit and Retail Analytics.
- · Char fields are left justified and blank filled.
- Number fields are right justified and zero filled. They can contain only numbers.
- Numeric fields are left justified and blank filled. They can contain only numbers.

#### **RDWT File**

**Table 6-22 RDWT File Layout** 

| <b>Record Name</b>    | Field Name                        | Field Type | Default Value                | Description                                                                                                   | Required |
|-----------------------|-----------------------------------|------------|------------------------------|----------------------------------------------------------------------------------------------------|----------|
| File Header           | File Type<br>Record<br>Descriptor | Char(5)    | FHEAD                        | Identifies file record type.                                                                                  | N/A      |
|                       | File Line<br>Identifier           | Number(10) | Specified by external system | ID of the current line being processed by input file.                                                         | Yes      |
|                       | File Type<br>Definition           | Char(4)    | RDWT                         | Identifies file as Retail<br>Analytics Transaction<br>file.                                                   | Yes      |
|                       | File Create<br>Date               | Number(14) | Create date                  | Date file was written<br>by external system.<br>Format<br>YYYYMMDDHH24MI<br>SS                                | Yes      |
| Transaction<br>Header | File Type<br>Record<br>Descriptor | Char(5)    | THEAD                        | Identifies transaction record type.                                                                           | N/A      |
|                       | File Line<br>Identifier           | Number(10) | Specified by external system | ID of the current line being processed by input file.                                                         | Yes      |
|                       | Business date                     | Number(8)  | N/A                          | Format YYYYMMDD<br>(Note: This is the date<br>the Retail Analytics<br>will consider the<br>transaction date.) | Yes      |

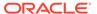

Table 6-22 (Cont.) RDWT File Layout

| Record Name | Field Name                       | Field Type | Default Value                | Description                                                                                                    | Required            |
|-------------|----------------------------------|------------|------------------------------|----------------------------------------------------------------------------------------------------|---------------------|
|             | Transaction<br>Date              | Number(14) | Transaction date             | Date sale/return<br>transaction was<br>processed at the<br>POS. Format<br>YYYYMMDDHH24MI<br>SS (Note: the Retail<br>Analytics only uses<br>the HH24MI part of<br>this date.)                                             | Yes                 |
|             | Location                         | Number(10) | Specified by external system | Store or warehouse identifier. This value is now being determined based on either the Account for Sale or Account for Return system option.                                                                              | Yes                 |
|             | Register ID                      | Char(5)    | N/A                          | The register identifier.                                                                                                    | Yes, -1 for null    |
|             | Banner ID                        | Char(4)    | N/A                          | The unique identifier of the banner.                                                                                                    | Yes, -1 for null    |
|             | Line Media ID                    | Char(10)   | N/A                          | The identifier of the media for the order line. For non-merchandise items, such as Shipping & Handling, Service Lines. and gift certificates, the media code will be that of the order line with which it is associated. | Yes, -1 for<br>null |
|             | Selling Item ID                  | Char(25)   | N/A                          | The unique identifier of a selling item.                                                                                                    | Yes, -1 for null    |
|             | Customer<br>Order Header<br>ID   | Char(48)   | N/A                          | The unique identifier of a customer order.                                                                                                    | Yes, -1 for null    |
|             | Customer<br>Order Line ID        | Char(30)   | N/A                          | The identifier of a customer order line. For a Value Added Service, such as monogramming, this will be the line number for the item which the service was applied.                                                       | Yes, -1 for<br>null |
|             | Customer<br>Order Create<br>Date | Char(8)    | N/A                          | The date when the customer order was created/placed.                                                                                                    | Yes, -1 for<br>null |

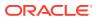

Table 6-22 (Cont.) RDWT File Layout

| Record Name | Field Name                        | Field Type  | Default Value                | Description                                                                                        | Required                                                                  |
|-------------|-----------------------------------|-------------|------------------------------|----------------------------------------------------------------------------------------------------|---------------------------------------------------------------------------|
|             | Cashier<br>Identifier             | Char(10)    | N/A                          | The cashier number. This will be the unique employee number.                                       | Yes, -1 for<br>null                                                       |
|             | Salesperson<br>Identifier         | Char(10)    | N/A                          | The salesperson number. This will be the unique employee number.                                   | Yes, -1 for<br>null                                                       |
|             | Customer ID<br>Type               | Char(6)     | N/A                          | The type of ID number used by this customer.                                                       | Yes, -1 for null                                                          |
|             | Customer ID<br>Number             | Char(16)    | N/A                          | Customer ID associated with the transaction.                                                       | Yes, -1 for<br>null                                                       |
|             | Transaction<br>Number             | Number(10)  | N/A                          | The unique transaction reference number generated by the POS.                                      | Yes                                                                       |
|             | Original<br>Register ID           | Char(5)     | N/A                          | Register ID of the original transaction.                                                           | Yes for a<br>transaction<br>type of<br>PVOID.                             |
|             | Original<br>Transaction<br>Number | Number(10)  | N/A                          | Transaction number of the original transaction.                                                    | Yes for a<br>transaction<br>type of<br>'PVOID,<br>EEXCGH<br>and<br>RETURN |
|             | Transaction<br>Header<br>Number   | Numeric(20) | N/A                          | Unique reference used within sales audit to represent the date/store/register/tran_no.             | Yes                                                                       |
|             | Revision<br>number                | Number(3)   | N/A                          | Number used to identify the version of the transaction being sent.                                 | Yes                                                                       |
|             | Sales Sign                        | Char(1)     | P - positive<br>N - negative | Determines if the<br>Total Sales Quantity<br>and Total Sales Value<br>are positive or<br>negative. | Yes                                                                       |
|             | Transaction<br>Type               | Char(6)     | N/A                          | Transaction type code.                                                                             | Yes                                                                       |
|             | Sub<br>Transaction<br>Type        | Char(6)     | N/A                          | The Sub Transaction type.                                                                          | Yes, -1 for<br>null                                                       |

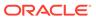

Table 6-22 (Cont.) RDWT File Layout

| Record Name | Field Name                      | Field Type  | Default Value                                  | Description                                                                                                    | Required                                                                                                    |
|-------------|---------------------------------|-------------|------------------------------------------------|----------------------------------------------------------------------------------------------------|----------------------------------------------------------------------------------------------------|
|             | Retail Type                     | Char(1)     | R (Regular), P<br>(Promo), or C<br>(Clearance) | N/A                                                                                                    | Yes                                                                                                    |
|             | Item_Seq_No                     | Number(4)   | N/A                                            | The order in which items were entered during the transaction.                                                                                 | No                                                                                                    |
|             | Employee<br>Number<br>(Cashier) | Char(10)    | N/A                                            | Employee identification number. This will only be populated if the sub transaction type is EMP.                                               | Yes, -1 for<br>null                                                                                                    |
|             | Receipt<br>Indicator            | Char(1)     | N/A                                            | Flag that identifies returns that have been processed without a receipt. This field will only be populated if the transaction type is RETURN. | No                                                                                                    |
|             | Reason Code                     | Char(6)     | N/A                                            | A reason is required with a Paid In/Out transaction type, and optional with a return transaction.                                             | Yes, -1 for<br>null                                                                                                    |
|             | Vendor number                   | Numeric(10) | N/A                                            | This will only get populated when the paid in code is Expense Vendor.                                                                         | No                                                                                                    |
|             | Item Type                       | Char(6)     | item type<br>identifier                        | Type of item sold:<br>ITEM, REF, GCN (gift<br>certificate number), or<br>NMITEM.                                                              | No                                                                                                    |
|             | Item                            | Char(25)    | N/A                                            | ID number of the item or gift certificate.                                                                                                    | No.<br>Required if<br>Item Type is<br>not null.                                                                            |
|             | Ref Item                        | Char(25)    | N/A                                            | Sub-transaction level item.                                                                                                    | No. Also,<br>this field<br>can never<br>be<br>populated<br>without a<br>transaction<br>level item in<br>the item<br>field. |
|             | Taxable<br>Indicator            | Char(1)     | N/A                                            | Taxable/non-taxable status indicator.                                                                                                    | No                                                                                                    |

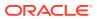

Table 6-22 (Cont.) RDWT File Layout

| Record Name | Field Name                    | Field Type | Default Value                   | Description                                                                                                    | Required         |
|-------------|-------------------------------|------------|---------------------------------|----------------------------------------------------------------------------------------------------|------------------|
|             | Entry/mode                    | Char(6)    | N/A                             | Indicator that identifies whether the item was scanned or manually entered.                                                                                                    | No               |
|             | Department                    | Number(4)  | N/A                             | Department of item sold or returned. Need to validate if using Sales Audit.                                                                                                    | No               |
|             | Class                         | Number(4)  | N/A                             | Class of item sold or<br>returned. Need to<br>validate if using Sales<br>Audit.                                                                                                    | No               |
|             | Subclass                      | Number(4)  | N/A                             | Subclass of item sold<br>or returned. Need to<br>validate if using Sales<br>Audit.                                                                                                    | No               |
|             | Total Sales<br>Quantity       | Number(12) | N/A                             | Number of units sold<br>at a particular<br>location, with 4<br>implied decimal<br>places.                                                                                                    | No               |
|             | Total<br>Transaction<br>Value | Number(20) | N/A                             | Sales value, net sales value of goods sold/ returned, with 4 implied decimal places.                                                                                                    | No               |
|             | Override<br>Reason            | Char(6)    | N/A                             | This column will be populated when an item's price has been overridden at the POS to define why it was overridden. This will also always be sent if the transaction originated in RCOM.                                       | Yes, -1 for null |
|             | Return Reason                 | Char(6)    | N/A                             | The reason an item was returned.                                                                                                    | Yes, -1 for null |
|             | Total original sign           | Char(1)    | 'P'- positive<br>'N' - negative | N/A                                                                                                    | No               |
|             | Total Original<br>Sales Value | Number(20) | N/A                             | This column will be populated when the item's price was overridden at the POS and the item's original unit retail is known. This will always be written when the transaction originated in RCOM. This has 4 implied decimals. | No               |

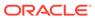

Table 6-22 (Cont.) RDWT File Layout

| Record Name | Field Name                 | Field Type | Default Value | Description                                                                                                    | Required       |
|-------------|----------------------------|------------|---------------|----------------------------------------------------------------------------------------------------|----------------|
|             | Weather                    | Char(6)    |               | For transaction types of 'COND', this field will store the type of weather for the storeday.                                                                                                    | No             |
|             | Temperature                | Char(6)    |               | For transaction types of 'COND', this field will store the type of temperature for the store-day.                                                                                                    | No             |
|             | Traffic                    | Char(6)    |               | For transaction types of 'COND', this field will store the type of traffic for the storeday.                                                                                                    | No             |
|             | Construction               | Char(6)    |               | For transaction types of 'COND', this field will store info regarding any construction on that store-day.                                                                                                    | No             |
|             | Drop Shipment<br>Indicator | Char(1)    | Y or N        | Indicates whether the item is involved in a drop shipment.                                                                                                    | No             |
|             | Item Status                | Char(6)    | N/A           | The status of the item, required for voided or exchanged items. Valid values are found in the code_detail table under code_type SASI.                                                                                                    | Y, -1 for null |
|             | Tran Process<br>Sys        | Char(3)    | N/A           | This column holds the name of the system that processed the transaction. This will be used for filtering duplicate transactions coming from the different systems for export to downstream systems. Expected values are POS - Point of Sale, OMS - Order Management System and, SIM - Store Inventory Management. | Y, -1 for null |

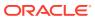

Table 6-22 (Cont.) RDWT File Layout

| Record Name          | Field Name                        | Field Type | Default Value | Description                                                                                                    | Require           |
|----------------------|-----------------------------------|------------|---------------|----------------------------------------------------------------------------------------------------|-------------------|
|                      | Return Wh                         | Number(10) | N/A           | This column contains<br>the physical<br>warehouse ID for the<br>warehouse identifier<br>where the item was<br>returned.                                                                                                    | N, -1 for<br>null |
|                      | Fulfill Order No                  | Char(48)   | N/A           | This column holds the number from OMS related to the fulfillment details. One or more fulfillment orders could relate back to a single customer order in OMS. This column is required if the order is a cross channel order (that is, Sales Type equals E) and the item status is ORD. | N, -1 for<br>null |
|                      | No Inventory<br>Return Ind        | Char(1)    | N/A           | This column contains<br>an indicator that<br>identifies a return<br>without inventory. This<br>is generally a non-<br>required column, but<br>in the case of returns,<br>this is required.                                                                                             | No                |
|                      | Sales Type                        | Char(1)    | N/A           | This column indicates whether the line item is a Regular Sale, a customer order serviced by OMS (External CO), or a customer order serviced by a store (In Store CO).                                                                                                    | Yes               |
|                      | Return<br>Disposition             | Char(10)   | N/A           | This column will contain the disposition code published by RWMS as part of the Returns upload to OMS.                                                                                                    | N, -1 for<br>null |
|                      | Original Store                    | Char(10)   |               | This column contains the store ID for the original store.                                                                                                    | N                 |
|                      | Original<br>Transaction<br>Number | Number(10) |               | Original transaction number for the returned item.                                                                                                    | N                 |
| ransaction<br>Detail | File Type<br>Record<br>Descriptor | Char(5)    | TDETL         | Identifies transaction record type.                                                                                                    | N/A               |

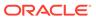

Table 6-22 (Cont.) RDWT File Layout

| Record Name | Field Name                         | Field Type  | Default Value                | Description                                                                                | Required                                 |
|-------------|------------------------------------|-------------|------------------------------|--------------------------------------------------------------------------------------------|------------------------------------------|
|             | File Line<br>Identifier            | Number(10)  | Specified by external system | ID of the current line being processed by input file.                                      | Yes                                      |
|             | Discount Type                      | Char(6)     | N/A                          | Code for discount<br>type from<br>code_detail,<br>code_type equals<br>SADT.                | No                                       |
|             | Promotional<br>Transaction<br>Type | Char(6)     | N/A                          | Code for promotional type from code_detail, code_type equals PRMT.                         | Yes                                      |
|             | Promotion<br>Number                | Numeric(10) | Promotion number             | Promotion number from Merchandising.                                                       | No                                       |
|             | Promotion<br>Component<br>Number   | Numeric(10) | Offer ID from<br>Pricing     | N/A                                                                                        | Required if it is a promotional sale.    |
|             | Coupon<br>Number                   | Char(40)    | N/A                          | N/A                                                                                        | Yes, if<br>Discount<br>Type is<br>SCOUP. |
|             | Coupon<br>Reference<br>Number      | Char(16)    | N/A                          | N/A                                                                                        | No                                       |
|             | Sales Quantity                     | Number(12)  | N/A                          | Number of units sold in this promotion type, with 4 implied decimal places.                | No                                       |
|             | Transaction<br>Sign                | Char(1)     | P- positive<br>N - negative  | N/A                                                                                        | Yes                                      |
|             | Transaction<br>Value               | Number(20)  | N/A                          | Value of units sold in<br>this promotion type,<br>with 4 implied decimal<br>places.        | Yes                                      |
|             | Discount Value                     | Number(20)  | N/A                          | Value of discount<br>given in this<br>promotion type, with 4<br>implied decimal<br>places. | Yes                                      |
|             | Reference<br>Number 1              | Char(30)    |                              |                                                                                            | No                                       |
|             | Reference<br>Number 2              | Char(30)    |                              |                                                                                            | No                                       |
|             | Reference<br>Number 3              | Char(30)    |                              |                                                                                            | No                                       |

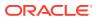

Table 6-22 (Cont.) RDWT File Layout

| Record Name            | Field Name                        | Field Type | Default Value                | Description                                                                                                    | Required |
|------------------------|-----------------------------------|------------|------------------------------|----------------------------------------------------------------------------------------------------|----------|
|                        | Reference<br>Number 4             | Char(30)   |                              |                                                                                                    | No       |
|                        | Reference<br>Number 5             | Char(30)   |                              |                                                                                                    | No       |
|                        | Reference<br>Number 6             | Char(30)   |                              |                                                                                                    | No       |
|                        | Reference<br>Number 7             | Char(30)   |                              |                                                                                                    | No       |
|                        | Reference<br>Number 8             | Char(30)   |                              |                                                                                                    | No       |
|                        | Reference<br>Number 13            | Char(30)   |                              |                                                                                                    | No       |
|                        | Reference<br>Number 14            | Char(30)   |                              |                                                                                                    | No       |
|                        | Reference<br>Number 15            | Char(30)   |                              |                                                                                                    | No       |
|                        | Reference<br>Number 16            | Char(30)   |                              |                                                                                                    | No       |
|                        | Reference<br>Number 25            | Char(30)   |                              |                                                                                                    | No       |
|                        | Reference<br>Number 26            | Char(30)   |                              |                                                                                                    | No       |
|                        | Reference<br>Number 27            | Char(30)   |                              |                                                                                                    | No       |
| Transaction<br>Trailer | File Type<br>Record<br>Descriptor | Char(5)    | TTAIL                        | Identifies file record type.                                                                                       | N/A      |
|                        | File Line<br>Identifier           | Number(10) | Specified by external system | ID of current line<br>being processed by<br>input file.                                                            | Yes      |
|                        | Transaction<br>Count              | Number(6)  | Specified by external system | Number of TDETL records in this transaction set.                                                                   | Yes      |
| File Trailer           | File Type<br>Record<br>Descriptor | Char(5)    | FTAIL                        | Identifies file record type.                                                                                       | N/A      |
|                        | File Line<br>Identifier           | Number(10) | Specified by external system | ID of the current line<br>being processed by<br>input file.                                                        | Yes      |
|                        | File Record<br>Counter            | Number(10) | N/A                          | Number of records/<br>transactions<br>processed in the<br>current file (only<br>records between<br>head and tail). | Yes      |

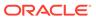

Transaction Item Information Produced by saexpdw.pc after Translation by resa2dw

Table 6-23 File Layout

| Field Name                       | Field Type | Default Value                | Description                                                                                                    | Required                             |
|----------------------------------|------------|------------------------------|----------------------------------------------------------------------------------------------------|--------------------------------------|
| Business date                    | Number(8)  | N/A                          | Format YYYYMMDD.                                                                                                    | Yes                                  |
| Transaction<br>Date              | Number(14) | Transaction<br>Date          | Date sale/return transaction was processed at the POS. Format YYYYMMDDHH24MISS                                                                                                    | Yes                                  |
| Location                         | Number(10) | Specified by external system | Store or warehouse identifier. This value is now being determined based on either the Account for Sale or Account for Return system option.                                                                         | Yes                                  |
| Register ID                      | Char(5)    | N/A                          | The register identifier.                                                                                                    | Yes, -1 for null                     |
| Banner ID                        | Char(4)    | N/A                          | The unique identifier of the banner.                                                                                                    | Yes, -1 for null                     |
| Line Media ID                    | Char(10)   | N/A                          | The identifier of the order line media. For non-merchandise items, such as Shipping & Handling, Service Lines, and gift certificates, the media code will be that of the order line with which is it is associated. | Yes, -1 for null                     |
| Selling Item ID                  | Char(25)   | N/A                          | The unique identifier of a selling item.                                                                                                    | Yes, -1 for null                     |
| Customer<br>Order Header<br>ID   | Char(48)   | N/A                          | The unique identifier of a customer order.                                                                                                    | Yes, -1 for null                     |
| Customer<br>Order Line ID        | Char(30)   | N/A                          | The identifier of a customer order line. For a Value Added Service, such as monogramming, this will be the line number for the item, which the service was applied.                                                 | Yes, -1 for null                     |
| Customer<br>Order Create<br>Date | Number(8)  | N/A                          | The customer order creation date.                                                                                                    | Yes,<br>transaction<br>date for null |
| Cashier<br>Identifier            | Char(10)   | N/A                          | The cashier number. This will be the unique employee number.                                                                                                    | Yes, -1 for null                     |
| Salesperson<br>Identifier        | Char(10)   | N/A                          | The salesperson number. This will be the unique employee number.                                                                                                    | Yes, -1 for null                     |
| Customer ID<br>Type              | Char(6)    | N/A                          | The type of ID number used by this customer.                                                                                                    | Yes, -1 for null                     |
| Customer ID<br>Number            | Char(16)   | N/A                          | Customer ID associated with the transaction.                                                                                                    | Yes, -1 for null                     |

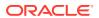

Table 6-23 (Cont.) File Layout

| Field Name                        | Field Type  | Default Value                                  | Description                                                                                                    | Required                               |
|-----------------------------------|-------------|------------------------------------------------|----------------------------------------------------------------------------------------------------|----------------------------------------|
| Transaction<br>Number             | Number(10)  | N/A                                            | The unique transaction reference number generated by the POS.                                                                                 | Yes                                    |
| Original<br>Register ID           | Char(5)     | N/A                                            | Register ID of the original transaction.                                                                                                    | Yes for a transaction type of 'PVOID'. |
| Original<br>Transaction<br>Number | Number(10)  | N/A                                            | Transaction number of the original transaction.                                                                                               | Yes for a transaction type of 'PVOID'. |
| Transaction<br>Header<br>Number   | Numeric(20) | N/A                                            | Unique reference used within sales audit to represent the date/store/register/tran_no.                                                        | Yes                                    |
| Revision<br>number                | Number(3)   | N/A                                            | Number used to identify the version of the transaction being sent.                                                                            | Yes                                    |
| Sales Sign                        | Char(1)     | P - positive<br>N - negative                   | Determines if the Total Sales<br>Quantity and Total Sales Value<br>are positive or negative.                                                  | Yes                                    |
| Transaction<br>Type               | Char(6)     | N/A                                            | Transaction type code.                                                                                                    | Yes                                    |
| Sub<br>Transaction<br>Type        | Char(6)     | N/A                                            | The Sub Transaction type.                                                                                                    | Yes, -1 for null                       |
| Retail Type                       | Char(1)     | R (Regular), P<br>(Promo), or C<br>(Clearance) | N/A                                                                                                    | Yes                                    |
| Item_Seq_No                       | Number(4)   | N/A                                            | The order in which items were entered during the transaction.                                                                                 | No                                     |
| Employee<br>Number<br>(Cashier)   | Char(10)    | N/A                                            | Employee identification number. This will only be populated if the sub transaction type is EMP.                                               | Yes, -1 for null                       |
| Receipt<br>Indicator              | Char(1)     | N/A                                            | Flag that identifies returns that have been processed without a receipt. This field will only be populated if the transaction type is RETURN. | No                                     |
| Reason Code                       | Char(6)     | N/A                                            | A reason is required with a Paid In/Out transaction type, and optional with a return transaction.                                             | Yes, -1 for null                       |
| Vendor<br>number                  | Numeric(10) | N/A                                            | This will only get populated when the paid in code is Expense Vendor                                                                          | No                                     |
| Item Type                         | Char(6)     | Item type<br>identifier                        | Type of item sold, ITEM, REF, GCN (gift certificate number), or IMITEM.                                                                       | No                                     |

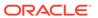

Table 6-23 (Cont.) File Layout

| Field Name                    | Field Type | Default Value               | Description                                                                                                    | Required                                                                                        |
|-------------------------------|------------|-----------------------------|----------------------------------------------------------------------------------------------------|-------------------------------------------------------------------------------------------------|
| Item                          | Char(25)   | N/A                         | ID number of the item or gift certificate.                                                                                                    | No. Required if Item Type is not null.                                                          |
| Ref Item                      | Char(25)   | N/A                         | Sub-transaction level item.                                                                                                    | No. Also, this field can never be populated without a transaction level item in the item field. |
| Taxable<br>Indicator          | Char(1)    | N/A                         | Taxable/non-taxable status indicator.                                                                                                    | No                                                                                              |
| Entry/mode                    | Char(6)    | N/A                         | Indicator that identifies whether the item was scanned or manually entered.                                                                                                    | No                                                                                              |
| Department                    | Number(4)  | N/A                         | Department of item sold or returned. Need to validate if using Sales Audit.                                                                                                    | No                                                                                              |
| Class                         | Number(4)  | N/A                         | Class of item sold or returned.<br>Need to validate if using Sales<br>Audit.                                                                                                    | No                                                                                              |
| Subclass                      | Number(4)  | N/A                         | Subclass of item sold or returned. Need to validate if using Sales Audit.                                                                                                    | No                                                                                              |
| Total Sales<br>Quantity       | Number(12) | N/A                         | Number of units sold at a particular location, with 4 implied decimal places.                                                                                                    | No                                                                                              |
| Total<br>Transaction<br>Value | Number(20) | N/A                         | Sales value, net sales value of goods sold/returned, with 4 implied decimal places.                                                                                                    | No                                                                                              |
| Override<br>Reason            | Char(6)    | N/A                         | This column will be populated when an item price has been overridden at the POS to define why it was overridden. This will always be sent if the transaction originated in RCOM.                                         | Yes, -1 for null                                                                                |
| Return<br>Reason              | Char(6)    | N/A                         | The reason an item was returned.                                                                                                    | Yes, -1 for null                                                                                |
| Total original sign           | Char(1)    | P- positive<br>N - negative | N/A                                                                                                    | No                                                                                              |
| Total Original<br>Sales Value | Number(20) | N/A                         | This column will be populated when the item's price was overridden at the POS and the item's original unit retail is known. This will always be sent if the transaction originated in RCOM. This has 4 implied decimals. | No                                                                                              |

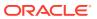

Table 6-23 (Cont.) File Layout

| Field Name                    | Field Type   | Default Value | Description                                                                                                    | Required       |
|-------------------------------|--------------|---------------|----------------------------------------------------------------------------------------------------|----------------|
|                               | Weather      | Char(6)       | For transaction types of 'COND', this field will store the type of weather for the storeday.                                                                                                    | No             |
|                               | Temperature  | Char(6)       | For transaction types of 'COND', this field will store the type of temperature for the store-day.                                                                                                    | No             |
|                               | Traffic      | Char(6)       | For transaction types of 'COND', this field will store the type of traffic for the store-day.                                                                                                    | No             |
|                               | Construction | Char(6)       | For transaction types of 'COND', this field will store info regarding any construction on that store-day.                                                                                                    | No             |
| Drop<br>Shipment<br>Indicator | Char(1)      | Y or N        | Indicates whether the item is involved in a drop shipment.                                                                                                    | No             |
| Item Status                   | Char(6)      | N/A           | The status of the item, required for voided or exchanged items. Valid values are found in the code_detail table under code_type SASI.                                                                                                    | Y, -1 for null |
| Tran Process<br>Sys           | Char(3)      | N/A           | This column holds the name of the system that processed the transaction. This will be used for filtering duplicate transactions coming from the different systems for export to downstream systems.  Expected values are POS - Point of Sale, OMS - Order Management System and, SIM - Store Inventory Management. | Y, -1 for null |
| Return Wh                     | Number(10)   | N/A           | This column contains the physical warehouse ID for the warehouse identifier where the item was returned.                                                                                                    | N, -1 for null |
| Fulfill Order<br>No           | Char(48)     | N/A           | This column holds the number from OMS related to the fulfillment details. One or more fulfillment orders could relate back to a single customer order in OMS. This column is required if the order is a cross channel order (that is, Sales Type equals E) and the item status is ORD.                             | N, -1 for null |

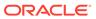

Table 6-23 (Cont.) File Layout

| Field Name                         | Field Type  | Default Value                | Description                                                                                                    | Required                              |
|------------------------------------|-------------|------------------------------|----------------------------------------------------------------------------------------------------|---------------------------------------|
| No Inventory<br>Return Ind         | Char(1)     | N/A                          | This column contains an indicator that identifies a return without inventory. This is generally a non-required column, but in case of returns, this is required.      | N                                     |
| Sales Type                         | Char(1)     | N/A                          | This column indicates whether the line item is a Regular Sale, a customer order serviced by OMS (External CO), or a customer order serviced by a store (In Store CO). | Υ                                     |
| Return<br>Disposition              | Char(10)    | N/A                          | This column will contain the disposition code published by RWMS as part of the Returns upload to OMS.                                                                 | N, -1 for null                        |
| Original Store                     | Char(10)    | N/A                          | This column contains the store ID for the original store.                                                                                                    | No                                    |
| Original<br>Transaction<br>Number  | Number(10)  | N/A                          | Original transaction number for the returned item.                                                                                                    | No                                    |
| Discount Type                      | Char(6)     | N/A                          | Code for discount type from code_detail, code_type equals SADT.                                                                                                    | No                                    |
| Promotional<br>Transaction<br>Type | Char(6)     | N/A                          | Code for promotional type from code_detail, code_type equals PRMT.                                                                                                    | Yes                                   |
| Promotion<br>Number                | Numeric(10) | Promotion number             | Promotion number from Merchandising.                                                                                                    | No                                    |
| Promotion<br>Component<br>Number   | Numeric(10) | Offer ID from<br>Pricing     | N/A                                                                                                    | Required if it is a promotional sale. |
| Coupon<br>Number                   | Char(40)    | N/A                          | N/A                                                                                                    | Yes if Discount<br>Type is<br>SCOUP.  |
| Coupon<br>Reference<br>Number      | Char(16)    | N/A                          | N/A                                                                                                    | No                                    |
| Sales Quantity                     | Number(12)  | N/A                          | Number of units sold in this promotion type, with 4 implied decimal places.                                                                                           | No                                    |
| Transaction<br>Sign                | Char(1)     | P - positive<br>N - negative | N/A                                                                                                    | Yes                                   |
| Transaction<br>Value               | Number(20)  | N/A                          | Value of units sold in this promotion type, with 4 implied decimal places.                                                                                            | Yes                                   |

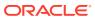

Table 6-23 (Cont.) File Layout

| Field Name             | Field Type | Default Value | Description                                                                    | Required |
|------------------------|------------|---------------|--------------------------------------------------------------------------------|----------|
| Discount<br>Value      | Number(20) | N/A           | Value of discount given in this promotion type, with 4 implied decimal places. | Yes      |
| Reference<br>Number 1  | Char(30)   |               |                                                                                | No       |
| Reference<br>Number 2  | Char(30)   |               |                                                                                | No       |
| Reference<br>Number 3  | Char(30)   |               |                                                                                | No       |
| Reference<br>Number 4  | Char(30)   |               |                                                                                | No       |
| Reference<br>Number 5  | Char(30)   |               |                                                                                | No       |
| Reference<br>Number 6  | Char(30)   |               |                                                                                | No       |
| Reference<br>Number 7  | Char(30)   |               |                                                                                | No       |
| Reference<br>Number 8  | Char(30)   |               |                                                                                | No       |
| Reference<br>Number 13 | Char(30)   |               |                                                                                | No       |
| Reference<br>Number 14 | Char(30)   |               |                                                                                | No       |
| Reference<br>Number 15 | Char(30)   |               |                                                                                | No       |
| Reference<br>Number 16 | Char(30)   |               |                                                                                | No       |
| Reference<br>Number 25 | Char(30)   |               |                                                                                | No       |
| Reference<br>Number 26 | Char(30)   |               |                                                                                | No       |
| Reference<br>Number 27 | Char(30)   |               |                                                                                | No       |

## **RDWF** File

Table 6-24 RDWF File

| Record Name | Field Name                        | Field Type | Default Value                | Description                                                 | Required |
|-------------|-----------------------------------|------------|------------------------------|-------------------------------------------------------------|----------|
| File Header | File Type<br>Record<br>Descriptor | Char(5)    | FHEAD                        | Identifies file record type.                                | N/A      |
|             | File Line<br>Identifier           | Number(10) | Specified by external system | ID of the current line<br>being processed by<br>input file. | Yes      |

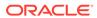

Table 6-24 (Cont.) RDWF File

| Record Name  | Field Name                        | Field Type  | Default Value                | Description                                                                                        | Required         |
|--------------|-----------------------------------|-------------|------------------------------|----------------------------------------------------------------------------------------------------|------------------|
| Tecord Walle | File Type<br>Definition           | Char(4)     | RDWF                         | Identifies the file as a<br>Retail Analytics Form<br>of Payment (Tender)<br>file.                  |                  |
|              | File Create<br>Date               | Numeric(14) | Create date                  | Date the file was<br>written by external<br>system. Format<br>YYYYMMDDHH24MI<br>SS.                | Yes              |
| File Detail  | File Type<br>Record<br>Descriptor | Char(5)     | FDETL                        | Identifies file record type.                                                                       | N/A              |
|              | File Line<br>Identifier           | Number(10)  | Specified by external system | ID of the current line<br>being processed by<br>input file.                                        | Yes              |
|              | Business date                     | Numeric(8)  | N/A                          | Format YYYYMMDD                                                                                    | Yes              |
|              | Transaction<br>Date               | Numeric(14) | Transaction<br>date          | Date sale/return<br>transaction was<br>processed at the<br>POS. Format<br>YYYYMMDDHH24MI<br>SS     | Yes              |
|              | Location                          | Number(10)  | Specified by external system | Store or warehouse identifier.                                                                     | Yes              |
|              | Cashier<br>Identifier             | Char(10)    | N/A                          | The cashier number. This will be the unique employee number.                                       | Yes, -1 for null |
|              | Register<br>Identifier            | Char(5)     | N/A                          | N/A                                                                                                | Yes, -1 for null |
|              | Sales Sign                        | Char(1)     | P - positive<br>N - negative | Determines if the<br>Total Sales Quantity<br>and Total Sales<br>Value are positive or<br>negative. | Yes              |
|              | Transaction<br>Sequence<br>Number | Numeric(20) | N/A                          | Unique reference used within sales audit to represent the date/store/register/transaction number.  | Yes              |
|              | Revision<br>number                | Number(3)   | N/A                          | Number used to identify the version of the transaction being sent.                                 | Yes              |
|              | Transaction<br>Type               | Char(6)     | N/A                          | Transaction type code.                                                                             | Yes              |
|              | Tender type<br>group              | Char(6)     | N/A                          | N/A                                                                                                | Yes              |

Table 6-24 (Cont.) RDWF File

| Record Name | Field Name                    | Field Type | Default Value | Description                                                                                                    | Required                                          |
|-------------|-------------------------------|------------|---------------|----------------------------------------------------------------------------------------------------|---------------------------------------------------|
|             | Tender type id                | Numeric(6) | N/A           | Tender type code.                                                                                                    | Yes                                               |
|             | Tender<br>amount              | Number(20) | N/A           | Tender amount.                                                                                                    | Yes                                               |
|             | Credit Card<br>Entry Mode     | Char(6)    | N/A           | Contains the method in which the transaction was entered at the POS. Possible entry modes could include: Terminal Used, Magnetic Strip Track One Read, Magnetic Strip Two Read, Magnetic Strip Two Read, Transmitted, or Magnetic Strip Two Transmitted. The code type for this field is CCEM. | No                                                |
|             | Voucher<br>Number             | Char(25)   | N/A           | N/A                                                                                                    | No                                                |
|             | Voucher Age                   | Numeric(5) | N/A           | Age of the gift certificate. Redeemed date minus sold date.                                                                                                    | Yes if Tender<br>Type Group is<br>VOUCH.          |
|             | Escheat Date                  | Numeric(5) | N/A           | Date on which this gift certificate escheats. Format is YYYYMMDD.                                                                                                    | Yes if voucher can escheat.                       |
|             | Coupon<br>Number              | Char(40)   | N/A           | N/A                                                                                                    | Yes if Tender<br>Type Group is<br>COUPON.         |
|             | Coupon<br>Reference<br>Number | Char(16)   | N/A           | N/A                                                                                                    | No. Only if<br>Tender Type<br>Group is<br>COUPON. |
|             | Transaction<br>Status         | Char(1)    |               | Determines if the<br>transaction is<br>Present ('P') or<br>Voided/Deleted ('R' -<br>Reverse)                                                                                                    | No                                                |
|             | Reference<br>Number 9         | Char(30)   |               |                                                                                                    | No                                                |
|             | Reference<br>Number 10        | Char(30)   |               |                                                                                                    | No                                                |
|             | Reference<br>Number 11        | Char(30)   |               |                                                                                                    | No                                                |
|             | Reference<br>Number 12        | Char(30)   |               |                                                                                                    | No                                                |

Table 6-24 (Cont.) RDWF File

| Record Name  | Field Name                        | Field Type | Default Value                | Description                                                                                                    | Required |
|--------------|-----------------------------------|------------|------------------------------|----------------------------------------------------------------------------------------------------|----------|
| File Trailer | File Type<br>Record<br>Descriptor | Char(5)    | FTAIL                        | Identifies file record type.                                                                                      | N/A      |
|              | File Line<br>Identifier           | Number(10) | Specified by external system | ID of the current line<br>being processed by<br>input file.                                                       | Yes      |
|              | File Record<br>Counter            | Number(10) | N/A                          | Number of records/<br>transaction<br>processed in the<br>current file (only<br>records between<br>head and tail). | Yes      |

Retail Analytics Form of Payment File after Translation by resa2dw

Table 6-25 Form of Payment File

| Field Name                        | Field Type  | Default Value                | Description                                                                                       | Required         |
|-----------------------------------|-------------|------------------------------|---------------------------------------------------------------------------------------------------|------------------|
| Business date                     | Numeric(8)  | N/A                          | Format YYYYMMDD                                                                                   | Yes              |
| Transaction<br>Date               | Numeric(14) | Transaction date             | Date the sale/return<br>transaction was processed at<br>the POS. Format<br>YYYYMMDDHH24MISS       | Yes              |
| Location                          | Number(10)  | Specified by external system | Store or warehouse identifier.                                                                    | Yes              |
| Cashier<br>Identifier             | Char(10)    | N/A                          | The cashier number. This will be the unique employee number.                                      | Yes, -1 for null |
| Register<br>Identifier            | Char(5)     | N/A                          | N/A                                                                                               | Yes, -1 for null |
| Sales Sign                        | Char(1)     | P - positive<br>N - negative | Determines if the Total Sales<br>Quantity and Total Sales Value<br>are positive or negative.      | Yes              |
| Transaction<br>Sequence<br>Number | Numeric(20) | N/A                          | Unique reference used within sales audit to represent the date/store/register/transaction number. | Yes              |
| Revision<br>number                | Number(3)   | N/A                          | Number used to identify the version of the transaction being sent.                                | Yes              |
| Transaction<br>Type               | Char(6)     | N/A                          | Transaction type code.                                                                            | Yes              |
| Tender type<br>group              | Char(6)     | N/A                          | N/A                                                                                               | Yes              |
| Tender type id                    | Numeric(6)  | N/A                          | Tender type code.                                                                                 | Yes              |

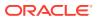

Table 6-25 (Cont.) Form of Payment File

| Field Name                    | Field Type | Default Value | Description                                                                                                    | Required                                          |
|-------------------------------|------------|---------------|----------------------------------------------------------------------------------------------------|---------------------------------------------------|
| Tender<br>amount              | Number(20) | N/A           | Tender amount.                                                                                                    | Yes                                               |
| Credit Card<br>Entry Mode     | Char(6)    | N/A           | Contains the method in which the transaction was entered at the POS. Possible entry modes could include: Terminal Used, Magnetic Strip Track One Read, Magnetic Strip Two Read, Magnetic Strip One Transmitted, or Magnetic Strip Two Transmitted. The code type for this field is CCEM. | No                                                |
| Voucher<br>Number             | Char(25)   | N/A           | N/A                                                                                                    | No                                                |
| Voucher Age                   | Numeric(5) | N/A           | Age of the gift certificate.<br>Redeemed date minus sold<br>date.                                                                                                    | Yes if Tender<br>Type Group is<br>VOUCH.          |
| Escheat Date                  | Numeric(8) | N/A           | Date on which this gift certificate escheats. Format is YYYYMMDD.                                                                                                    | Yes if voucher can escheat.                       |
| Coupon<br>Number              | Char(40)   | N/A           | N/A                                                                                                    | Yes if Tender<br>Type Group is<br>COUPON.         |
| Coupon<br>Reference<br>Number | Char(16)   | N/A           | N/A                                                                                                    | No. Only if<br>Tender Type<br>Group is<br>COUPON. |
| Transaction<br>Status         | Char(1)    | N/A           | Determines if the transaction<br>is Present ('P') or Voided/<br>Deleted ('R' - Reverse)                                                                                                    | No                                                |
| Reference<br>Number 9         | Char(30)   |               |                                                                                                    | No                                                |
| Reference<br>Number 10        | Char(30)   |               |                                                                                                    | No                                                |
| Reference<br>Number 11        | Char(30)   |               |                                                                                                    | No                                                |
| Reference<br>Number 12        | Char(30)   |               |                                                                                                    | No                                                |

## **RDWS** File

Table 6-26 RDWS File

| Record Name | Field Name                       | Field Type | Default Value | Description                  | Required |
|-------------|----------------------------------|------------|---------------|------------------------------|----------|
| File Header | File Type<br>Record<br>Descripto | Char(5)    | FHEAD         | Identifies file record type. | N/A      |

Table 6-26 (Cont.) RDWS File

| Record Name  | Field Name                        | Field Type | Default Value                | Description                                                                                        | Required |
|--------------|-----------------------------------|------------|------------------------------|----------------------------------------------------------------------------------------------------|----------|
|              | File Line<br>Identifier           | Number(10) | Specified by external system | ID of the current line being processed by input file.                                              | Yes      |
|              | File Type<br>Definition           | Char(4)    | RDWS                         | Identifies file as a<br>Retail Analytics Store<br>Totals file.                                     | Yes      |
|              | File Create<br>Date               | Char(4)    | Create date                  | Date file was written<br>by the external<br>system. Format<br>YYYYMMDDHH24MI<br>SS                 | Yes      |
| File Detail  | File Type<br>Record<br>Descriptor | Char(5)    | FDETL                        | Identifies the transaction record type.                                                            | N/A      |
|              | File Line<br>Identifier           | Number(10) | Specified by external system | ID of the current line<br>being processed by<br>input file.                                        | Yes      |
|              | Business date                     | Number(8)  | N/A                          | Format YYYYMMDD                                                                                    | Yes      |
|              | Location                          | Number(10) | Specified by external system | Store or warehouse identifier.                                                                     | Yes      |
|              | Sales Sign                        | Char(1)    | P - positive<br>N - negative | Determines if the<br>Total Sales Quantity<br>and Total Sales<br>Value are positive or<br>negative. | Yes      |
|              | Total ID                          | Char(10)   | N/A                          | Category identifier used to determine the type of total.                                           | Yes      |
|              | Reference<br>Number 1             | Char(30)   | N/A                          | N/A                                                                                                | No       |
|              | Reference<br>Number 2             | Char(30)   | N/A                          | N/A                                                                                                | No       |
|              | Reference<br>Number 3             | Char(30)   | N/A                          | N/A                                                                                                | No       |
|              | Total Sign                        | Char(1)    | P - positive<br>N - negative | N/A                                                                                                | Yes      |
|              | Total Amount                      | Number(20) | N/A                          | Total over/short amount, with 4 implied decimal places.                                            | Yes      |
| File Trailer | File Type<br>Record<br>Descriptor | Char(5)    | FTAIL                        | Identifies the file record type.                                                                   | N/A      |
|              | File Line<br>Identifier           | Number(10) | Specified by external system | ID of the current line<br>being processed by<br>input file.                                        | Yes      |

Table 6-26 (Cont.) RDWS File

| Record Name Field Name | Field Type | Default Value | Description                                                                                                    | Required |
|------------------------|------------|---------------|----------------------------------------------------------------------------------------------------|----------|
| File Record<br>Counter | Number(10) | N/A           | Number of records/<br>transactions<br>processed in the<br>current file (only<br>records between<br>head and tail). | Yes      |

Store Totals Information after Translation by resa2dw

**Table 6-27 Store Totals Information** 

| Field Name            | Field Type | Default Value                | Description                                                                                  | Required |
|-----------------------|------------|------------------------------|----------------------------------------------------------------------------------------------|----------|
| Business date         | Number(8)  | N/A                          | Format YYYYMMDD                                                                              | Yes      |
| Location              | Number(10) | Specified by external system | Store or warehouse identifier.                                                               | Yes      |
| Sales Sign            | Char(1)    | P - positive<br>N - negative | Determines if the Total Sales<br>Quantity and Total Sales Value<br>are positive or negative. | Yes      |
| Total ID              | Char(10)   | N/A                          | Category identifier used to determine the type of total.                                     | Yes      |
| Reference<br>Number 1 | Char(30)   | N/A                          | N/A                                                                                          | No       |
| Reference<br>Number 2 | Char(30)   | N/A                          | N/A                                                                                          | No       |
| Reference<br>Number 3 | Char(30)   | N/A                          | N/A                                                                                          | No       |
| Total Sign            | Char(1)    | P - positive<br>N - negative | N/A                                                                                          | Yes      |
| Total Amount          | Number(20) | N/A                          | Total over/short amount, with 4 implied decimal places.                                      | Yes      |

## **RDWC File**

Table 6-28 RDWC File

| Record Name | Field Name                        | Field Type | Default Value                | Description                                                 | Required |
|-------------|-----------------------------------|------------|------------------------------|-------------------------------------------------------------|----------|
| File Header | File Type<br>Record<br>Descriptor | Char(5)    | FHEAD                        | Identifies file record type.                                | N/A      |
|             | File Line<br>Identifier           | Number(10) | Specified by external system | ID of the current line<br>being processed by<br>input file. | Yes      |

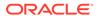

Table 6-28 (Cont.) RDWC File

| Record Name | Field Name                        | Field Type  | Default Value                | Description                                                                                       | Required                                                                                                    |
|-------------|-----------------------------------|-------------|------------------------------|---------------------------------------------------------------------------------------------------|----------------------------------------------------------------------------------------------------|
|             | File Type<br>Definition           | Char(4)     | RDWC                         | Identifies the file as a<br>Retail Analytics<br>Cashier/Register<br>Totals file.                  | Yes                                                                                                    |
|             | File Create<br>Date               | Numeric(14) | Create date                  | Date the file was<br>written by the<br>external system.<br>Format<br>YYYYMMDDHH24MI<br>SS         | Yes                                                                                                    |
| File Detail | File Type<br>Record<br>Descriptor | Char(5)     | FDETL                        | Identifies the transaction record type.                                                           | N/A                                                                                                    |
|             | File Line<br>Identifier           | Number(10)  | Specified by external system | ID of the current line<br>being processed by<br>input file.                                       | Yes                                                                                                    |
|             | Business date                     | Number(8)   | N/A                          | Format YYYYMMDD                                                                                   | Yes                                                                                                    |
|             | Location                          | Number(10)  | Specified by external system | Store or warehouse identifie                                                                      | Yes                                                                                                    |
|             | Cashier<br>Identifier             | Char(10)    | N/A                          | The cashier number.                                                                               | If Cashier_id is NULL, then Register_id has value. If Cashier_id has value, then Register_id is NULL.                                             |
|             | Register ID                       | Char(5)     | N/A                          | The register identifier.                                                                          | Yes, -1 for null  If Cashier_id is  NULL, then  Register_id  has value. If  Cashier_id  has value,  then  Register_id is  NULL.  Yes, -1 for null |
|             | Sales Sign                        | Char(1)     | P - positive<br>N - negative | Determines if the<br>Total Sales Quantity<br>and Total Sales<br>Value are positive or<br>negative | Yes                                                                                                    |
|             | Total ID                          | Char(10)    | N/A                          | Category identifier used to determine the type of total.                                          | Yes                                                                                                    |
|             | Reference<br>Number 1             | Char(30)    | N/A                          | N/A                                                                                               | No                                                                                                    |

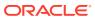

Table 6-28 (Cont.) RDWC File

| Record Name  | Field Name                        | Field Type | Default Value                | Description                                                                                                    | Required |
|--------------|-----------------------------------|------------|------------------------------|----------------------------------------------------------------------------------------------------|----------|
|              | Reference<br>Number 2             | Char(30)   | N/A                          | N/A                                                                                                    | No       |
|              | Reference<br>Number 3             | Char(30)   | N/A                          | N/A                                                                                                    | No       |
|              | Total Sign                        | Char(1)    | P - positive<br>N - negative | N/A                                                                                                    | Yes      |
|              | Total Amount                      | Number(20) |                              | Total over/short<br>amount, with 4<br>implied decimal<br>places.                                                   | Yes      |
| File Trailer | File Type<br>Record<br>Descriptor | Char(5)    | FTAIL                        | Identifies the file record type.                                                                                   | N/A      |
|              | File Line<br>Identifier           | Number(10) | Specified by external system | ID of the current line<br>being processed by<br>input file.                                                        | Yes      |
|              | File Record<br>Counter            | Number(10) | N/A                          | Number of records/<br>transactions<br>processed in the<br>current file (only<br>records between<br>head and tail). | Yes      |

Cashier/ Register Totals Information after Translation by resa2dw

Table 6-29 Cashier/Register Totals Information

| Field Name         | Field Type | Default Value                | Description                   | Required                                                                                                    |
|--------------------|------------|------------------------------|-------------------------------|----------------------------------------------------------------------------------------------------|
| Business date      | Number(8)  | N/A                          | Format YYYYMMDD               | Yes                                                                                                    |
| Location           | Number(10) | Specified by external system | Store or warehouse identifier | Yes                                                                                                    |
| Cashier Identifier | Char(10)   | N/A                          | The cashier number            | If Cashier_id is<br>NULL, then<br>Register_id has<br>value. If<br>Cashier_id has<br>value, then<br>Register_id is<br>NULL. |
|                    |            |                              |                               | Yes, -1 for null                                                                                                    |

Table 6-29 (Cont.) Cashier/Register Totals Information

| Field Name            | Field Type | Default Value                | Description                                                                                     | Required                                                                                                    |
|-----------------------|------------|------------------------------|-------------------------------------------------------------------------------------------------|----------------------------------------------------------------------------------------------------|
| Register ID           | Char(5)    | N/A                          | The register identifier.                                                                        | If Cashier_id is NULL, then Register_id has value. If Cashier_id has value, then Register_id is NULL. Yes, -1 for null |
| Sales Sign            | Char(1)    | P - positive<br>N - negative | Determines if the Total<br>Sales Quantity and Total<br>Sales Value are positive<br>or negative. | Yes                                                                                                    |
| Total ID              | Char(10)   | N/A                          | Category identifier used to determine the type of total.                                        | Yes                                                                                                    |
| Reference<br>Number 1 | Char(30)   | N/A                          | N/A                                                                                             | No                                                                                                    |
| Reference<br>Number 2 | Char(30)   | N/A                          | N/A                                                                                             | No                                                                                                    |
| Reference<br>Number 3 | Char(30)   | N/A                          | N/A                                                                                             | No                                                                                                    |
| Total Sign            | Char(1)    | P - positive<br>N - negative | N/A                                                                                             | Yes                                                                                                    |
| Total Amount          | Number(20) | N/A                          | Total over/short amount, with 4 implied decimal places.                                         | Yes                                                                                                    |

## **Design Assumptions**

N/A

# Export Inventory Reservation/Release for In Store Customer Order & Layaway Transactions (saordinvexp)

 Module Name
 saordinvexp.pc

 Description
 Export Inventory Reservation/Release for In Store Customer Order & Layaway Transactions from Sales Audit

 Functional Area
 Sales Audit

 Module Type
 Integration

 Module Technology
 ProC

 Catalog ID
 RSA12

 Wrapper Script
 rmswrap\_multi\_dnld\_in.ksh

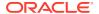

#### Schedule

Oracle Retail Merchandising Batch Schedule

## **Design Overview**

This batch program will generate a flat file to reserve or un-reserve the inventory for items on in-store customer order or layaway transactions. Inventory will be reserved for items on customer order/layaway initiate and un-reserved for customer order/layaway cancel or complete transactions.

Customer orders can be categorized into two categories: In-Store Customer Orders and External Customer Orders. The In-Store Customer Orders are defined as orders that are serviced at the store and inventory reservation is done in Oracle Retail Store Inventory Management (SIM). While the External Customer orders are serviced by an external order management system, no inventory reservation will be made at the store in SIM.

This batch should only process records where the sales type is not equal to External Customer Sales, as it handles only the in-store type orders.

## Restart/Recovery

The logical unit of work for this module is defined as a unique store/day combination.

Records are fetched, updated, and inserted in batches of pl\_commit\_max\_ctr. Only two commits are done, one to establish the store/day lock and another at the end, to release the lock after a store/day is completely processed. The ORIN formatted output file is created with a temporary name and renamed just before the end of store/day commit.

In case of failure, all work done is rolled back to the point right after the call to get\_lock() and the lock is released. Thus, the rollback segment should be large enough to hold all inserts into sa exported for one store/day.

## I/O Specification

Integration Type Inventory Export from Sales Audit to Merchandising

File Name ORIN\_<store>\_<tran\_date>\_<sysdate>

Integration Contract IntCon000049

#### Output File Layout

**Table 6-30 Output File Layout** 

| Record Name | Field Name              | Field Type | Default Value | Description                                |
|-------------|-------------------------|------------|---------------|--------------------------------------------|
| FHEAD       | Record<br>descriptor    | Char(5)    | FHEAD         | Identifies the file record type.           |
|             | File Line Id            | Char(10)   | 000000001     | Sequential file line number.               |
|             | File type<br>Definition | Char(4)    | ORIN          | Identifies the file type.                  |
|             | File Create<br>Date     | Char(14)   | N/A           | File Create Date in YYYYMMDDHHMMSS format. |

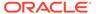

Table 6-30 (Cont.) Output File Layout

| Record Name | Field Name              | Field Type | Default Value                                         | Description                                                                                     |
|-------------|-------------------------|------------|-------------------------------------------------------|-------------------------------------------------------------------------------------------------|
|             | Location                | Number(10) | N/A                                                   | Store location number.                                                                          |
| THEAD       | Record<br>descriptor    | Char(5)    | THEAD                                                 | Identifies the file record type.                                                                |
|             | File Line Id            | Char(10)   |                                                       | Sequential file line number.                                                                    |
|             | Transaction Date & Time | Char(14)   | Transaction<br>Date                                   | Date and time of the order processed.                                                           |
|             | Transaction<br>Type     | Char(6)    | SALE                                                  | Transaction type code specifies whether the transaction is sale or return.                      |
| TDETL       | Record<br>descriptor    | Char(5)    | TDETL                                                 | Identifies the file record type.                                                                |
|             | File Line Id            | Char(10)   | N/A                                                   | Sequential file line number.                                                                    |
|             | Item Type               | Char(3)    | REF or<br>ITM                                         | Can be REF or ITM.                                                                              |
|             | Item                    | Char(25)   | N/A                                                   | ID number of the ITM or REF.                                                                    |
|             | Item Status             | Char(6)    | LIN - Layaway<br>Initiate                             | Type of transaction.                                                                            |
|             |                         |            | LCA - Layaway<br>Cancel                               |                                                                                                 |
|             |                         |            | LCO - Layaway<br>Complete                             |                                                                                                 |
|             |                         |            | PVLCO - Post<br>void of Layaway<br>complete           |                                                                                                 |
|             |                         |            | ORI - Pickup/<br>delivery Initiate                    |                                                                                                 |
|             |                         |            | ORC - Pickup/<br>delivery Cancel                      |                                                                                                 |
|             |                         |            | ORD - Pickup/<br>delivery<br>Complete<br>PVORD - Post |                                                                                                 |
|             |                         |            | void of Pick-up/<br>delivery<br>complete              |                                                                                                 |
|             | Dept                    | Number(4)  | N/A                                                   | Department of item sold or returned.                                                            |
|             | Class                   | Number(4)  | N/A                                                   | Class of item sold or returned                                                                  |
|             | Sub class               | Number(4)  | N/A                                                   | Subclass of item sold or returned.                                                              |
|             | Pack Ind                | Char(1)    | N/A                                                   | Pack indicator of item sold or returned.                                                        |
|             | Quantity Sign           | Chanr(1)   | P or N                                                | Sign of the quantity.                                                                           |
|             | Quantity                | Number(12) | N/A                                                   | Quantity * 10000 (4 implied decimal places), number of units for the given order (item) status. |

Table 6-30 (Cont.) Output File Layout

| Record Name | Field Name                        | Field Type | Default Value                | Description                                                                                          |
|-------------|-----------------------------------|------------|------------------------------|----------------------------------------------------------------------------------------------------|
|             | Selling UOM                       | Char(4)    | N/A                          | UOM at which this item was sold.                                                                     |
|             | Catchweight<br>Ind                | Char(1)    | N/A                          | Indicates if the item is a catchweight item. Valid values are Y or NULL.                             |
|             | Customer<br>Order number          | Char(48)   | N/A                          | Customer Order number.                                                                               |
| TTAIL       | File Type<br>Record<br>Descriptor | Char(5)    | TTAIL                        | Identifies file record type.                                                                         |
|             | File Line<br>Identifier           | Number(10) | Specified by<br>Sales Audit  | ID of current line being processed by input file.                                                    |
|             | Transaction count                 | Number(6)  | Specified by<br>Sales Audit  | Number of TDETL records in this transaction set.                                                     |
| FTAIL       | File Type<br>Record<br>Descriptor | Char(5)    | FTAIL                        | Identifies file record type.                                                                         |
|             | File Line<br>Identifier           | Number(10) | Specified by external system | ID of the current line being processed by input file.                                                |
|             | File Record<br>Counter            | Number(10) |                              | Number of records/transactions processed in the current file (only records between FHEAD and FTAIL). |

## **Design Assumptions**

N/A

# Export of POS transactions from Sales Audit to Merchandising (saexprms)

| Module Name       | saexprms.pc                                                  |
|-------------------|--------------------------------------------------------------|
| Description       | Export of POS transactions from Sales Audit to Merchandising |
| Functional Area   | Oracle Retail Sales Audit                                    |
| Module Type       | Integration                                                  |
| Module Technology | ProC                                                         |
| Catalog ID        | RSA01                                                        |
| Wrapper Script    | rmswrap_multi_dnld_in.ksh                                    |

## Schedule

Oracle Retail Merchandising Batch Schedule

## **Design Overview**

The purpose of this batch module is to fetch all sale and return transactions that do not have Merchandising errors from the Sales Audit database tables for transmission to the

Merchandising system. Transaction data is rolled up to the item/store/day/price point/sales type level for SALES transaction type and item/store/day/price point/sales type/no inventory return indicator/return disposition/return warehouse level for RETURN transaction types.

If unit of work system parameter is defined as 'S', then the whole store/day is skipped if any Merchandising error is found. If this value is 'T', then only transactions with Merchandising errors are skipped.

If the transaction has a status of Deleted and it has previously been transmitted, a reversal of the transaction will be sent.

A file is generated for each store/day.

## Restart/Recovery

The logical unit of work for this module is defined as a unique store/day combination. Records will be fetched, updated, and inserted in batches of pl\_commit\_max\_ctr. Only two commits will be done, one to establish the store/day lock and another at the end, to release the lock after a store/day has been completely processed. The POSU formatted output file will be created with a temporary name and renamed just before the end of store/day commit.

In case of failure, all work done will be rolled back to the point right after the call to get\_lock() and the lock will be released. Thus, the rollback segment should be large enough to hold all inserts into sa exported for one store/day.

## I/O Specification

Integration Type Download from Sales Audit

File Name "POSU\_" appended with store number, business date and system date

Integration Contract IntCon000044

Table 6-31 File Layout

| Record<br>Name | Field Name              | Field Type | Default Value | Description                                                                                                  |
|----------------|-------------------------|------------|---------------|----------------------------------------------------------------------------------------------------|
| FHEAD          | Record<br>descriptor    | Char(5)    | FHEAD         | Identifies the file record type.                                                                             |
|                | File Line Id            | Char(10)   | 000000001     | Sequential file line number.                                                                                 |
|                | File type<br>definition | Char(4)    | POSU          | Identifies the file type                                                                                     |
|                | File Create<br>Date     | Char(14)   | N/A           | File Create Date in YYYYMMDDHHMMSS format.                                                                   |
|                | Store                   | Number(10) | N/A           | Store location.                                                                                              |
|                | Vat include indicator   | Char(1)    | N/A           | Determines whether or not the<br>store values include VAT. Not<br>required, but populated by<br>Sales Audit. |
|                | Vat region              | Number(4)  | N/A           | VAT region the given location is in. Not required, but populated by Sales Audit.                             |

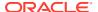

Table 6-31 (Cont.) File Layout

| Record<br>Name | Field Name                    | Field Type | Default Value | Description                                                                                                    |
|----------------|-------------------------------|------------|---------------|----------------------------------------------------------------------------------------------------|
|                | Currency code                 | Char(3)    | N/A           | Currency of the given location.<br>Not required, but populated by<br>Sales Audit.                                             |
|                | Currency retail<br>decimals   | Number(1)  | N/A           | Number of decimals supported<br>by given the currency for<br>retails. Not required, but<br>populated by Sales Audit.          |
| THEAD          | Record descriptor             | Char(5)    | THEAD         | Identifies the file record type.                                                                                              |
|                | File Line Id                  | Char(10)   | N/A           | Sequential file line number.                                                                                                  |
|                | Transaction date              | Char(14)   | N/A           | Transaction date in YYYYMMDDHHMMSS format. Corresponds to the date that the sale/return transaction was processed at the POS. |
|                | Item Type                     | Char(3)    | REF or<br>ITM | Can be REF or ITM.                                                                                                    |
|                | Item                          | Char(25)   | N/A           | ID number of the ITM or REF.                                                                                                  |
|                | Dept                          | Number(4)  | N/A           | Department of item sold or returned.                                                                                          |
|                | Class                         | Number(4)  | N/A           | Class of item sold or returned.                                                                                               |
|                | Sub Class                     | Number(4)  | N/A           | Subclass of item sold or returned.                                                                                            |
|                | Pack Ind                      | Char(1)    | N/A           | Pack indicator of item sold or returned.                                                                                      |
|                | Item Level                    | Number(1)  | N/A           | Item level of item sold or returned.                                                                                          |
|                | Tran level                    | Number(1)  | N/A           | Transaction level of item sold or returned.                                                                                   |
|                | Wastage Type                  | Char(6)    | N/A           | Wastage type of item sold or returned.                                                                                        |
|                | Wastage pct                   | Number(12) | N/A           | Waste pct (4 implied decimal places).                                                                                         |
|                | Tran type                     | Char(1)    | N/A           | Transaction type code to specify whether transaction is a sale or a return.                                                   |
|                | Drop<br>Shipment<br>indicator | Char(1)    | N/A           | Indicates whether the transaction is a drop shipment or not.                                                                  |
|                | Total sales qty               | Number(12) | N/A           | Total sales quantity (4 implied decimal places).                                                                              |
|                | Selling UOM                   | Char(4)    | N/A           | Selling Unit of Measure for the item.                                                                                         |

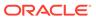

Table 6-31 (Cont.) File Layout

| Record<br>Name | Field Name                          | Field Type | Default Value | Description                                                                                                    |
|----------------|-------------------------------------|------------|---------------|----------------------------------------------------------------------------------------------------|
|                | Sales sign                          | Char(1)    | N/A           | Determines if the Total Sales<br>Quantity and Total Sales Value<br>are positive or negative.                                                                          |
|                | Total Sales<br>Value                | Number(20) | N/A           | Total sales value of goods sold/returned (4 implied decimal places).                                                                                                  |
|                | Last Date time modified             | Char(14)   | N/A           | Date and time of last modification in YYYYMMDDHHMMSS format.                                                                                                    |
|                | Catchweight indicator               | Char(1)    | N/A           | Indicates if item is a catchweight item.                                                                                                    |
|                | Total weight                        | Number(12) | N/A           | The actual weight of the item, only populated if catchweight_ind = Y.                                                                                                 |
|                | Sub Tran type indicator             | Char(1)    | N/A           | Transction type for Sales<br>Audit.<br>Valid values are A, D, and<br>NULL.                                                                                            |
|                | Total IGTAX<br>Value                | Number(20) | N/A           | This indicates total of all IGTAX amount for the item.                                                                                                    |
|                | Sales Type                          | Char(1)    | N/A           | This column indicates whether the line item is a Regular Sale, a customer order serviced by OMS (External CO), or a customer order serviced by a store (In Store CO). |
|                | No Inventory<br>Return<br>Indicator | Char(1)    | N/A           | This column contains an indicator that identifies a return without inventory. This is generally a non-required column, but in the case of Returns, this is required.  |
|                | Return<br>Disposition               | Char(10)   | N/A           | This column contains the disposition code published by Oracle Retail Warehouse Management System (RWMS0 as part of the Returns upload to OMS.                         |
|                | Return<br>Warehouse                 | Char(10)   | N/A           | This column contains the physical warehouse ID for the warehouse identifier where the item was returned.                                                              |
|                | Customer<br>Order No                | Char(48)   | N/A           | This column contains the customer order number ID.                                                                                                    |
|                | Fulfillment<br>Order No             | Char(48)   | N/A           | This column contains the fulfillment order number ID.                                                                                                    |

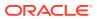

Table 6-31 (Cont.) File Layout

| Record<br>Name | Field Name              | Field Type | Default Value | Description                                                                                                    |
|----------------|-------------------------|------------|---------------|----------------------------------------------------------------------------------------------------|
|                | Fulfillment Loc<br>Type | Char(2)    | N/A           | This column contains the fulfillment location type. Code for the fulfillment loc type from code_detail where code_type = 'FLTP' |
|                | Fulfillment Loc         | Number(10) | N/A           | This column contains the fulfillment loc ID.                                                                                    |
|                | Orig Store              | Number(10) | N/A           | This column contains the original store value for a Return transaction.                                                         |
|                | POS Tran Id             | Number(20) |               | This column contains the unique identifier for a sale transaction.                                                              |
|                |                         |            |               | This is an <b>Optional</b> field.                                                                                               |
| TTAX           | Record descriptor       | Char(5)    | TTAX          | Identifies the file record type.                                                                                                |
|                | File Line Id            | Char(10)   | N/A           | Sequential file line number.                                                                                                    |
|                | Tax Code                | Char(6)    | N/A           | The Tax Code of the item.                                                                                                    |
|                | Tax Rate                | Number(20) | N/A           | The tax rate of the item (10 implied decimal places).                                                                           |
|                | Total Tax<br>Amount     | Number(20) | N/A           | The item level tax or prorated transaction level tax of the item (4 implied decimal places).                                    |
| TDETL          | Record<br>descriptor    | Char(5)    | TDETL         | Identifies the file record type.                                                                                                |
|                | File Line Id            | Char(10)   | N/A           | Sequential file line number.                                                                                                    |
|                | Promo Tran<br>Type      | Char(6)    | N/A           | Code for the promotional type from code_detail where code_type equals PRMT.                                                     |
|                | Promotion<br>Number     | Number(10) | N/A           | Promotion number from Merchandising.                                                                                            |
|                | Sales quantity          | Number(12) | N/A           | Sales quantity sold for this promotion type (4 implied decimal places).                                                         |
|                | Sales value             | Number(20) | N/A           | Sales value for this promotion type (4 implied decimal places).                                                                 |
|                | Discount value          | Number(20) | N/A           | Discount value for this promotion type (4 implied decimal places).                                                              |
|                | Promotion component     | Number(10) | N/A           | Links the promotion to additional pricing attributes. Contains the offer ID from Pricing.                                       |

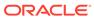

Table 6-31 (Cont.) File Layout

| Record<br>Name | Field Name             | Field Type | Default Value | Description                                                                                                  |
|----------------|------------------------|------------|---------------|----------------------------------------------------------------------------------------------------|
| TTAIL          | Record<br>descriptor   | Char(5)    | TTAIL         | Identifies the file record type.                                                                             |
|                | File Line Id           | Char(10)   | N/A           | Sequential file line number.                                                                                 |
|                | Tran Record<br>Counter | Number(6)  | N/A           | Number of TDETL records in this transaction set.                                                             |
| FTAIL          | Record<br>descriptor   | Char(5)    | FTAIL         | Identifies the file record type.                                                                             |
|                | File Line Id           | Number(10) | N/A           | Sequential file line number.                                                                                 |
|                | File Record counter    | Number(10) | N/A           | Number of records/<br>transactions processed in the<br>current file (only records<br>between head and tail). |

Fields expected in POSU format based on changes adopted:

|                      | V16 | V16 with Customer Order Changes | V19 |
|----------------------|-----|---------------------------------|-----|
| Fulfillment Order No | No  | Yes                             | Yes |
| Fulfillment Loc Type | No  | Yes                             | Yes |
| Fulfillment Loc      | No  | Yes                             | Yes |
| Orig Store           | No  | Yes                             | Yes |
| POS Tran Id          | No  | No                              | Yes |

# **Design Assumptions**

- Tax can be sent either in TTAX or IGTAX regardless of default\_tax\_type of SVAT, GTAX, SALES or GTS. Prorated tax in TTAX will only be sent to Merchandising in all configuration.
- POS can send either transactional level tax details in TTAX lines or item-level tax details in IGTAX lines through the RTLOG file to Sales Audit. These tax details will be passed on to Merchandising in the TTAX lines of the POSU file. Even though POS can pass multiple IGTAX/TTAX lines to Sales Audit and from Sales Audit to Merchandising, Merchandising only supports one tax code per item. If multiple taxes for an item are sent from POS to Sales Audit, they will be summed to a single tax in Merchandising sales upload process and assigned one of the applicable tax codes when writing tran\_data 88.

# Export of Revised Sale/Return Transactions from ReSA to SIM/SIOCS (saexpsim)

Module Name Saexpsim.pc

**Description** Export of Revised Sale/Return Transactions from Sales Audit to SIM

Functional Area Oracle Retail Sales Audit

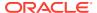

Module Type Integration

Module Technology ProC

Catalog ID RSA14

Wrapper Script rmswrap\_multi\_dnld\_in.ksh

#### Schedule

Oracle Retail Merchandising Batch Schedule

## **Design Overview**

The purpose of this batch module is to fetch all revised sale and return transactions that do not have SIM errors from the Sales Audit database tables for transmission to SIM. It retrieves all quantity revision transaction data for SALES, RETURN, EEXCH, VOID, and SPLORD transaction types.

If sa\_system\_options.unit\_of\_work is S, the whole store/day is skipped if any SIM error is found. If this value is T, then only transactions with SIM errors are skipped.

The batch will only export transactions whose quantity has been revised. The batch will write these revised transactions to the output file along with a reversal of the quantity.

A file of type SIMT is generated for each store/day.

## Restart/Recovery

The logical unit of work for this module is defined as a unique store/day combination. Records will be fetched, updated, and inserted in batches of pl\_commit\_max\_ctr. Only two commits will be done, one to establish the store/day lock and another at the end, to release the lock after a store/day has been completely processed. The SIMT formatted output file will be created with a temporary name and renamed just before the end of store/day commit.

In case of failure, all work done will be rolled back to the point right after the call to get\_lock() and the lock released. Thus, the rollback segment should be large enough to hold all inserts into SA\_EXPORTED for one store/day.

# I/O Specification

Integration Type Download from Sales Audit

File Name SIMT\_ appended by store number, business date, and system date

Integration Contract IntCon000045

#### Output File Layout

Table 6-32 Output File

| Record Name | Field Name           | Field Type | Default Value | Description                      |
|-------------|----------------------|------------|---------------|----------------------------------|
| FHEAD       | Record<br>descriptor | Char(5)    | FHEAD         | Identifies the file record type. |
|             | File Line Id         | Char(10)   | 000000001     | Sequential file line number.     |

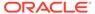

Table 6-32 (Cont.) Output File

| Record Name | Field Name                      | Field Type | Default Value | Description                                                                                                    |
|-------------|---------------------------------|------------|---------------|----------------------------------------------------------------------------------------------------|
|             | File type<br>definition         | Char(4)    | SIMT          | Identifies the file type.                                                                                               |
|             | Store                           | Number(10) | N/A           | Store location.                                                                                                    |
|             | Business Date                   | Char(8)    | N/A           | Business Date in YYYYMMDD format.                                                                                       |
|             | File Create<br>Date             | Char(14)   | N/A           | File Create Date in YYYYMMDDHHMMSS format.                                                                              |
| THEAD       | Record<br>descriptor            | Char(5)    | THEAD         | Identifies the file record type.                                                                                        |
|             | File Line Id                    | Char(10)   | N/A           | Sequential file line number.                                                                                            |
|             | Transaction<br>Number           | Number(10) | N/A           | Transaction Identifier.                                                                                                 |
|             | Revision<br>Number              | Number(3)  | N/A           | Revision Number of the transaction.                                                                                     |
|             | Transaction date                | Char(14)   | N/A           | Transaction date in YYYYMMDDHHMMSS format. Corresponds to the date that the transaction occurred.                       |
|             | Transaction<br>Type             | Char(6)    | N/A           | Transaction Type.                                                                                                    |
|             | POS<br>Transaction<br>Indicator | Char(1)    | N/A           | Indicates if the transaction was received from POS or manually created. Valid values: Y - POS                           |
|             |                                 |            |               | N - Manual                                                                                                    |
| TDETL       | Record<br>descriptor            | Char(5)    | TDETL         | Identifies the file record type.                                                                                        |
|             | File Line Id                    | Char(10)   | N/A           | Sequential file line number.                                                                                            |
|             | Item Sequence<br>Number         | Number(4)  | N/A           | Item sequence number.                                                                                                   |
|             | Item                            | Char(25)   | N/A           | Identifies the merchandise item.                                                                                        |
|             | Item number<br>type             | Char(6)    | N/A           | Identifies the type of item number if the item type is ITEM or REF.                                                     |
|             | Item Status                     | Char(6)    | N/A           | Status of the item within the transaction, V for item void, S for sold item, R for returned item.  ORI - Order Initiate |
|             |                                 |            |               | ORI - Order Initiate ORC - Order Cancel                                                                                 |
|             |                                 |            |               | ORD - Order Complete                                                                                                    |
|             |                                 |            |               | LIN - Layaway Initiate                                                                                                  |
|             |                                 |            |               | LCA - Layaway Cancel                                                                                                    |
|             |                                 |            |               | LCO - Layaway Complete                                                                                                  |
|             | O a mi a L Nissanda a m         | Char(120)  | N/A           | Hairma ID                                                                                                    |
|             | Serial Number                   | Char(128)  | IN/A          | Unique ID.                                                                                                    |

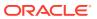

Table 6-32 (Cont.) Output File

| Record Name | Field Name                       | Field Type | Default Value | Description                                                                                           |
|-------------|----------------------------------|------------|---------------|----------------------------------------------------------------------------------------------------|
|             | Catchweight                      | Char(1)    | N/A           | Catchweight Indicator.                                                                                |
|             | Indicator                        | Griai(1)   |               | Outon Worght maioaton                                                                                 |
|             | Quantity Sign                    | Char(1)    | N/A           | Sign of the quantity.                                                                                 |
|             | Quantity Value                   | Number(12) | N/A           | Number of items, with 4 implied decimal places.                                                       |
|             | Standard Unit of Measure         | Char(4)    | N/A           | Standard Unit of Measure of the item.                                                                 |
|             | Selling Unit of<br>Measure       | Char(4)    | N/A           | Unit of Measure of the quantity value.                                                                |
|             | Waste Type                       | Char(6)    | N/A           | Waste Type.                                                                                           |
|             | Waste Percent                    | Number(12) | N/A           | Waste Percent.                                                                                        |
|             | Drop Ship<br>Indicator           | Char(1)    | N/A           | Indicates whether the item is part of a drop shipment.                                                |
|             | Actual Weight                    | Number(12) | N/A           | Contains the weight of the item sold, with 4 implied decimal places.                                  |
|             | Actual Weight<br>Sign            | Char(1)    | N/A           | Sign of the actual weight.                                                                            |
|             | Reason Code                      | Char(6)    | N/A           | Reason entered by the cashier for some transaction types.                                             |
|             | Sales Value                      | Number(20) | N/A           | Transaction value, with 4 implied decimal places                                                      |
|             | Sales Value<br>Sign              | Char(1)    | N/A           | Transaction value sign.                                                                               |
|             | Unit Retail                      | Number(20) | N/A           | Unit retail, with 4 implied decimal places.                                                           |
|             | Sales Type                       | Char(1)    | N/A           | Indicates if the transaction is an In Store Customer Order, External Customer Order, or Regular Sale. |
|             | Customer<br>Order Number         | Char(48)   | N/A           | Contains the customer order ID.                                                                       |
|             | Customer<br>Order Type           | Char(6)    | N/A           | Customer order type.                                                                                  |
|             | Fulfillment<br>Order Number      | Char(48)   | N/A           | Contains the order ID of the fulfillment order.                                                       |
|             | Customer<br>Order Line<br>Number | Number(6)  |               | Contains customer order line number.                                                                  |
| TTAIL       | Record<br>descriptor             | Char(5)    | TTAIL         | Identifies the file record type.                                                                      |
|             | File Line Id                     | Char(10)   | N/A           | Sequential file line number.                                                                          |
|             | Tran Record<br>Counter           | Number(6)  | N/A           | Number of TDETL records in this transaction set.                                                      |

Table 6-32 (Cont.) Output File

| Record Name | Field Name           | Field Type | Default Value | Description                                                                                        |
|-------------|----------------------|------------|---------------|----------------------------------------------------------------------------------------------------|
| FTAIL       | Record<br>descriptor | Char(5)    | FTAIL         | Identifies the file record type.                                                                   |
|             | File Line Id         | Number(10) | N/A           | Sequential file line number.                                                                       |
|             | File Record counter  | Number(10) | N/A           | Number of records/transactions processed in the current file (only records between head and tail). |

# **Design Assumptions**

N/A

# Export to Universal Account Reconciliation System from Sales Audit (saexpuar)

| Module Name       | saexpuar.pc                                                        |
|-------------------|--------------------------------------------------------------------|
| Description       | Export to Universal Account Reconciliation System from Sales Audit |
| Functional Area   | Oracle Retail Sales Audit                                          |
| Module Type       | Integration                                                        |
| Module Technology | ProC                                                               |
| Catalog ID        | RSA06                                                              |
| Wrapper Script    | N/A                                                                |
|                   |                                                                    |

#### Schedule

Oracle Retail Merchandising Batch Schedule

# **Design Overview**

The SAEXPUAR program is used to select the lottery, bank deposit, money order, and credit card totals and write them to output files for export to an external account clearing house application. For each store day, saexpuar posts specified totals to their appropriate output files.

# Restart/Recovery

The logical unit of work for this module is defined as a unique store/day combination. Records will be fetched, updated, and inserted in batches of commit\_max\_ctr. Only two commits will be done. One to establish the store/day lock (this will be done by the package) and the other is done at the end, after a store/day has been completely processed.

# I/O Specification

Integration Type Download from Sales Audit

File Name UAR usage type appended with system date.

Integration Contract IntCon000046

# Output File Layout

The output file will contain one line for each store/day detail record in a comma-delimited format. The fields are surrounded by double quotes. For example, a record for store 1000 on May 20, 2001 with an amount of 19.99 will look something like this:

Table 6-33 Output File

| Field Name            | Field Type | Description                                                         |
|-----------------------|------------|---------------------------------------------------------------------|
| Detail Flag           | Char       | "1" for detail record.                                              |
| Store                 | Number     | Store number.                                                       |
| Amount                | Number     | Total Value * 100 (with 2 implied decimal places).                  |
| TranDate              | Char       | Transaction Date in YYYYMMDD format.                                |
| UAR TranCode          | Char       | Transaction Code. "1" for negative amount, "2" for positive amount. |
| User Defined Value 1  | Char       | Ref Number 1 on SA_TOTAL.                                           |
| User Defined Value 2  | Char       | Total Seq Number on SA_TOTAL.                                       |
| User Defined Value 3  | Char       | Ref Number 2 on SA_TOTAL.                                           |
| User Defined Value 4  | Char       | Ref Number 3 on SA_TOTAL.                                           |
| User Defined Value 5  | Char       | Not used.                                                           |
| User Defined Value 6  | Char       | Not used.                                                           |
| User Defined Value 7  | Char       | Not used.                                                           |
| User Defined Value 8  | Char       | Not used.                                                           |
| User Defined Value 9  | Char       | Not used.                                                           |
| User Defined Value 10 | Char       | Not used.                                                           |
| State                 | Char       | State.                                                              |
| Account               | Char       | Total Identification on SA_TOTAL.                                   |

# **Design Assumptions**

N/A

# Extract of POS Transactions by Store/Date from Sales Audit for Web Search (ang\_saplgen)

Module Nameang\_saplgen.pcDescriptionExtract of POS Transactions by Store/Date from Sales Audit for Web SearchFunctional AreaSales AuditModule TypeIntegrationModule TechnologyProCIntegration Catalog IDRMS162Wrapper ScriptN/A

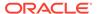

#### Schedule

Oracle Retail Merchandising Batch Schedule

# **Design Overview**

The purpose of this batch module is to fetch all corrected sale and return transactions that do not have Merchandising errors from the Sales Audit database tables for transmission to an external web search engine. If the transaction has a status of Deleted or Post Voided and has previously been transmitted, a reversal of the transaction will be sent. A file of type POSLOG is generated for each store/day.

# Restart/Recovery

The logical unit of work for this module is defined as a unique store/day combination. Records will be fetched, in batches of pl\_commit\_max\_ctr. The POSLOG formatted output file will be created with a completion of store/day looping.

# I/O Specification

Integration Type Download from Sales Audit

**File Name** POSLOG\_<store>\_<business date>\_<system date>.xml

Integration Contract IntCon000018

#### Output File Layout

**Table 6-34 Output File Layout** 

| Field Name             | Field Type | Description                                                                                 |
|------------------------|------------|---------------------------------------------------------------------------------------------|
| BatchID                | CHAR(18)   | A concatenation of store number and business date for a store.                              |
| RetailStoreID          | CHAR(10)   | The store number for which the POSLog file has to be extracted.                             |
| WorkStationID          | CHAR(5)    | RegistryID for the store.                                                                   |
| TillID                 | CHAR(5)    | RegistryID for the store.                                                                   |
| SequenceNumber         | CHAR(10)   | Point of Sale system defined transaction number associated with a transaction.              |
| BeginDate              | CHAR(8)    | Starting date time of the transaction.                                                      |
| EndDate                | CHAR(8)    | End date time of the transaction.                                                           |
| CurrencyCode           | CHAR(3)    | Code of the currency used during the transaction.                                           |
| VoidFlag               | CHAR(5)    | Indicates if the item in the transaction is voided or not. Valid values are TRUE and FALSE. |
| Item_Status            | CHAR(40)   | Status of the item is required for voided, exchanged, or returned item.                     |
| MerchandisingHierarchy | CHAR(4)    | Department number to which the item belongs                                                 |
| Description            | CHAR(250)  | Item description that has been sold.                                                        |
| Item                   | CHAR(25)   | Item number.                                                                                |

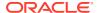

Table 6-34 (Cont.) Output File Layout

| Field Name            | Field Type | Description                                                                                   |
|-----------------------|------------|-----------------------------------------------------------------------------------------------|
| TaxIncludedInPrice    | CHAR(5)    | Indicates if the item is being taxed or not. Valid values are TRUE and FALSE.                 |
| RegularSalesUnitPrice | CHAR(20)   | Field holds the unit retail in the standard unit of retail for the item/location combination. |
| ActualSalesUnitPrice  | CHAR(20)   | Retail price for the item.                                                                    |
| ExtendedAmount        | CHAR(20)   | Total sales for the item in the detail level.                                                 |
| Qty                   | CHAR(21)   | Unit sold of the item.                                                                        |

#### **Design Assumptions**

N/A

# Post User Defined Totals from Sales Audit to General Ledger (saexpgl)

| Module Name            | saexpgl.pc                                                  |
|------------------------|-------------------------------------------------------------|
| Description            | Post User Defined Totals from Sales Audit to General Ledger |
| Functional Area        | Oracle Retail Sales Audit                                   |
| Module Type            | Integration                                                 |
| Module Technology      | ProC                                                        |
| Integration Catalog ID | RSA09                                                       |
| Wrapper Script         | rmswrap.ksh                                                 |

#### Schedule

Oracle Retail Merchandising Batch Schedule

# **Design Overview**

The purpose of this module is to post all the properly configured user-defined Sales Audit totals to a general ledger application (Oracle or PeopleSoft). Totals without errors will be posted to the appropriate accounting ledger, as defined in the Sales Audit GL cross-reference module. Depending on the unit of work system parameter, the data will be sent at either the store/day or individual total level. Newly revised totals, that have already been posted to the ledger, will have their previous revision reversed, and the new total posted to the appropriate accounts.

When this module encounters a total that is not mapped to the General Ledger (GL), it will write the same into the IF\_ERRORS table and raise a notification that unmapped total/store combinations exist. The IF\_ERRORS table is available through the Data Access Schema, which will enable you to query for the error and create the missing mappings. It will also look for records written into IF\_ERRORS on previous runs and attempt to reprocess the posting if GL mappings have been created.

'Late posted totals' that are received within a duration specified in the Close Month After Days system option after the end of the fiscal period will be processed by the module and posted to

the intended month. All late posted totals received after this specified number of days has elapsed will be recorded against the first day of the subsequent month.

## Restart/Recovery

The logical unit of work for this module is defined as a unique store/day combination. Records will be fetched, updated, and inserted in batches the size of commit max counter. Only one commit will be performed after a store/day has been completely processed. A call to the release lock functions performs a commit.

# I/O Specification

Integration Type Download from Sales Audit

File Name N/A

Integration Contract IntCon000019

TG\_FIF\_GL\_DATA

#### **Design Assumptions**

N/A

# **Inbound Scheduled Integration**

This section provides a summary of integrations that are scheduled either to be run once per day or periodically throughout the day to retrieve data from another solution to Merchandising or Sales Audit. It includes both file-based and BDI-based integrations.

# Item, Cost, and Price

Merchandising subscribes to data related to items, costs, and competitive prices from external sources, such as suppliers, PIM solutions, and so on.

The following scheduled inbound integrations are included in this functional area:

- Upload Competitor's Prices (cmpupld)
- Upload Items and Cost Changes (iindbatch.ksh)

# Upload Competitor's Prices (cmpupld)

Module Name cmpupld.pc

**Description** Upload Competitor's Prices

Functional Area Competitive Pricing

Module Type Integration

Module Technology ProC

Catalog ID RMS61

Wrapper Script rmswrap\_in\_rej.ksh

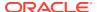

#### Schedule

Oracle Retail Merchandising Batch Schedule

# **Design Overview**

This program is used to upload and process competitor item prices from an external source. The flat file being uploaded can contain pricing data for a completed shopping list or data for a new list of items to be shopped. The module processes data for both features.

# Restart/Recovery

This is a file based upload, and file based restart/recovery logic is applied. The commit\_max\_ctr field should be set to prevent excessive rollback space usage and to reduce the overhead of file I/O. The recommended commit counter setting is 10000 records (subject to change based on experimentation).

## I/O Specification

Integration Type Upload to Merchandising

File Name Determined by runtime parameter

Integration Contract IntCon000007

# Input File Layout

**Table 6-35** Input File Layout

| Record Name | Field Name                        | Field Type  | Default Value | Description                                                                                          |
|-------------|-----------------------------------|-------------|---------------|----------------------------------------------------------------------------------------------------|
| File Header | File Type<br>Record<br>Descriptor | CHAR (5)    | FHEAD         | Value that identifies the record type.                                                               |
|             | File Line<br>Identifier           | NUMBER (10) | 000000001     | Sequential file line number.                                                                         |
|             | File Type<br>Definition           | CHAR(4)     | CMPU          | Value that identifies the file as that for this program.                                             |
|             | File Create<br>Date               | CHAR (14)   | N/A           | Date when the file was written by the external system. It should be in the YYYYMMDDHH 24MISS format. |
| File Detail | File Type<br>Record<br>Descriptor | CHAR (5)    | FDETL         | Value that identifies the record type.                                                               |
|             | File Line<br>Identifier           | NUMBER (10) |               | Sequential file line number.                                                                         |

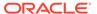

Table 6-35 (Cont.) Input File Layout

| Record Name | Field Name                  | Field Type   | Default Value | Description                                                                                                    |
|-------------|-----------------------------|--------------|---------------|----------------------------------------------------------------------------------------------------|
|             | Shopper ID                  | NUMBER (4)   |               | Numeric value<br>that uniquely<br>identifies the<br>shopper to which<br>the competitive<br>shopping list is<br>assigned.                                            |
|             | Shop Date                   | CHAR (14)    |               | Date when the competitive shop was performed. It should be in the YYYYMMDDHH 24MISS format.                                                                         |
|             | Item                        | CHAR (25)    |               | Alphanumeric value that uniquely identifies the transaction level or below transaction level item that was competitively shopped.                                   |
|             | Competitor ID               | NUMBER(10)   |               | Numeric value that uniquely identifies a competitor.                                                                                                    |
|             | Competitor<br>Store ID      | NUMBER(10)   |               | Numeric value<br>that uniquely<br>identifies a<br>competitor's<br>store.                                                                                            |
|             | Recorded Date               | CHAR (14)    |               | Date when the item's retail price was recorded at the competitor's store. It should be in the YYYYMMDD24M ISS format.                                               |
|             | Competitive<br>Retail Price | NUMBER(20,4) |               | Numeric value<br>that represents<br>the retail price at<br>the competitor's<br>store. Format for<br>this value should<br>include four<br>implied decimal<br>places. |

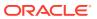

Table 6-35 (Cont.) Input File Layout

| Record Name | Field Name                 | Field Type   | Default Value | Description                                                                                                    |
|-------------|----------------------------|--------------|---------------|----------------------------------------------------------------------------------------------------|
|             | Competitive<br>Retail Type | CHAR(6)      | R, P, C       | Value that represents the retail type ('R' is for regular; 'P', promotional; and 'C', clearance) that was recorded.                                                                                        |
|             | Promotion<br>Start Date    | CHAR (14)    |               | Effective start<br>date of the<br>competitor's<br>price. It should<br>be in the<br>YYYYMMDDHH<br>24MISS format.                                                                                            |
|             | Promotion End<br>Date      | CHAR (14)    |               | Effective end<br>date of the<br>competitor's<br>price. It should<br>be in the<br>YYYYMMDDHH<br>24MISS format.                                                                                              |
|             | Offer Type<br>Code         | CHAR(6)      |               | Alphanumeric value that corresponds to a valid offer type (such as,. Coupon, Bonus Card, Prepriced). Valid values are defined on CODE_DETAIL table with CODE_TYPE 'OFTP'.                                  |
|             | Multi-Units                | NUMBER(12,4) |               | Numeric value that represents the number of units that must be purchased to qualify for a multi-unit price. An example of a multi-unit price would be 2 for \$3.00. There are four implied decimal places. |

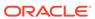

Table 6-35 (Cont.) Input File Layout

| Record Name  | Field Name                        | Field Type   | Default Value | Description                                                                                                    |
|--------------|-----------------------------------|--------------|---------------|----------------------------------------------------------------------------------------------------|
|              | Multi-Units<br>Retail             | NUMBER(20,4) |               | Numeric value that represents the price for a multi-unit item that was competitively shopped. There should be four implied decimal places. |
| File Trailer | File Type<br>Record<br>Descriptor | CHAR(5)      | FTAIL         | Value that identifies the record type.                                                                                                    |
|              | File Line<br>Identifier           | NUMBER (10)  | N/A           | Sequential file line number.                                                                                                    |
|              | File Record<br>Counter            | NUMBER (10)  | N/A           | Numeric value<br>that represents<br>the number of<br>FDETL records<br>in the file.                                                         |

# **Design Assumptions**

 Items included in the file must be defined as transaction level items in Merchandising.

# Upload Items and Cost Changes (iindbatch.ksh)

| Module Name       | iindbatch.ksh                                         |
|-------------------|-------------------------------------------------------|
| Description       | Upload items and cost changes from an external system |
| Functional Area   | Item and Cost Maintenance                             |
| Module Type       | Integration                                           |
| Module Technology | ksh                                                   |
| Catalog ID        | RMS474                                                |
| Wrapper Script    | rmswrap_shell_in.ksh                                  |

#### Schedule

Oracle Retail Merchandising Batch Schedule

# **Design Overview**

This batch program is used to bulk upload XML data files from template files to the Merchandising templates table. It supports two types of templates - those for items and those for cost changes. The templates used in this upload are the same as those used for spreadsheet upload of items and cost changes.

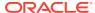

See also *Oracle Retail Merchandising Induction CSV to XML File Transformer Usage* on My Oracle Support (Doc ID 2730273.1), for more details on formatting XML files for this upload.

This batch will be responsible for validating the input parameters, below are the list of validations.

- The Input file should exist.
- The Input file's extension must be ".xml".
- The template name should be valid.
- Destination (Optional Parameter) determines whether data will be loaded into the main Merchandising tables (RMS) or staging tables for further enrichment (STG). If a destination is not included, then it will be defaulted to STG.

Once XML data is loaded into the staging table, the script will do the following:

- Initializes a row in the process tracker table for asynchronous processing.
- Call the main induction process that uploads data into the staging tables, validates and inserts data into the base Merchandising item or cost change tables.

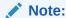

The base templates used by this batch are loaded through a script on provisioning (ITEM\_MASTER\_DATA and COST\_CHANGE). Additional templates can be configured using the Data Loading Template Configuration in the Merchandising task list under Application Administration for type Item or Cost Change.

#### Restart/Recovery

N/A

# **Design Assumptions**

N/A

# Ordering and Inventory

Merchandising subscribes to purchasing and inventory data via scheduled integration from external sources, such as stores, warehouses, order management solutions, and import partners.

This section has been broken into the following sub-sections:

- Purchasing
- Import Management
- Stock Counts
- Franchise
- Other Inventory

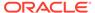

# **Purchasing**

Merchandising subscribes to data related to purchase orders from external sources, such as suppliers, planning solutions, and so on.

The following scheduled inbound integrations are included in this functional area:

- Upload of Deals from 3rd Party Systems (dealupld)
- · Upload Order Data (poindbatch.ksh)
- · Upload OTB Budget from Planning Systems (otbupld)
- Upload Purchase Order and Purchase Order Change Acknowledgements from Suppliers to RMS (ediupack)
- Upload Replenishment Data (replindbatch.ksh)

For more on purchase order processing, see *Merchandising Operations Guide - Volume 1*.

#### Upload of Deals from 3rd Party Systems (dealupld)

Module Name dealupld.pc

**Description** Upload of Deals from 3rd Party Systems

Functional Area Deals

Module Type Integration

Module Technology ProC

Catalog ID RMS42

Wrapper Script rmswrap\_multi\_in\_rej.ksh

#### **Design Overview**

This process uploads deals from external systems into Merchandising. Generally, deals are uploaded from merchandise suppliers and other trading partners. This program uses a proprietary file format (not any EDI standard).

The deals that are uploaded through the batch are created in the worksheet (W) status by default, but can be created in submitted (S) or approved (A) statuses, based on the Deal Upload Status configuration for the supplier. If any validation error occurs during the deal submission or approval, the deal will be created in the worksheet status and a user needs to manually rectify the error through the Deal UI in order to approve it. Please note that this functionality is limited to Supplier based deals. Deals created for other Partners can only be created in the worksheet status.

#### Assumptions

- This upload supports two format versions. The fields noted below can be omitted from the file format if not creating deals with a billing type of Clearance Consignment Rate (CCR) or Promotional Consignment Rate (PCR).
  - Consignment Rate in the TDETL record for Transaction Detail Record Type DCDTL.
  - The CPDTL section of the file, including THEAD, TDETL, and TTAIL.

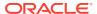

However, if either of these types of deals are being created, the DCDTL TDETL Consignment Rate must be included in the upload; CPDTL section is required for PCR types only.

#### Restart/Recovery

The program uses File based restart recovery process. The logical unit of work is a single deal head detail record and its associated component records in the input file.

## I/O Specification

Integration Type Upload to Merchandising

File Name Determined by runtime parameter

Integration Contract IntCon000008

#### Input File Layout

Table 6-36 dealupld.pc - Input File Layout

| <b>Record Name</b> | Field Name                           | Field Type        | Default Value                                  | Description/Constraints                                                                                                    |
|--------------------|--------------------------------------|-------------------|------------------------------------------------|----------------------------------------------------------------------------------------------------|
| FHEAD              | File Type<br>Record<br>Descriptor    | Char(5)           | FHEAD                                          | Identifies file record type (the beginning of the input file).                                                                                                    |
|                    | File Line<br>Identifier              | Numeric<br>ID(10) | Sequential<br>number<br>Created by<br>program. | ID of current line being read from input file.                                                                                                    |
|                    | File Type<br>Definition              | Char(5)           | EDIDU                                          | Identifies file as 'EDI Deals Upload'                                                                                                    |
|                    | File Create<br>Date                  | Char(14)          | Create date                                    | Current date, formatted to 'YYYYMMDDHH24MISS'.                                                                                                    |
| THEAD              | File Type<br>Record<br>Descriptor    | Char(5)           | THEAD                                          | Identifies file record type to upload a new deal header.                                                                                                    |
|                    | File Line<br>Identifier              | Numeric<br>ID(10) | Sequential<br>number<br>Created by<br>program. | ID of current line being read from input file.                                                                                                    |
|                    | Transaction<br>Detail Record<br>Type | Char(5)           | DHDTL                                          | Identifies file record type Deal<br>Header. This record MUST BE<br>FOLLOWED BY ONE AND ONLY<br>ONE REQUIRED TDETL RECORD<br>that holds the deal head information. |
| TDETL              | File Type<br>Record<br>Descriptor    | Char(5)           | TDETL                                          | Identifies file record type to upload a new deal.                                                                                                    |
|                    | File Line<br>Identifier              | Numeric<br>ID(10) | Sequential<br>number<br>Created by<br>program. | ID of current line being read from input file.                                                                                                    |

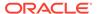

Table 6-36 (Cont.) dealupld.pc - Input File Layout

| Record Name | Field Name   | Field Type  | Default Value                        | Description/Constraints                                                                                                    |
|-------------|--------------|-------------|--------------------------------------|----------------------------------------------------------------------------------------------------|
|             | Partner Type | Char(6)     | REQUIRED                             | Type of the partner the deal applies to. Valid values are 'S' for a supplier, 'S1' for supplier hierarchy level 1 (for example, the manufacturer), 'S2' for supplier hierarchy level 2 (for example, the distributor) and 'S3' for supplier hierarchy level 3 (that is, the wholesaler). Descriptions of these codes will be held on the codes table under a code_type of 'SUHL'. |
|             |              |             |                                      | Information pertaining to a single deal has to belong to the same supplier, since a deal may have only one supplier hierarchy associated with it. Only items with the same supplier hierarchy can be on the same deal. Supplier hierarchy is stored at an item / supplier / country / location level.                                                                             |
|             | Partner Id   | Char(10)    | Blank (space<br>character<br>string) | Level of supplier hierarchy (for example, manufacturer, distributor or wholesaler), set up as a partner in the PARTNER table, used for assigning rebates by a level other than supplier. Rebates at this level will include all eligible supplier/item/country records assigned to this supplier hierarchy level.                                                                 |
|             |              |             |                                      | This field is required if the Partner Type field was set to 'S1', 'S2' or 'S3'. This field must be blank if the Partner Type field was set to 'S'.                                                                                                    |
|             | Supplier     | Number (10) | Blank (space character string)       | Deal supplier's number. This supplier can be at any level of supplier hierarchy.                                                                                                    |
|             |              |             |                                      | This field is required if the Partner Type field was set to 'S'. This field must be blank if the Partner Type field was set to 'S1', 'S2' or 'S3'.                                                                                                    |
|             |              |             |                                      | Deals for items with an ownership of Consignment can only be set up for the primary supplier for the given item/location combination.                                                                                                    |
|             | Туре         | Char(6)     | REQUIRED                             | Type of the deal. Valid values are A for annual deal, P for promotional deal, O for PO-specific deal or M for vendor-funded markdown. Deal types will be held on the codes table under a code type of 'DLHT'.                                                                                                    |

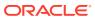

Table 6-36 (Cont.) dealupld.pc - Input File Layout

| Record Name | Field Name                        | Field Type  | Default Value                        | Description/Constraints                                                                                                    |
|-------------|-----------------------------------|-------------|--------------------------------------|----------------------------------------------------------------------------------------------------|
|             | Currency<br>Code                  | Char(3)     | Blank (space<br>character<br>string) | Currency code of the deal's currency. All costs on the deal will be held in this currency. If Type is 'O', 'P' or 'A', then Currency Code may not be blank. Currency Code has to be blank if Type is 'M'.                                                                                                    |
|             | Active Date                       | Char(14)    | REQUIRED                             | Date the deal will become active. This date will determine when deal components begin to be factored into item costs. For a PO-specific deal, the active date will be the order's written date.                                                                                                    |
|             | Close Date                        | Char(14)    | Blank (space<br>character<br>string) | Date the deal will/did end. This date determines when deal components are no longer factored into item costs. It is optional for annual deals, required for promotional deals. It will be left NULL for PO-specific deals.                                                                                                   |
|             |                                   |             |                                      | Close Date must not be blank if Type is 'P' or 'M'. Close Date has to be blank if Type is 'O'.                                                                                                    |
|             | External<br>Reference<br>Number   | Char(30)    | Blank (space character string)       | Any given external reference number that is associated with the deal.                                                                                                    |
|             | Order Number                      | Number (12) | Blank (space character string)       | Order the deal applies to, if the deal is PO-specific.                                                                                                    |
|             | Recalculate<br>Approved<br>Orders | Char(1)     | REQUIRED                             | Indicates if approved orders should<br>be recalculated based on this deal<br>once the deal is approved. Valid<br>values are Y for yes or N for no.                                                                                                    |
|             |                                   |             |                                      | Valid values are 'Y' and 'N'.                                                                                                    |
|             | Comments                          | Char (2000) | Blank (space character string)       | Free-form comments entered with the deal.                                                                                                    |
|             | Billing Type                      | Char(6)     | REQUIRED                             | Billing type of the deal component.  Valid values are 'Ol' for off-invoice, 'BB' for bill-back, 'VFP' for vendor funded promotion, 'VFM' for vendor funded markdown, 'CCR' for clearance consignment rate and 'PCR' for promotional consignment rate. Billing types are held in the codes table under a code type of 'DLBT'. |

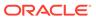

Table 6-36 (Cont.) dealupld.pc - Input File Layout

| Record Name   | Field Name                            | Field Type | Default Value                        | Description/Constraints                                                                                                    |
|---------------|---------------------------------------|------------|--------------------------------------|----------------------------------------------------------------------------------------------------|
| - Issaid Hume | Bill Back<br>Period                   | Char(6)    | Blank (space character string)       | Code that identifies the bill-back period for the deal component. This field will only be populated for billing types of 'BB' or 'VFP' or 'VFM'. Valid bill back period codes are 'W', 'M', 'Q', 'H', 'A'.                                                                                                    |
|               |                                       |            |                                      | If Billing Type is 'BB', then Bill Back<br>Period must not be blank; if Billing<br>Type is 'Ol' (off invoice), 'CCR'<br>(clearance consignment rate), 'PCR'<br>(promotional consignment rate, then<br>Bill back Period has to be blank.                                                                                                    |
|               | Deal<br>Application<br>Timing         | Char(6)    | Blank (space<br>character<br>string) | Indicates when the deal component should be applied - at PO approval or time of receiving. Valid values are 'O' for PO approval, 'R' for receiving. These values will be held on the codes tables under a code type of 'AALC'. It must be NULL for an M-type deal (vendor funded markdown).                                                                                                    |
|               | Threshold<br>Limit Type               | Char(6)    | Blank (space<br>character<br>string) | Identifies whether thresholds will be set up as quantity values, currency amount values or percentages (growth rebates only). Valid values are 'Q' for quantity, 'A' for currency amount. Threshold limit types will be held on the codes table under a code type of 'DLLT'. It must be NULL for an M-type deal (vendor funded markdown) or if the threshold value type is 'Q' (buy/get deals) or a 'CCR'/'PCR' deal. |
|               |                                       |            |                                      | If Growth Rebate Indicator is 'Y', then<br>the Threshold Limit Type has to be<br>'Q', 'A' or NULL.                                                                                                    |
|               | Threshold<br>Limit Unit of<br>Measure | Char(4)    | Blank (space<br>character<br>string) | Unit of measure of the threshold limits, if the limit type is quantity. Only Unit of Measures with a UOM class of 'VOL' (volume), 'MASS' or 'QTY' (quantity) can be used in this field. Valid Unit of Measures can be found on the UOM_CLASS table.                                                                                                    |
|               |                                       |            |                                      | If the Threshold Limit Type is 'A', then Threshold Limit Unit of Measure has to be blank. If the Threshold Limit Type is 'Q', Threshold Limit Unit of Measure must not be blank. If Threshold Limit Type is blank, Threshold Limit Unit of Measure must be blank.                                                                                                    |

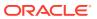

Table 6-36 (Cont.) dealupld.pc - Input File Layout

| Record Name | Field Name                             | Field Type | Default Value                        | Description/Constraints                                                                                                    |
|-------------|----------------------------------------|------------|--------------------------------------|----------------------------------------------------------------------------------------------------|
|             | Rebate<br>Indicator                    | Char(1)    | REQUIRED                             | Indicates if the deal component is a rebate. Deal components can only be rebates for bill-back billing types. Valid values are 'Y' for yes or 'N' for no.                                                                                                    |
|             |                                        |            |                                      | If Billing Type is 'OI', 'CCR' or 'PCR', then Rebate Indicator must be 'N'.                                                                                                    |
|             | Rebate<br>Calculation<br>Type          | Char(6)    | Blank (space<br>character<br>string) | Indicates if the rebate should be calculated using linear or scalar calculation methods. Valid values are 'L' for linear or 'S' for scalar. This field will be required if the rebate indicator is 'Y'. Rebate calculation types will be held on the codes table under a code type of 'DLCT'.        |
|             |                                        |            |                                      | If Rebate Indicator is 'Y', then Rebate Calculation Type must not be blank. Otherwise it has to be blank.                                                                                                    |
|             | Growth<br>Rebate<br>Indicator          | Char(1)    | REQUIRED                             | Indicates if the rebate is a growth rebate, meaning it is calculated and applied based on an increase in purchases or sales over a specified period of time. Valid values are 'Y' for yes or 'N' for no.lf Rebate Indicator is 'N', then Growth Rebate Indicator must be 'N'.                        |
|             | Historical<br>Comparison<br>Start Date | Char(14)   | Blank (space<br>character<br>string) | The first date of the historical period against which growth will be measured in this growth rebate. Note performance and the rebate amount are not calculated - this field is for informational/reporting purposes only.                                                                            |
|             |                                        |            |                                      | If Growth Rebate Indicator is 'Y', then Historical Comparison Start Date must not be blank. Otherwise it must be blank.                                                                                                    |
|             | Historical<br>Comparison<br>End Date   | Char(14)   | Blank (space<br>character<br>string) | The last date of the historical period against which growth will be measured in this growth rebate. Note performance and the rebate amount are not calculated - this field is for informational/reporting purposes only. If Growth Rebate Indicator is 'Y', then Historical Comparison End Date must |
|             |                                        |            |                                      | not be blank. Otherwise it must be blank.                                                                                                    |

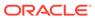

Table 6-36 (Cont.) dealupld.pc - Input File Layout

| Record Name | Field Name                                                  | Field Type        | Default Value                                  | Description/Constraints                                                                                                    |
|-------------|-------------------------------------------------------------|-------------------|------------------------------------------------|----------------------------------------------------------------------------------------------------|
|             | Rebate<br>Purchases or<br>Sales<br>Application<br>Indicator | Char(6)           | Blank (space<br>character<br>string)           | Indicates if the rebate should be applied to purchases or sales. Valid values are 'P' for purchases or 'S' for sales. It will be required if the rebate indicator is 'Y'. Rebate purchase/ sales indicators will be held on the codes table under a code type of 'DLRP'. |
|             |                                                             |                   |                                                | If the Rebate Indicator is 'Y', then the Rebate Purchases or Sales Application Indicator must not be blank. Otherwise it has to be blank.                                                                                                    |
|             | Security<br>Indicator                                       | Char              | Υ                                              | Security Indicator                                                                                                    |
| TTAIL       | File Line<br>Identifier                                     | Char(5)           | TTAIL                                          | Identifies file record type (the end of the transaction detail).                                                                                                    |
|             | File Line<br>Identifier                                     | Numeric<br>ID(10) | Sequential<br>number<br>Created by<br>program. | ID of current line being read from input file.                                                                                                    |
|             | Transaction<br>Record<br>Counter                            | Numeric ID(6)     | Sequential<br>number<br>Created by<br>program. | Number of records/transactions in current transaction set (only records between thead and ttail). For DHDTL TDETL records this will always be 1!                                                                                                    |
| THEAD       | File Type<br>Record<br>Descriptor                           | Char(5)           | THEAD                                          | Identifies file record type to upload a new deal sub loop.                                                                                                    |
|             | File Line<br>Identifier                                     | Numeric<br>ID(10) | Sequential<br>number<br>Created by<br>program. | ID of current line being read from input file.                                                                                                    |
|             | Transaction<br>Detail Record<br>Type                        | Char(5)           | DCDTL                                          | Identifies file record type of sub loop as Deal Component Detail.                                                                                                    |
| TDETL       | File Type<br>Record<br>Descriptor                           | Char(5)           | TDETL                                          | Identifies file record type to upload deal components.                                                                                                    |
|             | File Line<br>Identifier                                     | Numeric<br>ID(10) | Sequential<br>number<br>Created by<br>program. | ID of current line being read from input file.                                                                                                    |
|             | Deal<br>Component<br>Type                                   | Char(6)           | REQUIRED                                       | Type of the deal component, user-<br>defined and stored on the<br>DEAL_COMP_TYPE table.                                                                                                    |

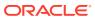

Table 6-36 (Cont.) dealupld.pc - Input File Layout

| Record Name | Field Name                             | Field Type  | Default Value                        | Description/Constraints                                                                                                    |
|-------------|----------------------------------------|-------------|--------------------------------------|----------------------------------------------------------------------------------------------------|
|             | Application<br>Order                   | Number (10) | Blank (space<br>character<br>string) | Number indicating the order in which the deal component should be applied with respect to any other deal components applicable to the item within the deal. This number will be unique across all deal components within the deal. It must be NULL for an M-type deal (vendor funded markdown).                                                                                                    |
|             | Collect Start<br>Date                  | Char(14)    | Blank (space<br>character<br>string) | Date that collection of the bill-back should begin.  If Billing Type is 'BB' then Collect Start Date must not be blank, otherwise it has to be blank.                                                                                                    |
|             | Collect End<br>Date                    | Char(14)    | Blank (space<br>character<br>string) | Date that collection of the bill-back should end.  If Billing Type is 'BB' then Collect End Date must not be blank, otherwise it has to be blank.                                                                                                    |
|             | Cost<br>Application<br>Level Indicator | Char(6)     | Blank (space<br>character<br>string) | Indicates what cost bucket the deal component should affect. Valid values are 'N' for net cost, 'NN' for net cost and 'DNN' for dead net cost. These values will be held on the codes tables under a code type of 'DLCA'. It must be NULL for an M-type deal (vendor funded markdown), 'CCR' or 'PCR' deals                                                                                                    |
|             | Pricing Cost<br>Indicator              | Char(1)     | REQUIRED                             | Identifies deal components that should be included when calculating a pricing cost.  Valid values are 'Y'es and 'N'o.                                                                                                    |
|             | Deal Class                             | Char(6)     | Blank (space<br>character<br>string) | Identifies the calculation class of the deal component. Valid values are 'CU' for cumulative (discounts are added together and taken off as one lump sum), 'CS' for cascade (discounts are taken one at a time with subsequent discounts taken off the result of the previous discount) and 'EX' for exclusive (overrides all other discounts). 'EX' type deal components are only valid for promotional deals. Deal classes will be held on the codes table under a code type of 'DLCL'. It must be NULL for an M-type deal (vendor funded markdown), 'CCR' and 'PCR' deals. |

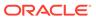

Table 6-36 (Cont.) dealupld.pc - Input File Layout

| Record Name | Field Name              | Field Type   | Default Value                        | Description/Constraints                                                                                                    |
|-------------|-------------------------|--------------|--------------------------------------|----------------------------------------------------------------------------------------------------|
|             | Threshold<br>Value Type | Char(6)      | Blank (space character string)       | Identifies whether the discount values associated with the thresholds will be set up as qty values, currency amount values, percentages or fixed amounts. Valid values are 'Q' for qty, 'A' for currency amount, 'P' for percentage or 'F' for fixed amount. Qty threshold value (buy/get) deals are only allowed on off-invoice discounts. Deal threshold value types will be held on the codes table under a code type of 'DLL2'. It must be NULL for an M-type deal (vendor funded markdown), 'CCR' and 'PCR' deals.  If Billing Type is 'BB', then the Threshold Value Type must be'A' or 'P'. |
|             | Buy Item                | Char(25)     | Blank (space<br>character<br>string) | Identifies the item that must be purchased for a quantity threshold-type discount. This value is required for quantity threshold value type discounts. Otherwise it has to be blank.                                                                                                    |
|             | Get Type                | Char(6)      | Blank (space<br>character<br>string) | Identifies the type of the 'get' discount for a quantity threshold-type (buy/get) discount. Valid values include 'X' (free), 'P' (percent), 'A' (amount) and 'F' (fixed amount). They are held on the codes table under a code type of 'DQGT'. This value is required for quantity threshold value deals. Otherwise it has to be blank.                                                                                                    |
|             | Get Value               | Number(20,4) | All 0s.                              | Identifies the value of the 'get' discount for a quantity threshold-type (buy/get) discount that is not a 'free goods' deal. The Get Type above identifies the type of this value. This value is required for quantity threshold value type deals that are not a Get Type of free. Otherwise it has to be 0.                                                                                                    |
|             |                         |              |                                      | If Get Type is 'P', 'A' or 'F', then Get Value must not be blank. If the Get Type is 'X' or blank, then Get Value has to be blank.                                                                                                    |
|             | Buy Item<br>Quantity    | Number(12,4) | All 0s.                              | Identifies the quantity of the threshold 'buy' item that must be ordered to qualify for the 'free' item. This value is required for quantity threshold value type discounts. Otherwise it has to be 0.                                                                                                    |

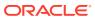

Table 6-36 (Cont.) dealupld.pc - Input File Layout

| Record Name | Field Name                                                      | Field Type   | Default Value                        | Description/Constraints                                                                                                    |
|-------------|-----------------------------------------------------------------|--------------|--------------------------------------|----------------------------------------------------------------------------------------------------|
|             | Recursive<br>Indicator                                          | Char(1)      | REQUIRED                             | For 'buy/get free' discounts, indicates if the quantity threshold discount is only for the first 'buy amt.' purchased (such as, for the first 10 purchased, get 1 free), or if a free item will be given for every multiple of the 'buy amt' purchased on the order (such as, for each 10 purchased, get 1 free). Valid values are 'Y' for yes or 'N' for no.  If the Get Type is blank, then Recursive Indicator has to be 'N'. |
|             | Buy Item<br>Order Target<br>Quantity                            | Number(12,4) | All 0s.                              | Indicates the targeted purchase level for all locations on a purchase order. This is the target level that will be used for future calculation of net cost. This value is required for quantity threshold value type deals. Otherwise it has to be 0.                                                                                                    |
|             | Average Buy<br>Item Order<br>Target<br>Quantity Per<br>Location | Number(12,4) | All 0s.                              | Indicates the average targeted purchase level per location on the deal. This value will be used in future cost calculations. This value is required for quantity threshold value type deals. Otherwise it has to be 0.                                                                                                    |
|             | Get Item                                                        | Char(25)     | Blank (space<br>character<br>string) | Identifies the 'get' item for a quantity threshold-type (buy/get) discount. This value is required for quantity threshold value deals. Otherwise it has to be blank.  If Get Type is 'P', 'A', 'F' or 'X', then Get Item must not be blank. If the Get Type is blank, then Get Item has to                                                                                                    |
|             | Get Quantity                                                    | Number(12,4) | All 0s.                              | be blank.  Identifies the quantity of the identified 'get' item that will be given at the specified 'get' discount if the 'buy amt' of the buy item is purchased. This value is required for quantity threshold value type discounts.  Otherwise it has to be 0.  If Get Type is 'P', 'A', 'F' or 'X', then Get Quantity must not be 0. If the Get Type is blank, then Get Quantity has to be 0.                                 |

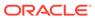

Table 6-36 (Cont.) dealupld.pc - Input File Layout

| Record Name | Field Name                                 | Field Type        | Default Value                                  | Description/Constraints                                                                                                    |
|-------------|--------------------------------------------|-------------------|------------------------------------------------|----------------------------------------------------------------------------------------------------|
|             | Free Item Unit<br>Cost                     |                   | All 0s.                                        | For 'buy/get free' discounts, identifies the unit cost of the threshold 'free' item that will be used in calculating the prorated qty. discount. It will default to the item/supplier cost, but can be modified based on the agreement with the supplier. It must be greater than zero as this is the cost that would normally be charged for the goods if no deal applied.  If Get Type is 'P', 'A', 'F' or blank, then Free Item Unit Cost must be 0. If the Get Type is 'X', then Free Item Unit Cost must not be 0. |
|             | Transaction<br>Level Discount<br>Indicator | Char(1)           | REQUIRED                                       | Indicates if the discount is a transaction-level discount (for example, 10% across an entire PO).  Valid Values are 'Y' or 'N'. If set to 'Y', Deal Class has to be 'CU' and Billing Type has to be 'OI'.  For 'CCR', and 'PCR'deals, the valid value is 'N'. No DIDTL or PPDTL records may be present for a Transaction Level Discount DCDTL record.                                                                                                    |
|             | Comments                                   | Char(2000)        | Blank (space character string)                 | Free-form comments entered with the deal component.                                                                                                    |
|             | Get Free<br>Discount                       | Number(12,4)      | All 0s.                                        | This specifies how much percentage of the total discount should be apportioned from the get items unit cost for off invoice deals where buy item is not same as the get item and QTY_THRESH_GET_TYPE is X. The remaining will be apportioned from the buy item unit cost.                                                                                                    |
|             | Consignment<br>Rate                        | Number(12,4)      | All 0s.                                        | Rate used to capture the deal consignment rate applicable for the set of item/location combinations that are included in the deal during the deal timeframe, instead of the regular consignment rate.                                                                                                    |
| TTAIL       | File Line<br>Identifier                    | Char(5)           | TTAIL                                          | Identifies file record type (the end of the transaction detail).                                                                                                    |
|             | File Line<br>Identifier                    | Numeric<br>ID(10) | Sequential<br>number<br>Created by<br>program. | ID of current line being read from input file.                                                                                                    |

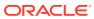

Table 6-36 (Cont.) dealupld.pc - Input File Layout

| Record Name | Field Name                           | Field Type        | Default Value                                  | Description/Constraints                                                                                                    |
|-------------|--------------------------------------|-------------------|------------------------------------------------|----------------------------------------------------------------------------------------------------|
|             | Transaction<br>Record<br>Counter     | Numeric ID(6)     | Sequential<br>number<br>Created by<br>program. | Number of records/transactions in current transaction set (only records between thead and ttail).                                                                                                    |
| THEAD       | File Type<br>Record<br>Descriptor    | Char(5)           | THEAD                                          | Identifies file record type to upload a new deal sub loop.                                                                                                    |
|             | File Line<br>Identifier              | Numeric<br>ID(10) | Sequential<br>number<br>Created by<br>program. | ID of current line being read from input file.                                                                                                    |
|             | Transaction<br>Detail Record<br>Type | Char(5)           | CPDTL                                          | Identifies file record type of sub loop as Deal Component Prom.                                                                                                    |
| TDETL       | File Type<br>Record<br>Descriptor    | Char(5)           | TDETL                                          | Identifies file record type to upload deal proof of performance details.                                                                                                    |
|             | File Line<br>Identifier              | Numeric<br>ID(10) | Sequential<br>number<br>Created by<br>program. | ID of current line being read from input file.                                                                                                    |
|             | Prom ID                              | Number (10)       | All 0s.                                        | Promotion identification number.                                                                                                    |
|             | Promo Comp<br>Id                     | Number (10)       | All 0s.                                        | Promotion offer identification number.                                                                                                    |
|             | Consignment<br>Rate                  | Number(12,4)      | All 0s.                                        | Rate used to capture the deal consignment rate applicable for the set of item/location combinations that are included in the deal during the deal timeframe, instead of the regular consignment rate. |
|             | Reference<br>Line                    | Number (10)       | REQUIRED                                       | This value determines which line in the input file this deal component-promotional record belongs to.                                                                                                 |
| TTAIL       | File Line<br>Identifier              | Char(5)           | TTAIL                                          | Identifies file record type (the end of the transaction detail).                                                                                                    |
|             | File Line<br>Identifier              | Numeric<br>ID(10) | Sequential<br>number<br>Created by<br>program. | ID of current line being read from input file.                                                                                                    |
|             | Transaction<br>Record<br>Counter     | Numeric ID(6)     | Sequential<br>number<br>Created by<br>program. | Number of records/transactions in current transaction set (only records between thead and ttail).                                                                                                    |
| THEAD       | File Type<br>Record<br>Descriptor    | Char(5)           | THEAD                                          | Identifies file record type to upload a new deal sub loop.                                                                                                    |

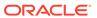

Table 6-36 (Cont.) dealupld.pc - Input File Layout

| Record Name | Field Name                           | Field Type        | Default Value                                  | Description/Constraints                                                                                                    |
|-------------|--------------------------------------|-------------------|------------------------------------------------|----------------------------------------------------------------------------------------------------|
|             | File Line<br>Identifier              | Numeric<br>ID(10) | Sequential<br>number<br>Created by<br>program. | ID of current line being read from input file.                                                                                                    |
|             | Transaction<br>Detail Record<br>Type | Char(5)           | DIDTL                                          | Identifies file record type of sub loop as Deal Component Item-location Detail.                                                                                                    |
| TDETL       | File Type<br>Record<br>Descriptor    | Char(5)           | TDETL                                          | Identifies file record type to upload deal item-location details.                                                                                                    |
|             | File Line<br>Identifier              | Numeric<br>ID(10) | Sequential<br>number<br>Created by<br>program. | ID of current line being read from input file.                                                                                                    |
|             | Merchandise<br>Level                 | Char(6)           | REQUIRED                                       | Indicates what level of the merchandise hierarchy the record is at. Valid values include '1' for company-wide (all items), '2' for division, '3' for group, '4' for dept, '5' for class, '6' for subclass, '7' for line, '8' for line/differentiator 1, '9' for line/differentiator 2' '10' for line/differentiator 3, '11' for line/differentiator 4 and '12' for. These level types will be held on the codes table under a code type of 'DIML'. |
|             | Company<br>Indicator                 | Char(1)           | REQUIRED                                       | Indicates if the deal component is applied company-wide (that is, whether all items in the system will be included in the discount or rebate). Valid values are 'Y' for yes and 'N' for no.                                                                                                    |
|             | Division                             | Number (4)        | Blank (space character string)                 | ID of the division included in or excluded from the deal component. Valid values are on the DIVISION table.                                                                                                    |
|             |                                      |                   |                                                | If Group is not blank, then Division must not be blank. If Merchandise Level is 2, then Division must not be blank and Group, Department, Class and Subclass must be blank.                                                                                                    |
|             | Group                                | Number (4)        | Blank (space character string).                | ID of the group included in or excluded from the deal component. Valid values are on the GROUPS table.  If Department is not blank, then Group must not be blank. If Merchandise Level is 3, then Group must not be blank and Department, Class and Subclass must be blank.                                                                                                    |

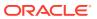

Table 6-36 (Cont.) dealupld.pc - Input File Layout

| Record Name | Field Name       | Field Type                           | Default Value                                                                                                    | Description/Constraints                                                                                                    |
|-------------|------------------|--------------------------------------|----------------------------------------------------------------------------------------------------|----------------------------------------------------------------------------------------------------|
|             | Department       | Number (4)                           | Blank (space character string).                                                                                                    | ID of the department included in or excluded from the deal component. Valid values are on the DEPS table.                                                                                                    |
|             |                  |                                      |                                                                                                    | If Class is not blank, then Departmen must not be blank. If Merchandise Level is 4, then Department must not be blank and Class and Subclass must be blank.                                                                                                |
|             | Class            | Number (4)                           | Blank (space character string).                                                                                                    | ID of the class included in or excluded from the deal component. Valid values are on the CLASS table.                                                                                                    |
|             |                  |                                      |                                                                                                    | If Subclass is not blank, then Class must not be blank. If Merchandise Level is 5, then Class must not be blank and Subclass must be blank.                                                                                                    |
|             | Subclass         | Number (4)                           | Blank (space character string).                                                                                                    | ID of the subclass included in or excluded from the deal component. Valid values are on the SUBCLASS table.                                                                                                    |
|             |                  |                                      |                                                                                                    | If Merchandise Level is 6 or more than 6, then Subclass must not be blank.                                                                                                    |
|             | Item Parent      | Char(25)                             | Blank (space<br>character<br>string)                                                                                                    | Alphanumeric value that uniquely identifies the item/group at the level above the item. This value must exist as an item in another row on the ITEM_MASTER table.                                                                                          |
|             |                  |                                      |                                                                                                    | If Merchandise Level is 7, then Item Parent or Item Grandparent must not be blank (at least one of them has to be given).                                                                                                    |
|             |                  | Blank (space<br>character<br>string) | Alphanumeric value that uniquely identifies the item/group two levels above the item. This value must exist as both an item and an item parent in another row on the ITEM_MASTER table. |                                                                                                    |
|             |                  |                                      |                                                                                                    | If Merchandise Level is 7, then Item<br>Parent or Item Grandparent must not<br>be blank (at least one of them has to<br>be given).                                                                                                    |
|             | Differentiator 1 | Char(10)                             | Blank (space<br>character<br>string)                                                                                                    | Diff_group or diff_id that differentiates the current item from its item_parent. If Item Grandparent, Item Parent and Differentiator 2 are blank, then Differentiator 1 must be blank. If Merchandise Level is 8, then Differentiator 1 must not be blank. |

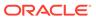

Table 6-36 (Cont.) dealupld.pc - Input File Layout

| Record Name | Field Name              | Field Type  | Default Value                        | Description/Constraints                                                                                                    |
|-------------|-------------------------|-------------|--------------------------------------|----------------------------------------------------------------------------------------------------|
|             | Differentiator 2        | Char(10)    | r(10) Blank (space character string) | Diff_group or diff_id that differentiates the current item from its item_parent.                                                                                                    |
|             |                         |             | string)                              | If Item Grandparent, Item Parent and<br>Differentiator 1 are blank, then<br>Differentiator 2 must be blank. If<br>Merchandise Level is 9, then<br>Differentiator 2 must not be blank.                                                                          |
|             | Differentiator 3        | Char(10)    | Blank (space character               | Diff_group or diff_id that differentiates the current item from its item_parent.                                                                                                    |
|             |                         |             | string)                              | If Item Grandparent, Item Parent and Differentiator 1 and 2 are blank, then Differentiator 3 must be blank. If Merchandise Level is 10, then Differentiator 3 must not be blank.                                                                               |
|             | Differentiator 4        | Char(10)    | Blank (space character               | Diff_group or diff_id that differentiates the current item from its item_parent.                                                                                                    |
|             |                         |             | string)                              | If Item Grandparent, Item Parent and Differentiator 1, 2 and 3 are blank, then Differentiator 4 must be blank. If Merchandise Level is 10, then Differentiator 4 must not be blank.                                                                            |
|             | Organizational<br>Level | Char(6)     | Blank (space<br>character<br>string) | Indicates what level of the organizational hierarchy the record is at. Valid values include '1' for chain, '2' for area, '3' for region, '4' for district and '5' for location. These level types will be held on the codes table under a code type of 'DIOL'. |
|             |                         |             |                                      | If company indicator is N, this must<br>not be blank. If location type is<br>warehouse or location list, this must<br>be 5.                                                                                                    |
|             | Chain                   | Number (10) | Blank (space character string).      | ID of the chain included in or excluded from the deal component. Valid values are on the CHAIN table.                                                                                                    |
|             |                         |             |                                      | If org. level is 1, this field must not be blank.                                                                                                    |
|             | Area                    | Number (10) | Blank (space character string).      | ID of the area included in or excluded from the deal component. Valid values are on the AREA table.                                                                                                    |
|             |                         |             |                                      | If org. level is 2, this field and chain must not be blank.                                                                                                    |
|             | Region                  | Number (10) | Blank (space character string).      | ID of the region included in or excluded from the deal component. Valid values are on the REGION table.                                                                                                    |
|             |                         |             |                                      | If org. level is 3, this field, area, and chain must not be blank.                                                                                                    |

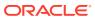

Table 6-36 (Cont.) dealupld.pc - Input File Layout

| Record Name | Field Name                   | Field Type        | Default Value                        | Description/Constraints                                                                                                    |
|-------------|------------------------------|-------------------|--------------------------------------|----------------------------------------------------------------------------------------------------|
|             | District                     | Number (10)       | Blank (space character string).      | ID of the district included in or excluded from the deal component. Valid values are on the DISTRICT table.                                                                           |
|             |                              |                   |                                      | If org. level is 4, then this field, region, area, and chain must not be blank.                                                                                                    |
|             | Location                     | Number (10)       | Blank (space character string).      | ID of the location included in or excluded from the deal component. Valid values are on the STORE, WH, or LOC_LIST_HEAD table.                                                        |
|             |                              |                   |                                      | If org. level is 5, this field must not be blank. Chain, area, region, and district should be blank if the loc_type is L or W. If the loc_type is S, then they all must not be blank. |
|             |                              |                   |                                      | If Location Type is not blank, then Location must not be blank. Otherwise it has to be blank.                                                                                         |
|             | Origin Country<br>Identifier | Char(3)           | Blank (space character string)       | Origin country of the item that the deal component should apply to.                                                                                                    |
|             | Location Type                | Char(1)           | Blank (space<br>character<br>string) | Type of the location referenced in the location field. Valid values are 'S' and 'W'. Location types will be held on the codes table under the code type 'LOC3'.                       |
|             |                              |                   |                                      | If location is blank then this field has to be blank also.                                                                                                    |
|             | Item                         | Char(25)          | Blank (space character               | Unique alphanumeric value that identifies the item.                                                                                                    |
|             |                              |                   | string)                              | If Merchandise Level is 10, then Item must not be blank.                                                                                                    |
|             | Exclusion<br>Indicator       | Char(1)           | REQUIRED                             | Indicates if the deal component item/<br>location line is included in the deal<br>component or excluded from it. Valid<br>values are 'Y' for yes or 'N' for no.                       |
|             | Reference<br>Line            | Number (10)       | REQUIRED                             | This value determines which line in the input file this item-loc record belongs to.                                                                                                   |
| TTAIL       | File Line<br>Identifier      | Char(5)           | TTAIL                                | Identifies file record type (the end of the transaction detail).                                                                                                    |
|             | File Line<br>Identifier      | Numeric<br>ID(10) | Sequential number                    | ID of current line being read from input file.                                                                                                    |

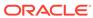

Table 6-36 (Cont.) dealupld.pc - Input File Layout

| Record Name | Field Name                           | Field Type        | Default Value                                  | Description/Constraints                                                                                                    |
|-------------|--------------------------------------|-------------------|------------------------------------------------|----------------------------------------------------------------------------------------------------|
|             | Transaction<br>Record<br>Counter     | Numeric ID(6)     | Sequential<br>number<br>Created by<br>program. | Number of records/transactions in current transaction set (only records between thead and ttail).                                                                                                    |
| THEAD       | File Type<br>Record<br>Descriptor    | Char(5)           | THEAD                                          | Identifies file record type to upload a new deal sub loop.                                                                                                    |
|             | File Line<br>Identifier              | Numeric<br>ID(10) | Sequential number                              | ID of current line being read from input file.                                                                                                    |
|             |                                      |                   | Created by program.                            |                                                                                                    |
|             | Transaction<br>Detail Record<br>Type | Char(5)           | PPDTL                                          | Identifies file record type of sub loop as Proof of Performance Detail.                                                                                                    |
| TDETL       | File Type<br>Record<br>Descriptor    | Char(5)           | TDETL                                          | Identifies file record type to upload deal proof of performance details.                                                                                                    |
|             | File Line<br>Identifier              | Numeric<br>ID(10) | Sequential<br>number<br>Created by<br>program. | ID of current line being read from input file.                                                                                                    |
|             | Deal Sub Item                        | Char(25)          | No data                                        | Specific transaction level (or below) item that's proof of performance is being measured. This can be populated when the deal itself is on a case UPC but the proof of performance is on an individual selling unit.                                                                           |
|             | Proof of<br>Performance<br>Type      | Char(6)           | REQUIRED                                       | Code that identifies the proof of performance type (that is, the term is that the item must be displayed on ar end cap for 28 days - the pop_type is code 'ECD' for end cap display). Valid values for this field are stored in the code_type = 'PPT'. This field is required by the database. |
|             | Proof of<br>Performance<br>Value     | Number (20,4)     | All 0s.                                        | Value that describes the term of the proof of performance type (that is, the term is that the item must be displayed on an end cap for 28 days the pop_value is 28). This field is required by the database if the record has a pop_value_type.                                                |
|             |                                      |                   |                                                | If Proof of Performance Value is not<br>blank, then Proof of Performance<br>Value Type must not be blank. If<br>Proof of Performance Value is blank,<br>then Proof of Performance Value<br>Type must be blank.                                                                                 |

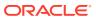

Table 6-36 (Cont.) dealupld.pc - Input File Layout

| Record Name | Field Name                            | Field Type        | Default Value                                  | Description/Constraints                                                                                                    |
|-------------|---------------------------------------|-------------------|------------------------------------------------|----------------------------------------------------------------------------------------------------|
|             | Proof of<br>Performance<br>Value Type | Char(6)           | Blank (space<br>character<br>string)           | Value that describes the type of the pop_value (that is, the term is that the item must be displayed on an end cap for 28 days - the pop_value_type is the code 'DAYS' for days). Valid values for this field are stored in the code_type = 'PPVT'. This field is required by the database if the record has a pop_value. |
|             |                                       |                   |                                                | If Proof of Performance Value is not<br>blank, then Proof of Performance<br>Value Type must not be blank. If<br>Proof of Performance Value is blank,<br>then Proof of Performance Value<br>Type must be blank.                                                                                                    |
|             | Vendor<br>Recommende<br>d Start Date  | Char(14)          | Blank (space character string)                 | This column holds the date that the vendor recommends that the POP begin.                                                                                                    |
|             | Vendor<br>Recommende<br>d End Date    | Char(14)          | Blank (space character string)                 | This column holds the date that the vendor recommends that the POP end.                                                                                                    |
|             | Planned Start<br>Date                 | Char(14)          | Blank (space character string)                 | This column holds the date that the merchandiser/category manager plans to begin the POP.                                                                                                    |
|             | Planned End<br>Date                   | Char(14)          | Blank (space character string)                 | This column holds the date that the merchandiser/category manager plans to end the POP.                                                                                                    |
|             | Comment                               | Char(255)         | Blank (space character string)                 | Free-form comments.                                                                                                    |
|             | Reference<br>Line                     | Number (10)       | REQUIRED                                       | This value determines which line in the input file this Proof of Performance record belongs to.                                                                                                    |
| TTAIL       | File Line<br>Identifier               | Char(5)           | TTAIL                                          | Identifies file record type (the end of the transaction detail).                                                                                                    |
|             | File Line<br>Identifier               | Numeric<br>ID(10) | Sequential<br>number<br>Created by<br>program. | ID of current line being read from input file.                                                                                                    |
|             | Transaction<br>Record<br>Counter      | Numeric ID(6)     | Sequential<br>number<br>Created by<br>program. | Number of records/transactions in current transaction set (only records between thead and ttail).                                                                                                    |
| THEAD       | File Type<br>Record<br>Descriptor     | Char(5)           | THEAD                                          | Identifies file record type to upload a new deal sub loop.                                                                                                    |

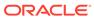

Table 6-36 (Cont.) dealupld.pc - Input File Layout

| Record Name | Field Name                           | Field Type        | Default Value                                  | Description/Constraints                                                                                                    |
|-------------|--------------------------------------|-------------------|------------------------------------------------|----------------------------------------------------------------------------------------------------|
|             | File Line<br>Identifier              | Numeric<br>ID(10) | Sequential<br>number<br>Created by<br>program. | ID of current line being read from input file.                                                                                                    |
|             | Transaction<br>Detail Record<br>Type | Char(5)           | DTDTL                                          | Identifies file record type of sub loop as Deal Component Threshold Detai                                                                                                    |
| TDETL       | File Type<br>Record<br>Descriptor    | Char(5)           | TDETL                                          | Identifies file record type to upload deal threshold details.                                                                                                    |
|             | File Line<br>Identifier              | Numeric<br>ID(10) | Sequential<br>number<br>Created by<br>program. | ID of current line being read from input file.                                                                                                    |
|             | Lower Limit                          | Number (20,4)     | REQUIRED                                       | Lower limit of the deal component. This is the minimum value that must be met in order to get the specified discount. This value will be either a currency amount or quantity value, depending on the value in the deal_detail.threshold_limit_type field of this deal component (Threshold Value Type field of the DCDTL record that this DTDTL record belongs to as specified in the reference line field). |
|             | Upper Limit                          | Number (20,4)     | REQUIRED                                       | Upper limit of the deal component. This is the maximum value for which the specified discount will apply. This value will be either a currency amount or quantity value, depending on the value in the deal_detail.threshold_limit_type field of this deal component (Threshold Value Type field of the DCDTL record that this DTDTL record belongs to as specified in the reference line field).             |
|             | Value                                | Number (20,4)     | REQUIRED                                       | Value of the discount that will be given for meeting the specified thresholds for this deal component. This value will be either a currency amount or quantity value, depending on the value in the deal_detail.threshold_value_type field of this deal component (Threshold Value Type field of the DCDTL record that this DTDTL record belongs to as specified in the reference line field).                |

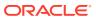

Table 6-36 (Cont.) dealupld.pc - Input File Layout

| Record Name | Field Name                       | Field Type        | Default Value                                  | Description/Constraints                                                                                                    |
|-------------|----------------------------------|-------------------|------------------------------------------------|----------------------------------------------------------------------------------------------------|
| TTAIL       | Target Level<br>Indicator        | Char(1)           | REQUIRED                                       | Indicates if a threshold level is the targeted purchase or sales level for a deal component. This indicator will be used for cost calculations. Valid values are 'Y' for yes and 'N' for no. |
|             | Reference<br>Line                | Number (10)       | REQUIRED                                       | This value determines which line in the input file this Threshold record belongs to.                                                                                                    |
|             | File Line<br>Identifier          | Char(5)           | TTAIL                                          | Identifies file record type (the end of the transaction detail).                                                                                                    |
|             | File Line<br>Identifier          | Numeric<br>ID(10) | Sequential<br>number<br>Created by<br>program. | ID of current line being read from input file.                                                                                                    |
|             | Transaction<br>Record<br>Counter | Numeric ID(6)     | Sequential<br>number<br>Created by<br>program. | Number of records/transactions in current transaction set (only records between thead and ttail).                                                                                            |
| FTAIL       | File Line<br>Identifier          | Char(5)           | FTAIL                                          | Identifies file record type (the end of the input file).                                                                                                    |
|             | File Line<br>Identifier          | Numeric<br>ID(10) | Sequential<br>number<br>Created by<br>program. | ID of current line being read from input file.                                                                                                    |
|             | File Record<br>Counter           | Numeric<br>ID(10) | Sequential<br>number<br>Created by<br>program. | Number of records/transactions in current file (only records between head and tail).                                                                                                    |

#### The input file structure should be as below:

```
FHEAD
THEAD of DHDTL REQUIRED for deal head record
  TDETL REQUIRED 1 deal head record
  TTAIL
              REQUIRED end of deal head record
  THEAD of DCDTL REQUIRED for deal component records
     TDETL
               OPTIONAL for deal component records
               REQUIRED end of deal component records
  THEAD of CPDTL OPTIONAL for deal component promotion records
  [
     TDETL
                 OPTIONAL for deal component promotion records
  ]
              OPTIONAL end of deal component promotion records
  TTAIL
  THEAD of DIDTL REQUIRED for item-loc records
     TDETL
              OPTIONAL for item-loc records
               REQUIRED end of item-loc records
  TTAIL
```

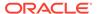

```
THEAD of PPDTL REQUIRED
                           for proof of performance records
     TDETL
                 OPTIONAL
                           for proof of performance records
  ]
  TTAIL
               REQUIRED
                           end of proof of performance records
  THEAD of DTDTL REQUIRED
                           for threshold records
     TDETL
                OPTIONAL for threshold records
  TTAIL
                 REQUIRED
                           end of threshold records
FTAIL
  THEAD of DIDTL REQUIRED
                               for item-loc records
       TDETL
                   OPTIONAL
                               for item-loc records
  ]
  TTAIL
                     REQUIRED
                               end of item-loc records
  THEAD of PPDTL
                    REQUIRED
                               for proof of performance records
                    OPTIONAL
       TDETL
                               for proof of performance records
  ]
  TTAIL
                     REQUIRED
                               end of proof of performance records
  THEAD of DTDTL REQUIRED
                               for threshold records
       TDETL
                     OPTIONAL
                               for threshold records
  ]
  TTAIL
                     REQUIRED
                               end of threshold records
FTAIL
```

### Upload Order Data (poindbatch.ksh)

Catalog ID

Module Name poindbatch.ksh

Description Upload Order Data

Functional Area Purchase Order Maintenance

**RMS234** 

Module Type Integration
Module Technology Ksh

Wrapper Script rmswrap\_shell\_in.ksh

#### Schedule

Oracle Retail Merchandising Batch Schedule

#### **Design Overview**

This batch program is used to Bulk upload xml file data from template files to S9T\_FOLDER table (into content\_xml column).

This batch will be responsible for validating the input parameters, below are the list of validations.

- The Input file should exist.
- The Input file's extension must be ".xml".

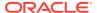

- The template\_name should be valid. Function S9T\_PKG.CHECK\_TEMPLATE is called for validation.
- Destination (Optional Parameter) should be STG or Merchandising. If destination is not passed then default it to STG.

Once XML data is loaded into S9T\_FOLDER table, the script will do post processing by calling the packages listed below:

- PO\_INDUCT\_SQL.INIT\_PROCESS This initialize a row in svc\_process\_tracker for asynchronous processing.
- PO\_INDUCT\_SQL.EXEC\_ASYNC This function calls the main induction process that uploads data into the staging tables, validates and inserts data into the base Merchandising purchase order tables.

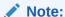

The base templates used by this batch are loaded through a script on provisioning (PURCHASE\_ORDER\_DATA). Additional templates can be configured using the Data Loading Template Configuration in the Merchandising task list under Application Administration for type Purchase Orders.

### Restart/Recovery

N/A

### **Design Assumptions**

N/A

## Upload OTB Budget from Planning Systems (otbupld)

Module Name otbupld.pc

**Description** Upload OTB Budget from Planning Systems

Functional Area Open To Buy
Module Type Integration
Module Technology ProC

Catalog ID RMS132

Wrapper Script rmswrap\_multi\_in\_rej.ksh

#### Schedule

Oracle Retail Merchandising Batch Schedule

#### **Design Overview**

The purpose of this batch module is to accept new and updated open to buy (OTB) budget data from an external planning system. Merchandising supports three types of OTB budgets – those associated with Non-Basic (N/B), Buyer Replenished Basic (BRB) and Auto-

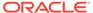

Replenished Basic (ARB) orders, as defined by the Order type on Merchandising purchase orders. OTB budgets are created by subclass/end of week date in Merchandising.

### Restart/Recovery

Processing of each row is independent and thus if an erroneous record is found during processing; only that record needs to be corrected and reprocessed.

If a record fails validation, it will be written to a rejected record file. This file will facilitate easy reprocessing once the error is fixed by writing the record exactly as it was in the source file.

### I/O Specification

Integration Type Upload to Merchandising

File Name Determined by runtime parameter

Integration Contract IntCon000033

Table 6-37 otbupld - Input File

| Record Name | Field Name              | Field Type | Default Value | Description                                                                                        |
|-------------|-------------------------|------------|---------------|----------------------------------------------------------------------------------------------------|
| FHEAD       | File head descriptor    | Char(5)    | FHEAD         | Describes file line type                                                                           |
|             | Line id                 | Number(10) | 000000001     | Sequential file line number                                                                        |
|             | File Type<br>Definition | Char(4)    | 'OTBI'        | Identifies file<br>as 'OTB<br>Import'                                                              |
|             | File Create<br>Date     | Char(14)   | N/A           | The date on which the file was written by external system. The Date is in YYYYMMDDH H24MISS format |
|             | Subclass                | Number(4)  |               | The ID<br>number of a<br>subclass<br>within the<br>class given                                     |
|             | Eow Date                | Char(14)   |               | The end of<br>week date for<br>the budgeted<br>week in<br>YYYYMMDDH<br>H24MISS<br>format           |

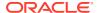

Table 6-37 (Cont.) otbupld - Input File

| Record Name | Field Name                           | Field Type | Default Value       | Description                                                                                                    |
|-------------|--------------------------------------|------------|---------------------|----------------------------------------------------------------------------------------------------|
| FDETL       | File record descriptor               | Char(5)    | FDETL               | Describes file line type                                                                                            |
|             | Line ID                              | Number(10) | N/A                 | Sequential file line number                                                                                         |
|             | Transaction<br>Set Control<br>Number | Number(14) | N/A                 | Sequence<br>number used<br>to force<br>unique<br>transaction<br>check                                               |
|             | Order Type                           | Char(1)    | N/A                 | Order type<br>budgeted for:<br>specified as A<br>for ARB, B for<br>BRB, and N<br>for N/B                            |
|             | Department                           | Number(4)  | N/A                 | The ID number of a department                                                                                       |
|             | Class                                | Number(4)  | N/A                 | The ID number of a class within the department given                                                                |
|             | Subclass                             | Number(4)  | N/A                 | The ID<br>number of a<br>subclass<br>within the<br>class given                                                      |
|             | Eow Date                             | Char(14)   | N/A                 | The end of<br>week date for<br>the budgeted<br>week in<br>YYYYMMDDH<br>H24MISS<br>forma                             |
|             | Budget<br>Amount                     | Number(20) | N/A                 | Budgeted<br>amount for the<br>specified<br>order type/<br>week; value<br>includes 4<br>implied<br>decimal<br>places |
| FTAIL       | File record descriptor               | Char(5)    | N/A                 | Marks end of file                                                                                                   |
|             | Line ID                              | Number(10) | Line number in file | Sequential file line number                                                                                         |

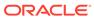

Table 6-37 (Cont.) otbupld - Input File

| Record Name | Field Name      | Field Type | Default Value         | Description                                                      |
|-------------|-----------------|------------|-----------------------|------------------------------------------------------------------|
|             | Number of lines | Number(10) | Total detail<br>lines | Number of<br>lines in file not<br>counting<br>FHEAD and<br>FTAIL |

### **Design Assumptions**

POs with an Order Type of DSD and Customer Order do not impact open to buy.

Upload Purchase Order and Purchase Order Change Acknowledgements from Suppliers to RMS (ediupack)

| Module Name       | ediupack.pc                                                                                      |
|-------------------|--------------------------------------------------------------------------------------------------|
| Description       | Upload Purchase Order and Purchase Order Change Acknowledgements from Suppliers to Merchandising |
| Functional Area   | Purchase Orders                                                                                  |
| Module Type       | Integration                                                                                      |
| Module Technology | ProC                                                                                             |
| Catalog ID        | RMS48                                                                                            |
| Wrapper Script    | rmswrap_in_rej.ksh                                                                               |

#### Schedule

Oracle Retail Merchandising Batch Schedule

#### **Design Overview**

This program has four functions:

- to acknowledge vendor receipt of a buyer-generated order without changes (acknowledge type AK)
- 2. to acknowledge vendor receipt of a buyer-generated order with date, cost or quantity modifications (acknowledge type AK)
- to notify buyer of a new or updated vendor-generated order (acknowledge type AP)
- 4. to acknowledge order cancellations (acknowledge type CA)

All acknowledgements update the ORDHEAD table with acknowledgement information.

When the supplier sends the acknowledgement of a buyer order with modifications, they can send the entire purchase order or only the changes. The file details are matched to the current order. If the Not Before Date, Not After Date, Quantity, Price, and item all match the current order, then no changes were submitted. If one of the variables is blank, for example the price, assume that no pricing changes were made. As soon as one of the variables does not match, the order has been changed. These

changes will not be written directly to the order; they will be written to the revision tables. Revisions will be accepted in the on-line ordering screens and changed orders will be resubmitted via EDIDLORD.

Vendor generated orders will create new orders by inserting new records on the EDI temporary order tables that are picked up by a subsequent process (VRPLBLD). For revisions to a vendor-generated order, updates will be made to the order automatically without requiring user acceptance. If the update is to add a new item/location to the order, this will generate a new purchase order using the same vendor reference number.

For Customer Order POs created through an external Order Management System (OMS) and Franchise Order POs, the modifications to the dates, quantity and cost are applied automatically (and will not need to be accepted online). Also, changes to Franchise POs through this program will not affect their associated Franchise orders.

### Restart/Recovery

The files will not have enough volume to warrant the implementation of restart recovery for commit/rollback considerations but minimal file-based restart/recovery capability will be added. The logical unit of work is a complete transaction represented by detail lines between the transaction header and transaction tail.

A savepoint will be issued before each transaction header record is successfully processed. If a non-fatal error occurs, a rollback to the last savepoint will be issued so that the rejected records are not posted to the database. If a fatal error occurs and restart is necessary, processing will restart at the last commit point.

### I/O Specification

Integration Type Upload to Merchandising

File Name Determined by runtime parameter

Integration Contract IntCon000014

Table 6-38 ediupack - Input File

| Record Name | Field Name              | Field Type | Default Value       | Description                                         |
|-------------|-------------------------|------------|---------------------|-----------------------------------------------------|
| FHEAD       | File head descriptor    | Char(5)    | FHEAD               | Describes file line type                            |
|             | Line id                 | Number(10) | 000000001           | Sequential file line number                         |
|             | File Type<br>Definition | Char(4)    | ORAK                | Identifies file as 'Order<br>Acknowledgment Import' |
| THEAD       | File record descriptor  | Char(5)    | THEAD               | Describes file line type                            |
|             | Line id                 | Number(10) | Line number in file | Sequential file line number                         |
|             | Transaction number      | Number(10) | N/A                 | Sequential transaction number                       |

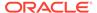

Table 6-38 (Cont.) ediupack - Input File

| Record Name | Field Name             | Field Type | Default Value       | Description                                                                                             |
|-------------|------------------------|------------|---------------------|----------------------------------------------------------------------------------------------------|
|             | Acknowledge type       | Char(2)    | N/A                 | AP-product replenishment (VMI orders and updates) AK- Acknowledge or change CA-cancel order (no detail) |
|             | Order number           | Char(15)   | N/A                 | May be external order number<br>(vendor order number) OR<br>Oracle Retail order number                  |
|             | Written_date           | Char(8)    | N/A                 | Written date in YYYYMMDD format                                                                         |
|             | Supplier number        | Number(10) | N/A                 | Supplier number                                                                                         |
|             | Not before date        | Char(8)    | N/A                 | Not_before_date YYYYMMDD                                                                                |
|             | Not after date         | Char(8)    | N/A                 | Not_after_date YYYYMMDD                                                                                 |
|             | Purchase type          | Char(6)    | N/A                 | Specifies type of purchase – may be blank                                                               |
|             | Pickup date            | Char(8)    | N/A                 | Pickup_date YYYYMMDD – may be blank                                                                     |
| TITEM       | File record descriptor | Char(5)    | TITEM               | Describes file line type                                                                                |
|             | Line id                | Number(10) | Line number in file | Sequential file line number                                                                             |
|             | Transaction number     | Number(10) | N/A                 | Sequential transaction number                                                                           |
|             | ITEM                   | Char(25)   | N/A                 | Item (either item or ref_item must be defined)                                                          |
|             | Ref_item               | Char(25)   | N/A                 | Reference item (either item or ref_item must be defined)                                                |
|             | Vendor catalog number  | Char(30)   | N/A                 | VPN (Vendor Product Number)                                                                             |
|             | Unit cost value        | Number(20) | N/A                 | Unit_cost * 10000 (4 implied decimal places)                                                            |
|             | Loc_type               | Char(2)    | N/A                 | 'ST' for store, 'WH' for warehouse                                                                      |
|             | Location               | Number(10) | N/A                 | If NULL, apply to all locations for this item                                                           |
|             | Pickup location        | Char(250)  | N/A                 | Location to pick up item – may be blank                                                                 |
| TSHIP       | File record descriptor | Char(5)    | TSHIP               | Describes file line type                                                                                |
|             | Line id                | Number(10) | Line number in file | Sequential file line number                                                                             |
|             | Transaction number     | Number(10) | N/A                 | Sequential transaction number                                                                           |
|             | Store/wh indicator     | Char(2)    | N/A                 | 'ST' for store, 'WH' for warehouse                                                                      |

Table 6-38 (Cont.) ediupack - Input File

| Record Name | Field Name             | Field Type | Default Value       | Description                                         |
|-------------|------------------------|------------|---------------------|-----------------------------------------------------|
|             | Ship to location       | Number(10) | N/A                 | Store or warehouse number                           |
|             | Quantity               | Number(12) | N/A                 | Quantity ordered * 10000 (4 implied decimal places) |
| TTAIL       | File record descriptor | Char(5)    | TTAIL               | Describes file line type                            |
|             | Line id                | Number(10) | Line number in file | Sequential file line number                         |
|             | Transaction number     | Number(10) | N/A                 | Sequential transaction number                       |
|             | Lines in transaction   | Number(6)  | N/A                 | Total number of lines in this transaction           |
| FTAIL       | File record descriptor | Char(5)    | FTAIL               | Marks end of file                                   |
|             | Line id                | Number(10) | Line number in file | Sequential file line number                         |
|             | Number of transactions | Number(10) | ΊΝΑ                 | Number of lines between FHEAD and FTAIL             |

### **Design Assumptions**

N/A

# Upload Replenishment Data (replindbatch.ksh)

Module Namereplindbatch.kshDescriptionUpload replenishment scheduleFunctional AreaInventory MovementModule TypeIntegrationModule TechnologyKshCatalog IDRMS475

Wrapper Script rmswrap\_shell\_in.ksh

### Schedule

Oracle Retail Merchandising Batch Schedule

### **Design Overview**

This batch program is used to Bulk upload xml file data from template files to a staging table (into the content XML column).

This batch will be responsible for validating the input parameters, below are the list of validations.

The input file should exist.

- The input file's extension must be ".xml".
- The template\_name should be valid. A package function will be called for validation.

Once xml data is loaded into the staging table, the script will do the following:

- Initialize a row in the process tracker table for asynchronous processing.
- Call the main induction process that uploads data into the staging tables, validates and inserts data into the base Merchandising replenishment schedule tables.

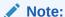

The base templates used by this batch are loaded through a script on provisioning (REPLENISHMENT\_DATA). Additional templates can be configured using the Data Loading Template Configuration in the Merchandising task list under Application Administration for type Replenishment.

Restart/Recovery

N/A

**Design Assumptions** 

N/A

# Import Management

When using the Import Management features in Merchandising, there are several inbound integration processes that are available for harmonized tariff schedules (HTS), transportation, and letter of credit functions. If you are using Simplified Import Management (based on your system options configurations), then only the HTS upload is supported.

For additional information about import management, including detailed flow diagrams, see the *RTM Overview* white paper in the Merchandising Documentation Library (Doc ID: 1585843.1).

The following integrations are included in this section:

- Harmonized Tariff Schedule Upload (htsupId)
- Letter of Credit Confirmation Upload (Icupld)
  - SWIFT File Conversion Letter of Credit Confirmation (lcmt730)
- Letter of Credit Drawdowns and Charges Upload (lcup798)
  - SWIFT File Conversion Letter of Credit Drawdowns and Charges (lcmt798)
- Transportation Upload (tranupld)

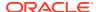

### Harmonized Tariff Schedule Upload (htsupId)

Module Name htsupld.pc

DescriptionHarmonized Tariff Schedule UploadFunctional AreaOracle Retail Trade Management

Module TypeIntegrationModule TechnologyProCCatalog IDRMS41

Wrapper Script rmswrap\_multi\_in\_rej.ksh

#### Schedule

Oracle Retail Merchandising Batch Schedule

### **Design Overview**

The harmonized tariff schedule module processes a file containing the most recent United States Customs tariff schedule to Merchandising tables. The module uploads both the initial entry of the schedule and all the updates, as they become available.

### Restart/Recovery

Recommended commit counter is 2000. Input file names must end in a ".1" for the restart mechanism to properly parse the file name. Because there is only 1 input file to be uploaded, only 1 thread is used.

A reject file is used to hold records that have failed processing. You can fix the rejected records and process the reject file again.

### I/O Specification

Integration Type Upload to Merchandising

File Name Determined by runtime parameter

Integration Contract IntCon000051

Table 6-39 Input File Layout

| Record Name | Field Name           | Field Type | Default Value | Description                 |
|-------------|----------------------|------------|---------------|-----------------------------|
| FHEAD       | Record<br>Descriptor | Char(5)    | FHEAD         | Describes file line type    |
|             | Line number          | Number(10) | 000000001     | Sequential file line number |
|             | File ID              | Char(5)    | HTSUP         | Describes file type         |
| THEAD       | Record<br>Descriptor | Char(5)    | THEAD         | Describes file line type    |

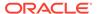

Table 6-39 (Cont.) Input File Layout

| Record Name | Field Name           | Field Type | Default Value | Description                                   |
|-------------|----------------------|------------|---------------|-----------------------------------------------|
|             | Line number          | Number(10) | N/A           | Sequential file line number                   |
|             | Transaction id       | Number(14) | N/A           | Unique transaction id                         |
|             | HTS Line             | Char(358)  | N/A           | V1 through V4 records                         |
|             |                      |            |               | from the customs<br>HTS file                  |
|             |                      |            |               | concatenated together                         |
| TDETL       | Record<br>Descriptor | Char(5)    | TDETL         | Describes file line type                      |
|             | Line number          | Number(10) | N/A           | Sequential file line number                   |
|             | Transaction id       | Number(10) | N/A           | Unique transaction id                         |
|             | Tax/fee line         | Char(80)   | N/A           | V5 through VC records                         |
|             |                      |            |               | from the customs HTS file,                    |
|             |                      |            |               | each on a<br>separate TDETL                   |
|             |                      |            |               | line                                          |
| TTAIL       | Record<br>Descriptor | Char(5)    | TTAIL         | Describes file line type                      |
|             | Line number          | Number(10) | N/A           | Sequential file line number                   |
|             | Detail lines         | Number(6)  | N/A           | Number of lines between                       |
|             |                      |            |               | THEAD and TTAIL                               |
| FTAIL       | Record<br>Descriptor | Char(5)    | FTAIL         | Describes file line type                      |
|             | Line number          | Number(10) | N/A           | Sequential file line number                   |
|             | Transaction<br>Lines | Number(10) | N/A           | Number of lines<br>between FHEAD<br>and FTAIL |

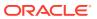

### Original Input File

### Note:

The input file contains lines of 2400 characters (that is, the newline character occurs only after every 2400 characters). Each 2400-character line consists of thirty 80-character records. Each 80-character record starts with 'V1' or 'V2' ... or 'VD' or blank if the record is completely empty. For each tariff, records V1 and V2 are mandatory; records V3 through VD are optional, which means they can be all blank. Record V4 is not currently used in Merchandising/Trade Management. Records V5 through VC contain the tax/fee information for the tariff, and all have the same structure. The lower-case letters in the record name block are as a convenience to cross-reference with the US Customs file description.

**Table 6-40 Input File Layout** 

| Record Name | Field Name       | Field Type | Default Value | Description                                                                                                    |
|-------------|------------------|------------|---------------|----------------------------------------------------------------------------------------------------|
| V1          | Control          | Char(1)    | V             | Identifies start of                                                                                                    |
| а           | identifier       |            |               | record                                                                                                    |
| b           | Record type      | Char(1)    | 1             | Identifies record type                                                                                                    |
| C           | Tariff number    | Number(10) | N/A           | A code located in<br>the Harmonized<br>Tariff Schedule of<br>the United States<br>Annotated (HTS)<br>representing the<br>tariff number. If<br>this number is<br>less than 10<br>positions, it is left<br>justified |
| d           | Transaction code | Char(1)    | A,D,R         | A code representing the type of transaction. Valid Transaction Codes are: A = Add D = Delete R = Replace                                                                                                    |

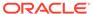

Table 6-40 (Cont.) Input File Layout

| Record Name | Field Name                    | Field Type | Default Value  | Description                                                                                                    |
|-------------|-------------------------------|------------|----------------|----------------------------------------------------------------------------------------------------|
| e           | Beginn<br>effective date      | char(6)    | N/A            | A numeric date in MMDDYY (month, day, year) format representing the record begin effective date. This date indicates when the record becomes effective                                                                                                    |
| f           | End effective date            | char(6)    | N/A            | A numeric date in MMDDYY (month, day, year) format representing the record end effective date. This date indicates the last date the record is effective                                                                                                    |
| g           | number of reporting units     | number(1)  | 0,1, or 2 or 3 | The number of reporting units required by the Bureau of the Census. In a few instances, units not required by Census may be required to compute duty. In these cases, the Census reporting units are always first, followed by any additional units required to compute the duty |
| h           | 1st reporting unit of measure | char(4)    | N/A            | A code representing the first unit of measure. If the reporting unit is X, no unit of measure is required except for certain tariff numbers in Chapter 99. Valid unit of measure codes are listed in Appendix C                                                                  |

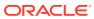

Table 6-40 (Cont.) Input File Layout

| Record Name | Field Name                           | Field Type | Default Value | Description                                                                                                    |
|-------------|--------------------------------------|------------|---------------|----------------------------------------------------------------------------------------------------|
| I           | 2nd reporting unit of measure        | char(4)    | N/A           | A code<br>representing the<br>second unit of<br>measure. Valid<br>unit of measure<br>codes are listed<br>in Appendix C                                              |
| j           | 3rd reporting unit of measure        | char(4)    | N/A           | A code<br>representing the<br>third unit of<br>measure. Valid<br>unit of measure<br>codes are listed<br>in Appendix C                                               |
| k           | duty<br>computation<br>code          | char(1)    | N/A           | A code indicating the formula to be used to compute the duty. Valid Duty Computation Codes are listed in Appendix F                                                 |
| I           | commodity<br>description             | char(30)   | N/A           | A condensed<br>version of the<br>commodity<br>description that<br>appears in the<br>HTS                                                                             |
| m           | column 1<br>specific rate of<br>duty | Number(12) | N/A           | The rate of duty that appears in the General column of the HTS. Eight decimal places are implied                                                                    |
| n           | base rate indicator                  | char(1)    | 'B' or blank  | A code indicating if the rate contains a base rate. If the base rate indicator is B, the duty rate is a base rate; otherwise, space fill. Not Used in Merchandising |
| 0           | space fill                           | char(1)    | blank         | Space fill. Not used in Merchandising                                                                                                    |
| V2 a        | Control identifier                   | char(1)    | V             | Identifies start of record                                                                                                    |

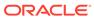

Table 6-40 (Cont.) Input File Layout

| Record Name | Field Name                                   | Field Type  | Default Value | Description                                                                                                    |
|-------------|----------------------------------------------|-------------|---------------|----------------------------------------------------------------------------------------------------|
| b           | Record type                                  | char(1)     | 2             | Identifies record type                                                                                                    |
| C           | tariff number                                | Number (10) | N/A           | A code located in the Harmonized Tariff Schedule of the United States Annotated (HTS) representing the tariff number. If this number is less than 10 positions, it is left justified. This number is the same as that in Record Identifier V1 |
| d           | general column<br>1 ad valorem<br>percentage | Number (12) | N/A           | The ad valorem rate of duty that appears in the General column of the HTS. Eight decimal places are implied                                                                                                    |
| e           | column 1 other                               | Number (12) | N/A           | The rate of duty that appears in the General column of the HTS that is not an ad valorem rate. Eight decimal places are implied                                                                                                    |
| f           | Column 2<br>specific rate                    | Num(12)     | N/A           | The specific rate of duty that appears in Column 2 of the HTS. Eight decimal places are implied                                                                                                    |
| g           | Column 2 ad<br>valorem<br>percentage         | Num(12)     | N/A           | The ad valorem rate of duty that appears in Column 2 of the HTS. Eight decimal places are implied                                                                                                    |

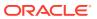

Table 6-40 (Cont.) Input File Layout

| Record Name | Field Name                                    | Field Type | Default Value | Description                                                                                                    |
|-------------|-----------------------------------------------|------------|---------------|----------------------------------------------------------------------------------------------------|
| h           | Column 2 other rate                           | Num(12)    | N/A           | The rate of duty that appears in Column 2 of the HTS that is not an ad valorem rate or a specific rate. Eight decimal places are implied                                                                                                    |
| i           | countervailing<br>duty flag                   | char(1)    | blank or 1    | A code of 1 indicating the tariff number is subject to countervailing duty; otherwise, space fill                                                                                                    |
| j           | additional tariff indicator                   | char(1)    | blank or 'R'  | A code indicating if an additional tariff number may be required with this tariff number. Refer to the Harmonized Tariff Schedule of the United States Annotated (HTS) for more specific information on which HTS numbers require additional HTS numbers to be reported. This indicator is R when an additional tariff number may be required; otherwise, space fill |
| k           | Miscellaneous<br>Permit/ License<br>Indicator | char(2)    | N/A           | A code indicating if a tariff number may be subject to a miscellaneous permit/license number                                                                                                    |
| I           | space fill                                    | char(4)    | blanks        | Not used in<br>Merchandising                                                                                                    |
| V3 a        | Control identifier                            | char(1)    | V             | identifies start of record                                                                                                    |

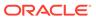

Table 6-40 (Cont.) Input File Layout

| Record Name | Field Name             | Field Type | Default Value | Description                                                                                                    |
|-------------|------------------------|------------|---------------|----------------------------------------------------------------------------------------------------|
| b           | Record type            | char(1)    | 3             | identifies record type                                                                                                    |
| C           | tariff number          | Number(10) | N/A           | A code located in the Harmonized Tariff Schedule of the United States Annotated (HTS) representing the tariff number. If this number is less than 10 positions, it is left justified. This number is the same as the number in Record Identifier V1                                                                                                    |
| d .         | GSP excluded countries | char(20)   | N/A           | The International Organization for Standardization (ISO) country code that indicates countries not eligible for preferential treatment under GSP. Up to ten 2 position country codes can be reported. If countries are excluded from GSP, the Special Programs Indicator (SPI) Code contained in this record (positions 53 64) is A*. Valid ISO country codes are listed in Appendix B |
| e           | OGA codes              | char(15)   | N/A           | Codes that indicate special requirements by other Federal Government agencies must or may apply. Up to five 3 position OGA codes can be provided                                                                                                    |

Table 6-40 (Cont.) Input File Layout

| Record Name | Field Name                       | Field Type | Default Value | Description                                                                                                    |
|-------------|----------------------------------|------------|---------------|----------------------------------------------------------------------------------------------------|
| f           | anti-dumping<br>flag             | char(1)    | 1 or blank    | A code of 1 indicating the tariff number is subject to an antidumping duty; otherwise, space fill                                                                                                    |
| g           | quota indicator                  | char(1)    | 1 or blank    | A code of 1 indicating the tariff number may be subject to quota. If the tariff number is not subject to quota, space fill                                                                                                    |
| h           | category<br>number               | char(6)    | N/A           | A code located in<br>the HTS<br>indicating the<br>textile category<br>assigned to the<br>tariff number. If<br>there is no textile<br>category<br>number, space<br>fill                                                                                                    |
|             | special<br>program<br>indicators | char(28)   | N/A           | A code indicating if a tariff number is subject to a special program. Up to fourteen 2 position codes can be reported. Left justify. The SPI codes are not reported in any particular sequence. If more than fourteen 2-position codes are required, they are reported on the VD record |
| NEWLINE     |                                  |            | \n            |                                                                                                    |
| V4 a        | Control identifier               | char(1)    | V             | identifies start of<br>record. Entire V4<br>record not used<br>in Merchandising                                                                                                    |
| b           | Record type                      | char(1)    | 4             | identifies record<br>type                                                                                                    |

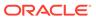

Table 6-40 (Cont.) Input File Layout

| Record Name | Field Name             | Field Type  | Default Value | Description                                                                                                    |
|-------------|------------------------|-------------|---------------|----------------------------------------------------------------------------------------------------|
| С           | tariff number          | Number (10) | N/A           | A code located in the Harmonized Tariff Schedule of the United States Annotated (HTS) representing the tariff number. If this number is less than 10 positions, it is left justified. This number is the same as the number reported in Record Identifier V1 |
| d           | value edit code        | char(3)     | N/A           | A code representing the value edit                                                                                                    |
| e           | value low<br>bounds    | Number (10) | N/A           | A value representing the minimum value edit. Five decimal places are implied. If this record contains date edits (positions 36 53), space fill                                                                                                    |
| f           | value high<br>bounds   | Number (10) | N/A           | A value representing the maximum value edit. Five decimal places are implied. If this record contains date edits (positions 36 53), space fill                                                                                                    |
| g           | entry date restriction | Number (1)  | 0,1, or 2     | A code<br>representing the<br>first entry date<br>restriction code                                                                                                    |

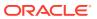

Table 6-40 (Cont.) Input File Layout

| Record Name | Field Name                         | Field Type | Default Value | Description                                                                                                    |
|-------------|------------------------------------|------------|---------------|----------------------------------------------------------------------------------------------------|
| h           | beginning<br>restriction date      | char(4)    | N/A           | A numeric date in MMDD (month and day) format representing the first begin restriction date used in the edit. If this record contains a value edit (positions 13 35), space fil                                 |
| I           | end restriction<br>date            | char(4)    | N/A           | A numeric date<br>in MMDD (month<br>and day) format<br>representing the<br>first end<br>restriction date<br>used in the edit.<br>If this record<br>contains a value<br>edit (positions 13<br>35), space fill    |
| j           | entry date<br>restriction 2        | number(1)  | 0,1 or 2      | A code<br>representing the<br>second entry<br>date restriction<br>code                                                                                                    |
| k           | beginning<br>restriction date<br>2 | char(4)    | N/A           | A numeric date<br>in MMDD (month<br>and day) format<br>representing the<br>second begin<br>restriction date<br>used in the edit.<br>If this record<br>contains a value<br>edit (positions 13<br>35), space fill |

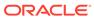

Table 6-40 (Cont.) Input File Layout

| Record Name | Field Name                | Field Type  | Default Value | Description                                                                                                    |
|-------------|---------------------------|-------------|---------------|----------------------------------------------------------------------------------------------------|
|             | end restriction<br>date 2 | char(4)     | N/A           | A code located in the Harmonized Tariff Schedule of the United States Annotated (HTS) representing the tariff number. If this number is less than 10 positions, it is left justified. This number is the same as the number reported in Record Identifier V1 |
| m           | country of origin         | char(2)     | N/A           | A code representing the value edit                                                                                                    |
| n           | space filler              | char(2)     | blanks        | A value representing the minimum value edit. Five decimal places are implied. If this record contains date edits (positions 36 53), space fill                                                                                                    |
| 0           | quantity edit<br>code     | char(3)     | N/A           | A value representing the maximum value edit. Five decimal places are implied. If this record contains date edits (positions 36 53), space fill                                                                                                    |
| p           | low quantity              | Number (10) | N/A           | A code representing the first entry date restriction code                                                                                                    |

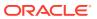

Table 6-40 (Cont.) Input File Layout

| Record Name | Field Name         | Field Type  | Default Value   | Description                                                                                                    |
|-------------|--------------------|-------------|-----------------|----------------------------------------------------------------------------------------------------|
| q           | high quantity      | Number (10) | N/A             | A numeric date in MMDD (month and day) format representing the first begin restriction date used in the edit. If this record contains a value edit (positions 13 35), space fill                                                                                   |
| V5 a        | Control identifier | char(1)     | V               | Identifies start of record                                                                                                    |
| b           | Record type        | char(1)     | 5,6,7,8,9,A,B,C | Identifies record type                                                                                                    |
| C           | tariff number      | Number (10) | N/A             | A code located in the Harmonized Tariff Schedule of the United States Annotated (HTS) representing the tariff number. If this number contains less than 10 positions, it is left justified. This number is the same as the number reported in Record Identifier V1 |

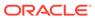

Table 6-40 (Cont.) Input File Layout

| Record Name | Field Name      | Field Type  | Default Value | Description                                                                                                    |
|-------------|-----------------|-------------|---------------|----------------------------------------------------------------------------------------------------|
| d           | Country code    | char(2)     | N/A           | A code representing the country. Valid ISO country codes are listed in Appendix B. E followed by a space (Caribbean Basin Initiative), and J followed by a space (Andian Trade Preference Act), and R followed by a space (Caribbean Trade Partnership Act), are also valid codes for special rates. Countries eligible for E and J are indicated in the ACS country code file and the Harmonized Tariff Schedule of the United States Annotated (HTS) |
| e           | specific rate   | Number (12) | N/A           | The specific rate of duty listed in the Special column of the HTS. Eight decimal places are implied                                                                                                    |
| f           | ad valorem rate | Number (12) | N/A           | The ad valorem rate of duty listed in the Special column of the HTS. Eight decimal places are implied                                                                                                    |
| g           | Other rate      | Number (12) | N/A           | The rate of duty listed in the Special column of the HTS that is not a specific or ad valorem rate. Eight decimal places are implied                                                                                                    |

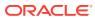

Table 6-40 (Cont.) Input File Layout

| Record Name | Field Name            | Field Type  | Default Value        | Description                                                                                                    |
|-------------|-----------------------|-------------|----------------------|----------------------------------------------------------------------------------------------------|
| h           | tax/fee class<br>code | char(3)     | N/A                  | A code<br>representing the<br>tax/fee class.<br>Valid tax/fee<br>class codes are<br>listed in<br>Appendix B                                          |
| l           | tax/fee comp<br>code  | char(1)     | N/A                  | A code indicating the first tax/fee computation formula. Computation formulas are presented in Appendix F                                            |
| j           | tax/fee flag          | number(1    | N/A                  | A code indicating a tax/fee is required. Valid Tax/Fee Flag Codes are:  1 = Tax/fee required  2 = Tax/fee may be required. Not used in Merchandising |
| k           | tax/fee specific rate | Number (12) | blank if no<br>value | The specific rate of duty required to compute taxes and/or fees. Eight decimal places are implied                                                    |
| I           | tax/fee ad<br>valorem | Number (12) | blank if no<br>value | The ad valorem rate of duty required to compute taxes and/or fees. Eight decimal places are implied                                                  |
| m           | space fill            | char(1)     | blank                | Space fill                                                                                                    |
| VD a        | Control identifier    | char(1)     | V                    | identifies start of record                                                                                                    |
| b           | Record type           | char(1)     | D                    | identifies record<br>type                                                                                                    |
| С           | tariff number         | Number (10) | N/A                  | unique tariff<br>number                                                                                                    |

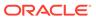

Table 6-40 (Cont.) Input File Layout

| Record Name | Field Name                                    | Field Type | Default Value | Description                                                                                                    |
|-------------|-----------------------------------------------|------------|---------------|----------------------------------------------------------------------------------------------------|
| d           | Special<br>Program<br>Indicator (SPI)<br>Code | char(32)   | N/A           | A code indicating if a tariff number is subject to a special program. Up to sixteen additional 2-position codes can be reported. Left justify. The SPI codes are not reported in any particular sequence |
| е           | Filler                                        | char(36)   | N/A           | Space fill                                                                                                    |

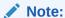

V6 through VC records have the same fields as the V5 record.

### **Design Assumptions**

N/A

# Letter of Credit Confirmation Upload (IcupId)

| Module Name              | lcupld.pc                            |
|--------------------------|--------------------------------------|
| Description              | Letter of Credit Confirmation Upload |
| Functional Area          | Oracle Retail Trade Management       |
| Module Type              | Integration                          |
| <b>Module Technology</b> | ProC                                 |
| Catalog ID               | RMS55                                |
| Wrapper Script           | Rmswrap_in_rej.ksh                   |

#### Schedule

Oracle Retail Merchandising Batch Schedule

### **Design Overview**

The LCUPLD program is used to upload LC (Letter of Credit) confirmations from bank partners.

After this program has processed a confirmation, the appropriate tables will be updated; a confirmation will update the LC to confirm status and it will write the appropriate records to the LC\_ACTIVITY table.

### Restart/Recovery

Restart/recovery for this program is set up at the individual FDETL record. Although there may be more than one FDETL record for a given LC, they will each be processed as a separate entity.

File based restart/recovery must be used. The commit\_max\_ctr field should be set to prevent excessive rollback space usage, and to reduce the overhead of file I/O. The recommended commit counter setting is 10000 records.

### I/O Specification

Integration Type Upload to Merchandising

File Name Determined by runtime parameter

Integratin Contract IntCon000054

**Table 6-41** Input File Layout

| Record Name | Field Name                        | Field Type | Default Value             | Description                                                                      |
|-------------|-----------------------------------|------------|---------------------------|----------------------------------------------------------------------------------|
| File Header | File Type Record Descriptor       | Char(5)    | FHEAD                     | Identifies file record type                                                      |
|             | File Line<br>Sequence<br>Number   | Number(10) | 000000001                 | Line number of the current file                                                  |
|             | File Type<br>Definition           | Char(4)    | LCUP                      | Identifies file as<br>'Letter of Credit<br>Upload'                               |
|             | File Create<br>Date               | Char (14)  | vdate                     | Date file was<br>written by<br>external system<br>'YYYYMMDDHH<br>24MISS' format  |
| File Detail | File Type<br>Record<br>Descriptor | Char(5)    | FDETL                     | Identifies file record type                                                      |
|             | File Line<br>Sequence<br>Number   | Number(10) |                           | Line number of the current file                                                  |
|             | Sender's<br>Reference             | Char(16)   | lc_head.bank_l<br>c_id    | The LC number that the bank assigns to a Letter of Credit                        |
|             | Receiver's<br>Reference           | Number(8)  | lc_activity.lc_ref<br>_id | The LC number<br>that Trade<br>Management<br>assigned to the<br>Letter of Credit |

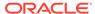

Table 6-41 (Cont.) Input File Layout

| Record Name  | Field Name                               | Field Type | Default Value                 | Description                                                                                         |
|--------------|------------------------------------------|------------|-------------------------------|----------------------------------------------------------------------------------------------------|
|              | Date of<br>Message Being<br>Acknowledged | Char(14)   | lc_activity.activi<br>ty_date | YYYYMMDDHH<br>24MISS format                                                                         |
|              | Comments                                 | Char(2000) | lc_activity.com<br>ments      | This field is a concatenation of the following SWIFT fields: 71B – Charges, 72 – Sender information |
| File Trailer | File Type<br>Record<br>Descriptor        | Char(5)    | FTAIL                         | Identifies file record type                                                                         |
|              | File Line<br>Sequence                    | Number(10) | N/A                           | Line number of the current file                                                                     |
|              | Total number lines                       | Number(10) | N/A                           | Total number of<br>lines in file not<br>including FHEAD<br>and FTAIL                                |

# Letter of Credit Drawdowns and Charges Upload (lcup798)

| Module Name       | lcup798.pc                             |
|-------------------|----------------------------------------|
| Description       | Letter of Credit Drawdowns and Charges |
| Functional Area   | Oracle Retail Trade Management         |
| Module Type       | Integration                            |
| Module Technology | ProC                                   |
| Catalog ID        | RMS54                                  |
| Wrapper Script    | rmswrap_in_rej.ksh                     |

#### Schedule

Oracle Retail Merchandising Batch Schedule

### **Design Overview**

This program reads data from an input file containing letter of credit charges and drawings (in standard Oracle Retail format, modified from the SWIFT 798 format by the lcmt798 Perl script), validates it, and inserts it into the LC\_ACTIVITY table. If a record fails validation, it will be written to a reject file. These rejected records can be reprocessed by lcup798 after errors have been corrected.

### Restart/Recovery

This program will be restartable but not threadable.

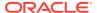

Restart/recovery logic for file-based processing is used. Records will be committed to the database when commit\_max\_ctr defined in the RESTART\_CONTROL table is reached.

### I/O Specification

Integration Type Upload to Merchandising

File Name Determined by runtime parameter

Integratin Contract IntCon000055

The input file for this batch program is the output from the lcmt798 Perl script.

**Table 6-42 Input File Layout** 

| Record Name | Field Name                         | Field Type  | Default Value | Description                                                                                                    |
|-------------|------------------------------------|-------------|---------------|----------------------------------------------------------------------------------------------------|
| FHEAD       | File head descriptor               | Char(5)     | FHEAD         | Describes file line type                                                                                                    |
|             | Line id                            | Number (10) | 000000001     | Sequential file line number                                                                                                  |
|             | File Type<br>Definition            | Char(4)     | 'LCCH'        | Identifies as an<br>LC 798 file-Letter<br>of Credit<br>Charges                                                               |
|             | Current date                       | Date        | N/A           | File date in<br>YYYYMMDDHH<br>24MISS format                                                                                  |
| FDETL       | File record descriptor             | Char(5)     | FDETL         | Describes file line type                                                                                                    |
|             | Line id                            | Number (10) |               | Sequential file line number                                                                                                  |
|             | Bank letter of credit reference ID | Char (16)   | SWIFT tag 20  | Bank's LC ref ID                                                                                                    |
|             | Order number                       | Number(8)   | SWIFT tag 21  | Order number attached to LC.May be blank                                                                                     |
|             | Invoice number                     | Number (15) | SWIFT tag 23  | NOT a<br>Merchandising<br>invoice number,<br>just a reference<br>invoice number<br>from the issuing<br>bank. May be<br>blank |
|             | Transaction<br>number              | Number (10) | N/A           | Amendment<br>number or<br>transaction<br>number assigned<br>by bank.May be<br>null                                           |

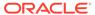

Table 6-42 (Cont.) Input File Layout

| Record Name | Field Name             | Field Type | Default Value        | Description                                                                                                    |
|-------------|------------------------|------------|----------------------|----------------------------------------------------------------------------------------------------|
|             | Transaction code       | Char(6)    | B or D               | 'B'ank charge<br>or'D'rawdown                                                                                                    |
|             | Amount                 | Number(21) | SWIFT tag<br>33A,71A | (This is a 20-digit<br>number with a<br>leading – sign or<br>blank and 4<br>implied decimal<br>places.) Amount<br>of charge or<br>drawdown |
|             | Currency code          | Char(3)    | SWIFT<br>33A,71A     | Currency that the amount is in                                                                                                    |
|             | Activity date          | Date       | SWIFT<br>33A,32C,32D | Activity date(formatted as 'YYYYMMDD')                                                                                                    |
|             | Comments               | Char(2000) | SWIFT tag 72         | Any comments associated with activity.May be null                                                                                          |
| FTAIL       | File record descriptor | Char(5)    | FTAIL                | Marks end of file                                                                                                    |
|             | Line id                | Char(10)   | N/A                  | Sequential file line number                                                                                                    |
|             | Number of lines        | Number(10) | N/A                  | Number of lines<br>in file not<br>counting FHEAD<br>and FTAIL                                                                              |

# SWIFT File Conversion - Letter of Credit Confirmation (lcmt730)

Module Name lcmt730

**Description** SWIFT File Conversion – Letter of Credit Confirmation

Functional Area Oracle Retail Trade Management

Module Type Integration

Module Technology Perl
Catalog ID RMS138

Wrapper Script batch\_lcmt730.ksh

### Schedule

Oracle Retail Merchandising Batch Schedule

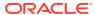

### **Design Overview**

The lcmt730 Perl script converts letter of credit confirmations from a S.W.I.F.T. format (MT730) to a Merchandising flat file format. The output file from this script will be the input file for the lcupld.pc.

# I/O Specification

Integration Type Upload to Merchandising

File Name Determined by runtime parameter

Integratin Contract IntCon000054 (output)

IntCon000139 (input)

**Table 6-43** Input File Layout

| SWIFT I.D. and Description   | Data Type | Description                                                          | How MT 730 fields are put into the Merchandising standard file format and what should be the size of Merchandising to be dealt with | Comments                                                                                                    |
|------------------------------|-----------|----------------------------------------------------------------------|----------------------------------------------------------------------------------------------------|----------------------------------------------------------------------------------------------------|
| 20 - Sender's<br>Reference   | 16x       | LC number.<br>The one<br>assigned by<br>the Sender<br>(issuing bank) | FDETL - Sender's reference, Char(16)                                                                                                | This field maps<br>to Trade<br>Management's<br>Bank LC Ref ID.                                                                                                    |
| 21 -<br>Receiver's Reference | 16x       | LC number<br>assigned by<br>the Receiver<br>(retailer)               | FDETL - Receiver's reference, Number(8) (NOREF used if unknown)                                                                     | This field maps to Trade Management's LC Ref ID. If this field has 'NOREF', the record must be rejected since this field is used to indicate the LC within Trade Management to which this record applies. |

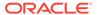

Table 6-43 (Cont.) Input File Layout

| SWIFT I.D. and Description                 | Data Type | Description                                                                                                    | How MT 730<br>fields are put<br>into the<br>Merchandising<br>standard file<br>format and what<br>should be the<br>size of<br>Merchandising<br>to be dealt with | Comments                                                                                                    |
|--------------------------------------------|-----------|----------------------------------------------------------------------------------------------------|----------------------------------------------------------------------------------------------------|----------------------------------------------------------------------------------------------------|
| 25 - Account<br>Identification             | 35x       | Identifies the number of the account, which has been used for the settlement of charges, on the books of the Sender.                                                                 | N/A                                                                                                    | Trade Management currently does not have fields that map directly to this. Current position - will be included in the input file. However, it will be ignored during the upload process.                      |
| 30 - Date of Message Being<br>Acknowledged | 6!n       | When a message is acknowledging a MT700, this field specifies the date of issue. In all other cases, this field specifies the date on which the message being acknowledged was sent. | FDETL - Date of message Being Acknowledged, Date                                                                                                    | This field maps to the LC activity date. As well, if this in confirming an LC application, it will be mapped to the LC's confirmation date. Year interpretation:  If YY>79 then YYMMDD = 19YYMMDD = 20YYMMDD. |

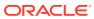

Table 6-43 (Cont.) Input File Layout

| SWIFT I.D. and Description    | Data Type                                                             | Description                                                                                                    | How MT 730 fields are put into the Merchandising standard file format and what should be the size of Merchandising to be dealt with | Comments                                                                                                    |
|-------------------------------|-----------------------------------------------------------------------|----------------------------------------------------------------------------------------------------|----------------------------------------------------------------------------------------------------|----------------------------------------------------------------------------------------------------|
| 32a -<br>Amount of            | Option B<br>- 3!a15d                                                  | Contains the currency code                                                                                                    | FDETL -Upload_type =                                                                                                    | Current position -                                                                                                    |
| Charges                       | Option D - 6!n3!a15d                                                  | and total amount of charges claimed by the sender of the message. When charges have been debited, D is used (:32D) and when reimbursement for charges is needed, B is used (:32B). | 'C'onfirmation                                                                                                    | Because the 730 will only be used for confirmations, this field will not contain any values. The upload type should be set equal to 'C'onfirmation.                                                                                                    |
| 57a -<br>Account<br>With Bank | Option A - [/1!a][/34x] 4!a2!a2!c[ 3!c] Option D - [/1!a][/34x] 4*35x | This field specifies the bank to which the amount of charges is to be remitted in favor of the Sender.                                                                             | FDETL - Account With Bank, Char(10)                                                                                                 | Current position - will be added to the input file however will be ignored in the upload process. Because Trade Management has no facilities to maintain BICs or party identifiers, option D will always be used for this field (that is, 57D) without [/1!a][/34x] party identifier. |

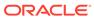

Table 6-43 (Cont.) Input File Layout

| SWIFT I.D. and Description          | Data Type | Description                           | How MT 730 fields are put into the Merchandising standard file format and what should be the size of Merchandising to be dealt with | Comments                                                                                                    |
|-------------------------------------|-----------|---------------------------------------|----------------------------------------------------------------------------------------------------|----------------------------------------------------------------------------------------------------|
| 71B - Charges                       | 6*35x     | Specification of the charges claimed. | FDETL - Comments, Char(2000)                                                                                                    | This field maps to Trade Management's activity comments field. Sender to Receiver information (72) will be concatenated to this. |
| 72 - Sender to Receiver Information | 6*35x     | Text explanation if wanted.           | FDETL - Comments, Char(2000)                                                                                                    | This field maps to Trade Management's activity comments field. Charges (71B) will be concatenated to this.                       |

# Output File Layout

**Table 6-44 Output File Layout** 

| Record Name | Field Name                        | Field Type | Default Value                | Description                                                                        |
|-------------|-----------------------------------|------------|------------------------------|------------------------------------------------------------------------------------|
| File Header | File Type<br>Record<br>Descriptor | Char(5)    | FHEAD                        | Identifies file record type                                                        |
|             | File Line<br>Sequence<br>Number   | Number(10) | specified by external system | Line number of the current file                                                    |
|             | File Type<br>Definition           | Char(4)    | LCUP                         | Identifies file as<br>'Letter of Credit<br>Upload'                                 |
|             | File Create<br>Date               | Char (14)  | vdate                        | date file was<br>written by<br>external system<br>'YYYYMMDD<br>HH24MISS'<br>format |

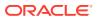

Table 6-44 (Cont.) Output File Layout

| Record Name  | Field Name                                      | Field Type    | Default Value                 | Description                                                                                                    |
|--------------|-------------------------------------------------|---------------|-------------------------------|----------------------------------------------------------------------------------------------------|
| File Detail  | File Type<br>Record<br>Descriptor               | Char(5)       | FDETL                         | Identifies file record type                                                                                                    |
|              | File Line<br>Sequence<br>Number                 | Number(10)    | specified by external system  | Line number of the current file                                                                                                    |
|              | Sender's<br>Reference                           | Char(16)      | lc_head.bank<br>_ld_id        | The LC number<br>that the bank<br>assigns to a<br>Letter of Credit                                                                                                    |
|              | Receiver's<br>Reference                         | Number(8)     | lc_activity.lc_r<br>ef_id     | The LC number<br>that<br>Merchandising<br>assigned to the<br>Letter of Credit                                                                                                    |
|              | Date of<br>Message<br>Being<br>Acknowledge<br>d | Date (char 8) | lc_activity.acti<br>vity_date | If the upload type is 'L' then this date will match the date MT 700 date of issue (which we have not resolved between being the vdate or the lc_head.applica tion_date) 'YYYYMMDD' format |
|              | Comments                                        | Char(2000)    | lc_activity.com<br>ments      | Need to<br>truncate? This<br>field will<br>probably be a<br>concatenation<br>of the following<br>SWIFT fields:<br>71B – Charges,<br>72 – Sender<br>information                            |
| File Trailer | File Type<br>Record<br>Descriptor               | Char(5)       | FTAIL                         | Identifies file record type                                                                                                    |
|              | File Line<br>Sequence                           | Number(10)    | Specified by external system  | Line number of the current file                                                                                                    |
|              | Total number of lines                           | Number(10)    | Specified by external system  | Total number lines in file                                                                                                    |

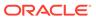

### **Design Assumptions**

N/A

# SWIFT File Conversion - Letter of Credit Drawdowns and Charges (lcmt798)

Module Name lcmt798

**Description** SWIFT File Conversion – Letter of Credit Drawdowns and Charges

Functional Area Retail Trade Management - Letter of Credit Interfaces

Module Type Integration

Module Technology Perl
Catalog ID RMS139

Wrapper Script batch\_lcmt798.ksh

### Schedule

Oracle Retail Merchandising Batch Schedule

### **Design Overview**

This Perl script converts letter of credit (L/C) activity data for charges and drawdowns from a S.W.I.F.T. format input file to a Merchandising format file.

## I/O Specification

Integration Type Upload to Merchandising

File Name Determined by runtime parameter

Integration Contract IntCon000139 (input)

**Table 6-45** Input File Layout

| Swift Tag                            | Description                                                                                                    | Regd? | Datatype                                    | Merchandisin<br>g Field                               |
|--------------------------------------|----------------------------------------------------------------------------------------------------|-------|---------------------------------------------|-------------------------------------------------------|
| 20 - Transaction Reference<br>Number | The sender's unambiguous identification of the transaction. Its detailed form and content are at the discretion of the sender. | Yes   | 16x -<br>Transaction<br>Reference<br>Number | Bank L/C ID<br>Lc_head.bank_I<br>c_id<br>Varchar2(16) |

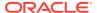

Table 6-45 (Cont.) Input File Layout

| Swift Tag                            | Description                                                                                       | Regd? | Datatype                                                                                           | Merchandisin<br>g Field                                                                                                    |
|--------------------------------------|---------------------------------------------------------------------------------------------------|-------|----------------------------------------------------------------------------------------------------|----------------------------------------------------------------------------------------------------|
| 12 - Type of Financial<br>Instrument | This field classifies the financial instrument by a description or proprietary code.              | Yes   | Option A- :4!c/[8c]/30x :4!c - Qualifier / - Delimiter [8c] - Issuer Code / - Delimiter 30x - Type | This field will<br>contain a<br>constant<br>identifier - '798'                                                                                                    |
| 77E - Proprietary Message            | This field contains the proprietary message in a format agreed to by the Sender and the Receiver. | Yes   | Option E-<br>73x<br>[n*78x]                                                                        | This field will contain the information below (fields 21, 23, 32C, 32D, 71A, 33A, 72)  Carriage return, Line feed, Colon 'CrLf:' will be used to separate fields included in this 77E  For example: :77E:'CrLf' :21:10004321:C rLf' :32C:990121US D1045 and so on. There may be multiple 77Es in one file |

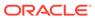

Table 6-45 (Cont.) Input File Layout

| Swift Tag                   | Description                                                                                                    | Regd? | Datatype | Merchandisin<br>g Field                                      |
|-----------------------------|----------------------------------------------------------------------------------------------------|-------|----------|--------------------------------------------------------------|
| 21 - Related Reference      | This field                                                                                                    | No    | 16x      | P/O Number                                                   |
|                             | specifies, in an unambiguous way, a message or transaction identifier which is normally included as part of the information supplied with the message or transaction itself, and can subsequently be used to distinguish the message or transaction identified from other messages or transactions. |       |          | Lc_activity.orde<br>r_no<br>Number(8)                        |
| 23 - Further identification | This field specifies the type of transaction being confirmed, as well as the settlement method used.                                                                                                    | No    | 16x      | Invoice Number<br>Lc_activity.invoi<br>ce_no<br>Varchar2(15) |

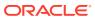

Table 6-45 (Cont.) Input File Layout

| Swift Tag             | Description                                                                    | Regd?   | Datatype                                                        | Merchandisin                                                                                                    |
|-----------------------|--------------------------------------------------------------------------------|---------|-----------------------------------------------------------------|----------------------------------------------------------------------------------------------------|
| Jim lug               | 2000 paon                                                                      | . togui | Dutatypo                                                        | g Field                                                                                                    |
| 32C - Date and Amount | This field<br>specifies the<br>currency code<br>and amount in<br>a transaction | No      | Option A-<br>:4!c/[8c]/30x<br>:4!c - Qualifier<br>/ - Delimiter | Charges<br>Credited (this is<br>interpreted as a<br>positive<br>amount)                                                                |
|                       | and a<br>corresponding<br>date.                                                |         | [8c] - Issuer<br>Code<br>/ - Delimiter                          | Date will be in format YYMMDD                                                                                                    |
|                       |                                                                                |         | 30x - Type                                                      | The integer part of the Amount must contain at least one digit. A decimal comma ',' is mandatory and is included in the maximum length |
|                       |                                                                                |         |                                                                 | Lc_activity.amo unt                                                                                                    |
|                       |                                                                                |         |                                                                 | Number(20,4)                                                                                                    |
|                       |                                                                                |         |                                                                 | Lc_activity.curre ncy_code                                                                                                    |
|                       |                                                                                |         |                                                                 | Varchar2(3)                                                                                                    |
|                       |                                                                                |         |                                                                 | Lc_activity.activi ty_date Date                                                                                                    |

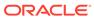

Table 6-45 (Cont.) Input File Layout

| Swift Tag             | Description                                                                                  | Regd? | Datatype                                                               | Merchandisin<br>g Field                                                                                                    |
|-----------------------|----------------------------------------------------------------------------------------------|-------|------------------------------------------------------------------------|----------------------------------------------------------------------------------------------------|
| 32D - Date and Amount | This field specifies the currency code and amount in a transaction and a corresponding date. | No    | Option D-<br>6!n3!a15d<br>6!n - Date<br>3!a - Currency<br>15d - Amount | Charges Debited (this is interpreted as a negative amount) Date will be in format YYMMDD                                               |
|                       |                                                                                              |       |                                                                        | The integer part of the Amount must contain at least one digit. A decimal comma ',' is mandatory and is included in the maximum length |
|                       |                                                                                              |       |                                                                        | Lc_activity.amo<br>unt                                                                                                    |
|                       |                                                                                              |       |                                                                        | Number(20,4)                                                                                                    |
|                       |                                                                                              |       |                                                                        | Lc_activity.curre ncy_code                                                                                                    |
|                       |                                                                                              |       |                                                                        | Varchar2(3)                                                                                                    |
|                       |                                                                                              |       |                                                                        | Lc_activity.activi ty_date Date                                                                                                    |

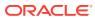

Table 6-45 (Cont.) Input File Layout

| _                     |                                                                                              |                                           |                                           |                                                                                                    |  |             |                            |
|-----------------------|----------------------------------------------------------------------------------------------|-------------------------------------------|-------------------------------------------|----------------------------------------------------------------------------------------------------|--|-------------|----------------------------|
| Swift Tag             | Description                                                                                  | Regd?                                     | Datatype                                  | Merchandisin<br>g Field                                                                                                    |  |             |                            |
| 33A - Date and Amount | This field specifies the currency code and amount in a transaction and a corresponding date. | de<br>: in 6!n - Date<br>n 3!a - Currency | 6!n3!a15d<br>6!n - Date<br>3!a - Currency | Date, currency,<br>amount of<br>drawing (this is<br>interpreted as a<br>positive<br>amount)<br>Date will be in<br>format<br>YYMMDD     |  |             |                            |
|                       |                                                                                              |                                           |                                           | The integer part of the Amount must contain at least one digit. A decimal comma ',' is mandatory and is included in the maximum length |  |             |                            |
|                       |                                                                                              |                                           |                                           | Lc_activity.amo unt                                                                                                    |  |             |                            |
|                       |                                                                                              | Number(20,4)                              |                                           |                                                                                                    |  |             |                            |
|                       |                                                                                              |                                           |                                           |                                                                                                    |  |             | Lc_activity.curre ncy_code |
|                       |                                                                                              |                                           |                                           |                                                                                                    |  | Varchar2(3) |                            |
|                       |                                                                                              |                                           |                                           | Lc_activity.activi ty_date                                                                                                    |  |             |                            |
|                       |                                                                                              |                                           |                                           | Date                                                                                                    |  |             |                            |

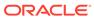

Table 6-45 (Cont.) Input File Layout

| Swift Tag                        | Description                                                                                                    | Regd? | Datatype                                                               | Merchandisin<br>g Field                                                                                                    |
|----------------------------------|----------------------------------------------------------------------------------------------------|-------|------------------------------------------------------------------------|----------------------------------------------------------------------------------------------------|
| 33C - Date and Amount            | This field specifies the currency code and amount in a transaction and a corresponding date.                                             | No    | Option A-<br>6!n3!a15d<br>6!n - Date<br>3!a - Currency<br>15d - Amount | Date, currency,<br>amount of<br>drawing (this is<br>interpreted as a                                                                    |
|                                  |                                                                                                    |       |                                                                        | The integer part of the Amount must contain at least one digit. A decimal comma ',' is mandatory and is included in the maximum length. |
|                                  |                                                                                                    |       |                                                                        | Lc_activity.amo<br>unt<br>Number(20,4)<br>Lc_activity.curre                                                                             |
|                                  |                                                                                                    |       |                                                                        | ncy_code<br>Varchar2(3)                                                                                                    |
|                                  |                                                                                                    |       |                                                                        | Lc_activity.activity_date Date                                                                                                    |
| 72 - Sender to Receiver          | This field                                                                                                    | No    | 6*35x                                                                  | Comments                                                                                                    |
| Information                      | specifies instructions or additional information for the Receiver, Intermediary, Account with Institution or Beneficiary Institution.    |       |                                                                        | Lc_activity.com<br>ment<br>Varchar2(2000)                                                                                               |
| 18A - Number of Repetitive Parts | This field specifies the number of times the repetitive part(s)/ sequence(s)di rectly before or after this field appears in the message. | No    | Option A-<br>5n - Number<br>of Repetitive<br>Parts.                    | Number of<br>77E's contained<br>within the file.                                                                                        |

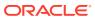

# I/O Specification

Integration Type Upload to Merchandising

File Name Determined by runtime parameter

Integratin Contract IntCon000055 (input)

## Output File Layout

Table 6-46 Output File Layout

| Record Name | Field Name                               | Field Type  | Default Value       | Description                                                                                                    |
|-------------|------------------------------------------|-------------|---------------------|----------------------------------------------------------------------------------------------------|
| File Header | File Type<br>Record<br>Descriptor        | Char(5)     | FHEAD               | Identifies file record type                                                                                                    |
|             | File Line<br>Identifier                  | Number (10) | Line number in file | ID of current line being created for output file                                                                                                    |
|             | File Type<br>Definition                  | Char(4)     | LCCH                | Identifies file as 'Letter of Credit Changes'                                                                                                    |
|             | File Create<br>Date                      | Char(14)    | Create date         | Current date,<br>formatted to<br>'YYYYMMDDHH24MI<br>SS'                                                                                                    |
| File Detail | File Type<br>Record<br>Descriptor        | Char(5)     | FDETL               | Identifies file record type                                                                                                    |
|             | File Line<br>Sequence<br>Number          | Number (10) | Line number in file | ID of current line being created for output file                                                                                                    |
|             | Bank Letter of<br>Credit<br>Reference ID | Char(16)    | SWIFT tag 20        | Bank L/C ID                                                                                                    |
|             | Order Number                             | Number (8)  | SWIFT tag 21        | Contains the order<br>number that is<br>attached to the letter<br>of credit                                                                                      |
|             | Invoice<br>Number                        | Char (15)   | SWIFT tag 23        | Identifies the Issuing<br>Bank's invoice number<br>to which the<br>drawdown refers. This<br>field does not<br>correspond to a<br>Merchandising invoice<br>number |
|             | Transaction<br>Number                    | Char (10)   | Null                | Identifies the amendment number or actual transaction number assigned by the bank                                                                                |

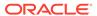

Table 6-46 (Cont.) Output File Layout

| Record Name | Field Name          | Field Type  | Default Value                                                                   | Description                                                                                                    |
|-------------|---------------------|-------------|---------------------------------------------------------------------------------|----------------------------------------------------------------------------------------------------|
|             | Transaction<br>Code | Char (6)    | If the transaction is a Bank Charge – 'B' f the transaction is a Drawdown – 'D' | Identifies the type of transaction that occurred The type is determined by what detail fields are received for the record. If the record contains a 33A this field will get a 'D'. If the record contains either a 32C or 32D this field will get a 'B' |
|             | Amount Sign         | Char (1)    | SWIFT 33A,<br>33C<br>SWIFT 32C,<br>32D                                          | If the record contains<br>a 33A field leave a<br>blank space in this<br>field<br>If the record contains<br>a 33C filed this field<br>should contain a '-'<br>If the record contains                                                                     |
|             |                     |             |                                                                                 | a 32C field leave a<br>blank space in this<br>field<br>If the record contains<br>a 32D field this field<br>should contain a '-'                                                                                                    |
|             | Amount              | Number (20) | SWIFT 33A,<br>33C<br>SWIFT 32C,<br>32D                                          | Holds the amount of<br>the activity. This field<br>will have 4 implied<br>decimal places<br>If SWIFT 32C or 32D<br>(Bank Charge)<br>contains a value, use<br>the amount from this<br>field<br>If SWIFT 33A or 33C<br>(Drawdown) contains                |
|             | Currency<br>Code    | Char (3)    | SWIFT 33A,<br>SWIFT 32C,<br>32D                                                 | a value, use the amount from this field Contains the activity's currency code If SWIFT 32C or 32D (Bank Charge) contains a value, use the currency from this field If SWIFT 33A (Drawdown) contains a value, use the currency from this field           |

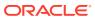

Table 6-46 (Cont.) Output File Layout

| Record Name  | Field Name                        | Field Type  | Default Value                                  | Description                                                                                                    |
|--------------|-----------------------------------|-------------|------------------------------------------------|----------------------------------------------------------------------------------------------------|
|              | Activity Date                     | Char (8)    | SWIFT 33A,<br>SWIFT 32C,<br>32D                | Holds the date that the activity took place. Formatted to 'YYYYMMDD'                                                                                    |
|              |                                   |             |                                                | If SWIFT 32C or 32D (Bank Charge) contains a value, use the date from this field If SWIFT 33A (Drawdown) contains a value, use the date from this field |
|              | Comments                          | Char (2000) | SWIFT tag 72                                   | Holds any comments for the activity                                                                                                    |
| File Trailer | File Type<br>Record<br>Descriptor | Char(5)     | FTAIL                                          | Identifies file record type                                                                                                    |
|              | File Line<br>Identifier           | Number (10) | Sequential<br>number<br>Created by<br>program. | ID of current line being created for output file                                                                                                    |
|              | File Record<br>Counter            | Number (10) | N/A                                            | This will contain the number of FDETL lines processed                                                                                                   |

# Transportation Upload (tranupld)

Module Name tranupld.pc

**Description** Transportation Upload

Functional Area Oracle Retail Trade Management

Module TypeIntegrationModule TechnologyProCCatalog IDRMS140

Wrapper Script rmswrap\_multi\_in.ksh

### Schedule

Oracle Retail Merchandising Batch Schedule

### **Design Overview**

This program uploads data from trading partners about the transportation of merchandise from the manufacturing site through customs clearance.

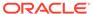

## Restart/Recovery

The logical unit of work is a valid DTRAN record. The program reads each DTRAN record from the upload file, validates it and processes it. The recommended commit max counter value for this program is 1000 (this value depends on the implementation).

## I/O Specification

Integration Type Upload to Merchandising

File Name Determined by runtime parameter

Integration Contract IntCon000177

**Table 6-47 Input File Layout** 

| Record Name | Field Name               | Field Type | Default Value | Description                                                    |
|-------------|--------------------------|------------|---------------|----------------------------------------------------------------|
| FTRAN       | Record descriptor        | Char(5)    | FTRAN         | File head<br>marker                                            |
|             | Line id                  | Number(10) | 000000001     | Unique line id                                                 |
|             | File type<br>definition  | Char(4)    | TRUP          | Identifies<br>program as<br>tranupld                           |
|             | File create date         | Char(14)   | Current date  | YYYYMMDDH<br>HMISS format                                      |
| DTRAN       | Record<br>descriptor     | Char(5)    | DTRAN         | Vessel, Voyage,<br>ETD, Container,<br>BL, Invoice File<br>head |
|             | Line id                  | Number(10) | N/A           | Unique line id                                                 |
|             | Partner Type             | Char(6)    | N/A           | Identifies the partner type                                    |
|             | Partner ID               | Char(10)   | N/A           | Identifies the partner id                                      |
|             | Vessel ID                | Char(20)   | N/A           | Identifies the<br>Vessel                                       |
|             | Voyage ID                | Char(10)   | N/A           | Identifies the<br>Voyage or<br>Flight ID                       |
|             | Estimated<br>Depart Date | Char(8)    | N/A           | YYYYMMDD format                                                |
|             | Shipment<br>Number       | Char (20)  | N/A           | Identifies an outside Shipment number                          |
|             | Actual Arrival<br>Date   | Char(8)    | N/A           | YYYYMMDD<br>format                                             |

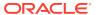

Table 6-47 (Cont.) Input File Layout

| Record Name | Field Name                    | Field Type | Default Value | Description                                                                                                    |
|-------------|-------------------------------|------------|---------------|----------------------------------------------------------------------------------------------------|
|             | Trans Mode                    | Char(6)    | N/A           | Identifies the type of transportation being used. Valid values are found in the TRMO Code Type on the CODE_DETAIL table |
|             | Vessel SCAC<br>Code           | Char(6)    | N/A           | Customs<br>defined ID for<br>the Vessel.<br>Validated<br>against SCAC<br>table                                          |
|             | Estimated<br>Arrival Date     | Char(8)    | N/A           | YYYYMMDD format                                                                                                    |
|             | Lading Port                   | Char(5)    | N/A           | Identifies the<br>Lading Port.<br>Validated<br>against<br>OUTLOC with<br>type = 'LP'                                    |
|             | Discharge<br>Port             | Char(5)    | N/A           | Identifies the Discharge Port. Validated against OUTLOC with type = 'DP'                                                |
|             | Service<br>Contract<br>Number | Char(15)   | N/A           | Identifies the<br>outside Service<br>Contract<br>Number                                                                 |
|             | Container id                  | Char(20)   | N/A           | Identifies the<br>Container                                                                                             |
|             | Container<br>SCAC code        | Char(6)    | N/A           | Customs<br>defined id for<br>the container.<br>Validated<br>against SCAC<br>table                                       |
|             | Delivery Date                 | Char(8)    | N/A           | YYYYMMDD format                                                                                                    |
|             | Seal id                       | Char(15)   | N/A           | Customs<br>defined id for<br>the container's<br>seal                                                                    |

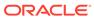

Table 6-47 (Cont.) Input File Layout

| Record Name | Field Name        | Field Type | Default Value       | Description                                                                                                    |
|-------------|-------------------|------------|---------------------|----------------------------------------------------------------------------------------------------|
|             | Freight Type      | Char(6)    | N/A                 | Code that identifies the container type. Validated against the FREIGHT_TYP E table                                |
|             | Freight Size      | Char(6)    | N/A                 | Code that identifies the container size. Validated against the FREIGHT_SIZ E table                                |
|             | In Transit No.    | Char(15)   | N/A                 | External transit number                                                                                           |
|             | In Transit Date   | Char(8)    | N/A                 | YYYYMMDD format                                                                                                   |
|             | BL/AWB id         | Char(30)   | N/A                 | Identifies the<br>Bill of Lading or<br>Air Way Bill                                                               |
|             | Candidate Ind     | Char(1)    | Defaulted to 'N'    | Identifies a<br>complete<br>Transportation<br>record. Valid<br>values are 'Y'<br>and 'N'                          |
| DPOIT       | Record descriptor | Char(5)    | DPOIT               | Order/Item detail info                                                                                            |
|             | Line id           | Number(10) | N/A                 | Unique file line id                                                                                               |
|             | ACD_Code          | Char(1)    | N/A                 | Determines<br>which process<br>to perform<br>'A'dd, 'C'hange,<br>'D'elete.                                        |
|             | Rush Ind          | Char(1)    | Defaulted to<br>'N' | Identifies<br>whether or not<br>the item should<br>be on a 'Rush'<br>delivery. Valid<br>values are 'Y'<br>and 'N' |
|             | Order number      | Number(8)  | N/A                 | Merchandising order number                                                                                        |
|             | Item              | Char(25)   | N/A                 | Merchandising<br>Item number                                                                                      |
|             | Invoice id        | Char(30)   | N/A                 | Identifies the<br>Commercial<br>Invoice                                                                           |

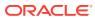

Table 6-47 (Cont.) Input File Layout

| Record Name | Field Name                  | Field Type | Default Value | Description                                                                                                    |
|-------------|-----------------------------|------------|---------------|----------------------------------------------------------------------------------------------------|
|             | Invoice date                | Char(8)    | N/A           | YYYYMMDD format                                                                                                    |
|             | Currency<br>Code            | Char(3)    | N/A           | Currency that<br>the Currency<br>Amount is<br>reported in.<br>Validated<br>against<br>CURRENCIES<br>table.         |
|             | Exchange<br>Rate            | Char (20)  | N/A           | The exchange<br>rate back to the<br>primary<br>currency (10<br>implied<br>decimals)                                |
|             | Invoice amt                 | Char (20)  | N/A           | Invoice<br>amt*10000<br>(with 4 implied<br>decimal<br>places), amount<br>charged by<br>supplier for the<br>PO/Item |
|             | Origin<br>Country id        | Char(3)    | N/A           | Identifies where<br>the PO/Item<br>was made                                                                        |
|             | Consolidation<br>Country id | Char(3)    | N/A           | Identifies where<br>the PO/Items<br>were<br>consolidated                                                           |
|             | Export<br>Country id        | Char(3)    | N/A           | Identifies where<br>the PO/Items<br>where shipped<br>from                                                          |
|             | Status                      | Char(6)    | N/A           | Identifies the PO/Item status. Valid values are found in the TRCO Code Type on CODE_DETAIL                         |
|             | Receipt ID                  | Char(30)   | N/A           | Identifies the external receipt number                                                                             |
|             | FCR id                      | Char(15)   | N/A           | Identifies the<br>Freight Cargo<br>Receipt id                                                                      |
|             | FCR date                    | Char(8)    | N/A           | YYYYMMDD format                                                                                                    |

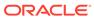

Table 6-47 (Cont.) Input File Layout

| Record Name | Field Name        | Field Type | Default Value | Description                                                                      |
|-------------|-------------------|------------|---------------|----------------------------------------------------------------------------------|
|             | Packing<br>Method | Char(6)    | N/A           | Identifies the Packing Type (Hanging or Flat). Valid values are 'HANG' or 'FLAT' |
|             | Lot Number        | Char(15)   | N/A           | Identifies the<br>Lot Number of<br>the PO/Item                                   |
|             | Item Qty          | Number(12) | N/A           | Item<br>Qty*10000(with<br>4 implied<br>decimals), qty<br>of Items                |
|             | Item QTY<br>UOM   | Char(4)    | N/A           | Identifies the<br>UOM<br>associated with<br>the item<br>quantity                 |
|             | Carton QTY        | Number(12) | N/A           | Carton<br>QTY*10000<br>(with 4 implied<br>decimals), qty<br>of Cartons           |
|             | Carton QTY<br>UOM | Char(4)    | N/A           | Identifies the<br>UOM<br>associated with<br>the carton<br>quantity               |
|             | Gross WT          | Number(12) | N/A           | Gross<br>WT*10000 (with<br>4 implied<br>decimals),<br>Gross weight               |
|             | Gross WT<br>UOM   | Char(4)    | N/A           | Identifies the<br>UOM<br>associated with<br>the gross<br>weight                  |
|             | Net WT            | Number(12) | N/A           | Net WT*10000<br>(with 4 implied<br>decimals), Net<br>Weight                      |
|             | Net WT UOM        | Char(4)    | N/A           | Identifies the<br>UOM<br>associated with<br>the net weight                       |

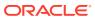

Table 6-47 (Cont.) Input File Layout

| Record Name | Field Name   | Field Type | Default Value | Description                                                                              |
|-------------|--------------|------------|---------------|------------------------------------------------------------------------------------------|
|             | Cubic        | Number(12) | N/A           | Cubic*10000<br>(with 4 implied<br>decimals),<br>cubic size                               |
|             | Cubic UOM    | Char(4)    | N/A           | Identifies the UOM associated with the cubic size                                        |
|             | Comments     | Char(256)  | N/A           | User<br>Comments                                                                         |
| FTAIL       | Record type  | Char(5)    | FTAIL         | N/A                                                                                      |
|             | Line id      | Number(10) | N/A           | Unique file line id                                                                      |
|             | No. of lines | Number(10) | N/A           | Total number of<br>transaction<br>lines in file (not<br>including<br>FHEAD and<br>FTAIL) |

N/A

## **Stock Counts**

Merchandising subscribes to data related to stock counts from stores, warehouses, and third-party counters.

The following scheduled inbound integrations are included in this functional area:

- Conversion of Warehouse Stock Count Results File (lifstkup)
- Upload Stock Count Results from Stores/Warehouses (stockcountupload.ksh)

For more on stock count processing, see Merchandising Operations Guide – Volume 1.

# Conversion of Warehouse Stock Count Results File (lifstkup)

| Module Name       | lifstkup.pc                                |
|-------------------|--------------------------------------------|
| Description       | Conversion of WMS Stock Count Results File |
| Functional Area   | Stock Counts                               |
| Module Type       | Integration                                |
| Module Technology | ProC                                       |
| Catalog ID        | RMS150                                     |
| Wrapper Script    | batch_lifstkup.ksh                         |

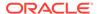

#### Schedule

Oracle Retail Merchandising Batch Schedule

#### **Design Overview**

The Stock Upload Conversion batch is used when WMS sends count information to Merchandising. This batch converts the inventory balance upload file into the format supported by the Stock Count Upload process.

## Restart/Recovery

Oracle Retail standard file-based restart/recovery is used. The commit max counter field should be set to prevent excessive rollback space usage, and to reduce the overhead of file I/O. The recommended commit counter setting is 1000 records (subject to change based on implementation).

## I/O Specification

Integration Type Upload to Merchandising

File Name Determined by runtime parameter Integration Contract IntCon000172 (input from WMS)

IntCon000102 (output for Merchandising stockcountupload)

**Table 6-48 Input File Layout** 

| Field Name       | Field Type                                                                           | Description                                                                                                    |
|------------------|--------------------------------------------------------------------------------------|----------------------------------------------------------------------------------------------------|
| DC_DEST_ID       | 11 – Number (10) + 1 for trailing space                                              | Unique identifier for the warehouse                                                                                                    |
| TRANSACTION_DATE | 15 – Date (14) + 1 for trailing space                                                | Date on which the transaction occurred                                                                                                    |
| ITEM_ID          | 26 - Varchar2 (25) + 1 for trailing space                                            | Uniquely identifies the item on the count                                                                                                  |
| AVAILABLE_QTY    | 15 – Number (12) + 1 for leading sign and + 1 for decimal and + 1 for trailing space | Units available for distribution                                                                                                    |
| DISTRIBUTED_QTY  | 14 – Number (12) + 1 for<br>decimal and + 1 for trailing<br>space                    | Units distributed include: Units distributed but not yet picked, units picked but not yet manifested, units manifested but not yet shipped |
| RECEIVED_QTY     | 15 - Number (12) + 1 for leading sign and + 1 for decimal and + 1 for trailing space | Units received but not put away                                                                                                    |
| TOTAL_QTY        | 14 – Number (12,4) + 1 for<br>decimal and + 1 for trailing<br>space                  | Sum of all units that physically exist: container status of: I, D, M, R, T, X                                                              |

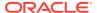

Table 6-48 (Cont.) Input File Layout

| Field Name         | Field Type                                                                     | Description                                                                                                    |
|--------------------|--------------------------------------------------------------------------------|----------------------------------------------------------------------------------------------------|
| AVAILABLE_WEIGHT   | 15 – Number (12,4) + 1 for leading sign + 1 for decimal + 1 for trailing space | Weight available for distribution of catch weight items                                                                                                    |
| RECEIVED_WEIGHT    | 14 – Number (12,4) + 1 for decimal + 1 for trailing space                      | Weight received but not put away for catch weight items                                                                                                    |
| DISTRIBUTED_WEIGHT | 14 – Number (12,4) + 1 for<br>decimal + 1 for trailing space                   | Weight distributed includes: weight distributed but not yet picked, weight picked but not yet manifested, weight manifested but not yet shipped (value only catch weight items) |
| TOTAL_WEIGHT       | 13 – Number (12,4) + 1 for<br>decimal                                          | Sum of all weight that physically exist: container status of: I, D, M, R, T, X. For catch weight items                                                                          |

# Output File Layout

**Table 6-49 Output File Layout** 

| Record Name | Field Name                  | Field Type  | Default Value | Description                                                                         |
|-------------|-----------------------------|-------------|---------------|-------------------------------------------------------------------------------------|
| FHEAD       | file type record descriptor | Char (5)    | FHEAD         | Describes the file line type                                                        |
|             | file line<br>identifier     | Number (10) | 000000001     | ID of current line being processed                                                  |
|             | file type                   | Char (4)    | 'STKU'        | Identifies the file type                                                            |
|             | stocktake_date              | Date (14)   | N/A           | The date on<br>which the count<br>occurred,<br>formatted as<br>YYYYMMDDHH<br>24MISS |
|             | file create date            | Date (14)   | N/A           | Date on which<br>the file was<br>created,<br>formatted as<br>YYYYMMDDHH<br>24MISS   |
|             | cycle count                 | Number (8)  | N/A           | stake_head.cycle<br>_count                                                          |
|             | Location type               | Char (1)    | 'W'           | Will always be 'W', as this process is only executed for warehouse locations        |

Table 6-49 (Cont.) Output File Layout

| Record Name | Field Name                  | Field Type | Default Value | Description                                                                                                    |
|-------------|-----------------------------|------------|---------------|----------------------------------------------------------------------------------------------------|
|             | location                    | Number(10) | N/A           | Indicates the<br>number of the<br>physical<br>warehouse<br>where the count<br>occurred                             |
| FDETL       | file type record descriptor | Char(5)    | FDETL         | Identifies the file line type                                                                                      |
|             | file line<br>identifier     | Number(10) | N/A           | ID of current line<br>being processed,<br>internally<br>incremented                                                |
|             | Item type                   | Char(3)    | 'ITM'         | Indicates the type of item that was counted. This will always be 'ITM', indicating a transaction level item        |
|             | item value                  | Char(25)   | N/A           | The ID of the item that was counted                                                                                |
|             | inventory<br>quantity       | Number(12) | N/A           | The total quantity<br>or weight of<br>product counted;<br>includes four<br>implied decimal<br>places               |
|             | location<br>description     | Char(150)  | N/A           | Used by Merchandising to determine the location where the item was counted. This program will always leave as NULL |
| FTAIL       | file type record descriptor | Char(5)    | FTAIL         | Identifies the file line type                                                                                      |
|             | file line<br>identifier     | Number(10) | N/A           | ID of current line<br>being processed,<br>internally<br>incremented                                                |
|             | file record<br>count        | Number(10) | N/A           | Indicates the number of detail records                                                                             |

N/A

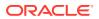

## Upload Stock Count Results from Stores/Warehouses (stockcountupload.ksh)

Module Name stockcountupload.ksh

**Description** Upload Stock Count Results from Stores/Warehouses

Functional Area Stock Count

Module Type Integration

Module Technology ksh

Catalog ID RMS153

Wrapper Script batch\_stockcountupload.ksh

#### Schedule

Oracle Retail Merchandising Batch Schedule

#### **Design Overview**

The purpose of this module is to upload the contents of the stock count file, which contains the results of a count that occurred in a store or warehouse, to staging tables for further processing.

## Input/Out Specification

Integration Type Upload in Merchandising

File Name Determined by runtime parameter

Integratin Contract IntCon000102

**Table 6-50 Input File Layout** 

| Record Name | Field Name              | Field Type | Default Value | Description                                                                     |
|-------------|-------------------------|------------|---------------|---------------------------------------------------------------------------------|
| File Header | File head descriptor    | Char(5)    | FHEAD         | Describes file line type                                                        |
|             | File line<br>identifier | Number(10) | 000000001     | ID of current line being processed                                              |
|             | File Type               | Char(4)    | STKU          | Identifies the file type                                                        |
|             | File create date        | Char(14)   | N/A           | Indicates the<br>date the file was<br>created in<br>YYYYMMDDHH<br>24MISS format |
|             | Stock take date         | Char(14)   | N/A           | Date on which<br>stock count will<br>take place in<br>YYYYMMDDHH<br>MISS format |

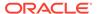

Table 6-50 (Cont.) Input File Layout

| Record Name        | Field Name              | Field Type | Default Value | Description                                                                                                   |
|--------------------|-------------------------|------------|---------------|----------------------------------------------------------------------------------------------------|
|                    | Cycle count             | Number (8) | N/A           | Unique number to identify the stock count                                                                     |
|                    | Location Type           | Char(1)    | N/A           | Indicates the<br>type of location<br>where the count<br>occurred. Valid<br>values are<br>'S','W','E'.         |
|                    | Location                | Number(10) | N/A           | The location where the stock count occurred                                                                   |
| Transaction Record | File record descriptor  | Char(5)    | FDETL         | Describes file line type                                                                                      |
|                    | Line Number             | Number(10) | N/A           | Sequential file line number                                                                                   |
|                    | Item type               | Char(3)    | N/A           | Indicates the<br>type of item<br>counted – either<br>transaction level<br>(ITM) or<br>reference item<br>(REF) |
|                    | Item value              | Char(25)   | N/A           | Unique identifier for item that was counted                                                                   |
|                    | Inventory<br>quantity   | Number(12) | N/A           | Total quantity counted for the item at the location formatted with 4 implied decimal places                   |
|                    | Location<br>description | Char(150)  | N/A           | Description of inventory location (such as,. sales floor, backroom)                                           |
| FTAIL              | File record descriptor  | Char(5)    | FTAIL         | Marks end of file                                                                                             |
|                    | File line<br>identifier | Number(10) | N/A           | ID of current line<br>being processed,<br>internally<br>incremented                                           |
|                    | File record count       | Number(10) | N/A           | Number of detail records                                                                                      |

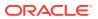

This program uses grep to search log files for errors. The GREP function should point to the /usr/xpg4/bin/ directory instead of /usr/bin directory to utilize the "-E" option. Otherwise, it will fail with an "illegal option" error message.

## Franchise

Merchandising subscribes to data related to franchise customers, orders, and returns from order management solutions and other external franchise customer management solutions.

The following scheduled inbound integrations are included in this functional area:

- Franchise Customer Upload (fcustomerupload)
- Franchise Order Upload (wfordupld.ksh)
- Franchise Return Upload (wfretupld.ksh)
- Upload Cost Buildup Template (fcosttmplupld)
- Upload of Franchise Sales (wfslsupld.ksh)

For more on franchise processing, see Merchandising Operations Guide - Volume 1.

## Franchise Customer Upload (fcustomerupload)

Module Name fcustomerupload.ksh

**Description** Franchise Customers Upload

Functional Area Franchise Management

Module Type Integration

Module Technology ksh
Integration Catalog ID RMS126

Wrapper Script rmswrap\_shell\_in.ksh

#### Schedule

Oracle Retail Merchandising Batch Schedule

## **Design Overview**

This module uploads franchise customers and customer group details from an external system into Merchandising staging tables. It also performs both technical and business validation of the data sent in the file; for example, it validates that a customer cannot be deleted if a franchise store is associated with it.

#### Restart/Recovery

The restart recovery is different from the conventional Merchandising batch. There are three points on the batch upload process where you can evaluate the successful load of the data.

 SQL load - SQL load dumps invalid records that do not meet certain technical requirements (for example:. data type inconsistencies, and so on.). The rejected record is written either to a bad file or to a discard file. The discard file contains records that do not

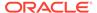

satisfy conditions such as missing or invalid record types. Records with other technical issues are written to the bad file.

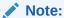

A non-fatal code is returned by the program and a message will be written to the log file if reject files are created.

**Action Required:** When such conditions exist, you may update either the bad or discard file and attempt to reload using the same files.

 File-Based Validations - the data from the files are loaded into the staging tables for validation. PL/SQL functions will validate the data in the staging tables to determine if there are any issues with the FHEAD and FTAIL in the file. These kinds of errors are FATAL errors and the batch ends the file processing immediately with return code 255.

**Action Required:** When this condition exists, you can fix the data upload file and try to reload.

 Business Validation Level - PL/SQL functions determine if the transactions loaded are valid enough to modify the actual Merchandising tables. Records that do not meet certain technical or business validations are rejected and the information is updated back into the staging table with an appropriate error message and the batch issues a NON-FATAL return code 1.

**Action Required:** When this condition exists, you can fix the data upload file and try to reload.

## I/O Specification

Integration Type Upload to Merchandising

File Name Determined by runtime parameter

Integration Contract IntCon000022

Table 6-51 File Layout

| Record Name | Field Name                | Field Type | Default Value | Description                                               |
|-------------|---------------------------|------------|---------------|-----------------------------------------------------------|
| File Header | File Record<br>Descriptor | Char(5)    | N/A           | Identifies file<br>record type. It<br>should be<br>FHEAD  |
|             | File Line ID              | Number(10) | N/A           | ID of current<br>line being<br>processed by<br>input file |
|             | File Type                 | Char(5)    | FCUST         | Identifies file as<br>'Franchise<br>customer<br>upload'   |

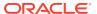

Table 6-51 (Cont.) File Layout

| Record Name        | Field Name                          | Field Type | Default Value | Description                                                                                                    |
|--------------------|-------------------------------------|------------|---------------|----------------------------------------------------------------------------------------------------|
|                    | File Create<br>Date                 | Date       | SYSDATE       | Date file was<br>written by<br>external system                                                                                                    |
| Transaction Header | File Record<br>Descriptor           | Char(5)    | N/A           | Identifies<br>transaction<br>record type. It<br>should be<br>THEAD                                                                                                    |
|                    | File Line ID                        | Number(10) | N/A           | ID of current<br>line being<br>processed by<br>input file                                                                                                    |
|                    | Message<br>Type                     | Char(30)   | N/A           | Identifies the action that will be performed on the franchise customer transaction header record. It can be either create (fcustgrpcre) or update (fcustgrpupd) or delete (fcustgrpdel) a franchise customer group |
|                    | Franchise<br>Customer<br>group ID   | Number(10) | N/A           | Customer group ID                                                                                                    |
|                    | Franchise<br>Customer<br>group Name | Char(120)  | N/A           | Customer<br>group name.<br>This field is<br>optional for<br>delete                                                                                                    |
| Transaction Detail | File Record<br>Descriptor           | Char(5)    | N/A           | Identifies<br>transaction<br>record type. It<br>should be<br>TDETL                                                                                                    |
|                    | File Line ID                        | Number(10) | N/A           | ID of current<br>line being<br>processed by<br>input file                                                                                                    |

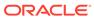

Table 6-51 (Cont.) File Layout

| Record Name         | Field Name                    | Field Type | Default Value | Description                                                                                                    |
|---------------------|-------------------------------|------------|---------------|----------------------------------------------------------------------------------------------------|
|                     | Message<br>Type               | Char(30)   | N/A           | Identifies the action that will be performed on the franchise customer transaction detail record. It can be either create (fcustcre) or update (fcustupd) or delete (fcustdel) a franchise customer. |
|                     | Franchise<br>Customer ID      | Number(10) | N/A           | Customer ID to be processed                                                                                                    |
|                     | Franchise<br>Customer<br>Name | Char(120)  | N/A           | Customer<br>Name                                                                                                    |
|                     | Credit Ind                    | Char(1)    | N             | This field will<br>determine if the<br>franchise<br>customer has<br>good credit.<br>Valid values are<br>Y and N                                                                                      |
|                     | Auto approve<br>Ind           | Char(1)    | N             | To auto approve<br>the externally<br>uploaded<br>orders and<br>returns. Valid<br>values are Y<br>and N                                                                                               |
| Transaction Trailer | File Record<br>Descriptor     | Char(5)    | N/A           | Identifies file<br>record type. It<br>should be<br>TTAIL                                                                                                    |
|                     | File Line ID                  | Number(10) | N/A           | ID of current<br>line being<br>processed by<br>input file                                                                                                    |
|                     | Transaction<br>Record Count   | Number(10) | N/A           | Number of<br>TDETL records<br>in this<br>transaction set.<br>(total records<br>between<br>THEAD &<br>TTAIL)                                                                                          |

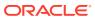

Table 6-51 (Cont.) File Layout

| Record Name  | Field Name                | Field Type | Default Value | Description                                                                                                    |
|--------------|---------------------------|------------|---------------|----------------------------------------------------------------------------------------------------|
| File Trailer | File Record<br>Descriptor | Char(5)    | N/A           | Identifies file<br>record type. It<br>should be<br>FTAIL                                                                |
|              | File Line ID              | Number(10) | N/A           | ID of current<br>line being<br>processed by<br>input file.                                                              |
|              | File Record<br>Counter    | Number(10) | N/A           | Number of<br>records/<br>transactions<br>processed in<br>current file<br>(total records<br>between<br>FHEAD &<br>FTAIL) |

N/A

## Franchise Order Upload (wfordupld.ksh)

| Module Name       | wfordupld.ksh          |
|-------------------|------------------------|
| Description       | Franchise Order Upload |
| Functional Area   | Franchise Management   |
| Module Type       | Integration            |
| Module Technology | ksh                    |
| Catalog ID        | RMS60                  |
| Wrapper Script    | batch_wfupload.ksh     |

#### Schedule

Oracle Retail Merchandising Batch Schedule

### **Design Overview**

This batch program is used to upload franchisee orders from an external source. These orders will be created with an order type of 'EDI' and will be created for the source type specified in the upload file. If source type is not specified, then the costing location for the item/franchise store will be used. Orders will be created in approved status if the customer is setup for auto approval, assuming that the customer has valid credit.

If the customer fails credit check or if available inventory at the source location is insufficient to fulfill the order, the order will be generated in input status.

Franchise orders from customers that are not identified for 'Auto Approval' are uploaded into Merchandising in input status. These orders will need to be manually approved in Merchandising in order to be considered active.

#### Restart/Recovery

The restart recovery is different from the conventional Merchandising batch. There are two points on the batch upload process where users can evaluate the successful load of the data.

 SQL load - At this point, SQL load dumps invalid records that do not meet certain technical requirements (for example:. file layout issues, data type inconsistencies, and so on.). The rejected record is written to a bad file or to a discard file. The discard file contains records that do not satisfy conditions, such as missing or invalid record types. Records with other technical issues are written to the bad file.

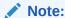

A non-fatal code is returned by the program and a message will be written to the log file if reject files are created.

**Action Required:** When such conditions exist, you may update either the bad or discard file and attempt to reload using the same files.

 Business Validation - At this point data from the file(s) are loaded into the staging table(s). PL/SQL functions determine if this loaded data is valid enough to be inserted into the actual Merchandising tables. For records that do not meet certain technical or business validations, the error message will be updated in staging table.

**Action Required:** When this condition exists, you can fix the data upload file and try to reload the file with valid data.

#### I/O Specification

Integration Type Download from Merchandising

File Name wford\*.dat
Integration Contract IntCon000108

#### SQL Loader Input File Layout

**Table 6-52 SQL Loder Input File Layout** 

| Record<br>Name | Field Name              | Field Type | Null<br>allowed? | Default Value | Description                             |
|----------------|-------------------------|------------|------------------|---------------|-----------------------------------------|
| FHEAD          | File head<br>descriptor | Char(5)    | No               | FHEAD         | Describes file line type.               |
|                | Line Number             | Number(10) | No               | N/A           | Id of the current line being processed. |

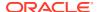

Table 6-52 (Cont.) SQL Loder Input File Layout

| Record<br>Name | Field Name                               | Field Type | Null<br>allowed? | Default Value | Description                                                                                                    |
|----------------|------------------------------------------|------------|------------------|---------------|----------------------------------------------------------------------------------------------------|
|                | Customer Id                              | Number(10) | No               | N/A           | Customer ID of the customer requesting the order.                                                                                                    |
|                | Customer<br>Order<br>Reference<br>number | Char(20)   | No               | N/A           | A reference<br>field used by<br>the customer<br>for their tracking<br>purposes.                                                                            |
|                | Currency<br>Code                         | Char(3)    | No               | N/A           | This is the currency on which the order was transacted.                                                                                                    |
|                | Default Billing location                 | Number(10) | No               | N/A           | A customer's location where the billing for the entire order is sent. If blank, each location is billed.                                                   |
|                | Comments                                 | Char(2000) | Yes              | N/A           | Any other miscellaneous information relating to the order.                                                                                                 |
| FDETL          | File record descriptor                   | Char(5)    | No               | FDETL         | Describes file line type.                                                                                                    |
|                | Line Number                              | Number(10) | No               | N/A           | Id of the current<br>line being<br>processed.                                                                                                    |
|                | Item                                     | Char(25)   | No               | N/A           | The item on the franchise order.                                                                                                    |
|                | Customer<br>Location                     | Number(10) | No               | N/A           | The franchise store requesting the order.                                                                                                    |
|                | Source Loc<br>Type                       | Char(2)    | Yes              | N/A           | Source location<br>type for which<br>the franchise<br>order has been<br>created. Valid<br>values are ST -<br>Store, WH -<br>warehouse, or<br>SU - Supplier |
|                | Source<br>Location                       | Number(10) | Yes              | N/A           | Source location<br>for which the<br>franchise order<br>has been<br>created.                                                                                |

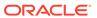

Table 6-52 (Cont.) SQL Loder Input File Layout

| Record<br>Name | Field Name             | Field Type       | Null<br>allowed? | Default Value | Description                                                                                                    |
|----------------|------------------------|------------------|------------------|---------------|----------------------------------------------------------------------------------------------------|
|                | Requested<br>Quantity  | Number (12,4)    | No               | N/A           | Number of item<br>units being<br>ordered,<br>includes 4<br>implied decimal<br>places                                             |
|                | Unit of<br>Purchase    | Char(3)          | No               | N/A           | Unit of<br>purchase can<br>be the item's<br>standard unit of<br>measure, case,<br>inners or<br>pallets.                          |
|                | Fixed Cost             | Number<br>(20,4) | Yes              | N/A           | This is cost which will be charged to the customer for the item on the franchise order; value includes 4 implied decimal places. |
|                | Need Date              | Char(11)         | No               | N/A           | Date on which<br>the item is<br>needed in the<br>franchise store,<br>with the<br>following format<br>"DD-MON-<br>YYYY'.          |
|                | Not After Date         | Char(11)         | No               | N/A           | Date after which the item may no longer be accepted for a franchise store, with the following format "DD-MON-YYYY".              |
| FTAIL          | File record descriptor | Char(5)          |                  | FTAIL         | Marks end of file.                                                                                                    |
|                | Line Number            | Number(10)       |                  | N/A           | ld of current<br>line being<br>processed.                                                                                        |
|                | File record count      | Number(10)       |                  | N/A           | Number of detail records.                                                                                                    |

N/A

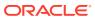

## Franchise Return Upload (wfretupld.ksh)

Module Name wfretupld.ksh

DescriptionFranchise Return UploadFunctional AreaFranchise Management

Module Type Integration

Module Technology Ksh
Catalog ID RMS154

Wrapper Script batch\_wfupload.ksh

#### Schedule

Oracle Retail Merchandising Batch Schedule

#### **Design Overview**

This batch program is used for uploading franchise returns sent from an external source, such as an external order management application. When returns are uploaded in this manner, the data will be validated and the return will be created in Merchandising. Additionally, an associated franchise return transfer will also be created.

#### Restart/Recovery

The restart recovery is different from the conventional Merchandising batch. There are two points on the batch upload process where users can evaluate the successful load of the data.

• SQL load - At this point, SQL load dumps invalid records that do not meet certain technical requirements (for example: file layout issues, data type inconsistencies, and so on.). The rejected record is written either to a bad file or to a discard file. The discard file contains records that do not satisfy conditions, such as missing or invalid record types. Records with other technical issues are written to the bad file.

## Note:

A non-fatal code is returned by the program and a message will be written to the log file if reject files are created. When such conditions exist, you may either update the bad or discard file and attempt to reload using the same files.

 Business Validation - At this point data from the file(s) are loaded into the staging table(s). PL/SQL functions determine if this loaded data is valid enough to be inserted into the actual Merchandising tables. For all records that do not meet certain technical or business validations, the error message will be updated in staging table. When this condition exists, you can fix the data upload file and try to reload the file with valid data.

#### I/O Specification

Integration Type Upload to Merchandising

File Name wfreturn\*.dat
Integration Contract Intcon000109

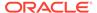

# SQL Loader Input File Layout

The following is the file pattern for the upload file.

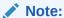

The values are pipe "|" delimited and can optionally be enclosed by " ".

Table 6-53 SQL Loader Input File Layout

| Record<br>Name | Field Name                                | Field Type | Null<br>Allowed? | Default Value | Description                                                                                  |
|----------------|-------------------------------------------|------------|------------------|---------------|----------------------------------------------------------------------------------------------|
| FHEAD          | File head<br>descriptor                   | Char(5)    | No               | FHEAD         | Describes file line type.                                                                    |
|                | Line Number                               | Number(10) | No               |               | Id of the current line being processed.                                                      |
|                | Customer ID                               | Number(10) | No               |               | Franchise customer ID of the customer making the return.                                     |
|                | Customer<br>Return<br>Reference<br>number | Char(20)   | No               |               | A reference<br>field used by<br>the franchise<br>customer for<br>their tracking<br>purposes. |
|                | Currency<br>Code                          | Char(3)    | No               |               | This is the return currency.                                                                 |
|                | Comments                                  | Char(2000) | Yes              |               | Any other miscellaneous information related to the return.                                   |
| FDETL          | File record descriptor                    | Char(5)    | No               | FDETL         | Describes file line type.                                                                    |
|                | Line Number                               | Number(10) | No               | N/A           | Id of the current line being processed.                                                      |
|                | Item                                      | Char(25)   | No               | N/A           | The item on the franchise return.                                                            |
|                | Franchise<br>Order Number                 | Number(10) | No               | N/A           | The franchise order number against which the return is made.                                 |

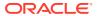

Table 6-53 (Cont.) SQL Loader Input File Layout

| Record<br>Name | Field Name           | Field Type   | Null<br>Allowed? | Default Value | Description                                                                                                   |
|----------------|----------------------|--------------|------------------|---------------|----------------------------------------------------------------------------------------------------|
|                | Customer<br>Location | Number(10)   | No               | N/A           | The franchise location which is making the return.                                                            |
|                | Return Loc<br>Type   | Char(1)      | No               | N/A           | Return location<br>type for the<br>franchise<br>return; valid<br>values are S -<br>store or W -<br>warehouse. |
|                | Return<br>Location   | Number(10)   | No               | N/A           | Return location for the franchise return.                                                                     |
|                | Return<br>Method     | Char(1)      | No               | N/A           | The type of return; valid values are: -R-Return to Store/ Warehouse -D-Destroy at site                        |
|                | Unit of measure      | Char(3)      | No               | N/A           | The unit measure of the return quantity. This is assumed to be the items standard UOM.                        |
|                | Return qty           | Number(12,4) | No               | N/A           | The quantity of item to be returned                                                                           |
|                | Return<br>Reason     | Char(6)      | No               | N/A           | Return reason code; valid values are found on the CODE_DETAIL table where CODE_TYPE is 'RTVR'.                |
|                | Return unit cost     | Number(20,4) | Yes              | N/A           | The per unit cost for the return.                                                                             |

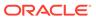

Table 6-53 (Cont.) SQL Loader Input File Layout

| Record<br>Name | Field Name             | Field Type   | Null<br>Allowed? | Default Value | Description                                                                                                    |
|----------------|------------------------|--------------|------------------|---------------|----------------------------------------------------------------------------------------------------|
|                | Restock Type           | Char(1)      | No               | N/A           | Indicates how<br>the restocking<br>fee will be<br>calculated per<br>item; valid<br>values are S-<br>specific or V-<br>value. |
|                | Restock Fee            | Number(20,4) | No               | N/A           | Unit restocking fee.                                                                                                    |
| FTAIL          | File record descriptor | Char(5)      | No               | FTAIL         | Marks end of file.                                                                                                    |
|                | Line Number            | Number(10)   | No               | N/A           | Id of current<br>line being<br>processed.                                                                                    |
|                | File record count      | Number(10)   | No               | N/A           | Number of detail records.                                                                                                    |

N/A

## Upload Cost Buildup Template (fcosttmplupld)

| Module Name       | fcosttmplupld.ksh            |
|-------------------|------------------------------|
| Description       | Upload Cost Buildup Template |
| Functional Area   | Franchise Management         |
| Module Type       | Integration                  |
| Module Technology | ksh                          |
| Catalog ID        | RMS125                       |
| Wrapper Script    | rmswrap_shell_in.ksh         |

#### Schedule

Oracle Retail Merchandising Batch Schedule

## **Design Overview**

This module uploads cost buildup templates and franchise cost relationships used for franchise pricing from an external system into Merchandising staging tables. It also performs both technical and business validation of the data sent in the file; for example, it validates that start and end dates are included for new and updated templates.

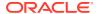

Note:

No date format is specified in the input file, as any valid PL/SQL date format can be used.

#### Restart/Recovery

The restart recovery is different from the conventional Merchandising batch. There are three points on the batch upload process where users can evaluate the successful load of the data.

 SQL load - SQL load dumps invalid records that do not meet certain technical requirements (for example:. file layout issues, data type inconsistencies, and so on.). The rejected record is written either to a bad file or to a discard file. The discard file contains records that do not satisfy conditions such as missing or invalid record types. Records with other technical issues are written to the bad file.

Note:

A non-fatal code is returned by the program and a message will be written to the log file if reject files are created

**Action Required:** When such conditions exist, you may update either the bad or discard file and attempt to reload using the same files.

1. Business Validation Level - the data from the files are loaded into the staging tables for validation. PL/SQL functions determine if this loaded data is valid enough to be inserted into the actual Merchandising tables. Records that do not meet certain technical or business validations are rejected and the information is updated back into the staging table with an appropriate error message and the batch issues a NON-FATAL return code.

**Action Required:** When this condition exists, you can fix the data upload file and try to reload.

2. Chunking validated data - At this point the data from staging tables that have passed business validation are chunked based on the number of valid transactions (cost templates) and max\_chunk\_size from RMS\_PLSQL\_BATCH\_CONFIG table. If there are no valid transactions to be chunked, batch issues a FATAL return code.

**Action Required:** When this condition exists, you can fix the data upload file and try to reload.

#### I/O Specification

Integration Type Upload to Merchandising

File Name Determined by runtime parameter

Integration Contract IntCon000021

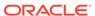

# SQL Loader Input File Layout

Table 6-54 SQUL Loader Input File Layout

| Record Name        | Field Name                        | Field Type | Default Value | Description                                                                                                    |
|--------------------|-----------------------------------|------------|---------------|----------------------------------------------------------------------------------------------------|
| File Header        | File Type<br>Record<br>Descriptor | Char(5)    | N/A           | Identifies file record type. Valid value is FHEAD.                                                                                                    |
|                    | File Line<br>Identifier           | Number(10) | N/A           | Sequential file line number                                                                                                    |
|                    | File Type<br>Definition           | Char(5)    | CTMPL         | Identifies file as<br>'Cost Template<br>Upload'                                                                                                    |
|                    | File Create<br>Date               | Date       | SYSDATE       | Date on which<br>the file was<br>created by<br>external system                                                                                                    |
| Transaction Header | File Record<br>Descriptor         | Char(5)    | N/A           | Identifies<br>transaction<br>header record<br>type. Valid<br>value is THEAD                                                                                                    |
|                    | File Line<br>Identifier           | Number(10) | N/A           | Sequential file line number                                                                                                    |
|                    | Message<br>Type                   | Char(30)   | N/A           | Identifies the action that will be performed on the franchise cost template header information that is provided as part of this record                                           |
|                    |                                   |            |               | It can be either create or update or delete a franchise cost template. Valid message types are: costtmpadd (for additions), costtmpmod (for updates), costtmpdel (for deletions) |
|                    | Template ID                       | Number(10) | N/A           | Template ID                                                                                                    |
|                    | Template<br>Description           | Char(120)  | N/A           | Template<br>Description                                                                                                    |

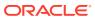

Table 6-54 (Cont.) SQUL Loader Input File Layout

| Record Name        | Field Name                | Field Type   | Default Value | Description                                                                                                    |
|--------------------|---------------------------|--------------|---------------|----------------------------------------------------------------------------------------------------|
|                    | Template Type             | Char(1)      | N/A           | Indicates the type of the template. Valid values are M = Margin then Up-Charge, U = Up-charges, then Margin, R = % of Retail and C = Cost |
|                    | Percentage                | Number(12,4) | N/A           | Margin percent<br>or % off Retail<br>value; required<br>if template type<br>is M, U and R<br>types of<br>templates                        |
|                    | Cost                      | Number(20,4) | N/A           | Indicates the franchise cost for an item when template type is 'C' This is mandatory and should only be populated if template type is 'C' |
|                    | Final Cost                | Char(1)      | N/A           | Signifies if the cost is final or acquisition. Valid values are 'Y' or 'N'                                                                |
| Transaction Detail | File Record<br>Descriptor | Char(5)      |               | Identifies<br>transaction<br>detail record<br>type. Valid<br>value is TDETL                                                               |
|                    | File Line<br>Identifier   | Number(10)   |               | Sequential file line number                                                                                                    |

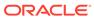

Table 6-54 (Cont.) SQUL Loader Input File Layout

| Record Name | Field Name      | Field Type | Default Value | Description                                                                                                    |
|-------------|-----------------|------------|---------------|----------------------------------------------------------------------------------------------------|
|             | Message<br>Type | Char(30)   |               | Identifies the action that will be performed on the franchise cost template relationship information that is provided as part of this record.                                |
|             |                 |            |               | It can be either create or update or delete a cost relationship. Valid values are: costtmpreladd (for additions), costtmprelmod (for updates), costtmpreldel (for deletions) |
|             | Dept            | Number(4)  |               | Department associated with the cost template                                                                                                    |
|             | Class           | Number(4)  |               | Class<br>associated with<br>the cost<br>template                                                                                                    |
|             | Subclass        | Number(4)  |               | Subclass<br>associated with<br>the cost<br>template                                                                                                    |
|             | Item            | Char(25)   |               | Unique number<br>that identifies a<br>valid item<br>associated with<br>the template.<br>Used for<br>template types<br>of 'C' only                                            |
|             | Location        | Number(10) |               | Franchise Store<br>Number<br>associated with<br>the template                                                                                                    |

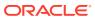

Table 6-54 (Cont.) SQUL Loader Input File Layout

| Record Name         | Field Name                       | Field Type | Default Value | Description                                                                                                    |
|---------------------|----------------------------------|------------|---------------|----------------------------------------------------------------------------------------------------|
|                     | Start Date                       | Date       |               | Date on which<br>a cost template<br>will be effective<br>for the<br>subclass/item<br>and franchise<br>store (required<br>for update and<br>delete of a cost<br>relationship) |
|                     | End Date                         | Date       |               | Date on which<br>a cost template<br>will expire for a<br>subclass/item<br>and franchise<br>store (required<br>for update and<br>delete of a cost<br>relationship)            |
|                     | New Start<br>Date                | Date       |               | New Date on<br>which a<br>franchise cost<br>relationship will<br>be effective                                                                                                |
|                     | New End Date                     | Date       |               | New Date on<br>which a<br>franchise cost<br>relationship will<br>expire                                                                                                    |
|                     | Cost<br>Component<br>ID          | Char(10)   |               | Unique code which signifies the up-charge cost component when First_Applied is 'U' This should only be populated if First Applied is                                         |
| Transaction Trailer | File Record<br>Descriptor        | Char(5)    | N/A           | 'U' Identifies transaction trailer record type. Valid value is TTAIL                                                                                                    |
|                     | File Line<br>Identifier          | Number(10) | N/A           | Sequential file line number                                                                                                    |
|                     | Transaction<br>Record<br>Counter | Number(10) | N/A           | Number of<br>TDETL records<br>in this<br>transaction set                                                                                                    |

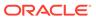

Table 6-54 (Cont.) SQUL Loader Input File Layout

| Record Name  | Field Name                | Field Type | Default Value | Description                                                                                                    |
|--------------|---------------------------|------------|---------------|----------------------------------------------------------------------------------------------------|
| File Trailer | File Record<br>Descriptor | Char(5)    | N/A           | Identifies file<br>trailer record<br>type. Valid<br>value is TTAIL                                                     |
|              | File Line<br>Identifier   | Number(10) | N/A           | Sequential file line number                                                                                            |
|              | File Record<br>Counter    | Number(10) | N/A           | Number of<br>records/<br>transactions<br>processed in<br>current file (only<br>records<br>between<br>FHEAD &<br>FTAIL) |

N/A

# Upload of Franchise Sales (wfslsupld.ksh)

| Module Name       | wfslsupld.ksh                              |
|-------------------|--------------------------------------------|
| Description       | Upload of Franchise Sales to Merchandising |
| Functional Area   | Franchise Management                       |
| Module Type       | Integration                                |
| Module Technology | ksh                                        |
| Catalog ID        | RMS156                                     |
| Wrapper Script    | batch_wfslsupld.ksh                        |

#### Schedule

Oracle Retail Merchandising Batch Schedule

#### **Design Overview**

Non-stockholding franchise stores in Merchandising are used for retailers who have franchise or other business customers for whom they supply inventory, but don't manage it for them. However, even though inventory information will not be available for these locations in Merchandising, sales information will be able to be uploaded to Merchandising via this process to allow retailers to have better visibility to future demand from these customers. In addition to uploading sales information, this same batch script also purges old non-stockholding franchise store sales records from Merchandising. The script runs in 4 modes:

Load - this mode will load the data from the file into a staging table in Merchandising for processing; any errors encountered in validating the data on the upload are also written to the staging table (WFSLSUPLD\_STAGING).

- Process this mode will process the records in the staging table that did not have errors during load, which includes both writing the data to the WF\_NONSTOCKHOLDING\_SALES table, as well as purging the processed records from the staging table.
- Reject this mode will process the records on the staging table that had errors on initial load. It will create a reject file for each location/report date with the data in error for that location/date. The records will then be deleted from the staging table.
- Purge this mode is used to purge old sales records from the WF\_NON\_STOCKHOLDING\_SALES table. Records are deleted based on the system parameter Non-stockholding Franchise Sales History days (WF\_NON\_STOCK\_SALES\_HIST\_DAYS).

# Restart/Recovery

The program can be restarted by running the wfslsupld REJECT mode to create an input file of rejected records and wfslsupld LOAD/PROCESS mode to reprocess the rejected records.

# I/O Specification

Integration Type Upload to Merchandising

File Name Input file name is a parameter during runtime

Integration Contract IntCon000111

# Input File Layout

**Table 6-55** Input File Layout

| Record Name | Field Name              | Field Type | Default Value | Description                                                |
|-------------|-------------------------|------------|---------------|------------------------------------------------------------|
| FHEAD       | Record<br>descriptor    | Char(5)    | FHEAD         | Identifies the file record type                            |
|             | File Line Id            | Char(10)   | N/A           | Sequential file line number                                |
|             | File type<br>definition | Char(4)    | WFSU          | Identifies the file type                                   |
|             | Customer<br>Location    | Number(10) | N/A           | Store number identifier for the customer location          |
|             | Report Date             | Char(14)   | N/A           | Report date of<br>the file in<br>YYYYMMDDHH<br>MMSS format |
|             | File Create<br>Date     | Char(14)   | N/A           | File Create Date<br>in<br>YYYYMMDDHH<br>MMSS format        |
| FDETL       | Record descriptor       | Char(5)    | FDETL         | Identifies the file record type                            |
|             | File Line Id            | Char(10)   | N/A           | Sequential file line number                                |

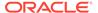

Table 6-55 (Cont.) Input File Layout

| Record Name | Field Name                         | Field Type | Default Value | Description                                                                                  |
|-------------|------------------------------------|------------|---------------|----------------------------------------------------------------------------------------------|
|             | Item                               | Char(25)   | N/A           | Item number identifier                                                                       |
|             | Net Sales<br>Quantity              | Number(12) | N/A           | Sales Quantity<br>with 4 implied<br>decimal places                                           |
|             | Net Sales<br>Quantity UOM          | Char(4)    | N/A           | Unit of Measure<br>for the Net Sales<br>Quantity                                             |
|             | Total Retail<br>Amount             | Number(20) | N/A           | Total Retail<br>Amount with 4<br>implied decimal<br>places                                   |
|             | Total Retail<br>Amount<br>Currency | Char(3)    | N/A           | Currency code<br>for the Total<br>Retail Amount                                              |
| FTAIL       | Record<br>descriptor               | Char(5)    | FTAIL         | Identifies the file record type                                                              |
|             | File Line Id                       | Number(10) | N/A           | Sequential file line number                                                                  |
|             | File Record<br>counter             | Number(10) | N/A           | Number of records/ transactions processed in current file (only records between head & tail) |

N/A

# Other Inventory

Other inventory related, scheduled inbound integrations include:

- External Transaction Data Upload (trandataload.ksh)
- Upload and Process Inventory Reservations from Sales Audit (ordinvupld)
- Upload Item Availability for Type A & D Contracts from Suppliers (ediupavl)

# External Transaction Data Upload (trandataload.ksh)

Module Name trandataload.ksh

**Description** External Transaction Data Upload

Functional Area Finance

Module Type Integration

Module Technology KSH

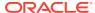

Catalog ID RMS 376

Wrapper Script batch\_trandataload.ksh

#### Schedule

Oracle Retail Merchandising Batch Schedule

## **Design Overview**

This process, along with trandataprocess.ksh, provides a mechanism to write records directly into the TRAN\_DATA tables based on a file from an external system. The primary purpose of this functionality is to allow additional costs to be included in stock ledger valuation that cannot be included based on existing Merchandise functionality. Records written to the TRAN\_DATA tables do not necessarily have a connection to any Merchandising transaction, and are based on a determination made outside of Merchandising. The records written through this mechanism function exactly the same as records written by normal Merchandising processes. For cost based transactions, the information must be passed at an item/location level. For retail-based transactions, it can be at either an item/location or subclass/location level.

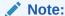

There is no support for recalculating or impacting unit inventory in Merchandising based on the transactions passed in, and only cost or retail value in the stock ledger is impacted - although the weighted average cost (WAC) may also be impacted if that method of accounting is used in Merchandising

The trandataload script loads the staging table STAGE\_EXT\_TRAN\_DATA table from a flat file using SQL Loader and divides the data into chunks to be processed in parallel threads based on the commit max counter and num threads value on RESTART CONTROL table.

This script accepts the following input parameters:

- Database Connect string
- File load indicator This indicator is passed as Y if a flat file has to be loaded into the table STAGE\_EXT\_TRAN\_DATA else its N
- Input file This is the path of the input file. This is mandatory when File load indicator is
  Y.

The SQL loading from a flat file is optional in the script. If File load indicator is Y the program validates if the input file exists and logs an error in case the input file does not exist. The SQL Load (sqlldr) process loads the input file using control file - trandataload.ctl into the STAGE EXT TRAN DATA table.

- A fatal error from sqlldr will halt the process.
- Rejected records are a non-fatal error and loader will continue processing and create bad file and discard files in case the input file does not match the expected format.

If you chose not to load data into the staging table (File load indicator 'N') then the batch assumes that data has been loaded on the staging table from a different source. After the

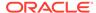

loading process is complete, the batch divides the data into chunks. If the staging table is empty or all the records are in 'P'rocessed status then the batch logs an appropriate error.

#### **Chunking Logic**

- Dense rank the staged records over Subclass, item and location.
- Divide the rank value by the commit max counter.
- Rounding the divided value gives the Chunk ID to which the particular value belongs to.
- Item can be NULL on the staging table, when NULL consider item to be '-999'.
- This will make sure the records with same subclass value and having item as NULL and NOT NULL are not grouped together in a chunk.

Since records with item have to be processed differently, (WAC recalculation and Variance postings) the batch makes sure that they fall in a different chunk to those records which do not have item value.

The Chunk data is inserted into STAGE\_EXT\_TRAN\_DATA\_CHUNK table.

#### Restart/Recovery

N/A

## I/O Specification - Input File Specification

This batch uses SQL Loader to populate the staging table. The input file should be in pipe delimited format. Sample record structure would look like:

```
<item>|<dept>l<class>|<subclass>|<location>|<loc_type>|<tran_date>|<tran_code>|
<adj_code>|<units>|<total_cost>|<total_retail>|<ref_no_1>|<ref_no_2>|<GL_ref_no>|
<Old_unit_retail>|<New_unit_retail>|<Sales_type>|<VAT_rate>|<av_cost>|
<ref_pack_no>|<total_cost_excl_elc>|<WAC_reclculate_ind>|<status>|
<create timestamp>|
```

#### File Layout

The table below specifies the detail of each field in the record.

Table 6-56 File Layout

| Field Name | Field Type   | Default Value | Description                                                                                     |
|------------|--------------|---------------|-------------------------------------------------------------------------------------------------|
| Item       | VARCHAR2(25) | N/A           | Item is an optional<br>field. Transactions<br>can be uploaded at<br>the Subclass level<br>also. |
| Dept       | NUMBER(4)    | N/A           | Mandatory Field                                                                                 |
| Class      | NUMBER(4)    | N/A           | Mandatory Field                                                                                 |
| Subclass   | NUMBER(4)    | N/A           | Mandatory Field                                                                                 |
| Location   | NUMBER(10)   | N/A           | Mandatory Field                                                                                 |
| Loc_type   | VARCHAR2(1)  | N/A           | Valid values - 'S',<br>'W', 'E'                                                                 |
| Tran_data  | DATE         | N/A           | Mandatory Field                                                                                 |

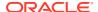

Table 6-56 (Cont.) File Layout

| Field Name         Field Type         Default Value         Description           Tran_code         NUMBER(2)         N/A         Mandatory Field           Adj_code         VARCHAR2(1)         N/A         Valid values - 'C', 'U', 'A'           Units         NUMBER(12, 4)         N/A         Mandatory Field           Total_cost         NUMBER(20, 4)         N/A         N/A           Total_retail         NUMBER(20, 4)         N/A         N/A           Ref_no_1         NUMBER(10)         N/A         N/A           Ref_no_2         NUMBER(10)         N/A         N/A           Gl_ref_no         NUMBER(10)         N/A         N/A           Old_unit_retail         NUMBER(20, 4)         N/A         N/A           New_unit_retail         NUMBER(20, 4)         N/A         N/A           Pgm_name         VARCHAR2(1)         N/A         N/A           Valid values - 'C', 'R', 'P'         Vat_rate         NUMBER(12, 4)         N/A         N/A           Av_cost         NUMBER(20, 4)         N/A         N/A           Ref_pack_no         VARCHAR2(25)         N/A         N/A           Total_cost_excl_elc         NUMBER(20, 4)         N/A         N/A           Wac_recal | Field Name          | Field Time    | Default Value | Decerintian                                                                                                    |
|----------------------------------------------------------------------------------------------------|---------------------|---------------|---------------|----------------------------------------------------------------------------------------------------|
| Adj_code  VARCHAR2(1)  N/A  Valid values - 'C',  'U', 'A'  Units  NUMBER(12, 4)  N/A  N/A  Mandatory Field  N/A  Total_retail  NUMBER(20, 4)  N/A  N/A  N/A  Ref_no_1  NUMBER(10)  N/A  N/A  N/A  N/A  N/A  Ref_no_2  NUMBER(10)  N/A  N/A  N/A  N/A  N/A  N/A  N/A  N/                                                                                                    |                     |               |               |                                                                                                    |
| Units NUMBER(12, 4) N/A Mandatory Field Total_cost NUMBER(20, 4) N/A N/A Total_retail NUMBER(20, 4) N/A N/A Ref_no_1 NUMBER(10) N/A N/A Ref_no_2 NUMBER(10) N/A N/A Old_unit_retail NUMBER(20, 4) N/A N/A New_unit_retail NUMBER(20, 4) N/A N/A Pgm_name VARCHAR(100) N/A N/A Sales_type VARCHAR2(1) N/A N/A Av_cost NUMBER(20, 4) N/A N/A Ref_pack_no VARCHAR2(25) N/A N/A Total_cost_excl_elc NUMBER(20, 4) N/A N/A Wac_recalculate_ind VARCHAR2(1) N/A N/A  VARCHAR2(1) N/A N/A  Total_cost_excl_elc NUMBER(20, 4) N/A N/A  Valid values - 'C', 'R', 'P'  VARCHAR2(25) N/A N/A N/A  Total_cost_excl_elc NUMBER(20, 4) N/A N/A  Valid values developed Cost of the Item-Location should be recalculated after uploading this transaction then this value should be passed as 'Y'.  Status VARCHAR2(1) 'N' This value will be defaulted to 'N' by this program. It will be updated to 'P' once it has been processed else to 'E' in case of Error.                                                                                                    | <del>-</del>        |               |               |                                                                                                    |
| Total_cost NUMBER(20, 4) N/A N/A  Total_retail NUMBER(20, 4) N/A N/A  Ref_no_1 NUMBER(10) N/A N/A  Ref_no_2 NUMBER(10) N/A N/A  Gl_ref_no NUMBER(10) N/A N/A  Old_unit_retail NUMBER(20, 4) N/A N/A  New_unit_retail NUMBER(20, 4) N/A N/A  Pgm_name VARCHAR(100) N/A N/A  Sales_type VARCHAR2(1) N/A Valid values - 'C', 'R', 'P'  Vat_rate NUMBER(20, 4) N/A N/A  Av_cost NUMBER(20, 4) N/A N/A  Ref_pack_no VARCHAR2(25) N/A N/A  Total_cost_excl_elc NUMBER(20, 4) N/A N/A  Wac_recalculate_ind VARCHAR2(1) N/A If Weighted Average Cost of the Item—Location should be recalculated after uploading this transaction then this value should be passed as 'Y'.  Status VARCHAR2(1) 'N' This value will be defaulted to 'N' by this program. It will be updated to 'P' once it has been processed else to 'E' in case of Error.                                                                                                    | Adj_code            | VARCHAR2(1)   | N/A           |                                                                                                    |
| Total_retail NUMBER(20, 4) N/A N/A  Ref_no_1 NUMBER(10) N/A N/A  Ref_no_2 NUMBER(10) N/A N/A  Gl_ref_no NUMBER(10) N/A N/A  Old_unit_retail NUMBER(20, 4) N/A N/A  New_unit_retail NUMBER(20, 4) N/A N/A  Pgm_name VARCHAR(100) N/A N/A  Sales_type VARCHAR2(1) N/A Valid values - 'C', 'R', 'P'  Vat_rate NUMBER(20, 4) N/A N/A  Av_cost NUMBER(20, 4) N/A N/A  Ref_pack_no VARCHAR2(25) N/A N/A  Total_cost_excl_elc NUMBER(20, 4) N/A N/A  Wac_recalculate_ind VARCHAR2(1) N/A If Weighted Average Cost of the Item—Location should be recalculated after uploading this transaction then this value should be passed as 'Y'.  Status VARCHAR2(1) 'N' This value will be defaulted to 'N' by this program. It will be updated to 'P' once it has been processed else to 'E' in case of Error.                                                                                                    | Units               | NUMBER(12, 4) | N/A           | Mandatory Field                                                                                                    |
| Ref_no_1       NUMBER(10)       N/A       N/A         Ref_no_2       NUMBER(10)       N/A       N/A         Gl_ref_no       NUMBER(10)       N/A       N/A         Old_unit_retail       NUMBER(20, 4)       N/A       N/A         New_unit_retail       NUMBER(20, 4)       N/A       N/A         Pgm_name       VARCHAR(100)       N/A       N/A         Sales_type       VARCHAR2(1)       N/A       Valid values - 'C', 'R', 'P'         Vat_rate       NUMBER(12, 4)       N/A       N/A         Av_cost       NUMBER(20, 4)       N/A       N/A         Ref_pack_no       VARCHAR2(25)       N/A       N/A         Total_cost_excl_elc       NUMBER(20, 4)       N/A       N/A         Wac_recalculate_ind       VARCHAR2(1)       N/A       If Weighted Average Cost of the Item-Location should be recalculated after uploading this transaction then this value should be passed as 'Y'.         Status       VARCHAR2(1)       'N'       This value will be defaulted to 'N' by this program. It will be updated to 'P' once it has been processed else to 'E' in case of Error.                                                                                                    | Total_cost          | NUMBER(20, 4) | N/A           | N/A                                                                                                    |
| Ref_no_2 NUMBER(10) N/A N/A Gl_ref_no NUMBER(10) N/A N/A Old_unit_retail NUMBER(20, 4) N/A N/A New_unit_retail NUMBER(20, 4) N/A N/A Pgm_name VARCHAR(100) N/A N/A Sales_type VARCHAR2(1) N/A Valid values - 'C', 'R', 'P' Vat_rate NUMBER(12, 4) N/A N/A Av_cost NUMBER(20, 4) N/A N/A Ref_pack_no VARCHAR2(25) N/A N/A Total_cost_excl_elc NUMBER(20, 4) N/A N/A Wac_recalculate_ind VARCHAR2(1) N/A If Weighted Average Cost of the Item_Location should be recalculated after uploading this transaction then this value should be passed as 'Y'.  Status VARCHAR2(1) 'N' This value will be defaulted to 'N' by this program. It will be updated to 'P' once it has been processed else to 'E' in case of Error.                                                                                                    | Total_retail        | NUMBER(20, 4) | N/A           | N/A                                                                                                    |
| GI_ref_no                                                                                                    | Ref_no_1            | NUMBER(10)    | N/A           | N/A                                                                                                    |
| Old_unit_retail                                                                                                    | Ref_no_2            | NUMBER(10)    | N/A           | N/A                                                                                                    |
| New_unit_retail       NUMBER(20, 4)       N/A       N/A         Pgm_name       VARCHAR(100)       N/A       N/A         Sales_type       VARCHAR2(1)       N/A       Valid values - 'C', 'R', 'P'         Vat_rate       NUMBER(12, 4)       N/A       N/A         Av_cost       NUMBER(20, 4)       N/A       N/A         Ref_pack_no       VARCHAR2(25)       N/A       N/A         Total_cost_excl_elc       NUMBER(20, 4)       N/A       N/A         Wac_recalculate_ind       VARCHAR2(1)       N/A       If Weighted Average Cost of the Item-Location should be recalculated after uploading this transaction then this value should be passed as 'Y'.         Status       VARCHAR2(1)       'N'       This value will be defaulted to 'N' by this program. It will be updated to 'P' once it has been processed else to 'E' in case of Error.                                                                                                    | Gl_ref_no           | NUMBER(10)    | N/A           | N/A                                                                                                    |
| Pgm_name       VARCHAR(100)       N/A       N/A         Sales_type       VARCHAR2(1)       N/A       Valid values - 'C', 'R', 'P'         Vat_rate       NUMBER(12, 4)       N/A       N/A         Av_cost       NUMBER(20, 4)       N/A       N/A         Ref_pack_no       VARCHAR2(25)       N/A       N/A         Total_cost_excl_elc       NUMBER(20, 4)       N/A       N/A         Wac_recalculate_ind       VARCHAR2(1)       N/A       If Weighted Average Cost of the Item-Location should be recalculated after uploading this transaction then this value should be passed as 'Y'.         Status       VARCHAR2(1)       'N'       This value will be defaulted to 'N' by this program. It will be updated to 'P' once it has been processed else to 'E' in case of Error.                                                                                                    | Old_unit_retail     | NUMBER(20, 4) | N/A           | N/A                                                                                                    |
| Sales_type  VARCHAR2(1)  N/A  Valid values - 'C', 'R', 'P'  Vat_rate  NUMBER(12, 4)  N/A  N/A  N/A  N/A  N/A  Ref_pack_no  VARCHAR2(25)  N/A  N/A  N/A  N/A  N/A  N/A  N/A  N/                                                                                                    | New_unit_retail     | NUMBER(20, 4) | N/A           | N/A                                                                                                    |
| Vat_rate NUMBER(12, 4) N/A N/A  Av_cost NUMBER(20, 4) N/A N/A  Ref_pack_no VARCHAR2(25) N/A N/A  Total_cost_excl_elc NUMBER(20, 4) N/A  Wac_recalculate_ind VARCHAR2(1) N/A If Weighted Average Cost of the Item-Location should be recalculated after uploading this transaction then this value should be passed as 'Y'.  Status VARCHAR2(1) 'N' This value will be defaulted to 'N' by this program. It will be updated to 'P' once it has been processed else to 'E' in case of Error.                                                                                                    | Pgm_name            | VARCHAR(100)  | N/A           | N/A                                                                                                    |
| Av_cost NUMBER(20, 4) N/A N/A  Ref_pack_no VARCHAR2(25) N/A N/A  Total_cost_excl_elc NUMBER(20, 4) N/A N/A  Wac_recalculate_ind VARCHAR2(1) N/A If Weighted Average Cost of the Item-Location should be recalculated after uploading this transaction then this value should be passed as 'Y'.  Status VARCHAR2(1) 'N' This value will be defaulted to 'N' by this program. It will be updated to 'P' once it has been processed else to 'E' in case of Error.                                                                                                    | Sales_type          | VARCHAR2(1)   | N/A           | · ·                                                                                                    |
| Ref_pack_no  VARCHAR2(25)  N/A  N/A  N/A  N/A  Wac_recalculate_ind  VARCHAR2(1)  N/A  Wac_recalculate_ind  VARCHAR2(1)  N/A  If Weighted Average Cost of the Item-Location should be recalculated after uploading this transaction then this value should be passed as 'Y'.  Status  VARCHAR2(1)  'N'  This value will be defaulted to 'N' by this program. It will be updated to 'P' once it has been processed else to 'E' in case of Error.                                                                                                    | Vat_rate            | NUMBER(12, 4) | N/A           | N/A                                                                                                    |
| Total_cost_excl_elc  NUMBER(20, 4)  N/A  N/A  Wac_recalculate_ind  VARCHAR2(1)  N/A  If Weighted Average Cost of the Item-Location should be recalculated after uploading this transaction then this value should be passed as 'Y'.  Status  VARCHAR2(1)  'N'  This value will be defaulted to 'N' by this program. It will be updated to 'P' once it has been processed else to 'E' in case of Error.                                                                                                    | Av_cost             | NUMBER(20, 4) | N/A           | N/A                                                                                                    |
| Wac_recalculate_ind  VARCHAR2(1)  N/A  If Weighted Average Cost of the Item-Location should be recalculated after uploading this transaction then this value should be passed as 'Y'.  Status  VARCHAR2(1)  'N'  This value will be defaulted to 'N' by this program. It will be updated to 'P' once it has been processed else to 'E' in case of Error.                                                                                                    | Ref_pack_no         | VARCHAR2(25)  | N/A           | N/A                                                                                                    |
| Cost of the Item- Location should be recalculated after uploading this transaction then this value should be passed as 'Y'.  Status  VARCHAR2(1)  'N'  This value will be defaulted to 'N' by this program. It will be updated to 'P' once it has been processed else to 'E' in case of Error.                                                                                                    | Total_cost_excl_elc | NUMBER(20, 4) | N/A           | N/A                                                                                                    |
| defaulted to 'N' by this program. It will be updated to 'P' once it has been processed else to 'E' in case of Error.                                                                                                    | Wac_recalculate_ind | VARCHAR2(1)   | N/A           | Cost of the Item-<br>Location should be<br>recalculated after<br>uploading this<br>transaction then this<br>value should be |
| Create_timestamp DATE Sysdate N/A                                                                                                    | Status              | VARCHAR2(1)   | 'N'           | defaulted to 'N' by<br>this program. It will<br>be updated to 'P'<br>once it has been<br>processed else to                  |
| •                                                                                                    | Create_timestamp    | DATE          | Sysdate       | N/A                                                                                                    |

N/A

Upload and Process Inventory Reservations from Sales Audit (ordinvupld)

Module Name ordinvupld.pc

**Description** Upload and Process Inventory Reservations from Sales Audit

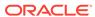

Functional Area RMS

Module Type Integration

Module Technology ProC

Catalog ID RMS113

Wrapper Script batch\_ordinvupld.ksh

#### Schedule

Oracle Retail Merchandising Batch Schedule

## **Design Overview**

This batch program processes the input file generated by the Sales Audit Inventory Export batch, which is generated to reserve and un-reserve inventory based on instore customer orders and layaway. An in-store customer order is one where the customer is purchasing inventory present in the store, but will not take it home immediately. For example, with a large item like a sofa, the customer may pickup at a later time with a larger vehicle. Layaway is when a customer pays for an item over time and only takes the item home once it has been fully paid for. In processing this file, Merchandising updates the quantity of the item/location sent to either add or subtract from the quantity in the Customer Order inventory status type.

## Restart/Recovery

The logical unit of work for this batch program is a valid item status transaction at a given store/location. The logical unit of work is defined as a group of these transaction records. The Oracle Retail standard file-based restart/recovery logic is used. Records are committed to the database when the maximum commit counter is reached.

#### I/O Specification

Integration Type Upload to Merchandising

File Name Determined by runtime parameter

Integration Contract IntCon000049

### Input File Layout

Table 6-57 ordinvupld.pc - Input File

| Record Name | Field Name              | Field Type | Default Value | Description                     |
|-------------|-------------------------|------------|---------------|---------------------------------|
| FHEAD       | Record<br>descriptor    | Char(5)    | FHEAD         | Identifies the file record type |
|             | File Line Id            | Char(10)   | 000000001     | Sequential file line number     |
|             | File type<br>definition | Char(4)    | ORIN          | Identifies the file type        |

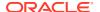

Table 6-57 (Cont.) ordinvupld.pc - Input File

| Record Name | Field Name                 | Field Type | Default Value       | Description                                                                              |
|-------------|----------------------------|------------|---------------------|------------------------------------------------------------------------------------------|
|             | File Create<br>Date        | Char(14)   | N/A                 | File Create Date in YYYYMMDDH HMMSS format                                               |
|             | Location                   | Number(10) | N/A                 | Store location number                                                                    |
| THEAD       | Record<br>descriptor       | Char(5)    | THEAD               | Identifies the file record type                                                          |
|             | File Line Id               | Char(10)   | N/A                 | Sequential file line number                                                              |
|             | Transaction<br>Date & Time | Char(14)   | Transaction<br>Date | Date and time of the order processed                                                     |
|             | Transaction<br>Type        | Char(6)    | 'SALE'              | Transaction<br>type code<br>specifies<br>whether the<br>transaction is<br>sale or Return |
| TDETL       | Record<br>descriptor       | Char(5)    | TDETL               | Identifies the file record type                                                          |
|             | File Line Id               | Char(10)   | N/A                 | Sequential file line number                                                              |
|             | Item Type                  | Char(3)    | REF or              | Can be REF or ITM                                                                        |
|             | Item                       | Char(25)   | ITM                 | Id number of<br>the ITM or<br>REF                                                        |

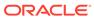

Table 6-57 (Cont.) ordinvupld.pc - Input File

| Record Name | Field Name    | Field Type | Default Value                                                                                                    | Description                                                                                    |
|-------------|---------------|------------|----------------------------------------------------------------------------------------------------|------------------------------------------------------------------------------------------------|
|             | Item Status   | Char(6)    | LIN - Layaway<br>Initiate                                                                                                    | Type of transaction                                                                            |
|             |               |            | LCA - Layaway Cancel LCO - Layaway Complete PVLCO - Post void of Layaway complete ORI - Pickup/ delivery Initiate ORC - Pickup/ delivery Cancel ORD - Pickup/ delivery Complete PVORD - Post void of Pick- up/delivery complete |                                                                                                |
|             | Dept          | Number(4)  | N/A                                                                                                    | Department of item sold or returned                                                            |
|             | Class         | Number(4)  | N/A                                                                                                    | Class of item sold or returned.                                                                |
|             | Sub class     | Number(4)  | N/A                                                                                                    | Subclass of item sold or returned                                                              |
|             | Pack Ind      | Char(1)    | N/A                                                                                                    | Pack indicator of item sold or returned                                                        |
|             | Quantity Sign | Chanr(1)   | 'P' or 'N'                                                                                                    | Sign of the quantity.                                                                          |
|             | Quantity      | Number(12) | N/A                                                                                                    | Quantity * 10000 (4 implied decimal places), number of units for the given order (item) status |

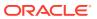

Table 6-57 (Cont.) ordinvupld.pc - Input File

| Record Name | Field Name                        | Field Type | Default Value                | Description                                                                                                    |
|-------------|-----------------------------------|------------|------------------------------|----------------------------------------------------------------------------------------------------|
|             | Selling UOM                       | Char(4)    | N/A                          | UOM at which<br>this item was<br>sold                                                                                  |
|             | Catchweight<br>Ind                | Char(1)    | N/A                          | Indicates if the item is a catchweight item. Valid values are Y or NULL                                                |
|             | Customer<br>Order number          | Char(48)   | N/A                          | Customer<br>Order number                                                                                               |
| TTAIL       | File Type<br>Record<br>Descriptor | Char(5)    | TTAIL                        | Identifies file record type                                                                                            |
|             | File Line<br>Identifier           | Number(10) | Specified by<br>Sales Audit  | ID of current<br>line being<br>processed by<br>input file.                                                             |
|             | Transaction count                 | Number(6)  | Specified by<br>Sales Audit  | Number of<br>TDETL<br>records in this<br>transaction set                                                               |
| FTAIL       | File Type<br>Record<br>Descriptor | Char(5)    | FTAIL                        | Identifies file record type                                                                                            |
|             | File Line<br>Identifier           | Number(10) | Specified by external system | ID of current<br>line being<br>processed by                                                                            |
|             |                                   |            | Gyotom                       | input file                                                                                                    |
|             | File Record<br>Counter            | Number(10) | N/A                          | Number of<br>records/<br>transactions<br>processed in<br>current file<br>(only records<br>between<br>FHEAD &<br>FTAIL) |

N/A

Upload Item Availability for Type A & D Contracts from Suppliers (ediupavl)

Module Name ediupavl.pc

**Description** Upload Item Availability for Type A & D Contracts from Suppliers

Functional Area EDI - Contracts

Module TypeIntegrationModule TechnologyProCCatalog IDRMS50

Wrapper Script rmswrap\_in\_rej.ksh

### Schedule

See Oracle Merchandising Batch Schedule.

# **Design Overview**

This module runs to upload supplier availability information, which is a list of the items that a supplier has available. This information is used by Merchandising for type A and D contracts which require supplier availability information. The data uploaded is written to the SUP\_AVAIL table.

# Restart/Recovery

N/A

# I/O Specification

Integration Type Upload to Merchandising

File Name Determined by runtime parameter

Integration Contract IntCon000016

# Input File Layout

Table 6-58 ediupavl.pc - File Layout

| Record Name | Field Name           | Field Type | Default Value | Description                                               |
|-------------|----------------------|------------|---------------|-----------------------------------------------------------|
| FHEAD       | Record<br>descriptor | Char(5)    | FHEAD         | Describes file line type                                  |
|             | Line number          | Number(10) | 000000001     | Sequential file line number                               |
|             | File type            | Char(4)    | SPAV          | N/A                                                       |
|             | Create date          | Char(14)   | N/A           | File create<br>date in<br>YYYYMMDDH<br>H24<br>MISS format |
| FDETL       | Record descriptor    | Char(5)    | FDETL         | Describes file line type                                  |
|             | Line number          | Number(10) | N/A           | Sequential file line number                               |
|             | Transaction number   | Number(14) | N/A           | Sequential<br>transaction<br>number                       |

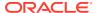

Table 6-58 (Cont.) ediupavl.pc - File Layout

| Record Name | Field Name            | Field Type | Default Value | Description                                                                                                |
|-------------|-----------------------|------------|---------------|----------------------------------------------------------------------------------------------------|
|             | Supplier              | Number(10) | N/A           | Indicates the supplier for whom the data applies                                                           |
|             | Item type             | Char(3)    | N/A           | Indicates the<br>type of item<br>contained in<br>the file. Valid<br>types are<br>'ITM', 'UPC',<br>or 'VPN' |
|             | Item id               | Char(25)   | N/A           | Unique ID for the item                                                                                     |
|             | Item<br>supplement    | Char(5)    | N/A           | UPC supplement                                                                                             |
|             | Available<br>quantity | Number(12) | N/A           | Available quantity including 4 implied decimal places                                                      |
| FTAIL       | Record descriptor     | Char(5)    | FTAIL         | Number(10)                                                                                                 |
|             | Line number           | Number(10) | N/A           | Sequential file line                                                                                       |
|             |                       |            |               | number (total<br># lines                                                                                   |
|             | Number of             | Number(10) | NI/A          | in file)                                                                                                   |
|             | detail records        | Number(10) | N/A           | Number of<br>FDETL                                                                                         |
|             |                       |            |               | lines in file                                                                                              |

This module will only be run if contracting is turned on in the system.

# Sales Processing

Merchandising and Sales Audit subscribe to data from point of sale (POS) and order management (OMS) solutions related to sales, returns, customer pick-ups, and so on. Generally, sales are first audited in Sales Audit and then sent to Merchandising for posting and inventory updates. However, customers can choose to bypass Sales Audit if using an external auditing solution or choosing not to audit sales data by sending data directly to Merchandising.

This section has been broken into the following sub-sections:

Sales Audit

#### Sales Posting

# Sales Audit

The purpose of Sales Audit is to accept transaction data from point-of-sale (POS) and order management (OMS) solutions and move the data through a series of processes that culminate in "clean" data. Data that Sales Audit finds to be inaccurate is brought to the attention of the auditors who can use the features in Sales Audit to correct the exceptions.

For more information on Sales Audit processing see *Merchandising Operations Guide Volume 1*.

This chapter contains details about the following integration processes used to import data to Sales Audit:

- Customer Engagement Promotion Import (CePromoBatch.ksh)
- Import of Unaudited Transaction Data from POS to Sales Audit (saimptlog/ saimptlogi)
- Import Total Value Adjustments From External Systems (saimpadj)
- · Sales Audit Voucher Upload (savouch)

# Customer Engagement Promotion Import (CePromoBatch.ksh)

Module Name CePromoBatch.ksh

**Description** Invokes the Customer Engagement Promotion web service to fetch the

promotions and saves it to the CE promo tables that will be used by the

sagetref module.

Functional Area Sales Audit
Module Type Integration

Module Technology Unix Script, Java, PL/SQL

Catalog ID N/A
Wrapper Script N/A

#### Schedule

Oracle Retail Merchandising Batch Schedule

#### **Design Overview**

The purpose of this script is to call the batch client that will execute the Oracle Retail Customer Engagement (ORCE) Promotion web service. The values retrieved from the web service will populate the CE\_PROMO and CE\_PROMO\_DEAL. These tables will be used by the Get Reference Data for Sales Audit Import Processing (sagetref) batch.

The list of valid promotions in ORCE will be extracted by using the retrieve promotions method under the Promotion Event Web Service offered by ORCE. This request will return promotion information including the promotion ID. Similarly the promotion component details in ORCE can be retrieved using the retrieve promotion deals method under the Promotion Event Web Service. The information returned through this request will include the deal ID. The data in the CE PROMO and

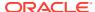

CE\_PROMO\_DEAL tables will be extracted into the promotion file format by the sagetref batch and will be used to validate the RTLOG files being imported into Sales Audit.

The following credentials are entered in the Oracle Enterprise Manager:

```
map="oracle.retail.apps.resa.restservices"
key="orce_promotions "
user="rel:sadiq" <user provided by ORCE for the promotion service>
password="oretail" <password provided by ORCE for the promotion service>
desc="orce promotions password"
```

# Restart/Recovery

N/A

# **Key Tables Affected**

| Table                     | Select | Insert | Update | Delete |
|---------------------------|--------|--------|--------|--------|
| CE_PROMO                  | No     | Yes    | No     | Yes    |
| CE_PROMO_DEAL             | No     | Yes    | No     | Yes    |
| RETAIL_SERVICE_REPORT_URL | Yes    | No     | No     | No     |

## **Design Assumptions**

- The CE promotion web service URL will be different for each deployment.
- The URL update in the RETAIL\_SERVICE\_REPORT\_URL table would be a direct update by AMS team as for RFI integration it is very customer specific and a one-time update (like before) at deployment time

Import of Unaudited Transaction Data from POS to Sales Audit (saimptlog/saimptlogi)

| Module Name       | saimptlog.c                                                  |
|-------------------|--------------------------------------------------------------|
|                   | saimptlogi.c                                                 |
| Description       | Import of Unaudited Transaction data from POS to Sales Audit |
| Functional Area   | Oracle Retail Sales Audit                                    |
| Module Type       | Integration                                                  |
| Module Technology | ProC                                                         |
| Catalog ID        | RSA11a                                                       |
|                   | RSA11b                                                       |
| Wrapper Script    | batch_saimptlogi.ksh                                         |

#### Schedule

Oracle Retail Merchandising Batch Schedule

### **Design Overview**

Importing POS and Order Management System (OMS) data to Sales Audit is a five or sixstep process depending on whether saimptlogi or saimptlog is used. Saimptlog produces SQL\*Loader files while saimptlogi does inserts directly into the database. Saimptlogi is meant for use in a trickle feed environment.

To import POS and OMS data, perform the following:

- **1.** SAGETREF must be run to generate the current reference files:
  - Items
  - Wastage
  - Sub-transaction level items
  - Primary variant relationships
  - Variable weight PLU
  - Store business day
  - Code types
  - Error codes
  - Store POS
  - Tender type
  - Merchant code types
  - Partner vendor
  - Supplier vendors
  - · Employee ids
  - Banner ids
  - Currency File
  - Promotions File
  - Warehouse File
  - Inventory Status File

These files are all used as input to SAIMPTLOG and SAIMPTLOGI. Because SAIMPTLOG and SAIMPTLOGI can be threaded, this boosts performance by limiting interaction with the database.

Either SAIMPTLOG or SAIMPTLOGI must be run against each file. The files are the transaction log files in an Oracle Retail compatible format called RTLOG. The retailer is responsible for converting its transaction logs to RTLOGs. Both SAIMPTLOG and SAIMPTLOGI create a write lock, depending on the locking level specified in the Sales Audit System Options. It will create a write lock for a store/day combination on Sales Audit tables if the locking level indicated is Store Day. Otherwise, it will create a write lock for a transaction on Sales Audit tables if the locking level indicated is transaction. It will then set the data status to loading until SAIMPTLOGFIN is executed. SAIMPTLOG generates distinct SQL\*Loader files for that store/day for the sa\_tran\_head, sa\_tran\_head\_attrib, sa\_tran\_item, sa tran item attrib, sa tran disc, sa tran disc attrib, sa tran igtax (item Level Tax not VAT), sa tran igtax attrib (item Level Tax Attribute not VAT Attribute), sa\_tran\_payment (Payment details), sa\_tran\_tax, sa\_tran\_tax\_attrib, sa\_tran\_tender, sa\_tran\_tender\_attrib, sa\_error, sa\_customer, sa\_cust\_attrib. sa\_tran\_write\_lock and sa\_missing\_tran tables, whereas SAIMPTLOGI inserts data to the database directly. Both produce an Oracle Retail formatted voucher file for processing.

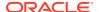

- 3. SQL\*Loader is executed to load the transaction tables from the files created by SAIMPTLOG. The store/day SQL\*Loader files can be concatenated into a single file per table to optimize load times. Alternatively, multiple SQL\*Loader files can be used as input to SQL\*Loader. SQL\*Loader may not be run in parallel with itself when loading a table. Header data (primary keys) must be loaded before ancillary data (foreign keys). This means that the sa\_tran\_head table must be loaded first, sa\_tran\_item before sa\_tran\_disc, and sa\_customer before sa\_cust\_attrib. The main tables of each attribute table must be loaded first, before its attributes. This means that the sa\_tran\_item must be loaded first, before sa\_tran\_item\_attrib; the sa\_tran\_disc must be loaded first, before sa\_tran\_igtax\_attrib; the sa\_tran\_tender must be loaded first, before sa\_tran\_tender\_attrib; the sa\_tran\_tax must be loaded first, before sa\_tran\_tax\_attrib. The remaining tables may be loaded in parallel.
- 4. SAVOUCH is executed to load each of the voucher files in Oracle Retail standard formatted. SAVOUCH may not be multi-threaded.
- 5. SAIMPTLOGFIN is executed to populate the sa\_balance\_group table, cancel post voided transactions and vouchers, validate missing transactions, and to mark the import as either partially or fully complete loaded. SAIMPTLOGFIN may not be multi-threaded.

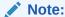

This design covers only Steps 2 and 3.

## Restart and Recovery

N/A

## File Upload Error Handling

For each RTLOG file, a record is written to the FILE\_UPLOAD\_STATUS table. In cases where a non-fatal error occurs after validating a record in the file, the error is written to the error file and a corresponding record is also inserted to the FILE\_UPLOAD\_ERRORS table.

#### I/O Specification

Integration Type Upload to Sales Audit

File Name Determined by runtime parameter

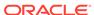

#### **Integration Contract**

Inputs from sagetref.pc:

IntCon000113 (itemfile)

IntCon000114 (wastefile)

IntCon000115 (refitemfile)

IntCon000116 (primvariantfile)

IntCon000117 (varupcfile)

IntCon000118 (storedayfile)

IntCon000119 (promfile)

IntCon000120 (codesfile)

IntCon000121 (errorfile)

IntCon000122 (storeposfile)

IntCon000123 (tendertypefile)

...

IntCon000124 (merchcodesfile)

IntCon000125 (partnerfile)

IntCon000126 (supplierfile)

IntCon000127 (employeefile)

IntCon000128 (bannerfile)

IntCon000129 (promfile)

IntCon000130 (whfile)

IntCon000131 (invstatusfile)

Inputs from POS:

IntCon000048 (RTLOG)

Outputs (if using saimptlog SQL Loader Option note that saimptlogi inserts directly into Sales Audit tables and does not create these output files)

IntCon000160 (SAVO)

IntCon000161 (satdisc.ctl)

IntCon000162 (saigtax.ctl)

IntCon000163 (sacust.ctl)

IntCon000164 (sathead.ctl)

IntCon000165 (satitem.ctl)

IntCon000166 (sattend.ctl)

IntCon000167 (satypmt.ctl)

IntCon000168 (samisstr.ctl)

IntCon000169 (sattax.ctl)

IntCon000170 (sacustatt.ctl)

IntCon000171 (saerror.ctl)

IntCon000172 (sathatt.ctl)

IntCon000173 (saitatt.ctl)

IntCon000174 (saidatt.ctl)

IntCon000175 (saixatt.ctl)

IntCon000176 (satxatt.ctl)

iniconoco i 76 (Saixaii.cii)

IntCon000177 (sattatt.ctl)

(satwritelock.ctl)

The input files for this program are reference files generated by sagetref.pc and RTLOGs. Refer to the details for the sagetref.pc program for the input file specifications.

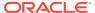

# Output File Layout

Table 6-59 File Name: SAVO (Sales Audit Voucher File)

| Record Name | Field Name                        | Field Type | Default Value | Description                                                                                      |
|-------------|-----------------------------------|------------|---------------|--------------------------------------------------------------------------------------------------|
| FHEAD       | File Type<br>Record<br>Descriptor | Char(5)    | FHEAD         | File type Record descriptor                                                                      |
|             | SA File Line No                   | Char(10)   | N/A           | Sales Audit File Line number                                                                     |
|             | Translator Id                     | Char(5)    | SAVO          | Identifies transaction type                                                                      |
|             | Sys Date                          | Char(14)   | N/A           | System date in<br>YYYYMMDDHHMMSS format                                                          |
|             | Is business<br>date               | Char(8)    | N/A           | Business date in YYYYMMDD format                                                                 |
| FDETL       | Record<br>Descriptor              | Char(5)    | FDETL         | File Type Record descriptor                                                                      |
|             | SA File Line No                   | Number(10) | N/A           | Sales Audit File Line number                                                                     |
|             | Voucher seq<br>Number             | Number(20) | N/A           | Unique identifier for an entry to sa_voucher table                                               |
|             | Voucher No                        | Char(25)   | N/A           | Voucher Number                                                                                   |
|             | Voucher Type                      | Number(6)  | N/A           | Voucher Type                                                                                     |
|             | Assigned<br>Business Date         | Char(8)    | N/A           | Business date in YYYYMMDD format                                                                 |
|             | Assigned Store                    | Number(10) | N/A           | Store to which the voucher is assigned                                                           |
|             | Issuing Date                      | Char(8)    | N/A           | Date this document was issued                                                                    |
|             | Issuing store                     | Number(10) | N/A           | Store this document was issued from                                                              |
|             | Issuing POS<br>Register           | Char(5)    | N/A           | Issuing Point Of Sale register                                                                   |
|             | Issuing Cashier                   | Char(10)   | N/A           | Issuing cashier                                                                                  |
|             | Issued Tran<br>Seq No.            | Number(20) | N/A           | Transaction sequence number                                                                      |
|             | Issued item seq<br>number         | Number(4)  | N/A           | Will hold the item sequence of<br>the item when the voucher is<br>sold as an item (gift voucher) |
|             | Issued Tender<br>Seq No.          | Number(4)  | N/A           | Tender sequence number                                                                           |
|             | Issued Amount                     | Number(20) | N/A           | Issued Amount * 10000 (4 implied digits)                                                         |
|             | Issued Cust<br>Name               | Char(120)  | N/A           | Issued customer name                                                                             |
|             | Issued<br>Customer<br>Addr1       | Char(240)  | N/A           | Issued customer addr1                                                                            |
|             | Issued<br>Customer<br>Addr2       | Char(240)  | N/A           | Issued customer addr 2                                                                           |

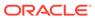

Table 6-59 (Cont.) File Name: SAVO (Sales Audit Voucher File)

| Record Name | Field Name                         | Field Type | Default Value | Description                                                                                                    |
|-------------|------------------------------------|------------|---------------|----------------------------------------------------------------------------------------------------|
|             | Issued<br>Customer City            | Char(120)  | N/A           | City of the customer, the voucher is issued                                                                         |
|             | Issued<br>Customer State           | Char(3)    | N/A           | State of the customer                                                                                               |
|             | Issued<br>Customer<br>Postal Code  | Char(30)   | N/A           | Postal address of the customer                                                                                      |
|             | Issued<br>Customer<br>Country      | Char(3)    | N/A           | Country of the customer the voucher was issued                                                                      |
|             | Recipient<br>Name                  | Char(120)  | N/A           | Name of the intended recipient                                                                                      |
|             | Recipient State                    | Char(3)    | N/A           | The state of the intended recipient                                                                                 |
|             | Recipient<br>Country               | Char(3)    | N/A           | The country of the intended recipient                                                                               |
|             | Redemption<br>Date                 | Char(8)    | N/A           | Date the voucher was redeemed                                                                                       |
|             | Redemption<br>Store                | Number(10) | N/A           | Store, the voucher was redeemed at                                                                                  |
|             | Redemption<br>Register             | Char(5)    | N/A           | Register, the document was redeemed at                                                                              |
|             | Redemption cashier                 | Char(10)   | N/A           | Cashier redeeming the voucher                                                                                       |
|             | Redemption<br>tran seq<br>number   | Number(20) | N/A           | Transaction number when the document was redeemed                                                                   |
|             | Redemption<br>Tender seq<br>number | Number(4)  | N/A           | This column will hold the tender sequence of the tender within the transaction when a voucher is redeemed as tender |
|             | Redemption<br>Amount               | Number(20) | N/A           | Amount the document was redeemed for*10000 (4 implied decimal places)                                               |
|             | Expiry Date                        | Char(8)    | N/A           | Expiry date                                                                                                    |
|             | Status                             | Char(1)    | N/A           | Indicator showing the document's status, issued or redeemed. Valid values = I - Issued, R - Redeemed                |
|             | Comments                           | Char(2000) | N/A           | Comments                                                                                                    |
| FTAIL       | Record<br>Descriptor               | Char(5)    | FTAIL         | File Type Record descriptor                                                                                         |
|             | SA File Line<br>No.                | Number(10) | N/A           | Sales Audit File Line Number                                                                                        |

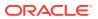

Table 6-59 (Cont.) File Name: SAVO (Sales Audit Voucher File)

| Record Name | Field Name | Field Type | Default Value | Description                                                               |
|-------------|------------|------------|---------------|---------------------------------------------------------------------------|
|             | #lines     | Number(10) | N/A           | Total number of transaction lines in file (not including FHEAD and FTAIL) |

# **Control Files**

Table 6-60 File Name: Satdisc.ctl

|                  |                            |                     | ,           | ,        |             |
|------------------|----------------------------|---------------------|-------------|----------|-------------|
| Table Name       | Column Name                | Field Type          | Field Width | Position | Description |
| SA_TRAN_DI<br>SC | TRAN_SEQ_NO                | Integer<br>external | 20          | 1:20     | N/A         |
|                  | ITEM_SEQ_NO                | Integer<br>external | 4           | 21:24    | N/A         |
|                  | DISCOUNT_SEQ_<br>NO        | Integer<br>external | 4           | 25:28    | N/A         |
|                  | RMS_PROMO_TY<br>PE         | Char                | 6           | 29:34    | N/A         |
|                  | PROMOTION                  | Integer<br>external | 10          | 35:44    | N/A         |
|                  | DISC_TYPE                  | Char                | 6           | 45:50    | N/A         |
|                  | COUPON_NO                  | Char                | 40          | 51:90    | N/A         |
|                  | COUPON_REF_N<br>O          | Char                | 16          | 91:106   | N/A         |
|                  | QTY                        | Decimal external    | 14          | 107:120  | N/A         |
|                  | UNIT_DISCOUNT_<br>AMT      | Decimal external    | 21          | 121: 141 | N/A         |
|                  | STANDARD_QTY               | Decimal external    | 14          | 142:155  | N/A         |
|                  | STANDARD_UNIT_<br>DISC_AMT | Decimal external    | 21          | 156:176  | N/A         |
|                  | REF_NO13                   | Char                | 30          | 177:206  | N/A         |
|                  | REF_NO14                   | Char                | 30          | 207:236  | N/A         |
|                  | REF_NO15                   | Char                | 30          | 237:266  | N/A         |
|                  | REF_NO16                   | Char                | 30          | 267:296  | N/A         |
|                  | ERROR_IND                  | Char                | 1           | 297:297  | N/A         |
|                  | CATCHWEIGHT_IN D           | Char                | 1           | 298:298  | N/A         |
|                  | UOM_QUANTITY               | Integer<br>external | 12          | 299:310  | N/A         |

Table 6-60 (Cont.) File Name: Satdisc.ctl

| Table Name | Column Name | Field Type          | Field Width | Position | Description                                                    |
|------------|-------------|---------------------|-------------|----------|----------------------------------------------------------------|
|            | PROMO_COMP  | Integer<br>external | 10          | 311:320  | This field maps<br>to the<br>OFFER_ID<br>field from<br>Pricing |
|            | STORE       | Integer<br>external | 10          | 321:330  | N/A                                                            |
|            | DAY         | Integer<br>external | 3           | 331:333  | N/A                                                            |

Table 6-61 File Name: Saigtax.ctl

| Table Name        | Column Name                 | Field Type          | Field Width | Position | Description |
|-------------------|-----------------------------|---------------------|-------------|----------|-------------|
| SA_TRAN_I<br>GTAX | TRAN_SEQ_NO                 | Integer<br>external | 20          | 1:20     | N/A         |
|                   | ITEM_SEQ_NO                 | Integer<br>external | 4           | 21:24    | N/A         |
|                   | IGTAX_SEQ_NO                | Integer<br>external | 4           | 25:28    | N/A         |
|                   | TAX_AUTHORITY               | Char                | 10          | 29:38    | N/A         |
|                   | IGTAX_CODE                  | Char                | 6           | 39:44    | N/A         |
|                   | IGTAX_RATE                  | Decimal external    | 11          | 45:65    | N/A         |
|                   | TOTAL_IGTAX_A<br>MT         | Decimal external    | 22          | 66:87    | N/A         |
|                   | STANDARD_QTY                | Decimal external    | 14          | 88:101   | N/A         |
|                   | STANDARD_UNIT<br>_IGTAX_AMT | Decimal external    | 21          | 102:122  | N/A         |
|                   | ERROR_IND                   | Char                | 1           | 123:123  | N/A         |
|                   | REF_NO_21                   | Char                | 30          | 124:153  | N/A         |
|                   | REF_NO_22                   | Char                | 30          | 154:183  | N/A         |
|                   | REF_NO_23                   | Char                | 30          | 184:213  | N/A         |
|                   | REF_NO_24                   | Char                | 30          | 214:243  | N/A         |
|                   | STORE                       | Integer<br>external | 10          | 244:253  | N/A         |
|                   | DAY                         | Integer<br>external | 3           | 254:256  | N/A         |
|                   | TAX_CALC_TYPE               | Char                | 6           | 257:262  | N/A         |

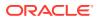

Table 6-62 File Name: Sacust.ctl

| Table Name      | Column Name  | Field Type                  | Field Width | Position | Description           |
|-----------------|--------------|-----------------------------|-------------|----------|-----------------------|
| SA_CUSTOM<br>ER | TRAN_SEQ_NO  | Integer<br>external<br>Date | 20          | 1 :20    | N/A                   |
|                 | CUST_ID      | Char                        | 16          | 21 :36   | N/A                   |
|                 | CUST_ID_TYPE | Char                        | 6           | 37 :42   | N/A                   |
|                 | NAME         | Char                        | 240         | 43 :162  | N/A                   |
|                 | ADDR1        | Char                        | 240         | 163:402  | N/A                   |
|                 | ADDR2        | Char                        | 240         | 403:642  | N/A                   |
|                 | CITY         | Char                        | 240         | 643:762  | N/A                   |
|                 | STATE        | Char                        | 3           | 763:765  | N/A                   |
|                 | POSTAL_CODE  | Char                        | 30          | 766:795  | N/A                   |
|                 | COUNTRY      | Char                        | 3           | 796:798  | N/A                   |
|                 | HOME_PHONE   | Char                        | 20          | 799:818  | N/A                   |
|                 | WORK_PHONE   | Char                        | 20          | 819:838  | N/A                   |
|                 | E_MAIL       | Char                        | 100         | 839:938  | N/A                   |
|                 | BIRTHDATE    | Date                        | 8           | 939:946  | Format is<br>YYYYMMDD |
|                 | STORE        | Integer<br>external         | 10          | 947:956  | N/A                   |
|                 | DAY          | Integer<br>external         | 3           | 957:959  | N/A                   |

Table 6-63 File Name: Sathead.ctl

| Table Name       | Column Name          | Field Type          | Field Width | Position | Description                           |
|------------------|----------------------|---------------------|-------------|----------|---------------------------------------|
| SA_TRAN_HE<br>AD | TRAN_SEQ_NO          | Integer<br>external | 20          | 1:20     | N/A                                   |
|                  | REV_NO               | Integer<br>external | 3           | 21:23    | N/A                                   |
|                  | STORE_DAY_SEQ<br>_NO | Integer<br>external | 20          | 24:43    | N/A                                   |
|                  | TRAN_DATETIME        | Date                | 14          | 44:57    | Format is<br>YYYYMM<br>DDHH24MI<br>SS |
|                  | REGISTER             | Char                | 5           | 58:62    | N/A                                   |
|                  | TRAN_NO              | Integer<br>external | 10          | 63:72    | N/A                                   |
|                  | CASHIER              | Char                | 10          | 73:82    | N/A                                   |
|                  | SALESPERSON          | Char                | 10          | 83:92    | N/A                                   |
|                  | TRAN_TYPE            | Char                | 6           | 93:98    | N/A                                   |

Table 6-63 (Cont.) File Name: Sathead.ctl

| Table Name | Column Name              | Field Type          | Field Width | Position | Description                                            |
|------------|--------------------------|---------------------|-------------|----------|--------------------------------------------------------|
|            | SUB_TRAN_TYPE            | Char                | 6           | 99:104   | N/A                                                    |
|            | ORIG_TRAN_NO             | Integer<br>external | 10          | 105:114  | N/A                                                    |
|            | ORIG_REG_NO              | Char                | 5           | 115:119  | N/A                                                    |
|            | REF_NO1                  | Char                | 30          | 120:149  | N/A                                                    |
|            | REF_NO2                  | Char                | 30          | 150:179  | N/A                                                    |
|            | REF_NO3                  | Char                | 30          | 180:209  | N/A                                                    |
|            | REF_NO4                  | Char                | 30          | 210:239  | N/A                                                    |
|            | REASON_CODE              | Char                | 6           | 240:245  | N/A                                                    |
|            | VENDOR_NO                | Char                | 10          | 246:255  | N/A                                                    |
|            | VENDOR_INVC_N<br>O       | Char                | 30          | 256:285  | N/A                                                    |
|            | PAYMENT_REF_N<br>O       | Char                | 16          | 286:301  | N/A                                                    |
|            | PROOF_OF_DELIV<br>ERY_NO | Char                | 30          | 302:331  | N/A                                                    |
|            | STATUS                   | Char                | 6           | 332:337  | N/A                                                    |
|            | VALUE                    | Char                | 22          | 338:359  | Includes an optional negative sign and a decimal point |
|            | POS_TRAN_IND             | Char                | 1           | 360:360  | N/A                                                    |
|            | UPDATE_ID                | Char                | 30          | 361:390  | N/A                                                    |
|            | UPDATE_DATETIM<br>E      | Date                | 14          | 391:404  | Format is<br>YYYYMM<br>DDHH24MI SS                     |
|            | ERROR_IND                | Char                | 1           | 405:405  | N/A                                                    |
|            | BANNER_NO                | Integer<br>external | 4           | 406:409  | N/A                                                    |
|            | ROUND_AMT                | Integer<br>external | 22          | 410:431  | N/A                                                    |
|            | ROUNDED_OFF_A<br>MT      | Integer<br>external | 22          | 432:453  | N/A                                                    |
|            | CREDIT_PROMOTI<br>ON_ID  | Integer<br>external | 10          | 454:463  | N/A                                                    |
|            | REF_NO25                 | Char                | 30          | 464:493  | N/A                                                    |
|            | REF_NO26                 | Char                | 30          | 494:523  | N/A                                                    |
|            | REF_NO27                 | Char                | 30          | 524:553  | N/A                                                    |
|            | STORE                    | Integer<br>external | 10          | 554:563  | N/A                                                    |
|            | DAY                      | Integer<br>external | 3           | 564:566  | N/A                                                    |

Table 6-63 (Cont.) File Name: Sathead.ctl

| Table Name | Column Name          | Field Type | Field Width | Position | Description |
|------------|----------------------|------------|-------------|----------|-------------|
|            | RTLOG_ORIG_SY<br>S   | Char       | 3           | 567:569  | N/A         |
|            | TRAN_PROCESS_<br>SYS | Char       | 3           | 570:572  | N/A         |
|            | TRAN_DATE            | Date       | 8           | 573:580  | N/A         |
|            | REF_NO28             | Char       | 30          | 581:610  | N/A         |
|            | REF_NO29             | Char       | 30          | 611:640  | N/A         |
|            | REF_NO30             | Char       | 30          | 641:670  | N/A         |
|            | REF_NO31             | Char       | 30          | 671:700  | N/A         |

Table 6-64 File Name: Satitem.ctl

| Table Name       | Column Name              | Field Type          | Field Width | Position | Description                                                        |
|------------------|--------------------------|---------------------|-------------|----------|--------------------------------------------------------------------|
| SA_TRAN_ITE<br>M | TRAN_SEQ_NO              | Integer<br>external | 20          | 1:20     | N/A                                                                |
|                  | ITEM_SEQ_NO              | Integer<br>external | 4           | 21:24    | N/A                                                                |
|                  | ITEM_STATUS              | Char                | 6           | 25:30    | N/A                                                                |
|                  | ITEM_TYPE                | Char                | 6           | 31:36    | N/A                                                                |
|                  | ITEM                     | Char                | 25          | 37:61    | N/A                                                                |
|                  | REF_ITEM                 | Char                | 25          | 62:86    | N/A                                                                |
|                  | NON_MERCH_ITE M          | Char                | 25          | 87:111   | N/A                                                                |
|                  | VOUCHER_NO               | Char                | 25          | 112:136  | N/A                                                                |
|                  | DEPT                     | Integer<br>external | 4           | 137:140  | N/A                                                                |
|                  | CLASS                    | Integer<br>external | 4           | 141:144  | N/A                                                                |
|                  | SUBCLASS                 | Integer<br>external | 4           | 145:148  | N/A                                                                |
|                  | QTY                      | Decimal<br>external | 14          | 149:162  | Includes an optional negative sign and a decimal point             |
|                  | UNIT_RETAIL              | Decimal external    | 21          | 163:183  | Includes a decimal point                                           |
|                  | UNIT_RETAIL_VAT<br>_INCL | Char                | 1           | 184:184  | Indicates<br>whether unit<br>retail includes<br>or excludes<br>VAT |
|                  | SELLING UOM              | Char                | 4           | 185:188  | N/A                                                                |

Table 6-64 (Cont.) File Name: Satitem.ctl

| Table Name | Column Name                   | Field Type          | Field Width | Position | Description                                            |
|------------|-------------------------------|---------------------|-------------|----------|--------------------------------------------------------|
|            | OVERRIDE_REAS<br>ON           | Char                | 6           | 189:194  | N/A                                                    |
|            | ORIG_UNIT_RETAI<br>L          | Decimal external    | 21          | 195:215  | Includes a decimal point                               |
|            | STANDARD_ORIG<br>_UNIT_RETAIL | Decimal external    | 21          | 216:236  | N/A                                                    |
|            | TAX_IND                       | Char                | 1           | 237:237  | N/A                                                    |
|            | ITEM_SWIPED_IN D              | Char                | 1           | 238:238  | N/A                                                    |
|            | ERROR_IND                     | Char                | 1           | 239:239  | N/A                                                    |
|            | DROP_SHIP_IND                 | Char                | 1           | 240:240  | N/A                                                    |
|            | WASTE_TYPE                    | Char                | 6           | 241:246  | N/A                                                    |
|            | WASTE_PCT                     | Decimal external    | 12          | 247:258  | Includes a decimal point                               |
|            | PUMP                          | Char                | 8           | 259:266  | N/A                                                    |
|            | RETURN_REASO<br>N_CODE        | Char                | 6           | 267:272  | N/A                                                    |
|            | SALESPERSON                   | Char                | 10          | 273:282  | N/A                                                    |
|            | EXPIRATION_DAT<br>E           | Date                | 8           | 283:290  | Format is<br>YYYYMMDD                                  |
|            | STANDARD_QTY                  | Decimal<br>external | 14          | 291:304  | Includes an optional negative sign and a decimal point |
|            | STANDARD_UNIT_<br>RETAIL      | Decimal external    | 21          | 305:325  | Includes a decimal point                               |
|            | STANDARD_UOM                  | Char                | 4           | 326:329  | N/A                                                    |
|            | REF_NO5                       | Char                | 30          | 330:359  | N/A                                                    |
|            | REF_NO6                       | Char                | 30          | 360:389  | N/A                                                    |
|            | REF_NO7                       | Char                | 30          | 390:419  | N/A                                                    |
|            | REF_NO8                       | Char                | 30          | 420:449  | N/A                                                    |
|            | CATCHWEIGHT_IN D              | Char                | 1           | 450:450  | N/A                                                    |
|            | SELLING_ITEM                  | Char                | 25          | 451:475  | N/A                                                    |
|            | CUSTOMER_ORD<br>ER_LINE_NO    | Integer<br>external | 6           | 476:481  | N/A                                                    |
|            | MEDIA_ID                      | Integer<br>external | 10          | 482:491  | N/A                                                    |
|            | UOM_QUANTITY                  | Integer<br>external | 12          | 492:503  | N/A                                                    |
|            | TOTAL_IGTAX_AM<br>T           | Decimal external    |             | 504:524  | N/A                                                    |

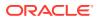

Table 6-64 (Cont.) File Name: Satitem.ctl

| Table Name | Column Name              | Field Type          | Field Width | Position | Description                       |
|------------|--------------------------|---------------------|-------------|----------|-----------------------------------|
|            | UNIQUE_ID                | Char                | 25          | 525:652  | N/A                               |
|            | STORE                    | Integer<br>external | 10          | 653:662  | N/A                               |
|            | DAY                      | Integer<br>external | 3           | 663:665  | N/A                               |
|            | CUST_ORDER_N<br>O        | Char                | 48          | 666:713  | N/A                               |
|            | CUST_ORDER_DA<br>TE      | Date                | 14          | 714:727  | Format is<br>YYYYMMDDH<br>H24MISS |
|            | FULFILL_ORDER_<br>NO     | Char                | 48          | 728:775  | N/A                               |
|            | NO_INV_RET_IND           | Char                | 1           | 776:776  | N/A                               |
|            | SALES_TYPE               | Char                | 1           | 777:777  | N/A                               |
|            | RETURN_WH                | Integer<br>external | 10          | 778:787  | N/A                               |
|            | RETURN_DISPOSI<br>TION   | Char                | 10          | 788:797  | N/A                               |
|            | ORIG_STORE               | Integer<br>external | 10          | 798:807  | N/A                               |
|            | ORIG_TRAN_NO             | Integer<br>external | 10          | 808:817  | N/A                               |
|            | FULFILLMENT_LO<br>C_TYPE | Char                | 2           | 818:820  | N/A                               |
|            | FULFILLMENT_LO<br>C      | Integer<br>external | 10          | 821:830  | N/A                               |

Table 6-65 File Name: Sattend.ctl

| Table Name         | Column Name           | Field Type          | Field Width | Position | Description                                             |
|--------------------|-----------------------|---------------------|-------------|----------|---------------------------------------------------------|
| SA_TRAN_TE<br>NDER | TRAN_SEQ_NO           | Integer<br>external | 20          | 1:20     | N/A                                                     |
|                    | TENDER_SEQ_NO         | Integer<br>external | 4           | 21:24    | N/A                                                     |
|                    | TENDER_TYPE_G<br>ROUP | Char                | 6           | 25:30    | N/A                                                     |
|                    | TENDER_TYPE_ID        | Integer<br>external | 6           | 31:36    | N/A                                                     |
|                    | TENDER_AMT            | Decimal<br>external | 22          | 37:58    | Includes an optional negative sign and a decimal point. |
|                    | CC_NO                 | Integer<br>external | 40          | 59:98    | N/A                                                     |

Table 6-65 (Cont.) File Name: Sattend.ctl

| Table Name | Column Name            | Field Type          | Field Width | Position | Description           |
|------------|------------------------|---------------------|-------------|----------|-----------------------|
|            | CC_EXP_DATE            | Date                | 8           | 99:106   | FORMAT IS<br>YYYYMMDD |
|            | CC_AUTH_NO             | Char                | 16          | 107:122  | N/A                   |
|            | CC_AUTH_SRC            | Char                | 6           | 123:128  | N/A                   |
|            | CC_ENTRY_MODE          | Char                | 6           | 129:134  | N/A                   |
|            | CC_CARDHOLDE<br>R_VERF | Char                | 6           | 135:140  | N/A                   |
|            | CC_TERM_ID             | Char                | 5           | 141:145  | N/A                   |
|            | CC_SPEC_COND           | Char                | 6           | 146:151  | N/A                   |
|            | CC_TOKEN               | Char                | 40          | 152:191  | N/A                   |
|            | VOUCHER_NO             | Char                | 25          | 192:216  | N/A                   |
|            | COUPON_NO              | Char                | 40          | 217:256  | N/A                   |
|            | COUPON_REF_N<br>O      | Char                | 16          | 257:272  | N/A                   |
|            | CHECK_ACCT_NO          | Char                | 30          | 273:302  | N/A                   |
|            | CHECK_NO               | Integer<br>external | 10          | 303:312  | N/A                   |
|            | IDENTI_METHOD          | Char                | 6           | 313:318  | N/A                   |
|            | IDENTI_ID              | Char                | 40          | 319:358  | N/A                   |
|            | ORIG_CURRENCY          | Char                | 3           | 359:361  | N/A                   |
|            | ORIG_CURR_AMT          | Decimal external    | 22          | 362:383  | N/A                   |
|            | REF_NO9                | Char                | 30          | 384:413  | N/A                   |
|            | REF_NO10               | Char                | 30          | 414:443  | N/A                   |
|            | REF_NO11               | Char                | 30          | 444:473  | N/A                   |
|            | REF_NO12               | Char                | 30          | 474:503  | N/A                   |
|            | ERROR_IND              | Char                | 1           | 504:504  | N/A                   |
|            | STORE                  | Integer<br>external | 10          | 505:514  | N/A                   |
|            | DAY                    | Integer<br>external | 3           | 515:517  | N/A                   |

Table 6-66 File Name: Satpymt.ctl

| Table Name | Column Name        | Field Type          | Field Width | Position | Description |
|------------|--------------------|---------------------|-------------|----------|-------------|
|            | TRAN_SEQ_NO        | Integer<br>external | 20          | 1:20     | N/A         |
|            | PAYMENT_SEQ_<br>NO | Integer<br>external | 20          | 21:24    | N/A         |
|            | PAYMENT_AMT        | Decimal external    | 5           | 25:46    | N/A         |

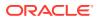

Table 6-66 (Cont.) File Name: Satpymt.ctl

| Table Name | Column Name | Field Type          | Field Width | Position | Description |
|------------|-------------|---------------------|-------------|----------|-------------|
|            | ERROR_IND   | Char                | 10          | 47:47    | N/A         |
|            | STORE       | Integer<br>external | 6           | 48:57    | N/A         |
|            | DAY         | Integer<br>external | 3           | 58:60    | N/A         |

Table 6-67 File Name: Samisstr.ctl

| Table Name          | Column Name          | Field Type          | Field Width | Position | Description |
|---------------------|----------------------|---------------------|-------------|----------|-------------|
| SA_MISSING_<br>TRAN | MISS_TRAN_SEQ<br>_NO | Integer<br>external | 20          | 1:20     | N/A         |
|                     | STORE_DAY_SEQ<br>_NO | Integer<br>external | 20          | 21:40    | N/A         |
|                     | REGISTER             | Char                | 5           | 41:45    | N/A         |
|                     | TRAN_NO              | Integer<br>external | 10          | 46:55    | N/A         |
|                     | STATUS               | Char                | 6           | 56:61    | N/A         |
|                     | RTLOG_ORIG_SY<br>S   | Char                | 3           | 62:64    | N/A         |

Table 6-68 File Name: Sattax.ctl

| Table Name      | Column Name | Field Type          | Field Width | Position | Description                                            |
|-----------------|-------------|---------------------|-------------|----------|--------------------------------------------------------|
| SA_TRAN_TA<br>X | TRAN_SEQ_NO | Integer<br>external | 20          | 1:20     | N/A                                                    |
|                 | TAX_CODE    | Char                | 6           | 21:26    | N/A                                                    |
|                 | TAX_SEQ_NO  | Integer<br>external | 4           | 27:30    | N/A                                                    |
|                 | TAX_AMT     | Decimal<br>external | 22          | 31:52    | Includes an optional negative sign and a decimal point |
|                 | ERROR_IND   | Char                | 1           | 53:53    | N/A                                                    |
|                 | REF_NO17    | Char                | 30          | 54:83    | N/A                                                    |
|                 | REF_NO18    | Char                | 30          | 84:113   | N/A                                                    |
|                 | REF_NO19    | Char                | 30          | 114:143  | N/A                                                    |
|                 | REF_NO20    | Char                | 30          | 144:173  | N/A                                                    |
|                 | STORE       | Integer<br>external | 10          | 174:183  | N/A                                                    |
|                 | DAY         | Integer<br>external | 3           | 184:186  | N/A                                                    |

Table 6-69 File Name: Sacustatt.ctl

| Table Name         | Column Name  | Field Type          | Field Width | Position | Description |
|--------------------|--------------|---------------------|-------------|----------|-------------|
| SA_CUST_A<br>TTRIB | TRAN_SEQ_NO  | Integer<br>external | 20          | 1:20     | N/A         |
|                    | ATTRIB_SEQSO | Char                | 4           | 21:24    | N/A         |
|                    | ATTRIB_TYPE  | Char                | 6           | 25:30    | N/A         |
|                    | ATTRIB_VALUE | Char                | 6           | 31:36    | N/A         |
|                    | STORE        | Integer<br>external | 10          | 37:46    | N/A         |
|                    | DAY          | Integer<br>external | 3           | 47:49    | N/A         |

Table 6-70 File Name: Saerror.ctl

| Table Name | Column Name            | Field Type          | Field Width | Position | Description                       |
|------------|------------------------|---------------------|-------------|----------|-----------------------------------|
| SA_ERROR   | ERROR_SEQ_N<br>O       | Integer<br>external | 20          | 1:20     | N/A                               |
|            | STORE_DAY_SE<br>Q_NO   | Integer<br>external | 20          | 21:40    | N/A                               |
|            | BAL_GROUP_SE<br>Q_NO   | Integer<br>external | 20          | 41:60    | N/A                               |
|            | TOTAL_SEQ_NO           | Integer<br>external | 20          | 61:80    | N/A                               |
|            | TRAN_SEQ_NO            | Integer<br>external | 20          | 81:100   | N/A                               |
|            | ERROR_CODE             | Char                | 25          | 101:125  | N/A                               |
|            | KEY_VALUE_1            | Integer<br>external | 4           | 126:129  | N/A                               |
|            | KEY_VALUE_2            | Integer<br>external | 4           | 130:133  | N/A                               |
|            | REC_TYPE               | Char                | 6           | 134:139  | N/A                               |
|            | STORE_OVERRI<br>DE_IND | Char                | 1           | 140:140  | N/A                               |
|            | HQ_OVERRIDE_I<br>ND    | Char                | 1           | 141:141  | N/A                               |
|            | UPDATE_ID              | Char                | 30          | 142:171  | N/A                               |
|            | UPDATE_DATE<br>TIME    | Date                | 14          | 172:185  | Format is<br>YYYYMMDD<br>HH24MISS |
|            | ORIG_VALUE             | Char                | 70          | 186:255  | N/A                               |
|            | STORE                  | Integer<br>external | 10          | 256:265  | N/A                               |
|            | DAY                    | Integer<br>external | 3           | 266:268  | N/A                               |

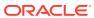

Table 6-70 (Cont.) File Name: Saerror.ctl

| Table Name | Column Name | Field Type          | Field Width | Position | Description |
|------------|-------------|---------------------|-------------|----------|-------------|
|            | KEY_VALUE_3 | Integer<br>external | 4           | 269:272  | N/A         |

Table 6-71 File Name: Sathatt.ctl

| Table Name              | Column Name                                          | Field Type          | Field Width | Position | Description |
|-------------------------|------------------------------------------------------|---------------------|-------------|----------|-------------|
| SA_TRAN_HE<br>AD_ATTRIB | SA_TRAN_HE TRAN_SEQ_NO<br>AD_ATTRIB<br>ATTRIB_SEQ_NO |                     | 20          | 1:20     |             |
|                         |                                                      |                     | 4           | 21:24    |             |
|                         | ATTRIB_TYPE                                          | Char                | 6           | 25:30    |             |
|                         | ATTRIB_VALUE                                         | Char                | 30          | 31:60    |             |
|                         | STORE                                                | Integer<br>external | 10          | 61:70    |             |
|                         | DAY                                                  | Integer<br>external | 3           | 71:73    |             |
|                         | ERROR_IND                                            | Char                | 1           | 74:74    |             |

Table 6-72 File Name: Saitatt.ctl

| Table Name              | Column Name   | Field Type          | Field Width | Position | Description |
|-------------------------|---------------|---------------------|-------------|----------|-------------|
| SA_TRAN_ITE<br>M_ATTRIB | TRAN_SEQ_NO   | Integer<br>external | 20          | 1:20     |             |
|                         | ITEM_SEQ_NO   | Integer<br>external | 4           | 21:24    |             |
|                         | ATTRIB_SEQ_NO | Integer<br>external | 4           | 25:28    |             |
|                         | ATTRIB_TYPE   | Char                | 6           | 29:34    |             |
|                         | ATTRIB_VALUE  | Char                | 30          | 35:64    |             |
|                         | STORE         | Integer<br>external | 10          | 65:74    |             |
|                         | DAY           | Integer<br>external | 3           | 75:77    |             |
|                         | ERROR_IND     | Char                | 1           | 78:78    |             |

Table 6-73 File Name: Saidatt.ctl

| Table Name              | Column Name | Field Type          | Field Width | Position | Description |
|-------------------------|-------------|---------------------|-------------|----------|-------------|
| SA_TRAN_DI<br>SC_ATTRIB | TRAN_SEQ_NO | Integer<br>external | 20          | 1:20     |             |
|                         | ITEM_SEQ_NO | Integer<br>external | 4           | 21:24    |             |

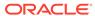

Table 6-73 (Cont.) File Name: Saidatt.ctl

| Table Name | Column Name         | Field Type          | Field Width | Position | Description |
|------------|---------------------|---------------------|-------------|----------|-------------|
|            | DISCOUNT_SEQ_<br>NO | Integer<br>external | 4           | 25:28    |             |
|            | ATTRIB_SEQ_NO       |                     | 4           | 29:32    |             |
|            | ATTRIB_TYPE         | Char                | 6           | 33:38    |             |
|            | ATTRIB_VALUE        | Char                | 30          | 39:68    |             |
|            | STORE               | Integer<br>external | 10          | 69:78    |             |
|            | DAY                 | Integer<br>Exernal  | 3           | 79:31    |             |
|            | ERROR_IND           | Char                | 1           | 82:82    |             |

Table 6-74 File Name: Saixatt.ctl

| Table Name                   | Column Name   | Field Type          | Field Width | Position | Description |
|------------------------------|---------------|---------------------|-------------|----------|-------------|
| SA_TRAN_I<br>GTAX_ATTRI<br>B | TRAN_SEQ_NO   | Integer<br>external | 20          | 1:20     |             |
|                              | ITEM_SEQ_NO   | Integer<br>external | 4           | 21:24    |             |
|                              | IGTAX_SEQ_NO  | Integer<br>external | 4           | 25:28    |             |
|                              | ATTRIB_SEQ_NO | Integer<br>external | 4           | 29:32    |             |
|                              | ATTRIB_TYPE   | Char                | 6           | 33:38    |             |
|                              | ATTRIB_VALUE  | Char                | 30          | 39:68    |             |
|                              | STORE         | Integer<br>external | 10          | 69:78    |             |
|                              | DAY           | Integer<br>external | 3           | 79:81    |             |
|                              | ERROR_IND     | Char                | 1           | 82:82    |             |

Table 6-75 File Name: Satxatt.ctl

| Table Name             | Column Name   | Field Type          | Field Width | Position | Description |
|------------------------|---------------|---------------------|-------------|----------|-------------|
| SA_TRAN_T<br>AX_ATTRIB | TRAN_SEQ_NO   | Integer<br>external | 20          | 1:20     |             |
|                        | TAX_SEQ_NO    | Integer<br>external | 4           | 21:24    |             |
|                        | ATTRIB_SEQ_NO | Integer<br>external | 4           | 25:28    |             |
|                        | ATTRIB_TYPE   | Char                | 6           | 29:34    |             |
|                        | ATTRIB_VALUE  | Char                | 30          | 35:64    |             |

Table 6-75 (Cont.) File Name: Satxatt.ctl

| Table Name | Column Name | Field Type          | Field Width | Position | Description |
|------------|-------------|---------------------|-------------|----------|-------------|
|            | STORE       | Integer<br>external | 10          | 65:74    |             |
|            | DAY         | Integer<br>external | 3           | 75:77    |             |
|            | ERROR_IND   | Char                | 1           | 78:78    |             |

Table 6-76 File Name: Sattatt.ctl

| Table Name                    | Column Name   | Field Type          | Field Width | Position | Description |
|-------------------------------|---------------|---------------------|-------------|----------|-------------|
| SA_TRAN_TE<br>NDER_ATTRI<br>B | TRAN_SEQ_NO   | Integer<br>external | 20          | 1:20     |             |
|                               | TENDER_SEQ_NO | Integer<br>external | 4           | 21:24    |             |
|                               | ATTRIB_SEQ_NO | Integer<br>external | 4           | 25:28    |             |
|                               | ATTRIB_TYPE   | Char                | 6           | 29:34    |             |
|                               | ATTRIB_VALUE  | Char                | 30          | 35:64    |             |
|                               | STORE         | Integer<br>external | 10          | 65:74    |             |
|                               | DAY           | Integer<br>external | 3           | 75:77    |             |
|                               | ERROR_IND     | Char                | 1           | 78:78    |             |

Table 6-77 File Name: Satwritelock.ctl

| Table Name             | Column Name          | Field Type                  | Field Width | Position | Description |
|------------------------|----------------------|-----------------------------|-------------|----------|-------------|
| SA_TRAN_W<br>RITE_LOCK | STORE_DAY_SEQ<br>_NO | Integer<br>external<br>Date | 20          | 1:20     | N/A         |
|                        | TRAN_SEQ_NO          | Integer<br>external<br>Date | 20          | 21:40    | N/A         |

### Sales Audit Interface File Layout [rtlog]

The following illustrates the file layout format of the Oracle Retail TLOG. The content of each Oracle Retail TLOG file is per store per day. The filename convention is RTLOG\_STORE\_DATETIME.DAT (for example, RTLOG\_1234\_01221989010000.DAT).

Involves round off fields, credit promotion id, tax (vat) at item level and payment amount of customer orders.

Document has been modified regarding tender types, logic of handling both VAT-TAX in the system has been added.

Retailers must ensure that credit card numbers are masked when sent through RTLOGs. Similarly, when the tender type is check, checking account numbers must be masked when sent through RTLOGs. When Sales Audit encounters an RTLOG with a non-masked credit card or checking account number, the entire file will be rejected and will not be processed.

```
FHEAD
           (Only 1 per file, required)
THEAD
           (Multiple expected, one per transaction, required for each
transaction)
THATT
         (Attribute record specific to the THEAD record - Multiple allowed,
optional)
         (Only 1 per THEAD record allowed, optional for some transaction
types, see table below)
         (Attribute record specific to the TCUST record - Multiple allowed,
only valid if TCUST exists)
         (Multiple allowed per transaction, optional for some transaction
types, see table below)
      (Attribute record specific to the TITEM record - Multiple allowed,
optional and only valid if TITEM exists)
IDISC (Discount record specific to the TITEM record - Multiple allowed per
item, optional see table below)
         (Attribute record specific to the IDISC record - Multiple allowed,
optional and only valid if IDISC exists)
           (VAT/Tax record specific to the TITEM record - Multiple allowed per
item, optional. Either TTAX or IGTAX should appear in a given RTLOG, if
originating system is POS, but not both, see table below). If originating system
is OMS, both IGTAX and TTAX can appear but only the one matching the store's tax
type will be processed, the other record will be ignored.
          (Attribute record specific to the IGTAX record - Multiple allowed,
optional and only valid if IGTAX exists)
         (Vat/Tax record specific to the THEAD record - Multiple allowed per
transaction, optional. Either TTAX or IGTAX should appear in a given RTLOG, if
originating system is POS, but not both, see table below). If originating system
is OMS, both IGTAX and TTAX can appear but only the one matching the store's tax
type will be processed, the other record will be ignored.
          (Attribute record specific to the TTAX record - Multiple allowed,
optional and only valid if TTAX exists)
          (Multiple allowed per transaction, will have the deposit amount for
pickup/delivery/layaway orders, optional see table below)
         (Multiple allowed per transaction, optional for some transaction
types, see table below)
          (Attribute record specific to the TTEND record - Multiple allowed,
optional and only valid if TTEND exists)
TTATT.
          (1 per THEAD, required)
FTAIL
           (1 per file, required)
```

The order of the records within the transaction layout above is important. It aids processing by ensuring that the information is present when it is needed.

Fields expected in RTLog format based on the changes adopted -

|                  | Version 16<br>Base RTLog | Version 16<br>with<br>Customer<br>Order<br>Functionality | Version 16<br>with<br>Additional<br>reference<br>fields in<br>RTLog | Version 16 with Customer Order Functionality and with Additional reference fields in RTLog |
|------------------|--------------------------|----------------------------------------------------------|---------------------------------------------------------------------|--------------------------------------------------------------------------------------------|
| Reference No. 28 | N                        | N                                                        | Υ                                                                   | Υ                                                                                          |
| Reference No. 29 | N                        | N                                                        | Υ                                                                   | Υ                                                                                          |

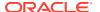

|                           | Version 16<br>Base RTLog | Version 16<br>with<br>Customer<br>Order<br>Functionality | Version 16<br>with<br>Additional<br>reference<br>fields in<br>RTLog | Version 16 with Customer Order Functionality and with Additional reference fields in RTLog |
|---------------------------|--------------------------|----------------------------------------------------------|---------------------------------------------------------------------|--------------------------------------------------------------------------------------------|
| Reference No. 30          | N                        | N                                                        | Υ                                                                   | Υ                                                                                          |
| Reference No. 31          | N                        | N                                                        | Υ                                                                   | Υ                                                                                          |
| Fulfillment Location type | N                        | Υ                                                        | N                                                                   | Υ                                                                                          |
| Fulfillment Location      | N                        | Υ                                                        | N                                                                   | Υ                                                                                          |

Table 6-78 File Name: rtlog

| Record<br>Name | Field Name                        | Field Type | Default<br>Value                   | Description                                                                                           | Required? | Justification<br>/Padding |
|----------------|-----------------------------------|------------|------------------------------------|----------------------------------------------------------------------------------------------------|-----------|---------------------------|
| File Header    | File Type<br>Record<br>Descriptor | Char(5)    | FHEAD                              | Identifies file record type.                                                                          | Y         | Left/Blank                |
|                | File Line<br>Identifier           | Number(10) | Specified by external system       | ID of the<br>current line<br>being<br>processed by<br>input file.                                     | Y         | Right/0                   |
|                | File Type<br>Definition           | Char(4)    | RTLG                               | Identifies file<br>as Oracle<br>Retail TLOG.                                                          | Υ         | Left/Blank                |
|                | File Create<br>Date               | Char(14)   | Create date                        | Date and time<br>file was<br>written by<br>external<br>system<br>(YYYYMMDD<br>HHMMSS).                | Y         | Left/None                 |
|                | Business<br>Date                  | Char(8)    | Business<br>Date to<br>process     | Business date of transactions (YYYYMMDD)                                                              | Y         | Left/None                 |
|                | Location<br>Number                | Char(10)   | Specified by external system       | Store or warehouse identifier.                                                                        | Υ         | Left/None                 |
|                | Reference<br>Number               | Char(30)   | Specified by<br>external<br>system | This may contain the Polling ID associated with the consolidated TLOG file or used for other purpose. | N         | Left/Blank                |

Table 6-78 (Cont.) File Name: rtlog

| Record<br>Name     | Field Name                        | Field Type | Default<br>Value                                               | Description                                                                                                    | Required? | Justification<br>/Padding |
|--------------------|-----------------------------------|------------|----------------------------------------------------------------|----------------------------------------------------------------------------------------------------|-----------|---------------------------|
|                    | RTLOG<br>Originating<br>System    | Char(3)    | POS                                                            | Identifies the system the RTLOG file originated from. Valid values are OMS and POS.                                                                                                    | Y         | Left/None                 |
| Transaction Header | File Type<br>Record<br>Descriptor | Char(5)    | Char(5)<br>THEAD                                               | Identifies file record type.                                                                                                    | Υ         | Left/Blank                |
|                    | File Line<br>Identifier           | Number(10) | Specified by external system                                   | ID of the<br>current line<br>being<br>processed by<br>input file.                                                                                                    | Y         | Right/0                   |
|                    | Register                          | Char(5)    | Transaction date                                               | Till used at the store.                                                                                                    | Υ         | Left/Blank                |
|                    | Transaction<br>Date               | Char(14)   | N/A                                                            | Date for the transactions that were processed at the POS (YYYYMMDD HHMMSS).                                                                                                    | Y         | Left/None                 |
|                    | Transaction<br>Number             | Number(10) | N/A                                                            | Transaction identifier.  If sa_system_op tions, wkstation_tran_append_ind is Y, then the first 3 digits indicate the workstation ID and last 7 digits indicate the transaction number. | Y         | Right/0                   |
|                    | Cashier                           | Char(10)   | N/A                                                            | Cashier identifier.                                                                                                    | N         | Left/Blank                |
|                    | Salesperson                       | Char(10)   | N/A                                                            | Salesperson identifier.                                                                                                    | N         | Left/Blank                |
|                    | Transaction<br>Type               | Char(6)    | Refer to<br>TRAT<br>code_type<br>for a list of<br>valid types. | Transaction type.                                                                                                    | Y         | Left/Blank                |

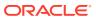

Table 6-78 (Cont.) File Name: rtlog

| Record<br>Name | Field Name                  | Field Type | Default<br>Value                                                                                                    | Description                                                                                                    | Required? | Justification<br>/Padding |
|----------------|-----------------------------|------------|----------------------------------------------------------------------------------------------------|----------------------------------------------------------------------------------------------------|-----------|---------------------------|
|                | Sub-<br>transaction<br>type | Char(6)    | Refer to<br>TRAS<br>code_type<br>for a list of<br>valid types.                                                                                                    | Sub-<br>transaction<br>type. For sale,<br>it can be<br>employee,<br>drive-off, and<br>so on.                       | N         | Left/Blank                |
|                | Orig_tran_no                | Number(10) | N/A                                                                                                    | Populated only for post-void transactions. Transaction number for the original transaction that will be cancelled. | N         | Right/0                   |
|                | Orig_reg_no                 | Char(5)    | N/A                                                                                                    | Populated only for post-void even exchange and return transactions. Register number from the original transaction  | N         | Left/Blank                |
|                | Reason<br>Code              | Char(6)    | Refer to REAC code_type for a list of valid codes. If the transaction type is PAIDOU and the sub transaction type is MV or EV, than the valid codes come from the non_merch_ code_head table. | transaction types, but can                                                                                         | N         | Left/Blank                |

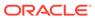

Table 6-78 (Cont.) File Name: rtlog

| Record<br>Name | Field Name                     | Field Type | Default<br>Value | Description                                                                                                    | Required? | Justification<br>/Padding |
|----------------|--------------------------------|------------|------------------|----------------------------------------------------------------------------------------------------|-----------|---------------------------|
|                | Vendor<br>Number               | Char(10)   | N/A              | Supplier ID for a merchandise vendor paid out transaction; partner ID for an expense vendor paid out transaction.                                         | N         | Left/Blank                |
|                | Vendor<br>Invoice<br>Number    | Char(30)   | N/A              | Invoice<br>number for a<br>vendor paid<br>out<br>transaction.                                                                                             | N         | Left/Blank                |
|                | Payment<br>Reference<br>Number | Char(16)   | N/A              | The reference<br>number of the<br>tender used<br>for a vendor<br>payout. This<br>could be the<br>money order<br>number,<br>check<br>number, and<br>so on. | N         | Left/Blank                |
|                | Proof of<br>Delivery<br>Number | Char(30)   | N/A              | Proof of receipt number given by the vendor at the time of delivery. This field is populated for a vendor paid out transaction.                           | N         | Left/Blank                |

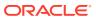

Table 6-78 (Cont.) File Name: rtlog

| Record<br>Name | Field Name            | Field Type | Default<br>Value                                               | Description                                                                                                    | Required?               | Justification<br>/Padding                                                  |
|----------------|-----------------------|------------|----------------------------------------------------------------|----------------------------------------------------------------------------------------------------|-------------------------|----------------------------------------------------------------------------|
|                | Reference<br>Number 1 | Char(30)   | Na                                                             | Number associated with a particular transaction, for example, whether for a Store Conditions transaction.  The SA_REFERE NCE table defines what this field can contain for each transaction type. | N                       | Left/Blank                                                                 |
|                | Reference<br>Number 2 | Char(30)   | N/A                                                            | Char(30)                                                                                                    | N                       | Left/Blank                                                                 |
|                | Reference<br>Number 3 | Char(30)   | N/A                                                            | Third generic reference number.                                                                                                    | N                       | Left/Blank                                                                 |
|                | Reference<br>Number 4 | Char(30)   | N/A                                                            | Fourth generic reference number.                                                                                                    | N                       | Left/Blank                                                                 |
|                | Value Sign            | Char(1)    | Refer to<br>SIGN<br>code_type<br>for a list of<br>valid codes. | Sign of the value.                                                                                                    | Y if Value is present.  | Left/None                                                                  |
|                | Value                 | Number(20) | N/A                                                            | Value, with 4 implied decimal places. Populated by the retailer for TOTAL transaction, populated by Sales Audit for SALE and RETURN transactions.                                                 | Y if tran is a<br>TOTAL | Right/0 when<br>value is<br>present.<br>Blank when<br>no value is<br>sent. |
|                | Banner id             | Number(4)  | N/A                                                            | Banner ID of the location.                                                                                                    | Y                       | Right/0 when<br>value is<br>present.<br>Blank when<br>no value is<br>sent  |

Table 6-78 (Cont.) File Name: rtlog

| Record<br>Name | Field Name                          | Field Type | Default<br>Value                                               | Description                                                                                                    | Required? | Justification<br>/Padding                                          |
|----------------|-------------------------------------|------------|----------------------------------------------------------------|----------------------------------------------------------------------------------------------------|-----------|--------------------------------------------------------------------|
|                | Rounded<br>Amount Sign              | Char(1)    | Refer to<br>SIGN<br>code_type<br>for a list of<br>valid codes. | Sign of<br>rounded<br>amount.<br>Amount Sign<br>is not used.                                                             | Υ         | Left/None                                                          |
|                | Rounded<br>Amount                   | Number(20) | N/A                                                            | Total rounded<br>amount, with<br>4 implied<br>decimal<br>places.<br>Rounded<br>Amount is not<br>used.                    | Y         | Right/0 when<br>RoundedAmo<br>unt is present<br>otherwise<br>blank |
|                | Rounded Off<br>Sign                 | Char(1)    | Refer to<br>SIGN<br>code_type<br>for a list of<br>valid codes. | Rounded Off<br>Sign is not<br>used.                                                                                      | Y         | Left/None                                                          |
|                | Rounded Off<br>Amount               | Number(20) | N/A                                                            | Rounded off<br>amount, with<br>4 implied<br>decimal<br>places.<br>Rounded Off<br>Amount is not<br>used.                  | Y         | Right/0 when<br>RoundedAmo<br>unt is present<br>otherwise<br>blank |
|                | Credit<br>Promotion Id              | Char(10)   | N/A                                                            | Credit<br>Promotional<br>ID.                                                                                             | Υ         | Left/None                                                          |
|                | Reference<br>Number 25              | Char(30)   | N/A                                                            | N/A                                                                                                    | N         | Left/Blank                                                         |
|                | Reference<br>Number 26              | Char(30)   | N/A                                                            | N/A                                                                                                    | N         | Left/Blank                                                         |
|                | Reference<br>Number 27              | Char(30)   | N/A                                                            | N/A                                                                                                    | N         | Left/Blank                                                         |
|                | Transaction<br>Processing<br>System | Char(3)    | Valid values<br>are OMS<br>and POS.                            | Contains the ID of the system that processed the transaction.                                                            | N         | Left/None                                                          |
|                | Reference<br>Number 28              | Char(30)   |                                                                | Generic<br>Reference<br>Number. It<br>can be<br>ignored if not<br>needed based<br>on the type of<br>RTLOG being<br>used. | N         | Left/Blank                                                         |

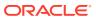

Table 6-78 (Cont.) File Name: rtlog

| Record<br>Name                     | Field Name                        | Field Type | Default<br>Value                                                | Description                                                                                                    | Required? | Justification<br>/Padding |
|------------------------------------|-----------------------------------|------------|-----------------------------------------------------------------|----------------------------------------------------------------------------------------------------|-----------|---------------------------|
|                                    | Reference<br>Number 29            | Char(30)   |                                                                 | Generic Reference Number. It can be ignored if not needed based on the type of RTLOG being used.                         | N         | Left/Blank                |
|                                    | Reference<br>Number 30            | Char(30)   |                                                                 | Generic Reference Number. It can be ignored if not needed based on the type of RTLOG being used.                         | N         | Left/Blank                |
|                                    | Reference<br>Number 31            | Char(30)   |                                                                 | Generic<br>Reference<br>Number. It<br>can be<br>ignored if not<br>needed based<br>on the type of<br>RTLOG being<br>used. | N         | Left/Blank                |
| Transaction<br>Header<br>Attribute | File Type<br>Record<br>Descriptor | Char(5)    | THATT                                                           | Identifies file record type                                                                                              | Υ         | Left/Blank                |
|                                    | File Line<br>Identifier           | Number(10) | Specified by external system                                    | ID of current<br>line being<br>processed by<br>input file.                                                               | Υ         | Right/0                   |
|                                    | Attribute<br>Type                 | Char(6)    | Refer to<br>'SAHA'<br>code_type<br>for a list of<br>valid types | Type of<br>transaction<br>header<br>attribute                                                                            | Y         | Left/Blank                |
|                                    | Attribute<br>Value                | Char(30)   |                                                                 | Value of<br>transaction<br>header<br>attribute                                                                           | Υ         | Left/Blank                |
| Transaction<br>Customer            | File Type<br>Record<br>Descriptor | Char(5)    | TCUST                                                           | Identifies the file record type.                                                                                         | Y         | Left/Blank                |

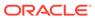

Table 6-78 (Cont.) File Name: rtlog

| Record<br>Name        | Field Name                        | Field Type | Default<br>Value                                               | Description                                                       | Required? | Justification<br>/Padding |
|-----------------------|-----------------------------------|------------|----------------------------------------------------------------|-------------------------------------------------------------------|-----------|---------------------------|
|                       | File Line<br>Identifier           | Number(10) | Specified by external system                                   | ID of the<br>current line<br>being<br>processed by<br>input file  | Y         | Right/0                   |
|                       | Customer ID                       | Char(16)   | Customer identifier                                            | The ID number of a customer.                                      | Y         | Left/Blank                |
|                       | Customer<br>Type ID               | Char(6)    | Refer to<br>CIDT<br>code_type<br>for a list of<br>valid types. | Customer ID type.                                                 | Y         | Left/Blank                |
|                       | Customer<br>Name                  | Char(120)  | N/A                                                            | Customer name.                                                    | N         | Left/Blank                |
|                       | Address 1                         | Char(240)  | N/A                                                            | Customer address.                                                 | N         | Left/Blank                |
|                       | Address 2                         | Char(240)  | N/A                                                            | Additional field for customer address.                            | N         | Left/Blank                |
|                       | City                              | Char(120)  | N/A                                                            | City.                                                             | N         | Left/Blank                |
|                       | State                             | Char(12)   | State identifier                                               | State.                                                            | N         | Left/Blank                |
|                       | Zip Code                          | Char(30)   | Zip identifier                                                 | Zip code.                                                         | N         | Left/Blank                |
|                       | Country                           | Char(3)    | N/A                                                            | Country.                                                          | N         | Left/Blank                |
|                       | Home Phone                        | Char(20)   | N/A                                                            | Telephone number at home.                                         | N         | Left/Blank                |
|                       | Work Phone                        | Char(20)   | N/A                                                            | Telephone number at work.                                         | N         | Left/Blank                |
|                       | E-mail                            | Char(100)  | N/A                                                            | E-mail<br>address.                                                | N         | Left/Blank                |
|                       | Birthdate                         | Char(8)    | N/A                                                            | Date of birth.<br>(YYYYMMDD)                                      | N         | Left/Blank                |
| Customer<br>Attribute | File Type<br>Record<br>Descriptor | Char(5)    | CATT                                                           | Identifies file record type.                                      | Υ         | Left/Blank                |
|                       | File Line<br>Identifier           | Number(10) | Specified by external system                                   | ID of the<br>current line<br>being<br>processed by<br>input file. | Y         | Right/0                   |

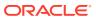

Table 6-78 (Cont.) File Name: rtlog

| Record<br>Name      | Field Name                        | Field Type | Default<br>Value                                                              | Description                                                       | Required? | Justification<br>/Padding |
|---------------------|-----------------------------------|------------|-------------------------------------------------------------------------------|-------------------------------------------------------------------|-----------|---------------------------|
|                     | Attribute type                    | Char(6)    | Refer to<br>SACA<br>code_type<br>for a list of<br>valid types.                | Type of customer attribute                                        | Y         | Left/Blank                |
|                     | Attribute<br>value                | Char(6)    | Refer to<br>members of<br>SACA<br>code_type<br>for a list of<br>valid values. | Value of customer attribute.                                      | Υ         | Left/Blank                |
| Transaction<br>Item | File Type<br>Record<br>Descriptor | Char(5)    | TITEM                                                                         | Identifies file record type.                                      | Υ         | Left/Blank                |
|                     | File Line<br>Identifier           | Number(10) | Specified by external system                                                  | ID of the<br>current line<br>being<br>processed by<br>input file. | Y         | Right/0                   |
|                     | Item Status                       | Char(6)    | Refer to<br>SASI<br>code_type<br>for a list of<br>valid codes.                | Status of the item within the transaction. Valid values are:      | Y         | Left/Blank                |
|                     |                                   |            |                                                                               | V - Void item                                                     |           |                           |
|                     |                                   |            |                                                                               | S - Sold item<br>R - Returned                                     |           |                           |
|                     |                                   |            |                                                                               | item                                                              |           |                           |
|                     |                                   |            |                                                                               | ORI - Order<br>Initiate                                           |           |                           |
|                     |                                   |            |                                                                               | ORC - Order                                                       |           |                           |
|                     |                                   |            |                                                                               | Cancel<br>ORD - Order                                             |           |                           |
|                     |                                   |            |                                                                               | Complete                                                          |           |                           |
|                     |                                   |            |                                                                               | LIN - Layaway<br>Initiate                                         |           |                           |
|                     |                                   |            |                                                                               | LCA -                                                             |           |                           |
|                     |                                   |            |                                                                               | Layaway<br>Cancel                                                 |           |                           |
|                     |                                   |            |                                                                               | LCO -<br>Layaway                                                  |           |                           |
|                     |                                   |            |                                                                               | Complete                                                          |           |                           |
|                     |                                   |            |                                                                               | ADJ -<br>Appeasement/<br>Adjustment                               |           |                           |

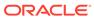

Table 6-78 (Cont.) File Name: rtlog

| Record<br>Name | Field Name                  | Field Type | Default<br>Value                                               | Description                                                                                                    | Required? | Justification<br>/Padding |
|----------------|-----------------------------|------------|----------------------------------------------------------------|----------------------------------------------------------------------------------------------------|-----------|---------------------------|
|                | Item Type                   | Char(6)    | Refer to<br>SAIT<br>code_type<br>for a list of<br>valid codes. | Identifies what type of item is transmitted.                                                                                                    | Y         | Left/Blank                |
|                | Item number<br>type         | Char(6)    | Refer to<br>UPCT<br>code_type<br>for a list of<br>valid codes. | Identifies the<br>type of item<br>number if the<br>item type is<br>ITEM or REF                                                                  | N         | Left/Blank                |
|                | Format ID                   | Char(1)    | VPLU format<br>ID                                              | Used to interpret VPLU items.                                                                                                    | N         | Left/Blank                |
|                | Item                        | Char(25)   | Item<br>identifier                                             | Identifies the merchandise item.                                                                                                    | N         | Left/Blank                |
|                | Reference<br>Item           | Char(25)   | Item<br>identifier                                             | Identifies the<br>sub-<br>transaction<br>level<br>merchandise<br>item.                                                                          | N         | Left/Blank                |
|                | Non-<br>Merchandise<br>Item | Char(25)   | Item<br>identifier                                             | Item identifier<br>Identifies a<br>non-<br>merchandise<br>item.                                                                                 | N         | Left/Blank                |
|                | Voucher                     | Char(25)   | N/A                                                            | Gift certificate number.                                                                                                    | N         | Right/0                   |
|                | Department                  | Number(4)  | N/A                                                            | Identifies the department to which this item belongs. This is filled in by saimptlog.                                                           | N         | Right/Blank               |
|                | Class                       | Number(4)  | Class of the item                                              | Class of item<br>sold or<br>returned. Not<br>required from<br>a retailer;<br>populated by<br>Sales Audit.<br>This is filled in<br>by saimptlog. | N         | Right/Blank               |

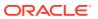

Table 6-78 (Cont.) File Name: rtlog

| Record<br>Name | Field Name              | Field Type | Default<br>Value                                               | Description                                                                                                    | Required?                                      | Justification<br>/Padding |
|----------------|-------------------------|------------|----------------------------------------------------------------|----------------------------------------------------------------------------------------------------|------------------------------------------------|---------------------------|
|                | Subclass                | Number(4)  | Subclass of<br>the item                                        | Subclass of<br>the item sold<br>or returned.<br>Not required<br>from a retailer;<br>populated by<br>Sales Audit.<br>This is filled in<br>by saimptlog. | N                                              | Right/Blank               |
|                | Quantity<br>Sign        | Char(1)    | Refer to<br>SIGN<br>code_type<br>for a list of<br>valid codes. | Sign of the quantity                                                                                                    | Y                                              | Left/None                 |
|                | Quantity                | Number(12) | N/A                                                            | Number of items purchased, with 4 decimal places.                                                                                                    | Y                                              | Right/0                   |
|                | Selling Unit of Measure | Char(4)    | N/A                                                            | Unit of measure of the item's quantity.                                                                                                    | Y                                              | Left/None                 |
|                | Unit Retail             | Number(20) | N/A                                                            | Unit retail,<br>with 4 implied<br>decimal<br>places.                                                                                                   | Υ                                              | Right/0                   |
|                | Override<br>Reason      | Char(6)    | Refer to<br>ORRC<br>code_type<br>for a list of<br>valid codes. | This column is populated when an item's price has been overridden at the POS to define why it was overridden.                                          | Y if unit retail<br>was<br>manually<br>entered | Left/Blank                |

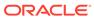

Table 6-78 (Cont.) File Name: rtlog

| Record<br>Name | Field Name              | Field Type | Default<br>Value                                               | Description                                                                                                    | Required?                                      | Justification<br>/Padding |
|----------------|-------------------------|------------|----------------------------------------------------------------|----------------------------------------------------------------------------------------------------|------------------------------------------------|---------------------------|
|                | Original Unit<br>Retail | Number(20) | N/A                                                            | Value, with 4 implied decimal places. This column is populated when the item's price was overridden at the POS and the item's original unit retail is known.                             | Y if unit retail<br>was<br>manually<br>entered | Right/0                   |
|                | Taxable<br>Indicator    | Char(1)    | Refer to<br>YSNO<br>code_type<br>for a list of<br>valid codes. | Indicates<br>whether or not<br>item is<br>taxable.                                                                                                    | Y                                              | Left/None                 |
|                | Pump                    | Char(8)    | N/A                                                            | Fuel pump identifier.                                                                                                    | N                                              | Left/Blank                |
|                | Reference<br>Number 5   | Char(30)   | N/A                                                            | Number associated with a particular item within a transaction, for example, special order number.  The sa_reference table defines what this field can contain for each transaction type. | N                                              | Left/Blank                |
|                | Reference<br>Number 6   | Char(30)   | N/A                                                            | Second<br>generic<br>reference<br>number at the<br>item level.                                                                                                    | N                                              | Left/Blank                |
|                | Reference<br>Number 7   | Char(30)   | N/A                                                            | Third generic reference number at the item level.                                                                                                    | N                                              | Left/Blank                |

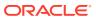

Table 6-78 (Cont.) File Name: rtlog

| Record<br>Name | Field Name               | Field Type | Default<br>Value                                               | Description                                                                                            | Required? | Justification<br>/Padding |
|----------------|--------------------------|------------|----------------------------------------------------------------|----------------------------------------------------------------------------------------------------|-----------|---------------------------|
|                | Reference<br>Number 8    | Char(30)   | N/A                                                            | Fourth generic reference number at the item level.                                                     | N         | Left/Blank                |
|                | Item_swiped<br>_ind      | Char(1)    | Refer to<br>YSNO<br>code_type<br>for a list of<br>valid codes  | Indicates if the item was automatically entered into the POS system or if it had to be manually keyed. | Y         | Left/None                 |
|                | Return<br>Reason<br>Code | Char(6)    | Refer to<br>SARR<br>code_type<br>for a list of<br>valid codes. | The reason an item was returned.                                                                       | N         | Left/Blank                |
|                | Salesperson              | Char(10)   | N/A                                                            | The salesperson who sold the item.                                                                     | N         | Left/Blank                |
|                | Expiration_d ate         | Char(8)    | N/A                                                            | Gift certificate expiration date (YYYYMMDD)                                                            | N         |                           |
|                | Drop Ship<br>Ind         | Char(1)    | Refer to<br>YSNO code<br>type for a list<br>of valid<br>codes. | Indicates whether the item is part of a drop shipment.                                                 | Y         | Left/None                 |
|                | Uom_qty                  | Number(12) | N/A                                                            | Quantity of items purchased in the given UOM, with 4 decimal places.                                   | Y         | Right/0                   |
|                | Catchweight _ind         | Char(1)    | Valid values are Y and N.                                      | Identifies if the item is a catchweight item.                                                          |           | Left/None                 |
|                | Selling item             | Char(25)   | Item<br>identifier                                             | Identifies the selling item.                                                                           | N         | Left/Blank                |
|                | Customer order line no   | Number(6)  | N/A                                                            | Identifies the customer order number.                                                                  | N         | Left/Blank                |

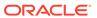

Table 6-78 (Cont.) File Name: rtlog

| Record<br>Name | Field Name                     | Field Type | Default<br>Value | Description                                                                                                    | Required? | Justification<br>/Padding |
|----------------|--------------------------------|------------|------------------|----------------------------------------------------------------------------------------------------|-----------|---------------------------|
|                | Media id                       | Number(10) | N/A              | Identifies the customer media ID.                                                                                                    | N         | Left/Blank                |
|                | Total Igtax<br>Amount          | Number(21) | N/A              | Contains the Igtax amount.                                                                                                    | N         | Right/0                   |
|                | Unique ID                      | Char(128)  | N/A              |                                                                                                    | N         | Left/Blank                |
|                | Customer<br>Order<br>Number    | Char(48)   | N/A              | Contains the customer order ID.                                                                                                    | N         | Left/None                 |
|                | Customer<br>Order Date         | Char(14)   | N/A              | Contains the customer order date. Format is: YYYYMMDD HHMMSS Customer                                                                               | N         | Left/Blank                |
|                |                                |            |                  | orders and<br>layaways<br>require<br>customer<br>order date.                                                                                        |           |                           |
|                | Fulfillment<br>Order<br>Number | Char(48)   | N/A              | Contains the order ID of the fulfillment order.                                                                                                    | N         | Left/None                 |
|                | No Inventory<br>Return         | Char(1)    | N/A              | Indicates if<br>there is an<br>associated<br>inventory with<br>the return<br>transaction<br>with an<br>External<br>Customer<br>Order sales<br>type. | N         | Left/Blank                |
|                | Sales Type                     | Char(1)    | N/A              | Indicates if the<br>transaction is<br>an In Store<br>Customer<br>Order,<br>External<br>Customer<br>Order, or<br>Regular Sale                        | N         | Left/Blank                |

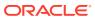

Table 6-78 (Cont.) File Name: rtlog

| Record<br>Name                   | Field Name                        | Field Type | Default<br>Value                                                 | Description                                                                                            | Required? | Justification<br>/Padding |
|----------------------------------|-----------------------------------|------------|------------------------------------------------------------------|----------------------------------------------------------------------------------------------------|-----------|---------------------------|
|                                  | Return<br>Warehouse               | Char(10)   | N/A                                                              | Contains the ID of the physical warehouse to which the inventory is returned.                          | N         | Left/Blank                |
|                                  | Return<br>Disposition             | Char(10)   | N/A                                                              | Contains the return disposition of the returned items.                                                 | N         | Left/Blank                |
|                                  | Original<br>Store                 | Char(10)   |                                                                  | Contains the original store.                                                                           | N         | Left/Blank                |
|                                  | Original<br>Transaction<br>No     | Char(10)   |                                                                  | Contains the original transaction no.                                                                  | N         | Left/Blank                |
|                                  | Fulfillment<br>Loc Type           | Char(2)    | Refer to<br>'FLTP' code<br>type for a list<br>of valid<br>types. | Contains the fulfillment order location type. It is needed only if the file is for an OMS transaction. | N         | Left/Blank                |
|                                  | Fulfillment<br>Loc                | Number(10) |                                                                  | Fulfillment<br>Location ID.<br>It is needed<br>only if the file<br>is for an OMS<br>transaction.       | N         | Left/Blank                |
| Transaction<br>Item<br>Attribute | File Type<br>Record<br>Descriptor | Char(5)    | ITATT                                                            | Identifies file record type                                                                            | Y         | Left/Blank                |
|                                  | File Line<br>Identifier           | Number(10) | Specified by external system                                     | ID of current<br>line being<br>processed by<br>input file.                                             | Υ         | Right/0                   |
|                                  | Attribute<br>Type                 | Char(6)    | Refer to<br>'SAIA'<br>code_type<br>for a list of<br>valid types  | Type of item attribute                                                                                 | Y         | Left/Blank                |
|                                  | Attribute<br>Value                | Char(30)   |                                                                  | Value of item attribute                                                                                | Υ         | Left/Blank                |
| Item<br>Discount                 | File Type<br>Record<br>Descriptor | Char(5)    | IDISC                                                            | Identifies the file record type.                                                                       | Υ         | Left/Blank                |

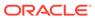

Table 6-78 (Cont.) File Name: rtlog

| Record<br>Name | Field Name                      | Field Type | Default<br>Value                                               | Description                                                                                                    | Required?   | Justification<br>/Padding |
|----------------|---------------------------------|------------|----------------------------------------------------------------|----------------------------------------------------------------------------------------------------|-------------|---------------------------|
|                | File Line<br>Identifier         | Number(10) | Specified by external system                                   | ID of the<br>current line<br>being<br>processed by<br>input file.                                                                                  | Y           | Right/0                   |
|                | RMS<br>Promotion<br>Number      | Char(6)    | Refer to<br>PRMT<br>code_type<br>for a list of<br>valid types  | The Merchandisin g promotion type.                                                                                                    | Υ           | Left/Blank                |
|                | Discount<br>Reference<br>Number | Number(10) | N/A                                                            | Discount reference number associated with the discount type. For example, if the discount type is a promotion, this contains the promotion number. | N           | Left/Blank                |
|                | Discount<br>Type                | Char(6)    | Refer to<br>SADT<br>code_type<br>for a list of<br>valid types. | The type of discount within a promotion. This allows a retailer to further break down coupon discounts within the Instore promotion, for example.  | N           | Left/Blank                |
|                | Coupon<br>Number                | Char(40)   | N/A                                                            | Number of a store coupon used as a discount.                                                                                                    | Y if coupon | Left/Blank                |
|                | Coupon<br>Reference<br>Number   | Char(16)   | N/A                                                            | Additional information about the coupon, usually contained in a second bar code on the coupon.                                                     | Y if coupon | Left/Blank                |

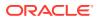

Table 6-78 (Cont.) File Name: rtlog

| Record<br>Name | Field Name                 | Field Type | Default<br>Value                                               | Description                                                                                                    | Required? | Justification<br>/Padding |
|----------------|----------------------------|------------|----------------------------------------------------------------|----------------------------------------------------------------------------------------------------|-----------|---------------------------|
|                | Quantity<br>Sign           | Char(1)    | Refer to<br>SIGN<br>code_type<br>for a list of<br>valid codes. | Sign of the quantity.                                                                                                    | Y         | Left/None                 |
|                | Quantity                   | Number(12) | N/A                                                            | The quantity purchased for which the discount is applied, with 4 implied decimal places.                                                                          | Υ         | Right/0                   |
|                | Unit<br>Discount<br>Amount | Number(20) | N/A                                                            | Unit discount<br>amount for<br>this item, with<br>4 implied<br>decimal<br>places.                                                                                 | Y         | Right/0                   |
|                | Reference<br>Number 13     | Char(30)   | N/A                                                            | Number associated with a particular transaction type at the discount level. The sa_reference table defines what this field can contain for each transaction type. | N         | Left/Blank                |
|                | Reference<br>Number 14     | Char(30)   | N/A                                                            | Second<br>generic<br>reference<br>number at the<br>discount level.                                                                                                | N         | Left/Blank                |
|                | Reference<br>Number 15     | Char(30)   | N/A                                                            | Third generic reference number at the discount level.                                                                                                    | N         | Left/Blank                |
|                | Reference<br>Number 16     | Char(30)   | N/A                                                            | Fourth generic reference number at the discount level.                                                                                                    | N         | Left/Blank                |

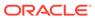

Table 6-78 (Cont.) File Name: rtlog

| Record<br>Name                               | Field Name                        | Field Type | Default<br>Value                                    | Description                                                                                                    | Required? | Justification<br>/Padding |
|----------------------------------------------|-----------------------------------|------------|-----------------------------------------------------|----------------------------------------------------------------------------------------------------|-----------|---------------------------|
|                                              | Uom_qty                           | Number(12) | N/A                                                 | Quantity of items purchased in the given UOM with 4 decimal places.                                                                          | Y         | Right/0                   |
|                                              | Catchweight<br>_ind               | Char(1)    | Valid values are Y and N.                           | Identifies if the item is a catchweight item.                                                                                                |           | Left/None                 |
|                                              | Promo component                   | Number(10) | N/A                                                 | If the discount is a promotion, this field contains the promotion component value associated with the promotion (discount reference number). | N         | Left/Blank                |
| Transaction<br>Item<br>Discount<br>Attribute | File Type<br>Record<br>Descriptor | Char(5)    | IDATT                                               | Identifies file record type                                                                                                    | Υ         | Left/Blank                |
|                                              | File Line<br>Identifier           | Number(10) | Specified by external system                        | ID of current<br>line being<br>processed by<br>input file.                                                                                   | Y         | Right/0                   |
|                                              | Attribute<br>Type                 | Char(6)    | Refer to 'SADA' code_type for a list of valid types | Type of transaction item discount attribute                                                                                                  | Y         | Left/Blank                |
|                                              | Attribute<br>Value                | Char(30)   |                                                     | Value of<br>transaction<br>item discount<br>attribute                                                                                        | Υ         | Left/Blank                |
| Item Tax                                     | File Type<br>Record<br>Descriptor | Char(5)    | IGTAX                                               | Identifies the file record type                                                                                                    | Υ         | Left/Blank                |
|                                              | File Line<br>Identifier           | Number(10) | Specified by external system                        | ID of the<br>current line<br>being<br>processed by<br>input file.                                                                            | Y         | Right/0                   |

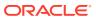

Table 6-78 (Cont.) File Name: rtlog

| Record<br>Name                       | Field Name                        | Field Type | Default<br>Value                                                           | Description                                                                                                    | Required? | Justification<br>/Padding |
|--------------------------------------|-----------------------------------|------------|----------------------------------------------------------------------------|----------------------------------------------------------------------------------------------------|-----------|---------------------------|
|                                      | Tax Authority                     | Char(10)   | N/A                                                                        | N/A                                                                                                    | Υ         | Left/Blank                |
|                                      | Igtax Code                        | Char(6)    | Refer to<br>tax_code/<br>vat_code of<br>tax_codes/<br>vat_codes<br>tables. | IGtax code<br>(tax code/VAT<br>code) to<br>represent<br>whether it is a<br>State, City, or<br>some other<br>tax code/VAT<br>code. | Y         | Left/Blank                |
|                                      | Igtax Rate                        | Number(20) | N/A                                                                        | Igtax rate,<br>with 4 implied<br>decimal<br>places.                                                                               | Υ         | Right/0                   |
|                                      | Igtax Amount<br>Sign              | Char(1)    | Refer to<br>SIGN<br>code_type<br>for a list of<br>valid codes.             | Sign of the Igtax amount.                                                                                                    | Y         | Left/None                 |
|                                      | Igtax Amount                      | Number(21) | N/A                                                                        | Total igtax<br>amount for<br>this item, with<br>5 implied<br>decimal<br>places.                                                   | Y         | Right/0                   |
|                                      | Reference<br>Number 21            | Char(30)   | N/A                                                                        | N/A                                                                                                    | N         | Left/None                 |
|                                      | Reference<br>Number 22            | Char(30)   | N/A                                                                        | N/A                                                                                                    | N         | Left/None                 |
|                                      | Reference<br>Number 23            | Char(30)   | N/A                                                                        | N/A                                                                                                    | N         | Left/None                 |
|                                      | Reference<br>Number 24            | Char(30)   | N/A                                                                        | N/A                                                                                                    | N         | Left/None                 |
|                                      | Tax<br>Calculation<br>Type        | Char(6)    | Refer to the 'GTTT' code type for the list of valid values.                | Contains the tax calculation type.                                                                                                | N         | Left/None                 |
| Transaction<br>Item Tax<br>Attribute | File Type<br>Record<br>Descriptor | Char(5)    | IXATT                                                                      | Identifies file record type                                                                                                    | Υ         | Left/None                 |
|                                      | File Line<br>Identifier           | Number(10) | Specified by external system                                               | ID of current<br>line being<br>processed by<br>input file.                                                                        | Υ         | Right/0                   |

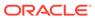

Table 6-78 (Cont.) File Name: rtlog

| Record<br>Name               | Field Name                        | Field Type | Default<br>Value                                                | Description                                                                                             | Required? | Justification<br>/Padding |
|------------------------------|-----------------------------------|------------|-----------------------------------------------------------------|----------------------------------------------------------------------------------------------------|-----------|---------------------------|
|                              | Attribute<br>Type                 | Char(6)    | Refer to 'SAXA' code_type for a list of valid types             | Type of transaction item tax attribute                                                                  | Y         | Left/None                 |
|                              | Attribute<br>Value                | Char(30)   |                                                                 | Value of<br>transaction<br>item tax<br>attribute                                                        | Υ         | Left/None                 |
| Transaction<br>Tax           | File Type<br>Record<br>Descriptor | Char(5)    | TTAX                                                            | Identifies the file record type.                                                                        | Y         | Left/Blank                |
|                              | File Line<br>Identifier           | Number(10) | Specified by external system                                    | ID of the<br>current line<br>being<br>processed by<br>input file.                                       | Y         | Right/0                   |
|                              | Tax Code                          | Char(6)    | Refer to<br>TAXC<br>code_type<br>for as list of<br>valid types. | Tax code (tax code/VAT code) to represent whether it is a State, City, or some other tax code/VAT code. | Y         | Left/Blank                |
|                              | Tax Sign                          | Char(1)    | Refer to<br>SIGN<br>code_type<br>for a list of<br>valid codes   | Sign of the tax amount.                                                                                 | Y         | Left/None                 |
|                              | Tax Amount                        | Number(20) | N/A                                                             | Total Tax<br>amount for<br>this item, with<br>4 implied<br>decimal<br>places.                           | Y         | Right/0                   |
|                              | Reference<br>Number 17            | Char(30)   | N/A                                                             | N/A                                                                                                    | N         | Left/None                 |
|                              | Reference<br>Number 18            | Char(30)   | N/A                                                             | N/A                                                                                                    | N         | Left/None                 |
|                              | Reference<br>Number 19            | Char(30)   | N/A                                                             | N/A                                                                                                    | N         | Left/None                 |
|                              | Reference<br>Number 20            | Char(30)   | N/A                                                             | N/A                                                                                                    | N         | Left/None                 |
| Transaction<br>Tax Attribute | File Type<br>Record<br>Descriptor | Char(5)    | TXATT                                                           | Identifies file record type                                                                             | Υ         | Left/None                 |

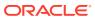

Table 6-78 (Cont.) File Name: rtlog

| Record<br>Name        | Field Name                        | Field Type | Default<br>Value                                                     | Description                                                       | Required? | Justification<br>/Padding |
|-----------------------|-----------------------------------|------------|----------------------------------------------------------------------|-------------------------------------------------------------------|-----------|---------------------------|
|                       | File Line<br>Identifier           | Number(10) | Specified by external system                                         | ID of current<br>line being<br>processed by<br>input file.        | Y         | Right/0                   |
|                       | Attribute<br>Type                 | Char(6)    | Refer to 'SAXA' code_type for a list of valid types                  | Type of transaction tax attribute                                 | Y         | Left/None                 |
|                       | Attribute<br>Value                | Char(30)   |                                                                      | Value of transaction tax attribute                                | Υ         | Left/None                 |
| Transaction payment   | File Type<br>Record<br>Descriptor | Char(5)    | TPYMT                                                                | Identifies the file record type.                                  | Υ         | Left/Blank                |
|                       | File Line<br>Identifier           | Number(10) | Specified by external system                                         | ID of the<br>current line<br>being<br>processed by<br>input file. | Y         | Right/0                   |
|                       | Payment<br>Sign                   | Char(1)    | Refer to<br>SIGN<br>code_type<br>for a list of<br>valid codes.       | Sign of the deposit amount.                                       | Y         | Left/None                 |
|                       | Payment<br>Amount                 | Number(20) | N/A                                                                  | Deposit<br>amount paid,<br>with 4 implied<br>decimal<br>places.   | Y         | Right/0                   |
| Transaction<br>Tender | File Type<br>Record<br>Descriptor | Char(5)    | TTEND                                                                | Identifies the file record type.                                  | Υ         | Left/Blank                |
|                       | File Line<br>Identifier           | Number(10) | Specified by external system                                         | ID of the<br>current line<br>being<br>processed by<br>input file. | Y         | Right/0                   |
|                       | Tender Type<br>Group              | Char(6)    | Refer to<br>TENT<br>code_type<br>for as list of<br>valid types       | High-level grouping of tender types.                              | Y         | Left/Blank                |
|                       | Tender Type<br>ID                 | Number(6)  | Refer to the pos_tender_t ype_head table for as list of valid types. | Low-level<br>grouping of<br>tender types.                         | Y         | Left/Blank                |

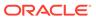

Table 6-78 (Cont.) File Name: rtlog

| Record<br>Name | Field Name       | Field Type | Default<br>Value                                               | Description                                                                     | Required? | Justification<br>/Padding |
|----------------|------------------|------------|----------------------------------------------------------------|---------------------------------------------------------------------------------|-----------|---------------------------|
|                | Tender Sign      | Char(1)    | Refer to<br>SIGN<br>code_type<br>for a list of<br>valid codes. | Sign of the value.                                                              | Y         | Left/None                 |
|                | Tender<br>Amount | Number(20) | N/A                                                            | Amount paid with this tender in the transaction, with 4 implied decimal places. | Y         | Right/0                   |

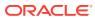

Table 6-78 (Cont.) File Name: rtlog

| Record<br>Name | Field Name                    | Field Type | Default<br>Value                                                | Description                                                                                                    | Required? | Justification<br>/Padding |
|----------------|-------------------------------|------------|-----------------------------------------------------------------|----------------------------------------------------------------------------------------------------|-----------|---------------------------|
|                | Cc_no                         | Char(40)   | N/A                                                             | Credit card number. Merchandise is not a PCI compliant system. Full credit card numbers are not allowed in Merchandisin g. The value sent in the RTLOG should be masked so that it contains no more than the first 6 digits and last 4 digits in clear text. The remaining digits should be masked using the character defined in sa_system_op tions.cc_no_m ask_char. If more than the first 6 and last 4 characters exist in any records, the transaction file will be rejected. Alternatively, the credit card number field can be left fully blank. | N .       | Left/Blank                |
|                | Cc_auth_no                    | Char(16)   | N/A                                                             | Authorization number for a credit card.                                                                                                    | N         | Left/Blank                |
|                | cc<br>authorization<br>source | Char(6)    | Refer to<br>CCAS<br>code_type<br>for as list of<br>valid types. | N/A                                                                                                    | N         | Left/Blank                |

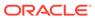

Table 6-78 (Cont.) File Name: rtlog

| Record<br>Name | Field Name                       | Field Type | Default<br>Value                                                | Description                                                                                                    | Required?    | Justification<br>/Padding |
|----------------|----------------------------------|------------|-----------------------------------------------------------------|----------------------------------------------------------------------------------------------------|--------------|---------------------------|
|                | cc<br>cardholder<br>verification | Char(6)    | Refer to<br>CCVF<br>code_type<br>for as list of<br>valid types  | N/A                                                                                                    | N            | Left/Blank                |
|                | cc expiration date               | Char(8)    | N/A                                                             | YYYYMMDD                                                                                                    | N            | Left/Blank                |
|                | cc entry<br>mode                 | Char(6)    | Refer to<br>CCEM<br>code_type<br>for as list of<br>valid types. | Indicates whether the credit card was swiped, thus automatically entered, or manually keyed.                                     | N            | Left/Blank                |
|                | cc terminal<br>id                | Char(5)    | N/A                                                             | Terminal<br>number from<br>which the<br>transaction<br>was sent.                                                                 | N            | Left/Blank                |
|                | cc special<br>condition          | Char(6)    | Refer to<br>CCSC<br>code_type<br>for as list of<br>valid types. | N/A                                                                                                    | N            | Left/Blank                |
|                | cc token                         | Char(40)   | N/A                                                             | Holds unique<br>token when<br>the tender<br>type used is<br>credit, debit<br>card, PayPal,<br>Fonacot or<br>Others.              | N            | Left/Blank                |
|                | Voucher_no                       | Char(25)   | N/A                                                             | Gift certificate or credit voucher serial number. Voucher number needs to be included If a voucher is voided from a transaction. | Y if voucher | Right/0                   |
|                | Coupon<br>Number                 | Char(40)   | N/A                                                             | Number of a<br>manufacturer'<br>s coupon<br>used as a<br>tender.                                                                 | Y if coupon  | Left/Blank                |

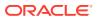

Table 6-78 (Cont.) File Name: rtlog

| Record<br>Name | Field Name                     | Field Type | Default<br>Value                                                        | Description                                                                                       | Required?                                | Justification<br>/Padding |
|----------------|--------------------------------|------------|-------------------------------------------------------------------------|---------------------------------------------------------------------------------------------------|------------------------------------------|---------------------------|
|                | Coupon<br>Reference<br>Number  | Char(16)   | N/A                                                                     | Additional information about the coupon, usually contained in a second bar code on the coupon.    | Y if coupon                              | Left/Blank                |
|                | Cheque<br>Account<br>Number    | Char(30)   | N/A                                                                     | Account<br>number of the<br>cheque.<br>The value<br>sent in the<br>RTLOG is                       | N                                        | Left/Blank                |
|                | Cheque<br>Number               | Number(10) | N/A                                                                     | masked.<br>Check<br>number.                                                                       | Required for<br>the tender<br>type CHECK | Right/0                   |
|                | Identification<br>Method       | Char(6)    | Refer to<br>IDMH<br>code_type<br>for list of<br>valid types.            | Identification<br>Method (such<br>as a driver's<br>license<br>number or<br>photo credit<br>card). | N                                        | Left/Blank                |
|                | Identification<br>Id           | Char(40)   | N/A                                                                     | Identification<br>ID (license ID<br>or photo card<br>number).                                     | N                                        | Left/Blank                |
|                | Original<br>Currency           | Char(3)    | Refer to the<br>CURRENCI<br>ES table for<br>valid<br>currency<br>codes. | The original currency with which the customer made the payment.                                   | N                                        | Left/Blank                |
|                | Original<br>Currency<br>Amount | Number(20) | N/A                                                                     | Amount paid with this tender in the original currency, with 4 implied decimal places.             | N                                        | Right/0                   |

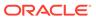

Table 6-78 (Cont.) File Name: rtlog

| Record<br>Name                     | Field Name                        | Field Type | Default<br>Value                                    | Description                                                                                                    | Required? | Justification<br>/Padding |
|------------------------------------|-----------------------------------|------------|-----------------------------------------------------|----------------------------------------------------------------------------------------------------|-----------|---------------------------|
|                                    | Reference<br>No 9                 | Char(30)   | N/A                                                 | Number<br>associated<br>with a<br>particular<br>transaction<br>type at the<br>tender level.<br>The<br>sa_reference | N         | Left/Blank                |
|                                    |                                   |            |                                                     | table defines<br>what this field<br>can contain<br>for each<br>transaction<br>type.                                |           |                           |
|                                    | Reference<br>No 10                | Char(30)   | N/A                                                 | Second<br>generic<br>reference<br>number at the<br>tender level.                                                   | N         | Left/Blank                |
|                                    | Reference<br>No 11                | Char(30)   | N/A                                                 | Third generic reference number at the tender level.                                                                | N         | Left/Blank                |
|                                    | Reference<br>No 12                | Char(30)   | N/A                                                 | Fourth generic reference number at the tender level.                                                               | N         | Left/Blank                |
| Transaction<br>Tender<br>Attribute | File Type<br>Record<br>Descriptor | Char(5)    | TTATT                                               | Identifies file record type                                                                                        | Υ         | Left/Blank                |
|                                    | File Line<br>Identifier           | Number(10) | Specified by external system                        | ID of current<br>line being<br>processed by<br>input file.                                                         | Y         | Right/0                   |
|                                    | Attribute<br>Type                 | Char(6)    | Refer to 'SATA' code_type for a list of valid types | Type of transaction tender attribute                                                                               | Υ         | Left/Blank                |
|                                    | Attribute<br>Value                | Char(30)   |                                                     | Value of<br>transaction<br>tender<br>attribute                                                                     | Υ         | Left/Blank                |
| Transaction<br>Trailer             | File Type<br>Record<br>Descriptor | Char(5)    | TTAIL                                               | Identifies file record type.                                                                                       | Y         | Left/Blank                |

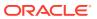

Table 6-78 (Cont.) File Name: rtlog

| Record<br>Name | Field Name                        | Field Type | Default<br>Value             | Description                                                                                                    | Required? | Justification<br>/Padding |
|----------------|-----------------------------------|------------|------------------------------|----------------------------------------------------------------------------------------------------|-----------|---------------------------|
|                | File Line<br>Identifier           | Number(10) | Specified by external system | ID of the<br>current line<br>being<br>processed by<br>input file.                                                               | Y         | Right/0                   |
|                | Transaction<br>Record<br>Counter  | Number(10) | N/A                          | Number of records processed in the current transaction (only those records between transaction head and tail).                  | N/A       | N/A                       |
| File Trailer   | File Type<br>Record<br>Descriptor | Char(5)    | FTAIL                        | Identifies the file record type.                                                                                                | Υ         | Left/Blank                |
|                | File Line<br>Identifier           | Number(10) | Specified by external system | ID of the<br>current line<br>being<br>processed by<br>input file.                                                               | Y         | Right/0                   |
|                | File Record<br>Counter            | Number(10) | N/A                          | Number of<br>transactions<br>processed in<br>the current file<br>(only the<br>records<br>between the<br>file head and<br>tail). | Y         | Right/0                   |

The RTLOG file is imported into the Sales Audit tables after validation by the batch program saimptlog. This section describes the requirements and validations performed on the records.

#### Common Requirements/Validations

This section details the common requirements and validations performed on all transactions. The following sections describe the specific requirements of each type of transaction. If a transaction is not mentioned, it does not have specific requirements.

Table 6-79 Common Requirements and Validations

| Transaction Type | Includes item records? | Includes tender records? | Includes tax<br>records? IG TAX? | Includes<br>customer<br>records? |
|------------------|------------------------|--------------------------|----------------------------------|----------------------------------|
| OPEN             | No                     | No                       | No                               | No                               |
| NOSALE           | No                     | Optional                 | No                               | No                               |
| VOID             | Optional               | Optional                 | Optional                         | Optional                         |

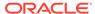

Table 6-79 (Cont.) Common Requirements and Validations

| Transaction Type | Includes item records?                                                                                                    | Includes tender records? | Includes tax records? IG TAX? | Includes customer records? |  |
|------------------|----------------------------------------------------------------------------------------------------|--------------------------|-------------------------------|----------------------------|--|
| PVOID            | No                                                                                                    | No                       | No                            | No                         |  |
| SALE             | Optional                                                                                                    | Yes                      | Optional                      | Optional                   |  |
| RETURN           | Yes                                                                                                    | Yes                      | Optional                      | Optional                   |  |
| EEXCH            | Yes                                                                                                    | No                       | Optional                      | Optional                   |  |
| PAIDIN           | No                                                                                                    | Yes                      | No                            | No                         |  |
| PAIDOU           | No                                                                                                    | Yes                      | No                            | No                         |  |
| PULL             | No                                                                                                    | Yes                      | No                            | No                         |  |
| LOAN             | No                                                                                                    | Yes                      | No                            | No                         |  |
| COND             | No                                                                                                    | No                       | No                            | No                         |  |
| CLOSE            | No                                                                                                    | No                       | No                            | No                         |  |
| TOTAL            | No                                                                                                    | No                       | No                            | No                         |  |
| REFUND           | This transaction is not sent through the RTLOG. It is entered at the HQ level. The TITEM and TCUST records are optional. The TTEND record is required. A TTAX record should not be included if IGTAX appears in a transaction if originating system is POS. IGTAX is an item-level tax and TTAX is a transaction-level tax. Either IGTAX or TTAX can be used if originating system is POS, but not both. If originating system is OMS, both IGTAX and TTAX can appear but only the one matching the store's tax type will be processed, the other record will be ignored. |                          |                               |                            |  |
| METER            | Yes                                                                                                    | No                       | No                            | No                         |  |
| PUMPT            | Yes                                                                                                    | No                       | No                            | No                         |  |
| TANKDP           | Yes                                                                                                    | No                       | No                            | No                         |  |
| TERM             | TERM records are created by saimptlog and then loaded into the database. They do not come from the RTLOG file. They require one TITEM, one TTEND, one TTAX, one TCUST record, and one CATT record, IGTAX, and one TPYMT which is newly coming up.                                                                                                    |                          |                               |                            |  |
| DCLOSE           | No                                                                                                    | No                       | No                            | No                         |  |
| SPLORD           | Optional                                                                                                    | Yes                      | Optional                      | Optional                   |  |
| REOPEN           | No                                                                                                    | No                       | No                            | No                         |  |

Requirements per Record Type

Table 6-80 Requirements per Record Type

| Record Type | Requirements                                                                                                    |
|-------------|----------------------------------------------------------------------------------------------------|
| IDISC       | IDISC records must immediately follow their associated TITEM record. IDISC records should be after the ITATT record if it exists.                                                                                                    |
| IGTAX       | IGTAX will immediately follow TITEM or ITATT record (if it is present), if discount records are not present. Otherwise it should follow the IDISC or IDATT record (if it is present). Even if IGTAX is coming prior to IDISC, it will be processed, but for maintaining proper format, Sales Audit expects it to come after IDISC. |

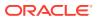

Table 6-80 (Cont.) Requirements per Record Type

| Record Type | Requirements                                                                                                    |
|-------------|----------------------------------------------------------------------------------------------------|
| TTAX        | Either this record or IGTAX should appear in the transaction. IGTAX and TTAX cannot be both used at the same time if originating system is POS. If originating system is OMS, both IGTAX and TTAX can appear but only the one matching the store's tax type will be processed, the other record will be ignored. |
| TPYMT       | This record should be right before the TTEND record. It contains the deposit amount for pickup/delivery/layaway orders.                                                                                                    |
| CATT        | CATT records must immediately follow their associated TCUST record.                                                                                                    |
| THATT       | THATT records must immediately follow their associated THEAD record.                                                                                                    |
| ITATT       | ITATT records must immediately follow their associated TITEM record.                                                                                                    |
| IDATT       | IDATT records must immediately follow their associated IDISC record.                                                                                                    |
| IXATT       | IXATT records must immediately follow their associated IGTAX record.                                                                                                    |
| TXATT       | TXATT records must immediately follow their associated TTAX record.                                                                                                    |
| TTATT       | TTATT records must immediately follow their associated TTEND record.                                                                                                    |

Code Type Validations

**Table 6-81 Code Type Validations** 

| Record Name                     | Field Name                       | Code Type                                                                                                    |
|---------------------------------|----------------------------------|----------------------------------------------------------------------------------------------------|
| Transaction Header              | Transaction Type                 | TRAT                                                                                                    |
|                                 | Sub-transaction Type             | TRAS                                                                                                    |
|                                 | Reason Code                      | REAC or values from non_merch_code_head if the transaction type is PAIDOU and the sub-transaction type is MV or EV.                                                                                                    |
|                                 | Value Sign                       | SIGN                                                                                                    |
|                                 | Vender No                        | If the transaction type is PAIDOU and the sub-<br>transaction type is MV, this field is validated against<br>the supplier table. If the transaction type is PAIDOU<br>and the sub-transaction type is EV, this field is<br>validated against the partner table. |
|                                 | Transaction Processing<br>System | TSYS                                                                                                    |
| Transaction Header<br>Attribute | Attribute Type                   | SAHA                                                                                                    |
| Transaction Item                | Item Type                        | SAIT                                                                                                    |
|                                 | Item Status                      | SASI                                                                                                    |
|                                 | Item Number Type                 | UPCT                                                                                                    |
|                                 | Quantity Sign                    | SIGN                                                                                                    |
|                                 | Taxable Indicator                | YSNO                                                                                                    |

Table 6-81 (Cont.) Code Type Validations

| Decord Name                     | Field Name                              | Code Type                                                         |
|---------------------------------|-----------------------------------------|-------------------------------------------------------------------|
| Record Name                     | Field Name Price Override Reason        | ORRC                                                              |
|                                 | Code                                    | ORRC                                                              |
|                                 | Item Swiped Indicator                   | YSNO                                                              |
|                                 | Sales Type                              | SASY                                                              |
|                                 | Return Disposition                      | INV_STATUS_CODES table                                            |
|                                 | No Inventory Return                     | YSNO                                                              |
|                                 | Return Reason Code                      | SARR                                                              |
|                                 | Fulfillment Loc Type                    | FLTP                                                              |
| Transaction Item Attribute      | Attribute Type                          | SAIA                                                              |
| Item Discount                   | RMS Promotion Type                      | PRMT                                                              |
|                                 | Discount Type                           | SADT                                                              |
|                                 | Quantity Sign                           | SIGN                                                              |
| Item Discount Attribute         | Attribute Type                          | SADA                                                              |
| Transaction Customer            | Customer ID Type                        | CIDT                                                              |
| Customer Attribute              | Attribute Type                          | SACA                                                              |
|                                 | Attribute value                         | Code types from the codes in SACA.                                |
| Item Tax                        | Tax Calculation Type                    | GTTT                                                              |
|                                 | Tax Code                                | TAXC from the CODE_DETAIL table or VATC from the VAT_CODES table  |
| Item Tax Attribute              | Attribute Type                          | SAXA                                                              |
| Transaction Tax                 | Tax code                                | TAXC from the CODE_DETAIL table or VATC from the VAT_CODES table. |
|                                 | Tax sign                                | SIGN                                                              |
| Transaction Tax<br>Attribute    | Attribute Type                          | SAXA                                                              |
| Transaction Payment             | Payment (Deposit<br>Amount) Sign        | SIGN                                                              |
| Transaction Tender              | Transaction Tender<br>Tender Type Group | TENT                                                              |
|                                 | Tender Sign                             | SIGN                                                              |
|                                 | Tender Type ID                          | Pos_tender_type_head table                                        |
|                                 | CC Authorization Source                 | CCAS                                                              |
|                                 | CC Cardholder<br>Verification           | CCVF                                                              |
|                                 | CC Entry Mode                           | CCEM                                                              |
|                                 | CC Special Condition                    | CCSC                                                              |
| Transaction Tender<br>Attribute | Attribute Type                          | SATA                                                              |

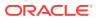

The following dates are validated: Business Date, Transaction Date, and Expiration Date. Also, saimptlog accepts only business dates that are within the PERIOD.VDATE minus the SA\_SYSTEM\_OPTIONS.DAYS\_POST\_SALE value.

The store number is validated against the STORE table. Numeric fields are checked for non-numeric characters.

For transactions of type SALE, RETURN, and EEXCH, saimptlog checks whether a transaction is in balance. With the introduction of the Item level tax and Payment amount lines, the balancing logic has been changed as below. Also with introduction of handling VAT/TAX, the logic of balancing has been modified as below.

- When TAX is on in the system options.default\_tax\_type equals SALES):
  - Transaction Items (Unit Retail \* Unit Retail Sign \* Quantity) of items which are on Regular Sale, Return, or EEXCH
  - + Item Discounts (Unit Discount Amount \* Unit Discount Sign \* Quantity) of items which are on Regular Sale, Return, or EEXCH
  - + Item Level Tax (Total Igtax Amount) of items which are on Regular Sale, Return, or EEXCH
  - + Transaction Tax (Tax Amount \* Tax Sign)
  - + Transaction payment (Payment Amount \* Payment Sign)

equals Transaction Tenders (Tender Amount \* Tender Sign)

saimptlog will populate the Value field (on THEAD) with the transaction's sales value (item value minus discount value plus tax value) from the preceding calculation if it was not provided in the RTLOG. The following change is made in the sale total balancing: Value field in THEAD will be: (item value - discount value + tax value) for items which are on Regular Sale, Return, or EEXCH + payment value.

#### Note:

If this Value field is being used in creating some totals, then accordingly, these totals needs to be modified to accommodate the extra amount coming in.

 When VAT is on in the system (system\_options.default\_tax\_type in GTAX, SVAT, GTS), look for the store level VAT indicator, which tells whether the unit retail is inclusive or exclusive of VAT. The logic of balancing will vary:

Transaction Items (Unit Retail \* Unit Retail Sign \* Quantity) of items which are on Regular Sale, Return, or EEXCH

- + Item Discounts (Unit Discount Amount \* Unit Discount Sign \* Quantity) of items which are on Regular Sale, Return, or EEXCH
- + Item Level Tax (Total Igtax Amount) of items which are on Regular Sale, Return, or EEXCH (when VAT is off at the item level).
- + Transaction Tax (Tax Amount \* Tax Sign)
- + Transaction Payment (Payment Amount \* Payment Sign)

equals Transaction Tenders (Tender Amount \* Tender Sign)

Vouchers are treated as follows:

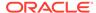

- If an item sold is as a gift certificate (Transaction Item, Voucher field has a value), the issued information is written to the SA\_VOUCHER table.
- If the Transaction Type is RETURN, and the Transaction Tender Type Group is voucher (VOUCH), the issued information is written to the SA\_VOUCHER table.
- If the Transaction Type is SALE and the Transaction Tender Type Group is a voucher (VOUCH), the redeemed information is written to the SA\_VOUCHER table.
- When a gift certificate is sold, the customer information should always be included.
   A receiving customer name value should be populated in the ref\_no5 field,
   receiving customer state value should be populated in the ref\_no6 field, and
   receiving customer country should be populated in the ref\_no7 field. These
   reference fields can be changed by updating the sa\_reference table, but the code
   needs to be modified as well. The expiration date is put in the expiration\_date field
   in the TITEM record.

Other validations and points to consider:

- The salesperson in the TITEM record takes precedence over the salesperson in the THEAD record.
- If an item sold is a sub-transaction (REF) item (Transaction Item, reference item field has a value and item does not), it will be converted to the corresponding transaction level item (ITEM).
- If an item sold is an ITEM (Transaction Item, item field has a value), it will be validated against the Merchandising item tables.
- The corresponding Department, Class, Subclass, and Taxable Indicator will be selected from the Merchandising tables and populated for an item.

The balancing level determines whether the register or the cashier fields are required:

- If the balancing level is R (register), the register field on the THEAD must be populated.
- If the balancing level is C (cashier), the cashier field on the THEAD must be populated.
- If the balancing level is S (store), neither field is required to be populated.
- The tax\_ind and the item\_swiped\_ind fields can only accept Y or N values. If an
  invalid value is passed through the RTLOG, an error will be flagged and the value
  will be defaulted to Y.

### Transaction of Type SALE

A transaction of type SALE is generated whenever an item is sold. If a sale is for an employee, the sub-transaction type is EMP. If it is a drive-off sale, when someone drives off with unpaid gas, the sub-transaction type is DRIVEO. A special type of sale is an odd exchange, sub-transaction type EXCH, where items are sold and returned in the same transaction. If the net value of the exchange is positive, then it is a sale. If the net value is negative, it is a return.

Requirements per record type (other than what is described in the preceding Layout section):

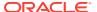

Table 6-82 Requirements per Record Type

| Record Type | Requirements                                                                                                    |
|-------------|----------------------------------------------------------------------------------------------------|
| THEAD       | N/A                                                                                                    |
| TITEM       | <ul> <li>Item Status is a required field; it determines whether the item is Sold<br/>(S), Returned (R), or Voided (V). If the item status is S, the quantity<br/>sign is expected to be P. If the item status is R, the quantity sign is<br/>expected to be N. Also, if the item status is ORI, LIN, ORD, or LCO, the<br/>quantity sign should be P. In the case of ORC or LCA, it should be N.</li> </ul> |
|             | Item status ADJ is to support appeasement transactions from OMS, where a customer is partially refunded for their original purchase based on an agreed-to price adjustment, or other reasons.                                                                                                    |
|             | <ul> <li>If the item status is V, the quantity sign is the reverse of the quantity<br/>sign of the voided item. That is, if an item with status S is voided, the<br/>quantity sign would be N. Furthermore, the sum of the quantities being<br/>voided cannot exceed the sum of the quantities that are Sold or<br/>Returned.</li> </ul>                                                                   |
|             | Note: Neither of the two validations are performed by saimptlog, but an audit rule could be created to check this.                                                                                                    |
|             | <ul> <li>The following item statuses are used for handling items on customer<br/>order layaway:</li> </ul>                                                                                                    |
|             | ORI - Order Initiate                                                                                                    |
|             | ORD - Order Complete                                                                                                    |
|             | ORC - Order Cancel                                                                                                    |
|             | LIN - Layaway Initiate                                                                                                    |
|             | LCA - Layaway Cancel                                                                                                    |
|             | LCO - Layaway Complete                                                                                                    |
|             | <ul> <li>In a typical sale, the items all have a status of S. In the case of an odd<br/>exchange, some items will have a status of R.</li> </ul>                                                                                                    |
|             | <ul> <li>In a typical return, the items all have a status of R. In the case of an<br/>odd exchange, some items will have a status of S.</li> </ul>                                                                                                    |
|             | <ul> <li>If an item has status R, then the Return Reason Code field may be<br/>populated. If it is, it will be validated against code type SARR. Also, it is<br/>better to capture the Return Reason Code in the case of items on ORC<br/>or LCA, but it is not mandatory. No validation is kept for these new item<br/>statuses for checking of SARR.</li> </ul>                                          |
|             | <ul> <li>If the price of an item is overridden, the Override Reason and Original<br/>Unit Retail fields must be populated.</li> </ul>                                                                                                    |
| IDISC       | <ul> <li>The Merchandising Promotion Type field must always be populated<br/>with values of code type PRMT.</li> </ul>                                                                                                    |
|             | <ul> <li>The Promotion field is validated, when a value is passed, against the<br/>promhead table.</li> </ul>                                                                                                    |
|             | <ul> <li>If the promotion is In Store (code 1004), the Discount Type field must<br/>be populated with values of code type SADT.</li> </ul>                                                                                                    |
|             | <ul> <li>The Discount Reference Number is a promotion number which is of<br/>status A, E, or M.</li> </ul>                                                                                                    |
|             | <ul> <li>If the Discount Type is SCOUP for Store Coupon, the Coupon Number<br/>field must be populated. The Coupon Reference Number field is<br/>optional.</li> </ul>                                                                                                    |

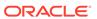

Table 6-82 (Cont.) Requirements per Record Type

| Record Type | Requirements                                                                                                    |
|-------------|----------------------------------------------------------------------------------------------------|
| IGTAX       | <ul> <li>The IGTAX_CODE field must always be populated depending on the system's default tax type. For a default tax type of SALES, this field will be populated with values of code_type TAXC. For a default tax type of SVAT, GTAX, or GTS, this field will be populated with VATC (vat_code from vat_codes table). IGTAX is an Item-level tax.</li> <li>The TAX_AUTHORITY field must always be populated when the default tax type is GTAX.</li> </ul> |
|             | <ul> <li>If Item Status is ADJ (appeasement transaction), the IGTAX Tax Code<br/>from OMS is TOTAX.</li> </ul>                                                                                                    |
| TTAX        | <ul> <li>The TAX_CODE field must always be populated depending on the<br/>system's default tax type. For a default tax type of SALES, this field will<br/>be populated with values of code_type TAXC. For a default tax type of<br/>GTAX, SVAT, or GTS, this field will be populated with VATC (vat_code<br/>from vat_codes table). TTAX is a Transaction-level tax.</li> </ul>                                                                           |
| TPYMT       | Payment (Deposit amount) sign and Payment (Deposit) amount fields are necessary if this line is appearing. Basically, this is the accumulation of various items being considered in one transaction, which are on pick up/delivery/lay away.                                                                                                    |
| TTEND       | If the tender type group is COUPON, the Coupon Number field must be populated. The Coupon Reference Number field is optional.                                                                                                    |

Meaning of reference number fields:

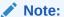

The meaning of these reference number fields may be changed through the sa\_reference table. The transaction type SPLORD is the same as SALE, but the inventory will not be reserved for the orders at its line level.

**Table 6-83 Meaning of Reference Number Fields** 

| Transaction<br>Type | Sub-<br>transaction<br>Type | Item Type | Tender Type<br>Group | Reference<br>Number<br>Field | Meaning of<br>Reference<br>Field | Req? |
|---------------------|-----------------------------|-----------|----------------------|------------------------------|----------------------------------|------|
| SALE                | N/A                         | N/A       | N/A                  | 1                            | Speed Sale<br>Number             | Υ    |
| SALE                | N/A                         | GCN       | N/A                  | 5                            | Recipient<br>Name                | N    |
| SALE                | N/A                         | GCN       | N/A                  | 6                            | Recipient<br>State               | N    |
| SALE                | N/A                         | GCN       | N/A                  | 7                            | Recipient<br>Country             | N    |
| SALE                | N/A                         | N/A       | CHECK                | 9                            | Check<br>Number                  | N    |

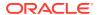

Table 6-83 (Cont.) Meaning of Reference Number Fields

| Transaction<br>Type | Sub-<br>transaction<br>Type | Item Type | Tender Type<br>Group | Reference<br>Number<br>Field | Meaning of<br>Reference<br>Field                                    | Req? |
|---------------------|-----------------------------|-----------|----------------------|------------------------------|---------------------------------------------------------------------|------|
| SALE                | N/A                         | N/A       | CHECK                | 10                           | Driver's<br>License<br>Number                                       | N    |
| SALE                | N/A                         | N/A       | CHECK                | 11                           | Credit Card<br>Number                                               | N    |
| SALE                | DRIVEO                      | N/A       | N/A                  | 1                            | Incident<br>Number                                                  | Υ    |
| SALE                | EMP                         | N/A       | N/A                  | 3                            | Employee<br>Number of<br>the<br>employee<br>receiving the<br>goods. | N    |

Table 6-84 Expected Values for Sign Fields

| TRANSACTION TYPE | TITEM.Quantity<br>Sign                                                                            | TEND.Tender<br>Sign | TTAX.Tax Sign | IDISC.Quantity<br>Sign                                                                            |
|------------------|---------------------------------------------------------------------------------------------------|---------------------|---------------|---------------------------------------------------------------------------------------------------|
| SALE             | P if item is sold;<br>N if item is<br>returned; reverse<br>of original item if<br>item is voided. | P                   | Р             | P if item is sold;<br>N if item is<br>returned; reverse<br>of original item if<br>item is voided. |
| SALE             | P if item is on<br>ORI, LIN, ORD,<br>or LCO; N if item<br>is on ORC or<br>LCA.                    | P                   | Р             | P if item is on<br>ORI, LIN, ORD,<br>or LCO; N if item<br>is on ORC or<br>LCA.                    |

## Transaction of Type PVOID

This transaction is generated at the register when another transaction is being post voided. The orig\_tran\_no and orig\_reg\_no fields must be populated with the appropriate information for the transaction being post voided. The PVOID transaction must be associated with the same store day as the original transaction. If the PVOID needs to be generated after the store day is closed, the transaction needs to be created using the forms.

# Transaction of type RETURN

This transaction is generated when a customer returns an item.

This type of transaction has similar record type requirements as a SALE transaction.

Meaning of reference number fields:

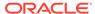

## Note:

The assumption is that new item statuses will not come under transaction type RETURN.

If a customer wants to return the items (ORI, LIN), these will come under SALE but with item statuses as ORC or LCA.

# Note:

The meaning of these reference number fields may be changed through the sa\_reference table.

Table 6-85 Meaning of Reference Number Fields

| Transaction Type | Sub-<br>transaction<br>Type | Reference<br>Number Field | Meaning of<br>Reference<br>Field                                 | Req? |
|------------------|-----------------------------|---------------------------|------------------------------------------------------------------|------|
| RETURN           | N/A                         | 1                         | Receipt<br>Indicator (Y/N)                                       | Υ    |
| RETURN           | N/A                         | 2                         | Refund<br>Reference<br>Number                                    | N    |
| RETURN           | EMP                         | 3                         | Employee<br>Number of the<br>employee<br>returning the<br>goods. | N    |

Table 6-86 Expected Values for Sign Fields

| TRANSACTION<br>TYPE | TITEM.Quantit<br>y Sign                                                                              | TEND.Tender Sign | TTAX.Tax Sign | IDISC.Quantity<br>Sign                                                                              |
|---------------------|----------------------------------------------------------------------------------------------------|------------------|---------------|----------------------------------------------------------------------------------------------------|
| RETURN              | P if item is sold;<br>N if item is<br>returned;<br>reverse of<br>original item if<br>item is voided. | N                | N             | P if item is sold;<br>N if item is<br>returned;<br>reverse of<br>original item if<br>item is voided |

### Transaction of type SPLORD

This transaction is generated when a customer picks up an item, which is not in stock. The item status can be ORI, ORC, or ORD. (Order Initiate, Order Cancel, or Order Complete).

#### Transaction of type EEXCH

This transaction is generated when there is an even exchange.

This type of transaction has similar record type requirements as a SALE transaction.

It is expected that the number of items returned equals the number of items sold. However, this validation is not performed by saimptlog. An audit rule could be created for this. Saimptlog only expects that there would be at least two item records.

No tender changes hands in this transaction.

Meaning of reference number fields:

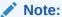

The items, which are on customer order or layaway, should not be come under this transaction type.

The meaning of these reference number fields may be changed through the sa\_reference table.

**Table 6-87 Meaning of Reference Number Fields** 

| Transaction Type | Sub-transaction<br>Type | Reference<br>Number Field | Meaning of<br>Reference Field                                     | Req? |
|------------------|-------------------------|---------------------------|-------------------------------------------------------------------|------|
| EEXCH            | N/A                     | 1                         | Receipt Indicator (Y/N)                                           | Υ    |
| EEXCH            | EMP                     | 3                         | Employee<br>Number of the<br>employee<br>exchanging the<br>goods. | N    |

### Transaction of type PAIDIN

This type of transaction has only one TTEND record.

A reason code is required.

Meaning of reference number fields:

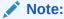

The meaning of these reference number fields may be changed through the sa reference table.

**Table 6-88** Meaning of Reference Number Fields

| Reason Code | Reference Number<br>Column | Meaning                    | Req? |
|-------------|----------------------------|----------------------------|------|
| NSF         | 1                          | NFS Check Credit<br>Number | N    |
| ACCT        | 1                          | Account Number             | N    |

#### Transaction Type PAIDOU

This type of transaction has only one TTEND record.

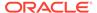

A reason code is required (code type REAC). If the sub-transaction type is EV or MV, the reason code comes from the non merch codes head table.

If the sub-transaction type is EV or MV, then at least one field among the vendor number, vendor invoice number, payment reference number, and proof of delivery number fields should be populated.

If the sub-transaction type is EV, the vendor number comes from the partner table. If the sub-transaction type is MV, the vendor number comes from the supplier table.

Meaning of reference number fields:

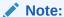

The meaning of these reference number fields may be changed through the sa reference table.

Table 6-89 Meaning of Reference Number Fields

| Sub Transaction Type | Reason Code | Reference<br>Number<br>Column | Meaning               | Req? |
|----------------------|-------------|-------------------------------|-----------------------|------|
| EV                   | N/A         | 2                             | Personal ID<br>Number | N    |
| EV                   | N/A         | 3                             | Routing Number        | N    |
| EV                   | N/A         | 4                             | Account<br>Number     | N    |
| NA                   | PAYRL       | 1                             | Money Order<br>Number | N    |
| NA                   | PAYRL       | 2                             | Employee<br>Number    | N    |
| NA                   | INC         | 1                             | Incident Number       | N    |

## Transaction of Type PULL

This transaction is generated when cash is withdrawn from the register.

This type of transaction has only one TTEND record.

Expected values for sign fields

Table 6-90 Expected Values for Sign Fields

| TRANSACTION | TITEM.Quantity | TEND.Tender Sign | TTAX.Ta | IDISC.Quantity |
|-------------|----------------|------------------|---------|----------------|
| TYPE        | Sign           |                  | x Sign  | Sign           |
| PULL        | N/A            | N                | N/A     | N/A            |

#### Transaction of Type LOAN

This transaction is generated when cash is added to the register.

This type of transaction has only one TTEND record.

Expected values for sign fields:

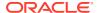

Table 6-91 Expected Values for Sign Fields

| TRANSACTION<br>TYPE | TITEM.Quantity<br>Sign | TEND.Tender Sign | TTAX.Ta<br>x Sign | IDISC.Quantity Sign |
|---------------------|------------------------|------------------|-------------------|---------------------|
| LOAN                | N/A                    | Р                | N/A               | N/A                 |

#### **Transaction Type Cond**

This transaction records the condition at the store when it opens. There can be at most one COND record containing weather information and at most one COND record containing temperature information. Both of these pieces of information may be in the same COND record. There may be any number of COND records containing traffic and construction information.

This type of transaction does not have TITEM, IDISC, IGTAX, TTAX, TPYMT, or TTEND records

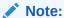

The meaning of these reference number fields may be changed through the sa reference table.

Table 6-92 Meaning of Reference Number Fields

| Reference Number Column | Meaning                                | Req? |
|-------------------------|----------------------------------------|------|
| 1                       | Weather - code type WEAT               | N    |
| 2                       | Temperature - a signed 3 digit number. | N    |
| 3                       | Traffic - code_type TRAF               | N    |
| 4                       | Construction - code_type CONS          | N    |

# Transaction of Type TOTAL

This transaction records the totals that are reported by the POS and OMS. The value field must be populated. Some systems generate only one transaction number for all totals. In order to avoid duplicate errors being reported, only one total transaction can have a transaction number and the subsequent ones can have blank transaction numbers. In other words, a TOTAL transaction is not required to have a transaction number.

This type of transaction does not have TITEM, IDISC, IGTAX, TTAX, TPYMT, TTEND records.

# Transaction of Type METER

This transaction is generated when a meter reading of a fuel pump is taken.

This type of transaction has only TITEM records.

Meaning of reference number fields:

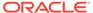

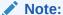

The meaning of these reference number fields may be changed through the sa\_reference table.

Table 6-93 Meaning of Reference Number Fields

| Reference Number Column | Meaning                                                                                                    | Req? |
|-------------------------|----------------------------------------------------------------------------------------------------|------|
| 1                       | Reading Type: (A for adjustment, S for shift change, P for price change, or C for store close)                     | Υ    |
| 5                       | Opening Meter Readings                                                                                             | Υ    |
| 6                       | Closing Meter Reading                                                                                              | Υ    |
| 7                       | If the reading type is P for price change, the old unit retail should be placed here. Decimal places are required. | Y    |
| 8                       | Closing Meter Value                                                                                                | Υ    |

#### Transaction of Type PUMPT

This transaction is generated when a pump test is performed. This type of transaction has only TITEM records.

## Transactions of Type TANKDP

This transaction is generated when a tank dip measurement is taken.

This type of transaction has only TITEM records.

Meaning of reference number fields:

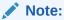

The meaning of these reference number fields may be changed through the sa\_reference table.

**Table 6-94** Meaning of Reference Number Fields

| Reference Number Column | Meaning of Reference Field                 | Req? |
|-------------------------|--------------------------------------------|------|
| 1                       | Tank identifier                            | Υ    |
| 5                       | Dip Type (FUEL, WATER, and so on)          | Υ    |
| 6                       | Dip Height Major (decimal places required) | Υ    |
| 7                       | Dip Height Minor (decimal places required) | Υ    |

Transaction of Type DCLOSE

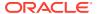

This transaction is generated when the day closed. The transaction number for this type of transaction has to be blank.

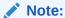

Vouchers are minimally handled by saimptlog. Voucher information is written to the savouch file which is passed to the program savouch.pc.

- A voucher will appear on the TITEM record only if it was sold. When saimptlog
  encounters a SALE transaction with a voucher, it writes the voucher to the savouch file as
  an I for Issued voucher.
- A voucher will be issued when it appears on the TTEND record of transactions of type RETURN and PAIDOU. In other words, saimptlog will write it to the savouch file with status I.
- A voucher will be redeemed when it appears on the TTEND record of transactions of type SALE and PAIDIN. In other words, saimptlog will write it to the savouch file with status R.

Vouchers may not be returned. However, a transaction of type PAIDOU may be generated when the customer exchanges a voucher for another form of tender.

#### Transaction of Type REOPEN

This transaction is generated when a store day which was closed needs to be reopened to process additional transactions. Transaction number for this type of transaction has to be blank.

#### Transaction of Type OTHER

This transaction is a generic transaction type to support Micros Xstore integration. This will identify all the other transaction types that are not currently supported. This type of transaction has only THEAD and TTAIL records.

## **Design Assumptions**

Table 6-95 Sales Audit Valid Transaction Type

| Transaction Code | Transaction Type       |
|------------------|------------------------|
| OPEN             | Open                   |
| CLOSE            | Close                  |
| COND             | Daily Store Conditions |
| DCLOSE           | Day close indicator    |
| LOAN             | Loan                   |
| METER            | Meter Reading for Fuel |
| NOSALE           | No Sale                |
| PAIDIN           | Paid In                |
| PAIDOU           | Paid Out               |
| PULL             | Pull                   |
| PUMPT            | Pump Test for Fuel     |
|                  |                        |

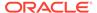

Table 6-95 (Cont.) Sales Audit Valid Transaction Type

| Transaction Code | Transaction Type                                                                                                    |
|------------------|----------------------------------------------------------------------------------------------------|
| PVOID            | Post Void (A transaction that was rung later into the register to void something that occurred earlier at the same store/day. A post void updates the original transaction's sub-transaction type.) |
| REFUND           | Return of customer's original check.                                                                                                    |
| RETURN           | Return                                                                                                    |
| SALE             | Sale                                                                                                    |
| TANKDP           | Tank Dip                                                                                                    |
| TOTAL            | POS generated totals                                                                                                    |
| EEXCH            | Even exchange                                                                                                    |
| VOID             | Void (aborted transaction)                                                                                                    |
| OTHER            | Others                                                                                                    |
| REOPEN           | Reopen Store Day from POS                                                                                                    |
|                  |                                                                                                    |

## **DCLOSE Transaction Type**

When the retailer is sending only one file to the system, SAIMPTLOG.PC marks the store day record in the Sales Audit import log as partially or fully loaded in the database by looking for a transaction type of DCLOSE. However, if the retailer is sending more than one file (as in, for example, a trickle polling situation), the retailer can specify the number of files that the system should expect in combination with the DCLOSE transaction type. This ensures that the system receives all of the files, even if the DCLOSE transaction type is, for some reason, received before the final file.

For example, if 24 files are expected over a given amount of time, and the file with the DCLOSE transaction type is, for some reason, sent before the 24th file, the Merchandising system waits until the last file arrives before marking the store day record as partially or fully loaded in the database.

The import process is completed after SAIMPTLOGFIN.PC has updated the store, data, and audit status of each store day record.

#### The Reopen Transaction Type

When the retailer is sending transaction of type of REOPEN for store and business day system should expect REOPEN as first transaction in the file before any additional transactions.

When secondary DCLOSE transaction is sent after REOPEN transaction type system should expect count of files since the prior DLCOSE transaction (not the full count for store/day).

SAIMPTLOGFIN.PC batch program would sum up the file counts in case of multiple DCLOSE transactions for the store day and compare against the files loaded in Sales Audit and update the store, data and audit status.

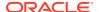

# Import Total Value Adjustments From External Systems (saimpadj)

Module Name saimpadj.pc

**Description** Import Total Value Adjustments From External Systems to Sales Audit

Functional Area Oracle Retail Sales Audit

Module TypeIntegrationModule TechnologyProCCatalog IDRSA07

Wrapper Script rmswrap\_in\_rej.ksh

#### Schedule

Oracle Retail Merchandising Batch Schedule

## **Design Overview**

This module posts external system adjustments to the Sales Audit total value table.

The sales audit adjustments are passed to the module in an external file.

Records that fail necessary validations would be written to the reject file. The input and reject file names are passed as arguments.

## Restart/Recovery

Restart/recovery logic for file-based processing is used. The logical unit of work for this module is a parameterized number defined in the restart tables.

Record level locking is done on sa store day before updating.

## I/O Specification

Integration Type Upload to Sales Audit

**File Name** Determined by runtime parameters.

Integration Contract IntCon000047

#### Input File Layout

**Table 6-96** Input File Layout

| <b>Record Name</b> | Field Name                        | Field Type | Default Value     | Description                                                    |
|--------------------|-----------------------------------|------------|-------------------|----------------------------------------------------------------|
| FHEAD              | File Type<br>Record<br>Descriptor | Char(5)    | FHEAD             | Identifies file record type (the beginning of the input file). |
|                    | File Line<br>Identifier           | Number(10) | Sequential number | ID of the current line being read from input file.             |
|                    | File head descriptor              | Char(4)    | IMPA              | Describes file line type.                                      |
|                    | Current date                      | Char(14)   | N/A               | File date in YYYYMMDDHH24MISS format.                          |

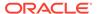

Table 6-96 (Cont.) Input File Layout

| Record Name | Field Name                        | Field Type | Default Value        | Description                                                                              |
|-------------|-----------------------------------|------------|----------------------|------------------------------------------------------------------------------------------|
| FDETL       | File Type<br>Record<br>Descriptor | Char(5)    | FDETL                | Identifies the file record type to upload a new deal header.                             |
|             | File Line<br>Identifier           | Number(10) | Sequential number    | ID of the current line being read from input file.                                       |
|             | Data source                       | Char(6)    | N/A                  | Name of the external system that produced the file.                                      |
|             | New value sign                    | Char(1)    | N/A                  | Sign(+/-) for the new value.                                                             |
|             | New Value                         | Number(20) | N/A                  | Value for the total entered by Headquarters user*10000 (4 implied decimal places).       |
|             | Total seq no                      | Number(20) | N/A                  | Identifies the unique result set for this total ID, total revision, or store/day.        |
|             |                                   |            |                      | Balancing group and index values.                                                        |
|             | Store                             | Number(10) | N/A                  | Store number for a store/day combination.                                                |
|             | Business Date                     | Char(8)    | N/A                  | Date for store/day combination.                                                          |
|             | Total id                          | Char(10)   | N/A                  | ID to uniquely identify the total.                                                       |
|             | Ref no 1                          | Char(30)   | N/A                  | The first reference value based by which the total is grouped.                           |
|             | Ref no 2                          | Char(30)   | N/A                  | The second reference value based by which the total is grouped.                          |
|             | Ref no 3                          | Char(30)   | N/A                  | The third reference value based by which the total is grouped.                           |
| FTAIL       | File Type record descriptor       | Char(5)    | FTAIL                | Identifies the file record type (the end of the input file).                             |
|             | File Line<br>Identifier           | Number(10) | Sequential number    | ID of the current line being read from input file.                                       |
|             | File Record<br>Counter            | Number(10) | Sequential<br>number | Number of records/transactions in the current file (only records between head and tail). |

**Design Assumptions** 

N/A

Sales Audit Voucher Upload (savouch)

Module Name savouch.pc

DescriptionSales Audit Voucher UploadFunctional AreaOracle Retail Sales Audit

Module Type Integration

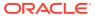

Module Technology ProC
Catalog ID RSA08

Wrapper Script batch\_savouch.ksh

#### Schedule

Oracle Retail Merchandising Batch Schedule

## **Design Overview**

Because gift certificates can enter the Sales Audit system as either items or tender, processing must be done to match up the sales and redemptions. This module is used to aggregate gift certificate and voucher records. It compares records in the input files to the database. If a record for the voucher does not exist on the database, the record is inserted. If the voucher already exists on the database, the record should be updated with the appropriate information. The voucher details are updated to SA VOUCHER table.

Some retailers assign gift certificates to a given store, which means that before a gift certificate is sold at a store, it is assigned to a given store. When a retailer assigns a gift certificate to a given store, a record is written to the database. When the gift certificate is then sold by the store and redeemed by the consumer, this existing record must be updated to include the sale and redemption information. Some retailers choose not to assign gift certificates and instead simply sell gift certificates. In that case, the record will be inserted into the database when the gift certificate is sold and then updated when the gift certificate is redeemed.

## Restart/Recovery

Restart/recovery logic for file-based processing is used. Records will be committed to the database when the commit max ctr defined in the RESTART CONTROL table is reached.

#### I/O Specification

Integration Type Upload to Sales Audit

File Name The input file name is not fixed; the input file name is determined by a

runtime parameter. Records rejected by the import process are written to a reject file. The reject file name is not fixed; the reject file name is determined

by a runtime parameter.

Integration Contract IntCon000160 (SAVO)

#### Input File Layout

Table 6-97 Input File Layout

| Record Name | Field Name         | Field Type | Default Value | Description                       |
|-------------|--------------------|------------|---------------|-----------------------------------|
| FHEAD       | Record descriptor/ | Char(5)    | FHEAD         | File head marker.                 |
|             | Line id            | Number(10) | 000000001     | Unique line ID.                   |
|             | Translator id      | Char(5)    | SAVO          | Identifies transaction type.      |
|             | File create date   | Char(14)   | N/A           | Vdate in YYYYMMDDHH24MISS format. |

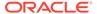

Table 6-97 (Cont.) Input File Layout

| Record Name | Field Name                      | Field Type | Default Value | Description                                                                                                    |
|-------------|---------------------------------|------------|---------------|----------------------------------------------------------------------------------------------------|
|             | Business Date                   | Char(8)    | Business Date | Vdate in YYYYMMDD format.                                                                                                    |
| FDETL       | Record descriptor/              | Char(5)    | FDETL         | File head marker.                                                                                                    |
|             | Line id                         | Number(10) | N/A           | Unique line ID.                                                                                                    |
|             | Voucher seq<br>Number           | Number(20) | N/A           | Unique identifier for an entry to the SA_VOUCHER table.                                                                         |
|             | Voucher No                      | Char(16)   | N/A           | Serial Number of the voucher.                                                                                                   |
|             | Tender Type Id                  | Number(6)  | N/A           | Type of Voucher (Valid values for tender type are maintained in the pos_tender_type_head table with tender_type_group as VOUCH. |
|             | Assigned Date                   | Char(8)    | N/A           | Date the voucher was assigned.                                                                                                  |
|             | Assigned store                  | Number(10) | N/A           | Store to which the voucher is assigned.                                                                                         |
|             | Issuing Date                    | Char(8)    | N/A           | Date this document was issued.                                                                                                  |
|             | Issuing store                   | Number(10) | N/A           | Store this document was issued from.                                                                                            |
|             | Issuing<br>Register             | Char(5)    | N/A           | Register this document was issued from.                                                                                         |
|             | Issuing Cashier                 | Char(10)   | N/A           | Cashier issuing the document.                                                                                                   |
|             | Issued<br>transaction<br>number | Number(20) | N/A           | Transaction number at the time of issuance.                                                                                     |
|             | Issued item seq<br>number       | Number(4)  | N/A           | Will hold the item sequence of<br>the item when the voucher is<br>sold as an item (gift voucher).                               |
|             | Issued tender<br>seq number     | Number(4)  | N/A           | Will hold the tender sequence of<br>the tender when the voucher is<br>sold as a tender (Merchandise<br>Credit).                 |
|             | Issued Amount                   | Number(20) | N/A           | Amount the voucher was issued for*10000 (4 implied decimal places).                                                             |
|             | Issued<br>Customer<br>Name      | Char(120)  | N/A           | Name of the customer, who was issued the voucher.                                                                               |
|             | Issued<br>Customer<br>Addr1     | Char(240)  | N/A           | The address of the customer who was issued the voucher.                                                                         |
|             | Issued<br>Customer<br>Addr2     | Char(240)  | N/A           | The second line address of the customer who was issued the voucher.                                                             |
|             | Issued<br>Customer City         | Char(120)  | N/A           | City of the customer, the voucher is issued.                                                                                    |
|             | Issued<br>Customer State        | Char(3)    | N/A           | State of the customer.                                                                                                    |

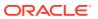

Table 6-97 (Cont.) Input File Layout

| Record Name | Field Name                         | Field Type | Default Value | Description                                                                                                    |
|-------------|------------------------------------|------------|---------------|----------------------------------------------------------------------------------------------------|
|             | Issued<br>Customer<br>Postal Code  | Char(30)   | N/A           | Postal address of the customer.                                                                                      |
|             | Issued<br>Customer<br>Country      | Char(3)    | N/A           | Country of the customer where the voucher was issued.                                                                |
|             | Recipient<br>Name                  | Char(120)  | N/A           | Name of the intended recipient.                                                                                      |
|             | Recipient State                    | Char(3)    | N/A           | The state of the intended recipient.                                                                                 |
|             | Recipient<br>Country               | Char(3)    | N/A           | The country of the intended recipient.                                                                               |
|             | Redemption<br>Date                 | Char(8)    | N/A           | Date the voucher was redeemed.                                                                                       |
|             | Redemption<br>Store                | Number(10) | N/A           | Store at which the voucher was redeemed.                                                                             |
|             | Redemption<br>Register             | Char(5)    | N/A           | Register at which the document was redeemed.                                                                         |
|             | Redemption cashier                 | Char(10)   | N/A           | Cashier redeeming the voucher.                                                                                       |
|             | Redemption<br>tran seq<br>number   | Number(20) | N/A           | Transaction Number when the document was redeemed.                                                                   |
|             | Redemption<br>Tender seq<br>number | Number(4)  | N/A           | This column will hold the tender sequence of the tender within the transaction when a voucher is redeemed as tender. |
|             | Redemption<br>Amount               | Number(20) | N/A           | Amount the voucher was redeemed for*10000 (4 implied decimal places).                                                |
|             | Expiry Date                        | Char(8)    | N/A           | Expiry Date.                                                                                                    |
|             | Status                             | Char(1)    | N/A           | ndicator showing the document's status - issued or redeemed.  Valid values = I - Issued, R - Redeemed.               |
|             | Comments                           | Char(2000) | N/A           | Comments.                                                                                                    |
| FTAIL       | Record type                        | Char(5)    | FTAIL         | Describes file record and marks the end of file.                                                                     |
|             | Line id                            | Number(10) | N/A           | Unique file line ID.                                                                                                 |
|             | #lines                             | Number(10) | N/A           | Total number of transaction lines in file (not including FHEAD and FTAIL).                                           |

**Design Assumptions** 

N/A

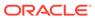

# Sales Posting

All sales data, whether imported from Sales Audit or directly from POS and OMS solutions, are uploaded into Merchandising using one of the following scheduled inbound integrations are included in this functional area:

- Process Multiple POSU Files (uploadsales all.ksh)
- Upload POSU File for Processing (uploadsales.ksh)

For more on sales processing, see Merchandising Operations Guide - Volume 1.

## Process Multiple POSU Files (uploadsales all.ksh)

Module Name uploadsales\_all.ksh

**Description** Process Multiple POSU Files

Functional Area Sales Posting
Module Type Integration

Module Technology Ksh

Catalog ID RMS157

Wrapper Script batch\_uploadsales.ksh

#### Schedule

Oracle Retail Merchandising Batch Schedule

#### **Design Overview**

The purpose of this script is to execute the uploadsales.ksh module for all POSU files that are for upload. This wrapper will simplify the sales upload process for multiple POSU files, removing the need to call the uploadsales.ksh individually for each file.

Restart/Recovery

N/A

Locking Strategy

N/A

**Security Considerations** 

N/A

#### **Performance Considerations**

The number of threads, the amount of waiting time, number for retries, and average volume of data should be considered. RETRY\_WAIT\_TIME shouldn't be increased significantly.

The rows, bindsize and readsize parameter of the sqlldr command can be configured for better performance. This gives more control over how many times the inserts are committed/executed.

## Security Considerations

N/A

## I/O Specification

Integration Type Upload to Merchandising

File Name POSU\_<store>\_<tran\_date>\_<sysdate>.<thread\_val>

Integration Contract IntCon000044

## Input File Layout

Refer to the Input File Layout section in uploadsales.doc.

## Upload POSU File for Processing (uploadsales.ksh)

Module Name uploadsales.ksh

**Description** Upload POSU File for Processing

Functional Area Sales Posting
Module Type Integration

Module Technology Ksh

Catalog ID RMS112

Wrapper Script batch\_uploadsales.ksh

#### Schedule

Oracle Retail Merchandising Batch Schedule

## **Design Overview**

The purpose of this module is to upload the contents of the POSU file from Sales Audit or 3rd Party POS to the staging table for further processing.

## Restart/Recovery

N/A

## **Locking Strategy**

N/A

## **Security Considerations**

N/A

## Performance Considerations

The number of threads, the amount of waiting time, number for retries, and average volume of data should be considered. RETRY\_WAIT\_TIME shouldn't be increased significantly.

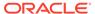

The rows, bindsize and readsize parameter of the sqlldr command can be configured for better performance. This gives more control over how many times the inserts are committed/executed.

# **Security Considerations**

N/A

# I/O Specification

Integration Type Upload to Merchandising

File Name POSU\_<store>\_<tran\_date>\_<sysdate>.<thread\_val>

Integration Contract IntCon000044

# Input File Layout

Table 6-98 Input File

| Record Name        | Field Name                        | Field Type | Default<br>Value             | Description                                                                                                    |
|--------------------|-----------------------------------|------------|------------------------------|----------------------------------------------------------------------------------------------------|
| File Header        | File Type<br>Record<br>Descriptor | Char(5)    | FHEAD                        | Identifies file record type                                                                                         |
|                    | File Line<br>Identifier           | Number(10) | Specified by external system | ID of current line being processed by input file                                                                    |
|                    | File Type<br>Definition           | Char(4)    | POSU                         | Identifies file as 'POS<br>Upload'                                                                                  |
|                    | File Create<br>Date               | Char(14)   | N/A                          | Date file was written by external system                                                                            |
|                    | Location<br>Number                | Number(10) | N/A                          | Store identifier                                                                                                    |
|                    | Vat include indicator             | Char(1)    | N/A                          | Determines whether or not<br>the store stores values<br>including vat. Not required<br>but populated by Sales Audit |
|                    | Vat region                        | Number(4)  | N/A                          | Vat region the given location is in. Not required but populated by Sales Audit                                      |
|                    | Currency code                     | Char(3)    | N/A                          | Currency of the given location. Not required but populated by sales audit                                           |
|                    | Currency<br>retail<br>decimals    | Number(1)  | N/A                          | Number of decimals<br>supported by given currency<br>for retails. Not required but<br>populated by Sales Audit      |
| Transaction Header | File Type<br>Record<br>Descriptor | Char(5)    | THEAD                        | Identifies transaction record type                                                                                  |

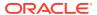

Table 6-98 (Cont.) Input File

|             |                         |            | -                            |                                                                                                    |
|-------------|-------------------------|------------|------------------------------|----------------------------------------------------------------------------------------------------|
| Record Name | Field Name              | Field Type | Default<br>Value             | Description                                                                                                    |
|             | File Line<br>Identifier | Number(10) | Specified by external system | ID of current line being processed by input file                                                                                                    |
|             | Transaction<br>Date     | Char(14)   | Transaction date             | Date sale/return transaction was processed at the POS                                                                                                |
|             | Item Type               | Char(3)    | REF or ITM                   | Item type will be represented as a REF or ITM                                                                                                    |
|             | Item Value              | Char(25)   | N/A                          | The ID number of an ITM or REF                                                                                                    |
|             | Dept                    | Number(4)  | N/A                          | Dept of item sold or returned. Not required but populated by Oracle Retail Sales Audit                                                               |
|             | Class                   | Number(4)  | N/A                          | Class of item sold or<br>returned. Not required but<br>populated by Oracle Retail<br>Sales Audit                                                     |
|             | Subclass                | Number(4)  | N/A                          | Subclass of item sold or returned. Not required but populated by Oracle Retail Sales Audit                                                           |
|             | Pack<br>Indicator       | Char(1)    | N/A                          | Pack indicator of item sold or<br>returned. Not required but<br>populated by Oracle Retail<br>Sales Audit                                            |
|             | Item level              | Number(1)  | N/A                          | Item level of item sold or<br>returned. Not required but<br>populated by Oracle Retail<br>Sales Audit                                                |
|             | Tran level              | Number(1)  | N/A                          | Tran level of item sold or returned. Not required but populated by Oracle Retail Sales Audit                                                         |
|             | Wastage<br>Type         | Char(6)    | N/A                          | Wastage type of item sold or returned. Not required but populated by Oracle Retail Sales Audit                                                       |
|             | Wastage<br>Percent      | Number(12) | N/A                          | Wastage Percent*10000 (4 implied decimal places.), wastage percent of item sold or returned. Not required but populated by Oracle Retail Sales Audit |
|             | Transaction<br>Type     | Char(1)    | S - sales<br>R - return      | Transaction type code to specify whether transaction is a sale or a return                                                                           |

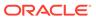

Table 6-98 (Cont.) Input File

| Record Name | Field Name                    | Field Type | Default<br>Value             | Description                                                                                                    |
|-------------|-------------------------------|------------|------------------------------|----------------------------------------------------------------------------------------------------|
|             | Drop<br>Shipment<br>Indicator | Char(1)    | Y<br>N                       | Indicates whether the transaction is a drop shipment or not. If it is a drop shipment, indicator will be 'Y'. This field is not required, but will be defaulted to 'N' if blank           |
|             | Total Sales<br>Quantity       | Number(12) | N/A                          | Total sales quantity * 10000<br>(4 implied decimal places),<br>number of units sold at a<br>particular location                                                                           |
|             | Selling UOM                   | Char(4)    | N/A                          | UOM at which this item was sold                                                                                                    |
|             | Sales Sign                    | Char(1)    | P - positive<br>N - negative | Determines if the Total Sales<br>Quantity and Total Sales<br>Value are positive or<br>negative                                                                                            |
|             | Total Sales<br>Value          | Number(20) | N/A                          | Total Sales Value * 10000 (4 implied decimal places), sales value, net sales value of goods sold                                                                                          |
|             | Last Modified<br>Date         | Char(14)   | N/A                          | For VBO future use                                                                                                    |
|             | Catchweight<br>Indicator      | Char(1)    | NULL                         | Indicates if the item is a catch weight item. Valid values are 'Y' or NULL                                                                                                    |
|             | Actual<br>Weight<br>Quantity  | Number(12) | NULL                         | Actual Weight Quantity*10000 (4 implied decimal places), the actual weight of the item, only populated if catchweight_ind = 'Y'                                                           |
|             | Sub Trantype<br>Indicator     | Char(1)    | NULL                         | Tran type for Sales Audit<br>Valid values are 'A', 'D',<br>NULL                                                                                                    |
|             | Total Igtax<br>Value          | Number(20) | N/A                          | Total Igtax Value * 10000 (4 implied decimal places), goods sold or returned                                                                                                    |
|             | Sales Type                    | Char(1)    | N/A                          | Indicates whether the line item is a Regular Sale, a customer order serviced by OMS (External CO) or a customer order serviced by a store (In Store CO). Valid values are 'R','E', or 'I' |

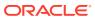

Table 6-98 (Cont.) Input File

| Record Name     | Field Name                          | Field Type | Default<br>Value             | Description                                                                                                    |
|-----------------|-------------------------------------|------------|------------------------------|----------------------------------------------------------------------------------------------------|
|                 | No Inventory<br>Return<br>Indicator | Char(1)    | N/A                          | Contains an indicator that identifies a return without inventory. This is generally a non-required column, but in case of Returns, this is required. Valid values are 'Y' or 'N' |
|                 | Return<br>Disposition               | Char(10)   | N/A                          | Contains the disposition code published by RWMS as part of the returns upload to OMS                                                                                             |
|                 | Return<br>Warehouse                 | Number(10) | N/A                          | Contains the physical warehouse ID for the warehouse identifier where the item was returned                                                                                      |
|                 | Customer<br>Order No                | Char(48)   | N/A                          | This column contains the customer order number ID.                                                                                                    |
|                 | Fulfillment<br>Order No             | Char(48)   | N/A                          | This column contains the fulfillment order number ID.                                                                                                    |
|                 | Fulfillment<br>Loc Type             | Char(2)    | N/A                          | This column contains the fulfillment location type. Code for the fulfillment loc type from code_detail where code_type = 'FLTP'                                                  |
|                 | Fulfillment<br>Loc                  | Number(10) | N/A                          | This column contains the fulfillment loc ID.                                                                                                    |
|                 | Orig Store                          | Number(10) | N/A                          | This column contains the original store value for a Return transaction.                                                                                                    |
|                 | POS Tran Id                         | Number(20) | N/A                          | This column contains the unique identifier for a sale transaction.                                                                                                    |
|                 |                                     |            |                              | This is an <b>Optional</b> field.                                                                                                    |
|                 |                                     |            |                              | Customer needs to provide<br>a unique identifier for a sale<br>transaction. If not provided,<br>Merchandising assigns a<br>unique value from a DB<br>sequence.                   |
| Transaction Tax | File Type<br>Record<br>Descriptor   | Char(5)    | TTAX                         | Identifies the file record type                                                                                                    |
|                 | File Line<br>Identifier             | Number(10) | Specified by external system | Sequential file line number                                                                                                    |
|                 | Tax Code                            | Char(6)    | N/A                          | Holds the tax code associated to the item                                                                                                    |

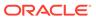

Table 6-98 (Cont.) Input File

| Record Name         | Field Name                        | Field Type | Default<br>Value             | Description                                                                                                |
|---------------------|-----------------------------------|------------|------------------------------|----------------------------------------------------------------------------------------------------|
|                     | Tax Rate                          | Number(20) | N/A                          | Tax rate*1000000000(10 implied decimal places), holds the tax rate for the tax code associated to the item |
|                     | Total Tax<br>Value                | Number(20) | N/A                          | Total Tax value*10000(4 implied decimal places), total tax amount for the line item                        |
| Transaction Detail  | File Type<br>Record<br>Descriptor | Char(5)    | TDETL                        | Identifies transaction record type                                                                         |
|                     | File Line<br>Identifier           | Number(10) | Specified by external system | ID of current line being processed by input file                                                           |
|                     | Promotional<br>Tran Type          | Char(6)    | N/A                          | Code for promotional type<br>from code_detail, code_type<br>= 'PRMT'                                       |
|                     | Promotion<br>Number               | Number(10) | N/A                          | Promotion number from the<br>Merchandising                                                                 |
|                     | Sales<br>Quantity                 | Number(12) | N/A                          | Sales quantity*10000 (4 implied decimal places.), number of units sold in this prom type                   |
|                     | Sales Value                       | Number(20) | N/A                          | Sales value*10000 (4 implied decimal places.), value of units sold in this prom type                       |
|                     | Discount<br>Value                 | Number(20) | NA                           | Discount quantity*10000 (4 implied decimal places.), value of discount given in this prom type             |
|                     | Promotion<br>Component            | Number(10) | N/A                          | Links the promotion to additional pricing attributes                                                       |
| Transaction Trailer | File Type<br>Record<br>Descriptor | Char(5)    | TTAIL                        | Identifies file record type                                                                                |
|                     | File Line<br>Identifier           | Number(10) | Specified by external system | ID of current line being processed by input file                                                           |
|                     | Transaction<br>Count              | Number(6)  | Specified by external system | Number of TDETL records in this transaction set                                                            |
| File Trailer        | File Type<br>Record<br>Descriptor | Char(5)    | FTAIL                        | Identifies file record type                                                                                |
|                     | File Line<br>Identifier           | Number(10) | Specified by external system | ID of current line being processed by input file                                                           |

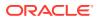

Table 6-98 (Cont.) Input File

| Record Name | Field Name             | Field Type | Default<br>Value | Description                                                                                             |
|-------------|------------------------|------------|------------------|----------------------------------------------------------------------------------------------------|
|             | File Record<br>Counter | Number(10) | N/A              | Number of records/<br>transactions processed in<br>current file (only records<br>between fhead & ftail) |

Fields expected in POSU format based on changes adopted:

|                      | V16 | V16+ Customer Order Changes | V19 |
|----------------------|-----|-----------------------------|-----|
| Fulfillment Order No | No  | Yes                         | Yes |
| Fulfillment Loc Type | No  | Yes                         | Yes |
| Fulfillment Loc      | No  | Yes                         | Yes |
| Orig Store           | No  | Yes                         | Yes |
| POS Tran Id          | No  | No                          | Yes |
|                      |     |                             |     |

## **Design Assumptions**

Multiple taxes for an item if sent from POS to Sales Audit, will be summed to a single tax in Merchandising and assigned one of the applicable tax codes.

## Rolling up transactions to the item/store/price point

The program uploadsales.ksh requires that transactions be rolled up the item/store/price point level. The tables below give a hypothetical (though not particularly realistic) example of the type of rollup required by upload\_sales.ksh.

Table 6-99 Sales for Item Number 1234 (at one store during one period of the day)

| Transaction Number | Number of Items Sold | Amount (in specified currency unit) | Price point (price reason) |
|--------------------|----------------------|-------------------------------------|----------------------------|
| 167                | 1                    | 9.99                                | Regular                    |
| 395                | 2                    | 18.00                               | Promotional                |
| 843                | 1                    | 7.99                                | Clearance                  |
| 987                | 3                    | 27.00                               | Promotional                |
| 1041               | 1                    | 9.99                                | Regular                    |
| 1265               | 4                    | 31.96                               | Clearance                  |

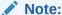

The variation of the price per item in different transactions. This is the result of the price applied at the time of sale—the price point. Now look at the next table that shows the same transactions rolled up by item and price point.

Table 6-100 Sales for Item Number 1234

| Number of Items Sold | Price Reason (price point) | Total Amount for Item-Price point (in currency) |
|----------------------|----------------------------|-------------------------------------------------|
| 2                    | Regular price              | 19.98                                           |
| 5                    | Promotional price          | 45.00                                           |
| 5                    | Clearance price            | 39.95                                           |

uploadsales.ksh takes the totals and looks for any discounts for transactions in the POSU file. It applies the discounts to an expected total dollar amount using the price listed for that item from the pricing table (PRICE\_HIST). It next compares this expected total against the reported total. If the program finds a discrepancy between the two amounts, it is reported. If the two totals match, the rollup is considered valid. If value-added tax (VAT) is included in any sales transaction amounts, it is removed from those transactions prior to the validation process.

## Reject File

The module produces a reject file similar to the input file if it is found to have missing or duplicate FHEAD or FTAIL records. Records in these types of files are loaded to the svc\_posupld\_load table, but not in the svc\_posupld\_staging table.

# Forecasting

Merchandising has the ability to upload forecast data from an external source. Forecasts can be uploaded by week or by day.

Scheduled forecast integration processes include:

- Daily Demand Item Forecast Subscription API
- Weekly Demand Item Forecast Subscription API
- Weekly/Daily Item Forecast Upload (load\_item\_forecast)

# Daily Demand Item Forecast Subscription API

This section describes the Daily Demand Item Forecast Subscription API.

#### **Functional Area**

Foundation

## **Design Overview**

This API is used to import daily forecast data from Oracle Retail Demand Forecast Cloud Service (RDFCS) to Merchandising. It uses BDI (Bulk Data Integration), which is an integration layer that facilitates the bulk transfer of information between solutions. On this particular integration, the data flow is from RDFCS to BDI, and then BDI to Merchandising. To accomplish this data transfer, BDI will invoke a Merchandising owned API that will pull data from the BDI integration layer and load into the Merchandising daily forecast table (DAILY ITEM FORECAST).

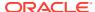

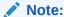

The job that manages this import is scheduled in RDFCS, rather than as part of the Merchandising batch schedule.

## **Data Definition XML**

The BDI interface staging tables are generated based on the XML schema definition.

| Data Flow                     | Description                                | XML Schema Definition (XSD)         |
|-------------------------------|--------------------------------------------|-------------------------------------|
| Daily Demand Item<br>Forecast | Import daily demand item forecast from BDI | DlyDmdFst_Tx_BdiInterfaceModule.xml |

#### **Tables**

| TABLE               | SELECT | INSERT | UPDATE | DELETE |
|---------------------|--------|--------|--------|--------|
| DLY_DMND_FRCST_IN   | Yes    | No     | No     | No     |
| DAILY_ITEM_FORECAST | No     | Yes    | Yes    | Yes    |

# Weekly Demand Item Forecast Subscription API

This section describes the Weekly Demand Item Forecast Subscription BDI.

#### **Functional Area**

Foundation

# **Design Overview**

This API is used to import weekly forecast data from Oracle Retail Demand Forecast Cloud Service (RDFCS) to Merchandising. It uses BDI (Bulk Data Integration), which is an integration layer that facilitates the bulk transfer of information between solutions. On this particular integration stream, the data flow is from RDFCS to BDI, and then BDI to Merchandising. To accomplish this data transfer, BDI will invoke a Merchandising-owned API that will pull data from BDI integration layer BDI table and load into the Merchandising weekly forecast table (ITEM\_FORECAST). This process begins by preserving the previous 4 weeks of forecasted sales data in ITEM\_FORECAST\_HIST and then the ITEM\_FORECAST table is truncated. Then the new forecast data is imported.

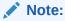

The job that manages this import is scheduled in RDFCS, rather than as part of the Merchandising batch schedule.

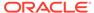

## **Data Definition XML**

The BDI interface staging tables are generated based on the XML schema definition.

| Data Flow                      | Description                                 | XML Schema Definition (XSD)          |
|--------------------------------|---------------------------------------------|--------------------------------------|
| Weekly Demand<br>Item Forecast | Import weekly demand item forecast from BDI | WklyDmdFst_Tx_BdiInterfaceModule.xml |

## **Tables**

| TABLE              | SELECT | INSERT | UPDATE | DELETE |
|--------------------|--------|--------|--------|--------|
| WKLY_DMND_FRCST_IN | Yes    | No     | No     | No     |
| ITEM_FORECAST      | No     | Yes    | Yes    | Yes    |
| ITEM_FORECAST_HIST | No     | Yes    | No     | Yes    |

# Weekly/Daily Item Forecast Upload (load\_item\_forecast)

Module Name load\_item\_forecast.ksh

**Description** Load daily/weekly item forecast from Oracle Retail Demand Forecasting

(RDF) Cloud Service

Functional Area Integration - Forecast

Module Type Integration

Module Technology Ksh Catalog ID N/A

Wrapper Script rmswrap\_shell\_in.ksh

## Schedule

Oracle Retail Merchandising Batch Schedule

## **Design Overview**

This script loads item forecast data into the Merchandising forecast tables.

The forecast data comes from Demand Forecasting in a CSV (comma separated) format file. Merchandising expects a single comma-delimited input file (that is, a csv file) in the format specified in the sqlldr control scripts load\_item\_forecast.ctl (for Weekly) and load\_daily\_item\_forecast.ctl (for Daily). Please refer to the "Integration Contract" for more details. A run-time parameter (that is, run type) of 'D' or 'W' indicates whether the Daily or Weekly forecast data is being loaded into Merchandising. If the forecast is a daily forecast, information is written to the DAILY\_ITEM\_FORECAST table. If the forecast is a weekly forecast, information is written to the ITEM\_FORECAST table. Depending on the run type parameter, the batch truncates the respective forecast table prior to loading.

# Restart/Recovery

Evaluate the successful load of the data.

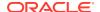

In case of any failures:

SQL load – SQL load dumps invalid records that do not meet certain technical requirements (that is, data type inconsistencies, and so on). The rejected record is written either to a bad file or to a discard file. The discard file contains records that do not satisfy conditions such as missing or invalid record types. Records with other technical issues are written to the bad file.

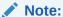

A non-fatal code is returned by the program and a message will be written to the log file if reject files are created.

**User Action:** When such conditions exist, you may update either the bad or the discard file and attempt to reload using the same files. You may also fix the data input file and reload, so that the item forecast tables will be truncated and upload item forecast tables with the corrected the data.

# **Integration Contract**

If a run-time parameter of 'weekly' is used, the input file is a single comma-delimited file (that is, a CSV file):

| Field Name       | Field Type | Required | Description                                                                                                    |
|------------------|------------|----------|----------------------------------------------------------------------------------------------------|
| EOW_DATE         | Date(8)    | Yes      | Item_forecast.eow_date (YYYYMMDD)                                                                                                    |
| ITEM             | Char(25)   | Yes      | Item_forecast.item                                                                                                    |
| LOC              | Char(10)   | Yes      | Item_forecast.loc                                                                                                    |
| FORECAST_SALES   | Double(14) | Yes      | Item_forecast.forecast_sales                                                                                                    |
|                  |            |          | Note - this field can contain decimal quantities.                                                                                      |
|                  |            |          | Unlike quantity fields in Merchandising ProC Batch files, this qty field is not assumed to be extended to significant digits.          |
| FORECAST_STD_DEV | Double(14) | Yes      | Item_forecast.forecast_std_dev                                                                                                    |
|                  |            |          | Note - this field can contain decimal quantities.                                                                                      |
|                  |            |          | Unlike quantity fields in<br>Merchandising ProC Batch files,<br>this qty field is not assumed to<br>be extended to significant digits. |

If a run-time parameter of 'daily' is used, the input file is a single comma-delimited file (that is, a CSV file):

| Field Name | Field Type | Required | Description                              |
|------------|------------|----------|------------------------------------------|
| DATA_DATE  | Date(8)    | Yes      | Daily_item_forecast.data_date (YYYYMMDD) |
| ITEM       | Char(25)   | Yes      | Daily_item _forecast.item                |

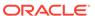

| Field Name       | Field Type | Required | Description                                                                                                    |
|------------------|------------|----------|----------------------------------------------------------------------------------------------------|
| LOC              | Char(10)   | Yes      | Daily_item _forecast.loc                                                                                                    |
| FORECAST_SALES   | Double(14) | Yes      | Daily_item_forecast.forecast_sal es                                                                                                    |
|                  |            |          | Note - this field can contain decimal quantities.                                                                                      |
|                  |            |          | Unlike quantity fields in<br>Merchandising ProC Batch files,<br>this qty field is not assumed to<br>be extended to significant digits. |
| FORECAST_STD_DEV | Double(14) | Yes      | Daily_item_forecast.forecast_std _dev                                                                                                  |
|                  |            |          | Note - this field can contain decimal quantities.                                                                                      |
|                  |            |          | Unlike quantity fields in<br>Merchandising ProC Batch files,<br>this qty field is not assumed to<br>be extended to significant digits. |

# I/O Specification

N/A

# **Design Assumption**

Domain is not a relevant concept any more. Domain\_id on ITEM\_FORECAST and DAILY\_ITEM\_FORECAST will always be 1.

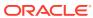